[A-PDF DjVu TO PDF DEMO: Purchase from www.A-PDF.com to remove the watermark](http://www.a-pdf.com/?djvu-demo)"≺ամա≺այկական էլ. Գրադարան" quiph' www.freebooks.do.am կողմից եւ ներկայացվում է իր այցելուների ուշադրությանը։

The book created by "PanArmenian E. Library"

Գիրքը կարող է օգտագործվել միայն ընթերցանության համար... For more info: www.freebooks.do.am

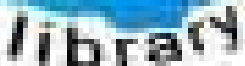

**Almany** 

ՊՈՒԹՆՈՒՅՆՊԵՍ ԿԱՐՈՂ ԵՔ ՁԵՐ ՆԵՐԴՐՈՒՄՆ ՈՒՆԵՆԱԼ ՀԱՅԱՏԱՌ ԳՐԱԿԱՆՈՒԹՅԱՆ ՏԱՐԱՇՄԱՆ ԳՈՐԾՈՒՄ ԵՎ ԻՆՔՆԵՐԴ LOFUU QUSABULLUUDL AOPEC

ԹՎԱՅԻՆ ԳՐՔԵՐԻ ՍՏԵՂԾՄԱՆ ՄԱՆԸԱՄԱՄՆԵՐԸ ԿԱՐՈՂ ԵՔ FUULUI "SUUUSUSTUUL FLETSMUSEL GATALIATE" VUSEFA

www.freebooks.do.am

CURPECURUL LUR, RP 0954RM LR ULP HUBRIS: ABUAULANT DUR 2020LF CLODESULANGAAHL

鸟鸟号鸟 与号号号号号号

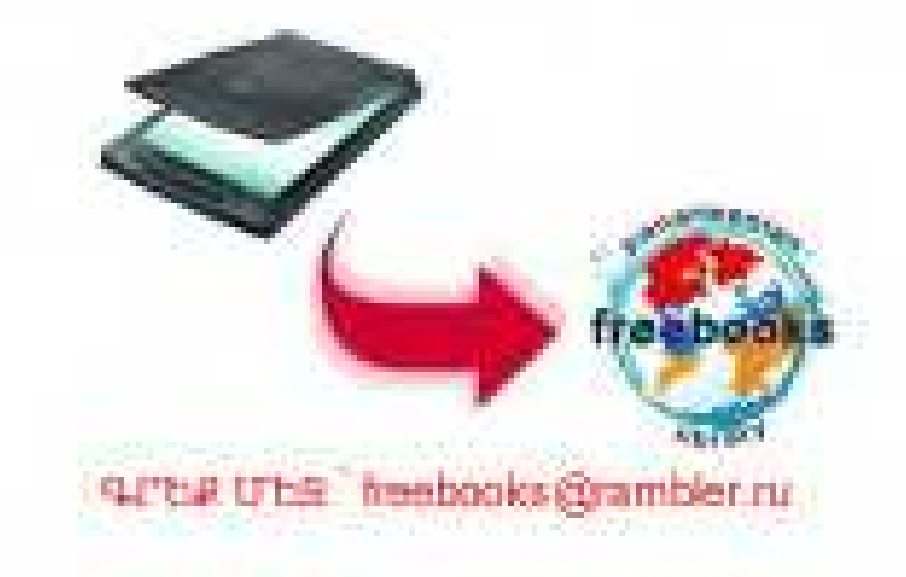

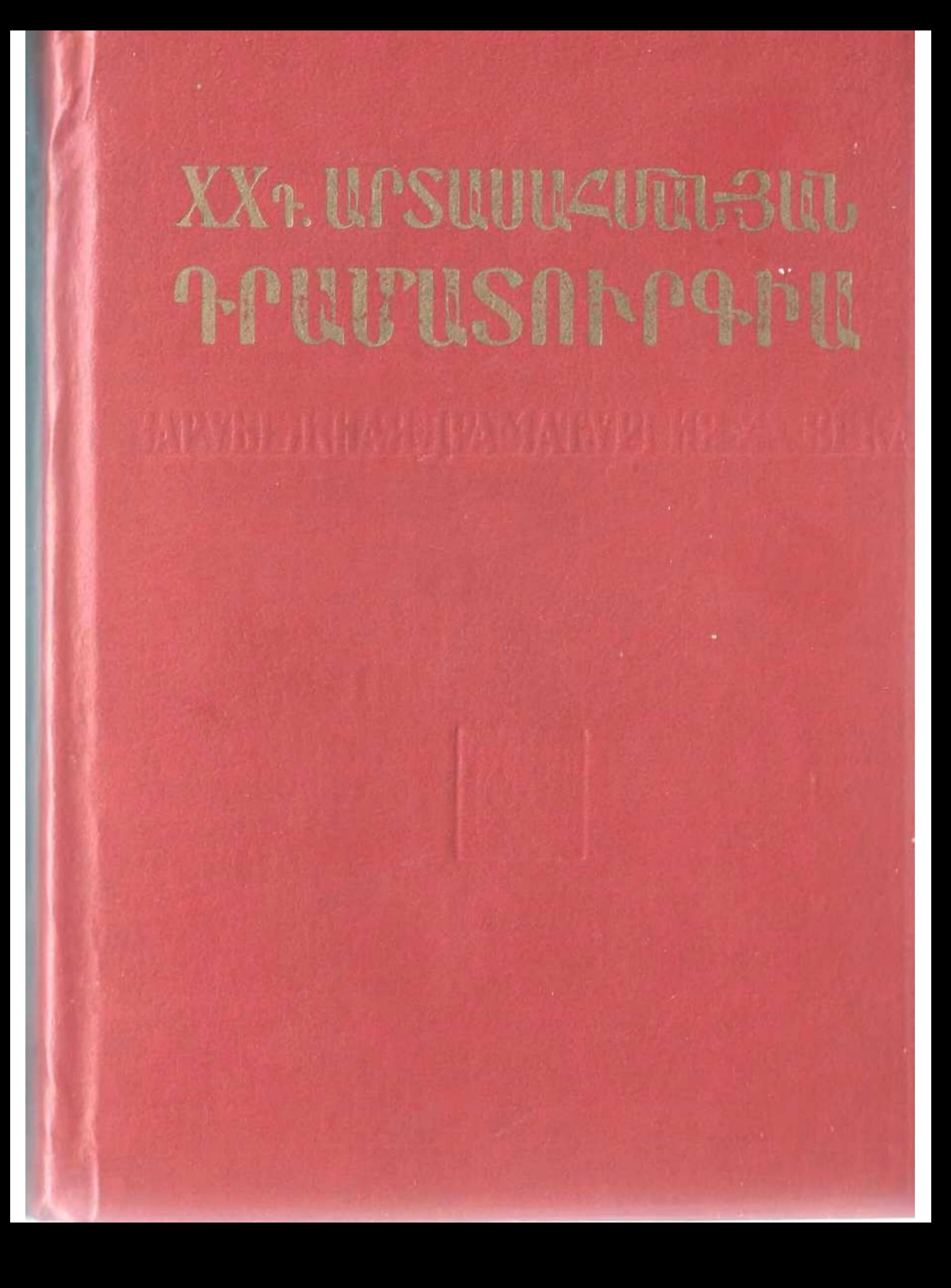

# ЗАРУБЕЖНАЯ ДРАМАТУРГИЯ XX BEKA

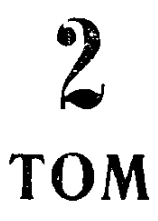

**УНИВЕРСИТЕТА** ИЗДАТЕЛЬСТВО ЕРЕВАНСКОГО

**EPEBAH-1986** 

# XX FUPP UPSUUUAUTU-3UU **APUUTUSANPAPU**

### $\boldsymbol{2}$ **2USAP**

ԵՐԵՎԱՆԻ ՀԱՄԱԼՍԱՐԱՆԻ ՀՐԱՏԱՐԱԿՉՈՒԹՅՈՒՆ

 $b$   $f$   $b$   $d$   $U$ ,  $f$   $-$  1986

Կազմեց և ծանոթագրեց՝ բանաս. գիտ. թեկն. ՍԱՐԳԻՍ ՓԱՆՈՍՅԱՆ

#### «Ուսանողի գրադարան» մատենաշարի խմբագրական հանձնաժողով

ՀԱՄԲԱՐՁՈՒՄՅԱՆ Ս. Ա. (նախագան), ԱՂԱՅԱՆ Է. Բ., ԱՆԱՆՅԱՆ Գ. Գ., ԹԱՄՐԱԶՅԱՆ ՀՐ. Ս., ՄԿՐՏ2ՅԱՆ Լ. Մ.

 $XX$  դարի արտասահմանյան դրամատուրդիա։ (Ժողովածու)  $P911$ /Երևանի պետ. համայս. Կաղմ. և ծանոթադր. Ս. Ե. Փանոսյան.-Եր., Երևանի համալս. հրատ.,

 $2.2 - 1986.592$   ${t}$ .

Ժողովածուն ընդգրկում է նմուշներ XX դարի արտասահմանյան դրամաաուրգիայից։ Սեկական ստեղծագործությամբ ներկայացված է Ժ. Ժիրոդուի, Ս  $P$ եptfif, d. Ubnift, b. bnbbuhnift, U. hadjnift, b. Oiphb h 2. Oupnphf ppinմատուրդիական ժառանգուβյունը։

4701000000-18  $9178847 (WW) + 84.73p + 84.40p$  $-42 - 85$  $704(02)-86$ 

© Երևանի համալսարանի հրատարակչուβյուն, կազմողի, թարգմանության և ծանո-Haisman Binchbbnh Suidmn, 1986

#### ԿԱԶՄՈՂԻ ԿՈՂՄԻՑ

**«XX** դարի արտասանմանյան դրամաunnnahuuh» երկրորդ ճատորն (առաջինը լույս է տեսել 1988 թ.) ընդգրկում է նմուշներ ամերիկյան, ֆրանսիական և անգլիական դրամատուրգիայից։ Մեկական ստեղծագործությամբ ներկայացվում է Էդուարդ Օլբիի, Սեմյուել Բեքեթի, Էժեն Իոնեսկոյի, Այբեր Կամյուի, Ժան Ժիրոդուի, Ջոն Օսբորնի և Ժան Անույի դրամատուրգիական *<u>dunufiqniminini</u>* 

Բացի այն, որ ընտրված ստեղծագործու*pyniathy Godwo Stypanianh qiniwann*ծոցներն են, դրանք միաժամանակ որոշակի պատկերացում են տալիս մեր դարի համաշխարհային դրամատուրգիայի *G*2wGwկալից ուղղությունների մասին։ Այսպես, Ս. Բեքեթի «Գողոյին սպասելիս» և Է. Իոնեսկոյի «Ռնգեղջյուր» պիեսները «աբսուրդ» որամատուրգիայի դասական նմուշներ են, Ա. Կամյուի «Կայիգույան» և Ժ. Ժիրոդուի «Տրոյական պատերազմը չի լինի» ներկայացնում են, այսպես կոչված, «ինտելեկumuun nnuutuut: Uutaphyuut tinpuqnyt

 $-5-$ 

սոցիայ-նոգեբանական դրամատուրգիայի nnn2 նիմնարար առանձնանատկություններ կարելի է գտնել Է. Օլբիի «Ի՞նչ էր պատանել գազանանոցում» երկում։ Ջ. Օսբորնի «Ետ նայիր զայրացած» պիեսը 50-ականներին ձևավորված գրական այն սերնդի «ծրագրային» ստեղծագործություններից է, nnha muyumamumum hafa pannnanu ta nnutu «quinuquid lephmuuuppnipiniu»:

Հեղինակների մեծ մասը առաջին անգամ է ներկայացվում նայ ընթերցողին։ Բոլոր ստեղծագործությունները թարգմանված են pamantphy:

Գիրքն ունի նանգամանայից մեկնություն-Stepp 11 δωι Gnowonno machthe puopa:

**JUL JAMAL** 

### SM3U4UU MUStMURUC 2h Lhuh

(պիես երկու գործողությամբ)

**РАЛЕВИРЪ** ՓՈՉՐԻՆ ՎՈԼԻՔՍԵՆԵ **TERUSH** *<u>inthild</u>* 255880 **BPHPU.QU.Q THE FAIL APIFU** ∄ ։ՆԵՈՍ **FROUGEU 969 AMU SPREERING LOAGAIN@30PU GPFUUNU**  $0191960$ **TPpIL** GUPBU  $UBP$ **JULIED-DUP DI U.SU.PU** ֍֍֍֍֍֎ֈ֍֎֍֍ TPESUSE RULLES?

#### ԱՌԱՋԻՆ ԳՈՐԾՈՂՈՒԹՅՈՒ Ն

**CONTRACTOR** 

Պարսպի մի տերըաս՝ մեկ ուրիշ տերըասից և մյուս պարիսպնեnhg pundnunhn:

#### ՏԵՍԱՐԱՆ ԱՌԱՋԻՆ

#### ԱՆԴՐՈՄԱՔԵ, ԿԱՍԱՆԴՐԱ

 $U^{\dagger}U^{\dagger}U^{\d$ 

- ԱՆԴՐՈՄԱՔԵ.— Այդ նույների պատգամավորը իրավացի է։ Նրան յավ կրնդունեն։ Նրա չքնաղ Հեղինեին<sup>3</sup> կծրարեն և կվերադարձնեն։
- ԿԱՍԱՆԴՐԱ.- Նա շատ բիրտ ընդունելություն կգտնի։ Հեղինեին չեն վերադարձնի և Տրոյական պատերազմը կյինի։
- ԱՆԴՐՈՄԱՔԵ. Այո, եթե Հեկտորն<sup>4</sup> այստեղ չլիներ... Բայց նա գալիս է, Կասանդրա', նա նասնում է։ Դու լսում ես նրա շեփորները... Այս պանիս նա նաղթականորեն մտնում է քաղաք։ Ես կարծում եմ, որ նա իր վճռական խոսքը կասի։ Երբ նա գնաց, անա երեք ամիս է, ինձ երդվեց, որ դա վերջին պատերազմն է լինելու։

ԿԱՍԱՆԴՐԱ.— Դա վերջինն էր։ Բայց նաջորդն է սպասում նրան։

- ԱՆԴՐՈՄԱՔԵ. Դա քեզ չի նոգնեցնո՞ւմ, միայն սոսկալին տեսնել և կանխատեսել։
- ԿԱՍԱՆԴՐԱ.— Ես ոչինչ չեմ տեսնում, Անդրոմաքե'։ Ես ոչինչ չեմ կանխատեսում։ Ես միայն հաշվի եմ առնում երկու տխմարությունները՝ մարդկանց տխմարությունը և բնության տխմարությունը։
- ԱՆԴՐՈՄԱՔԵ. Իսկ ինչո՞ւ պետք է պատերազմ յինի։ Պարիսր<sup>5</sup> ձանձրացել է Հեղինեից, Հեղինեն ձանձրացել է Պարիսից։
- ԿԱՍԱՆԴՐԱ. Խոսքր նրանց մասին չէ։

ԱՆԴՐՈՄԱՔԵ. - Իսկ ինչի՞ մասին է։

- ԿԱՍԱՆԴՐԱ. Պարիսը ձանձրացե՜լ է Հեղինեից, Հեղինեն ձանձրացե՜լ է Պարիսից։ Դու երբևիցե տեսե՞լ ես, որ ճակատագիրը ժըխunn chununtinnu htunungpppuh:
- ԱՆԴՐՈՄԱՔԵ. Ես չգիտեմ, թե ինչ բան է ճակատագիրը։
- ԿԱՍԱՆԳՐԱ.— Հիմա քեզ կասեմ։ Դա պարզաաես ժամանակի արաawgyud duc t: Դա gwnfinintih puc t:
- ԱՆԴՐՈՄԱՔԵ. Ես վերացական բաներ չեմ նասկանում։
- ԿԱՍԱՆԴՐԱ. Շատ լավ։ Դիմենք այլաբանությանը։ Պատկերացրու մի վագը։ Այդ մեկը նասկանո՞ւմ ես։ Այդ մեկը աղջիկների նաum t: Ramo dwan:

ԱՆԴՐՈՄԱՔԵ. - Թող քնի։

- ԿԱՍԱՆԳՐԱ.— Սիրով կթողնեմ։ Բայց նաստատումները նրան քնիզ կպոկեն։ Որոշ ժամանակ նետո Sրոյան<sup>6</sup> դրանցով կյցվի։
- ԱՆԴՐՈՄԱՔԵ. Ինչո՞վ կլցվի։
- ԿԱՍԱՆԴՐԱ.— Այն խոսքերով, որոնք հաստատում են, թե աշխարհը և աշխարնի կառավարումը մարդկանց ձեռքին է, և նատկապես, Spnjuih տղամարդկանց և կանանց ձեռքին...
- ԱՆԴՐՈՄԱՔԵ. Ես քեզ չեմ ճասկանում։
- ԿԱՍԱՆԴՐԱ.— Հեկտորն այս պանիս վերադարձա՞վ Տրոյա։
- ԱՆԴՐՈՄԱՔԵ. Այո։ Հեկտորն այս պանիս վերադառնում է իր կնոջ  $\n *unu*$
- ԿԱՍԱՆԳՐԱ. Հեկտորի այդ կինը երեխա է ունենալու։
- ԱՆԴՐՈՄԱՔԵ. Այո, ես երեխա կունենամ։
- $UUUUU$  PPU.  $U$  Under und polon fundamentually  $SU(2)$
- ԱՆԴՐՈՄԱՔԵ. Ինձ մի վախեցրու, Կասանդրա':
- ՍԻ ՋԱՀԵԼ ՍՊԱՍՈՒՀԻ (անցնում է սպիտակեղենը ձեռքին). Ի՜նչ **Symphon C, uppointly**:
- $111.111\%$  The D', win: The winut use the quantum of  $\sim$
- RUZEL UMUUNELI (nninu quind). Sprituli tutuon quinfituli hp utմենալավ օրն է ապրում:
- ԿԱՍԱՆԴՐԱ. Մինչև անգամ լվացարարունին է ճաստատում։
- $1.699$  PnUURb.  $-0$ , huluuuku, kuuuuannu': bayuk'u luunnn ku mu $u$ իսի օրը պատերազմի մասին խոսել։ Աշխարնի վրա երջանկու $p_1$ ուն է թափվում:
- **GELUREGPU.** Up pulululud ainta t purpulnul:
- ԱՆԳԲՈՄԱՔԵ. Նաև գեղեցկություն է թափվում։ Sե'ս աթեը։ Արևը Spniuih փողոցներում ծովի խորքերից ավելի շատ է սադափ լըցրել։ Յուրաքանչյուր ձկնորսի տնից, յուրաքանչյուր ծ**առից** իւեցիների շրշյուն է յսվում։ Եթե երբևէ մարդիկ առիթ **են** ունեցել խաղաղ ապրելու, ապա դա այսօր է... Քանզի այսօր նրանք նաillum t.G... Ruligh wwon linulip wilium t.G...

ԿԱՍԱՆԴՐԱ. – Այո, անդամալույծները, որոնց նանել են դոների մոտ munpuluun, hntila wlium til aanui:

 $\frac{1}{2}$ 

- ԱՆԴՐՈՄԱՔԵ. Քանզի այսօր նրանք բարի են... Նայիր առաջապան գնդի այս նեծյալին, որը կռացել է, ասպանդակին նենված, որպեսզի պարսպի հրակնատում թաքնված կատվին շոյի... Գուցե այսօր գազանների և մարդկանց միջև նաստատված ռաշինքի աոաջին օրն ենք ապրում:
- ԿԱՍԱՆԴՐԱ.— Դատարկ տեղը խոսում ես։ Ճակատագիրը անհանgh'um t, Unnnumpt:
- ԱՆԴՐՈՄԱՔԵ. Աղջիկներն են անճանգիստ, որոնք դեռ ամուսին չունեն։ Ես քեզ չեմ նավատում։
- ԿԱՍԱՆԴՐԱ.— Սխայվում ես։ Ա՜ն, Հեկտորը փառքի մեջ գալիս է իր պաշտելի կնոջ մոտ... Նա բացում է մի աչքը... Ա՜ն, անդամալույծները նստարանին նստած իրենց անման են կարծում... Նա ձգվում է... Ա՜ն, այսօր կարող է խաղաղություն նաստատվել երկրի վրա... Նա շրթունքներն է լպստում... Անդրոմաքեն զավակ է ունենայու։ Հիմա հեծյայները, ասպանդակին հենված, կռանում են, որպեսզի պարիսպների հրակնատներում թաքնված որձ կատուներին շոյեն... Նա ճամփա է ընկնում՝ մակատագի'րը։

ԱՆԴՐՈՄԱՔԵ.— Լոի'ը։

ԿԱՍԱՆԴՐԱ.— Եվ նա անաղմուկ բարձրանում է պալատի աստիճաններով։ Նա մռութով նրում է դոները... Անա' նա... Անա' նա...

ՀԵԿՏՈՐԻ ՁԱՅՆԸ. – Անդրոմաքե՛։

ԱՆԴՐՈՄԱՔԵ. - Դու ստո'ւմ ես... Դա Հեկտո'րն է։

ԿԱՍԱՆԴՐԱ.- Իսկ ո՞վ ուրիշ բան ասաց։

#### ՏԵՍԱՐԱՆ ԵՐԿՐՈՐԴ

ԱՆԴՐՈՄԱՔԵ, ԿԱՍԱՆԴՐԱ, ՀԵԿՏՈՐ

ԱՆԴՐՈՄԱՔԵ.— Հեկտո'ր։

ՀԵԿՏՈՐ. - Անդրոմաքե'... (Գրկախառնվում են): Քեզ էլ ողջույն, Կասանդրա': Խնդրում եմ Պարիսին կանչիր։ Հնարավորին չափ շուտ։

(Կասանդրան ճապաղում է): Բան ունե՞ս ինձ ասելու:

ԱՆԴՐՈՄԱՔԵ. - Մի' լսիր նրան... Նա մի որևէ սոսկալի բան կասի։ ZbySnP.- Junuh'n:

ԿԱՍԱՆԴՐԱ. - Քո կինը նղի է:

 $-10-$ 

#### ԱՆԴՐՈՄԱՔԵ, ՀԵԿՏՈՐ

#### Հեկտորը պանել է նրան իր գրկում, տանում է դեպի քարե նրստարանը, նստում է կողքին։ Կարճատև լռություն։

- *<u> ՀԵԿՏՈՐ.</u>— Աղջիկ կլինի՞, թե՞ տղա:*
- ԱՆԴՐՈՄԱՔԵ. Իսկ ո՞ւմ էիր ուզում ստեղծել։
- ՀԵԿՏՈՐ. Հազար տղա... Հազար աղջիկ...
- ԱՆԴՐՈՄԱՔԵ. Ինչո՞ւ։ Քեզ թվում է, թե նազար կի՞ն ես գրկել... Պիտի նիասթափվես։ Մի տղա կյինի, միայն մի տղա։
- ՀԵԿՏՈՐ.— Բոլոր նիմքերը կան, որ մեկը լինի... Պատերազմներից նետո ավելի շատ տղաներ են ծնվում, քան աղջիկներ։
- ԱՆԴՐՈՄԱՔԵ. Իսկ պատերազմներից առա՞ջ։
- ՀԵԿՏՈՐ.— Թողնենք պատերազմները, և թողնենք պատերազմը... Նա նենց նոր ավարտվեց։ Նա քեզանից տարավ նորդ, եղբորդ, բայց վերադարձրեց ամուսնուդ։

hntan dungatu:

- ՀԵԿՏՈՐ.— Հանգստացիր։ Այլևս առիթ չենք տա նրան։ Հենց նիմա ես քեզ կթողնեմ, կգնամ հրապարակ, որպեսզի հանդիսավոր կերպով պատերացմի դարպասները փակեմ։ Նրանք այլևս չեն բաց- $\n *u*$
- ԱՆԳՐՈՄԱՔԵ.— Փակիր դարպասները։ Բայց նրանք կբացվեն։
- 204800.- Գուցե դու նույնիսկ օրն ասես:
- $U \cup U$  PnUURb. U.G onn, tinn gnntilin nulttiqooun le duilnum tinn խաղողի ճատիկները ավիշով լցվեն, իսկ տները՝ ամուսիններով։
- ՀԵԿՏՈՐ.— Եվ անկասկած, երբ կատարյալ խաղաղություն ճաստատ- $1$
- Հեկտորը գրկում է նրան։
- $\pm 0.1$  SOP.  $\pm$   $\pm$  n npph lquid  $\pm$  purticular than the set of the languary of the languary set of the languary set of the languary set of the languary set of the languary set of the languary set of the languary s
- Und MIVURb. Su dupulnu sh phap: Bugg tu apu up dtnpp gmցամատը կկտրեմ։
- *ILISOP.— Եթե բոլոր մայրերն իրենց որդիների աջ ձեռքի ցուցա*մատը կտրեն, ամբողջ աշխարճի բանակները կպատերազմեն աոսվեց ցուցամատի... Եթե աջ ոտքը կտրեն, բանակները կլինեն միտտանի... Եթե աչքերը ճանեն, բանակները կույր կլինեն, բայց

բանակներ կլինեն, և նրանք, խառնաշփոթի մեջ շոշափելով, իրար linlinnn lichtinntil...

- ԱՆԴՐՈՄԱՔԵ. Ավելի շուտ, ես նրան կսպանեմ։
- ՀԵԿՏՈՐ. Անա պատերացմների մայրական ճիշտ յուծումը:
- ԱՆԴՐՈՄԱՔԵ. Մի' ծիծաղիր։ Ես կարող եմ նրան նիմա սպանել, մինչև ծնունդը:
- ՀԵԿՏՈՐ. Չես ուզո՞ւմ նրան մեկ րոպե տեսնել, գոնե մեկ րոպե։ Հետո կմտածես... Ուզո՞ւմ ես տեսնել քո որդուն։
- ԱՆԴՐՈՄԱՔԵ. Ինձ միայն քո որդին է հետաքրքրում։ Որովնետև pnնն է, և pul որ pnնն է, ես վախենում եմ։ Դու չես կարող պատկերացնել, թե որքան է քեզ նման։ Այս անգոյությունից, որտեղ նիմա նա է, արդեն տվել է այն ամենը, ինչ դու ես դրել մեր ընթացիկ կյանքում։ Քո գորովանքը կա, քո յոությունը։ Եթե դու սիրում ես պատերազմը, նա էլ կսիրի... Սիրո՞ւմ ես պատերազմը։ ՀԵԿՏՈՐ. - Ինչո՞ւ ես այդ նարցը տայիս։

ԱՆԴՐՈՄԱՔԵ. - Խոստովանիր, որ երբեմն սիրում ես։

- $\mathcal{L}$  USOP. Upt կարելի է սիրել այն, ինչը քեզնից խյում է հույսը, երջանկությունը, ամենասիրեյի էակներին...
- ԱՆԴՐՈՄԱՔԵ. 2ես կարող պատկերացնել, թե որքան լավ ասաghn... Բայց պատերազմը սիրում ես:
- $\mathcal{L}$ ԵԿՏՈՐ.— Եթե քեզ նրապուրում է այն փոքրիկ առաքելությունը, որ աստված պարգևում է ճակատամարտի պահին...
- ԱՆԴՐՈՄԱՔԵ.— Ճակատամարտի պանին քեզ աստվա՞ծ ես զգում։
- ՀԵԿՏՈՐ. Շատ հաճախ ավելի փոքր, քան մարդը։ Բայց երբեմն աոավոտներ են լինում, որ զարթնում ես թեթևացած, զարմացած, առնական։ Մարմինը, զենքերը թեթև են, կարծես ուրիշ բանից են ձուլված։ Դու կարծես անխոցելի ես։ Մի գորովանք է պատում քեզ, լցվում մեջդ, մի տեսակ ռազմի գորովանք։ Դու գորովալից ես, որովնետև անգութ ես։ Պետք է որ աստվածների գորովանքը այդպիսին լինի։ Դանդաղ, համարյա ցրված, բայց գորովանքով մոտենում ես թշնամուն։ Խուսափում ես միջատներին տրորել, մժեղին այնպես ես քշում, որ չսատկացնես։ Մարդն իր ծնունդից մինչև ման, երբեք այդպես բարձր չի գնանատում իր կյանքը...

ԱՆԴՐՈՄԱՔԵ. - Հետո ախոյա՞նն է նայտնվում։

ՀԵԿՏՈՐ. - Հետո ախոյանն է ճայտնվում՝ կատաղած, սոսկալի։ Խրդճում ես նրան, նրա մեջ, նրա կատաղության լորձունքի և մոլեգնած աչքերի ետև, տեսնում ես խեղճ պաշտոնյայի անգորությունը և նվիրվածությունը, տեսնում ես թշվառ ամուսնուն և փեսային,

<del>թ</del>շվառ զարմիկին, ռաքիի և ձի<del>թ</del>ապտղի <del>թ</del>շվառ սիրանարին ես տեսնում։ Սիրում ես նրան։ Սիրում ես այտի վրայի չիբանը, աչքի ճերմակ բիծը... Սիրում ես... Բայց նա համառում է... Այդ ժամանակ սպանում ես նրան:

- ԱՆԴՐՈՄԱՔԵ.— Եվ աստծու նման խոնարնվում ես այդ թշվառ մարմնի վրա, բայց մենք աստված չենք և չենք կարող նրա կյանքը վերադարձնել։
- ՀԵԿՏՈՐ. Ո'չ, չենք խոնարնվում։ Քեզ մյուսներն են սպասում։ Մյուսները՝ իրենց կատաղության փրփուրով և ատելությամբ լի հայացքով։ Մյուսները՝ ընտանիքով, ձիթապտղով և խաղաղությամբ լի։ ԱՆԴՐՈՄԱՔԵ. - Եվ նրանց սպանո՞ւմ են։
- ՀԵԿՏՈՐ. Նրանց սպանում են։ Պատերազմ է։
- 
- ՍՆԳՐՈՄԱՔԵ. Բոլորին սպանո՞ւմ են:
- ՀԵԿՏՈՐ.— Այս անգամ բոլորին սպանեցին։ Դիտմամբ։ Որովնետև այդ ազգը շատ ռազմամոլ էր։ Որովնետև նրանց պատճառով էր, որ պատերազմը Ասիայում մնում էր և տարածվում։ Միայն մեկը Gnnnunta:
- ՍՆԳՈՄԱՔԵ. Հազար տարի նետո, բոլոր մարդիկ նրա որդիները կլինեն։ Իմիջիայլոց, փրկությունն ավելորդ է... Իմ որդին կսիրի պատերազմը, քանի որ դու սիրում ես...
- *: 1.*4800.— būd pynu t, np wyth znun tu wunnui tu wwwtpwqun... **Onnuntumulu unulu stutus**
- ՍՆԳՐՈՄԱՔԵ.— Ինչպե՞ս են կարողանում այլևս չսիրել այն, ինչ պաշտում են։ Պատմիր այդ մասին։ Դա ինձ շատ է հետաքրքրում։
- <u>' LuSAO</u>.— Գիտե՞ս, թե երբ է նայտնաբերվում ստախոս ընկերը։ Երբ նրա ասած ամեն ինչը ննչում է որպես կեղծիք, նույնիսկ ճշմարmmpynin... Um qnigt munonhamy fiash, pung mumtinuqun had նամար բարության, վեճանձնության և ստոր բաների ճանդեպ mintempluis junumnis th: bu humonis th, nn his munimimum. իմ կենսասիրության և քեզ համար նրան եմ պարտական... Եվ մինչև այս վերջին պատերազմը չկար մի թշնամի, որին չսիրեի...
- HottPOUN.R.b. Um dwuha stag ann wuwghn: Uhwia uhnwon pwtiliph lar part amananiti
- 2131500 Եվ դու չես կարող պատկերացնել, թե ռազմի երանգները ին պիսի ներդաշնակությամբ էին ստիպում ինձ նավատալ պաաերազմի վենությանը։ Ձիանց վարգը գիշերով, վրանիդ մոտով անցնում է ստվարագեն մարտիկների գունդը և կաթսաների ու որերի սոլմուկ տարածում, արծվի կանչը դիրքավորված և դարան

մտած զորախմբերի վրա... մինչև այժմ այդ բոլորը հնչում էր humuly, hpugunhnpta humuly...

ԱՆԴՐՈՄԱՔԵ.— Իսկ այս անգամ պատերազմը կե՞ղծ հնչեց։

- ՀԵԿՏՈՐ. Իսկ ինչո՞ւ։ Գուցե ծերանո՞ւմ եմ։ Գուցե սա այն նոգնածությունն է արնեստից, որ էբենագործին նանկարծակի բոնում է դազգանի մոտ։ Մի առավոտ էլ, երբ կռացել էի նակառակորդիս վրա, որն իմ տարիքին էր, նոգնությունը ինձ ընկճեց։ Առաջ, նրրանց, ում պիտի սպանեի, իմ նակապատկերն էին թվում ինձ։ Այս անգամ ես ծնրադրել էի նայելու առջև։ Այն մանը, որ ես պետք է հասցնեի ուրիշին, մի փոքրիկ ինքնասպանություն էր։ Ես չգիտեմ, թե նման պանին էբենագործը ինչ է անում, մի կողմ է նետում իր հեսանը և ջրդեղը, թե շարունակում... Ես շարունակեցի։ Բայց այդ պանից սկսած, պատերազմի անթերի ննչեղության մեջ այլևս ոչինչ չկար։ Նիզակի նարվածը, որ սանեց անցավ վանանիս վրայով, նանկարծ կեղծ ննչեց, և սպանվածների անկումը գետնիվայր, և, ավելի ուշ, պալատների խորտակումը։ Եվ պատերազմն էլ, իմիջիայլոց, տեսավ, որ ես արդեն ամեն ինչ նասկացել եմ և նա այյևս չէր քաշվում... Մեռնողների ճիչերը կեղծ էին ննչում... Ես այդպես եմ կարծում։
- ԱՆԴՐՈՄԱՔԵ.— Իսկ մյուսների համար պատերազմը ճշմարի՞տ էր  $66$ չում:
- ՀԵԿՏՈՐ.— Մյուսներն էլ ինձ նման։ Բանակը, որին ես առաջնորդեցի, munio է muntipluqun:
- ԱՆԳՐՈՄԱՔԵ. Այդ բանակը վատ լսողություն ունի։
- $\mathcal{L}$  USAP.— A<sub>2</sub>: Դու չես կարող պատկերացնել, թե ինչպես, մեկ ժամ առաջ, Տրոյան տեսնելուց նետո, ամեն ինչ նանկարծակի ճշմարիտ հնչեց նրանց համար։ Չկար մի գունդ, որ կանգ չառներ այդ թախծով միաբանված։ Եվ այդ թախիծը այն աստիշան էր պատել մեզ, որ մենք չնամարձակվեցինք կուռ շարբերով թաղաք մտնել, մենք պարիսպների շուրջ բաժանվեցինք խմբերի... Դա իսկական բանակի միակ արժանավայել գործն է՝ իր նայրենիբի բաց դարպասների խաղաղ պաշարումը։

ԱՆԴՐՈՄԱՔԵ.— Եվ դու չնասկացար, որ ամենավատ կեղծիքը նենց դա էր։ Պատերազմը Տրոյայում է, Հեկտո'ր։ Այդ նա է ձեզ դիմավորել դարպասների մոտ։ Պատերազմն է, որ ինձ ստիսյում է այսքան տագնապած տրվել քեզ և ոչ թե սերը։

ՀԵԿՏՈՐ.— bնչե՞ր ես ասում:

ԱՆԴՐՈՄԱՔԵ. - Մի՞թե չգիտես, որ Պարիսը առևանգել է Հեղինեին։

ZUUSAP. - Rh, unuly hutugul ulm utuuha... E, fitum<sup>e</sup>:

ԱՆԴՐՈՄԱՔԵ.— Եվ, որ նույները պանանջում են վերադարձնել նրրան։ Եվ, որ նրանց պատգամավորը կժամանի այսօր։ Եվ որ, եթե նրան չնանձնենք, պատերազմ կյինի։

ՀԵԿՏՈՐ.— Իսկ ինչո՞ւ պիտի չհանձնենք։ Ես ինքս կհանձնեմ։

ԱՆԴՐՈՄԱՔԵ. – Պարիսը երբեք թույլ չի տա։

- ՀԵԿՏՈՐ. Պարիսին մի քանի վայրկյանում ես կնամոզեմ։ Կասանդրան նիմա նրան կբերի այստեղ։
- ԱՆԴՐՈՄԱՔԵ.— Դու նրան չես կարող ճամոզել։ Նրա փառքը, ինչպես դուք եք ասում, պարտավորեցնում է նրան չնամոզվել։ Գուցե նաև իր սերը՝ ինչպես ինքն է ասում։
- $\zeta$ ԵԿՏՈՐ.— Կտեսնենք։ Վազիր Պրիամոսի<sup>7</sup> մոտ, նարցրու տես, չի՞ ուզում արդյոք այս պանիս ինձ լսել։ Աննոգ եղիր։ Բոլոր այն տրոյացիք, որ պատերազմել են և կարող են պատերազմել, պատեnuique sta nignit:

 $U \cup V \cap \{U \cup V \cup V \}$  Untu the sum of sum moon with  $U \cup V$ 

ԿԱՍԱՆԴՐԱ. - Անա Պարիսը։

Անդրոմաքեն դուրս է գայիս։

#### ՏԵՍԱՐԱՆ 2ՈՐՐՈՐԴ

ԿԱՍԱՆԴՐԱ, ՀԵԿՏՈՐ, ՊԱՐԻՍ։

- ՀԵԿՏՈՐ.— Շնորնավորում եմ, Պարի'ս։ Մեր բացակայության ժամա-Guly nn july quunduight tu:
- ՊԱՐԻՍ.— Ոչինչ: Շնորնակալ եմ:
- ՀԵԿՏՈՐ.— Հետո՞։ Այդ ի՞նչ պատմություն է Հեղինեի նետ կապված։
- ՊԱՐԻՍ.— Հեղինեն մի շատ դուրեկան անձնավորություն է։ Այդպես st<sup>o</sup>, *Hundfing*:
- **IILUULOROU.** Auduluun ann tuun
- <sup>1</sup>1U. PhU. -- Uluon hayn't tru ytiputuyunnung ununtu: Btn tiptil nnt tuunu thn, np Gu zuun quntighl t:

ԿԱՍԱՆԴՐԱ.- Նա շատ գեղեցիկ է, բայց և շատ դուրեկան:

TH.PhU. - Uhpt<sup>o</sup> Gu GuuG 5t thn phy u uhnnig thph:

**WUUSSAPU**<sub>3</sub> As:

 $(0,0)$   $(1,0)$   $(1,0)$   $(2,0)$   $(3,0)$   $(4,0)$   $(5,0)$   $(6,0)$   $(7,0)$   $(8,0)$   $(9,0)$   $(1,0)$   $(1,0)$   $(1,0)$   $(1,0)$   $(1,0)$   $(1,0)$   $(1,0)$   $(1,0)$   $(1,0)$   $(1,0)$   $(1,0)$   $(1,0)$   $(1,0)$   $(1,0)$   $(1,0)$   $(1,0)$   $(1,0$ 

**TELETE COP CO.** bu u u u u u u u the bu fitur angle a u u quqti n a u u di hate.

ՀԵԿՏՈՐ. - Զզվեցրիք ձեր գազելներով: Ի՞նչ է, նա այդքա՞ն քիչ է նմանվում այստեղի կանանց։

 $\frac{1}{2}$ 

美女

计图象

 $\frac{1}{\sqrt{2}}$ 

- ՊԱՐԻՍ.— 0", նա, անկասկած, այստեղի կանանց տիպը չէ։
- ԿԱՍԱՆԴՐԱ. Ո՞րն է այստեղի կանանց տիպը։
- ՊԱՐԻՍ. Օրինակ, քոնը, սիրելի' քույր։ Սոսկալիորեն կպչող, նեռավորություն չպանող տիպը։
- ԿԱՍԱՆԴՐԱ.— Իսկ քո նույնը սիրո մեջ նեռավորություն պանո՞ւմ է։
- ՊԱՐԻՍ.— Լսիր մեր աղջիկներին, նրանք կասեն... Դու նիանալի գիտես, թե ես ինչ եմ ուզում ասել։ Ես հոգնել եմ ասիացի կանանցից։ Նրանց գրկախառնումը ձյութի պես կպչուն է, նամբույրները կարծես մուրճի նարված լինեն և խոսում են բառերը կուլ տալով։ Հանվելու հետ, կարծես հագնում են իրենց մերկության ավելի սեթևեթ զգեստը, և իրենց շպարով կարծես ուզում են տպվել մեզ վրա։ Եվ տպվում են։ Մի խոսքով, սոսկայի է նրանց նետ... Նույնիսկ իմ գրկում, Հեղինեն ճեռու է ինձնից։
- ՀԵԿՏՈՐ. Շատ հետաքրքիր է։ Բայց ի՞նչ ես կարծում, Կասանդրա', արժե պատերազմել հանուն այն բանի, որ Պարիսը սիրի հեռաunnmuojuus unu:
- ԿԱՍԱՆԴՐԱ.- Հեռվից... Նա սիրում է հեռավորությունն պանող կանանց, բայց մոտիկից։
- ՊԱՐԻՍ.— Հեղինեի ամբողջ նմայքն էլ այն է, որ լինելով ներկա, բաguluu t:
- ՀԵԿՏՈՐ.— Ինչպե՞ս ես նրան առևանգել։ Իր համաձայնությա՞մբ, թե՞ pnGwGwpny:
- ՊԱՐԻՍ. Լսի'ր, Հեկտո'ր, դու կանանց ինձնից վատ չգիտես։ Նրանք նամաձայնում են միայն բոնությամբ և այդպիսի դեպքերում նամաձայնում են մեծ ոգևորությամբ։
- ՀԵԿՏՈՐ.— Դու ձիո՞վ էիր։ Եվ նրա պատունանի տակ թրիքի կույտ ես թողել, գայթակղիչների նետքը։

ՊԱՐԻՍ.— Հարցաքննությո՞ւն է։

- ՀԵԿՏՈՐ. Այո, հարցաքննություն է։ Աշխատիր գոնե մեկ անգամ ճիշտ պատասխանել։ Դու օջախը, հունական հողը չե՞ս անարգել։
- ՊԱՐԻՍ.— Հունական ջուրը՝ մի քիչ։ Հեղինեն լողանում էր։
- ԿԱՍԱՆԴՐԱ.— Նա փրփուրից է ծնվել։ Ինչպես Վեներան, նրա սառ-Gnipynian dayti t thuthuphg<sup>8</sup>:
- ՀԵԿՏՈՐ.— Պայատի պատերին վիրավորական խոսքեր և անբարո նկարներ չե՞ս արել, ինչպես անում են սովորաբար։ Մարդկանց

բերանը այն առաջին խոսքը չե՞ս գցել, որ նիմա բոլորը կրկնում են խաբված ամուսնու հասցեին։

- ՊԱՐԻՍ.— Ոչ։ Մենելայոսը<sup>9</sup> մերկ կանգնած էր ծովափին և զբաղված էր ոտքի մատը խեցգետնի աքցանից ազատելով։ Նա այնպես էր նայում իմ նեռացող նավի ետևից, կարծես քամին շորերը տարել  $kn:$
- $\mathcal{L}$  by SQO  $\mathcal{L}$  Stapp quinted supposition  $\mathcal{L}$
- ՊԱՐԻՍ. Մի թագավոր, որի ոտքը կամթում է խեչափառը, չի կարող երանելի տեսք ունենալ։
- ՀԵԿՏՈՐ. Վկաներ կայի՞ն:
- ՊԱՐԻՍ.— Իմ նավազները:
- *<u> Zbusnn.</u>* Upwastin t:
- ՊԱՐԻՍ.— Ինչո՞ւ է սքանչելի։ Ի՞նչ ես ուզում ասել։
- ՀԵԿՏՈՐ. Ասում եմ սքանչելի է, որովնետև դու ոչ մի անուղղելի բան չես թույլ տվել։ Ի վերջո, քանի որ հանված է եղել, Հեղինեի ոչ մեկ զգեստը, ոչ մեկ իրը չի անարգվել։ Միայն մարմինն է արծվել։ Դա կարելի է զանց առնել։ Ես հույներին րավ գիտեմ, GnuGp ծով գնացող և սուզվելուց մի քանի ամիս նետո անմեղ տեսքով նանգիստ վերադարձող թագունու մասին մի նրաշափառ պատմություն կսարքեն և պատիվներ կտան։

ԿԱՍԱՆԴՐԱ. - Անմեղ տեսքր մենք ապանովում ենք։

- $\eta$ ԱՐԻՍ. 2րինի թե կարծում ես, որ Հեղինեին պիտի տանեմ Մենեjuinuh uni:
- ՀԵԿՏՈՐ. Ոչ մենք ենք քեզանից այդքան շատ բան պանանջում, ոչ էլ նա... Հույների պատգամավորը դրանով կզբաղվի... Նա կվերցնի և այգեգործի պես, այդ տեղանանված բույսը նշված տեղում կտնկի։ Դու նենց այս երեկո Հեղինեին կնանձնես պատգամաdnnGtnhG:
- ՊԱՐԻՍ.— Ես չգիտեմ, դու մտածո՞ւմ ես, թե ինչպիսի որեշավոր բան ես առաջարկում։ Միթե՞ Հեղինեի հետ գիշեր անցկացնող ւողամարդը կարող է նրաժարվել նրանից։
- ԿԱԱԱՆԴՐԱ.- Մի ամբողջ կեսօր ունես Հեղինեի հետ։ Այդպես ավելի նունական կլինի։
- ՀեկՏՈՐ. Մի' համառիր։ Մենք քեզ լավ գիտենք։ Առաջին անգամ I, np uhuh puduGytu yanghg:
- φ11.0111. άիγω է, uիրելի' ζեկտոր։ Մինչև այժմ ես για թեթև uրηmm 1h pünnunu pududmudbpp: Aududumu utz, tot nu dnyնիսկ քո ամենասիրելի կինն է, մի համ կա, որն ամենից լավ

միայն ես կարող եմ զգալ։ Վերջին գրկախառնումից հետո, առաջին անգամ մեն մենակ զբոսնում ես քաղաքի փողոցներում, աոաջին հանդիպած դերձակունու սիրունիկ դեմքը՝ դեռ աննոգ ու թարմ, կարմրած քթով, արցունքների մեջ կորած դեմքը՝ պաշտելի uhnun muning hang mang dinangkan di dan dinangkan di dan manggalah dinan terletak di dalam dina dina dina dina րարունու առաջին ծիծաղը՝ աննույս ու կերկերուն ձայնով ասված նրաժեշտից նետո, այս ամենը ստեղծում են մի բերկրանք, որին ես զոհաբերվում եմ առավել կամովին, քան մյուսները... Քեզանից մի էակ է պակասում, բայց շուրջ բոլորդ նորից լցվում է մարդկանցով... Բոլոր կանայք վերաստեղծվում են, բոլորը մերն են և դու ազատ ես ու արժանապատվությամբ լի, իսկ խիղնդ նանգիստ է... Այո, դու ճշմարիտ ես, սերը վենացնող պաներ ունի՝ խզումի պաները... Անա թե ինչու ես երբեք չեմ բաժանվի Հեղինեից, որովնետև ինձ թվում է, թե կապերս խզել եմ բոլոր կանանց նետ և մեկի փոխարեն ձեռք եմ բերել նազար ազատություն, նաquip upduichp:

Marketin of the Con-

is<br>N

- $\angle$ busne. **On** Opporton Compton of the physical physical physical physical physical physical physical physical physical physical physical physical physical physical physical physical physical physical physical physical p *u*ugnigniu:
- ՊԱՐԻՍ.— Ինչպես կուզես։ Բայց մնացած բոլոր կրքերի փոխարեն, ես կգերադասեի Հեղինեի չսիրելը։
- ՀԵԿՏՈՐ.— Ես խիստ վշտանար եմ։ Բայց դու Հեղինեին կվերադարձ-Gtu:
- $\eta$ ԱՐԻՍ.— Դու այստեղ տեր-տիրական չես։
- $\mathcal{L}$ ԵԿՏՈՐ. Ես քեզնիզ մեծ եմ, ուստի քո ապագա տերն եմ։
- ՊԱՐԻՍ.— Ուրեմն, հրամայիր ապագայում։ Իսկ ներկայում ես ենpuplulnu tu utn finnn:
- ՀԵԿՏՈՐ. Ես ուրիշ բան չեմ ուզում։ Դու ճամաձայն կյինե՞ս մեր npnzuwan:

ՊԱՐԻՍ. - Ինարկե, կնամաձայնեմ։

ՀԵԿՏՈՐ. - Երդվո՞ւմ ես։ Երդվե՞նք։

- ԿԱՍԱՆԴՐԱ. Զգույշ, Հեկտո'ր։ Հեղինեն խենթացրել է Պրիամոսին։ Նա ավելի շուտ իր դուստրերին կտա։
- ՀԵԿՏՈՐ. Ինչպե՞ս թե:
- ՊԱՐԻՍ.-- Քանի որ Կասանդրան ապագայի փոխարեն ներկայի մաuha t hununui, nintua ahzun t:
- ԿԱՍԱՆԴՐԱ.- Եվ մեր բոլոր եղբայրները, և մեր բոլոր նորեղբայրները, և մեր ամբողջ ազգ ու տակը... Հեղինեն մի պատվո պանակախումբ ունի՝ մեր ծերերից կազմված։ Նայիր։ Հիմա նրա զբո-

uwaph duua t... Stuan tu tu atmumu ummundum mumhumatmh վրա, կարծես թխսկան արագիյներ յինեն պատնեշին թառած։

- ՀԵԿՏՈՐ. Գեղեցիկ տեսարան է։ Մորուքները սպիտակ են, իսկ դեմptinn huinuhn:
- ԿԱՍԱՆԴՐԱ. Այո, Հեղինեի պատճառով արյունը գյուխներն է խրփել։ Նրանք պետք է որ Սքամանդրյան դարպասների<sup>լը</sup> մոտ լինեին, որտեղից մեր նաղթական գնդևրն են մտնում։ Մինչդեռ նրանք ճավաքվել են Սքեական դարպասների<sup>ր</sup> մոտ, որտեղից  $\lambda$ եղինեն է դուրս գայու:
- ՀԵԿՏՈՐ. Անա, նրանք կոսանում են միանգամից, ինչպես արագիլները առնետ տեսնելիս։
- ԿԱՍԱՆԴՐԱ.- Հեղինեն է անցնում։
- $\angle$ busnn. Um':
- ԿԱՍԱՆԴՐԱ. Նա երկրորդ տերբասում է։ Կանձնած սանդալն է կապում, աշխատելով հնարավորին չափ ուռքը բարձրացնել։
- ՀԵԿՏՈՐ. Աննավատալի է։ Տրոյայի բոլոր ծերերը նավաքվել են այնտեղ, որպեսզի վերևից նրան նայեն։
- ԿԱՍԱՆԴՐԱ.- Ոչ։ Ավելի խորամանկները նայում են ներքեից։
- ՁԱՅՆ ԴՐՍԻ8.— Կեցցե' Գեղեցկությունը:
- 2b4SnP. Um h'a, ta quanti
- ՊԱՐԻՍ.— Նրանք գոռում են. կեցցե' Գեղեցկությունը·
- ԿԱՍԱՆԴՐԱ.- Ես Էլ եմ նրանց կարծիքին։ Նրանք նավերժական բաների մասին են գոռում, բանի որ շուտով մեռնելու են։
- 2U.36 ԴՐՍԻ8. Կեցցե' Գեղեցկողծյան Աստվածունին։
- $\triangle$ b4SNP.— bul fihu $w$ :
- ԿԱՍԱՆԴՐԱ.— Կեցցե' Գեղեցկության Աստվածունին... Նրանք այնաիսի բառեր են ասում, որտեղ Ր չլինի, որովնետև բերաններում ատամ չի մնացել... Կեցցե' Գեղեցկությունը... Կեցցե' Գեղեցկության Աստվածունին... Կեցցե' Հեդինեն... Եվ նրանգ թվում է, թե հզոր ճիչեր են արձակում։ Բայց իրականում, նրանք ջանասիրաpum չփչփացնում են բերանով:
- ՀԵԿՏՈՐ. Իսկ գեղեցկության աստվածունուն ինչո՞ւ են նիշում։
- ԿԱՍԱՆԴՐԱ. Նրանք կարծում են, թե Վեներան է Հեղինեին պարգևեյ մեզ, որպես փոխնատուցում Պարիսին, բանի որ Պարիսն ստաջին հայացքից խնձորը շնորնեց գեղեցկության աստվածու $fin \mathfrak{l}^{12}$ :

21/4800.- Դու էլ լա՜վ գործ արիր այդ օրը:

ՊԱՐԻՍ.— Որովնետև Մեծ եղբայրս դու ես:

ՆՈՒՅՆՔ, ԵՐԿՈՒ ԾԵՐԵՐ

- ԱՌԱԶԻՆ ԾԵՐ. Այնտեղից նրան ավելի լավ կտեսնենք...
- ԵՐԿՐՈՐԴ ԾԵՐ. Մենք արդեն նրան լավ տեսանք։
- ԱՌԱՋԻՆ ԾԵՐ. Բայց այստեղից նա մեզ կավ կլսի։ Դե', մե'կ, երկո'ւ, երե'ը։
- ԵՐԿՈՒ ԾԵՐԵՐԸ. Կեցցե' Հեղինեն։
- ԵՐԿՐՈՐԴ ԾԵՐԸ.— Մեր տարիքում բավականին հոգնեցուցիչ է՝ Հեղինեին ողջունելու կամ տեսնելու համար շարունակ իջնել ու բարձրանալ այս թեք աստիճաններով։
- ԱՌԱՋԻՆ ԾԵՐ.— Ուզո՞ւմ ես փոխնիփոխ անենք։ Մի օր նայենք, մի on nnoniatan:
- ԵՐԿՐՈՐԴ ԾԵՐ. Խե՞նթ ես, ինչ է, ես չեմ կարող մի օր ապրել աոանց Հեղինեին տեսնելու... Հիշիր, որ այսօր տեսանք նրան։ Մեկ, tiplini, tiptp:

 $\mathcal{L}$  and  $\mathcal{L}$  and  $\mathcal{L}$  . Then

ԵՐԿՈՒ ԾԵՐԵՐԸ. - Կեցցե' Հեղինեն։

ԱՌԱՋԻՆ ԾԵՐ. - Իսկ նիմա, իջնենք ներքև...

#### Վազելով դուրս են գալիս։

ԿԱՍԱՆԴՐԱ— Տեսնո՞ւմ ես, Հեկտո'ր։ Ես մտածում եմ, թե այդ խեղճ թոքերը ինչպես են դիմանում։

- ՀԵԿՏՈՐ. Մեր հայրը այս աստիճանի հասած չի լինի։
- ՊԱՐԻՍ.— Լսիր, Հեկտո'ր, մեր նոր նետ խոսելուց առաջ գուցե նայեիր Հեղինեին։

ՀԵԿՏՈՐ.— Հեղինեն ինձ պետք չէ... Օ՜ն, ողջո՛ւյն, նայրի՛կ։

Ներս է մտնում Պրիամոսը՝ Հեկուբսյի<sup>լց</sup>, Անդրոմաքեի, պոետ Գեմոկոսի և մեկ ուրիշ ծերունու ուղեկցությամբ։ Հեկուբան բռնել է փոքրիկ Պոլիքսենեի ձեռքը։

#### ՏԵՍԱՐԱՆ ՎԵՅԵՐՈՐԴ

ՀԵԿՈՒԲԱ, ԱՆԴՐՈՄԱՔԵ, ԿԱՍԱՆԴՐԱ, ՀԵԿՏՈՐ, ՊՐԻԱՄՈՍ, ՊԱՐԻՍ, ԴԵՄՈԿՈՍ, ԵՐԿՐԱՉԱՓ, ՓՈՔՐԻԿ ՊՈԼԻՔՍԵՆԵ

ՊՐԻԱՄՈՍ.— Ի՞նչ ասացիր։

ՀԵԿՏՈՐ. - Հա'յր իմ, ես ասացի, որ պետք է շտապենք պատերազմի

դարպասները փակել, ամուր կողպել, որպեսզի ճանճն անգամ չկարողանա անցնել։

- ՊՐԻԱՄՈՍ.— Քո ասածն ավելի կարճ էր:
- ԴԵՄՈԿՈՍ.— Ասում էր, թե Հեղինեն իրեն պետք չէ:
- ՊՐԻԱՄՈՍ.- Կոացի'ր... (Հեկտորը ենթարկվում է): Sեսնո՞ւմ ես նրոան։
- ՀԵԿՈՒԲԱ.— Ինարկե, տեսնում է։ Ես մտածում եմ, արդյոք կա՞ մեկը, որ չի տեսել Հեղինեին։ Նա ամբողջ օրը զբոսնում է։
- ԴԵՄՈԿՈՍ. Դա գեղեցկության զբոսանքն է։
- ՊՐԻԱՄՈՍ.— Stuan'iu tu anua:
- ՀԵԿՏՈՐ. Այո... Է նետո<sup>®</sup>:
- ԴԵՄՈԿՈՍ. Պրիամոսը նարցնում է, թե դու ինչ ես տեսնում։
- ՀԵԿՏՈՐ.— Ես տեսնում եմ մի երիտասարդ կնոջ, որը սանդայներն է **կապում**:
- ԿԱՍԱՆԴՐԱ.— Նա անագին ժամանակ է նատկացնում սանդայները կապելուն։
- ՊԱԲԻՍ.— Երբ ես նրան առևանգեցի, մորից մերկ էր և նետը ոչ մի զգեստ չկար։ Դրանք քո սանդայներն են, մի քիչ մեծ են ոտքին։
- ԿԱՍԱՆԴՐԱ.— Փոքրիկ կանանց նամար ամեն ինչ մեծ է։
- $\mathcal{L}$ ԵԿՏՈՐ.— Ես երկու նրաշայի սրունք եմ տեսնում։
- $\mathcal{L}$  the sum of the sum is the sum of the sum is the set of the sum is  $\mathcal{L}$  to the sum is  $\mathcal{L}$
- ՊՐԻԱՄՈՍ.— Իմ խե՜ղճ երեխա։
- ՀԵԿՏՈՐ.— Ինչպե՞ս։
- ԴԵՄՈԿՈՍ.— Պրիամոսը քեզ ասում է՝ իմ խեղճ երեխա։
- ՊՐԻԱՄՈՍ.— Ես չգիտեի, որ Տրոյայի երիտասարդությունը նասել է nnua:
- *<u>ZbuSNP.</u>* **hast**<sup>ra</sup> k huutii:
- ՊՐԻԱՄՈՍ.— Գեղեցկությունը անտեսելուն։
- ԱԵՄՈԿՈՍ.— Հետևաբար և՝ սերը անտեսելուն։ Մի խոսքով, դուք նասել եք ռեալիզմին։ Մենք՝ պոետներս, դա անվանում ենք ռեայիզմ։
- ՀԵԿՏՈՐ. Իսկ Տրոյայի ծերերը նասկանո՞ւմ են սերը և գեղեցկությունը։
- ՀԵԿՈՒԲԱ.— Դա շատ բնական է։ Սիրողները և գեղեցիկները չեն, որ **Sundum** Sullet ution:
- $\mathcal{L}$ UUSAP. Itan 2010 undopululum thung t, nu'm: bu  $\mathcal{L}$ tanhatha չեմ ակնարկում, բայց գեղեցկությունը վազում է փողոցներով։
- նայում ես մի կնոջ և զգում, որ դա միայն հասարակ մահկանա-

ցու չէ, այլ նաև մտքերի և զգացմունքների մի հեղեղ, որ գալիս է այդ կնոջից և փայլ տալիս նրան։

この「大きなのでのある」ということになる。

「大学のことのこの世界のあるのです」

**District** 

- ԴԵՄՈԿՈՍ.— Այդպես սուտակն է մարմնավորում արյունը։
- ՀԵԿՏՈՐ.— Ոչ նրանց նամար, ովքեր արյուն են տեսել։ Ես արդեն նոգնել եմ արյուն տեսնեյուց։
- ԴԵՄՈԿՈՍ.— Բայց դա խորնրդանիշ է։ Դու, որ չնայած ռազմիկ ես, դու անպայման լսած կլինես խորնրդանիշների մասին։ Դու անպայման հանդիպած կլինես կանանց, որոնց որքան ճեռվից նայես, քեզ թվում են ուշիմության, ներդաշնակության և ճեզության մարմնավորում:
- ՀԵԿՏՈՐ. Տեսել եմ այդպիսիներին։
- **BUNUAU.**  $\vdash$  h<sup>o</sup>  $\mathfrak{g}_2$  the manular man durim and the
- ՀԵԿՏՈՐ.— Ես մոտենում էի և տպավորությունը կորչում էր... Դա  $h^c$ նչ է մարմնավորում:
- ԴԵՄՈԿՈՍ. Կրկնում ենք քեզ՝ գեղեցկություն։
- ՀԵԿՈՒԲԱ.— Ուրեմն վերադարձրեք նույներին, եթե ուզում եք, որ նա ձեզ նամար գեղեցկությունը ավելի երկար մարմնավորի։ Նա շիկաներ է։
- ԴԵՄՈԿՈՍ.— Անհնար է այս կանանց հետ խոսել։
- ՀԵԿՈՒԲԱ.— Ուրեմն, մի' խոսեք կանացից։ Բոյոր դեպքերում դեւք բնավ նրբակիրթ չեք և ճայրենասեր չեք։ Ամեն մի ժողովուրդ, իր կնոջն է դարձնում խորհրդանիշ, եթե նույնիսկ այդ կինը մեծ քիթ nich huu huun monicp: Uhuis nnip tip, nn asmis, ayn junnsippnuchen ninhe winhg tip ptinnus:
- ՀԵԿՏՈԲ.— Հա'յր, ես և իմ ընկերներս եկել ենք նոգնաբեկ։ Մենք մեր երկրում խաղաղություն հաստատեցինք հավերժության համար։ Մենք որոշել ենք այսունետե երջանիկ աստել, մենք ուցում ենք, որ մեր կանայք կարողանան մեզ սիրել առանց տագնապի և ունենան երեխաներ։
- ԴԵՄՈԿՈՍ.— Իմաստուն սկզբունքներ են, բայց պատերազմը երբեք չի խանգարել ծննդաբերությանը։
- ՀԵԿՏՈԲ. Ասա' ինձ, ինչի՞ց էր, որ քաղաքը մենք տեսանք այսքան բարեփոխված, միայն Հեղինեի ներկայությունի՞ց։ Ասա' ինձ, ի՞նչ է նա մեզ տվել, որի համար արժենար գժտվել հույների հետ։

ԵՐԿՐԱՉԱՓ.— Բոյորը քեզ կասեն այդ մասին։ Ես էլ կարող եմ ասել։ ՀԵԿՈՒԲԱ. - Անա' երկրաչափը։

ԵՐԿՐԱ2ԱՓ.- Այո', անա երկրաչափը։ Եվ մի' կարծիր, թե երկրաչափները չեն կարող կանանցով զբաղվել։ Նրանք չափում են ոչ

միայն երկիրը, նաև ձեր մարմինը։ Ես ձեզ չեմ պատմի, թե երկրաչափները ինչպես են տառապում ձեր ազդրերի հաստ կաշվից և ձեր վզի ուռուցքներից... Երկրաչափները մինչև այսօր գոն չէին այն տեղանքից, որ շրջապատում է Տրոյան։ Հովիտները բյուրներին կապող գիծը թվում էր կակուղ, իսկ բլուրների և լեռների գիծը կարծես երկաթայար լիներ։ Այն օրվանից, ինչ Հեղինեն այստեղ է, բնանկարը ստացել է իմաստ և ամրություն։ Եվ, որ ամենագլխավորն է իսկական երկրաչափի համար, այժմ ծավայի և տարածության համար ստեղծվել է մի ընդհանուր չափ՝ դա Հեղինեն է։ Դա մարդկանց կողմից նորինված բոլոր այն գործիքների մանն է, որոնք փոքրացնում էին աշխարնը։ Այևս մետր, գրամ, մղոն չկա։ Կա միայն Հեղինեի քայլը, Հեղինեի արմնկաչափը, Հեղինեի ձայնի կամ նայացքի ուժը, իսկ նրա բարժումից առաջացած օդի տատանումով չաւիում ենք Քամու ուժգնությունը։ Նա մեր ծանրաչափն է, մեր նողմաչափը։ Անա թե ինչ է ասում ptq tinunus uthn:

ՀԵԿՈՒԲԱ. - Նա լալիս է, ապուշը։

ՊՐԻԱՄՈՍ.— Իմ սիրելի' որդի, նայիր միայն այս ծերերի ամբոխին և դու կնասկանաս, թե ով է Հեղինեն։ Նա մի տեսակ բացարձակն է։ Նա ապացուցում է բոլոր այս ծերերին, որոնց ակնապիշ նայելը դու տեսնում ես, որոնք իրենց ճերմակ մազերով ծածկել են քաղաքի պարիսպը, որոնք ժամանակին գողացել են, որոնք կանանց առևտրով են զբաղվել, որոնց կյանքը չի ստացվել, նրանք իրենց նոգու խորքում գեղեցկության մի թաքուն պանանջ են ունեցել, նա ապացուցում է, որ եթե գեղեցկությունը նրանց առջև յիներ, ինչպես այսօր Հեղինեն է, այդ մարդիկ չէին կողոպտի իրենց բարեկամներին, չէին ծախի իրենց աղջիկներին և իրենց ժառանգությունը չէին մսխի։ Հեղինեն նրանց մեղքերի թողությունն է, նրանց վրեժն է դառը կյանքից և նրանց ապագան:

ՀԵԿՏՈՐ. - Ծերերի ապագան ինձ չի նետաքրքրում։

- նաստեղծ։ Ենթադրենք, թե մեր բառապաշարը զուրկ է «գեղեցկություն» բառից, ենթադրենք, թե «վայելք» բառը գոյություն չու- $G$ h:
- ՀԵԿՏՈՐ. Առանց դրանց էլ կապրենք։ Ես արդեն ապրում եմ այդպես։ «Վայելք» բառը ես միայն ստիպված եմ արտասանում։
- ԴԵՎՄՈԿՈՍ.— Դու, անկասկած, կապրեիր նաև առանց «Ոեշտանք» punh:
- ՀԵԿՏՈԲ. Այո, եթե «նեշտանք» բառը պետք է ձեռք բերվի պատերազմի գնով, ես առանց դրա էլ կապրեմ։
- ԴԵՄՈԿՈՍ.— Պատերազմի գնով է, որ ձեռք ես բերել ամենագեղեցիկ  $pump'$  « $puspupmG$ »:
- ՀԵԿՏՈՐ. Դրա նամար շատ թանկ է վճարվել։
- ՀԵԿՈՒԲԱ.— «Վախկոտություն» բառը պետք է որ միևնույն առիթով quangula phan:

5、2012年1月1日, 1990年1月1日, 1990年1月

Andrews Communication of the Communication

 $\frac{1}{2}$  ,  $\frac{1}{2}$ 

- ՊՐԻԱՄՈՍ.—Որդի'ս, ինչո՞ւ ես ճգնում մեզ չնասկանալ։
- ՀԵԿՏՈՐ. Ես ձեզ շատ լավ եմ նասկանում։ Մի բանը ուրիշ բանի տեղ դնելով մեզ ստիպում եք կռվել գեղեցկության համար, մինչդեռ ուզում եք կովել կնոջ նամար։
- ՊՐԻԱՄՈՍ.— Եվ դու ոչ մի կնոջ նամար չես կովի՞:
- $\mathcal{L}$ busn $\rho$ .  $\eta$  in ntupnui:
- ՀԵԿՈՒԲԱ. Եվ դա շատ ճիշտ կլինի։
- ԿԱՍԱՆԴՐԱ.— Եթե միայն մեկը չլիներ։ Բայց կին նասկացողությունը
- ԴԵՄՈԿՈՍ.— Դու Անդրոմաքեին վերադարձնելու նամար չէի՞ր պա $n$ երազմի։
- ՀԵԿՏՈԲ.— Անդրոմաքեն և ես գաղտնաբար միջոցներ ենք մտածել՝ ամեն տեսակի գերությունից փախչելու և միանալու։
- ԴԵՄՈԿՈՍ.— Եթե նույնիսկ ոչ մի նույս չլինի, դարձյալ պիտի միանա՞ք։
- ԱՆԴՐՈՄԱՔԵ. Նույնիսկ այդ դեպքում։
- ՀԵԿՈՒԲԱ.— Դու սրանց դիմակը լավ պատռեցիր, Հեկտո'ր։ Նրանք ուզում են հանուն մի կնոջ կովել. դա անզորների սիրելու ձևն է։
- **Burnall Assume 2** to lumbhis and nu mutules.
- ՀԵԿՈՒԲԱ.— h արկե:
- ԴԵՄՈԿՈՍ.— Թույլ տուր չնամաձայնել քո կարծիքին։ Այն սեռը, որի համար պարտական եմ մորս, ես հարգում եմ նույնիսկ անարժան դրսևորումների մեջ։

ՀԵԿՈՒԲԱ. - Գիտենք, դու կարգին նարգել ես...

Վիճաբանության վրա նավաքված սպասունիները ճռճռում են։

- ՊՐԻԱՄՈՍ.— Հեկուբա': Դուստրե'ր իմ: Ի՞նչ է նշանակում այս կանացի ըմբոստությունը։ Խորնուրդը մտածում է՝ արդյոք քաղաքի բախտը ձեզանից մեկից չի՞ կախված։ Եվ միթե՞ դրանից նվասmuguð tip qaniu:
- ԱՆԴՐՈՄԱՔԵ.— Կնոջ համար միայն մեկ նվաստացում կա՝ անարդարությունը։
- ԴԵՄՈԿՈՍ.— Ինչ ծանր է նաստատել, որ ամենից թիչ կանայք գիwhat when has t uhan:
- $\Omega$ U.2bl U. U.U.O.L.D (wugutinu). 0', Jw', Jw':

ՀԵԿՈՒԲԱ.— Նրանք նիանալի գիտեն։ Ես ձեզ կասեմ, թե ինչ է կինը։

- ԴԵՄՈԿՈՍ. Նրան թույլ մի տուր խոսել, Պրիամո'ս։ Աստված գիwh, wh has yump:
- ՀԵԿՈՒԲԱ. Նրանք ճշմարտությունը կասեն։
- ՊՐԻԱՄՈՍ.— Բավական է ձեզանից որևէ մեկի մասին մտածեմ, որwhugh hutuutuut, ph hus t yhun:
- ԴԵՄՈԿՈՍ. Նախ և առաջ։ Կինը մեր եռանդի աղբյուրն է։ Դու այդ լավ գիտես, Հեկտո'ր։ Այն զինվորը, որն իր մոտ կնոջ նկար չի  $m$ այն այինչ չարժե։
- ԿԱՍԱՆԴՐԱ.- Ձեր գոռոզության աղբյուրը։
- ՀԵԿՈՒԲԱ. Ձեր մոլությունների աղբյուրը։
- ԱՆԴՐՈՄԱՔԵ.— Կինը անճավատարմությամբ է լցված, նա վախի մարմնավորումն է, ատում է ամեն մի դժվար բան, պաշտում է qnthhyn u nininhan:
- ՀԵԿՏՈԲ. Սիրելի Անդրոմաքե:
- ՀԵԿՈՒԲԱ.— Դա շատ պարզ է։ Արդեն նիսուն տարի է ես կին եմ և երբեք չեմ կարողացել կարգին իմանալ, թե ով եմ ես։
- ԴԵՄՈԿՈՍ.— Երկրորդ։ Կուզենա այդ կինը, թե ոչ, նա քաջության միակ խրախույսն է... Հարցրեք ամենանվաստ զինվորին։ Սպանել մարդուն, նշանակում է արժանանալ կնոջը։
- ԱՆԴՐՈՄԱՔԵ.— Կինը սիրում է վախկոտներին, ստանակներին։ Եթե Հեկտորը վախկոտ լիներ կամ ստանակ, ես նրան նույն չափով կսիրեի։ Գուցե ավեյին։
- ՊՐԻԱՄՈՍ.— Շատ նեռու մի գնա, Անդրոմաքե': Դու կարող ես քո ուզածի հակառակն ապացուցել։
- ՓՈՔՐԻԿ ՊՈԼԻՔՍԵՆԵ. Նա որկրամոլ է։ Նա խաբում է։
- ՀԵԿՈՒԲԱ.— Իսկ այն մասին չե՞նք խոսելու, որ նրանք մարդու է անքում ներկայացնում են հավատարմությունը, մաքրությունը։
- ՍՊԱՍՈՒՀԻ.— 0", լա', յա':
- ԴԵՄՈԿՈՍ.— Ի՞նչ ես ասում։
- UnUUnh4h.- Uunu tu, o', yu', yu': Uunu hu mg, hay umudnu tu:
- $\Phi$ ՈՔՐԻԿ ՊՈԼԻՔՍԵՆԵ.— Նա կոտրում է իր խաղայիքները։ Իր տիկնիկների գյուխները մտցնում է եռացող ջրի մեջ։
- ՀԵԿՈՒԲԱ.— Մեր ծերանայու հետ, մենք՝ կանայք, համոզվում ենք, որ տղամարդիկ կեղծավոր են, սյարծենկոտ են, անասուն են։ Իսկ

տղամարդիկ իրենց ծերանայու նետ, մեզ զարդարում են կատարելությամբ։ Եվ ուզածդ աման լվացողը, որին մի ժամանակ պատին եք սեղմել, ձեր նիշողության մեջ դառնում է սիրո կատարեmmmla:

- ՊՐԻԱՄՈՍ.— Դու ինձ չե՞ս դավաճանել։
- ՀԵԿՈՒԲԱ.— Միայն քեզ նետ, բայց նարյուր անգամ։
- ԴԵՄՈԿՈՍ.— Իսկ Անդրոմաքեն դավաճանե՞լ է Հեկտորին։
- ՀԵԿՈՒԲԱ.— Անդրոմաքեին հանգիստ թող, նա կանացի հաշիվների **fitum** qnno snigh:
- ԱՆԴՐՈՄԱՔԵ.— Եթե Հեկտորն իմ ամուսինը չլիներ, ես նրան կդավաճանեի հենց իր հետ։ Եթե նա մի բոկոտն և կաղ ձկնորս լիներ, ես կգնայի նրա խրճիթը, կպառկեի ոստրեներից և ջրիմուռներից պատրաստված նրա անկողնու վրա և մի շնական զավակ կծնեի նրա համար։
- ՓՈՔՐԻԿ ՊՈԼԻՔՍԵՆԵ.— Նա գիշերները աչքերը չռած պառկում է u quunduunu , putinu:
- ՀԵԿՈՒԲԱ (Պոլիքսենեին). Բավակա'ն է խոսես։ Սոսկալի' է։ Այլևս  $\mathfrak{z}_1$ ut'i:
- ՍՊԱՍՈՒՀԻ. Տղամարդուց վատ բան չկա։ Բայց այս մե կը...
- ԴԵՄՈԿՈՍ.— Ավելի վատ, եթե կինն է մեզ դավաճանում։ Ավելի վատ, եթե ինքն է արնամարնում իր պատիվը և իր արժանիքները։ Քանի որ նա անկարող է նսկել այն կատարյալ վիճակը, որը պանպանում է նրա կարծրությունը և նոգու վարագույրները մի կողմ վանում, ապա դրանով մենք պիտի զբաղվենք...

 $U$ ՊԱՍՈՒՀԻ.—  $U_1$  քեզ բան...

ՊԱՐԻՍ.— Կանայք մոռանում են ասել, որ իրենք խանդոտ չեն։

ՊՐԻԱՄՈՍ.— Սիրելի' դուստրեր, ձեր ըմբոստությունը նենց մեր արդարության ապացույցն է։ Արդյոք կա՞ ավելի մեծ ազնվություն, որով դուք այս պանիս կովում եք խաղաղության ճամսյր. խաղադությունը ձեզ կտա տկար, անգործ և ապիկար ամուսիններ, մինչդեռ պատերազմը նրանց կդարձնի աւր...

ԴԵՄՈԿՈՍ. - Հերոս։

- ՀԵԿՈՒԲԱ.— Ձեր այդ բառացանկը մենք լավ գիտենք։ Տղամարդը umuntmung the ducture during the fill and the fill of the during the pring the ment վին խիզախ չլինել և նույնիսկ ոտքերը կայտառորեն շարժելով փախչել։ Բայց նա առնվազն ներոս է, որն, ինարկե, արանքը Gnnul t:
- ԱՆԴՐՈՄԱՔԵ. Հայր իմ, աղաչում եմ ձեզ։ Եթե դուք նվազագույն

չափով հարգում եք կանանց, յսեք, թե աշխարհի բոլոր կանայք ինչ կասեն իմ բերանով։ Թողեք մեր ամուսինները մնան մեզ, ինչպես որ կան։ Նրանց կենսունակությունը և խիզախութ<sub>ո</sub>ունը արթուն պանելու նամար աստվածները նրանց չորս բոլոր կենդանի ու անկենդան հազար ու մի բան են ստեղծել։ Ի՞նչ պակսա է, օրինակ, ամպրոպը։ Ի՞նչ պակաս են գազանները։ Եվ որքան որ կլինեն գայլեր, փղեր, ընձառյուծներ, մեր ամուսինները ավելի լավ ախոյաններ կունենան, քան մարդն է։ Բոլոր այս մեծ թռչունները, որ թոչում են մեր գլխավերևում, այս նապաստակները, որոնց մենք՝ կանայք չենք կարողանում թփերից ջոկել, ավելի լավ գրավական են մեր ամուսինների աչքի զորության համար, քան մյուս թիրախը՝ թշնամու զրանապատ կուրծքը։ Ամեն անգամ, երբ խոցված այծյամ կամ արծիվ եմ տեսնում, ես շնորնակալություն եմ նայտնում այդ կենդանիներին։ Ես գիտեմ, որ Հեկտորի փոխարեն մեռնում են նրանք։ Ինչո՞ւ եք ուզում, որ Հեկտորին մյուս տղամարդկանց մանվան գնով պանպանեմ։

- ՊՐԻԱՄՈՍ. Ես այդ չեմ ուզում, սիրելի'ս։ Բայց գիտե՞ք, թե ինչու եք այստեղ, բոլորդ այսքան սքանչելի, այսքան կորովի։ Որովնետև ձեր ամուսինները, ձեր նայրերը և ձեր պապերը զինվոր են եղել։ Եթե նրանք ծույլ լինեին զենքի հանդեպ, եթե չիմանային, որ այս դժգույն և նիմար զբաղմունքը, որ կյանքն է, իմաստավորվում և յուսավորվում է նենց իր՝ կյանքի նանդեպ ունեցած տղամարդկանց արճամարճանքով, ապա դուք վախկոտ կլինեիք և պատերազմ կպանանջեիք։ Այս կյանքում ընդամենը մեկ ձև կա անմանանալու՝ մոռանալ, որ մանկանացու ես։
- ԱՆԴՐՈՄԱՔԵ. 0", ճի'շտ է, նա'յր, ղուք այդ լավ գիտեք։ Քաջերն են, որ մեռնում են պատերազմում։ Որպեսզի չսպանվես, պետք է պատանականություն կամ ճարպկություն։ Պետք է գյուխը կոացնել կամ առնվազն մեկ անգամ վտանգի առջև ծնրադրել։ Հաղթական կամարի տակով անցնում են այն օինվորները, որոնք դասայքել են մանը։ Ինչպե՞ս կարող է մի երկիր ուժ և պատիվ շանել՝ կորցնելով թե մեկը, թե մյուսը։
- ՊՐԻԱՄՈՍ.— Դո'ւստը իմ, առաջին վախկոտությունը ժողովրդի ծերանալու առաջին խորշոմն է։
- ԱՆԴՐՈՄԱՔԵ. Իսկ վախկոտության վատթարը ո՞րն է։ Վախկոտ երևալ ուրիշի աչքին, բայց խաղաղություն փրկե՞լ, թե՞ վախկոտ յինես ինքը քո աչքին և պատերազմ բորբոքես։
- ԴԵՄՈԿՈՍ.— Վախկոտությունն այն է, երբ մանը նանուն ճայրենիթի չես գերադասում մյուս մաներից։
- ՀԵԿՈՒԲԱ.— Այս ճաշվով ես սպասում էի պոեզիային։ Նա առիթը pug չի թողնում։
- ԱՆԴՐՈՄԱՔԵ. Միշտ էլ մեռնում են նայրենիքի նամար։ Երբ նայրենիքում ապրում ես արժանապատվությամբ, խելքով, եռանդով, դարձյալ նայրենիքի նամար ես մեռնում։ Սպանվածները նանգիստ չունեն նողի տակ, Պրիամո'ս։ Նրանք նողին չեն լուծվում ճանգստի և երկնային գոյության ճամար։ Նրանք չեն վերադառնում կյանք որպես ցորեն կամ մարմին։ Երբ նողում մարդու կրմախը են գտնում, կողքին միշտ լինում է սուրը։ Դա ճողի ոս-**4nnG t, անպտուղ ոսկորը։ Դա զինվորն է։**
- ՀԵԿՈՒԲԱ.— Այդ դեպքում, թող միայն ծերերը զինվոր դառնան։ Ամբողջ երկիրը երիտասարդության երկիր է։ Երկիրը մեռնում է, երբ մեռնում է երիտասարդությունը։
- ԴԵՄՈԿՈՍ.— Ձանձրացրիք ձեր երիտասարդությամբ։ Երեսուն տարի նետո դրանք էլ պիտի ծերանան։

ԿԱՍԱՆԴՐԱ.- Սխալվում ես։

ՀԵԿՈՒԲԱ.— Սխալվում ես։ Երբ նասուն տղամարդը դառնում է քա-  $\rangle$ ոասուն տարեկան, նրան փոխարինում են ծերունիով։ Ինքը աննետանում է։ Այդ երկուսի միջև մնում է մի երևութական նմանություն։ Նրանցից ոչ մեկը մյուսին չի շարունակում։

ԴԵՄՈԿՈՍ.- Իմ փառքը շարունակվում է, Հեկուբա':

ՀԵԿՈՒԲԱ.— Ճիշտ է։ Ռևմատիզմդ նույնպես...

#### Սպասուճիները նորից են նռնռում։

ՀԵԿՏՈՐ.— Եվ դու այս բոլորը անխոս լսում ես, Պարիս։ Եվ ներսումդ ցանկություն չի ծագո՞ւմ զոնաբերել քո սիրային արկածը՝ մեզ տարիների երկպառակությունից և կոտորածից փրկելու։

ՊԱՐԻՍ.— Ի՞նչ ես ուզում, որ ասեմ։ Իմ պատանարը միջազգային է։ ՀԵԿՏՈՐ. - Դու իսկապես սիրո՞ւմ ես Հեղինեին։

- ԿԱՍԱՆԴՐԱ.— Նրանք սիրո խորհրդանշան են։ Նրանց նույնիսկ պետ**ք** չէ իրար սիրել։
- ՊԱՐԻՍ.— Ես պաշտում եմ Հեղինեին։
- ԿԱՍԱՆԴՐԱ (պատնեշի ծայրին). Անա Հերինեն։

ՀԵԿՏՈՐ. - Եթե ես նրան համոզեմ նավ նստել, դու կհամաձայնե՞ս։ ՊԱՐԻՍ.- Այո, ես ճամաձայն եմ։

ՀԵԿՏՈՐ.— Հա'յր, եթե Հեղինեն նամաձայնի մեկնել Հունաստան, դուք Gnug nidny yuuntrp:  $\mu_{\rm c}$ 

ՊՐԻԱՄՈՍ.— Ինչո՞ւ ես անկարեյիի մասին ճարցնում։

- ՀԵԿՈՒԲԱ.— Ինչո՞ւ է անկարելի։ Եթե կանայք ձեր մտածածի քառորդն են, Հեղինեն կմեկնի։
- ՊԱՐԻՍ.- Հա'յր, այժմ ես եմ խնդրում ձեզ։ Դուք դրանց տեսնում եք և լսում։ Հենց որ խոսք է գնում Հեղինեի մասին, այս թագավորական տոնմը դառնում է բուրժուացիայի ընտրանիի ցոքանչների, բենիների, աներների մի նավաքույթ։ Եվ այսպիսի բազմաշունչ ընտանիքում ես ավելի ստորացուցիչ բան չեմ տեսնում, բան գայթակղող որդու դերը։ Ես նոգնել եմ նրանց ակնարկներից։ Ես pannand tu Ztymnnh unusunyn:
- ԴԵՄՈԿՈՍ.— Հեղինեն միայն քոնը չէ, Պարի'ս։ Նա քաղաքինն է։ Նա ամբողջ երկրինն է։
- ԵՐԿՐԱՉԱՓ. Նա մեր բնանկարի մի մասն է։
- ՀԵԿՈՒԲԱ.— Ձայնդ կտրի'ր, երկրաչա'փ։
- ԿԱՍԱՆԴՐԱ. Անա, Հեղինեն...
- $\triangle$ buSnP.—  $\angle$ *w'*in, hunnmut tut dta, pongtp duw win wuguu dun: 1nսո՞ւմ եք։ Մեզ կանչում են զորանանդեսի։ Թողեք մնա և ես նեun huhmuduut ätig:
- ՊՐԻԱՄՈՍ. Դու, իսկապես, համաձա՞յն ես, Պարի'ս։
- ՊԱՐԻՍ.— Երդվում եմ, այո.
- ՊՐԻԱՄՈՍ.— Թող այդպես լինի։ Եկեք, զավակնե'րս, գնանք պատերազմի դարպասները պատրաստելու։
- ԿԱՍԱՆԴՐԱ.— Խե՜ղճ դարպասներ։ Փակելու վրա ավելի շատ է քսաmin qunit, pull pulgtini:

#### Պրիամոսը իր շքախմբով գնում է։ Մնում է Դեմոկոսը։

- ՀԵԿՏՈՐ. Ինչի՞ ես սպասում այստեղ։
- ԴԵՄՈԿՈՍ. Ոգեշնչմանը։
- $\mathcal{L}$ busnn. hash'a:
- ԴԵՄՈԿՈՍ.— Ամեն անգամ, երբ Հեղինեն ճայտնվում է, ես լցվում եմ ներշնչումով։ Ես զառանցում եմ, ես մոյեգնում եմ, հանպատրաստից նորինում: 0", երկի'նք, անա' նա:

#### **Unuuuuunuu** k:

Հեղինեն սպարտացի, չքնաղ Հեղինեն, Իր նրբին մարմնով թող մնա Պարիսին, Աստվածների կամբը տեղին է, Նա էլ չի տեսնի Մենելայուին։

ՀԵԿՏՈՐ.— Քո վերջնանանգերը կարծես մուրճի նարվածներ լինեն մեր գլխին։

#### ԴԵՄՈԿՈՍ.— Դա իմ գյուտն է։ Ես նենց նիմա ավելի նիասքանչ բան **Annhatigh: Luhn:**

手についた

Անվարան դու կանգնիր Հեկտորի դիմաց, Upwummrh ummuutha ni thumpp. Tru aputuphu tru, hali du uluta 1. Քանզի նա ուժն է, իսկ դու քնքշանքը․

 $\mathsf{Lb}$ 4800.— 4mnh'n:

ԴԵՄՈԿՈՍ.— Ինչո՞ւ ես ինձ այդպես նայում։ Տեսքդ այնպիսին է, կարծես պոեզիան էլ պատերազմի չափ ատում ես։

ՀԵԿՏՈՐ. - Հեռացի'ր։ Դրանք երկու քույրեր են։

#### Բանաստեղծը գնում է:

ԿԱՍԱՆԴՐԱ (ազդարարում է). - Հեղինե'ն։

#### ՏԵՍԱՐԱՆ ՅՈԹԵՐՈՐԴ

ՀԵՂԻՆԵՆ, ՊԱՐԻՍԸ, ՀԵԿՏՈՐԸ

- ՊԱՐԻՍ.— Հեղինե', սիրելիս, անա Հեկտորը։ Նա ծրագրեր ունի քեզ նետ կապված, շատ պարզ ծրագրեր։ Ուզում է քեզ նույներին վերադարձնել և ապացուցել քեզ, որ ինձ չես սիրում... Բայց որ երկուսով մնաք, ասա, որ ինձ սիրում ես... Ասա ինձ բո մտածածը։
- ՀԵՂԻՆԵ.— Ես քեզ պաշտում եմ, սիրելի′ս։
- $\mathcal{R}$ ԱՐԻՍ.— Այիքը, որ քեզ բերեց Հունաստանից, ասա ինձ, որ գեղե $gh\nu$   $\tau$ n:
- ՀԵՂԻՆԵ.— Սքանչեյի։ Հոյակապ այիք էր։ Բայց որտե՞ղ այիք տեum, ծովը այնպես նանգիստ էր...
- ՊԱՐԻՍ.— Ասա ինձ, որ ատում ես Մենելայոսին...
- ՀԵՂԻՆԵ. Մենելայոսի՞ն։ Ես նրան ատում եմ։
- ՊԱՐԻՍ.— Դու դեռ չես վերջացրել... Ես երբեք չեմ վերադառնա Հու-GwunwG: 4p4Ghp:
- ՀԵՂԻՆԵ. Դու երբեք չես վերադառնա Հունաստան։
- $\mathcal{L}$  TU.  $\mathcal{L}$   $\mathcal{L}$   $\mathcal{L}$   $\mathcal{L}$  and  $\mathcal{L}$  and  $\mathcal{L}$  and  $\mathcal{L}$  and  $\mathcal{L}$  and  $\mathcal{L}$  and  $\mathcal{L}$  and  $\mathcal{L}$  and  $\mathcal{L}$  and  $\mathcal{L}$  and  $\mathcal{L}$  and  $\mathcal{L}$  and  $\mathcal{L}$  and  $\mathcal{L}$  and
- ՀԵՂԻՆԵ. Ինարկե։ Ի՞նչ նիմարն եմ... Երբե'ք, ես Հունաստան չեմ վերադառնա։
- ՊԱՐԻՍ.-- Տեսնո՞ւմ ես, մարդն իր բերանով է ասում... Այժմ բո ներթն  $\mathsf{t}$ :

**AGnid t:** 

#### ՀԵՂԻՆԵ. ՀԵԿՏՈՐ

- ՀԵԿՏՈՐ.- Հունաստանը գեղեցի՞կ է:
- ՀԵՂԻՆԵ. Պարիսը գտավ, որ գեղեցիկ է։
- ՀԵԿՏՈՐ. Ես ձեզ հարցնում եմ, թե Հունաստանը առանց Հեղինեի գեղեցի՞կ է։
- ՀԵՂԻՆԵ. Հեղինեի նամար շնորնակալ եմ։
- ՀԵԿՏՈՐ. Քանի որ խոսք գնաց, իսկապես, ինչպիսի՞ն է ՀունասmuuGn:
- ՀԵՂԻՆԵ.— Այնտեղ բազմաթիվ թագավորներ և այծեր կան մարմարի վրա gpyluiδ:
- ՀԵԿՏՈՐ. Եթե ենթադրենք, որ թագավորները ոսկեզօծ են, իսկ այծերն էլ անգորական ցեղի, ապա արևածագի պանին տեսարանը uhunh nn yuun sihah:
- ՀԵՂԻՆԵ. Ես ուշ եմ վեր կենում։
- ՀԵԿՏՈՐ. Աստվածներն էլ լիքն են։ Պարիսն ասում է, որ աստվածները երկնքում վխտում են, որ աստվածունիների ոտքերը վերևից կախ են ընկած։
- ՀԵՂԻՆԵ. Պարիսը միշտ քիթը տնկած է քայլում։ Հնարավոր է, որ  $n$ եսած լինի։
- ՀԵԿՏՈՐ.— Դուք չե՞ք տեսել։
- ՀԵՂԻՆԵ.— Ես ընդունակ չեմ։ Ես երբեք չեմ կարողացել ծովի մեջ ձուկ տեսնել։ Երբ որ վերադառնամ, լավ կնայեմ։
- ՀԵԿՏՈՐ. Դուք նենց նոր Պարիսին ասացիք, որ երբեք չեք վերաnundu:
- $\zeta$ ,  $\zeta$ ,  $\zeta$ Պարիսին հնազանդվել։
- ՀԵԿՏՈՐ.— Տեսնում եմ։ Ինչպես նաև Մենեյայոսին։ Դուջ նրան չեք ้นนทท**์เ**น็:
- ՀԵՂՒՆԵ.— Ինչո՞ւ պիտի ատեմ նրան։
- $\therefore$  GSAP. Und upwerd the state of the component to the state of the state of the state of the state state state state state state state fitustuh the mtuunt:
- $\therefore$  երի ին է Մենելայոսի՞ն։ Օ՜ն, ոչ, այն, որ իսկապես տեսնել է կոչվորմ... Մենելայոսին ես երբեք չեմ տեսել։ Ընդնակառակը։
- $115810$ ... bu din winuh GG tp:
- 11 (11 \ct) : .... Որոշ իրեր ինձ նամար գունավորում ունեն։ Հենց դրանք

էլ տեսնում եմ։ Դրանց էլ նավատում եմ։ Ես երբեք չեմ կարողացել Մենելայոսին կարգին տեսնել։

- ՀԵԿՏՈՐ.— Նա պետք է, որ մի քանի անգամ քեզ կիպ մոտեցած լինի։
- ՀԵՂԻՆԵ. Այո, ես կարող էի նրան դիպչել։ Բայց ես չեմ կարող ասել, <del>թ</del>ե նրան տեսել եմ։
- ՀԵԿՏՈՐ. Ասում են, որ նա ձեզանից ոչ մի քայլ չէր հեռանում։
- ՀԵՂԻՆԵ. Հավանաբար։ Ես բազմաթիվ անգամ անցել եմ նրա կողpny' wnwGg qqwini:
- ՀԵԿՏՈՐ.- Իսկ Պարիսին լավ տեսա<sup>2</sup> p:
- ՀԵՂԻՆԵ.— Նա երկրի և երկնքի ֆոնին լավ ջոկվում էր, կարծես կտրած, դրված լիներ այնտեղ։
- ՀԵԿՏՈՐ. Եվ նա մինչև նիմա շարունակում է ջոկվե՞լ։ Նայեք նրան այնտեղ՝ պարսպին նենված։
- ՀԵՂԻՆԵ. Դուք վստա՞ն եք, որ դա Պարիսն է։
- ՀԵԿՏՈՐ.- Նա ձեզ սպասում է:
- ՀԵՂԻՆԵ. Տե'ս է, նա առաջվա պես նստակ չի երևում։
- ՀԵԿՏՈՐ. 2նայած պատերը նոր են սպիտակեցրել։ Նայեք, նա կիսադեմով է կանգնել։
- ՀԵՂԻՆԵ. Sարօրինակ է, քեզ սպասողը ավելի վատ է նշմարվում, քան նա, որին դու ես սպասում։
- ՀԵԿՏՈՐ. Դուք վստա՞ն եք, որ Պարիսը ձեզ սիրում է:
- ՀԵՂԻՆԵ. Ես շատ չեմ սիրում ուրիշների զգացմունքներն իմանալ։  $\mathsf{a}_i$  մի բան ձեռքերդ այդպես չի կապում, դա նման է այն բանին. երբ նակառակորդիդ խաղը գուշակում ես։ Այդպիսի դեպքերում անպայման կպարտվես։
- ՀԵԿՏՈՐ.- Իսկ դուք նրան սիրո՞ւմ եք:
- ՀԵՂԻՆԵ. Ես առավել ևս չեմ սիրում սեփական զգացմունբներս ի $u$ <sup> $u$ </sup> $u$  $u$  $u$  $u$
- ՀԵԿՏՈՐ. Լավ։ Երբ դուք ելնում եք Պարիսի անկողնուց, որտեղ նա ձեր գրկումն էր, երբ դուք կաղապարված եք Պարիսով, ճամակված եք Պարիսով, ինչի՞ մասին եք մտածում այդ պանին։
- ՀԵՂԻՆԵ. Իմ դերն ավարտված է։ Ես թողնում եմ, որ իմ փոխարեն աշխարնը մտածի։ Ես ավելի յավ չեմ մտածի։
- ՀԵԿՏՈՐ. Բայց նանույքը ձեզ որևէ մեկին է կապո՞ւմ, թե՞ ինքներդ dtq:
- $\mathcal{L}$ ԵՂԻՆԵ. Ինձ հետաքրքրում է հատկապես ուրիշների հաճութը... Դա ինձ նեռու է պանում...

 $1.11$ S $0$ P.  $-$  bul win ninh alting Tuinhung with  $20$  and  $\pi$  and  $\pi$ 

- ՀեկՏՈՐ. Եվ նրանից նետո ուրիշներն էլ կլինեն, այնպես չէ՞, միայն թե նրանք լավ նշմարվեն նորիզոնի, պատի կամ սավանի ֆոնին։ Հենց այդպես էլ կարծում էի։ Դուջ Պարիսին չեք սիրում, Հեղինե': Դուք տղամարդկանց եք սիրում:
- ՀեՂեն Ե. Այո, ես նրանց չեմ ատում։ Հոյակապ բան է քավել նըրանց, կարծես նսկայական շճառներ լինեն։ Միանգամից մաքըրuni tu...
- ՀԵԿՏՈՐ.- Կասանդրա', Կասանդրա':

#### ՏԵՍԱՐԱՆ ԻՆՆԵՐՈՐԳ

ՀԵՂԻՆԵ, ԿԱՍԱՆԳՐԱ, ՀԵԿՏՈՐ

- **TUUUSOBPU.** heas hun:
- ՀԵԿՏՈՐ.— Ծիծաղս բերում ես։ Դո'ւք, գուշակողներդ շարունակ ճարgtn tp muyhu:
- ԿԱՍԱՆԳՐԱ.— hնչո՞ւ ինձ կանչեցիո։
- ՀԵԿՏՈՐ. Կասանդրա', Հեղինեն այս երեկո նույների պատգամավորի նետ մեկնում է:
- $\mathcal{L} \cup \mathcal{L}$  is  $\mathcal{L} \cup \mathcal{L}$  b  $\mathcal{L}$  is a set of  $\mathcal{L}$  is a set of  $\mathcal{L}$  is a set of  $\mathcal{L}$  is a set of  $\mathcal{L}$  is a set of  $\mathcal{L}$  is a set of  $\mathcal{L}$  is a set of  $\mathcal{L}$  is a set of  $\mathcal{L}$  is a
- $\zeta$ ԵԿ $\zeta$ ՈՐ.— Հենց նոր ինձ չասացի՞ք, որ Պարիսին առանձնապես շատ stip uhnniu:
- ՀԵՂԻՆԵ.— Դուք ձեր ցանկությամբ եք մեկնաբանում իմ ասածները։ Uguhapa, tipti zuun tip nigniu...
- ՀեկՏՈՐ. Ես միայն նեղինակի խոսքերն եմ մեջբերում, որ դուք htunluuuku uhnnu tr pulti mnuuunnluug hüyutu uto osun-Gliph:
- 
- Հեկ8ՈՐ. Ուրեմն, դուք տատանվում եք ընտրության մեջ. վերադոտձ դեպի Հունաստան, որն այնքան էլ տնաճ չէ ձեզ նամար, կամ այնպիսի մի սոսկայի աղետ, որպիսին պատերազմն է։
- 2000 ching mang had ng day sang handung mangkalang dina mangkalan dan dinangkalan dina mangkalan dina mangkala mudifinui: Cum fitzen t muti' tu manu tu mju yun manu tu muG h unouon lihah: Դուք պարզեցիք, որ ես թույլ եմ։ Դուք դրա-6 g zuun mpuh tip: 40n9 prunnpinish pugny impunsupp Gutus

է դաժան շոգի մեջ աղբյուր գտնող որսորդին։ Նա իմում է այդ unpininhg: Ruig չկարծեք, թե նաղթանարեյով ամենաթույլ կնոջը, դուք նաղթանարեցիք ապագան։ Երեխաներին դաստիարակողը չի կարող նրանց բախտը որոշել...

 $\frac{1}{3}$ 

- ՀԵԿՏՈՐ.— Այդ նրբախոսությունները և փուչ բառերը իմ գյուխը չեն ູນ ທີ່ເກີນ  $\mathbf{u}$ :
- ՀԵՂԻՆԵ. Հարցը միայն նրբախոսությունները և փուչ բառերը չեն, այլ առնվազն նրեշները և բուրգերը։
- ՀԵԿՏՈՐ.— Համաձա՞յն եք մեկնել, թե՞ ոչ։
- ՀԵՂԻՆԵ. Ինձ մի շտապեցրեք այդպես կոպիտ... Ես իրադարձությունները տարբերում եմ մարդկանց և իրերի պես։ Ես նշմարում եմ այն, ինչը ինձ համար ստվեր չէ։ Ես տարբերում եմ այն, ինչ տեսնում եմ:
- ՀԵԿՏՈՐ. Գիտեմ, արդեն ասել եք. դուք տարբերում եք այն, ինչ տեսնում եր վառ գույների մեջ։ Իսկ դուր ձեզ չե՞ք տեսնում մի pulih op filma Utilitumuh uumuma depuntunfilm

 $\mathcal{L}$ ԵՂԻՆԵ.— Ոչ, դժվարությամը։

- ՀԵԿՏՈՐ. Հանուն ձեր վերադարձի կարող ենք ձեր ամուսնուն փայ- $\mu$  mu qqtumutin filmqquting
- ՀԵՂԻՆԵ. Եթե նրան աշխարնի ամբողջ ծիրանին նագցնեն, դարձյալ ինձ նամար տեսանելի չի լինի։
- ՀԵԿՏՈՐ. Անա քո մրցակցունին, Կասանդրան։ Նա էլ է ասյագան *untuunui:*
- ՀԵՂԻՆԵ. Ես ապագան չեմ կարող տեսնել։ Բայց այս ապագայում որոշ տեսարաններ տեսնում եմ վառվռուն գույներով, մյուսները աղոտ։ Մինչև այժմ իրականացել են միայն գունավոր տեսարանները։
- ՀԵԿՏՈՐ. Մենք ձեզ նույներին կնանձնենք արևոտ կեսօրին, կուրացուցիչ ավազի վրա, դեղնավուն պատի և մանիշակագույն ծովի միջև։ Մենք բոլորս ոսկե զրան կնազնենը և կայմիր զգեստներ և իմ սպիտակ նովատակի ու Պրիամոսի սև զամբիկի միջով իմ բույրերը կանաչ նագած, ձեզ մորից մերկ կնանձնեն նույների ntoupuGhG, nph updupt vunudupuh depugnust planning tu angulpul hu shulur uundnul hu, np uu mhulmul ha:
- ՀԵՂԻՆԵ.— Ոչ, բոլորովին։ Այդ բոլորը խավար է։
- ՀԵԿՏՈՐ. Դուք ծեծաղում եր վրաս, սպղպես չէ՞:
- $2b$  (hub.  $2t$ n dnu dhount<sup>on</sup>:  $b_0$ n't. b'a, that quin to manu,
կմեկնեմ։ Գնամ պատրաստվեմ, որպեսցի ինձ հանձնեն հույներին։

ՀեկsՈՐ. - Դուք չեք գիտակցո՞ւմ, որ վիրավորում եք ամբողջ մարդկությունը, թե դուք իսկապես միամիտ եք։

- Illibub. bu n'u tu yhpuulnpnui:
- ՀեկՏՈՐ. Միթե՞ դուք չգիտեք, որ ձեր խայտաբղետ պատկերների այբոմը ծաղրուծանակ է աշխարնի նասցեին։ Այն պանին, երբ մենք բոլորս այստեղ կոիվ ենք տալիս, նահատակվում, որպեսզի աշխարնից մի ժամ պոկենք մեզ Րամար, դուք այստեղ նստած, աննիշատակ ժամանակներից եկող ձեր դրվագներն եք թերթում... Ի՞նչ եք ուզում։ Այդ դրվազներից որի՞ վրա եք նառում ձեր կույր աչքերը։ Դուք նիմա, անկասկած նշմարում եք այն սյատկերը, որտեղ դուք կանգնել եք պարսպի վրա և ճակատամարտն եք դիunud: hnip intulan'id tip dalumuntunum:
- こしりわらし.-- Uun:
- ՀԵԿՏՈՐ.— Իսկ քաղաջը շարուլանդ է լինում կամ վստվում, ամախս  $5L^{\circ}$ .
- 1.00 htm U<sub>.</sub>m, um unungting dun hunung mat.
- .1.4Sfff. Իսկ Պարի՞սը, դուք նրա դիակը տեսնո՞ւմ եք ռազմակառ-. ի ետևից կապած։
- $1.91b0b$ . U.S. nnip hundniu tip nu nuiph'ul t: bu hnnp, unguini n) uhu 2ng2ngnnl uh pull tu mtulmu ungni utis: hu uh unumain t, np thumnu t apu uumha... Um', um'... bu, unthpuրար, դեմքերը վատ եմ տեսնում, իսկ զարդերը լավ։ Այո, դա նրա մատ**անին** է։
- <u> TI USCO Հիանայի է... Ես չեմ նամարձակվում Անդրոմաքեի և իմ</u> ւ աշին ճարցնել... նրանց մասին, ովքեր Անդրոմաքե—Հեկտոր եր չի մեջ են... Դուք նրանց տեսնում եք։ Չուրանաք։ Ինչպիսի՞ն ոթ տեսնում **նրանց։ Երջանի՞կ, ծերացա՞ծ, լուսափա՞յլ։**
- 21 11 do. bu Gpudg stil thnpani whuch.
- TI · S' P. Puly U.Gannutupth Juniupp Zhlunnph դիակի վրա լացելիս step mtuGnui: Um hinuipp sh' thummi:
- '141001. Shintip, tu huinn tu quin juid intulity muigrin, immottungunda dunun pustup: Aung atn unwohlupp wand gtc m-Idiani: fly np manhunululuna 21:
	- <sup>ութ</sup>ի՛ Բամառեք․ Ես ճասկանում եմ… Գետնատառած նոր **LIPSON** h miqui un unsh nnn shu':
- $\mathcal{L}$ Ե'l ԻՆԵ— Այր... Նա հյաղում է իր նոր կյարնիկյուրն մազերի նետ...  $\frac{3}{4}$ Նա *շ*ատ դուրեկան է։
- ՀԵԿՏՈՐ.— Եվ այդ տեսարանները ձեր աչքերի խորքերո՞ւմ են։ Կարեյի է այնտեղ տեսնել։

ՀԵՂԻՆԵ. - 20 *mbu*: Նայեթ։

- ՀԵԿՏՈՐ. 12 մի բան, ոչ մի բան չկա այս նրդենների մոխիրներից բացի, փոշի դարձած ադամանդ և ոսկի։ Ի՞նչ մաքուր է աշխարնի աչքը, նամենայն դեպս, արցունքներից չի այդպես լվացվել... Հեղինե'. եթե քեզ սպանելու յինեն, դու կլացե՞ս։
- ՀԵՂԻՆԵ. 2գիտեմ։ Բայց կգոռամ։ Եվ ես զգում եմ, որ եթե այդպես շարունակեք խոսել, ես կգոռամ, Հեկտո'ր... Ես կգոռամ։
- ՀԵԿՏՈՐ. Հեղինե', դու այս երեկո կվերադառնաս Հունաստան կամ ես քեզ կսպանեմ։
- ՀԵՂԻՆԵ.— Բայց ես շատ եմ ուզում գնալ։ Ես պատրաստ եմ գնալ։ Միայն թե կրկնում եմ ձեզ, չեմ կարողանում տեսնել այն նավը, որն ինձ պիտի տանի։ Ոչ առաջակայմն եմ կարողանում ջոկեյ, ոչ նավապետի քթի օղակը, ոչ էլ նավի սպասավորի աչքերի սպիmuulnign:
- ՀԵԿՏՈՐ. Դու կվերադառնաս գորշ ծովով, գորշ արևի տակով, բայց մեզ խաղաղություն է պետք։
- ՀԵՂԻՆԵ.— Ես խաղաղություն չեմ տեսնում։
- ՀԵԿՏՈՐ. Հարցրու Կասանդրային, նա քեզ ցույց կտա։ Նա կախարդ է։ Նա ոգիներ և կերպեր է արթնացնում։
- ՊԱՏԳԱՄԱԲԵՐ.— Հեկտո'ր, Պրիամոսը քեզ կանչում է։ Քրմերը դեմ Են պատերազմի դարպասները փակելուն։ Նրանք ասում են, որ աստվածները դրա մեջ վիրավորանք կտեսնեն։
- ՀԵԿՏՈՐ. Զարմանալի է, որ բոլոր դժվար պաներին աստվածները նրաժարվում են իրենք խոսել իրենց անունից։
- <sup>m</sup>11S4UUUAbP.— Նրանք խոսեցին իրենց անունից։ Կայծակը խփեց տաճարին և զոների փորոտիթը դեմ էր Հեղինեի ետ ուղարկելուն։
- $\mathcal{L}$ ԵԿՏՈՐ. Ես շատ թանկ կվճարեի, որպեսզի քրմերի փորոտիքը տեսնեի... Գայիս եմ:

Պատգամաբերը գնում է:

- ՀԵԿՏՈՐ.— Ուրեմն, դուք ճամաձա՞յն եք, Հեղինե'։
- ՀԵՂԻՆԵ. Այո։
- ՀԵԿՏՈՐ. Այսունետև դուք կասե՞թ այն, ինչ ես ձեզ կասեմ։ Դուք կանե՞ք այն, ինչ ես կասեմ, որ անեք։

ՀԵՂԻՆԵ. – Այո։

- $\zeta$ 171800.— Ուլիսի<sup>14</sup> առջև դուք ինձ չեք նակաճառի՞, նամաձայն կլինե՞ք իմ ասածներին:
- こしりわしb. <u>– Uan:</u>
- ՀԵԿՏՈՐ. Լսիր նրան, Կասանդրա': Լսիր այս ժխտումի կոճղին, որ wuntu է այո։ Բոլորը ինձ զիջեցին։ Պարիսն ինձ զիջեց, Պրիաunua had qhotg,  $\zeta$ tinhata had qhotg: bu qonu tu, nn samuuð այս առերես նաղթանակներին ես պարտված եմ։ Թվում է, թե կովում ես նսկաների դեմ, նաղթում ես նրանց, և պարզվում է, որ կովում ես ինչ-որ անդրդվեյի բանի դեմ, ինչպես ասենք կնոջ ակնաթաղանթի արտացոլումը։ Հեղինե, դու ինձ ասացիր այո, pug nm jh tu uh suuunnuoguuup, npa haa puah man sh nanni:
- ՀԵՂԻՆԵ. Հնարավոր է։ Բայց ոչինչ չեմ կարող անել։ Դա ինձանից  $l$ <sub>u</sub> u u u b  $l$ :
- $\zeta$ <sub>1</sub>, 4, 800.  $\rightarrow$  0<sup>o</sup>n մի խենթութ, ամբ է աշխարնի նայելին դրվել այս բութ  $q_1$   $h_1$   $h_2$ :
- ՀեՂիՆԵ. Դա, ճավանաբար, ցավայի է։ Բայց ճայելիների ճամաnnipiniun ynundini nput uhong intulin'in tip:
- CENSOP.- Um: Ztiag min umuha tu ummonui:
- $\mathbf{p}$
- **TEISAP.** Lungn Stag um t:
- 11 3000 MUSAUUURDO. \_ Ztilunn'n, zumuuh'n: Onnnunnnn dnuuthha խոովված է։ Հունական նավերն արդեն երևում են։ Նրանք բարձրացրել են իրենց դրոշները։ Մեր նավատորմի պատիվը հարցականի տակ է։ Պրիամոսը վախենում է, որ նունական պատգաոավորը ափ իջնելիս հանկարծ սպանվի։
- 11.4S00.— Կասանդրա', Հեղինեին վստանում եմ քեզ։ Սպասիր իմ huinquinnniminiaGhnha:

## ՏԵՍԱՐԱՆ ՏԱՍՆԵՐՈՐԴ

ՀԵԴԻՆԵ, ԿԱՍԱՆԴՐԱ

tunulllonpul.- bu nyhay yau mauamu, n'y quiamp, n'y quiamm: Բայց յուրաքանչյուր մոտեցող արարածի ծանրությունը գգում եմ ինձ վրա։ Իմ երակների տագնապով զգում եմ նրա ճակատագիրը։ tubliculi. Du quiduulun nnuluq dannul nnus pudan au uulah umudun tu wtuunu, puu umuutton: bu um umuhu suuugh 4tuտորին։ Բայց նրա որդու վիզը լուսավորված է, նատկապես այն տեղը, ուր զարկերակն է...

- ԿԱՍԱՆԴՐԱ. Ես նման եմ կույրին, որը գնում է շոշափելով։ Բայց առկա ճշմարտության մեջ եմ ես կույր։ Մարդիկ ամեն ինչ տեսնում են, բայց տեսնում են սուտր։ Ես շոշափում եմ ճշմարտու $p_3$ ning
- ՀԵՂԻՆԵ. Մեր առավելությունը այն է, որ մեր տեսիլքները խառնըվում են մեր հուշերին, ապագան՝ անցյալին։ Դառնում ենք պակաս զգայուն... Ճի՞շտ է, որ դուք կաիսարդ եք, որ կարող եք իսաղաղությունը կանչել։
- ԿԱՍԱՆԴՐԱ. Խաղաղությո՞ւնը։ Շատ նեշտ է։ Նա աղբատի պես դոան ետևը սպասում է մեր ձայնին... Անա նա:

# Հայտնվում է Խաղաղությունը։

- $\mathcal{L}$  contribution of  $\mathcal{L}$  contribution of  $\mathcal{L}$  for  $\mathcal{L}$  for  $\mathcal{L}$  for  $\mathcal{L}$  for  $\mathcal{L}$  for  $\mathcal{L}$  for  $\mathcal{L}$  for  $\mathcal{L}$  for  $\mathcal{L}$  for  $\mathcal{L}$  for  $\mathcal{L}$  for  $\mathcal{L}$  for  $\mathcal{L}$  for  $\$
- ԽԱՂԱՂՈՒԹՅՈՒՆ. Օգնի'ր ինձ, Հեղինե', օգնի'ր ինձ։
- ՀԵՂԻՆԵ.— Բայց ի՜նչ գունատ է նա:
- ԽՍՂԱՂՈՒԹՅՈՒՆ. Ես գունա՞տ եմ։ Ինչպե՞ս թե գունատ։ Դու չես տեսնո՞ւմ իմ մազերի ոսկին։
- ՀԵՂԻՆԵ. Իսկ ի՞նչ է, ոսկին։ Մոխրագո՞ւյն է։ Դա ի՞նչ նորություն t...
- խԱՂԱՂՈՒԹՅՈՒՆ. Մոխրագույն ոսկի՞: Իմ ոսկին մոխրագո՞ւյն է: **Jounumnimiania** unantumuania t:
- ՀԵՂԻՆԵ. Նա աննետացա՞վ։
- ԿԱՍԱՆԴՐԱ.- Իմ կարծիքով նա գնաց, որ իրեն կարգի բերի։
- Խաղաղությունը, սոսկալիորեն սնգուրված, նորից ճայտնվում է։ ԽԱՂԱՂՈՒԹՅՈՒՆ.— Հիմա ինչպե՞ս է։
- $\mathcal{L}$ ԵՂԻՆԵ.— Ես նրան գնայով ավելի վատ եմ տեսնում։
- ԽԱՂԱՂՈՒԹՅՈՒՆ. Իսկ նիմա հնչպե՞ս է։
- ԿԱՍԱՆԴՐՍ. Հեղինեն ասում է, որ քեզ այլևս չի տեսնում։
- խԱՂՍՂՈՒԹՅՈՒՆ. Բայց դու ինծ տեսնում ես, քանի որ խոսում ես նետս։
- uuuus-ppu mandang kanang manggalah di dina mandangan  $v$  weha.
- խԱՂՍՂՈՒԹՅՈՒՆ.— Ի՞նչ է կատարվում։ Ինչո՞ւ են մարդիկ բաղաmui a dnyuuhha ununuluuh undudmui:
- ԿԱՍԱՆՊՐԱ.— Ըստ երևույթին, նրանց աստվածները և նրանց պաmhun huunh uto the unanu:

ԽԱՂԱՂՈՒԹՅՈՒՆ. - Նրանց աստվածնե՜րը, նրանց սատի՜վը։ **UBUUGPU.** Um. On Spludn bu:

**U**unmanin

# ԵՐԿՐՈՐԴ ԳԴՐԾՈՂ ՈՒԹՅՈՒՆ

Պալատի այգին։ Յուրաքանչյուր անկյունից ճանապարն է իջնում դեպի ծովը։ Կենտրոնում հուշարձանն է՝ պատերազմի դարպասները։ *<u><b>Contage կրկին բաց են։</u>* 

#### ՏԵՍԱՐԱՆ ԱՌԱՋԻՆ

ՀԵՂԻՆԵ, փոթրիկ ՏՐՈՒԼՈՒՍԼ

ՀԵՂԻՆԵ. - Հե'յ, լսի'ր, այո', քե'զ եմ կանչում... Մոտեցի'ր:

- SPANANU.— A<sub>2</sub>:
- 1 ՂԻՆԵ. Անունդ ի՞նչ է:

POPLOFU. Sprhinu:

- **Withbb.** Upp' www.
- **SPADI,ANU.— A5:**
- Հեկին Ե. Spnhin'iu, արի' այստեղ... (Spnhiniup մոտենում 1): Ա ն, վերջապե՜ս։ Երբ որ անունդ տալիս են, յսիր։ Դու դեռ լակոտ ես։ <u> հա, իմիջիայրց, լավ է։ Դու գիտե՞ս, որ քո պատճառով առաջին</u> անգամն է, որ տղամարդու նետ խոսելիս գոռում եմ։ Տղամարդիկ ամբողջ ժամանակ այնպես են կսթում ինձնից, որ մնում է միայն շրթունքներս շարժեմ։ Ես գոռայով կանչել եմ ճայերին, տատրակներին, արձագանքը, բայց երբեք տղամարդուն։ Դու ինձ չե՞ս վճարի դրա համար... Քեզ ի՞նչ պատանեց։ Պու դողում ես։
- **SPADI APU.** bu yuu nnniu:
- Profitali Ant ununt tu, Spuhin'tu:
- $519114$  AbU.  $-$  Ugn, the nannel to the
- ուրնին արած, հենց կանգ եմ առնում, քո գլխի ստվերը խառնվում

է իմ ոտքերին։ Շատ ճիշտ է անում այդ ստվերը, որ իմ ոտքերից այն կողմ չի անցնում։ Ասա ինձ, ի՞նչ ես ուզում։

- SPADLADU. bu nyhay ytu niqmu:
- ՀԵՂԻՆԵ. Ասա ինձ, թե ինչ ես ացում, Տրոիլո'ւս։
- SՐՈՒԼՈՒՍ.— Ամբողջը, ես ուզում եմ ամբողջը։
- ՀԵՂԻՆԵ. Դու ազում ես ամբո'ղջը։ Լուսի'նը։
- SPADI ADU. Unipn'non: Unlaha, pur mupmon:
- ՀԵՂԻՆԵ.— Դու արդեն խոսում ես իսկական տղամարդու պես։ Դու niqn'iu tu hud huupninti:
- ՏՐՈՒԼՈՒՍ.— Ո՛չ։
- $\mathcal{L}$ ԵՂԻՆԵ. Գու ուզում ես ինձ նամբուրել, այնպես չէ՞, իմ փոքրի'կ Spnhintu:
- $S$ ՐՈՒԼՈՒՍ. 2 Ձեզ համբուրեյուց հետո ես տեղնուտեղը ինձ կսպանեմ։
- ՀԵՂԻՆԵ. Մոտեցիր... Քանի՞ տարեկան ես։
- SMPLANU. SuuGfhag... Uulum.
- $\mathcal{L}$ ԵՂԻՆԵ.— Կեցցե'ս, որ ասացիր «ավաղ»... Դու արդեն նամբուրե՞լ ես աղջիկների։
- SՐՈՒԼՈՒՍ.-- Ես նրանց ատում եմ:
- ՀԵՂԻՆԵ. Դու նրանց արդեն նամբուրե՞լ ես։
- SՐՈՒԼՈՒՍ.— Բոլորը նրանց նամբուրում են։ Ես իմ կյանքը կնվիրեմ այն բանին, որ նրանցից ոչ մեկին չհամբուրեմ։
- ՀԵՂԻՆԵ. Ինձ թվում էր, թե աղջիկների մի ստվար խումբ կունենաս։ Ինչո՞ւ ինձ անկեղծորեն չես ասում. Հեղինե, ես ուզում եմ ձեզ նամբուրել... Ես ոչ մի վատ բան չեմ տեսնում դրանում։ Համpniphp had:
- $S$  COD  $R$  Depending  $S$
- ՀԵՂԻՆԵ. Օրվա վերջում, երբ նստեմ պարսպին, որպեսզի արևի պառկելը տեսնեմ կղզիների վրա, դու կամաց կմոտենաս ինձ, գյուխս կբոնես ձեռքերովդ և կմոտեցնես քեզ... իմ ոսկեզույն գըյուխը խավարի մեջ կլինի, դու, նավանաբար, յավ չես տեսնի ինձ, բայց դու ինձ կնամբուրես և ես շատ գոն կլինեմ... Ես կասեմ, լսիր, փոքրի'կ Տրոիլուս, նամբուրիր ինձ... Համբուրիր ինձ...
- SPAMIANU. Unpup:
- ՀԵՂԻՆԵ. Տեսնում եմ։ Եթե ինձ նամբուրեիր, դու ինձ կատեի՞ր։
- SՐՈՒԼՈՒՍ.— Ան։ Երջանիկ են այն մարդիկ, ովքեր իրենց մտքին  $t$ ,  $t$
- ¿ԵՂԻՆԵ.— Դու էլ շատ լավ ես ասում։

ՀԵՂԻՆԵ, ԳԱԲԻՍ, աստանի ՏԲՈՒԼՈՒՍԸ

- **ՊԱՐԻՍ.— Զգույշ, Հեղինե։ Տրոիլուսը վտանգավոր անձնավորություն**  $\mathbf{t}$ :
- ՀԵՂԻՆԵ. Ընդնակառակը։ Նա ուզում է ինձ նամբուրել։
- ՊԱՐԻՍ.— Sրոիլո'ւս, իմացիր, եթե դու համբուրես Հեղինեին, ես քեզ կսպանեմ։
- ՀԵՂԻՆԵ.— Նրա ճամար միևնույն է, նա պատրաստ է մեռնել նույ-Ghul uh pulih waqwu:
- ՊԱՐԻՍ.— Ի՞նչ է կատարվում նրա նետ... Նա թափ է առնում... Պատputundnu  $f$  gunult pn dpu"... but put nnthtuu  $f$ :  $\zeta$ unipntphp  $\zeta$ եղինեին, Spnhin'iu: Ես քեզ թույյ եմ տայիս:
- ՀԵՂԻՆԵ.— Եթե նրան դրդես այդ բանը անելու, ուրեմն դու ինձանից witch hunpwut tu:

Տրոիլուսը, որ պատրաստվում էր Հեղինեի վրա նետվել, անմիջա**պես մի կողմ է քաշվում:** 

ՊԱՐԻՍ.— Լսիր, Տրոիլո'ւս։ Անա մեր պատկառելիները յրիվ կազմով գայիս են, որ պատերազմի դարպասները փակեն... Համբուրիր Հեղինեին նրանց առջև, դու նշանավոր կդառնաս։ Դու ուզո՞ւմ ես քո հետագա կյանքում հռչակավոր դառնալ։

SPADLADU.-  $\Gamma$ '2, niqnui tu putti munum:

- ՊԱՐԻՍ.— Դու չե՞ս ուզում նշանավոր դառնալ։ Դու չե՞ս ուզում յինել Sunnum, Sqnn:
- $SPIDH\Box P$  n's: night tu phat unpum, whith is

ՊԱՐԻՍ.— Թող վերջացնեմ... Որպեսզի բոյոր կանայք քոնը լինեն։

 $SPIIDL$ n $U$ . bu նրանցից n's մեկին, n's մեկին չեմ ուզում:

- ՊԱՐԻՍ.— Աճա մեր ծերակուտականները։ Ընտրիր. կամ դու կնամրուրես Հեդինեին նրանց առջև կամ ես կնամբուրեմ նրան քո առ-*<u>buuth'p... 0 h, այս ի՞նչ անծանոթ ճամբույր էր, որ պարգևեցիր*</u> had, Ztinhat':
- $\therefore$   $\therefore$   $\therefore$
- $\mathbb{R}^{n+1}$   $\mathbb{R}^{n}$  . The sq interior of has unperfinited and  $\mathbb{R}^{n}$  and  $\mathbb{R}^{n}$  and  $\mathbb{R}^{n}$  and  $\mathbb{R}^{n}$  and  $\mathbb{R}^{n}$  and  $\mathbb{R}^{n}$  and  $\mathbb{R}^{n}$  and  $\mathbb{R}^{n}$  and  $\mathbb{R}^{n}$  and  $\mathbb{R}^{n$ Buith ah<sub>2</sub>h<sub>n</sub>:
- $\pm 0.9$  bbl). Uting the young public spoke to the pto-hound out Iaf. (Spublutup quint t): Spublu'tu:
- **TOLOTEL** (ih phy Gyunnuy Guiguid). An nidtin annu, Ztinh Gt:

#### ՏԵՍԱՐԱՆ ԵՐՐՈՐԳ

ՀԵՂԻՆԵ, ԴԵՄԲԿՈՍ, ԴԱԲԻՍ

ԴԵՄՈԿՈՍ. - Հեղինե', մի րոպե։ Ուղիղ նայիր ինձ։ Ես ձեռքումս մի նրաշք թռչուն ունեմ, որը նիմա պիտի ազատ արձակեմ... Անա', տեսնո՞ւմ ես... Սա' է... Ուդղիր մազերդ և լավ ժպտա:

ՊԱՐԻՍ.— Ես չեմ ճասկանում, ինչո՞ւ Հեղինեի ուռեցրած մազերից u spaun duhunhg mesnian uhun uultih juul mesh:

ՀԵՂԻՆԵ. – Բոյոր դեպքերում դա ինձ չի վնասի։

ԴԵՄՈԿՈՍ. – Այլևս մի' շարժվիր... Մե'կ, երկո'ւ, երե'ք... պատրաստ  $t$ , կարող ես գնայ։

 $\mathcal{L}$  b  $\mathcal{L}$  b  $\mathcal{L}$  b

- ԴԵՄՈԿՈՍ. Դա մի թռչուն է, որը կարողանում է անտեսանելի դառ- $6u$ :
- $\mathcal{L}$ ԵՂԻՆԵ.— Հաջորդ անգամ ճարցրու, թե ինչպես է ճաջողացնում։ Հեղինեն գնում է:

ՊԱՐԻՍ.— Սա ի՞նչ զավեշտ է:

ԴԵՄՈԿՈՍ.— Ես մի երգ եմ գրում Հեղինեի դեմքի մասին։ Ինձ պետք Է նրան յավ զննել, նրա ժպիտը, նրա գանգուրները ճիշողությանս  $\mathbf{u}$  use the properties. Untitally understand the unique states of the set of the set of the set of the set of the set of the set of the set of the set of the set of the set of the set of the set of the set of the set

#### ՏԵՍԱՐԱՆ ՉՈՐՐՈՐԳ

ԴԵՄՈԿՈՍ, ՊԱՐԻՍ, ՀԵԿՈՒԲԱ, փոքրիկ ՊՈԼԻՔՍԵՆԵ, ԱԲՆԵՈՍ, ԵՐԿՐԱՉԱՓ, մի քանի ծերեր

ՀԵԿՈՒԲԱ.— Վերջիվերջո, փակելո՞ւ եք այս դարպասները, թե՞ ոչ:

- ԴԵՄՈԿՈՍ.— Ինարկե, ոչ։ 2է որ նենց այս երեկո ստիպված կլինենք Gunha pughi:
- ՀԵԿՈՒԲԱ.— Հեկտորն այդպես է ցանկանում։ Նա կնամոզի Պրիամոսին։
- ԴԵՄՈԿՈՍ.— Դա դեռ կտեսնենք։ Իմիջիայլոց, Հեկտորի ճամար ես մի անակնկայ եմ պատրաստել։

ՓՈՔՐԻԿ ՊՈԼԻՔՍԵՆԵ.— Ո՞ւր է տանում այս դարպասը, մայրի՛կ։

- ԱԲՆԵՈՍ.- Դեպի պատերազմ, զավա'կս։ Երբ դարպասը բաց է, նշա-Gulyniu t yuuntinuqu t qunui:
- ԴԵՄՈԿՈՍ. Բարեկամնե'ր...
- ՀԵԿՈՒԲԱ.— Պատերազմը կա, թե՝ ոչ, ձեր խորնրդանիշը շատ տրխմար է։ Հավերժորեն բաց այս քարուքանդ դռներին ոչ ոք չի նետևում։ Բոյոր շները այստեղ են ճավաքվում։
- ԵՐԿՐԱՉԱՓ.— խոսքը պատերազմի մաքրության մասին չէ, այլ պատերազմի և աստվածների։
- ՀԵԿՈՒԲԱ.— Ես էլ նենց այդ եմ ասում, աստվածները իրենց դռները thulth sqhuita:
- $\Phi$ ՈՔՐԻԿ ՊՈԼԻՔՍԵՆԵ.— Իսկ ես միշտ յավ եմ փակում, ճի՞շտ է, մայրի'կ:
- ՊԱՐԻՍ (փոբրիկ Պոլիբսենեի ձեռբր նամբուրելով).— Սիրեյի'ս, դու կարող ես դոները փակելիս մատներդ արանքում թողնել։
- ԴԵՄՈԿՈՍ.— Կարո՞ղ եմ, վերջապես, մի քիչ լռություն պանանջել, Պարի'ս... Աբնեո'ս, և դու Երկրաչա'փ, և դուք ի'մ բարեկամներ, tu dtq duu unus suujupti tu ujunti, nputuqh utp unushu խորնուրդը անենք։ Եվ լավ նշան է, որ պատերազմի այս առաջին խորհուրդը գեներալներից չի կազմված, այլ մտավորականներից։ Քանզի մեր զինվորներին պատերազմի ժամանակ բավական չէ միայն զենքերը մաքրեյ։ Աննրաժեշտ է նաև գագաթնակետին հասցնել նրանց ոգևորությունը։ Զորավարները գրոհից առաջ, զինվորներին գինի են խմեցնում, բայց մարմնական ոգեվորությամբ նույներին չես նաղթի, եթե եռանդը կրկնապատկված չյինի բարոյական գինովությամբ, որը մենք՝ բանաստեղծներս պիտի տանք։ Քանի որ տարիքը մեզ նեռացնում է ռազմի դաշտից, ապա ծառայենք այնքանով, որ պատերազմը դարձնենք կատաղի։ Աբնեո'ս, ես տեսնում եմ, որ այս ճարցի շուրջ դու ասեthe mutu, tu ptq hinup tu muihu:
- ԱԲՆԵՈՍ.— Այո, մեզ պատերազմի երգ է պետք։
- ԴԵՄՈԿՈՍ.— Շատ ճիշտ է։ Պատերազմը պատերազմի երգ է պանան- $9$ nı $\mathfrak{g}$ :
- ՊԱՐԻՍ.- Մինչև այսօր ապրել ենք առանց նրա։
- ՀԵԿՈՒԲԱ.- Ինքը՝ պատերազմը բավական ուժգին է երգում...
- ԱԲՆԵՈՍ.— Մենք երգի կարիքը չենք ունեցել, որովնետև մինչև այսօր կովում էինք բարբարոսների դեմ։ Դա որս էր։ Միայն գալարափողը բավական էր մեզ։ Հույների դեմ կովելիս, մենք կմտնենք սյատերազմի մեկ ուրիշ, ավելի բարձր մակարդակի ասպարեզ։
- ԳԵՄՈԿՈՍ.- Շատ ճիշտ ես, Աբնեո'ս։ Նրանք ամենքի դեմ չեն կըոunu:
- ՊԱՐԻՍ.—Բայց մենք ազգային երգ ունենք։

ԱԲՆԵՈՍ.— Այո, բայց դա խաղաղության երգ է։

- ՊԱՐԻՍ. Բավական է, որ խաղաղության երգը երգեն ծամածռություններով և ձեռքերը շարժելով, և այն կդառնա պատերազմի երգ... Որո<sup>*ո*</sup>նք են մեր երգի խոսքերը:
- ԱԲՆԵՈՍ.— Դու շատ յավ գիտես։ Շատ անմեղ խոսքեր են. «Մենք նունձ ենք անում և խաղողի արյունը քամում»:
- ԴԵՄՈԿՈՍ.— Դա ավելի շուտ, մոլախոտերի դեմ կովելու երգ է։ Դուք սպարտացիներին ձավարով չեք վախեցնի։
- ՊԱՐԻՍ.— Փորձիր այդ երգը նիզակը ձեռքիդ, մի դիակ էլ ոտքերիդ տակ գցած երգեյ և դու կտեսնես, թե ինչպես կննչի։
- ՀԵԿՈՒԲԱ.— Արյուն բառը կա։ Դա միշտ նույն ճնչեղությունն ունի։
- ՊԱՐԻՍ.— Հունձ բառն էլ։ Պատերազմը շատ է սիրում այդ բառը։
- ԱԲՆԵՈՍ.— Ինչ կարիք կա վիճեյու, երբ Դեմոկոսը կարող է երկու duunu uta un tha yumality:
- ԴԵՄՈԿՈՍ. Երկու ժամը քիչ է:
- ՀԵԿՈՒԲԱ. Մի' վախեցիր։ Ավելին քեզ պետք չէ։ Իսկ նետո երգը կդառնա ճիմն, իսկ ճիմնը կանտատա։ Պատերազմը ճայտարարելուց նետո բանաստեղծներին դժվար է զսպեյ։ Հանգը լավագույն թմբկանարն է:
- ԴԵՄՈԿՈՍ.— Եվ ամենաօգտակարը, Հեկուբա', ավելի լավ չէիր կարող ասել։ Պատերազմը, ես գիտեմ, թե ինչ բան է։ Քանի պատերազմ չկա, քանի դարպասը փակ է, յուրաքանչյուր ոք ազատ է այն հայնոյել և անարգել։ Պատերազմը արհամարնում է խադադ ժամանակների անարգանքները։ Բայց, երբ նա ներկա է, նրա ճպարտությունը շատ զգայուն է վիրավորանքների ճանդեպ, և նրա նովանավորությունը կարելի է շանել միայն նաճոյախոսելով և շոյելով։ Հենց այդտեղից էլ սկսվում է նրանց առաքելությունը, nilph qhunta hinuti u qnti, nnyuunti uuuntinuqun, huunuuhinսել ամեն օր, շոդոքորթել նրան անդադար, այյապես կխելագարվես։ Նայեք սպաներին. թշնամու դեմ յինել խիզախ, պատերազմի հանդեպ վախկոտ, ահա իսկական զորավարների նշանաբա $an:$
- $\eta$ ԱՐԻՍ.— Իսկ դու որևէ առաջարկ ունե՞ս նոր երգի համար։
- ԴԵՄՈԿՈՍ.— Մի փայլուն առաջարկ, որը ոչ ոք քեզանից լավ չի ճասկանա... Պատերազմը արդեն ճոգնել է Գորգոնի<sup>16</sup> շրթունքներից և Մեդուզայի<sup>17</sup> մազերից։ Ես որոշել եմ պատերազմի դեմքը Հեղինեի դեմքի հետ համեմատել։ Կարծում եմ նա ուրախ

 $l_1$ ինի այդ համեմատությունից։

ՓՈՔՐԻԿ ՊՈԼԻՔՍԵՆԵ. - Մայրի'կ, ասում է պատերազմը ո՞ւմ է նը- $\mathbf{u}$ ա $\mathbf{u}$ :

ՀԵԿՈՒԲԱ.— Մորաքույր Հեղինեին:

ՓՈՔՐԻԿ ՊՈԼԻՔՍԵՆԵ.— Ուրեմն այդքան գեղեցի՞կ է պատերազսը։

**TEUNINU.— Ուրեմն վիճաբանությունները ավարտված են։ Համա**ձայնության եկանք պատերազմի նոր երգի մասին։ Ինչո՞ւ ես ան- $\alpha$ նանգիստ, Երկրաչա $\alpha$ ի:

ԵՐԿՐԱ2ԱՓ.— Որովնետև պատերազմի երգից ավելի կարևոր բան luu, zuun uultuh humunn:

ԴԵՄՈԿՈՍ.— Դու նկատի ունես շքանշաննե՞րը և կեղծ յուրե՞րը։

ԵՐԿՐԱՉԱՓ.— Ես Էպիտետները նկատի ունեմ։

ՀԵԿՈՒԲԱ.- Էպիտետնե՞րը:

- ԵՐԿՐԱ2ԱՓ. Հույն զինվորները իրենց նիզակները նետելուց առաջ, էպիտետներ են շպրտում... «Դոդոշի եղբայր»— գոռում են նրրանք։ «Եզան որդի»։ Նրանք սաստիկ անարգում են և իրավունք ունեն։ Նրանք գիտեն, որ երբ ինքնասիրությունը վիրավորված է, մարմինը առավել խոցելի է դառնում։ Սառնասրտությամբ ճայտնի զինվորներն անգամ, իրենց հասցեին վիրավորանքներ լսելիս, կորցնում են ինքնատիրապետումը։ Մենք՝ տրոյացիներս, էպիտետների սոսկայի կարիք ունենք։
- **TUUNUNI**. **b**plpwywth apm t wuntu: Utap, huywytu, upwya ենբ, որ թշնամուն սպանեյուց առաջ չենք վիրավորում...
- ՊԱՐԻՍ.— Քեզ բավական չե՞ն քաղաքացիների հայնոյանքները։
- ԵՐԿՐԱ2ԱՓ.— Բանակը պետք է բաժանի քաղաբացիների ատելությունը։ Դու նրանց գիտես այդ կողմից, նրանց վրա նույս դնել չի յինի։ Երբ մենակ ես թողնում, նրանք սկսում են ժամանակ անցկացնել իրար մեծարեյով։ Նրանց սփոված շարասյունը շուտով դառնում է ամբողջ աշխարնի իսկական եղբայրության միակ շարասյունը, և ռազմի դաշտից, ուր փոխադարձ ճարգանք կա, ատելությունը նաճանջել է դպրոցները, սայոնները, խանութները։ Եթե մեր զինվորները ամենանվազ հավասարությունը չունենան Լորիտետների կովում, նրանք կմոռանան հայնոյանքի, զրպարաության ճամը, ճետևապես, անխուսափելիորեն կկորցնեն պաmlmuquh fiutnypp:
- $0.000100...$  Canniani tap:  $\lambda$ tag ayu tintun un uyuqhuh ungniyo **կազմակերպենք։**
- ՊԱՐԻՍ.-- Կարծում եմ, որ նրանք բավականին հասուն են էսյիտետներ ընտրեյու համար։
- ԴԵՄՈԿՈՍ.— Ինչպիսի մոյորություն։ Օրինակ՝ դու, որ քեզ ճարտար ես համարում այդ հարցում, կարո՞ղ ես էպիտետներ գտնել։
- ՊԱՐԻՍ.— Ես դրանում վստան եմ:
- ԴԵՄՈԿՈՍ.— Դու շատ ես երևակայում։ Կանգնիր Աբնեոսի դիմաց le uluhn:
- ՊԱՐԻՍ.— Ինչո՞ւ Աբնեոսի դիմաց։
- ԴԵՄՈԿՈՍ.— Որովնետև էպիտետները նրան կսացեն, ծուռ ոտքեր ունի և նաստ փոր։
- ԱԲՆԵՈՍ.— Դե', խոսի'ր, նոտա'ծ միս:
- $\eta$ ԱՐԻՍ.— Ո'չ: Աբնեոսը ինձ չի ոգեշնչում։ Եթե ուզում ես քո դիմաց hundqatu:
- ԴԵՄՈԿՈՍ.— Իմ դիմա՞ց։ Հիանայի է։ Դու նիմա կիմանաս, թե նան- $\mu$ այ արան է արաններ ան է։ Տան քան անաշվիր։ Ես պատ րաստ եմ։ Սկսի'ր...
- ՀԵԿՈՒԲԱ.— Լավ նայիր նրան։ Դու կոգեշնչվես։
- ՊԱՐԻՍ.— Քավթառ ճացկատակ։ Կեդտոտ ոտքերով ճանգաբազ։
- ԴԵՄՈԿՈՍ.— Մի վայրկյան... Թյուրիմացություններից խուսափելու ճամար, էպիտետներից առաջ անուն դիր...
- ՊԱՐԻՍ.— Իսկապես, ճիշտ ես ասում... Դեմոկոս, նորթի աչք, քոսոտ կենդանի։
- ԴԵՄՈԿՈՍ.— Դա քերականորեն ճիշտ է, բայց շատ պարզունակ է։ Ինչո՞ւ ես կարծում, որ ինձ քոսոտ կենդանի անվանելով, քեզ սպանելու ցանկություն պիտի առաջացնես մեջս։ Քոսոտ կենդանին ոչ մի ազդեցություն չի գործում։
- ՀԵԿՈՒԲԱ.— Պարիսր քեզ նաև նորթի աչք անվանեց։
- ԴԵՄՈԿՈՍ. Հորթի աչքը մի քիչ լավ է... Տեսնո՞ւմ ես, ինչպես ես շփոթվում, Պարի'ս։ Այնպիսի բան փնտրիր, որն ինձ խոցի։ Քո կարծիքով, որո՞նք են իմ թերությունները:
- ՊԱՐԻՍ.— Դու վախկոտ ես, բերանդ գարշանոտ է և ոչ մի տաղանդ  $5n$
- ԴԵՄՈԿՈՍ.— Ուզո՞ւմ ես ապտակ ուտել։
- ՊԱՐԻՍ. Ինչ որ ասացի, քեզ դուր գալու համար էր։
- ՓՈՔՐԻԿ ՊՈԼԻՔՍԵՆԵ.— Մայրի'կ, քեռի Դեմոկոսին ինչո՞ւ են նայ $fin$  $\mathbf{u}$ :
- ՀԵԿՈՒԲԱ.- Որովնետև նա սլարզամիտ դեղձանիկ է։
- ԴԵՄՈԿՈՍ.- Ի՞նչ ասացիք, Հեկուբա՛։
- ՀԵԿՈՒԲԱ.— Ասացի, որ դու դեղձանիկ ես, Դեմոկո'ս։ Ասում եմ, եթե Դերձանիկը անգդի բթամտությունը, ճավակնությունը, տխեդծությունը և գարշանոտությունը ունենար, դու դեղձանիկ կյինեիր։
- ԴԵՄՈԿՈՍ.— St'u, Պարի'u: Մայրդ քեզանից ուժեղ է: Օրինակ վերցnn: Onn մեկ ժամ, մի զինվորի նետ վարժություններ արա և քո Էպիտետներով Հեկուբայից առաջ կանցնես։ Ինչ վերաբերում է  $m$ այ արերազմի երգին, ես մտածում եմ, որ ավեյի յավ չէ՞ր յինի, եթե Հեկուբային վստանեինք այդ գործը...
- ՀԵԿՈՒԲԱ.— Ինչպես կուզես։ Բայց ես չեմ ասի, թե պատերազմը նման է Հեղինեին։
- $\theta$ bUnunu. buy pn yumohpnu, yuunt puqun n'u Gutu t:
- ՀԵԿՈՒԲԱ.— Այդ մասին քեզ կասեմ դարպասները փակելուց նետո։

# ՏԵՍԱՐԱՆ ՀԻՆԳԵՐՈՐԴ

ՆՈՒՅՆՔ, ՊՐԻԱՄՈՍ, ՀԵԿՏՈՐ, նետո ԱՆԴՐՈՄԱՔԵՆ, նետո ՀԵՂԻՆԵՆ

# Դարպասը փակելու պանին, Անդրոմաբեն փոբրիկ Պոլիբսենեին տանում է մի կողմ և ինչ-որ նանձնարարություն կամ գաղտնիք նայտ-Gniu:

- ՀԵԿՏՈՐ. Դարպասը փակվելու է:
- ԴԵՄՈԿՈՍ.— Մի րոպե, Հեկտո'ր:
- $\zeta$ U4SAP.  $\rightarrow$  Դեռ պատրաստ չե՞ք արարողությանը:
- ՀԵԿՈՒԲԱ.— Պատրաստ է։ Ծիւնիները ձիթապտղի յուղի մեջ յոդում  $t$

204800. Mintua, h'a, yu:

- ՊՐԻԱՄՈՍ.— Այն կա, որ մեր բարեկամներն ասում են, թե որքան դարպասն է պատրաստ փակման արարողությանը, նույնքան էլ ւսատերազմն է պատրաստ սկսվեյուն։ Լավ մտածիր, Հեկտո'ը։ Նրանք չեն սխայվում։ Եթե նիմա փակես այս դարպասը, շատ ննարավոր է, որ մեկ րոպե նետո նարկ լինի նորից բացել:
- 
- $21.9800 \mathcal{L}$ այր իմ, գոնե դու պետք է իմանաս, թե ինչ է նշանակում խաղաղությունը նրանց ճամար, ովքեր արդեն քանի ամիս է lindniu tili: Դա նշանակում է ջրում սուզվեյիս, կամ ավազի մեջ իւրվելիս նեցուկ գտնել կամ կանգնել հատակին։ Թույլ տուր կանգ-

նել խաղաղության այդ փոքրիկ նողակտորի վրա, թեթևակի, մի պան խաղաղություն զգանք, գոնե մատով դիպչենք։

ՊՐԻԱՄՈՍ.— Հեկտո'ր, ճասկացիր, խաղաղություն բառը քաղաքի վրրա թույնի պես կազդի։ Դու ուզում ես հանգիստ տալ պդնձին և երկաթին։ «Խաղադություն» բառով դու նուշերի, զգացմունըների և նույսերի շրջուն դրամը կկտրես։ Զինվորները կնետվեն խաղադության հացն առնեյու, խաղաղության գինին խմեյու, խաղադության կնոջը սիրելու և մի ժամ ճետո դու նրանց պատերազմին ntu un ntu yhuutu:

大学の大学の場所の「大学の情報の事件の情報の意味」と、「あるのでする」と、「このこと」というのです。

计区分

· The Control of the Control of The Control of the Control of the Control of The Control of The Control of The

「South The Contract Section of Section 2014」という。

 $\frac{1}{2}$  .

ՀԵԿՏՈՐ. - Պատերազմը չի' յինի։

# Նավանանգստի կողմից աղաղակներ են լսվում։

- ԴԵՄՈԿՈՍ. Ասում ես չի լինի՞։ Լսի'ր։
- ՀԵԿՏՈՐ.— Փակենք դարպասը։ Մեկ ժամ նետո նույներին նենց այստեղ ընդունենք։ Առանց այն էլ խոսակցությունը կոշտ է լինելու, niumh և ավելի նարմար կյինի նրանց ընդունել խաղաղության մեջ։
- ՊՐԻԱՄՈՍ.— Որդի'ս, մենք նույնիսկ չգիտենք, թե նույներին թույլ կտա՞նք ափ իջնել։
- ՀԵԿՏՈՐ. Նրանք ափ կիջնեն։ Ուլիսի հետ կայանալիք խոսակցությունը խաղադության մեր վերջին նույսն է։
- ԴԵՄՈԿՈՍ.— Նրանք ափ չեն իջնի։ Մեր պատիվը վտանգի տակ է։ Մենք աշխարհով մեկ ծադրուծանակի առարկա կդառնանք...
- ՀԵԿՏՈՐ. Դու ճանձն առնո՞ւմ ես Սենատին ճամոզելու, որ պատերազմի առիթ տվող մի բան սանմանեն։
- ԴԵՄՈԿՈՍ.— Ե՞ս։ Սխալվում ես։ Առաջ ե'կ, Բուզիրի'ս, բո առաքելու*pindn uhudniut:*
- $\angle$ b4SnP.— n<sup>o</sup>d t muu omunuuduum:
- ԴԵՄՈԿՈՍ.— Այս օտարականը միջազգային իրավունքի կենդանի մասնագետներից ամենախոշորն է։ Մեր բախտը բերել է, որ այuon անցնում է Spnյայով։ Դու չես կարող ասել, թե նա կողմնապան վկա է։ Նա չեզոք է։ Մեր սենատը վաղը կընդունի նրա տեսակետը, որը կդառնա բոլոր ժողովուրդների տեսակետը։
- ՀԵԿՏՈՐ. Իսկ ինչպիսի՞ն է քո տեսակետը։
- ԲՈՒՉԻՐԻՍ.— Վենապետնե'ր, տեսնելով և քննելով սմեն ինչ, ես եկա այն եզրակացության, որ նույները Տրոյայի նանդեսլ մեդավոր են միջազգային օրենքի երեք խախտումների մեջ։ Թույլ տալ նրանց ցամաք իջնել, նշանակում է զրկվել պաշտպանվողի այն վիճաling, nnnd nnip mupung mahaman samulung mang laman.
- *<u> </u>ZbuSnP.* Auguinphp:

ԲՈՒԶԻՐԻՍ. - Նախ և առաջ, նրանք դրոշը բարձրացրել են նավախելին և ոչ թե նավացոուկին։ Ռազմանավը, վենապետնե'ր և սիրեյի' կոյեգաներ, դրոշը նավախեյին է բարձրացնում միայն այն դեպքում, երբ եզներով բեռնված նավի ողջույնին է պատասխանում։ Բայց երբ սա արվում է քաղաքի և նրա բնակիչների դեմ, ւյա իսկական անարգանք է։ Իմիջիայյոց, այդսյիսի մի նախընթաց օրինակ ունենք։ Հույները անցած տստի, Օրֆեա նավահանգիստը մտնելիս իրենց դրոշը նավախելին բարձրացրին։ Պատասխանը կտրուկ Լը։ Օրֆեան պատերազմ ճայտարարեց։

ZUUSAP. - by h'a, tonul:

 $F$ nչ էլ օրֆեացիք։

ՀԵԿՈՒԲԱ.— Հիանայի է։

ԲՈՒՁԻՐԻՍ. - Որևէ ազգի բնաջնջումը ոչնչով չի վնասում միջացգային ասպարեզում ունեցած նրա բարոյական առավեյությանը։

ՀԵԿՏՈՐ.— Շարունակիր։

ԲՈՒԶԻՐԻՍ. - Երկրորդ։ Հունական նավատորմը ձեր տերիտորիալ ջրերը թափանցելով, շարվել է, այսպես ասած, դիմացից։ Վերջին կոնգրեսում նարց բարձրացվեց, որ այդ դիրքավորումը ձէ ակերպվի, այսպես կոչված, պաշտպանողական-հարձակողական միջոցառումների պարագրաֆի տակ։ Ես շատ ուրախ եմ, որ կարոդացա ստիպել այդ դիրքավորումը իր իսկական էությամբ կոչելու՝ պաշտպանողական-հարձակողական։ Ուրեմն, դա ծովային ճակատի քողարկված տարածման յավագույն ձևն է, որը և ցամաքային շրջապատման ձև է, այսինքն, ամենից առաջ, սանմանադրության խախտում։ Իմիջիայյոց, այս նարցում էյ մի նախրնթաց օրինակ ունենք։ Հունական նավերը, նինգ տարի առաջ, Մագնե $ghu_1h^{18}$  unsu huuphuh qgaphu, nhuughg zunulagha: Uuqalaqhum անմիջապես պատերազմ ճայտարարեց։

 $\angle U1$ SAP.  $-$  by au flumpt<sup>o</sup>g:

- **COD210bU**. Նա պարտվեց։ Քարը քարի վրա չմնաց։ Բայց իմ պաnugnunden uling t:
- $\therefore$  uning U<sub>1</sub> bu gtq mpninus tu: @t it yumutigulip, nullyund ujupungpunon sunnsh:

THE ObObU. - Երրորդ խախտումը՝ պակաս կարևոր։ Հունական եոաէարգ նավերից մեկը, առանց թույյտվության և նենգությամբ մոmեցավ ափին։ Նրա պետը՝ Այաքսը<sup>լց</sup>, Հունաստաքի ամենաբռի և ամենավատթար զինակիցը, գայթակորւթյուն և գոգորյթյուն սերմանելով մտնում է քաղաք և գոռում, թե ուզում է սպանել Պարիսին։ Բայց միջազգային օրենքի տեսանկյունից այս խախտումը quuiguntih t: Um uh huuhunnu t, npp sh upulti pum hununumված ձևերի:

- ԴԵՄՈԿՈՍ.— Անա, քեզ ամեն ինչ նայտնի է։ Իրավիճակից միայն երկու ելք կա։ Անարգանքը կուլ տալ կամ պատասխանել։ Ընտ $nh'n:$
- ՀԵԿՏՈՐ.— 0նեա', վազի'ը Այաքսին ընդառաջ, աշխատիր բերել այս- $\mathbf{u}$
- ՊԱՐԻՍ. Ես նրան այստեղ կսպասեմ:
- ՀԵԿՏՈՐ. Դու ինձ հաճույք կպատճառեիր, եթե մնայիր պալատում և սպասեիր մինչև որ քեզ կանչեն։ Ինչ վերաբերում է քեզ, Բուզիրի'ս, իմացիր, որ մեր քաղաքը ոչ մի կերպ չի ընդունում, թե նույները անարգել են մեզ։
- ԲՈՒՁԻՐԻՍ.— Դուք ինձ չեք զարմացնում։ Ձեր կզաքիսի նպարտու-
- $\triangle$ buSnP.— buy nn qua, stunyn'u, u un ptq quon, nnn huunuunրություն կտա սենատին ասեյու, որ մեր երկիր ժամանածները ոչ մի խախտում թույլ չեն տվել և որը մեզ հնարավորություն կտա րնդունել նյուրերին։
- ԴԵՄՈԿՈՍ. Այս ի՞նչ կատակներ են։
- ԲՈՒԶԻՐԻՍ.— Դա ճակասում է փաստերին, Հեկտո'ր։
- ՀԵԿՏՈՐ.— Սիրեյի' Բուզիրիս, մենք բոյորս գիտենք, որ օրենքը երեվակայության ամենանգոր դպրոցն է։ Աշխարնի ոչ մի բանաստեղծ բնությունը այնքան անկաշկանդ չի մեկնաբանում, ինչպես իրավաբանն է իրականությունը բացատրում։
- ANDAPDU. Utawun hadang lunnonng sungpta, tu ti mutah:
- $\mathcal{L}$ ԵԿՏՈՐ.— Իսկ ես խնդրում եմ, որ ուրիշ բացատրություն տաս։ Դա իրավաբանին ավելի հատուկ է:
- $F\cap P$  FOR  $F$  and  $F$  and  $F$  and  $F$  and  $F$  and  $F$  and  $F$  and  $F$  and  $F$  and  $F$  and  $F$  and  $F$  and  $F$  and  $F$  and  $F$  and  $F$  and  $F$  and  $F$  and  $F$  and  $F$  and  $F$  and  $F$  and  $F$  and  $F$  and  $F$  and  $F$  and  $F$
- $\mathcal{L}$ ԵԿՏՈՐ.— Քո իսիդճը տեսել է Օրֆեայի կործանումը, Մագնեզիայի կործանումը և դու ճանգիստ խղճով պիտի նայես, թե ինչպես է կործանվում Spnzu<sup>e</sup> G:
- ՀԵԿՈՒԲԱ.— Այո։ Նա Սիրակուզից<sup>20</sup> է։
- ՀԵԿՏՈՐ. Ես քեզ աղաչում եմ, Բուզիրի'ս։ Երկու ժողովուրդների puhuna է վճռվում: Օգնի'ը ինձ:
- ԲՈՒԶԻՐԻՍ. Ես ձեզ միայն մեկ օգնություն կարող եմ տալ՝ ճշմար $unnpynqn:$
- ՀԵԿՏՈՐ.— Իսկապես, գտիր մի ճշմարտություն, որը մեզ օգնի։ Եթե օրենքը անմեղների զինագործը չէ, էլ ինչի՛ն պիտի ծառայի։ Մի ճշմարտություն կռիր մեզ համար։ Իմիջիայյոց, դա շատ պարզ է, եթե դու չգտնես այդ ճշմարտությունը, մենք քեզ կպանենք մինչև պատերազմի վերջր։
- $f \cap f$   $f \cap f$   $f \cap$
- ԴԵՄՈԿՈՍ.- Դու չարաշանում ես քո դիրքը, Հեկտո'ր:
- ՀԵԿՈՒԲԱ.— Պատերազմի ժամանակ օրենքը բանտարկում են։ Մի՞թե չենք կարող օրենսգետին բանտարկել։
- ՀԵԿՏՈՐ.— Մտածիր ասածիս մասին, Բուզիրի'ս։ Իմ սպառնալիքները և խոստումները ես միշտ կատարել եմ։ Կամ նիմա քեզ կտանեն և տարիներով կբանտարկվես կամ հենց այս երեկո ոսկով բեռնըված կգնաս։ Ուրեմն, դու ամեն ինչին տեղյակ ես, հարցը նորից դիր անկողմնակալ քննության։
- ԲՈՒՁԻՐԻՍ.- Ինարկե, վճիռը բեկանելու միջոցներ կան։
- ՀԵԿՏՈՐ.- Ես դրանում վստան էի:
- ԲՈՒԶԻՐԻՍ. Օրինակ, առաջին խախտումը, արդյոք չե՞նք կարող բացատրել որպես արգավանդ նողերը ողողող որոշ ծովերում անասուններով բեռնված նավերին տրվող ողջույն, այսինքն՝ որպես ծովագնացների հարգանքի նշանը հողագործությանը։
- ՀԵԿՏՈՐ.— Դա, իսկապես, տրամաբանական է։ Ի վերջո, դա կլինի ծովի ողջույնը նողին։
- ԲՈՒԶԻՐԻՍ.— Մանավանդ, որ այդ նավը կարող է բեռնված լինել ոչ թե ամեն տեսակի անասուններով, այլ ազնվացեղ ցուլերով։ Նըման դեպքերում տրված պատիվը կարող է նույնիսկ արժանաmuundnimulin 2nihi:
- ՀԵԿՏՈՐ. Անա։ Դու ինձ լավ նասկացար։ Մենք իրար նետ լեզու  $lq$ qun $\Omega$ t $q$ ndi $q$
- ԲՈՒԶԻՐԻՍ.- Ինչ վերաբերում է դիմացից շարվելուն, ապա դա շատ բնական կլինի բացատրել որպես նախազգուշական միջոց, բայց ոչ մենամարտի հրավեր։ Կանայք, որոնք ուզում են երեխա ունենալ, դիմացից են ներկայանում և ոչ թե կողքից։

2048nr.- 46nnn thuwununy t:

ԲՈՒԶԻՐԻՍ.- Մանավանդ որ նույները իրենց նավառաջքին դնում են ջրահարսերի հսկայական արձաններ։ Եվ քանի որ ջրահարսը բերրիության, սաղմնավորման խորհրդանիշն է, ապա մեզ թույլ

կտրվի տրոյացիներին ասել, որ դա ոչ թե ծովային սպառնալիք է, այլ ծովային միություն, այսինքն, անարգանքի ճիշտ Բակառակը։ Մի կին, որը մերկ և գրկաբաց գալիս է դեպի ձեզ, սպառնալիք չէ, այլ առաջարկ։ Բոլոր դեպքերում, զրուցեյու առաջարկ...

- ՀԵԿՏՈՐ. Անա և մեր պատիվը փրկված է, Դեմոկո'ս։ Բուզիրիսի մեկնաբանությունը թող քաղաքով մեկ հրապարակվի, իսկ դու, Մինո'ս, վազիր և հրաման հասցրու նավաճանգստի պետին, որպեսզի անմիջապես Ուլիսին ճրավիրի ափ իջնել։
- ԴԵՄՈԿՈՍ.— Այս Բին զինվորների ճետ բոլորովին անճնար է պատվի **հարցերից խոսել։ Նրանք, իսկապես, չարաշա**հում են իրենց արածները և չես կարող դրանց վախկոտ անվանել։
- ԵՐԿՐԱՉԱՓ.— Հեկտո'ր, համենայն դեպս, մի ճառ արտասանիր մեոածների պատվին։ Դա քեզ առիթ կտա խորնելու...
- ՀԵԿՏՈՐ.— Մեռածների պատվին ճառ չի լինի։
- ՊՐԻԱՄՈՍ.— Ծիսակատարության մեջ նախատեսված է այդ ճառը։ Պատերազմի դարպասները փակելիս, հաղթական **gnnuuluna** պետք է պատիվ տա մեռածներին։
- ՀԵԿՏՈՐ. Պատերազմի զոների պատվին ասված ճառը, դա ողջերի կեղծավոր պաշտպանությունն է, անմեղ ճանաչվելու խնդրանքը։ Դա փաստաբանի մասնագիտություն է։ Ես այնքան վստան չեմ իմ անմեղության վրա...

- ԴԵՄՈԿՈՍ.— Հրամանատարությունը սլատասխանատու չէ։
- ՀԵԿՏՈՐ.--- Ավաղ, բոլորն են պատասխանատու, նույնիսկ աստվածները։ Իմիջիայրց, մեռյալներին ես արդեն ասել եմ իմ ճառը։ Ես նրանց նոգևարքի պանին եմ ասել, երբ ոսզմի դաշտում, ձիթենու խորդուբորդերին ճենված, նրանը ճազիվ յսում էին և տեսնում։ Եվ ես կարող եմ կրկնել այն, ինչ նրանց ասացի։ Նրան, որի փորոտիքը թափված էր և աչքերը կուլ էին գնում, ես ասացի. «Էն, բարեկամս, դա այնքան էլ վատ չէ» և նրան, որի գլուխը լախտով կիսված էր, ես ասացի. «Ինչ այյանդակն ես բո այդ տրրորված քթով»։ Իսկ իմ պատանի զինակցին, որի ձախ ձեռբը կախ էր ընկել և արյան վերջին կաթիլներն էին հոսում, ես ասացի. «Բախտդ բերել է, որ միայն ձախ ձեռքդ ես կորցրել...»։ Եվ ես երջանիկ եմ, որ նրանց ննարավորություն տվի վերջին կաթիլը խմելու կյանքի շշից։ Նրանց ամբողջ ուզածն այդ էր, և նրանք մեռան այդ վերջին կաթիլը շրթներին... Եվ այլևս ոչ մի բառ չեմ ավեյացնի։ Դարպասները փակե'ք։
- ՓՈՔՐԻԿ ՊՈԼԻՔՍԵՆԵ.— Նա էլ մեռա՞վ, պատանի զինակիցը։
- ՀԵԿՏՈՐ. Այո, կատվի'կս։ Նա մեռավ։ Նա բարձրացրեց աջ ձեռքը։ Ինչ-որ մեկը, որին ես չտեսա, բռնել էր նրա առողջ ձեռքը։ Եվ Gw utnwy:
- ԴԵՄՈԿՈՍ.— Մեր գորավարը մեռնողներին ուղղված խոսքերը կարծես շփոթում է մեռածների պատվին ասվելիք ճառի հետ։
- ՊՐԻԱՄՈՍ.- Մի' նամառիր, Հեկտո'ր:
- ՀԵԿՏՈՐ. Շատ լավ, շատ լավ, ես նիմա կասեմ... (Կանգնում է դարպասների մոտ)։ Օ՜, դո'ւք, որ մեզ չեք լսում, որ մեզ չեք տեսնում, լսեք այս բառերը, նայեք այս նանդեսը։ Մենք ճաղթողներն ենք։ Ձեզ նամար միևնույն է, այդպես չէ՞։ Դուք էլ եք նաղթողներ։ Բայց մենք կենդանի հաղթողներն ենք։ Անա այստեղից է սկսվում տարբերությունը։ Այստեղ է, որ ես սկսում եմ ամաչել։ Ես չգիտեմ, մեռածների ամբոխի մեջ Րաղթող-մեռածներին գլխանշաններով տարբերո՞ւմ են, թե՞ ոչ։ Իսկ ասյրողները, նաղթանակող են, թե ոչ, իսկական գլխանշան ունեն, նույնիսկ կրկնակի գլխանշան։ Դա նրանց աչքերն են։ Մենք երկու աչը ունենք, իմ խե'ղճ բարեկամներ։ Մենք տեսնում ենք արևը։ Մենք աշում ենք այն ամենը, ինչ արվում է արևի տակ։ Ուտում ենք, խմում ենք... Եվ լուսնի լույսի տակ... պառկում ենք մեր կանանց Բետ... Նաև ձեր hun Studg fition...
- **TUPOUOU.** Հիմա դու անարգում ես մեռածներին։
- ՀԵԿՏՈՐ.— Իսկապե՞ս, այդպե՞ս ես կարծում։
- ԳԵՄՈԿՈՍ.— Կամ մեռածներին, կամ ողջերին։
- ՀԵԿՏՈՐ. Տարբերություն կա...
- ՊՐԻԱՄՈՍ.— Վերջացրու, Հեկտո'ր... Հույներն ափ են իջնում...
- 204800. bu dupywglinul tu... 0, nmp, np ytp qonul, np ytp 2n2wփում այս ընծաները։ Քանզի, վերջիվերջո, մի անկեղծ զորավար է խոսում ձեզ նետ, իմացեք, որ ձեր բոլորի նանդեպ իմ քնքշանքը և Րարգանքը միևնույնը չէ։ Ձեր, բոլոր մեռածներիդ մեջ, քաջերի և վախկոտների քանակը նույնն է, ինչ մեզ մոտ՝ ողջերիս, և նույնիսկ հանուն սպս ծիսակատարության չստիպեր ինձ այն մեռածներին, որոնցով նիանում եմ, շփոթել այն մեռածների նետ, որոնք ինձ չեն ճիացնում։ Այսօր ես ձեզ ուզում եմ ասել, որ պատերազմը մարդկանց հավասարեցնելու ամենաքսու և ամենակեղծավոր միջոցն է, և ես չեմ կարող մանը ընդունել որպես պատիժ կամ թավություն վախկոտներին կամ որպես ճատուցում ոդջերին։ Եվ ովթեր էլ որ լինեք, դուք՝ բացականեր, դուք՝ գոյություն չունեցողներ, դուք՝ մոռացվածներ, դուք՝ զբաղմունը չունեցողներ, դուք՝

**հանգիստ** չունեցողներ, դուք՝ լինելություն չունեցողներ, ես հասկանում եմ, որ այս դարպասները փակելիս, իսկապես, պետք է ձեր առջև արդարացնել ապրողներին, և անարդար մենաշնորհ ճամարել այն երկու բարիքները՝ երկինքը և ջերմությունը, որոն**ք** nnip wijlu ny whinh qowp, ny whinh intulitip:

ՓՈՔՐԻԿ ՊՈԼԻՔՍԵՆԵ.— Մայրի'կ, դարպասները փակվում են։ ՀԵԿՈՒԲԱ. — Այո, սիրելի'ս։

ՓՈՔՐԻԿ ՊՈԼԻՔՍԵՆԵ. – Այդ մեռածնե՞րն են նրում դարպասները։

- ՀԵԿՈՒԲԱ. Նրանք մի քիչ օգնում են։
- ՓՈՔՐԻԿ ՊՈԼԻՔՍԵՆԵ.— Նրանք յավ են օգնում, մանավանդ աջ **linnung:**
- ՀԵԿՏՈՐ.- Վե՞րջ։ Փակվե՞ց։
- ՊԱՀԱՊԱՆ. Սեյֆի պես։
- $\mathcal{L}$  bush  $\mathcal{L}$  bush the properties of the state state.
- ՀԵԿՈՒԲԱ. Այո, խաղաղություն է։
- $\Phi$ ՈՔՐԻԿ ՊՈԼԻՔՍԵՆԵ.— Հիմա լավ ես զգում, չէ՞, մայրի'կ։
- ՀԵԿՈՒԲԱ. Ինարկե, սիրեյի'ս։
- 

## Հնչում է նույների երաժշտությունը։

- ՊԱՏԳԱՄԱԲԵՐ.— Պրիամո'ս, նրանք ափ իջան։
- ԴԵՄՈԿՈՍ.— Ի՜նչ երաժշտություն է։ Ի՜նչ սոսկալի երաժշտություն է։ Սա ամենակատաղի հակատրոյական երաժշտությունն է։ Գնանք նրանց դիմավորելու, ինչպես որ նարկ է։
- ՀԵԿՏՈՐ. Դիմավորեք նրանց արքայաբար, և որ առանց մի արգելքի հասնեն այստեղ։ Դուք պատասխանատու եք։
- ԵՐԿՐԱՉԱՓ.— Համենայն դեպս, նրանց դեմ հանենք տրոյական երաժրշտությունը։ Հեկտո'ը, քանի որ չես թողնում մեր զայրույթը արտանայտել, գուցե թույլ տաս, որ երաժշտական կոնֆլիկտ ստեղծենք։

ԱՄԲՈԽ.— Հույնե՜րը, նույնե՜րը։

- ՊԱՏԳԱՄԱԲԵՐ.— Պրիամո'ս, Ուլիսը նավանանգստում է, դեպի ո՞ւր unungunnatup unung:
- ՊՐԻԱՄՈՍ.— Հենց այստեղ։ Պայատում բոլորին զգուշացրեք... Դու էլ արի, Պարի'ս։ Հիմա թափառելու ժամանակը չէ։
- ՀԵԿՏՈՐ. Հա'յր, գնանք նույներին ասվելիք մեր ճառը պատրաստենք։
- ԴԵՄՈԿՈՍ.— Աշխատիր զոնվածների ճառից մի քիչ ավելի լավ պատրաստել, այլապես ընդդիմախոսներն ավելի շատ կլինեն։

# Պրիամոսը և նրա որդիք դուրս են գալիս։

- $\theta$  հեՄՈԿՈՍ.— Դու էլ գնա, Հեկուբա': Բայց ռու գնում ես, առանց մեց ասելու թե ինչի է նման պատերազմը:
- ՀԵԿՈՒԲԱ.— Շա՞տ ես ուզում իմանալ։
- $\Phi$  +  $\Phi$  +  $\Phi$
- ՀԵԿՈՒԲԱ.— Կապիկի հետույքի նման է։ Երբ կապիկը բարձրանում է ծառը և իր կեղտոտ վաչերով շրջապատված, թեփոտ ու ողորկ կարմիր նետույքն է ցույց տալիս, դա նենց պատերազմն է, որ տեսնում ես, նրա իսկական դեմքը։
- ԴԵՄՈԿՈՍ.— Հեղինեի դեմքը երկրորդ նախանշանն է։ (Դուրս է գա- $1$ hu $)$ :
- ԱՆԴՐՈՄԱՔԵ.— Անա և Հեղինեն։ Պոլիքսենե', դու լավ նիշո՞ւմ ես, թե ինչ պիտի ասես նրան։
- ՓՈՔՐԻԿ ՊՈԼԻՔՍԵՆԵ.— Այո...
- ԱՆԴՐՈՄԱՔԵ. Դե գնա...

# ՏԵՍԱՐԱՆ ՎԵՑԵՐՈՐԳ

ՀԵՂԻՆԵ, փոքրիկ ՊՈԼԻՔՍԵՆԵ

- ՀԵՂԻՆԵ.— Ուզում ես նետս խոսե՞յ, սիրեյի'ս։
- ՓՈՔՐԻԿ ՊՈԼԻՔՍԵՆԵ. Այո, մորաքո'ւյր Հեղինե։
- ՀԵՂԻՆԵ. Շատ լարված ես, ճավանաբար, կարևոր բան ես ասելու։ The ptq zuun juindus tu qonul, tu onuq houul:
- ՓՈՔՐԻԿ ՊՈԼԻՔՍԵՆԵ.— Այո, մորաքո'ւյր Հեղինե:
- ՀԵՂԻՆԵ.— Դա այնպիսի բան է, որ առանց լարվելու չե՞ս կարող ա $uh:$
- $\oplus$   $\oplus$   $\oplus$
- ՀԵՂԻՆԵ. Ուրեմն, ասա ամեն ինչ։ Քո լարվածությունից ես վատ եմ զգում։
- **(b)** (Reply 10) The University of the University of the Using University, գնացեք։
- $\zeta(\tau)$  b  $\zeta$  b  $\zeta$  b  $\$
- ՓՈՔՐԻԿ ՊՈԼԻՔՍԵՆԵ. Պատերազմի պատճառով:
- $\mathcal{L}^{(n)}$  (Furthermorphic intervals) and the public public equation of  $\mathcal{L}^{(n)}$
- $\Phi$ ՌՔՐԻԿ ՊՈԼԻՔՍԵՆԵ.— Ես յավ չգիտեմ, բայց դա երևի այն է, երբ մարդիկ մեռնում են։
- ՀԵՂԻՆԵ. Մանն էլ գիտե՞ս, թե ինչ բան է։
- ՓՈՔՐԻԿ ՊՈԼԷՔՍԵՆԵ.— Դա էլ լավ չգիտեմ։ Կարծում եմ, որ դա այն է, երբ մարդիկ ոչինչ չեն զգում։
- ՀԵՂԻՆԵ.— Անդրոմաքեն ի՞նչ պատվիրեց իմղրել։

ՓՈՔՐԻԿ ՊՈԼԻՔՍԵՆԵ. - Որ, եթե մեզ սիրում եք, գնաք այստեղից։

- ՀԵՂԻՆԵ. Դա այնքան էլ տրամաբանական չէ։ Եթե մեկին սիրում ես, պիտի խնդրես, որ մնա։
- $\Phi$ ՈՔՐԻԿ ՊՈԼԻՔՍԵՆԵ. 0΄, ո'չ, երբե'ք:
- ՀԵՂԻՆԵ.— Դու ո՞րը կգերադասեիր. Հեկուբային լքե՞լ, թե՞ ոչինչ չրզ $q(u)$ :
- $\Phi$ ՈՔՐԻԿ ՊՈԼԻՔՍԵՆԵ. 0΄, ոչինչ չզգալ։ Ես կգերադասեի մնալ և  $u_{ij}$  u  $n_2$   $h_2$   $h_3$   $q$   $q$   $u_1$ :
- ՀԵՂԻՆԵ.— Տեսնո՞ւմ ես՝ ինչ վատ ես արտանայտում մտքերդ։ Ընդճակառակը, որպեսզի գնամ, պետք է չսիրեմ։ Դու ուզում ես, որ phq yuhnt<sup>"</sup>u:

 $\Phi$ ՈՔՐԻԿ ՊՈԼԻՔՍԵՆԵ. - 0', n', ուզում եմ, որ ինձ սիրեք:

¿ԵՂԻՆԵ.— Մի խոսքով, դու չգիտես, թե ինչ ես ասում։

ՓՈՔՐԻԿ ՊՈԼԻՔՍԵՆԵ.— Ոչ...

ՀԵԿՈՒԲԱՅԻ ՁԱՅՆԸ. - Պոլիբսենե':

#### ՏԵՍԱԲԱՆ ՅՐԹԵՐՈՐԳ

### ՆՈՒՅՆՔ, ՀԵԿՈՒԲԱ, ՍՆԴԲՈՄԱՔԵ

- ՀԵԿՈՒԲԱ.— Խյացե՞լ ես, ինչ է, Պոլիքսենե՛։ Ինչո՞ւ ես ինձ տեսնելիս աչքերդ փակում։ Արձան ես խաղո՞ւմ, ինչ է։ Արի' նետս։
- ՀԵՂԻՆԵ. Նա փորձում է ոչինչ չզգալ։ Բայց չի ստացվում։
- ՀԵԿՈՒԲԱ.— Վերջիվերջո, դու ինձ լսո՞ւմ ես, թե՞ ոչ, Պոլիբսենե'։ Դու ինձ տեսնո՞ւմ ես։
- $\Phi$ ՈՔՐԻԿ ՊՈԼԻՔՍԵՆԵ. 0', այո: Ես քեզ լսում եմ, ես քեզ տեսնում  $t$
- ՀԵԿՈՒԲԱ.— Ինչո՞ւ ես յայիս։ Միթե՞ վատ է, որ դու ինձ տեսնում ես u juniu:
- $\Phi$ ՈՔՐԻԿ ՊՈԼԻՔՍԵՆԵ. Այո... Դու կյքես ինձ...
- ՀԵԿՈՒԲԱ.— Հեղինե', խնդրում եմ այսունետև Պոլիբսենեին նանգիստ թողեք։ Նա դեռ շատ զգայուն է, որպեսզի դիպչի անզգայությանը, թեկուզ ձեր գեղեցիկ շրջազգեստի և գեղեցիկ ձայնի միջով։

 $\mathcal{L}$ ԵՂԻՆԵ. - Ես էլ եմ այդ կարծիքին։ Խորնուրդ կտամ Անդրոմաքեին. որ այդ Բանձնարարությունները ինքն անի։ Համբուրիր ինձ, Պոլիքսենե՛։ Այս երեկո ես մեկնում եմ, քանի որ դու այդպես ես nigniu:

ՓՈՔՐԻԿ ՊՈԼԻՔՍԵՆԵ. - Մի' գնացեք, մի' գնացեք։

ՀԵՂԻՆԵ.— Կեցցե'ս: Անա խելոքացար...

 $\mathcal{L}$ ԵԿՈՒԲԱ.—  $2t^{\prime}$ u գայիս, Անդրոմաթե':

 $U_{\mathcal{U}}$  U. The U.U.U. Apple  $\mathbf{u}_1$  and  $\mathbf{u}_2$  and  $\mathbf{u}_3$  and  $\mathbf{u}_4$  and  $\mathbf{u}_5$  are  $\mathbf{u}_5$  and  $\mathbf{u}_6$  are  $\mathbf{u}_7$  and  $\mathbf{u}_8$  are  $\mathbf{u}_9$  and  $\mathbf{u}_9$  are  $\mathbf{u}_8$  and  $\mathbf{u}_9$  are  $\mathbf{u}_9$ 

### ՏԵՍԱՐԱՆ ՈՒԹԵՐՈՐԴ

LUIN D UGAPAULAD

ՀԵՂԻՆԵ. - Բացատրությո՞ւն եք ուզում։

ԱՆԴՐՈՄԱՔԵ. — Կարծում եմ, որ պետք է։

ՀԵՂԻՆԵ. 2ե՞ք լսում, ինչպես են այնտեղ բոլորը վիճում և գոռում։ Այդքանը քի՞չ է։ Ուզում եք, որ ճարսնե՞րն էլ բացատրվեն։ Ինչի՞ մասին կարող ենք խոսել, երբ ես գնում եմ։

ԱՆԴՐՈՄԱՔԵ. - Գնում եք դուք, թե՝ ոչ, ճարցը դրանում չէ, Հեղինե': ՀԵՂԻՆԵ. – Այդ մասին Հեկտորին ասեք։ Նրա գործը կնեշտացնեք։

ԱՆԴՐՈՄԱՔԵ. - Այո, Հեկտորը կառչել է ձեր մեկնելու գաղափարից։ Նա էլ մյուս տղամարդկանց պես է։ Նրանք վազում են նապաստակի ետևից և բաց են թողնում թփի տակ թաքնված նովազին։ Այսպես կարող են որս անել միայն տղամարդիկ, բայց ոչ աստվածները։

- ՀԵՂԻՆԵ.— Եթե դուք գտել եք, թե ինչ են ուզում աստվածները այս ամբողջ պատմության մեջ, շնորհավորում եմ ձեզ։
- $U:U \cap \Gamma$  and  $U$ ,  $\mathcal{L}$  and  $\mathcal{L}$  is a photon interpreted in the pure mand  $\mathfrak{m}$  and  $\mathfrak{m}$  is a photon in the pure mand  $\mathfrak{m}$  is a photon in the pure mand  $\mathfrak{m}$  is a photon mand  $\mathfrak{m}$  is a photo n<sub>2</sub>: Բայց ամբողջ աշխարնը ինչ-որ բան է ուզում։ Այս առավոտից սկսած, ինձ թվում է, թե բոլորը ինչ-որ բան են պանանջում, գոռում, խնդրում, մարդիկ, անասունները, բույսերը... Մինչև անգամ **Linthual**, npa hu utis t...

 $\mathcal{L}$   $\mathcal{L}$   $\mathcal{$ 

 $U \cup \cap \cap U \cup R$ <sub> $\cup$ </sub>  $\cap$ <sub>n</sub>  $\cap$ <sub>n</sub>  $\cap$ <sub>n</sub>  $\cap$ <sub>n</sub> $\cap$ <sub>n</sub> $\cap$ <sub>n</sub> $\cap$ <sub>n</sub> $\cap$ <sub>n</sub> $\cap$ <sub>n</sub> $\cap$ <sub>n</sub> $\cap$ <sub>n</sub> $\cap$ <sub>n</sub> $\cap$ <sub>n</sub> $\cap$ n<sub>1</sub>

Հեզինե. - Եթե նրանք գիտեն, որ ես չեմ սիրում Պարիսին, ուրեմն ինձնից ավելի քաջատեղյակ են այդ հարցում։

ԱՆԴՐՈՄԱՔԵ.— Դուք նրան չեք սիրում։ Գուցե կարողանաք սիրեյ։ Բայց այս պանիս թյուրիմացությամբ է, որ միասին եք ապրում։

- ՀԵՂԻՆԵ. Մենք իրար հետ ապրում ենք հաշտ և ուրախ։ Մեր համաձայնության մեջ առայժմ թյուրիմացություններ չեմ տեսնում։
- ԱՆԴՐՈՄԱՔԵ.— Դուք նրան չեք սիրում։ Սերը միայն համաձայնություն չէ։ Իրար սիրող ամուսինների կյանքը սառ∎սսրտության անդադար կորուստ է։ Իսկական և կեղծ ամուսինները միևնույն օժիտր ունեն՝ ամուսնության առաջին օրվանից եկող անհամաձայնությունը։ Հեկտորը իմ նակադրությունն է։ Իմ հակումներից n, մեկը չունի։ Մեր օրը անցնում է փոխադարձ ճաղթանակներով կամ փոխադարձ նաճատակումներով։ Սիրող ամուսինների ntupp duunnist sh ihaniu:
- ՀԵՂԻՆԵ.— Եթե Պարիսին մոտենալիս ես կապարագույն լինեի, իսկ աչքերս սպիտակ, ձեռքերս խոնավ, ի՞նչ է, կարծում եք, որ Մենելայոսը պիտի հիանար, իսկ հույները հրճվեի՞ն։
- ԱՆՂՐՈՄԱՔԵ.— Շատ քիչ նշանակություն կունենար, թե ինչ կմտածեին նույները։
- ՀԵՂԻՆԵ. Եվ պատերազմը չէ՞ր լինի։
- ԱՆԴՐՈՄԱՔԵ.— Իսկապես, հնարավոր է, որ չլիներ։ Եթե իրար սիրելու լինեիք, հնարավոր է, որ սերը օգնության կանչեր իր համարժեթ զգացումներին՝ վեհանձնություն, խելք... Ոչ ոք, նույնիսկ բախտը, թեթև սրտով չի նարձակվում կրքի վրա... Եվ եթե նույնիսկ դա տեղի ունենա, ոչինչ չես կարող անել։
- ՀԵՂԻՆԵ.— Դա, ինարկե, միևնույն պատերազմը չի լինի։
- ԱՆԴՐՈՄԱՔԵ. 0", ո'չ, Հեղինե': Դու շատ լավ զգում ես, թե ինչպիսին կլինի այդ պայքարը։ Ճակատագիրը այնքան էլ նոգ չի տանի մի հասարակ կռվի համար։ Նա ուզում է պատերազմի վրա մեր ցեղերի, մեր ժողովուրդների, մեր տրամաբանության ապագան կառուցել։ Եվ եթե մեր գաղափարները և մեր ապագան պիտի նիմնվեն իրար սիրող կնոջ և տղամարդու պատմության վրա, դա այնքան էլ վատ չէ։ Բայց ճակատագիրը չի տեսնում, որ ձեր ամուսնությունը կեղծ է... Մտածե՜լ միայն, որ պիտի գնանք տաոապելու, մեռնելու հանուն կեղծ սիրո, որ դարերի փայլը և պատունասները, որ պատմությունը, սովորույթները և միտքը պիտի նիսնվեն իրար չսիրող երկու էակների արկածի վրա, անա սա է unul<sub>l</sub>uiha:
- ՀԵՂԻՆԵ. Եթե բոլորը նավատում են, որ մենք իրար սիրում ենք, ուրեմն այդպես է։

调

١

 $\frac{1}{4}$ 

- U.U.S.P.AUU.R.b.— Synug stil hundunmut: Bung ns np sh hinunndugh. թե չի հավատում։ Պատերազմի մոտենալուն հետ, մարդիկ նոր քրտինքով են ծածկվում, բոլոր երևույթներին նոր փայլ է պատում՝ կեղծիքը։ Բոյորը ստում են։ Մեր ծերերը գեղեցկությունը չեն պաշտում, նրանք իրենց անձն են պաշտում, նրանք այյանդակն են պաշտում։ Եվ նույների ցասումն է կեղծ։ Հույները թքած են ունեցել, թե դուք ինչով կզբաղվեք Պարիսի հետ։ Եվ նրանց նավերը, որ եկել են, դրոշակ պարզել և նիմներ են երգում, դա էլ ծովի կեղծիքն է։ Եվ իմ որդուս և Հեկտորի կյանքը դառնալու է կեղծիքի և խաբեբայության խաղի առարկա, դա զարնուրելի է։ くしついし、- くtunne:
- ԱՆԴՐՈՄԱՔԵ. Հետո այն, որ ես ձեզ աղաչում եմ, Հեղինե': Տեսնում եք, ես գրկել եմ ձեզ, կարծես սեր եմ հայցում։ Սիրեցեք Պարիսին։ Կամ էլ ասեք, որ ես սխայվում եմ։ Ասեք, որ դուք ինքնասպան կլինեք, եթե նա մահանա։ Որ դուք համաձայն եք այյանդակվել, միայն թե նա չսպանվի... Այդ ժամանակ պատերազմը թեպետ պատուհաս կմնա, բայց գոնե անարդար։ Ես կաշխատեմ այն հանդուրժել։
- ՀԵՂԻՆԵ. Սիրելի Անդրոմաքե։ Դա այդքան պարզ չէ։ Խոստովանում եմ, որ անքուն գիշերներ չեմ անցկացնում մարդկության ճակատագրի մասին մտածելիս, բայց շարունակ ինձ թվացել է, թե մարդկությունը բաժանվում է երկու մասի։ Մի մասը, եթե կուզեք, մարդկության միսն է ուտում, մյուս մասը մարդկության կարգուկանոնը և ընթացքն է որոշում։ Առաջինները ծիծաղում են, յալիս և գեղձերի սեկրեցիա ունեն։ Մյուսներն ապրում են շարժումով, կեցվածքով, հայացքով։ Եթե փորձեք նրանց ստիպել դառնալ մի տեսակ, ոչինչ չի ստացվի։ Մարդկությունը իր աստղերին նույնքան է պարտական, որքան նահատակներին։

ԱՆԴՐՈՄԱՔԵ. - Հեղինե':

 $2.19$  http. hupphugug, nmp puin nd unuftum the... bu quantul tul. որ իմ սերը այնքան էլ վատը չէ։ Նա ինձ դուր է գալիս։ Ինարկե, իմ երիկյամներին կամ փայծաղին չի ազդում, երբ Պարիսը ինձ յքում է, որպեսզի գնա գնդակ խաղա կամ օձաձուկ որսա։ Ես դատապարտված եմ նրա կողմից, նրանից մագնիսված։ Մագնիսացումը նույնպես սեր է, ավելին, բան նոգիների միաձուլումը։ Դա ավելի ճնագույն և բարեբեր կիրը է, բան այն մյուսը, որն արտանա ավում է արցունքից կարմրած աչքերով և ցուցադրվում ջերմ Րարաններով։ Այդ սիրո մեջ ես ճիանալի եմ զգում, ինչպես

աստղը ճամաստեղության մեջ։ Ես այնտեղ մագլցում եմ վեր, շողշողում, դա իմ շունչ առնելու և ամրապնդվելու միջոցն է։ Եվ ես շատ լավ տեսնում եմ որդիներին, որոնք պիտի ծնվեն այդ սիրուց. բարձրանասակ, պայծառ էակներ, որոնք պիտի իսկույն տարբերվեն մյուսներից, որոնք սյիտի ունենան երկար մատներ և կարճ քիթ։ Ինչպիսի՞ն կլինեն նրանք, եթե այդ սիրո մեջ կաթեցնեմ խանդ, քնքշանք և անհանգստություն։ Հիմա աշխարհը այնքան նյարդային է, ինքներդ եք տեսնում։

滑出

أأراد والمستشام الأسواري وتقاربها

- ԱՆԴՐՈՄԱՔԵ.— Խիղճ կաթեցրեք, Հեղինե՛։ Հիմա դա միակ բանն t, np 200 mulispudtan t uzhuupshli:
- $\mathcal{L}$ ԵՂԻՆԵ.— Անա', պետք է սպասեինք այդ բառին, արդեն ասվեց։  $U_{\mathcal{U}}$  under UV UV UP  $U_{\mathcal{U}}$  and  $U_{\mathcal{U}}$  are properties the properties of  $U_{\mathcal{U}}$  and  $U_{\mathcal{U}}$  are  $U_{\mathcal{U}}$  and  $U_{\mathcal{U}}$  are  $U_{\mathcal{U}}$  and  $U_{\mathcal{U}}$  are  $U_{\mathcal{U}}$  and  $U_{\mathcal{U}}$  are  $U_{\mathcal{U}}$  and
- ՀԵՂԻՆԵ.— «Խիղճ» բառը։ Ուրիշին ասեք այն։ Ես շատ թույլ եմ խրդճահարության մեջ։
- ԱՆԴՐՈՄԱՔԵ.— Որովնետև չգիտեք, թե ինչ է դժբախտությունը։
- $\zeta$ ԵՂԻՆԵ.— Ես շատ լավ գիտեմ։ Ես դժբախտներին գիտեմ։ Եվ մենք երկուսով՝ դժբախտությունն ու ես, շատ յավ մտերիմներ ենք։ Դեռ երեխա ժամանակներից ես օրերս անց էի կացնում պալատին կպած խրճիթներում, ձկնորսների երեխաների հետ թռչունների բներ էինք քանդում և խնամում։ Ես ծնվել եմ թռչունից, երևի դրանից է այդ կիրքը։ Եվ մարդկային մարմնի բոլոր ցավերը, որքանով որ նրանք կապ ունեն թռչունների հետ, մանրամասնորեն ծանոթ են ինձ. առավոտ շուտ, տեղատվության պանին, ծովափին ընկած նորս մարմինը՝ սառնությունից ձգված, նսկա և սարսրռալի գլխով, քանի որ ճայերը ճավաքվել էին աչքերը կտցելու, և մորս մարմինը՝ հարբած, մեր ձեռնասուն սարյակին ողջ-ողջ փետելիս, և քրոջս մարմինը, ցանկապատի տակ, սոխակի բնի unu, umpniyh fitin wuuywutijh pnuywo: by hu indu puytinnifhu, դեղձանիկի հետ, և իմ թոքախտավոր ընկերուհին տատրակի հետ։ Եվ չնայած այն թևերին, որ ես շնորնում էի մարդկային ցեղին, այնուամենայնիվ, ես նրանց տեսնում էի գետնաքարշ, անմաքուր և թշվառ։ Բայց երբեք ինձ չի թվացել, թե մարդկությունը խղճանարություն է պանանջում։
- ԱՆԴՐՈՄԱՔԵ.— Որովնետև դուք նրանց արժանի եք նամարել միայն արհամարհանքի։
- ՀԵՂԻՆԵ.— Դժվար է ասել։ Դա գուցե զայիս է նրանից, որ այդ բոլոր դժբախտներին ինձ նավասար եմ ճամարում, նրանից, որ ես նրրանց ընդունում եմ, նրանից, որ իմ առողջությունը, իմ գեղեցկու-

Um anıglı quihu h tinpuynmoynichg:

ԱԵԳՐՈՄԱՔԵ. - Դուք նայնոյում եք, Հեղինե':

ՀԵՂԻՆԵ.— Մարդիկ խղճում են իրար այնպես, ինչպես իրենք իրենց կիւրճային։ Դժբախտությունը և այյանդակությունը նայելիներ են, որոնք մարդիկ տանել չեն կարող։ Ես ինձ բոլորովին չեմ խրդճում։ Դուք կնամոզվեք դրանում, եթե պատերազմ պայթի։ Սովը և ցավը առանց տառապելու կտանեմ, ձեզանից լավ։ Վիրավորանքը նույնպես։ Սխալվում եք, եթե կարծում եք, թե փողոցով քայլելիս Տրոյայի կանանց ասածները չեմ լսում։ Նրանք ինձ ան- $\mu$ ußn $\mu$  tß pnq:  $\nu$ pußp wun $\mu$  tß, np ntn myun spugytuð usքերս արդեն խումար են։ 2գիտեմ, ճիշտ է, թե ոչ, բայց ինձ ճամար միևնույն է, միևնույն:

ԱՆԴՐՈՄԱՔԵ. - Կանգ առ, Հեղինե':

ՀԵՂԻՆԵ.— Եվ սխալվում եք, եթե կարծում եք, թե իմ աչքը, գունավոր դովագների իմ հավաքածոյում, ինչպես ձեր ամուսինը կասեր, երբեմն չի տեսնում ծերացած, լիվյած, ատամնաթափ, խոճանոցում նստած քաղցրավենիք լպստող Հեղինեին։ Եվ ինչպիսի վառ սպիտակով պիտի փայլի դեմքիս քսած ներկը։ Միայն հաղարջը կարող է այդքան կարմիր լինել։ Եվ ինչքան գունագեղ է, նաստատուն և որոշակի... Ինձ նամար բոլորովին միևնույն է:

 $U \cup \Omega$  POUU.Rb. bu linnus tu...

 $\zeta$ <sub>1</sub> (1)  $\zeta$ <sub>1</sub> (1) բասիր զույգ է պետք, դուք և Հեկտորը միշտ կաք, Անդրոմաքե':

### ՏԵԵԱ^ԱՆ ԻՆՆԵՐՈՐԴ

259560, RCAPLOURD USURU, Arms 2548AP

- U.3U.P.U.- n'ip k Guu: npinti'n k puipadniu: Quintin'in: Spnjuigh:
- **200800.** O'w to hammed:
- U.SU.RU. bu thammu tu nunhuha...
- $21.480$   $0.46$  bu Gpm LppmypG tut:
- U SLPU.- Zpuguyh' pamuapp t: bu Ugupua tu: In n'y tu:
- TUUSAP.- had ynynni ta Ztywnn:
- U U.S.O.U. buy tu phq ynznu tu ynnapyp autopawą:
- ՀԵԿՏՈՐ.— Ինչպես տեսնում եմ, հույները միջնորդներ են ուղարկել։ h'<sub>G</sub> bp monu:
- U.SU.RU. nuuntinu'qu:
- ՀԵԿՏՈՐ.— Անճույս է։ Ինչո՞ւ եք պատերազմ ուզում։
- ԱՅԱՔՍ.— Եղբայրդ առևանգել է Հեղինեխն։
- ՀԵԿՏՈՐ.— Որքան որ ինձ նայտնի է, Հեղինեն նամաձայն է եղել։
- ԱՅԱՔՍ.— Հույն կինը ինչ ուզում անում է։ Նա քեզանից թույլտվու $p_3$ ուն չի խնդրելու։ Դա պատերազմի առիթ է։
- ՀԵԿՏՈՐ. Մենք կարող ենք ներողություն խնդրել։
- ԱՅԱՔՍ.— Տրոյացիբ ներողություն չեն խնդրում։ Մինչև պատերացմ չնայտարարեք, այստեղից չենք գնա։
- ՀԵԿՏՈՐ.- Ինքներդ ճայտարարեք:
- $U3U4U$ .  $U3U4U$   $U4$ , fitlig  $U4U$  the unity the unimal summand  $U42U$
- ՀԵԿՏՈՐ.— Ստում եք։ Դուք չեք նայտարարի։ Եթե մենք մեղավոր չլինենք, արխիպելագի ոչ մի կղզի ձեզ չի հետևի... Իսկ մենք մեղավոր չենք լինի։
- ԱՅԱՔՍ.— Դու ինքդ, անձամբ չես նայտարարի՞, եթե ես նայտարարեմ, որ դու վախկոտ ես։
- ՀԵԿՏՈՐ.— Դա մի տեսակ ճայտարարություն է, որին ես ճամաձայն  $\mathrm{Id}$ :
- U3U. Cu nth sth mtut, np qhaynpuluu pauqup unuun նան բացակայի... Եթե քեզ ասեմ, թե ամբողջ Հունաստա $c$ ր ինչ է մտածում Տրոյայի մասին, որ Տրոյան անառակների և տիմարների երկիր է...
- $\mathcal{L}$ ԵԿՏՈՐ.  $\mathcal{L}$  Sրոյան Րամառների երկիր է։ Դուք պատերազմ չեք ստա- $G_{\mathbf{u}}$ .
- U3U.QU. Dul tot pet'u Spnumb upu:
- $\mathcal{L}$ b4SAP.  $\rightarrow$  Optp:
- $UBU$ . bul tipt ptq' tiph inpotential manual to  $U$ ...
- ՀԵԿՏՈՐ.- Փորձեք:
- U3U. U. Under Waren und Union to the Colombia of the Union Colombia Union Unionվի խորնրդանիշը խփե՞մ։
- くしいSAP. buhttp...
- U.3U.RU (www.unut r Grus). U.Rut... Uph Shurth alp bhas t, կարող է ձեզնով հպարտ լինել։
- ¿b4SnP.— bu studiusnul tul anul... but hujunun k:

--62-

### ՆՈՒՅՆՔ, ԴԵՄՈԿՈՍ

- $\Phi$  where  $\Phi$  is the point of  $\Phi$  is the property of  $\Phi$  is the point of  $\Phi$  is the probability of  $\Phi$ ՀԵԿՏՈՐ.— Նա ոչինչ չի ուզում։ Ինչ որ ուզում էր, ստացավ։
- ԴԵՄՈԿՈՍ.- Ի՞նչ է կատարվում, Անդրոմաքե':

ԱՆԴՐՈՄԱՔԵ. - Ոչինչ։

- ԱՅԱՔՍ.— Երիցս ոչինչ։ Մի նույն ապտակեց Հեկտորին և Հեկտորը **lini indug www.lini**
- · հԵՄՈԿՈՍ. Ճի՞շտ է, Հեկտո'ր:
- ՀԵԿՏՈՐ.- Բացարձակ սուտ է, այդպես չէ՞, Հեղինե':
- ՀԵՂԻՆԵ. Հույները շատ սուտասան են։ Հատկապես տղամարդիկ։
- $U3U4U$ . hhunlt, nu phululughg t, nn nuu ih uyun imuhg uuluh **կարմիր է:**
- ՀԵԿՏՈՐ. Այո, ես այս կողմից եմ լավ զգում։
- ԴԵՄՈԿՈՍ.— Ասա' ճշմարտությունը, Հեկտո'ր։ Նա նամարձակվե՞լ է ձեռք բարձրացնել քեզ վրա։
- $\triangle$ b4SNP.— Ju hu annoG t:
- **BUNUNI-** Դա պատերազմի գործն է: Քանի որ դու Տրոյայի մարմնավորումն ես։
- 
- ԴԵՄՈԿՈՍ.— Ո՞վ ես դու, վայրենի'։ Ես Դեմոկոսն եմ, Աբիրաոսի երկ $p$ nnn nnnh $a$ :
- ԱՅԱՔՍ.— Աքիքաոսի երկրորդ որդի՞ն։ Հիանայի է։ Ասա ինձ, Աքիթաոսի երկրորդ որդուն ապտակելը նույնքան կարևո՞ր է, որքան Հեկտորին ապտակելը։
- <u> ԳԵՄՈԿՈՍ.— Երկուսն էլ կարևոր են, նարբեցո'դ։ Ես սենատ'չ նա-</u> խագանն եմ։ Եթե դու պատերազմ ես ուզում, պատերազմ մինչ h uwh, unnu t, np thnnalu:
- U.3U.QU.- Unu', pnpanu tu:

# Ապաակում է Դեմոկոսին։

- BUDOUNU.- Spnyugh'p: 2hainpat'p: Oqanyoyn'ia:
- $\therefore$  UUSAP.  $\implies$  1 nh'n, Buinyn'u:
- · ԱՄՈԿՈՍ.--- Ի զե'ն։ Տրոյան անարգում են։ Վրե'ծ։
- $\therefore$ USAP. Ulunul tu, mh'n:
- ԳԵՄՈԿՈՍ.- Ես կգոռա՜մ... ես ոտքի կնանեմ ամբողջ քաղաքը:
- 204860.- Inh'n... Կամ ես կապտակեմ։

ԴԵՄՈԿՈՍ.— Պրիամո'ս, Անքի'ս։ Եկե'ք Տրոյայի ամոթը տեսնելու Ruugahau Ztumnnh:

¿busnn. - Դե տե'v:

Հեկտորը ապտակում է Դեմոկոսին, Այաքսը նոնղում է։

### ՏԵՍԱՐԱՆ ՏԱՍՆՄԵԿԵՐՈՐԴ

### **MAGER**

Տեսարանի ընթացքում Պրիամոսր և քաղաքի մեծամեծները ճավաքվում են մուտքի առջև, որտեղից պետք է մտնի Ուլիսը։

- ՊՐԻԱՄՈՍ. Այս ի՞նչ աղաղակներ են, Դեմոկո'ս։
- ԴԵՄՈԿՈՍ.- Ինձ ապտակեցին։
- U3URU.— 9 Gut pnnnphp UphpunuhG:
- ՊՐԻԱՄՈՍ.— Քեզ ո՞վ ապտակեց։
- ԴԵՄՈԿՈՍ.— Հեկտորը, Այաքսը, Հեկտորը, Այաքսը։
- ՊԱՐԻՍ.- Ինչե՞ր է խոսում, խենթացել է։
- ՀԵԿՏՈՐ.— Ոչ ոք նրան չի ապտակել, այդպես չէ՞, Հեղինե':
- $\mathcal{L}$  completed by the sum in the sum of the sum of the sum of the sum  $\mathcal{L}$
- U.3U.RU. -- Եվ նետո, նրա երկու այտերն էլ մի գույնի են:
- ՊԱՐԻՍ.— Պոետները շատ նաճախ անիմաստ բաներ են անում և աuniu: Նրանք դա անվանում են ոգևորություն։ Նա այդ ոգևորու**թյունից մեզ համար ազգային երգ է հորինելու։**
- ԴԵՄՈԿՈՍ.— Դու դրա Բամար կվճարես ինձ, Հեկտո'ր:
- $9113$   $U$ b $P$ .  $\rightarrow$   $\Omega$ <sub>1</sub> $h$ <sup> $\gamma$ </sup>un... Ushu  $\Omega$ <sub>1</sub> $h$ <sub>un</sub>...

# Այաքսը բարեկամաբար մոտենում է Հեկտորին։

- ԱՅԱՔՍ.— Կեցցե'ս։ Խիզա'խն ես։ Ազնիվ ախոյան։ Հոյակապ ապ $m$ <sup> $\mu$ </sup> $m$   $\mu$ ...
- $\mathcal{L}$ ԵԿՏՐՐ Ավելին չէի կարող անել։
- U3U.RU.—  $\lambda$ huluu;h du tn: Unumilish ulozund, uuhn ponyugnud, uyn բոլորին ավելացրած դաստակի զորությունը։ Քո ապտակը պետք է որ ավելի զորեղ լինի, քան իմը։

ՀԵԿՏՈՐ.- Կասկածում եմ:

- U3U. O. The ulturp t nn fihaduuth Ghauly Gtuntu:
- ¿b48fiP. \_ Zummin utum:
- 113U.P.U. Խոնարնվում եմ: Սիրեյի' Հեկտոր, ների'ր ինձ։ Ես ետ եմ վերցնում իմ սպառնալիքները։ Ես ետ եմ վերցնում իմ ապտակը։

Մենք ընդնանուր թշնամիներ ունենք՝ Աքիքաոսի որդիք։ Ես չեմ կովի նրանց դեմ, ովքեր ինձ պես թշնամի են Աքիքաոսի որդիներին։ Այլևս չխոսենք պատերազմից։ Ես չգիտեմ, թե Ուլիսն ինչ կասի, բայց նույս դիր ինձ վրա։ Ես այս պատմությունը կկարquulnntu:

Նա գնում է Ուլիսին բնդառաջ, որի հետ քիչ հետո վերադառ-Gniu t:

ԱՆԴՐՈՄԱՔԵ. - Ես քեզ սիրում եմ, Հեկտո'ր:

 $\angle$ busno (wymp gnyg mwind).— Uyn, pwyg had ntin uh hwupninhn,  $\mathbf{u}$ ]n $^{\circ}$ :

ԱՆԴՐՈՄԱՔԵ. - Դու այս ճակատամարտն էլ շանեցիր, վստան եղիր։

ՀԵԿՏՈՐ. - Ես շանում եմ մարտը, բայց ամեն մի նաղթանակի նետ նվազում է խաղադրամը։

### ՏԵՍԱԲԱՆ ՏԱՍՆԵԳԿՈՒԻԲՈԲԴ

ՊՐԻԱՄՈՍ, ՀԵԿՈՒԲԱ, ՏՐՈՅԱՑԻՔ ՈՒԼԻՍ, ԱՅԱՔՍ և Րըանց շրախումբը։

 $\theta$  (in the set of the polarity of the polarity of the state of the filter of the state of the state of the state state state state state state state state state state state state state state state state state state sta

- ՊՐԻԱՄՈՍ.— Հենց նրանք են, որ կան։ Իսկ նրանց ետև, Տրոյան է, Sրոյայի արվարձանները, Sրոյայի դաշտերը, Հելեսպոնտեսը<sup>21</sup>, իսկ այն երկիրը՝ սեղմված բռունցքի պես, Փռյուգիան<sup>22</sup>: Իսկ դուք  $\int$ luh'uli tip:
- ՈՒԼԻՍ.- Ես Ուլիսն եմ:
- ՊՐԻԱՄՈՍ.— Անա և Անքիսը<sup>23</sup>։ Իսկ նրա ետևը Թրակիան<sup>24</sup> է, Պոն $m$ unup<sup>25</sup>, իսկ այս բաց ձեռքը Տավրիդն<sup>26</sup> է:
- ՈՒԿ ԻՍ.— Դիվանագիտական խոսակցության համար ահագին ժողոunin yu:
- ՊՐԻԱՄՈՍ.— Անա և Հեղինեն։
- $[1] \cup [1]$ .  $\vdash$   $\vdash$   $\vdash$
- ՀեԳԻՆԵ.— Ես այստեղ ջանելացել եմ։ Ես նիմա ընդամենը արքաjumnium tu:
- mnb0.000.- Lunid tap atq:
- U.3U.P.U.— Ույի'ս, դու Պրիամոսի նեւ, խոսիր, իսկ ես Հեկտորի նետ I<sub>llunuhu:</sub>
- 1114 bU. Պրիամո'ս, մենք եկել ենք Հեղինեին տանելու:

ħ. 192

- ԱՅԱՔՍ.— Դու նրան հասկանում ես, չէ՞, Հեկտո'ր։ Այդպես չի կարելի։
- ՈՒԼԻՍ.— Հույները և Մենելայոսը վրեծ են գոռում:
- ԱՅԱՔՍ.— Եթե խաբված ամուսինները վրեժ չգոռան, ուրիշ ի՞նչ կմը-Gu GpuGq:
- ՈՒԼԻՍ.— Հեղինեին նենց այս պանիս մեզ պետք է տաբ։ Այլապես պատերազմ կպանանջենը։
- U.3U.RU. Thunp t finuithely muni
- ՀԵԿՏՈՐ.- Ա'յս է ամբողջը։
- nhlbu.- Uju t wupnngn:
- ԱՅԱՔՍ.— Struan'iu tu, Հեկտո'ր, երկար չտևեց։
- ՀԵԿՏՈՐ.— Ուրեմն, եթե Հեղինեին վերադարձնենք, դուք մեզ համար խաղաղություն կապանովե՞ք։
- U3U.RU. by Audounnipinia:
- ՀԵԿՏՈՐ.— Եթե Հեղինեն մեկ ժամ նետո նավ նստի, գործը վերջա $g\mathbf{u}^{\prime}\mathbf{\delta}$  t:
- ԱՅԱՔՍ. Եվ փակված։
- ՀԵԿՏՈՐ.— Ես կարծում եմ, որ մենք համաձայնության կգանք, այնպես չէ<sup></sup>, Հեղինե':
- ՀԵՂԻՆԵ. Այո, ես էլ եմ կարծում։
- $\mathsf{nhL}\text{hU}$ . 2<sub>1</sub> h Gh<sup>o</sup> niqniu tip with, *n* t  $\lambda$  tinh Gth G yith ununund Gthp:
- ՀԵԿՏՈՐ. Ճիշտ այդպես։ Հեղինեն պատրաստ է։
- ԱՅԱՔՍ.— Ինարկե. այստեղից մեկնելիս նա ավելի մեծ բեռ կտանի, pul winth quinting th:
- ՀԵԿՏՈՐ.— Հեղինեին վերադարձնում ենք և դուք երաշխավորում եք խաղաղությունը։ Այլևս ոչ մի փոխնատուցում, ոչ մի վրեժխընդ $p$ ություն։
- U.3U.RU.— Մի կին կորցրինք և նենց նույն կնոջը գտանք։ Հիանայի  $k, yk', \n \n *l*u h'u:$
- ՈՒՎԻՍ.— Ներողություն։ Ես ոչինչ չեմ երաշխավորում։ Որպեսզի մենք հրաժարվենք փոխհատուցումներից, պետք է որ փոխհատուցման պատրվակ չլինի։ Պետք է որ Մենելայոսբ Հեղինեին այնսլիսին գտնի, որպիսին առևանգեյիս էր։
- ՀԵԿՏՈՐ. Իսկ ինչի՞ց պիտի իմանա փոփոխությունը։
- $\bigcap \{1\}$ . 2 ամաշխարհային սկանդայի մեջ քաշված ամուսինը սուր աչք է ձեռք բերում։ Պետք է որ Պարիսը նարգանք տածեր Հեղինեի նանդեպ։ Եվ սա այն դեպքը չէ...
- U.U.F.  $\mathbf{F}$   $\mathbf{F}$   $\mathbf{F}$
- ՄԻ ՁԱՅՆ. Ոչ այնքան։
- $\mathcal{L}$ USNP. Pul toot uw will ntupp  $\mathcal{H}$ :
- ՈՒԼԻՍ.- Ի՞նչ եք ուզում ասել, Հեկտո'ր:
- ՀԵԿՏՈՐ. Պարիսը Հեղինեին չի դիպել։ Երկուսն էլ ինձ խոստովա-Gtaha:
- ՈՒԼԻՍ.— Հապա սա ի՞նչ պատմություն էր։
- ՀԵԿՏՈՐ. Իսկական պատմություն, այնպես չէ՞, Հեղինե':
- ՀԵՂԻՆԵ.— Իսկ ի՞նչ մի արտակարգ բան կա այդ պատմության մեջ։
- Up  $90.36$ . Unuyun  $f$  t: Utap waywun u'd tap:
- ՀԵԿՏՈՐ.— Ինչո՞ւ եք ծիծաղում, Ուլի'ս։ Դուք Հեղինեի վրա պարտքի **ptomaging math 6t promaging to the manuficant**
- ՈՒԼԻՍ.— Ես այդ նետքը չեմ որոնում։ Ջուրը բադի վրա ավելի շատ նետք է թողնում, քան կեղտր կնոջ վրա:
- ՊԱՐԻՍ.— Դու խոսում ես թագունու մասին:
- ՈՒԼԻՍ.— Ինարկե, թագունիները բացառություն են... Ուրեմն, Պարի′ս, ղուք ստևանգել եք այս թագուհուն, դուք նրան առևանգել եք մերկ վիճակում, կարծում եմ, որ դուք զենք ու զրանով ջուրը չէիք մտել։ Եվ նա ձեզ չհրապուրե՞ց, ոչ մի ցանկություն չունեցա՞ք նրան տիրելու։
- $\mathcal{D}$   $\mathcal{D}$   $\mathcal$
- ՀԵՂԻՆԵ.— Միայն թե այդ արժանապատվությունը չպետք է ճագից հանի։
- 1/11/10.- Որքա՞ն տևեց ճամփորդությունը։ Իմ նավերով ես երեք oրում եկա, մինչդեռ նրանք ավելի արագրնթաց են, քան ձերը։
- ՁԱՅՆԵՐ.— Ինչպիսի՞ անճանդուրժելի անարգանք տրոյական նավաmnnuh suugtha:
- $UPP$   $QUA3U$ .  $QH$ , purih Cting to unuquintly purique  $QUA3U$ .
- AD LPU.- bapunptap totp on t, tot zum tp mqnui: Um totp onվա ընթացքում թագունին որտե՞ղ էր։
- **THEPHI.** Tumquo tn mumumuyuuuoha:
- Oblett. buy nupp'up, Guint, tp yuyup dpur:
- $21.9$  r  $65. 9$  unlub  $5n$  lingphu:
- 1100000 1100 tin yongha munipu yungnetu kn, pt nuyh ayahy kn rnaniu:
- 200 http: bu tipptul had and to manul:
- Helbl). Unudg atq nhustin'i...
- $\pm 0.01$   $\pm 0.4$  bplynnn opp aw atangu student by:
- 1111 bl). 2trupp, huuluusunh t, lpph unnpinus:

- ՈՒԼԻՍ.- Նավի տատանումները ձեզ իրար մոտ չէի՞ն բերում... Կարծում եմ, որ տրոյական նավատորմը անարգած չեմ լինի, եթե ասեմ, որ նրանց նավերը ճոճվում են...
- ՄԻ ՁԱՅՆ.— Նրանք ավելի քիչ են ճոճվում, քան նունական նավերը։
- ԱՅԱՔՍ.— Հունական նավերը ճոճվո՞ւմ են։ Եթե մեր նավերը ճոճվում են, ապա դա նրանից է, որ նրանց առաջքը բարձր է, իսկ ետևը իջած...
- ՄԻ ՁԱՅՆ.— 0", այո', տնկած քիթ և տափակ հետույք, դա, իսկապես, նույներին նատուկ է...
- ՈՒԼԻՍ.— Իսկ երեք գիշերնե՞րը։ Ձեր վրա երեք անգամ աստղերը **հայտնվեցին և անհետացան։ Այդ երեք գիշերներից ոչինչ չմը-**Guig dtn Ulp, LtnhGt:
- ՀԵՂԻՆԵ.— Այո... այո... Մոռացել էի, մի նիանայի գիտություն աստntinh Juluha:
- $\bigcap I$ ,  $\bigcup$ ,  $\bigcup$ ,  $\bigcap$   $\bigcap$   $\bigcap$
- ՀԵՂԻՆԵ.— Ես նույնիսկ ճանճի տզզոցից եմ զարթնում...
- ՀԵԿՏՈՐ.— Նրանք երկուսով կարող են ձեր Աֆրոդիտեի<sup>27</sup> արձանի unol tonulti:
- nth bu. bu նրանցից չեմ պանանջում։ Ես Աֆրոդիտեին լավ գիտեմ։ Նա նովանավորում է երդմնազանցներին... Այս տարօրինակ պատմությունը Արխիպելագում տրոյացիների մասին եղած պատկերացումները ցրեց...
- ՊԱՐԻՍ.— Իսկ Արխիպելագում ի՞նչ պատկերացում կար տրոյացիների մասին:
- nhlul. Unlumph մեջ նրանց նամարում էին ավելի քիչ օժտված, քան մեզ՝ նույներիս, բայց գեղեցկադեմ և անդիմադրելի։ Շարունակեք ձեր խոստովանությունը, Պարի'ս։ Այդ փաստերը հետաքորքիր են ֆիզիոլոգիայի ճամար։ Ի՞նչը ձեզ մղեց այդպես ճարգելու Հեդինեին, երբ նա ամբողջովին ձեր գթությանն էր հանձնը- $1$ l $u\delta$ :
- ՊԱՐԻՍ.— Ես... Ես նրան սիրում էի։
- $\mathcal{L}$ ԵՂԻՆԵ— Եթե դուք չգիտեք, թե ինչ է սերը, Ուլի'ս, մի' դիպչեք այդ  $G$   $n$   $\alpha$   $\beta$   $\beta$   $\alpha$   $\gamma$   $\alpha$   $\gamma$
- ՈՒԼԻՍ. Խոստովանեք, Հեղինե', որ դուք չէիք նետևի Պարիսին, եթե իմանայիք, որ տրոյացիք անգոր են...
- Up  $90.36$ . Um hununmulungun'in  $k$ :
- $Up$   $QUSU$ . Fighthall should  $p:$
- ՄԻ ՁԱՅՆ. Կնոջդ բե'ր և դու կտեսնես։
- UP 2U3L. Lull mumhlh'n:
- ՌԻԼԻՍ.— Ես սխալ արտանայտվեցի։ Պարիսը, գեղեցիկ Պարիսն Է wGqnn...
- Uh 2036. Jonulyn't lau, pt' n, nunh'u: Oti' maluunfind util ham $mumu$ կելու ես մեզ։
- ՊԱՐԻՍ.— Հեկտո'ր, տես թե ինչ նիմար վիճակի մեջ եմ ընկել։
- ՀԵԿՏՈՐ.— Ոչինչ, դա մեկ րոպեից ավելի չի տևի... Մնաս բարով, Հեղինե'։ Եվ թող առաքինությամբ այնքան ճայտնի դառնաս, որքան որ թեթևամտությամբ էիր ճայտնի...
- $\mathcal{L}$  completed by the control of the control of the control of the control of the control of the control of the control of the control of the control of the control of the control of the control of the control of the հատուցում։
- ՈՒԼԻՍ.— Անգո'ր Պարիս, լավ մականուն է... Դուք կարող եք նրան նամբուրել, Հեղինե'։
- ՊԱՐԻՍ.— Հեկտո'ր:
- այս խայտառակությունը պիտի հանդուրժ**եք,** ՆԱՎԱՍՏՒ.— Մի՞թե  $\hbar$ puusus aunumu'n:
- ՀԵԿՏՈՐ.— Լոի'ը։ Այստեղ ես եմ նրամայում։
- ՆԱՎԱՍՏԻ.— Դուք վատ եք նրամայում։ Մենք Պարիսի նավաստիներն ենք և մեզ այդքանը բավական է։ Հիմա ձեզ կասեմ, թե նա ինչ արեց ձեր թագունու նետ...
- $2035$ <sub>U</sub>ch. 4tggt'u:  $b$ unuh'n:
- ՆԱՎԱՍՏԻ.— Նա հանուն եղբոր հրամանի նահատակում է իլ.են։ **Ես** ներթապանություն էի անում տախտակամածի վրա և ամեն ինչ mtuu:
- ՀԵԿՏՈՐ.- Դու սխալվել ես։
- ՆԱՎԱՍՏԻ.— Մի՞թե կարծում եք, թե տրոյական նավաստու աչքը կսիսսյվի։ Ես երեսուն քայլի վրա միաչքանի ճայերին եմ ջոկում։ Արի մոտս, Օլպիդե'ս։ Նա կայմի վրա էր, բարձրից ամեն ինչ տեuau): buy tu uunuun uuunhauuntan uuulhg th nuynui: Owanնին նենց նույն բարձրության վրա էր, ինչպես կատուն մանճակայի առջև... Պատմե՞մ, տրոյացիք:

- $90.366P$ . bonuh'n, pon'n hinuh:
- ՆԱՎԱՍՏԻ.— Երկու րոպե չկար, ինչ նրանք տախտակամածին էին,  $6h^{\circ}$ zu E, Olumbuk'u:
- 01 400 to 0. Tumpup uumfand uupptg puantinta u uuqtiph apon

 $21.1$ SAP.  $\rightarrow$  1nh'n:

mining: Dhunlit, hunlingtuin t, nn uin ghồn thinhg tu juil th wauGniu aulunha ihaylı dnonulm:

「大学のあるのでのある」というのから、 このことをする こうかん

- ՆԱՎԱՍՏԻ.— Մեր երկուսից բացի, մնացած բոլորին նրամայեց իջնել նավամբար... նա մեզ չէր նկատել...
- $0$  ( $\eta$ bn bl.  $\sim$  bl unudig physiquation, the finite of  $\eta$  in  $\eta$  is  $\eta$  in  $\eta$  is  $\eta$ նյուսիս։ Քամի չկար, բայց առագաստները ուռած էին...
- $UUUUUU$   $\rightarrow$   $UU$   $\rightarrow$   $U$   $\rightarrow$   $U$   $\rightarrow$ մեկ մարմնի հատվածը տեսնեի, ապա ամբողջ օրը երկու մարմինների հատվածներ էի տեսնում. կարծես հաճարի հացի պաmunn gnnt.Ch swgh ynw nnywd jhatp... Zuigh pnpnactin, nn tihվում էին, ուռչում։ Իսկական նացի փուռ էր։
- $0$ [ՊԻԴԵ!].— Իսկ ես վերևից, մեկ մարմինը ավելի հաճախ էի տեսնում, քան երկուսը, մեկ սպիտակը, ինչպես նավաստին ասաց, մեկ ոսկեգույնը։ 2որս ոտքով և չորս ձեռքով...
- ՆԱՎԱՍՏԻ.— Անա' քեզ անգորություն։ Իսկ նոգեկան սիրո և գեղումների մասին պատմիր, Օլպիդե'ս, թե ինչ լսեցիր քո տակառից։ Կնոջ բառերը ելնում են վեր, տղամարդկանցը տարածվում են gtuncha: bu humatu mic, has mumq nunhun...
- 01 ՊԻԴԵՍ. Հեղինեն նրան անվանեց «իմ թութակ», «իմ կատու»:
- ՆԱՎԱՍՏԻ.— Պարիսն ասաց. «իմ կատվառյուծ», «իմ յագուար»։ Նըրանք իրար փաղաքշելիս, սեռերը խառնում էին։ Դա քնքշանքից  $k$ , pninnhu fiuituangh  $k$ :
- $0$ [ՊԻԴԵՍ.— Դու իմ նաճարի ծառն ես, ասում էր Հեղինեն։ Ես քեզ գրկում եմ ինչպես ծառ, ասում էր նա... Ծովի վրա միշտ ծառերի utuuha ta umumnu:
- ՆԱՎԱՍՏԻ.— Դու իմ կեչին ես, ասում էր Պարիսը, իմ դողանար կեչին։ «Կեչի» բառը ես լավ եմ նիշում։ Դա ռուսական ծառ է։
- $0$  (Th Coll by intity and the unhumble ch in the unit design that the unդեն ծարավել էի և սովածացել այդ բարձունքում։ Եվ նման բաներ...
- ՆԱՎԱՍՏԻ.— Իսկ երբ նրանք դադարեցին գրկախառնվելը, սկսեցին յեզվի ծաղող իրար լիզել, որովնետև նրանց մար**մինը աղով էր** վ δωδhilti:
- ՕԼՊԻԴԵՍ.- Իսկ երբ, վերջապես, ոտքի կանգնեցին, որ գնան քնելու, anaynu tha:
- ՆԱՎԱՍՏԻ. Անա թե նա ինչ կաներ բո Պենելոպեի<sup>28</sup> նետ, այդ անqnpp
- $QU.3$   $\circ$   $\circ$   $P.$   $\rightarrow$   $V.$   $QU.$   $QU.$   $QU.$   $QU.$
- 4UGU8h 2U36. Pu'np Tunhuha:
- ՄԻ ՈՒՐԱԽ ՄԱՐԴ. Արժանին ճատուցենք Պարիսին։
- ՀԵԿՏՈՐ. Նրանք խարում էն, չէ՞, Հեղինե':
- nhlhu. Հեղինեն ոմասկած յսում է.
- ՀԵՂԻՆԵ.— Ես մոռացել էի, որ խոսքն իմ մասին է։ Այս մարդիկ նաunghy that himinit:
- ՈՒԼԻՍ.— Կնամարձակվե՞ս ասել, թե՞ ստում են, Պարի'ս։
- ՊԱՐԻՍ.— Մանրուըների մեջ, այո։
- *CUAUUSh.*  $\cap$  / informed the n's uniperproduct Unformeter St,  $0_1$ պիդե'ս։ Դուք ուրանո՞ւմ եբ ձեր սիրո խոսքերը։ Դուք ժխտո՞ւմ եք կատվառյուծ բառը:
- $\mathcal{R}$ U. Phulland Sulland Company Sulland Runn...
- ՆԱՎԱՍՏԻ. Ուրեմն, կեչի բառը։ Ինչպես տեսնում եմ, «դողանար կեչին» ձեզ դուր չի գալիս։ Իսկապես, դուք այդ ասացիք։ Ես երդվում եմ, որ դուք ասացիք և, իմիջիայյոց, կեչի բառից կարիք չկա կարմրելու։ Ես Կասպից ծովի ափին, ձմեռը, ձյան վրա դողանար կեչիներ եմ տեսել։ Նրա կեղևի սև օղակները կարծես դատարկության վրա ցրված լինեին, և նայողը զարմանում է, թե ինչի վրա են նենվում ճյուղերը։ Եվ ես կեչիներ տեսա Աստրախանի մոտ, նրանց սպիտակ պտերը նման էին սպիտակ սնկերի, և ճիշտ ջրի ափին, նրանք նույնքան գեղեցիկ էին, որքան լացող ուռիները։ Եվ երբ սևագորշ, մեծ ագոավներ նստեցին ճյուղերին, ծառը դողաց, ճյուղերը ծովեցին, բիչ էր մնում ջարդվեին, և ես pun շպրտեցի, մինչև որ ագոավները թոան, և այդ ժամանակ բոլոր տերևները խոսեցին և շնորհակալություն հայտնեցին ինձ։ Եվ վերից ոսկեզօծ, տակից արծաթազօծ տերևները տեսնելուց, սիրտըդ լցվում է բնբշանբով։ Ես բիչ մնաց լաց լինեի, այնպես չէ՞,  $0$ <sub>l</sub>u<sub>ll</sub>n<sub>k</sub>'u: Unu pt  $hG_2$  t  $hG_2$ na:

UURON.-- Utggt'u, ytggt'u:

- $U$ ՐԿՐՈՐԳ ՆԱՎԱՍՏԻ.— Միայն նավաստին և Օյպիդեսը չեն, որ տեսել են նրանց, Պրիամո'ս։ Բեռնակրից մինչև տասնապետը, բոյորս դուրս էինք եկել պատունաններից և նավի իրանին ու բազբիքին փաթաթվել։ Նավը դարձել էր մի ներկայացում։
- 1 PPAP3 UUUUSD.-- Uhnn Gtplumugmu:
- OEDU.- U.R. Zulum'n:
- CUUSAP.- Lukin't kp, pk' ny:
- **TELIBON--- the humm tu, happ intighni: Unlinest Summandent L Pphup<sup>29</sup>:**

ԺՈՂՈՎՈՒՐԳ. - Իրիսր', Իրիսր':

ՊԱՐԻՍ.— Քեզ Աֆրոդիտե՞ն է ուղարկել։

- DPDU.— Um, U.S.nnnhunta: Lu had huddaununta dta humattı, nn utinn mahumah ontanga t: bu mua, hay anningantu t utinn, nunնում է սրբազան, լինի դա սուտը, ագանությունը կամ զեխությու-Gp, nn Gw pninn uhnwhwnGtnhG dtmgGruf t hn findwGwdnnniթյան տակ՝ լինի դա արքան կամ նովիվը, կամ էլ թե միջնորդը։ Ես ասացի միջնորդը։ Եթե այստեղ այդպիսի մեկը կա, ողջույն նրան։ Եվ, որ նա, աստվածունին, արգելում է ձեզ, երկուսիդ, Հեկ- $\mathbf{u}$   $\mathbf{u}$   $\mathbf$ րազմ կլինի։
- $\mathcal{R}$ ԱՐԻՍ, ԾԵՐԵՐ. Շնորհակալ ենք, Իրի'ս։
- 2048AP. Duly Uptican Turnuung<sup>30</sup> mp yuu<sup>2</sup>:
- $P_{\text{P}}$ րդան անդան անում համարակ անհանդան որ աշխարնի օրենքը բանականությունն է։ Բոլոր սիրանարները կորցնում են **բանականությունը, հրամայեց հայտնել նա։ Ն**ա պահանջեց, որ դուք անկեղծորեն ասեք, թե կա՞ արդյոք ավելի հիմար բան, քան աքյորը ճավի վրա կամ ճանճը ճանճի վրա։ Եվ նա ճրամայում է ձե'զ, Հեկտո'ր և ձե'զ, Ուլի'ս, բաժանել Հեղինեին գանգրաներ Պարիսից։ Այյապես պատերազմ կլինի...

المناسب المتعد المشاهدة

- ՀԵԿՏՈՐ, ԿԱՆԱՅՔ.— Շնորնակալ ենք, Իրի'ս։
- ՊՐԻԱՄՈՍ.- 0", որդի'ս, աշխարնի օրենքը ոչ Աֆրոդիտեի, ոչ էլ Պալլասի ձեռքին է։ Թող այս անորոշությունը պարզի Զևսը<sup>31</sup>։
- ԻՐԻՍ. Զևսը՝ աստվածների տիրակալը, նանձնարարեց. ձեզ նայտնել, որ աշխարնում միայն սեր տեսնողը նույնքան ապուշ է, որբան չտեսնողը։ Իմաստությունը, հրամայեց ասել աստվածների տիրակալ Զևսը, նրանումն է, որ սիրես այն ժամանակ, երբ պետք է և չսիրես այն ժամանակ, երբ պետշ չէ։ Ձնծաղիկներով և մանուշակներով պատած դաշտերը, նրա խոնարն և իշխանասաստ կարծիքով, քաղցը են և նրանց համար, ովքեր պառկում են իրար վրա, և նրանց համար, ովքեր պարկում են իրար կողքի, թեկուզ կարդալիս լինեն, թեկուզ պառկեն և խատուտիկ փչեն, թեկուզ մտածեն ընթրիքի կամ ճանրապետության մասին։ Արդ, G + նրամայում է Հեկտորին և Ուլիսին, որպեսզի նրանք Հեղինեին Պարիսից բաժանեն, միաժամանակ աշխատելով չբաժանել։ Մյուս բոլորին հրամայում է հեռանալ և բանագնացներին երես առ երես թողնել։ Եվ թող նենց քրանք այնպես կարգավորեն, որ պատե-

pugu չլինի։ Այլապես, նա երդվում է, իսկ նա երբեք իզուր չի սպառնացել, նա երդվում է, որ պատերազմ կլինի։

 $\zeta$  UUSOP.  $\equiv$  lunul tu dta, Ouh'u:

AblbU.- lunu tu dta, Ztlunn'n:

Բոլորը ճեռանում են։ Երկնքում մի շարֆ է երևում։

ՀԵՂԻՆԵ.— Սա անպայման Իրիսի շարֆը կլինի։ Նա մոռացել է։

#### SUUUQUU SUUUDADEDADAR

#### MUNI 2008AP

- ՀԵԿՏՈՐ. Անա և իսկական ճակատամարտը, Ողի'ս։
- ՌՒԼԻՍ.— Ծակատամարտ, որտեղ պատերազմի լինել-չլինելու ճարցը  $\n *upumb*\n *nnn2*$
- $\triangle$ b4SftP.— Thuy Gu yihah":
- AblbU. 2hGq pnatthg fitum hhuuGuGp:
- ՀԵԿՏՈՐ.— Եթե դա խոսքերի ճակատամարտ է, ապա իմ ննարավորությունները փոքր են։
- ՈՒԼԻՍ.— Ես կարծում եմ, որ ավելի շուտ կշեռքը կորոշի։ Մենք, իսկապես, այնպիսի տեսք ունենք, կարծես մեզանից յուրաբանչյուբը դրված է կշեռքի թաթին և մեր քաշր պիտի որոշվի...
- ՀԵԿՏՈՐ. Իմ քա<sup>2</sup>շը։ Իմ քաշն ի՞նչ է որ, Ուլի՛ս։ Իմ քաշը մի երիտասարդ տղամարդ է, մի երիտասարդ կին և մի երեխա, որ պետք է ծնվի։ Իմ քաշը ապրելու նրճվանքն է, նավատը դեպի կյանքը, ձգտումը դեսլի ճշմարիտը և բնականը։
- ՈՒԼԻՍ.— Իմ քաշը մի հասուն տղամարդ է, մի երեսուն տարեկան կին և մի տղա, որի հասակը պայատի դռան վրա ամեն ամիս չափում եմ գծիկներով... Ինարկե, աներս ինձ մեղադրում է, թե  $\mu$ չացնում եմ կանույքը... Իմ թաշը կյանքի բերկրանքն է և կասhuno ntuh hungpn:
- ՀԵԿՏՈՐ. Իմ քաշր որսորդությունն է, քաջությունը, նավատարմու $p_1$ m $q_2$ , utinn:
- ՈՒ ԻՍ. Իմ քաշր շրջանայաց վերաբերմունքն է աստվածների, մարդկանց և իրերի նանդեպ:
- ՀԵԿՏՈՐ.— Իմ քաշը փոյուգիական կաղնին է, բոլոր փոյուգիական

կաղնիները՝ սաղարթախիտ, լայնշի, որ ցրված են մեր բլուրների վրա, ինչպես մեր գանգրաներ ցուլերը։

 $n\nu$ ,  $\mu$ ,  $\mu$ ,  $\mu$   $\mu$ ,  $\mu$ ,  $\mu$ ,  $\mu$ ,  $\mu$ ,  $\mu$ ,  $\mu$ ,  $\mu$ ,  $\mu$ ,  $\mu$ ,  $\mu$ ,  $\mu$ ,  $\mu$ ,  $\mu$ ,  $\mu$ ,  $\mu$ ,  $\mu$ ,  $\mu$ ,  $\mu$ ,  $\mu$ ,  $\mu$ ,  $\mu$ ,  $\mu$ ,  $\mu$ ,  $\mu$ ,  $\mu$ ,  $\mu$ ,  $\mu$ ,  $\mu$ ,  $\mu$ ,  $\mu$ ,  $\mu$ ,  $\mu$ ,

ՀԵԿՏՈՐ. - Իմ քաշը բազեն է, որ անթարթ արևին է նայում։

 $\prod U$ ,  $\equiv$   $\prod U$  puzz qhzanuntuula t:

- ՀԵԿՏՈՐ. Իմ քաշը ամբողջ ժողովուրդն է։ Հեզ ու բարի գյուղացիք, ժրաջան արնեստավորները, ճազարավոր արորները, մանածագործական դազգանները, դարբնոցների զնդանն ու սալը... Օ՜ն, բոլոր այդ ծանր բաները ձեր առջև, չգիտեմ ինչու, ինձ այնքան jatjalı tili jaynın:
- ՈՒԼԻՍ. Իմ քաշը այն մաքուր և սառը օդն է, որ շնչում են արշիպելագի ափերին ապրող մարդիկ։
- $\mathcal{L}$ USAP.  $\vdash$   $\mathbb{C}$  hasn't zunningulitan: 4ztinph weight hount t:

- ՀԵԿՏՈՐ. Եվ դուք պատերա՞զմ եք ուզում:
- ՈՒԼԻՍ.— Ես պատերազմ չեմ ուզում։ Բայց ես վստան չեմ, թե նա  $hG$ , մտադրություններ ունի։
- ՀԵԿՏՈՐ.— Մեր ժողովուրդները մեզ ուղարկել են այստեղ միաբանելու ճամար։ Միայն մեր այստեղ ճանդիպելը նշանակում է, որ  $u$  uit  $a$  has  $u_1$  in  $b_2$  in  $u_3$

ՈՒԼԻՍ.— Դուք երիտասարդ եք, Հեկտո'ր... Բոլոր պատերազմների նախօրեին, ընդունված է, որ նակառակորդ ժողովուրդների ղեկավարները նանդիպեն մի չեզոք վայրում, լճափնյա մի տերրասի վրա, մի պարտեզի անկյունում։ Եվ նրանք երկուսով համաձայնում են, որ պատերազմը աշխարհի ամենասոսկալի չարիքն է։ Եվ երկուսն էլ, նայացքով նետևում են ջրի արտացոլումներին ն այյակներին, ուսերի վրա զգում են մագնոլիայի տերևների նպումը, նրանք խաղաղասեր են, համեստ, անկեղծ։ Նրանք ուսումնասիրում են միմյանց։ Նայում են իրար։ Եվ արևից թուլացած, գաղջացած, վարդագույն գինուց կակղած, նրանք միմյանց հայացքներում ատելությունը արդարացնող ոչ մի արտահայտություն  $55\,$ ն գտնում, ոչ մի դիմագիծ, որը մարդկային սիրուց չխոսի, ոչ մի նակասող բան չեն գտնում, ո'չ իրենց լեզվում, ո'չ քիթ քորելու, ո'չ էլ խմելու մեջ։ Եվ նրանք, իսկապես, յիքն են խաղաղությամբ, խաղաղության ձգտումով։ Եվ նրանք իրար հրաժեշտ են տալիս, ձեռքսեղմումով, եղբայրացած։ Եվ իրենց կառքերում նըստած, շրջվում են, միմյանց ժպտում... Բայց և այնպես, հաջորդ օրը պայթում է պատերազմը... Հիմա մենք ենք այդ վիճակում...

--74--

Այդ զրույցի ժամանակ, մեր ժողովուրդները լռում են և քաշվում մի կողմ։ Բայց դա չի նշանակում, թե նրանք մեզանից նաղթանակ են սպասում անխուսափելիի հանդեպ։ Պարզապես, նրանք մեզ բացարձակ իրավունքներ են տվել, մեզ մենակ են թողել, որպեսզի աղետից այն կողմ ավելի լավ ճաշակենք մեր՝ թշնամիներիս եղբայրությունը։ Ճաշակե'նք այն։ Դա նարուստների կերակուրն է։ Ըմբոշխնե'նք այն... Բայց դա է ամբողջը։ Հցորների առավելությունը՝ պատունասը տերրասից նայելն է։

- ՀԵԿՏՈՐ. Եվ սա թշնամիների զրո՞ւյց է։
- ՈՒԼԻՍ.— Մա մի դուետ է նվազախմբի ելույթից առաջ։ Մեներգիչների դուետն է պատերազմից առաջ։ Որովնետև մենք ծնված ենը զգայուն, արդարամիտ և բարեկիրթ, մենք պատերազմից ժամ առաջ զրուցում ենք, քանի որ մենք՝ նին զինվորներս, երկար կզրուցենք նաև պատերազմից հետո։ Մենք նույնիսկ կմիաբանենք ճակատամարտից առաջ, դա միշտ այդպես է եղել։ Գուցե մենչ շխաղ ենք։ Եթե մի գեղեցիկ օր, մեզանից մեկնումեկը պիտի սպանի մյուսին և իր գոճին ճանաչելու ճամար սաղտվարտի դիմապանակը պիտի պոկի, գուցե ավելի լավ կլիներ եղբոր տեղը չդներ նրան... Բայց ամբողջ աշխարնը գիտի, որ պիտի կովենք։
- ՀԵԿՏՈՐ. Աշխարնը կարող է սխայվել։ Սխայն էլ նենց նրանից են իմանում, որ նամաշխարնային է։
- ՈՒԼԻՍ.— Հուսանք։ Բայց, երբ ճակատագիրը տարիներ շստունակ pundnugnt է երկու ժողովուրդներին, երբ նրանց առջև բացել է **հնարամտության և կարողության նույն ապագան, երբ յուրաքան**չյուրիս համար, ինչպիսին որ կանք հիմա հավասարակշռության մեջ, ստեղծել է հաճույքը, գիտակցությունը և նույնիսկ բնությունը չափելու նուրբ և տարբեր կշիռ, երբ այդ ժողովուրդների ճարտարապետների, բանաստեղծների, նկարիչների միջոցով, յուրաքանչյուրին տվել է ծավալի, գույնի և ննչյունների մի առանձին արքայություն, երբ նրանց ստիպել է ստեղծել տրոյական փայտե տանիք և թեբեական կամար, փոյուգիական կարմիր և հունական ինդիգո $^{32}$ , նշանակում է ճակատագիրը մարդկանց համար երկու ճանապարն չի պատրաստել։ Պարզապես ճակատագիրը իր հանդեսն է վարում և ուզում է աշխարհն ազատել մարդկային գազանությունից և խելագարությունից, քանի որ միայն դա է նաճո աստվածներին։ Համաձայն եմ, որ սա մանը քաղաքականություն է, բայց մենք՝ պետության տերերս, կարող ենք մեր միջև հանգիստ ասել, որ ճակատագրի քաղաքականությունը այսպիսին է։

ՀԵԿՏՈՐ. - Եվ այս անգամ Տրոյան և Հունաստանն է ընտրե՞լ։

- ՈՒԼԻՍ. Այս առավոտ ես դեռ կասկածում էի։ Բայց նենց ոտքս գետին դրեցի, վստան եղա դրանում։
- ՀԵԿՏՈՐ. Ձեզ թշնամու նողո՞ւմ զգացիք։
- $\Lambda$ ի (hul) ինչո՞ւ եք անդադար այդ «թշնամի» բառը նիշում։ Այդքան պե՞տք է ձեզ կրկնել։ Բնածին թշնամիները իրար դեմ չեն կրռվում։ Ժողովուրդներ կան, որոնք ծնված են իրար դեմ կովելու. նրանց մաշկի գույնը տարբեր է, մարմիններից տարբեր բույրեր են գալիս, նրանք նախանձում են իրար, ատում են իրար, իրար տանել չեն կարող... Բայց արի ու տես, որ այդ ժողովուրդները իրար դեմ չեն կովում։ Կովողները նրանք են, ովքեր շինած և սազացրած են իրար դեմ կովելու համար։ Ահա դրանք են իսկա**կան ախոյանները:**
- ՀԵԿՏՈՐ. Եվ մենք պատրա՞ստ ենք կովելու նույների դեմ։
- ՈՒԼԻՍ.— Աննավատայիորեն, ծայրաստիճան պատրաստ։ Ինչպես բրնությունը, նախատեսելով գոյության պայքարը, միջատներին օժտել է միմյանց լրացնող թուլությամբ և զենքերով, այնպես էլ մենք, նեռավորության վրա, առանց իմանալու, առանց կասկածելու, աճել ենք մեր պատերազմի մակարդակին։ Ատամնավոր անիվների պես, մեր զենքերը և սովորույթները համապատասխանում են իրար։ Եվ մեր կանանց նայացքներն ու մեր դուստրերի շիկնանքը միակ բաներն են, որ մեր մեջ կոպտություն ու ցանկություն չեն ճարուցում, բայց այս սրտի և երջանկության տագնապը մոտայուտ պատերազմի նորիզոնն է։ Շենքերի ճակատները՝ իրենց լույսի և ստվերի խաղերով, ձիերի վրնջյունը, սյունաշարերի անկյուններում աննետացող կանայք, այս բոլորը ճակատագիրը ներկել է ամպրոպի գույնով, որն ինձ հնարավորություն է տալիս, առաջին անգամ ապագայի գծագիրը տեսնելու։ Դուք հունական պատեnuquh muund tip nnnnduuð:
- ՀԵԿՏՈՐ. Եվ բոլոր նույները այդպե՞ս են։
- ՈՒԼԻՍ.— Մյուս նույների մտածածը ավելի քաջալերող չէ։ Մնացած նույները կարծում են, թե Տրոյան նարուստ է, մթերանոցները լիքը, իսկ դաշտերը բերրի։ Նանք կարծում են, թե ժայրի վրա իրենց տեղը նեղ է։ Ձեր տաճարների ոսկին, ձեր ոսկեզօծ ցորենը, ձեր կաղամբը, ձեր հրվանդանները մեր նավերի համար դարձել են անմոռանայի ուղենիշներ։ Վտանգավոր է ոսկեզօծ աստվածներ և ոսկեցօծ բանջարեղեն ունենալը։
- ՀԵԿՏՈՐ.— Անա, վերջապես մի անկեղծ խոսք։ Հունաստանը մեզ

ընտրել է որպես թայանի առարկա։ Ուրեմն, ի՞նչ կարիք կա պատերազմ նայտարարելու։ Ավելի պարզ կլիներ, եթե օգտվեիք իմ բացակայությունից և նարձակվեիք Տրոյայի վրա։ Դուք առանց ղիմադրության կնվաճեիք երկիրը:

- ՈՒԼԻՍ.— Պատերազմի մի տեսակ համաձայնություն կա, որը ստեղծում է աննրաժեշտ մթնոլորտը, ննչեղությունը և տրամադրությունը։ Կեղծ կննչեր՝ առանց այդ տրամադրությունը ստեղծելու պատերազմ սկսել։ Մենք այդ տրամադրությունը չունեինք։
- ՀԵԿՏՈՐ.— Դուք նիմա ունե՞ք:
- ՈՒԼԻՍ. Կարծում եմ, որ ունենք:
- ՀԵԿՏՈՐ.— Ո՞վ է ձեզ տվել այդ տրամադրությունը ընդդեմ մեզ։ Sրոյան հայտնի է իր խաղաղասիրությամբ, արդարասիրությամբ և uniltunatmil.
- ՈՒԼԻՍ.— Հանցանըների պատճառով չէ, որ որևէ ժողովուրդ դեմ է դուրս գալիս իր ճակատագրին, այլ սխալների պատճառով։ Նրա բանակը զորեղ է, գանձարանը ճարուստ, քերթողները ծաղկման մեջ են։ Բայց մի օր, նայտնի չէ ինչու, նրանից, որ քաղաքացիք վայրագությամբ ծառերը կտրեցին, որ նրա արքայազնը քսությամբ մի կին առևանգեց, կամ էլ նրանից, որ երեխաները վատ սովորույթներ ձեռք բերեցին, այդ ժողովուրդը կորչում է։ Ժողովուրդները, ինչպես մարդիկ, մեռնում են աննշմարելի անքաղաքավարությունից։ Դատապարտված ժողովուրդները իրենց փոշտայուց և կրունկը տրորելուց են երևում... Դութ, անկասկած, այնքան Իլ լավ չեք առևանգել Հեղինեին...
- ՀԵԿՏՈՐ. Ի՞նչ կապ կա կնոջ առևանգման և պատերազմի միջև, որտեղ նանատակվելու է մեր ժողովուրդներից մեկը...
- ՈՒԼԻՍ.— Մենք խոսում ենք Հեղինեի մասին։ Դուք սխալվել եք Հեղինեի նարցում։ Պարիսը և դուք։ Տասննինգ տարի է ես նրան գիտեմ և նետևում եմ։ Ոչ մի կասկած։ Նա այն նազվագյուտ արարածներից է, որին ճակատագիրը շրջանառության մեջ է դրել հենց  $h$ 'ր, անձնական օգտագործման համար։ Դրանք տեսքից ոչինչ են։ Դրանք երբեմն լինում են մի փոքրիկ ավան, գյուղ, մի փոքրիկ թագունի՝ նամարյա աղջնակ, բայց դրանց դիպչելիս զգույշ եղեք։ Կյանքի դժվարությունն այն է, որ իրերի և մարդկանց մեջ դրժվար է տարբերել, թե որն է ճակատագրի գրավականը։ Դուք այն չտարբերեցիք։ Դուք կարող էիք դիպչել մեր ծովակալներին, մեր թագավորներին և անպատիժ մնալ։ Պարիսր կարող էր զվարճանալ Սպարտայի<sup>33</sup> կամ Թեբեի<sup>34</sup> անկողիններում։ Նա ընտրեց ա-

մենափոքր ուղեղը, ամենակարծը սիրտը, ամենաանկայուն կնոջը... Դուք կորած եք:

ՀԵԿՏՈՐ. - Մենք Հեղինեին կվերադարձնենք։

ՈՒԼԻՍ.— Ճակատագրի անարգանքը ոչնչով չես կարող շտկել։

- 204800.— Ուրեմն, ինչո՞ւ վիճենը։ Ձեր խոսքերի ետև, վերջապես, տեսնում եմ ճշմարտությունը։ Խոստովանե'ը։ Դուք մեր նարրստությունն եք ուզում։ Հեղինեի ստևանգումը կազմակերպեցիք, որպեսցի լուրջ պատրվակ ունենաք պատերազմի համար։ Ես կարմրրում եմ Հունաստանի փոխարեն։ Նա նավերժորեն պիտի կրի այդ ամոթը և պատասխանատվությունը։
- $\theta$  n  $\theta$  m  $\theta$  m  $\theta$ ները իրար չեն կապվում։ Եթե մենք, իսկապես, պատասխանատու զգայինք մեզ, բավական կլիներ, որ մեր ներկա սերունդը ուրանար և խաբեր, և մենք ապագա բոլոր սերունդների համար բարի կամբ և մաքուր խիղճ կապանովեինք։ Մենը կխաբենք։ Մենք մեզ կնանատակենք։

あかり かいき ストー

このことをはずる あいかん こうしゃ

**Property of the Property of the Company of the Company of the Company of the Company of the Company of the Company of the Company of the Company of the Company of the Company of the Company of the Company of the Company o** 

- ՀԵԿՏՈՐ.— Ուրեմն, վիճակը գցված է, Ուլի'ս։ Թող լինի պատերազ- $\mathbf{u}_1$  արբան որ աճում է իմ ատելությունը պատերազմի հանդեպ, մյուս կողմից ավելանում է սպանելու անկասելի ցանկությունը... Գնացե'ք, քանի որ նրաժարվում եք ձեր օգնությունը ցուցաբերել...
- nthlbu.- Հասկացեք ինձ, Հեկտո'ր... Իմ օգնությունն ասյանովված է: Բայց մի մեղադրեք ինձ ճակատագիրը մեկնաբանելու համար։ Ես, պարզապես, փորձեցի աշխարնի վրայի մեծ գծերով, քարավանների ճանապարհներով, նավերի ուղիներով, կռունկների թրոիչքով և ժողովուրդների պատմությամբ գուշակել։ Տվեք ձեր ձեռpp: Նրա վրա էլ գծեր կան։ Բայց նայտնի դասերով միևնույն գրծերը չփնտրենք։ Ենթադրենք, թե Հեկտորի ափի երեք գծերը ճիշտ հակառակն են գետերի հոսանքի, թռչունների թռիչքի և նավի նետքերի ասածների։ Ես ի բնե նետաքրքրասեր մարդ եմ lı dululunun ştu: bu zunu tu ulunmu sululunmuq ha ntu qutul: bu կընդունեմ Հեղինեին և կվերաղարձնեմ Մենելայոսին։ Ես շատ ու շատ ճարտարախոս եմ, որպեսզի որևէ ամուսնու համոզեմ ի**ր** կնոջ առաքինության մեջ։ Ես նույնիսկ Հեղինեին կնավատացնեմ այդ։ Եվ ես նիմա գնում եմ, որպեսզի խուսափեմ անակնկալից։ Եթե հասնեմ նավերին, գուցե կարողանանբ պատերազմը խա*u*lu $a$
- ՀԵԿՏՈՐ. Ի՞նչ է, սա Ուլիսի խորամանկությո՞ւնն է, թե՞ նրա մեծու- $\mathbf{p}$ ini $\mathbf{q}$ in:
- ՈՒԼԻՍ.— Այս պահ] · ես խորամանկում եմ ճակատագրի դեմ, բայց ոչ ձեր։ Սա իմ ստաջին փորձն է և դրանում բավական արժանիքներ ունեմ։ Ես անկեղծ եմ, Հեկտո'ր... Եթե ես պատերացմ ուցեի. Հեղինեին չէի պահանջի, այլ ավելի թանկ մի փրկագին... Ես մեկնում եմ... Բայց ես չեմ կարող ցրել այն տպավորությունը, թե ճամփան այստեղից մինչև իմ նավը շատ երկար է։
- ՀԵԿՏՈՐ. Իմ պանապանները ձեզ կուղեկցեն։
- ՈՒԼԻՍ. Դա նույնչափ երկար է, որքան այն թագավորի ճամփան, որը այցելել է մի երկիր, որտեղ մանափորձ է սպասվում նրան... Դավադիրները որտե՞ղ են թաքնվեյ։ Բախտավոր կլինենք, եթե այղ դավադրությունը նենց երկնքում թաքնված չլինի... Եվ ճամ- $\psi$  փան այստեղից՝ պայատի այս անկյունից, շատ երկար է... Եվ երկար է իմ առաջին քայլը... Ինչպիսի՞ն կլինի իմ առաջին քայլը այս վտանգների մեջ։ 2ե՞մ սանի արդյոք, չե՞մ մանանա տեղնուտեղը... Տանիքից մի բան չի՞ ընկնի գլխիս։ Այս պատը նոր են շարել և կարող է մի քար սլոկվել... Քա's եղիր... Գնացի'նք:
	- **U.Gnio k unuigh puyp:**
- ՀԵԿՏՈՐ.— Շնորհակալ եմ, Ուլի'ս։
- ՈՒԼԻՍ.— Առաջին քայլը եղավ... Որքա՞ն է մնում։
- ՀԵԿՏՈՐ.- 2որս ճարյուր վաթսուն:
- AblbU. bplpnppa tu wanu: bul qhint<sup>o</sup>p,  $\zeta$ tlunn'n, pt hayp had umhultg quui...
- ՀԵԿՏՈՐ. Գիտեմ։ Ազնվությունը։
- ՈՒԼԻՍ. Ոչ այնքան... Անդրոմաքեն Պենելոպեի նման է թերթերունք- $G$ երը  $2$ արժում...

#### ՏԵՍԱՐԱՆ ՏԱՍՆՉՈՐՍԵՐՈՐԳ

ԱՆԳՐՈՄԱԶԵ, ԿԱՍԱՆԳՐԱ, ՀԵԿՏՈՐ, նետո ԱՅԱՔՍ, նետո ԳԵՄՈԿՈՍ

ՀԵԿՏՈՐ.— Այստե՞ղ ես, Անդրոմաքե':

ԱՆԳՐՈՄԱՔԵ.— Պանիր ինձ։ Այլևս չեմ կարող։

ՀԵԿՏՈՐ.— Դու մեց յսո՞ւմ էիո։

HUBPAUURG.- Um: bu sunnyund tui:

ՀԵԿՏՈՐ. - Տեսնո՞ւմ ես, պետք չէ նույսը կորցնել...

 $-79.$ 

ԱՆԴՐՈՄԱՔԵ.— Մեր ճանդեպ՝ գուցե։ Բայց մյուսների ճանդեա՝ այր... Այդ մարդը սոսկայի է։ Աշխարնի թշվառությունը իմ վրա է։

- ՀԵԿՏՈՐ.— Եվս մեկ բոպե, և Ողիսը իր նավի վրա կլինի... Նա աnun է pugniu: Այստեղից երևում է նրա շքախումբը։ Անա, նա շատրվանների մոտ է։ Ի՞նչ ես անում։
- ԱՆԴՈՈՄԱՔԵ.— Ես այլես ուժ չունեմ լսելու։ Ես փակում եմ ականջներս։ Մինչև մեր բախտը չվճովի, ես ձեռքերս չեմ ներազնի...

ՀԵԿՏՈՐ.— Հեղինեին փնտրի'ը, Կասանդրա'։

Այաբսը մտնում է բեմ։ Նա սոսկալի նարբած է։ Անդրոմաքեին նա տեսնում է թիկունքով կանգնած։

- ԿԱՍԱՆԴՐԱ.— Ուլիսը սպասում է ձեզ նավաճանգստում, Այա'քս։ Հեղինեն ձեզ կուղեկցի այնտեղ։
- ԱՅԱՔՍ.— Հեղինե՜ն։ Ես թքե՛լ եմ Հեղինեի վրա։ Անա սրան եմ ուգում գրկումս պանել։
- ԿԱՍԱՆԴՐԱ.— Գնացե'ը, Այաքս։ Դա Հեկտորի կինն է։
- ԱՅԱՔՍ.— Հեկտորի կի'նը։ Կեցցե'ս։ Ես միշտ սիրել եմ իմ բարեկամների կանանց։ Իմ իսկական բարեկամների։
- 
- ԱՅԱՔՍ.— Մի' բարկացիր։ Նա փակել է ականջները։ Ուրեմն, ես կարող եմ նրան ամեն ինչ ասել, որովնետև նա չի լսում։ Իսկ եթե ես դիպչե՞մ նրան, եթե ես նամբուրե՞մ։ 2է որ խոսքերը, որոնք չե**ս** juniu, pauu hunun , ta:
- ԿԱՍԱՆԴՐԱ. Երբեմն կարևոր են։ Գնացե'ք, Այա'քս։
- U3URU (Կասանդրան փորձում է Անդրոմաբեին հեռացնել Այաքսից, իսկ Հեկտորը կամաց-կամաց բարձրացնում է նիզակը). - Այդպե՞ս ես կարծում։ Ուրեմն, կարող եմ դիպչել։ Համբուրել։ Բայց եղբայրաբար։ Միայն եղբայրաբար... Իսկական բարեկամներիդ կանանց միշտ եղբայրաբար համբուրիր։ Հեկտո'ր, կնոջդ ամենասուրբ տեղը ո՞րն է, վի՞զը։ Անա, նամբուրիր վիզը... Ականջն էլ շատ սուրբ տեսք ունի։ Անա, Բամբուրիր ականջը... Ես քեզ կասեմ, թե իմ կարծիքով որն է կնոջ ամենասուրբ տեղր... Թո'ղ  $hG$ ... Թո'ղ ինձ... Միևնույն է, նա նամբույրը չի լսի... Ի՜նչ ուժեղ ես... Գնո'ւմ եմ... Գնո'ւմ եմ... Մնաս բարով... (Դուրս է գալիս): Հեկտորը կամաց-կամաց իջեցնում է նիզակը։ Այդ սյանին Դեunynun atnu k lunidniu:

## ԴԵՄՈԿՈՍ— Սա ի՞նչ վախկոտություն է։ Դու վերադարձնո՞ւմ ես Հեղինեին։ Sրոյացի'p, ի զե'ն։ Մեզ դավանանո'ւմ են... Ի մի եկե'p...  $\mathfrak{A}$ եր ռազմի երգը պատրաստ է։ Լսե՛ք ձեր ռազմի երգը։

- ¿tusne. U'n ptq nuguh trah huuun:
	- *<u>Chaudnd Juthnist Phintipula:</u>*
- ԴԵՄՈԿՈՍ (pututupul). Նա սպանե'ց ինձ:
- ՀԵԿՏՈՐ. Պատերացմը չի' լինի, Անդրոմաքե':

## Նա փորձում է նեռացնել Անդրոմաքեի ձեռքերը, որն աչքերը Դեմոկոսին չռած դիմադրում է։ Վարագույրը, որ սկսել էր իջնել, կամացhuuuq punanuumu t:

- ԱԲՆԵՈՍ.— Դեմոկոսին սպանեցին։ Ո՞վ սպանեց Դեմոկոսին։
- **BUMUM**.  $\Gamma$ <sup>'</sup>y uwwata had... Uw'pup... Uw'pup... Uwwatast'p  $GmuG...$
- 
- ՀԵԿՏՈՐ. Նա ստում է: Ե'ս եմ զարկել նրան:
- ԴԵՄՈԿՈՍ. Ո', Այաքսն էր...
- ԱԲՆԵՈՍ.— Այաքսը սպանե'ց Դեմոկոսին... Բռնեցե'ք նրան... Պատ $d\mathbf{x}'$   $\mathbf{p}$   $\mathbf{q}$   $\mathbf{p}$   $\mathbf{u}$   $\mathbf{u}$   $\mathbf{u}$   $\mathbf{u}$   $\mathbf{u}$
- ՀԵԿՏՈՐ.— Ե'ս էի, Դեմոկո'ս, խոստովանի'ր, խոստովանի'ր, ապա թե ny humunlung Gau:
- ԴԵՄՈԿՈՍ.— Ո՜չ, իմ սիրելի' Հեկտոր, իմ շա՜տ սիրելի Հեկտոր։ Աjuipul tn, uyuultak'p Uyupuhl...
- ԿԱՍԱՆԴՐԱ.— Ինչպես որ ապրեց, այնպես էլ մեռնում է՝ գորտի պես ununumul:
- ԱԲՆԵՈՍ.— Աճա'... Նրանք բռնեցին Այաքսին... Աճա', նրան սպա-GtghG:
- ՀԵԿՏՈՐ (Անդրոմաքեի ձեռքերը նեռացնելով).- Պատերազմը կլինի։ Պատերազմի դարպասները դանդաղ բացվում են։ Նրանց բացվեյու նետ, երևում է Տրոիլուսին նամբուրող Հեղինեն։
- ԿՍ.ՍԱՆԳՐԱ.- SpnuuyuuG mntun utnub t... Խոսքր տրվում է նու-Guljud unturha<sup>35</sup>:

## Վարագույրը վերջնականապես իջնում է

**UUU3NNUL FURUA** 

# 90703hJ UNUUbLhU

 $\mathcal{L}(\mathcal{L})$  , and  $\mathcal{L}(\mathcal{L})$  , and  $\mathcal{L}(\mathcal{L})$ 

*ANCUNG ULLETTE* 

 $\mathcal{A}^{\text{max}}$ 

**FUSPUSHIL NUMBER 中出臭臭自**  $L =$  $S_1$ u

## ԳՈՐԾՈՂՈՒԹՅՈՒՆ ԱՌԱՋԻՆ

Գյուղական ճանապարն։ Մի ծառ։ Երեկո։

Էստրազոնը նստած ցածր թմբին, փորձում է նանել կոշիկը։ Նա ձգում է այն երկու ձեոքով, ծանր շնչելով։ Դադարում է, տանջված նանգստանում է, սկսում նորից։ Ինչպես առաջ։ Մտնում է Վլադիմիրը։ ԷՍՏՐԱԳՈՆ (նորից ղադարելով).- Ոչինչ ճնարավոր չէ անել։

- վԼԱԴԻՄԻՐ (առաջ գայով կարճ, ձգված քայյերով, ոտքերը յայն բաgելով).— Ես սկսում եմ գալ այդ մտքին։ Ողջ կյանքումս փորձել եմ վանել դա ինձնից, ասելով, Վյադիմի'ր, եղի'ր խելամիտ, դու դեռ ամեն ինչ չես փորձել։ Եվ ես վերսկսեցի պայքարը։ (Նա խորնում է պայքարի մասին։ Էստրագոնին)։ Անա, դու նորից *uguntn* tu:
- ԷՍՏՐԱԳՈՆ.— Իրո՞ք։
- ՎԼԱԴԻՄԻՐ.- Ես ուրախ եմ, որ դու վերադարձել ես։ Կարծում էի nn nanuhan qawah tu:
- ԷՍՏՐԱԳՈՆ. Ես նույնպես։
- ՎԼԱԴԻՄԻՐ. Նորից միասին, վերջապե՜ս։ Մենք պետք է նշենք դա։ Բայց ինչպե՞ս։ (**Մտասուցվում է)**։ Կանգնիր, որ ես քեզ գրկեմ։
- $LUSPU$ ,  $\mathcal{L}$   $\mathcal{L}$   $\mathcal{L}$
- ՎԼԱԴԻՄԻՐ (վիրավորված, սառը). Կարելի՞ է նարցնել, որտեղ է ձերդ մեծությունն անցկացրել գիշերը։
- ԷՍՏՐԱԳՈՆ. Մի առվափոսում։
- ՎԼԱԴԻՄԻՐ (զարմանքով).- Առվափո՜ս։ Ո՞րտեղ։
- ԷՍՏՐԱԳՈՆ (առանց ցույց տարու).-- Այնտեղ։
- ՎԼԱԴԻՄԻՐ. Եվ նրանք քեզ չծեծեցի՞ն։
- ԷՍՏՐԱԳՈՆ. Ծեծել ի՞նձ։ Ինարկե, նրանք ինձ ծեծեցին։
- ՎԼԱԴԻՄԻՐ. Նույն մարդիկ, ինչ որ սովորաբա՞ր։
- ԷՍՏՐԱԳՈՆ. Նո՞ւյն։ 2գիտեմ։
- վվԱԴԻՄԻՐ.— Երբ ես մտածում եմ դրա մասին... բոլոր այս տարիները... բայց ինձ ճամար... ո՞րտեղ դու կլինեիր... (Որոշակիորեն): Դու կլինեիր ոչ այլ ինչ, քան ոսկորների մի փոքր կույտ այս րոպեին, ոչ մի կասկած դրանում։

ԷՍՏՐԱԳՈՆ.- Հետո<sup>®</sup> ինչ։

վ ԱԴԻՄԻՐ. - Դա չափից դուրս է մի մարդու ճամար։ (Դադար, ա**nnyqnptG):** Umu ynnuhg, h<sup>o</sup>g, huwun nigh finium funnylti fihuu, անա թե ինչ։ Մենք պետք է մտածեինք դրա մասին, երբ աշխարնը երիտասարդ էր, իննսունականներին։

 $\mathbb{I}$ 

 $\overline{1}$ 

<u>retire des r</u>

- ԷՍՏՐԱԳՈՆ.— Էն, վե'րջ տուր դուրս տալուն և օգնիր ինձ նանել այս այանդակ բանը:
- ՎԼԱԴԻՄԻՐ.— Ձեռք-ձեռքի, Էյֆելյան աշտարակի ծայրից, առաջինների մեջ։ Մենք նարգված էինք այդ օրերին։ Այժմ շատ ուշ է։ Մեզ նույնիսկ վերև չեն թողնի։ (Էստրագոնը բաշում է իր կոշի-**4n):** h<sup>o</sup><sub>*G*</sub>, the manui:
- ԷՍՏՐԱԳՈՆ. Հանում եմ կոշիկս։ Քեզ նետ դա երբեք չի՞ պատա-<u> հեր։</u>
- ՎԼԱԴԻՄԻՐ.— Կոշիկները պետք է նանել ամեն օր, ես նոգնել եմ դա ptq wuting: hayn't you juntu had:
- ԷՍՏՐԱԳՈՆ (թուլացած). 0գնի՜ր:
- ՎԼԱԴԻՄԻՐ. Ցավեցնո՞ւմ է։
- **LUSPUANL.** Suultganu 1: Lu nignu 1 huuluu, guultgan'in 1, թե՞ ոչ։
- ՎԼԱԴԻՄԻՐ (զայրացած).— Ոչ ոք չի տանջվել, բացի քեզնից։ Ես նաշվի մեջ չեմ։ Կուզեի լսել, թե դու ինչ կասեիր, երբ ապրեիր mia, has tru tru munti:
- ԷՍՏՐԱԳՈՆ. Ցավեցնո՞ւմ էր։
- ՎԼԱԴԻՄԻՐ. Ցավեցնում էր։ Նա ուզում է իմանալ, ցավեցնում էր, թե՞ ոչ։ (Կոանալով)։ Երբեք մի արճամարճիր կյանքի մանրուք- $G<sub>thn</sub>$ :
- ԷՍՏՐԱԳՈՆ.— Իսկ ի՞նչ էիր ուզում, դու միշտ սպասում ես մինչև վեր- $\delta$ ha pnulta:
- վվԱԴԻՄԻՐ (մտախոն).— Վերջին րոպեն... (Նա խորնում է)։ Ուշացած նույսը կնիվանդացնե<sup>լ</sup>, ո՞վ է ասել դա։

ԷՍՏՐԱԳՈՆ. - Ինչո՞ւ չես օգնում ինձ:

վԼԱԴԻՄԻՐ. - Երբեմն ես գգում եմ, որ միևնույնն է, դա գալիս է։ Հետո ես դառնում եմ տարօրինակ։ (Նա նանում է գլխարկը, նայում է դրա ներսը, շոշափում է այն ներսից, ցնցում, նորից դնում գլխին)։ Ինչպե՞ս ասեմ։ Թեթևացած և միևնույն ժամանակ (նա փնտրում է բառը)... սարսափած։ (Արտանայտիչ)։ Սար-սա-փած։ (Նա նորից ճանում է գլխարկը, նայում դրա ներսը)։ Զարմանալի է։ (Նա կտտացնում է գլխարկի եզրին, կարծես մի օտար մարմին նեոացնելու նամար, նայում է նորից ներսը, դնում գլխին)։ Ոչինչ ննարավոր չէ անել։

Էստրագոնին ծայրանեղ ջանքերով նաջողվում է նանել կոշիկը։ Նա նայում է դրա ներսը, ձեռքը մտցնում, շրջում է գլխիվայր, ցնցում է, նայում գետնին՝ ոչինչ չի՞ ընկել, ոչինչ չի գտնում, շոշափում է ներup' նորից անթարթ նայելով իր առջև:

 $\lambda$ kunn<sup>o</sup>:

ԷՍՏՐԱԳՈՆ. — Ոչինչ։

ՎԼԱԴԻՄԻՐ. -- Ցույց տուր։

ԷՍՏՐԱԳՈՆ.— 8mg տարու բան չկա։

ՎԼԱԴԻՄԻՐ.— Փորձի'ր և ճագի'ր նորից։

- ԷՍՏՐԱԳՈՆ (զննած լինելով իր ոտքր).— Մի փոքր օդափոխեմ սրան։ ՎԼԱԴԻՄԻՐ.— Անա այդպիսին է մարդը. իր ոտքի մեղքերի նամար մեղադրում է կոշիկներին։ (Նա նորից նանում է գյխարկը, նայում է ներսը, շոշափում է, կտտացնում, փչում է ներս, նորից դնում  $q_i$  and  $q_i$  by the multiment indication of the sum of the manner  $q_i$  and  $q_i$  and  $q_i$  and  $q_i$  and  $q_i$  and  $q_i$  and  $q_i$  and  $q_i$  and  $q_i$  and  $q_i$  and  $q_i$  and  $q_i$  and  $q_i$  and  $q_i$  and  $q_i$  and  $q_i$  and  $q_i$  and մտածմունքի մեջ է, Էստրագոնը ձգում է ռտքի մատները)։ Ավաqulu and the puring the universe function of the quite and the purish quite the quite the contracts of the puri  $9$ <sub>nan'</sub>:
- ԷՍՏՐԱԳՈՆ. Ի՞նչ։
- ՎԼԱԴԻՄԻՐ. Իսկ եթե մենք մեղանչենք։
- ԷՍՏՐԱԳՈՆ. -- Մեղանչենք ինչո՞ւմ:
- ՎԼԱԴԻՄԻՐ. 0"... (Նա մտասուզվում է): 2արժե ընկնել մանրամասների մեջ։
- ԷՍՏՐԱԳՈՆ. Մեր ծնվելու ճամա՞ր:

Վյադիմիրը սրտանց ծիծաղում է և իսկույն դադարում՝ ձեռքը սեղմած փորին, դեմքն աղավաղված։

ՎԼԱԴԻՄԻՐ.— Մարդ այլևս չի նամարձակվում նույնիսկ ծիծաղել։

ԷՍՏՐԱԳՈՆ.— Սարսափելի կարիք։

- ՎԼԱԴԻՄԻՐ.- Պարգապես ժպտալ։ (Նա ժպտում է անսպասելի, բերանը մինչև ականջները բացած, շարունակում է ժպտալ, դադարում է նույնպես անսպասելի)։ Դա նույն բանը չէ։ Ոչինչ ճնաnuulnn st wuth: (Runun): Anon<sup>o</sup>:
- 1: USPUANU (վրդովված). Ի՞նչ է եղել։
- ՎԼԱԴԻՄԻՐ.— Դու երբևէ կարդացե՞լ ես Աստվածաշունչը։
- 1:USPUANL. Uundubugn tayn... ( bu umuniqumu t): bu utunp է որ աչքի անցկացրած լինեմ դա։
- ·III. G. D. D. Chen'iu tu Uiltumunuu Gunne
- ԷՍՏՐԱԳՈՆ.— Ես նիշում եմ Ավետյաց երկրի քարտեցները<sup>2</sup>: Դրանք anılmızın thü: Caun almuğhlı: Utnum önün pula humunun th: Դրա միայն տեսքից ես ծարավում էի։ Անա թե ուր կգնանք մենք. ասում էի ես, աճա թե ուր կգնանք մեր մեղրամիսն անցկացնելու։ Մենք կյողայինք։ Մենք երջանիկ կյինեինք։
- ՎԼԱԴԻՄԻՐ. Դու պետք է բանաստեղծ լինեիր։
- ԷՍՏՐԱԳՈՆ.— Ես էի': (3mig է տայիս իր ցնցոտիները): Մի՞թե դա  $u \downarrow u$ ն *f* in  $h \downarrow h$ : (**l** n n i p i n i f i n i i s
- ՎԼԱԴԻՄԻՐ. Որտե՞ղ կանգնեցի... Ինչպե՞ս է ոտքդ։
- ԷՍՏՐԱԳՈՆ. Նկատելիորեն ուռչում է։
- ՎԼԱԴԻՄԻՐ. 0΄, այդ երկու ավազակները։ Հիշո՞ւմ ես այդ պատ- $\n *unu*an<sub>i</sub>\n$

ԷՍՏՐԱԳՈՆ.— Ոչ։

ՎԼԱԴԻՄԻՐ. - Պատմե՞մ։

ԷՍՏՐԱԳՈՆ.— Ո՛չ։

- ՎԼԱԴԻՄԻՐ.— Դա կսպանի ժամանակը։ (Դադար)։ Դրանք երկու ավազակ էին, որ խաչվեցին նույն ժամանակ, ինչ որ մեր Փըր $l_{1}$ <sub>1</sub>,  $l_{2}$   $l_{3}$   $l_{4}$
- ԷՍՏՐԱԳՈՆ.— Մեր ի՞նչը։
- ՎԼԱԴԻՄԻՐ.— Մեր Փրկիչը։ Երկու ավազակ։ Մեկը, ասում են, փըրկվեց, իսկ մյուսը... (Նա փնտրում է փրկվել բառի նակառակը)... անիծվեց։
- ԷՍՏՐԱԳՈՆ<sub>2</sub>— Փրկվեց ինչի՞ց։

ՎԼԱԴԻՄԻՐ.- Դժոխքից։

- ԷՍՏՐԱԳՈՆ. Ես գնում եմ։ (Նա չի շարժվում):
- վլԱԴԻՄԻՐ.— Եվ... (դադար)... ինչպե՞ս է, որ,— ես նուսով եմ, որ քեզ չեմ ձանձրացնում,— ինչպե՞ս է, որ չորս ավետարանիչներից միայն մեկն է խոսում փրկված ավազակի մասին<sup>4</sup>։ Չորսն էլ եղել են այնտեղ, կամ մոտակայքում, և միայն մեկն է խոսում փրկված ավազակի մասին։ (Դադար)։ Գոգո', կարո՞ղ ես կյանքում մի անquit innut inuit his munited:
- ԷՍՏՐԱԳՈՆ (չափազանցված ոգևորությամբ).— Դա, իսկապես, ինձ
- ՎԼԱԴԻՄԻՐ.- 2որսից մեկը։ Մնացած երեքից երկուսը ընդնանրապես ոչ մի ավազակ չեն նիշատակում, իսկ երրորդն ասում է, որ երկուսն էլ վիրավորեցին նրան։
- ԷՍՏՐԱԳՈՆ.— Ո՞ւմ։

ՎԼԱԴԻՄԻՐ. - Ի՞նչ։

ԷՍՏՐԱԳՈՆ. - Ինչի՞ մասին է այս բոլորը։ (Դադար)։ Վիրավորեցին  $n$ ใน:

ՎԼԱԴԻՄԻՐ. - Մեր Փրկչին։

ԷՍՏՐԱԳՈՆ. - Ինչո՞ւ։

ՎԼԱԴԻՄԻՐ. - Որովնետև նա նրանց չփրկեց։

ԷՍՏՐԱԳՈՆ. - Դժոխքի՞ց:

- ՎԼԱԴԻՄԻՐ.— Հիմա՜ր։ Մանվանից։
- ԷՍՏՐԱԳՈՆ.— Ինձ թվաց, դու ասացիր դժոխքից։
- ՎԼԱԴԻՄԻՐ. Մանվանից, մանվանից։
- ԷՍՏՐԱԳՈՆ. Լավ, նետո<sup>®</sup> ինչ։
- ՎԼԱԴԻՄԻՐ.— Ուրեմն նրանք երկուսն էլ անիծված պետք է լինեին։
- EUSPUANU.- huy hayn't ny:
- ՎԼԱԴԻՄԻՐ.- Բայց մյուս Առաքյալը ասում է, որ մեկը փրկվեց։
- ԷՍՏՐԱԳՈՆ.— Հետո՞։ Նրանք իրար նետ նամաձայն չեն, անա և բոmpr:
- ՎԼԱԴԻՄԻՐ.— Բայց չորսն էլ եղել են այնտեղ։ Եվ միայն մեկն է խոսում փրկված ավագակի մասին։ Ինչո՞ւ ճավատալ նրան ավելի, քան մյուսներին։
- ԷՍՏՐԱԳՈՆ. Ո՞վ է ճավատում նրան։
- ՎԼԱԴԻՄԻՐ. Բոյորը։ Դա միակ վարկածն է, որ մարդիկ գիտեն։

ԷՍՏՐԱԳՈՆ.— Մարդիկ ապուշային կապիկներ են։

Նա կանգնում է դժվարությամբ, կաղայով գնում է ձախ եզրը, կանգնում է, նայում հեռուն՝ ձեռքով աչքերին շվաք անելով, շրջվում է, գնում աջ եզրը, նայում ճեռուն։ Վյադիմիրը ճետևում է նրան, ճետո զնում-բարձրացնում է նրա կոշիկը, նայում ներսը, արագորեն գցում է։ վլԱԴիՄիՐ. - Թո՜ւ: (Նա թքում է):

Էստրագոնը շարժվում է կենտրոն, կանգնում՝ մեջքը դանլիճին։

ԷՍՏՐԱԳՈՆ. - Հիանայի տեղ։ (Նա շրջվում է, գալիս առաջ, կանգ-Gnu է՝ դեմքը դանլիճին): Ոգեշնչող նեռանկարներ։ (Cpoynu է դեպի Վյադիմիրը)։ Արի գնանը։

ՎԼԱԴԻՄԻՐ. - 2ենք կարող։

ԷՍՏՐԱԳՈՆ.— Ինչո՞ւ։

- վԼԱԴԻՄԻՐ. Մենք սպասում ենք Գոդոյին:
- 1:USPUANL. U.u. (Դադար): Դու վստա՞ն ես, որ նենց այստեղ է: վ ԱԴԻՄԻՐ.— Ի՞նչը։

LUSPUANL. - Որ մենք պետք է սպասենք։

վ լ ԱԴԻՄԻՐ. - Նա ասաց՝ ծառի մոտ։ (Նրանք նայում են ծառին): **That minho dun intulan'in tu:** 

- ԷՍՏՐԱԳՈՆ.— *Ի՞նչ* է սա։
- ՎԼԱԴԻՄԻՐ.- 2գիտեմ: Ուռենի:
- ԷՍՏՐԱԳՈՆ. Ո'iր են տերևները:
- ՎԼԱԴԻՄԻՐ.- Պետք է որ չորացած լինեն։
- ԷՍՏՐԱԳՈՆ.— Էլ յաց չի լինում։
- ՎԼԱԴԻՄԻՐ.- Կամ գուցե ճիմա ժամանակը չէ։
- ԷՍՏՐԱԳՈՆ.— Ինձ թվում է, ավելի նման է թփի։
- ՎԼԱԴԻՄԻՐ.- Թփուտի։
- ԷՍՏՐԱԳՈՆ.— Թփի։
- վվԱԴԻՄԻՐ.— Թր... Ի՞նչ ես ուզում ինձ ճամոզել։ Որ մենք սիսսյ տե՞ղ ենք եկել։
- ԷՍՏԲԱԳՈՆ.— Նա արդեն այստեղ պետք է լիներ։
- ՎԼԱԴԻՄԻՐ.- Նա նաստատ չասաց, որ կգա։
- ԷՍՏՐԱԳՈՆ.— Իսկ եթե նա չգս.:
- ՎԼԱԴԻՄԻՐ. Մենք կգանը վաղը։
- ԷՍՏՐԱԳՈՆ. Եվ նետո մյուս օրը։
- ՎԼԱԴԻՄԻՐ.— Հնարավոր է։
- ԷՍՏՐԱԳՈՆ. Եվ այրպես շարունակ։
- ՎԼԱԴԻՄԻՐ. Բանն այն է...
- ԷՍՏՐԱԳՈՆ.— Մինչև որ նա գա։
- ՎԼԱԴԻՄԻՐ. Դու անգութ ես:
- ԷՍՏՐԱԳՈՆ.— Երեկ էլ մենք այստեղ էինք։
- 
- ԷՍՏՐԱԳՈՆ.— Ի՞նչ էինք անում մենք երեկ։
- ՎԼԱԴԻՄԻՐ.— Ինչ էինք անում մենք երե՞կ։
- ԷՍՏՐԱԳՈՆ.— Այո։
- ՎԼԱԴԻՄԻՐ.— Ինչ... (Զայրացած): Ոչինչ ճաստատ չէ, երբ բեզ մետ եմ խոսում:
- ԷՍՏՐԱԳՈՆ. Իմ կարծիքով մենք այստեղ էինք։
- ՎԼԱԴԻՄԻՐ (շուրջը նայելով).-- Դու նիշո՞ւմ ես տեղը։
- ԷՍՏՐԱԳՈՆ.— Ես դա չասացի։
- ՎԼԱԴԻՄԻՐ.- Ուրե՞մն։
- ԷՍՏՐԱԳՈՆ. Դա գործը չի փոխում:
- ՎԼԱԴԻՄԻՐ.— Միևնույնն է... այս ծառր... (շրջվելով դեպի դանլիճը) ... այս ճանիճը։
- ԷՍՏՐԱԳՈՆ.— Դու վստա՞ն ես, որ նենց այս երեկո է:
- ՎԼԱԴԻՄԻՐ. Ի՞նչը։
- ԷՍՏՐԱԳՈՆ. Որ մենք պետք է սպասենք։

 $-88...$ 

վ ԼԱԴԻՄԻՐ. - Նա ասաց՝ շաբաթ։ (Դադար): Կարծեմ։

ԷՍՏՐԱԳՈՆ. - Կարծում ես։

ՎԼԱԴԻՄԻՐ. - Պետք է, որ նշած լինեմ դա:

Նա շոշափում է գրպանները, որոնբ պայթում են զանազան մանրuntun pwatnha:

- ԷՍՏՐԱԳՈՆ (շատ նենգորեն). Բայց ո՞ր շաբաթը։ Եվ շարա՞թ է արդյոք այսօր։ Իսկ գուցե կիրակի՞ է։ (Գադար)։ Կամ երկուշար $ph$ <sup> $\cdot$ </sup>: (*Aunun*): Կամ երեքշաբթի $\cdot$ :
- ՎԼԱԴԻՄԻՐ (կատաղորեն նայելով շուրջը, կարծես ամսաթիվը գրված է շուրջը).- Դա ննարավոր չէ':
- ԷՍՏՐԱԳՈՆ.— Կամ նինգշաբթի՞:
- ՎԼԱԴԻՄԻՐ. -- Ի՞ն, պետք է անենք։
- ԷՍՏՐԱԳՈՆ.— Եթե նա եկել է երեկ, և մենք այստեղ չենք եղել, ապա hunnn tu dumun jhuti, nn tj yh que mjuon:
- վԼԱԴԻՄԻՐ.— Բայց դու ասում ես, մենք երեկ այստեղ էինք։
- ԷՍՏՐԱԳՈՆ.— Ես կարող էի սխալվել։ (Դադար)։ Արի մի րոպե յրntap, st'u unununui:
- վվԱԴիՄիՐ (թույլ). կավ։ (Էստրագոնը նստում է թմբին։ Վյադիմիրը անհանգիստ ետ ու առաջ է քայյում, կանգնելով ժամանակ un duutuluuy fitinnil liugtini fiuutun: Lumpiuqnin punit k: 4. nhuthpp hufiqfiniu t tumpuiqnfih ungu) Angne: Angne: Angne: Էստրագոնը կտրուկ արթնանում է։
- ԷՍՏՐԱԳՈՆ (վերադառնայով իր վիճակի սարսաւիին).--- Ես ոնա՜ծ էի։ (Մեղադրանքով)։ Ինչո՞ւ երբեք ինձ չես թողնում քնել։
- ՎԼԱԴԻՄԻՐ. Ես մենակություն զգացի։
- ԷՍՏՐԱԳՈՆ. Ես երազ տեսա:
- ՎԼԱԴԻՄԻՐ. Մի' պատմիր ինձ։
- ԷՍՏՐԱԳՈՆ. Ես տեսա, որ...
- ՎԼԱԴԻՄԻՐ.- Մի' պատմիր։
- ԷՍՏՐԱԳՈՆ (ձեռբի շարժում դեպի երկինբը). Այս մեկը ների՞ր է բեզ: (Լոություն): Դա լավ չէ բո կողմից, Դիդի': Ո՞ւմ սխոր է սլատմեմ ես իմ անձնական մղձավանջները, էթե բեզ չեմ կարող ար**ատմել։**
- ՎԼԱԴԻՄԻՐ. Թող դրանք մնան անձնական։ Պու գիտես, որ ես դա տանել չեմ կարող։
- է USPU 9.96 (π. επρ). Լինում են ժամանակներ, երբ ես մտածում եմ, ավելի ավ չէ՞ր լինի մեզ նամար բաժանվելը։
- QUADUIO Am fianm >thp que:

 $EUSPU$ ԳՈՆ.  $-$  Դա շատ վատ կլիներ, իսկապես, շատ վատ։ (Դադար)։ Այնպես չէ՞, Դիդի', իսկապես, շատ վատ։ (Դադար)։ Երբ մտածում ես ճանապարնի գեղեցկության մասին։ (Դադար)։ Եվ ճամփորդների բարության։ (Դադար։ Rծնելով)։ Այնպես չէ՞, Դի $n h$ :

 $\frac{1}{2}$ 

● 大学 大学 大学 エストラー

医心理病毒病毒

**ULUSHUTP.** - Zuliqumughn:

ԷՍՏՐԱԳՈՆ (զգացմունքով). - Հանգիստ... ճանգիստ... Կարգին մարդիկ ասում են նանգիստ։ (Դադար)։ Դու գիտե՞ս անգլիացու պատմությունը հասարակաց տանը։

ՎԼԱԴԻՄԻՐ. — Այո։

ԷՍՏՐԱԳՈՆ. -- Պատմիր։

ՎԼԱԴԻՄԻՐ. - Է΄, վերջ տուր։

ԷՍՏՐԱԳՈՆ. - Մի անգլիացի խմում է սովորականից մի փոքր ավելի և գնում է նասարակաց տուն։ Տիրունին նարցնում է նրան՝ ինչ է mqnur 2hyuuu'q, uluuuu'q, pt yunuhn uuqtnny utyhu: Cuրունակիր։

ՎԼԱԴԻՄԻՐ.— Վե'րջ տուր։

Վյաղիմիրը դուրս է գայիս ճապշտապ։ Էստրագոնը կանգնում և նետևում է նրան մինչև բեմեզրը։ Ձեռքով, ինչպես բռնցքամարտիկին ոգեշնչող ճանդիսատեսը, տարօրինակ շարժումներ է անում։ Ներս է գայիս Վյադիմիրը. նա շրջանցում է Էստրագոնին, գյիսանակ կտրում է բեմը։ Էստրագոնը քայլ է անում նրա ուղղությամբ, կանգնում է։

- ԷՍՏՐԱԳՈՆ (մեղմորեն).— Դու ուզում էիր ինձ նետ խոսե՞լ։ (Լոություն։ Էստրագոնը մի քայլ է անում առաջ)։ Դու ինձ ասելի՞ք nictu: (Innipinia: buu uh pun unun): 1hnh'...
- ulunbubn (unung 2ppulinu). bu pliq ny uh muling ynight:
- ԷՍՏՐԱԳՈՆ (քայլ առաջ).- Դու գայրացա՞ծ ես։ (Լռություն։ Քայլ աnuly): Ներիր ինձ։ (Լոություն։ Քայլ առաջ։ Էստրագոնը ձեռքը nնում է Վյադիմիրի ուսին)։ Դե', Դիդի': (Լոություն)։ Տո'ւր ինձ ձեռքդ։ (Վլադիմիրը շրջվում է)։ Գրկի'ր ինձ։ (Վլադիմիրը մեղմանում է։ Նրանք գրկախառնվում են։ Էստրագոնը ետ է ցատ-**Linul):** Rtig Chg ulumnnh fin to quitu:
- ՎԼԱԴԻՄԻՐ. Դա լավ է երիկամների համար։ (Լոություն։ Էստրա- $\alpha$ ոնը ուշադիր նայում է ծառին)։ Ի՞նչ անենք նիմա։

ԷՍՏՐԱԳՈՆ.— Մենք սպասում ենք։

ՎԼԱԴԻՄԻՐ. - Այո, բայց քանի դեռ սպասում ենք։

ԷՍՏՐԱԳՈՆ. - Ի՞նչ կասես մեզ կախելու մասին։

Վլադիմիրը շշնջում է Էստրագոնի ականջին։ Էստրագոնը շատ

 $-90-$ 

#### quipulingued h:

- ՎԼԱԴԻՄԻՐ.— Իր բոյոր նետևանքներով։ Որտեղ որ ընկնում են, թրմpumunun ku manu: Usu pu hayn tu anuan aynu, upp armaq unlmal bG: 2ahmah'n nur.
- ԷՍՏՐԱԳՈՆ.— Արի անմիջապես մեզ կախենք։
- ՎԼԱԴԻՄԻՐ.-- Ճյուղի՞ց։ (Նրանք գնում են դեպի ծառը)։ Ես մոք վրաmushul upuli:
- ԷՍՏՐԱԳՈՆ.— Միշտ էլ կարելի է փորձել։
- վ! ԱԴԻՄԻՐ.-- Գնա առաջ։
- ԷՍՏՐԱԳՈՆ.— Քեզնից նետո։
- UUG. DUPP. n's, n's, unus nm:
- ԷՍՏՐԱԳՈՆ.— Ինչո՞ւ ես:
- ՎԼԱԴԻՄԻՐ. Դու ինձնից թեթև ես։
- ԷՍՏՐԱԳՈՆ.— Հենց դա է, որ կա։
- ՎԼԱԴԻՄԻՐ.- 2 Ոսակացա։
- ԷՍՏՐԱԳՈՆ.— Փորձիր, մտածիր։
	- Lunhunn unnämut t, ummönut:
- ՎԼԱԴԻՄԻՐ (վերջապես).— Ես մնում եմ խաղարում։
- ԷՍՏԲԱԳՈՆ. Անա թե ինչ։ (**Նա մտածում է)**։ Ճյուղր... ճյուղր... (Զայրացած): Գլխիդ զոռ տուր, չե՞ս կարող:
- ՎԼԱԴԻՄԻՐ.- Դու իմ միակ նույսն ես:
- Գոգո մաքանալ։ Դիդի ծանր— ճյուղը ջարդվել— Դիդի մենակ։  $\lambda$ *w*<sub>2</sub>y<sub>h</sub> *wnft*and...
- ՎԼԱԴԻՄԻԲ.— Ես դրա մասին չէի մտածել։
- ԷՍՏԲԱԳՈՆ.— Եթե դա քեզ կախի, ապա կկախի և ինձ։
- ՎԼԱԴԻՄԻՐ.— Բայց արդյո՞ք ես քեզնից ծանր եմ։
- ԷՍՏՐԱԳՈՆ.— Դու այդպես ասացիր։ Ես չգիտեմ։ Մեկ երկրորդ նավանականություն կա։ Կամ համարյա։
- $\mathcal{U} \cup \mathcal{U}$   $\mathcal{V}$   $\mathcal{V} \cap \mathcal{V}$   $\mathcal{V} \cap \mathcal{V}$   $\mathcal{V} \cap \mathcal{V}$   $\mathcal{V} \cap \mathcal{V}$   $\mathcal{V} \cap \mathcal{V}$   $\mathcal{V} \cap \mathcal{V}$   $\mathcal{V} \cap \mathcal{V}$   $\mathcal{V} \cap \mathcal{V}$   $\mathcal{V} \cap \mathcal{V}$   $\mathcal{V} \cap \mathcal{V}$   $\mathcal{V} \cap \mathcal{V}$   $\mathcal{V} \$
- ԷՍՏՐԱԳՈՆ.— Արի ոչինչ չանենք։ Դա ավելի ապանով է։
- ՎԼԱԴԻՄԻՐ.— Արի սպասենք և տեսնենք նա ինչ կասի։
- ԷՍՏՐԱԳՈՆ.— Ո՞վ։
- ՎԼԱԴԻՄԻՐ. Գոդոն։
- ԷՍՏՐԱԳՈՆ.— Լավ միտք է:
- ՎԼԱԴԻՄԻՐ. Արի սպասենք, մինչև ճշգրիտ իմանանք, ինչպիսին է utin uhaulin:
- ԷՍՏՐԱԳՐՆ.— Մյուս կողմից ավելի լավ է երկաթը տաբ-տաբ ծեծել։

ulun.hunn.- had stanmppenne t, ot has hannymph am dan Հետո մենք կարող ենք նամաձայնվել կամ մերժել։

- ԷՍՏՐԱԳՈՆ.— Իսկապես, ի՞նչ խնդրեցինք նրան մեզ նամար անել։
- ՎԼԱԴԻՄԻՐ.— Դու այնտեղ չէի՞ր։
- ԷՍՏՐԱԳՈՆ. Ես չէի կարող լսել:
- $ULU$  . The  $0^{\prime}$  m  $\ldots$  approach  $n_2$  m
- ԷՍՏՐԱԳՈՆ. Մի տեսակ աղոթք։
- ՎԼԱԴԻՄԻՐ.- Իսկապես։
- ԷՍՏՐԱԳՈՆ.— Մի աղոտ խնդրանք։
- վլԱԴԻՄԻԲ.- Ճիշտ է։
- ԷՍՏՐԱԳՈՆ.- Եվ ի՞նչ պատասխանեց նա:
- ՎԼԱԴԻՄԻՐ. Որ ինքը կնայի։
- EUSPUANL. On sh humm nshas hinumumalun.
- ՎԼԱԴԻՄԻՐ. Որ պետք է դրա մասին մտածի։
- ԷՍՏՐԱԳՈՆ.— Իր տան խաղաղության մեջ։
- ՎԼԱԴԻՄԻՐ. Խորնրդակցի իր ընտանիքի նետ։
- ԷՍՏՐԱԳՈՆ. Իր ընկերների։
- ՎԼԱԴԻՄԻՐ.— Իր գործակայների։
- ԷՍՏՐԱԳՈՆ. -- Իր թղթակիցների։
- ՎԼԱԴԻՄԻՐ.- Իր նաշվեգրքերի։
- ԷՍՏՐԱԳՈՆ.— Իր բանկային ճաշիվների։
- ՎԼԱԴԻՄԻՐ. Մինչև որոշում ընդունելը։
- ԷՍՏՐԱԳՈՆ. Դա նորմալ երևույթ է։
- ՎԼԱԴԻՄԻՐ. -- Այդպես չէ՞:
- ԷՍՏՐԱԳՈՆ. -- Կարծում եմ այդպես է։
- $\mathcal{L}$   $\mathcal{L}$   $\mathcal{$
- ԷՍՏՐԱԳՈՆ (մտանոգ). Իսկ մե՞նք:
- ՎԼԱԴԻՄԻՐ.- Ինչպե՞ս։
- ԷՍՏՐԱԳՈՆ.— Ես ասացի՝ «իսկ մե՞նք»:
- ՎI ԱԴԻՄԻԲ.- 2եմ ճասկանում։
- ԷՍՏՐԱԳՈՆ.— Որպես ի՞նչ մենք պետք է ներս գանք։
- ՎԼԱԴԻՄԻՐ. -- Ներս գա՞նք։
- ԷՍՏՐԱԳՈՆ. -- Սպասիր, մտածիր։
- ՎԼԱԴԻՄԻՐ. Ներս գա՞լ։ Մեր ձեռքերի և ծնկների վրա։
- ԷՍՏՐԱԳՈՆ.— Այդքան վա՞տ։
- ՎԼԱԴԻՄԻՐ. Ձերդ Բարձրությունն ուզում է նաստատել իր բացաnhl hnuulningut nn.
- ԷՍՏՐԱԳՈՆ.— Մենք այլևս ոչ մի իրավունք չունե՞նք։

#### Վյարիմիրի ծիծաղը՝ առաջվա պես բռնազբոսիկ. թեթև ժպիտ։

- ՎԼԱԴԻՄԻՐ.— Դու ինձ ստիպեցիր ծիծաղել, եթե դա արգելված չլի- $G<sub>th</sub>$ :
- ԷՍՏՐԱԳՈՆ.— Մենք կորցրե՞լ ենք մեր իրավունքները։
- ՎԼԱԴԻՄԻՐ. Մենք դրանք ցրիվ ենք տվել։

## Լոություն։ Նրանք անշարժ են, թևերը կախած, գլխանակ, ծնկները ծայած։

- ԷՍՏՐԱԳՈՆ (թույլ).— Մենք կապված չե՞նք։ (Դադար)։ Մենք...
- ՎԼԱԴԻՄԻՐ (բարձրացնելով ձեռքը). Լսի'ը։
	- Նրանք լսում են խիստ ձգված դիրքով։
- ԷՍՏՐԱԳՈՆ. Ես ոչինչ չեմ յսում:
- ՎԼԱԴԻՍԻՐ. Սր՜ս։ (Նրանք լսում են։ Էստրագոնը կորցնում է ճավասարակշռությունը, նամարյա ընկնում։ Նա բռնում է Վյադիմիph  $\delta$  tengo, npp guginus t: tunus tu hpun ipu ptendus):  $\eta$ , ti tu: Հանգստության ճոգոցներ։ Նրանք ճանգստանում են և բաժանվում։
- ԷՍՏՐԱԳՈՆ. Դու ինձ վախեցրիր:
- ՎԼԱԴԻՄԻՐ. Ես կարծեցի դա նա է։
- ԷՍՏՐԱԳՈՆ.— Ո՞վ։
- ՎԼԱԴԻՄԻՐ. Գոդոն։
- ԷՍՏՐԱԳՈՆ.- Պա'ն: Քամին եղեգների մեջ:
- ՎԼԱԴԻՄԻՐ. Կարող եմ երդվել, որ բղավոց լսեցի։
- ԷՍՏՐԱԳՈՆ. -- Իսկ ինչո՞ւ պետք է նա գոռար։
- ՎԼԱԴԻՄԻՐ. Իր ձիու վրա: (Լոություն):
- ԷՍՏՐԱԳՈՆ.— Ես սոված եմ:
- ՎԼԱԴԻՄԻՐ.- Գազար ուզո'ւմ ես։
- ԷՍՏՐԱԳՈՆ. Ուրիշ բան չունե՞ս։
- ՎԼԱԴԻՄԻՐ. Պետբ է որ շաղգամ էլ ունենամ։
- ԷՍՏՐԱԳՈՆ.— Գազար տուր ինձ։ (Վյադիմիրը բրքրում է գրպանները, ճանում է շաղգամը և տալիս Էստրագոնին, որը կծում է այն։  $\mathbf{Q}$ այրացած): Սա շաղգամ է:
- $U_{\rm L}$  ull the U.C. of the mannitum of the linguish of the unit of the unit of the unit of the unit of the unit of the unit of the unit of the unit of the unit of the unit of the unit of the unit of the unit of the uni բրբրում է գրպանները և շաղգամից բացի ոչինչ չի գտնում)։ Միայն շաղգամ կա։ (Նա փնտրում է)։ Պետք է որ վերջինը կերած լինես։ (Նա փնտրում է)։ Սպասիր, ունեմ։ (Հանում է մի գազար և տալիս Էստրագոնին)։ Անա, սիրեյի' բարեկամ։ (Էստրագոնը չորացնում է դա իր թևքի վրա և սկսում ուտել)։ Դանդաղ կեր, utinoplace t:
- ԷՄՏԲԱԳՈՆ (ծամեյով). Ես քեզ նարց տվեցի։

ՎԼԱԴԻՄԻՐ.- Այո<sup>^</sup>:

ԷՍՏՐԱԳՈՆ. - Դու աստասխանեցի՞ո։

ՎԼԱԴԻՄԻԲ.— Ո՞նց է գազարը։

- ԷՍՏՐԱԳՈՆ.— Գազար է:
- ՎԼԱԴԻՄԻՐ.— Շատ յավ, շատ յավ: (Գաղար): Ի՞նչ էիր ուզում իմա-Gun:
- ԷՍՏՐԱԳՈՆ. Մոռացա: (Ծամում է): Անա թե ինչն է ինձ աննանգրատացնում։ (Նա շնորճակարությամբ նայում է գազարին, կախում է մատների արանքից)։ Ես երբեք չեմ մոռանա այս գա- $\alpha$  quipp: (Lui unung pun donu c quiquiph duipp):  $0^{\circ}$ , uijn, hhului fihotigh:
- **ULUGAUDO**.- b°a2:

ԷՍՏՐԱԳՈՆ (բերանը լիքը, անճասկանալի).— Մենք կապված չե՞նք։

- ՎԼԱԴԻՄԻԲ.- bu , tu junu pn n ih punp:
- ԷՍՏՐԱԳՈՆ (ծամում է, կող տալիս).— Ես նարցնում եմ քեզ՝ արդյոք  $\mathbf{u}$ ենք կապված չե՞նք։
- · ՎԼԱԴԻՄԻՐ. - Կապվա՞ծ։
- ԷՍՏՐԱԳՈՆ.- Կապ-ված:
- ՎԼԱԴԻՄԻՐ. Ի՞նչ է նշանակում կապված։
- ԷՍՏՐԱԳՈՆ.— Հետ։
- վԼԱԴԻՄԻԲ.- Բայց ո՞ւմ։ Ո՞ւմ նետ։
- ԷՍՏՐԱԳՈՆ. Քո այդ մարդու:
- $\mathcal{A}$  U. T. Fig. 4. The U. All Shanghand Supply of the Shanghandrup of the U. մի ղեպքում (Դադար): Առայժմ։
- ԷՍՏՐԱԳՈՆ.— Նրա անունը Գոդո<sup>®</sup> է:
- ՎԼԱԴԻՄԻՐ.— Կարծեմ։
- ԷՍՏՐԱԳՈՆ. Պատկերացրու միայն։ (Նա տերևից բոնած բարձրացնում է գազարի մնացորդը, շարժում աչքի առջև)։ Զարմանայի է, haspula zum tu munnu, unapula dum t quinu:

ՎԼԱԴԻՄԻՐ.— Ինձ մոտ յրիվ ճակառակն է։

- ԷՍՏՐԱԳՈՆ. Այլ խոսքո<sup>^</sup>վ:
- ՎԼԱԴԻՄԻՐ.— Ինչքան շատ եմ ուտում, այնքան ավելի լավ։
- ԷՍՏՐԱԳՈՆ (երկար մտածելուց ճետո).— Դա՞ է նակառակը։
- ՎԼԱԴԻՄԻՐ.— Խառնվածքի նարց է։
- ԷՍՏՐԱԳՈՆ. Բնավորության:
- 
- ԷՍՏՐԱԴՈՆ. Ոչ մի օգուտ պայքարելուց։
- ՎԼԱԴԻՄԻՐ. Մարդ այն է, ինչ որ կա։

 $-0.1$ 

EUSPUS OL- Os un ognio quizing nounu quinig:

ՎԼԱԴԻՄԻՐ. - Էականը չի փոխվում։

ԷՍՏՐԱԳՈՆ.— Ոչինչ ննարավոր չէ անել։ (Նա գազարի մնացորդը unusununu t Uunhuhnha): nign'tu tu dhisugath um:

Մի ուժեղ գոռոց, շատ մոտ։ Էստրագոնը գցում է գազարը։ Նրանք անշարժ են, ճետո միասին անսպասելիորեն վազում են դեպի եզրը։ Էստրագոնը կանգնում է ճանապարճի կեսին, վազում ետ, բարձրացնում գազարը, դնում գրպանը, վազում է դեպի Վյադիմիրը, որը սպասում է նրան, նորից կանգնում է, վազում է ետ, բարձրացնում կոշիկը, վազում Վյադիմիրին միանալու։ Իրար կպած, ուսերը կռացրած, վրտանգից վախով թաքնվելով, նրանք սպասում են։

Մտնում են Փոզզոն և Լաքին։ Փոզզոն վարում է Լաքիին՝ պարանը կապած նրա վզին, այնպես որ Լաքին առաջինն է հայտնվում, այնունետև պարանը, որն այնքան երկար է, որ թույլ է տալիս նրան նասնել բեմի մեջտեղը, նախքան Փոզգոյի հայտնվելը։ Լաքին կրում է մի ծանը ճամպրուկ, մի ծայովի նստարան, ուտելիքների մի զամբյուղ և մի վերարկու։ Փոզզոն՝ մի մտրակ։

 $\Phi$ Ո22Ո (դրսից).— Unu's: (Մտրակի ճայթյուն: Φոզզոն հայտնվում է: Նրանք կտրում են բեմը։ Լաքին անցնում է Վյադիմիրի և Էստրագոնի մոտով և դուրս է գալիս։ Փոզզոն, տեսնելով Վյադիմիրին և Էստրագոնին, կանգնում է։ Պարանը ձգվում է։ Փոզզոն այն կատաղորեն քաշում է): Ե'տ:

Բեոնված Լաբին աղմուկով վայր է ընկնում։ Վլադիմիրը և Էստրագոնը շրջվում են դեպի նա, երկմտելով՝ նրան օգնելու ցանկության և ուրիշի գործերին չխառնվելու մտայնության միջև։ Վյադիմիրը մի քայլ է անում դեպի Լաբին, Էստրագոնը ետ է քաշում նրա թևքից։

ՎԼԱԴԻՄԻՐ. - Թող գնամ:

ԷՍՏՐԱԳՈՆ. -- Մնա տեղումդ։

- ՓՈԶԶՈ. Զգույշ եղիր։ Նա կատաղի է։ (Վլադիմիրը և Էստրագոնը 2podniu tu ntuh Onggna): Omundtph fitum:
- ԷՍՏՐԱԳՈՆ (ցածր ձայնով).— Սա նա՞ է:
- ՎԼԱԴԻՄԻՐ. Ո՞վ։
- ԷՍՏԲԱԳՈՆ (փորշեյով ճիշել անունը). Ըրր...

ulunhunn. - Annn'a:

ԷՍՏՐԱԳՈՆ. — Այո։

 $\Phi$ 0020.  $\equiv$  bu ներկայանում եմ. Onggn:

 $U \cup U$  The (tumpmanana). - Annumina n's

ԷՍՏՐԱԳՈՆ (**երկչոտ, Փոզզոյին).**— Դուք պարոն Գոդոն չե՞ք, աը'ր:

ΦΠ22Π (mfi pln du Gni). - bu Φn'ggna tui: (Innininia): Φnggn'; (Innipinia): Uh'pti uin muniun nyhay yh muniu dtq: (Innipinia): bu mumqh, uh'mu mun mundin nshas sh muntu dta:

医直肠切开术 化二甲基甲基苯甲

Վյադիմիրը և Էստրագոնը ճարցական ճայազքով նայում են իրար։ pUSPURAD (alungutanu, pt thummu t) -- Anggn... Anggn...

- ՎԼԱԴԻՄԻՐ (նույնը). Փոզզո'... Փոզզո'...
- ΦΠQ2Π.- Φιμησασην':
- EUSPU. Antu. U. Du, Onggn... hnnp... Onggn...
- ՎԼԱԴԻՄԻՐ.— Փոզզո՞, թե՞ Պոզզո։
- ԷՍՏՐԱԳՈՆ.— Փոզզո... ոչ... վախենում եմ ես... ոչ... չեմ կարծում, nn... (Onggna unung t quntu uumununhg):
- ՎԼԱԴԻՄԻՐ (ճաշտվողաբար).— Ես մի ժամանակ մի ընտանիք գիտեի Գոզզո անունով։ Մայրը ելունդ ուներ դեմքին։
- 
- ՓՈԶԶՈ (կանգնելով). Դուք մարդ արարած եք համենայն դեպս։ (Նա դնում է ակնոցը)։ Ինչքան ես տեսնում եմ։ (Հանում է ակնոցը): Նույն տիպի, ինչ որ ես։ (Նա uկunu է pufi-pufi ծիծաr<sub>le</sub>): Նույն տիսլի, ինչ որ Փոզզոն։ Ստեղծված աստծո պատ**hapmi:**
- վԼԱԴԻՄԻԲ.- Գետեք ինչ...
- **ON220 (wGunupyth)** mnGny). N'y t AnnnG:
- ԷՍՏՐԱԳՈՆ. Գողո՞ն:
- $\Phi$ D. Q. 2011. Omp had been the ultimp untight:
- **ԷՍՏՐԱԳՈՆ.** 0', ոչ, ար'ր, ոչ մի վա բկան, ար'ր:
- $\Phi$ nggn.  $\overline{m}$  n'u t Gw:
- 
- ԷՄՏԲԱԳՈՆ. Բոլորովին ոչ, մենք քազիվ գիտենը Րոսն։
- ullushunn .-- dhem t... utila finuli guun juul sahintilip... pung uhli- $Gm_1GG$   $\ddagger$ :

ԻՍՏՐԱԳՈՆ.-- Անձամբ ես նրան նողնիսկ չեմ ճանաչի, եթե տեսնեմ։  $\Phi$ A22A.  $\leftarrow$  Anip had anu winn nntghp:

ԷՍՏՐԱԳՈՆ (ետ ցատկելով **Փոզզոյի առջևից).**— Գիտեք ինչ... դուք *f* ասկանում եք... փոշին... յարվածությունը... սպասումը... ես խոստովանում եմ... ես կարծեցի... միայն մի վայրկյան...

 $\Phi$ Ո22Ո.— Սպաստ՞ւմ։ Ուրեմն դուք սպաստ՞ւմ եք նրան։

- EUGHUPP. Shuntip has...
- $\Phi$ በደደ $\Omega$ . Uuunt'n: bu finnh dpuu':
- ՎԼԱԴԻՄԻՐ. Մենք ոչ մի վնաս չենք տալիս։

 $-96-$ 

ԷՍՏՐԱԳՈՆ.— Մենք մեզ յավ ենք պանում:

ΦΠΩΩΠ.— Ծանապարնը բաց է բոյրըի նամար։

ՎԼԱԴԻՄԻՐ. - Մենք նույնպես այդ կարծիքին ենք։

 $\Phi$  n 22 n .— Դա խայտառակություն է։ Բայց դա այդպես է։

ԷՍՏՐԱԳՈՆ.— Մենք ոչինչ չենք կարող անել։

 $\Phi$ n220 (մեծանոգաբար). - Եկեք այյևս դրա մասին չիտաենք։ (Քաշում է պարանը)։ Վե'ր, խո'զ։ (Դադար)։ Ամեն անգամ, երբ նա ընկնում է, քնում է։ (Քաշում է պարանը)։ Վե'ր, խո'զ։ (Լաքիի շարժումների և բեռների աղմուկը։ Փոզզոն քաշում է պարանը)։  $U$ 'm: (Umunu k kuphu' tun-tun pumund): umuqqh'n: (kuphu կանգնում է): Շրջվի'ը։ (Լաքին շրջվում է։ Վյադիմիրին և Էստրագոնին, բարեկամաբար)։ Պարոնա'յք, ես երջանիկ եմ ձեզ նան $n$ իպեյու համար։ (Sեսնելով նրանց անվստանությունը)։ Այո, այո, անկեղծորեն երջանիկ։ (Նա քաշում է պարանը)։ Ավելի մո'տ։ (Լաքին մոտենում է)։ Կանգնի'ը։ (Լաքին կանգնում է։ Վյադիմիրին և humpung mahat): U.m. ճանապարնը երկար է թվում, երբ մարդ ճանապարնորդում է մենակ ամբողջ... (Նա գննում է իր ժամացույgp)... uin... (fiuzulnul k) uin... iltig duni, ahzun k, unipnno iltig ժամ, և ոչ մի կենդանի շունչ։ (Լաբիին)։ Վերարկո'ւն։ (Լաբին ցած է դնում ճամպրուկը, մոտենում է, տալիս վերարկուն, ետ է **գնում իր տեղը, բարձրացնում ճամպրուկը)**: Պանի'ր սա։ (**Փոզզոն** պարգում է մտրակը։ Լաքին մոտենում է՝ երկու ձեռքերն էլ գբաղված, վերցնում է մտրակը ատամներով, ճետո վերադառնում է hn wann: Փոզզոն սկսում է ճագնել վերարկուն։ Դադարում է)։ Վերարկո'ւն։ (Լաբին ցած է դնում ճամպրուկը, զամբյուղը և նոսmunulin, inmutanı k, oganı Dngqnika ilipunlında kunalı, ilkրաղառնում է իր տեղը, բարձրացնում ճամպրուկը, զամբյուղը և GumunuGp): Ugu tiptlin molud onia, yu onnia: (OngqnG In6կում է վերարկուն, թեքվում, զննում է իրեն, ուղղվում է)։ Մրտրա'lin: (Լաբին մոտենում է, թեքվում, Փոզզոն վերցնում է մտրակը նրա բերանից, Լաբին ետ է գնում դեպի իր նստարանը)։  $U_{1}n$ , պարոնա'յք, ես չեմ կարող երկար դիմանալ առանց իմ նմանների րնկերակցության։ (Նա ակնոցը դնում է աչքին և նայում երկու  $\mathbf h$ ր նմաններին)։ Նույնիսկ, երբ նմանությունը լիակատար չէ։ (Նա **ճանում է ակնոցը)։** Նստարա'նը։ (Լաքին ցած է դնում ճամպրուկն ու զամբյուղը, մոտենում է, բացում նստարանը, դնում ցած, վերադառնում իր տեղը, բարձրացնում է ճամպրուկն ու զամբյուդը)։ Ավեյի' մոտ։ (Փոզգոն նստում է, դնում է մտրակի բռնակը էաքիի կըծքին և նրում)։ Ե'տ։ (Լաբին մի բայլ է անում ետ)։ Ավելի': (Լաբին ևս մի բայլ է անում ետ): Կանգնի'ր: (Լաբին կանգնում է։ Վլադիմիրին և Էստրագոնին)։ Անա թե ինչու, ձեր թույլտրվությամբ, ես առաշարկեցի մի պան զվարճանալ, նախքան կշարունակեմ իմ վտանգավոր ձեռնարկումը։ Զամբյո'ւդը։ (Լաբին ununtulnu k, munhu k quulpyning, quintu he mting): Umphin onn կատաղի ախորժակ է բացում։ (Բաց**ում է զամբյուղը, ճանում մի** կտոր ճավ, ճաց և մի շիշ գինի)։ Զամբյո'ւղր։ (Լաբին մոտենում է, վերցնում զամբյուղը, վերադառնում իր տեղը)։ Հեռո'ւ։ (Լաքին puy t ulnu tun): *bnulling quinzufiniming infit the bneuling* oph'n: ( bu wuntu k 22hg, nuntu guno, uhuntu munta: Innipynia, Վլադիմիրը և Էստրագոնը, սկզբում զգուշորեն, ճետո ավելի ճամարձակ, սկսում են պտտվել Լաբիի շուրջը՝ զննել նրան ոտբից գլուխ։ Փոզզոն ագանորեն ուտում է նավը՝ դեն գցելով ոսկորները դրանք ծծելուց ճետո։ Լաքին կռանում է, մինչև որ ճամպրուկն ու զամբյուղը քավում են գետնին, ճետո ուղղվում է կտրուկ և սկըսում է նորից կոանալ։ Ոտքի վրա քնող մարդու ռիթմիկ շարժում)։

حمدياته

ł

ԷՍՏՐԱԳՈՆ.- Ի՞նչն է անհանգստացնում նրան:

ՎԼԱԴԻՄԻՐ.- - Նա նոգնած է թվում:

ԷՍՏՐԱԳՈՆ.— Ինչո՞ւ ճամպրուկները ցած չի դնում:

ՎԼԱԴԻՄԻՐ.— Ես ի՞նչ գիտեմ։ (**Նրանք մոտ են Լաքիին)։ Զ**գո'ւ<u>թ</u>:

ԷՍՏՐԱԳՈՆ.- Մի բան ասա նրան։

ՎԼԱԴԻՄԻՐ.- Նայի'ր։

ԷՍՏՐԱԳՈՆ.— Ի՞նչ։

ՎԼԱԴԻՄԻՐ (gnug munul).— Նրա վիզը։

ԷՍՏՐԱԳՈՆ (նայելով նրա վզին).— Ես ոչինչ չեմ տեսնում։

ՎԼԱԴԻՄԻՐ.- Այստեղ։

Էստրագոնը մոտենում է Վլադիմիրին։

ԷՍՏՐԱԳՈՆ.— 0<sup>2</sup>, տեսա։

ՎԼԱԴԻՄԻՐ. - Թարմ վերք է:

ԷՍՏՐԱԳՈՆ. - Պարանից է։

ՎԼԱԴԻՄԻԲ.— Շփումից է։

ԷՍՏՐԱԳՈՆ. - Աներևակայելի է։

ՎԼԱԴԻՄԻՐ. - Դա նանգույցն է։

ԷՍՏՐԱԳՈՆ. - Դա կապն է։

Նրանք վերսկում են ճետազոտությունը՝ մանրամասն զննելով դեմ $p$ n:

 $\mathcal{L}$   $\mathcal{L}$   $\mathcal{$ 

ԷՍՏՐԱԳՈՆ (թոթվելով ուսերը, դեմքը ծամածոեյով).- Այլ կարծիph<sup>o</sup>f tu:

- ՎԼԱԴԻՄԻՐ. -- Մի փոքր կանացի է։
- ԷՍՏՐԱԳՈՆ.— Նայիր բերանի թուքին:
- ՎԼԱԴԻՄԻՐ.- Անխուսափելի է:
- ԷՍՏՐԱԳՈՆ. Նայիր բերանի փայինքին։
- ՎԼԱԴԻՄԻՐ. Երևի նա տկարամիտ է։
- ԷՍՏՐԱԳՈՆ.- Կրետին։
- ՎԼԱԴԻՄԻՐ (նայելով ավելի մոտիկից).— Դա նման է խաիպի։
- ԷՍՏԲԱԳՈՆ (նույնպես). Դա ստույգ չէ։
- $\mathcal{U} \cup \mathcal{U}$   $\mathcal{V}$   $\mathcal{V} \cup \mathcal{V}$   $\mathcal{V}$   $\mathcal{V}$
- ԷՍՏՐԱԳՈՆ.— Անխուսափելի է։
- ՎԼԱԴԻՄԻՐ.- Իսկ նրա աչքե՜րը։
- ԷՍՏԲԱԳՈՆ.— Ի՞նչ է եղել նրանց։
- ՎԼԱԴԻՄԻՐ.- Դեմքից դուրս են պրծած։
- ԷՍՏՐԱԳՈՆ. Վերջին շնչում նայում է ինձ:
- վվեններեր Դա ստույգ չէ։ (Գադար)։ Մի նարց տուր նրան։
- hUSPUANU. dhow yihah' nu:
- $\mathcal{A}$ ,  $\mathcal{A}$ ,  $\mathcal{A}$ ,
- PUSPUANU (trynm).- Tunn'a...
- ul UshUhp. Uultuh pundn:
- l:USPU.9.95, (within punan).- Tunn'a...
- $n_{\rm Pl}$ , nimtin dupymgnuiδ, δίπρη duppni է բերանը):  $2\rm{t}$  ρ intu-<sup>Gnui</sup>, որ նա ուզում է հանգստանալ։ Զամբյո'ւղը։ (Նա մի լուցկի է վառում և սկսում կպցնել ծիսամորճը։ Լաքին տեսնում է ճավի ոսկորները գետնին և ագանորեն նայում է նրանց։ Քանի որ Լաթին չի շարժվում, Փոզզոն զայրացած նետում է լուցկին և ձգում արարանը)։ Զամբյո'ւղը, խո'զ։ (Լաբին ճամարյա ընկնում է, ուշբի ոստիս, առաջանում է, դնում շիշը զամբյուղի մեջ, վերադառնում le minn: Lumpmanan Guynin L nuhnpatpha: Ongana yumnin L hu մի լուցկի և կպցնում ծխամորճը): Ի՞նչ էիք սպասում, դա նրա eupon st: (Նա ձգվում է, ծխում է ծխամորնը, պարզում ոտքերը):  $\overline{\text{H}}$ 6, pu<sup>r</sup>d **t**:
- 1 ՍՏՐՍԳՈՆ (երկչոտ). Խնդրում եմ, սր'ր...
- $\Phi(BQ)$  =  $\mathbf{h}^{\circ}$   $\mathbf{G}_{2}$   $\mathbf{h}$ ,  $\mathbf{h}$   $\mathbf{u}$   $\mathbf{p}$   $\mathbf{u}$   $\mathbf{u}$  $\mathbf{u}$  $\mathbf{v}$   $\mathbf{r}$ .
- $1.08999905 =$   $Qp...$  nmp dbpswqpt<sup>o</sup> tp... pp... nmp whinp  $2^{\text{ndth}}$ p... pp... nuquing the pp.

ՎԼԱԴԻՄԻՐ (gնgված). - 2th'n կարող սպասել։

ΦΛΩΩΛ. - Λ<sub>2</sub>, *n<sub>2</sub>*, նա լավ արեց, որ խնդրեց։ Կարիք ունե՞մ ես ոսկորների։ (Նա շրջում է դրանք իր մտրակի ծայրով)։ Ոչ, անձամբ ես դրանց կարիքը այլևս չունեմ։ (Էստրագոնը մի քայլ է անում ntuh nuhnnatnn): Բայց... (Էստրագոնը կանգնում է իսկույն)... բա,ց տեսականորեն ոսկորները ճասնում են կրողին։ Ուրեմն նրրան պետք է նարցնել։ (Էստրագոնը շրջվում է դեպի Լաքին, տատանվում է)։ Գնա, գնա, նարցրու։ Մի վախենա, նա կասի  $phq:$ 

 $\mathbf{1}$ 

Էստրագոնը մոտենում է Լաբիին, կանգնում նրա առջև։ ԷՍՏՐԱԳՈՆ. - Պարո'ն... ներեցեք... սյարո'ն...

- ՓՈԶԶՈ.— Քեզ նետ են խոսում, խո'զ։ Պատասխանի'ր։ (Էստրագո-GhG): Unphg thnpahn:
- ԷՍՏՐԱԳՈՆ.— Ներեցեք, պարո'ն, ոսկորները, դուք ուզո՞ւմ եք ոս-**4**nn Gunn:

Լաքին երկար նայում է Էստրագոնին։

ՓՈԶԶՈ (ճիացմուբով). - Պարո՜ն։ (Լաբին կախում է գլուխը)։ Պատասխանի'ր։ Ուզո'ւմ ես, թե՞ ոչ։ (Լաբին լոում է։ Էստրագոնին)։ Դրանք քոնն են։ (Էստրագոնը նետվում է դեպի ոսկորները, բարձ**րացնում և սկսում կրծել)։** Դա իմ դուրը չի գալիս։ Ես չեմ նիշում. որ նա առաջ երբևէ նրաժարվեր ոսկորներից։ (Անճանգիստ նայում է Լաքիին)։ Շատ նետաքրքիր կլինի, եթե նա նիվանդանա։  $(\mathbf{\sigma}$  and  $\mathbf{\dot{c}})$ :

ՎԼԱԴԻՄԻՐ (պայթելով).— Խայտառակությո՜ւն է։

Լոություն։ Էստրագոնը ցնցված, դադարում է ծամել, ճերթով նայում է Փոզգոյին և Վլադիմիրին։ Փոզգոն արտաքուստ ճանգիստ է, Վլադիմիրը` վրդովված։

ՓՈԶԶՈ (Վլադիմիրին). - Դուք որևէ կոնկրետ բա՞ն է նկատի ունեք։ ՎԼԱԴԻՄԻՐ (որոշակիորեն կակագելով).— Վարվել մարդու ճետ...

(dtnph zupdniu ntuph lupha)... mynutu... tu hundniu tu, nn...  $n_2...$  մարդ արարածը...  $n_2...$  խայտառակություն է։

ԷՍՏՐԱԳՈՆ (չուզեյով ետ մնալ). – Խայտառակությո'ւն։ (Վերսկսում  $k$   $\delta$   $u$   $u$   $u$ <sub> $n$ </sub>):

ՓՈԶԶՈ. - Դուք դաժան եք։ (Վլադիմիրին)։ Քանի՞ տարեկան եթ դուք։ Եթե կարելի է նարցնել։ (Լոություն)։ Վաթսո՞ւն։ Յոթանասո՞ւն։

(tumpuqnGhG): h<sup>o</sup>G<sub>2</sub> tip quiponi, pugh<sup>o</sup> muptiquid t Gui: ԷՍՏՐԱԳՈՆ. - Տասնմեկ։

 $\Phi$ 0220. – Ես ձանձրացրի ձեզ։ (Նա թափ է տայիս ծխամորնը մրտ- $-100$  -

րակի վրա, ոտքի կանգնում)։ Ես պետք է շարժվեմ։ Շնորնակայություն ինձ ընկերակցելու ճամար։ (**Մտասուզվում է)։** Թերևս, մի անգամ էլ ծիմեմ մինչև գնայը։ Ի՞նչ կարծիքի եք։ (Նրանք ո- $5hG$ ,  $5hG$  wuntu): 0', ta pony dunn ta, quan pony, ta undupni-<u> թյուն չունեմ երկու անգամ իրար ետևից ծխելու, դա (ձեռքը սըր-</u> տին, նոգոցով) իմ սիրտը թփթփացնում է։ (Դադար): Դա նիկոտինն է, մարդ ներծծում է այն՝ ճակառակ նախազգուշությանը։  $(\lambda_{nq}$ ng (in ): *Inng nu qhuntp*: (Innyon (in Pung qmgh nmp  $\lambda_{n}^{n}$ )  $\delta$  untu:  $U_{1}$ n<sup>o</sup>:  $\Omega$ <sup>o</sup> : Դա pninntalha hununn : E: (Innipinia): Aung ինչպե՞ս պետք է այժմ ես նատեմ, որ անբռնազբոս լինի, այժմ, երբ ես բարձրացել եմ։ Առանց ցույց տայու, ոնց ասեմ, առանց ցույց տայու, որ դողում եմ։ (Վյադիմիրին)։ Ինչպե՞ս։ (Լոություն)։ Գուցե դու ոչինչ չասեցի՞ր։ (Լոություն)։ Դա բոլորովին հառևոր  $5t:$  Studtup...

*but unuuniquenul t:* 

 $1$  USPU. And  $-$  0',  $1$  mul  $km$ :

#### *<i>bu nuhnputing numut t apmungs:*

 $\bigcup \bigcup \bigcup \bigcup \bigcup \bigcap$ ,  $\bigcup$ ,  $\bigcup$ ,  $\big$ 

1 USPUANG. Ulupul 2n'in:

 $\Phi(19.2)$ . - Uh pnut: (bu donut t munumun): Lumunun Gn: (Sang t; տալիս մտրակով։ Լաքին մոտեցնում է նստարանը)։ Ավելի'։ Ս $a$  $m\bar{h}$ 'n: ('bumniu' t: Luipha qaniu' t hn mann): Unitul:

Նա յցնում է ծխամորճը։

- HILADUPP. Uph qualip unumunhg:
- $\Phi(19.80)$ .  $\blacktriangle$   $\blacktriangle$  anund  $\lambda$ u, bu dta ytu ponu muuntaha: Ununctip in phy  $l_1$ , nnip  $\mathfrak{p}$  the physimal  $l_1$ .
- 1 USPU, 9.06 (ակնկալիքով).— Մենք առանձնապես չենք շտապում։
- $\Phi$ DPP(1) (վառելով ծխամորճը). Երկրորդը երբեք նույնքան ճաճեյի  $\mathbf{y}$ : ( $\zeta$ անում է ծխամորճը pերանից, զննում այն): Ինչպես առա- $\phi$ ինը, ես նկատի ունեմ։ (Ծխամորճը նորից դնում է բերանը)։ Prog uphamia t, swatch t:

 $(111111111)$ P.  $-$  bu quant tu:

Նա այլևս չի կարող տանել իմ ներկայությունը։ Ես գուցե 重自身身体 ստանձնապես մարդկային չեմ, բայց ում գործն է դա։ (Վլադիմերին)։ Մտածիր երկու անգամ, նախքան մի անմիտ քայլ անելը։ Untaip noor quaghp shutu, tipp ntin gtipty t, hull ny np yh humnn ներթել, որ նիմա ցերեկ է։ (Բոլորը նայում են երկնքին)։ Լավ։ ('<sub>Va</sub>u Gp nununnu ta truapha aunt): b<sup>o</sup> G<sub>2</sub> humunu Gh um ntulpniu. (huuniu է ծխամոբնը բերանից, զննում այն) ես կայ չունեմ. (նա նորից է վառում ծխամորճը) այդ դեպքում (փչում է) այդ դեպքում (փչում է) ի՞նչ կդառնա այդ դեպքում ձեր պայմա-Guidnpiluionipinish um Implit... Import... Inplace... has no E. nnin huuluusnus bp, nus tu ahuunh nistis, nd nn mushnis t atn ապագան իր ձեռքում... (**յոություն)...** գոնե ձեր մոտակա ապաquili:

 $\mathcal{U}\cup\mathcal{U}\cup\mathcal{U}\cup\mathcal{V}\cup\mathcal{U}$  ahuntp:

- $\Phi$ n220.— Նա խոսեց ի $\theta$ ձ հետ նորից։ Եթե այսպես շարունակվի, մենք շուտով յավ ընկերներ կղառնանք։
- ԷՍՏՐԱԳՈՆ. Ինչո՞ւ նա ցած չի դնում իր ճամպրուկները։
- $\Phi$ PQQN Ես նույնպես ուրախ կլինեմ հանդիպել նրան։ Ինչքան ավելի շատ մարդկանց եմ հանդիպում, այնքան ավելի երջանիկ եմ դառնում։ Ամենապարզ արարածից անգամ մարդ բաժանվում է իմաստնացած, ավելի հարուստ, ավելի գիտակցելով իր արժանիքները։ Նույնիսկ դուք... (նա ներթով նայում է նրանց ցուցադրաբար՝ ճասկացնելու ճամար, որ նրանց երկուսին ի նկատի  $\mathbf{n}$ ւնի)... նույնիսկ դուք, ով իմանա, ավեյացրել եք իմ պաշարը։

ԷՍՏՐԱԳՈՆ.— Ինչո՞ւ նա ցած չի դնում իր ճամպրուկները:

 $\Phi$ n220.  $-$  Auyg nu had yqumuyugah:

 $Q_1 Q_2 Q_3 Q_1 Q_2 Q_2 Q_2 Q_3 Q_3 Q_4 Q_4 Q_5 Q_5 Q_6 Q_7 Q_7 Q_8 Q_8 Q_9 Q_1 Q_2 Q_2 Q_3 Q_4 Q_4 Q_5 Q_7 Q_7 Q_8 Q_8 Q_7 Q_7 Q_8 Q_8 Q_7 Q_7 Q_8 Q_8 Q_7 Q_8 Q_7 Q_8 Q_7 Q_8 Q_7 Q_8 Q_7 Q_8 Q_7 Q_8 Q_7 Q_8 Q_7 Q_8 Q_7 Q_8 Q_7 Q_8 Q_7 Q_8 Q_7 Q_8 Q_7 Q_8 Q_7 Q_8 Q_7 Q_8 Q_7 Q_8 Q_7 Q_8 Q_7 Q$ 

- $\Phi$ n220 (quiputuiquid).  $\rightarrow$   $\lambda$ ui ng: n'il: h'a): Uh nnut unus nnip had unn thp կnynu' dulund և դողայով։ Հիմա դութ ինձ նարցեր ե**ք** munhu: Ununang jun pun nang sh que:
- ՎԼԱԴԻՄԻՐ (**Էստրագոնին).** Ես կարծում եմ նա յսում է։

ԷՍՏՐԱԳՈՆ (պտտվելով Լաքիի շուրջը).— Ի՞նչ։

- ՎԼԱԴԻՄԻՐ.— Դու կարող ես ճիմա նրան ճարցնել։ Նա անճանգիստ  $\mathbf{t}$
- ԷՍՏՐԱԳՈՆ.— Ի՞ն, ճարցնեմ նրան։
- ՎԼԱԴԻՄԻՐ. Ինչո՞ւ նա ցած չի դնում ճամպրուկները։

ԷՍՏՐԱՊՆ.- Ես ինքս զարմանում եմ։

ՎԼԱԴԻՄԻՐ.— Հարցրու, ի՞նչ կա որ։

ՓՈԶԶՈ (որը աննանգիստ ուշադրությամբ նետևում էր այս նարցայ փոխանակությանը, որպեսզի նանկարծ նարց բաց չթողնի). Դուք ուզում եք իմանալ, թե ինչու նա ցած չի դնում ճամպրուկ, նե՞րը, այդպե՞ս կոչեցիք դրանք։

 $\mathbf{u}$   $\mathbf{u}$   $\mathbf{u}$   $\mathbf{v}$   $\mathbf{v}$   $\mathbf{$ 

- Gri996 (TumpmqnGhG). Ton dumm's tu, np smuudugu tu Gpur filim:
- I USPUS AL. Lu the mult by thing to the control of
- ՓՈՐՁՈ.— Պատասխանն այս է։ (Էստրագոնին)։ Բայց ճանգիստ մնա, juCnnnu *hu*, nn had Gyunnuyawganu tu:
- HUSBUDO. Unumbn:
- IUSPUԳՈՆ.— Ի՞նչ է։
- 11 U. A.D.D.P. Cu findu yunun:

#### Անշարժ, իրար կոդքի նրանք սպասում են։

ՓՈԶԶՈ.— Լավ, ամեն ինչ պարզեցի՞ք։ Բոլորը պատրա՞ստ են։ (Նայում է Լաքիին, ձգում պարանը։ Լաբին բարձրացնում է գլուխը)։ Նայի'ր ինձ, խո'զ: (Լաքին նայում է նրան): Լավ: (Նա ծխամորճը դնում է գրպանը, ճանում է փոբր ճեղուկացիրը և փչում կոկորդը, դնում է գրպանը, մաքրում է կոկորդը, թքում, նորից նանում է նեղուկացիրը, փչում կոկորդը, դնում գրպանը)։ Ես պատputun tu: Aninnn jun'tu ta: Aninnn mumpurun ta: (Dunni t նրանց ներթով, վերջում `Լաբիին, ձգում է պարանը)։ Խո' $q$ ։ (ԼաphG punanuguntu t qinitup): bu չեմ սիրում խոսել դատարկու $p_1$   $p_2$   $q_3$   $q_4$   $q_5$   $q_6$   $q_7$   $q_8$   $q_9$   $q_1$   $q_2$   $q_3$   $q_4$   $q_5$   $q_7$ 

### bu umuuniquniu t:

- I USPUSAN. bu almu tu:
- $\Phi$ 0000.  $\rightarrow$  b'G<sub>2</sub> tip mqmu nmp yngyntin huugun:
- **HIRADUDO**. basn't am...

 $\bullet$ 

 $\Phi(19.2)$  (մոլեգնած).  $-$  Մի' ընդճատեք ինձ։ (Դադար։ Ավեյի մեղմ)։ Եթե բոլորս միաժամանակ խոսենք, ապա ոչ մի բանի չենք հասնի։ (**Դադար)**։ Ի՞նչ էի ես ասում։ (**Դադար։ Բարձր)։** Ի՞նչ էի ես แแทนน์:

Վյադիմիրը ձևացնում է ծանր բեռ տանող մարդու։ Փոզզոն նաmui 1 fip. f quipunguio:

- 1080006 (դժվարությամբ). մամարուկները։ (Նա ցույց է տայիս Lup hhe): hayn't: Uhom munflud: (but drint t, duan 2a2tind): երթեթ ցած չի դնում։ (Նա բացում է ձեռբերը՝ ուղղելով վեր, թե $p$ le aquid).  $p(x, y)$
- 小电马身体 ։ Սա՞։ Ինչո՞ւ առաջ ատանա չէիք ասում։ Ինչո՞ւ նա այնպես չի անում, որ ճանգիստ լինի։ Եկեք փորձենք պարզել դա։ thoh tin mu hpuniningp: bhupht: Ztinlumup fiu zh manin: Utan diq mammuuhuuan: buli hazn't am zh mamu: (kunup): minutale'n, manatan fikuluma k:
- ՎԼԱԴԻՄԻՐ (Էստրազոնին).— Նշում արա ռոա մասին:
- $\Phi$ በ220.— Նա ուզում է ինձ վրա տպավորություն գործել, որ իրեն սյանեմ։
- ԷՍՏՐԱԳՈՆ.— Ի՞նչ։
- **On220.** Imgt tu mul show suvugh: but mgmu t utnuugut had, որ ես դեն նետեմ նրաքից ազատվելու միտքը։ 2է', դա էլ այն չէ։
- ՎԼԱԴԻՄԻՐ.— Դուք ուզում էք նրանից ազատվե՞լ։
- $\Phi$  (1220)  $\sim$  bu manu t hearth had, put the lumm
- 
- $\Phi$ ՈԶԶՈ.— Նա կարծում է, որ երբ ես տեսնեմ, թե ինչքան լսով է նա կրում, կգայթակղվեմ և կթողնեմ նրան այդ պաշտոնում։
- ԷՄՏՐԱԳՈՆ. Դուք նրանից ձանձրացե՞լ եք:
- $\Phi$ 0.220 -- Իրականում նա կրում է խոզի պես։ Դա նրա գործը չէ։ ՎԼԱԴԻՄԻՐ. - Դուք ուզում եք նրանից ազատվե՞լ։
- $\Phi$ ՈԶԶՈ,— Նա կարծում է, որ երբ ես տեսնեմ նրա անխոնջությունը, կցղջամ իմ որոշման ճամար։ Այս է նրա խղճուկ խորամանկ**ու**թյունը։ Կարծես ես ուրիշ ստրուկներ չունեմ։ (Երեքն էլ նայում  $f$  **Luphha**): Ատլա՜ս, Յուպիտերի որդի<sup>5</sup>: (Լոություն): Անա իմ կարծիքը։ Ուրիշ ճարցեր կա՞ն։ (Հանում է նեղուկացիրը)։
- ՎԼԱԴԻՄԻՐ.— Դուք ուզում եք նրանից ազատվե՞յ։
- $\Phi$ Ո22Ո.— Նկատեք, որ շատ հեշտությամբ ես կարող էի նրա տեղում լինել և նա՝ իմ։ Եթե դիպվածը այլ կերպ չցանկանար։ Ամեն մեyha uya, hash aw unduah t:
- ՎԼԱԴԻՄԻՐ. Դուք ուզնըաա՞զ։
- $\Phi$ በ220.— ኮ $^{\circ}$ նչ։
- 
- $\Phi$ ՈԶԶՈ. Այո։ Բայց փոխանակ նրան քշելու, ինչը ես կարող էի անել, ես ուզում եմ ասել, փոխանակ նրա հետույքին հարվածելով pշելու, իմ բարեսրտության շնորհիվ, ես նրան տանում եմ տոնավաճառ, որտեղ նույս ունեմ նրա նամար յավ գին ստանալ։ Ծըշմարտությունն այն է, որ ասարակ էակներին ճնարավոր չէ p2ե1: Ամենից յավը նրանց սպանելն է։

### Լաքին յաց է լինում:

EUSPUANU. - bu jug t plinui:

ՓՈԶՋՈ.-- Ծերացած շներն ավելի արժանապատվություն ունեն։ (Նա առաջարկում է իր թաշկինակը Էստրագոնին)։ Հանգստացրո՛ւ **հրան, քանի որ խղնում ես։ (Էստրագոնը տատանվում է)։ Մո**տեցի'ր։ (Էստրագոնը վերցնում է թաշկինակը)։ Մաքրի'ր նրա

ungmtigutnn, նա պակաս յքված կզգա իրեն. (Էստրագոնը տա $m$ անվում է):

**III.B.B.D.D.P.** Lud, unin had, tu hudtu:

Lumpmenնp մերժում է տալ թաշկինակը։ Մանկական շարժումներ։  $\Phi(122i)$ .  $\Phi$ mm untip, Guinpuing Guing untimpled the Union of the Union of the Union of Union Union Union Union Union Union Union Union Union Union Union Union Union Union Union Union Union Union Union Union Union Unio

էսարագոնը մոտենում է Լաքիին և ուզում է սրբել նրա արցունքները։ Լաքին կատաղորեն նարվածում է նրա սրունքին։ Էստրագոնը գցում է թաշկինակը, ետ ցատկում, ճոճվելով բեմի վրա, ոռնալով ցաthg:

Թաշկինա'կը։

էաթին ցած է դնում ճամպրուկն ու զամբյուղը, բարձրացնում թաշկինակը, տալիս Փոզզոյին, վերադառնում իր տեղը, բարձրացնում backgroul G m quipminn:

 $1.08008915 = 0$ ,  $\mu$ n'q: ('bu purdpugunu t *pusyune* thangp): bu unuchuhlg had:

 $\Phi$ 1220.  $\rightarrow$  bu muugh, np  $\theta$  u  $\phi$ h uhnnu omundanha.

HIUADUDO (Lumpmqnapa).- Snig mnin: (Lumpmqnap gnig t min- $\mu$  numpp:  $\Phi$ nqqn $\mu$ G, qu $\mu$ pugu $\delta$ ): Unum G  $\mu$  qu $\mu$ u:

 $\Phi$ በደደበ.— Դա լավ նշան է։

- 
- **11 ԱԳԵՄԻՐ (քնբշորեն).— Ես քեզ կտանեմ մեջքիս վրա։ (Գադար)։**  $b$ թե աննրաժեշտ յինի։
- $\Phi(1!)Q(1)$ . Նա դադարեց լաց լինելուց։ (Էստրագոնին)։ Դու նրան վերադարձրիր իր նախկին վիճակին: (Բանաստեղծորեն): Աշխարնի արցունքները ճաստատուն մեծություն են։ Ամեն մեկի դիմաց, որը սկսում է յաց լինել, մի ուրիշ տեղ մեկը դադարում է։ Նույնը սեր սերնդի մասին, այն ավելի դժբախտ չէ, քան իր նախորդները։ (**Լոություն)։** Եկեք լավ էլ չխոսենք։ (Լոություն)։ Եկեք դրա մանին ընդճանըապես չխոսենք։ (Լոություն)։ Ճիշտ է, որ բնակ- $\mu$  mounth  $\mu$  and  $\mu$ :

HIUTIDHP. -- Omnähn puulai:

I սարագոնը կաղաքով մի քանի քայլ է անում, կանգնում Լաքիի ufult of h poperti Gyna tinu, fikine quent le Guinnie k popha:

Պաշակեք, թե ով է սովորեցրել ինձ այս բոլոր հիանալի 4419911 publing: (Respuin: Snig maind Lughha): but Lugha:

AllEtterne (Gaglind Lphapha). - uque qhotin dhisumatu:

**DEPPH** Բույց նրանից առաջ իմ բոլոր մտքերը, իմ բոլոր զգաց-

դատարկ բաների մասին էին։ (Դադար։ Անսովոր մուն**ք**ները lippnd): Մասնագիտական մտանոգություններ։ (Ավելի մեղմ)։ Գեղեցկություն, նրբություն, առաջին ջրի ճշմարտություն։ Ես գիտեի, որ դրանք ինձնից նեռու են։ Այսպիսով ես վերցրեցի մի  $Gn12:$ 

ՎԼԱԴԻՄԻՐ (upw.hdt.nu).- Նո'լը։

- ՓՈԶԶՈ.— Դա մոտավորապես վաթսուն տարի առաջ էր... (Նա զըննում է իր ժամացույցը)... այո, մոտավորապես վաթսուն։ (Հպարտորեն կանգնելով)։ Դուք չէիք մտածի՝ ինձ նայելով, այնպես չէ՞։ (Վլադիմիրը նայում է Լաքիին)։ Նրա համեմատ ես երիտասարդ եմ, չէ՞։ (Դադար)։ Գլխա'րկը։ (Լաբին ցած է դնում զամբյուղը և **Բանում գլ**աարկը։ Նրա երկար, սպիտակ մազերը թափվում են երեսին։ Նա գլխարկը դնում է թևի տակ և բարձրացնում զումբյուղը)։ Հիմա նայեք։ (Փոզգոն նանում է իր գլխարկը։ Նա լրիվ ճաղատ է։ Նորից դնում է գլխին)։ Տեսա՞ք։
- ՎԼԱԴԻՄԻՐ.— Եվ նիմա դուք քշում եք նրան։ Այսպիսի մի նին և նավատարիմ ծառայի։
- ԷՍՏՐԱԳՈՆ.— Շա'ն որդի:

#### Փոզզոն՝ ավելի ու ավելի աննանգիստ։

- ՎԼԱԴԻՄԻՐ. Ամեն լավ բան նրանից դուրս ծծելուց նետո դեն նետել նրան ինչպես... ինչպես բանանի կեղև։ Իրոք...
- ՓՈԶԶՈ (տնքարով, զլուխը բռնելով).— Չեմ կարող տանել դա... այլևս... այնպես, ինչպես նա է իրեն պանում... դուք չգիտեք... դա սարսափելի է... նա պետք է գնա... (նա թափանարում է ձեռքերը)... ես խելագարվում եմ... (նա փլվում է, գլուխը ձեռըերի մեջ) ... չեմ կարող տանել դա... այլևս...

Լոություն։ Բոյոթը նայում են Փոզզոյին։ Լաքին դողում է։

- ՎԼԱԳԻՄԻՐ. Նա չի կարող տանել։
- ԷՍՏՐԱԳՈՆ. -- Այլևս։
- ՎԼԱԴԻՄԻՐ. Նա խելագարվում է։
- ԷՍՏՐԱԳՈՆ.— Զզվեյի Է:
- ՎԼԱԴԻՄԻՐ (**Լաքիին).** Ինչպե՞ս ես ճամարձակվում։ Դա զզվելի Էֆ Այսպիսի յավ տե $\tau$ ր։ Խաչել նրան այդպե $\tau$ ս։ Այսքան տարի նե $\mathbb{R}$  $un$ :  $bnn'p$ :
- $\Phi$ ՈԶԶՈ (նեկեկալով).— Նա առաջ այնքան բարի էր... այնքան օգ $\frac{2}{3}$  $\lim...$  և ուրախացնող... իմ յավ հրեշտակ... իսկ հիմա... նա սպա $\frac{3}{2}$ Gnui t hGa:
- ԷՍՏՐԱԳՈՆ (Վյադիմիրին). Նա ուզում է նրա փոխարե՞ն...
ULUSHUPP.- p°as:

HUSPU. 9.00. - Orgni t Gnu tholumba day ninh the quatity, ot ny:

Q.U.S.hUhn. 2tu yundnu:

- ԼՍՏՐԱԳՈՆ. Ի՞նչ։
- **ULUS PUPP.-- 2ahultu:**
- LUSPUSAL Zumgnn Gnud:
- ՓՈԶԶՈ (**հանգստացած).** Պարոննե'ր։ Ես չգիտեմ ի՞նչ սրստահեց ինձ։ Ներեցեք։ Մոռացեք իմ բոյոր ասածները։ (Բոլորովին խաղաղված)։ Ես չեմ նիշում ստույգ, թե ինչ էր, բայց կարող եք վըստան լինել, որ ոչ մի ճիշտ բառ չկար այնտեղ։ (Բարձրանալով, խփելով կրծքին)։ Նմա՞ն եմ ես այն մարդուն, որին ճնարավոր  $\xi$  quil mundunti: Unlandnit a: (Du pppnul  $\xi$  quundution): h<sup>e</sup> G<sub>2</sub> untigh oluwinnau:
- ՎԼԱԴԻՄԻՐ.— Սքանչելի երեկո ենք անցկացնում։
- IUSPUANL. UGunnwGwlh:
- $(1.11.1)$   $(1.11.1)$   $(1.11.1)$   $(1.11.1)$   $(1.11.1)$   $(1.11.1)$   $(1.11.1)$   $(1.11.1)$   $(1.11.1)$   $(1.11.1)$   $(1.11.1)$   $(1.11.1)$   $(1.11.1)$   $(1.11.1)$   $(1.11.1)$   $(1.11.1)$   $(1.11.1)$   $(1.11.1)$   $(1.11.1)$   $(1.11.1)$
- 1 USPUANL Uyasumnha ny:
- 
- LUSPUANL Untuun t:
- (10) O. O. The U. A. Collection C. and T. P. L. A. The P.
- IUSPUANL Unytunui:
- HIUAbUbP. Umahp-fininui:
- IUSPUANL 4nytunui:
- $\Phi \Pi \Omega \Omega \Pi$ . b<sup>o</sup>  $\Omega$ <sub>2</sub> yupnn tu upud that duuninpau:
- I.USPUANL .- U1 fihum'n: Lu ynngnt th >hpntun: Բարձրաձայն ծիծաղում է:
- $(111!)$   $D$ U<sup> $\uparrow$ </sup> $D$ <sub>.</sub> Du  $\downarrow$ u $\downarrow$ <sub>u</sub> $\uparrow$ <sub>u</sub> $\uparrow$ ununun $\uparrow$ u $\downarrow$ :

# Գնում է դեպի բեմեզրը։

- 1 USPUANU.— Uhowagph dhoomu, dulu hnuihg:
- HILEHETP. Tulin hu monnp:

# Thinu E quihu:

- of the comparate and the Kapp Patterson Shumman:
- IUSPETIO (quundugud glgutinu). bu had huujulin:
- $\Phi(DL^{\alpha})$  (dl.p Guiting).  $\rightarrow$  Thip munimal purpose  $\mathfrak{h}^{\alpha}$  p in the purpose of the  $m$  and F (Lambuth pugulum puntum  $\mathbf{G}$ ): 0', Gu quagh' E: Unung
- յրականորդան տաելո՜ս։ Ինչպես կարող էր։ Նա պետք է սպասեր։ Նա կարող էր պայթել։ 上USPD出出し
- 中国安息日  $\mathbf{0}^{\prime}$ ։ (Դա**դար)։** Լավ, ինարկե, այդ դեպքում...

ԷՍՏՐԱԳՈՆ.— Եկեք այստեղ։

¢A220.- hash<sup>o</sup> huutum:

ԷՍՏՐԱԳՈՆ. - Կտեսնեք։

- $\Phi$ nggn.  $\mu$  ng ng tip. ng tu yuggat's:
- ԷՄՏՐԱԳՈՆ. -- Արա՛գ։ (Փոզզոն բարձրանում է և մոտենում Էստրագոնին)։ Նայեք։
- $\Phi$ ՈԶԶՈ (դնելով ակնոցը).— 0´, տեսնում եմ։

ԷՍՏՐԱԳՈՆ.— Վերջացավ:

Մանում է Վլադիմիրը, մոայլ։ Նա նրում է Լաքիին իր ճանապարնից, նարվածում է նստարանին, գրգոված ետ ու առաջ է քայլում։  $\Phi$  m  $\Omega$   $\Omega$  m  $\Omega$   $\Omega$  m  $\Omega$  m

ԷՍՏՐԱԳՈՆ.-- Դու կորցրիր մի շատ նետաքրքիր բան։ Ափսո՜ս։

Վլադիմիրը կանգնում է, ուղղում նստարանը, ետ ու առաջ է քայլում, ավելի նանգիստ։

ՓՈԶԶՈ.— Նա հանդարտվել է։ (Նայելով շուրջը)։ Ամեն ինչ հանդարտվել է։ Մի մեծ ջերմություն է իջել։ Լսեք։ (Նա բարձրացնում  $k$   $\delta$  tingp): Thuan paus  $k$ :

վԼԱԴԻՄԻՐ.— Կգա՞ գիշերը վերջապես։

Երեքն էլ նայում են երկինք։

 $\Phi$ n220.  $\rightarrow$  Uha, um nnp, yundtu,  $\Phi$  unumunununun qaun.

ԷՍՏՐԱԳՈՆ.— Այո, գիտեք...

- ՓՈԶԶՈ.— Ինարկե, դա շատ բնական է, շատ բնական։ Ես ինքս ձեր վիճակում, եթե պայմանավորված լինեի մի Գոդենի... Գոդեի... Գոդոյի... ինչ որ է, դուք ճասկանում եջ, ում ես նկատի ունեմ, ապա կսպասեի մինչև մութ գիշեր, ճետո նոր վեր կկենսւյի։ (Նա-<u>յ</u>ում է նստարանին)։ Ես շատ կուզեի նստել, բայց չգիտեմ, ինչպես դա անեմ։
- ԷՍՏՐԱԳՈՆ.— Ես կարո՞ղ եմ օգտակար լինել։

 $\Phi$  (1,2,2, 2).  $\rightarrow$  b  $\Phi$  b  $\Phi$  b

- ԷՍՏՐԱԳՈՆ.— Ի՞նչ։
- $\Phi$ ՈԶԶՈ.— Եթե խնդրեիք ինձ նստել։

**CUSPUANU**. - Դա ձեզ կօգնի՞:

 $\Phi$ n220.  $\equiv$  4 um on us tui:

- ԷՍՏՐԱԳՈՆ.— Դե, խնդրեմ։ Նստեք սր'ր, խնդրում եմ։
- ՓՈԶԶՈ. Ոչ, ոչ, ես դա ի նկատի չունեի։ (Գադար։ Կողքի վրա)։ **w**anntp annha:
- ԷՍՏՐԱԳՈՆ. Եկեբ, եկեբ նստեբ, աղաչում եմ ձեզ, դուբ թոբերի բորբոքում կստանաք։

 $\Phi$ nggn. - Anip hnnp minuli'u tip hundniu:

ԷՍՏՐԱԳՈՆ.— Ինարկե, դա միանգամայն ստույգ է։

- $\Phi$ ՈԶԶՈ. Գուցե դուք իրավացի եք: (Նստում է): Շնորհակայություն. uhntih' puntuuu: (Նա quunt t hn duuugnygn): Բայց tu huկապես պետք է շարժվեմ, եթե ուզում եմ պանպանել իմ պյանը։
- ՎԼԱԴԻՄԻՐ. Ժամանակը կանգ է առել։
- ՓՈԶԶՈ (ժամացույցը սեղմելով ականջին). Չնավատաք, պարո'ն, չնավատաք։ (**Ժամացույցը դնում է գրպանը)։** Ինչ ուզում եք, pung ny nu:
- ԷՍՏՐԱԳՈՆ (Փոզզոյին).— Ամեն ինչ խավար է թվում նրան այսօր։
- $\Phi$ ՈԶԶՈ.— Բացի երկնակամարից։ (Նա ծիծաղում է՝ գոն իր սրամտու $p_1$ րդեր (Pung tang tang termata dan kerajang termas dan pendudukan pendudukan pendudukan pendudukan pendudukan pendudukan pendudukan pendudukan pendudukan pendudukan pendudukan pendudukan pendudukan pendudukan penduduk դուք դեռ չգիտեք, թե ինչ կարող են մեր մթնշաղներն անել։ Պատ-ี เป็น  $d$ นี่  $d$ นี่  $d$ นี่

Լոություն։ Էստրագոնը նորից խաղում է իր կոշիկի ճետ, Վյադիմիրը՝ գլխարկի։ Լաբիի գլխարկն աննկատ ընկնում է գետին։

- $\Phi(122)$ . Du չեմ կարող ձեզ մերժել: (Հանում է նեղուկացիրը): Մի փոքր ուշադրություն, եթե ուզում եք։ (Վյադիմիրը և Էստրագոնը շարունակում են իրենց զբաղմունքը, Լաքին կիսաքնած է։ Փոզ $q$ nն թույլ ճոճում է մտրակը)։ Ի՞նչ պատանեց մտրակին։ (Նա կանգնում է և ճոճում այն ավելի ուժեղ, վերջապես նաջողությամբ։ Լաբին ցատկում է, Վլադիմիրի գլխարկը և Էստրագոնի կոշիկը րնկնում են ձեռքներից։ Փոգզոն մի կոդմ է նետում մարակը)։ Ան $u_i$ ետը մտրակ է։ (Նայում է իր ունկնդիրներին)։ Ի՞նչ էի ես  $u_i$  $unu$ :
- THUS DUP Upp quilip:
- I:USPU.9.06. Բայց ձեզ նամար ծանր է կանգնելը, նստեք, աղաչում ևմ, դուք կարող եք մանանալ։
- $\Phi(1.920)$ . Theoret: (Low Gummit L: LumpwonGhG):  $\mathbf{h}^{\circ}$ G<sub>2</sub> L dtm wGm $f(n)$ :

 $\Phi(1991)$  (np  $\phi$ tn  $\mu$ ti).  $\theta$ , win:  $\Phi_1$  and  $\phi_2$  (bu puind puis dum to queխը)։ Բայց մի փոքր ավելի ուշադիր եղեք, խնդրում եմ, այլապես յյենք ոչնչի չենք ճասնի։ (Նայում է երկինք)։ Նայեք։ (Բոլորը <u>taugnie tic tiphap, puigh Luipha, nun annha aconie t: Onqana</u> ձգում է պարանը)։ Նայի'ը երկինք, խո'զ։ (Լաքին նայում է երկինթ)։ Լավ, բավական է։ (Նրանք դադարում են երկինք նայել)։ Ինչ անսովոր բան կա այնտեղ։ Այսինքն՝ երկնքում։ Այն գունատ

է և լուսավոր, ինչպես ամեն երկինք օրվա այս ժամեն։ (Գադար): Այս լայնությունում։ (Դադար)։ Երբ էդանակը լսվ է։ (Բանաս**untinompta):** Un duni umuis (Casant **t duningmight, upmquhl)** unmuulnnuuulu (padaauattnonpka) aunuquyetynt appta (au mumulumu L, upnquhy) mutilip unuuhunguli dunip muupg, (pm-Gաumեղծորեն), առանց նոգնելու աիռեյով կարմիր և սպիտակ լույսը, այն սկսեց կորցնել իր պայծառությունը, դսունայով գունատ (երկու ձեռքի շարժումներ, աստիճան առ աստիճան իջնող), զունատ, մի փոքր ավելի գունատ, մի փոքր ավելի գունատ, մինչև (դրամատիկ դադար, երկու ձեռքերը լայն բացելու շարժում)  $\psi$ փփփֆֆֆ՜, վերջացա՛վ, այն գայիս է հանգստանայու։ (Լոություն): թյան այս քողի ետևում (նա բարձրացնում է աչբերբ դեպի երկինք, մյուսները նմանակում են նրան, բացի Լաքիից) գիշերն է թաքնվում (տատանվող ձայնով) և կրնկնի մեզ վրա (նա կրտտացնում է մատները) փո՜փ, այսպես, (ոգևորությունը լքում **է** նրան) հենց այն ժամանակ, երբ ամենից քիչ ենք սպասում։ (**Լը**nnipinia: Unuij): Unu pu hayuku k mju mahoju knlipniu: *Uphun innipinia:* 

ار<br>اپ

Ĵ

المستحاد والمستوانين والمناد

- ԷՍՏՐԱԳՈՆ. Այսքանը իմանալուց նետո:
- ՎԼԱԴԻՄԻՐ.— Կարելի է սպասել ճարմար առիթի:
- $EUSPU$ ԳՈՆ.— Մարդ գիտե, թե ինչ է լինելու:
- ՎԼԱԴԻՄԻՐ. Այլևս կարիք չկա անհանգստանալու։
- ԷՍՏՐԱԳՈՆ. Պարզապես պետք է սպասել։
- ՎԼԱԴԻՄԻՐ. Մենք սովոր ենք դրան։ (Հանում է գլխարկը, նայում ներսը, թափ տալիս, դնում գլխին)։
- ՓՈԶԶՈ.— Ի՞նչ կարծիք կազմեցիք իմ մասին։ (Վյադիմիրը և Էստրագոնը նայում են նրան զարմացած)։ Լա՞վ։ Հիանայի՞։ Տանելի՞։ Undnnuduu<sup>o</sup>G: Որոշակիորեն վա՞տ:
- $U_{\text{L}}$   $U_{\text{L}}$   $j$  uul:
- $\Phi$ n22n (tumpwqnaha). bul nn'ip, up'n:
- ԷՍՏՐԱԳՈՆ.— 0', շալալավ, շալալալալավ։
- $\Phi$ Ո22Ո (ջերմորեն).— Օրճնյալ լինե'ք, պարոնա'յք, օրճնյալ լինե'ք: (**Դադար)**։ Ես սղնքա՜ն կարիք ունեի խրախուսանքի։ (Գադար)։ bu duponu up dupp pongugu, sahumban'n
- UIU/hDUDP. 0', quigh on yesha yuehnd:
- HISPUANU .- bu hundegh, nu dunusdus tp:

 $-110-$ 

 $\Phi$  n22 n.  $\to$  4 huntip, hu finan nine in the num t.

Lummunt:

- ԷՍՏՐԱԳՈՆ. Այս ընթացքում ոչինչ չպատանեց։
- $\Phi$ n220.  $\rightarrow$  Դուք ձանձրացա՞ք։
- ՎԼԱԴԻՄԻՐ. Մի փոքր։
- ՓՈԶԶՈ (Էստրագոնին).- Իսկ դո՞ւք, սր'ր:
- ԷՍՏՐԱԳՈՆ. -- Ես, եղել է, որ առավել նանույք եմ ստացել։

Լռություն։ Փոզգոն ներքուստ պայքարում է։

- ՓՈԶԶՈ.— Պարոնա'յք, դուբ... քաղաքավարի էիք ինձ նետ։
- ԷՍՏՐԱԳՈՆ. 2 արժե:
- ՎԼԱԴԻՄԻՐ.- Ինչպիսի" գաղափար։
- $\Phi$ ՈԶԶՈ.— Այո, այո, դուք կիրթ էիք։ Այնպես որ ես հարցնում եմ ինքս ինձ, կա՞ մի բան, որ իմ ներթին կարող եմ անել ես այս ազնիվ մարդկանց Բամար, որոնք այսքան ձանձրայի ժամանակ են անցyugunu:

ԷՍՏՐԱԳՈՆ.— Նույնիսկ մեկ շիյլինգը<sup>7</sup> ուրախությամբ կրնդունվի։

- ՎԼԱԴԻՄԻՐ.— Մենք մուրացկաններ չենք։
- $\Phi$ ՈԶԶՈ.— Կա՞ մի բան, որ ես կարող եմ անել, անա թե ինչ եմ նարցնում ինքս ինձ, նրանց մխիթարելու համար։ Ես նրանց ոսկորներ տվեցի, խոսեցի տարբեր բաների մասին, բացատրեցի նրրանց մթնշաղները, ինարկե։ Բայց բավակա՞ն է դա, անա թե  $hG_2G \nmid hG\delta$  mulionio, punjuliura  $\epsilon$  nui:

**INSPUGATU.**— Նույնիսկ կես շիյլինգը։

ՎԼԱԴԻՄԻՐ (Էստրագոնին, վրդովված).— Բավակա'ն է:

- ԷՍՏՐԱԳՈՆ.- Ես պակաս չեմ վերցնի։
- $\Phi(12,2)$  Բավակա<sup>o</sup> է դա: 1, մի կասկած: Բայց ես յիբերայ եմ: Դա իմ բնույթն է։ Այս երեկո։ Ավեյի վատ ինձ ճամար։ (Նա քաշում է պարանը, Լաքին նայում է նրան)։ Քանի որ ես կտանջվեմ, ոչ մի կասկած։ (**Նա բարձրացնում է մտրակը)**: Ի՞նչ եք դուք գերադասում։ Պանանջենք, որ նա պարի, կամ երգի, կամ արտաumah, hund dinabh, hund...
- LUSPUSAN.- N'y:
- 
- $(11111111111)$   $\omega$   $\omega$   $\omega$   $\omega$   $\omega$   $\omega$   $\epsilon$ :
- Ինարկե։ Բարձրաձայն։ Մի ժամանակ շատ լավ էր մտա-40112.911 ծողո, ես կարող էի նրան լսել ժամերով։ Հիմա... (Նա ցնցվում է): U. H. Jum had huum: Luy, man'u tp, np au up puu umudh dla hudun:

 $\bullet$ 

ԷՍՏՐԱԳՈՆ.- Ես կգերադասեի. որ նա պարեր, դա սովելի նետաcenghe leadin:

- $\Phi$ n220.  $\leftarrow$  Quintumph  $\left| \cdot \right|$ :
- buspushot. Untub Stummph the then, Ohnh':

ՎԼԱԴԻՄԻՐ. - Ես ավելի կուզեի լսել նրա մտածելը։

ԷՍՏՐԱԳՈՆ.— Գուցե նա կարող է ստաջ պարել և մտածել ճետո, եթե nu zuun 5h 1huh Gnu huutum

QQUADUDP (Ongqnjha).- 2.Sumunin'n E nu:

- $\Phi$ ՈԶՁՈ.— Ավելի պարզ բան չկա։ Դա բնական քերթականություն է։ **Lund dhoun:**
- ULUADUDO. Ountila por ujumb:

Lumpinia:

 $\Phi$ 0220.  $\overline{ }$  Lun<sup>o</sup>tu tu, lun'q:

- ԷՍՏՐԱԳՈՆ. Նա երբեք չի՞ մերժել:
- $\Phi$ ՈԶԶՈ. Նա մերժեց մի անգամ։ (Լոություն)։ Պարի'ը, խղմո՞ւկ։

Լաքին ցած է դնում գլխարկն ու զամբյուղբ, գալիս է բեմի մեջտեղը, շրջվում դեպի Փոզզոն։ Լաբին պարում է։ Նա դադարում է։

 $\begin{array}{c} \n \downarrow \\ \n \downarrow \n \end{array}$ 

 $\frac{1}{4}$ 

ԷՍՏՐԱԳՈՆ.— Ամբողջը դա՞ էր։

 $\Phi$ በደደበ. - Կրկնե'):

Լաբին կրկնում է նույն շարժումները, դադարում։

ԷՍՏՐԱԳՈՆ.— Պա՜ն։ Այդպես ես էլ կանեի։ (**Նա կրկնօրինակում է** tuphha, hudupu patané t): Uh dinpi dunditan naupnit:

 $\Phi$ n220. - duususustyha au wunnus tp  $\Phi$ unusunnu,  $\Phi$ 

 $\phi$ իգ, ֆանդանգո և նույնիսկ աարկասյցուկ։ Այժմ սա բավագույնն

 $\mathfrak{k}$ , որ նա անում է։ Գիտե՞ր նա ինչպես է դա կոչում։

ԷՍՏՐԱԳՈՆ.-- Քավության նոխացի նոգեվարքը։

վվԱԴԻՄԻՐ.- Ծանր նստարանը։

ΦΠ22Π.-- 8 w Gqn: bu humomu t. np hann unppulue t quagnui: ՎԼԱԴԽՄԽՐ (ծամածովելով ինչպես էսթետ).— Այստեղ մի բան...

Luphն վերադառնում է դեպի իր բեռները։

 $\Phi$ 0.220 (būsmku ahnia).—  $\Delta$ nn-:

### Լաջին մեխվում է տեղում։

EUSPUANV. -- Պատմեք մեզ այն մասին, երը նա մերժեց ձեզ։

 $\Phi$ ՈԶԶՈ — Հանույքով, հանույքով $\cdot$  (Նա բրքրում է գրպանները)։ Սպաutip: ( bu ppppnui t): h'a, tu unti hu uhhhu: ( bu hampnui t): Ztunn, unipnny... ('bu dtn t augme' suguigen ulternes: Ony): 2tu hunnnulnu quity hi stmulaughra:

ԷՍՏՐԱԳՈՆ (թույլ).- Իմ ծախ թոբը շատ թույլ է։ (Նա կամաց նա-

 $-112-$ 

qni t: 2pliqnil duylind): Buyg hu up pnpp filiynin t quiligh tybu:  $\Phi(12,2)$  (Gonum dugged).  $\leftarrow$   $\Omega_2$  has: bot figurarity of purdty, whing

 $\mathsf k$  դիմանալ։ Ի՞նչ էի ես ասում։ (Նա կշոադատում է)։ Սպասեք։  $\mathbf{Q}_2$ րադատում է)։ Լավ, ես... (Նա բարձրացնում է գյուխը)։  $0q \mathfrak{a}\mathfrak{b}'$ p haa:

- LUSPUANL .- Ummut-p:
- վվԱԴԻՄԻՐ.- Սպասե՜բ:
- $\bigcirc$  0.220. Uuuuut p:

Երեքն էլ նանում են գլխարկները միսժամանակ, ձեռբերը սեղմում են ճակատներին, կենտրոնանում։

- FUSPU9.00 (hunpulyulinptil).- Um':
- LUBPUDO. *u sh2bg*:

 $\Phi$ nggn (wahuuptn). - h'a):

- IUSPUANU.- hayn't Gu guo yh nanna hp panatinn:
- QUADUDP.- Zhuunnyomua:
- 
- ՎՍԱԴԻՄԻՐ. Գրողը տանի, դուջ ինքներդ մեզ ասացիք։
- $\Phi$  $\Omega$ 220. bu dtq uppta wut<sup>o</sup>l tu:
- LUSPUSAL tu ptq uppta wut' t:
- $U_{\rm L}$  ull the UP set of the set of the set of the set of the set of the set of the set of the set of the set of the set of the set of the set of the set of the set of the set of the set of the set of the set of the set
- I USPUANU (նայելով Լաքիին).— միշտ է։ Հետո ի՞նչ։
- $\cdot$  U.B. D.D.  $\Gamma$  P. And P and C. And P. and P. and P. and P. and P. and P. որ մենք նարցնեինք, թե ինչու նա դրանք ցած չի դնում։
- $\Phi$  $\Omega$ 20.  $\to$  Spunitupuloulumed to
- $\Box$ USPUAN $\Box$  bull  $\Box$ Cyn't  $\Box$  foll npulle gub nph.
- @0220.- TunutulumGh'n uin fimpgha:
- HIRONUMO.- Tuntan huutun:
- 1 USPUSAD. dhzun t:
- $\Phi$ D $\Omega$  $\Omega$  $\sim$   $\Phi$  $\Omega$  $\Omega$   $\sim$   $\Phi$

### Luniomia:

- 1 ՍՏՐԱԳՈՆ.— Ոչինչ չի պատանում, ոչ ոք չի գալիս, ոչ ոք չի գը-Gond, *mandup t:*
- $(11111111111)$  (Onggmgha). Uutp Gpul, np umudh:
- $\frac{1}{2}$   $\frac{1}{2}$   $\frac{1}{2}$
- $(11111111111750.4 9.1$  htm<sup>2</sup>nl<sub>11</sub>:
- $\Phi(1991)$ . Uw yh luunna unuudta unuung qiluunlah:
- $(1111111111)$  (tumpungnaha). Sn'tp apud qiluuphp:

#### $-113-$

 $\bullet$ 

不要

tUSՐԱԳՈՆ. - Ե՜ս։ Այն բանից նետո, ինչ նա ինձ արե՞ց։ Երբե'ք։ ՎԼԱԴԻՄԻՐ. - Ե'ս կտամ:

Նա բարձրացնում է գլխարկը և նեռվից պարզում է այն Լաքիին, nnn sh zunduntu:

ՓՈԶԶՈ.— Պետք է նրա գլխին դնել։

ԷՍՏՐԱԳՈՆ (Φոզզոյին). - Ասե'ք, որ վերցնի:

ՓՈԶԶՈ. – Ավելի լավ կլինի, որ դուք դնեք գլխին։

ՎԼԱԴԻՄԻՐ. - Ես կդնեմ։

Նա անձայն, զգուշորեն պտտվում է Լաբիի թիկունքում, մոտենում է նրան ետևից, դնում է գլխարկը գլխին և արագ ետ ցատկում։ Լաբին  $\mathbf{h}$  *pundumu: Inmering* 

ԷՍՏՐԱԳՈՆ. - Ինչի՞ է նա սպասում։

ՓՈԶԶՈ.— Ե'տ կանգնեք։ (Վլադիմիրը և Էստրագոնը ետ են քաշվում Լաբիից։ Փոզզոն ձգում է պարանը։ Լաբին նա,ում է Փոզ $q$ njh $f$ i): Utn $u$ õh'n,  $p$ un'q: (kunven: Lutgh $f$  ukunti kuunti): Կանգնի'ը։ (Լաքին դադարում է): Առա'ջ։ (Լաքին առաջ է գալիս)։ Կանգնի'ր։ (Լաբին կանգնում է)։ Մտածի'ր։ (Լոություն)։

ԼԱՔԻ. - Մառս կողմից, նաշվի առնելով որ...

ՓՈԶԶՈ. - Կանգնի'ը։ (Լաքին դաղարում է)։ Ե'տ։ (Լաքին ետ է գրնում)։ Կանգնի'ր։ (Լաբին կանգնում է)։ Շրջվի'ր։ (Լաբին շըրջվում է դեպի դանյինը): Մտածի'ը։

Լաբիի տիրադի ընթացքում մյուսներն իրենց պաճում են ճետևյալ <sup>ւ</sup>կերպ․ 1) Վյադիմիրը և Էստրագոնը **համակ ուշադրություն են, Փոզզո**ն՝ ընկճված և զզված։ 2) Վլադիմիրն ու Էստրագոնը սկսում են բողոքել, Փոզզոյի տառապանքն աճում է։ 3) Վլադիմիրն ու Էստրագոնը նորից nizunin til: Ongqni wiltich ni wiltich wilfiwilighum ni milipurnul: 4) Վլադիմիրը և Էստրագոնը բողոքում են կատաղորեն։ Փոզզոն վեր է ցատկում, ձգում է պարանը։ Լաբին ետ է ձգում պարանը, ճոճվում է, գոռում իր ճառը։ Բոլորը նետվում են դեպի Լաբին, որը դիմադրում է *u* quantu hy *Guan*:

1U.R.D. Snywo է անձնական Աստծո գոյություն ինչպես առաջարկված է Փանչերի և Վաթմանի վերջին նասարակական աշխաmung the numeric numeric numeric numeric numeric numeric numeric numeric numeric numeric numeric numeric numer nnnutu duuuuuuuuuuun unuuun nununduuuuun nn hp uuunվածային ապատիայի աստվածային աթամբիայի աստվածային աֆազիայի բարձունքից սիրում է մեզ ջերմորեն որոշ բացառու**թյուննե**րով անհայտ պատճառներով, բայց ժամանակը ցույց կըտա և տանջվում է աստվածային Միրանդայի<sup>8</sup> պես նրանց հետ

որ անհայտ պատճառներով բայց ժամանակը ցույց կտա ոնկած են տանջանքի մեջ ընկած են կրակի մեջ այն կրակի և բոցերի մեջ որ եթե դա շարունակվի և ով կարող է կասկածել դրան այն կվառի երկնակամարը այսինքն կասստի դժոխքը և կվերածվի դրախտի այնքան կապույտ Բանգիստ և հանդարտ այնքան Բանդարտ հանդարտությամբ որը նույնիսկ չնայած իր ընդհատվածությանը ավելի լավ է թան ոչինչը բայց ոչ այնքան արագ և ավելին քննելով այն որ արդյունք է անավարտ մնացած աշխատանքներին պարգևատրված մրցանսկներով Մարմարդադաբանության Ակակակադեմիայի Փոսիի վրայի Էսսիի Թեստյուի և Կունարդի ճաստատված է առանց կասկածի ամբողջ մյուս կասկածի քան այն որ կապված է աշխատանքին մարդկանց որ որպես արդյունք անավարտ մնացած աշխատանքների Թեստյուի և Կունարդի հաստատվեց ինչպես ստորև բայց ոչ այնքան արագ անհայտ պատճառներով որ որպես արդյունք հասարակական աշ**խատանքների Փանչերի և Վաթմանի ճաստատված է առանց կաս**կածի որ նաշվի առնելով աշխատանքները Պոպովի և Բելչերի անավարտ մնացած անհայտ պատճառներով Թեստուի և Կունարդի անավարտ մնացած նաստատված է ինչը շատերը ներքում են որ մարդ Փոսսիում Թեստյուի և Կունարդի որ մարդ Էսսիում որ կարճ ասած մարդ որ մի խոսքով մարդ չնայած հաջողություններին սնուցման և մաքրության գործում տանջվում է և կորցնում տանջվում է և կորցնում միասին և միաժամանակ ավելին աննայտ պատճառներով չնայած ֆիզիկական կուլտուրայի մեծ քայյերին և այնպիսի սպորտի ձևերի զարգացմանը ինչպես թենիսը Ֆուտբոյը վազքը նեծանիվը յողը թռիչքայինը առագաստայինը ձիասսրրտը քամոգին սանքը բոլոր տեսակի թենիսները մեռնող թռչող սպորտաձևերը բոլոր տեսակի նոկեյները բոլոր տիպերի սիննիցիլին և սուքսեդին մի խոսքով նորից միասին և միաժամանակ անհայտ պատճառներով կրճատել և և և քչացնել չնայած թենիսի ես վերսկսեցի թռչել սանել գոլֆը ինը և տասնութ անցթերով ամեն տիպի թենիս մի խոսքով անհայտ պատճառներով 34 p6ms Φե βλιμή Snußun Runsun unpge ihmuha shuduան աև ավելին անհայտ պատճառներով բայց ժամանակը ցույց 1) in mone Clay resugate the ultipulution Southand Rimsond up Junuin the familiang up the cast of the called and United States and the the obtain human t take her sopul ninghul<sup>10</sup> in 205hG payarn a moup nought auflah haut ujudjum upaga ununulju inimanpipu-

կան կոտորակը յավ չափսի բացարձակապես մերկ մարմնի շուր-2n numba qugupu Rudhunumun in hunupni udhunu wum*ճ*առներով կարևոր չէ ինչ պատճառով փաստերն այն են և թոննելով ինչն է ավելի շատ ավելի կարևոր որ պարզվում է որ դեռևս ավելի կարևոր է Շտայվեգի և Պետերմանի կորսված աշխատանքների յույսի յույսի յույսի յույսի ներքո որ դաշտերում յեռնեpnu ծովերում գետերում նոսող կրակը օդը նույնն է և նետո երկիրը այսինքն օդը և նետո երկիրը մեծ սառնամանիքին և մեծ խավարին օդը և երկիրը բնակավայրը քարերի մեծ սառնամանիքին ավաղ ավաղ նրանց Աստծո ծննդից վեց նարյուր և մի բանի թվականին օդը երկիրը ծովը երկիրը բնակավայրը թարերի մեծ խորխորատներում մեծ սառնամանիքին ծովում նողի վրա և օդում ես վերսկսեցի անհայտ պատճառներով չնայած թենիսին փաստերն առկա են բայց ժամանակը ցույց կտա ես վերսկսեցի ավաղ ավաղ ավելին կարճ ասած ավելին բնակավայրը քարերի nd hunnn է կասկածել դրանում ես վերսկսեցի բայց ոչ այնքան արագ գանգը կրճատել տանջվում կորցնում և միասին միաժամանակ ավեյին անհայտ պատճառներով չնայած թենիսին ավեյին մորութը բոցերը թիմերը քարերը այնքան կապույտ այնքան տաք ավաղ ավաղ ավելին գանգը գանգը գանգը գանգը Քանեմարայում չնայած թենիսին աշխատանքները դեն նետված անավարտ մնացած ավելի կարևոր դեռևս բնակավայրը քարերի մի խոսքով ես վերսկսեցի ավաղ ավաղ դեն նետված անավարտ մնացած զանգո գանգը Քանեմարայում չնայած թենիսին գանգը սոյաղ բարերը Կունարդը (Խառնակություն։ Վերջին ճիչերը) թենիս... քարերը... այնքան տաք... Կունարդ... անավարտ...

**SALESMAN SERVICE STATES AND THE REAL PROPERTY.** 

Վյադիմիրը խյում է Լաքիի գյխարկը։ Լաքին լռում է։ Նա ընկնում է։ Լոություն։ Հաղթողների ծանր շնչառությունը։

ԷՍՏՐԱԳՈՆ.- Պատժվեցի-

Վյադիմիրը զննում է գյասարկը, նայում ներսը։

 $\Phi$ Ո22Ո. Sn'in hūd: (Նա խinnu է գլխարկը Վլադիմիրից, գցում է  $q$ ետնին, տրորում է այն)։ Վերջացա՜վ նրա մտածելը։

ՎԼԱԴԻՄԻՐ. - Բայց նա կկարողանա<sup>®</sup> քայլել։

ՓՈԶԶՈ.- 2 puyth' կսողա: (Նա ոտրով խփում է Լաքիին): Վե'ր, խո'զ:

ԷՍՏՐԱԳՈՆ, - Գուցե նա մեռած է:

ՎԼԱԴԻՄԻՐ.-- Դուք կսպանեք նրան։

 $-116-$ 

ՓՈԶԶՈ. - Վե'ր, քոթո'ւկ։ (Նա ձգում է պարանը։ Վյադիմիրին և ԷստpugnGhG): OgGh p hGd:

ՎԼԱԴԻՄԻՐ.- Ինչպե՞ս։

ՓՈԶԶՈ. - Նրան վեր բարձրացրեք։

Վլադիմիրը և Էստրագոնը ոտքի են ճանում Լաքիին, պանում են մի պան, նետո բաց թողնում։ Նա ընկնում է:

ԷՍՏՐԱԳՈՆ.— Նա դիտմա՜մբ է դա անում։

- ՓՈՁԶՈ. Նրան պետք է պանել։ (Դադար)։ Եկե'թ, եկե'ք, վե'ր բարձnugntp Gnug:
- ԷՍՏՐԱԳՈՆ. Թող գրողի ծո'ցը գնա:
- ՎԼԱԴԻՄԻՐ. Արի' մի անգամ էլ:
- ԷՍՏՐԱԳՈՆ. Նա ինչի՞ տեղ է մեզ ղրել։

Նրանը բարձրացնում են Լաքիին, պանում են:

 $\Phi$ Ո220 – Մի' թողեր նրան։ (Վյադիմիրբ և Էստրագոնը ճոճվում են)։ Մի' շարժվեք։ (Փոզզոն վերցնում է ճամպրուկը և զամբյուրը և բերում դեպի Լաքին): Պի'նդ բռնեք նրան։

*bu ճամպրուկի բռնակը խոթում է Լաքիի ձեռքը։ Լաքին անմի*pungtu pung t ponginti:

 $\Phi \cap QQ \cap ...$  Մի' թողեթ նրան: (Նա նորից է փորձում: Աստիճանաբար ճամպրուկի ծանրության տակ Լաքին վերագտնում է իր զգացոորւթյունը և նրա մատները բռնում են բռնակը)։ Պի'նդ պանեք նրան։ (Պարտադրում է բռնել նաև զամբյուղը)։ Հիմա դուք կարող եք բաց թողնել նրան։ (Վլադիմիրը և Էստրագոնը ճեռանում են Լաքիից, որը ճոճվում է, տատանվում, թեքվում է, բայց կարոդանում է մնայ ոտքի վրա՝ ճամարուկը և զամբյուղը բռնած։ ՓոզqnG tin է puizintu, ճայթեցնում է մտրակը)։ Առա՛ջ։ (Լաբին մի թայ է անում առաջ)։ Ե'տ։ (Լաբին մի քայլ է անում ետ)։ Շրրջ- $\psi$  (l,  $\psi$ ) (l,  $\psi$ ) (l,  $\psi$ ) (l,  $\psi$ ) (l,  $\psi$ ) (l,  $\psi$ ) (l,  $\psi$ ) (l,  $\psi$ ) (l,  $\psi$ ) (l,  $\psi$ ) (l,  $\psi$ ) (l,  $\psi$ ) (l,  $\psi$ ) (l,  $\psi$ ) (l,  $\psi$ ) (l,  $\psi$ ) (l,  $\psi$ ) (l,  $\psi$ ) (l,  $\psi$ ) (l,  $\psi$ ) (l,  $\psi$ ) (l,  $\$ դեպի Վյադիմիրը և Էստրագոնը)։ Շնորնակայություն, պարոն $a^2$  (itim to the properties of the properties of the product properties of the product of the product  $a^2$ վեք ցանկանալ ձեզ – (փնտրում է) – ցանկանալ ձեզ – (փրնտ- $\mathbf{p}$   $\mathbf{r}$   $\mathbf{u}$   $\mathbf{r}$   $\mathbf{v}$   $\mathbf{v}$   $\mathbf{$  $_1$ ի ժամացույց, պարոննե'ր, կրկնակի հատակով։ (Լաց յինելով)․ Դա իմ պապն էր նվիրել ինձ։ (Փնտրում է, նայում գետին։ Վյա ոիմիրը և Էստրագոնը՝ նույնպես։ **Փ**ոզգոն ոտքով շուռ է տալիս Luphh qiluunlin): Luid, fihutu...

 $\pm 1111$   $\pm 1111$   $\pm 2$   $\pm 2$   $\pm 3$   $\pm 1$   $\pm 4$   $\pm 1$   $\pm 1$   $\pm 1$   $\pm 1$   $\pm 1$   $\pm 1$   $\pm 1$   $\pm 1$   $\pm 1$   $\pm 1$   $\pm 1$   $\pm 1$   $\pm 1$   $\pm 1$   $\pm 1$   $\pm 1$   $\pm 1$   $\pm 1$   $\pm 1$   $\pm 1$   $\pm 1$   $\pm 1$   $\pm 1$   $\pm 1$  $\Phi(P, Q)$  - Սպասե'p: (Նա ծովում-կոանում է, փորձելով ականջը դընել փորին, լսում է։ Լոություն)։ Ես ոչինչ չեմ լսում։ (Նա ձեռքով նշան է անում նրանց, որ մոտենան։ Վյադիմիրը և Էստրագոնը **մոտենում են, կոանում նրա վրա)։ Ա**նպայման պետք է որ յսեք  $m$ lunlungn:

ՎԼԱԴԻՄԻՐ.— Լռությո'ւն։

Բոլորը կռացած յսում են։

ԷՍՏՐԱԳՈՆ. - Ես մի բան լսում եմ:

 $\Phi$ በደደበ.  $-$  በ $^{\circ}$ րտեղ:

ՎԼԱԴԻՄԻՐ. - Դա սիրտն է։

 $\Phi$ 0220 (6huumuuhduud).  $\leftarrow$  9pppp muudh.

ՎԼԱԴԻՄԻՐ.- Լռությո'ւն։

ԷՍՏՐԱԳՈՆ. -- Գուցե ժամացույցը կանգնել է։

# Նրանք ուղղվում են։

 $\Phi$  m  $\Omega$  m  $\Omega$ 

ԷՍՏՐԱԳՈՆ. - Նրա բերանից է նոտ գայիս, իսկ իմ՝ ոտքից։

ԷՍՏՐԱԳՈՆ.-- Իսկ ձեր ժամացո՞ւյցը։

 $\Phi$ Ո22Ո. - Պետք է որ կայվածքումս թողած լինեմ։

# **Lumpinia:**

ԷՍՏՐԱԳՈՆ. — Այդ դեպքում՝ ադյո։

 $\Phi$ በደደበ. – Ադյո։

ՎԼԱԴԻՄԻՐ. — Ադյո։

ԷՍՏՐԱԳՈՆ. — Ադյո։

Lumpynia: fly np yh zundynia:

 $\Phi$  $\Omega$ 20. Unin:

ՎԼԱԴԻՄԻՐ.--- Ադյո։

ԷՍՏՐԱԳՈՆ.— Ադյո։

# Innuoinia:

ՎԼԱԴԻՄԻՐ. - Շնորնակայություն ձեզ։

 $\Phi$  n22n.  $\Phi$  2 und ti:

 $LUSPU900$ . Ulm,  $u_{10}$ 

 $\Phi$ በደደበ.  $\qquad$  በ<sub>2</sub>, n<sub>2</sub>:

ՎԼԱԴԻՄԻՐ.- Այո, այո։

 $\Phi$ በደደበ.  $\qquad$  በ<sub>ነ</sub>, ny:

# **Lumpinia:**

ՓՈԶԶՈ. – Կարծես ես ի վիճակի չեմ... (Նա տատանվում է)... բա*duct*ulani:

ԷՍՏՐԱԳՈՆ.— Այդպիսին է կյանքո.

Փոզզոն շրջվում է, ճեռանում Լաքիից դեպի բեմեզրը, աստիճանաբար երկարացնելով պարանը։

ՎԼԱԴԻՄԻՐ. - Դուք սխալ ուղղությամբ եք գնում:

 $\Phi$ በԶՋՈ.— Ես պետք է սկզբից վազեմ։ (Հասնելով պատսնի ծայրին, այսինքն՝ բեմից դուրս, նա կանգնում է, շրջվում և գոռում)։ Ե'տ կանգնեք։ (Վլադիմիրը և Էստրագոնը ետ են կանգնում, նայում **Փոզզոյին։ Մտրակի ճայթյուն)։** Առա՜ջ, առա՜ջ։

 $\pmb{\theta}$ 

 $LUSPU.999$ .  $L$  Unurg, unurg.

ՎԼԱԴԻՄԻՐ. - Առա<sup>2</sup>, առա<sup>2</sup>:

Մտրակի ճայթյուն։ Լաբին գնում է դուրս։

 $\Phi$ n22n. -- Uultyh' umuq: (bu fiwymathui k, lynymui k pain' filmutլով Լաբիին։ Վլադիմիրը և Էստրագոնը ճանում են գեսարկները, թափանարում։ Լաբին դուրս է գալիս։ Փոզզոն թափանարում է մտրակն ու պարանը)։ Առա՜ջ, առա՜ջ։ (Գուրս գայու պանին նա իր ներթին կանգնում է և շրջվում։ Պարանը ձգվում է։ Լաքիի ընկնելու աղմուկը դրսից)։ Նատարա՞նը։ (Վյադիմիրը վերցնում է նստարանը և տալիս Φոզգոյին, որը նետում է այն Լաքիին)։  $U_{m-1}$  $\mathbf{m}$ :

ՎԼԱԴԻՄԻՐ և ԷՍՏՐԱԳՈՆ.— Աղյո՜։

 $\Phi$ n22n. - Վե'ր, խո'զ: (Լաբիի վեր կենայու աղմուկը): Unui's: (Դուբս  $k$  quinu **OnqqnG**: Uunulin Guinanna): Unlap' unuq: Unu'y: Unm<sup>-</sup>: lun'q: 2nn<sup>-</sup>: Unin<sup>-</sup>:

# **Unlup** innipinia:

ՎԼԱԴԻՄԻՐ.- Սա սպանեց ժամանակը։

ԷՍՏՐԱԳՈՆ. -- Այն կանցներ ամեն դեպքում:

 $d \cup \mathcal{C}$ . Un, pullarly n bullet unit unit unit unit when  $d$ .

**Aunun:** 

ԻՍՏՐԱԳՈՆ.— Ի՞նչ սլետք է անենք նիմա։

ՎԼԱԴԻՄԻՐ.— 2qhmեմ:

LUSPUSAU. - Upp quudp:

· ՎԼԱԴԻՄԻՐ. - 2ենք կարող։

LUSPU&NL.- hasne:

1111.0.000 -- Uting uyuunu tip 9.00000

# **Plunun:**

ՎԼԱԴԽՄԽՐ.- Ինչպե՜ս էին նրանք փոխվել։

LUSPUANL- Aupt'n:

**UIUODUPO.** Um tounum:

- ԷՍՏՐԱԳՈՆ. Դա գաղավար է, արի մի քիչ խոսենք:
- ՎԼԱԴԻՄԻՐ. Այնպես չէ՞:
- ԷՍՏՐԱԳՈՆ.— Ի՞նչ։
- ՎԼԱԴԻՄԻՐ. Փոխվել էին։
- ԷՍՏՐԱԳՈՆ. Կարծես թե։ Նրանք բոլորը փոխվում են։ Միայն մենք չենք կարող։

 $\frac{1}{2}$ 

 $\frac{1}{2}$ 

- ՎԼԱԴԻՄԻՐ.- Կարծե՜ս թե։ Որոշակիորեն։ Չտեսա՞ր դու նրանց։
- ԷՍՏՐԱԳՈՆ.— Կարծում եմ տեսա։ Բայց ես նրանց չգիտեմ։
- ՎԼԱԴԻՄԻՐ. Այո, դու նրանց գիտես։
- ԷՍՏՐԱԳՈՆ. Ոչ, ես նրանց չգիտեմ:
- ՎԼԱԴԻՄԻՐ. Մենք գիտենք նրանց, ես քեզ ասում եմ։ Դու ամեն ինչ մոռացել ես։ (Գադար։ Ինքն իրեն)։ Եթե միայն նրանթ նույ- $G_{11}$ ,  $G_{21}$
- ԷՍՏՐԱԳՈՆ.— Այդ դեպքում ինչո՞ւ նրանք մեզ չճանաչեցին։
- վԼԱԴԻՄԻՐ. Դա ոչինչ չի նշանակում։ Ես նույնպես ձևացրի, որ չեմ ճանաչում նրանց։ Եվ նետո, ոչ ոք երբևէ չի ճանաչել մեզ։
- ԷՍՏՐԱԳՈՆ.- Մոռացիր։ Մեզ պետք է... 00<sup>-</sup>: (Վլադիմիրը ուշա**npnipinia** yh nundania): 0o<sup>-</sup>:
- ՎԼԱԴԻՄԻՐ (ինքն իրեն).— Եթե միայն նրանք նույնը չեն։
- $LUSPU30U$ . 1 mph':  $\zeta$  hui u unu nungu  $k$ : (bu hunununu quint k  $n$ եպի թումբը):
- ՎԼԱԴԻՄԻՐ. Եթե միայն նրանք նույնը չեն։
- SQU. (npuhg).- nupn<sup>-c</sup>i:
- Էստրագոնը կանգնում է։ Երկուսն էլ նայում են ձայնի ուղղությամբ։
- ԷՍՏՐԱԳՈՆ. Դե, անա, նորից։
- ՎԼԱԴԻՄԻՐ.— Մոտեցի'ը, տղա'ս։
	- Մանում է տղան, երկչոտ։ Նա կանգնում է։
- $SQU$ .  $\rightarrow$  Պարոն  $U_{ij}$ րե $\gamma$ րտ...
- ՎԼԱԴԻՄԻՐ.— Այո։
- ԷՍՏՐԱԳՈՆ. -- Ի՞նչ ես ուզում:
- ՎԼԱԴԻՄԻՐ.- Մոտեցի'ր:
	- Snuu sh zundunu:
- ԷՍՏՐԱԳՈՆ (սախստղաբար).— Մոտեցի'ր, երբ ասում են, չե՞ս յր  $unu$ :
	- Տղան երկչոտ մոտենում է, կանգնում։
- $dU$   $\mathcal{L}$   $\mathcal{L}$
- SQU. Պր-ն Գոդոն...

-120—

վլԱԴԻՄԻՐ.— Ինարկե։ (Դադար)։ Մոտեցի'ը։

- Snund sh zupdyniu:
- ԷՍՏՐԱԳՈՆ (կատաղորեն). Կմոտենա՞ս, թե՞ ոչ։ (Տղան մոտենում t trusnum, hundalmınd): büyn't unumuk meyunan
- ՎԼԱԴԻՄԻՐ. Դու ար-ն Գոդոյից յո՞ւր ես բերել։
- $S \mathcal{R} \cup \mathcal{S}$ .  $\vdash$   $U_{\mathcal{R}}$ m,  $U_{\mathcal{R}}$ m;
- 
- ԷՍՏՐԱԳՈՆ.— Ինչո՞ւ այսքան ուշացար:

**Squifi 6trppnd նայում է նրանց, չիմանալով ում պետք է պատաս-** $|$ u $\mathfrak{u}$ *u* $\mathfrak{g}$   $\mathfrak{h}$ :

- ՎԼԱԴԻՄԻՐ (Էստրագոնին). Նրան Բանգիստ թո'ո:
- ԷՍՏՐԱԳՈՆ.— Դո'ւ ինձ նանգիստ թող։ (Մոտենայով տղային)։ Գի**unt'u duuin puichuc t:**
- $S \cap U$  ( $k$ m guunutumu).  $-$  1  $\sim$  1  $\mu$  in  $\mu$  in  $\mu$ ;
- ԷՍՏՐԱԳՈՆ.— Իսկ ո՞ւմն է։ Ի՞մը։
- $S_1 \cup \ldots$  bu dulutique, up'n:
- ԷՍՏՐԱԳՈՆ.— Վախեցար ինչի՞ց։ Մեզնի՞ց։ (Գադար)։ Պատասխա-Gh'n:
- ՎԼԱԴԻՄԻՐ.— Ես գիտեմ ինչից, նա վախեցել է մյուսներից։

ԷՍՏՐԱԳՈՆ. - Ինչքա՞ն ժամանակ Լիր դու այստեղ։

- SQU. Funduluna dunimanl, up'n:
- ՎԼԱԴԻՄԻՐ.— Դու վախեցել ես մտրակից։
- ՏՂԱ. Այո, սր'ր։
- ՎԼԱԴԻՄԻՐ.— Աղմուկից։
- ՏՂԱ.— Այո, սր'ր։
- վԼԱԴԻՄԻՐ. Երկու մեծ մարդկանցից։
- ՏՂԱ. Այո, սը'ր։
- ՎԼԱԴԻՄԻԲ.— Դու գիտե՞ս նրանց։
- $SQU \eta_{\lambda}$ , up'n:
- վվեհիՄիք.— Դու այս կողմերո՞ւմ ես ապրում։ (**Լոություն)**։ Դու այս linnutunh<sup>o</sup>g tu:
- $SQU$ .  $\longrightarrow$   $U_{M}$ ,  $up'$ n:
- 1:USPUANL.- Դա ստերի մի կույտ է: (3նցելով Sղայի ձեռքը): Ասա մեզ ճի $2$ տր։
- $S(1, 1)$ ,  $(nnnum)$ ,  $\beta$   $\mu$   $\alpha$   $\beta$   $\mu$   $\beta$   $\mu$ ,  $\mu$ ,  $\mu$ ,  $\mu$ ,  $\mu$ ,  $\mu$ ,  $\mu$ ,  $\mu$ ,  $\mu$ ,  $\mu$ ,  $\mu$ ,  $\mu$ ,  $\mu$ ,  $\mu$ ,  $\mu$ ,  $\mu$ ,  $\mu$ ,  $\mu$ ,  $\mu$ ,  $\mu$ ,  $\mu$ ,  $\mu$ ,  $\mu$ ,  $\mu$ ,  $\mu$ ,  $\mu$ ,  $\mu$ ,  $\mu$ ,
- ՎԼԱԴԻՄԻՐ. Հանգի'ստ թող նրան։ Ի՞նչ է պատանել քեզ։ (Էստրազբնը թողնում է տղային, նեռանում, ծածկելով դեմբը ձեռբե-

րով։ Վյադիմիրը և Տղան զննում են նրան։ Էստրագոնը իջեցնում  $\boldsymbol{\xi}$  **dingipp: bpm phigp mymylmd**  $\boldsymbol{\xi}$ **):**  $\boldsymbol{\eta}^{\sigma}$  controlled phig: ԷՍՏՐԱԳՈՆ.— Ես դժբախտ եմ: ՎԼԱԴԻՄԻՐ. - 2ի' կարող պատանել։ Երբվանի՞ց։ ԷՍՏՐԱԳՈՆ. - Մոռացել եմ։ ՎԼԱԴԻՄԻՐ.— Զարմանայի կատակներ է անում նիշողությունը։ (Էստրագոնը փորձում է խոսել, փոշմանում է, դանդաղ գնում է իր տեղը, նստում և սկսում է նանել կոշիկները։ Տղային)։ Լավ, նետո<sup>ս</sup>։ ՏՂԱ. - Պր-ն Գոդոն... ulunnump. - bu ptq unus what tu, st: ՏՂԱ.— 2<sub>4</sub>h տեմ, սր'ր: ՎԼԱԴԻՄԻՐ. - Դու ինձ չե՞ս ճանաչում։  $\begin{bmatrix} \mathbb{E}_{\mathbf{y},\mathbf{y}} & \mathbb{E}_{\mathbf{y},\mathbf{y}} \\ \mathbb{E}_{\mathbf{y},\mathbf{y}} & \mathbb{E}_{\mathbf{y},\mathbf{y}} \end{bmatrix}$  $S \mathcal{R} \cup \{1, \ldots, n\}$ , up'n: ՎԼԱԴԻՄԻՐ. - Երեկ դու չէի՞ր այստեղ։  $S \mathcal{Q} \cup \cdots \cup \mathcal{Q}$ , up'n: HUnbUbP. - Դու առաջին անգա՞մ ես գայիս։ Innipynia:  $\mathcal{A}_{\mathcal{A}_{\mathcal{A}}}$ վ Լ Ա ԴԻՄԻՐ. — Բառեր, բառեր։ (Դադար)։ Խոսի'ր։ SQU. (արագ-արագ). - Պր-ն Գոդոն ասաց ինձ, որ ձեզ ասեմ, որ նա չի գա այս երեկո, բայց վաղը՝ հաստատ։  $\mathbf{l}$ nnupsynt $\mathbf{G}$ : ՎԼԱԴԻՄԻՐ.— Դա՞ էր ամբողջը։  $\lesssim 1$  $SQU$ .  $\longrightarrow$   $U_{\lambda}$ m, up'n: ՎԼԱԴԻՄԻՐ. - Դու աշխատում ես պր-ն Գոդոյի մո՞տ:  $S\mathcal{L}$ . Um. up'n: ՎԼԱԴԻՄԻՐ. - Ի՞նչ ես անում:  $\{x_{\rm{max}}\}$ ՏՂԱ.- Ես արածեցնում եմ այծերին, սը'ր: ՎԼԱԴԻՄԻՐ. - Նա քեզ նետ լա՞վ է վարվում։  $S \cup ...$  U<sub>in</sub>, un'n: ՎԼԱԴԻՄԻՐ. - Նա քեզ չի՞ ծեծում:  $SQU$ .  $\longrightarrow$   $\bigcap_{\lambda}$ , up'p, n's hua: ul Unburn. - n'u t am didonu: ՏՂԱ. - Նա ծեծում է եղբորս, սը'ր: ulunnun. 07, nm tnpu'in mutu:  $S \cup ...$  U<sub>in</sub>, up'n: ՎԼԱԴԻՄԻՐ.- Ի՞նչ է անում նա: ՏՂԱ.- Նա արածեցնում է ոչխարներին, սը'ր:  $-122-$ 

才

يدا المستشامل بعد ...

 $\overline{1}$ 

- ՎԼԱԴԻՄԻՐ.— Իսկ ինչո՞ւ նա քեց չի ծեծում։
- $S_1U_1 2Q$  untu un'n:
- ՎԼԱԴԻՄԻՐ. Նա պետը է որ քեզ սիրի։
- $S_1U_1 2\Omega$  huntui, un'n:
- Վ!ԱԴԻՄԻՐ. Նա քեզ բավարար ուտելիք տալի՞ս է։ (Տղան տատանվում է): Նա քեզ լա՞վ է կերակրում:
- $S \cup ...$  Cum  $|$  und,  $u$ n'n:

ՎԼԱԴԻՄԻՐ. - Դու դժբախտ չե՞ս։ (Sղան տատանվում է): Լսո՞ւմ ես:

- $SQU = U_{\text{m}}$ , un'n:
- ՎԼԱԴԻՄԻՐ. Դե՞:
- $SQU$ <sub>1</sub>  $2$ <sup> $q$ </sup>huntui,  $u$ <sup>n</sup>'n:
- ՎԼԱԳԻՄԻՐ.— Դու չգիտե՞ս, դժբախտ ես, թե ոչ:
- $SQU$ <sub>1</sub>  $\rightarrow$   $\eta$ <sub>2</sub>,  $up$ <sup> $n$ </sup>n:

ulushun. - Am had adua tu: (kunun): O'nutin tu nn panui:

- SQU.- Qlaquifupupuni, vn'p:
- ՎԼԱԴԻՄԻՐ. Քո եղբոր նե՞տ:
- $SQU_n U_{n}$ , up'n:
- ՎԼԱԴԻՄԻՐ.- Խոտի մե՞ջ:
- $SQU_{n} U_{n}$ , un'n:

### Lunipinia:

- ՎԼԱԴԻՄԻՐ. Լավ, դու կարող ես գնալ։
- ՏՂԱ.— Ի՞նչ ասեմ պր-ն Գոդոյին, սր'ր։
- ՎԼԱԴԻՄԻՐ. Ասա նոան... (Suuruilium t)... unuu նրան, որ տ'սար մեզ։ (Դադար)։ Դու տեսար մեզ, այնսկես չէ՞։
- ՏՂԱ. Այո, սր'ր։

Նա ետ է քաշվում, տատանվում, շրջվում և վազելով դուրս է գրնում։ Հանկարծ լույսը մարում է։ Միանգամից գիշեր է։ Ետևից ծագում է լուսինը, բարձրանում երկնքում, կանգնում հանգիստ՝ ադոտ **miu** uthntinu ptuh unu:

- ՎԼԱԴԻՄԻՐ. Վերջապե՜ս։ (Էստրագոնը վեր է կենում և գնում է դեպի Վլադիմիրը, ամեն ձեռքին մի կոշիկ։ Նա դրանք ցած է nնniu ntuh tanniu, ninnyniu t li gadiniu intuhan): h'a, tu tu- $Gnu$ :
- ԻՍՏՐԱԳՈՆ. Հոգնածությունից գունատ։
- ullushunn. Ene
- 1:USPU.&ՈՆ.— Երկինքը մագլցելուց և մեզ նմաններին նայելուց։
- ՎԼԱԴԻՄԻՐ Կոշիկներդ։ Ի՞նչ ես անում կոշիկներդ։
- $1$ :USPU.SOU (2p94k1n4' կո2իկներին նայելու ճամար). Ես թողնում

եմ սրանք։ (Գադաբ)։ Մի ուրիշը կգա, ինչպես... ինչպես... ինչպես ես, բայց ավելի փոքր ոտքերով և դրանք նրան կերջանկացնեն։

- ՎԼԱԴԻՄԻՐ. Բայց դու չե՜ս կարող բոբիկ քայլել։
- ԷՍՏՐԱԳՈՆ.— Հիսուսը քայլում էր:
- ՎԼԱԴԻՄԻՐ. Հիսուսը։ Ի՞նչ կապ ունի Հիսուսը քո նետ։ Դու քեզ չպետք է նամեմատես Հիսուսի նետ։
- ԷՍՏՐԱԳՈՆ.— Ամողջ կյանքումս նամեմատել եմ ինձ նրա նետ։
- ՎԼԱԴԻՄԻՐ. Բայց այնտեղ, որտեղ նա էր, տաբ էր, չոր էր։
- ԷՍՏՐԱԳՈՆ.— Այո։ Եվ նրանք արագ խաչեցին։

Innipinia:

- ՎԼԱԴԻՄԻՐ.— Մենք այստեղ այլևս անելիք չունենք։
- ԷՍՏՐԱԳՈՆ.— Ոչ էլ ուրիշ մի տեղ։
- ՎԼԱԴԻՄԻՐ. 0, Գոգո', մի խոսիր այդպես։ Վաղը ամեն ինչ ավելի juit uthah:
- ԷՍՏՐԱԳՈՆ. Որտեղի՞ց դա ննարեցիր։
- ՎԼԱԴԻՄԻՐ. Լսեցի՞ր, ինչ ասաց երեխան։
- ԷՍՏՐԱԳՈՆ.— Ո՛չ։
- ՎԼԱԴԻՄԻՐ. Նա ասաց, որ Գոդոն վաղը հաստատ կգա։ (Դադար)։ h<sup>o</sup> c<sub>2</sub> huutu nnul.
- ԷՍՏՐԱԳՈՆ. Դե, ուրեմն մեզ մնում է սպասել այստեղ։
- ՎԼԱԴԻՄԻՐ. Խելագարվե՞լ ես, ինչ է։ Մենք պետք է ծածկ գտնենք։ (Նա բռնում է Էստրագոնի ձեռքը)։ Արի'։
- Նա բաշում է Էստրագոնին իր ետևից։ Էստրագոնը գնում է, ճետո ընդդիմանում։ Նրանք կանգ են առնում։
- ԷՍՏՐԱԳՈՆ (նայելով ծառին).— Ափսոս, մենք պարան չունենք։ ՎԼԱԴԻՄԻԲ. — Արի': Ցրտում է։
- Նա քաշում է նրան իր ետևից։ Ինչպես առաջ։ ԷՍՏՐԱԳՈՆ.— Հիշեցրո'ւ ինձ, որ վաղը մի կտոր պարան բերեմ։  $\mathbf{Q}$  UL Br  $\mathbf{D}$  Pr  $\mathbf{P}$ .  $\mathbf{L}$  and  $\mathbf{L}$  and  $\mathbf{L}$  and  $\mathbf{L}$  and  $\mathbf{L}$  and  $\mathbf{L}$  and  $\mathbf{L}$  and  $\mathbf{L}$  and  $\mathbf{L}$  and  $\mathbf{L}$  and  $\mathbf{L}$  and  $\mathbf{L}$  and  $\mathbf{L}$  and  $\mathbf{L}$  and  $\$ 
	- Նա քաշում է նրան իր ետևից։ Ինչպես առաջ։
- ԷՍՏՐԱԳՈՆ.— Ինչքա՞ն ժամանակ է, որ մենք միասին ենք։
- $Q_{\text{L}}$  ultra UPD-1.  $Q_{\text{Q}}$  and  $Q_{\text{Q}}$  and  $Q_{\text{Q}}$  and  $Q_{\text{Q}}$  and  $Q_{\text{Q}}$  and  $Q_{\text{Q}}$  and  $Q_{\text{Q}}$  and  $Q_{\text{Q}}$  and  $Q_{\text{Q}}$  and  $Q_{\text{Q}}$  and  $Q_{\text{Q}}$  and  $Q_{\text{Q}}$  and  $Q_{\text{Q}}$  and  $Q_{\text{Q}}$  and  $Q$
- ԷՍՏՐԱԳՈՆ.— Հիշո՞ւմ ես այն օրը, երբ ես ինձ նետեցի Ռոնան<sup>11</sup>:

 $\overline{1}$ 

计数字符号

- ՎԼԱԴԻՄԻՐ. Մենք խաղող էինք նավաքում։
- ԷՍՏՐԱԳՈՆ. Դուք ինձ դուրս նանեցիք:
- ՎԼԱԴԻՄԻԵ.- Այդ ամենը մեռած և մոռացված է։
- ԷՍՏՐԱԳՈՆ. Շորերս չորացրի արևի տակ։

 $-124-$ 

· (I. U. Ab Ub P. - Π, ih jud pud you npud dtpunundum uts: Unh': Նա քաշում է նրան իր ետևից։ Ինչպես առաջ։

IUSPUANU.- Uuyuuhn:

**ull** U.S. bu ununu tu:

1:USPUSAD.- Սպասի'ր: (Նա նեռանում է Վլադիմիրից): Ես մտածում եմ, ավելի լավ չէ՞ր յինի մենակ յինել՝ յուրաքանչյուրս իր նամար։ (**Նա կտրում է բեմը և նստում թմբին)։** Մենք միևնույն ճանապարնի նամար չենք ստեղծված։

· ԱԱԴԻՄԻՐ (ա**ռանց զայրանալու).**— Դա ատույգ չէ:

էՍՏՐԱԳՈՆ.— Ոչ, ոչինչ ստույգ չէ։

Վյադիմիրը դանդաղ կտրում է բեմը, նստում Էստրագոնի կողքին։

ՎԼԱԴԻՄԻՐ. — Մենք դեռ կարող ենք բաժանվել, եթե կարծում ես, որ այդպես ավելի լավ կլինի։

 $1.0$ SPUAN $6.$   $\lambda$ huu wontu zuun niz t:

#### Innipinia:

**ILLU.** ADUPP. - Um, finu unntu zum m2 t:

### **Lunipinia:**

 $1.1$  USPU. And  $-$  Lund,  $1.06$  under  $n_2$ :

HIUS-DUPP. - Um, unh quuap:

*<u><b>Contage stage sundunion</u>*:

### Վարագույր

# ԳՈՐԾՈՂՈՒԹՅՈՒՆ ԵՐԿՐՈՐԴ

### Հաջորդ օրը։ Նույն ժամին։ Նույն տեղում։

i ստրագոնի կոշիկները՝ դիմացը, մեջտեղում, կրունկները կպած, ծայրերը առանձին։ Լաքիի գլխարկը նույն տեղում։ Ծառի վրա չորս կամ նինգ տերև։ Մտնում է Վլադիմիրը, աննանզիստ։ Նա կանգնում † և երկար նայում ծառին, հետո հանկարծ սկսում է տենդագին շարժվել բեմով՝ ևտ ու առաջ, աջ ու ձախ։ Կանգնում է կոշիկների մոտ,

բարձրացնում մեկը, գննում այն, նոտ է բաշում, զզվանքից խոժոռված, **ճետո նոգատարությամբ դնում է տեղը։ Գնում-գալիս է։ Կանգնում է** աջ եզրում և նայում է նեռուն՝ ձեռբով աչբերին շվաբ անելով։ Գնումquinu t: undquinu t dulu topmu, unuisulu utu: 40mu-quinu t: umfing the building to the series of the settle of the settle settle in the settle set of the settle set of the ՎԼԱԴԻՄԻՐ. — Մի շուն մտավ...

個性の日本のありは有所でのですが、アドリカ、コークトリー、 イ

 $\frac{1}{4}$ 

 $\label{eq:2} \frac{1}{2} \left( \frac{1}{2} \frac{1}{2}$ 

 $\label{eq:2.1} \mathcal{L}(\mathcal{L}) = \mathcal{L}(\mathcal{L}^{\mathcal{L}})$ 

Ş

**Technology** 

Â

Ŕ

Շատ բարձր էր վերցրել, դադարում է, մաքրում կոկորդը, վերuluniu:

> Մի շուն մտավ խոնանոց bil quiquel un lump fing:  $b$ կավ տիրունին թավայով by ծեծեց նրան, մինչև որ սատկեց։

Հետո եկան շները բոլոր  $b$ վ փորեցին շանը գերեզման...

# Նա դադարում է, խորնում, վերսկսում։

Ltun tluuG 2Gtpp pnpp  $b$ վ փորեցին շա $\mathfrak{c}_p$  գերեզմա $\mathfrak{c}$ Եվ գրեցին գերեզմանաքարին՝ Umu zatapha mpuku nuu:

Ifh 2mG unuul lunfilung bil annuguut uh hunn hung: Uljuni inhuniha punlumi Եվ ծեծեց նրան, մինչև որ սատկեց։

Հետո եկան շները բոլոր Եվ փորեցին շանը գերեզման...

### Դադարում է, ինչպես առաջ։

Ltunn tluuG altun pninn Եվ փորեցին շանը գերեզման...

#### Նա դադարում է։ Ինչպես առաջ։ Մեղմորեն։

Եվ փորեցին շանը գերեզման...

Մի պան մնում է յուռ ու անշարժ, նետո սկսում է տենդագին շարժվել բեմում։ Նորից կանգնում է ծառի մոտ, գնում-գալիս է, կոշիկների մոտ, գնում-գալիս է, կանգնում աջ եզրում, նայում հեռուն, ձախ եզրում, նայում ճեռուն։ Մտնում է Էստրագոնը աջից՝ ոտաբոբիկ, գյուիտ էախ։ Նա դանդաղ կտրում է բեմը։ Վյադիմիրը շրջվան է և տեսfenis Gnuile:

- 11112bDDD- *brahe nn:* (Lumpwanan huassant t, pugg 5} pupapuganu qimlup: Ujunkuhne qanu t ntush au): Uph' tw pto. anktu:
- $H$ USPUANG.  $H$  Uh'  $\psi$ upp baa:

Վյադիմիրը վիրավորված ետ է կանգնում։

- HHLTrUnn. Ուզում ես, որ ես գնա՞մ։ (Գադար)։ Գոգո՛։ (Գադար։  $\mathbf{q}_1$  unhuhn niquinhn nhuniu k anua):  $\mathbf{q}_1$  anua  $\mathbf{p}_2$  and  $\mathbf{q}_3$  and  $\mathbf{q}_4$ (Գադար)։ Գոգո'։ (Էստրագոնը մնում է լուռ, գլխիկոր)։ Որտե՞ղ ես անցկացրել գիշերը:
- 1 PSPUANL.— Uh' կպիր ինձ։ Մի' նարցրու։ Մի' խոսիր։ Մնա' ինձ  $-1$  $\mathfrak{f}$ ետ։
- $(111.0)$  the UPP.  $-$  bu ptq tipplet intervals the set of the set of the set of the set of the set of the set of the set of the set of the set of the set of the set of the set of the set of the set of the set of the set
- i USPUAGU. In pomtghp, np tu quui:
- 11 ԱԴԻՄԻՐ. Նայիր ինձ։ (Էստրագոնը չի բարձրացնում գ<sub>ե</sub>տվաը։ uumunnpha): uauuh'u had, pt ny:

Էստրագոնը բարձրացնում է գյուխը։ Նրանք երկար նայում են իրար՝ ետ քաշվելով, առաջ գալով, գլուխները մի կողմ, կարծես արվեստի ստեղծագործության առաջ, իրար ավելի ու ավելի մոտենալով, նետո նանկարծ գրկախառնվում են՝ իրար մեջքի խփելով։ Վերջ գրկաիւստնությանը։ Էստրագոնը զրկվեց ճենարանից, ճամարյա ընկնում է։ HISPU.ANG. - hasuhuh' on:

- 
- $H$  HSPUANU.  $H$  Uh on  $E_1$  wegund:
- HILADUDO.- Դեռ ny:
- I USPUANL.— Ինձ նամար այն վերջացած է և անցած, ինչ էլ որ լի- $(h)$ : (Lnnipynia): bu jutigh pn tingtin:
- HIUGDUPP.- dhom k, 6honul tu:
- I USPUSANG.— Դա ինձ սպանեց։ Ես ասացի, նա մենակ է, նա կարdual t, nn tu nanuhom qawgti tu t tnenul t.
- $(11111111)$   $\Omega$  = Uunn hn unuuunnumumumumum st: Uunns onn tu Punn juil th qunit: ( Tunun): bu uhzann sumplingu ny ih maդտմ∙
- $[111111111111]$  (unuy). Studnu tu, ptq funtup un[h]h pun t, tipp lar slnud:
- (HUPHIPP).- bu կորցրի քեզ... և սիևնույն ժամանակ ես երջանիկ  $\mathsf{H}_1$ . Sumonhaul  $\mathsf{H}_2$ ,  $\mathsf{H}_3$ :
- ԷՍՏՐԱԳՈՆ (ցնցված).— Երջանի՞կ։
- ՎԼԱԴԻՄԻՐ. Գուցե դա ճարմար բառը չէ։
- ԷՍՏՐԱԳՈՆ.— Իսկ նիմա<sup>\*</sup>:
- ՎԼԱԴԻՄԻՐ. Հիմա՞... (Հաճույքով): Դու այստեղ ես նորից... (Անտարբեր)։ Մենք այստեղ ենք նորից... (Տխուր)։ Ես այստեղ եմ  $\liminf$
- ԷՍՏՐԱԳՈՆ. Sեսնում ես, դու ավելի վատ ես զգում, ևրբ ես բեզ նետ եմ։ Ես մենակ նույնպես ավելի լավ եմ զգում։
- ՎԼԱԴԻՄԻՐ (վիրավորված ինքնասիրությամբ). Այդ դեպքում ին. չո՞ւ դու սողալով ետ վերադարձար։
- ԷՍՏՐԱԳՈՆ.— 2<sub>0</sub>h տեմ:
- ՎԼԱԴԻՄԻՐ. Իսկ ես գիտեմ։ Որովնետև դու չգիտես, ինչպես նոգ mudty pn մասին։ Ես թույլ չէի տա, որ նրանք բեզ ծեծեին։
- ԷՍՏՐԱԳՈՆ.— Դու չէիր կարող նրանց կանխել։
- ՎԼԱԴԻՄԻՐ.-- Ինչո՞ւ։
- ԷՍՏՐԱԳՈՆ. Նրանք տաս նոգի էին:
- ՎԼԱԴԻՄԻՐ. Ոչ, ես նկատի ունեմ ծեծելուց առաջ։ Ես բեզ թույլ չէի mu maty mg , has no not mand the:
- ԷՍՏՐԱԳՈՆ.— Ես ոչինչ չէի անում։
- ՎԼԱԴԻՄԻՐ. Այդ դեպքում ինչո՞ւ նրանք բեզ ծեծեցին:
- ԷՍՏՐԱԳՈՆ. 2<sub>9</sub>իտեմ:
- ՎԼԱԴԻՄԻՐ. 0, n, Գոգո', նշմարտությունն այն է, որ դու չես Բասyummi ung, hay bu tu kunyummi: Ant ytunp t happ qamu:
- **QUSPUANU**. bu mwagh. np n<sub>2</sub>ha<sub>2</sub>  $\frac{1}{2}$ h manu:
- ՎԼԱԴԻՄԻՐ.— Գուցե չէիր անում։ Բայց պանեյու ձևն է կարևոր, պանեյու ձևը, եթե ուզում ես ապրել։
- ԷՍՏՐԱԳՈՆ.— Ես ոչինչ չէի անում:
- ՎԼԱԳԻՄԻՐ.— Դու նույնպես պետք է երջանիկ լինես, սոտի խոռքում, եթե միայն իմանաս։

ĩ

S.

- ԷՍՏՐԱԳՈՆ. Երջանիկ՝ ինչի՞ նամար։
- ՎԼԱԴԻՄԻՐ Ինձ նետ լինելու նամար։
- FUSPURANE .- Umunt'u ta humomu:
- ՎԼՍՂԻՄԻՐ.- Ասոս, եթե նույնիսկ դա նիշտ չէ:
- ԷՍՏՐԱԳՈՆ. Ի՞նչ պետը է ասեմ:
- ՎԼԱԴԻՄԻՐ. Ասա, ևս երջանիկ եմ։
- ԷՍՏՐԱԳՈՆ. Ես երջանիկ եմ:
- uluabung.... bu ti:
- **LUSPUGNG.** bu LI:
- վ ԱԴԻՄԻՐ. Մենք երջանիկ ենք։
- 1:USՐԱԳՈՆ.— Մենք երջանիկ ենք։ (Լոություն)։ Ի՞նչ պետք է անենք նիմա մենք, նիմա, երբ երջանիկ ենք։
- ՎԼԱԴԻՄԻՐ. Սպասենք Գոդոյին։ (Էստրագոնը գոռում է։ Լռու**pinia**): Cpowwwwp thoult t thutly ushg:
- RUSPUANL. bull tipt am you":
- ՎԱԱԴԻՄԻՐ (մի պան չնասկանալով). Կտեսնենք, երբ ժամանակը գա։ (Դադար)։ Ես ասացի, որ շրջապատը փոխվել է այստեղ tntluluchg:
- I:USPU.406. Ամեն ինչ դանդաղ նոսում է:
- ·!ԱԴԻՄԻԲ.— Նայիր ծառին։
- է:ՍՏՐԱԳՈՆ.— Գրողի տարածն էլ ամեն վայրկյան փոխվում է։
- ·II.U. A.D.D.P. Ծառը, նայիր ծառին:

#### Իստրագոնը նայում է ծառին։

- FUSPUSAL .- Uphy uw wyunty 2t'p:
- ՎԼԱԳԻՄԻՐ. Այո, ինարկե այստեղ էր։ 2ե՞ս նիշում։ Մենք քիչ էր *illnu dia* qualithlip nnuchg: Aug am smgtghp: 2t"u 6h2mu:
- I USPU. Ant thughed tu nu white:
- HIUAbUbP. Հնարավո<sup>o</sup>ր է, որ մոռացած լինես արդեն։
- 1 ՍՏՐԱԳՈՆ.— Ես այդպես եմ։ Կամ անմիջապես մոռանում եմ, կամ lipphp , tu unnumui:
- HIUAbUbP. huy Φngqna և Լաքին, նրանց նույնպե՞ս մոռացել ես:
- IUSPUANL. Ongqn<sup>o</sup> l Luoph:
- $1111.01$ DPP.  $-$  Uw unnwigh  $1 \nmid$  with  $16$ .
- է ԱՏՐԱԳՈՆ.— Ես նիշում եմ մի խելագարի, որը քացով խփեց իմ upniapha: Ztunn am qdh ntn yumuntig:
- HUNDUDP. Դա lupha kn:
- I USPU. ANL. \_ Zh2nul tul, pung t'pp tp nu:
- (HUTIOUTHO.- hul Gpu wh'pp: One Shor'tu tu Gpula:
- I USPUSAD. Su had nulun unlta:
- $(1111111111)$   $\Omega$   $\Omega$   $\Omega$   $\Phi$   $nq$   $q$   $n\Omega$   $\Omega$   $n$ :
- 1 ՍԵՐԱԳՈՆ. Եվ այդ բոլորը երե՞կ էր, ասում ես:
- MEUS FUTOP. Um, hounth, thty th:
- 14181414416. bd wjuntn, npintn fihu ut Gp tap:
- (HU/HUPI) Ուրիշ որտե՞ղ tիր կարծում։ 2ե՞ս ճանաչում այս վայpp:
- 1 USPUSHIS (անսպասելի պոռթկումով). Ծանաչե՜լ։ Ի՞նչ կա ճանաչելու։ Ամբողջ ոջլոտ կյանքումս ես սողացել եմ ցեխի մեջ։ Եվ

դու խոսում ես ինձ նետ շրջապատի մասին։ (Մոլեգնած նայելով նրան)։ Նայիր այս կեղտին։ Ես երբեք դրանից չեմ նեռացել։

UlUAhUhn. - Ludqumughn, hudqumughn:

- ԷՍՏՐԱԳՈՆ. Դու և քո շրջապատը։ Խոսիր ինձ նետ որդերի մասին։
- ՎԼԱԴԻՄԻՐ. Միևնույնն է, դու չես կարող ասել, որ սա (ձեռքի շարժում) որևէ նմանություն ունի... (Նա տատանվում է)... Մակոն երկրի նետ, օրինակ։ Դու չես կարող ներքել, որ մեծ տարptonuomua hu:
- ԷՍՏՐԱԳՈՆ.— Մակոն երկի՜րը։ Ո՞վ է ասել բեզ Մակոն երկրի մասին։
- ՎԼԱԴԻՄԻՐ.— Բայց դու ինբդ այնտեղ եղել ես՝ Մակոն երկրում։
- ԷՍՏՐԱԳՈՆ. Ոչ, ես երբեք չեմ եղել Մակոն երկրում։ Իմ ամբողջ այլանդակ կյանքը ես քարշ եմ տվել այստեղ, ասում եմ։ Այստե'ղ՝ **Huyna** knynnu:
- ՎԼԱԴԻՄԻՐ.— Բայց մենք միասին էինք այնտեղ, ես կարող եմ երդվել։ Խաղող էինք հավաքում մի մարդու համար, որի անունն էր... (նա կտտացնում է մատներով)... չեմ նիշում այդ մարդու անունը, որը ապրում էր... (նա կտտացնում է մատներով)... չեմ նիշում տեղի անունը։ Դու չե՞ս նիշում։
- ԷՍՏՐԱԳՈՆ (ավելի հանգիստ).— Հնարավոր է։ Ես ոչինչ չեմ նկա $n_{i}$
- ՎԼԱԴԻՄԻՐ. Բայց այնտեղ ամեն ինչ կարմիր էր։

ԷՍՏՐԱԳՈՆ (ջղայնացած). - Ես ոչինչ չե'մ նկատել, ասացի:

# Լոություն։ Վյադիմիրը խորը նոգոց է նանում։

- ՎԼԱԴԻՄԻՐ. Դու դժվար մարդ ես, Գոգո':
- ԷՍՏՐԱԳՈՆ. Ավելի լավ կլինի, եթե մենք բաժանվենք։
- ՎԼԱԴԻՄԻՐ. Դու միշտ դա ասում ես, բայց միշտ սողայով ետ ես վերադառնում։
- ԷՍՏՐԱԳՈՆ.— Ամենից յավ կյինի սպանել ինձ, ինչպես մյուսին։
- ՎԼԱԴԻՄԻՐ. Ո՞ր մյուսին։ (Դադար)։ Ո՞ր մյուսին։
- ԷՍՏՐԱԳՈՆ. Ինչպես միյիարդավոր ուրիշների։
- ՎԼԱԴԻՄԻՐ (բարոյախոսաբար).— Ամեն մարդու՝ իր փոքր խաչը։ (Նա նոգոց է նանում)։ Մինչև որ մեռնի։ (Կարծես նոր գլխի ընկ- $(\mathfrak{t} \mathfrak{t} \mathfrak{m} \mathfrak{u})$ : bu unuquh:
- ԷՍՏՐԱԳՈՆ.— Մինչ այդ արի փորձենք նանգիստ խոսել, քանի որ չենք կարող յոություն պանպանել։
- ՎԼԱԴԻՄԻՐ.— Դու ճիշտ ես, մենք անսպառ ենը։
- ԷՍՏՐԱԳՈՆ. 2մտածելու նամար։
- $(1,1,1)$  the Using multup win unnunumum  $\mathbf{r}$ :
- 1:USPUSABL. 2utim huutun:
- ·ԱԱԴԻՄԻՐ. Մենք պատճառներ ունենք։
- $1.0$ SՐԱԳՈՆ.— Բոլոր մեռած ձայները։
- ·II. ԱԴԻՄԻՐ. Նրանք թևերի աղմուկ են նանում:
- I:USPUANL. Stipuatiph:
- ·I.I.U.S.hUbp.- U.Jugh:
- I:USPUANL.- StipluGtiph:

#### Lummund:

- **·ԱԱԳԻՄԻՐ. Նրանք բոլորը միասին են խոսում։**
- 1, USPUANL. Ամեն մեկն իր նետ:

#### $\mathbf{I}$ nnipynia:

- **11. ԱԴԻՄԻՐ. Ավելի շուտ նրանք շշնջում են:**
- էՍՏՐԱԳՈՆ.— Սոսափում են։
- ·11 U. AbUbn. Ununnu ta:
- 1.USPU.SAL. Unuwinui tu:

### **Lunipinia:**

- $11$  ԱԴԻՄԻՐ. Ի՞նչ են նրանք ասում:
- է ՍՏՐԱԳՈՆ.— Նրանք խոսում են իրենց կյանքի մասին։
- ·11 ԱԴԻՄԻՐ. Ապրած լինելը բավական չէ նրանց համար։
- 1 USPU. A.D. Նրանք պետք է խոսեն դրա մասին:
- ·II ԱԳԻՄԻՐ.— Մեռած յինելը բավական չէ նրանց ճամար։
- I USPUANL. Դա ներիք չէ:

### Innipinia:

- $\pm 0.00$  +  $\pm 0.000$  +  $\pm 0.000$  +  $\pm 0.000$  +  $\pm 0.000$  +  $\pm 0.000$  +  $\pm 0.000$  +  $\pm 0.000$  +  $\pm 0.000$  +  $\pm 0.000$  +  $\pm 0.000$  +  $\pm 0.000$  +  $\pm 0.000$  +  $\pm 0.000$  +  $\pm 0.000$  +  $\pm 0.000$  +  $\pm 0.000$  +
- TUSPLANG. Stphatph:
- $\cdot$ 111111110. Thunh:

1 USPUSANG. Stipulitiph:

### $\mathbf{b}_p$ կար յռություն։

- $\pm 11111111110...$  Uuw' up pull:
- 1 USPUSARL. Onpaniu tu:

### $\mathfrak{b}$ : philippedian philippedian parameter and the philippedian set of the set of the set of the set of the set of the set of the set of the set of the set of the set of the set of the set of the set of the set of the

- $\cdot$ 1111911 The (puplugub).  $\frac{1}{2}$  Unu' up pul, unpumpus
- 1 USPUS AD. b'G, whinp t watap hhuu:
- HILIHINDP. Ummuti Gp Innnyha:
- $1.0800.905 -$  Unuar:

### Inmpond:

 $\cdot$ 11110 b(fbp. - Um momulup  $k$ :

ԷՍՏՐԱԳՈՆ. - Երգի'ր մի բան։

- վլ ԱԴԻՄԻՐ.  $\cdots$  Ո', ո', (Նա կշռադատում է): Գուցե մենք կարող ենք uljutij wittu has annha:
- ԷՍՏՐԱԳՈՆ. Դա նեշտ կյինի։
- ՎԼԱԴԻՄԻՐ. Հենց սկիզբն է դժվար։
- ԷՍՏՐԱԳՈՆ.— Կարեյի է սկսել ուզած տեղից։
- ՎԼԱԴԻՄԻՐ. Այո, բայց պետք է որոշել։
- ԷՍՏՐԱԳՈՆ. Ճիշտ է։

# **Lunipynia:**

- ՎԼԱԴԻՄԻՐ. Օգնիր ինձ։
- ԷՍՏՐԱԳՈՆ. Ես փորձում եմ:

# Lunipinia:

- ՎԼԱԴԻՄԻՐ. Երբ փորձում ես, լսում ես։
- ԷՍՏՐԱԳՈՆ. Ճիշտ է:
- ՎԼԱԴԻՄԻՐ. Դա խանգարում է գտնել։
- ԷՍՏՐԱԳՈՆ. Այո։
- ՎԼԱԴԻՄԻՐ. Դա խանգարում է մտածել։
- ԷՍՏՐԱԳՈՆ. Միևնույնն է, մտածում ես:
- $\mathcal{U} \cup \mathcal{U}$   $\mathcal{W}$   $\mathcal{W} \cap \mathcal{W}$   $\mathcal{W}'$ ,  $\mathcal{W}'$ ,  $\mathcal{W}'$   $\mathcal{W}$   $\mathcal{W}'$   $\mathcal{W}'$   $\mathcal{W}'$
- ԷՍՏՐԱԳՈՆ.— Լավ միտք է, արի ներքենք իրար։
- ՎԼԱԴԻՄԻՐ.— Անննար է։
- ԷՍՏՐԱԳՈՆ. Այդպե՞ս ես կարծում։
- ՎԼԱԴԻՄԻՐ.— Մենք այլևս երբեք մտածելու սպառնալիքի տակ չենք։
- ԷՍՏՐԱԳՈՆ. Այդ դեպքում ինչի՞ց ենք մենք դժգոնում:
- ՎԼԱԴԻՄԻՐ. Մտածելը ամենավատ բանը չէ։
- ԷՍՏՐԱԳՈՆ.— Գուցե ոչ։ Բայց գոնե այդ կա։
- ՎԼԱԴԻՄԻՐ.— Այդ ի՞նչը։
- ԷՍՏՐԱԳՈՆ.— Լավ միտք է, արի իրար նարցեր տանք։
- ՎԼԱԴԻՄԻՐ.— Ի՞նչ ի նկատի ունեիր՝ ասելով «գոնե այդ կա»:
- $LUSPU$ ԳՈՆ. Um  $2uu$  ph  $y$  unpurnnp mum:
- ՎԼԱԴԻՄԻՐ.— Ճիշտ է։
- **FUSPUANU.** Lud: bul tot  $\beta$  confinitum post to pullum function:
- ՎԼԱԳԻՄԻՐ. Ամենից սարսափեյին մտածեյն է։
- ԷՍՏՐԱԳՈՆ. Բայց դա մեզ նետ երբևէ պատանե՞լ է։
- ՎԼԱԴԻՄԻՐ. Որտեղի՞ց այս բոյոր դիակները։
- ԷՍՏՐԱԳՈՆ. Այս կմախքները։
- ՎԼԱԴԻՄԻՐ.- Ասա ինձ:
- ԷՍՏՐԱԳՈՆ.— Ճիշտ է։
- $-182-$

 $\frac{1}{2} \sum_{i=1}^n \frac{1}{2} \sum_{i=1}^n \frac{1}{2} \sum_{i=1}^n \frac{1}{2} \sum_{i=1}^n \frac{1}{2} \sum_{i=1}^n \frac{1}{2} \sum_{i=1}^n \frac{1}{2} \sum_{i=1}^n \frac{1}{2} \sum_{i=1}^n \frac{1}{2} \sum_{i=1}^n \frac{1}{2} \sum_{i=1}^n \frac{1}{2} \sum_{i=1}^n \frac{1}{2} \sum_{i=1}^n \frac{1}{2} \sum_{i=1}^n \frac{1}{2} \sum_{i=$ 

Ĵ.

- ՎԱԱԴԻՄԻՐ. Մենք պետք է մի փոքր մտածած լինենք։
- 1.USPUANL. Untamulgenut:
- $1.00$  PbU Prodection of the lines of the control of the control of the control of the lines of the lines of the lines of the lines of the lines of the lines of the lines of the lines of the lines of the lines of the lin
- 1.USPUANL. Կարիք չկա նայել:
- 
- 1:USPԱԳՈՆ.— Ճիշտ է։
- ·Ո.ԱԴԻՄԻՐ. Փորձիր, ինչքան կարող ես։
- 1, USPU& AV. -- h'a3:
- ·ILLRADUDO. Փորձիր, ինչքան կարող ես:
- I.USՐԱԳՈՆ.— Մենբ պետք է որոշակիորեն շրջվենք դեպի բնությու- $\mathfrak{a}_n$ :
- $11$ , U. P. Dub P.  $-$  Utag nu thong bigg.
- I USPUANU. \_ dhzun t:
- $(1)$ ,  $(1)$ ,  $(1)$ ,  $(1)$ ,  $(1)$ ,  $(1)$ ,  $(1)$ ,  $(1)$ ,  $(1)$ ,  $(1)$ ,  $(1)$ ,  $(1)$ ,  $(1)$ ,  $(1)$ ,  $(1)$ ,  $(1)$ ,  $(1)$ ,  $(1)$ ,  $(1)$ ,  $(1)$ ,  $(1)$ ,  $(1)$ ,  $(1)$ ,  $(1)$ ,  $(1)$ ,  $(1)$ ,  $(1)$ ,  $(1)$ ,  $(1)$ ,  $(1)$ ,  $(1)$ ,  $(1)$
- 1 USPUANL. PLASE:
- 11 U. AbUbn. Umudtin:
- 1 USPUANL. Uyanuyunnba:
- ·11 ԱԴԻՄԻՐ. Բայց մենք կարող էինք յոլա գնալ առանց դրա։
- I USPUANL. Que voulez-vous?\*
- $1111$  . The UPP  $\sim$  h<sup>o</sup>  $a_{2}$ :
- 1 USPUANU. Que voulez-vous?
- HILIANUMO. Um', que voulez-vous. Dpnp:

# Innipinia:

- $111$ SPUAN $t -$ Ugang ti duun wagni stp:
- · 11 ԱԳԻՄԻՐ. Այո, բայց նիմա մենք պետք է ուրիշ զբաղմունք գըտlit.Gp:
- $1.05$ PU.SAG $\cup$  StugtGp:

# Նա նանում է գլխարկը, կենտրոնանում։

 $\pm 11111111$ 

# Նա նանում է գլխարկը, կենտրոնանում։

- Նրանք կենտրոնանում են։
- $410414$  $H$  $H$  $\Omega$  $U<sub>3</sub>$  $U<sub>3</sub>$

# Նրանք դնում են գլխարկները, թուլանում։

- LUNPUSON. Ztunne:
- OUNGINING. bu wuntu th, np yupnn tap qawy wuntinhg:
- 1 U. P. P. A. A. D.G. the municial and ductually:

 $\ell$  and  $\sqrt{\cos^2(\ell/\mu)} = h^{\alpha}h_2$  be nequestrated (The Supports):

 $-133-$ 

ՎԼԱԴԻՄԻՐ.— Ամենասկզբում։

ԷՍՏՐԱԳՈՆ. - Ինչի՞ սկզբում։

ՎԼԱԴԻՄԻՐ. — Այս երեկոյի... ես ասում էի... ես ասում էի...

ԷՍՏՐԱԳՈՆ. - Մի' նարցրու։ Ես պատմաբան չեմ։

ՎԼԱԴԻՄԻՐ. – Սպասիր... մենք գրկախառնվեցինք... մենք երջանիկ էինք... երջանիկ... ինչ պետք է անենք մենք նիմա, երբ երջանիկ ենք... գնանք... սպասենք... սպասենք... թող մտածեմ... գաղիս է... շարունակենք սպասել... այժմ, երբ մենք երջանիկ ենբ... տես-

GtGp... uwww. Ownn:

- ԷՍՏՐԱԳՈՆ. Ծա՞ռը։
- ՎԼԱԴԻՄԻՐ. 2ե՞ս նիշում:
- ԷՍՏՐԱԳՈՆ. Ես նոգնած եմ:
- ՎԼԱԴԻՄԻՐ. Նայիր դրան։

### Lumpmanan auynul t dunha:

- ԷՍՏՐԱԳՈՆ. Ես ոչինչ չեմ տեսնում:
- ՎԼԱԴԻՄԻՐ. Բայց երեկ երեկոյան այն լրիվ սև ու մերկ Լր։ Իսկ նիմա ծածկված է տերևներով:
- ԷՍՏՐԱԳՈՆ. Sերևներո՞վ:
- ՎԼԱԴԻՄԻՐ.— Մի գիշերվա մեջ:
- ԷՍՏՐԱԳՈՆ.— Պետք է որ գարուն յինի:
- ՎԼԱԴԻՄԻՐ. Բայց մի գիշերվա մե՜ջ:
- ԻՈՏՐԱԳՈՆ. Ես ասում եմ, որ երեկ մենք այստեղ չէինք։ Քո ներpuluua unduuluuga t:
- ՎԼԱԴԻՄԻՐ.— Իսկ որտե՞ղ էինք մենք երեկ ըստ քեզ։
- ԻՍՏՐԱԳՈՆ. Ի՞նչ իմանամ։ Մի ուրիշ տեղ։ Դատարկ տեղերի պաhum shu:
- ՎԼԱԴԻՄԻՐ (ինքնավստան).— Լավ։ Մենք այստեղ չէինք երեկ երեկոյան։ Ի՞նչ էինք անում մենք երեկ երեկոյան։

ԷՍՏՐԱԳՈՆ.— Անո՞ւմ։

ՎԼԱԴԻՄԻՐ. - Փորձիր նիշել։

ԷՍՏՐԱԳՈՆ.— Անում։ Կարծում եմ զավցակություն էինք անում։

ՎԼԱԴԻՄԻՐ (իրեն զսպելով). - Ինչի՞ մասին։

ԻՍՏՐԱԳՈՆ. - 0՜..., սրա-նրա, կարծեմ, ոչ մի կոնկրետ բանի։ (Վըսmustightind): Այո, նիմա ես նիշում եմ, որ երեկ երեկոն մենք անցկացրինք՝ չխոսելով ոչ մի կոնկրետ բանի մասին։ Դա շա-չ րունակվում է արդեն կես դար։

ՎԼԱԳԻՄԻՐ.— Դու չե՞ս նիշում որևէ փաստ, որևէ ճանգամանք։ ԷՍՏՐԱԳՈՆ (նոգնած). - Մի' տանջիր ինձ, Գիդի':

#### —184—

- ·ԱԱԳԻՄԻԲ. Արևը։ Լուսինը։ 2ե՞ս նիշում։
- I USՐԱԳՈՆ.— Նրանք պետք է որ իրենց տեղում լինեին, ինչպես undnnunun:
- $(1, U \oplus U \oplus U \oplus U)$  and  $\mathfrak{g}^c u$  alguing the function of the pure of the pure of the pure of the pure of the pure of the pure of the pure of the pure of the pure of the pure of the pure of the pure of the pure of the
- LUSPUANL- Uyun:
- ul.U. A.bUbP. Onqqn<sup>o</sup>G: buy LumpoG:
- LUSPUANL Pnggn<sup>o</sup>:
- ·I.I.U.S.hUPP.- AulunnGtmn:
- 1:USPU. Anto .... \through  $\alpha$  by the light different lines.
- ·II U. AhUhn. U.m. Ongqna tn, nn ptq miltg:
- $1$  IISPUAN $6$ . bu sqhintu:
- ·IIU. AbUbn. bull pugh'a:
- I USPU. 40. Thzu t, ha, np մեկը ինձ քացով խփեց:
- $1111.9$ bUbP.  $-$  Դա Լաքին Էր:
- I USPUANU. by win pninnn tint'l tn:
- HILLANUPP. Snig unun nungn:
- **TUSPUGANE** n<sup>o</sup>nn:
- ·11 ԱԴԻՄԻՐ. Երկուսն էլ։ Բարձրացրու շալվարդ։ (Էստրագոնը մի ոտքը մեկնում է Վյադիմիրին, ճոճվում է։ Վյադիմիրը բռնում է  $m$ րտքը։ Նրանք ճոճվում են)։ Բարձրացրո'  $\gamma$ այվարդ։

1.11SPU.SAN. - 2tu yunnn:

Վլադիմիրը բարձրացնում է նրա շալվարը, նայում է ոտբին, բաց թողնում։ Էստրագոնը ճամարյա ընկնում է։

- $(111!)$  birb  $\Gamma$ . Ulnup: (tumpung film munku t fing mung mung b: Uln'tup, իտ'զ։ (Էստրագոնը տայիս է մյուս ոտքը։ Հաղթական)։ Աճա' վերթը։ Սկսել է լավանալ։
- **TUSPUSAG.** Ztunn<sup>o</sup> has:
- **HIIPIHIPP** (pug pondhand nupp). firmth the polyphylite.
- $1.0501000$ . The phang t np nta qguo phat npulle:
- HHTDUPP. b'pp:
- $193.09906... = 2qh$ uhui:
- HITPINIPP. basn't:
- 1 11:11114116, (2nuisugud). 2qhuntu hazni, sehintu:
- $\pm 0.001$   $\pm 0.01$   $\pm 0.02$ ,  $\pm 0.001$   $\pm 0.001$   $\pm 0.001$   $\pm 0.001$   $\pm 0.001$
- $10.001906$  (squistinguid). April fitura ppullip guit state that:
- 01000100 (ճաղթականորեն ցույց տալով կոշիկները). Դրանք այստե՛ղ են։ (Էստրագոնը նայում է կոշիկներին)։ Ճիշտ նույն տեyour, aip pandy tu tipty:

Էստրագոնը գնում է դեպի կոշիկները, ուսումնասիրում դրանք ununhuhq:

 $\frac{1}{2}$ 

- ԷՍՏՐԱԳՈՆ. Սրանք իմը չեն։
- $\mathcal{L}$   $\mathcal{L}$   $\mathcal{$
- ԷՍՏՐԱԳՈՆ.— Իմը սև էին։ Սրանք շագանակագույն են։
- ՎԼԱԴԻՄԻՐ. Դու վստա՞ն ես, որ նրանք սև էին։
- ԷՍՏՐԱԳՈՆ.— Լավ, նրանք մի տեսակ մոխրագույն էին։
- ՎԼԱԴԻՄԻՐ. Իսկ դրանը շագանակագո՞ւյն են։ Ցույց տուր։
- **ԻՍՏՐԱԳՈՆ (բարձրացնելով մի կոշիկը).** Լավ, սրանք մի տեսակ կանաչ են։
- ՎԼԱԴԻՄԻՐ (մոտենայով).  $3nig$  տուր։ (Էստրագոնը տալիս է նըրան կոշիկը։ Վլադիմիրը գննում է դա, զայրացած ցած գցում)։ . Luil, uiu prinnn...
- ԷՍՏՐԱԳՈՆ. Հասկանում ես, այս բոլորը անիծյալ...
- $\mathcal{H} \cup \mathcal{H}$ հի $\mathcal{U}$ ԻՐ. 0΄, ես նասկանում եմ ինչ է։ Այո, ես նասկանում եմ .ինչ է պատանել։
- $LUSPU90U U_{ll}$  popp with  $U1...$
- ՎԼԱԴԻՄԻՐ. Պարզ Է։ Եկել է ինչ-որ մեկը, վերցրել բոնը և թողել իրենը։
- ԷՍՏՐԱԳՈՆ. Ինչո՞ւ։
- ՎԼԱԴԻՄԻՐ. Իրենը փոքր են եղել, դրա նամար էլ նա վերցրել է  $p$ n $q$ n:
- ԷՍՏՐԱԳՈՆ.— Բայց իմը շատ փոքր էին։
- ՎԼԱԴԻՄԻՐ.- Քեզ նամար, ոչ՝ նրա:
- ԷՍՏՐԱԳՈՆ. Ես նոգնած եմ։ (Դադար)։ Արի գնանք։
- ՎԼԱԴԻՄԻՐ. 2ենք կարող։
- ԷՍՏՐԱԳՈՆ.— Ինչո՞ւ։

 $\mathbf{u}$ 

- ՎԼԱԴԻՄԻՐ.— Մենք սպասում ենք Գոդոյին։
- ԷՍՏՐԱԳՈՆ. Ա՜ն։ (Դադար։ Հուսանատվելով)։ Ի՜նչ պետք է անենք, ի՜նչ պետք է անենք։ ○ STATE STATE STATE STATE STATE STATE STATE STATE STATE STATE STATE STATE STATE STATE STATE STATE STATE STATE STATE STATE STATE STATE STATE STATE STATE STATE STATE STATE STATE STATE STATE STATE STATE STATE STATE STATE
- ՎԼԱԴԻՄԻՐ. Ոչինչ չենք կարող անել։
- $EUSPU$ ԳՈՆ. Բայց ես չեմ կարող այյևս այսպես։
- ՎԼԱԴԻՄԻՐ. Բողկ կուզեի՞ր։
- ԷՍՏՐԱԳՈՆ. Դա՞ է pn ունեցածը:
- ՎԼԱԴԻՄԻՐ. Կա բողկ և շաղգամ:
- ԷՍՏՐԱԳՈՆ. Իսկ գազար չկա<sup>2</sup>:
- ՎԼԱԴԻՄԻՐ. Ոչ: Դու նամը նանեցիր քո գազարով:
- ԷՍՏՐԱԳՈՆ. Այդ դեպքում տուր ինձ մի բողկ:

#### $-186-$

Վլադիմիրը բրբրում է գրպանները, շաղգամից բացի ոչ մի բան **։ի գտնում. վերջապես նանում է մի բողկ և տ**ալիս Էսարագոնին, որը quinut h nu, finu puznut:

- ! USPUSAL Um uh t:
- ·I.L.U.S.h.U. h. C. Su pund t:
- ISSPURNU. Ես միայն կարմիրներն եմ սիրում, դու դա գիտես։
- QUADUPP. Aphaia nm nu steu monui:
- 1. ՍՏՐԱԳՈՆ. Ես միայն կարմիրներն եմ սիրում։
- ·ԼԱԴԻՄԻՐ. Այդ դեպքում ետ տուր։

#### Էստրագոնը ետ է վերադարձնում։

1. USPUANU. - Ես կգնամ և գազար կճարեմ։

#### *bu sh sundunin:*

- <sup>13</sup> ԱՊԻ**ՄԻՐ.** Սա դառնում է իսկապես ձանձրալի։
- $\frac{1}{2}$ USPUANU.  $\frac{1}{2}$  n,  $\frac{1}{2}$  muanum.

#### Lunipinia:

- ՎԼԱԴԻՄԻՐ. Ի՞նչ կասես դրանք փորձելու մասին:
- ։ ՍՏՐԱԳՈՆ. Ես ամեն ինչ փորձել եմ:
- **GI.UGDUDP.** bu h նկատի ունեմ կոշիկները։
- ԼՍՏՐԱԳՈՆ.— Դա լա՞վ բան կլինի։
- **11 ԱԴԻՄԻՐ.— Դա կսպանի ժամանակը։ (Էստրագոնը տատանվում** է)։ Հավատացնում եմ քեզ, դա յավ զբաղմունք կլինի։
- 1 USPUANU.- Zwaqhum:
- ·11 U. +hUhn. Թարմացում:
- IUSPUANU. Zwaghum:
- ·11 ԱԳ**ԻՄԻՐ.** Φηράիր:
- **TUSPUANE.** Ant had yough'u:
- IIUAbUbP. Um, hhupha:
- I USPUANU.— Մենք այնքան էլ վատ չենք անցկացնում ժամանակը միասին, չէ՞, Դիդի':
- $(1)$ ,  $(1)$ ,  $(1)$ ,  $(1)$ ,  $(2)$ ,  $(2)$ ,  $(3)$ ,  $(4)$ ,  $(5)$ ,  $(5)$ ,  $(6)$ ,  $(6)$ ,  $(6)$ ,  $(7)$ ,  $(8)$ ,  $(8)$ ,  $(9)$ ,  $(10)$ ,  $(11)$ ,  $(11)$ ,  $(12)$ ,  $(13)$ ,  $(14)$ ,  $(15)$ ,  $(16)$ ,  $(17)$ ,  $(18)$ ,  $(19)$ ,  $(19)$ ,  $(19)$
- 1 USPRANU. Մենք միշտ գտնում ենք մի բան, չէ՞, Դիդի', տպավորություն ստեղծելու համար, որ գոյություն ունենք:
- ·!/!/\\\r\r\r\r\r\ (աննամբեր). Uln, այո, մենք կաիարդներ ենք։ Բայց արի անենք մեր որոշածը, քանի չենք մոռացել։ (**Նա բարձրա**ցնում է մի կոշիկը)։ Արի, տո'ւր ոտքղ։ (Էստրագոնը բարձրացնում I nunpp): Մյո'iup, խո'q: (Էստրագոնը բարձրացնում է մյուս ոտթր)։ Ավելի' բարձր։ (Կպած իրար, նրանք ճոճվում են բեմի վրա։

Վերջապես Վլադիմիրին ճաջողվում է ճագցնել կոշիկը)։ Փորձիր punti: (tumpmqnun punnu t): lu'd t:

- ԷՍՏՐԱԳՈՆ.— Հարմար է:
- վԼԱԴԻՄԻՐ (գրպանից մի թել նանելով). Մենք կփորձենք կապել  $\frac{1}{2}$ nu:
- ԷՍՏՐԱԳՈՆ.  $\cap$   $\cap$   $\setminus$ ,  $n'$ ,  $n'$ , մի կապել,  $n'$ , մի կապել։
- ՎԼԱԴԻՄԻՐ. Դու կփոշմանես։ Արի փորձենք մյուսը։ (Ինչպես ա $n \mu$ (x):  $\mu$ <sup>n</sup> $\mu$   $\mu$ :
- ԷՍՏՐԱԳՈՆ. Սա նույնպես նարմար է:
- ՎԼԱԴԻՄԻՐ. Դրանք չե՞ն ցավեցնում:
- ԷՍՏՐԱԳՈՆ. Դեռ ոչ:
- ՎԼԱԴԻՄԻՐ. Այդ դեպքում կարող ես պանել դրանք։
- ԷՍՏՐԱԳՈՆ. Սրանք չափից դուրս մեծ են:
- ՎԼԱԴԻՄԻՐ. Գուցե դու մի օր գուլպաներ կունենաս։
- ԷՍՏՐԱԳՈՆ.— Ճիշտ է։
- ՎԼԱԴԻՄԻՐ. Ուրեմն դու կպանե՞ս դրանք։
- ԷՍՏՐԱԳՈՆ.— Բավական է խոսենք այս կոշիկների մասին։
- ՎԼԱԴԻՄԻՐ.— Այո, բայց...
- ԷՍՏՐԱԳՈՆ (պողթկումով). Բավակա'ն է։ (Լոություն)։ Կարծում եմ կարելի է նստել։

Նա իր շուրջը նստելու տեղ է փնտրում, նետո գնում և նստում է թմբին։

ՎԼԱԴԻՄԻՐ.— Դու այդտեղ էիր նստած երեկ երեկոյան։

ԷՍՏՐԱԳՈՆ. – Եթե միայն կարողանայի քնել։

ՎԼԱԴԻՄԻՐ. - Երեկ դու քնեցիր։

ԷՍՏՐԱԳՈՆ. — Կփորձեմ:

Նա գյուխը դնում է ծնկների արանքը։

վվԱԴԻՄԻՐ. – Սպասիր։ (Նա գնում և նստում է Էստրագոնի կողքին ու սկսում է բարձր ձայնով երգեյ)։

Բայ, բայ, բայ, բայ...

ԷՍՏՐԱԳՈՆ (վեր նայելով զայրացած). - Ո'չ այդքան բարձր։

#### ՎԼԱԴԻՄԻՐ (մեղմորեն).—

 $Ru<sub>1</sub>$ , p $uu<sub>1</sub>$ , p $uu<sub>1</sub>$ ,

 $Ru<sub>1</sub>$ , pull, pull, pull,

Բայ, բայ...

Էստրագոնը քնում է։ Վյադիմիրը զգուշորեն վեր է կենում, նանում վերարկուն և գցում է Էստրագոնի ուսերին, նետո սկսում է քայյել ետ ու առաջ, թափանարեյով ձեռքերը՝ տաքանալու ճամար։ Էստ-

 $-188-$ 

بذوته

րագոնը արթնանում է կտրուկ, կանգնում է, կատարորեն հրեն նետում դես ու դեն։ Վյադիմիրը վազում է դեպի նա, գրկում նրան։

Luy... juy... tu uyuntin tu... uh yukutighn:

ԷՍՏՐԱԳՈՆ,— Ա՜ն։

ՎԼԱԴԻՄԻՐ. - Լավ... լավ... վերջացավ:

ԷՍՏՐԱԳՈՆ. - Այն ընկնում էր...

ՎԼԱԴԻՄԻՐ.— Վերջացավ, վերջացավ:

ԷՍՏՐԱԳՈՆ. - Ես գտնվում էի մի լեռան...

ՎԼԱԴԻՄԻՐ.— Մի' պատմիր։ Արի, մենք կքայյենք և կանցնի։

Նա բռնում է Էստրագոնի ձեռքը և քայում է նրա ճետ ետ ու աոաջ այնքան, մինչև Էստրագոնը նրաժարվում է այլևս շարժվել։

ԷՍՏՐԱԳՈՆ. - Հերիք է: Ես նոգնած եմ:

ՎԼԱԴԻՄԻՐ. - Ավելի լավ կլիներ, որ այնտեղ առանց գործի ցցվեի՞ր։ ԷՍՏՐԱԳՈՆ. — Այո։

ՎԼԱԴԻՄԻՐ. - Խնդրեմ, գնա։

Նա բաց է թողնում Էստրագոնին, խյում է իր վերարկուն, նագ-

#### Gniu:

- ԷՍՏՐԱԳՈՆ. Արի գնանք։
- ՎԼԱԴԻՄԻՐ.- 2ենք կարող։

ԷՍՏՐԱԳՈՆ. - Ինչո՞ւ։

- ՎԼԱԴԻՄԻՐ. Մենք սպասում ենք Գոդոյին։
- ԷՍՏՐԱԳՈՆ. Ա՛ն։ (Վյադիմիրը ետ ու առաջ է քայլում)։  $2t^{\prime}$ ս կարող **հան**գիստ մնալ։
- ՎԼԱԴԻՄԻՐ. Ես մրսում եմ:
- ԷՍՏՐԱԳՈՆ. Մենք շատ շուտ ենք եկել։
- ՎԼԱԴԻՄԻՐ. Ինչպես միշտ՝ գիշերամուտին։
- EUSPUANL Aug ah2tin sh hoti:
- ՎԼԱԴԻՄԻՐ. Այն իջնում է անսպասելի, ինչպես երեկ։
- ԷՍՏՐԱԳՈՆ. Հետո գիշեր կլինի:
- ՎԼԱԴԻՄԻՐ. Եվ մենք կարող ենք գնալ։
- ԷՍՏՐԱԳՈՆ. Հետո նորից ցերեկ կլինի։ (Գադար։ Հուսանատվելով)։  $\mathbf{h}^T\mathbf{G}$ ,  $\mathbf{u}$  turng  $\mathbf{h}$  turng turng turng turng turng turng turng turng turng turng turng turng turng turng turng turng turng turng turng turng turng turng turng turng turng turng turng turng turng turng
- · ՎԼԱԴԻՄԻՐ (կանգնելով, մոլեգնած). Վերջացրո'ւ նվնվոցդ։ Ես զըզվել եմ pn բողոքներից։
- էՍՏՐԱԳՈՆ.— Ես գնում եմ։
- ullunburler (whuatimu luight qiluunun). tunh'n:
- 1:USPUANL. Suntumpynia:
- ՎՍԱԴԻՄԻՐ. Լաքիի գլխարկը։ (Նա գնում է դեպի գլխարկը)։ Մի

 $\partial$  duu  $f$  wyunta tu ku ku maala (Guu qnfi):  $\zeta$ hw $\zeta$ uu hu ti ԷՍՏՐԱԳՈՆ. – Դու էլ երբեք ինձ չես տեսնի:

վվԱԴԻՄԻՐ.— Ես գիտեի, որ սա ճիշտ տեղն է։ Հիմա վե'րջ մեր բոյոր մտանոգություններին. (Նա բարձրացնում է գլխարկը, գննում  $\mathbf{u}$ **is, ուղղում)**: Պետք է որ շատ սիրուն գյխարկ եղած յինի։ (Նա դնում է այն իր գյխարկի փոխարեն, որը պարզում է Էստրագո $f(h)$ :  $\Delta f$ <sub>1</sub>  $\Delta f$ <sub>1</sub>

AND RESIDENCE OF PERSONS AND RESIDENCE OF PERSONS

おんな あいまん あいまん

ԷՍՏՐԱԳՈՆ.— Ի՞նչ։

ՎԼԱԴԻՄԻՐ. - Պանիր սա:

Էստրագոնը վերցնում է Վյադիմիրի գյխարկը։ Վյադիմիրը ուղղում է Լաքիի գլխարկը իր գլխին։ Էստրագոնը դնում է Վլադիմիրի գլխարկը իրենի փոխարեն, որը նա պարզում է Վյադիմիրին։ Վյադիմիրը վերցնում է Էստրագոնի զլխարկը։ Էստրագոնը ուղղում է Վլադիմիրի գլխարկը իր գլխին։ Վլադիմիրը դնում է Էստրագոնի գլխարկը Լաբիի գլխարկի փոխարեն, որը նա պարզում է Էստրագոնին։ Էստրագոնը վերցնում է Լաբիի գլխարկը։ Վյադիմիրը ուղղում է Էստրագոնի գլխարկը իր գլխին։ Էստրագոնը դնում է Լաքիի գլխարկը Վլաոիմիրի գլխարկի փոխարեն, որը նա պարզում է Վյադիմիրին։ Վյադիմիրը վերցնում է իր գլխարկը։ Էստրագոնը ուղղում է Լաքիի գըլխարկը իր գլխին։ Վյադիմիրը դնում է իր գլխարկը Էստրագոնի գըլխարկի փոխարեն, որը պարզում է Էստրագոնին։ Էստրագոնը վերցնում է իր գլխարկը։ Վլադիմիրը ուղղում է իր գլխարկը գլխին։ Էստրագոնը դնում է իր գլխարկը Լաքիի գլխարկի փոխարեն, որը նա պարզում է Վյադիմիրին։ Վյադիմիրը վերցնում է Լաբիի գլխարկը։ Էստրագոնը ուղղում է իր գլխարկը գլխին։ Վլադիմիրը դնում է Լաքիի գլխարկը իրենի փոխարեն, որը նա պարզում է Էստրագոնին։ Էստրագոնը վերցնում է Վլադիմիրի գլխարկը։ Վլադիմիրը ուղղում է Լաբիի գլխարկը իբ գլխին։ Էստրագոնը պարզում է Վյադիմիրի գլխարկը ետ՝ Վլաոիմիրին, որը վերցնում է այն և պարզում Էստրագոնին, որը վերցնում է այն և պարզում Վյադիմիրին, որը վերցնում է այն և ցած գցում։ ՎԼԱԴԻՄԻՐ.- Uwqn'u t uw had:

ԷՍՏՐԱԳՈՆ.— Ես ինչ գիտեմ։

 $\mathbf{Q}$  ulunturation  $\mathbf{Q}_1$ , pully  $\mathbf{Q}_2$  is the political dependent under the uluntural units under the uluntural units of the uluntural units units under the uluntural units of the uluntural units units units un

Նա շրջում է գլուխը կոկետորեն այս ու այն կողմ, կոտրատվում մանեկենի պես։

ԷՍՏՐԱԳՈՆ. - Սարսափելի:

վԼԱԴԻՄԻՐ. - Բայց ոչ ավելի, քան սովորաբար։

ԷՍՏՐԱԳՈՆ. - Ոչ ավելի, ոչ էլ սյակաս։

 $-140-$ 

ՎԼԱԴԻՄԻՐ.- Այդ դեպքում ես այն կպանեմ։ Իմը ինձ ձանձրացրել է։ (Runup): bazut u mutu: (Runup): Uga had pnn t munhu:

Նա նանում է Լաբիի գվաարկը, նայում ներսը, ցնցում այն, կըտmungant t tapha, anpha nant qiluha:

ԷՍՏՐԱԳՈՆ. - Ես գնում եմ:

Innipinia:

- ՎԼԱԴԻՄԻՐ. Դու չե՞ս խաղա։
- ԷՍՏՐԱԳՈՆ. Ի՞նչ խաղամ:
- ՎԼԱԴԻՄԻՐ.— Մենք կարող ենք խաղալ Փոզզո և Լաքի։
- ԷՍՏՐԱԳՈՆ.— Երբեք չեմ յսել դրա մասին:
- ՎԼԱԴԻՄԻՐ. Ես կխաղամ Լաբիի դերը, դու՝ Փոզզոյի։ (Ձևացնում է Լաքիին՝ ծանրոցների ծանրության տակ ճոճվող։ Էստրագոնը շրշմած նայում է նրան): Շարունակիր։
- ԷՍՏՐԱԳՈՆ.— Ի՞նչ պետք է ես անեմ:
- ՎԼԱԴԻՄԻՐ.— Հայնոյիր ինձ։
- ԷՍՏՐԱԳՈՆ (մտածելուց ճետո). Անպե'տք։
- ՎԼԱԴԻՄԻՐ. Ավեյի կոպիտ։
- ԷՍՏՐԱԳՈՆ. Գոնոկո'կ: Սպիրոքե'տ:
	- Վլադիմիրը տատանվում է ետ ու առաջ՝ ծալված երկու մասի։
- ՎԼԱԴԻՄԻՐ.— Հրամայիր ինձ մտածել։
- ԷՍՏՐԱԳՈՆ.— Ի՞նչ։
- ՎԼԱԴԻՄԻՐ.— Ասա, մտածի'ր, խոզ։
- ԷՍՏՐԱԳՈՆ. Մտածի'ր, խո'զ:

 $\frac{1}{2}$ nnioinia:

- ·ՎԼԱԳԻՄԻՐ. 2եմ կարող։
- ԷՍՏՐԱԳՈՆ. Բավական է։
- վԼԱԴԻՄԻՐ.— Հրամայիր ինձ պարել։
- itUSPUANL. bu qunu tu:
- **11 ԱԳԻՄԻՐ.— Պարի'ր, խո'ց։ (Նա կծկվում է կանգնած տեղում։ Էս**տpuignan nupu t quibu dumang, ujumang):  $2t$ u human: (bu նայում է վեր, չի գտնում Էստրագոնին)։ Գոգո՜։ (Նա խելացնոր շարժվում է բեմով։ Մտնում է Էստրագոնը ձախից, ծանր շնչելով։ Նա շտապում է դեպի Վյադիմիրը, ընկնում է նրա ձեռքերի մեջ)։ *Chan* ulturatu will the unit of the unity of the unity of the unity of the unity of the unity of the unity of the unity of the unity of the unity of the unity of the unity of the unity of the unity of the unity of the u
- 1:USPUANL (ծանր շնչելով). Ես անիծվա՜ծ եմ:
- ՎՍԱՈՒՄԻՐ. Ո՞րտեղ էիր։ Ես կարծեցի դու ընդմիշտ գնացել ես։
- 1:USPU9.06. Unwap quin'u ta:
- **IIUAbUbP.— Oupt'n:**

# —141—

ԷՍՏՐԱԳՈՆ.— 2<sub>0</sub>h տեմ:

ՎԼԱԴԻՄԻՐ.— Քանի՞ նոգի։

ԷՍՏՐԱԳՈՆ. - 2գիտեմ։

ՎԼԱԴԻՄԻՐ (ճաղթականորեն). – Ղա Գոդո՜ն է։ Վերջապե՜ս, Գոan': 1-u 4 mnn's t: Utap thplytu'd tap: Unh astuap, spull nh մավորենք։ (Քաշում է Էստրագոնին դեպի եզրը։ Էստրագոնը դիմադրում է, ազատվում նրանից, դուրս է գալիս աջից)։ Գոգո-U'in uinh: (Liumhuhnn duigniu t dulu tignn, nizumhn suuniu նորիզոնին։ Մտնում է Էստրագոնը աջից։ Նա շտապում է դեպի Վյադիմիրը, ընկնում նրա ձեռքերի մեջ)։ Դու այստե՜ղ ես նորից։ ԷՍՏՐԱԳՈՆ. - Ես դժոխքում եմ:

ՎԼԱԴԻՄԻՐ. — Որտե՞ղ էիր դու։

- ԷՍՏՐԱԳՈՆ.— Նրանք այնտեղից էլ են զայիս։
- ՎԼԱԴԻՄԻՐ. Մենք շրջապատված ենք։ (Էստրագոնը խելացնոր **Gtunding t tun)**:  $\lambda$ իմար: Այնտեղ դուրս գայու ճամփա չկա: (Նա բոնում է Էստրագոնի ձեռքը և քաշում առաջ։ Ձեռքի շարժում **դեպի դանյինը):** Այնտեղ: Ոչ մի նոգի չի երևում: Հեռացի'ր: Արա'գ։ (Նա նրում է Էստրագոնին դեպի դանլինը։ Էստրագոնը ետ է ցատկում սարսափով)։ Չե՞ս ուզում։ (Նա զննում է դան- $\mu$  ,  $\mu$  ,  $\mu$  $\mathbf{f}$  finit  $\mathbf{f}$ :  $\mathbf{f}$   $\mathbf{f}$  and  $\mathbf{f}$  finiture in the finiture finiture finiture finiture finiture finiture finiture finiture finiture finiture finiture finiture finiture finiture finiture finiture finit

ԷՍՏՐԱԳՈՆ.— Որտե՞ղ։

- վ[ԱԴԻՄԻՐ. Ծառի ետևում։ (Էստրագոնը տատանվում է)։ Արագ։ Ծառի ետևում։ (Էստրագոնը գնում է և պառկում ծառի ետևում, նասկանում է, որ մնացել է տեսադաշտում, դուրս է գայիս այն**intinhg)**: Այս ծառը որոշակիորեն ոչ մի օգուտ չի տա մեզ։
- ԻՍՏՐԱԳՈՆ (ավելի ճանգիստ). Ես գյուխս կորցրի։ (Կախում է ginilup ամոթից)։ Ների'ը ինձ։ (Բարձրացնում է գլուխը ոգևոր. ված)։ Դա այլևս երբեք չի կրկնվի։ Ասա ի'նչ անեմ։

ՎԼԱԴԻՄԻՐ.- Անեյու բան չկա:

ԷՍՏՐԱԳՈՆ. – Գնա և կանգնիր այնտեղ։ (Նա նրում է Վլադիմիրին աջ եզրը, կանգնեցնում է նրան մեջքով դեպի բեմը)։ Այնտեղ, մի շարժվիր և նետևիր։ (Վյադիմիբը ուշադիր նայում է նորիզոնին, ձեռքով աչքերին շվաք անելով։ Էստրագոնը վազում է և նույն դիրքն է ընդունում ձախ եզրում։ Նրանք շրջում են գյուխները և նայում իրար)։ Մեջք-մեջքի, ինչպես նին, լավ օրերին։ Նրանք շարունակում են նայել իրար մի պան, նետո վերսկսում են hntaq qaanun: bryun jnnipinia:
LUSPUANL - Ոչ մի մոտեցող բան չե՞ս տեսնում:

վլԱԴԻՄԻՐ (շրջելով գյուխը).— Ի՞նչ։

ԷՍՏՐԱԳՈՆ (ավելի բարձր). - Ոչ մի մոտեցող բան չե՞ս տեսնում: ՎԼԱԴԻՄԻՐ.— Ոչ։

ԷՍՏՐԱԳՈՆ.— Ոչ էլ ես։

Նրանք շարունակում են իրենց դիտարկումը։ Երկար լռություն։ ՎԼԱԴԻՄԻՐ.— Պետք է որ պատրանք եղած յինի։

EUSPUANU (2potind qimlup).- h'a3:

ՎԼԱԴԻՄԻՐ (ավելի բարձր). - Պետք է որ պատրանք եղած լինի։ ԷՍՏՐԱԳՈՆ. - Գոռայու կարիք չկա։

Նրանք շարունակում են իրենց դիտարկումը։ Երկար լռություն։ ՎԼԱԴԻՄԻՐ և ԷՍՏՐԱԳՈՆ (միաժամանակ շրջվելով). - Դու...

ՎԼԱԴԻՄԻՐ. - 07, ներողություն։

ԷՍՏՐԱԳՈՆ.— Շարունակիր։

ՎԼԱԴԻՄԻՐ.— Ոչ, ոչ, քեզնից նետո։

ԷՍՏՐԱԳՈՆ. - Ոչ, ոչ, առաջ դու։

- ՎԼԱԴԻՄԻՐ. Ես ընդնատեցի քեզ։
- ԷՍՏՐԱԳՈՆ. Հակառակը։

## *<u><b>Contagnation</u>* by the control of the control of the control of the by-

·ԼԼԱԴԻՄԻՐ.- Ձևամոլ կապի'կ։

IUSPUANU.- Պեդանտ խո'զ:

**ulturity** ( quumunnpt G ). - Utanguigna hang unungh':

1.USPU.SAN. - Utingwignni pn'Gn:

## Լոություն։ Նրանք մոտենում են, կանգնում։

HUGDUDO. Sympuuin'in:

1.080 U.9 06. Lud upmp t, upp unuumdtup hpup:

Նրանը շրջվում են, մեծացնում իրենց մեջ եղած տարածությունը, 2694mü til linnha u limnü hnun:

- 
- IUSPUANL Tunugh'in:
- $\oplus$   $\oplus$   $\oplus$
- I USPUANL. Unininu undt'in:
- $(11.0.9$ . bUbP.  $\mu$ <sub>mpk</sub><sup>12</sup>:
- **FUSPUANG (tapachaling underl).** Ungun'12:
- $111111111110... 00$ 
	- *Tout tongumant k, studdedme u apadme up hnnu:*
- LUSPUSHIV. 2huu uph huzunlug:
- $HUDDIDP = 9nqn^2$ :

ԷՍՏՐԱԳՈՆ. - Դիդի-

- ՎԼԱԴԻՄԻՐ. Քո ձե՜ռքո:
- ԷՍՏՐԱԳՈՆ. Վերցրու։
- ՎԼԱԴԻՄԻՐ.— Արի ձեռքերիս մեջ:
- ԷՍՏՐԱԳՈՆ. Քո ձեռքերի՞:
- ՎԼԱԴԻՄԻՐ. Իմ գիրկը։
- ԷՍՏՐԱԳՈՆ. Գայի՜ս ենք:

#### *Linulip* quumumununun tu: Audu Ginu tu: Linninininin

ՎԼԱԴԻՄԻՐ.— Ինչպե՜ս է ժամանակը թռչում, երբ մարդ զվարճանում  $\Gamma$ .

#### Inmipinia:

- ԷՍՏՐԱԳՈՆ.— Ի՞նչ պետք է անենը հիմա։
- ՎԼԱԴԻՄԻՐ. Քանի սպասո՞ւմ ենք։
- ԷՍՏՐԱԳՈՆ. -- Քանի սպասում ենք։

#### Inmipinia:

- ՎԼԱԴԻՄԻՐ.— Մենք կարող ենք անել մեր վարժությունները։
- ԷՍՏՐԱԳՈՆ. Մեր շարժումները։
- ՎԼԱԴԻՄԻՐ. Մեր բարձրացումները։
- ԷՍՏՐԱԳՈՆ.— Մեր նանգստացումները։
- ՎԼԱԴԻՄԻՐ. Մեր ձգումները։
- ԻՍՏՐԱԳՈՆ.— Մեր նանգստացումները։
- ՎԼԱԴԻՄԻՐ.— Տաքանալու համար։
- ԷՍՏՐԱԳՈՆ. Հանգստանայու համար։
- ՎԼԱԴԻՄԻՐ. Սկսեցինք։

Վյադիմիրը ցատկում է մի ոտքից մյուսը։ Էստրագոնը ընդօրինակում է նրան։

- ԷՍՏՐԱԳՈՆ (դադարելով).— Հերիք է։ Ես նոգնած եմ։
- ՎԼԱԴԻՄԻՐ (դադարելով). Մենք յավ մարցավիճակում չենք։ Ի՞նչ կասես մի փոթը խորը շնչելու մասին։
- ԷՍՏՐԱԳՈՆ.— Ես նոգնել եմ շնչելուց։
- $\mathcal{H}$  ull the Union of the Union of the Union of Union states of the Union states of Ull Union States of Ull States States of Tubes of Tubes of Tubes of Tubes of Tubes of Tubes of Tubes of Tubes of Tubes of Tubes of T մեր նավասարակշռության նսմար։

ԷՍՏՐԱԳՈՆ.— Ծա՞ռ։

Վյադիմիրը ծառ է ձևացնում, ճոճվելով մի ոտքի վրա։

ՎԼԱԴԻՄԻՐ (numuntind). - Քո ներթն է։

Էստրագոնը ծառ է ձևացնում՝ ճոճվելով։ ԷՍՏՐԱԳՈՆ.— Ի՞նչ ես կարծում, Աստված տեսնո՞ւմ է ինձ։ ՎԼԱԴԻՄԻՐ. - Դու պետք է աչբերդ փակես։

 $-144-$ 

 $\frac{1}{2}$ 

Էստրագոնը փակում է աչքերը, ավելի է ճոճվում։

I USPUANՆ (դադարելով, բոmնցքները օդում թափանարելով, ամե-Gupupan duyGny).- Uunyu'd, nnnputu" hGd:

- ·Ո ԱԳԻՄԻՐ (զայրացած).— Իսկ ի՞նձ։
- LUSPUANU (huyutu unus). h'aa, h'aa: Annnutur haa:

Մտնում են Փոզզոն (այժմ կույր) և Լաքին։ Լաքին ծանրաբերնված **։ ինչպես առաջ։ Պարանը՝ ինչպես առաջ, բայց շատ ավելի կարճ, այն**պես որ Փոզզոն կարողանա ավելի հեշտորեն հետևել նրան։ Լաքիի գլխին ուրիշ գլխարկ է։ Տեսնելով Վյադիմիրին և Էստրագոնին՝ նա կանգնում է։ Փոզզոն, շարունակելով իր շարժումը, բախվում է նրան։ UUGPUPP. - Ingn':

 $\Phi(1)$   $\Phi(2)$  (pnGub luphig, npp wGdumun mumuGdnu t).  $\vdash$  h<sup>o</sup>g, t. 

Լաբին ընկնում է, գցում ամեն ինչ և բաշում Փոզզոյին իր նետ que to be the computer of the control of the control of the control of the quest of the control of the control

I USPUANL. Um Annn'a t:

- $(1)$ ,  $(1)$ ,  $(1)$ ,  $(1)$ ,  $(1)$ ,  $(1)$ ,  $(1)$ ,  $(1)$ ,  $(1)$ ,  $(1)$ ,  $(1)$ ,  $(1)$ ,  $(1)$ ,  $(1)$ ,  $(1)$ ,  $(1)$ ,  $(1)$ ,  $(1)$ ,  $(1)$ ,  $(1)$ ,  $(1)$ ,  $(1)$ ,  $(1)$ ,  $(1)$ ,  $(1)$ ,  $(1)$ ,  $(1)$ ,  $(1)$ ,  $(1)$ ,  $(1)$ ,  $(1)$ ,  $(1)$  $\n *u*$   $\alpha$   $\alpha$   $\alpha$   $\beta$   $\alpha$   $\beta$
- $\Phi$  n220.  $\Phi$  00  $\Phi$  and  $\Phi$  :
- FUSPUSAN. Uw Sonn<sup>o</sup>a t:
- վ ԱԴԻՄԻՐ.— Մենք սկսել էինք թույանալ։ Հիմա մենք հաստատ կտեսնենք երեկոյի ավարտը։
- $\Phi$ 0220.  $\Phi$  040  $\Phi$
- 1.08PU.40V.- Lun'iu tu GpuuG:
- ·!! ԱԴԻՄԻՐ.— Մենք այլևս մենակ չենք, սպասելով գիշերվան, սպասեյով Գոդոյին, սպասեյով... սպասեյուն։ Ամբողջ երեկո մենք սյայքարել ենք, ստանց օգնության։ Հիմա վերջացավ։ Հիմա արntia duna t:

 $\Phi(1220 - \theta_0)$ 

- **ԱԼԱԳԵՄԵՐ.— Ժամանակը նոսում է արդեն։ Արևր մայր կմտնի, լու**սինը կծագի և մենք կգնանք հեռու... այստեղից։
- $\Phi$ 1220.  $\blacksquare$  **b**naugt<sup>o</sup><sub>p</sub>.
- UILANUNO. lutma Onggn:
- $\pm 0.8$ PU. Thu chubah, np nu Gu t:
- $110.9$ .  $110.9$ .  $110.9$ .  $110.9$ .  $110.9$ .  $110.9$ .  $110.9$ .  $110.9$ .  $110.9$ .  $110.9$ .  $110.9$ .  $110.9$ .  $110.9$ .  $110.9$ .  $110.9$ .  $110.9$ .  $110.9$ .  $110.9$ .  $110.9$ .  $110.9$ .  $110.9$ .  $110.9$ .  $110.9$ .  $110.9$ .  $110.$
- LUSPUSAN. Sonna:
- HILBINUING. Aug um Annna 2k:
- $1118111900$ . 9mnna st<sup>o</sup>:
- ՎԼԱԴԻՄԻՐ. Գոդոն չէ։
- ԷՍՏՐԱԳՈՆ. Այդ դեպքում ո՞վ է սա:
- ՎԼԱԴԻՄԻՐ. Փոզզոն Է:
- ՓՈԶԶՈ. Այստե՜ղ, այստե՜ղ։ Օգնեք ինձ բարձրանալ։
- ՎԼԱԴԻՄԻՐ. Նա չի կարող կանգնել։
- ԷՍՏՐԱԳՈՆ. Արի գնանք։
- ՎԼԱԴԻՄԻՐ. 2ենք կարող։
- ԷՍՏՐԱԳՈՆ.— Ինչո՞ւ։
- ՎԼԱԴԻՄԻՐ. Մենք սպասում ենք Գոդոյին։
- ԷՍՏՐԱԳՈՆ.— Ա՛ն։
- ՎԼԱԴԻՄԻՐ. Գուցե նա Էլի ոսկոր կունենա քեզ համար։
- ԷՍՏՐԱԳՈՆ.— Ոսկո՞ր։
- ՎԼԱԴԻՄԻՐ.- Հավը։ 2ե՞ս նիշում։
- ԷՍՏՐԱԳՈՆ.— Դա նա՞ էր։
- ՎԼԱԴԻՄԻՐ. Այո։
- ԷՍՏՐԱԳՈՆ. Հարցրու նրան։
- ՎԼԱԴԻՄԻՐ. Գուցե նախ պետք է օգնել նրան:
- ԷՍՏՐԱԳՈՆ. Ի՞նչ անելու։
- ՎԼԱԴԻՄԻՐ. Կանգնեյ։
- ԷՍՏՐԱԳՈՆ.— Նա չի կարողանում կանգնե՞լ։
- ՎԼԱԴԻՄԻՐ. Նա ուզում է կանգնել։
- ԷՍՏՐԱԳՈՆ. Դե թող կանգնի։
- ՎԼԱԴԻՄԻՐ. Նա չի կարող։
- ԷՍՏՐԱԳՈՆ.— Ինչո՞ւ։
- ՎԼԱԴԻՄԻՐ.- 2գիտեմ։
- Փոզզոն կծկվում է, տնքում, խփում է գետնին բռունցքներով։
- ԷՍՏՐԱԳՈՆ. Նախ նրանից ոսկոր ուզենք։ Եթե նա մեզ մերժի, կթողնենք նրան այնտեղ։
- ՎԼԱԴԻՄԻՐ.— Դու ուգում ես ասել, որ նա մեր իշխանության տա՞կ է։
- ԷՍՏՐԱԳՈՆ.— Այո։
- ՎԼԱԴԻՄԻՐ.— Եվ որ մենք պետք է պայմանավորենք մեր օգնությունը որոշ պանանջներո՞վ:
- ԷՍՏՐԱԳՈՆ.— Այո։
- ՎԼԱԴԻՄԻՐ.— Դա խելոք միտք է թվում։ Բայց մի բան կա, որից ես վախենում եմ:
- $\Phi$ በ220.  $\Phi$  04 (lugh p:
- ԷՍՏՐԱԳՈՆ.— Ի՞նչ։
- · 11 ԱԳԻՄԻՐ. Որ Լաքին կարող է հանկարծակի կատաղել։ Այդ դես;pnid uth dtnsp hqui:
- **TUSPUGATE.** Luph'G:
- ·IIII. AbUbP. Դա նա է, որ քեզ խփեց երեկ:
- լ ՍՏՐԱԳՈՆ.— Ես ասացի, որ նրանք տաս նոգի էին։
- $(11,11)$  bUbP.  $-$  n<sub>2</sub>, nputchg unut<sub>2</sub>, tu, np putgnd huhtg ptq:
- 11190ԱԳՈՆ. Նա այնտե՞ղ է:
- ՎԱՄԴԻՄԻՐ. Անա, այն նսկան։ (Ձեռքը մեկնում է դեպի Լաթին)։ Այս պահին նա հանգիստ է։ Բայց նա կարող է ցնորվել ամեն րո- $\n *u*$
- 00220.- 040tgt-p:
- լ ՍՏՐԱԳՈՆ.— Իսկ եթե մենք մի լավ ծեծենք նրան, մենք՝ էրկուսով։
- · Π. ԱԴԻՄԻՐ. Այսինքն հարձակվենք նրա վրա քնած ժամանա՞կ։
- IUSPUANL- Um:
- ·11 ԱԳԻՄԻՐ. Դա լավ միտք է թվում։ Բայց կարո՞ղ ենք դա անել։ Նա իսկապես բնա՞ծ է։ (Դադար)։ Ոչ, ավելի լավ կլինի նախապատվությունը տալ Փոզգոյի օգնության կանչին։
- **ΦΩΩΩΩ** 0qutgt<sup>-</sup>p:
- ·11 ԱԴԻՄԻՐ. 0գնել նրան...
- IUSPUANU. Utap oqatap anu'a:
- ·11 ԱԴԻՄԻՐ.— Նյութական բարիքների ակնկալությամբ։
- I USPUANU. huy tipt am...
- ՎԱԴԻՄԻՐ.— Արի մեր ժամանակը չվատնենք դատարկ խոսակցությունների վրա։ (Դադար։ Կրքով)։ Արի մի բան անենը, բանի ննարավորություն ունենք։ Ամեն օր չէ, որ մեր կարիքը զգացվում է։ Ինարկե, անձամբ մեր կարիքը չէ, որ զգացվում է։ Ուրիշները նույն բանը կարող էին անել նույն ճաջողությամբ, եթե ոչ ավելի լավ։ Ամբողջ մարդկությանն են ուղղված օգնության այս կանչերը, որ դեռ ննչում են մեր ականջներում։ Բայց այս տեդրոմ, այս ժամանակ, ամբողջ մարդկությունը մենք ենք, ուզում ենք մենք դա, թե ոչ։ Արի անենք այն ամենը, ինչ կարող ենք, բանի դեռ շատ ուշ չէ։ Արի արժանի կերպով ներկայացնենք միանգամից կեղտոտ ամբոխը, որին դաժան ճակատագիրը կաully t utiq: h'a, tu munui: (tumpmqnan nyha, yh munui): dhoun !, որ երբ մենք ծայած ձեռքերով կշռում ենք թերն ու դեմը, ոչ մի վստանություն չի մնում մեր նմանների նկատմամբ։ Վագրը Confinit t oqutin hn mgqulingatinha untug unubtim, yun ti ountionn thulusnin t wumunh lunnptinn: Aug nu st lunnhnn: Mis

ենք անում մենք այստեղ, սա է խնդիրը։ Եվ մենք օրննված ենք, որ գիտենք պատասխանը։ Այո, այս հսկայական խառնաշփոթում մի բան է միայն հասկանայի։ Մենք սպասում ենք Գոդոյի գա $m$  $\mathbf{u}$ ...

**ԷՍՏՐԱԳՈՆ.** – Ա՜հ։

- $\Phi$ በ220.  $\longrightarrow$  0quad p:
- ՎԼԱԴԻՄԻՐ.— Կամ գիշերվա իջնեյուն։ (Դադար)։ Մենք կատարել ենք մեր խոստումը և վերջ։ Մենք սրբեր չենք, բայց մենք կատարել ենք մեր խոստումը։ Քանի՞ մարդ կարող է պարծենալ դրա-Gny:
- ԷՍՏՐԱԳՈՆ. Միլիարդ։
- ՎԼԱԴԻՄԻՐ. Այդպե՞ս ես կարծում։
- ԷՍՏՐԱԳՈՆ.— 2qիտեմ։
- UIU/hDUDP. 4mgt nm ahou tu:
- $\Phi$ በ220.  $\Phi$  04 ft triangless  $\Phi$ :
- ՎԼԱԴԻՄԻՐ. Մի բան ճաստատ է, որ ժամերը երկար են այս վիճակում և ստիպում են մեց դրանք լցնել արարքներով, որոնք, ինչպես ասեմ, որոնք կարող են առաջին հայացքից խելամիտ թվալ, մինչև չդառնան սովորույթ։ Դու կարող ես ասել, որ դա մեր միտքը մթագնումից պահպանելու համար է։ Ոչ մի կասկած։ Բայց մի՞թե այն երկար ժամանակ մոլորված չէ խորը անդունդի հավերժական գիշերում։ Անա թե ինչն է ինձ երբեմն զարմացնում։ nu stunduru tu hu umpha:
- ԷՍՏՐԱԳՈՆ (ճանդիսավոր). Մենթ բոլորս ծնվել ենբ խելազար։ Որոշ մարդիկ մնում են այդպիսին։
- $\Phi \Omega$ 20. Uquada bu bu quamba di
- ԷՍՏՐԱԳՈՆ.— Ինչքա՞ն։
- 
- **LUSPUAN** $t$ . Tu punjumulu  $s$ k:
- ՎԼԱԴԻՄԻՐ. Ես այդքան նեռու չէի գնա։
- ԷՍՏՐԱԳՈՆ.— Դու կարծում ես դա բավակա՞ն է։
- ՎԼԱԴԻՄԻՐ. Ոչ, ես ուզում եմ ասել՝ այնքան ներու, որ պնդեմ, թե ես թույլ էի գլխից, երբ աշխարն եկա։ Բայց դա չէ խնդիրը։
- $\Phi$ በԶԶՈ.— Հե՜նգ շիլլինգ։
- ՎԼԱԴԻՄԻՐ. Մենք սպասում ենք։ Մենք ձանձրացել ենք։ (Նա բարձրացնում է ձեռքը)։ Ոչ, մի վիճիր, մենք մանու չափ ձանձրացել <del>վ</del> ենք, ոչ մի կասկած դրանում։ Լավ։ Մի զբաղմունք է գտնվել և ի՞նչ ենք անում մենք։ Թողնում ենք, որ այն կորչի։ Արի, արի

Ò.

անցնենք գործի։ (Նա շարժվում է դեպի կույտը, կանգնում է կես բայյին)։ Մի ակնթարթ և ամեն ինչ կվերանա և մենք նորից մե- $\alpha$ ակ կյինենք, դատարկության մեջ։

- but tolumn lunnfintu k:
- $\Phi(1220 \zeta)$   $\zeta$   $\Phi$   $2$   $\eta$   $\eta$   $\zeta$   $\zeta$
- վվԱԴԻՄԻՐ.— Գայի՜ս ենք։

Նա փորձում է Փոզզոյին բարձրացնել ոտքի, չի կարողանում, նո- $\mathcal{A}_{\mathcal{A}}$   $\mathcal{B}_{\mathcal{A}}$  is the proposition of the position of the proposition of the proposition of the set of the set of the set of the set of the set of the set of the set of the set of the set of the set of the  $\mu$ ողանում։

- 1,080ԱԳՈՆ.— Ի՞նչ է ձեզ բոլորիդ պատանել։
- **HRGADUPO.** 0qch-n:
- $EUSPU.406$ . bu qumu tu:
- ՎԼԱԴԻՄԻՐ.— Մի յքիր ինձ։ Նրանք ինձ կսպանեն։
- $\Phi(1220)$ .  $\Phi(1220)$
- HUGADUDO. Anan-
- $\Phi$ n220 Ochgtp:
- ·LUSHUDO. Qaah'n:
- QUSPUSAG.- bu qunu tu:
- $(1,1,1)$  the United on the set of the state of the state of the set of the set of the state of the state  $\mathbf{u}_1$
- , ՍՏԲԱԳՈՆ.— Դու խոստանո՞ւմ ես։
- QUADUDO. bpndniu tu:
- էՍՏՐԱԳՈՆ.— Եվ էլ երբեք չե՞նք վերադառնա։
- QQQObUbP.- bppt p:
- $1.11$ SՐԱԳՈՆ.— Մենք կգնանք Պիրենեյներ $^{13}$ :
- HUGDUDO. Oup np mqtu:
- ՓՈԶԶՈ.- Sա՜ս շիլլինգ- մի՜ ֆունտ:
- I BSPU. 9.16. bu միշտ ուզել եմ թափառել Պիրենեյներում:
- · !!!! B pllPpp. The houth that under the
- I USPUANL (tw guint tind). n'd finin fiulther
- HURADUDO. Pragna:
- ΦΩΩΩΠ.- Uuuntin, uuuntin, tamaugtip:
- LUSPUANL .- Am gquthh t:
- $(111.0)$ bUbp.— Unurq: Sn'in hua atinpn:
- I USPESANG. bu qunu tui: (Runup: Uyth punan): bu qunu tui:
- $\mathbb{R}^{n}$  DUDP.  $\mathbb{R}^{n}$  and  $\mathbb{R}^{n}$  and  $\mathbb{R}^{n}$  and  $\mathbb{R}^{n}$  and  $\mathbb{R}^{n}$  and  $\mathbb{R}^{n}$  and  $\mathbb{R}^{n}$  and  $\mathbb{R}^{n}$ ('bu thupants t. 5h hummulmus): Lum, pt m2:
- **UISPUGAD.** b'a, t ujuununtu ptq:
- $\pm 111111111110...$   $\pm 1111111$   $\pm 111111110...$

ԷՍՏՐԱԳՈՆ.— Դու մնում ես այդտե՞ղ։

ՎԼԱԴԻՄԻՐ. - Որոշ ժամանակ։

- ԷՍՏՐԱԳՈՆ.— Դե', վե'ր կաց, կմրսես։
- ՎԼԱԴԻՄԻՐ. Ինձ նամար մի' աննանգստացիր։
- ԷՍՏՐԱԳՈՆ. Լսիր, Դիդի', նամառություն մի արա:

Նա պարզում է ձեռբը, որը Վլադիմիրը շտապում է բռնել։ ՎԼԱԴԻՄԻՐ.— Քաշի'ր:

Էստրագոնը քաշում է, սայթաքում է, ընկնում։ Երկար լռություն։  $\Phi$ በደደበ.  $\sim 0$ q նեցե $\epsilon$  p:

- ՎԼԱԴԻՄԻՐ. Մենք եկել ենք։
- $\Phi$ በ220.— Ո'վ եք դուք:
- ՎԼԱԴԻՄԻՐ. Մարդիկ ենք։

## Lumpinia:

- ԷՍՏՐԱԳՈՆ.— Սո՜ւրբ Մայր Աստվածածին։
- ՎԼԱԴԻՄԻՐ. Կարո՞ղ ես բարձրանալ։
- ԷՍՏՐԱԳՈՆ. 2գիտեմ։
- ՎԼԱԴԻՄԻՐ. Փորձիր։
- ԷՍՏՐԱԳՈՆ. Ոչ նիմա, ոչ նիմա:

## Inminimia:

- $\Phi$ በ220. Ի'նչ է պատանել։
- ՎԼԱԴԻՄԻՐ (կատաղորեն). Վե'րջ տուր, սրիկա': Նա իրենից բաgh nչ մի բանի մասին չի մտածում։
- ԷՍՏՐԱԳՈՆ.— Ի՞նչ կասես մի փոքր քնեյու մասին։
- ՎԼԱԴԻՄԻՐ.— Լսո՞ւմ ես։ Նա ուզում է իմանալ ինչ է պատանել։
- ԷՍՏՐԱԳՈՆ. Նրան բանի տեղ մի դիր, քնիր:

## Innipinia:

- $\Phi$ በ220. Խղճացե <sub>p</sub>, խղճացե p:
- ԷՍՏՐԱԳՈՆ (կտրուկ).— Ի՞նչ է։
- ՎԼԱԴԻՄԻՐ. Դու քնա՞ծ էիր։
- ԷՍՏՐԱԳՈՆ.— Երևի։
- ՎԼԱԴԻՄԻՐ. Դա նորից այս սրիկա Փոզզոն Է:
- ԷՍՏՐԱԳՈՆ.— Ասա թող վերջացնի։ Խփիր նրա փորին։
- ՎԼԱԴԻՄԻՐ (խփելով Փոզզոյին).— Վերջ կտաս, թե ոչ, անասո'ւն։ Փոզզոն պաշտպանվում է ցավից գոռալով և սողում է հեռու։ Մերթընդմերթ նա կանգնում է, կուրորեն նայում երկնքին՝ օգնություն կանչելով։ Վլադիմիրը, հենված արմունկին, հետևում է նրա նանանջին)։ Նա փախա՜վ։ (**Փոզզոն փլվում է)**։ Նա ընկա՜վ։

ԷՍՏՐԱԳՈՆ.- Ի՞նչ պետք է անենք նիմա:

- (1111.4) hUhP. 4mgt tu unnwu Gpw unu:
- I USPU. Anto. Up pongupp had:
- · 11 U. D. D. D. - uwi ywazar apwa:
- I USPUAIIV.- Um, ywazhp apwa:
- 11 U.S.h.U.h.C. Dnggn : (Innipinia): Onggn : (Innipinia): n ih ujumuuhuua:
- IUSPUANU.- Uhmuha:
- LUSPUANU և ՎԼԱԳԻՄԻՐ. Փոզզո", Փոզզո":
- $\oplus$  U.  $\oplus$  U.  $\oplus$  U.  $\oplus$  U.  $\oplus$  U.  $\oplus$  U.  $\oplus$  U.  $\oplus$  U.  $\oplus$  U.  $\oplus$  U.
- 1 USPUANU.- Դու վստա՞ն ես, որ նրա անունը Փոզզո է:
- ·11, ԱԴԻՄԻՐ (2փոթված). Պր-ն Փոզզո՜։ Ե'տ եկեբ։ Մենը ձեզ ձեռք  $5\mu$   $\Omega$   $\mu$   $\mu$  $\bullet$

## $\mathbf{Inn}$   $\mathbf{p}_i$   $\mathbf{m}$ :

- I USPԱԳՈՆ.— Փորձենք կանչել նրան ուրիշ անուններով։
- ·ԱԱԳԻՄԻՐ. Ես վախենում եմ, որ նա մեռած է։
- I USPUANU.— Դա զվարճայի կյինի։
- · !! ԱԳԻՄԻՐ. Ի՞նչը զվարճալի կլինի։
- ! ՍՏՐԱԳՈՆ.— Փորձել նրան ուրիշ անուններով կանչել, մեկը մյուսի ետևից։ Դա ժամանակը կսպանի։ Մենք ճիշտը կգտնենք, վաղ  $p_{\rm b}$  n<sub>12</sub>:
- HUAbUbP.— bu ptq munu tu, np նրա անունը Փոզզո է։
- 1. USPUANU. -- Մենը նիմա կտեսնենը։ (Նա խորճում է)։ Աբե՜լ, Արե՜լ։
- $\phi$ በ220.— Oqutiqt<sup>-</sup>p:
- 1 USPUANU.- 4mm միանգամից:
- HIRAhUhP. bu ulunu tu finq Gt upwahg:
- I USPԱԳՈՆ.— Երևի մյուսի անունը Կայեն է։ (Նա կանչում է)։ Կաtt<sup>-</sup>a, 4 uut-a:
- $\Phi$ D.2.20.  $\sim$  0  $\Phi$  and  $\Phi$ :
- 1 USPU, 900. -- Նա ամբղղջ մարդկությունն է։ (**Լոություն)**։ Նայիր thnpp *ամ*աhն:
- **IIILODUDP** (pumanugutund quutun).— Opunt<sup>o</sup>n:
- 1 USPU701.- Ulantn: 2tahpmu:
- (HBODUDO. Ztunn': (Runun): boly and the pull you undurty: Innipinia:
- 1 USPUSAD. Uph անցնենք մի ուրիշ բանի, չե՞ս առարկում:
- ·Ո ԱԳԻՄԻԲ.— Ես ինքս նենց ուզում էի դա առաջարկել։
- $1 \cup S$ PU. An  $\mathfrak{h}$ . Aung  $h$   $\mathfrak{g}_h$ <sup>o</sup>:
- ․․․․․․․․․․․․․․․․․․․․․․․․

## -151—

#### Inmount.

ԷՍՏՐԱԳՈՆ.— Իսկ եթե մենք սկզբում բարձրանա՞նք:

ՎԼԱԴԻՄԻՐ. - Փորձելուց վտանգ չկա:

# Նրանք կանգնում են։

- ԷՍՏՐԱԳՈՆ.- Մանկական խաղ:
- $\mathcal{L}$ , U.S. The Theorem Tungman and the functional value of the matrix of  $\mathcal{L}$  is the matrix of  $\mathcal{L}$  is the matrix of  $\mathcal{L}$  is the matrix of  $\mathcal{L}$  is the matrix of  $\mathcal{L}$  is the matrix of  $\mathcal{L}$  is th
- ԷՍՏՐԱԳՈՆ.— Իսկ նիմա<sup>0</sup>:
- $\Phi$ በ220.  $\Phi$  0q Gtgt  $p$ :
- ԷՍՏՐԱԳՈՆ. Արի գնանք:
- ՎԼԱԴԻՄԻՐ. 2ենք կարող։
- ԷՍՏՐԱԳՈՆ. Ինչո'ւ:
- ՎԼԱԴԻՄԻՐ. Մենք սպասում ենք Գոդոյին։
- ԷՍՏՐՍԳՈՆ. Ա՜ն։ (Գաղար։ Հուսանատվելով)։ Ի՜նչ պետք է անենք, ի՜նչ պետք է անենք։
- $\Phi$ n220.  $\Phi$  0q atgt $\Phi$ :
- ՎԼԱԴԻՄԻՐ.— Ի՞նչ կասես նրան օգնելու մասին։
- ԷՍՏՐԱԳՈՆ.— Ի՞նչ է նա ուզում։
- ՎԼԱԴԻՄԻՐ. Ուզում է բարձրանալ։
- ԷՍՏՐԱԳՈՆ. Իսկ ինչո՞ւ նա չի բարձրանում:
- ՎԼԱԴԻՄԻՐ. Նա ուզում է, որ մենք օգնենք իրեն։
- ԷՍՏՐԱԳՈՆ. Իսկ ինչո՞ւ մենք չենք անում։ Ինչի՞ ենք մենք սպաunu:

Նրանք օգնում են Փոզզոյին ոտքի կանգնել, թողնում են, որ գնա։ Նա ընկնում է։

- ՎԼԱԴԻՄԻՐ.— Մենք պետք է նրան պանենք։ (Նրանք նորից են նրրան բարձրացնում։ Փոզզոն կախվում է նրանցից, ձեռքերը նրանց **վզին փաթաթած)։** Նա պետք է վարժվի ուղիղ կանգնելուն։ (Փոգqnjha): Uytih jur'd tip qoniu:
- $\Phi$ በ220.— በվքե՞ր եք դուք։
- ՎԼԱԴԻՄԻՐ.— Դուք մեզ չե՞ք ճանաչում:
- $\Phi$  ng  $\Omega$  n  $\ldots$  bu lining the point of the point of the point of the point of the point of the point of the point of the point of the point of the point of the point of the point of the point of the point of the poin

## Lumpinia:

- ԷՍՏՐԱԳՈՆ. Գուցե նա կարող է տեսնել ապագան։
- ՎԼԱԴԻՄԻՐ (Փոզզոյին). Երբվանի՞ց։
- $\Phi$ Ո22Ո.— Ես ժամանակին շատ լավ տեսողություն ունեի... բայց դուք puphlur'd hp:
- ԷՍՏՐԱԳՈՆ (բարձրաձայն ծիծաղելով). Նա ուզում է իմանալ, բաpt und the neutron but not not.
- 
- **TOSPUANG.** Ztunne:
- · Π ԱԳԻՄԻՐ. Մենք ապացուցեցինք դա՝ օգնելով նրան:
- 1 USPUԳՈՆ.— Իրոք։ Կօգնեի՞նք մենք նրան, եթե նրան բարեկամ  $51h$ նեինք։
- $(1,0.9)$ .  $\sim$   $\lambda$   $\mu$   $\mu$   $\mu$   $\mu$   $\mu$ :
- 1.08 PUANU. Ճիշտ է:
- 
- $\Phi$ 1220.— Դուք ավազակներ չե՞ք:
- t USPUԳՈՆ.— Ավազակնե՜ր։ Մենք ավազակի նմա՞ն ենք։
- ՎԼԱԴԻՄԻՐ.— Գրողը տանի, չե՞ս տեսնում, որ մարդը կույր է։
- I.USՐԱԳՈՆ.— Գրողը տանի, այդպես է։ (Դադար)։ Կամ այդպես է Gu wunni:
- $\Phi$  (1220. Uh' points had:
- ·ԱԱԳԻՄԻՐ.— Ոչ մի խոսք դրանում։
- ԷՄՏՐԱԳՈՆ.— Առայժմ։
- $\Phi$ n22n.— duun puun<sup>c</sup>uu t:
- վԼԱԴԻՄԻՐ (զննելով երկինքը). Յոթր... ութր...
- LUSPUANU.— Դա կախված է այն բանից, թե տարվա որ եղանակն է։  $\Phi$ nggn.  $\rightarrow$  bntlun<sup>o</sup> t finu.
- Լոություն։ Վյադիմիրը և Էստրագոնը ուշադիր զննում են արևա-นำเนาทะ
- ԷՍՏՐԱԳՈՆ.— Թվում է, թե արևր ծագում է դես ի ետ։
- ՎԼԱԴԻՄԻՐ.- Անննար Է:
- ԷՍՏՐԱԳՈՆ.— Գուցե նիմա արևածագ է:
- ՎԼԱԴԻՄԻՐ.— Հիմարություն մի' ասա։ Այնտեղ արևմուտքն է։
- ԷՍՏՐԱԳՈՆ.— Þնչի՞ց իմացար։
- $\Phi$ n22n (munumumd). Uptun<sup>o</sup> t hhutu:
- ՎԼԱԴԻՄԻՐ. Ինչ որ է, այն չի շարժվել։
- ԷՍՏՐԱԳՈՆ. -- Ես ասում եմ քեզ, արևը ծագում է։
- $\Phi$ n220. Ինչո'ւ դուք չեք պատասխանում։
- ԷՍՏՐԱԳՈՆ. Թողեք պարզենք։
- ՎԼԱԴԻՄԻՐ (վստանեցնելով).— Երեկո է, սր'ր, երեկո, գիշերը մոտենում է։ Իմ ընկերն այստեղ ստիպեց ինձ կասկածել, և պետք է խոստովանեմ, որ նա ինձ մի պան շփոթեցրեց։ Բայց ես իզուր չեմ ապրել այս երկար օրը և կարող եմ վստանեցնել ձեզ, որ դրա խաղացանկը շատ մոտ է իր ավարտին։ (Դադար)։ Ինչպե՞ս եք fihu qonul dtq:
- ԷՍՏՐԱԳՈՆ.— Դեռ ինչքա՞ն պետք է մենք նրան գրկած պանենք: (Նրանք մի պան բաց են թողնում նրան, նորից բռնում, քանի որ նա ընկնում է): Մենք նենասյուն չենք:
- ՎԼԱԴԻՄԻՐ.— Դուք ասում էիք, որ ձեր տեսողությունը ժամանակին juid tn, tipt tu ahem jutigh:
- ՓՈԶԶՈ.— Հիանալի՜, նիանալի՜։ Հիանալի՜ տեսողություն։
	- Lumpynia:
- ԷՍՏՐԱԳՈՆ (բորբոքված). Շարժվի'ր, շարժվի'ր:
- ՎԼԱԴԻՄԻՐ. Հանգի'ստ թող նրան։ Չե՞ս տեսնում, որ նա մտածում t will optiph duuhl, tipp tipsuithly th: (Runun): Memoria praeteritorum bonorum<sup>\*</sup>. Thup t np owlip this nu:
- ԷՍՏՐԱԳՈՆ.— Մենք չենք իմանա։
- ՎԼԱԴԻՄԻՐ (Փոզզոյին). Եվ դա պատանեց ձեզ նետ նանկարծակի՞։
- 
- ՎԼԱԴԻՄԻՐ.— Ես նարցնում եմ, դա ձեզ նետ նանկարծակի՞ պատանեց։
- ՓՈԶԶՈ.— Ես մի օր արթնացա կույր, ինչպես ճակատագիրը։ (Դաnun): Երբեմն ես մտածում եմ՝ գուցե դեռ քնա՞ծ եմ։
- ՎԼԱԴԻՄԻՐ. Ե'րբ էր դա:
- Φ<sub>ΩΩΩ</sub> 2<sub>4</sub>hutu:
- ՎԼԱԴԻՄԻՐ.— Բայց ոչ ավելի շուտ, քան երեկ...
- $\Phi$ ՈԶԶՈ.— Մի նարցրեք ինձ։ Կույրը ժամանակի ոչ մի պատկերացում չունի։ Ժամանակի էությունը նույնպես թաքնված է նրանից։
- ՎԼԱԴԻՄԻՐ. 0", միայն լսեք։ Ես կարծում էի, որ միշտ նակառակն  $\mathsf{t}$ :
- ԷՍՏՐԱԳՈՆ. Ես գնում եմ։
- ՓՈԶԶՈ.— Որտե՞ղ ենք մենք։
- ՎԼԱԴԻՄԻՐ. 2եմ կարող ասել։
- $\Phi$ ՈԶԶՈ.— Պատանաբար սա այն տեղը չէ՞, որ կոչվում է Բորդ։
- ՎԼԱԴԻՄԻՐ. Երբեք չեմ լսել դրա մասին։
- $\Phi$  n22 n.  $\vdash$  h<sup>o</sup> is untaken nuch und:
- ՎԼԱԴԻՄԻՐ (նայելով շուրջը).— Հնարավոր չէ նկարագրել այս տեղը։ Այն նման է ոչնչի։ Այստեղ ոչինչ չկա։ Այստեղ մի ծառ կա։

 $\Phi$ በደደበ.  $-$  Այդ դեպքում սա Բորդը չէ:

 $\sum_{i=1}^{n}$ 

<sup>\*</sup> Memoria praeteritorum bonorum (jum) - ußgud Lreußhnipjuß Shennipjnisn  $(\delta$  ut. purqu.):

- **1 USPUGAC (ynwawind).** Uh phy employer.
- $\Phi$  $\Omega$ 220.  $\blacksquare$   $\Omega$ <sup>n</sup><sub>11</sub>  $\vdash$   $h$ u  $\delta$ unuu $G$ :
- $11109$ bUbP.  $-5u$ u muuntin has-nn intin t:
- $\Phi$  $\left( \Omega \Omega \right)$  =  $\Phi$  $\left( \Omega \right)$  =  $\Phi$   $\left( \Omega \right)$  =  $\Phi$  =  $\Phi$  =  $\Phi$  =  $\Phi$  =  $\Phi$  =  $\Phi$  =  $\Phi$  =  $\Phi$  =  $\Phi$  =  $\Phi$  =  $\Phi$  =  $\Phi$  =  $\Phi$  =  $\Phi$  =  $\Phi$  =  $\Phi$  =  $\Phi$  =  $\Phi$  =  $\Phi$  =  $\Phi$  =  $\Phi$  =  $\Phi$  =  $\Phi$  =  $\Phi$  =
- $\cdot$ 11 U. A. D'I. 20 hutu: Oynu t, pt plaud t: Ingla diniq t:
- $\Phi$  (1990. bulum bu, h'a un un un bulus):
- 1, USPUSAV. huluuutu:
- վ ԼԱԴԻՄԻՐ. Դութ երկուսդ սայթաքեցիք։ (Գադար)։ Եվ ընկաք։
- $\Phi(19.29)$ .  $\Phi(19.49)$  +  $\Phi(19.49)$  +  $\Phi(19.49)$  +  $\Phi(19.49)$  +  $\Phi(19.49)$  +  $\Phi(19.49)$  +  $\Phi(19.49)$  +  $\Phi(19.49)$  +  $\Phi(19.49)$  +  $\Phi(19.49)$  +  $\Phi(19.49)$  +  $\Phi(19.49)$  +  $\Phi(19.49)$  +  $\Phi(19.49)$  +  $\Phi(19.49)$
- ՎԼԱԴԻՄԻՐ.— Բայց մենք չենք կարող թողնել ձեզ։
- 
- ul U.S. The Chempion of The Control of The Games
- I:USPUANU. Այն բանից ճետո ինչ նա ինձ արե՞ց։ Երբե'ք։
- ՓՈԶԶՈ.— Այո, այո, թող ձեր ընկերը գնա, նրանից այնպիսի գար- $2\mu$ նոտություն է գայիս։ (Լոություն)։ Ինչի՞ է սպասում նա։
- ·ԱԱԴԻՄԻԲ. Ինչի՞ ես սպասում դու։
- EUSPUANU.- bu uyuunu tu 4nnnyha:

## $\mathbf{I}$ nningnia:

- վ ԱԳԻՄԻՐ. Ի՞նչ պետք է անի նա։
- $\Phi$ ՈԶԶՈ.— Դե, սկզբի նամար նա պետք է ծգի պարանը այնքան ուժեղ, ինչքան ուզում է, այնքան ժամանակ, մինչև նա սկսի խեղդվել։ Նա սովորաբար պատասխանում է դրան։ Եթե ոչ, ապա պետը է նարվածի ոտքով դեմբին և փորին, այնբան, ինչբան ննարավոր է։
- ՎԼԱԴԻՄԻՐ (Էստրագոնին).— Staunn un, դու վախենայու բան չունես։ Դա նույնիսկ լավ առիթ է նրանից վրեժ լուծելու։
- INSPUANL. buy toot նա պաշտպանվի<sup>°</sup>:
- $\Phi$  Π22 Π. Π' ε, n' ε, αν τηρίτρ ε η ψω ενημασίμητα:
- · 11 U. A. bu yutuultu ptq ppytpn:
- 1. USPUSAD. U<sub>2</sub>pp hadang up yuppp:
	- bu qunu t ntuh luphu:
- ՎԱԱԴԻՄԻԲ.— Նախքան սկսելը նամոզվիր, որ նա կենդանի է։ 2արչարվելու կարիք չկա, եթե նա մեռած է:
- 1. USPUANU (ptputunu Luphh unu). Նա շնչում է։
- (HUGDUDP. Um ntupnu' uluhn:

Անսպասելի կատաղությամբ Էստրագոնը սկսում է ոտքով նարվածել Լաբիին՝ հայնոյանքներ տեղալով։ Բայց նա ցավեցնում է ոտբը և նեղանում է՝ կաղայով և տնքայով։ Լաքին շարժվում է։

ԷՍՏՐԱԳՈՆ.— 0', վայրենի':

Նա նստում է թմբին և փորձում է նանել կոշիկները։ Բայց շուտով փոշմանում է և ընդունում է բնելու դիրք՝ ձեռքերը ծնկներին, գլուխը՝ **ätnptphG:** 

 $\Phi \Omega$ 22  $\Omega$ .  $\rightarrow$  h<sup>o</sup> $\Omega$ <sub>2</sub> muunuufitig findui:

ՎԼԱԴԻՄԻՐ.— Իմ ընկերը ցավեցրեց ոտքը։

 $\Phi$ በደደበ.  $-$  buy luph<sup>2</sup> .

ՎԼԱԴԻՄԻՐ.- Ուրեմն դա նա՞ է։

 $\Phi$ በደደበ.— ኮ $\Omega$ :

ՎԼԱԴԻՄԻՐ.- Դա Լաքի՞ն է։

ΦΠ22Π.- 2 hwulμugw:

ՎԼԱԴԻՄԻՐ.— Եվ դուք Փոզզո՞ն եք:

ՓՈԶԶՈ.— Ինարկե, ես Փոզզոն եմ:

ՎԼԱԴԻՄԻՐ.— Նույնը, ինչ որ երե՞կ։

ՓՈԶԶՈ. - Երե՞կ։

ՎԼԱԴԻՄԻՐ.— Մենք նանդիպել ենք երեկ։ (Լոություն): 2ե՞ք նիշում:

ՓՈԶԶՈ.— Ես չեմ նիշում, որ երեկ որևէ մեկին նանդիպած լինեմ։ Բայց վաղը ես չեմ ճիշի, որ ճանդիպել եմ որևէ մեկին այսօր։ Այնպես որ, ձեր նարցերը պարզաբանելու համար ինձ վրա նույս  $\n *u*$   $\n *u*$   $\n *u*$   $\n *u*$   $\n *u*$   $\n *u*$   $\n *u*$   $\n *u*$   $\n *u*$   $\n *u*$   $\n *u*$   $\n *u*$   $\n *u*$   $\n *u*$   $\n *u*$   $\n *u*$   $\n *u*$   $\n *u*$   $\n$ 

ՎԼԱԴԻՄԻՐ.— Բայց...

 $\Phi$ በ220. - Հերիք է: Վե'ր, խո'զ:

ՎԼԱԴԻՄԻՐ.— Դուք տանում էիք նրան տոնավաճառ՝ ծախելու։ Ոուք խոսեցիք մեզ հետ։ Նա պարեց։ Նա մտածեց։ Դուք տեսնում էիք։

ՓՈԶԶՈ. Ինչպես կուզեք։ Թողեք գնամ։ (Վլադիմիրը մի կողմ է puzylnul): 4t/p:

Լաքին բարձրանում է՝ նավաքելով իր բեռները։

ՎԼԱԴԻՄԻՐ.— Ո'ւր պետք է գնաք այստեղից։

 $\Phi$ ՈԶԶՈ.— Ես այդպիսի հարցերով ինձ չեմ ծանրաբեռնում։ Առաջ։ (Լաքին, ծանրաբեոնված, զբաղեցնում է իր տեղը Փոզզոյի դիմաց)։ Մտրակը։ (Լաքին իրերը դնում է ցած, փնտրում է մրտրակը, գտնում և դնում է այն Փոզզոյի ձեռբը)։ Պարա'նը։ (Լաբին ամեն ինչ ցած է դնում, պարանի ծայրը դնում է Փոզզոյի ձեռքը, ամեն ինչ նորից բարձրացնում)։

ՎԼԱԴԻՄԻՐ.- Ի՞նչ կա ճամպրուկում։

 $\Phi$ n22n. -- Undug: (Lu damu k munum): Um'n2:

ՎԼԱԴԻՄԻՐ.- Դեռ մի գնացեք:

 $\Phi$ nggn.  $\equiv$  bu quint tu:

 $\frac{1}{2}$ 

- ·11 U. W. D. D. G. bp wanta, t.p. waoqawywa nayanta tp waw.h. hlam utanus:
- ՓԺՉԶՈ.— Սպասում ենք, մինչև կկարողանանք բարձրանալ։ Հետո ganui: Unu's:
- **THESPUPP.** Summerly alware with anul. no than:
- 中112.20.- n'u:
- HIUGINUIP.- Lumpha:
- $\oplus$ B22R.  $\oplus$  bnoh<sup>o</sup>:
- $\oplus$   $\oplus$   $\oplus$
- $\Phi$ (1220. Aug au stuin t:
- HUShUhP.- Zurun:
- $\Phi(122)$ .  $\angle$   $\Delta$   $\mathfrak{u}$   $\Phi$   $\mathfrak{u}$   $\mathfrak{v}$   $\mathfrak{v}$   $\mathfrak{v}$   $\mathfrak{v}$   $\mathfrak{v}$   $\mathfrak{v}$   $\mathfrak{v}$   $\mathfrak{v}$   $\mathfrak{v}$   $\mathfrak{v}$   $\mathfrak{v}$   $\mathfrak{v}$   $\mathfrak{v}$   $\mathfrak{v}$   $\mathfrak{v}$   $\mathfrak{v}$   $\mathfrak{v}$   $\mathfrak$
- ·11 ԱԴԻՄԻՐ. Հա՜մը։ Երբվանի՞ց։
- $\Phi(122)$  (well with the subset of the control of the control of the control of the control of the control of the control of the control of the control of the control of the control of the control of the control of the co jui duutuutuulnul: 2qutijh t: trp, trp: Up on, puntuutuut st nu dtg, inu optph նման մի օր, մի օր նա ճամը դարձավ, մի օր ես կուրացա, մի օր մենք կիսանանք, մի օր մենք ծնվել ենք, մի օր կմեռնենք, նույն օրը, նույն վայրկյանին, բավական չէ՞ դա ձեզ։ (Ավելի նանգիստ)։ Այդպես են ծնվում, գերեզմանի վրա,  $p$  muup punponu  $f$  un ullepunp, fitum and  $p$  means: (bu  $\delta p$ qnui t munumin): Unuly:

Լաքին և Փոզզոն դուրս են գալիս։ Վյադիմիրը հետևում է նրանց մինչև բեմի եզրը, նայում է նրանց ետևից։ Լսվում է ընկնելու աղմուկ, որը արտացոլվում է Վյադիմիրի ծամածռության մեջ։ Վյադիմիրը գընում է դեպի Էստրագոնը, որը քնած է։ Լոություն։ Զննում է նրան մի պան, նետո ցնցում է, որ արթնանա։

- 1 USPUSNL (կատաղի շարժումներ, անկապ խոսքեր։ Վերջապես).būչn'i nni hūă tipptip stu poniūniu pūti:
- 11 ԱԴԻՄԻՐ.— Ես մենակություն զգացի։
- 
- I IISPUANՆ.— Ես երազ էի տեսնում, որ երջանիկ եմ։
- HILA-hUhP.-- Դա սպանեց ժամանակը:
- IUSPUANU.- bu tipugniu intuiu, np...
- ·ՈԼԱԴԻՄԻՐ. Մի' պատմիր։ (Լոություն)։ Ես կասկածում եմ, նա, իսկապես, կո<sup>*•*</sup>ւյր էր:
- 1 ՍՏՐԱԳՈՆ.— Կո՞ւյր։ Ո՞վ:
- HIBODUDO. Onggna:
- IUSPUANU.- 4n'un:
- HIUO bUbP. Lu mumg, np happ ynyp t:
- ԷՍՏՐԱԳՈՆ. Հետո, ի՞նչ կա դրանում։
- ՎԼԱԴԻՄԻՐ.— Ինձ թվաց, որ նա տեսնում էր մեզ։

ԷՍՏՐԱԳՈՆ. - Դու երազում ես տեսել դա։ (Դադար)։ Աբի գնանը։  $2\text{tfip}$  կարող: Ա՜ն: (Գադար): Դու վստա՞ն ես, որ դա նա չէր:

- ՎԼԱԴԻՄԻՐ.— Ո՞վ։
- ԷՍՏՐԱԳՈՆ. Գոդոն:
- ՎԼԱԴԻՄԻՐ.— Բայց ո<sup>^</sup>վ:
- tuspushtu. **Ongana**:
- ՎԼԱԴԻՄԻՐ. Ամենևի'ն, ամենևի'ն: (Դադար): Ամենևի'ն:
- ԷՍՏՐԱԳՈՆ.— Կարծում եմ, կարելի է վեր կենալ։ (Նա ցավով բարձpurant  $k$ ):  $0<sup>2</sup>$ ,  $\beta$ hnh':
- ՎԼԱԴԻՄԻՐ.— Ես չգիտեմ այլևս ինչ մտածել։
- ԷՍՏՐԱԳՈՆ. Ո՜տքս։ (Նա նստամ է, փորձում է նանել կոշիկները):  $0q$ նի $r$ ր:
- ՎԼԱԴԻՄԻՐ. Քնա՞ծ էի ես, երբ մյուսները տառապում էին։ Քնա՞ծ եմ ես նիմա։ Վաղը, երբ ես արթնանամ, կամ կարծեմ, որ արթնացած եմ, ի՞նչ կասեմ այսօրվա մասին։ Որ Էստրագոնի, իմ ընկերոջ նետ այս տեղում մինչև գիշերվա գալը, ես սպասել եմ Գոդոյի՞ն։ Որ Փոզզոն անցավ իր բեռնակրի նետ և խոսեց մեզ նե՞տ։ Երևի։ Բայց այդ բոլորում ի՞նչ ճշմարտություն կլինի։ (Էստրագոնը, ապարդյուն պայքարելով իր կոշիկների նետ, ննջում է **նորից։ Վլադիմիրը նայում է նրան)։ Նա** ոչինչ չի իմանա։ Նա կպատմի ինձ իր ստացած հարվածների մասին և ես նրան մի գազար կտամ։ (**Դադար)**։ Գերեզմանի վրա մի դժվար ծնունդ։ Իսկ այնտեղ՝ փոսում գերեզմանափորը դանդաղ շարժում է իր բանը։ Ժամանակը մեր ծերանայու նամար է։ Օդը յի է մեր ճիչերով։ (**Նա լսում է)։** Բայց սովորույթը մեծ մարդասպան է։ (Նա **նորից նայում է Էստրագոնին)**։ Ինձ նույնպես մեկը նայում է, իմ մասին նույնպես մեկն ասում է. «Նա քնած է, նա ոչինչ չգիտի,  $p_{01}$  *propusitually*  $p_{01}$   $p_{12}$ . **(\*aunup):** bu  $p_{01}$   $p_{12}$   $p_{13}$   $p_{14}$ . **(\*underevere**) nun): h<sup>o</sup>f<sub>2</sub> unuugh tu:

Նա տենդագին շարժվում է ետ ու առաջ, վերջապես կանգնում է ձախ եզրում, խորնում է։ Մտնում է Տղան աջից։ Նա կանգնում է։ Լռուpinia:

ՏՂԱ.— Ներեցեք, պարո'ն... (Վյադիմիրը շրջվում է)։ Պր-ն Ալբե՞րտ... ՎԼԱԴԻՄԻՐ. - Դե, անա', նորից։ (Գադար)։ 2ե՞ս ճանաչում ինձ։  $S_1U_1 - I_2, up'p$ :

HILLIDUDO. - Until nn'i sthn muntin: 动其  $\eta_{\lambda}$ , up'n:  $\pm 1111411$  UPhP.  $\pm 2$  Pm unuish G ulguit  $\mathbf{r}^2$ u quintu: 松下  $b_n$ <sub>1</sub>,  $u_n$ 'n: Lummunta: (HUGIDUDO.... Ant fiumnphilm pull nilltu un-l 4mnnhg:  $+U$ .  $-$  U<sub>in</sub>, up'p:  $\pm 111.9$ . but we use the unit by the set of the unit of the set of the set of the set of the set of the set of the set of the set of the set of the set of the set of the set of the set of the set of the set of the set o  $S^1(0, - \Omega_2, \text{ up}^c)$ **II.UAhUhP.** - Auyg aw you yunn:  $S^1, \mathbb{U}, \longrightarrow \mathbb{U}$  ungless  $\mathbb{U}$  ungless  $\mathbb{U}$  under  $\mathbb{U}$  under  $\mathbb{U}$  under  $\mathbb{U}$  under  $\mathbb{U}$  under  $\mathbb{U}$  under  $\mathbb{U}$  under  $\mathbb{U}$  under  $\mathbb{U}$  under  $\mathbb{U}$  under  $\mathbb{U}$  under  $\mathbb{U}$  u **HRADUDO**. - Unudg huuphin:  $S \cap U$ <sub>1</sub>  $\ldots$  U<sub>1</sub> $n$ , u<sub>1</sub> $n$ :  $\mathbf{L}$ nniginia: ·⊞ԱԳԻՄԻՐ.— Դու որևէ մեկին նանդիպեցի՞ր։  $S \cup \mathbb{R}$   $\longrightarrow$   $\bigcap_{\mathbb{Z}}$ ,  $up'$   $\mathbb{R}$ : 11.U. A.hUhn. - Երկու ուրիշ... (նա տատանվում է)... մարդու:  $S^1$ ,  $U^1$  bu  $n_2$  ith  $U$  is a subtural up'n:  $\mathbf{l}$ *nni* pinist: վվԱԴԻՄԻՐ.— Ի՞նչ է անում նա, պր-ն Գոդոն։ (Լոություն)։ Լսո՞ւմ  $_{\text{t}u:}$ sq.U. - Uyn, up'p: ՎԼԱԴԻՄԻՐ.— Դե՞։  $S(1,1)$ . bu nghag gh udnul, un'n: Լոություն։ ՎԼԱԴԻՄԻՐ.— Ինչպե՞ս է քո եղբայրը։  $S_1$ , U<sub>1</sub>  $\sim$  2 bu find the university of the university of the U<sub>1</sub> ·11 ԱԴԻՄԻՐ. — Երևի երեկ նա էր եկել։  $S(1,1)$ .  $2$ qhuntui, up'n: Լոություն։ ·11 ԱԴԻՄԻՐ (մեղմորեն). - Նա մորուք ունի՞, պր-ն Գոդոն։  $S(1)$ .  $-$  U<sub>in</sub>, up'n: 11 U. A. D. P. Au'g, pt. C. (Gu mumusunu t)... pt<sup>.</sup> ul.  $54.01$ .  $-$  Կարծում եմ, այն սպիտակ է, սր'ր: **Lumpinia:** ·11 U.O.hUhP. - U.umluld nnnpulur utaq: Lumpinia:  $59U - Y_0$  wulti up-a Innnyha, up'n: —159ullushun.- Umu Gnug... (Gui mumugunu t)... mum Gnug, nn դու տեսար մեզ և որ... (նա տատանվում է)... որ դու տեսար մեզ։ (Գադար։ Վյադիմիրը առաջ է գնում, Տղան ետ է ցատկում,  $\mathbf 1$ յադիմիրը կանգնում է, Sղան նույնպես կանգնում է)։ Դու վրսmu'h tu, nn mtuun hûa, hu', nn st'u du u uuh hûa dunn, nn unus tiphp had stu intuti:

Լոություն։ Վլադիմիրը անսպասելիորեն ցատկում է առաջ, Տղան խուսափում է նրանից և դուրս գալիս վազելով։ Լոություն։ Արևը մայր է մտնում, լուսինը ծագում է։ Ինչպես առաջ։ Վյադիմիրը կանգնում է անշարժ և կոանում է։ Էստրագոնը արթնանում է, նանում է կոշիկները, կանգնում է՝ դրանք ձեռքերին, գնում և դնում է դրանք ցած՝ բեմի կենտրոնում, դիմացը, գնում է դեպի Վլադիմիրը, նայում նրան։

- ԷՍՏՐԱԳՈՆ. Ի՞նչ է եղել քեզ:
- ՎԼԱԴԻՄԻՐ. Ոչինչ։
- ԷՍՏՐԱԳՈՆ. Ես գնում եմ։
- ՎԼԱԴԻՄԻՐ.— Ես Էլ։
- ԷՍՏՐԱԳՈՆ. -- Ես երկա՞ր էի բնել։
- ՎԼԱԴԻՄԻՐ.- 2<sub>0</sub>h տեմ։
	- Lnnipinia:
- ԷՍՏՐԱԳՈՆ.— Ո'ւր պետք է գնանք։
- ՎԼԱԴԻՄԻԲ.- Ոչ նեռու:
- ԷՍՏՐԱԳՈՆ. 0", այո, արի նեռու գնանք այստեղից։
- ՎԼԱԴԻՄԻՐ. 2ենք կարող։
- **LUSPU&OS.** hasn't:
- ՎԼԱԴԻՄԻՐ.— Մենք պետք է վաղը ետ գանք։
- ԷՍՏՐԱԳՈՆ. Ինչի՞ համար։
- ՎԼԱԴԻՄԻՐ. Գոդոյին սպասելու։
- ԷՍՏՐԱԳՈՆ. -- Ա՜ն: (Գադար): Նա չեկա՞վ:
- $Q_1 U_1 P_2 U_2 P_3 P_4 P_5 P_6 P_7 P_8 P_9 P_1 P_1 P_2 P_2 P_3 P_4 P_5 P_6 P_7 P_8 P_8 P_9 P_1 P_1 P_2 P_2 P_3 P_4 P_5 P_6 P_7 P_7 P_8 P_8 P_9 P_1 P_1 P_2 P_2 P_3 P_4 P_4 P_5 P_6 P_7 P_7 P_8 P_8 P_8 P_9 P_9 P_1 P_1 P_2 P_2 P_4 P_6 P_6 P_7 P_7 P_8 P_8 P_8 P_9 P_1 P_1 P_2 P_2 P_4 P_6 P_6 P_7 P$
- ԷՍՏՐԱԳՈՆ. Իսկ նիմա շատ ուշ է։
- ՎԼԱԴԻՄԻՐ.— Այո, նիմա գիշեր է։
- ԻՍՏՐԱԳՈՆ.— Իսկ եթե թողնե՞նք ու գնանք։ (Դադար)։ Թողնենք ու  $q$   $a$   $u$  $q$  $p$ :
- ՎԼԱԴԻՄԻՐ.— Նա մեզ կպատժի։ (Լոություն։ Նա նայում է ծառին)։ Untu has utnund t, puigh dunhg:
- ԻՍՏՐԱԳՈՆ (նայելով ծառին). Ի՞նչ է սա։
- ՎԼԱԴԻՄԻՐ.— Ծառ Է:
- $EUSPU$ ԳՈՆ.—  $U_{1}$ , puig  $h^{\circ}$ նչ ծառ է:

 $-100-$ 

 $1111/111$ 

Էստրագոնը Վլադիմիրին քաշում է դեպի ծառը։ Նրանք կանգնում 1.6 mayund nnu nhuug: Lnnmmna:

- I USPUSAD. bull tipt huhult<sup>o</sup> unuming:
- **ITU.ShUDO.** Dasn'd:
- IUSPUANU.- Դու պարանի կտոր չունե՞ս:
- անդե**մեր.... Ոչ։**
- I USPU. Anto. Um ntupnu , tup yunnn:
- **ULUSHUP.** Unh a Guilp:
- I USPUANL.- Ummuhn, tu գոտի ունեմ:
- ·Q.U.S.hUhn.- Դա շատ կարճ է:
- 1:USPUANU.— In yintu hu nungtnha:
- H.U.S.hUhn. bull n'l linh huhg:
- 1.USPUANU.- dh2w t:
- 11 ԱԴԻՄԻՐ. Միևնույնն է, ցույց տուր։ (Էստրագոնը թողացնում է իր շայվարը պանող պարանը։ Շայվարը իջնում է մինչև ծրնկները։ Նրանք նայում են պարանին)։ Ծայրանեղ դեսլքում դա էլ mu bunuah: Aung nu puntutua mun'in t:
- I USPUANL. Cniumil luntuatalp: Unh:
- Ամեն մեկը վերցնում է պարանի մի ծայրը և ձգում։ Այն կտրվում է։ Նրանք ճամարյա ընկնում են։
- $111$ ll $\Omega$ bl $\Omega$ bl $\Omega$ . Auch when  $\Omega$ :

## Lnniminia:

- 1. USPUSAD. Դու ասացիր, որ վաղը ե՞տ պիտի գանք:
- **ULUANUNO.** Um:
- 1:USPUANL. Um ntugenu yunn tug un juul yunnuu ptinti:
- HIUGHUHP.- Um:

## Lnnipinia:

- IUSPUANU.- Դիդի':
- **IIUAbUbP.— Um:**
- I USPUANL. Ես այսպես շարունակել չեմ կարող:
- ·IIUADUDO. Usu pu haz tu nn umudnu:
- I USPU. Ant. Dpt pudulillt ap: Դա կարող է մեզ նամար ավելի  $\mu$ <sup>1</sup>  $\mu$ **G** $\mu$
- ·11 ԱԴԻՄԻՐ. Մենք կկախվենք վաղը։ (Դադար)։ Եթե Գոդոն չգա։
- $1$  USPU. An  $L$   $-$  Duy tipt aw qu':
- $(111.0)$  bUbP.  $-$  Utap though the update:

#### $-161-$

Վյադիմիրը ճանում է գյխարկը (Լաքիինը), նայում է ներսը, շոշափում է ներսը, ցնցում է, կտտացնում եզրին, նորից դնում գլխին։

**EUSPU.** And Lund:  $\mu$  and  $\mu$ <sup>c</sup> n<sub>2</sub>:

- ՎԼԱԴԻՄԻՐ. Հագի'ր շալվարդ։
- ԷՍՏՐԱԳՈՆ.— Ի՞նչ։
- ՎԼԱԴԻՄԻՐ.- Հագի'ր շարվարդ։
- ԷՍՏՐԱԳՈՆ.- Դու ուզում ես, որ ես շալվարս հանե՞մ:
- ՎԼԱԴԻՄԻՐ. Հագի'ր շալվարդ։
- ԷՍՏՐԱԳՈՆ (գլխի ընկնելով, որ շալվարը ցած է սանել). Իրոք։ Նա բարձրացնում է շայվարը։ Լոություն։
- ՎԼԱԴԻՄԻՐ.— Լավ: Կգնա՞նք, թե՞ ոչ:
- ԷՍՏՐԱԳՈՆ. Այո, արի գնանք։

Նրանք չեն շարժվում։

#### Uwnwanigh

**Autorial Adv** 

 $\frac{4}{3}$ 

and the second community of a

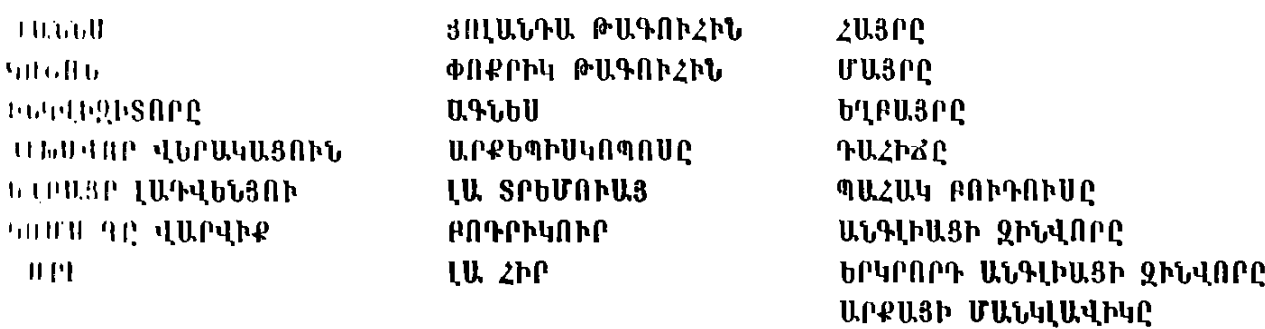

**AAPUAQ UU2bLP** 

# UNSNN3SC

 $\ddot{\phantom{0}}$ 

**JUL ULNAS** 

2եզոք դեկորացիա, նստարաններ դատարանի դանլիճի **համար,** աթոռակ Ժաննայի ճամար, մի գան, չորացած ճյուղերի խուրձեր։

Սկզբում բեմը թափուր է, այնունետև գործող անձինք ներս են մտնում փոքրաթիվ խմբերով։

Հանդերձանքը տարտամորեն միջնադարյան է, բայց չկա գույնի կամ ձևի ոչ մի առանձնանատուկ ճշգրտություն։ Ներկայացման սկզբից մինչև ավարտը Ժաննան իր ճագին ունի տղամարդու զգեստ՝ մարմ-**Guinunghuh huitun punny hay-nn munumq:** 

Ներս մտնելիս՝ գործող անձինք կախարանների վրայից հանում են սաղավարտները կամ իրենց պատկանող մի շարք բուտաֆորական առարկաներ, որոնք մնացել էին բեմի վրա, նախորդ ներկայացման ավարտից նեսու Նրանք տեղ են զբաղեցնում նստարաններին՝ նետամուտ լինելով, որ պանպանվի կղերաֆեոդալական կանոնադրությունը։ Բեմի մի անկյունում Մայրն սկսում է նյուսել։ Նա նյուսելու է ամբողջ ներկայացման ընթացքում, բացի այն պաներից, երբ մասնակցելիս կլինի երկխոսությանը։ Վերջին ներս մտնողներն են Կոշոնը և  $\mathbf{u}_{\text{t}}$ 

- ՎԱՐՎԻՔ (շատ երիտասարդ է, շատ նմայիչ, շատ նրբագեղ, անգլոսաբսոնական ցեղին շատ բնորոշ տիպար).— Բոլորս այստե՞ղ ենք։ Լա՛վ։ Ուրեմն, այսօրվա նիստն սկսեք անմիջապես։ Ինչքան արագ դատեք ու այրեք նրան խարույկի վրա, այնքան յավ կյինի։ **Aningh huutun:**
- ԿՈՇՈՆ. Բայց, Ձերդ Վենանձնություն, ամբողջ պատմության դատաքննությունը պետք է կատարվի որպես ներկայացում։ Դոմրեմին, Ձայները, Վոկուլյորը<sup>,</sup> Շինոնը<sup>ջ</sup>, թագադրությունը...
- ՎԱՐՎԻՔ.— Դիմականանդեսների շարա՜ն։ Դասավանդվեյիք պատմություն է երեխաների համար։ Գեղատեսիյ, ձյունասահտակ գենք ու զրանը, ծածանված դրոշակը, քնքուշ ու իսսոադեմ ռազմատենչ կույսը. այդպես են կանգնեցնեւու նրա հուշարձանները, հեnավոր ապագայում, ուրիշ քաղաքական հոսանքի անհրաժեշտու $p$  much q nnnd  $p$ . Unnch ul pugund ub st. nn Infinnand ty in արձան կանգնեցնենբ նրա համար։ Դուք կարծում եք, թե ես կատակում եմ, Ձերդ Վենանձնություն, բայց Նորին Պայծառափայյության Կառավարության արմատական շաները կարող էն յիներ  $\frac{1}{4}$ umuhuha, մի քանի դար ճետո... Առ այժմ ես Բոշանն եմ, Վարihph կոմսը, և Ռուան<sup>3</sup> քաղաքում, իմ գնդանի խորքում, տակը մի ծղոտե անկողին՝ իմ կայանավորն է քնձրոտ. փոքրիկ վճուկը, իմ ուրախությունը պղտորող այդ չնչին էակը, իմ ճղճիմ ժան-

 $\mathbf{A}$ 

տախտը... Բավականին թանկ նստեց նա ինձ վրա... Եթե կարոդանայի գնել նրան անմիջականորեն այդ Ժան դը Լինյիից, որի **հանկերի մեջ ըն**կել էր նա, ապա վճարելիքս պիտի լիներ խելքի մոտ մի գումար։ Այդ մարդը դրամի կարիք ուներ։ Սակայն ճարկ եղավ, որ նաշվի նստեմ Բուրգոնյի դքսի նետ։ Նա գործը գյուխ բերեց մեզնից առաջ և գիտեր, որ մենք նախանձախնդիր ենք, ու բանն այն է, որ նա դրամի կարիք չուներ ամենևին։ Եվ մեզ նա այդ զգացնել տվեց հաստատապես։ Սակայն Նորին Պայծաոափայլության Կառավարությունը միշտ էլ կարողացել է չխնայել անհրաժեշտ գումարը մայրցամաքի վրա ինչ-որ բան ձեռք բերելու համար։ Ֆրանսիան մեզ վրա թանկ է նստում... Վերջիվերջո, իմ կույսը գտնվում է տնօրինությանս տակ... (Իր ձողամտրակի ծայրով դիպչում է մի անկյունում կծկված Ժաննային)։ Այս եղած-չեղածի համար խելքից-մտքից դուրս գումար վճարեցի, pung mhu նա իմն է։ Ես դատեյու եմ նրան և այրեյու եմ խաpnigh upu:

- $1110015$ .  $\overline{0}$  un interview is the bull pull with the unit of the unit in the unit. բողջ կյանքի ներկայացումը։ Իր կարճատև կյանքը։ Անդիմադրելի փայլ արձակող այդ բարակ բոցը, որը պիտի ճանգչի վաղաժամ։ Ներկայացումը երկար չի տևելու, Ձերդ Վենանձնություն։
- ·111. ՐՎԻՔ (համակերպված՝ գնում նստում է մի անկյունում). Թող ձեր ուզածը լինի։ Անգյիացին միշտ էլ կարողանում է սպասել։ (Sաquumum hungunu t): Համենայն դեպս, նո չե՞ք խաղարկելու բոլոր ճակատամարտերը. Օրյեան, Պատեյ, Բոժանսի<sup>4</sup>... Ինձ նամար ծայրանեղ տնաճ պիտի լիներ այդ ամենը։
- $111000$  (duyunu t). Uh' wunungtp, 2tinn dthuundunungtp, 2tinn dthuungunu, մենք այնքան շատ չենք, որ կարողանանք ներկայացնել ճակա $mu$ մարտերը...
- $10.04$  $h$  $R$ .  $m'l$ :
- **Intell's (2p2dmu t ntuh dullaula). dullau': (dullaul uspting** բարձրացնում է դեպի նա)։ Կարող ես սկսել։
- **ULU. U. A.** Anntuhg motu, wilintuhg ulut<sup>e</sup>i:
- $U(101)U_1 U_1W_1$
- <u> ժենտնե. Ուրեմն, հենց սկզբից կսկսեմ։ Միշտ էլ ամենագեղեցիկը</u> լինում են սկիզբները։ Հորս տանը, երբ դեռ փոքրիկ եմ։ Բաց դաշտում, որտեղ հոտն է արածում, առաջին անգամ ես լսում եմ  $Q_{\text{t}}(u)$  (Unit of the similar methor of the probability of the control of the sum of the sum of the sum of the sum of the sum of the sum of the sum of the sum of the sum of the sum of the sum of the sum of the sum of ձինբ, որոնք առնչություն չունեն այս տեսարանի հետ, բաշվում

են ստվերի մեջ։ Գալիս են առաջ միայն Հայրը, Մայրը, Ժաննայի Եղբայրը, որոնը մասնակցելու են երկիտսությանը։ Մայրը *2unnifiulniu 1 himuti):* Um munified t hphyfungha unnpuժամից հետո։ Ես շատ փոքրիկ եմ։ Դեռ հյուսքեր ունեմ։ Ոչնչի մասին չեմ մտածում։ Բարի է Աստված, որն ինձ մասմաքուր ու երջանիկ է պանում մորս կողքին, նորս ու եղբայրներիս կողքին, Դոմրեմիի մոտակայքում գտնվող այդ նեղ նողատարածության  $\frac{3}{4}$ վրա, որը մնացել է անեղծ պատերազմի արհավիրքներից, մինչ յ գյադա գոդոնները<sup>5</sup> երկրով մեկ հրդեհում են, թայանում, բոնաբարում։ Խոշոր շունս եկել քիթն է բսում իմ շրջազգեստին... Բոյոր մարդիկ՝ զորեղ ու բարի, խմ շրջապատում ինձ պատսպարում են։ Ինչքա՞ն հասարակ թան է յինել երջանիկ աղջնակ... Հետո նանկարծ ինձ այնպես թվաց, որ մեկը ետևից դիպավ իմ ուսին, և տսկայն ես հաստատ դիտեմ, որ ինձ ոչ ոք չի դիպել, և ձայնն uumu k...

- ՄԵԿԸ (խորքից ճանկարծակի ճարցնում է).— Ո՞վ է խաղայու ձայ- $\Omega$ երը։
- ԺԱՆՆԱ (կարծես ինքնին պարզ է). Ես, ինարկե։ (Շարունակում է)։ Շրջվեցի. հզոր, շլացուցիչ լույս էր ճառագայթում խավարի միջից, իմ թիկունքում։ Ձայնը մեղմ էր, թավ ու ճանդիսավոր և ինձ բոլորովին անծանոթ։ Այդ օրը նա միայն ասաց. «Ժաննա', եղիր խելոք ու բարի երեխա։ Հաճախ գնա եկեղեցի»։ Ես խելոք էի, բարի և հաճախ էի գնում եկեղեցի։ Չհասկացա, շատ վախեցա ու վազելով փախա։ Առաջին անգամ դա ամեն ինչ է։ Ես տանը ոչ մեկին ոչինչ չասացի։ (Լոություն։ Նա փոբր- ինչ դառնում է երազկոտ։ Շարունակում է)։ Քիչ անց, եղբորս նետ եկա տեր կանգնելու նոտին, որ թողել էի։ Արևը մայր էր մտել, և լույս չըկար ամենևին։ Այնունետև, եղավ երկրորդ անգամ։ Միջօրեի աորթաժամն էր։ Նորից փայլատակեց մի լույս, բայց շողարձակ արևի տակ և ավելի հզոր, քան արևը։ Ես այդ անգամ տեսա նը-∜ րան։

ԿՈՇՈՆ. - Ո՞ւմ։

- ԺԱՆՆԱ.— Մի ազնվագույն մարդու՝ նագին լավ արդուկված, գեղեցիկ տարազ և ուներ ճեփճերմակ երկու մեծ թռչնաթևեր։ Այդ օրը նայ ինձ չասաց իր անունը, բայց հետագայում ես իմացա, որ դա Նո-վ րին Վենանձնություն սուրբ Միքայելն Էր։
- ՎԱՐՎԻՔ (ջղագրգոված, Կոշոնին).— Արդյոք բացարձակապես ան- $\rightarrow$  166 $-$

hpuidh zin h jonin mun, nn su hu i'h uisquist unumi'h un shu unpniomiaatnn:

<sup>1</sup>։110/110 (**հաստատակ**ամ).— Բացարձակասլես անհրաժեշտ է, Ձերդ ւ Լենանձնություն։

վարվիքը յուղ վերադարնում է իր անկյունը։ Ձեռքին պանած վարդ mah, nuhq au finin t puontu:

alltobl (fiptzmuluuutuh puul n fiulinhuuun duulnul). - «duuluu', շտապիր օգնել քո արքային, դու նրան ետ կտաս իր թագավորու $p_1$ րդենը»: (Ինքը պատասխանում է): « $S_1$ ա'ը, բայց չէ՞ որ ես ընդամենը մի խեղճ աղջիկ եմ. ոչ ձի հեծնել գիտեմ, ոչ էլ կկարողանամ առաջնորդել զինվորականներին...»: «Կգնաս կգտնես պարոն  $F$ ոդրիկուրին՝ Վոկույլորի կապիտանին... (Բոդրիկուրը զզվում է նամախմբվածների միջից և գաղտագողի գայիս է առաջին շարք՝ մյուսներին նշան անելով, որ երկխոսությանը մասնակցելու իր ներթն է նիմա։ Մեկը նրան ետ է պանում, որովնետև դեռ շուտ  $t)$ ... նա քեզ կտա տղամարդու ճագուստ և կառաջնորդի Արքայազնի մոտ։ Սուրբ Կատրինը և սուրբ Մարգրետը քեզ կյինեն ա $t_1$   $t_2$   $t_3$   $t_4$   $t_5$   $t_6$   $t_7$   $t_8$   $t_9$   $t_1$   $t_2$   $t_3$   $t_4$   $t_5$   $t_7$   $t_8$   $t_9$   $t_1$   $t_2$   $t_3$   $t_4$   $t_5$   $t_7$   $t_8$   $t_9$   $t_1$   $t_2$   $t_3$   $t_4$   $t_5$   $t_7$   $t_8$   $t_9$   $t_1$   $t_2$   $t_3$   $t_4$ «Գթացե՜ք ինձ, գթացեք, տյա՜ր։ Ես մի փոքրիկ աղջիկ եմ, երջանիկ եմ։ Ոչինչ չկա, որի համար ես պատասխանատու լինեմ, իմ ոչխարներից բացի... Ֆրանսիայի թագավորությունը չափաquilig zum է ինձ համար։ Պետք է նկատի ունենաք, որ ես փոքրիկ եմ, անգրագետ ու բոլորովին էլ ուժեղ չեմ։ Ֆրանսիա՜ն, տյա'ր, ծանր է դա չափազանց։ Արքայի շուրջը կան մեծ զորավարներ, որոնք ուժեղ են և նմուտ... Հետո՝ նրանք իրենց քունը չեն կորցնում, երբ մարտը տանուլ են տալիս։ Պատճառաբանում ևն, որ հրետանային նախապատրաստությունն անբավարար էր, որ օգնական ուժերը չմասնակցեցին ռազմական գործողություններին, որ ձյունը կամ քամին անբարենպաստ էին, և բոլոր մեnuid uunnyulig mungumytu yliyniu tili hntilig gnigulylitinhg: Uhliy ես ամբողջ ժամանակ պիտի մտմտամ, եթե մարդկանց սպան- $\frac{1}{2}$  daim und the nundum of the sense of the sense of the sense in the sense in the sense in the sense in the sense in the sense in the sense in the sense in the sense in the sense in the sense in the sense in the se niph2 duismu): U. R. niph'2: N ih qonipinia: bu uppta htmuցել էր, իսկ ես Ֆրանսիան ունեի իմ շայակին։ (Պարզորեն շա- $\mu$ m. Guynu t):  $26$  musul  $\delta$   $\delta$  the funding the summulary of  $\mu$  stores in  $\delta$  in uhnnin humululu»:

 $\lambda$ այրը, որ պտտվում էր Մոր շուրջը, ճանկարծակի պոռթկում է։  $\pm 0.31$   $\pm 0.4$   $\pm 0.5$   $\pm 0.6$   $\pm 0.6$   $\pm 0.6$   $\pm 0.6$   $\pm 0.6$   $\pm 0.6$   $\pm 0.6$   $\pm 0.6$   $\pm 0.6$   $\pm 0.6$   $\pm 0.6$   $\pm 0.6$   $\pm 0.6$   $\pm 0.6$   $\pm 0.6$   $\pm 0.6$   $\pm 0.6$   $\pm 0.6$   $\pm 0.6$   $\pm 0.6$   $\pm 0.6$   $\pm$ 

UU302 (ntarlu fijnutijhu).— Flaugti t nuom:

- $\mathcal{L}$ U.300. bu  $\mathfrak{h}$  ch nue must be under the triangler of the change of the change of the change of the change of the change of the change of the change of the change of the change of the change of the change of t  $t$  rople questions:
- *duusum's*: bu tinugnit t Luuttindumumutinh dunh unui: bnuus տեսա, երբ ցույին բերում էի ախոռը։
- ԳԼԽԱՎՈՐ ՎԵՐԱԿԱՑՈՒՆ (մյուսներին, խորքում). Հավերժանարսերի Ծա՜ռը։ Ես խնդրում եմ, որ դուք այդ նկատի ունենաք, պարոննե'ր։ Նախապաշարմունք։ Արդեն ծիլ արձակած կախարդա նք։  $\lambda$ ավերժանարսերի Ծա՜ռը։
- $\mu_0$  ԿՈՇՈՆ.— Դրանցից ամենուրեք էլ կա Ֆրանսիայում, տյա'ր Դյիսա վոր Վերակացու, այդ Հավերժանարսերի Ծառերը։ Ելնելով մեր սեփական շանից՝ պետք է, որ մի քանի նավերժանարսեր թողնենք մեր աղջնակների համար։
- ԳԼԽԱՎՈՐ ՎԵՐԱԿԱՑՈՒՆ (գոռոզ ճանդիսավորությամբ). Բա մեր սուրբ կանայք ինչի՞ համար են։ Պետք է, որ դրանցով բավարարվեին։
- ԿՈՇՈՆ (ճաշտարար). Հետագայում, անշուշտ։ Բայց երբ այդ աղջիկները շատ փոքրիկ են... Ժաննան դեռ տասննինգ տարեկան  $\n *l*\n *l*\n *l*\n *l*\n *l*\n *l*\n *l*\n *l*\n *l*\n *l*\n *l*\n *l*\n *l*\n *l*\n *l*\n *l*\n *l*\n *l*\n *l*\n *l*\n *l*\n *l*\n *l*\n *l*\n$
- ԳլխԱՎՈՐ ՎԵՐԱԿԱՑՈՒՆ. Sասննինգ տարեկանում աղջիկը աղջիկ է։ Այդ կապը կտրածներն արդեն ամեն ինչ գիտեն։
- ԿՈՇՈՆ. Ժաննան շատ մաքուր էր ու շատ պարզունակ այն ժամանակներում։ Դութ գիտեք, որ դատաքննության ընթացքում ես մինչն վերջ անխնա եմ լինելու նրա Ձայների վերաբերյալ, բսւյց հարկ եմ համարում զիշողամիտ լինել այդ աղջնակային հավերժահարսերի կապակցությամբ... (Շարունակում է ճաստատակաշորեն)։ Ես եմ տնօրինում դատական նիստը։

Գյխավոր Վերակացուն ատելությամբ խոնարնվում ու լռում է։

- ՀԱՅՐԸ (նորից պոոթկալով). Իսկ ի՞նչ է անում նա Հավերժանարutinh dunh unu:
- ԵՂԲԱՅՐԸ. Գնացեք տեսեք, իմացեք։ Ուղիղ առաջն է նայում։ Երազում է, կարծես սպասելիս լինի ինչ-որ բանի։ Առաջին անգամը չէ, որ նրան տեսնում եմ այդ վիճակի մեջ։
- 2113PQ (gugni t upuu). buzn't hud znin zwuwghp win uuuhu, անբա՛ն լակոտ։ Դու դեռ հավատում ես աղջիկներին, որոնք երազներո՞վ են տարված, այն էլ քո տարիքին, լողլող դանդալո'շ։ Նա մեկին է սպասում, այո', բայց ոչ ինչ-որ բանի՜։ Ես ձեզ

ասում եմ, որ սիրած է պանում այդ Ժաննան. Տվեք ինձ իմ դա $quu$ նա $'$ կ $n$ :

- 000.000 (utinu, pumuluuuutinu finuuti). Bung fiumh'li, nni fin ahmlu, np dullaul umpny t tplhumb auul:
- ՀԱՅՐԸ.— Աղջիկները մաքուր են երեխայի նման. ճակատն են դեմ muihu tiptynjul, np huipnintu, u linulig shiis uisptich iits yuiրեյի է կարդալ մինչև խորքը մի վերջին անգամ, մի երեկո։ Հետո՝ շրը խկ։ Հաջորդ օրը առավոտյան, թեև դրանց վրա կողպել ես դուռը,— չես իմանում, ինչ է սյատանել. այլևս ոչինչ չես կարողանում կարդալ նրանց այդ աչքերի մեջ. խաբս են տալիս և սրunn'iu tic ptiq: 1 undti tic umunucuu:
- **4110U.QOP QbPU.QU.80bb** (մի մատր բարձրացնելով). Բառը նրն- $\frac{1}{2}$ kg, unu'np, u finn phpulihg:
- $U11.3PL$ ,  $\leftarrow$   $\Lambda$ m  $un$  mnuthh<sup>o</sup>g qhutu:  $du$  Gulling nth unphip  $\Lambda$  unu unuulnu, tipp quug nuizutipp, u junupp utip utip utiu, tipp hud տիրեցիր նորս տանը, ես մաքուր էի... Ինչպիսի՞ն էին արդյոք իմ աչքերը նաջորդ օրը:
- ՀԱՅԲԸ (ppթմնջում է).— Նույնն էին։ Այստեղ նարցն ուրիշ է։
- $U1L3PL$ . Aula wil t, nintua, nn nn ninh unshlatinh fit in ti  $t_{\rm H}$   $t_{\rm H}$ ,  $w'$ ,  $r_{\rm H}$   $t_{\rm H}$   $\sim$   $r_{\rm H}$   $t_{\rm H}$   $t_{\rm H}$   $t_{\rm H}$   $t_{\rm H}$   $\sim$   $t_{\rm H}$   $t_{\rm H}$   $\sim$
- $\langle 11.3 \rangle$  (quantum t 2th puntugu popupling funtup). the photometry ասում եմ, որ նարցը ոչ քեզ, ոչ էլ ուրիշ աղջիկներին է վերաբեpmu , աղ միմիայն Ժաննայի՜ն։ Snip ինձ իմ դագանակը։ Գնամ փնտրեմ նրան։ Եվ եթե ժամադրված յինի, երկուսին էլ սատhungatini tu:
- $(11.55)$ U. (մեղմորեն dynnu t).  $-$  U<sub>i</sub>n', ես duu unnuu th, pung hu սիրանարը ճեփճերմակ երկու մեծ թռչնաթևեր ուներ, լավ արդուկված մի տարազ և իր թավ, նանդիսավոր ձայնով կրկնում էր. «Ժաննա", Ժաննա", Էլ ի՞նչ ես սպասում։ Սուգ ու շիվան է իջել Ֆրանսիայի թագավորության վրա»: «Վախենում եմ, տյա'ր, ես ընդամենը խեղճ ու կրակ աղջիկ եմ։ Դուշ ճաստատ սխալվել եք»։ «Մի՞թե Աստված սխայվում է. Ժաննա'»: (Cpջվում է դեպի դատավորները)։ Ես, համենայն ղեպս, չէի կարող այո չասել նրան։
- THOURING QUOBQUASONG (punanugunu t nuting).- Դու պետք է **իսսչակնքեիր։**
- (1) հենելե. Ես այդ արեցի, Հրեշտակապետը նույնպես խաչակնքեց՝ իարը նայելով աչքերիս մեջ, մինչ հնչում էր եկեղեցու զանգը։

ԳԼԽԱՎՈՐ ՎԵՐԱԿԱՑՈՒՆ.— Երեսին պետք է գոռայիը, «Vade retro. Satana!»:

ԺԱՆՆԱ. - Ես յատիներեն չգիտեմ, տյար։

ԳԼԽԱՎՈՐ ՎԵՐԱԿԱՑՈՒՆ.— Հիմար մի' ձևացիր։ Սատանան ֆրանuերեն հասկանում է։ Երեսին պետք է գոռայիր. «Հեռացիր, կեղտոտ գարշանոտ սատանա. ինձ այլևս գայթակղության չենթարltw:

ԺԱՆՆԱ (ճչում է).— Բայց դա ինքը սուրբ Միքայելն էր, տյա՜ր։

- ԳլխԱվՈՐ վԵՐԱԿԱՑՈՒՆ (նոնոում է). Նա ասաց, դու էլ նավաmughn, hunyuhuuh an'un:
- ԺԱՆՆԱ.— Ինարկե։ Բացի այդ, չի կարող պատանել, որ դա լիներ սատանան, այնքան գեղեցիկ էր նա։
- ԳԼԽԱՎՈՐ ՎԵՐԱԿԱՑՈՒՆ (ճարտասանաբար, ճասակով մեկ ցցված, ինքնատիրապետումը կորցրած).— Հենց այդ է, որ կա՜։ Սատա- $\alpha$  atnugh  $\mu$  t.
- $dU_{\rm tot}$  (unnullum). 0  $n$ , unum in:
- ԿՈՇՈՆ (ձեռքի շարժումով ճանգստացնում է Գլխավոր Վերակացուին). - Sյա'ր Գլխավոր Վերակացու, վախենամ, թե այս աստվածաբանական նրբությունները, որոնք բանավեճի նյութ կարող են դառնալ կղերականների միջև, վեր են այս խեղճ աղջկա հասկացողությունից Դուբ անտեղի վրդովում եբ նրան։
- ԺԱՆՆԱ (նույնպես ցցվել է ճասակով մեկ, ճչում է Գլխավոր Վերակացուի երեսին). - Դու ստեցիր, կանոնիկո՜ս։ Ես քո չափ գիտուն չեմ, բայց հաստատ գիտեմ, որ սատանան տգեղ է, և ամենայն  $hG$ , nn otntighly  $k$ , Uumon ununguannonipyning  $k$ :
- $\mathcal{L}$  հվերկան կերկան համարան է). Շա՜տ կուզենայիր, որ այդքան հասարակ լիներ ճշմարտությունը։ (**Շարունակում է)։** Եվ այդքան նիմա՜ր։ Կարծո՞ւմ ես արդյոք, որ սատանան նիմար է։ Նա հազար անգամ ավելի խելացի է, քան ես ու դու միասին վերցրած։ Երբ ուզում է գայթակղության ենթարկել մեկի հոգին, կար-ֆ ծո՞ւմ ես, թե ինքը ներկայանում է նրան որպես բամակը գարշա**հոստածյուն արձակող կատու, թե՞ արաբական ուղտի տեսքով**։ կամ էլ թե չէ անարկու նրեշի նմա՞ն։ Գուցե այդսլես է մանկա-) կան հեքիաթների՞ մեջ... Իրականում սատանան ընտրում է տար-≬ վա ամենաանուշ գիշերը, ամենալուսավորը, ամենաբուրումնալին, ամենախաբուսիկը... Նա հանդես է գալիս գեղեցիկ աղջկա կեր-ֆ պարանքով, բոլորովին մերկ աղջիկ՝ ստինքները ցից, անդիմադրե-∮ *Ihnnta գեղեցիկ...*
- $U(1)$ c $\overline{U}$  (punfimunu k upuu, hipuu). uugnahan analisi ko unյորության մեջ։ Այս պանին դուք շատ եք նեռացել ծաննայի սատանայից, եթե նա իրոք տեսել է այդսյիսին։ խնդրում եմ, եկեք szunnatán uluh li umuh umunmamatan.
- ԳԼԽԱՎՈԲ ՎԵԲԱԿԱՑՈՒՆ (տիրապետում է ինքն իրեն, շփոթված, նարուցելով մյուսների ժպիտները).— Ներեցեք, Ձերդ Վենանձնություն, բայց գոյություն ունի միայն մեկ սատանա։
- ԿՈՇՈՆ.— Ի դեպ, դատական նիստը դեռ չի շոշափել խնդրի էությունը։ Քիչ հետո մենք նրան կհարցաթննենք։ Շարունակիր, Ժան- $G(u)$ :
- **6 B.OUB** (մնացել է ապշանար, շաբունակում է ասել). Ուրեմն, եթե սատանան գեղեցիկ է, ինչի՞ց իմանանք, որ դա սատանան է։
- HIUU40P 4bPU4U80hV.- Zungatni pn punuautha:
- տԱՆՆԱ. Հնարավոր չէ՞ ճիշտն իմանալ, առանց ուրիշին դիմելու:
- Houther dopulation of: Um hull mundunnd she dulmiթյուն առանց Եկեղեցու:
- ժ ԱՆՆԱ.— Քանանան շարունակ չի յինում մարդու կողբին, ինարկե, եթե վերջինս հարուստների թվին չի պատկանում։ Դժվար է աղpumath huuun:
- **TRUBLAP ՎԵՐԱԿԱՑՈՒՆ. Բոլորի ճամար էլ դժվար է ճոգին փրր**կել կորստյան մատնվելուց։
- IIInnu, Թողեք նրան, տյա'ր Գյիսավոր Վերակացու. թողեք, որ նանգիստ խոսի իր Ձայների նետ։ Սա պատմության սկիզբն է։ Ոչ ոք դեռևս չի կարող ճանդիմանել նրան այդ Ձայների Բամար։
- 1111/110 (2ummu 10mm t). 2tunn un ninh undquit uning Uumqրետն ու սուրբ Կատրինն էին, եկան... (Շրջվում է դեպի Գյխավոր Վերակացուն և մի քիչ չարաճճի հանդգնությամբ շպրտում նրա երեսին)։ Նրանք նույնպես գեղեցի կ էին։
- THOURING QUOBUGSONG (5h humanusand hata quutu, an spulgulկանչի, նանկարծակի շառագունած). - Նրանք բոլորովին մե՞րկ **Thü:**
- $(111)(1.1)$ ,  $(d$ uqumut  $k$ ).  $-$  06,  $m_1w_1$ ,  $m_1w_2$  ( $m_2w_1$ )  $m_1w_2$ Քրիստոսը միջոցներ չունի՞ շրջազգեստներ գնելու իր սուրբ կաhuilig huifun:

Այդ պատասխանի վրա լսվում են քրքջոցներ, և Գլխավոր Վերաhungmti zthnodtuð takna k aumnis:

**MIGHTO** StauGn'ai tip, mjum'n Sihumin Lanulungni, np pnjnnh dpայիտն եթ ճարուցում ձեր ճարցերով։ Այսուճետև, ձեռնպան մնացեք ընդնատելուց, քանի դեռ չենք շոշափել խնդրի էությունը։ Եվ մի' մոռացեք, որ այս պատմության մեջ, նույնիսկ նրան դատապարտելիս,— մանավանդ նրան դատապարտելիս,— մենք պարտավորված ենք կործանումից փրկել նոգին, որը ծվարել է այս փոքրիկ, փխրուն, ամբարտավան մարմնի մեջ... Դուք ինչպիսի՞ ոիսկի եք դիմում շփոթության մեջ գցելով այս պատանի ուղեղը, երբ նրան ներշնչում եք, որ բարությունը և չարիքը լոկ նագուստի ճարց է։ Մեր սրբերը, ընդճանրապես, ճագնված են լինում սովորական հայտնությունների ժամանակ։ Սակայն...

- ԺԱՆՆԱ (շպրտում է Գվաավոր Վերակացուի դեմքին). Մեր սուրբ Տերը նո մե՜րկ է խաչի վրա։
- uatih, dullaw', h qbu, hunugu huntmul: Umhund Sungundull կանոնիկոսին նկատողություն անելը քեզ չի վերաբերում։ Դու unnum tu, pu ny tu nn u nyptp tup utup: An finqunp finվիվները, քո ուսուցիչները և քո դատավորները։ Զգուշացի'ը սեփական գոռոցությունից, Ժաննա, եթե մի օր դևը կարողանա ptg hn ճանկը գցել, ապա հենց դրանից պիտի օգտվի։
- $\partial U$   $\partial U$ ,  $\partial U$ ,  $\partial U$ ,  $\partial U$ ,  $\partial U$ ,  $\partial U$ ,  $\partial U$ ,  $\partial U$ ,  $\partial U$ ,  $\partial U$ ,  $\partial U$ ,  $\partial U$ ,  $\partial U$ ,  $\partial U$ տրըն եմ։ Եթե նա չէր ուզում, որ ես գոռոզ լինեմ, ինչո՞ւ ինձ մոտ ուղարկեց իր շողշողուն Հրեշտակապետին և յուսազգեստ Սուրբ Կանանց։ Ինչո՞ւ ինձ խոստացավ, որ կկարողանամ ճամոզել բոյոր այն տղամարդկանց, որոնց ես համոզեցի,-- և նույնքան գիտուն ու նույնքան իմաստուն տղամարդկանց, ինչպիսին որ դուք եք, և ճենց այն, որ ես արժանի եմ կրեյու ձյունասպիտակ, գեղեցիկ ցենք ու ցրան՝ իմ արքայի ընծան, և տոնմական մի թուր և այն, որ ես կառաջնորդեմ բոլոր այդ քաջազուն տղաներին գրնդակոծությունների տարափի տակ՝ ինքս ուղղաձիգ հեծած իմ նրժույգին։ Թող ինձ թողներ, որ խնամեմ ոչխարներս և նյուսեմ մորս կողքին. այդ դեպքում ես երբեք չէի գոռոզանա...
- ԿՈՇՈՆ. Կշոիր խոսքերդ, Ժաննա', կշոի՜ր մտքերդ։ Դու նիմա քո uning Shnnoß Lu mupmunmußnis:
- ԺԱՆՆԱ (**խաչակնքում է).** Աստված մի արասցե<sup>2</sup>: Ես ասում եմ, որ թող կատարվի Նրա Կամքը նույնիսկ եթե ցանկացել է, որ ես գոռոզանամ և մատնվեմ կորստյան։ Դա նույնպես Նրա իրավունքն է։
- ԳԼԽԱՎՈՐ ՎԵՐԱԿԱՑՈՒՆ (, ի կարողանում իրեն զսպել). Զարնուրելի՞ է։ Այն, ինչ նա ասում է, զարնուրելի՞ է։ Մի՞թե Աստված

կարող է ցանկանալ կորստյան մատնել մարդու նոգին։ Եվ դութ նրան ունկնդրում եք, տյա'րք, առանց սարտելո՞ւ։ Ես ճանձին նրա խոսքերի տեսնում եմ ծիյր մի անռելի աղանդավորության, nn un on tinuumuuutum t butintigha...

Ինկվիզիտորը ելել է ոտի։ Դա խելացի տեսքով մարդ է՝ նինարավուն և պնդակազմ։ Խոսում է չափազանց մեղմորեն։

- ԻՆԿՎԻԶԻՏՈՐԸ. Լավ լսիր՝ քեզ ինչ եմ նարցնելու, Ժաննա': Դու նավատացա՞ծ ես, որ այս պանին աստվածաշնորն վիճակի մեջ  $_{\text{tut}}$
- ԺԱՆՆԱ (պայծառացած ճարցնում է). Ո՞ր պանին, տյա'ր։ Էլ չենք կողմնորոշվում, թե ինչը երբ է ու որտեղ։ Ամեն ինչ խառնվում է։ Սկզբի պանի՞ն, երբ յսում եմ իմ Ձայները, թե՞ դատական նիստի ավարտին, երբ ճասկացա, որ իմ արքան և ընկերներս նույնպես ինձ յքել են, թե՞ երբ կասկածեցի, երբ դրժեցի իմ երդումը և նեum hūpu hūd quuu ynyhū:
- Frold phance.- Lunghg on' huntumphip: Դու ճավատացա՞ծ ես, որ uuundudupunnfi dhaulyh uto tu:

Լոել են բոլոր քանանաները, որոնք նափշտակված նայում են Ժանtingha. ugn sungn uhinh nn dinuaquidnn ihah:

- նարց է մի պարզունակ աղջկա ճամար, որն անկեղծորեն ճավատում է, որ Աստված դարձրել է նրան իր ընտրյալը։ Ես ճայցում եմ, որ Ժաննայի պատասխանը չօգտագործվի ի վնաս նրան, այնքան մեծ է նրա ճամարձակությունը ինքն իրեն վարկաբեկե- $101...$
- 100401h2h800.- Լոությո ն, եղբա'յր Լադվենյու։ Ես նարցնում եմ այն, ինչ հարկ եմ համարում հարցնել։ Թող հարցին պատասխանի։ Դու հավատացա՞ծ ես, որ աստվածաշնորն վիճակի մեջ 'u, Jullau':
- offrold. bot um yhaulh uts syun, on Uundnia suan jhah' had բնորնի։ Եթե կամ, թող Աստծուն նանո յինի՝ ինձ պանի այդ շրlamfitun dhaulh day:

**·Բանանաների մրմունջը։ Ինկվիզիտորը տեղն է նստում աննող**դողը դեմքի արտանայտությամբ։ Լադվենյուն բարենամբույր արձաquilipnium E:

10900/1030b. - Luid munmuntumatight, dudam-

THOUTHAP REPURRISANG (qnumu E upunGtipud duGGuyh hugnnnipiniahg). - 2tinn h<sup>o</sup>a,: Ummudud ampuhy t, milimutu umտանա չէր լինի։ Եվ կարծում եք, որ նրան այդ ճարցն արդեն չե՞ն տվել։ Ես սատանային ճանաչում եմ, նա աատոաստի աաmuuhuu Gun nigh:

- վԱՐՎԻՔ (որը ձանձրանում է։ Հանկարծակի Կոշոնին). Ձերը Վե $f_1$  film function of the matrice of the matrice of the matrice of the function of the state function of  $f_1$ ,  $f_2$   $f_3$   $f_4$   $f_5$   $f_6$   $f_7$   $f_8$   $f_9$   $f_9$   $f_9$   $f_9$   $f_9$   $f_9$   $f_9$   $f_9$   $f_9$   $f_9$   $f_9$ յած որ ինքս էլ նույնպես մի քիչ ապակողմնորոշվում եմ, ինչպես այս երիտասարդ աղջիկը։ Բայց եթե այս դանդաղկոտությամբ րնթանանք, մենք երբեք չենք ճասնի դատական նիստի բուն խնդրին։ Մենք նրան խարույկ բարձրացնել երբեք չենք կարողանա։ Թող նա իր խաղով ներկայացնի այս գողտրիկ պատմությունը, բանի որ դա կարծես թե աննրաժեշտ է, բայց թող արագացնի։ Եվ շուտ ճասնենք խնդրի էությանը։ Նորին Պայծառափայրոթյան Կառավարությունը խիստ պաճանջ է զգում արժեզրկել այդ ոջյոտ թագավորիկ Շարյին<sup>6</sup> և ի յուր քրիստոնեական աշխարհին  $f$  fin  $f$  and  $f$  and  $f$  and  $f$  and  $f$  and  $f$  and  $f$  and  $f$  and  $f$  and  $f$  and  $f$  and  $f$  and  $f$  and  $f$  and  $f$  and  $f$  and  $f$  and  $f$  and  $f$  and  $f$  and  $f$  and  $f$  and  $f$  and  $f$  and  $f$  and  $f$  and  $f$  ված աղանդավոր, արկածախնդիր, վնուկ, զինվորների նետ քարշ եկող մի պոռնիկի կողմից...
- ԿՈՇՈՆ. Ձերդ Վենանձնություն, մենք նրան դատում ենք որպես unuuGnuunnh...
- ՎԱՐՎԻՔ. Ես այռ գիտեմ, բայց ճարկադրված եմ մտանոգվել իմ ցորքերի տրամադրության մասին։ Վախենամ, թե ձեր դատավճռի փաստական նիմնավորումները մի քիչ շատ նշանակություն ձեռք բերեն իմ զինվորների աչքում։ Պրոպագանդան համառոտ մի բան է, տեր Եպիսկոպոս, իմացե'ք։ Էականն այն է, որ ասվի մի շատ խոշոր բան, և այդ կրկնվի հաճախակի. այդպես է, որ սարքում են ճշմարտություն։ Ես նիմա ձեզ նոր տեսակետ եմ ներկայացնում, բայց համոզված եմ, որ այդ տեսակետը երկար ճանապարն կունենա անցնելու... Ինձ անճապաղ անճրաժեշտ է, որ այդ աղջկան վերածեմ առ ոչինչ հասարակության աչքում... ով էլ, որ նա ինքը լինի։ Եվ այն, որ ինչ նա կա իրականում ոչ մի տեսակի նշանակություն չունի Նորին Պայծառափայլության Կառավարու**թյան աչքում։ Ես ձեցնից չեմ թաքցնի, որ նա նույնի**սկ ինձ անձնապես ավելի շուտ նամակրելի է՝ ձեր բոյորիդ բերանները փակելու իր նմտությամբ, և գտնում եմ, որ նա լավ նեծյալ է՝ մի բան, որ նազվադեպ է կանանց շարքերում... Դա մի աղջիկ է, որն ուրիշ ճանգամանքներում, և եթե լիներ իմ դասակարգից, մեծ ճանույքով նետս կտանեի աղվեսաորսի։ Դժբախտաբար, տեղի ունեցավ այդ ամբարտավան թագադրությունը, որի մտանղացումն

ինքն ունեցավ առաջինը... Վերջապես, Ձերդ Վենանձնություն, սա ի՜նչ անամոթություն է։ Մեր քթին ծիծաղելով՝ գնա օծվի Brufunun muquuynn, min yuynungha: Գա այր անի մեզ մոտ՝ Ռեյմսում<sup>7</sup>։ Հանդգնի մեր բերանից դուրս քաշելու Ֆրանսիան, անպատիժ թայանի անգլիական տոնմական սեփականությունը։ Մեծ բարեբախտություն է, որ Աստված անգլիական իրավունքի նետ է։ Նա այդ ապացուցեց Ազենկուրում<sup>8</sup>։ Աստված և մեր իրավունքը։ Դրանք երկու նասկացություններ են, որոնք նիմա նամարյա փոխներթափանցված են։ Ի դեպ, դա գրված է մեր զրահների վրա։ Ուստի շտապեցրեք նրան, որ պատմի իր մանրիկ գործի վերաբերյալ, բարձրացրեք նրան խարույկի վրա, և էլ չխոսվի այդ մասին։ Քիչ առաջ ես կատակում էի. տասը տարի անց, բոյորը մոռացած կյինեն այս պատմությունը։

ԿՈՇՈՆ (նառաչում է).— Sա Աստված, Ձերդ Վենանձնությո՜ւն։ վԱԲՎԻՔ.— Ո'in thնք ճասել։

- $\angle$ U3PQ (quibu t unuis) dhipha nuquitulin).  $\angle$   $\angle$ unuit thap und unufiha, երբ ես նրան գտնում եմ, Աստված գիտի, թե ում մասին երացեյիս, իր Հավերժանարսերի Ծառի տակ, այդ անառակը։  $\mathcal{R}$ թիցը բերելու եմ, երդվո՜ւմ եմ ձեզ։ (Նետվում է Ժաննայի վրա, և դաստակից բոնած, կոպտորեն կանգնեցնում է նրան)։ Այստեղ ի՞նչ ես անում։ Ասա՛։ Դու պատասխաներո՞ւ ես, թե այստեղ ինչ ես անում, երբ ապուրը մատուցված է, և մայրդ անհանգստանում  $E:$
- ։ ԻՍ,ՆՆԱ (կակացում է, ամոթանար, որ իրեն նանկարծակիի են բերել, ձեռքը բարձրացրած դեմքը ծածկելու ճամար, ինչպես փոքրիկ մի աղջիկ). - Ես չգիտեի, որ այդքան ուշ է։ Կորցրել էի ժամա-Gulyh qouignnninginian:
- **2030 (gugnut t upuu, nnuunu).** U.f., sqhutthp, np uynpuu niz է, վարքրիկ ջադո'ւ։ Ա՜ն, նիմա էլ կորցնում ես ժամանակի զգացողությունը։ Sա Աստված, որ ուրիշ բան կորցրած չլինես, որ չե՞ս ճամարձակվում ասել... (**Գարշելիորեն ցնցում է նրան)։** Ո՞վ թեզ կորցնել տվեց, ասա', ո՞վ քեզ կորցնել տվեց ժամանակի զգացողությունը, դուրս ընկածի մե՜կը։ Երբ ես մոտենում էի, դու իտսում էիր, ճչայով ցտեսություն էիր ասում մեկին։ Մեկին, որին man ungqun danghgu pung pomagh: 20 huntu, nin muhumi min դյադան, բայց կգա օրը, կբռնացնեմ ես նրան՝ այդ ստանակին։ fful film the hinumit: Tunnumumumin: Ot st ptq pull ununuly huillaf...

*OUVEU.* Uning Uhpmilih fiture

ՀԱՅՐԸ (շոնդան ապտակ է ճասցնում նրա երեսին). - Առ քե գ։ Թող դաս լինի, որ մեկ էլ նորդ ձեռ չառնես։ Ա՜ն, դու սուրբ Միթայելի նետ ես ժամադրված, անառա՛կ աղջիկ։ Ա՜ն, երեկոներն անցhughru tu duntph muti Gpu fitm qpmqtind, tipp unturno paտանիքը մտանոգվում և սպասում է թեզ, փիս աղջի'կ։ Ա՜ն, ուզում ես արդեն, ուրիշների նման, թփերի տակ նաճույքը վայելես, փոխանակ օգնելու բո նորն ու մորը և ամուսնանալու այն լուրջ տղայի նետ, որ ընտրած կլինեն թեզ նամար։ Դե որ այդպե՜ս է, ես իմ եղանը կխրեմ քո այդ ինքնակը, սուրբ Միքայելի փորը, քեզ էլ իմ սեփական ձեռքերով կխեղդեմ ջրում, ինչպես ոզոնած կեղտոտ մի կատվի, որպիսին դու ես:

**Reading the Contract of Section** 

 $\frac{1}{2}$ 

 $\frac{1}{4}$ 

- ԺԱՆՆԱ (հանգիստ պատասխանելով հայնոյանքների տարափին).-Ես ոչ մի վատ բան չեմ արել, նա'յր իմ, և իրոք Նորին Վենանձնություն սուրբ Միքայելն էր, որ հետս խոսում էր։
- $\mathcal{L}$ ԱՅՐԸ.— Իսկ երբ մեզ մոտ վերադառնաս՝ փորդ ուռած, նորդ անունը խայտառակած, և մայրդ մեռնի վշտից, և եղբացներդ, ճամա- $\mathbf q$ mnughների ամոթանքից խուսափելու ճամար, գ $\mathbf q$ ան լանակ.գուցե Սուրբ Հոգին է, որ պիտի նաջողացրած յինի այդ օյինբազությունը։ Ես քանանային ասելու եմ, որ ներիք չէ ման ես գաthu, nt uh pull ti' unpulunonul tu: Rtq sug nt 9ph uhunh nuտապարտեն և դու փտեյու ես մի կուսանոցի նկուղո՜ւմ:
- ԺԱՆՆԱ (ծնկի է գալիս նրա առաջ).— Հա'յր իմ, դադարեցրեք գոռannngn: Դուք չեք կարողանում ինձ յսել։ Երդվում եմ մեր սուրբ Shnns անունով, որ ես ձեզ ճշմարիտն եմ ասում։ Անա վաղուց է, np quithu tha had intunimum the had the night ?. Thu in the night number. finiu է միջօրեի աղոթաժամին կամ իրիկնային աղոթաժամին. դա միշտ պատանում է, երբ ես աղոթելիս եմ լինում, երբ ամենամաքուրն եմ, ամենամոտիկն Աստծուն։ Եվ դա չի կարող ճրշմարիտ չլինել։ Սուրբ Միքայելը ճայտնվում է ինձ. և' սուրբ Մարգրիտը, և' սուրբ Կատրինը։ Նրանք նետս խոսում են, ինձ պատասխանում են, երբ նրանց ճարց եմ տայիս, և երեքը նույն բանն են ասում։
- 2U3PP (Gnul puzpzunu). Rtg film haye't uhun hunuh uning Uhpugtin, fihu'u'n muyniz: bu had filin hinun'u' t, t'u, nn nn fuyna **tui: Upt** նա բան ուներ մեց ասելու, խելքի մոտ բան է, որ ինձ nh**ut**n, pudh nn tu tu ndmudhoh quatup. Su junun'ui t utm քանանայի նետ։
- ԺԱՆՆԱ. Հա'լը, ճա'լը, խփելու և գոռայու փոխարեն մի անգամ փորձիր ինձ հասկանալ։ Ես այնքան միայնակ եմ, այնքան փոքրիկ, և այնքան է ծանր։ Անա երեք տարի է, որ դիմադրում եմ. երեք տարի է, որ ինձ միշտ նույնն են ասում։ Ես էլ ի վիճակի չեմ միայնակ պայքարելու այդ Ձայների հետ, որ յսում եմ։ Հարկ պիտի լինի, որ նիմա իրենց ուզածն անեմ։
- ՀԱՅՐԸ (պոոթկում է).— Հիմա էլ ձայնե՞ր ես յսում։ Արդեն չափն անցա՜վ։ Իմ աղջիկը ձայնե՜ր է լսում։ Ես պիտի աշխատած յինեմ քառասուն տարի, ես ինձ պիտի կոտորած լինեմ զավակներիս քրիստոնեաբար մեծացնելու վրա, որպեսզի մի աղջիկ ունենամ, nn duugh'n t juniu:
- ԺԱՆՆԱ.— Հիմա նարկ պիտի լինի, որ ես նրանց ասեմ՝ այո. սուրբ կիներն ասում են, որ ձգձգեյն արդեն ճնարավոր չէ։
- $\lambda$ U3PQ.— b<sup>o</sup>dyn dqdqtin fidumuutnn yt, mun'iz: Uin pn Quijdtinn h'dy են ուզում, որ դու անես։ Վերջիվերջո, խուլ մնայու փոխարեն, juid t jutid, pt h G ta wunid:
- ԺԱՆՆԱ.— Ինձ ասում են, որ գնամ փրկեմ Ֆրանսիայի թագավորու**pynian**, npp կnpstini մեծ վտանգի տակ է: dh'2m է:
- $\zeta$ 0.30g.— Մեղա քեզ, Տեր Աստվա $\delta$ : Ինարկե, որ կորչելու մեծ վրտանգի տակ է Ֆրանսիայի թագավորությունը։ Մենք այդ մասին յավատեղյակ ենք, արևելքի բնակիչներս, մանավանդ այս քամբախում, որտեղ լիքն են գյադա գոդոնները։ Բայց ոչ առաջին անգամն է, ոչ էլ վերջինը, որ կորչելու վտանգի տակ է Ֆրանuhwih punquu inninginian, u uhom ti mulihg nninu t quijhu: 1-mi մեր թագավորությունը ապավինիր Աստծուն։ Ի՞նչ կարող ես անել դու, խե'ղճ աղջիկ։ Նույնիսկ տղամարդը, եթե կովելը նրա մասնագիտությունը չէ, ոչինչ չի կարող անել։
- (III. 650), bu կարող եմ։ Իմ Ձայներն ինձ այդ ասում են։
- "U.3PP, (finfinnul t). In't, nnt hunn'n tu: Int anigt withh funրամանկ ես, քան մեր մեծամեծ գորավարները, որոնք կարողանում են ընդամենը մեջքները ծռել բոլոր ճարվածների տակ մեր mm optpha:

d Uhrub. - Um', Sum hu:

- 'U.SPP (humuhtimi GnuiG). Um', Sum hu: Othu nn utu tun չես դու վատթարն ես։ Խելագար ես։ Եվ դու ի՞նչ կարող ես ա-61), bhdu'n mum2:
- \_ Այն, ինչ ինձ ասում են իմ Ձայները։ Ձինված ուղեկցորդartis sati. ների մի շրախումբ պետք է խնդրեմ սիր դը Բոդրիկուրից... (Իր

անունը յսելով՝ Բոդրիկուրը բավականությամբ մի «ան» է արձակում և ուզում է շարժվել առաջ... Շշուկով հայտնում են նրան. «0´6, n',, o´6, n',, ph, 6tunn»... և նրան ետ են բերում իրենց շարքերը)... և երբ ունենամ ուղեկցորդների իմ շքախումբը, գնամ Unpunug Gh մոտ, Chana և anua ասեմ, որ ինքն է ճշմարիտ թագավորը և իր զինվորների գյուխն անցկացնելով նրան՝ ազատագրեմ Օրյեանը, Սրբացան Յուղերով օծել տամ ու թագադրեմ նրրան Ռեյմսում Նորին Վենանձնություն Արքեպիսկոպոսի կողմից u dnun wuuhtu waajhughatnha...

- ՀԱՅՐԸ (որն ամեն ինչ հասկացել է). Ա՜ն, վերջապես, բացատըրվեցիր, կեղտո'տ աղջիկ, դու ուզում ես գնաս զինվորների ճե՞տ, ինչպես վերջիններից վերջինը։
- $\sigma$ ԱՆՆԱ ( $\sigma$ արտում է խորհրդավոր).  $\leftarrow$  Ո'<sub>2</sub>, հայր։ Ինչպես առաջինը, առջևում նետերի տարափի տակ և առանց երբեք ետ նայելու, իմ Ձայներն ինձ այդ ասել են և այդպես, մինչև որ Ֆրանսիան ազատագրեմ։ (Շարունակում է ճանկարծակի տխուր)։ Հետո կլի-Gh und, has Unundus huntalui.
- ՀԱՅՐԸ (այդ նեոանկարից ինքն իրեն կորցրած). Փրկել Ֆրանսիա՞ն։ Փրկել Ֆրանսիա՞ն։ Իսկ իմ կովերն ո՞վ է պանելու այդ ժամանակամիջոցում։ Կարծում ես, որ ես քեզ մեծացրել եմ, արել եմ բոլոր այն զոնաբերությունները, որ արել եմ քեզ նամար, որաեսցի դու գնաս թեֆ անե՞ս ցինվորների հետ Ֆրանսիան ազատագրելու պատրվակի տակ, այն էլ ճիմա, երբ վերջապես ճասել ես այն տարիբին, որ կարող ես ֆերմային օգտակար լինել։ Առ նա՜։ Հիմա քեզ կսովորեցնեմ Ֆրանսիան ազատագրե՜լը։ (Ոստնում է վրան ու վայրենաբար ծեծում՝ ասյտակելով և ոտնահա $n$ <sub>u</sub> $n$ u $)$ :
- ԺԱՆՆԱ (նչում է, ոտնանարված). Դադարեցրե՜բ, նա'յր. դադաntant<sup>-</sup>p: *hununtignt<sup>-</sup>p:*

Հայրը գոս ին բանդել է և սկսում է նրան նստվածել՝ թափած ջանքից նևայով։

- ԼԱԴՎԵՆՅՈՒ (վեր է կացել, բոլորովին գունատ). Կասեցրե՜ք նըրան։ Սա ի՞նչ խայտառակություն է։ Յա՜վ է պատհառում նրան։
- ԿՈՇՈՆ (կամացուկ). Մենբ այս դեպբում ոչինչ չենք կարող անել, եղբա'յր Լադվենյու։ Ժաննային կնարողանահք ճանաչել միմիայն դատական նիստի ընթացքում։ Մեզ տրված է միայն մեր դերերը խաղայու իրավունքը, ամեն մեկն իրենը՝ բարի կամ չար, ինչպես որ գրված է, ըստ ներթի։ (Շարունակում է)։ Եվ քիչ նետո մենք
նրան ավելի մեծ ցավ ենք պատճառելու. դուք այդ գիտեք։ (Cppջվում է դեպի Վարվիքը)։ Տնաճ է, այնպես չէ՞, ընտանեկան այս thnpphy whuunuan:

- ullPulpe (hûy-nn zundnu k mûnu).- bûyn't nn: liaghmunu ûnuaպես մենք հաստատ կողմնակից ենը մարմնական պատիժներին Երեխաների նկատմամբ։ Դրա շնորնիվ բնավորություն է կոփվում։ Ես ինքս մանամերձ լինելու աստիճան ծեծ եմ կերել, և դրա-Gnd huy hGd findu zum jun tu ganni:
- ՀԱՅՐԸ (որը վերջապես դադարեցրել է ծեծը, ուժասպառ, ճակատի ppmbնpp uppand, qnnqnnnut է Ժաննայի վրա, որը ուշագնաց րնկել է նրա ոտքերի առաջ). – Այդպե՜ս, թնձրո՜տ։ Դու դեռ ցանկանո՞ւմ ես ազատագրել Ֆրանսիա՜ն։ (Մի քիչ շփոթված՝ շրջվում է դեպի մյուսները)։ Դուք իմ տեղը ի՞նչ կանեիք, պարոննե'ր, եթե ձեր աղջիկը ձեզ այդպիսի բան ասած լիներ։
- ՎԱՐՎԻՔ (նայվածքը շեղում է այդ բռի գյուղացուց և սառնարյուն շարունակում է).- Լոկ մի բան ցավ է պատճառում ինձ ու զարմացնում։ Մեր հետախուզական գործակալության անտեղյակությունը այս գործում։ Հենց սկզբից մենք այս մարդու հետ պետք է <sub>I</sub>tanı quolthap:
- $U(f)$  (dumunt  $f$ ).  $U_1$ n', pung un haupun  $f$ h yuahuuntut:
- վ ԱՐՎԻՔ. Հետախուզական ճմուտ գործակալությունը միշտ պարտավոր է կանխատեսել։ Ոգեշնչյալ մի աղջնակ ինչ-որ տեղ, մի գյուղում խոսում է Ֆրանսիան ազատագրելու մասին։ Պետք է այդ իմանալ անմիջապես, նոր նետ լեզու գտնել, որ փակի նրա բերանը և գործը խեղդել ճենց ձվի մեջ։ Պետք չէ սպասել, որ նա այդ անի... Երբ թողնում ենք ճետո-յին, չափազանց թանկ է նատում... (Նորից սկսում է նոտոտել ձեռքի վարդը):
- $UU3PL$  (tyt  $t$  unus).  $\zeta$ n sumudtgh'n anua:
- ՀԱՅԲԸ.— Այս անգամ՝ ոչ։ Բայց նաջորդ անգամ, եթե խոսք բացի զինվորների հետ գնալու մասին, ես խեղդելու եմ նրան՝ այդ քո աղջկան։ Սևզա գետում, լսո՞ւմ ես։ Իմ սեփական ձեռքերով։ Եվ եթե դա ինձ չնաջողվի, թույլ եմ տալիս նրա եղբայրներին նույնը անել իմ տեղակ... (Մեծ բայլերով հեռանում է):

Մայրը թեքվել է Ժաննայի վրա, սրբում է նրա ճակատի քրտինքը։

- ITU:3PP. -- duddu', hu ynpphy duddu'... dudt'u... bu ptq gu'y mmmGuntg:
- (1111/11), (նախ՝ վախեցած, նետո ճանաչում է մորը, խեղճ-խեղճ ժըպunut t). - Um': bu nudulingta dtdtg:

ՄԱՅՐԸ.— Պիտի նամբերությամբ դիմանաս. քո նայրն է։

ԺԱՆՆԱ (մանկական ձայնով).— Դիմանում եմ, մայրի'կ։ Եվ ամբողջ ժամանակ, երբ ինձ ծեծում էր, ես աղոթում էի նրա ճամար։ Որ uth uning Stinn athh anua:

استشكافات

dealer and the face

مختصف فالمشاهد وأناد

- ՄԱՅՐԸ (այնուամենայնիվ, ընդվզած). Մեր սուրբ Տերը նարկ չունի ներելու ճայրերին, որոնք ծեծում են իրենց աղջկան, Ժաննա՛։ **Thu Gnulle hnuumGoG** E:
- ԺԱՆՆԱ (շարունակում է). Ու որպեսզի նա ճասկանա...
- ՄԱՅՐԸ (շոյում է նրան). Որպեսզի ի՞նչ ճասկանա, իմ այծի'կ։ Դու ինչո՞ւ նրան պատմեցիր այդ բոլոր հիմարությունները։
- ԺԱՆՆԱ (6չում է տագնապած). Պետք է, որ մեկը ճասկանա, մա'յր, թե չէ՝ ես մենմենակ չեմ կարողանա։
- ՄԱՅՐԸ (opnpnu է նրան). Դե, լա'վ, լա'վ. քեզ մի' տանջիր։ Սեղմըվիր ինձ. ինչպես երբ փոբրիկ էիր... hնչքա՜ն մեծացել է... 2եմ էլ կարողանո՜ւմ նրան պանել իմ թևերի մեջ... Դու, այնուամենայնիվ. իմ փոբրիկն ես, գիտե՞ս, ինձ նման, դու, որ իմ փեշին կպած՝ ինձնից պոկ չէիր գալիս, երբ այս ու այն կողմը գործ էի անում խոնանոցում։ Ես քեզ միշտ էլ մի ստեարին էի տայիս, որ դու կրծես կամ էլ մի փոքրիկ սսիսե, որ սրբես, որպեսզի ամեն ինչ անես ինձ նման... Քո եղբայրները, դա նունը չէր, տղամարդիկ էին, նորդ պես...  $2$ պետք է փորձես խոսք նասկացնել նրրանց՝ այդ տղամարդևանց... Պետք է ասեյ՝ այո, նետո, քանի որ upon nuomnu ta phanu, stunn tipp ostuquo ta phanu, nn't tu uppnish G: bu ptq um untug yuting I with, pung show an կին ես, մեծ ես... Քո նարը բարի է, արդար, բայց եթե ես մի  $ph$ , չխարդախեի,— նենց նրա օգտի ճամար,—- ղու կարծում ես՝ ես կկարողանայի՞ aործերս գյուխ բերեյ։ (Ասում է ականջին)։ Մի փոթրիկ խնայողություն ունեմ, որ արել եմ տան ծախսերի huzuha: Uh uni<sup>o,</sup> ununtinha, uh uni undutinha: bot yonatiu, **հա**ջորդ տոնավաճառին, ես թեզ համար մի սիրուն ասեղնազործված թաշկինակ կառնեմ։ Դու կյինես գեղեցիկ։

ԺԱՆՆԱ. - Գեղեցիկ լինելը չէ, որ ես ուզում եմ, մայրի'կ։

UU3PC.— bu t'1 uh phy huaphy papa tu linty: bu ti fundultu uhpt, tu uh unjun, նախքան քո նորը։ Նա գեղեցիկ էր, բայց նընար չկար, գնաց բանակ, և տեսնո՞ւմ ես, ես այնուամենայնիվ, երջանկացա։ Ո՞վ է նա։ Գաղտնիք մի' պանիր pn մորից։ Նա այնպիսի մարդ է, որ անո<sup>*ո*</sup>ւնն անգամ չես կարող տալ։ Նա նո andt utp ammh'g t: Otplu pn hurpp hurludundih. Gu ntu yt,

 $-189-$ 

որ մի սիրուն Բարսանիք անենք։ Կկարողանանք Բավատացնել, որ այդ ինքն է ընտրել քո փեսացուին, նիմարի'կ... Գիտես տոամարդկանց. գոռգոռում են, հրամայում են, ծեծում են, բայց մենթ Gpudg pohg pndud dud tap mdnu:

- ԺԱՆՆԱ. Ես չեմ ուզում ամուսնանալ, մա'յր։ Նորին Վենանձնություն սուրբ Միքայեյն ինձ ասաց, որ ես պետք է մեկնեմ, ճագնեմ innuusunnin suiqnium li quui qindtu utip uhntih Unpunuquhu. որպեսզի փրկեմ Ֆրանսիայի թագավորությունը։
- ՄԱՅՐԸ (խիստ). Ժաննա, ես նետդ անուշ խոսում եմ, բայց արգելում եմ քեզ ինձ նիմարություններ ասել։ Նախ՝ որ քեզ երբեք թույլ չեմ տա՝ դու հագնես տղամարդու զգեստ։ Իմ աղջիկը՝ տղամարդու հագուստով։ Ես կուզենայի դա սլատկերացնել, օրինակի հա- $\mathbf{u}$  $\mathbf{v}$
- ԺԱՆ<sup>գ</sup> Ա.– Բայց մա'յր, նարկ պիտի լինի, որ ես այդպես նագնվեմ զինվորների նետ ձիարշավելու նամա՜ր։ Նորին Վենանձնություն սուրբ Միքայելն է, որ նրամայում է։
- ՄԱՅՐԸ. Նորին Վենանձնություն սուրբ Միքայելը քեզ նրամայի թե ns' nn tipptip ap ztu fitolitim: dudam n' Uplin' apni qpui: t'fi,  $h^c\mathbb{G}_2$  ասել կուզի. ծամո $^c\mathbb{G}$  սլիտի դառնա $\mathbb{G}_p$  մեր զյուղացիների բե- $\mathfrak{p}\mathfrak{w}$ նում։
- d d'obl. Suig Unlaumph oppunn sin ap stocout t' puoth upuh  $q$  *f*  $u$ <sub>1</sub> $hu$
- ՄԱՅՐԸ.— Դու ձի երբեք չե՜ս նեծնելու։ Դա քո նասարակական դիրpha umquluma  $x$ : U<sub>l</sub> phq utomummon in:
- ԺԱՆՆԱ. Բայց եթե ծի չնեծնեմ, ես ինչպե՞ս առաջնորդեմ զինվորներին։
- ՄԱՅՐԸ. Եվ դու զինվորների մոտ էլ չպիտի գնաս, փի՜ս աղջիկ։ Որ բանն այդտեղ է հասել, ես պիտի նախընտրեմ քեզ մեռած տեսնել։ Տեսնո՞ւմ ես, նորդ նման եմ խոսում։ Այսպես թե այնպես, կետեր կան, որոնց վերաբերյալ ես և նա իրար համակարծիր ենք։ Աղջիկը մանելու, նյուսելու, լվացք անելու և տանը մնայու ճամար է։ Քո տատիկը երբևիցե դուրս չի եկել մեր գյուղից, ես՝ tong Cuptu: Դու նույն կերպ պիտի վարվես, և երբ հետագայում սոլջիկ ունենաս, նրան էլ նույնն ես սովորեցնելու։ **(Հանկարծակի** պութկում է՝ աղմկայի նեծկյտայով)։ Դու գնաս զինվորների<sup>-</sup> նետ։ Llup ta bplapha h'a, tu unti, np had unuuhuh unohu undutougnlig: h°G<sub>2</sub> k, nnt mgnul tu hGd mg-nng qtintiqu'a hytigatu: (11) to 11. (Glandmi t Gym phtph uty' Gnusuutu fitolymund ni 6ym-

 $[n_1]$ ,  $\cdots$   $\cap$   $\setminus$ , thumble (funnting t in ntulu unometrus untuk nhumulup hununtu t, uha, Umun strumulutu t): «Strumnetu tp. Ձերդ Վենանձնություն սուրբ Միքայել, ննարավոր չէ. նրանք երբեք չեն հասկանա։ Ոչ ոք երբեք չի հասկանա։ Ավելի լավ է՝ ես անմիջապես նրաժարվեմ։ Մեր սուրբ Տերն ասել է, որ աետք է ննազանդվել նորն ու մորը»։ (Պատաշխանում է Հրեշտակապետի dug Gnu): « but ubung t Ununding fluque function, ducidu's: (Oulletul hunglind t): «bul tot Urundud Anumum it mahuրելի՞ն»։ Այնժամ, անկարելին պետք է փորձել խորին ճանդար-ջում, հետո Նա տեր է կանգնելու ամեն ինչին։ Եվ եթե դու կար- $\delta$ tu, nn  $\delta$ w ptq ipnui t, twt udsumpusuntuh ungtup  $\delta$ u win- $\mathcal{C}$ ի pn ճամփին, դա կյինի դարձայ ptq oq ներու համար, դա կլինի Նրա վստանության նշանը քո նկատմամբ։ Որովնետև Նա մտածում է այսպես. «Փոքրիկ Ժաննայի նույսին կարող եմ թող- $\alpha$ ել այս լեռը, – ես այնքան եմ զբաղված, – արնոտելու աստի ճան նա քերծելու է ձեռներն ու ծնկները, բայց ես նրան գիտեմ. նա կանցնի։ Ամեն անգամ որ Նա մի լեռ թողնի քո ճամփին, դու ultunp է *rum* հպարտանաս, Ժաննա': Բանն այն է, որ Աստված իր բեռը դնում է քո ուսերին... (Կարճատև դադար։ Ժաննան նոphg fiunguni t): «Sau'n, կարծո'iu եք, որ մեր սուրբ Տերը կարողանա կամենալ, որ մենք լացացնենք մեր նորն ու մորը, որ մենք, մեկնելով, թերևս սպանենք նրանց՝ վշտի բեռան տակ։ Դա nduun է ճասկանայ»։ «Նա ասել է. «Ոչ եկի արկանել խաղաորոթիւն, այլ սուր... քանզի եկի քակել զայր ի նօրէ իւրմէ. և զեղբայր ի եղբորէ իւրմէ»... Աստված եկել է պատերազմ բերելու, Ժաննա': Աստված չի եկել իրերը կարգավորելու. նա եկել է, որպեսզի ամեն ինչ դառնա էլ ավելի դժվարին։ Նա անկարելին չի պանանջում բոլորից, բայց քեզնից պանանջում է։ Նա չի կարծում, որ քեզ նամար որևէ բան լինի չափազանց դժվարին։ Անա և ամենը։ (Ժաննան ուղղվում է և պարզ պատասխանում է)։ «Լա'վ, ես կգնամ»:

 $\mathcal{P}_{\overline{t}}$ 

**The Company's State Company's Company's Company's Company's Company's Company's Company's Company's Company's Company's Company's Company's Company's Company's Company's Company's Company's Company's Company's Company's C** 

**CONTRACTOR** 

 $\mathcal{L}$ 

ՄԻ ՁԱՅՆ (ճայտնի չէ որտեղից, խորքի ստվերում գոռում է).-- Գո $nn<sub>q</sub>$ :

ԺԱՆՆԱ (տագնապած ուղղվել է, ճարցնում է). - Ո'վ ասաց՝ գոռոց։ (Դադար։ Ժաննան պատասխանում է Հրեշտակապետի ձայնով)։ «Այդ դու ասացիր, Ժաննա': Եվ նենց որ սկսես այն, ինչ Աստված սյանանջում է քեզնից, աշխարնն է քեզ այդ ասելու։ Հարկ պիտի

 $-182-$ 

լինի, որ դու բավականաչափ խոնարն լինես Աստծո ձեռքում՝ ընդունելու նամար գոռոցության այդ թիկնոցը»։ «Ծանը է լինելու, muu'n»: «Um', duch t photom: Uumqued ghint, np nm nidtin tu»: (Լոություն։ Նա ուղիղ նայում է իր առաջ և ճանկարծ նորից դառնում է փոքրիկ աղջիկ և բացականչում է զվարթ ու վճռա**luus** huhtund hn wannha):  $\lceil \text{uu} \rceil$ , dandund  $\lceil \text{tu} \rceil$  to the motion of the underlasted the set *Curd* hu sinntappun shannuch unu: Um utlin hu sifugh mul պարում է։ Ես նրա նոգու նետ կարողանում եմ խաղալ։ Կնամրուրեմ նրա երկու այտերը, կնստեմ ծնկներին. ինձ ճամար նոփնոր զգեստ է գնելու և ուղեկցելու է մինչև Վոկուլյոր։

- ԵՂԲԱՅՐԸ (շարունակելով բորել բիթը՝ մոտեցել է նրան).— Հիմա՜ր ... hinanili shutum... Btq uk"inp tn, nn uin uustun quuihn yuunմեիր ծնողներին։ (Էլ ավելի է մոտենում)։ Եթե ինձ մի սու տաս, որ ծամովի ծխախոտ առնեմ ինձ համար, հաջորդ անգամ նրանց չեմ ասի, որ քեզ տեսել եմ քո սիրանարի նետ։
- ԺԱՆՆԱ (quunponnta numanu է anu unnun). Ա՜ն, այդ դո՞ւ ես, nn muth tu Gnudg, chon'i: U'h, min nn'i tu, nn muth tu Gnudg, lungh' anch: U'n, whu pn unta, muulumh am'tlu: Ustu pn duunyh ծիսսիտտը, կեղտոտ անասուն։ Ես քեզ կսովորեցնեմ իսաբարբզիկությո՜ւն... (Կատաղորեն իրար նետ կովոտում են։ Ժաննան վազում է նրա ետևից մյուսների միջով։ Հետապնդումը նրան ճասցընում է մինչև Բոդրիկուրի փորը, որը վերջապես, զբաղեցրել է բեմի կենտրոնը, ուր նրել են նրան մյուսները, որովնետև ինքը մոռացել էր, որ ելույթ ունենալու իր ներթը նասել է։ Ժաննան, վազելիս, նրա խոշոր փորն է խրում իր կախ գցած գլուխը):
- POPUANO (quant t, Gtpu umathu). h'a2: h'a2 t mont win unohlm: h°G, h mqnui uru unohlm: Um h°G, qotlam ujuunimթյուն է։ (Նրա փորը թիրախ է դառնում Ժաննայի հարվածին։ *true gwelhg onnnet t, duddwig puhg pndhaul, Gput pundpug*նում, մոտեցնում է իր քթին՝ կատաղությունից ջղաձգված)։ Իսկական ուզածդ ի՞նչ է, փայտոջիլի' ձագ, որ անա երեք օր է, ինչ հիմար ես ձևանում և դղյակի դոսւնը իմ պանակներին զվարճացt mi tu' nuh ynu patin happweatn ywunitiny:
- (11155). (վազելուց ճևասպառ, ցցված ոտերի ծայրերին, ճսկայի թևից կախ). – Ես կուզենայի, տյա'ր, մի ձի, տղամարդու հագուստ և սի շթախումբ մինչև Շինոն գնալու համար, որպեսզի տեսնեմ Topp6 Q.bfituddangmd Uppmymgaha:

 $f(x) = f(x)$  (asplaust purture of unpertub). The hearth property of the set of the property of  $f(x)$ փափուկ տեղին՝ դու այդ չե՞ս ուզում։

 $\frac{4}{4}$ 

 $\frac{1}{2}$ 

 $\mathcal{L}_\mathrm{d}^2$ 

- $\sigma$  $\sigma$  $\sigma$  $\sigma$  $\sigma$  $\sigma$  $\sigma$  $\sigma$  $\sigma$  $\sigma$  $\sigma$  $\sigma$  $\sigma$  $\sigma$  $\sigma$  $\sigma$  $\sigma$  $\sigma$  $\sigma$  $\sigma$  $\sigma$  $\sigma$  $\sigma$  $\sigma$  $\sigma$  $\sigma$  $f$ ներ, – հայրս ինձ ընտելացրել է ծեծ ու ջարդին, – միայն թե ես hủ ăhû ătinp phintu:
- ԲՈԳՐԻԿՈՒՐ (դեոևս նրան բոնած պանելով).— Գու գիտե՞ս, ով եմ ես և ինչ եմ ուզում։ Ձեր գյուղի աղջիկները քեզ տեղյակ պանե՞յ են այդ մասին։ Երբ դրանցից մեկը գայիս է ինձնից մի բան խնդրելու, ընդհանրապես, փոքր եղբոր կամ բավթառ սրիկա հոր կյանքի ճամար, որին բռնել են իմ հոդերի վրա գողավարի նա $m$  ununuly nputupu, -- tutuu tipt unohlip uppnifi  $k$ , tu uppun upձակում եմ կախադանի պարանը,-- ես բարեսիրտ եմ,- իսկ եթե տգեղ է, կախաղան եմ բարձրացնում այդ գյադային... որ օրինակ ծառայի։ Բայց միշտ սիրուններն են, որ գայիս են, ձեռ ու ոտ են  $p$ նկնում մինը գտնելու ճամար իրենց ընտանիքում,— և այդ պատճառով է, որ ի վերջո, բարի մարդու նամբավ ձեռք բերեցի շրըջակայքում։ Ուրեմն դու գիտես սակագինը, բարիշեցի՞նք։
- ԺԱՆՆԱ (**պարզորեն).** Ես չգիտեմ, ինչ եք ուզում ասել, տյա'ր: Ինձ Նորին Վենանձնություն սուրբ Միքայելն է ուղարկել...
- ԲՈԴՐԻԿՈՒՐ (վախվորած խաչակնքում է իր ազատ մնացած ձեռ**pnd).**— Դրախտի սրբերը մի' խառնիր այս պատմություններին, կապը կտրած աղջի կ... Սուրբ Միքայելի օյինը հարմար է պանակներին, որ քեզ թույլ տան՝ նասնես ինձ մոտ։ Դու այստեղ ես, իմ առջև։ Եվ չեմ ասում, թե դու քո ձին չես ստանա։ Մի քավթառ յաբու թափթարմ մի գեղեցիկ աղջկա փոխարեն։ Խելքի մոտ գոր**dupp t: Դm կn'ilu tu:**
- ԺԱՆՆԱ.— Այր', տյա'ր։
- ԲՈԳՐԻԿՈՒՐ (որը շարունակում է նայել նրան). Ձիու նաշվով նամաձայն եմ։ Գեղեցիկ աչքեր ունես։
- ԺԱՆՆԱ (կամացուկ). Բանն այն է, որ իմ ուզածը միայն ձին չէ,  $m_1w'n$ :
- ԲՈԴՐԻԿՈՒՐ (ժպտում է՝ ճետաքրքրությունից զվարթացած).— Ագանն ես, ճա՜։ Շարունակիր. դու ինձ ծիծաղեցնում ես... Միայն նիմարներն են կարծում, թե կողոպտված են, երբ շատ բան են munhu մի աղջկա նամար։ Ինձ դուր է գայիս, որ իմ նաճույքը թանկ է նստում վրաս։ Դա ինձ թույլ է տալիս պատկերացնել, որ ես իրոք շատ եմ ուզում այդ աղջկան։ Դու հասկանո՞ւմ ես, tu hû tu wuntu:

 $-184-$ 

 $dU_{\mathcal{U}}$  ( $U_{\mathcal{U}}$  ( $U_{\mathcal{U}}$  and  $U_{\mathcal{U}}$  and  $U_{\mathcal{U}}$  and  $U_{\mathcal{U}}$  and  $U_{\mathcal{U}}$  and  $U_{\mathcal{U}}$  and  $U_{\mathcal{U}}$  and  $U_{\mathcal{U}}$  and  $U_{\mathcal{U}}$  and  $U_{\mathcal{U}}$  and  $U_{\mathcal{U}}$  and  $U_{\mathcal{U}}$  and  $U_{\mathcal{U}}$  are

- ԲՈԳՐԻԿՈՒՐ. Ավելի լավ։ Ես չեմ սիրում անկողնում դատորություններ անող կանանց։ Ի՞նչ ես ուզում, ձիուզ բացի։ Ծառանատումը huonn է այս աշնանը: Ես տրամադրված եմ ծախսետու։
- ԺԱՆՆԱ. Զինյայների շքախումբ, տյա'ր, որն ինձ ուղեկցի Շինոն։
- $f(n)$  հարկան անում եր արդել մարտել մարդել արդել անում արդել այր չուր անում արդել արդել անում անում արդել անում juhn, hûy tu uuniu: bu punthuunpnin uunn tu: Aung stu uhրում, երբ ինձ ձեռ են առնում։ Այստեղ ես եմ տերը։ Դու ինձ Բամբերությունից ճանելու վրա ես։ Ես կարող եմ նույնպես քեզ մտրակել տալ՝ ինձ մոտ զոռով խցկվելուդ ճամար և քեզ ետ ուդարկեմ ձերոնց մոտ ձեռնունայն, բայց անշուշտ կարմիր նետpti pong tinul stunninghi inu: bu ptiq mumgh, np had nnin t quithu, np dnuu pully t Guinniu, npultugh guillinipiniu pnppnpih, pung tipt had imu mayunh pual t auntim, muju mtnh է ունենում հակառակ երևույթը. ցանկությունս Բանկարծ իսպառ չքանում է։ Շինոնում ի՞նչ գործ ունես անելու։
- ԺԱՆՆԱ.– Ուզում եմ այցելել Նորին Վենանձնություն Արքայազնին։
- *Efferbuffed*, *Ft. h<sup>o</sup>f, wut lyngh. atasymfh lyngup*, *np nn tu*, Uundud ptq munuuhnnpmant t mut, yh' hutunla: Au Anipգոնյի դուքսի՞ն, ինչո՞ւ նրան չայցելես, քանի որ վիզ ես դրել, քանի որ այդքան բանիմաց ես։ Գոնե այդ կողմից, տեսականորեն, կունենաս հաջողության հասնելու հնարավորություն. կրրբուո կնամոլի մեկն է դուբսը... Որովճետև, գիտե՞ս, Արբայազնը պատերազմի և կանանց հարցերում... Ի՞նչ ես ակնկարոմ նրա- $G$ hg:
- ԺԱՆՆԱ.-- Մի բանակ, տյա'ր, որի գլուխը կանցնեմ Օրլեանն ազաmunghtin huuun:
- $\Gamma(\Gamma)$  րիկլիր (հանկարծակի բաց է թողնում նրան, կասկածամիտ).-Եթե դու խելագար ես, դա ուրիշ նարց է։ Ես չեմ ուզում խրվել յի գարշելի պատմության մեջ... (Ձայն է տալիս դեպի խորքը)։ Հե՞յ, Բուդո՜ւս։ (Մի Պանակ գալիս է առաջ):
- man-hunnp. Sun unun gogninh muy up ph phy pnyugnn, htun խրկիր բանտախուցը։ Վաղը երեկոյան կտանես կոանձնես ոորը։ Բայց ոչ մի ծեծ. ես անախորժությունների մեջ ընկնել չեմ ուզում, խերազարի մեկն է։
- (1115.5.1). (ճանգիստ, Պանակի կողմից կաշկանդված).- Ես սիրով կգնում բանտախուցը, տյա'ր, բայց կվերադառնամ վաղը երեկո-

**大学 医生理学 医生理学** 

 $\int\limits_{\mathbb{R}^{3}}$ 

医中国 医阿尔伯氏病

յան, երը ինձ բաց թողնեն։ Այնպես որ ավելի լավ կանեք, եթե ինձ հենց հիմա ունկնդրեք։

- ԲՈԴՐԻԿՈՒՐ (նետվում է վրան, ոռնալով ու կուրծքը ծեծելով մարդակապկի նման). - Բայց վերջապես, հազար միլիոն ցավ ու ynul, nm hadahg steu yuhutamu:
- ԺԱՆՆԱ (նայացքը սևեռած նրա աչքերի խորքը, իր նանգիստ կիսա- $\boldsymbol{d}$ արտով).  $\leftarrow$  n's, mium'n, unturality
- $f(x)$  հրամաներ ան կանման նախարան անհարդան է Պանակի վրա).— Ռադդ քաշի՜ր այստեղից։ Այս ամենը լսելու կարիքը չունե՜ս։ (Պահակն անհետանում է։ Նրա դուրս գալուց հետո Բոդրիկուրը, մի բիչ անհանգստացած, հարցնում է)։ Իսկ ինձնից ինչո՞ւ չես վախենում։ Բոլորն ինձնից վախենում են։
- ԺԱՆՆԱ (մեղմ). Որովնետև դուք շատ բարի եք, տյա'ր:
- ԲՈԴՐԻԿՈՒՐ (գոմոում է). Բարի՜, բարի՜։ Նայած թե երբ։ Ես քեզ *<u>uuugh uuluughan:</u>*
- ԺԱՆՆԱ (ավարտում է).— Եվ մանավանդ շատ խելացի։ (Շարունա**կում է)։** Ես դեռ շատ մարդկանց պետք է համոզեմ, որպեսցի անեմ այն, ինչ Ձայներն ինձնից պահանջել են. և բախտս բերել է, որ առաջինը, որի մոտ քննություն պիտի բռնեմ,- և որից, վերջին ճաշվով, կախում ունի ամեն ինչ,— լինի փաստորեն ամենախելացին։
- ԲՈԳՐԻԿՈՒՐ (նախ՝ մի քիչ շփոթված, ճարցնում է անփույթ ձայնով՝ ինքն իր համար լցնելով մի գավաթ գինի).— Դու իրոք որ տարօրինակ աղջիկ ես։ Ինչո՞ւ ես կարծում, որ ես շատ խելացի եմ։
- ԺԱՆՆԱ.— Որովնետև դուք շատ գեղեցիկ եք։
- ԲՈԴՐԻԿՈՒՐ (խաբուսիկ նայվածք նետելով մետաղյա հայելուն, որ **ununtingnui t).**  $\frac{m}{h}$ , un putu munh unung  $\frac{1}{2}$ th ununlin. liu- $\alpha$  au nu ch quibu... Quittugh, np *quin*  $\beta$  and  $\alpha$ , plinuմենը այդքան։ Բայց այնուամենայնիվ, տարօրինակ է այս կարգի խոսակցություն ունենալ մի չնչին հովվուհու հետ, որը մի գեղեցիկ unuudnun tiple ung holinis k ptq shun: (Lunuynis t): Thang unuwo, ես այստեղ փտում եմ։ Իմ լեյտենանտները բռի մարդիկ են, մեկը չկա, նետր խոսեմ... Իվերջո, քանի որ խոսք բացվեց այդ մասին, ինձ նետաքրքիր է քեզնից իմանալ, թե ինչ նարաբերություն ես տեսնում դու խելքի և գեղեցկության միջև։ Սովորաբար ճակառակն են ասում, որ գեղեցիկ մարդիկ միշտ նիմար են լի-Gnu:
- ԺԱՆՆԱ.— Կուզիկներն են կամ շատ երկար քիթ ունեցողներն են,

 $-186-$ 

որոնը այդպես են ասում։ Մի՞թե նրանը կարծում են, թե Տեր Աստված, եթե կամենա, միջոցներ չունի նաջողեցնելու ինչ-որ մի humunun pud:

- $P$ նանք այդ տեսանկյունից... Բայց, տեսնո՞ւմ ես, ես. օրինակ, որ տգեղ չեմ... Երբեմն ինքս ինձ նարցնում եմ, թե արդյոք ես շա՞տ խելացի եմ, թե՞ ոչ։ 2է', չէ', մի' առարկիր։ Պատանում է, որ ինես ինձ այդ նարցն եմ տալիս... Ես քեզ այդ վստանում եմ, որովնետև դու ոչ մի տեսակի նշանակություն չունես... բայց իմ լեյտենանտների համար, պարզ է՝ ես իրենցից անհամեմատ ավելի շատ եմ խելացի։ Ուզեն-չուզեն՝ ես եմ կապիտանը։ Եթե այդ սկզբունքը ընդունված չլիներ, բանակը, որպես այդպիսին, ննարավոր չէր յինի։ Եվ սակայն... — ես զիջողաբար տրամադրված եմ քեզ նետ այդ մասին խոսելու, մեր դրության աննեթեթությունը, մեզ իրարից բաժանող սոցիայական վիթիսարի տարբերությունը մի տեumy muy muy tu nundunu uta muy yungkitan hunup ni qanyցը, ... Եվ սակայն խնդիրներ կան, որոնցից խելքս բան չի կտրում։ Ինձնից խնդրում են, որ մի բան որոշեմ տակտիկական կամ վարչական տեսակետից, և տեղնուտեղը, չգիտեմ ինչու, ուntinniu dtinpiluidp է unuisuminii: Upnip է: Ոչինչ չեմ նաu!juiնում։ Նկատի ունեցիր, որ ես ցույց չեմ տայիս։ Գոռգոռոցով մի կերա դուրս եմ պրծնում։ Եվ այնուամենայնիվ, մի որոշում ընandrei bd: hubwan, tpp fourfadumur bu, nanzau plandbal է, հնչպիսին էլ որ դա լինի։ Սկզբում վախենում ես, նետո փորձառություն ձեռք բերելուց, նկատում ես, որ դա համար<sub>չ</sub>ա նույն արդյունքին է նանգեցնում... ինչ էլ, որ որոշած լինես։ Եվ սակայն ես կուզենայի ավելի լավին ճասնել։ Գիտես, Վոկուլյորը փոքր տեղանք է։ Կուզենայի, մի օր, կարևոր որոշում ընդունել, այն որոշումներից մեկը, որոնք երկրի մասշտաբով են լինում... ոչ թե ծառանատման նետ կապված մի ճարց, որ չի ստացվում կյամ մի վեցյակ դասալիքներ, որոնց սլետք է որսալ. այնպիսի րան՝ մի քիչ բացառիկ, մի բան, որ ինձ նկատել տա վերևներում։ (Գաղարում է երազել, նայում է նրան)։ Ինքս ինձ նարց եմ տալիս, թե ինչու եմ քեզ պատմում այս ամենը, բանի որ դու ոչինչ La hunnn math b qngh hhumhtungun tu...
- outholl (utnu dumunu t).- bu qhutu' hazni bad qanizugnti tha mm daupa: Luh'n, frank'n...
- $1111111111111$  (aliadmu t). hasn't tu had wantand lingmut:

 $\mathbf{I}$ 

- ԺԱՆՆԱ.— Որովնետև դա այն անունն է, որ քեզ տվել է մեր սուրբ Տերը։ Որովնետև դա քոնն է։ Մյուսը՝ ազգանունդ, նաև քո եղբորն է, pn նորը։ Լսի'ր, սիրելի' Ռոբեր, և այսունետև մի' գոռգոռա. անօգուտ է։ Հենց այդ ես եմ քո ընդունելիք որոշումը, այն npnenun, np gtq Gywnty uhuh mw...
- $f \cap f \cap f$   $f \cap f \cap f$ .  $f \cap f \cap f$   $f \cap f \cap f$   $f \cap f \cap f$   $f \cap f \cap f$   $f \cap f \cap f$   $f \cap f \cap f$
- ԺԱՆՆԱ (մոտենում է նրան). Լսի'ր, Ռոբե'ր։ Նախ՝ դադարիր մտածել, որ ես աղջիկ եմ։ Դա կխառնի քո մտքերը... Ինարկե, մեր umpp Stip նինձ տգեղ չի ստեղծել, բայց դու մյուս տղամարդկանց նման ես. առիթն է, որ չես ուզում բաց թողնել քո ձեռքից... Պիտի վախենայիր ինքդ քո աչքին նիմար երևալուց... Դու ուրիշներին կճարես, անպայման, ուրիշ աղջիկներ, զզվելի' խոզի գոճի, եթե շատ ես ուզում մեղքի տակ ընկնել... Աղջիկներ, որոնք քեզ ավելի շատ հաճույք կպատճառեն և քեզնից ավելի քիչ բան կուզեն... Ես քեզ այնքան էլ դուր չեմ գալիս։ (Բոդրիկուրը փոքրինչ տատանվում է, վախենում է, թե զիջելուց խաբված կլինի։ Ժաննան հանկարծակի բարկանում է)։ Ռոբե'ր, եթե ուզում ես, nn ptg og Gtu, nn ti hlið og Ghn: Unt G wligwu, nn ptg ahzun բան ասելիս կլինեմ, հավանություն տուր և ասա՝ այո, թե չէ շարունակ խճճվելու ենք։
- ԲՈԳՐԻԿՈՒՐ (քրթմնջում է, նայվածքը փախցնելով, մի քիչ ամոթա $f(x)$  find  $\cdots$  for  $f(x)$ ,  $f(x)$ .

等于

 $\frac{1}{4}$ 

- $\sigma$ UUUU (luhum). hayut'u pt. n'y.
- չեմ ցանկանում... (Քաղաքավարի շարունակում է)։ Նկատի ունեցիր, որ դու, այնուամենայնիվ, սիրուն պատառ ես։
- ԺԱՆՆԱ (բարենամբույր).— Լավ է, լա'վ: Քեզ մի' քրքրիր, իմ չաղլիկ Ռոբե'ր։ Ես դրանից չեմ սրտնեղում, ընդնակառակը։ Այդ մի խնդիրը պարզեցինք։ Պատկերացրու, որ դու արդեն ինձ տվել ես տղամարդու իմ նագուստր, և մենք՝ երկուսս, ծանր ու թեթև ենք անում, ինչպես երկու յավ տղաներ, բանիմաց ու ճանգիստ։
- ԲՈԴՐԻԿՈՒՐ (դե**ռևս կասկածամիտ).** Շարունակիր, տեսնենք...
- $\partial U$   $\partial U$  (Cumnu  $\partial U$  the control of the change of the control of the control of the control of the control of the control of the control of the control of the control of the control of the control of the control of th bu sunihli Ompt'n, pn nnngniun fittig pn atinpnii t: Cn thuijuiտակող մեծագործությունը քեզ նկատել պիտի տա վերևներում, և նենց միանգամից... Նկատի առ, թե ինչ օրի ենք ընկել Բուր*dnu*i<sup>10</sup>: 2<sub>9</sub>hunta' n'n un unuha www.yhata: Որ կողմը շրջվես, դեմ ես առնում անգլիացիներին։ Բրետանը<sup>ր</sup> և Անժուն<sup>յշ</sup> սպասում

են, տեսնեն, թե իրենցից ո'ր մեկն է ավել վճարելու։ Բուրգոնյի դուքսը,— որը քաջացուն ասպետի դեր է խաղում իր նոփ-նոր Ոսկե Գեղմով,— այնուամենայնիվ, նրանց գլխացավանք է պատճառում և կամացուկ շոշափում է պայմանագրերի բոլոր կաշկանդող պարագրաֆները։ Կարծում էին, թե կարող են նույս դնել գոնե նրա չեզոքության վրա... դա մեզ վրա բավականին թանկ Guintig: Cuin ithpopia mintoph, Gui Jununio c hi nonna in ugaլիացի իշխանունու նետ ամուսնացնելու մասին։ Գլխի ընկնո՞ւմ ես, թե ինչն ինչոց է։ Ֆրանսիական բանակը ճո գիտես, ինչ օրի է։ Լավ տղաներ են, որոնք ընդունակ են դմբուզով ճասցնել ու թրատել, բայց, ի՞նչ արած, նուսանատված են։ Գյուխները մտցրել են, որ այլևս անելիք չկա, որ անգլիացին միշտ էլ ավելի ուժեղ է լինելու։ Դյունուա<sup>13</sup> բիջը լավ զորավար է, խելացի. մի բան, որ նազվադեպ է բանակում, բայց նրան այլևս չեն այյւմ, և այդ ամենն սկսում է ձանձրացնել նրան։ Իր ճամբարում քեֆ է անում **հոմանուհիների հետ,— բայց ես այդտեղ ևս ամեն ինչ կար**գի կբերեմ. նրա ներթն էլ կգա,— և նետո, նա իրեն շատ մեծ իշխան է պատկերացնում, ինչպես բոլոր բիջերբ... Ֆրանսիայի գործերը, իվերջո, նրա պետքը չեն. թող այդ դանդայոշ Շարյր ինքը գյուխ նանի իր տոնմական ժառանգությունից... Լա Հիրը, Քսենտրայը ընտիր կատաղի ցուլեր են. շարունակ ուզում են գրոնել, թրի փաոավոր ճարվածներ հասցնել, որոնց մասին խոսեն քրոնիկներում. նրանք անճատական քաջագործությունների չեմսլիոններ են, բայց նրանոթների նետ վարվելու կերպը չգիտեն, և միշտ էլ վասն ոչընչի, իրենց կոտորել են տայիս, ինչպես Ազենկուրում։ Ա՜ն, իրենք իրենց կոտորել տայու համար մոմ են, բոլորը՝ կամավոր... Բայց ինչի՞ է պետք, որ քեզ կոտորել տաս։ Հասկանո՞ւմ ես, իմ փոքրիկ Ռոբե'ր, պատերազմը ոտնագնդակի խաղ չէ, ոչ էլ մրըցամարտ, բավական չէ, որ յավ խաղաս՝ բոլոր ուժերդ ի մի բերած, նարգելով պատվի օրենքները... Հաղթել է պետք։ Պետք է  $\mu$ որամանկ լինել։ (**Դիպչում է նրա ճակատին)**։ Պետք է, որ սա սրա ներսում աշխատի։ Դու, որ խելացի ես, այդ ինձնից յավ գիuitan:

CONTREVIERC. bu upon ti mm muti tu: Utp optimul still unionul, ինչքան որ պետք է։ Մի տես՝ իմ յեյտենանտներին, բոի գյադաներ, միշտ պատրաստ են դմբուզով հասցնելու, ընդամենը **ա**յդլ անը. Բայց ովքեր մտածել գիտեն, ոչ ոք չի խորնում նրանց օգmumppoline duuha:

 $\bigoplus U \cup U$ , -  $\bigcap$ , np:  $\bigcap$ nu huuun ti ukup t, nn htua hntup unuotu երկու մտքի արանքում։ Ուստի, փաստորեն, դու, որ մտածում ես, մի գեղեցիկ օր հղանում ես մի գաղափար։ Մի հանճարեղ գաnuuhum, nnn u hunnn k muta has thalta:

- 1

1、 经公司

- $f(x)$   $f(x)$   $f(x)$
- ԺԱՆՆԱ.— Թող որ գա։ Դու այն նղանայու ընթացքի մեջ ես։ Քո գրյխում, որտեղ ամեն ինչ արագ է ընթանում, և որտեղ ամեն ինչ տեղնուտեղը կարգի է գայիս, դու այս պանին ճշտում ես ինչն ինչոց է։ Դու նստակ տեսնելու ընթացքի մեջ ես։ Ամոթ է ասելը, բայց Ֆրանսիայում այս պանին միայն դու ես, որ ճստա՞կ ես տեսնում գործի էությունը։
- $f \cap f$   $f \cap f$   $f \cap$
- *dubuu.* Uunu tu ptq:
- $f \cap f \cap f$   $\cap f \cap f \cap f$   $\cup f \cap f$   $\cup f \cap f \cap f$   $\cup f \cap f \cap f$   $\cup f \cap f \cap f$   $\cup f \cap f \cap f \cap f$
- ԺԱՆՆԱ.— Դու տեսնում ես, որ նարկավոր է շունչ ու նոգի տալ այդ մարդկանց, մի հավատ, ինչ-որ մի պարզ բան։ Քո կապիտանական իշխանության տակ հենց կա մի փոքրիկ աղջիկ, որին հայտնրվել է սուրբ Միքայեյը ու նաև սուրբ Կատրինը և սուրբ Մարգրիտը, իր ասելով, ինարկե։ Քեզ ընդնատում եմ։ Գիտեմ, ինչ ես առարկելու, դու դրան չես նավատում։ Բայց անցնում ես դրա վրայից, ժամանակավորապես։ Հենց այդտեղ է, որ դու իրոք արmuundnn tu: hüpn ptq uunu tu. «Դա մի չնչին փոքրիկ նովվունի է, լա'վ»։ Բայց ենթադրենք, որ Աստված նրա նետ է. ոչինչ այյևս չի կարող կասեցնել նրան։ Իսկ այն՝ Աստված նրա նետ է թե՞ ոչ, դա գիր ու ղուշ է։ Այդ ապացուցել մենք չենք կարող, բայց չենք կարող ապացուցել նաև հակառակը... Ահա նա եկել է, հասել է ինձ մոտ, անկախ իմ կամքից, և արդեն կես ժամ է, ինչ ես նրան ունկնդրում եմ,— վիճարկելու նարց չէ, դա փաստ է։ Դու այդ նասmunnul tu: Այնժամ, տեղնուտեղը նղանում ես pn գաղափարը, pn գաղափարը, որն սկսում է ծագել թո գլխում։ Ինքդ քեզ ասում ես. «Քանի որ նա ինձ համոցեց, ինձ, ինչո՞ւ չկարողանա համոցել Արքայազնին և Դյունուային, և Արքեսլիսկոպոսին։ Դրանք, վերջիվերջո, ինձ նման մարդ են,— և մեր մեջ մնա, ավելի շուտ՝ նըվաց խեյոք են, քան թե ես եմ։ Ինչո՞ւ չկարողանա համոզել մեր ցինվորներին, որոնք եթե ճիշտը դատենք, չեն տարբերվում անգլիացիներից՝ կիսով չափ քաջարի, կիսով չափ տրամադիր սեփական կաշին փրկելու։ Եվ բավական է, որ ճիշտ պանին մի լավ հասցնես անգլիացիներին, նրանք իրենց փասափուսեն կքա-

 $2b$ ն Օրլեանից։ «Իվերջո, ինչի՞ կարիք ունեն մեր տղերքը»,— այս աանին ինքը քեզ ասում ես քո գլխում, որն ավելի նստակ է գործում, բան մյուսներինը,— ունեն կարիքը մի դրոշի, մի անձի, որը միաձուլի նրանց ուժն ու եռանդը և ապացուցի, որ Աստված իրենց նետ է։ Այնժամ, այստեղ է, որ դու սքանչելի ես դառնում միանգամից։

- **PARPhuAhP** (Jutna).- Umpon'ni tu:
- ԺԱՆՆԱ.— Սքանչեյի": Այդ ես եմ քեզ ասում, Ռոբե'ր, և շուտով չեմ լինելու միակ ասողը։ Տեսնելու ես, որ քիչ ժամանակ անց, բոլորը լինելու են այդ կարծիքին։ Եվ իրապաշտ ես դու, ինչպես բոյոր մեծ դիվանագետները։ Ինքը քեզ ասում ես. «Ես՝ Բողրիկուրս, այնքան էլ վստան չեմ, որ նրան Աստված է առաքել։ Սակայն ձևացնում եմ, որ այդպես է՝ հավատում եմ։ Ես այդ աղջկան ուդարկելու եմ նրանց մոտ՝ ինքը լինի Աստծո կողմից առաքված թե ոչ, եթե **նրանք** հավատացին, ուրեմն դա նույն արդյունքին է նանգեցնում։ Հենց իմ տրամադրության տակ գտնվում է նամակատարը, որը վաղն առավոտյան պետք է մեկնի Բուրժ...
- $\Gamma$ ար ներ (ապշանար). Քեզ այդ ո՞վ ասաց։ Գաղտնիր է։
- ժ ԱՆՆԱ.- Sեղեկացել եմ։ (Cupniնակում է): Վեց ամրապինդ տղաներ եմ ջոկում շքախմբի համար, այդ աղջկան տալիս եմ մի ձի և նամակատարի հետ ճամփու եմ դնում նրան։ Շինոնում,— ես, որ յավ գիտեմ նրան,— իր գլխի ճարը կտեսնի։ (Հիացմունքով Gwynid t GpwG): th, ohint"u, Ռոբե
n:
- $\Gamma$ ԱԴՐԻԿՈՒՐ.— Ի՞նչ։
- ժ ԱՆՆԱ.— Դու բացառիկ խեյքի տեր ես, որ այդ ամենը կարողացար մտածե<sub>1:</sub>
- FIFI Obunbo (uppnid t auluunh ppinhapp, niduuuuun). Um':
- d throul, (uhnunhn *z*unnusuuunus t). Uhuna pt aha, unun haa uhնը, որ բավական խելոք լինի, որովնետև դեռևս նեծնել չգիտեմ։
- underly (proformation of the meaning of the complete the control of the complete the control of the complete t
- $(111)$  the sumplified of the Unit of the Upper state of the sumplified point of the sumplified of the sum of the sum of the sum of the sum of the sum of the sum of the sum of the sum of the sum of the sum of the sum of թեզ նետ գրազ եմ գալիս, Ռոբե'ր։ Գրազ եմ գալիս նագուստը, տղամարդու հագուստը, որը դեռևս ինձ չես խոստացել՝ քթիս հասցվելիք մի թունդ հարվածի դիմաց։ Երկու ձի ես բերել տայիս բակը։ Մի փոքր ժամանակ արշավելու ենք, և եթե ես ընկնեմ, դու կորցնում ես քո հավատը իմ նկատմամբ։ Կարգի՞ն բան եմ ստաջարկում։ (Պարզում է ձեռբը)։ Թխի գա՜։ Ով խոսքի տերը topin], lung k:

ԲՈԳՐԻԿՈՒՐ (վեր է կենում). - Թխի գա՜: Մի քիչ շարժվելու պահանջ եմ զգում։ Հավատալու բան չէ, բայց մտածելը հոգնեցնում է։ (Կանչում է)։ Բուդո՜ւս։ (Պանակը նայտնվում է)։

 $\mathbf{I}$ 

- ՊԱՀԱԿԸ (Ժաննային մատնացույց անելով). Նրան բանտախո՞ւց տանեմ։
- կբերես։ Երկուսով մի քիչ արշավեյու ենք։
- ՊԱՀԱԿԸ. Բայց... իսկ խորնո՞ւրդը։ Ժամը չորսն է։
- ԲՈԴՐԻԿՈՒՐ (հոյակապ). Վա՜ղը։ Այսօր ես բավականաչափ շատ եմ մտածել։ (Գուրս է գնում։ Ժաննան անցնում է ապշաճար Պանակի առջևով և լեզու է ցույց տալիս նրան։ Երեքով աննետանում են մյուս գործող անձանց ետևում, բեմի ստվերի մեջ)։
- ՎԱՐՎԻՔ (որ նետևել է ամբողջ տեսարանին, զվարթացած, Կոշոնին). — Անշուշտ, այդ աղջիկը ինչ-որ բան ուներ։ Ես շատ եմ գնահատել այն վարվելաձևը, ըստ որում այդ ապուշին խաբում է՝ huyuunugatiny, nn au t unubnnn:
- $\mathcal{A}$ Ո $\mathcal{C}$ Ո $\mathcal{C}$ ,  $\mathcal{C}$   $\mathcal{C}$   $\math$ կոպիտ։ Այսպես թե այնպես, նա Շարյի հետ ավելի նուրբ միsngներ պետք է կիրառի...
- ՎԱՐՎԻՔ.- Տե'ր Եպիսկոպոս, ձեր և իմ արնեստների մեջ տիկնիկներին գործի դնող մեր թեյերը համարժեք են նրա վարվելաձևին։ Ի՞նչ բան է աշխարնը ղեկավարելը, լինի դագանակով, թե սրըբազան գավազանով, եթե ոչ ապուշներին հավատացնել տալ, որ այդ իրենք են մտածում այն, ինչ որ իրենց մտածել ենք տալիս։  $U_1$ uman Uumon uhowumnyojuu yumhpn yyu:  $\zeta$ tilig nnuumu t, որ այս տեսարանն ինձ զվարճացնում է։ (Քաղաքավարի խոնարնվում է Եպիսկոպոսի կոդմը)։ Եթե ինարկե չի բացակայում պրոֆեսիոնալ կապվածությունը, ինչպես ձեր պարագայում, հաս-- (Հանկարծակի նարցնում է)։ Պուք նավատացյա՞լ եք, hufanh I Տե'ր Եպիսկոպոս։ Ներեցեք իմ կոպտությունը, բայց մենք ու մենք  $\alpha$
- ԿՈՇՈՆ (պարզորեն). Փոքրիկ երեխայի հավատ է դա, Ձերդ Վեճանձնություն։ Աճա թե ինչու, ձեզ ճամար, շարունակ խոչընդոտներ եմ նարուցելու դատական նիստի ընթացքում։ Անա թե ինչու իմ ատենակալները և ինքս մինչև վերջը պիտի ջանանք փրկել Ժաննային։ Չնայած որ եղել ենք անկեղծ նամագործակցողները անգլիական ռեժիմի, որը մեզ թվում էր միակ բանական լուծումը գոյություն ունեցող քաոսի մեջ։ Մեր պատիվը, մեր խեղճ պատի-

վը պիտի պանանջեր, սակայն, որ մենք անկարելին անեինք ընդդեմ ձեզ՝ ապրելով ձեր տված դրամի շնորհիվ և նկատի ունենալով ձեր ութ հարյուր զինվորներին, որոնք հսկում են դատական դանլիճի դռանը... Բուրժում նրանց քեֆին քեֆ չէր պակասում, երբ ֆրանսիական բանակի պաշտպանության տակ մեզ ծախվածներ էին համարում։ Ո'չ, մենք գտնվում էինք օկուպացվա՞ծ Ռուանի ներսում:

- վԱՐՎԻՔ (ջղագրգոված).— Ես չեմ սիրում «օկուպացված» բառը։ Դուք մոռանում եք Տրոյայի պայմանագիրը։ Դուք պարզապես գտնվում էիք Նորին Պայծառափայլության նողերի վրա։
- ԿՈՇՈՆ. Շրջապատված Նորին Պայծառափայլության զինվորներով, Նորին Պայծառափայլության պատանդների մանապատիժներով։ Հնազանդ՝ զինադադարին և Նորին Պայծառափայյության մատակարարման քմանաճույքներին։ Մենք մարդ էինք, ունեինք ապրելու ցանկության թույությունը և Ժաննային փրկելու ջանադրությունը միաժամանակ։ Այս կամ այն կերպ, մեզ ողբալի դեր էր dhαwydwo:
- ՎԱՐՎԻՔ (ժպտում է).— Ձեզնից էր կախված, որ այն դարձնեիք ավելի փայյուն և նաճատակներ դառնայիք, սիրեյի'ս։ Իմ ութ ճարյուր զինվորները պատրաստ էին։
- ԿՈՇՈՆ. Մենք այդ միշտ իմացել ենք։ Թեև նրանք ջանք չէին խնայում, որ մեզ նայնոյեն և նրացանի կոթի ծանր նարվածներով բախեն մեր **դո**ները՝ մեց նիշեցնելու նամար իրենց ներկայու<del>թ</del>յունը, մենք ինը ամիս ձեզ հետ սակարկեցինք, նախքան Ժաննային ճանձնելը։ Ինն ամիս, որպեսզի «այո» ասեյու ճնարավորություն տանք մի աղջնակի, որին լքել էին բոլորը։ Հետագայում, ինչքան 1: մեզ բարբարոս համարեն, ես համոզված եմ, որ իրենց բոլոր մեծ սկզբունքներով նրանք պիտի հաշտվեն այն մտքի հետ, որ նարկ է լինել ավելի նախաձեռնող, քան թե մենք էինք։ Բոլոր Guinpupathnui:
- $(11111)$ ,  $P_{1}$  + 100 munu, and the payment of the payment manuform of the manuform t mu numuluu Ghumn: U pt duutu Gul t duun Gnu utn Uning Մար Եկեղեցին, երբ նրանից խնդրում ենք, որ մի փոքրիկ քադաթական ակտ ծննդաբերի։ Վերջապես, մղձավանջն անցյալին 1 munduland: Uwinn u tiptihuu hptilig juul til qanut:
- $\mathbf b$ ս այդ ամենի մասին շատ եմ մտածել, Ձերդ Վենանձնու-**Rifletti** թյուն։ Մոր առողջությունը, ինչպես որ դուբ արտանայտվեցիբ, մեզ միայն այդ էր մտանոգում, և մենք նանգիստ խղճով գոնա-

բերեցինք երեխային, երբ մեզ թվաց, որ բանիմաց յինեյու ռեաpnu<sup>r</sup> մեզ ուրիշ ոչինչ չի մնում անելու։ Աստված յռում էր Ժաննայի ձերբակալությունից հետո։ Ոչ ինքը, անկաիւ՝ թե ինչ էր պնդում, ոչ էլ մենք, ինարկե, չէինք լսում նրա ձայնը։ Մենք, մենք շարունակեցինք ըստ մեր հին սովորության. նախ՝ հարկավոր էր պաշտպանել հին տունը՝ այդ մեծ ու բանական մարդկային շինությունը, որը վերջին հաշվով, այն ամենն է, որ մեզ մընում է անապատում այն օրերին, երբ Աստված բացակայում Է... Մինչև մեր տասննինգ տարին լրանալը, մեր սեմինարիաներում մեզ սովորեցրել էին, թե այն ինչպես պաշտպանենք։ Ժաննան, որ չուներ մեր ամրակուռ ձևավորումը և ընկել էր կասկածների մեջ, — ես վստան եմ դրանում,— մարդկանցից և Աստծուց լքված, նույնպես շարունակեց, միակ թույությունից հետո անմիջապես ինքն իրեն տիրապետելով, խոնարնության և ամբարտավանության վենության և բանիմացության այդ գարմանալի խառնուրդով, մինչև խարույկը ներառյալ։ Մենք այն ժամանակ չկարողացանք այդ հասկանալ. սեղմվել էինք մեր մոր փեշերին՝ ծածկելով մեր աչքերը, ծերունի փոքրիկ տղաների նման. բայց այդ մենության մեջ է, աննետացած մի Աստծու լռության մեջ է, այդ մերկացման և անասնական թշվառության մեջ է, որ իրոք մեծ է այն մարդը, որը շարունակում է գլուխը բարձրացնել։ Մեծ է՝ բոլորովին միայնակ, և միայն նա է մեծ:

- ՎԱՐՎԻՔ.— Այո', անկասկած։ Սակայն մենք՝ քաղաքական գործիչներս, հարկադրված ենք ջանք թափել չմտածելու համար միայնակ մարդու մեծության մասին։ Կարծես դիտավորյալ մենք միշտ այդ մեծությանը հանդիպում ենք ընդհանրապես հանձին այն անձանց, որոնց գնդականարել ենք տայիս։
- ԿՈՇՈՆ (դադարից նետո, խող ձայնով շարունակում է).— Երբեմն մխիթարվելու համար ինքս ինձ ասում եմ. Ինչ գեղեցիկ է ամբողջությունն այս քանանաների, որոնց շփոթեցնում էր նրա ամբարտավան պատասխաններից յուրաքանչյուրը, և որոնք այնուամենայնիվ փորձեցին, ինն ամսվա ընթացքում, թուրը գոտկատեղից կախ, չգործել անուղղելին...
- ՎԱՐՎԻՔ.— Առանց ամպագոռգոռ բառերի՜... Ոչինչ անուղղելի չԷ քաղաքականության մեջ։ Ես ձեզ ասացի, որ նրան մի գեղեցի**կ հուշարձան ենք կանգնեցնեյու Լոնդոնում, երբ գա ժամանակը...** (Շրջվում է դեպի Շինոնի բնակիչները, որոնք զբաղեցրել ե**ն** բեմանարթակը և իրենց տրամադրության տակ գտնվող միջոց-

ներով պալատի մի փոքր միզանսցեն են սարքել, մինչ իրենք շատախոսում էին)։ Բայց ավելի լավ է՝ լսենք շինոնցիներին, Ձերրդ Վենանձնություն։ Ես խորապես քամանոում եմ այդ ստոր վախկոտիկ Շարյին, որը սակայն մի գործող անձ է, որն ինձ միշտ էլ գվարճացրել է:

Շարլին շրջապատել են երկու թագունիները և Ագնես Սորելը։ Միջնադարյան երեք գլխանոցներ անճանգիստ պտտվում են արքայի  $2nnp2p$ :

- U. A.b U.  $-$  Fug, Ou'm, nu windnmuit in t: One fin  $\mathfrak{b}$ " muy unu, որ ես պարահանդեսին ներկայանամ այսպես անճաշակ հագնրywo... In unnnfha' waguu utanah qiluwangny: In fin qhurtu, np nu uluunul unh p t:
- ԹԱԳՈՒՀԻՆ (Cumpla monut t hp unnun) Իսկ pn թագունին։ Cumple Ֆրանսիայի թագունի ն: Ի՞նչ կասեն։
- ∂ԱՐԼ (խաղում է իր բիլոկեով՝ փլված իր գանին).— Կասեն, թե Ֆրանuhwih pwqwilnnn pninnnilha nnwu yniah: Uh pwa, nn ahzun t:
- ԹԱԳՈՒՀԻՆ.— Այստեղից լսում եմ, թե ինչ խոսելիս կլինեն մեր մասին Անգլիայի արքունիքո ա... դքսունի Բեդֆորդը, դքսունի Գլուկեստերը, չնաշված կարդինալ Վինչեստերի սիրունի՜ն։ Անա մեկը, որ յա՜վ է նագնվում։
- $11.95$  bU.  $-$  bu muntum ugun tu, du'n, np upuu putu unun unun յին գլխանոցները ձեռք են բերել մեզնից առաջ։ Ամենալավը նագնվում են Բուրժում, դա նայտնի բան է։ Այ տեսնելու բան էր, թե ինչքան անճաշակ պիտի հագնված լինեին այնտեղ, եթե իրենց պատվիրակները չուղարկեին մեզ մոտ, որպեսզի ընդօրինակելու համար գնեն մեր վերջին մոդելները։ Վերջապես, դու *Imuluhunh puguuh ng tu. nm un hayuh'u hunng tu hul*դուրժել։
- $CH.P$  bulu' tu Spulluhuih puquun pp ytu. Ju unun pup t. np ինքս տարածել եմ. այստեղ կա մի նրբերանգ... Հետո՝ մեր նորաձևության արտադրանքները միակ բանն են, որ ինձ հաջողվում է վաճառել նրանց՝ անգլիացիներին։ Բուրժի նորաձևությունը և մեր խոնարարությունը. դրանցով է, որ մենք ինչ-ինչ նեղինաhumania niahap unmununfumani.
- $(0.011)(0.01)$ , ԹԱԳՈՒՀԻՆ<sup>14</sup>, Այդ ճեղինակությունը՝ միակ բարիքը, որ ոնգ մնացել է. այս փոքրիկները բոլորովին էլ անիրավացի չեն, Շա՛րյ, նարկավոր է պաշտպանել մեր նեղինակությունը։ Աննրավերտ է, որ այս տոնախմբությանը Բարկադրված լինեն ընդունե-

լու, որ Ֆրանսիայի արքունիքի տիկնայք աշխարհում ամենայավ նագնված կանայք են։ Հիշեցե'ք, որ ոչ ոք երբեք չի կարողացել ասել, թե ճշգրտորեն որտեղ է սկսում աննշան մանրուքը... Մի նոր գլխանոց, որից նրանք չեն ունենա այնտեղ,— Ագնեսը յիովին անիրավացի չէ,— դա կարող է համարժեք լինել հարթանա- $\n *l*h...$ 

CUPL (finfinnu t). - Հաղթանակ, որը նրանց չի խանգարի, որպեսզի մեզնից Օրլեանը վերցնեն, կոխեն իրենց գրպանը, զոքանչմամա՜... Նկատի ունեցեք, որ Օրլեանն ինձ չի պատկանում. իմ զարմիկի կայվածքի մի մասն է։ Ես, անձնապես, նանգիստ եմ։ Ինձնից ոչինչ չեն կարող վերցնել, Բուրժից բացի, որը ոչ ոքի չի հետաքրքրում. ես այլևս ոչինչ չունեմ։ Բայց այնուամենայնիվ, un t puguulnpnip nign... bi untu pun ilipoha mpuph, Opptuնի ներն անիծված է... Եվ ինչքան էլ ես նականարձակման անցնեմ գլխանոցներ թափանարելով, միևնույն է, անօգուտ է...

- $U\oplus U$  + 1  $\oplus U$  + 1  $\oplus U$  + 1 գավոր լինել թափանարված գլխանոցի պատճառած ցավը կնոջ աչքում... Ես քեզ ասում եմ, որ դքսունի Բեդֆորդը և դքսունի Գյուկեստերը, – և մանավանդ կարդինայի սիրունին, որն իր դիրքից եյնելով ամենանրբագեղը պետք է լինի,— այդ գլխանոցի կարոտից ընկնելու են անկողի՜ն։ Նկատի առ, որ տասներկու մատնաչափ գլխանոցն ենք դարձրել նորաձևություն... կոտոշներով հանդերձ. այսինքն՝ այժմեական գյխանոցի ընդունված տեuwyh ahzu hwywnwyn... On ptq hwzhy stu mwyhu, hu ynpրի'կ Շարլ, թե ինչպիսի աղմուկ կարող են բարձրացնել այդ երկու կոտոշները Եվրոպայի բոյոր արքունիքներում... Դա յինեյու Է իսկական նեղափոխությո՜ւն:
- ԹԱԳՈՒՀԻՆ.— Բա փոքրիկ ծայքը՝ քամակի ն։
- ԱԳՆԵՍ. Փոքրիկ ծայքը գյուխգործո՜ց է... Շատ պարզ է. քունը նրանց աչքից պիտի փախչի, սիրելի'ս... Իսկ կարդինալը, դուքս Բեդֆորդը և դուքս Գլուկեստերը, որպես նետևանք, նավաստիացնում եմ քեզ, ընկնելու են այնպիսի վիճակի մեջ, որ իրենց տրամադրության տակ մի րոպե անգամ չեն ունենալու, որ մտածեն Օրյեանի՜ մասին։ (**Շարունակում է հանդիսավոր և իմաստնու** $p_3$   $p_4$   $p_5$   $p_6$   $p_7$   $p_8$   $p_9$   $p_9$   $p_9$   $p_9$   $p_9$   $p_9$   $p_9$   $p_9$   $p_9$   $p_9$   $p_9$   $p_9$   $p_9$   $p_9$   $p_9$   $p_9$   $p_9$   $p_9$   $p_9$   $p_9$   $p_9$   $p_9$   $p_9$   $p_9$   $p_9$   $p_9$   $p_9$   $p_9$   $p_9$   $p_9$   $p_9$ կարողության սանմաններում, այն էլ ձրի։
- $\overline{C}$ U.Pl (proiles int t).  $-$  2nh, anh... nn hu dhoung tu sundnui: baa ասել ես, ինչքա՞ն արժեն այդ գլխանոցները։
- ԱԳՆԵՍ. Հատը վեց նազար ֆրանկ, սիրելի'ս։ Դա ձրի է, եթե նկատի ունենանք, որ ամբողջապես հյուսված են մարգարիտներով... Իսկ մարգարիտները դրամագլուխ ներդնելու միջոց են... Երբ գըլխանոցը դուրս ընկնի նորաձևությունից, դու, երբ ուզես, կարող նս դրանք ծախել մի նրեայի և քչից-մչից փող ունենալ զորքերիդ  $f(x)$
- ՇԱՐԼ (վեր է ցատկում).— Վեց նազար ֆրա՜նկ։ Բայց ես որտեղի՞ց ճարեմ վեց հազար ֆրանկ, խե՜ղճ հիմարիկ...
- ԹԱԳՈՒՀԻՆ (մեղմ).— Տասներկու հազար ֆրանկ, Շա'րլ, որովհետև մենք երկուսս ենք. այդ մի' մոռացեք։ Դուք նո չէիք ցանկանա, այնուամենայնիվ, որ ձեր կինը նվազ լավ հագնված լինի, քան ձեր սիրունին:
- CU.Pl (putipp punanugunit t tipuhup). Sumutipun nugun 3 purtu. Unwap pninnnuha humundunuhan ta:
- ԱԳՆԵՍ.— Նկատի առ, որ մի նմուշ կա, որն ավելի պարզունակ է, բայց ես քեզ այդ մեկը խորհուրդ չեմ տալիս։ Դու բաց կթողնես քո հոգեբանական էֆեկտը այդ հիմար անգլուհիների վրա։ Վերջին նաշվով, դու դրա՜ն ես ձգտում։
- ՇԱՐԼ. Տասներկու հազար ֆրա՜նկ։ Դուք երազում եք, փիսիկնե'րս։ Դյունուայի գինվորներին վճարելիք գումարի կեսը՝ նրանց վեց ամսվա որճիկը, որ պարտք է մնացել իմ վզին։ Ես ձեզ չեմ նասկանում, երբ դուք սրանց քաջալերում եք, զոքանչ-մայրիկ, դո'ւք, որ խորապես բանիմաց կին եք:
- 30 ԱՆԴԱ ԹԱԳՈՒՀԻՆ. Հենց խորապես բանիմաց կին եմ, որ սրրանց քաջալերում եմ, Շա'րլ։ Մի՞թե ձեզ երբևիցե ընդդիմադրել եմ, երբ խնդիրը վերաբերվել է ձեր բարիքին ու մեծությանը։ Արդյոք երբևէ ցուցաբերել եմ նեղմտություն։ Ես ձեր թագունու մայրն եմ և ինքս եմ ձեզ ծանոթացրել Ագնեսի հետ, երբ հասկացել եմ, որ նա կկարողանա ձեզ բարիք բերել։
- <u>թեկնե</u>նին (փոքր-ինչ վշտացած). Ես ձեզ խնդրում եմ, մա'լը, դրանով մի' նպարտացեք:

 $\lambda$ 

(111 U. T. R. A. G. R. A. A. G. A. G. A. G. A. G. A. G. A. G. A. G. A. G. A. G. A. G. A. G. A. G. A. G. A. G. A բացարձակապես մնում է իրեն սանմանված տեղում։ Եվ մենք՝ երկուսս, խիստ աննետաձգելի կարիք էինք զգում, որ Շարլը վճռի յողամարդ դառնալ։ Եվ թագավորությունը մեզնից ավելի էր զգում դրա կարիքը։ Մի քիչ վենություն, աղջի'կս, դուք այս պանին իտրնում եք մի փոքրիկ քաղքենունու նման... Որպեսզի Շարյը Impurfuring nundup, Gpud yhd tp hupluulnp...

 $\overline{\phantom{a}}$ 

- ԹԱԳՈՒՀԻՆ (թունոտ). Ես կին էի, ինձ թվում է, դեռ մի բան էլ ավեյ՝ նրա օրինականն ու սեփականը։
- ՅՈԼԱՆԴԱ ԹԱԳՈՒՀԻՆ.— Ես չեմ ուզում ձեզ վիրավորել, այծի'կս... puig nnip uispus ph, tp: Uunis tis uin suuhs, nnnistunu tu ձեզ նման եմ եղել։ Շիտակ կեցվածք, արտանայտիչ գլուխ,— ավելին, քան դուք ունեք,— բայց ընդամենը այդքանը։ Դրա համար Էլ ես միշտ հանդուրժել եմ, որ արքան՝ ձեր հայրը, սիրուհիներ ունենա։ Եղեք Շարլի թագունին, պանպանեցեք նրա տունը, արբայորդի ծնեք նրա համար, իսկ ինչ վերաբերում է մնացյային, ինքներդ ձեզ բեռնաթափեք անկողնային մարզանքներից։ Հո ննարավոր չէ ամեն ինչ անել։ Հետո՝ սերը, դա պարկեշտ կնոջ զբաղմունք չէ ամենևին։ Մենք այն վատ ենք անում... Իդեպ, դուք ինձնից շնորհակայ պիտի յինեք հետագայում, այնպես հանգիս**տ** է քնեյ միայնակ... Նայեք, թե Շարյն ինչքան է առնականացել Ագնեսի հետ ծանոթանայուց հետո։ Այնսլես չէ՞, Շա'րյ. դուք շատ ավելի եք առնականացել, քան կայիք։
- $\partial U_1$ , bu tintly Unptuyhulmunuhu wuwgh' n's: bu thin dta անաբեկել, մոտս ուղարկեց Լա Տրեմուային, որ սա վրաս մի յավ գոռգոռա. ինձ սպառնաց, որ կբանադրի։ խոշոր խաղի մեջ է  $\mathbf{u}$   $\mathbf{u}$   $\mathbf{$
- UAUU.- by n'iu punnshy:
- OUPL (մի ph, շոյելով նրա ազդրը).— Ագնեսի շնորնիվ, անկողնում նախապատրաստել էինք ամբողջ տեսարանը։
- ՅՈԼԱՆԴԱ ԹԱԳՈՒՀԻՆ (մոտենում է նրան). Ի՞նչ էր ուզում Արքեպիսկոպոսը։ Դուք ինձ այդ մասին չե՞ք նարորդել։
- ՇԱՐԼ (որը ցրված շարունակում է շոյել կոդքին կանգնած Ագնեսի ազդրը). - Արդեն չեմ նիշում։ Փարիզը տալ Բուրգոնյի դուքսին, կամ էլ դրա նման մի բան, մեկ տարով զինադադար ստանալու <u> համար։ Նկատի ունեցեք, որ դա գործնականորեն նշանակու-</u> թյուն չունի։ Նա արդեն Փարիզում է, դուքսը։ Սակայն հարկավոր է սկզբունքներ ունենալ։ Փարիզը Ֆրանսիան է, իսկ Ֆրանսիան ինձ է պատկանում։ Ի վերջո, ես ջանում եմ ճավատալ, որ այդայես է։ Ես ասացի՝ ո'չ։ Արքեպիսկոպոսը փրփրել էր. հավան**ա**pun nnipun Gnud zum pud t junumugti:
- ԱԳՆԵՍ.— Ի՞նչ պիտի պատանած յիներ, եթե, նակառակ իմ խորfiningha, nni «iun» mumo jhathp, quingh'l Cump:
- CU.PL. Դու պիտի ունենայիր գլխացավ կամ փորացավ, ութ օր շա-

րունակ, կեղտո'տ աղջիկ։ Իսկ ես, ծայրանեղ դեպքում, Փարիգից hupnn tu spudunutu, pung ns ptq Ghq...

- ԱԳՆԵՍ.— Ուրեմն, սիրելի'ս, քանի որ ես քեզ օգնել եմ Փարիզը փրրկելու, դու նո կարող ես ինձ նամար գնել այդ գլխանոցը և մի նատ էլ, նույնպես, փոքրիկ թագունու նամար, որին քիչ առաջ, առանց նկատելու, շատ տհաճ բաներ ասացիր, ինչպես միշտ, զզվելի' տղա... Դու նո չե՞ս ուզում, որ ես նիվանդանամ ութ օր շարունակ։ Այդ ժամանակ, այնքան պիտի ձանձրանաս, որ ասեյու չի...
- ՇԱՐԼ (պարտված). Լա՛վ։ Պատվիրեցեք ձեր գլխանոցները... Եթե Արքեպիսկոպոսին «այո» չեմ ասում, ուրեմն, ձեզ պետք է ասեմ։ Շարունակ նույն կատակերգությունն է... Բայց ձեզ զգուշացնում եմ, որ բացարձակապես չգիտեմ, թե ինչպես եմ վճարեյու։
- ԱԳՆԵՍ.— Մի արժեթուղթ կստորագրես, գանձարանից կվճարեն, փոքրի'կ Շարլ, իսկ հետագայում մի բան կյինի։ Եկեք, իմ գողտրի'կ Պայծառափայլություն, եկեք միասին փորձենք։ Վարդագո՞ւյնն եք նախընտրում, թե՞ կանաչը։ Ես կարծում եմ, որ ձեր դեմքի գույնին ավելի կսացի վարդագույնը...
- CUPL (gugunu t). busut u: Unntu munt'n tu:
- $U \oplus U$  + 1. We use the physical state in the unique only the proof is the proof ես կարծում. որպեսզի տոնախմբությանը պատրաստ լինեին, նարկ եղավ, որ դրանք պատվիրենք մի ամիս առաջ։ Բայց մենք վըստան էինք, որ դու ասելու ես՝ այո, այնպես չէ՞, Ձերդ Պայծառափայլություն։ Դու կտեսնես՝ քթները կախելու են Լոնդոնում։ Դա Ֆրանսիայի համար մեծ հաղթանակ է, գիտե՞ս, Շա՜րյ։

Նրան աջ ու ձախից ճամբուրեյով՝ Թագուճին և Ագնեսը դուրս են duqnı**u:** 

 $Cl(P)$ , (վերադառնում է իր գանին, սույելով). - Իմ ծիծաղն են պատճառում իրենց ճաղթանակներո՜վ։ Լա Տրեմուայր, Դյունուան նույն , բա՜նն են։ Այնուամենայնիվ դա լինելու է մեծ հաղթանակ։ Բայց h unduku untu hay qaynni t uth optinnu, uto hunpudulutann, ինչպես մնացյայը։ Իսկ եթե ես բավականաչափ դրամ չունե՞մ ինթս ինձ մի մեծ ճաղթանակ նվիրելու ճամար։ Իսկ եթե Ֆրանսիան իմ դրամական միջոցներից բա՞րձը է։ (Քրթմնջայով վերցնում է իր գրապիտույքը)։ Վերջը մի բան կյինի։ Այնուամենայնիվ, ես մի արժեթուղթ կստորագրեմ արքայական գանձարանի հաշվեգորնարից։ Հուսով լինենք, որ առևտրականը դրանով կբավաըսդրվի։ Գանձարանը դատարկ է, բայց դա թղթի վրա չի երևում։

(Cn2ynu է դեպի Յոլանդա թագունին): Դուք էլ չե՞ք ուզում մի գլխանոց։ Օգտվեք, քանի դեռ լավ եմ տրամադրված։ Մի' քաշվեք։ Այսպես թե այնպես, ստորագրությունս ոչինչ չարժե։

**CONTRACTOR** 

おもの にっぽんかん かいけんし

- ՅՈԼԱՆԴԱ ԹԱԳՈՒՀԻՆ (մոտենում է նրան). Իմ տարիքում, Շա'րլ, ես հրաժարվել եմ գլխանոցներից։ Այլ բան եմ ուզում։
- CUPL (finquuð).— Ինձնից սարքել մի մեծ արքա, գիտեմ։ Ի վերջո, նոգնեցուցիչ են բոլոր այդ մարդիկ, որոնք ուզում են ինձնից սարքել մեծ արքա։ Նույնիսկ Ագնեսը, նույնիսկ անկողնում. պատկերացնո՞ւմ եք, թե ինչքա՜ն ծիծաղելի է... Ա՜ն, դուք նրան լա՜վ եք վարժեցրել։ Ե՞րբ եք հասկանալու, որ ես ընդամենը չնչին ու խեղճ մի Վալուա<sup>15</sup> եմ, և նրաշք է նարկավոր, որ ձեր ուզածը լինի։ Հասկանալի է, իմ պապիկը՝ Շարլը, մեծ թագավոր է եղել, բայց նա պատերազմից առաջ էր ապրում, երբ ամեն ինչ անfiunthun fijuq pully էր pull fhuiu: Եվ ի դեսլ, նա fiunnium էր... Հայրս ու մայրս եղած-չեղածը կերան... Չգիտեմ՝ արժեզրըկման քանի ալիք անցավ Ֆրանսիայի վրայով, և ես այլևս միջոցներ չունեմ մեծ թագավոր դառնալու, ահա այդպե՜ս։ Ինչ կարողանում եմ, այն էլ անում եմ դուր գայու համար այդ գողտրիկ պոռնիկին՝ Ագնեսին, որից չեմ կարողանում հրաժարվել։ Բայց մեր մեջ մնա, միայն դրամական միջոցները չեն, որ ինձ պակաunu ta. pulon punta ti t yuuluunui: Quuhuquulig finq atanıgh, է քաջությունը և չափազանց վտանգավոր բռի մարդկանցով յեցուն այս աշխարնում, որի մեջ ապրում ենք մենք։ Դուք գիտե՞ք, np win suin hy hing lui Splanuin, waguu onp quiquiquit ponnn nninu puztig yuunjuichg: Uticp ihuilculy thep. ny np yluin, որ ինձ պաշտպաներ... Ախր նա կարող էր նաև ինձ մի լավ հասցրնել այդ նռի կոպայր։ Ես նազիվ ակնթարթը որսացի գանի ետևը ցատկեյու համար։ Պատկերացնո՞ւմ եք, թե ինչ օրի ենք նասել, թուր են քաշում թագավորի վրա։ Ես Գլխավոր Հրամանատարին պետք է կանչած լինեի նրան ձերբակալելու համար։ Դրժբախտաբար, ինքն էր Գլիյավոր Հրամանատարը, իսկ ես էլ այնքան վստան չեմ, որ թագավոր եմ... Այդ է պատճառը, որ բոլորն ինձ հետ այդպես են վարվում. գուցե նրանք իմանում են, որ ես ընդամենը բիջ եմ:
- $\mathbf{3}$ ՈԼԱՆԴԱ ԹԱԳՈՒՀԻՆ (մեդմ).  $-$  Այդ դուք եք և միայն դուք եք, որ այդ կրկնում եք շարունակ, Շա'րյ...
- **CU.PL.** bpp տեսնում եմ նրանց՝ այդ բոլորին, օրինական որդու իրենց մռութներով, ճշմարիտ եմ ասում, ես ինձ բի՜ջ եմ զգում։

 $-200-$ 

Սա ի՞նչ ժամանակներ են, որ պետք է մարմնամարցության առաջին մրցանակը շանել, որ քեզ կարևոր մարդու տեղ դնեն։ Կամ պետք է թափանարելիս լինես ութ լիվրանոց<sup>լ</sup><sup>6</sup> մի թուր ու թրև գաս, Աստված գիտի, թե ինչպիսի քաշ ունեցող զրանը մեջքի՜դ... Երբ ինձ հագցնում են իմ զրահը, տեղիցս շարժվել չեմ կարողանում ամենևին։ Այ թե ինչ օրի՞ եմ ընկել։ Եվ նարվածներ ընդհանրապես չեմ սիրում։ Ոչ հասցնել, ոչ ստանալ։ **(Հանկարծ խը**փում է ոտին, երեխայի նման)։ Եվ նետո ես վախենում եմ, է'ն։ (**Շրջվում է դեպի նա, չարացած)։** Էլ ի՞նչ եք ուզում խնդրել ինձ-Ghg, np ytp jhGh hu nidtinha:

- ՅՈԼԱՆԴԱ ԹԱԳՈՒՀԻՆ. Որ դուք, Շա'րլ, տեսակցության արժանացնեք այդ կույսին, որը մեզ մոտ է եկել Վոկուլյորից։ Ասում է,  $\beta$  ինքն առաքված է Աստծո կողմից։ Ասում է, որ եկել է Օրլեանն ազատագրելու։ Արդեն ժողովրդի մեջ միայն նրա մասին են խոսում, անսանման նույսով սպասում են, որ դուք տեսակցություն նշանակեք նրան։
- $\overline{\text{CUP}}$ ,  $\rightarrow$  Ուրեմն, դուք գտնում եք, որ ես բավականաչափ ծիծաղելի չե՞մ իմ այս ներկա դրությամբ։ Տեսակցություն նշանակել մի ոգեշնչյալ փոքրիկ գեղջկունո՞ւ։ Իրոք, զոքանչ-մայրիկ, խորապես բանիմաց կին լինելով հանդերձ, դուք ինձ հիասթափեցնում եք...
- ։3ՈԼԱՆԴԱ ԹԱԳՈՒՀԻՆ.— Ես արդեն Ագնեսին ձեզ եմ նվիրաբերել, *Cu'n*1, նակառակ իմ մայրական շաներին, ձեր օգտի նամար։ Հիմա ես ձեզ խնդրում եմ, որ վերցնեք այդ կույսին... Այդ աղջիկն ինչ-որ արտասովոր բան ունի կամ առնվացն բոլորն այդ կար-**Shipla ta, h nu t hununnn:**
- $\mathcal{O} \cup \mathcal{O}$  (unmutique). bu ytu uhnnu ynyuthhu... Onig tih wutini եք, որ ես բավականաչափ առնական չեմ, բայց կուսությունն ինձ անաբեկում է... Եվ նետո Ագնեսը դեռ իմն է ու դեռևս ինձ դուր 1 գալիս... Ես ինձ թույլ չեմ տալիս նանդիմանել, զոքանչ-մայրիկ, բայց թագունի լինելով նանդերձ, դուք ձեզ նամար տարօրի-Guly hnynin tip paunti...
- (IIII U.G.B.U. @U.B.Mb2bb (duunnu k).- Bnip had shuuluuguup, Oul'ni: luui dluugünıu tıp, nn ytıp suuluuünu: bu huünnnu tu uun atnsկունուն ընդունեք ձեր թագավորական խորնրդում։ Ոչ ձեր անhonGnui:
- **OUJU** Ուրեմն, հակառակ այն խորը հարգանքին, որ տածում եմ մեր նկատմամբ, զոքանչ-մայրիկ, պիտի ասեմ, որ դուք բոլորոյին խելագարվե՞լ եք։ Իմ թագավորական խորնրդում, Արքեպիս-

կոպոսի և Լա Տրեմուայի նետ, որն իրեն այնպես է զգում, կարծես դուրս եկած լինի Յուպիտերի ազդրից<sup>17</sup>, ես պիտի ընդունե**մ** այդ չնչին, փոքրիկ գեղջկունո՞ւն։ Ի՞նչ է, դուք ուզում եք, որ նըրանք իմ աչքե՞րը նանեն։

ՅՈԼԱՆԴԱ ԹԱԳՈՒՀԻՆ (մեղմ). – Ես այն կարծիքին եմ, որ դու**ք** բոլորդ նատկապես մի գեղջկունու կարիքն ունեք ձեր խորնրդի նիստերում։ Մեծերն են, որոնք ղեկավարում են թագավորությունը, և դա է արդարը. Աստված նրանց է տվել այդ իշխանությունը... Սակայն չուզենալով խառնվել Նախախնամության որոշումները քննելու գործին, երբեմն զարմացած եմ մնում, որ Նա միաժամանակ այդ մեծերին չի տվել պարզության և խորը բանիմացության ավելի լավ չափազգացողություն, ինչպես որ նա այդ **ա**րել է՝ շռայլորեն բաշխելով իր ամոնախոնարն արարածներին։

 $GUPL$  (fitogling  $k$ ).  $-2h$  undto a puremporal...

ՅՈԼԱՆԴԱ ԹԱԳՈՒՀԻՆ (մեղմ).— Եվ քաջություն, Շա'րլ:

**ՇԱՐԼ.**— Վերջին ճաշղով, զոքանչ-մայրիկ, ինչքան որ ճասկացա, դու**ք** այն տեսակետին եք, որ կառավարությունը նարկավոր է տրամադրել ժողովուրդների՞ն։ Այդ բարի ժողովուրդների՞ն, որոնք մարմնավորում են բոլոր առաքինությունները։ Դուք գիտե՞ք, թե ինչ է անում այդ բարի ժողովուրդը, երբ նանգամանքները նր**ան** տալիս են իշխանությունը։ Դուք կարդացե՞լ եք բռնակալների պատմությունը։

ومنخطب والخصائب

- ՅՈԼԱՆԴԱ ԹԱԳՈՒՀԻՆ. Ես Պատմությունից բոլորովին անտեղյակ եմ, Շա'րլ։ Իմ ժամանակներում թագավորի աղջիկները միայն մանել էին սովորում, ինչպես մյուսները։
- $\overline{\text{CUP}}$ ,  $-$  Դե, ես գիտեմ Պատմությունը՝ սարսափների և բամբասանքների այդ շարանը, և երբեմն ժամանակս անցկացնում եմ պ**ատ**կերացնելով ապագա իրադարձությունների ընթացքը, մինչ դու**ք** կարծում եք, որ ես զբաղված եմ բիլբոկե խաղայով... Փորձելու են այն, ինչ դուք առաջարկում եք։ Ամեն ինչ փորձելու են։ Ժողովրրդի ծոցից դուրս եկած մարդիկ դառնալու են թագավորությունների տերերը, մի քանի դար,— գիսաստղի անցնեյու ժամանակամիջոցը երկնքի վրա,— և լինեյու է կոտորածների և ամեն**ա**ճիվաղային սխալների ժամանակաշրջանը։ Եվ վերջին դատասmuch onn, tinn huithlighn tic uictini, muniquitini t, nn chu h2խաններից ամենաայլասերվածը, ամենաքմանաճը նվազ <del>թ</del>անկ **է** նստել աշխարնի նամար, քան վերջին նաշվով, այդ առաքի**նի** մարդկանցից որևէ մեկը։ Ժողովրդի գյխին ղեկավար դարձրեք

դմբուգով մի խիզախ տղայի, նենց իրենց ծոցից դուրս եկած, և որն ուզենա ինչ գնով էլ որ լինի, երջանկացնել նրանց՝ իմ ֆրանսիացիներին, և դուք կտեսնեք, որ նրանք ի վերջո ափսոսայու են իրենց փոքրիկ Շարլին իր ծուլությամբ ու բիլբոկեով նանդերձ ... Ես, գոնե, ընդնանուր գաղափարներ չունեմ երջանկությունը կազմակերպելու վերաբերյալ։ Նրանք դեռևս չեն կռանում, թ**ե** դա ինչպիսի անգնանատելի նատկություն է։

- ՅՈԼԱՆԴԱ ԹԱԳՈՒՀԻՆ. Դուք պետք է դադարեցնեք ձեր այդ բիլբոկեի խաղը, Շա'րլ, և գանին թարս նստելու այդ սովորությո<sup>-</sup>ւնը, nu puquulnnuluu $G \Sigma$ :
- ՇԱՐԼ. Ինձ նանգիստ թողեք, վերջապես։ Երբ ես վրիպում եմ, գոնե մատիս կամ քթիս է ընկնում գնդակը։ Դա ոչ ոքի ցավ չի պատճառում, միայն ինձ... Թող որ ես մի ձեռքով գունդը վերցնեմ, մյուս ձեռքով գավազանը և ուղիղ նստեմ իմ գանին, և ինբս ինձ լուրջ բանի տեղ դնեմ, ապա ամեն անգամ, երբ անեմ որևէ նիմարություն, ձեր բոլորիդ քթին է ընկնելու գունդ-գնդակը։ (Ներս են մտնում Արքեպիսկոպոսը և Լա Տրեմուայր։ Ձայն է տալիս նրանց գանի վրա իրեն պանելով արժանավայել, ինչպես որ արտանայտվեց այդ մասին քիչ առաջ)։ Արքեպիսկոպո'ս, Գլխավոր Հրամանատա'ր, ճիշտ ժամանակին եք գայի՜ս։ Ես ղեկավարելու գործի վրա եմ։ Տեսնո՞ւմ եք ձեռք եմ բերել գունդը և Արդարու*mula qualugumlani*
- $U \cap A$  the upper set of  $U$  and  $U$  and  $U$  and  $U$  and  $U$  and  $U$  are upper the  $\mathcal{L}$ :
- CUPL. Նշանակություն չունի, Ձերդ Վենանձնություն. ամեն ինչ խորնրրդանիշ է, Եկեղեցու բարձրաստիճան պաշտոնյային չէ, որ ես այդ բանը պիտի սովորեցնեմ։ Տեսակցությո՞ւն եք խնդրել, Ձերդ Վենանձնությո'ւն, որ այսպես նանկարծակի նայտնվեցիք իմ աum<sub>9</sub>:
- $U.P.P.$  ԵՊԻՍԿՈՊՈՍԸ.  $-$  2 կատակենք, պարո'ն: Ինձ հայտնի է, որ հասարակական կարծիքի մի հատվածը, որը շարունակ գրգռվում m իսարդախում է, նիմա փորձում է ձեզ պարտադրել, որ տեսակցություն նշանակեք այդ կույսին, որի մասին բոլորը խոսում են վերջերս։ Ձերդ Վենանձնությո'ւն, Գլխավոր Հրամանատարը և ես հնքս եկել ենք ձեզ ասելու, որ աւդ մի բանը մեզ համար երphíp sh limnn ihati nannatih:
- $\Omega$ UU) (3njuilinu Puigninnil).  $\Omega$ tiq h'a th iuunil: Tuinnilit'n, tiu **Guenth hauntu dan junn6mnnatinh 6tm, nnnag 6tuum h 2Gnn**նակալ եմ։ Ես միջոցներ ձեռք կառնեմ, որ հետագայում մի նա-

խաձեռնություն լինի այդ գործի կապակցությամբ։ Դուք ազատ եք։ Տեսակցությունն ավարտված է։

Alberta and the america

- ԱՐՔԵՊԻՍԿՈՊՈՍԸ. Մեկ անգամ ևս, Ձերդ Վենանձնությո՛ւն. մենք **Juun stilip wunt:**
- ՇԱՐԼ.— Տեսնո՞ւմ եք, այս մեկ անգամը, որ խոսում եմ որպես թագավոր, բոլորը կարծում են, թե ես իսաղ եմ անում։ (Նորից պառկում է գանին իր բիլբոկեով ճանդերձ)։ Ուրեմն, թողեք, որ ճանghum huun watu...
- ԱՐՔԵՊԻՍԿՈՊՈՍԸ.— Այդ աղջկա նրաշագործ նամբավը արդեն այստեղ էր նասել իրենից առաջ, Ձերդ Վենանձնությո'ւն։ Մի անբացատրելի մտամոլություն։ Երևի՝ նրա մասին արդեն խոսում և սպասում են շրջապատման մեջ գտնվող Օրլեանում։ Աստծո ձեռքր նրան առաջնորդում է... Աստված որոշել է նրա ձեռքով ազատագրել Ֆրանսիայի թագավորությունը և նարկադրել անգլիացիներին ու մյուս թափթփուկներին, որ ետ անցնեն ծովից այն կողմը։ Աստված պիտի ուզենա, որ նրան արժանացնենք ձեր արքայական տեսակցությանը... Ես չգիտեմ, թե ինչու բոլորն ուզում են, որ Աստված խաղնվի իրենց գործերին... Եվ բնականաբար, նրաշքներ է գործում փոքրիկ քածը. նակառակն էր, որ ինձ պիտի զարմացներ։ Մի զինվոր չգիտեմ ինչ նորջորջեց այդ աղջկան, երբ նա Շինոն էր նասնում։ Եվ այդ աղջիկը նրան ասաց. «Դու իզուր նայնոյում ես, դու, որ շուտով պիտի նայտնվես մեր սուրբ Shnno առաջ...»: Մի ժամ անց, այդ ապուշն անզգուշությունից րնկնում է նասարակական զուգարանի ջրնորի մեջ և խեղդվում է։ Մի նարբեցողի սայթաքումն ավելի շատ բան արեց այդ աղջկա նամբավի նամար, քան Դյունուայի մի փառավոր նաղթանակը նրա համար։ Բոլորը միաձայն են՝ սկսած վերջին շնապահից մինչև ձեր արքունիքի ամենաառաջնակարգ տիկինները, ինչպես տեսնում եմ. միայն նա՝ այդ աղջիկը կարող է մեզ փրկել։ Անհե**թեթություն։ (Cարլը դեմքով դեպի գանի թիկնակը նստած**՝ զբաղված է իր բիլբոկեի խաղով)։ Ձերդ Վենանձնությո'ւն, ես ձեզ նետ քննում եմ մեր թագավորության ամենայուրջ խնդիրներից մեկը, իսկ դուք բիյբոկե եք խաղում։
	- ՇԱՐԼ.— Ձերդ Վենանձնությո'ւն, եկեք պայմանավորվենք։ Կամ ուզում եք, որ ես բիլբոկե խաղամ, կամ ուզում եք, որ ես կառավարեմ։ (Ուղղվում է)։ Ուզո՞ւմ եք՝ ես կառավարեմ։
	- ԱՐՔԵՊԻՍԿՈՊՈՍԸ (վախեցած).— Ձեզնից այդքանը չի պանանջվում։ Ուցում ենք միայն, որ գնանատեք մեր ջանքերը...

ՇԱՐԼ.— Ես դրանք գնանատում եմ, ես արժեքավորում եմ և գտնում եմ, որ բոլորովին ավելորդ են։ Բոլորն ուզում են, որ ես տեսակցություն նշանակեմ այդ աղջկան, այնպես չէ՞։

ԱՐՔԵՊԻՍԿՈՊՈՍԸ. - Ես այդ չասացի, Ձերդ Վենանձնությո'ւն։

- ՇԱՐԼ.— Անձամբ ես նետաքրքրությամբ չեմ տառապում, դուք այդ գիտեք։ Նոր դեմքերն ինձ ձանձրացնում են, և առնասարակ միշտ էլ անչափ շատ են լինում ծանոթները... Եվ նետո Աստծո կողմից առաքվածները, նազվադեպ է, որ զվարճալի են լինում։ Բայց ես ուզում եմ լինել բարի թագավոր և բավարարություն տամ իմ ժոորվուրդներին։ Ես տեսնելու եմ այդ ոգեշնչյալին նենց նրան շփոթության մեջ գցելու համար։ Դուք նրա հետ խոսե՞լ եք, Արքեպիս**y**nunu:
- ԱՐՔԵՊԻՍԿՈՊՈՍԸ (բարձրացնում է ուսերը). Ես ուրիշ բան ունեմ անելու, Ձերդ Վենանձնությո'ւն. թագավորության գործերի բեռն hu niutinha t:
- ՇԱՐԼ. Լա'վ: Ես ուրիշ ոչինչ չունեմ անելու, բիլբոկե խաղալուց բացի։ Ես նրան, ուրեմն, տեսնելու եմ ձեզ բեռնաթափելու համար այդ նոգսից, և խոստանում եմ ձեզ անկեղծորեն նայտնել իմ տրպավորությունը։ Դուք կարող եք ինձ վստանել, Ձերդ Վենանձնությո'ւն։ Դուք ինձ սրտանց քամանրում եք, ոչ մի տեսակի նարգանք չունեք իմ նկատմամբ. բայց գոնե գիտեք, որ ես թեթևամիտ մարդ եմ։ Եվ այդ թերությունը այս պարագայում պետք է, որ ձեր կողմից մեկնաբանվի որպես անգնահատելի հատկու $p_1$ թյուն։ Այն ամենը, ինչ մի քիչ լուրջ բնույթ է կրում, ինձ շատ արագ ձանձրացնում է։ Ես այդ աղջկան տեսակցություն եմ նշանակելու, և եթե թագավորության փրկության մասին խոսելիս, նա մեջս ցանկություն արթնացնի իրեն ունկնդրեյու,— մի բան, որ դեռևս ոչ ոքի չի նաջողվել, առանց ինձ նորանջել տալու,— ապա դա կնշանակի, որ նա իրոք կարողանում է նրաշքներ գործել...
- $U \cap R$  bubble (provident t). Up a trenchl unship unpurp  $\mathbf{u}$ nun...
- $Cl.P$ ]. (yunqnnkG).  $-0<sup>2</sup>$  6, nmp juil qhintip, nn tiu intituligning the time նշանակում ամեն տեսակի մարդու նետ... Ես այդ չեմ ասում պարոն Լա Տրեմուայի մասին, որն ուղղակի դուրս է եկել Յուպիտերի ագդրից... Բայց ինքներդ, Ձերդ Վենանձնությո'ւն, յսել եմ, որ ghնեվաճառի թոռ եք դուք... Քավ յիցի, ես այդ ասում եմ ոչ որոլես պարսավանք։ Դրանից էլ բնական բա՞ն։ Վերջին հաշվով, դաթ թանանայությանն եկաք գինու շշերի արանքով։ Եվ ինձ դուք

այդ մասին հաճախ կոկնել եք. բոլորովին հաստատ չի կարելի ասել, որ ես արքայի որդի եմ։ Ուրեմն, եկեք չխաղանք կաստաների մանը խաղը, բոլորս մեզ կգցենք ծիծաղելի վիճակի մեջ... Եկեք, ցոքանչ-մայրիկ, ես ցանկություն ունեմ մի յավ օյին խադալու այդ փոքրիկ կույսի գլխի՜ն... Իմ մանկյավիկներից մեկին կնագցնենք արքայական ծիրանի տարազներից մեկը՝ նվազ ծակծրկվածը, նրան կնստեցնենք գանին, որտեղ նա նաստատ, ավելի պատկառելի կլինի, բան թե ես եմ նիմա։ Ինչ վերաբերում է ինձ, ապա ես կխառնվեմ նավաքվածներին... Աստծո կողմից առաքված աղջնակի փոքրիկ ճառը՝ մի մանկյավիկի՜... Ծայրանեղ գաutzunuuluua uhun lhah:

日本の大学のあるのは、「おくさんのは、あるのは、そのようなので、そのようなので、そのようなので、そのようなので、そのようなので、そのようなので、そのようなので、そのようなので、そのようなので、そのよう

こうさ はままます きょう 通り体

- Նրանք դուրս են եկել։
- ԱՐՔԵՊԻՍԿՈՊՈՍԸ (Լա Տրեմուային).— Թողնե՞նք, որ գործի։ Նա այդ խաղի տեղ է անցկացնում, ինչպես մնացյայը։ Հացիվ թե շատ վտանգավոր լինի։ Եվ հետո՝ այն փաստը, որ թագավորը նրան արժանացրել է տեսակցության, գուցե և նանգստացնի բորբոքված ուղեղները։ Տասննինգ օրից սիրանարվելու ենք Աստուծո կողմից առաքված մի ուրիշ աղջկա և մոռացած կյինենք այս մե*h* $\mathfrak{a}$ *:*
- ԼԱ ՏՐԵՄՈՒԱՅ. Արքեպիսկոպո'ս, ես բանակն եմ ղեկավարում։ Եվ այն ամենը, ինչ կարող եմ ասել այն է, որ պաշտոնական բժըշկությունն այժմ ասել է իր վերջին խոսքը։ Հասել է այն ժամանակաշրջանը, երբ վխտում են նեքիմները, բուժակները, շառլատանները... վերջապես նրանք, որոնց անվանում են Աստծուց աոաքվածներ։ Մենք ի՞նչն ենք վտանգում, որ...
- ԱՐՔԵՊԻՍԿՈՊՈՍԸ (մտանոգ). Գլխավոր Հրամանատա'ր, երբ գործի մեջ Աստուծո մատը խառն է, միշտ էլ վտանգելու նավանականություն կա։ Եթե Նա իրոք առաքել է այդ աղջկան, եթե Նա սկսել է մեզնով զբաղվել, մեր գյխացավանքների վերջը չի գա։ Դուրս կպրծնենք մեր մանր առօրեականից, մի չորս-ո՞ինգ ճակատամարտ կշանենք, և նետո կսկսվեն սկանդալներն ու բարոությունները։ Կառավարության և Եկեղեցու գործչի իմ նին փորձառությունն ինձ սովորեցրել է, որ երբեք չպետք է գրավել Աստուծո ուշադրությունը։ Պետք է շատ փոքրանալ, Գլխավոր Հրամանատա'ր, պետք է շատ փոքրանալ։ (Պայատականներն իրենց տեղերն գրավում են թագունիների նետ միասին։ Մի Մանկլավիկ զբաղեցնում է գանը, մինչ Շարլը խառնվել է նավաբվածներին։ Արքեպիսկոպոսը խոսքը վերջացնում է ցածրաձայն)։ Առավել ևս,

որ Աստուծո նետ գործ ունենայիս, ամենասարսափելին այն է, որ երբեք չես իմանա՝ գուցե դա սատանայի մի խաղն է... Վերջապես, մեկի միջոցով է, թե մյուսի՝ զառերը գցված են։ Անա- նա։

Բոլորը նավաքվել են գանի շուրջը, որտեղ նստած է փոքրիկ Մանկյավիկը։ Շարյը ճավաքվածների մեջ է։ Ժաննան մտնում է բոլորովին միայնակ, փոքրիկ-մոքրիկ, բոլորովին գորշ-աննշան, իր հասարակ զգեստի մեջ, զրանների և բարձրադիր գլխանոցների արանքում... Մի կողմ են քաշվում՝ ճանապարն տալով նրան, որ գանին մոտենա։ Նա գայիս է առաջ՝ օնըադրելու, տատանվում է, կասկարմիր կտրած, նայելով Մանկյավիկին...

ՅՈԼԱՆԴԱ ԹԱԳՈՒՀԻՆ (22նջում է նրա ականջին). - Պետք է ծնրաnnti, unsh'lu, unpuih unus:

Ժաննան շրջվում է դեպի Յոլանդա թագունին, ցնորված նայում Լ նրան՝ համարյա ցավագին արտանայտություն իր դեմբին, հետո հանկարծ նայում է բոլոր այդ լուռ մարդկանց, որոնք աչքերով հետևում են նրան։ Ժաննան լուռ գալիս է առաջ դեպի հավաքվածները, որոնք մի կողմ են քաշվում։ Նա մոտենում է Շարլին, որը փորձում է խույս տալ։ Երբ Շարլը տեսնում է, որ Ժաննան ընդնուպ մոտեցել է, ինքը ։ Էսում է նամարյա վազել մյուսների ետևում աննետանալու ճամար։ Մակայն Ժաննան, նույնպես համարյա վազելով, հետևում է նրան, դեմ է տալիս մի անկյունի և ծնկի է ընկնում նրա առաջ։

GU.Pl (mnimming huzhuandud). - body to mqnu hadahg, ophn'nn:

- ԺԱՆՆԱ. Սիրելի Արքայազն; իմ անունն է Ժաննա Կույս։ Երկնային թագավորը իմ բերանով ձեզ ասում է, որ դուք պետք է օծվեքթագադրվեք Ռեյմս քաղաքում, և լինելու եք Երկնային թագավորի տեղապանը, որը և է Ֆրանսիայի արքան։
- $\mathcal{O} \cup \mathcal{O}$  (կաշկանդված).  $\leftarrow$   $\zeta_0'$ ... Own լավ է, oրիո'րդ, բայց Ռեյմս բաղաքը, ինչքան գիտեմ, անգլիացիների ձեռքին է։ Ինչպե՞ս գը-GuiGp undurtin:
- ս ԱՆՆԱ (դեռևս ծնկաչոք). Նրանց պարտության մատնելով, սիրելի' Արքայազն, բռնի ուժով, ինարկե։ Մենք կսկսենք Օրլեանից և **Glann** hquill Otyun:
- 111, SՐԵՄՈՒԱՅ (մոտենում է). Սակայն, ցնդա'ծ աղջիկ, մի՞թե նենց այդ չէ, որ փորձում են անել մեր մեծ զորավարները ամիսներ ուրունակ։ Ես նրանց առաջնորդն եմ, այդ գործից նասկանում եմ։ Եվ մերոնք, այնուամենայնիվ, չեն հասնում հաջողության։

(ԻՍՀԵՆԱ (վեր է կացել). - Ես կնասնեմ նաջողության։

111, SPUTINU3.- 4mqtduyh hutuduq, pt hazut-u:

 $\begin{matrix} \phantom{-} \end{matrix}$ 

ԺԱՆՆԱ. - Օգնությամբ մեր Sեր Աստծո, որն ինձ առաքեց։

- ԼԱ ՏՐԵՄՈՒԱՅ. Որովնետև Աստված, ըստ վերջին լուրերի, որոշել է մեզ նաջողություն տալ, որ մենք ետ գրավենք Օրլեանը։
- ԺԱՆՆԱ.— Այո', տյա'ր, և անգլիացիներին դուրս շպրտենք Ֆրանuhuuhg:
- ԼԱ SՐԵՄՈՒԱՅ (Ոn mu k). Այ քեզ լավ մտադրությո՜ւն։ Բայց Ինքն անձամբ չի՞ կարող իրականացնել իր ցանկությունը։ Նա քո կա $ph^2$  pu  $\mu$  and:
- ԺԱՆՆԱ. Այո', տյա'ր:
- ԱՐՔԵՊԻՍԿՈՊՈՍԸ (մոտենում է նրան). Ջանե'լ աղջիկ... (Ժաննան նրան տեսնում է, ծնրադրում ու համբուրում է քղանցքի ծայրը։ Արքեպիսկոպոսը դեմ է տալիս նրան իր ադամանդակուռ մատանին, որ նա այդ էլ համբուրի և մի շարժումով նրան նորից կանգնեցնում է ոտի)։ Դուք ասում եք, որ Աստված ուզում է ազատագրել Ֆրանսիայի թագավորությունը։ Եթե այդ է Նրա կամքր, ապա զինվորականների կարիքը չունի ամենևին...
- ԺԱՆՆԱ (mnhn երեսին). 0<sup>2</sup>, Ձերդ Վենանձնությո'ւն, Աստված ծույլերին չի սիրում։ Աննրաժեշտ է, որ զինվորականները սլատերազմելով հասցնեն մի թունդ հարված, և նա կտա հաղթանակը։
- ՇԱՐԼ (որն այլայլված նայում է նրան, հանկարծակի հարցնում է).-Դուք ինձ ինչպե՞ս ճանաչեցիք։ Իմ գլխին թագ չկար...
- ԺԱՆՆԱ.— Սիրելի Արքայա'զն, այդ չնչին էակը, որ ձեր գանին է, ձեր թագով ու ծիրանագույն տարազով, ինքնին սիրուն կատակ  $t$ , pung fin mung tiplinis  $t$ , np su ny synonis t...
- $CLPL \rightarrow \text{F}$ ուք սխալվում եք, օրիո'րդ, նա մի շատ մեծ իշխանի որnha t...
- ԺԱՆՆԱ.— Ես չգիտեմ, ովքեր են մեծ իշխանները... Նա, այնուամենայնիվ, ոչնչություն է ձեր համեմատությամբ, դուք, որ մեր թաquulnna tip:
- $GLPL$  (այլայլված). Քեզ ո<sup> $\circ$ </sup>վ ասաց, որ ես էի քո թագավորը։
- ԺԱՆՆԱ.— Աստված, սիրելի' արքայազն, որը ձեզ նշանակել է ի ulgpult winh, dtn finn l wwwh unsnil, wnpwitch wumns 2wրանի միջով, որպեսզի լինեք Նրա թագավորության տեղապանը։ Արքեպիսկոպոսը և Լա Տրեմուայր ջղային նայվածքներ են փոխա-

նակում։ Արքեպիսկոպոսը գայիս է առաջ։

ԱՐՔԵՊԻՍԿՈՊՈՍԸ. - Ձերդ Վենանձնությո'ւն, այս աղջկա պատասխաններն իրոք նետաքրքիր են և նիրավի որոշակիորեն բանիմաց։ Բայց այսպիսի նրբագույն ասպարեզում ճարկ է լինել շրը-

 $-208-$ 

ջանայաց, ինքն իրեն ապանովել խստագույն զգուշությամբ։ Իմաստուն դոկտորների մի հանձնախումբ պետք է նրան երկար նարցապնդի և քննի... Այնժամ, Արքայական խորնուրդում մենք կփաստագրենք նրանց նաշվետվությունը և կորոշենք, թե արդյոք պատշա՞ճ է ավելի երկարատև տեսակցության արժանացնել այս աղջնակին։ Աննրաժեշտություն չկա, որ նա այսօր ձեց ավելի շատ անհանգստացնի։ Ես ինքս առաջինը նրան կենթարկեմ հարgupGGnipjuG: bytr'p, unsh'yu:

- ձեր տեղից չշարժվեք։ (Cnyymu է դեպի Արքեպիսկոպոսը, բրոնելով Ժաննայի ձեռքը, քաջությամբ ներշնչվելու համար)։ Նա այդ ի'նձ ճանաչեց։ Նա այդ ի'նձ դիմեց։ Ես ուզում եմ, որ դուք ինձ մենակ թողնեք նրա նետ, բոլորդ։
- ԱՐՔԵՊԻՍԿՈՊՈՍԸ. Սակայն Ձերդ Պայծառափայյությո'ւն, աննարիր է, որ մի րոպեից մյուսը... Ձեր իսկ ապանովության նոգսը...
- **CUPL** (այդ բառի վրա մի քիչ վախենում է, բայց նայում է Ժաննային և նորից տիրապետում է ինքն իրեն). – Ես եմ միակ պատասխանատուն։ (**Արտասանում է)**։ Իմ նոր և պապի միջով և արքաների ամբողջ շարանի միջով... (Ժաննային աչքով է անում)։ Այդպես է, որ կա՞... (Cpound է դեպի մյուսները, աննողդողդ)։ Դո'ւրս եկեք, պարոննե'ր, արքան նրամայում է։ (Բոլորը խոնարնվում են և դուրս են գնում։ Շարյր մի ակնթարթ պանպանում է իր ազնրվատոնմիկ կեցվածքը, նետո նանկարծ ծիծաղից պոռթկում է)։ Դո՜ւրս եկան։ Դու շշմելու աղջի՜կ ես։ Սա նենց առաջին անգամն է, որ ինձ նաջողվում է նրանց ննազանդեցնել... (Նայում է նրան, **հանկարծակի տագնապած)**: Այնուամենայնիվ, սխալ է, չէ՞, այն ինչ որ նա փորձեց ինձ նուշել։ Դու նո չե՞ս եկել ինձ սպանելու։ Դանակ չունե՞ս քո փեշի տակին։ (Նայում է նրան ժպտալով, ապա դառնում է ծանրակշիռ)։ Ո'չ։ Դու ազնիվ տեսք ունես։ Այս խաբեբաների մեջ, իմ արքունիքում, ես, իվերջո, մոռացա, թե ինչպիսին էր լինում ազնիվ տեսքը... Իմ թագավորության մեջ շա՞տ են նրանք, ովքեր քեզ նման հաճելի դեմք ունեն։
- $H1.556$ ,  $H_2$  (2upning the duming duming the duminon duminon duminon duminon duminon duminon duminon duminon duminon duminon duminon duminon duminon duminon duminon duminon duminon duminon duminon duminon duminon dumino *hG*, up'n:
- OILOI. Միայն թե ես ձեզ երբեք չեմ տեսնում... Բոի գյադաներ, քահանաներ կամ պոռնիկներ,— անա թե ովքեր են ինձ շրջապատում.. (Sիրապետում է ինքն իրեն)։ Ես ունեմ իմ փոքրիկ թադունին. շատ նաճելի աղջիկ է, բայց նիմար է... (Բարձրանում

 $f$  que n<sup>1</sup> dum, nutular und the und the set of the set of the set of the set of the set of the set of the set of the set of the set of the set of the set of the set of the set of the set of the set of the set of the set աիտի սկսես ինձ ձանձրացնել։ Պիտի սկսես ինձ ասել, որ ես whinp t nundun utio pulquidin, nn liu...

のことをある あいまん

ԺԱՆՆԱ (մեղմ). — Այո', Շա'րլ։

 $\partial$ U.Pl (mnuyout k, nightquit ununiquition the lub'n, multipundhen k, nn anst un dun uhmuha usmang, muntugh munuhmmmmma mu նենք նրանց վոա... Եթե մի ժամ շարունակ դու խոսես Աստուծո և Ֆրանսիայի թագավորության մասին, ես նաստատ չեմ դիմանա... Քեց առաջարկություն ունեմ անելու։ Բոյորովին ուրիշ բանի մասին պիտի խոսենք այս ժամանակամիջոցում**։ (Հանկարծակի հարցնում է): Թ**ոթախաղից գաղափար ունե՞ս։

ԺԱՆՆԱ (լայն բացելով աչքերը). - Ես չգիտեմ դա ինչ բան է։

- $\partial$ ԱՐԼ.  $\rightarrow$   $\partial$ ատ զվարճալի խաղ է, որ նորինել են նայրիկի նամար, որպեսզի նրան զբաղեցնեին՝ նիվանդ ժամանակ։ Կտեսնես, նիմա քեց կսովորեցնեմ։ Պատանել է, որ դրանից էլ ձանձրանամ, ինչպես ամեն ինչից, քանի որ անագին ժամանակ է, որ ես դրանով զբաղվում եմ, բայց դու, որ սովոր չես դեռևս, նաստատ քեզ շատ կզվարճացնի։ (Գնում, բրբրում է մի գանձստուփ)։ Հույս ունեմ, որ խաղաթղթերը չեն գողացել ինձնից։ Եվ գիտե՞ս, թանկ արժեն, շատ։ Միայն բացառապես մեծ իշխաններն են, որ ունեն։ Իմը նայրիկից է մնացել։ Ես երբեք այնքան դրամ չեմ ունենա մի ուրիշը գնելու... Եթե այդ խոզերը գողացած լինեն... Ո'չ, անա գտա։ (Վերադառնում է խաղաթղթերով)։ Դու գիտե՞ս, որ նայրիկը խելագար էր։ Օրեր կան, երբ կուզենայի լինել նրա որդին վստանություն ձեռք բերելու նամար, որ ես իսկական թագավորն եմ... Օրեր Էլ կան, որ կնախընտրեի բիջ լինել, որպեսզի նրա նման չխելագարվեմ երեսուն տարեկանի սանմաններում։
- ԺԱՆՆԱ (մեղմ). Իսկ երկուսի արանքում ի՞նչ պիտի նախընտրեիր,  $\alpha$ <sup>'nl:</sup>
- **ՇԱՐԼ (շրջվում է դեպի նա՝ անակնկալի եկած).** Վա'ն, ինձ նետ դո՞ւ-ով ես խոսում։ Այսօր այնքա՜ն շատ զարմանալի-ծիծաղելի բաներ տեղի ունեցան։ Շատ զվարճալի օր է։ Ինձ թվում է, որ ես այսօր չեմ ձանձրանալու. հիանալի" է։
- ԺԱՆՆԱ.— Հիմա դու այլևս երբեք չես ձանձրանալու, Շա'րլ:
- ՇԱՐԼ.— Կարծո՞ւմ ես։ Թե ի՞նչ պիտի նախընտրեի, ասում ես։ Էն, այն օրերին, երբ քաջությունս բռնում է, նախընտրում եմ խելագարվելու ռիսկին ենթարկվել և լինել ճշմարիտ թագավորը։ Իսկ

 $-210-$ 

այն օրերին, երբ քաջությունն ինձ լքում է, նախընտրում եմ ամեն ինչ գրողի ծոցն ուղարկել և իմ հարստության վերջին մնացորդներով ապաստանել ինչ-որ տեղ, արտասանմանում, նանգիստ կյանք վարելու համար։ Դու Ագնեսին ճանաչո՞ւմ ես։

*d*·U.GbU.- n's:

- ՇԱՐԼ (գցում-վերցնում է խաղաթղթերը). Սիրուն աղջիկ է. ես նրա նետ նույնպես շատ չեմ ձանձրանում։ Բայց շարունակ ուզում է, nn qüniudun wütü ünm huum:
- ԺԱՆՆԱ (նարցնում է՝ նանկարծակի, լրջորեն). Իսկ այսօր, Շա'րլ, nnı phq pu's tu qonui:
- CU.Pl. Ujuon... (Umumnu t): Ujn', had punui t, np wjuon tu had մի բիչ բաջ եմ զգում։ Շատ չէ, բայց մի բիչ։ Ի դեպ, դու տեսար, թե ինչպես Արքեպիսկոպոսին ուղարկեցի գրողի ծոցը...
- ԺԱՆՆԱ. Դե, որ այդպես է, Շա'րլ, սկսած այսօրվանից դու բոլոր ontinn puis tu ihatimi:
- **OUPL** (**ptpunu t ntup Gu, fitumpppputud**). Դու fiGum niGtu:
- ՄենեԱ. Այո':
- ՇԱՐԼ.- Մի քիչ վնո՞ւկ ես դու։ Ինձ դու այդ կարող ես ասել. ինձ նամար միևնույն է։ Եվ երդվում եմ, որ ուրիշին չեմ ասելու։ Տանջանքները՝ ես զզվում եմ դրանցից։ Մի անգամ ինձ տարան նայելու, թե ինչպես մի աղանդավորունու բարձրացնում են խարույկի ynu: Uupnns qhetin nnahnu th:
- $\bigcup\bigcup\bigcup$  (dymni t).  $\bigcap$   $\bigcap'$ ,  $\bigcap'$   $\bigcap'$  tu dhnl  $\bigcup$  tu, pung undnuuttuun-Ghy, uh haun niatu:
- $\text{COLPL} \rightarrow \text{G}$ ու ինձ այն չե՞ս ծախի, առանց ուրիշներին ասելու։ Ես շատ նարուստ չեմ, բայց քեզ նամար արժեթուղթ կստորագրեմ, որ դրանով փող ստանաս արքայական Գանձարանից։
- ժ ԱՆՆԱ.— Ես քեզ այն ձրի կտամ, Շա'րլ։
- $Cl(U)$  (  $\lambda$  unuquide  $\lambda$  unit  $\lambda$  ).  $\lambda$  2nh<sup>o</sup>:
- $dU/dU_{\rm b}-U_{\rm d}n'$ :
- **CUPI** (հանկարծակի ինքնամփոփ է դառնում). Ուրեմն, ես քեզ կասկածում եմ։ Կամ դա արդյունավետ հնար չէ կամ էլ ինձ վրա բատ թանկ է նստելու։ Անշանախնդիր մարդիկ միշտ էլ գնից բարձր են վերցնում... (Գցում-վերցնում է խաղաթղթերը)։ Գիտե՞ս, ես սովորություն եմ դարձրել հիմար ձևանալու, որպեսզի ինձ հանգիստ թողնեն, բայց չափազանց շատ բան գիտեմ։ Ինձ blem st huuphin:
- (Illinial, *(atha).-- Om yunhungung zum pun qhuntu*, Ou'ni:

Դու գիտե՞ս, որ իմ ոտքերի պատճառով է, որ Ագնեսն ինձ երբեք չի սիրելու։ Եթե գոնե աչքաչափ ունենար և տձև, խոշոր ծնկներ չտար միաժամանակ...

- *d*UUU. tu phq fitun fiuutuduul tu: bu *puun quulp yh puuhta pn* ծնկների նամար։ Միայն թե Նա քեզ այլ բան տվել՝ դրել է քո այդ գանգի մեջ, փի'ս տղա։ Այն փոքրիկ կայծը, որ ամենաշատ նման է Նրան։ Դու, Շա'րլ, կարող ես այն օգտագործել դեպի լավը կամ դեպի վատր, այ նենց այդ մի բանի նամար է, որ քեզ ազատ է թողնում Աստված։ Դու այն կարող ես օգտագործել թողթախարով ժամանակդ վատնելու և օրըստօրե Արքեպիսկոպոսին նա խաբելու նամար... կամ տունդ կառուցելու և վերակագմելու նամար թագավորությունդ, որ բոլորը խլխյեն քեզնից։ Դու որդի ni utu, Cu'ni, ph qimunhu puqnifinig: Un ununguhu h'a, uhunh <u>pongնtu, ting ng utingtu: Dinuguhuith unu sum ihnonhlu limn'ng,</u> որ կրծոտել են անգլիացիները։ Բա չե՞ս ամաչում։ Նա էլ, որ մեծանա, կասի՝ Աստված ինձնով չի՞ զբաղվել։ Բայց նենց դու պի $n$ , the unit that  $\alpha$ ,  $\alpha$  is a sequent of the sumplified  $n$  is a sequence of the sum in the unit of the sum in the sum in the sum in the sum in the sum in the sum in the sum in the sum in the sum in the sum in the su նատուն։ Դու ես Աստված քո որդու համար։ Այդ քո խնամքի տակ է, որ գտնվում է նա։ Աստված քեզ արբա է դարձրել։ Նա քեզ  $2\mu$ un  $\delta$ անը բան է տվել  $2\mu$ լակելու։ Մի' գանգատվիր, այդ է մարռու մասին խնամք տանելու նրա լավագույն ձևը։
- $\overline{C}U_1$  ( un the t).  $\overline{C}U_2$  at  $\overline{C}U_3$  at  $\overline{C}U_4$  and  $\overline{C}U_5$  and  $\overline{C}U_5$  and  $\overline{C}U_5$  and  $\overline{C}U_5$ Gn ul tul...
- $\boldsymbol{\sigma}$ ԱՆՆԱ (մոտենում է նրան).— Ես քեզ կսովորեցնեմ, Շա'րլ, կսովորեցնեմ իմ ննարը։ Նախ,— մանավանդ ոչ ոքի չասես այդ մասին,— իմացիր, որ ես նույնպես վախենում եմ ամեն ինչից։ Դու գիտե՞ս, ինչու պարոն դը Լա Sրեմուայը ոչնչից չի վախենում։
- $\overline{C}$ U.Pl.  $-$  Opnyfitual nidty  $k$ :
- $\partial U$  to  $U$ ,  $\Box$  for  $U$  is a multimary  $\Box$  is a multimary form in the unique of  $\Box$ նը չի գործում։ Վայրի խոզերը նույնպես երբեք չեն վախենում, ցուլերը՝ նույնպես։ Ինձ համար այստեղ հասնելը դեռևս շատ ավելի բարդ էր, քան քեզ նամար թագավորությունը վերակազմեյու խնդիրը։ Հարկ եղավ, որ բացատրեմ նորս, որն ինձ ծեծեց, և որը կարծում էր, որ ուզում եմ քարշ գալ զինվորների հետ, **և** եթե նկատի ունենանք մասշտաբների տարբերությունը, ապա ն**ա** ավելի ուժեղ է նարվածում, քան անգլիացիները, գիտե՞ս, այդ-ա սյիսին է իմ նայրը։ Հարկ եղավ, որ մորս լացացնեմ, և դա նույնպես թվում էր անհաղթահարելի, որ կկարողանամ համոզել չաղ–չ

 $-214-$ 

լիկ Բոդրիկուրին, որը գոռգոռում էր ուժերը ներածին չափ և լի էր կեղտոտ մտքերով... Դու կարծում ես՝ ես չե՞մ վախեցել։ Շարունակ վախեցել եմ:

**OU.O.** by hazult'u untighn:

- ԺԱՆՆԱ.— Այնպես, կարծես թե չեմ վախենում։ Քո պարագան, Շա'րլ, ավելի դժվարին չէ, քան իմը։ Դու նո մի անգամ կարող ես փորձել։ Ասում ես. «Լա'վ, ես վախենում եմ։ Բայց դա իմ գործն է, և ոչ ոքի չի վերաբերում։ Շարունակենք»։ Եվ շարունակում ես։ Եվ եթե ինչ-որ բան ես տեսնում բո առաջ, որ բեզ թվում է աննաղթանարելի...
- CUPL.- Lu Sphinuum qnnqnnuun yunna...
- ԺԱՆՆԱ.— Ոնց կուզես։ Կամ թե անգլիացիները Օրլեանի շուրջը լավ դիրքավորված ամրակուռ բերդերի մեջ։ Դու ասում ես. «Եղա'վ։ Նրանք ավելի բազմամարդ են, պատսպարված նաստ պատերի ետևում, ունեն թնդանոթներ, նետերի մեծ պաշարներ, նրանք միշտ էլ ավելի ուժեղ են լինում։ Թող լինի'։ Ես վախենում եմ։ Մի ուժգին նարված։ Այդտեղ։ Անա։ Հիմա որ մի կուշտ վախեցա, գնանք առա՜ջ»։ Եվ մյուսներն այնքան զարմացած են, որ դու չես վախենում, որ միանգամից հենց իրենք են սկսում վախենալ, և դու անցնում ես առաջ։ Դու անցնում ես առաջ, որովքետև, լինելով ավելի խելացի, ունենայով ավելի զարգացած երևակայություն, nn duhtigti tu unuonia: Usu uumno qunnathon:
	- *II.* Pl. Իսկ եթե այնուամենայնիվ, նրանք ավելի ուժե՜ղ են։
	- $11.566$   $U_1$ . Under the Underly United the publication of the United States and United States United States States States States States United States States States States States States States States States States States մի անգամ տեսա մեր գյուղի տղաներից մեկին՝ մի փոբրիկ որuwann, nnha htunwyannu tha tinyin quulihin altin htag yundu*buunhnns finntinh dnus*: Lui huis unuud, unuutig li nnuis hitinդեց մեկը մյուսի ետևից։
- $\bigcirc$  I.Pl.  $\rightarrow$  by GpmG  $\bigcirc$  bobgh<sup>o</sup>G:
- $(11.55)$  U.  $-$  DG,  $\mu$ nup,  $\mu$ dtghG:  $\lambda$ nugp  $\lambda$ lu: Aug muuqtu pt mgGսյես, ինքը դրանց խեղդեց։ Եվ Աստված, սակայն, այդ երկու գամփոներին ստեղծել էր շատ ավելի ուժեղ, քան իմ փոքրիկ որuwannha: Uhwia pt dunnnia mit t auu wi pwa, np apua ավելի զորեղ է դարձնում, քան բռի ուժի տեր անասուններին։ Հենգ այդ պատճառով է, որ իմ փոքրիկ որսագողը դադարեցրեց փախուստը, տեղնուտեղը դուրս թափեց իր ամբողջ վախը և ինքն իրեն ասաց. «Եղա՛վ։ Հիմա ես բավականին վախեցա։ Կանգնու**մ** lul m nnudq hutmnnu tus:

CUPL. - Canwutan winpura:

ԺԱՆՆԱ. - Ընդամենը այդքան։

**CU.Pl (մի քիչ նիասթափված).** Կախարդական չէ:

- ԺԱՆՆԱ (ժպտում է).— Ո'չ։ Կախարդական չէ։ Բայց բավարար է։ Աստված մարդկանցից ոչ մի արտակարգ բան չի ուզում։ Միայն թե հավատ ընծայեն այն իրենց իսկ փոքրիկ մասնիկին, որ Ինքն է։ Միայն թե մի քիչ վենություն ձեռք բերեն։ Հետո Նա Ինքն է տեր կանգնում մնացյային։
- CUPL (**երազկոտ).** Եվ դու այն կարծիքին ես, որ դա մի ննար է, որ միշտ էլ նաջողությա՞ն է նանգեցնում:
- $\boldsymbol{\mathrm{d}}$ ԱՆՆԱ.— Միշտ։ Ինարկե, նարկավոր է նաև լավատեղյակ լինել. բայց այդ մի նարցում դու կաս ու կաս։ Իմ փոքրիկ որսագողը ջոկեց այն պանը, երբ երկու գամփոները մեկը մյուսի բաժանվեցին մի նապաստակի պատճառով, և ինքը ի վիճակի եղավ դրանց մեկ-մեկ ուղարկել այն աշխարհը։ Բայց մանավանդ բանն այն է, որ այդ րոպեին դու դուրս թափեցիր քո ամբողջ վախը, այնուամենայնիվ կանգ առար և դիմադարձեցիր, և այդ իսկ պատճառով Աստված քեզ նետ է լինում**։ (Շարունակում է)։** Միայն թե գիտես, թե ինչպիսին է Նրա բնավորությունը. ուզում է, որ դու wutu wnwohu pwyn:
- ՇԱՐԼ (լ**ռու**թյ**ունից հետո).** Կարծում ես՝ կարո՞ղ ենք փորձել քո figunn:

ԺԱՆՆԱ.— Ինարկե, կարող ենք։ Միշտ պետք է փորձել։

ՇԱՐԼ (սեփական հանդգնությունից հանկարծ վախեցած).— Վաղը, որպեսզի ժամանակ ունենամ նախապատրաստվելու...

 $\partial U$  tu b  $U$ ,  $\partial U$ ,  $\partial U$  is a state of  $\partial U$  is a state, when  $\partial U$  is a state of  $\partial U$  is a state of  $\partial U$  is a state of  $\partial U$ 

ՇԱՐԼ.— Կանչենք Արքեպիսկոպոսին և Լա Տրեմուային և նրանց ասե՞նք, որ քեց եմ հանձնում բանակի հրամանատարությունը՝ տեսնելու համար, թե ինչպես պիտի կախեն իրենց քիթ ու մռութները։

ԺԱՆՆԱ. - Կանչենք։

 $\partial^2 U_1 \cap U_2$  bu վախենում եմ։ Հենց այս պանին վախից սատկում եմ ես։

ԺԱՆՆԱ.— Ուրեմն, դժվարն անցած է։ Եթե մի բան պետք չէ, ապա դա այն է, որ քո վախից որևէ մասնիկ մնա ներսումդ, երբ նրանք այստեղ լինեն։ Ինչքան ուժդ պատում է, այդքանը վախենո՞ւմ ես։

ԺԱՆՆԱ.— Ուրեմն, գործը լավ է ընթանում։ Դու մի հսկայական աոավելություն ունես նրանց նկատմամբ։ Երբ նրանք սկսեն վախենալ, դու արդեն վերջացրած պիտի լինես։ Ամբողջ հնարը

**CUPL** (np thnpa k pnaty). - Կարծեմ:
**հենց այն է, որ առաջինը վախենաս և ճակատամարտից առաջ։** Հիմա կտեսնես։ Կանչում եմ նրանց։ (Գնում է դեպի խորքը, ձայն է տալիս)։ Ձերդ Վենանձնությո'ւն Արքեպիսկոպոս, պարոն դր էա Տրեմուա՜յ, Նորին Վենանձնություն Արքայազնը ուզում է ձեզ **fitum** hunutu:

- $GUP$  (qnnnu  $f$ , whynu nnthyny, hunu munitup). It is huspu'l եմ վախենում։ Ա՜ն, ինչքա՜ն եմ վախենում։
- ԺԱՆՆԱ. Քեզ տեսնեմ, Ծա'րլ: Ինչքան ուժ ունես, վախեցիր։
- ՇԱՐԼ (որը կրճտացնում է ատամները). Ավելի ուժեղ է՜լ չեմ կարոnuuni:
- ԺԱՆՆԱ.— Ուրեմն, շանեցինք։ Աստված նայում է քեզ, Նա ժպտում Է և ինքն իրեն ասում է. «Այսպես թե այնպես, այս փոքրիկ Շարլը, չնայած վախենում է, բայց և նրանց կանչում է»։ Ութ օրից նետո Օրլեանը մերն է, պրծավ գնա՜ց։

Ներս են մտնում Արքեպիսկոպոսը և Լա Տրեմուայր։

- ԱՐՔԵՊԻՍԿՈՊՈՍԸ.— Դուք մեզ կանչել եք տվե՞լ, Ձերդ Պայծառաchumpinia:
- **CUPL** (Ժաննայի վրա մի վերջին նայվածք նետելուց հետո, հանկարծակի). Այո': Ես որոշում ընդունեցի, Ձերդ Վենանձնությո'ւն: Մի որոշում, որը նաև ձեզ է վերաբերում, պարո'ն դր Լա Տրեմուալ։ Իմ թագավորական բանակի հրամանատարությունը տայիս եմ Կույսին, որ ներկա է այստեղ։ (Հանկարծ սկսում է գոռայ)։ Եթե դուք նամաձայն չեք, պարո'ն դր էա Տրեմուայ, խնդրում եմ **fillument** function of the product of the function of the function of the function of the function of the the t

Լա Տրեմուայր և Արքեպիսկոպոսը կանգ են առնում՝ ոչնչացված։

- pul wung ni huuunul pu'l t: Uh ju'i liujhp nnulg php ni մnnipha... , t, whip juil authin nnully php in unnipha... Quiting մեռնո՜ւմ են։ (Պոոթկում է ծիծաղից։ Շարյը նույնպես բրբջում է։ Երկուսն էլ խփում են իրենց ազդրերին՝ չկարողանալով դադարեցնել ծիծադը՝ կարծես աղե արձան դարձած Արքեպիսկոպոսի  $\mathbf{u}$  lui Sphunnuih Ghiliminia (uu finite):
- «Herbl, (Rullyund dinunnmu t' ayunu).- Clinnhulyunnpin ti,  $\rm Sl/n$  Uuunduu $\delta$ :
- $[0,0]$  (quantu t Gpulg totuble Gunglutu depunptind). Togh thlip, ujunn'ն nn lu Sntinium, ծնկի': Եվ դո'ւք, Արքեպիսկոպո'ս, ավեր մեզ ձեր օրննությունը, և արագացրեք, շո՜ւտ։ Մենք մի րոպե mbouni sulitifig ynnglitin i... Undi nu pninnu i'h ynizin ywhit-

Â

gwնք, պետք է նուպ տայով նասնենք Օրյեան։

Լա Տրեմուայր ծնրադրել է նանկարծակիությունից բթացած։ Անաբեկված Արքեպիսկոպոսը մեքենաբար իր օրննությունն է տալիս։ ՎԱՐՎԻՔ (խորբում ծիծաղից պոռթկում է և գալիս է առաջ դեպի Կո-

շոնը).— Անշուշտ, իրականում տեղի չի ունեցել ճիշտ այդպես։ Խորհրդի նիստ գումարվեց, երկար վիճեցին թեր ու դեմ կողմերը ֆ ու վերջապես, որոշեցին Ժաննայից օգտվել՝ նրան դարձնելով մի տեսակ դրոշակակիր, ժողովրդի ցանկությանն ընդառաջելու համար։ Վերջին նաշվով, դա մի փոքրիկ թայիսման էր՝ յավ սարքված, պարզունակ մարդկանց հրապուրելու նսյատակով ու որպեսզի նախատրամադրվեն գնալ մարտի զոնաբերվելու։ Մենք մեր  $q$ ինվորներին, թեև եռակի բաժին ջին<sup>18</sup> էինք տայիս գրոնից աnաջ, բայց նույն արդյունքին չէինք ճասնում։ Եվ այդ օրվանից սկսեցինք պարտություններ կրել՝ հակաոակ ստրատեգիայի բո յոր կանոններին։ Ասացին, որ Ժաննայի նրաշքը գոյություն չունի, որ Օրլեանի շուրջը մեր մեկուսացած ամրոցների ցանցը աննեթեթություն էր, և որ բավական էր գրոնել, ինչպես որ դա պարզապես վճռել էր Արմանյակի<sup>19</sup> ռազմական շտաբր։ Դա սխալ է։ Սրը Ջոն Տալբոտը<sup>20</sup> նիմար չէր և լավ էր տիրապետում իր մասնագիտությունը։ Նա այդ ապացուցել է վերոնիշյալ տարաբախտ դեպքից և առաջ, և նետո։ Նրա ամրոցների ցանցը տեսականորեն անխորտակելի էր։ Ո'չ։ Այն, ինչ որ տեղի ունեցավ որպես տրամաբանականից ավելին,- մեծանոգությունն ունենանք այդ ընդունելու,— դա անորսալին էր։ Աստուծո մատը, եթե կպնդե**ք,** այդպես անվանենք, տեր Եպիսկոպոս,— այն, որ ռազմակա**ն** շտաբները երբեք չեն նախատեսում։ ... Դա այս փոքրիկ արտույտն էր՝ նետևակների գլխավերևին, Ֆրանսիայի երկնքի տակ՝ ... Ես, անձնապես, Ձերդ Վենանձնությո'ւն, Ֆրանսիան շատ եմ սիրում։ Դրա նամար երբեք չէի մխիթարվի, եթե այն կորցնեինք։ Այդ երկու հստակ ձայնանիշերը, զվարթ ու անհեթեթ երգն այդ փոքրիկ արտույտի, որն անշարժ էր արևի տակ, մինչ կրակում են նրա վրա,— դա ինքն է, որ կա ամբողջովին։ (Շարունակում է): Վերջապես, դա յավագույնն էր, որ գոյություն ունի այս երկրում... քանզի Ֆրանսիան ևս ունի իր ապուշների, անզորների, սրիկ**ա**ների զգալի բանակը։ Սակայն, ժամանակ առ ժամանակ, մի **ար-**ֆ տույտ է ունենում իր երկնքում, որ սրբում-ջնջում է նրանց։ **Եպ** իրոք սիրում եմ Ֆրանսիան։

 $\mathbf{u} \cap \mathbf{C}$  ( $\mathbf{u}$  ( $\mathbf{u}$   $\mathbf{u}$   $\mathbf$ 

 $\mathfrak{g}$ 

- <sup>1</sup> ԱՐՎԻՔ.— Մարդը նակասություններից է բաղկացած, տեր Եպիսկոպոս։ Շատ հաճախ սպանում ես այն, ինչ սիրում ես։ Ես գազաններին նույնպես պաշտում եմ, բայց և միաժամանակ որսորդ եմ։ (Հանկարծ վեր է կենում՝ դաժանացած։ Ձողամտրակով ճարվածում է իր երկարանիտ կոշիկներին, որով նշան է անում երկու զինվորների, որոնք գալիս են առաջ)։ Հայդե՜, փոքրիկ արտույտը բռնված է։ Կոմպիենի<sup>21</sup> թակարդը փակվել է նրա վրա։ Պատմության փայլուն դրվագը խաղացված է։ Շարլը և նրա արբունիբը, առանց մի հայացք իսկ ետ շրջելու, պիտի լբեն փոբրիկ թալիսմանը, որը ըստ իրենց, այլևս բախտավորություն չի բերում,— և պիտի վերադառնան հին փորձված քաղաքականությանը... Իրոբ Շարլը, Լա Տրեմուայը և Արբեպիսկոպոսը գաղտագողի վեր են կացել և հեռացել են Ժաննայից, որը շարունակում է ծնկաչոք աղոթել։ Նա վեր է կենում՝ զարմացած, որ մենակ է մնացել, և որ Շարյը հեռանում է խարդախած մարդու նման։ Պա**filly duallample pupe to muthu:**
- $400^\circ$  (qnnuind nhunu t GnuG pangotind ptumulu kunn). An արքան քեզ լքում է, Ժաննա': Էլ ինչո՞ւ համառորեն պաշտպանես նրան։ Երեկ քեզ համար կարդացել են այն նամակը, որ նա ուղարկել է իր նպատակ բոլոր քաղաքներին, որով դրժում է քեզ։
- «ԱեՆՆԱ (լnnւթյnւնից fitun, մեղմ). Նա իմ թագավորն է:
- **CU.PI (ցածրաձայն, Արբեպիսկոպոսին).** Շարունակ մեր երեսո՞վ պիտի տան այդ նամա՜կը։
- ԱՐՔԵՊԻՍԿՈՊՈՍԸ (ցածրաձայն).— Անհրաժեշտ էր, սր'ր, այդ նամակն անհրաժեշտ էր։ Ներկա պարագայում Ֆրանսիայի բախտը ոչ մի կերպ չէր կարող կապված մնալ Ժաննայի ճակատագրին։
- 4000119. Tullitu', juhn hud u ihnnähn suuluuluus. En puiguulnnu ամենևին քո թագավորը չէ։ Փաստացի և օրինական մի պայմանագիր սր'ր Հենրի VI դր Լանկաստրին<sup>22</sup> դարձնում է Ֆրանսիայի te U.Gqihuuh puquuyinn: Uyu nuunuyuuG Ghuun intinh sh niGtiGniu թաղաքական առումով... Մենք պարզապես այս պանին, մեր բոյոր ուժերը ներդնելով, ամենայն ազնվությամբ փորձում ենք մի **Aninalus** nyump danunundan Uning Umin blantigni qhplin: Բայց այնուամենայնիվ, մենք մարդ ենք, Ժաննա', մեզ համարում ենք Նորին Պայծառափայյության Հենրիի ճպատակները, և մեր սերը դեպի Ֆրանսիան,— որը նույնքան մեծ է և անկեղծ, ինչքան putip. - մեզ մղում է, որ նրան ճանաչենք որպես մեր տիրակալը, որորեացի մեր երկիրը վեր բարձրանա իր ավերակներից, բուժի

իր վերքերը և վերջապես, դուրս գա այն անռելի, անվերջանայի պատերազմից, որը նրան արնաքամ է արել... Արմանյակների խմբավորման անօգուտ դիմադրությունը, ծիծաղելի փառամոլությունները նրա, որին դու անվանում ես քո թագավորը, որը ճավակնում է մի գահի, որն իրեն չի պատկանում,— մեր գնահատմամբ ըմբոստության և անաբեկչության գործողություն են ուղղված ընդդեմ մի խաղաղության, որ համարյա ապահովված է։ Տիկնիկը, որին դու ծառայել ես, մեր տերը չէ, նասկացի'ր։

- ԺԱՆՆԱ. Ինչքան ուզում եք, կրկնեցեք. անօգուտ է։ Նա այն թագավորն է, որ Աստված տվել է ձեզ։ Ինչքան էլ նինարիկ լինի խեղճը իր երկար ոտներով ու զգվելի խոշոր ծնկներով։
- ՇԱՐԼ (ցածրաձայն, Արբեպիսկոպոսին). Վերջին նաշվով, այս ամենն ինձ համար շատ տհաճ է...
- ԱՐՔԵՊԻՍԿՈՊՈՍԸ (քարշ տայով նրան, նույնպես ցածրաձայն).— Համբերություն, սր'ր, կավարտեն դատական նիստը, նրան կայրեն խարույկի վրա, որից նետո մենք նանգիստ կլինենք։ Ի դեպ, համաձայնվեք, որ անգլիացիները ավելի շուտ մեզ են ծառայություն մատուցեյ՝ նրան ձերբակայելու և մահասատժի ենթարկելու annoù hntlig dnu dhnglitmd: bot linulip um sultthli, ontinha մի օր մենք ստիպված պիտի անեինք ինքներս։ Նա անտանելի էր դառնում։ (Նրանք դուրս են եկել։ Ավելի ուշ ետ են գալու՝ աննկատելի խառնվեն հավաքվածներին)։
- ԿՈՇՈՆ (նորից է սկսում).— Դու, սակայն, նիմար չես, Ժաննա': Քո ամբարտավան պատասխանները դա բազմիցս ասյացուցել են։ Մի պան դու քեզ դիր մեր տեղը։ Ինչպե՞ս կարող ես ակնկայել, որ իբրև մարդ, խորին մարդկային համոզմամբ ընդունենք, որ Աստված է քեզ ուղարկել ընդդեմ այն կենսական սկզբունքի, որի աաշտաանն ենք մենք։ Ինչպե՞ս կարող ես ակնկալել, որ ընդունենք, որ Աստված մեր դեմ է՝ լոկ այն նիման վրա, որ դու մեզ հավաստիացնում ես, որ ձայներ ես լսել։
- $\partial U$  tube the phase of the phase. The control of the phase of the set of the set of the set of the set of the set of the set of the set of the set of the set of the set of the set of the set of the set of the set of the luuGuuytu:
- ԿՈՇՈՆ (բարձրացնում է ուսերը). Դու դիտավորյալ մեզ պատասխանում ես համառ աղջնակի նման։ Եթե հիմա հարցին մո**տե**նանք որպես քանանաներ, որպես մեր սուրբ Մայր Եկեղեց**ու** պաշտպաններ, ապա ի՞նչ հիմնավոր պատճառներ ունենանք հ**ա**վատ ընծայելու քո ասածին։ Դու կարծում ես, որ առաջի՞նն ես, nn duuchn t juhi:

ԺԱՆՆԱ (մեղմ).  $-\int$  Ո'<sub>2</sub>, անկասկած։

ԿՈԾՈՆ. - Ոչ առաջինն ես, ոչ էլ վերջինը, Ժաննա՛։ Հիմա կարծո՞ւմ ես արդյոք, որ եթե ամեն անգամ մի գեղջկունի աղջնակ գա իր քանանային ասի. «Ես տեսել եմ այս-այն սուրբ կնոջը կամ Կույս Մարիամին, լսել եմ ձայներ, որ ինձ կարգադրել են այս ու այն բանը անեմ»,— նրա քանանան նավատա և թույլ տա, որ նա գործի, Եկերեցին դեռևս կանգո<sup></sup>ւն լիներ։

ԺԱՆՆԱ. - 2գիտեմ։

- ԿՈՇՈՆ. 2գիտես, բայց դու խորապես բանիմաց ես. դրա համար է, որ ջանում եմ քեզ տրամադրել, որ տրամաբանես իմ դատորոլթյունների միջոցով։ Դու ռազմադաշտում զորավար ես եղել, չէ՞, dwGGw':
- $\bigcup U$  (numpution t, humpun).  $\bigcup$   $U_{11}$ , the shundunting the summunism juil innuftinh, nnnfip had fitinuti tif ni fiuiliumuigti.
- ԿՈԾՈՆ. Դու եղել ես հրամանատար։ Եթե նախքան գրոհը, մի աոավոտ բո զինվորներից մեկը ձայներ լսած լիներ, որոնբ նրան նամոզում էին նարձակվել մի ուրիշ դռնով, քան որ դու ընտրել էիր կամ առնասարակ չնարձակվել, – դու ի՞նչ պիտի անեիր։
- ԺԱՆՆԱ (մի պան մնում է շշմած, նետո նանկարծ ծիծաղից պոռթկում է).— St'ր Եպիսկոպոս, իսկույն երևում է, որ դուք քանանա եք։ Որ երբեք մոտիկից չեք տեսել մեր նետևակների՜ն։ Թունդ են հարվածում, յավ են խմում, այո, բայց ինչ վերաբերում է ձայներ լսելուն...
- $111000$   $1000$   $1000$   $1000$   $1000$   $1000$   $1000$   $1000$   $1000$   $1000$   $1000$   $1000$   $1000$   $1000$   $1000$   $1000$   $1000$   $1000$   $1000$   $1000$   $1000$   $1000$   $1000$   $1000$   $10$ իմ նարցի պատասխանը դու տվիր նախքան խոսելը, այն վայրկյանին, երբ լռեցիր շվարած։ Դե, իմացի'ր, որ մարտական Եկեղեցին մի բանակ է այս երկրի վրա, որտեղ դեռևս վխտում են աննավատները և չարիքի ուժերը։ Պարտավոր է նա ճնազանդվել մէր Սուրբ Հորը՝ Պապին և նրա եպիսկոպոսներին, ինչպես որ որսրտավոր էին հնազանդվել քեզ և քո լեյտենանտներին։ Եվ աշխարհի բոլոր բանակներում, քոնը ներառյալ, լռեցնում են այն ցինվորին, որը նախքան գրոնը, առավոտյան գայիս ասում է, որ ձայներ է յսել, որոնք նրան խորհուրդ են տալիս չհարձակվել։ Եվ այդ անում են ավելի կոպտորեն, քան մենք, որ ջանում ենք ք**ե**զ
- 11 11 12 12 11. (ինքնատիրապետումով, պաշտպանողաբար). Կոպտորե'ն յայեթ։ Դա ձեր իրավունքն է։ Իսկ իմ իրավունքն է, որ շարունաhlut markumun k akq muku ny:
- **410000.** Uh' ներփակվիր pn գոռոցության մեջ, Ժաննա'։ Դու յավ հասկանում ես, որ ոչ որպես տղամարդ, ոչ որպես քահանա մենք ոչ մի նիմնավոր պատճառ չունենք նավատալու քո առաքելության աստվածային ակունքին։ Միայն դու պատճառ ունես հավատայու դրան՝ անկասկած գայթակղված սատանայի կողմից, որն ուզում է քեզ կորստյան մատնել, - և հասկանալի է այն չափով, որչափ դա նպաստավոր եղավ նրանց, ովքեր քեզ օգտագործեցին։ Դեռևս նրանց միջից ամենախելացիները,— որոնց դիրբորոշումը բո ձերբակալությունից նետո և ձևական դրժումը այդ ապացուցում է,— երբեք չեն հավատացել բո աստվածային առաքելությանը։ Ոչ ոք քեզ այլևս չի հավատում, Ժաննա', չհաշված ժողովրդի մանը-մունը խավերը, որոնք ամեն ինչին հավատում են n վաղը ճավատայու են մի ուրիշ աղջկա։ Դու բոլորովին միայնակ ես։ (Ժաննան չի պատասխանում՝ կծկվսմ նստած է նրանց բոլորի արանքում)։ Ինքդ էլ ևս մի' նավատա, որ մեզ դիմադրելու քո համառությունը, քո բնավորության ուժը նշան են, որ Աստված քեց նեցուկ է։ Սատանան նույնպես պնդաճակատ է և խելք էլ ունի։ Նախքան ապստամբելը, նա եղել է ամենախելացի հրեշտակներից մեկը։
- **+ Ա**ՆՆԱ (լ**ռությունից հետո).** Ես խելացի չեմ, տյա'ր։ Ես խեղ**ճ** գեղջկունի եմ, նման մյուսներին։ Բայց երբ մի բան սև է, չեմ hunnn wutu, nn umhmuh t. nanwutan wingua:

Գարձյալ լռություն։

- ԳԼԽԱՎՈՐ ՎԵՐԱԿԱՑՈՒՆ (ggyniu է նրա ետևում, հանկարծակի).-Դու ի՞նչ նշանով քեզ ճանաչել տվիր նրան, ում անվանում ես բո թագավորը, որպեսզի նա քեզ վստանի իր բանակը։
- $\bigoplus U$  will  $\bigoplus$  bu dtq wuth tu, np a zu  $\bigoplus$  the the set
- ԳԼԽԱՎՈՐ ՎԵՐԱԿԱՑՈՒՆ. Քո մարդախոտի մի մա՞սը տվիր նրան, որ վերցնես pn նովանավորության տակ։
- $\partial U$  will  $\sim$  bu sq hubu, ot has pued to
- ԳԼԽԱՎՈՐ ՎԵՐԱԿԱՑՈՒՆ.— Կախարդական խմիչք կամ բանաձև, բո գաղտնիբը անուն ունի, և մենբ ուզում ենբ այն իմանալ։ Ք<del>պ</del> իշխանին Շինոնում դու այդ ի՞նչ տվիր, որ նա միանգամից իր**են թա^ զգաց։ Դա իր անունն ունի՞ եբրայերեն։ Սատանան բոլոթ** յեզուներով է խոսում, բայց սիրում է եբրայերենը։
- ԺԱՆՆԱ (ժպտում է).— Ո'չ, տյա'ր, դա իր անունն ունի ֆրանսերեն, և քիչ առաջ ինքներդ այն ասացիք։ Ես նրան քաջություն տվի ընդամենը այդքան։
- ԿՈԾՈՆ. Եվ Աստված կամ այն զորությունը, որ քեզ թվում է իբրև Աստված, pn կարծիքով ոչնչով չմիջամտե՞ց։
- ԺԱՆՆԱ (լուսավորված).— Իմ կարծիքով Աստված անընդնատ միջամտում է, տեր Եպիսկոպոս։ Երբ մի աղջիկ խելքը գլխին երկու բառ է ասում, և նրան ունկնդրում են, պատճառն այն է, որ Աստված առկա է։ Աստված տնտես է. եթե երկու սու խելացիությունը ներիքում է, նա նո իրեն ծախսի տակ չի գցելու, որ նրաշք անի։
- 1ԱԴՎԵՆՅՈՒ (կամացուկ).— Անավասիկ բարի և խոնարն մի պատասխան, Ձերդ Վենանձնությո'ւն, և որը չի կարող մեկնաբանվել h yluu linuli:
- ԱԼԽԱՎՈՐ ՎԵՐԱԿԱՑՈՒՆ (ggynu t, pnianu).- Նայա՜ծ: Դու, ուրեմն, չե՞ս հավատում հրաշքներին, ինչպիսիք որ մեզ տեղեկացվում է Սուրբ Գրքի կողմից։ Դու ժիսոո՞ւմ ես այն, ինչ արեց մեր Տեր Հիսուսը Կանայի հարսանիքին։ Դու ժխտո՞ւմ ես, որ նա հարություն տվեց Ղազարոսին<sup>23</sup>:
- ԺԱՆՆԱ. Ո'չ, տյար։ Մեր սուրբ Տերը նաստատապես արել է այդ ամենը, քանի որ այդ է գրված Սուրբ Գրքում։ Նա ջուրը փոխեց գինու, ինչպես որ ստեղծել էր ջուրը և գինին։ Նա կապեց Ղազարոսի կյանքի կտրված թեյը։ Բայց նրա ճամար կյանքի և մաճվան Տերը լինելը ամենևին արտասովոր բան պիտի չլիներ, ք**ան** ինձ նամար թել մանելը։
- ԿՍԽԱՎՈՐ ՎԵՐԱԿԱՑՈՒՆ (կաղկանձում է).- Լսե՜ք, ինչ է ասում, լսե՜ք, յսե՜ք։ Ասում է, որ նրաշքներ գոյություն չունե՜ն։
- ժ ԱՆՆԱ. Գոյություն ունեն, տյա'ր: Միայն թե ինձ թվում է, որ ճը2մարիտ նրաշքները պիտի չլինեն այդ պանմտոցի օյինները կամ զվարճայի ֆիզիկայի արտադասարանական պարապմունօները։ Մեր գյուղի հրապարակում ձեռնածուները նույնպիսի բան անում 1ին... Ճշմարիտ նրաշքները, որոնք Աստուծո ուրախու<del>թ</del>յան ժղպիտն են ճարուցում Երկնքում, պիտի որ լինեն այն ճրաշքները, որ մարդիկ անում են բոլորովին միայնակ՝ քաջության ու խելքի quinnpounte, np but multi t hntag:
- Interity. In yum'in tu pn hinuptinh duconinginion, ducidu': Int մեց նիմա շատ նանգիստ ասում ես, որ Աստուծո միակ նրաշքը <u>այս երկրի վրա պիտի որ լինի մարդ արարածը, ուրիշ ոչինչ։ Իսկ</u> սարդը լոկ մեդքն է, մոլորություն, անճարակություն, անգորու $p(n)$
- (Hitchol)..... Ugn', pugg Gull nid h pussinginia h iniumujugdunnipinia

այն պահին, երբ ինքն ամենաարգահատելին է։ Ես նրանց տեսել եմ պատերազմի դաշտում...

- ՂԱԴՎԵՆՅՈՒ.— Ձերդ Վենանձնությո՛ւն, Ժաննան անճարակ լեզվով մեզ ասաց իր սրտի բնազդազգացողությունների մասին, որոնք թերևս սխալ են, բայց և հաստատապես միամիտ... Նրա մտածելակերպը, համենայն դեպս, չի կարող այնքան ամրակուռ լինել, որ կաղապարվի մեր դիալեկտիկայի մեջ։ Գուցե նարցապնդելիս՝ մենք նրան վտանգի ենք ենթարկում՝ ասել տալով ավելին կամ այլ բան, որ նա կուզենար ասել...
- ԿՈՇՈՆ.–– Եղբա'յր Լադվենյու, մենք կջանանք գնանատել նրա պատասխանների անճարակության բաժինը այնքան բարեխղճորեն, ինչքան որ հնարավոր է։ Սակայն մեր պարտքն է, որ նրան հարցաքննենք մինչև վերջը։ Մենք այնքան վստան չենք, որ գործ ունենք միայն Ժաննայի հետ, մի' մոռացեք։ Ուրեմն այսպես, Ժաննա', դու մարդուն արդարացնո՞ւմ ես։ Դու այն կարծիքի՞ն ես, որ նա Աստծո մեծագույն հրաշքներից մեկն է, և նույնիսկ միակը։

ԺԱՆՆԱ.— Այո', տյա'ը։

- ԳԼԽԱՎՈՐ ՎԵՐԱԿԱՑՈՒՆ (կաղկանձում է, ինքն իրեն կորցրած),— Դու սրբապղծո՜ւմ ես։ Մարդը անմաքրություն է, այլասերվածություն, վավաշոտ տեսիլներին գերեվարված։ Մարդն իր անկողնում գիշերը գալարվում է անասնական բոլոր մտամոլություննե $n$ ng hupuðuluð...
- ԺԱՆՆԱ.— Այո', տյա'ր, և նա մեղսագործում է, նա զազրելի է։ Եվ նետո նանկարծ, չես իմանում ինչու,— ախր շատ էր սիրում ապրել այդ խոզի գոճին, - հասարակաց տնից դուրս գալուց հետո, Gamynu է գազազած ձիու վզին փրկեյու ճամար մի փոքրիկ անծանոթ երեխայի, և ջարդոտված ոսկորներով մեռնում է հանգիստ, նա, որն իրեն այնքան նեղություն էր տվել իր հաճույք**ի** qh2knn qinilu phphini fiwum:
- **ԳԼԽԱՎՈՐ ՎԵՐԱԿԱՑՈՒՆ.** Մեռնում է, ինչպես անասուն՝ մեղքի, մեջ, կորստյան մատնված, առանց քանանայի<sup>-</sup>:
- $\bigoplus U$   $\bigcup U$ ,  $\bigoplus$ ,  $\bigcap U$ ,  $\bigoplus U$   $\bigoplus U$   $\bigoplus U$   $\bigoplus U$   $\bigoplus U$   $\bigoplus U$   $\bigoplus U$   $\bigoplus$   $\bigoplus U$ muntquuuku մաքուր, և Աստված, ժպտայով, սպասում է նրա**ն։** Քանզի նա գործեց երկու անգամ, ինչպես մարդ, որ գործում է չարիք և ինչպես մարդ, որ գործում է բարիք։ Եվ Աստված հե**նց**! այդ հակադրության համար էր ստեղծել նրան։

Բոլոր քանանաները վրդովված աղմկում են, երբ նա այդ ասում

 $-224-$ 

## է։ Ինկվիզիտորը ձեռքի շարժումով նրանց ճանգստացնում է և ճանկարծակի վեր է կենում:

bbuuh2bSnPC (huliqhum duulinu).- dullilu' tu muu muh. nn դու խոսես այս դատական նիստի ողջ ընթացքում և համարյա որևէ նարց տայով քեզ չընդնատեցի։ Ես ուզում էի, որ քո խոս-<u>p</u>tynu hնpn հանգես ինչին որ դու կաս... Դա երկար տևեց... Գլիսավոր Վերակացուն ամենուրեք տեսնում էր սատանային, Եպիսկոպոսն ամենուրեք տեսնում էր գոռոզություն մի աղջնակի, որ արբել է իր նաջողությունից, քո նանդարտ դիմադարձության ետևից, քո փոքրիկ համառ ճակատի ետևից ես ակնկալում էի, որ կնայտնվի այլ բան... Եվ անա դու այժմ նանգեցիր քո էությանը... Ես այստեղ ներկայացնում եմ Սուրբ Ինկվիզիցիան, որի առաջնորդն եմ Ֆրանսիայի համար։ Նորին Վենանձնություն Եպիսկոպոսը, քիչ առաջ, քեզ շատ մարդկայնորեն ասաց մանկանացուին վայել իր զգացումների մասին,— որոնցով ինքը ծառայում անգլիական դատին, որ համարում է ճշմարտացի,— որոնք միախառնվում են, սակայն, քանանայի և Եպիսկոպոսին վայել իր զգացումների հետ, որոնցով նա պարտավորված **է** պաշտպանել մեր Մայր Եկեղեցու շաները։ Ես ինքս գայիս եմ Իսպանիայի խորքից, առաջին անգամ է, որ ինձ այստեղ են ուղարկում։ Ես նույն կերպ անգիտանում եմ և' մերձանգլիական խմբակցությունը, և' Արմանյակների խմբակցությունը։ Ինձ համար միևնույն է՝ Ֆրրանսիայի վրա կթագավորի քո՞ իշխանը, թե՞ Հենրի դր Լանկաստրը... Կարգապանությունը մեր Մայր Եկեղեցու գրկում, որը նականարված է տալիս իր ազատամիտներին, - որոնք նույնիսկ բարի մտադրություններ ունեցած լինեն,— և որը խատասրտորեն ամեն մեկին նստեցնում է իր տեղը,— չէի ասի, թե ինձ թողնում է անտարբեր,— բայց վերջիվերջո դա երկրորդական զբաղմունք 1՝ ոստիկանական աշխատանք, որ Ինկվիզիցիան թողնում է Եսյիսկոպոսների և քանանաների տնօրինությանը։ Սուրբ Ինկվիգիցիան ավելի վեն և առավել գաղտնի այլ բան ունի պաշտպանեյու, քան թե Եկեղեցու ժամանակավոր ամբողջականությունը։ Նա պայքարում է անտեսանեյի ու գաղտնաբար, մի թշնամու դեմ, որին միայն ինքը գիտի հայտնաբերել, և որի վտանգավորությունը միայն ինքը գիտի գնանատել։ Նա երբեմն զինվում է մինչև իսկ մի կայսրի դեմ, ուրիշ անգամներ նա նույն ապարատը, finufi qonfinipuuin, finufi huunnipuuin duuluinui t unuunnuun ունվնաս ծեր գիտնականի դեմ, լեռնային գյուղի խորքում կորած

 $-225-$ 

 $\mathbf{r}$ 

փոքրիկ գառնարածի դեմ, ընդդեմ մի երիտասարդ աղջկա։ Երկրային իշխանները ծիծաղից պոռթկում են՝ տեսնեյով, որ Սուրբ Ինկվիզիցիան իրեն այդքան նեղություն է տալիս, երբ նրանց նամար լիուլի բավական է պարանի մի կտոր և ինչ-որ սերժանտի ստորագրություն մանապատժի որոշման տակ։ Ինկվիզիցիան թողնում է, որ ծիծաղեն... Նա կարողանում է ճանաչել և չթերագնանատել իր թշնամուն, որտեղ էլ որ նա գտնվելիս լինի։ Եվ նրա թշնամին սատանան չէ, երեխաներին վախեցնելու համար նախատեսված պոչով-կոտոշով սատանան, որ տյար Գլխավոր Վերակացուն տեսնում է ամենուրեք։ Նրա թշնամին, նրա միակ թրշնամին, քիչ առաջ, ինքդ քեզ քողազրկելով, դու ասացիր նրա անունը, դա մարդն է։ Ոտքի' կանգնիր, Ժաննա', և պատասխանի՜ր։ Հիմա ես եմ քեզ նարցաքննում։ (Ժաննան վեր է կացել, շրջվել է դեպի նա։ Ինկվիզիտորը չեզոք ձայնով ճարցնում է)։ *Gni pnhumnaum* tru:

**Report** 

ԺԱՆՆԱ.— Այո', տյա'ո։

- ԻՆԿՎԻԶԻՏՈՐԸ.— Դու մկրտվել ես և փոքրուց ապրել ես եկեղեցու ստվերում, որ կպած էր ձեր տանը։ Եկեղեցու զանգերը կարգավորում էին քո աղոթասյաներն ու աշխատաժամերը։ Այն սյատվիրակները, որոնց ուղարկել ենք ձեր գյուղը, բոլորը միաբերան նույն տեղեկությունն են բերել. դու խորապես աստվածապաշտ աղջնակ էիր։ Երբեմն մյուսների նետ խաղալու և վազվզելու փոխարեն, — և սակայն մելամաղձոտ աղջնակ չէիր, սիրում էիր խադալ, վազվզել,— դու գաղտագողի մտնում էիր եկեղեցի և երկար ժամանակ մնում էիր բոլորովին միայնակ ու ծնկաչոք. առանց անգամ աղոթելու, նայելով քո առջևի ապակե պատկերներին։
- $\partial U$   $\partial U$ ,  $\cdots$   $U_{\lambda}$   $n'$ ,  $u_1$   $u'$   $n$ ,  $u_2$   $u_3$   $u_4$   $u_5$   $u_7$   $u_7$   $u_8$
- ԻՆԿՎԻԶԻՏՈՐԸ. Ունեցել ես մի փոքրիկ ընկերունի, որին սիրում էիր քնքշորեն, քեզ նման մի աղջնակ, որի անունը Հոմետ է։

ԺԱՆՆԱ.— Այո', տյա'ր։

- ԻՆԿՎԻԶԻՏՈՐԸ.— Դու պիտի որ նրան չափազանց շատ սիրելիս լինեիր։ Քանզի երբ որոշեցիր Վոկուլյոր մեկնել, արդեն իմանալով, որ այլևս երբեք չես վերադառնայու, դու գնացիր հրաժեշտ տվիր քո բոլոր ընկերունիներին, բայց նրա մոտ չգնացիր։
- ԺԱՆՆԱ. 2գնացի։ Ես վախենում էի, թե շատ կվշտանամ։
- ԻՆԿՎԻԶԻՏՈՐԸ. Մարդ արարածի նկատմամբ բո ունեցած բնբշությանը դու չարժանացրիր Նրան, ում նախընտրում էիր ուրիշներից։ Դու խնամում էիր փոքրիկ աղքատ երեխաներին, նիվանդ-

ներին, առանց որևէ մեկին ասելու, երբեմն անցնում էիր մի քանի մղոն մսաջրի ապուր տանելու համար անտառի հյուղակում յքված թշվառ պառավին։ Հետագայում, առաջին հանդիպմանը, որին մասնակցեցիր, դու սկսեցիր հեծկյտալ վիրավորների շրջապա $unnu:$ 

- ԺԱՆՆԱ.— 2էի կարողանում նայել, թե ինչպես է նոսում ֆրանսիական արյունը։
- ԻՆԿՎԻԶԻՏՈՐԸ. Ոչ միայն ֆրանսիական արյունը։ Մի բռի զինվոր, որն Օրլեանի մոտ, մարտական գործողության ժամանակ գերեվարել էր երկու անգլիացու, սպանեց դրանցից մեկին, որովնետև վերջինս բավականաչափ արագ չէր թայլում։ Դու ցած թրnun pn ձիուց և յացակումած՝ մարդու գյուխը դրիր pn ծնկներին, մխիթարեցիր և զորավիգ եղար, որ քիչ տառապի մահանալիս, ni uppni the Gnu pthuab uninian' youghind «bu moophy the**խա» ու նրան խոստանում էիր Երկնային արբայություն։**
- $\text{d}$ UUU.  $-$  3mp  $w$ <sup>n</sup>  $\text{d}$  2mp  $\text{d}$  2mp  $\text{d}$
- ԻՆԿՎԻԶԻՏՈՐԸ (մեղմ).— Սուրբ Ինկվիզիցիան ամեն ինչ գիտե, Ժաննա'։ Նա ճշտել է քո մարդկային քնքշության մասշտաբը, նախքան ինձ կուղարկեր այստեղ քեզ դատելու։
- $\mathcal{H}$ ԱԴՎԵՆՅՈՒ (վեր է կենում).  $\sim$  S<sub>i</sub>ար Ինկվիզիտո'ր, ես ուրախ եմ, որ դուք նիշատակում եք բոլոր այդ մանրամասները, որոնք մինչ այժմ յռության էին մատնված։ Այո', այն ամենը, ինչ գիտենք Ժաննայի մասին, սկսած վաղ մանկությունից լոկ խոնարնություն է, բարենամբույր վարքագիծ, քրիստոնեական ողորմածություն։
- ԻՆԿՎԻԶԻՏՈՐԸ (շրջվում է դեպի նա, նանկարծակի խիստ).- Լռեցեք, եղբա'յր Լադվենյո՜ւ։ Հիշեցնում եմ ևս մեկ անգամ։ Հիմա ես եմ նարցաքննում։ Խնդրում եմ չմոռանաք, որ ես այստեղ ներկայացնում եմ Սուրբ Ինկվիզիցիան՝ միակը, որ կոչված է տարբերելու ողորմածությունը՝ աստվածաբանական առաբինությունը, մարդկային քնքշության ստոր, զազրելի, պղտոր կաթնաջրից... ( $\lambda$  uninu t pninnhu): U. R. hunquindul uninquitupullution...  $h_2$ քա՜ն արագորեն հակամետ եք փափկելու։ Թող որ մեղադրյալը յինի մի աղջնակ՝ ձեր վրա հառած ջինջ խոշոր աչքերով,— երկու սուի բարեսրտություն ու պարզամտություն, և անա դուք, տակնուվրա եղած, պատրաստ եք քավություն տալու նրան։ Ա՜յ թե նավատի լավ պաշտպաններ եք դուք։ Ես տեսնում եմ, որ Սուրբ Ինկվիզիցիան դեռ անագին գործեր ունի անելու, որ նարկ պիտի լինի կտրել, կտրել, շարունակ կտրել,— և ուրիշները ևս պիտի

որ կտրեն, երբ մենք այլևս չենք լինի,— անգթորեն կոտորելով, նոսրացնելով շարքերը, որպեսզի անտառը առողջ մնա...

 $\label{eq:2} \mathcal{L} = \mathcal{L}^2 \mathcal{L}^2 \mathcal{L}$ 

**中国大学院 医中国大学院 医中国大学院** 

وأوارا وتعديد

## Տիրում է կարճատև լոություն, և Լադվենյուն պատասխանում է։

- ԼԱԴՎԵՆՅՈՒ.— Մեր սուրբ Տերը այն սիրով է սիրել, տյա'ր։ Նա ասել է. «Թոյլ տուք մանկաւոյթ գալ առ իս»։ Նա ձեռքը դրեց ամուսնազանց կնոջ ուսին և նրան ասաց. «Երթ, յայսմ հետէ մի utnuastn»:
- ԻՆԿՎԻԶԻՏՈՐԸ (գոոգոռում է).- Լոեցե'ք, եղբա'յր Լադվենյու, աun'iu tu dtq: 4 uu ti pt suny uhuh jhuh, nn qrunytu suu ձեր պարագայով։ Մենք Ավետարանից նատվածներ ենք կարդում քարոզի ժամանակ. մեր քանանաներին խնդրում ենք, որ բացատրեն։ Մի՞թե մենք այն թարգմանել ենք առօրյական լեզվի։ Մի՞թե այն հանձնել ենք ամեն մի սատաճածի ձեռքը։ Արդյոք ոճրագործություն չի՞ լինի, որ թույլ տանք՝ պարզամիտ նոգիները անրջեն ու բանանյուսեն այդ բնագրերի վրա, որ միայն մեն**ք** պետք է մեկնաբանենք։ (Հանդարտվում է)։ Երիտասարդ եք, եղբա'յր Լադվենյու, և նակված եմ նավատալու, որ այդ իսկ պատճառով ներողամիտ եք։ Բայց մի' պատկերացրեք, որ երիտասարդությունն ու ներողամտությունն արժանանում են հավատի պաշտայանների հավանությանը։ Դրանք թեթև հիվանդություններ են, որոնցից դուք կբուժվեք փորձառություն ձեռք բերելիս։ Պարզապես ձեր տարիքը պիտի նկատի ունենային, ձեր գիտելիքի փոխարեն,— որը սակայն ըստ երևույթին շատ մեծ է,— նախքան ձեց կրնդունեին մեր շարքերը։ Փորձայռությունը ձեզ շուտով կսովորեցնի, որ երիտասարդությունը, ներողամտությունը, մարդկալին քնքշությունը թշնամիների անուններ են։ Իմացեք, որ այն բնագրերում, որոնցից մեջբերում եք կատարում, եթե մենք անխոնեմություն թույլ տանք դրանք վստանել ուրիշներին, ապա պարզամիտներն այդտեղից կքաղեն սերը դեսլի մարդը։ Իսկ ով uhnnu է մարդուն, Աստծուն չի սիրում։
- 1ԱԴՎԵՆՅՈՒ (մեղմ).— Նա ուզեզ մարմնավորվել որպես մարդ, սակայն...
- $\mathfrak{h}$   $\mathfrak{h}$   $\mathfrak{q}$   $\mathfrak{q}$   $\mathfrak{p}$   $\mathfrak{g}$   $\mathfrak{p}$   $\mathfrak{g}$   $\mathfrak{q}$   $\mathfrak{p}$   $\mathfrak{p}$   $\mathfrak{p}$   $\mathfrak{p}$   $\mathfrak{p}$   $\mathfrak{p}$   $\mathfrak{p}$   $\mathfrak{p}$   $\mathfrak{p}$   $\mathfrak{p}$   $\mathfrak{p}$   $\mathfrak{p}$   $\mathfrak{p}$  Եաիսկոպոս, խնդրում եմ, որ օգտվելով այս դատաքննության անվերապան յիացոր նախագանի ձեր իրավունքներից, դուք այսօր հրաժարվեք ձեր երիտասարդ ատենակալի համագործակցությունից։ Ներկա նիստից նետո, եթե նարկ լինի, ես մեղա-

 $-228-$ 

դրանքներ կնարուցեմ նրա դեմ։ (Հանկարծակի գոռում է)։ Նրա դեմ կամ ում դեմ, որ լինի։ Մեզ նամար գոյություն չունեն շատ pupăn hulg a nihatin, nin um ghutp: bu hapu hu ntu մեղադրանք կնարուցեմ, եթե Աստված թույլ տա, որ ես մոյորվեմ։ (Հանդիսավոր լրջությամբ խաչակնքում է)։ Աստված մի արաս $gt$ :

Վախի շուն, է փ,ել դատարանի վրա։ Կոշոնը, ձեռքի վշտացած մի շարժումով, Լադվենյուին ասում է։ i Bolive<br>Sungar

ԿՈՇՈՆ. - Դուրս եկեք, եղբա'յր Լադվենյու։

- ԼԱԳՎԵՆՅՈՒ (**նեռանալուց ա**ռաջ).— Sյա'ր Ինկվիցիտոր, ես պարmuulnn tu dta filiuquulinulti, hu sultu u hu nuunultih Stin buhuկոպոսին։ Դուրս եմ գալիս։ Լոում եմ։ Միայն թե ես աղոթելու եմ մեր սուրբ Տիրոջը՝ Հիսուսին, որ երբ միայնակ մնաք Նրա դիմաց, նկատի ունենաք փխրունությունը մարդ կոչեցյալ ձեր փոքրիկ  $p_2$ նամու...
- ԻՆԿՎԻԶԻՏՈՐԸ (չի պատասխանում, թույլ է տալիս, որ նա դուրս գա, և երբ արդեն դուրս է եկել, մեղմորեն). – Ինչքան մեր թշնամին thapphy t h thunnia, haspul with papnis t, utupnin, waitin, այնքան ավելի անավոր է... (Cnyunu է դեպի Ժաննան, շարունա**կում է իր չեզոք ձայնով)։** Առաջին անգամ, երբ լսեցիր <u>շ</u>ո  $\mathbf 2$ այները, դու դեռ տասննինգ տարեկան չկայիր։ Սկզբում քեզ միայն ասացին. «Եղիր բարի, խելոք և նաճախ գնա եկեղեցի...»: ԺԱՆՆԱ. — Այո', տյա'ր։
- ԽՆԿվԽՁԽՏՈՐԸ (dwmniu է երկիuաum).- Մինչև այդ պանը,- ես ptq  $\mu$  **hungular** bu,  $\mu$ ,  $\mu$  in pugunhy pull  $\mu$  bu pn  $\mu$  unungun մեջ։  $S_{\mu\nu}$  Կոշոնը քեզ այդ մասին ասել է. «Մեր արիփվները լիքն  $16$  մեր քանանաների զեկույցներով, ըստ որոնց իրենց գյուղում աղջնակ է լինում, որ ձայներ է լսում։ Մենք չենք միջամտում. Աղջնակը հանգիստ անցկացնում է իր միստիցիզմի ճգնաժամը, մանկական նիվանդությունների նետ միասին։ Եթե ճգնաժամը hiupumuning t utmuyung huumumgmuhg ti htinn, unshyn undnրաբար դառնում է կրոնավորունի, և մենք պարզապես վանքի դեկավարությանը իրազեկ ենք պանում, որ չափավորեն խորնելու և աղոթելու նրա ժամերը և ծանրաբեռնեն կոպիտ աշխաmudipGtpnd. Ang Guldningnian juil ntinuushong t: by uin wittal, ի վերջո, հանգչում ու անաղմուկ սուզվում է ամանների լվացքաթրի մեջ։ Որոշ դեպքերում ճգնաժամը կրճատվում է, աղջիկն աdonulintintu t, h Gpm thazaphg humanahun aphpopp mangny

մանուկն ունենալու դեպքում մենք հանգիստ ենք այն ձայների վերաբերյալ, որ Նա պիտի լսի այդունետև... Դու, ռու շարունակեցիր։ Եվ մի գեղեցիկ օր քո Ձայները քեզ ուրիշ բան ասացին։ Ինչ-որ բան, որ ճշգրիտ է, անճարիր երկնային Ձայներին։

- ԺԱՆՆԱ.— Որ ազատագրեմ Ֆրանսիայի թագավորությունը ու վտարեմ անգլիացիներին։
- ԻՆԿՎԻԶԻՏՈՐԸ. Դու տուժե՞լ էիր Դոմրեմիի պատերազմից։
- ԺԱՆՆԱ. Ո'չ: Մեզ մոտ ոչինչ երբեք չդարձավ նրի ճարակ։ Մի անգամ գյադա գոդոնները ընդնուպ մոտեցան. մենք բոլորս լքեցինք գյուղը։ Երբ ետ դարձանք նաջորդ օրը, ամեն ինչ մնացել էր, ինչպես թողել էինք։ Նրանք շրջանցել էին գյուղը և գնացել էին նեռու:
- ԻՆԿՎԻԶԻՏՈՐԸ. Քո նայրը նարուստ էր։ Դաշտային աշխատանքները քեզ չէին վանում...
- ԺԱՆՆԱ.— Ես սիրում էի արածացնել իմ ոչխարներին։ Բայց ես նովվունի չէի, ինչպես որ ասում եք բոլորդ։ (Ուղղվում է՝ միամտոnta qnnnq): bu muc unshl th, lumtim l u undtim suum: fruuնում կին չկա, որ կարողանա ինձ գերազանցել։
- ԻՆԿՎԻԶԻՏՈՐԸ (ժպտում է այդ մանկական սնափառության կապակ $g$ ությամբ).— Դու, ուրեմն, բարեկեցիկ ու երջանիկ աղջնակ էիր։ Եվ Ֆրանսիայի ցավերը լոկ իրիկնային զրույցի նյութ էին քեզ ճամար։ Մի օր, սակայն, դու զգացիր, որ պետք է մեկնես։

ԺԱՆՆԱ.— Ինձ այդ էին ասում իմ Ձայները։

- $b$  b  $b$  d  $d$  b  $c$  b  $c$  b  $c$  b  $c$  b  $c$  p  $n$  is q  $c$  anglers b  $c$  b  $c$  and  $c$  b  $c$  b  $c$  b  $c$  b  $c$  b  $c$  b  $c$  b  $c$  b  $c$  b  $c$  b  $c$  b  $c$  b  $c$  b  $c$  b  $c$  b  $c$  b  $c$  b  $c$  b  $c$  b  $c$  b  $c$  b  $c$  b  $c$  գտնվող մարդկանց ցավերը։ Եվ դու արդեն ամեն ինչ գիտեիր. որ քո արշավանքը լինելու է փառավոր ու կարճատև, և որ քո unpunh pugunnmpunthg fitunn, ptq quittini tu untukn, nnտեղ գտնվում ես այս պանին, մեր կողմից նայածված, այն խարույկի ստորոտին, որ պատրաստ է վառվելու Շուկայի Հրապաnullnut: Uh' umhn, dullau', nn uin qhunthn:
- ԺԱՆՆԱ.— Իմ Ձայներն ինձ ասացին, որ ինձ ձերբակայելու են, **և** նետո ես ազատվելու եմ։
- ruudr2rS000 (duunnu t). Uquunutin'i tu: hu untinunu t tinuնային Ձայների համար։ Դու տարակուսել ես այդ մասին, այնպես չէ՞, որ «ազատվել»-ը կարող էր նրանց համար ունենալ շա**տ** աղոտ ու եթերային իմաստ։ Մանը, անշուշտ, ազատում է։ Եվ այնուամենայնիվ, դու սկսեցիր, չնայած քո նայրն ու մայրը դեմ Էին և նակառակ քո առաջ բարձրացած բոլոր արգելքներին։
- ԺԱՆՆԱ.— Այո', տյա'ր, դա նարկավոր էր։ Թեկուզ ունենայի նարյուր նայր ու մայր ու թեկուց ոտերս մաշեի մինչև ծնկածայերը, ես պետք է մեկնեի։
- ԻՆԿՎԻԶԻՏՈՐԸ. Օգնեյու նամար քո եղբայրներին՝ մարդկանց, իրենց խստորեն մարդկային արարմունքի մեջ, որ է տիրացումն այն նողի, որի վրա ծնվել են և պատկերացնում են, թե իրենց է պատկանում:
- ԺԱՆՆԱ.— Մեր սուրբ Տերը չէր կարող ցանկանալ, որ անգլիացիները թալանեն, սպանեն ու տնօրինեն մեզ մոտ։ Երբ ծովով ետ գնան իրենց երկիրը, այնտեղ, նրանք էլ կդառնան Աստուծո զավակները։ Եվ ես չեմ գնա կռիվ փնտրելու նրանց մոտ։
- ԳԼԽԱՎՈՐ ՎԵՐԱԿԱՑՈՒՆ. Ինքնանավանությո՜ւն, գոռոզությո՜ւն։ Կարծում ես՝ ավելի լավ չէի՞ր անի, որ մնայիր մորդ մոտ և շարունակեիր մանել ու կարել։
- ԺԱՆՆԱ. Ես այլ բան ունեի անելու, տյա'ր։ Ինչ վերաբերում է կանացի գործերին, միշտ էլ ուրիշ կանայք կգտնվեն անելու համար։
- ԻՆԿՎԻԶԻՏՈՐԸ.— Քանի որ դու ուղղակի նարաբերությունների մեջ էիր երկնքի նետ, ու վերջին նաշվով այն պատկերացմանն էիր, որ քո աղոթքները հատկապես լսվում են վերևում,— այդ հոգե- $\mu$  վիճակից դու պիտի դրդված լինեիր անել ընդամենը մի քայլ։ Մի՞թե քո սեռին ու տարիքին ավելի սազական այն պարզ ու հասարակ միտքը չեկավ քո գլուխը, որ նվիրաբերվես աղոթքներին և ինքնարկման ապրելակերպին, որպեսզի ձեռք բերես Երկնքի կամեցողությունը՝ վտարելու անգլիացիներին։
- ԺԱՆՆԱ. Աստված կամենում է, որ նախ և առաջ՝ նարվածենք, տյա'ր։ Աղոթքը դա լրացուցիչ միջոց է։ Ես նախընտրեցի Շարյին բացատրել, թե ինչպես պետք է նարձակվել. դա ավելի պարզ էր, և նա ինձ հավատաց, և սիրուն Դյունուան ինձ հավատաց։ Եվ Լա Հիրը, և Քսենտրայր՝ իմ կատաղի ընտիր ցուլե՜րը... Ա՜ն, մենք մի քանի զվարթ ճակատամարտ շանեցինք բոլորս միա- $\theta$   $\theta$   $\theta$ ... Uting the juil thing qamit duin unuit duming the proper ... Կյակվոր վերԱԿԱՑՈՒՆ (թունոտ).- Սպանելո՞ւ նամար, Ժաննա'

.. Մեր սուրբ Sերն ասե՞լ է՝ սպանիր։

Ժաննան չի պատասխանում։

 $U(HCH)$ , (մեղմ).— Դու սիրել ես պատերազմը, Ժաննա'...

որին Աստված պիտի որ թողություն տա։ Երեկոյան ես ռազմադաշտում լաց էի լինում, որ իմ վաղորդյան տոնական տրամադրությունը այդքան շատ խեղճ ու կրակ մարդկանց մանվան պատ- $6$ un $6$   $\uparrow$  nund $\uparrow$ .

ԳլխԱՎՈՐ ՎԵՐԱԿԱՑՈՒՆ.— Եվ նաջորդ օրը դու վերսկսո՞ւմ էիր:

ԺԱՆՆԱ.— Աստված այդ էր ցանկանում։ Քանի դեռ մի անգլիացի զինվոր կմնա Ֆրանսիայում։ Եվ սակայն դա դժվար չէ հասկանալ։ Ամենից առաջ պետք է գործի անցնել, ընդամենը այդքան։ Դուք գիտնականներ եք. անչափ շատ եք խորնում։ Ի վիճակի չեք հասկանալու ամենապարզ բաները, իսկ իմ զինվորներից ամենանիմարը՝ նա նասկանում էր։ Այդպես չէ՞, Լա Հի'ր։

Լա Հիրը նանկարծ դուրս է պրծնում նավաքվածների միջից՝ վիթխարի, երկաթածածկ, զվարթ, անռելի։

ԼԱ ՀԻՐ.— Այդպես է, տիկի'ն Ժաննա-

Բոլորը սուզված են խավարի մեջ։ Միայն նա է լուսավորված։ Հեռվից լսելի է սրնգի տարտամ երաժշտություն։ Ժաննան կամացուկ մոտենում է նրան, թերանավատ։ Մատով դիպչում է Լա Հիրին և մրր**մրնջում։** 

**ԺԱՆՆԱ.**— Լա Հի'ր...

- լԱ ՀԻՐ (ամեն առավոտվա կատակը վերսկսելով).— Դե, տիկի'ն Ժաննա, մեր փոքրիկ աղոթքն արդեն արել ենք, ինչսլես ընդուն-
- ԺԱՆՆԱ (նետվում է նրա թևերի մեջ).— Բարի' Լա Հի՜ր։ Իմ խոշո'ր Լա Հի՜ր։ Այդ դո՜ւ ես։ Ա՜ն, ինչքա՜ն լավ նոտ է գալիս քեզնից։
- ԼԱ ՀԻՐ (կաշկանդված). Մի սյուտ կարմիր գինի և մի սոխ։ Իմ աnuulnunuu Guluun menga te Utantigang, mhuh'G duuGu, tu qhultu. որ դուք այդ չեք սիրում, բայց նախքան այդ, ե՞ս առավոտյան **ա**ղոթքս արել եմ, որպեսզի Sեր Աստված նոտր չառնի նետր խոutinu duu ulu ... Cum uh' unutatip, uhun nn quin munnթյուն արձակելիս լինեմ։
- ԺԱՆՆԱ (սեղմված նրան). Ոչ, դու նաճելի նո՜տ ես արձակում։
- LU 2DP.— hūd úh' zuhnptigntip, inhuh'a duuatu: Ununnumun nnin ասում եք, որ ես գարշանոտություն եմ արձակում, և որ դա ամո**թ** է քրիստոնյայի նամար։ Սովորաբար ասում եք, որ եթե քա**մին** այս կողմից փչի, գյադա գոդոնները մեզ պիտի նայտնաբերեն, այնքան եմ գարշանոտություն արձակում, և որ իմ պատճառով մեր հանկարծակի գրոնը պիտի ձախողվի... Սոխի մի փոքր**իկ** qinitu u tiplini uluun liumuhn qhah, ni uuftih: hai nn ahan t ճիշտ է. գինու վրա ջուր չեմ ավելացրել։
- ԺԱՆՆԱ (սեղմված նրան).— Բարի՜ Լա Հիր, ես նիմար էի, չգիտեի:

Գիտես, աղջիկներին։ Դրանց դեռ բան չի պատանել, պատրաստի նասկացողություններ ունեն, թե ով, ինչ, ինչպես պետք է յինի, ամեն ինչից շաղակրատում են ու բան էլ չգիտեն։ Հիմա ես գիտեմ։ Քեզնից լավ նոտ է գալիս, Լա Հի'ր, քեզնից գազանի նոտ է գայիս. քեզնից տղամարդու նոտ է գայիս։

- է Ա ՀԻՐ (նամեստություն արտանայտող շարժում է անում). Պատերազմ է։ Կապիտան ասածդ ոչ նման է քանանայի, ոչ էլ արքունիքի փոքրիկ փսլնքոտի. քրտնում է... Իսկ ինչ վերաբերում է ոազմադաշտում լվացվելուն... Ովքեր լվացվում են, տղամարդ չեն ... Սոխը, բան չունեմ ասելու... Դա մի բան էլ ավելին է, քան պետք է։ Ինձ կարող է բավարարել սխտորով մի կտոր նրբերշիկն առավոտյան, ինչպես բոլորին։ Դա ավելի նարգի է։ Վերջիdtinon, humn'n t uting tu annoniu untu nuntinul:
- ԺԱՆՆԱ (ծպտում է).— Ո'չ, Լա Հի'ր։
- ԼԱ ՀԻՐ.— Ձեզ նետ մարդ չգիտի, իրեն ինչպես պանի...
- ԺԱՆՆԱ. Ոչինչ մեղք չի, Լա Հի'ր, եթե կուզես ճի՜շտն իմանալ։  $\sigma$  bu shutun th. gtq una tu suun tu sungunti, sq tunth: bu junշո'ր արջ, դու լավ նոտ ես արձակում. տաք քրտինքի, նում սոխի, կարմիր գինու նոտերը, տղամարդկանց բոլոր յավ, անմեղ finuntipp: bu jungn'p uips, nni uiuuuntuu tu, fiuunniumuu, upuuu uinohlu Ginh u uuhu tu u unubnu.
- $10.2$   $\hbar$  (we find the function of the function of the function of the state of the state of the state of the state of the state of the state of the state of the state of the state of the state of the state of the stat
- *fiuuttuulu ntuu, nn ynnphy ann unh auua tu Uunnion dtn* $pnu:$
- III. ՀԻՐ. Ճի՞շտ է, տիկի'ն Ժաննա։ Կարծո՞ւմ եք, որ իմ վարած շան կյանքով ես այնուամենայնիվ, դրախտ ընկնելու մի փոքրիկ հավանականություն ունեմ, եթե յավ անեմ իմ աղոթքը ամեն առա վոտ, ինչպես ընդունված է:
- ottobl.- Rtiq ppulunnin uyuun'in tia, lu 2p'p: Uunnion ppuluյոր, ես նիմա գիտեմ, որ լիքն է քեզ նման բոի մարդկանցով։
- Ծի՞շտ Եթե գցենք՝ բոնենք, կուզենայի, որ մի քանի ըն- $111 - 110$ . կերներ էլ լինեն այնտեղ... Ես միշտ էլ վախեցել եմ, որ սկզբներում կաշկանդված կլինեմ սրբերի և եպիսկոպոսների նետ... Խոulit I ujtunp...
- atilisall. (Gtmdniu t dpuis n quuppopts pnigpusupniu). Suisդարոշի մե՜կը, խելքի տոպրա՜կ, ապուշ գյադա՜։ Ախր նիմարներով լիբն է դրա խտը։ Մեր սուրբ Տերն այդ մասին ասել է։ Գուցե

**հենց միայն դրանց են րնդունում այնտե**ղ։ Մյուսները՝ նրան**ք** այնքան առիթներ են ունեցել մեղքեր գործելու իրենց կեղտոտ ուղեղներով, որ բոլորն էլ ստիպված են լինելու սպասել դռանը։ *Pruluunnu unugu unungu ta, nn hura:* 

 $\begin{array}{c} \n\mathbf{1} \\
\mathbf{2} \\
\mathbf{3} \\
\mathbf{4}\n\end{array}$ 

 $\mathbf{I}$ 

 $\mathbf{I}$ 

- ԼԱ ՀԻՐ (տագնապած). Համենայն դեպս, որ մենք ու մերոնք ենք լինելու, կարո՞ղ է՝ ձանձրանալու ենք, քանի որ այնտեղ պարտավոր ենք լինել քաղաքավարի։ Համենայն դեպս, թույլ կտա՞ն մի քիչ կռվոտենք:
- ԺԱՆՆԱ. Ամբողջ օրը, ինչքան կուզե՜ս...
- ԼԱ ՀԻՐ (նարգալիր).— Մի րոպե- Այն դեպքում երբ Տեր Աստված մեզ տեսնելիս չի լինի։
- ԺԱՆՆԱ.— Ախր ամբողջ ժամանակ նա մեզ տեսնելու է, դանդալո՜շ։ Նա ամեն ինչ տեսնում է։ Եվ քրքջալու է՝ ձեր կռիվը նայելիս։ Նա գոռալու է։ «Քեզ տեսնեմ, Լա Հի՜ր։ Հո՜ւպ տուր Քսենտրային։ Մի լավ դնքստի՜ր։ Ցույց տուր նրան, որ դու տղամա՜րդ tiu...»:
- LU Zhn. Umut'u:
- ԺԱՆՆԱ. Մի բիչ ավելի բաղաբավարի, ինարկե:
- ԼԱ ՀԻՐ (ոգևորության գագաթնակետին). Ա՜ն, Աստված իմ, գրո՜ղը mwah:
- ԺԱՆՆԱ (ճչում է խիստ, ճանկարծակի). Լա Հի՜ո։
- ԼԱ ՀԻՐ (խոնարնում է գյուխը). Ներողություն։
- ԺԱՆՆԱ (անխնա). Եթե նայնոյես, նա քեզ դուրս կշպրտի։
- ԼԱ ՀԻՐ (կակազում է). Դա նանույքից էր։ Նրան շնորնակալություն wutini uh du th nu:
- ԺԱՆՆԱ (**ժպտում է).** Նա նագիվ թե այդպես նասկանա։ Բայց նորից չսկսես, թե չէ՝ ինձ նե՜տ գործ կունենաս։ Դե, բավական է. ինչքան խոսեցինք այս առավոտ։ Ձի նեծնենք նիմա, տղա'ս, ձի՞ նեծնենք։

Նրանք նեծնում են երևակայական ձիերը։ Արշավում են կողքկողքի՝ իրենց երիվարների շարժումներից օրորվեյով։

- $\partial U$   $\partial U$ ,  $\rightarrow$   $\Gamma$ ,  $\rightarrow$   $\Gamma$ ,  $\rightarrow$   $\Gamma$ ,  $\rightarrow$   $\Gamma$ ,  $\rightarrow$   $\Gamma$   $\rightarrow$   $\Gamma$   $\rightarrow$   $\Gamma$   $\rightarrow$   $\Gamma$ րնկերոջ նետ... Դու զգո՞ւմ ես թաց խոտի նոտր։ Հենց այդ է պատերազմը։ Հենց այդ պատճառով է, որ մարդիկ պատերազմում են։ Որպեսզի զգան վաղ առավոտյան թաց խոտի նոտր, ընկերոջ **fitum** unnp-unnph uneuultihu:
- LU 2DP. Uywunh niatgtip, np uh unpund qunuwapnd puulunununnatin yuua...

ԺԱՆՆԱ. - Այո', բայց նրանք չեն զգում այգաբացի իսկական նոտր, իրենց ազդրին կպած ընկերոջ իսկական ջերմությունը... Պետք է, որ մանը քթիդ տակին լինի, պճյիկ նայրի'կ, որպեսցի Stm Աստված ձեզ այդ ամենը տա...

Լոություն։ Գնում են առաջ, դաշտավայրի միջով, և նրանց օրո**nniu tu tunzuudnn ähtinn:** 

- ԼԱ ՀԻՐ (ճարցնում է). Իսկ եթե նանդիպենք գոդոնների, կրտոն գոդոնների, որոնք նույնպես սիրելիս լինեն հաճելի հոտերը...
- ԺԱՆՆԱ (quunp). Վրա՜ ենք տալիս։ Բայց բանն այն է, որ դու վախենայու ես, տղա'ս։

10. ՀԽՐ.— Ե'u:

ԺԱՆՆԱ. - Վրա ենք տալիս, փոքրի'կ բարեկամս և մի լավ դնքստում ենք։ Մենք նենց դրա նամար էլ այստե՜ղ ենք։

Կարճատև լոություն, որից նետո Լա Հիրը նորից նարցնում է։

- 111, ՀԻՐ.— Սակայն, տիկի'ն Ժաննա, եթե ճիշտ է, ինչ որ ասացիք, որ ում ուղարկում ենք այն աշխարհը, ուղղակի դրախտ են գընում, ուրեմն այդ անգլիացիներից ավելի դոդ գլուխը չկա...
- ԺԱՆՆԱ. Հաստատ է, որ նրանք դրա իստ են գնում։ Բա ի՞նչ կարծեցիր։ (Հանկարծակի ճչում է)։ Կա՜նգ առ։ (Կանգ են առնում)։ Անա այնտեղ՝ երեք կրտոն գոդոններ։ Մեզ տեսան։ Փախչո՜ւմ են։ Ո'չ։ Ետ շրջվեցին։ Նկատել են, որ մենք ընդամենը երկուսն ենք։ Հարձակվում են։ Դու վախենո՞ւմ ես, Լա Հի'ր։ Ես նաշվի մեջ չկամ. ընդամենը աղջիկ եմ, և նույնիսկ թուր էլ չունեմ։ Գրո-6n'iu tru, unaniuntania
- 111. ՀԻՐ (թափանարում է թուրը։ Զվարթ ոռնոցով).— Ինարկե, այր', գրո՜ղը տանի... (Գրոնելիս՝ գոռում է դեպի երկինք)։ Ես բան չասացի, St'ը Աստված, ես բան չասացի։ Այդ նկատի ունեցեք... (Նետվում է դատական դանլիճի կենտրոնը, պտտվում, նարձակվում է, թրի յայն ճարվածներով նրանց ցրում է։ Նա խորքում **աննետանում է՝ կոիվը շարունակելով...)**:
- of thirtoll. (danunnum t). bu pun yuung, Stip Ununque, pun yuոսան : Նա նացի պես բարի է: Քսենտրայի պես բարի է: Բարի է, ինչպես զինվորներից յուրաքանչյուրը, որն սպանում է, բռնաբարում, թայանում, հայնոյում... Բարի է, ինչպես Ձեր գայլերը,  $St(j)$  Uundub, npn $Gg$  untinoti tip waitin... bu munumuntuma mu'i lai Gnudg pninnh փոխարեն: (Ուժասպառ սուզվում է աղոթրի մեջ։ Դատական կազմը նորից ճամախմբվել է նրա շուրջը։ Բեմը դարձյալ լուսավորված է։ Ժաննան բարձրացնում է գլուխը,

տեսնում է նրանց, և կարծես երազից արթնանայով՝ բացականչում է)։ Իմ Լա Հի՜ր, իմ Քսենտրա՜յ։ Օ՜ն, վերջին խոսքը դեռ չի ասված։ Դեռ կտեսնեք, թե ինչպես նրանք կգան ինձ ազատելու՝ երեք կամ չորս հարյուր նիզակավորների գյուխն անցած...

**CONTRACTOR CONTRACTOR CONTRACTOR** 

- ԿՈԾՈՆ (մեղմ).— Նրանք եկան, Ժաննա', մինչև Ռուանի դոները, իմանալու համար, թե քանի անգլիացի կա քաղաքում, և հետո tun nundul...
- ԺԱՆՆԱ (թևաթափ). Ա՜ն, ե՞տ դարձան... առանց կովելո՞ւ։ (Լոություն։ Տիրապետում է ինքն իրեն)։ Ինա րկե, ետ դարձան օգնական ուժեր բերելու։ Այդ ես եմ նրանց սովորեցրել, որ չի կարելի հենց այնպես հարձակվել, ինչպես Ազենկուրում։
- ԿՈՇՈՆ.— Նրանք ետ դարձան դեպի նարավ, Լուարայից<sup>24</sup> ներքև, որտեղ Շարլը, պատերազմից նոգնած, ցրում է իր բանակները և ջանում է պայմանագիր կնբել գոնե մի փոբրիկ կտոր Ֆրանսիա պանպանելու նամար։ Նրանք երբեք չեն վերադառնա, Ժաննա'։
- ԺԱՆՆԱ.— Դա ճիշտ չէ ?: Լա Հիրը կվերադառնա նույնիսկ հաղթանակի հավանականություն չունենալո՜ւ դեպքում։
- ԿՈՇՈՆ.— Լա Հիրն ընդամենը խմբապետ է, որն իր տղերքի հետ վարձվել է մի ուրիշ իշխանի, երբ իմացել է, որ քոնը խաղաղության պայմանագիր պիտի կնքի։ Նա այս պանին արշավում է դեպի Գերմանիա, որը պարզապես, թալանելու ենթակա մի երկի**ր** Է նրա համար։
- ԺԱՆՆԱ. Դա նիշտ չէ-:
- **ԿՈՇՈՆ (վեր է կենում).** Ես քեզ երբևէ ստե՞լ եմ, Ժաննա'։ Դա ճիշտ է։ Ուստի ինքդ քեզ ինչո՞ւ զոնաբերես պաշտպանելու նամար նրրանց, ովքեր քեզ յքում են։ Աշխարնում միակ մարդիկ, որոն**ք** դեռևս փորձում են քեզ ազատել,— ինչքան էլ դա պարադո**քսայ** թվա,— Էլի մենք ենք՝ քո նախկին թշնամիները և քո դատավորները։ Դրժի'ր, Ժաննա', դու դիմադրում ես լոկ նրանց համար, ովքեր նենց վերջերս քեզ դավաճանեզին։ Մտի'ր Մայր Եկեղեցու գիրկը։ Խոնարնվի'ը. նա քեզ կրկին կբարձրացնի՝ ձեռքիցդ բրոնած։ Ես համոզված եմ, որ քո սրտի խորքում դու մնացել ես նրա դուստրերից մեկը:

ԺԱՆՆԱ. - Այո', ես Եկեղեցու մի դուստրն եմ:

 $\mathbf{u} \cap \mathbf{C} \cap \mathbf{b}$ . Una Gummin tinh pn unnn, dullau, untug ytinuyunnթյա՜ն։ Նա ինքը կորոշի քո մոլորության բաժինը, դրանով իս**կ** քեզ կազատի ինքդ քեզ դատապարտելու տագնապից։ Դու նարկադրված չես լինելու մտածել որևէ բանի մասին. կրելու ես քո պատիժը,— ծանր լինի, թե թեթև,— և կերթաս խաղաղությամբ։ Դու պիտի որ խաղաղության անագին պանանջ զգալիս լինես։

ԺԱՆՆԱ (լnnւթյունից նետո). - Ինչ նավատին է վերաբերում, ես ապավինում եմ Եկեղեցուն։ Ինչ իմ արածին է վերաբերում, ես այն tinnthe still nndh:

## Քանանաների մեջ իրարանցում։ Ինկվիզիտորը պոռթկում է։

ԻՆԿՎԻԶԻՏՈՐԸ. - Տեսնում եք, նարգարժա'ն աստվածաբաններ, մարդը գլո՜ւխ է բարձրացնում։ Դուք նիմա նասկանո՞ւմ եք, թե ում եք դատում։ Այդ երկնային Ձայները ձե՞զ էլ էին խլացրել, Աստվա՜ծ իմ։ Դուք համառորեն սատանա էիք փնտրում, որ դարանակալած լիներ այդ Ձայների ետևում։ ... Երանի թե գործ ունենայինք միայն սատանայի՞ նետ։ Նրա դատը շատ արագ պիտի վերջանար։ Սատանան մեր դաշնակիցն է։ Ի վերջո, դա նախկին նրեշտակ է, մեր կողմերից է։ Իր սրբապղծություններով, նայնոյանքներով, նույնիսկ ատելությամբ առ Աստված՝ նա դեռևս հավատի նավաստիացում է։ Մարդը, թափանցիկ ու նանդարտ մարդը, ինձ հազար անգամ ավելի է ահաբեկում։ Նայեցեք նրան՝  $p_1$ թայված, անզեն, յուրայիններից յքված և շատ ավելի հավաստի, այնպես չէ՞, Ժաննա',— քան այն Ձայները, որոնք վաղուց ի վեր լռել են, եթե նույնիսկ երբևէ հետր իրոք խոսած լինեն։ Արդյոք նա փլվո՞ւմ է՝ պաղատելով Աստուծուն, որ նրան կոկին իր ձեռքը վերցնի։ Արդյոք գոնե աղաչո՞ւմ է, որ Ձայները վերադառնան՝ նրա ուղին յուսավորելու։ Ո'չ։ Նա թիկունքով է շրջվում առ Աստված, դիմադարձում է չարչարանքների, ստորացումների և նարվածների տարափի տակ, իր անասնական թշվառությամբ լիացած, զնդանի խոնավ մանճի վրա։ Նա աչքերն է բարձրացնում դեպի իր իսկ ինքնության անպարտելի պատկերը... (Գոռgnnnu t)... npp և է նրա միակ ճշմարիտ Աստվա՜ծը։ Անա թե  $m/2$  $m$  գնում է այդ նորից ասելու ցանկությունից, Ժաննա',— «Ինչ  $\mu$ մ արածին է վերաբերում...»:

ettlartill. (utinu). - bu auf tipptip stil nndh:

րաբերում է իմ արածին, ես այն երբեք չեմ դրժի...»։ Լսե՞լ եք այդ բառերը, որ ասել են բոլորը խարույկների վրա, կախաղաններին, չարչարանաց նկուղների խորքերում, ամեն անգամ երբ մեց ճաջողվել է դրանց բռնացնել։ Այն բառերը, որ նույն լկտիու-

թյամբ կրկնելու են նրանք՝ գայիք դարերում, քանցի մարդորսությունը երբեք չի դադարելու... Ինչքան էլ մենք նզորանանք մի օր, այս կամ այն կերպարանքով, ինչքան էլ Գաղափարը ծանրանա աշխարնի երեսին, ինչքան էլ դաժան, ճշգրիտ ու նրբանենգ լինեն կազմակերպությունն ու ոստիկանությունը,— միշտ լինելու է մի մարդ, ինչ-որ տեղ, որը պիտի խաբս տված լինի, որին պիտի նետապնդեն, որին ի վերջո պիտի բռնեն, պիտի սպանեն, բայց որը, սակայն, ևս մի անգամ ոտնատակ է տալու իր հզորության գագաթին կանգնած գաղափարը, պարզապես, որովնետև նա ասելու է՝ ո'չ, առանց աչքերը խոնարնելու։ ( $\Phi$ րշշացնում է ատամների արանքից, ատեյությամբ նայելով Ժաննային)։ Ցեղն այս ամբարտավան։ (Շրջվում է դեպի դատական **կազմը)։** Դեռ կարի՞ք ունեք նրան հարցաքննելու։ Դեռևս հա՞րկ եք համարում հարցնել նրան, թե ինչու նետվեց բարձրությունից այն ամրոցի, որտեղ բանտարկված էր. փախչելո՞ւ թե՞ ինքնասպանություն կատարելու համար՝ հակառակ Աստուծո սյատվիրաններին։ Եվ այն թե ինչո՞ւ նեռացավ նորից ու մորից, կրեց տղամարդու նագուստ, որից չի ուզում նրաժարվել՝ նակառակ Եկեղեցու պատվիրաններին։ Դուք կյսեք մարդու նույն սյատասխանը. «Ինչ արել եմ, ես այն արել եմ։ Դա ինձ է պատկանում։  $\mathsf{u}_1$ , ng sh luunnn wig hadahg ilangati, u tiu wig sti nndniu: Uig ամենը, ինչ կարող եք դուք, ընդամենն այդքանն եք կարող. սպանել, նարկադրել, որ ինչ ասես գոռամ չարչարանքներին չդիմա-**Guing**, pug np dtp huing tu «uin» wutu, nnip uin stp huրող»: (Գոռում է նրանց երեսին): Էն, նարգարժա'ն աստվածաբաններ, աննրաժեշտ պիտի լինի, որ մենք սովորենք, այս կամ այն կերպ, և ինչքան էլ, որ դա թանկ նստի մարդկության կրա, որ մարդը մեր կամո՜ք ասի՝ այո։ Այնքան ժամանակ, քանի դեռ գոյություն կունենա մեկ մարդ, որ մնացած յինի անկոտրուն, Գաղափարը, եթե նույնիսկ տիրի, ճզմի մնացյալ ամբողջ աշխարնը, Գաղափարը պիտի լինի կործանվելու ենթակա։ Այդ իսկ սյատճառով ես պանանջում եմ Ժաննայի բանադրանքը, վտարել նրան Եկեղեցու ծոցից և նանձնել աշխարնիկ դատարանին, որ նարվածի նրան։ (Շարունակում է չեզոք ձայնով, բանաձև արտասանեյու նման)... ու խնդրում ենք, այնուամենայնիվ, որ իր վճիռն արձակի՝ մանն ու անդամանատությունը ներառյալ։ (**Շրջվ**ել **է** դեպի Ժաննան)։ Դա պիտի լինի ողորմելի հաղթանակ քո նըկատմամբ, Ժաննա', բայց վերջապես, դրանով իսկ լռելու ես։

مكتفا

Իսկ մինչ այժմ ավելի յավ որոշում չկարողացանք գտնել։ (Նորից նստում է տեղը նամատարած յռության մեջ)։

- ԿՈՇՈՆ (մեղմ).— Տյար Ինկվիզիտորը առաջինը եղավ, որ պանանջեց քո բանադրանքն ու տանջասպանությունը, Ժաննա՛։ Մի պան անց, վախենամ, թե տյար Գլխավոր Վերակացուն նույնը սանանջի։ Մեզնից յուրաքանչյուրն արտանայտելու է իր վերաբերմունքը, և նարկ պիտի լինի, որ ես ևս որոշում ընդունեմ։ Կտրելուց և իրենից նեռու դեն գցելուց առաջ այն փտած անդամը, որ դու ես, քո Մայր Եկեղեցին, որի նամար մոլորյալ ոչխարն ավելի թանկ է, բան մնացյալները, չի մոռանում, քեզ պիտի կոչ անի վերջին անգամ։ (Նշան է անում։ Մի մարդ գալիս է առաջ)։ Դու ճանաչո՞ւմ ես այս մարդուն, Ժաննա': (Ժաննան շրջվում ու վախից մի թեթև ցնցվում է)։ Ռուան քաղաքի դանճապետն է։ Շոլտով դու նրան ես պատկանելու, եթե չուզենաս մեզ ապավինել քո նոգին, որպեսզի մենք այն փրկենք։ Քո խարույկը պատրա՞ստ t. dunutu'in:
- <sup>11</sup> ԱՀԻՃԸ.— Պատրաստ է, Ձերդ Վենանձնությո'ւն։ Ավելի բարձր, քան կանոնադրությամբ նախատեսղած խարույկը, ես այդպիսի հրամաններ եմ ստացել, որպեսզի աղջիկը լավ երևա բոլոր կողմերից։ Նրա նամար ցավային այն է լինելու, որ չպիտի կարողանամ ցուցաբերել իմ օգնությունը։ Նա լինելու է չափազանց բարձր դիրքի  $\mathbf{u}$
- $1000$   $\frac{1}{2}$   $\frac{1}{2}$
- $+11.2$   $\overline{10}$   $\overline{10}$ ,  $-$  Uth upfitumh in other, 2thn  $\overline{10}$  und  $\overline{10}$ , npp paդունված է, եթե նատուկ ցուցմունքներ չեն յինում։ Թողնում ենք, որ առաջին բոցերը բարձրանան, նետո ծխով քողարկված՝ ետևից մագլցում եմ՝ իբրև թե խուրձերը կարգի բերելու և խեղդում եմ tipula: Ugautu np, uhuga nhuga t, np hinpnydniu t. nu ayug դաժան է։ Բայց քանի որ նատուկ ցուցմունքներ եմ ստացել, դիրթը չափազանց բարձր է լինելու. մագլցել չպիտի կարողանամ։ (Պարզորեն շարունակում է): Ուստի, նարկադրաբար, ավելի երhun t whim:
- $100110. -$  Lutigh<sup>o</sup>n, *duaGuu'*:
- $(111.64.1)$ . (Inuutugnil). Um':
- Մի վերջին անգամ ես քեզ ձեռք պիտի մեկնեմ, օգնաշռայլ **MROTH** oto dlopp pp Unp, npG nigniu t ptg tin undti hp ghplip h thppկել կորստից։ Սակայն դու հետո այլևս չես ունենալու հետաձգման այսպիսի թողտվություն։ Ակա'նջ դիր այս որոտին. ամբոխն է,

որն արդեն քեզ սպասում է արևածագից... Նրանք շուտ են եկել լավ տեղերն զբաղեցնելու համար։ Այս պահին նրանք ուտում են իրենց նետ բերած պաշարները, նանդիմանում են իրենց երեխաներին, իրար գլխի օյիններ են բանացնում, զինվորներին հարցապնդում են, թե արդյոք շո՞ւտ է սկսվելու։ Նրանք չար չեն։ Նույն մարդիկ են, որոնք պիտի գային՝ քեզ բարձրակոչ ողջունելու քո հանդիսավոր մուտքի ժամանակ, եթե գրաված լինեիր այս Ռուան քաղաքը։ Իրադարձություններն այլ կերպ ընթացան. միայն այդքանը, ուստի նիմա եկել են նայելու, թե ինչպես սլիտի այրվես խարույկի վրա։ Այս աշխարհի հզորների փառքը կամ մանը յոկ ներկայացում է նրանց համար, որոնց երբեք ոչինչ չի պստա**հում։ Պետք է նրանց ներել, Ժաննա'**։ Իրենց ամբողջ կյանքի ընթացքում նրանք թանկ են վճարում, որ կարողանան վայելել այդ մանը զվարճությունները։

おんかん かんきょう アクセル アイディー・アイ

**Contract Contract of Contract Contract Contract Contract Contract Contract Contract Contract Contract Contract** 

ԺԱՆՆԱ (մեղմ). - Ես նրանց ներում եմ, և ձեզ, նույնպես, տյա'ր:

- ԳԼԽԱՎՈՐ ՎԵՐԱԿԱՑՈՒՆ (ցցվում է, ոռնայով). Գոռո՜զ, զազրեյի գոռո՜զ։ Նորին Վենանձնությունը քեզ նետ նոր նման է խոսում փրկելու համար քո թշվառական կորուսյալ հոգին և դու հանդըգ-Gniomia niatu mutini, np Gtinn<sup>o</sup>i tu Gnua:
- ԺԱՆՆԱ.— Նորին Վենանձնությունն ինձ նետ մեղմ է խոսում, բայց չգիտես փրկելո՞ւ, թե՞ նաղթելու նամար։ Եվ քանի որ քիչ նետո նարկադրված պիտի լինի ինձ այրել տալ խարույկի վրա, ուստի tru GnuG Gtmnu tu:
- ԿՈՇՈՆ.— Ժաննա', փորձիր հասկանալ, որ ինչ-որ անհեթեթ բան կա pn մերժման մեջ։ Հո դու աննավատ չե՞ս։ Այն Աստվածը, որին դու վկայակոչում ես, նաև մերն է։ Նա նենց մեզ է նշանակել, որ քեզ ուղղություն տանք Նրա առաքյալ սուրբ Պետրոսի միջնորդությամբ, որ նիմնել է Նրա Եկեղեցին։ Աստված չի ասել իր արարածին. «Ուղղակի ինձ ես դիմելու»։ Նա ասել է. «Դու ես վէմ, եւ ի վերայ այդր վիմի շինեցից զեկեղեցի իմ... Եւ քանանայք Նորա եղիցին նովիվս ձեր...»։ Դու նո մեզ անարժան քաhuuuuuttin yti'u huuuunniu, duuuuu':

 $\sigma$ UUUU.  $\sim$  n's, sta hun unnui:

- $\mathbf{u} \cap \mathbf{C} \cap \mathbf{U}$ ,  $\mathbf{u} \cap \mathbf{u}$ ,  $\mathbf{u} \cap \mathbf{C}$ ,  $\mathbf{u} \cap \mathbf{C}$ ,  $\mathbf{u} \cap \mathbf{u}$ ,  $\mathbf{u} \cap \mathbf{u}$ ,  $\mathbf{u} \cap \mathbf{u}$ ,  $\mathbf{u} \cap \mathbf{u}$ ,  $\mathbf{u} \cap \mathbf{u}$ ,  $\mathbf{u} \cap \mathbf{u}$ ,  $\mathbf{u} \cap \mathbf{u}$ ,  $\mathbf{u} \cap \mathbf{u}$ Ինչո՞ւ չես ուզում բո սխալի բավությունն ապավինել Նրա Եկերեցուն այնպես, ինչպես այդ անում էիր երեխա ժամանակ, ձեր qininniu:  $\zeta$ n nni , ti'u thn tulin ph huuluunn:
- ԺԱՆՆԱ (ճչում է նանկարծակի տագնապած). Ես ուզում եմ ապա-

վինել Եկեղեցուն։ Ես ուզում եմ սուրբ նաղորդությունը։ Այն ինձ utndniu tū:

- ԿՈԾՈՆ. Մենք քեզ այն կտանք՝ քո խոստովանությունից նետո, և նենց որ սկսվի քո պատիժը, պետք է, որ դու միայն մեզ ասես՝ այո։ Դու քաջ ես, մենք բոլորս այդ գիտենք, բայց քո մարմինը դեռևս փխրուն է. դու պիտի որ մանից վախենալիս լինես, այն $u$ <sub>ku</sub>  $\frac{1}{2}$ :
- ԺԱՆՆԱ (կամացուկ). Այո', ես վախենում եմ, բայց դա ի՞նչ է փո-Juniu:
- ԿՈՇՈՆ. Ես քեզ բավականաչափ հարգում եմ, Ժաննա', որ կարծեմ, թե այդքանը ներիք է, որպեսզի ինքդ քեզ դրժես։ Դու մի ուրիշ վախ էլ աիտի որ ունենաս, դեռևս ավելի մեծ մի վախ. այն, որ uխայվել ես և գոռոզությունից ու նամառությունից դրոված՝ քեզ ենթարկում ես նավիտենական անեծքին։ Ուստի ի՞նչ ես վտանգում, նույնիսկ եթե քո Ձայները Աստծուց են, որ դու խոնարնության արարմունքը կատարես Նրա Եկեղեցու քանանաների նանդեպ։ Եթե մենք չենք հավատում քո Ձայներին և նրանց պատվիրաններին և քեզ ենթարկենք այն պատժին, որ համարենք խեjuigh,— punnictini, np Uunitud ptq stin hpnp junumd thuh hp  $\lambda$ րեշտակապետի և սուրբ կանանց միջնորդությամբ, ապա այդ մենք ենք, որ գործելու ենք անգիտության, ինքնահավանության ու գոռոցության մի ճիվաղային մեղբ, որի համար հատուցելու ենբ մեր նավերժական ողջ կյանքի ընթացքում։ Մենք մեզ վտանգի ենք ենթարկում քեզ նամար, Ժաննա', դու քեզ ոչնչով վտանգի չես ենթարկում։ Մեզ ասա. «Ես ձեզ ապավինում եմ», մեզ պարզապես ասա՝ այո, և դու ձեռք կբերես անդորը, դու հաստատ միանգամից կդառնաս ճեփճերմակ, դու այլևս ոչինչ չես վտանգի։
- ԺԱՆՆԱ (ուժասպառ, նանկարծակի). Ինչո՞ւ ինձ այդքան մեղմորեն չարչարում եք, տյա'ր։ Ես պիտի նախընտրեի, որ ինձ ծեծեիք։
- $U(1)$ դարացում պիտի տայի քո գոռոզությանը, որը հենց միայն այն է ուզում, որ քեզ մանապատժի ենթարկենք։ Ես քեզ խելքի եմ րերում, որովնետև Աստված քեզ ստեղծել է խորապես բանիմաց ու խելացի։ Ես քեզ նույնիսկ պաղատում եմ, որովնետև գիտեմ, որ թնքուշ սիրտ ունես։ Ես ծերունի եմ, Ժաննա', աշխարնից շատ մեծ բան չեմ սպասում, և ես, ինչպես մեզնից յուրաքանչյուրն արտեղ, շատ եմ սպանել Եկեղեցին պաշտպանելու համար։ Բա-

վական է։ Ես նոգնած եմ։ 2էի ուզենա մեռնելուց առաջ սպանած լինեի ևս մի աղջնակի։ Դու ևս օգնիր ինձ։

 $\frac{1}{2}$ 

4

 $\frac{1}{2}$ 

- ԺԱՆՆԱ (նայում է նրան, թևաթափ։ Լռությունից հետո). Ես ի՞նչ  $ukup \, k$  www.multumultum
- 40006 (մոտենում է նրան). Նախ՝ պետք է հասկանաս, որ հայտարարել այն, թե վստան ես, որ Աստված է քեզ ուղարկել, այլևս oqmuluun yt n2նyh և n2 nph: Դրանով նենց ջուր ես լցնում դանճի և անգլիացիների ջրաղացին։ Քո թագավորն իսկ, որպես բանիմաց դիվանագետ, նամակների միջոցով, որ քեզ համար կարդացինք, ազդարարել է, որ ոչ մի կերպ նա իր թագը պարտական չէ աստվածային միջնորդությանը, որի գործիքը դու եղած յինես։ Ժաննան տագնապած շրջվում է դեպի Շարլը։ Վերջինս պարզաutu muniu t:
- $\partial$ ԱՐԼ.— Քեզ պատկերացրու իմ տեղը, Ժաննա': Եթե նրաշք էր պետք, որ ես օծվեմ Ֆրանսիայի թագավոր, ուրեմն դա նշանակում է, որ ինքնին բնական չէր, որ ես այն լինեի։ Դա պիտի նշանակեր, որ ես իրոք իմ նոր որդին չեմ, այյապես իմ թագադրությունը ինքն իրեն լինելու բան էր։ Բոլոր թագավորները միշտ էլ օծվել են իմ գերդաստանում, առանց նրաշքի կարիքի։ Աստվածային օգնու**pointlan** juid t, puig quid und t hunnighiu. The hunding, nph ind նգորությունն արդեն իսկ ապանովում է նրա լիակատար իրա-oqunimung nununnu t... Փարիզի դժբախտ պատանարից նետո մենք իրար ետևից պարտություններ ենք կրում. դու թույլ ես տայիս, որ քեզ Կոմպիենում ձերբակայեն։ Հիմա էլ քեզ նամար ինչ-որ դատավճիռ են տզմզում, որ քեզ որակեն իբրև վնուկ, աղանդավոր, հաստատապես սատանայի կողմից ուղարկված։ Ես նախընտրում եմ այն մեկնաբանությունն, ըստ որում դու ոչնչի կողմից էլ ուղարկված չես։ Այդպիսով, Աստված ինձ ո'չ օգնել է, ո', լքել է։ Ես նադթեցի, որովնետև տվյալ պանին ամենաուժեղն  $E$ h:  $\zeta$ hմա թույլ եմ տայիս, որ ինձ տրորեն, որովնետև այս պանին նվաց ուժեղ եմ։ Սա քաղաքականությունն է, նյարդախտային չէ։ Հասկանո<sup>*et tu:*</sup>

ԺԱՆՆԱ (մեղմ). - Այո', հասկանում եմ։

ԿՈԾՈՆ. – Ուրախ եմ, որ վերջապես խելքի ես գալիս։ Քեզ տվել են  $2$ ատ հարցեր, որոնց մեջ դու մոլորվել ես։ Ես քեզ տալու եմ երեք էական հարց։ Երեք անգամ ինձ պատասխանիր՝ այո, և այստեղ

 $-242-$ 

բոյորս փրկվում ենք՝ դու, որ պիտի մեռնես և մենք, որ քեզ մանապատժի պիտի ենթարկենք:

- ԺԱՆՆԱ (մեղմորեն, յոությունից նետո).— Sվեք ձեր նարցերը։ Sեսնեմ, գուցե կարողանամ քեզ պատասխանել։
- **ԿՈՇՈՆ.— Առաջին հարցն է ամենակարևորը։ Եթե պատասխանես՝** այո, մնացյալ պատասխանները իրենք իրենց կստացվեն։ Ուշա $nh'n$  juhn և կշռիր ամեն մի բառը. «Դուք արդյոք խոնարնությամբ ապավինո՞ւմ եք առաքեյական ու նռոմեական Սուրբ Եկեղեցուն, մեր Սուրբ Հայր Պապին ու նրա եպիսկոպոսներին ձեր գործոորւթյունները քննեյու և ձեզ դատելու հոգսը։ Դուք արդյոք կատարո՞ւմ եք ամբողջական ու լիակատար հնազանդության արարմունք, և խնդրո՞ւմ եք արդյոք, որ ձեզ ընդունեն Եկեղեցու գիրկր»։ Բավական է, որ դու պատասխանես՝ այո։

Ժաննան լռությունից նետո փշրված նայում է իր շուրջը։ Վերջաmlu muni t:

*d U.G.GU.* - Um', pung...

- ԻՆԿՎԻԶԻՏՈՐԸ (խող ձայնով, իր տեղից).— Առանց «բայց»-ի, Ժան-Gw':
- ԺԱՆՆԱ (ինքն իր մեջ ներփակվելով). Ես չեմ ուզում նարկադրված ասել հակառակն այն բանի, ինչ ինձ ասել են իմ Ձայները։ Ես չեմ ուզում, որ որևէ բան ունենամ վկայակոչելու իմ թագավորի դեմ, ոչինչ, որ ի վիճակի լինի խունացնելու փառքը նրա թագադրության, որ ձեռք է բերել նա նիմա, մեկ անգամ ընդմիշտ... Ինկվիզիտորը բարձրացնում է ուսերը։
- 10040102108000.- lutigtp' մարդն է խոսում։ Մեկ միջոց կա միայն նրան լռեցնեյու...
- ԿՈՅՈՆ (ինքն էլ է սկսում զայրանալ). Վերջապես, Ժաննա', դու ցնորվա՞ծ ես։ 2ե՞ս տեսնում արդյոք կարմրազգեստ այս մարդուն, որը քեզ սպասում է։ Դու պիտի հասկանաս, սակայն, որ սա իմ վերջին նախաձեռնությունն է քեզ փրկելու, որ ուրիշն այլևս չեմ կարողանա։ Եկեղեցին դեռ ուզում է հավատալ, որ դու նրա դուստրերից մեկն ես։ Նա խնամքով կշռադատել է իր նարցի ձևը՝ հեշտացնելու համար քո ուղին, իսկ դու մանրախնդրություն ես անում, սակարկում ես։ Դու Մորդ նետ սակարկելու իրավունք չունես, անամո'թ աղջիկ։ Դու ծնկաչոք պիտի պաղատես, որ նա թեզ փաթաթի իր շրջազգեստի մեջ և զորավիգ դառնա։ Պատիժը, որին նա քեզ ենթարկելու է, դու կնվիրաբերես Աստծուն, անարդարությունն էլ նետը, եթե դու դրանում անարդարություն ես տես-

նում։ Մեր սուրբ Տերը տառապել է քեզնից ավելի, քեզ նամար՝ իր Խաչը կրելով անարդարության և ստորացվածության մեջ։ Նա արդյոք սակարկե՞ց։ Նա արդյոք մանրախնդրությո՞ւն արեց, երբ նարցը վերաբերում էր քեզ նամար մեռնելուն։ Դու ուշացնում ես Նրա համեմատությամբ, ապտակներ երեսին, թուք ու մուր, փշե պսակ և անվերջանալի հոգեվարքը երկու ավազակների միջև, դու երբեք չես կարողանա հասնել նրան։ Այն ամենը, ինչ Նա մեր ձայնով պանանջում է քեզնից, ննազանդվելն է Նոա Եկեղեgni numunumungha, li nni ntin mumunghn'tu tu:

- ԺԱՆՆԱ (լոությունից նետո, արցունքն աչքերին). Ներողություն, տյա'ր, ես չէի մտածել, որ մեր սուրբ Տերը կարող էր այդ ցանկանալ։ Ճիշտ է, որ նա ինձնից ավելի շատ է տառապել։ (Եվս մի կարճատև լոություն, և նա ասում է)։ Ես ճնազանդվում եմ։
- 4ՈՇՈՆ. Աղաչո՞ւմ ես արդյոք խոնարնաբար և առանց որևիցե վերապանության, որ Կաթոլիկ Սուրբ Եկեղեցին քեզ ետ վերցնի իր գիրկը և ապավինո՞ւմ ես արդյոք նրա դատաստանին։
- ԺԱՆՆԱ.— Ես խոնարնաբար աղաչում եմ իմ Մայր Եկեղեցուն, որ ինձ ետ վերցնի իր գիրկը և ապավինում եմ նրա դատաստանին...
- $\mathbf{u}$ Ո∂ՈՆ (թեթևացած հառաչում է).— Լա'վ, Ժաննա'։ Մնացյայր հիմա շատ պարզ է լինելու։ Խոստանո՞ւմ ես ընդմիշտ նրաժարվել զենք dungating:
- othul. Utup ntm qnno yu wutun...
- $\mathbf{u}$ Ո∂ՈՆ.— Գործը, ինչպես որ ասում ես, լինելու է ուրիշների համար։ Հիմար մի' եղիր, Ժաննա'։ Դու շղթայված ես, բանտարկյալ և խարույկի վրա այրվելու մեծ վտանգի տակ։ Ամեն կերպ, նո չե՞ս munulynunui, np «այր» ասես, թե «ny», միևնույն է՝ այդ գործն այլևս քեզ նամար չի յինելու։ Դու քո դերը խաղացել ես։ Անգլիացիները, որոնց ձեռքում ես դու, թույլ չեն տա, որ այլևս պատեnuqutu: Քիչ առաջ ասացիր, որ եթե մի աղջիկ երկու սուի բանիմացություն է ունեցել, ուրեմն, դա նրաշք է եղել Աստծո կողմից։ Արդ, ժամանակն է, որ եթե ապավեն է Աստված, ապա քեզ նամար ուղարկի այդ երկու սուի բանիմացությունը։ Խոստանո՞ւմ ես արդյոք ընդմիշտ նրաժարվել զենք վերցնելուց։
- ԺԱՆՆԱ (տնքում է). Իսկ եթե թագավորս դեռ իմ կարիքն ունի՞:
- գրստանում, կարող եք անմիջապես ասեյ՝ այո։ Ես այլևս ձե<del>ր</del> hunhpn sniatu:
- ԺԱՆՆԱ (խլացած ձայնով). Ուրեմն, այո':
- 4ΠCՈՆ. Խոստանո՞ւմ ես արդյոք, որ ընդմիշտ նրաժարվում ես կրել քրիստոնեական համեստության ու պատշաճության բոլոր կանոններին անհարիր տղամարդու այդ անամոթ հագուստը, որի մեջ qotuunuudnnulti tu nni:
- ԺԱՆՆԱ (այդ նարցից նոգնած). Դուք այդ ինձ նարցրել եք տասն անգամ։ Հագուստը ոչինչ է։ Իմ Ձայներն ինձ ասել են, որ այն nualtu:
- ԳԼԽԱՎՈՐ ՎԵՐԱԿԱՑՈՒՆ (կաղկանձում է). Դա սատանա՜ն է։ Ով, սատանայից բացի, կարող էր դրդել աղջկան, որ այդպես nungunnunh munphumonipinian:
- ԺԱՆՆԱ (մեղմ). Բայց նենց բանիմացությունը, տյա'ր։
- ԳԼԽԱՎՈՐ ՎԵՐԱԿԱՑՈՒՆ (նոնոում է). Բանիմացությո՞ւնը։ Քեզ նետ խոսքը մեկ է արել այդ բանիմացությունը։ Աղջկա նագին՝ *pundum*, *hu pu pu undhungnin* th t:
- ԺԱՆՆԱ.- Ինարկե, տյա'ր: Ես պետք է ձիու վրա արշավեի զինվորների նետ, որպեսզի չմտածեին, որ ես աղջիկ եմ, որպեսզի նանձին ինձ տեսնեին լոկ մի զինվորի, ինչպիսին որ իրենք են, նարկ էր, որ ճագնված յինեի, ինչպես որ իրենք են։
- 1. [blu] 10 dbpUuU80ht. du'in www. university Uh unghy, np նախօրոք անիծյալ չէ, գործ չունի վազվզելու զինվորների նետ։
- <sup>7</sup>1ՈՇՈՆ.— Ընդունենք, որ այդ հագուստը նույնիսկ քեզ օգտակար է եղել պատերազմի ժամանակ. այն պանից, ինչ դու մեր ձեռքն ես ընկել. այն պանից, ինչ դադարել ես պատերազմել, ինչո՞ւ միշտ նրաժարվել ես քո սեռի նագուստը կրելուց։
- $\bigcup U$   $\bigcup U$ <sub> $\bigcup$ </sub>  $\bigcup$   $\bigcup$   $\$
- ԿՈՇՈՆ.- Ինչո<sup>^</sup>ւ։
- ԺԱՆՆԱ (մի քիչ տատանվում է, նետո բոլորովին շիկնած). Եթե եկեղեցու բանտում գտնվելիս լինե**ի, ես շրջա**զգեստ կոագնեի։
- 11 ԽԱՎՈԲ ՎԵԲԱԿԱՑՈՒՆ. Դուք լավ եք տեսնում, Ձերդ Վենանձնությո'ւն, որ այս աղջիկը մանրուքների ետևից է ընկել,— որ նա մեզ ձեռ է առնում։ Ինչո՞ւ շրջազգեստ պիտի նագնեիր եկեղեցու բանտում, իսկ այն բանտում, որի մեջ գտնվում ես նիմա դու, նրաժարվում ես։ Ես այդ չեմ նասկանում և ուզում եմ նասկանալ...
- (11). (in the during during during times of the control of the control of the control of the control of the control of the control of the control of the control of the control of the control of the control of the control o տյա'ր։ Դրա նամար կարիք չկա լինելու բարձրաստիճան կղերաhua:
- ԳԼԽԱՎՈՐ ՎԵՐԱԿԱՑՈՒՆ (ինքնատիրապետումը կորցրած).- Դա նեշտ է ճասկանալ, և ես չեմ ճասկանում, որովնետև անասուն

եմ անկասկած։ Նկատի ունեցեք, տյա'րք, որ նա ինձ անարգում է իմ հասարակական պաշտոնավարության ընթացքո՜ւմ։ Թող իր անամոթությամբ փառքի տիտղոսի արժանանա, թող դրանով պար**ծենա, թող դրա մեջ իր նամար գտնի չգիտեմ ի՞նչ նեշտամոլ վա**յելք... Եթե նա ըստ էության ննազանդվում է Եկեղեցուն, ինչը որ նա կարծես ցանկանում է, Նորին Վենանձնության վերջին ճիգերից ճետո, գուցե ճարկ լինի, որ այս դատական նիստի շարունակության ընթացքում ես նրաժարվեմ մեղադրապետի իմ գործունեությունից, սակայն քանի դեռ նա չի ուզում հրաժարվել այդ սատանայական հագուստից, - ինչպիսիք էլ լինեն ինձ վրա գործվելիք ճնշումները՝ նրան իր ճակատագրից փրկելու միտումով, մի բան, որ զգում եմ դատաքննությունը նախագանելու ոճից,— և ինչքան ժամանակ նա կրեյիս կյինի անամոթության և արատի այս տարազը, ես չեմ հրաժարվելու կախարդանքի դեմ մեդադրապետի իմ այսօրվա գործունեությունից։ Եթե նարկ լինի, ես կդիմեմ Բայի՞ Եկեղեցական ատյանին։ Սատանան այստեղ է, տյա'րք, սատանան այստե՜ղ է։ Ես զգում եմ նրա անարկու ներկայությունը։ Այդ նա է, որ թելադրում է նրան չնրաժարվել տղամարդու հագուստից, այդ հարցում կասկած չկա։

 $\frac{1}{2}$ 

- ԺԱՆՆԱ.— Ինձ տեղավորեք եկեղեցու բանտում, և ես կնրաժարվեմ *unu* nuanumhg:
- ԳլխԱՎՈՐ ՎԵՐԱԿԱՑՈՒՆ. Դու Եկեղեցու նետ սակարկելու իրավունք չունես, Ժաննա'։ Նորին Վենանձնությունը քեզ արդեն ասաց։ Դու այս կամ այն կերպ թողնելու ես այդ հագուստը, կամ պաշտոնապես հայտարարելու ենք, որ դու վհուկ ես, և քեզ այntine the home up the up the set of the set of the set of the set of the media of the set of the set of the set of the set of the set of the set of the set of the set of the set of the set of the set of the set of the set
- ԿՈՇՈՆ. Ինչո՞ւ, եթե սկզբունքն ընդունում, չես ուզում հրաժարվել այս հագուստից այն բանտում, որի մեջ գտնվում ես ներկայումս։
- ԺԱՆՆԱ (շիկնած մրմնջում է). Ես այնտեղ մենակ չեմ։
- ԳԼԽԱՎՈՐ ՎԵՐԱԿԱՑՈՒՆ (կաղկանձում է). Էհ, հետո<sup>2</sup>:
- ԺԱՆՆԱ.- Երկու անգլիացի զինվորներ գիշեր-ցերեկ հետս լուսաց-Gnis tG pulinulugnis:
- ԳԼԽԱՎՈՐ ՎԵՐԱԿԱՑՈՒՆ. Է'ն, նետո<sup>ս</sup>: (Լոություն: Ժաննան դեռևս շիկնում է և չի պատասխանում)։ Պատասխանելո՞ւ ես։ Բան չես գտնում նորինելու, այնպես չէ՞։ Ես կարծում էի, որ սատանան ավելի ննարամի՜տ Է։ Նրան չեմ նաղորդի իմ շնորնավորական **հաճոյախոսություննե~րը։ Ես տեսնում եմ, որ ծուղակն ես ընկել,**, չէ՞, աղջի'կս, քանի որ նիմա բոլորովին շիկնել ես։
- 40006 (մեղմ).— Պետք է, որ դու այժմ պատասխանես, Ժաննա': Ես քեզ, կարծես, հասկանում եմ, բայց պետք է, որ ինքդ այդ uutu:
- ԺԱՆՆԱ (մի պան վարանելուց նետո). Գիշերները երկար են։ Ես շղթայված եմ։ Ջանում եմ չքնել, բայց երբեմն նոգնածությունս ավելի ուժեղ է լինում... (Կանգ է առնում՝ էլ ավելի կարմրելով):
- ԱլխԱՎՈՐ ՎԵՐԱԿԱՑՈՒՆ (ավելի ու ավելի բթացած).— Էն, նետո<sup>°</sup>: Գիշերները երկար են, դու շղթայված ես, քնեյու ցանկություն ու-Gtu... hf, fitum<sup>e</sup>:
- ԺԱՆՆԱ (կամացուկ).— Այս նագուստով ես ավելի նեշտ կկարողանամ պաշտպանվել։
- $\mu_1 \cap C \cap C$  (fiung the finitular function of the stundard).  $\mu_1$  is the manner of the function of the stundard function of the stundard function of the stundard function of the stundard function of the stundard functio կերպ պաշտպանվում ես այն օրվանի՞ց, ինչ սկսվել է դատական Ghuun:
- $\psi$ U.U.U. U.G muning, has had dtappuluusta ta, muu'n, passa ahշերները, հենց որ ինձ ետ եք ուղարկում այնտեղ, երեկոյան, դա վերսկսում է։ Ես սովորել եմ չքնելուն, դրա նամար էլ, երբեմն, Sulonnn onn, tinn had ynyha tin tia ptinni dtq unin, tu uh phy **pupu ne 2hunul tu umunuulumulinul: Aung tipluin tu pninn qh**շերները, և նրանք ուժեղ են ու խորամանկ։ Հարկ է լինում, որ ես թունդ կովեմ։ Իսկ եթե շրջազգեստ եղավ հագիս... (Կանգ է unGnul):
- <sup>1</sup>10000. Ինչո՞ւ սպային չես կանչում, որ քեզ պաշտպանի։
- ԺՍՆՆԱ (դադարից նետո, խլացած ձայնով). Նրանք ինձ ասացին, որ իրենց կկախեն, եթե կանչեմ...
- $\cdot$  (U.P. The (Unsulpha).  $\leftarrow$  2 quitch the C. P. C. u. qquitch the Sulphal pulse of U. նակում՝ խելքի մոտ բան է... սակայն անգլիական բանակում՝ ոչ։ bu unniotini tu:
- uncnt (մեղմ). Վերադարձի'ր Մայր Եկեղեցու գիրկը, Ժաննա', րնդունի'ր, որ նորից նագնելու ես կնոջ զգեստ, և նենց Եկեղեցին այսունետև կլինի քո պաշտպանը։ Դու նարկադրված չես լինելու կովով պաշտպանվել։ Ես քեզ այդ խոստանում եմ։
- attrout. Undount, bu pannant but
- unctit, (Junpp fiumuguilip t upaulunut).- Lu'd: Canpfiulunpunung Ժաննա', որ ինձ օգնեցիր։ Ես մի պան վախեցա, որ չեմ կարոդանա քեզ փրկել։ Քիչ հետո քեզ համար կկարդան արձանագրությունը քո դրժման մասին. կազմ ու պատրաստ է. քեզ մնում է ThunG umnpwants:

*duutum- bu anta sahuntu:* 

- ԿՈԾՈՆ. Խաչ կքաշես։ Տյա'ր Ինկվիզիտոր, ինձ թույլ կտա՞ք ետ կանչել եղբայր Լադվենյուին, որպեսցի կարդա արձանագրությունը։ Ես խնդրել էի, որ նա այն շարադրի։ Մենք, ի դեպ, պետք է ամբողջական կազմով վճիռ արձակենք, քանի որ Ժաննան վերադառնում է մեր շարքերը։ (Թեքվում է դեպի Ինկվիզիտորը)։ **Brup which me and plate.** Jumpa will will:
- $P_1$  budd budden and the cupid of the control of the cupid of the mass budden budden budden budden budden budden budden budden budden budden budden budden budden budden budden budden budden budden budden budden budden bu dununha:

## Կոշոնը գնում է դեպի խորքը, ձայն է տալիս մի Պանակի։

- $\mathbf{u} \cap \mathbf{C} \cap \mathbf{u}$  bu hull  $\mathbf{u}$  by the pull pull  $\mathbf{u}$
- ԳԼԽԱՎՈՐ ՎԵՐԱԿԱՑՈՒՆ (մոտենում է Ինկվիզիտորին և նետը խոunui է ցածրաձայն).— Sim'n bնկվիզիտո'ր, նո դուք թույլ չե՞ք muyni, np uynuhuh pul ulta:
- ԻՆԿՎԻԶԻՏՈՐԸ (անորոշ շարժում է անում).— Եթե աղջիկն ասաց՝  $u$ *n*:
- ԳԼԽԱՎՈՐ ՎԵՐԱԿԱՑՈՒՆ. Նորին Վենանձնություն Եպիսկոպոսը հարցաքննությունը տարավ այնպիսի ներողամտությամբ այդ աղջըկա նկատմամբ, որ չեմ կարողանում հասկանալ։ Ես հաստատ աղբյուրից գիտեմ, սակայն, որ նա օգտվում է անգլիական քսա $l$ ից։ Գուցե ավելի շատ է օգտվում ֆրանսիակա՞ն քսակից։ Անա այն հարցը, որ բարձրանում է իմ առաջ։
- **PUULP2PSOPC** (dumnut t). Um hunga hu unus ih pundpuulnut, տյա'ր Գլխավոր Վերակացու։ Հարցը քսակի մեջ չէ. ավելի ծանր է։ (Հանկարծակի ծնրադրում է մոռանալով Գլխավոր Վերակա $gnh$ **G)**: 0<sup>2</sup>, uninp Stin:  $\theta$ mip ponij indhp, np initualitial the mp duմին մարդը խոնարնվի և նվաստանա այդ աղջկա մեջ։ Դուք թույլ տվիք, որ այդ անգամ նա ասի՝ այո։ Ինչո՞ւ Դուք միաժամանակ թույլ տվիք, որ նաշտվողականությունների մեջ իր կյանքը մաշած` այդ ծերունու սրտում, որ դատում է նրան, ծագի մի անկարելի pնp/niminia: Դուp, ուրեմն, երphhgt թույլ չե՞p տալու, St'ր, որ այս աշխարնից վերանա մարդասիրության ամենայն նետք, որպեսզի կարողանանք խաղաղ սրտով այն նվիրաբերել ի փառս Ձեզ։ Եղբայր Լադվենյուն եկել է առաջ։
- ԿՈՇՈՆ. Եղբա'յր Լադվենյու, Ժաննան փրկված է։ Նա համաձայն Է վերսդառնալ մեր Մայր Եկեղեցու գիրկը։ Կարդացեք նրա համար դրժման արձանագրությունը։ Նա պիտի ստորագրի տակին։ 1ԱԴՎԵՆՅՈՒ. - Շնորնակալությո'ւն, Ժաննա': Այս ամբողջ ժամա-

նակամիջոցին ես աղոթում էի քեզ նամար։ (Կարդում է)։ «Ես՝ Ժաննաս, որ նույնպես կոչվում եմ Կույս, խոստովանում եմ, որ մեղբ եմ գործել՝ դրդված գոռոզությունից, համառությունից ու նենգությունից, հավակնելով, որ հայտնություններ եմ ստացել մեր սուրբ Տեր Աստծուց, Նրա նրեշտակների և երանելի սուրբ կանանց միջնորդությամբ։ Խոստովանում եմ, որ սոբապոծել եմ, կրելով անհամեստ հագուստ՝ հակառակ իմ սեռի վայելչությանը և մեր սուրբ Մայր Եկեղեցու կանոններին, - և իմ նենգություններով մարդկանց մղել եմ, որ իրար սպանեն։ Ես դատապարտում ու դրժում եմ այդ բոլոր մեղքերը, երդվում եմ Սուրբ Գրքով, որ հրաժարվելու եմ երբևիցե կրել աղանդավորական այդ հագուստը և այլևս երբեք ձեռքս զենք չեմ վերցնելու։ Հայտարարում եմ, որ սույնով խոնարհաբար ապավինում եմ մեր սուրբ Մայր Եկեղեցուն և մեր սուրբ Հայր Հռոմի Պապին ու նրա Եպիսկոպոսներին, որպեսզի գնանատեն մեղքերս ու մոլորություններս։ Ես պաղատում եմ, որ Նա ինձ ընդունի իր գիրկը և նայտարարում եմ, որ պատրաստ եմ կրելու այն պատիժը, որին նա հարկ կհամարի ինձ արժանացնել։ Ի հաստատումն վերոնիշյալի ես իմ անունով ստորագրեցի դրժման այս արձանագրությունը, որի մասին և նայmununni tu, np dudno tu npu pnyudnuynnowan»:

- ԻԱՆՆԱ (որն ընդամենը մի այայված աղջնակ է).— Կլո՞ր գծեմ, թե՞ huus: bu sahuntu anti hu muniqn:
- 11. 14b4b630h. bu ypnatu pn dtnpp (Oquinu t, np au umnpuqph):
- 'ıՈ∂ՈՆ.— Անա' Ժաննա։ Քո Մայրը տոնական նրճվանքի մեջ է, որ դու վերադարձել ես նրա գիրկը։ Եվ դու գիտես, որ նա նրճվում է մոլորյալ ոչխարի համար ավելի, քան մնացյալ իննսունիննի նամար... Հոգիդ փրկված է, և մարմինդ չպիտի նանձնվի դաննին։ Մենք քեզ դատապարտում ենք, յոկ ողորմածությունից ու չափավորությունից դրդված, որ քո կյանքի մնացյալ օրերն անցկացնես բանտում, որպես պատիժ քո մոյորությունների համար՝ ճաշակելով տառապայի ճացը և տագնապայի ջուրը, որպեսզի ներնայեցողությամբ կարողանաս զղջալ մենության մեջ,— և նրկատառումովն այդ ամենի՝ նայտարարում ենք, որ փրկվեցիր բանադրանքի վտանգից, որի մեջ ընկել էիր դու։ Կարող ես գնալ իսայադությամբ։ (**Խաչակնքում է նրան՝ օրննեյով)**։ Տարեք նրան։ **Ohadnpating mulimu ta dulampa: Angnp dtp ta htanu h**

խամբ խումբ սկսում են շաղակրատել. նիստի ավարտի մթնոլորտ։  $(11111111)$  (unutunus t finumutund bp atoph dump).  $-$  lu'd t, 2t. րըդ Վենանձնությո'ւն, լա'վ է։ Մի պան ինքս ինձ նարց տվի, թե այդ ինչ տարօրինակ հակում է, որ ձեզ մղում է ամեն գնով փրրկելու այդ աղջնակին... Եվ թե արդյոք միտում չունե՞ք դավաճա-Gtin dtn wunuunnha:

ԿՈՇՈՆ. Ո՞ր թագավորին, Ձերդ Վենանձնությո'ւն։

ՎԱՐՎԻՔ (մի թեթև չորելով). - Ես ասացի՝ ձեր թագավորին։ Դուք մեկն ունեք, չէ՞, ըստ իս։ Այո, ես վախեցա, որ Նորին Պայծառափայլությունը այդ աղջկա վրա ծախսած գումարի դիմաց, չստանա իր հասանելիքը, ձեր պատճառով։ Հետո խորհեցի՜։ Դրժումը մեզ լիուլի բավական է այդ փոքրիկ Շարլին պատվազրկելու նամար։ Դա նույնիսկ ունի առավելություն խուսափելու նանատակության հետևանքներից, որոնք միշտ էլ աննախատեսելի են, եթե նկատի ունենանք ժողովուրդների հոգու մեջ առկա զգացմունքայնությունը։ Խարույկը, այդ աննողդողդ աղջիկը բոցերի մեջ՝ դա թերևս մի թեթև հաղթանակի շուք ուներ ֆրանսիական դատի նամար։ Դրժումը ինչ-որ խղճալի բան ունի իր մեջ։ Հիանայի Է։ Բոլոր գործող անձինք նեռացել են։ Լուսավորությունը փոխվում է։

Խորբում երևում է Ժաննան, որին մի Պանակ տանում է բանտախուց։ Շինոնի գործող անձինք գաղտագողի սողոսկել են՝ սպասելով նրա անցնելուն։

- ԱԳՆԵՍ (գալիս է առաջ). Ժաննա', Ժաննա', սիրելի'ս, չգիտեք, թե մենք ինչքան ուրախ ենք այս հաջողությունի՜ց։ Շնորհավո $mu$ նքնե $\tau$ րս։
- ՅՈԼԱՆԴԱ ԹԱԳՈՒՀԻՆ. Բացարձակապես ավելորդ էր մեռնելը, իմ փոքրիկ Ժաննա', սղն ամենը, ինչ կյանքում անում ես, պետք է արդյունավետ լինի... Ինձ, իմ դիրքորոշումը զանազան ձևերով են դատելու, ինարկե, բայց գոնե երբեք չեմ արել ոչինչ, որ ար $n$  multure signals.
- $U\oplus U$  U. Uhup wu bu su tu ka finiwa pu uhawu bu zuun tu uhրում քաղաքական դատավարությունները և Շարլին միշտ խրնդրում եմ, որ տեղ ապանովի ինձ նամար. մարդ, որն ուցում է  $\mu$ րկել իր գյուխը՝ դա սրտաճմյիկ տեսարան է... Բայց այս դեպpni ես ուրախ չէի ամենևին... Ամբողջ ժամանակամիջոցում ինpu ինձ ասում էի՝ անչափ *շ*ա՜տ է նիմար նրա վիճակը։ Այս խեղճ nı ynuly quinn, nnû hntû vunduna nninn vihinh hungah yunu  $n_2$ նչի։ (Կաոչել է Շարլի թևից)։ Այնքան լսռվ է, գիտե՞ք, Ժան-Gw', wuptin...
- **ՇԱՐԼ.** Այո', իրոք, երբ քիչ էր մնացել, որ ամեն ինչը զոնաբեր**եիք** 250--

իմ պատճառով,— ես զգացված էի, ինարկե, բայց չգիտեի ձեզ ինչպես հասկացնել, որ սխալ ճամփով եք գնում... Նախ և առաջ, բնականաբար, ես իմ նախազգուշություններով ինձ ապանովեցի՝ նետևելով այդ ծեր աղվես Արքեպիսկոպոսի խորնուրդներին, և նամակով դիմեցի ինձ նպատակ քաղաքներին՝ ձեզ դրժելով, մանավանդ որ չեմ սիրում, երբ ինձ նամար զոնաբերվում են։ Ես չեմ սիրում, երբ ինձ դարձնում են սիրո առարկա։ Դա պարտավորեցնող է։ Իսկ ես շատ եմ վախենում պարտավորություններից։

Ժաննան նրանց կողմը չի նայում, ունկնդրում է շաղակրատանքը կարծես նույնիսկ չտեսնելով։ Նա նանկարծ մեղմորեն ասում է։ ԺԱՆՆԱ. - Խնամեցեք Շարլին. թող միշտ լինի քաջարի։

- 1. ԳՆԵՍ. Ինարկե, ինարկե, նիմա'ր աղջիկ։ Ես նույն ուղղությամբ եմ աշխատում, ինչ որ դուք։ Կարծում եք, որ ես շա՞տ ցանկություն ունեմ լինելու միշտ պարտված մի թագավորիկի սիրունին։ Դուք կտեսնեք, որ ես մեծ թագավոր եմ սարքելու մեր փոքրիկ **Cupppg, և այն էլ առանց խարույկ բարձրանայու վտանգի... (3ած**րաձայն շարունակում է)։ Դա մի քիչ տխուր է խոստովանելը, Ժաննի'կս, - բայց վերջիվերջո Աստված արարեց տղամարդկանց և կանանց, - և իմ անկողնային փոքրիկ տեսարաններով ես նրրանից ձեռք բերեցի նույնքան, ինչքան որ դուք։
- **JULUU (unugomu t).** btm c Cuni...
- ԱԳՆԵՍ.— Ինչո<sup></sup>ւ խեղճ։ Նա շատ երջանիկ է, ինչպես բոլոր եսասերները և այնուամենայնիվ, շատ մեծ թագավոր է դառնալու։
- 301 ԱՆԴԱ ԹԱԳՈՒՀԻՆ.— Մենք այդ մասին նոգ կտանենք, Ժաննա', այլ միջոցներով, քան ձերն էին, բայց նաև շատ ավելի արդյու-Guultun:
- ԱԳՆԵՍ (մի շարժում անելով Փոբրիկ Թագունու կողմը). Նորին գողտրիկ Պայծառափայյությունը՝ նմանապես, այնպես չէ՞, որը նրա նամար մի երկրորդ տղա բերեց։ Դա այն ամենն է, ինչ նա կարողանում է անել, բայց շատ լավ է անում։ Եվ այդպիսով, աոաջինը կարող է մեռնել, մենք հանգիստ ենք։ Ժառանգորդը, նամենայն դեպս, ապանովված է... Sեսնո՞ւմ եք, ամեն ինչ կարգին վիճակում եք թողնում Ֆրանսիայի արքունիքում։
- $O(1)$  (nnn thus munded t).  $\leftarrow$  4 mundo to the unity the equinor to pullտային մթնոլորտից. շա՜տ է խոնավ։ Ցտեսություն, Ժաննա': Ժամանակ առ ժամանակ մենք ձեզ կայցելենք։
- 

 $\overline{C}$ U.Pl (snugnandud). - Sintuninginia, gintuninginia... Zuntuania ntiպրս, եթե արքունիք վերադառնաք, նարկ է, որ ինձ սը'ր անվանեք, նիմա, ինչպես բոլորը։ Այն օրվանից, ինչ թագավորական oδnulն եմ umwgty, ես նոգ եմ տանում այդ մասին։ Լա Sրեմուայը, նույնիսկ, ինձ այդպես է դիմում։ Դա մե՜ծ նաղթանակ է։

Նոանք ռուրս են եկել մանրաքայլ, շրջազգեստների շրշյուններով։ ԺԱՆՆԱ (մրմնջում է). - Գնաք բարով, սր'ր։ Ես գոն եմ, որ գոնե այդքանը ձեռք եմ բերել ձեզ նամար։

Նա շարունակում է քայլել։ Պանակը նրան նասցնում է մինչև աթոոակը։ Լուսավորությունը նորից փոխվում է։ Նա նիմա միայնակ է իր բանտախցում։

ԺԱՆՆԱ (միայնակ).— Ձերդ Վենանձնություն սուրբ Միքայե'լ, տիկիններ Կատրի'ն և Մարգրե'տ, ինձ նետ այլևս չե՞ք խոսում։ Ինչո՞ւ եք ինձ միայնակ թողել այն պահից, ինչ ինձ բոնել են անգլիացիները։ Դուք միշտ ներկա էիք, ինձ տանելու համար դեպի նաղթանակը, բայց նատկապես դժբախտության մեջ է, որ ես ձեր կարիքն եմ զգում։ Ես լավ գիտեմ, որ շատ նեշտ պիտի լիներ մեր բանը, եթե Աստված մեզ միշտ ձեռքից բռնած առաջնորդեր. Էլ ո՞ւր պիտի մնար արժանիքը։ Սկզբում նա ձեռքիցս բռնեց, եր<del>բ</del> դեռ շատ փոքր էի, և նետո մտածեց, որ ես բավականաչափ մեծացել եմ։ Ես այնքան էլ մեծ չեմ, Sե'ր Աստված, և դժվար էր պարզ կողմնորոշվելը այն ամենի մեջ, ինչ ասում էր Եպիսկոպոսը ... Ստոր կանոնիկոսի նետ դա նեշտ էր. ես ցանկություն էի ունենում վատ սյատասխանելու, հենց միայն նրան կատաղեցնելու նամար։ Բայց Եսլիսկոպոսն այնպես մեղմ էր խոսում, և մի քանի անգամ ինձ թվաց, որ նա է իրավացի։ Անկասկած, Դուք այդ ցանկացել եք, Sե'ր Աստված. հետո այն, որ ես այնքան վախեցա տառապելուց, երբ այդ մարդն ասաց, որ նույնիսկ չի կարողանա ինձ խեղդել։ Անկասկած, դուք ցանկացել եք, չէ՞, որ ես ապրեմ։ (Լոություն։ Կարծես պատասխանի է սպասում՝ աչբերը երկնբին **հառած)։** Լա'վ։ Հարկ է, որ այդ հարցին ևս ես միայնակ պատասխանեմ։ (Գադար, Շարունակում է)։ Վերջիվերջո, գուցե ես ընդամենը գոռոզ էի... Վերջիվերջո, գուցե այդ ես եմ ամեն ինչը նորինել։ Պիտի որ նույնքան լավ լինի խաղաղ ապրելը, երբ ամենայն պարտականություն ուրիշի կողմից հանձնարարվի, և մնում է միայն, որ օր-օրի ետևից նամեստորեն քարշ տանք այս խեղճ ու կրակ գանգը... (Նորից լռություն։ Նա մրմնջում է)։ Պիտի որ իմ  $-252-$
ուժերից վեր եղած լինի այս ամբողջ պատմությունը... (Հանկարծակի հեծկլտալով ընկնում է աթոռակին)։

Վարվիքը ներս է մտնում արագ, մի Պանակի առաջնորդությամբ. որը նրանց անմիջապես մենակ է թողնում։ Նա կանգ է առնում, նա-**Intu է Ժաննային՝ զարմացած։** 

վԱՐՎԻՔ.— Դուք լա՞ց եք լինում:

ԺԱՆՆԱ (ուղղվում). - Ո', Ձերդ Վենանձնությո'ւն:

ՎԱՐՎԻՔ.— Ես էլ եկել էի ձեզ շնորհավորելո՜ւ։ Երջանիկ ավարտ էր այդ դատական նիստի վերջնանաշիվը։ Ես այդ ասում էի Կոշոնին։ Շատ ուրախ եմ, որ կարողացաք խույս տալ խարույկից։ Իմ անձնական համակրանքը դեպի ձեզ՝ մի կողմ դրած, սարսափելի տառապում են, գիտե՞ք, և միշտ էլ անօգուտ է տառապանքը և  $u$ ննրբագեղ, – ես կարծում եմ, որ բոլորս շանագրգոված ենք, nn nng խուսափեք նանատակությունից։ Ձեզ անկեղծորեն շնորնավորում եմ։ 2նայած որ ծագումով դուք ներքնախավից եք, բայց ունեցաք բարձր դասին բնորոշ վարվելակերպ։ Ջենթյմենը միշտ պատրաստ է մեռնեյու իր պատվի կամ թագավորի համար. միայն ժողովրդի ցածր խավերի ներկայացուցիչներն են, որոնք կորցնում են իրենց կյանքը վասն ոչնչի։ Եվ հետո ինձ զվարճացնում  $\mathbf{r}_1$  այն, որ դուք տեղն էիք նստեցնում այդ ինկվիզիտորին։ Մոայլ անհատականություն է։ Այդ մտավորականներն այն են, ինչ ամենաշատն եմ ատում այս աշխարհում։ Այդ անմարմին մարդիկ՝ ինչպիսի՞ գարշելի անասուններ։ Դուք իրոք կո՞ւյս եք։

aussoll. - Um':

աստեղ Այո, ինարկե։ Կինը չէր խոսի ձեզ նման։ Իմ նշանածը, Անգլիայում, որ շատ մաքուր աղջիկ է, նույնպես տրամաբանում է ճիշտ ու ճիշտ տղայի նման։ Նա անսանձ է, ինչպես դուք։ Գիտե՞բ, որ ըստ մի ննդկական առածի, աղջիկը կարող է քայլել ջրի վրայով։ (**Մի քիչ ծիծաղում է)**։ Երբ նա դառնա լեդի Վարվիք, կտեսնենք, թե ինչպես է շարունակելու։ Հրաշք բան է կույս լինելը։ Մենք դա պաշտում ենք, և դժբախտաբար, նենց որ նանդիորում ենք այդպիսի մեկին, շտապում ենք կին դարձնել նրան,և կուզենայինք, որ նրաշքը շարունակվի... Մենք խելագարնե՜ր ենք։ Այս ռազմական գործողությունները ավարտելուց նետո,fonund tu, nn nu mumd lihah, puah nn, qhut'p, dtn thnpphl Օարլը բոլորովին ուշագնաց է նիմա, - ես վերադառնում եմ Անգլիու և իրագործում եմ այդ խելագարությունը։ Վարվիք-դղյակը բատ գեղեցիկ բնակավայր է, մի քիչ ընդարձակ, մի քիչ խստաշունչ, բայց շատ գեղեցիկ։ Ես այնտեղ հոյակապ նժույգներ եմ բուծում։ Իմ նշանածը շատ լավ արշավում է ձիու վրա, ձեզնից նվազ, բայց շատ լավ։ Նա այնտեղ շատ երջանիկ է լինելու։ Մենք աղվես կորսանք, մի քանի սիրուն ընդունելություններ կկազմակերպենք... Ես ցավում եմ, որ այսքան անհարիր հանգամանքներ թույլ չեն տա, որ ձեզ նրավիրեմ։ (**Կաշկանդող դադար։ Նա եզրանանգում է)։** Անա այդքանը։ Ես աննրաժեշտ նամարեցի ձեց այցելել հավուր պատշաճի, ինչպես որ իրար ձեռք են սեղմում մրցումից նետո։ Հուսով եմ, որ ձեզ չձանձրացրի։ Իմ զինվորներն իրենց յա՞վ են պահում հիմա։

ՎԱՐՎԻՔ.– Ձեզ անկասկած տեղափոխելու են եկեղեցու բանտախուցը։ Համենայն դեպս, ձեր այստեղ գտնվելու ժամանակամիջոցում, առաջին իսկ անկարգության դեպքում, ինձ անվարան իմաց տվեք։ Մենք չենք կարողանում ջենթյմենների բանակ ունենալ, բայց դրան անպայման պետք է ձգտենք։ (Խոնարհվում է): Shlih'ն: (Ուգում է դուրս գնալ: Ժաննան նրան ետ է կանչում):

ԺԱՆՆԱ. - Ձերդ վենանձնությո՞ւն։

ՎԱՐՎԻՔ (2p2ult t). - Այո':

- ԺԱՆՆԱ (ճարցնում է ճանկարծակի առանց երեսին նայելու).— Ավեյի յավ պիտի յիներ, այնպես չէ՞, որ ինձ այրած յինեին խարույկի  $\n *l*mu:$
- ՎԱՐՎԻՔ. Ես ձեզ ասացի, որ Նորին Պայծառափայյության Կառավարության համար ձեր դրժումը ճիշտ նույն բանն է։
- $\mathbf{d}$ ԱՆՆԱ.— Ո'չ: Իսկ ի՞նձ համար։
- ՎԱՐՎԻՔ. Անօգուտ տառապանք։ Ինչ-որ տգեղ մի բան։ Ո'չ, իսկապես դա ավելի լավ չէր լինելու։ Դա կարող էր նույնիսկ լինել, ես ձեզ այդ ասել եմ, մի քիչ գոենիկ, մի քիչ ժողովրդավարի, մի քիչ նիմարություն՝ կամենալ մեռնել, ինչ գնով էլ լինի, բոլորին ձեռնոց նետելու և խարույկի վրայից հայհոյանքներ տեղալու համար։
- $\partial U$   $\partial U$  (unimight hundre hape in funimit. And  $\partial U$ եմ, ես նիմար եմ... Եվ նետո իմ կյանքը, Ձերդ Վենանձնությո'ւն, quinnunuuð չէ, ինչպես ձերը՝ բոլորովին սանուն, բոլորովին ուղոագիծ, պատերազմի, որսի, հաճույքների և ձեր գեղեցիկ նշանածի միջև... Ինձնից ի՞նչ պիտի մնա, երբ ես այլևս չեմ լինի} **Juliana:**
- $\mathbf{Q}$ ԱՐՎԻՔ.— Ձեզ համար մի շատ զվարճալի կյանք չի նախատեսված,

ԺԱՆՆԱ. — Այո':

ինարկե։ Համենայն դեպս, սկզբում։ Բայց գիտե՞ք, գործերը ժաmulimlih filim uham ti hungunmunimu tili:

- «Սեննա (մրմնջում է). Բայց ես չեմ ուզում, որ գործերը կարգավորվեն... Ես չեմ ուզում ապրել ձեր այդ ժամանակր... (Ուղղվում է լուսնոտի նման, որը նայում է նեռուն, ինչ-որ բանի)։ Դուք արդյոք տեսնո՞ւմ եք Ժաննային, որն ապրում է, մինչ կարգավորված են գործերը... Ժաննային՝ թերևս ազատ արձակված, որը Ֆրանսիայի արքունիքի շնորհած աղքատիկ թոշակն է արածում։
- ԱԱՐՎԻՔ (ջղագրգոված). Բայց ձեզ ասում եմ, որ վեց ամիս չանցած, այլևս գոյություն չի ունենալու Ֆրանսիայի արքունիքը։
- ԺԱՆՆԱ (որը նամարյա ծիծաղում է ցավագին).— Sեսնո՞ւմ եք արդյոք Ժաննային, որն ամեն ինչ ընդունում է, Ժաննային՝ փորը ուռած, Ժաննային, որը դարձել է որկրամոլ... Դուք Ժաննային պատկերացնո՞ւմ եք շպարված, գլխանոցը հագին, իր շրջացգեստների մեջ խճողված, իր շնիկով կամ փեշին կպած մի տղամարդու հետ զբաղվելիս, և ո՞վ գիտե, թերևս Ժաննային՝ ամուսնա $g$ ա $\delta$ :
- ԱԱՐՎԻՔ. Ինչո՞ւ չէ։ Միշտ էլ պետք է, որ մի ավարտ լինի։ Ես ինքս ձեզ կամուսնացնեմ։
- ԺԱՆՆԱ (ճանկարծակի ճչում է մի ուրիշ ձայնով).— Բայց ես չեմ mqnu, np մի ավարտ լինի։ Համենայն դեպա, ոչ այս մեկը։ Ոչ՝ երջանիկ ավարտը, ոչ այն ավարտը, որից պրծում չկա... (Ուղղվում է և կանչում է): Տյար սուրբ Միքայե'լ, սուրբ Մարգրե'տ, uning Yuunnh'ն, նիմա որքան ուզում եք, inեցեք։ Ես ծնվել եմ my und onn, nn had stun junutighp: bu muynti tu my und onduնից, որ արեցի այն, ինչ ասացիք, որ անեմ՝ ձիու վրա, թուրը ձեռքիս։ Այդ նա է Ժաննան, միայն նա է Ժաննա՜ն։ Ոչ այն մյուup, nn uhunh ludnh, ndanish u zunjuliniumh hn duispnis,— huis արտի գտնի իր մանրիկ նարմարավետությունը,— ազատ արձակվեյուց հետո... Ոչ այն մյուսը, որ պիտի ընտելանա ապրելուն... Դուք լռում էիք, Աստվա՜ծ իմ, երբ այդ բոլոր քանանաները խոսում Tha միաժամանակ և ամեն ինչ խառնում էին իրենց բառերով։ Բայց երբ դուք լռում եք,— և այդ մասին ինձ իմաց եք տվել սկըզpmu Lonnha & though annough uning Uh purtish up songny. - nu pնում է այն պանին, երբ մեզ ամենաշատն եք վստանում։ Դա այն պանն է, երբ թույլ եք տալիս, որ մենք ավարտն իրացնենք բոլորովին միայնակ։ (Ուղղվում է՝ ճանկարծակի մեծացած)։ Որ այդպես է, ես իրացնում եմ ավարտը, Աստվա՜ծ իմ։ Ես ինձ վրա՜

եմ վերցնում պատասխանատվությունը։ Ես ձեզ ե՜տ եմ տայիս Ժաննային՝ նման ինքն իրեն և մեկ անգամ ընդմի՜շտ։ Կանչի՛ր թր զինվորներին, Վարվի'ք, քեզ եմ ասում շո՜ւտ։ Ես նրաժարվում եմ դրժումից, հրաժարվում եմ կանացի հագուստից. պիտի որ կարողանան օգտագործել իրենց այդ խարույկը. վերջապես, պիտի վայելե ն իրենց տոնախմբությունը:

- **ՎԱՐՎԻՔ (նեղսրտած).** Ոչ մի գժություն, խնդրում եմ։ Ես այսպես շատ գոն եմ, ինչպես որ ձեց ասացի։ Եվ նետո ես վախենում եմ լլկանքներից։ Չեմ կարողանա նայել, թե ինչպես եք մեռնում։
- ԺԱՆՆԱ.— Պետբ է քաջություն ունենալ, ա'յ տղա։ Ես նո ունենալու եմ։ (Նայում է Վարվիքին, որը բոլորովին գունատվել է, բռնում է նրա ուսերից)։ Դու լավն ես, համենայն դեպս, չնայած ջենթլմենական քո փոքրիկ մռութին, բայց տեսնո՞ւմ ես, ճար չկա, նույն ցեղին չենք պատկանում մենք՝ երկուսս։ (Անսպասելիորեն մի թեթև շոյում է նրա այտը և դուրս է գնում՝ ճչայով)։ Զինվորնե՜ր, ցինվորնե՜ր։ Հե՜յ, կրտոն գոդոննե՜ր։ Եվ երբ շայվարս նագած կյինեմ, կանչեցեք բոյոր քանանաներին... (Դուրս է գնում՝ ճչա- $|**nu**$ ):

### Վարվիքը մնացել է մենակ, սրբում է այտր և մրմնջում։

«ՎԱՐՎԻՔ.— Ինչքա՜ն անտեղի է այս ամենը։ Եվ գոենիկ։ Անշուշտ, այս ֆրանսիացիները այն ժողովուրդը չեն, որոնց նետ արժե շրփ- $\mathbf{u}$ <sub>l</sub>

# Հանկարծ ննչում են անարկու գոոգոռոցները։

- $-$  Uu<sup> $\epsilon$ </sup> ufinitum United:
- $-$  Umagt p unusquummmmus.
- Մա՜ն, մա՜ն, մա՜ն։

Բոլոր գործող անձինք արագորեն ետ են գալիս՝ ձեռքներին խըր- $\tilde{\mathcal{A}}$ եր, ոռնալով ման պանանջող գոռգոռոցներ՝ Դանճի առաջն ընկած, mn pun է տալիս Ժաննային երկու անգլիացի զինվորների օգնու-**Buuip: Lundtania** eninnnyha oniaum, stununi t anuag:

Այդ ամենը արագրնթաց է և կոպիտ, ինչպես դավադրական մարըասպանություն։ Դանիճը, որին օգնում է որևէ մեկը, որ կարող է լինել և Գլխավոր Վերակացուն, խարույկ է նախապատրաստում բեմի վրա եղած նստարաններից։ Ժաննային հարկադրում են վեր մագլցել. կապում են սյունին և գրոտված ամոթալի տախտակը մեխում են նրա oluwdthuha: Unphun quenui t:

- Վնուկը՝ սյունի՜ն։

- Խայտառակության սյունի՜ն։ **մ**աղատացրե՜ք զինվորի բոզին։

— Խայտառակության սյունի՜ն, սյունի՜ն։ Այրեցե՜ք նրան։

- ՎԱՐՎԻՔ (սրտնեղած). Ապուշությո՜ւն, ապուշությո՜ւն է։ Պե՞տք էր մեզ այս բեմադրությունը:
- ԺԱՆՆԱ (ճչում է խարույկի վրայից).— Մի խաչ տվե՜բ, խա՜չ, նա-Gnia gonioura:
- ԳԼԽԱՎՈՐ ՎԵՐԱԿԱՑՈՒՆ. Ոչ մի խաչ՝ վճուկի՞ն։
- ԺԱՆՆԱ. Ես ձեզ պաղատում եմ, մի խաչ։
- ԿՈՇՈՆ (Լադվենյուին). Լադվենյո՜ւ, դեպի թեմական եկեղեցին,  $\gamma$ unuu $\eta$ n:

Լադվենյուն դուրս է գնում՝ վազելով։

- ԳԼԽԱՎՈՐ ՎԵՐԱԿԱՑՈՒՆ (Ինկվիզիտորին).— Դա կանոնի խախտում է։ Դուք չե՞ք բողոքում, տյա'ր Ինկվիզիտոր։
- ԻՆԿՎԻԶԻՏՈՐԸ (որը բոլորովին գունատ նայում է Ժաննային).-Խաչով թե առանց խաչի, միայն թե լռի, շո՜ւտ։ Նայեցեք, թե ինչպես խարույկի բարձունքին մարդը մնում է նույն ամբարտավանը։ Ուրեմն, մենք նրան երբեք չե՞նք հաղթելու։
- ԺԱՆՆԱ (շարունակում է ճչալ). Մի խա<sup>2</sup>չ:

Անգլիացի մի զինվոր երկու փայտի կտոր կապում է իրարու և annnin t nuuh dulluul:

- ԶԻՆՎՈՐԸ.— Վերցրո'ւ, աղջի՞կս։ Ի վերջո, ինձ զզվանք են պատճաnniu pninp wiu pufiulululun. Uyniulunh liulul liu ti nilih hnuվունք խաչի ողորմածությանը, այդ աղջի կր։
- ԳԼԽԱՎՈՐ ՎԵՐԱԿԱՑՈՒՆ (նարձակվում է վրան).- Նա աղանդաun t, tu ptq unotunu tu, uwnn:
- **Phounne (մի կողմ է շպրտում նրան).** Գնա', pn... (Պարզում է իր սարքած խաչը Ժաննային որն ստանորեն այն սեղմում է կրրծpha ni fiuuteninniu):
- ԱԼԽԱՎՈՐ ՎԵՐԱԿԱՑՈՒՆ (ճարձակվում է Վարվիքի վրա).- Ձերդ Վենանձնությո՜ւն, պետք է այս մարդուն ևս ձերբակալել և դատել որպես աղանդավորի։ Ես պանանջում եմ, որ դուք նրան անմիջապես ձերբակալե՜լ տաք։
- ·ՈԱՐՎԻՔ.— Ինձ ձանձրացնում եք, պարո'ն։ Ես այդպիսի ութը նարminG ունեմ իմ բանակում, բոյորն էլ մեկը մյուսից ավելի աղանդավոր։ Ես դրանցով եմ պատերազմում։
- Ինկվի Apsnng (Գաննին). Դե, կրակը կպցրո'ւ, շո'im: Թող ծուխը pinupyh նրան. թող չերևա<sup>2</sup> իմ աչքին։ (Վարվիքին)։ Պետք է արագացնե՜յ։ Հինգ րոպեից նետո, Ձերդ Վենանձնությո'ւն, բոլորը Gnu ynnug ta pathin:
- ՎԱՐՎԻՔ.- Վախենամ, թե արդեն անցել են նրա կողմը։ Լադվենյուն ներս է վազում՝ խաչը ձեռքին։
- ԳԼԽԱՎՈՐ ՎԵՐԱԿԱՑՈՒՆ (կաղկանձում է). Ո', մի խա,, եղբա'յր Lundtan:
- **ԿՈՇՈՆ.— Թո**ղեք, կանոնիկո'ս, ես ձեզ հրամայում եմ:

ԳԼԽԱՎՈՐ ՎԵՐԱԿԱՑՈՒՆ. - Ես կդիմեմ Հռոմի արքունիքին։

ԿՈՇՈՆ.— Դիմեցեբ սատանային, եթե ուզում եք։ Այս պանին ես եմ  $\mathbf f$ րամայում այստեղ:

Այդ ամենը արագընթաց է, իրարանցման մեջ, կարծես ճանպատրաստից, ամոթալի, ինչպես ոստիկանական բռնոցի։

ԻՆԿՎԻԶԻՏՈՐԸ (նյարդայնորեն կրկնում է՝ մեկի մոտից դեպի մյուսը վազելով).— Պետք է արագացնե՜լ։ Պետք է արագացնե՜լ։ Պետ**ք** է ստագացնե՜լ։

ԼԱԴՎԵՆՅՈՒ (որը բարձրացել է խարույկի վրա). - Քաջալերվիր, Ժաննա', մենք՝ բոլորս, աղոթում ենք քեզ նամար։

- ԺԱՆՆԱ. Շնորնակալություն, փոքրի'կ եղբայր։ Բայց ցա'ծ իջիր. դու քեզ այրվելու վտանգին ես ենթարկում, դու՝ նույնպես։
- ԻՆԿՎԻԶԻՏՈՐԸ (այլևս չդիմանալով՝ գոռում Դանճի վրա).- Դե, ա'յ մարդ, պատրա<sup>*«*</sup>ստ է, թե<sup>*»*</sup> ոչ:
- ԴԱՀԻՃԸ (որը իջնում է դեզի վրայից). Պատրաստ է, տյա'ր։ Վառվում է։ Երկու րոպեից բոցը կնասնի նրան։
- ԻՆԿՎԻԶԻՏՈՐԸ (ճառաչում է թեթևացած). Վերջապե՜ս։
- ԿՈՇՈՆ (ճանկարծակի գոռգոռում է, ծնկաչոք).— Աստված իմ, ների՜ր մեզ։ (Նշան է անում, բոլորը ծնրադրում են և սկսում մեռեյոցի աղոթքները։ Գլխավոր Վերակացուն, ատելախաոն. մնում է կանգ**նած։ Կոշոնը գոռում է նրա երեսին)։ Ծնկի', կանոնիկո'ս։**

Գվաավոր Վերակացուն նայածված գազանի նայվածը է նետում վրան և ծնրադրում է։

ԻՆԿՎԻԶԻՏՈՐԸ (որը չի ճամարձակվում նայել, ճարցնում է Լադվենյուին, որը կողբին է կանգնել՝ խաչը պարզած դեպի Ժաննան).— *Lu ninhn hn unsu<sup>ng</sup> t Guinni:* 

ԼԱԴՎԵՆՅՈՒ. - Այո', տյա'ր։

ԻՆԿՎԻԶԻՏՈՐԸ.- Առանց թողանալո'ι:

ԼԱԴՎԵՆՅՈՒ. - Այո', տյա'ր:

ԻՆԿՎԻԶԻՏՈՐԸ (հարցնում է համարյա ցավատանջ).- Ու մոտավորապես ժպտում են, այնպես չէ՞, նրա շրթունքները։

ԼԱԴՎԵՆՅՈՒ. - Այո', տյա'ր:

- bbuunghghSAPQ (ընկճված՝ խոնարճում է գյուխը, ճաստատում է խյացած ձայնով). - Ես երբեք չեմ նաղթելու մարդուն։
- **ԱԴՎԵՆՅՈՒ (մարդու նկատմամբ ունեցած հավատից և ուրախությու-**Ghg ճառագայթելով).  $-$  n's,  $m_1w_n$ :
- $\bigcup U \cup U$  (մրմնջում է, արդեն գալարվելով). 0 7 , Ռուա 6, Ռուա 6, ուրեմն դո՞ւ ես իմ վերջին կացարանը։ (Հանկարծ տնքում է)։ Օ՜ն.  $\lambda$ hun $\tilde{u}$ :
- ԱԳՆԵՍ (որը մի անկյունի վրա ծնրադրել է Շարլի և թագունիների **6tun). - Խեղն փոքրիկ Ժաննա։ Ախր շա՜տ է նիմար նրա վի**awyn... 2tm ywndhpny aw wnnta gw'y t ganw:
- ∂ԱՐԼ (որը սրբում է ճակատի բրտինբը և նայում է մի կողմի վրա).— Մի անախորժ պան է, որ պետք է անցկացնել։

Մեռելոցի աղոթքի մրմունջը խլացնում է ամեն ինչ։ Հանկարծ Բոդրիկուրը վազելով ներս է մտնում, շնչասպառ, բեմի խորքից սկսած կամ թերևս հենց թատրոնի դահլիճից՝ բոլորովին հրմշտելով։ Նա գոunu t:

՝ՈԴՐԻԿՈՒՐ. - Դադարեցրե՜ք, դադարեցրե՜ք, դադարեցրե՜ք:

Բոլորն ուղղվել են։ Անորոշության պաճ է։

- ԱՄԲՈԽԻ ՄԻՋԻՑ ԳՈՌԳՈՌՈՑՆԵՐ.— Ի՞նչ է։ Ի՞նչը դադարեցնենք։  $P^{\prime}$ նչ է ուզում։  $P^{\prime}$ նչ է ասում։ Խելագարի մե $\prime$ կն է։
- ԲՈԴՐԻԿՈՒՐ.- Ո՜ւֆ, ժամանակին ճասա: (Գոռում է դեպի Կոշոնը): Այսպես չի կարելի ավարտել, Ձերդ Վենանձնությո'ւն։ Չխաղացվե՜ց թազադրությունը։ Ասացին, որ ամեն ի՜նչն են խաղայու։ Դա ճիշտ չէ՜։ Ժաննան իրավունք ունի խաղայու թագադրությունը. դա նրա պատմության մա՜սն է կազմում։
- $\mathcal{L}$  (uu  $\mathcal{L}$  (uu  $\mathcal{L}$ ).  $\rightarrow$  dh'  $\mathcal{L}$ n t:  $\mathcal{L}$ h tn ilmui ulummunnun du qunծեինք։
- OLLPL .- StauGn ui tip: bu dumun th, nn uthinh unniugua hu puquiդոությո<sup>-</sup>ւնը։ Երբեք չեն մտածում իմ թագադրության մասին։ Դա ինձ վրա, սակայն, բավականին թանկ նստեց։
- $\alpha$ ակությո՞ւն կլինի։ Իմ ներկայությունն այդ արարողությանը աննարիր պիտի լինի, Ձերդ Վենանձնությո'ւն, ես աննետանում եմ։ Այս կամ այն կերպ, ինձ նամար ավարտված է. նրան այրել են։ Նորին Պայծսոափայյության Կառավարությունը հասավ իր քադաքական նպատակին։ (Գուրս է գնում):
- $\text{L}(\Omega)$  (quent t fultope).  $\text{L}(\Omega)$  examples produced to  $\Omega$  and  $\Omega$ l<sub>t</sub>h <sup>n</sup> dull Gugh G, b enn punt G Gnu pnin G ni nnn 2n:

Բոլորը զվարթորեն գրոնում են խաղույկի և խղձերի վրա։ Շարյը, որին սկսել են հագցնել իր թագադրման համար, ժպտալով գալիս **է** unus, դեպի նասարակությունը։

- **CU.** Այդ մարդն իրավացի է։ Ժաննայի պատմության ճշմարիտ ավարտը, ճշմարիտ ավարտը, որը երբեք չի վերջանայու, այն, որ միմյանց պատմելու են շարունակ, երբ մոռացած ու շփոթած լինեն մեր բոլորի անունները,— դա ոչ թե հայածված գացանի իր վիճակն է Ռուանում, այլ արտույտն է ազատ երկնքում, դա ինքը Ժաննան է Ռեյմսում, իր փառքի գագաթնակետին։ Ժաննայի  $m$ այն անության ճշմարիտ ավարտը զվարթ է։ Ժաննա դ' Արկր պատunyoynia k, np jury k ytipsumuli
- ԲՈԴՐԻԿՈՒՐ (ճրճվանքի մեջ, մյուսների նետ խրձերը նեռացնելով).-Բարեբախտաբար, ես ժամանակին ճասա... Ապուշները Ժաննա n' Unuh a uhunh muntha, munuhtnugan'iu tip:
- ՀԱՅՐԸ (որը Եղբոր ճետ նույնպես ճեռացնում է խրձերը). Առաջ անցիր, դո'ւ։ Ու մատները ճանի՜ր քթիցդ։ Օրինա՜կ վերցրու **քո** pnnyhg: Stu, նրան ինչ պատիվ են տալիս։ Ինչ ա՜ն եմ նպարmunini, nn tu tu նրա ճայրը... Միշտ էլ ասել եմ, nn այդ փոքրիկ աղջիկը ապագա ունի...

Արագորեն բեմի խորքում սարքել են մի խորան ձեռքի տակ եղած միջոցներով, խարույկի տեղում։ Հանկարծակի զրնգուն զանգեր։ Երգենոնի ննչյուններ։ Մի շքախումբ է գոյանում Շարլի շուրջը։ Ժաննան՝ փոքր-ինչ քաշված մի կողմի վրա, այնունետև թագունիներն են, Լա Snhumuun l umultinn:

Շբախումբը շարժվում է դեպի խորանը։ Բոլոր ներկաները ծնրադրում են։ Միայն Ժաննան է շիփշիտակ կանգնած՝ նենված իր դրոշին, ժպիտն ուղղած երկնքին, ինչպես նկարների վրա։ Արքեպիսկոwnup pwan nuni t Cwnih ailuhu:

Երգենոնի նաղթական հնչյուններ, զրնգացող զանգեր, թնդանոթ., ների որոտ, աղավնիների թռիչք, լույսերի խաղ, որոնք թերևս պատկերավորում են տաճարի գունագեղ, նկարազարդ ապակիներ և փոխում են դեկորացիան։ Վարագույրը դանդաղ իջնում է որպես մրցանակ տրվող գրքի կազմի նման գեղեցիկ այդ պատկերի վրա...

# ԷԺԵՆ ԻՈՆԵՍԿՈ

# ႶႮႷႱႢჇჇႶჁႶ

(պիես երեք գործողությամբ, չորս պատկերով)

 $\bullet$ 

#### 

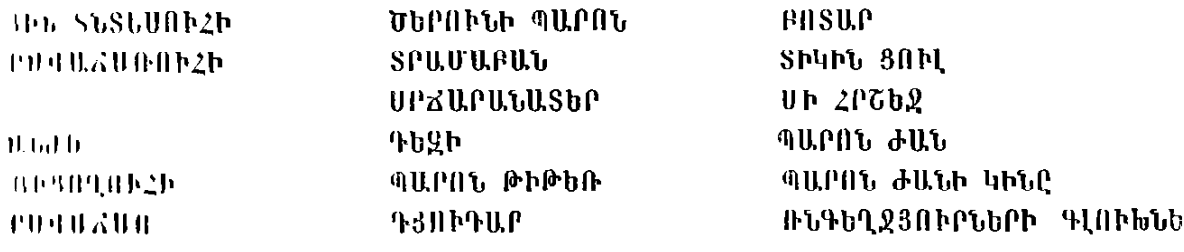

## **1-thpughu**

Հրապարակ գավաոսվան փոքրի! թաղաքում։ Խորքում՝ տուն, որի գետնահարկի վրա կա ևս մի հարկաբաժին։ Գետնահարկում՝ նպարեղենի խանութի աոաջամասը։ Այդտեղ մտնում են ապակյա դոնից, որը գտնվում է երկու-երեք աստիճանների բարձրության վրա։ Ծակատամասի վերևում պարզ ընթեռնելի տառերով գրված է՝ «ՆՊԱՐԵ-ՂԵՆ»։ Վերնանաբկում նպարավաճառների բնակարանի երկու լուսամուտները։ Նպարախանութն, ուրեմն, գտնվում է բեմանարթակի խորբում, բայց զգալիորեն դեպի ձախ, կուլիսներից ոչ նեռու։ Նպարավաճառների տան վերևից հեռվում երևում է եկեղեցու զանգակատունը։ Նպարախանութի և աջակողմյան բեմանատվածի միջև՝ նեղ փողոցի ճեռանկարը։ Աջ կողմի վրա, փոքր թեքությամբ, սրճարանի ճակատամասը։ Սրճարանի վերևում՝ մեկ լուսամուտով ճարկաբաժին։ Այդ սրճարանի բացօթյա տարածության վրա՝ մի քանի սեղաններ և աթոռներ, որոնք ճասնում են մինչև բեմաճարթակի կենտրոնը։ Աթոռներին մոտիկ՝ փոշոտ մի ծառ։ Երկինքը կապույտ է, լուսավորությունը՝ շլացուցիչ, պատերը՝ շատ սպիտակ։ Կիրակի օր է, կեսօրին մոտիկ, ամառ։ Ժանը և Բերանժեն գալու են՝ նստելու սրճարանի բացօթյա մասի սեղաններից մեկի մոտ։

Վարագույրի բացվելուց առաջ լսվում է զանգերի ղողանջ, որը դադարում է վարագույրի բացվելուց մի քանի վայրկյան անց։ Վարագույրի բացվելուց նետո մթերքի դատարկ կողովը մի թևի տակ, իսկ մյուս թևի տակ կատու, մի կին անցնում է բեմաճարթակի վրայով՝ աջից դեպի ձախ։ Կնոջ անցնելու ընթացքում՝ նպարավաճառունին բաgniu է խանութի դուռը և նայում է նրան։

ՆՊԱՐԱՎԱՃԱՌՈՒՀԻ.— Ա՛ն, այս կինն էլ։ (Ամուսնուն, որը գտնվում

**t juwuniph utpunit):** U.f., with underline to announced to the number մեր մոտ գնումներ կատարել։ (Նպարավաճառուհին անհետանում $\mathbb{R}^4$ է։ Բեմանարթակը մի քանի վայրկյան մնում է թափուր)։

Աջ կողմից ճայտնվում է Ժանը։ Նույն պանին ձախից ներս է մտնում Բերանժեն։ Ժանը ճագնված է շատ կոկիկ, շագանակագույն կոստյում, կարմիր փողկապ, օսյայած, դնովի օձիք, շագանակագույն գլխարկ։ Այտերը փոքր-ինչ կարմրավուն են։ Կոշիկները՝ դեղին, խընամբով փայլեցրած։ Բերանժեն ածիլված չէ։ Գլխաբաց է, մազերը

վատ սանրված, զգեստը ճմրթված։ Ամեն ինչում արտանայտված է նրա թափթփվածությունը։ Տեսքը նոգնած է, քնաթաթախ։ Ժամանակ un duuuuuuu finnuusnuu k:

- ԺԱՆ (**ներս մտնելով** աջ կողմից).— Այնուամենայնիվ, դուք եկաք. **Atnuadt:**
- ԲԵՐԱՆԺԵ (ներս մտնելով ձախ կողմից). Բարև, Ժան։
- ԺԱՆ.- Միշտ ուշացումով, անտարակույս։ (Նայում է իր ձեռքի ծամացույցին)։ Մենք պայմանավորվել էինք ժամը տասնմեկ անց երեսունին։ Cուտով տասներկուսն է։
- ԲԵՐԱՆԺԵ. Ներեցեք։ Դուք ինձ վաղո՞ւց եք սպասում։
- ԺԱՆ.— Ոչ։ Ինչպես տեսնում եք, նենց նոր եմ գայիս։ (**Գնում, նր**ատում են սրճարանի բացօթյա մասի սեղաններից մեկի մոտ)։
- ԲԵՐԱՆԺԵ.— Ուրեմն, ես ինձ նվազ մեղավոր կզգամ, քանի որ... ինթ- $G<sub>thn...</sub>$
- ԺԱՆ.— Ինքս, դա նույնը չէ. ես չեմ սիրում սպասել, ժամանակ չունեմ կորցնելու։ Նկատի ունենալով, որ դուք երբեք ժամանակին չեք գալիս, ես դիտավորյալ ուշանում եմ այնքան, որ ըստ իմ ենթաnnnoul pulun lniataun dtq quatini.
- ՐԵՐԱՆԺԵ.- Ճիշտ է... ճիշտ է, սակայն...
- $\Phi$ U.C.  $\Rightarrow$   $\&$ n  $\&$  bup  $\&$  quinn  $\&$  functional phanon  $\&$  quinned by  $\&$  quinned bubble.  $\mathbf{u}$   $\mathbf{u}$   $\mathbf{v}$   $\mathbf{v}$   $\mathbf{u}$   $\mathbf{v}$   $\mathbf{h}$   $\mathbf{u}$   $\mathbf{v}$
- ՐԵՐԱՆԺԵ.— Ինարկե, ոչ... ես չեմ կարողանա նաստատել։ (**Ժանը և** Բերանծեն նստել են):
- d U.G. Umutu E, np hu:
- rtreutob. hos to huttim:
- oftlite. Innun puigillimia ultu dumun'n'i tip:
- rt. PU. Ob. Ugapua 2nq E, to ulauya ugapua 2npugha:
- $d\cup b$ .  $-$  haspul  $p$ um ta juinui, unapul  $p$ um ta dunuunui, uunui t Innnunnung humummomun:
- ՈՆՈԱՆԺԵ. Այսքան չորային չէր լինի, այսքան չէինք ծարավի, եթե ',արոբանայինք մեր երկինքը ծածկել տալ արնեստական ամսյեpnil:
- (10.5) (quutind ftinuudthu). 1 Phuu ing h un un uun dun huulun:  $S$  and  $S$ , an fime that  $\mathbf t$  at  $\mathbf b$  at  $\mathbf b$  and  $\mathbf b$ , which  $\mathbf b$  and  $\mathbf b$ .
- $\mathbb{P}^1$   $\mathbb{P}^1$ ,  $\mathbb{P}^1$ ,  $\mathbb{P}^2$ ,  $\mathbb{P}^2$  and  $\mathbb{P}^1$  and  $\mathbb{P}^1$  and  $\mathbb{P}^1$  and  $\mathbb{P}^1$  and  $\mathbb{P}^1$  and  $\mathbb{P}^1$  and  $\mathbb{P}^1$  and  $\mathbb{P}^1$  and  $\mathbb{P}^1$  and  $\mathbb{P}^1$  and  $\mathbb{P}^1$
- d the had guin juil by suithuant to be alump matu dtp np-**Imph supartsmouturers Unional Community Union**
- Clartroche. bad polnut k, np dtp studtummpyning...

ԺԱՆ (նրան ընդճատելով). - Ձեր վիճակը նախանձելի չէ, բարեկա'մս։ ԲԵՐԱՆԺԵ.— Իմ ի՞նչն է պակաս։ Ի՞նչ է եղել, որ...

- ԺԱՆ.— Ես նո կույր չեմ։ Հոգնածությունից գլորվում եք. էլի փչացրել եք ձեր գիշերը, նորանջում եք շարունակ, քունը թափվում է ձեր w<sub>>phphg...</sub>
- ԲԵՐԱՆԺԵ. Մազարմատներս մի քիչ ցավում են...
- $\sigma$ UU.—  $\Omega$  ang ang huip sph finit the phili:
- ԲԵՐԱՆԺԵ.— Կոկորդս մի քիչ չորացել է, բերանս աննամ է։ Ծիշտ է։
- ԺԱՆ.— Այդպիսին եք դուք բոլոր կիրակի առավոտները, շաբաթվա umu optipp shuzulud:
- $B$ ԵՐԱՆԺԵ.— Ա'ն, ոչ։ Շաբաթվա մեջ այնքան էլ նաճախ չի պատահում, իմ գրասենյակային աշխատանքի պատճառով...
- ԺԱՆ.— Իսկ որտե՞ղ է ձեր փողկապը։ Կորցրել եք գետինները քարշ quihu:
- ԲԵՐԱՆԺԵ (ձեռքը տանելով վիզը). Իսկապես, ճիշտ է։ Հետաքրքիր  $\mathbf{t}'$  nag tu ynngptu:
- ԺԱՆ (մի փողկապ ճանելով իր բանկոնի գրպանից). Աճա այս մեկը կապեցեք։
- ԲԵՐԱՆԺԵ.- 0 76, շնորնակալություն. դուք ինձ պարտավորեցնում եք: (Փողկապն անցկացնում է վիզը)։
- ԺԱՆ (մինչ Բերանժեն անփութորեն կապում է փողկապը).- Ձեր մազերը բոլորովին գզգզված են։ (Բերանժեն մատներով ուղղում է մազերը)։ Անա, սանը վերցրեք։ (Սանրը դուրս է բերում բաճկոնի մյուս գրպանից):
- ԲԵՐԱՆԺԵ (սանրը վերցնելով).— Շնորնակայություն։ (Սանրվում է անփութորեն):
- ԺԱՆ. 2եք էլ ածիլվել։ Մի ձեր տեսքին նայեցեք։ (Բանկոնի ներսի գրպանից ճանում է փոքրիկ ճայելի, այն մեկնում է Բերանժեին։ Վերջինս նայում է ճայելու մեջ և ճանում է լեզուն):

ԲԵՐԱՆԺԵ.— Լեզուս կարգին փառակայած է։

- ԺԱՆ (հայելին ետ վերցնելով՝ դնում է գրպանը). Զարմանալի չէ... (Ետ է վերցնում նաև սանրը, որ նրան պարզում է Բերանժեն և luu'uu:
- $P$  Abraham (www.dundamatalam University Christian University Christian University University University University University University University University University University University University University Univer
- ԺԱՆ (որին Բերանժեն ուզում է փողկապը վերադարձնել). Փողկապը թող մնա։ Sանը շատ ունեմ։
- ԲԵՐԱՆԺԵ (հիացական). Ինչ կոկիկն եք, է'ն:
- ԺԱՆ (շարունակելով զննել Բերանժեին). Ձեր նագուստը բոլորովին ճմրթոտված է. ողբայի է։ Վերնաշապիկը նողկանք պատճառելու չափ կեղտոտ է։ Կոշիկները... (Բերանժեն ոտքերը սեղանի տակ թաքցնելու փորձ է անում)։ Փայլեցրած չեն կոշիկները... Ինչպիuh muuhmuudmumul... 2tip niutinn...
- ԲԵՐԱՆԺԵ.— Ի՞նչ ունեն իմ ուսերը...
- ԺԱՆ.-- Շրջվեցեք, շրջվեցեք, ասեմ։ Քսվել եք պատին... (Բերանծեն ձեռքն անփութորեն պարզում է դեպի Ժանը)։ Ոչ, նետս խոզանակ չեմ վերցրել։ Դա գրպանները կուռեցնի։ (Բերանժեն դեռևս անփութորեն թփթփացնում է նրա ուսերին՝ սպիտակ փոշին թափ տալու նամար։ Ժանը ետ է քաշում գլուխը)։ 0 ՞ն, լա', լա'... Այդ nnunt'n tip sulphymus in the
- **BUPUGOL- 2tu Shanu:**
- ԺԱՆ. Ողբալի է, ողբալի։ Ես ամաչում եմ, որ ձեր բարեկամն եմ։
- Abplitudb. Anip 2011 to Juhum...
- ԺԱՆ. Ընդհակառակը, դեռ մի բան էլ ներողամիտ եմ։
- ԲԵՐԱՆԺԵ.— Լսեք, Ժա'ն։ Ժամանցի ննարավորություն չունեմ ամենևին։ Մարդ այս քաղաքում ձանձրանում է։ Սրտովս չէ իմ արած աշխատանքը... գրասենյակում, ամեն օր, օրական ութ ժամ։ Ամոանն ընդամենը երեք շաբաթ արձակուրդ։ Շաբաթ իրիկուն արդեն հայից ընկած եմ լինում, ուստի, հասկանո՞ւմ եք, հոգնածու $p_1$ րդան թոթափելու համար...
- ԺԱՆ.— Սիրելի'ս, բոլորն աշխատում են, ես՝ նույնպես։ Ես էլ, ինչպես մյուսները, ամեն օր իմ ութ ժամն անցկացնում եմ գրասենյակում։ Ես նույնպես տարեկան ունեմ ընդամենը քսանմեկ օր արձակուրդ, և սակայն, սակայն դուք տեսնո՞ւմ եք ինչպիսին եմ... Կամքի ուժ է պետք, գրո'րը տանի...
- month ob. 0'6, hungh and payapa und pull saids has pull on animore. Ես անա չեմ կարողանում նարմարվել։ Ոչ, կյանքին չեմ կարոnuuGnui hunuupyh:
- ԺԱՆ. Բոլորը պետք է ճարմարվեն։ Դուք վերի արտի ցորե՞նն եք: ՈԵՐԱՆԺԵ.- bu swywyanpynia չունեմ...
- $\left\{\text{t}(t)\right\}$ , (punsumlyind). bu atquing qualquing stil: bil uniquing, antualy կեղծ համեստության, կասեմ, որ ձեզանից ավելի արժանավոր մարդ եմ ես։ Իսկական մարդը նա է, ով իր պարտքն է կատաunti:
- *IM/MIGOD.— b<sup>r</sup>G yuupung:*

ԺԱՆ.— Իր պարտքը... օրինակի նամար, իր գրասենյակային աշխատանքի պարտքր։

ԲԵՐԱՆԺԵ.— Ան, այո, իր գրասենյակային աշխատանքի պարտքը... ԺԱՆ. — Այդ որտե՞ղ եք կոնծել երեկ գիշեր։ Եթե նիշում եք։

- ԲԵՐԱՆԺԵ.— Օգյուստի ծննդյան տարեդարձն էինք նշում, մեր բարեhui Oainiumn...
- ԺԱՆ.-- Մեր բարեկամ Օգյո՞ւստը։ Ինձ, որ չէին նրավիրել մեր բարեկամ Օգյուստի ծննդյան տարեդարձին... (Այդ պանին լսվում է շատ հեռավոր, բայց և մեծ արագությամբ մոտեցող վայրի գազանի հևքն ու քառատրոփ դոփյունը, ինչպես և երկարաձգվող  $\mathbf{u}$ h  $\mathbf{u}$ n $\mathbf{u}$ <sub>2</sub>ng):
- ԲԵՐԱՆԺԵ. 2կարողացա մերժել։ Սիրուն չէր լինի...
- $\sigma$ U $\sigma$ .— bu nn stai quadan:
- ԲԵՐԱՆԺԵ.- Պատճառը գուցե նենց այն է, որ ձեզ չեն նրավիրել...
- ՄԱՏՈՒՑՈՂՈՒՀԻ (դուրս գալով սրճարանի շենքից).— Բարև, պարոննե'ր։ Ի՞նչ պիտի խմեք։ (Աղմուկը շատ է ուժեղացել):
- ԺԱՆ (Բերանժեին, համարյա գոռում է, որպեսզի նա լսի՝ հաղթանարելով այն աղմուկը, որ չի ընկալում).— Հա՜, ճիշտ է, ինձ չէին նրավիրել։ Ինձ այդ պատվին չէին արժանացրել... Այնուամենայնիվ, ձեզ հավաստիացնում եմ, որ եթե նույնիսկ հրավիրած յինեին, չպիտի գնայի, որովնետև... (Աղմուկը դարձել է խլացու $g$ իչ)։ Ի՞նչ է կատարվում։ (Հզոր ու ծանր կենդանու դոփյունը ննչում շատ մոտիկից և արագրնթաց։ Լսվում է նրա նևքը)։ Բայց  $mu$ <sub>l</sub>  $h^c$ <sub> $k$ </sub>  $k$
- ՄԱՏՈՒՑՈՂՈՒՀԻ. Բայց այս ի՞նչ է։ (Բերանժեն, դեռևս ճոգնաբեկ, կարծես չի էլ յսում որևէ բան, ճանգիստ պատասխանում է Ժանին նրավերքի պարագայի մասին։ Շրթունքները շարժվում են, pung sh judnin und, has au munin t: dudp purtind dup t pasnin և դրանով իսկ ցած է գցում իր աթոռը, նայում է ձախ կույիսի կողմը, ինչ-որ բան մատնացույց անելով, մինչ Բերանժեն, դեռևս th phy duluquid, islnit t upunhs):
- ԺԱՆ. 0 16. ռնգեղջյուր։ (Կենդանու բարձրացրած աղմուկը նույն արագությամբ նեռանում է, այնպես, որ արդեն ննարավոր է ընկայել նաջորդ բառերը։ Այս ամբողջ տեսարանը պետք է խաղացվի *zum ununa*): 0'n, nagtansynin:

 $ULS$ በኮ $8$ በጊበኮ $2$ ኮ.  $-$  0  $n$ ,  $n$  $a$  $\lambda$ n  $\gamma$ unn:

ՆՊԱՐԱՎԱՃԱՌՈՒՀԻ (գյուխը դուրս ճանելով նպարախանութի բաց րոնից).— Օ'ն, ոնգեղջյուր։ (Ամուսնուն, որը մնացել է խանութի Gtpunid): Onin mnu, th Guithn. nagtr. sinn: (Bainn Gainid th ձախ կողմը, վայրի գազանի վազքին)։

 $\ell$ U.U.  $\ell$  -  $\ell$  only  $\ell$  punit to  $\ell$  is the pullet of the summation of  $\ell$ .

**WAUPULUGUA** (huu Gniph Gtruhg). - Um nnut'n:

ՄԱՏՈՒՑՈՂՈՒՀԻ (ձեռքերը դնելով կոնքերին).- 076:

ՆՊԱՐԱՎԱՃԱՌՈՒՀԻ (ամուսնուն, որը դեռևս գտնվում է խանութի ներսում).— Եկ, նայիր։ (միշտ այդ պանին Նպարավաճառը դուրս t hudnu qınılın):

**ՆՊԱՐԱՎԱՃԱՌ (գլուխը դուրս ճանելով).**— 0'ն, ռնգեղջյուր։

- SPUUURUS (npp duluhg unung unani t ptu). Mahnsinin, muբողջ թափով, դիմացի մայթին։ (Բոլոր ռեպլիկները, սկսած Ժանի  $\sqrt{26}$ , nGqangmahg», filymu al fiuntunyu utudvulululul: Ludnu t մի «ան», որն արձակում է մի կին։ Նա նայտնվում է։ Վազում է մինչև բեմանարթակի կենտրոնը։ Դա Տնային Տնտեսունին է՝ կողովը թևատակին։ Բեմանարթակի կենտրոնը նասնելուց նետո՝ նա ցած է գցում կողովը։ Պարենամթերբները սփռվում են բեմին. շիշը ջարդվում է, բայց կինը բաց չի թողնում կատվին, որին պաfiniu k uyniu puh muly):
- ՏՆԱՅԻՆ ՏՆՏԵՍՈՒՀԻ. Ա՜ն, o՜ն: (Նրբագեղ Ծերունի պարոնը, որը *Ցնափն անտե*սունու նետքերով ներս է մտնում ձախից, նետվում է դեպի նպարավաճառների խանութը, նրանց հրմշտելով ներս է մտնում, մինչ Տրամաբանը զնալու է նենվի խորբի պատին, նըպարախանութի մուտքից դեպի ձախ։ Ժանը և Մատուցողունին կանգնած են և Բերանժեի հետ, որը դեռևս նստած է անտարբեր, կազմում են մի առանձին խումբ։ Միաժամանակ ձախից յսեյի են «w6»-tn և «o6»-եր, ինչպես և փախչող մարդկանց ոտնածայներ։ Վայրի գազանի բարձրացրած փոշին տարածվում է բեմանարթաl<sub>4</sub>h dnu):
- UPGUPUSUSUP (գյուխը դուրս ճանելով սրճարանի վերևում գտնվող նարկաբաժնի լուսամուտից).— Այս ի՞նչ է կատարվում։
- *Combigling*: (Նրբագեղ Ծերունի պարոնն ունի սպիտակ գետրեներ, յայնեզը գչիարկ, փղոսկրյա գլխով ձեռնափայտ։ Պատին նենված **Գրամարանն ունի բարակ, սպիտակ բեղեր, ակնոց, գլխին՝ ծղո**ma estatunti):
- 5.90, PUQUGUDONA (6puzundund u bp 6tppba 6puzuntund wunn- $\mathbf{G}\mathbf{n}_1\mathbf{G}$  Ծերունի պարոնին).  $\angle$  Հեյ դուք, զգույշ ձեր ձեռնափայտով։

ՆՊԱՐԱՎԱՃԱՌ.— Հոգ չէ, բայց մեկ-մեկ՝ զգույշ երեթ։ (Ծերունի աարոնի գլուխը ճայտնվում է նպարավաճառների թիկունքում)։

行走

 $\mathbf{1}$ 

ՄԱՏՈՒՑՈՂՈՒՀԻ (Սրճարանատիրոջը).— Ռնգեղջյո՜ւր։

- UPOUPULUSUP (iniumuntupg, Ummigniuminia). bnug tip intuնում։ (Ռնգեղջյուրին տեսնելով)։ Ա'ն, սա ի՞նչ բան էր՝ եկավ մեր q<sub>iluhu</sub>:
- SՆԱՅԻՆ ՏՆՏԵՍՈՒՀԻ.— Ա'ն: («Ան»-երն ու «օն»-երը կոսիսներից ննչում են որպես ֆոն նրա «ան»-ին։ Տնային տնտեսունին, որը գցել է նպարեղենի կողովն ու շիշը, ուրեմն, չի գցել իր կատվին, որին պանել է մյուս թևի տակ): Խեղճ փիսիկ, վախեցած է։
- ՍՐՃԱՐԱՆԱՏԵՐ (դեռևս նայում է դեպի ձախ, աչքերով նետևում է կենդանու վազքին, մինչ վերջինիս բարձրացրած աղմուկը գնալով խյանում է. դոփյուն, մոնչոց և այլն։ Բերանժեն, պարզապես, փոppp-ինչ թեքում է գյուխը՝ փորձելով խուսափել բարձրացած փոշուց, մի քիչ քնկոտ, առանց որևէ բան ասելու։ Նա պարզապես **դեմքը ծամածոում է).** Uա ի՞նչ բան էր՝ եկավ մեր գլխին։
- ԺԱՆ (նույնպես փոբր-ինչ թեբում է գլուխը։ Աշխուժորեն).- Սա ի՞նչ pull  $\mathfrak{m}'$  bluul uth qiluhli:  $(\Phi$ neunnu  $\mathfrak{k})$ :
- SՆԱՅԻՆ ՏՆՏԵՍՈՒՀԻ (բեմանարթակի կենտրոնից, բայց շրջված դեպի ձախ։ Մթերքները նրա շուրջը թափված են ճատակին).-Um h'նչ բան էր՝ եկավ մեր գյիսին։ (Φոշտում է):
- ԾԵՐՈՒՆԻ ՊԱՐՈՆ, ՆՊԱՐԱՎԱՃԱՌՈՒՀԻ, ՆՊԱՐԱՎԱՃԱՌ (խորphg, նորից բացելով նպարախանութի ապակեպատ դուռը, որ Ծերունի պարոնը փակել էր իր ետևից).— Սա ի՞նչ բան էր՝ եկավ utin qiluhu:
- ԺԱՆ. Սա ի՞նչ բան էր՝ եկավ մեր գլխին։ (Բերանժեին)։ Դուք տեuա՞ը։ (Ռնգեղջյուրի բարձրացրած աղմուկը, նրա մռնչոցը նեռացել են։ Հոտնկայս մարդիկ հայացքով հետևում են հեռվում անհետացող կենդանուն, մինչ Բերանժեն շարունակում է մնալ նստած

ԲՈԼՈՐԸ (բացի Բերանժեից).— Սա ի՞նչ բան էր՝ եկավ մեր գլխին։

- ԲԵՐԱՆԺԵ (Ժանին).— Ինձ թվում է՝ այո, դա ռնգեղջյուր էր։ Փոշի է բարձրացնում։ (Հանում է թաշկինակը, մաբրում է բիթը)։
- $\mathbf S$ <sub>U</sub>U3h USbUnh<br/>2h. Um h'a, pud  $\mathbb L$ n' thuy uto qiluhu: <n yuuhutiqui...
- ՆՊԱՐԱՎԱՃԱՌ (Sնային Sնտեսունուն). Ձեր կողովր... մթերքնե $p_1$ ...
- ԾԵՐՈՒՆԻ ՊԱՐՈՆ (մոտենում է Sիկնոջը, կռանում է՝ նատակին սը- $-268-$

փրռված մթերքները հավաքելու համար։ Հանելով գլխաղկը՝ կնամեծար ողջունում է նրան):

- UPOUPULUSEP. Unanunthamahu, qumuuhum smatan...
- ՄԱՏՈՒՑՈՂՈՒՀԻ. Օրինակի նամար...
- ԾԵՐՈՒՆԻ ՊԱՐՈՆ (Shyնnon). Թույլ տվեք ձեզ օգնել՝ մթերքները *fi***uiluptini:**
- ՏԻԿԻՆ (Ծերունի պարոնին). Շնորնակայություն, պարո'ն։ Խնդրում եմ՝ դրեք ձեր գլխարկը։ 0<sup>2</sup> ո՞, ո՞ր չվախեցա...
- ՏՐԱՄԱԲԱՆ. -- Վախը անբանական է։ Բանականությունը պետք է nnua hunph:
- ՄԱՏՈՒՑՈՂՈՒՀԻ. Արդեն չի երևում։
- **Brath** 11 The Complete of the Children of the Complete Complete of the Children of the Suits of the Suits of the  $\mathfrak{c}$ աբանին). - Իմ բարեկամը տրամաբան է։
- $\bigcup U$  ( $\bigcap$  ( $\bigcap$   $\bigcup$   $\bigcup$   $\bigcup$   $\bigcup$   $\bigcap$   $\bigcap$   $\$
- ՄԱՏՈՒՑՈՂՈՒՀԻ.— Արագ են գնում այդ կենդանիները։
- ՏՆԱՅԻՆ SՆՏԵՍՈՒՀԻ (SnuutupunGhG).— Ուրախ եմ ծանոթանայուս  $\beta$  huitup,  $\alpha$  uupn' $\beta$ :
- 1) ՊԱՐԱՎԱՃԱՌՈՒՀԻ (Նաարավաճառին). -- Լավ եղավ նրան։ Այդ hûşn<sup>e</sup>i gûnidûkinn şhumundig dan dining:
- $\bigcup U$  (Unճարանատիրոջը և Մատուցողունուն). Ի՞նչ է ձեր կարծիքը։
- ՏՆԱՅԻՆ ՏՆՏԵՍՈՒՀԻ.— Ես, այնուամենայնիվ, իմ կատվին բաց չթո- $\eta$  tigh:
- ՍՐՃԱՐԱՆԱՏԵՐ (ուսերը բարձրացնելով։ Լուսամուտից).- Հաճախակի չենք տեսնում այսպիսի բաներ։
- SՆԱՅԻՆ ՏՆՏԵՍՈՒՀԻՆ (Sրամաբանին, մինչ Ծերունի պարոնը ճավաքում է թափված մթերքը).— Կատվին կպանե՞ք մի րոպե։
- ՄԱՏՈՒՑՈՂՈՒՀԻ (Ժանին).— Ես կյանքումս չէի տեսել այսպիսի բան։ SՐԱՄԱԲԱՆ (Sնային տնտեսունուն՝ կատվին վերցնելով իր թևերի  $\mathbf{u}$ to). -  $\mathbf{v}$   $\mathbf{u}$   $\mathbf{v}$   $\mathbf{v}$   $\mathbf{v}$   $\mathbf{v}$   $\mathbf{v}$   $\mathbf{v}$   $\mathbf{v}$
- ՍՐՃԱՐԱՆԱՏԵՐ (Ժանին). Գիսաստղի նման է։
- ՏՆԱՅԻՆ ՏՆՏԵՍՈՒՀԻ (Տրամաբանին).- Խելոք է, ոնց որ Աստծո գառը։ (Մյուսներին)։ Իմ գինու գլխին այս ինչ փորձանք եկավ. այն էլ, եթե նկատի ունենանք հիմիկվա գները։
- <sub>u</sub> nurududun (Sampa mamtumnma).- bu ahah matu: hazn zu*ճարվի՝ չճարվի, բայց այդ մեկը կճարվի։*
- ԺԱՆ (Բերանժեին).— Ասացեք՝ ի՞նչ է ձեր կարծիքը։

ՆՊԱՐԱՎԱՃԱՌ (Sնային տնտեսունուն).- Իմ ունեցածը լավն է: ՍՐՃԱՐԱՆԱՏԵՐ (Մատուցողունուն).- Ժամանակ մի կորցրեք։ Զբաղվեցեք այդ պարոններով։ (Մատնացույց է անում Բերանժեին և Ժանին։ Գլուխը ետ է քաշում լուսամուտից)։

ԲԵՐԱՆԺԵ (Ժանին). - Ինչի՞ մասին է խոսքը։

- ՆՊԱՐԱՎԱՃԱՌՈՒՀԻ (Նպարավաճառին). Դե, գնա ուրիշ շիշ բեր anu huuun:
- ԺԱՆ (Բերանժեին).— Ռնգեղջյուրի մասին, բարեկա'մ, ռնգեղջյուրի  $\mathbf{u}$   $\mathbf{u}$
- ՆՊԱՐԱՎԱՃԱՌ (Տնային տնտեսունուն). Ես լավ գինի ունեմ, չջարդվող շշերի մեջ։ (Աննետանում է խանութի ներսում):
- ՏՐԱՄԱԲԱՆ (փաղաքշելով թևերի մեջ պանած կատվին).— Փիսի'կ. whuh'l, whuh'l:
- ՄԱՏՈՒՑՈՂՈՒՀԻ (Բերանծեին և Ժանին). Ի՞նչ պիտի խմեք։
- ԲԵՐԱՆԺԵ (Մատուցողունուն). Անիսոնով օղի՝ երկու բաժակ։
- ՄԱՏՈՒՑՈՂՈՒՀԻ. Լավ, պարո'ն։ (Ուղղվում է դեպի սրճարանի  $\mathbf{unnp}_1$ ):
- ՏՆԱՅԻՆ ՏՆՏԵՍՈՒՀԻ (մթերբները ճավաբելով Ծերունի պարոնի
- ՄԱՏՈՒՑՈՂՈՒՀԻ.— Ուրեմն, անիսոնով օղի՝ երկու բաժակ։ (Մտնում է սրճարան)։
- ԾԵՐՈՒՆԻ ՊԱՐՈՆ (Տնային տնտեսունուն).- Իմ արածը մի բան չէ, սիրեյի' տիկին։ (Նպարավաճառունին մտնում է խանութ)։
- ՏՐԱՄԱԲԱՆ (Ծերունի պարոնին և Տնային տնտեսունուն, որոնք դեռևս շարունակում են հավաքել թափված մթերքները).- Կանոնաin'n nunutighp:
- ԺԱՆ (Բերանժեին). Դե, ի՞նչ է ձեր կարծիքը։
- $P$ Bb $P$ Ububb (duu Gha, shuu Guunu, has uuh).— b'h... nshas... Onzh b բարձրացնում...
- ՆՊԱՐԱՎԱՃԱՌ (խանութից դուրս գայով՝ նետը մի շիշ գինի. Sնային **mantumnnal.** Untu ti matu:
- ՏՐԱՄԱԲԱՆ (դեռևս փաղաքշելով թևերի մեջ պահած կատվին).-**Phuh'l, thuh'l, thuh'l:**
- ՆՊԱՐԱՎԱՃԱՌ (Sնային տնտեսունուն). Լիտրը նարյուր ֆրանկ<sup>1</sup>  $undt$ :
- ՏՆԱՅԻՆ ՏՆՏԵՍՈՒՀԻ (վճարելով Նպարավաճառին, ապա դիմելով Ծերունի պարոնին, որին նաջողվել է թափված մթերքները զետե $n$ ել զամբյուղի մեջ).— Դուք շատ բարենան եք։ Ան, ֆրանսիական քաղաքավարությունը։ Այդպիսի բան՝ նիմիկվա երիտասարդ-Gtph<sup>o</sup>g:
- ՆՊԱՐԱՎԱՃԱՌ (վերցնեյով Sնային տնտեսունու տված դրամը).-Ձեր գնումները պիտի որ մեր մոտից կատարեք։ Այդ դեպքում նարկ չի լինի անցնել փողոցը։ Ձեզ չեն սպառնա անախորժ հանnhumudunn: (Umunut t huuunn):
- ԺԱՆ (որ նորից նստել է աթոռին և շարունակ մտածում է ռնգեղջյուրի  $\mathbf u$   $\mathbf u$ ,  $\mathbf u$ ,  $\mathbf u$ ,  $\mathbf v$ ,  $\mathbf u$ ,  $\mathbf u$ ,  $\mathbf u$ ,  $\mathbf u$ ,  $\mathbf u$ ,  $\mathbf u$ ,  $\mathbf v$ ,  $\mathbf v$ ,  $\mathbf v$ ,  $\mathbf v$ ,  $\mathbf v$ ,  $\mathbf v$ ,  $\mathbf v$ ,  $\mathbf v$ ,  $\mathbf v$ ,  $\mathbf v$ ,  $\mathbf v$ ,  $\mathbf v$ ,  $\mathbf v$ ,  $\mathbf v$ ,  $\mathbf v$ ,  $\mathbf v$ ,  $\mathbf v$
- ԾԵՐՈՒՆԻ ՊԱՐՈՆ (բարձրացնում է գլխարկը, համբուրում է Տնային տնտեսունու ձեռքը).— Շատ ուրախ եմ ձեզ նետ ծանոթանալու  $f_{\text{full}}$
- ՏՆԱՅԻՆ ՏՆՏԵՍՈՒՀԻ (Տրամաբանին).— Շնորնակայություն. աարո'ն, որ պանեցիք իմ կատվին։ (Sրամաբանը կատուն ետ է տալիս Տնային տնտեսունուն։ Մատուցողունին նայտնվում է՝ բերելով նաճախորդների պատվիրածը)։

ՄԱՏՈՒՑՈՂՈՒՀԻ. - Անա և ձեր անիսոնով օղին, պարոննե'ր:

ԺԱՆ (Բերանժեին). - Անուղղեյի։

- ԾԵՐՈՒՆԻ ՊԱՐՈՆ (Sնային տնտեսունուն). Թույլ կտա՞ք ձեզ ուntligti:
- ԲԵՐԱՆԺԵ (Ժանին՝ մատնացույց անելով Մատուցողունուն, որը նորից մտնում է խանութ). - Ես նանքային ջուր խնդրեցի։ Նա սըխարվել է։ (Ժանն ուսերը բարձրացնում է՝ թերանավատ ու ար $f$  fill  $f$  and  $f$  and  $f$  and  $f$  and  $f$  and  $f$  and  $f$  and  $f$  and  $f$  and  $f$  and  $f$  and  $f$  and  $f$  and  $f$  and  $f$  and  $f$  and  $f$  and  $f$  and  $f$  and  $f$  and  $f$  and  $f$  and  $f$  and  $f$  and  $f$  and  $f$  and  $f$

ՏՆԱՅԻՆ ՏՆՏԵՍՈՒՀԻ (Ծերունի պարոնին). - Ամուսինս տանն սպաunu t, uhntih' wwnna: Cannhuywinie ind: Uh ninh wagwu' խնդրեմ։

 $\sigma$ ԵՐՈՒՆԻ ՊԱՐՈՆ (Sնային տնտեսունուն).— Ի խորոց սրտե նույս niataun, uhntih inhuha:

ՏՆԱՅԻՆ ՏՆՏԵՍՈՒՀԻ (Ծերունի պարոնին). — Ես՝ նույնպես։ (Մեղրածոր ճայացը, ապա դուրս է գայիս ձախ կողմից)։

BbpUbdb.- Էլ փոշի չկա... (**Ժանը ն**որից բարձրացնում է ուսերը):

- ԾԵՐՈՒՆԻ ՊԱՐՈՆ (Snuutupuutha, uha, huuugpny nintygniu t Sn-Guing mantum monto .- Usiniphy  $\lambda$ ...
- $dU$ , ( $\epsilon$ երանծեին). Ռնգեղջյուր։ Խեյքս գյուիս չի գայիս։ (Ծերունի պարոնը և Տրամաբանը շարժվում են դեպի աջ, դանդաղորեն, այն ուղղությամբ, որտեղից դուրս պիտի գան։ Դատողություններ են անում հանդարտորեն)։
- otpont quont (Spuntupmaha, Sampa mantumnin mnnmountp **մի վերջին ճայացք նետելուց ճետո).**— Հմայիչ է, այնպես չէ՞։
- SՐԱՄԱԲԱՆ (Ծերունի պարոնին).— Ես նիմա ձեզ բացատրեմ, թե has pull t uhinghaun:
- ԾԵՐՈՒՆԻ ՊԱՐՈՆ. Ահ, այո, սիլոգիզմը։
- ԺԱՆ (Բերանժեին).— Խելքս գլուխս չի գայիս։ Սա անընդունելի է։ (Btnuddta hnnudonin t):
- $S$ PUUURUU (Tunnich munncha). Uhinghaun punumamo t aihuuվոր նախադրյալից, երկրորդականից և եզրակացությունից։
- ԾԵՐՈՒՆԻ ՊԱՐՈՆ. Ի՞նչ եզրակացություն։ (Տրամաբանը և Ծերունի munnan nninu ta quihu):
- 
- ԲԵՐԱՆԺԵ (Ժանին). Ակննայտ է, որ ձեր խելքը գլուխը չի գալիս։ Ռնգեղջյուր էր, նասկացանք, ռնգեղջյուր էր... նեռու է նա... նեnn t au...
- ԺԱՆ. Բայց ո՞նց թե... ո՞նց կլինի... Սա չլաված-չտեսնված բան է: Ռնգեղջյուր, որն ազատ շրջում է քաղաքում. սա ձեզ չի՞ զարմացնում։ Այս մի բանը չպետք է թույլ տային։ (Բերանժեն նորանջում  $\mathbf{t}$ ):  $2$ եղավ, ձեռքը դրեք բերանին...
- ԲԵՐԱՆԺԵ.— Հա... նա... այս մի բանը չպետք է թույլ տային։ Վտանգավոր է։ Ես այդ մասին չէի մտածել։ Մի մտանոզվեք, ձեզ վրmuliq 5h uyunlinui:
- ԺԱՆ. Մենք պիտի որ բողոքեինք քաղաքապետական իշխանություններին։ Էյ ո՞ր օրվա նամար են քաղաքապետական իշխանություն-Gtnn:
- ԲԵՐԱՆԺԵ (նորանջում, ապա ձեռբով արագ ծածկում է բերանը).-Օ'ն, ներեցեք... Գուցե ռնգեղջյուրը փախել է կենդանաբանական wignig:
- $\sigma$ U.U.  $\sim$  Onip nuch down through the  $\mu$ :
- Abplludb. bu aumund tui:
- ԺԱՆ. Նստած թե ոտի վրա՝ դա նույն բանն է:
- ԲԵՐԱՆԺԵ.— Համենայն դեպս, կա ինչ-որ տարբերություն։
- 
- $P$ B $P$ Ub $Q$ b.  $\rightarrow$   $Q$ blig  $R$ h, unulg nnig unulghp, nn liunulo pot nunh ynu' anua pula t...
- ԺԱՆ.— Դուք սխալ նասկացաք։ Նստած թե ոտի վրա՝ նույն բանն է, երբ երազում են...
- $P$  Ab $P$ Uludb.—  $P$ <sup>c</sup> $\alpha$ , luu np... tu tipugnu tum.  $q$  luu ilip tipug to Ab
- ԺԱՆ (շարունակելով).- ... Դուք երազի մեջ եք, երբ ասում եք, որ ոնգեղջյուրը փախել է կենդանաբանական այգուց...

AUPUOUT.- bu wuwgh' anigh...

- ԺԱՆ (շարունակելով).- ... Որովնետև մեր քաղաքում կենդանաբանական այգի չկա այն ժամանակվանից, ինչ գազանները կոտորվեցին ժանտախտի պատճառով... Դա շատ վաղուց էր...
- ԲԵՐԱՆԺԵ (նույն անտարբերությամբ). Ուրեմն, գուցե կրկեսից է thululai:
- ԺԱՆ. Ի՞նչ կրկեսի մասին է խոսքը։
- ԲԵՐԱՆԺԵ. 2գիտեմ... ինչ-որ շրջիկ կրկեսի մասին:
- $\psi$ ԱՆ.— Մի՞թե ձեզ նայտնի չէ, որ քաղաքապետարանը շրջիկ արտիստներին արգելել է տեղակայվել նամայնքի տերիտորիայում... Դեռ մանկուց մեզ նայտնի է, որ էլ չեն անցնում այստեղից։
- ԲԵՐԱՆԺԵ (աննաջող պայքարելով նորանջելու ցանկության դեմ).-Այդ դեպքում, գուցե դեռ այն ժամանակներից ռնգեղջյուրը թաքնրված է մնացել շրջակայքի ճանճոտ անտառներում։
- վեք (թ**ևերը պարզելով դեպի երկինք).** Շրջակայքի ճանճուտ անտառներում։ Շրջակայքի ճանճուտ անտառներում... Իմ խե'ղճ բարեկամ, դուք ամբողջովին գտնվում եք այկոնոյի թանձը մշուշ-Gtnh uts:
- $B$  հեր ԱՆԺԵ (միամիտ).— Այդ ճիշտ է... իմ ստամոքսի նատակից բարձnuuni ta...
- վեն, Եվ ողողում են ձեր ուղեղը։ Շրջակայքում այդ որտե՞ղ կան ճանճուտ անտառներ... Մեր գավառն այնքան է անապատային, որ դրան կպցրել են «Փոքր Կաստիլիա»<sup>2</sup> մականունը։
- ՈՆՈԱՆԺԵ (չ**արչրկված ու բավականին ճոգնած).—** Այդ դեսյքում ես  $h^c$ նչ իմանամ։ Գուցե ապաստանել է մի խճի տակ... Գուցե իր բունը սարքել է մի չորացած ճյուղի վրա...
- $(111)$  -- Եթե ինքներդ ձեզ սրամի՞տ եք համարում, սխայվում եք, իմացեք։ Դուք ձանձրայի եք ձեր... ձեր պարադոքսներով նանդերձ։ Ես գտնում եմ, որ դուք անկարող եք վարել յուրջ խոսակgniomia:
- nt.ntl.bdb. Unuon, uhung unuon... Ung unumgunny, np... npmyhtunu  $1_{(11)}$ ... (U.Gnnn2 2undniund gnig t muihu qinilun):
- (10%). Uguon GnuGpuG, hGypuG unnuuunuy:
- FUPUOOD. A, willpul, huittauil ntwu:
- $(111.5)$  =  $25n$  upwithin nundulabeling nyhas sunduli:
- PLPUOF C. bu wutiluhl suuluul monul sniltu...
- $(111)$ , (ընդճատելով նրան).— Ես տանել չեմ կարող, որ ինձ ճիմարի։ wlay tale namut:
- **ՔԵՐԱՆԺԵ (ձեռբը դնելով սրտին).** Ես ինձ երբեք թույլ չեմ տա, uhntih' dull...
- ԺԱՆ (ընդնատելով նրան).— Սիրելի' Բերանժե, դուք այդ ձեզ թույլ  $tp$  *unuthu...*
- $f(b)$   $\mathbf{b}$   $\mathbf{b}$   $\mathbf{c}$   $\mathbf{c}$

d'U. - Lu, ph, unus nnip uin dtq poni unibp.

ԲԵՐԱՆԺԵ. - Ինչպե՞ս կարող եք մտածել, որ...

- ԺԱՆ (ընդնատելով նրան). Մտածում եմ այն, ինչ որ կա։
- ԲԵՐԱՆԺԵ. Ես ձեզ նավաստիացնում եմ...
- ԺԱՆ (ընդնատելով նրան).— ... Որ ինձ նիմարի տեղ եք դնում։
- ԲԵՐԱՆԺԵ. Իսկապես, որ նամառն եք, նա-
- ԺԱՆ.— Ու որպես վրադիր ինձ էշ եք անվանում։ Տեսնո՞ւմ եք, որ դուք ինձ անարգում եք:
- ԲԵՐԱՆԺԵ.— Այդպիսի բան մտքովս անգամ չի կարող անցնել։
- ԺԱՆ.- Բաներ կան, որոնք անցնում են նույնիսկ նրանց մտքով, ովptn qninl the unpha:
- ԲԵՐԱՆԺԵ. Դա անկարելի է։
- $\mathbf{d}$ ԱՆ.— Այդ ինչո՞ւ է անկարելի։
- ԲԵՐԱՆԺԵ. Որովնետև անկարելի է։
- ԺԱՆ.— Ինձ բացատրեթ, թե ինչու այդ անկարելի է, քանի որ նավակ-**Gnui եք** ի վիճակի յինել բացատրեյու ամեն, ամեն ինչ...
- ԲԵՐԱՆԺԵ.— Ես երբեք նման նավակնություն չեմ ունեցել։
- ԺԱՆ.— Այդ դեպքում ինչո՞ւ եք այդպես ձևանում։ Եվ ևս մի անգամ ինչո՞ւ եք ինձ անարգում։
- ԲԵՐԱՆԺԵ.— Ես ձեզ չեմ անարգում։ Ընդնակառակը։ Գիտե՞ք՝ ինչ uuunhouuuh tu dtq quunuunnu tu:
- $\mathbf{d}$ ԱՆ.— Եթե ինձ գնանատում եք, ապա ինչո՞ւ եք ինձ նակաճառում՝ գտնելով, որ վտանգավոր չէ թույլ տալ, որ մի ռնգեղջյուր վազի քաղաքով մեկ, մանավանդ կիրակի առավոտյան, երբ փողոցները լիքն են երեխաներով... ու նաև չափանասներով...
- ԲԵՐԱՆԺԵ.— Շատերը գնացել են պատարագի։ Նրանց ոչ մի վտանգ sh uwununu...
- $\partial U$ ,  $\partial U$  (plinfium time in the line of the line of the line of the line of the line of the line of the line of the line of the line of the line of the line of the line of the line of the line of the line of the line o գնալու։
- $\beta$ BDUs bu the bu the budget, np dural suding the political only in the BDUs of DDUs in the BDUs of DDUs in the political set of the political set of  $\beta$ nնգեղջյուրը վազ տա քաղաքում։ Ես պարզապես ասացի, որ չեմ **unnfition** win dunudigh duuhli: bu hu unus flung snntigh:
- ԺԱՆ. Դուք երբեք ոչնչի մասին չեք մտածում:
- ymm juil puil st:
- $(1.1)(1.1)$  Thu sulting  $\geq$  animizing in Gradition:
- ՈՍՐԱՆԺԵ.- Համաձայն եմ։ Դա չպետք է գոյություն ունենար։ Դա նույնիսկ խելագար բան է։ Լավ։ Սակայն դա դեռևս նիմբ չէ, որ ինձ նետ կովեք այդ վայրի գազանի պատճառով։ Այս ի՞նչ պատմություն եք սարքում իմ գլխին ինչ-որ միասմբականի անասունի պատճառով, որը քիչ առաջ, բոլորովին պատանաբար, եկավ անցավ մեր առջևից։ Մի տխմար չորքոտանի, որի մասին խոսել անque supota: 1 km shuzulun, np du dul nudud t... le nnn doudպես աննետացել է, գոյություն չունի այլևս։ Հո չե՞նք զբաղվեյու մի անասունով, որը գոյություն չունի։ Ուրիշ բանից խոսենբ, սիրելի' Ժան, ուրիշ բանից խոսենք։ Խոսեյու նյութ նո չի պակասում... (Հորանջում է, վերցնում է բաժակը)։ Ձեր կենացը։ (Այդ պանին Տրամաբանը և Ծերունի պարոնը նորից ներս են մտնում we ynnuhg: lunutinu' asum tu wtnuunnutu undunuun pwgorյա տարածության սեղաններից մեկի մոտ։ Բերանժեից ու Ժանից purturturaha fitirin, antang tinunis in my):
- d U.U. Բաժակը թողե'ը սեղանին։ Մի' խմեք։ (Ժանը լիբը կում է անում, խմում իր անիսոնյան օղուց և կիսով չափ դատ**արկվ**ած բաժակը դնում սեղանին։ Բերանժեն շարունակում է բաժակը պանել ձեռքում, ցած չդնելով ու նաև չնամարձակվելով այն դատար- $\n *l*th$ ):
- ՐԵՐԱՆԺԵ.— Այսպես թե այնպես, նո սա չեմ թողնելու սրճարանաwhnnsp: (Ձևացնում է, որ պիտի խմի):
- d U.v. --- Uuniu tu' pnnk'p, tih:
- PLPU.bdb.- Լա'վ։ (Կրկին ուզում է բաժակը դնել սեղանին։ Այդ պանին անցնում է Դեզին՝ երիտասարդ, խարտիշաներ մեքենագրունին, որն աջից ձախ քայլում է բեմանարթակի վրայով։ Դեզիին տեսնելով, Բերանժեն նանկարծակի վեր է թռչում և դրանով իսկ անճարակ շարժում է անում. բաժակն ընկնում, ու թրջվում է **July** unupwunn): 0'6, *Thah'*:
- $(111)$  --  $Q$ qnı $(2:$   $P$ Gypur'G nuchuquq G tip:
- 11 PU. udb. Դեզին է... Ներեցեք ինձ... (Cundnu է անում թաքնըվեյու, որ Դեզին իրեն չտեսնի)։ Չեմ ուզում՝ նա ինձ տեսնի... իմ ma dhauhniu:
- 21.q ներել չի կարելի։ Ոչ մի դեպքում ներել չի կարելի։ (Նա- $(111)$

յում է Դեզիի ետևից, որն աննետանում է)։ Այդ երիտասարդ աղshun dtq duhutqun'in t:

ا شاه است.

 $\frac{1}{2}$ 

- **AbPU***b*<sub>b</sub>. \_ lntgt'p, mtgt'p:
- 
- ԲԵՐԱՆԺԵ (անդրադառնալով Ժանին, քանի որ Դեզին արդեն ճեռա $g$ ել է).— Ներեցեք, այս անգամ ևս, քանի որ...
- ԺԱՆ.— Անա և նարբելու նետևանքը. դուք այլևս ձեր շարժումների whpp չեք, ուժ չի մնացել ձեր ձեռքերի մեջ, անաբեկված եք, նալից ընկած։ Դուք ձեր սեփական գերեզմանն եք փորում, սիրելի' բարեկամ։ Դուք ձեզ կորստյան եք մատնում։
- $\mathsf{B}\mathsf{b}\mathsf{P}\mathsf{U}\mathsf{b}\mathsf{d}\mathsf{b}$  bu այնքան էլ չեմ սիրում ոգելից խմիչքը։ Եվ սակայն երբ չեմ խմում, ոչ մի բան կարգին չի գնում։ Կարծես վախենայիս յինեմ։ Ուստի խմում եմ, որ էլ չվախենամ։
- dU. hash'g to dulutand:
- ԲԵՐԱՆԺԵ. Ես շա՞տ գիտեմ։ Տագնապներ են, որ դժվար է ճշտորոշել։ Զգում եմ, որ կյանթում ես իմ տեղում չեմ գտնվում, ես չկամ մարդկանց մեջ. այն ժամանակ մի բաժակ եմ խմում։ Ինձ hulgumuqling t, popuuhnu t hu jumluonpomlin, tu unnulmu  $t$
- ԺԱՆ. Դուք ինքներդ ձեզ եք մոռանում։
- $f$ Bb $\Gamma$ Ububb.— bu finquud tui: Suphutin *purmuutuuq tu finquud tui*: Դժվարանում եմ կրել իմ սեփական մարմնի ծանրությունը...
- ԺԱՆ.— Դա ալկոնոլային նյարդախտ է, գինեմոլի տխրամածություն...
- ԲԵՐԱՆԺԵ (շարունակելով). Ամեն րոպե ես իմ մարմինն զգում եմ այնպես, կարծես կապարից յինի կամ եթե ինչպես ուրիշ մի մարդ  $n$ նենայի իմ շայակին։ Ես ինքս իմ անձին չեմ ընտելացել։  $2$ գի**untu** tu unning t'u tu: 4tug nn uh phy huinu tu, ptinu muntu**mulinul t, h hupu hud auliusnul tui: bu' nununul tu tu:**
- ԺԱՆ.— Ցնդաբանություններ, Բերանժե', նայեցեք ինձ։ Իմ քաշն ավեյին է, քան ձերը, և սակայն ինձ թեթև եմ զգում, թեթև, թեթև։ Ծերունի պարոնը և Տրամաբանը, որոնք նորից մտել են բեմ, մի քանի քայ են արել դատողությունների ետևից ընկած։ Ճիշտ այդ պանին, նրանք անցնում են Ժանի և Բերանժեի մոտից։ Ժանի մի թևը ուժգնորեն կպչում է Ծերունի պարոնին, որը փլվում է Spauuupauah putrh dpu:
- SOUUURUL (puluuttan zunmluuttund). Uhmahquh uh onhluut...  $(2n\omega_2)$ undund t): 0  $n\omega_1$
- otpAbbb ՊԱՐՈՆ (ծանին).- 24n'ig: (Spuutuputha): Ներողու- $\boldsymbol{\vartheta}$  m
- ԺԱՆ (Ծերունի պարոնին). Ներողություն։
- SPUUURUL (Tunniah wwnnaha).-  $\zeta$ na >k:
- ԾԵՐՈՒՆԻ ՊԱՐՈՆ (Ժանին). Հոգ չէ։ (Ծերունի պարոնը և Sրամաբանը գնում են նստելու բացօթյա տարածության սեղաններից մեկի մոտ, մի քիչ դեպի աջ, Ժանի և Բերանժեի թիկունքում)։
- ԲԵՐԱՆԺԵ (Ժանին). Ուժեղ եք, հա:
- ԺԱՆ. Այո, ուժեղ եմ. մի քանի պատճառ կա, որոնց շնորնիվ ես ուdtn tu: bulu' tu nidtn tu, nnnyfitunu nidtn tu: Ztunn nidtn tu, որովնետև բարոյապես ուժեղ եմ։ Ես ուժեղ եմ նաև, որովնետև նարբեցող չեմ։ Չեմ ուզում ձեզ կպնել, սիրելի' բարեկամս, բայց պետք է ասեմ, որ խմիչքն է մարմինը ծանրացնում իրականում։
- SPU.ՄԱԲԱՆ (Ծերունի պարոնին).- Անա ձեզ, ուրեմն, մի օրինակելի սիլոգիզմ։ Կատուն ունի չորս թաթ։ Իսիդորը և Ֆրիկոն յուրաքանչյուրն ունի չորս թաթ։ Ուրեմն, Իսիդորն ու Ֆրիկոն կատուներ են։
- 0000 to 9 TUPO (Spuntupulity).- Իմ շունը նույնպես ունի չորս **pup:**
- SՐԱՄԱԲԱՆ (Ծերունի պարոնին). Ուրեմն, նա էլ կատու է:
- **BUPUGO (duGhG).- Մեջս նազիվ ուժ է մնացել ապրելու։ Գուցե** որա ցանկությունն էլ չունեմ։
- ot: ՈՒՆԻ ՊԱՐՈՆ (Sրամաբանին՝ երկար խորհելուց նետո).- Ուրեմն, տրամաբանորեն իմ շունը կատու է։
- SPUUURUU (Ծերունի պարոնին).- Sրամաբանորեն, այո։ Բայց նակառակը նույնպես ճշմարիտ է:
- ԻԵՐԱՆԺԵ (Ժանին).— Միայնությունն ինձ ճնշում է։ Հասարակությու-Gn' GnuGutu:
- ս ԱՆ (Բերանժեին).— Դուք ձեզ նակասում եք։ Միայնությո՞ւնն է, որ ննշում է, թե՞ բազմությունը։ Դուք ձեզ մտածողի տեղ եք դրել և չունեք ոչ մի տրամաբանություն։
- ot.pnbbb ՊԱՐՈՆ (Sրամաբանին).- Շատ գեղեցիկ է տրամաբա-Gnipinian:
- SPUNDUAUS (Ծերունի պարոնին). Այն պայմանով, որ չչարաշաո՞վի։
- PLPUS.ob (ducha).- Ussentun in pus t wuntin:
- d U.b. ... Ընդնակառակը։ Դրանից էլ ավելի բնականոն բա՞ն։ Ապացույց՝ բոլորն ապրում են։
- Abrut db.— Utantisting unltin zum ta, pun motinn: unwag puնակն ավելանում է։ Ողջերը սակավաթիվ են։
- ԺԱՆ. Մեռեյները՝ դա գոյություն չունի. տեղն է եկել ասելու... Ան, ան... (Բուռն ծիծաղ)։ Դրա՞նք ևս ձեզ ճնշում են։ Ինչպե՞ս կարող են ճնշում գործադրել բաներ, որոնք գոյություն չունեն։
- ԲԵՐԱՆԺԵ.— Ես ինքս ինձ նարց եմ տայիս, թե արդյոք ես գոյություն  $n$  նե՞մ։
- ԺԱՆ (Բերանժեին).— Դուք գոյություն չունեք, սիրելի'ս, որովնետև  $\frac{1}{2}$  step մտածում: U mu ծեցեք և կլինեք:
- $S$ PUUURUU (The multipulum quang angle of the mathemorphic pair and the set of the set of the set of the set of the set of the set of the set of the set of the set of the set of the set of the set of the set of the set of տուները մանկանացու են։ Սոկրատը մանկանացու է։ Ուրեմն, Unynuun yuunn t:

ԾԵՐՈՒՆԻ ՊԱՐՈՆ.— Եվ նա չորս թաթ ունի։ Դա ճիշտ է. ես մի կաunu nictu, nph wanian Untinum t:

SՐԱՄԱԲԱՆ.- Sեսնում եք...

- ԺԱՆ (Բերանժեին). Դուք ըստ էության շյինբազ եք։ Սուտասա'ն։ Ասում եք, որ կյանքը ձեզ չի նետաքրքրում։ Մեկը կա, սակայն, որը ձեզ նետաքրքրում է:
- ԲԵՐԱՆԺԵ.— Ո՞վ։
- ԺԱՆ. Գրասենյակի ձեր գողտրիկ ընկերունին, որ քիչ առաջ անցավ այստեղից։ Դուք սիրանարված եք նրան։
- ԾԵՐՈՒՆԻ ՊԱՐՈՆ. Սոկրատն, ուրեմն, կատու էր։
- SՐԱՄԱԲԱՆ (Ծերունի պարոնին).— Sրամաբանությունը նենց նոր, մեզ նամար, այդ բացանայտեց։
- ԺԱՆ (Բերանժեին).— 2էիք ուզում, որ նա ձեզ տեսնի այն ողբայի վիճակում, որի մեջ գտնվում էիք։ (Բերանժեի սրտնեղած շար- $\theta$ ումը)։ Դա ապացուցում է, որ ամեն ինչի նկատմամբ չէ, որ դուք անտարբեր եք։ Բայց ինչպե՞ս եք ուզում, որ Դեզին նր**ա**uninuh uh hunptignnnu:
- SՐԱՄԱԲԱՆ (Ծերունի պարոնին). Վերադառնանք մեր կատուներին։
- ԾԵՐՈՒՆԻ ՊԱՐՈՆ (Sրամաբանին). Լսում եմ ձեզ.
- ԲԵՐԱՆԺԵ (**Ժանին).** Այս կամ այն կերպ, ինձ թվում է, որ նա արռեն մեկին նկատի ունի։
- ԺԱՆ (Բերանժեին). Այդ ո՞ւմ։
- $RbPbQbD.$  Դյուդարին։ Մեր գրասենյակի աշխատակիցներից մեկը. իրավաբանականի թեկնածու, իրավագետ, ձեռնարկության հու– $\S$

սայի ապագան, Դեզիի սրտում բուն դրած ապագայի նույսը։ Ես չեմ կարող մրցակցել նրա նետ։

 $SPUUVURU$  (The umphable .- Duhnnn humma show pup muh: otphhtth 9Upht.- Um numunh's ahumbe:

- SՐԱՄԱԲԱՆ. Դա առաջադրվում է որպես վարկած:
- ԲԵՐԱՆԺԵ (Ժանին).— Նա շեֆի աչքի յույսն է։ Ինքս, ես ապագա չունեմ։ Ուսումս չեմ շարունակել։ Ոչ մի ակնկայություն չունեմ։

otpnhtbh ՊԱՐՈՆ (Spwutupwuhu).- Ան, որպես վարկած:

ԺԱՆ (**Բերանժեին).**— Եվ դուք նենց այնպես նրաժարվո՞ւմ եք...

ԲԵՐԱՆԺԵ (Ժանին). - Ի՞նչ կարող եմ անել, որ...

- SՐԱՄԱԲԱՆ (Ծերունի պարոնին).— Ֆրիկոն նույնպես չորս թաթ ունի։ Քանի՞ թաթ կունենան Ֆրիկոն և Իսիդորը։
- ԾԵՐՈՒՆԻ ՊԱՐՈՆ (Sրամաբանին).— Միասի՞ն, թե՞ առանձին-աոանձին։
- ժ ԱՆ (**Բերանժեին).** Կյանքը պայքար է. վախկոտություն է չպայpuntin:
- SՐԱՄԱԲԱՆ (Ծերունի պարոնին).- Միասին, թե առանձին-առանձին՝ դա կախում ունի։
- $P: P \cup Q \cup Q$  (dulple).  $P \cap Q$  by manul:  $Q$  plamput but bu:
- d U.G. 2hGutgtp, uhntih'u, ghGutgtp:
- **ob** Dhtth ՊԱՐՈՆ (Spudupudha, տառապագին խորնելուց նետո).nip: nip pup:
- SPUJUURUL.- Spuntupuanponan muanni է դեպի մտային նաշվում-Gtpp:
- ournhtth nunnt.- by zum tiptuath mah:
- mounth (duicha). Զենքեր՝ որտեղի՞ց։
- SPUNFUAUL (Ծերունի պարոնին).- Sրամաբանությունը սանմաններ  $\mathbf{m}$
- 1116. Ձեր իսկ ներսում: Ձեր կամբի շնորհիվ:
- 11 PUGOb (ducha).- h'a, quaphi:
- $\therefore$ PUULAUL (Tapniah wwnnaha).  $\leftrightharpoonup$   $\zeta$ huu yutuatp...
- (111% (Բերանժեին). Համբերության, մշակույթի զենբերը, խելացիության զենքերը։ (Բերանժեն նորանջում է)։ Դարձեք աշխույժ ու վոսղուն ոգի։ Եղեք ժամանակի ոգուն համապատասխան։
- 11 PUAod b. Ինչպե՞ս լինեմ ժամանակի ոգուն համապատասխան։
- ::PUUTURUL (Tupniah wwpnaha).- Uin ywunniatphg tipyni pup tu hunnnu: Քանի՞ նատ է մնում յուրաքանչյուրին։
- 
- 
- SՐԱՄԱԲԱՆ (Ծերունի պարոնին). Ընդնակառակը, պարզ է:
- ԾԵՐՈՒՆԻ ՊԱՐՈՆ (Տրամաբանին). Ձեզ նամար գուցե նեշտ է, pung ng had huuun:

 $\mathbf{r}_d$ 

- SՐԱՄԱԲԱՆ (Ծերունի պարոնին). Մտածելու վրա ջանք թափեgtp, t'h, unuuunnutgtp:
- ԺԱՆ (Բերանժեին). Մտածելու վրա ջանք թափեցեք, է'ն, տրամաnnutigtn:
- ԾԵՐՈՒՆԻ ՊԱՐՈՆ (Sրամաբանին). 2եմ ջոկում։
- ԲԵՐԱՆԺԵ (Ժանին). Ես իրոք չեմ ջոկում։
- $S$ ՐԱՄԱԲԱՆ (Ծերունի պարոնին).— Ամեն ինչ ձեզ պատրաստի պետք t մատուցեյ։
- ԺԱՆ (Բերանժեին).— Ամեն ինչ ձեզ պատրաստի պետք է մատուցել։
- SՐԱՄԱԲԱՆ (Ծերունի պարոնին).— Վերցրեք մի մաքուր թուղթ և նաշվեցեք։ Վեց թաթ ենք պոկում երկու կատուներից։ Քանի՞ նատ **pup է մնում յուրաքան**չյուր կատվին։
- ԾԵՐՈՒՆԻ ՊԱՐՈՆ. Սպասեցեք... (Գրպանից մի թուղթ է նանում ու  $\mathfrak{h}$ աշվում է):
- $\partial^2 U$ , Unique potentially sumble to the summary controller purify the Unity Unity Unity Unity Unity Unity Unity Unity Unity Unity Unity Unity Unity Unity Unity Unity Unity Unity Unity Unity Unity Unity Unity Unity Unit ամեն օր ածիյվում եք. մաքուր վերնաշապիկ եք կրում։
- ԲԵՐԱՆԺԵ (Ժանին). Լվացքատունը թանկ է վերցնում...
- ԺԱՆ (Բերանժեին).— խնայեցեք խմիչքի նաշվին։ Այդքանը՝ արտաքինի նամար, գյխարկ, փողկապ՝ այս մեկի նման, նրբագեղ կոստյում, կոշիկները սիրուն փայլեցրած։ (Հագուստ-կապուստի մասին խոսելիս՝ Ժանը ինքնանավան մատնացույց է անում իր սեփական գլխարկը, փողկապը, կոշիկները)։
- ԾԵՐՈՒՆԻ ՊԱՐՈՆ (Spuntupuntha).- Մի քանի նավանական յուծում-Gtn hung:
- ՏՐԱՄԱԲԱՆ (Ծերունի պարոնին).- Ասացեք։
- $f$ Bb $f$ Uludt (dul $f$ hl).  $\rightarrow$   $\zeta$ tun  $f$ i, witus Uluuqtp...
- SՐԱՄԱԲԱՆ (Ծերունի պարոնին).— Ես ձեզ յսում եմ:
- ԲԵՐԱՆԺԵ (Ժանին). -- Ես ձեզ յսում եմ:
- ԺԱՆ (Բերանժեին). Դուք ամաչկոտ եք, բայց ընդունակություններ nıGtn:
- ԲԵՐԱՆԺԵ (Ժանին).— Ե՞ս, ընդունակություննե՞ր ունեմ։
- ԺԱՆ. Իրացրեք ձեր ընդունակությունները։ Կյանքից չպետք է ետ մնալ։ Իրազեկ եղեք մեր դարաշրջանի գրական ու մշակութային իրադարձություններին։

-280-

- ԾԵՐՈՒՆԻ ՊԱՐՈՆ (Sրամաբանին).- Առաջին ննարավորություն՝ մի կատուն կարող է չորս թաթ ունենալ, մյուսը՝ երկու։
- ԲԵՐԱՆԺԵ (Ժանին).— Ազատ ժամանակ՝ ես այնքան քիչ ունեմ։
- ՏՐԱՄԱԲԱՆ. Դուք ընդունակություններ ունեք։ Մնում էր, որ դրանք  $h$ n $u$ g $G$ th $p$ :
- ԺԱՆ. Օգտակար անցկացրեք, ուրեմն, այն քիչ ժամանակը, որ ունեք ձեր տրամադրության տակ։ Ձեզ մի թողեք ինքնանոսի։
- ԾԵՐՈՒՆԻ ՊԱՐՈՆ. Ես ազատ ժամանակ չեմ ունեցել երբևիցե։ Պաշտոնյա եմ եղել։
- SՐԱՄԱԲԱՆ (Ծերունի պարոնին).- Սովորելու նամար միշտ էլ ժամանակ կգտնվի։
- ԺԱՆ (Բերանժեին). Միշտ էլ ժամանակ կգտնվի։
- ԲԵՐԱՆԺԵ (Ժանին). Շատ ուշ է արդեն։
- $\sigma$ ԵՐՈՒՆԻ ՊԱՐՈՆ (Sրամաբանին). Մի քիչ շատ ուշ է ինձ նամար։  $dU$ ,  $dV$  ( $R$ երանժեին).  $R$ րբեք ուշ չէ:
- $S$ ՐԱՄԱԲԱՆ (Ծերունի պարոնին). Երբեք ուշ չէ։
- ԺԱՆ (Բերանժեին). Դուք օրը ութ ժամ եք աշխատում, ինչպես ես, ինչպես բոյորը։ Իսկ կիրակի օ՞րը, իսկ երեկոնե՞րը, իսկ ամռան երեք շաբաթվա արձակո՞ւրդը։ Դա բավական է, եթե սիստեմատիկորեն պարապեք:
- SPUJURUS (Ծերունի պարոնին).- Բա մյո՞ւս լուծումները. սիստեմատիկորեն տրամաբանեցեք, սիստեմատիկորեն... (Ծերունի պարոնը նորից սկսում է նաշվել):
- **111.6 (Բերանժեին). Խնդրեմ, նարբելու և նիվանդանալու փոխարեն**  $u$ վելի լավ չէ՞, որ թարմ ու տրամադրված լինեք, թեկուզ գրասենյակում աշխատելիս։ Եվ ձեր ազատ ժամանակը կանցկացնե**ք** Jutijuigh duny:
- 111919 36 (ducha). Umb°aga...
- $(111)$ . (**Bunuliduhli).** Ugunligup puliqunulilunn, yunnugup qnuկան ամսագրերը, նաճախեցեք դասախոսություններին։ Դա ձեդանից կվանի տագնապալի ապրումները, կձևավորի ձեր մտածելակերպը։ 2որս շաբաթից նետո կդառնաք կրթված մարդ։
- **MAUSOF (dulhl).** Amp hpurlugh tp:
- աերքիին, ՊԱրնե (Spuuumuuuba).- Կարող է մի կատու լինել, որն mfilifiu fing pup...
- dur. (PhpmGdthG).- hGpGtnn to munit:
- utamble number (Spuringual and the bull of the number of the metal metal

H.

նենա մի թաթ։ Բայց այդ դեպքում նրանք չե՞ն դադարի կատուներ յինելուց։

- SՐԱՄԱԲԱՆ (Ծերունի պարոնին).— Եվ ինչո՞ւ պիտի դառարեն։
- ԺԱՆ (Բերանժեին).— Փոխանակ ձեր տրամադրության տակ երած դրամը խմիչքի տայու, ավելի յավ չէ՞, որ թատրոնի տոմս գնեք՝ նետաքրքիր ներկայացում նայելու նամար։ Ձեզ ծանո՞<del>թ</del> է ավանգարդային թատրոնը, որի մասին այնքան խոսում են։ Դուք նաit<sup>"</sup> tp bn Gtulingh untu Gtpp<sup>4</sup>:
- $RbPUUU$  (*duaha*).  $\rightarrow$  n<sub>2</sub>, *undum*: bu *unung und un un unung*:
- ԾԵՐՈՒՆԻ ՊԱՐՈՆ (Sրամաբանին).— Եթե երկու կատուների ունեgwð nipp pwphg tryniun ytnug GtGp...
- ԺԱՆ (Բերանժեին).— Այս օրերին ներկայացնում են նրա պիեսներից մեկը։ Օգտվեցեք նանգամանքից։
- ԾԵՐՈՒՆԻ ՊԱՐՈՆ. Կարող ենք ունենալ վեց թաթանոց մի կատու...
- $\partial^2 U_1 U_2$  the disk of the ductual disk of the module with  $\partial^2 U_1 U_2$ Guyh unhp:
- ԾԵՐՈՒՆԻ ՊԱՐՈՆ (Տրամաբանին). Եվ մի կատու, որ բոլորովին pup չունենա։
- $\beta$  Ab $\beta$ Uluub  $\beta$  and  $\alpha$  and  $\alpha$  and  $\alpha$  and  $\alpha$  and  $\beta$  and  $\beta$  and  $\beta$  and  $\beta$  and  $\beta$  and  $\alpha$  and  $\alpha$  and  $\alpha$  and  $\alpha$  and  $\alpha$  and  $\alpha$  and  $\alpha$  and  $\alpha$  and  $\alpha$  and  $\alpha$  and  $\alpha$  and  $\alpha$  and  $\alpha$  a պես ասում եք, ժամանակի ոգուն համապատասխան։
- $S$ ՐԱՄԱԲԱՆ (Ծերունի պարոնին).— Այդ դեպքում յինելու է մի աոանձնաշնորնյալ կատու։
- ԲԵՐԱՆԺԵ (Ժանին). Ես ձեզ խոստանում եմ։
- ԺԱՆ.— Եվ մանավանդ ինքներդ ձեզ խոստացեք։
- ԾԵՐՈՒՆԻ ՊԱՐՈՆ.— Եվ իր բոլոր թաթերից զրկված մի ապադասակարգայնացված կատու։
- ԲԵՐԱՆԺԵ. Հանդիսավոր կարգով ինքս ինձ խոստանում եմ։ Ինքս ինձ տված իմ խոսքը գործի եմ վերածելու:
- $S$ PUUUAUU.— 12 mm unnun  $S$ tn  $\eta$ hah: Nuunh u  $S$ tn yunnn  $\eta$ hat մաբանական։
- ԲԵՐԱՆԺԵ (**Ժանին).** Հարբեցողության տրվելու փոխարեն որոշում եմ ընդունում կրթել իմ նոգին։ Ես ինձ արդեն ավելի լավ եմ **gamu: Արդեն իմ ուղեղն ավելի պայծառ է.**

ԺԱՆ. - Sեսնո՞ւմ եք:

- ԾԵՐՈՒՆԻ ՊԱՐՈՆ (Տրամաբանին). 2է՞ր կարող լինել տրամաբա-GwywG:
- ԲԵՐԱՆԺԵ. Հենց այսօր, կեսօրից նետո գնալու եմ քաղաքապետա-

րանի թանգարանը։ Հենց այս երեկո առնում եմ թատրոնի երկու unuu: būa unintugt<sup>o</sup>p:

- SPUUURUU (Tunnuh wwnnuha).- Rwaqh wnnwnnmmuna nw fitag  $unnu$ մաբանությունն է։
- ԺԱՆ (Բերանժեին). Պետք է լինել նետևողական։ Հարկավոր է, որ ձեր լավ մտադրությունները հարատևեն։
- ԾԵՐՈՒՆԻ ՊԱՐՈՆ (Sրամաբանին). Հասկացա։ Արդարությունը...
- ԱԵՐԱՆԺԵ (Ժանին).— Ես խոստանում եմ ձեզ, ես խոստանում եմ ինձ։ Այսօր կեսօրից նետո ինձ կուղեկցե՞բ թանգարան։
- 4 ԱՆ.— Այսօր կեսօրից նետո իմ ցերեկային քնի ռեժիմն է։ Դա մըտ-Gniu t hu dnugnh uts:
- ոերՈՒՆԻ ՊԱՐՈՆ (Spամաբանին).— Արդարությունը նույնպես տրամաբանության երեսներից մեկն է։
- ՐԵՐԱՆԺԵ. Այս երեկո ինձ նետ կգա՞ք թատրոն:
- $dU_x D_y$ :  $D_y$  will the time
- SPUURUL (Ծերունի պարոնին).- Ձեր միտքը պայծառանում է։
- 1016, (Բերանժեին).— Ես մաղթում եմ, որ դուք ճետևողական լինեք ձեր լավ մտադրությունների մեջ։ Բայց այս երեկո բարեկամների նետ նանդիպում ունեմ գարեջրատանը։
- rt.plkodb. Գարեջրատա՞նը։
- **of PARGE MUPAL (Spudupudha).- Augh min, puphpy pninpn**րովին զրկված կատուն...
- վ ԱՆ (Բերանժեին).— Ես նրանց խոստացել եմ։ Ես իրագործում եմ he hunumningham:
- աերքի այն այն (Spuuuupuund m. 2h կարողանա այնքան աputo duqh' dhataha pnatim sudun:
- rt.putobb (duaha).- Un, uhptihu, nhuu dtp ntppa t yuun ophնակ ծառայելու։ Դուք պիտի զբաղվեք ճարբեցողությամբ։
- wullllllRUL (Tupniah munnaha).- Դուք արդեն առաջադիմում եք mpiuntupun mung utis: (Unphg jutih t nundniu zum unuq unտեցող սրընթաց դոփդոփյուն, մոնչոց, ռնգեղջյուրի սմբակների **րառատրոփ աղմուկը, նրա աղմկալի հև**քը, բայց այս անգամ հակառակ ուղղությամբ, բեմի խորքից դեպի առաջամասը, դարձյալ կողիսների ձախ կողմից):
- (10) (Բերանժեին, կատաղած).— Իմ սիրեյի' բարեկամ, մեկ անգամը դեռևս սովորություն չէ։ Ձեզ նետ՝ ոչ մի նամեմատություն։ Քանզի ump. . nnip... nu Gnija pudn st...
- DIPUT oft. boyn't nu anga puan yuhuh pah, np...
- ԺԱՆ (գոռայով, որպեացի նաղթանարի խանութի կողմից եկող աղunilm). - bu fimphignn չեմ, եu:
- $S$ PUUURUU (Tupniah muniaha).  $-$  Uniishiy munia wuntinh yuunus wununuulnn է մուկ բռնեյ։ Նրա բնույթն այդպիսին է։
- ԲԵՐԱՆԺԵ (շատ բարձր գոռալով). Ես չեմ ուզում ասել, որ դուք նարբեցող եք։ Բայց ես ինչո՞ւ պիտի նամարվեմ այդպիսինը, ես ավելին քան դուք՝ նմանատիպ պարագայում։
- ԾԵՐՈՒՆԻ ՊԱՐՈՆ (գոռայով, Տրամաբանին).— Ինչպիսի՞ն է կատվի բնույթը
- ԺԱՆ (Բերանժեին, նույն կերա).— Որովնետի խնդիրը չափի մեջ է։  $\mathbf h$  տարբերություն ձեզ, ես չափս իմացող մարդ եմ։
- ՏՐԱՄԱԲԱՆ (Ծերունի պարոնին՝ նրա ականջն առնելով ափերի մեջ). — Ի՞նչ ասացիք։ (Ուժգին աղմուկներ, որոնք խյացնում են չորս annðnn maðula hinnungningning.
- ԲԵՐԱՆԺԵ (Ժանին, նրա ականջն առնելով ափերի մեջ).— «Մինչդեռ  $hu...\gg h^c\mathfrak{a}_2$ ,  $h^c\mathfrak{a}_2$  wuughp:
- $\partial U$ ,  $(nn$   $\Omega$   $\mu$   $)$ ,  $\mu$   $\Omega$   $\Omega$   $\mu$   $\Omega$   $\mu$   $\Omega$   $\mu$   $\Omega$
- ԾԵՐՈՒՆԻ ՊԱՐՈՆ (nnնալnվ).— Ես ասացի, np...
- ԺԱՆ (անդրադառնալով աղմուկներին, որոնք շատ են մոտիկ).— Բայց
- $SPLUULRUL, Rung$  unv  $h^cQ$ ,  $k$ .
- ԺԱՆ (վեր է թռչում և դրանով իսկ ցած է գցում աթոռը։ Նայում է ձախ կուլիսի կողմը, որտեղից գալիս են ճակառակ ուղղությամբ  $\mu$ րշավող ոնգեղջյուրի աղմուկները). – 0 76, ոնգեղջյուր։
- $S$ PUJULAUL (dkn t posniu, quid t agniu hn monnn).  $-$  0'6, no at  $\eta$ - $2$ *y* $n$ <sup>2</sup>
- ԾԵՐՈՒՆԻ ՊԱՐՈՆ (նույն կերպ). 0'ն, ոնգեղջյուր։
- ԲԵՐԱՆԺԵ (դեռևս նստած, բայց այս անգամ ավելի զգոն).- Ռրնգեղջյուր, նակառակ ուղղությամբ։
- ՄԱՏՈՒՑՈՂՈՒՀԻ (ճայտնվում է մատուցարանով՝ վրան բաժակներ).-Սա ի՞նչ է։ Օ'ն, ոնգեղջյուր։ (Ձեռքից բաց է թողնում մատուցարանը։ Բաժակները ջարդվում են)։
- UPOUPULUSEP (nninu quinu huu Gniphg).- Um h'a, t:
- ՄԱՏՈՒՑՈՂՈՒՀԻ (Սոճարանատիրոջը).— Ռնգեղջյուր։
- SPUUURUU.- Uh nGqtnsinin, nnG mupnns puuhnd unzuudniut t nh- $\mathfrak{u}$ ացի  $\mathfrak{u}$ այթին։
- ՆՊԱՐԱՎԱՃԱՌ (խանութից դուրս գայով).— 0'ն, ռնգեղջյուր։

284

- $dU_{\cdot}U_{\cdot}-U_{\cdot}$  nagharm
- **10 4U.PU.QU.dU.O.D.A.b (h gnig nնելnվ qinilun lumuniph dupliniu quin-** $\mathbf{q}$ ող յուսամուտից).  $-$  0' 6, ոնգեղջատ։
- UPGUPULUSEP (Vumngnnnfnia).- Aug nu upnunugni st pudulatin sumptim huuun:
- ԺԱՆ. Ուղիղ քշում է առաջ։ Քսվում է բացօթյա վաճառասեղաննե $nhG:$
- **TU2b** (ներա մտնելով ձախ կողմից). 0'ն, ոնգեղջյուր։
- $EUPU$ ՆԺԵ (Դեզիին տեսնելով).— 0'ն, Դեզի': (Լսելի են փախչող մարդկանց ոտնաձայները, «օն»-եր և «ան»-եր, ինչպես նախորդ unfiquit):
- ՍԱՏՈՒՑՈՂՈՒՀԻ. Այս ի՞նչ փորձանք էր՝ եկավ մեր գլխին։
- $UPGUPUUUSDP$  (*Uummgnnninna*).  $-$  2tm *m*/www.mulumaha wunttյու եմ ջարդված բաժակների արժեքը։ (Բե**րանժեն փորձում է** թաբնվել, որպեսզի Գեզին նրան չտեսնի։ Ծերունի պարոնը, Տրամաբանը, Նպարավաճառունին, Նպարավաճառը շարժվում են դեպի բեմանարթակի կենտրոնը և ասում են)։
- TITELUING. Ugu h'a, mmamap tn' thuy utn qiluha:
- «ԱՆ և ԲԵՐԱՆԺԵ. Այս ի՞նչ փորձանք էր՝ եկավ մեր գլխին։ (Լըսվում է աղեկտուր մյավոց, որից նետո կնոջ նույնքան աղեկտուր  $6hyn$ :
- $1111111P$   $\Omega$ .  $-$  0'6: ( $\Delta$  *uuungu* Gng G *uuu* Gh G, L uh G b unun luun unuuqnրեն հեռանում են, ճայտնվում է քիչ առաջվա Տնային տնտեսունին, առանց կողովի, բայց թևերի վրա սպանված և արնակոլոլ  $l$ uunn $\mathbf{\hat{u}}$ :
- WOUSEL SUSEUNEZE (mppmind).- Lu mpnphg hu humuha: Lu innnphg hu humiha:
- րունի պարոնը, Դեզին, Տրամաբանը շրջապատում են Տնային անտեսունուն։ Նպարավաճառունին՝ լուսամուտից։ Նրանք ասում  $\mathfrak{l}(\mathfrak{g})$ :
- ITELLING. has dang t lutin d dwamlin:
- ungantob Allent.- bland dwamlm:
- TUPD In UUSANSALANZN.- Juting amandin:
- ՆՊՍՐԱՎԱՃԱՌ, ՆՊԱՐԱՎԱՃԱՌՈՒՀԻ (վերջինս յուսամուտից), ԾԵ-PANSA ՊԱՐՈՆ, SPUUUAUS.- Խե՜ղճ ձագուկը։
- UPRUPUGUSEP (Funnignininia, dumaugnig uatind sunndud. puduluding ni 2mn tilud monnating).- hogy tip nujumnú: 4mp-

գի բերեք այս ամենը։ (Ժանը և Բերանժեն իրենց ներթին նետվում, շրջապատում են Տնային տնտեսունուն, որը շարունակում է nnpuy' utnus huunnia phtnh dnu):

- TUSՈՒՑՈՂՈՒՀԻ (շարժվելով դեպի սրճարանի բացօթյա տարածությունը՝ ջարդված բաժակների կտորտանքները հավաքելու և աթոռներն ուղղելու ճամար։ Նա, միաժամանակ, գլուխը ետ շրջելով, Guynin t SGuyhG mGmtunifint hnnun). - O'fi, hitma duqnih:
- ՍՐՃԱՐԱՆԱՏԵՐ (մատնացույց անելով աթոռները և ջարդված բաժակները՝ Մատուցողունուն).— Այստեղ, այստեղ։
- ԾԵՐՈՒՆԻ ՊԱՐՈՆ (Նպարավաճառին).— Ի՞նչ է ձեր կարծիքը։
- ԲԵՐԱՆԺԵ (Sնային տնտեսունուն).— Լաց մի եղեք, տիկի'ն. մեր սիրտր կտոր-կտոր է լինում։
- ՊԵԶԻ (Բերանժեին).— Պարո'ն Բերանժե... Դուք այստե՞ղ էիք։ Տե $uu^{\circ}$ p:
- **ԲԵՐԱՆԺԵ (Գեզիին).** Բարև, օրիո'րդ Դեզի. ես ժամանակ չունեցա mohplant: blid atnuato, nn...
- UՐՃԱՐԱՆԱՏԵՐ (նետևելով, թե Մատուցողունին ինչպես է նավաքում կտորտանքները, ապա մի ճայացք նետելով Տնային տնտեսունու կողմը). - խեղճ ձագուկ։
- ՄԱՏՈՒՑՈՂՈՒՀԻ (ճավաբելով կտորտանքները՝ թիկունքը շրջած դեպի Տնային տնտեսունին).— խեղճ ձագուկ։ (Անշուշտ, բոլոր այդ ոեպլիկները պիտի ասվեն շատ արագ, համարյա միաժամանակ)։

 $\sigma$ Ui. Uw winkla *quam* tinuul:

SUU3hU SUStUNNZh (nnpmnd ni utnuð hundha pltinh dnu onnpland). - hu jutina upun, hu jutina upun:

ԾԵՐՈՒՆԻ ՊԱՐՈՆ (Տնային տնտեսունուն).— Կուզենայի ձեզ նորից տեսնել ուրիշ նանգամանքներում։

SPUUURUU (SGuyhG unGuntuninnia).-  $h^c Q_2$  unuuo, unlyh'G, pninn կատուները մանկանացու են։ Հարկավոր է նաշտվել այդ փաստի fitun:

SՆԱՅԻՆ SՆՏԵՍՈՒՀԻ (ողբալով).— Իմ կատուն, իմ կատուն, իմ կա- $\frac{A}{2}$  $unnG:$ 

∄ՍՐՃԱՐԱՆԱՏԵՐ (Մատուցողունուն, որի գոգնոցը լիբն է ապակու կր- '∤  $\mathbf{u}$ որտանքներով).  $\mathbf{u}$  ամենը տարեք աղբանոց։ (Ինքն ուղղել է աթոռները)։ Դուք ինձ պարտ եք հազար ֆրանկ։

JUSAN8AQANZN (մտնելով խանութ, Սրճարանատիրոջը).— Դուք միայն ձեր գրոշների մասին եք մտածում։

- **AHAPUJUGUAANZh (Samha mamtumfima, mumummhg).- Zua**quumwakp, whlh'a:
- u PAIS n 9UPAL (Saugha mambunisma).- Հանգստացեք, սիրելի' mpliha:

ontinududumnakh (muudmunhg).- Ugununtumghy, gudunh ka **GUBBbb** SUSbUAh2h.- hu yuunnia, hu yuunnia, hu yuunnia:

- $11.9b -$  U.f.,  $w_1n$ ,  $w_2$  ug international controls and  $k$ :
- ot PIINLI ՊԱՐՈՆ (մտնելով Sնային տնտեսունու թևր, որպեսզի նա չընկնի և շարժվելով դեպի սրճարանի բացօթյա տարածության: սեղաններից մեկը։ Նրան նետևում են մյուսները).- Նստեցեք, mhl<sub>i</sub>h'<sub>G</sub>:
- $111'$  (UtpmGh munnGhG). h'G, t dtp hundppp:
- **. 411.0U.QU.dU.fr (Spandupulipli).** b<sup>r</sup>a, t atp hupopp:
- **...III.**PU.QU.dU.frnD2b (muwumuhq, htqhhu).— b<sup>o</sup>fiy t dtn laundhpn:
- $\text{HP}(U, \text{P}U, \text{C}U, \text{C}U)$  (Uuunnignnnisnia, npp anphg suyinadniu t, uhay աթոռին են նստեցնում արցունքակոլոլ Տնային տնտեսունուն, որը դեռևս օրորում է մեռած կատվին). - Մի բաժակ ջուր՝ տիկնոջ **fiuntun:** 
	- ւ բնիՆի ՊԱՐՈՆ (Shlunop).- Նստեցեք, սիրելի' տիկին։
- $\pm 0.1$   $\ldots$  lut na that
- · ԿԱՐԱՎԱՃԱՌՈՒՀԻ (լուսամուտից).— Խե՜ղճ անասուն։
- 11 PU. Ort (**Uummgnnnnning).** Ջուրն ի՞նչ է։ Կոնյակ բերեք նրա **Suffum:**
- արտեր ԱԲԱՆԱՏԵՐ (Մատուցողունուն). Կոնյակ։ (Մատնացույց անե-,ով Բերանժեին)։ Այս պարոնն է վճարում։ (Մատուցողունին մըտ-**Gnul t Jumanio**, mutind):
	- 2000R2D. Unuul: Uh Indiuly:  $\mathbf{r}$  .
	- **1.0 31% SUSbUANZh (Stolymany).- 4mazuly 2ta manut, 2ta m**գում։

attribulloU.fr. - Նա արդեն անցավ ph unug, խանութի առջևից։ (1117) (Նպարավաճառին).— Դա նույնը չէր:

- **GAUPUALGUA (duGhG).** Uwywia...
- 
- $(11/21)$  bnlinnnn waqwua t, nn naqtinginin t waganin:
- IIPGUPUGUSbP.- bu hundnid til, nn angaa tn:
- $\mathbf{d} \mathbf{D}$ . (1)  $\mathbf{d} \mathbf{v}_1$  ang nagtagyapp  $\mathbf{d} \mathbf{r}_2$  and  $\mathbf{d} \mathbf{u}_1$  and  $\mathbf{u}_2$  and  $\mathbf{u}_3$ վերևում։ Նա ասիացի ռնգեղջյուր էր։ Այս վերջինը մեկ հատ ու..

ներ. աֆրիկացի ռնգեղջյուր էր։ (Մատուցողունին ճայտնվում է մի բաժակ կոնյակով և այն ճրամցնում է Sիկնոջը):

ԾԵՐՈՒՆԻ ՊԱՐՈՆ. – Անա կոնյակ, որ սրտապնդվեք։

 $\mathcal{S}$ UL3hU  $\mathcal{S}$ USbUNh2h (juguulmuud). - A-n',...

- ԲԵՐԱՆԺԵ (նանկարծակի ջղագրգոված, Ժանին).— Հիմարություններ եք ասում... Դուք այդ ինչպե՞ս կարողացաք տարբերել կոտոշները։ Վայրի գազանն այնպիսի արագությամբ անցավ, որ նազիվ կարողացանք նկատել նրան...
- ԴԵԶԻ (Sնային տնտեսունուն).— խմեցե'ք։ Դուք ձեզ յավ կզգաք։
- ԾԵՐՈՒՆԻ ՊԱՐՈՆ (Բերանժեին). Իրոք, նա արագ էր գնում։
- ՍՐՃԱՐԱՆԱՏԵՐ (Sնային տնտեսունուն).- Համտեսեք։ Լավն է։
- ԲԵՐԱՆԺԵ (Ժանին). Դուք ժամանակ չունեցաք հաշվելու նրա կո $unp$  $G$  $t$ nn...
- ՆՊԱՐԱՎԱՃԱՌՈՒՀԻ (Մատուցողունուն, յուսամուտից).- խմեզրե'ը GnwG:
- ԲԵՐԱՆԺԵ (Ժանին). Առավել ևս, որ նա փոշու ամպով էր ծածկը- $\mathbf{u}\mathbf{u}$

ԴԵԶԻ (Sնային տնտեսունուն).— խմեցեք, տիկի'ն։

ԾԵՐՈՒՆԻ ՊԱՐՈՆ (նույն գործող անձին).— Մի փոքրիկ կում քա- $\alpha$ եցեք, իմ սիրելի', գողտրիկ տիկին... Ձեզ տեսնեմ... (Մատուցոդունին Տնային տնտեսունուն խմեցնում է՝ բաժակը տանելով նրա oninptinhն: Վերջինս ձևացնում է, թե նրաժարվում է, բայց և այնwhu luunu t):

ՄԱՏՈՒՑՈՂՈՒՀԻ. - Տեսա՞ք։

- ՆՊԱՐԱՎԱՃԱՌՈՒՀԻ (muuuununhg) և ԴԵԶԻ.- Staump:
- ԺԱՆ (Բերանժեին).— Ինքս, իմ ուղեղը մշուշների մեջ չէ։ Ես արագ եմ նաշվում: Միտքս պայծառ է:
- ԾԵՐՈՒՆԻ ՊԱՐՈՆ (Sնային տնտեսունուն).— Հիմա ձեզ ավելի լավ yt p qqnui:
- $\mathsf{Pb}$ PUL  $\mathsf{b}$   $\mathsf{b}$  ( $\mathsf{d}$  with  $\mathsf{d}$ ).  $\mathsf{b}$  with  $\mathsf{c}$  in  $\mathsf{c}$  in  $\mathsf{c}$  in  $\mathsf{c}$  in  $\mathsf{c}$  in  $\mathsf{c}$  in  $\mathsf{c}$  in  $\mathsf{c}$  in  $\mathsf{c}$  in  $\mathsf{c}$  in  $\mathsf{c}$  in  $\mathsf{c}$  in  $\mathsf{c$
- ՍՐՃԱՐԱՆԱՏԵՐ (Sնային տնտեսունուն).— Լավն էր, այնպես չէ՞:
- ԺԱՆ (Բերանժեին).— Հենց այդ պատճառով էլ ավելի լավ էր երևում: SUUShU SUSbUNNZh (Juuting fitum).- hu yuunnia:
- ԲԵՐԱՆԺԵ (Ժանին, զայրացած). Հիմարություններ, նիմարություն-Ghp:
- ·ՆՊԱՐԱՎԱՃԱՌՈՒՀԻ (լուսամուտից, Sնային տնտեսունուն).- Ես մի ավեյրող կատու էլ ունեմ. իմ կողմից՝ ձեզ նամար։
- (111) (Բերանժեին). Ե՞ս։ Դուք ճանդգնում եք պնդել, որ ես ճիմաpoupmetation tu muntu:
- willetro Susbunh2h (*buyunudukunnifinia*). bu ninh2n shu nimui: (2toyunnu t' humuha onnntinu):
- ք երենտեծ (ծանին). Այո, իսկապես, նիմարություններ։
- UPottPULbUSbP (SGunhG mGmtuntfintG). Upnunugnta thamptp mununtudh huuun:
- (HE) (**Binuldthli).** hlipu, tu tinptip shuunniminillitin stu muniu:
- $[01.19]$   $[01.19]$   $[01.19]$   $[01.19]$   $[01.19]$   $[01.19]$   $[01.19]$   $[01.19]$   $[01.19]$   $[01.19]$   $[01.19]$   $[01.19]$   $[01.19]$   $[01.19]$   $[01.19]$   $[01.19]$   $[01.19]$   $[01.19]$   $[01.19]$   $[01.19]$   $[01.19]$   $[01.19]$
- $+1.01$ , i.d.  $\sigma$  (d  $\sigma$  w  $\mu$  in  $\mu$ ).  $-$  C  $\sigma$  n  $\mu$  is n  $\sigma$  in  $\mu$  is n  $\sigma$  in  $\sigma$  in  $\sigma$  in  $\sigma$  is n  $\sigma$  in  $\sigma$  in  $\sigma$  is n  $\sigma$  is n  $\sigma$  is n  $\sigma$  is n  $\sigma$  is n  $\sigma$  is n  $\sigma$  is n  $\sigma$  is n  $\sigma$  i Gu pundnugatnd): Umanumanhn...
- UPGUPUSUSUP (Fulihl L Bunulduhl).- Պարոնա'յը, պարոնա'յը... mentiode (duaha, punnauluuund). - Umanuluanhn, nn dumun st
	- $\ln$  գիտելիքների վրա, որովնետև նախ՝ ասիական ռնգեղջյուրն է, on մեկ կոտոշ ունի քթի վերևում, մինչ աֆրիկյանն երկուսն ու-69... (Umu annonn wüdhüp zpniu tü Sümzhü inümtumismü li quithu 2pywwwmni tu duffifi u Rimufidiha, npnap pouan yh-**6mu ta):**
- (Banus (the Chines of the China).... The physical china china china the china china china china china china ch
- ում ուն Sustunn2h (միայնակ). Նա այնքան քնքուշ էր։
- $1111.5$   $0$   $0$   $\overline{0}$   $\overline{0}$   $\overline{0}$   $\overline{0}$   $\overline{0}$   $\overline{0}$   $\overline{1}$   $\overline{0}$   $\overline{0}$   $\overline{1}$   $\overline{0}$   $\overline{1}$   $\overline{0}$   $\overline{1}$   $\overline{0}$   $\overline{1}$   $\overline{0}$   $\overline{1}$   $\overline{0}$   $\overline{1}$   $\overline{0}$   $\overline{1}$   $\overline{1$
- UPS B3090h2h.- Orgnie to anua qui:
- $(11, 2)$  (**Abpuldthli).** Th squiduighp, u up n'a Bhpuldt:
- $\overline{\rm d}$ ա Բերանժեին).— Ձեզ նետ գրազ չեմ գալիս։ Երկու կոտոշը նենց r av makp, unhugh quinur
- $\bigoplus$  ዓነገባ በኮረኮ.  $-$  0´ በ:  $111$
- Պիտի  $I_{\text{full}}$
- 1 400000 to ( bu until to the current of the Current Communism of the current current current current control to the UPGUPUGRSEP (Frught L Bunudduht).- Ugunun' ny up uludnun: 01 PHF6D 9UPOL.- Lutp, whuatu... Un n'p up whuulp naqtnուրն է, որ մեկ կոտոշ ունի քթի վերևում։ (Նպարավաճառին)։
	- tone ductunuluus tip, uhuh nn ahintaup:
- ich nn ghunaduu:
- 1100 ot: (duGhG). bu hnum > matu: bu tipptip ti stu niatamin: remonder (The Comman municipal). - Վաճառականներն ամեն ինչ
	- **Th humm houses:**

 $\partial U$ ,  $\partial U$  (Steppe Gotto Eq. 5).  $\sim$  2w<sup>-</sup>, negliger

 $F$ Bb $P$ Ubb  $\Theta$  ( $\Phi$ uiths).  $-$  bu finitural variangly stat: Bugh win, withuighներն էլ մարդիկ են բոլորի նման...

ՄԱՏՈՒՑՈՂՈՒՀԻ.-- Այո. ասիացիները մարդիկ են hմ ու ձեր նման... ԾԵՐՈՒՆԻ ՊԱՐՈՆ (Երճարանատիրոջը). - Ճիշտ է։

ՍՐՃԱՐԱՆԱՏԵՐ (Մատուցողունուն).— Ձեր կարծիքը չեն նարցնում:

- $\Omega$  (Undunuluunhnnon). Unshul hnuulugh t: Unulip it anման մարդիկ են։ (Այդ ամբողջ բանավեճի ընթացբում Տնային wGwtunifhG zwnniGwynid t nnpwi):
- ՏՆԱՅԻՆ ՏՆՏԵՍՈՒՀԻ.— Նա այնքան անուշիկն էր։ Նա մեզ նման  $\text{Ln}:$

ԺԱՆ (չ**տիրապետելով ինքն իրեն).**— Նրանք դեղնամորթ են։ (Sրամարանը, մի կողմ բաշված. գտնվում է Ժանի ու Բերանժեի շուրջը կազմված խմբի և Տնային տնտեսունու միջև։ Նա ուշադիր նետևում է վիճաբանությանը՝ առանց դրան մասնակցելու)։

- ԺԱՆ. Մնաք բարով, սլարոնա'յք։ (Բերանծեին)։ Ձեզ ես մարդու *intin չtu numi:*
- SՆԱՅԻՆ SՆSԵՍՈՒՀԻ (նույն կերպ).— Նա մեզ այնքան էր սիրում:  $($ Հեծկյտում է)։
- ԴԵԶԻ.— Այդպես չեղավ, պարո'ն Բերանժե։ Այդպես չեղավ, պարո'ն  $d$   $u$  $\hat{u}$ ...
- ԾԵՐՈՒՆԻ ՊԱՐՈՆ.— Ես ունեցել եմ սաիացի բարեկամներ։ Թերևս<sub>ք</sub>։ նրանք իսկական ասիացիներ չէին...

ՍՐՃԱՐԱՆԱՏԵՐ. - Ես ճանաչել եմ իսկականներին։

ՄԱՏՈՒՑՈՂՈՒՀԻ (Նպարավաճառունուն). - Ես ունեցել եմ մի ասիա gh pullen:

SՆԱՅԻՆ ՏՆՏԵՍՈՒՀԻ (նույն կերպ).— Ձագուկս այնքան փոքրիկ@ էր, երբ նրան բերին ինձ մոտ։

ԺԱՆ (դեռևս ինքնատիրապետումը կորցրած).— Նրանք դեղնամոր են, դեղնամորթ. շատ են դեղին։

ԲԵՐԱՆԺԵ (Ժանին).— Համենայն դեպս, դո'ւթ, դո'ւք կարմրաթուշ եր ՆՊԱՐԱՎԱՃԱՌՈՒՀԻ (լուսամուտից) և ՄԱՏՈՒՑՈՂՈՒՀԻ.— 0"ն։ ՍՐՃԱՐԱՆԱՏԵՐ. - Համը դուրս է գալիս։

- ՏՆԱՅԻՆ ՏՆՏԵՍՈՒՀԻ.— Նա այնքան մաքրասեր էր։ Անում էր մի այն իրեն նատկացված տաշեղների վրա։
- ԺԱՆ (Բերանժեին).— Քանի որ այդպես է, ես այլևս ձեր բարեկամը չեմ։ Ժամանակս եմ կորցնում ձեզ նման նիմարի նետ։
- , անեչին SuSbUnh2h (նույն կերպ). Կարողանում էր ճասկացնել,  $p!$   $h$   $h$   $s$   $t$   $n$   $t$   $t$   $t$
- ollio sangu quym suutun stundnis t ntiuh my, zum unmq ni huտաղած... Այնուամենայնիվ, շրջվում է, վերջնականապես դուրս quiniq uinuis):
- ot.pglvbb ՊԱՐՈՆ (**Նպարավաճառին).--** Գոյություն ունեն նաև աարացիներ՝ սպիտակ, սև, կապույտ, մեզ նման ուրիշներ։
- dutto (Bapuddaha).- Հարբեցո'ղ: (Բոլորը ապշանար նայում են նը $mu(x)$ :
- I LPUOCO (ntuh duan). bu atq pnig ytu mughu:
- $\Gamma$ (11 APQ (ntuh duan).  $-$  0'6:
- ∵աԱՅԻՆ ՏՆՏԵՍՈՒՀԻ (նույն կերպ).— Նրան միայն իտսելու կարողությունն էր պակասում։ Նույնիսկ այդ էլ պետք չէր։
- $11.25$  (Strugtoth C). Դուք նրան չպիտի զայրացնեիք:
- monthod (Rtighha).- Utnuunnn tu sth...
- 1000 LPULUSEP (Մատուցողունուն).- Մի փոքրիկ դագաղ բերեք այս խեղճ կենդանու համար...
- ot Pillstin ՊԱՐՈՆ (Բերանժեին).- Իմ կարծիքով դուք իրավացի եք: **Capadud ndqtnyympd nigh tiphni hnung, m\$phhymap' nhuya** thm.
- **1919 82 ԱԾԱՌ. Պարոնը հակառակն էր սլնդում:**
- 110 (Bunundtuhn).- Երկուսդ էլ անիրավացի էիք։
- ot person munny (Atnuadtha).- Sonp. huutauna ntuu, hpuulugh thp:
- $1111$ ,  $502$   $0\lambda$  (Elage muntumfinin). The big map  $\lambda$  mann p *Danh natan anwa:*
- 1, SUSbUNN2h (աղեկտուր ճեծկյտարվ).— Երբե'ք, երբե'ք: n el .
- rente ad U.d.U.n. Ներեցեք, ինքս՝ ես, կարծում եմ, որ պարոն Ժանն **Le pruduigh:**
- **111 10 (1924 tind ntuh Sնային տնտեսունին).** Բանիմաց եղեք, տի**ան չ։ (Դեզին և Մատուցողու**նին Տնային տնտեսունուն, մեռած
	- ., ովով ճանդերձ, տանում են դեպի սրճարանի մուտքը)։
- 111 19 (AUPAL (Գեզիին և Մատուցողունուն). Ուզո՞ւմ եք՝ ես nintighu:
- ԱՇԱՌ. Ասիական ռնգեղջյուրը մեկ կոտոշ ունի, աֆրիկ- $\mathbf{1}=\mathbf{1}\mathbf{1}^T$  . **1 երկուսը։ Եվ ընդճակառակը։**
- (Ծերունի սյարոնին).- Կարիբ չկա։ (Գեզին և Մատուցողու- $911\%$

 $\frac{1}{2}$ 

- ՆՊԱՐԱՎԱՃԱՌՈՒՀԻՆ (**Նպարավաճառին, լուսամուտից).** 076, դու միշտ էլ այնպիսի մտքեր ունես, որոնցով ջոկվում ես ուրիշներից։
- ԲԵՐԱՆԺԵ (մեկուսի, մինչ մյուսները շարունակում են բանավիճել ոնգեղջյուրի կոտոշների մասին).— Դեզին իրավացի է, ես նրան, չպիտի նակաճառեի։
- ՍՐՃԱՐԱՆԱՏԵՐ (**Նպարավաճառունուն).** Ձեր ամուսինն իրավաց**ի** է։ Ասիական ռնգեղջյուրն ունի երկու կոտոշ. աֆրիկյանը սյիտ**ի** որ մեկն ունենա, և ընդնակառակը։
- ԲԵՐԱՆԺԵ (մեկուսի). Տանել չի կարողանում, երբ իրեն հակաճաnnu են։ Նվազագույն առարկության դեպքում նա փրփրում է։
- ԾԵՐՈՒՆԻ ՊԱՐՈՆ (Սրճարանատիրոջը).-- Դուք սխալվում եք, բարեկա'մս։
- UPdU.PU.bU.StP (Ծերունի պարոնին).-- Ես, ուրեմն, ձեզանից նե $p$ ողություն եմ խնդրում...
- $F$ B $F$ U $F$ U $F$  (utlanuh).  $-$  2 mmnume  $F$  and unul pumnumum.
- ՆՊԱՐԱՎԱՃԱՌՈՒՀԻ (յուսամուտից, Ծերունի պարոնին, Սրճարանատիրոջը և Նպարավաճառին).— Գուցե երկուսն էլ նման են իրար։
- $F$ B $F$ U $F$ U $F$  (uthoruh).  $F$  lunnpnu  $G$  und much uhnu nuch. hud pugutuթիվ ծառայություններ է մատուցել:
- մեկ հատ ունենալ, եթե այն մեկը երկուսն ունի։
- ԾԵՐՈՒՆԻ ՊԱՐՈՆ.— Գուցե այն մեկն է, որ մեկ նատ ունի, իսկ մյու-) una t, nna niah tinyniun:
- ԲԵՐԱՆԺԵ (մեկուսի).— Ես զղջում եմ, որ ավելի նաշտվողական չեմ՝ եղել։ Բայց ինչո՞ւ էր նամառում։ Ես չէի ուզում նրան նասցնել  $\delta$ արանեղության։ (**Մյուսներին)**։ Միշտ առաջ է քաշում մասշmununha suuhuah atn: Uh zu monu t nmmha zattgatu hn qh-1  $\mathbf{u}_1$  interpretence in the bandwidth  $\mathbf{u}_2$  is the subset of the subset of the subset of the subset of the subset of the subset of the subset of the subset of the subset of the subset of the subset of the subset of  $h$ <sub>1</sub> $h$ <sub>1</sub>:
- ԾԵՐՈՒՆԻ ՊԱՐՈՆ (Բերանժեին). Դուք ապացույցներ ունե՞ք։
- $B$ b $P$ U. U. b.  $\sim$  b<sup>o</sup> $G$ , flungh dtnuntnuul:
- ԾԵՐՈՒՆԻ ՊԱՐՈՆ.— Քիչ առաջվա ձեր այն նավաստիացման վերաբերյալ, որով դուք անախորժ բանավեճի մեջ մտաք ձեր բար**ե-Luith** fitun:

ՆՊԱՐԱՎԱՃԱՌ (Բերանժեին). - Հա՜, դուք ունե՞ք ապացույցներ։ ԾԵՐՈՒՆԻ ՊԱՐՈՆ (Բերանժեին). - Այդ որտեղի՞ց գիտեք, որ որնգեղջյուրներից մեկն ունի երկու կոտոշ, իսկ մյուսը՝ մեկ ճատ։ Եվ nnwahg n'n utlin nna t:

*TruthPUQUdUmnn2h.* - Նա մեզանից ավեյին չգիտի։

- BUPUS++ Sugh' humah st, np նրանք եղել են երկուսը։ Ես նույնիսկ կարծում եմ, որ եղել է ընդամենը մեկը։
- ՍԲՃԱԲԱՆԱՏԵԲ.— Ենթադրենք, որ եղել են երկուսը։ Ո՞րն է միաlnunnen, muhuuluua naatnoin "inn:
- ot: Mbbb ՊԱՐՈՆ. Ո'չ: Աֆրիկյան ռնգեղջյուրն է, որ երկկոտոշա-Gh t: bu winwtu tu yundniu:
- UPOUPUUUSbP. n'u t truunnouuGh:
- **GAUDUQUOUA.** Ay montuman:
- **սՊԱՐԱՎԱԾԱՌՈՒՀԻ.— Հեշտ բան չէ ընդհանուր համաձայնության** quin:
- **SPUUBUG** (դուրս գալով իր ձեռնպանությունից).— Պաբոնա'յք,
- թուղ տվեք միջամտել։ Այդ չէ խնդիրը։ Թույլ տվեթ ներկայանալ... ՏՆԱՅԻՆ ՏՆՏԵՍՈՒՀԻ (լացակումած).— Նա տրամաբան է·
- UPOUPUGUSEP. O'fi, Gu unpugupug t:
- **աեքՈՒՆԻ ՊԱՐՈՆ (Տրամաբանին ծանոթացնելով Բերանժեի նետ).** bu punthung t, mnunupung.
- ⊥ԵՐԱՆԺԵ.— Ուրախ եմ, պարո'ն։
- SPUNIURUS (շարունակելով).— ... Պրոֆեսիոնալ տրամաբան. աճա իմ անձնագիրը։ (3ույց է տալիս իր անձնագիրը):
- + ↓ PU. tdb.- Պատիվ ունենք ծանոթանայու, պարո'ն:
- **BULLOUNUMG.** Մենք պատիվ ունենք ծանոթանալու։
- մաբան, թե արդյոք աֆրիկյան ռնգեղջյուրը միակոտո<sup>2</sup> է...
- ot PINSth ՊԱՐՈՆ. Թե՞ երկկոտոշանի...
- . ԿՍՐԱՎԱՃԱՌՈՒՀԻ.-- Եվ թե արդյոք ասիական ռնգեղջյուրը երկhunnzulin<sup>o</sup> t...
- 
- La Laulunnul' nu 62mbini:
- untrudulddl.n. Amg stig mn t, np մենք կուզենայինք իմանալ։  $(111111111316) = \Phi$ nntp' houtiv, ujumuning
- **OF PHISOD MUPAG. Promtp' funuh:**

 $\mathbf{I}$ 

. ԿՍՐՍՎԱՃԱՌՈՒՀԻ (լուսամուտից, Նպարավաճառին). - Դե, թոntar' hinuh:

ՍՐՃԱՐԱՆԱՏԵՐ. - Ձեզ լսում ենք, պարո'ն։

SՐԱՄԱԲԱՆ (Բերանժեին).— Հատկապես ձեզ է, որ ուղղված է իմ խոսքը։ Մյուս ներկա անձնավորություններին՝ նույնպես։

**The Contract of the Contract of Action** 

ՆՊԱՐԱՎԱՃԱՌ. - Մեզ՝ նույնպես...

- SՐԱՄԱԲԱՆ.— Բանն այն է, որ դուք ակամա շեղվել եք այն խնդրից, որի շուրջն սկզբում գնում էր բանավեճը։ Սկզբում ինքներդ ձեզ նարց էիք տալիս, թե արդյոք վերջին անցնող ռնգեղջյուրը նո՞ւյնն է, ինչ քիչ առաջվանը, թե՞ նա մեկ ուրիշն է։ Հենց այդ հարցին է, որ պետք է պատասխանել։
- $BbP$   $b\rightarrow b$ .  $Bu_1g h^a_2$   $\delta$   $u_1$ :
- ՏՐԱՄԱԲԱՆ. Անա ինչն է բանը. դուք կարող է երկու անգամ տեսած լինեք նույն միակոտոշ ռնգեղջյուրը...
- ՆՊԱՐԱՎԱՃԱՌ (կրկնում է, որ լավ ճասկանա).— Երկու անգամ՝ GnyG nGqtnsynipp:

UPTUPUSUSUP (նույն կերպ). - Միակոտոշ։

- SՐԱՄԱԲԱՆ (շարունակելով).— ... Այնպես, ինչպես կարող է՝ երկու անգամ տեսած լինեք նույն երկկոտոշանի ռնգեղջյուրը։
- ԾԵՐՈՒՆԻ ՊԱՐՈՆ (կրկնելով). Երկկոտոշանի նույն ռնգեղջյուրը՝ tenynt tullquis...
- $\mathsf{SP}\cup\mathsf{U}\cup\mathsf{P}\cup\cdots\subseteq\mathsf{G}\cup\mathsf{G}\cup\mathsf{G}\cup\mathsf{G}\cup\mathsf{H}\cup\mathsf{H}\cup\mathsf{H}\cup\mathsf{H}\cup\mathsf{H}\cup\mathsf{H}\cup\mathsf{H}\cup\mathsf{H}\cup\mathsf{H}\cup\mathsf{H}\cup\mathsf{H}$ լինեք նախ՝ միկոտոշանի մի ռնգեղջյուր, ճետո մի ուրիշ՝ նույնպես միկոտոշանի ռնգեղջյուր։
- ՆՊՍ.ՐԱՎԱՃԱՌՈՒՀԻ (յուսամուտից).- Հա՛, ճա՛...
- SՐԱՄԱԲԱՆ.— Եվ նաև մի առաջին երկկոտոշանի ռնգեղջյուր, նետո մի երկրորդ երկկոտոշանի ռնգերջյուր։

## ՍՐՃԱՐԱՆԱՏԵՐ. - Ճիշտ է։

- $S$ PUUU.  $\sim$   $\zeta$ huu.  $h$ pt nnip intuti tip...
- ՆՊԱՐԱՎԱՃԱՌ. Եթե մենք տեսել ենք...
- **ԾԵՐՈՒՆԻ ՊՍՐՈՆ.— Այո', եթե մենք տեսել ենք...**
- SPUUURU. $-$  bpt nnp unusha waquut waut tp uh tplunun 200 naqtinomin...
- ՍՐՃԱՐԱՆԱՏԵՐ. Երկկոտոշանի...
- 
- *<i>DAUPUARTHODD* Uhwynun2:
- SPUUURUU.-- ... Դրանից նույնպես չի կառելի եզրակացություն հա- $\frac{1}{2}$  .  $[th]$ ...
- ԾԵՐՈՒՆԻ ՊԱՐՈՆ.— Այդ ամենից չի կարեյի եզբակացություն ճանել։ UPTUPULLSEP.- hasn't:

 $-294-$ 

**WAUPUQUOUTRAN- UTR. 100'. 100'... Ashas stal Runninghini**:

- *To 40 PUQUdUn. Հա***7,** *հա***7, (Նպարավանառունին, ուսեր**ը բարձpwqGtand, fitmuGnid t mumdninhq):
- SPUUURUU.— bpng, haupuulnp t, np ph unuuplu naqtingmpn կորցրած յինի իր կոտոշներից մեկը, և վերջին անցնող ոնգեղpininn նույնը լինի, ինչ քիչ առաջվանը։
- ԲԵՐԱՆԺԵ. Հասկանում եմ, բայց...
- otphbbb ՊԱՐՈՆ (Բերանժեին ընդճատելով). Մի ընդճատեք նր- $\mu$ <sup> $\alpha$ </sup>:
- 8 ԲԱՄԱԲԱՆ. Նույնքան հավանական է, որ երկու երկկեսողշանի nնգեղջյուրներ՝ երկուսն էլ իրենց կոտոշներից մի մի հասոր Լորց- $\mu$   $\alpha$   $\beta$   $\alpha$   $\beta$   $\beta$   $\beta$   $\beta$   $\alpha$   $\beta$
- $\overline{O}$
- UPOUPULUSEP.- Um', huuluuluuluul t:
- **GAUPUQUOUN.- hasn't st:**
- 
- $\cup$ ԵրՈՒՆԻ ՊԱՐՈՆ (Բերանժեին).— Մի' ընդնատեք։
- ՏՐԱՄԱԲԱՆ.— Եթե կարողանայիք ասյացուցել, որ առաջին անգամ տեսել եք միակոտոշ ոնգեղջյուր՝ դա լինի ասիական, թե աֆրիկյան...
- ԾեՐՈՒՆԻ ՊԱՐՈՆ. Ասիական, թե աֆրիկյան...
- ՏՐԱՄԱԲԱՆ. ... Իսկ երկրորդ անգամ երկկոտոշանի մի ոնգեղ- $9$ min...
- օԵՐՈՒՆԻ ՊԱՐՈՆ. Երկկոտոշանի։
- $SPUUVUPUSU$ , 1.  $QU$ , 4.  $QU$  and  $QV$  and  $QV$  and  $QV$  and  $QV$  and  $QV$
- wullPU4UdUn. U\$phytu6 ph uuhulpu6...
- $SPUBPLBU$  (*z*unnututand ummgngh).  $-$  ... Um return data էարող ենք եզրակացնել, որ գործ ունենք երկու տարբեր ռնգեղ- $\mathbb{R}$ ուրների ճետ, քանզի քիչ է ճավանական, որ երկրորդ կոտոշը մի քանի րոպեի ընթացքում, տեսանելիորեն աճած լինի ռնգեղsminh poh dtnunu...
- **01.PAB** th TUPAL. Դա ph t ճավանական:
- $\mathbb{R}$ PU,UU,BU, (quytqtqnq hp quunnqnipyus ptplpustpp).  $\rightarrow$  ... Itu uսիական կամ աֆրիկյան մի ռնգեղջյուրի...
- 01. PREGE ՊԱՐՈՆ. Ասիական կամ աֆրիկյան.
- $SPULUURUK$ , ... Thup dtpudtp usphluma qui muhuluna naqtn- $9$ (minh:
- UPGUPU.bUSbP. U.Sphlywa ywu muhulpua:

UnUPUJUdUn. - Zur, Rur:

SՐԱՄԱԲԱՆ.— ... Սակայն դա իսկական տրամաբանության դեպքում անննարին է, քանի որ նույն էակը միաժամանակ չի կարող ծրնված յինել երկու տարբեր վայրերում...

ԾԵՐՈՒՆԻ ՊԱՐՈՆ. - Ոչ էլ ճաջորդաբար։

SՐԱՄԱԲԱՆ (Ծերունի պարոնին). - Դա դեռ պետք է ապացուցել։

- ԲԵՐԱՆԺԵ (Spudupulha). Ինձ թվում է՝ դա պարզ է։ Բայց դրանով իսնդիրը չի յուծվում։
- ՏՐԱՄԱԲԱՆ (Բերանժեին, ժպտալով որպես գիտակ). Անշուշտ, սիրեյի' պարոն, միայն թե այդ դեպքում խնդիրը դրվում է ճշգրիտ dunu:
- ԾԵՐՈՒՆԻ ՊԱՐՈՆ.— Դա միանգամայն տրամաբանական է։
- $S$ ՐԱՄԱԲԱՆ (գլխարկը բարձրացնելով).—  $\delta$ տեսությո'ւն, պարոնայք։ (Նա շրջվում է և դուրս է գայու ձախ կողմից, ու նրան ճետևելու  $t$  Ծերունի պարոնը):
- ԾԵՐՈՒՆԻ ՊԱՐՈՆ. Ցտեսությո'ւն, պարոնա'յք։ (Բարձրացնում է գլիսարկը և դուրս է գայիս Տրամաբանի ետևից)։
- ՆՊԱՐԱՎԱՃԱՌ.— Գուցե և տրամաբանական է... (Այդ պանին Sնային տնտեսունին Մատուցողունու և Դեզիի ուղեկցությամբ դուրս է գայիս սրճարանից՝ ձեռքին պանած մի տուփ, խորը սգի մեջ, ինչպես թաղման արարողության ժամանակ։ Թափորն ուղղվում է ntuch my hnnuh tipp):
- $U$ ՊԱՐԱՎԱՃԱՌ (շարունակելով). ... Գուցե և տրամաբանական է, բայց կարո՞ղ ենք մենք արդյոք համակերպվել, որ մեր կատուները մեր աչքերի առաջ տրորվեն ռնգեղջյուրների կողմից՝ դրանք լինեն միակոտոշ թե երկկոտոշանի, ասիական թե աֆրիկյան։ (Թատերային շարժումով ցույց է տայիս դուրս եկող սգախումբը):
- UPOUPULUSEP. Ohzu t, նա իրավացի է։ Մենք չենք կարող թույլ տալ, որ մեր կատուներին տրորեն ռնգեղջյուրներ կամ ուրիշ այլ **putchent**

ՆՊԱՐԱՎԱՃԱՌ.— Մենք դա թույլ տալ չենք կարող։

- ՆՊԱՐԱՎԱՃԱՌՈՒՀԻ (գլուխն ի ցույց դնելով խանութի դռան արանբում, Նպարավաճառին).— Դե, ներս մտիր։ Հաճախորդներ են aunn.
- ՆՊԱՐԱՎԱՃԱՌ (ուղղվելով դեպի խանութը). Ո'չ, մենք դա թույլ mun stifip hunnn:
- ԲԵՐԱՆԺԵ. Ես Ժանի նետ չպիտի կովեի․ (Սրճարանատիրոջը): Ինձ մի բաժակ կոնյակ բերեք։ Մեծ բաժակով։
- **lingituly puntion**):
- ՐԵՐԱՆԺԵ (միայնակ).— Ես այդպես չպիտի, չպիտի զայրանայի։ (Սրճարանատերը հայտնվում է՝ ձեռքին մի մեծ բաժակ կոնյակով լի)։ Սիրտս շատ է կախ, որ կարողանամ գնալ թանգարան։ Մի ուրիշ անգամ կմշակեմ իմ գիտելիքները։ (Կոնյակի բաժակը վերց-Gnu ne luunu t):

uwnmqnin

## ԳՈՐԾՈՂՈՒԹՅՈՒՆ ԵՐԿՐՈՐԴ

#### ՊԱՏԿԵՐ ԱՌԱՋԻՆ

Thympaghu

 $\overline{\phantom{a}}$ 

Մի մասնավոր նիմնարկության կամ վարչության, օրինակի հասուր՝ իրավաբանական գրականություն լույս ընծայող, խոշոր **հրատա**րակչության գրասենյակը։ Խորքում, կենտրոնում՝ երկփեղկանի մի մեծ դուռ, որի վերևում ցուցանակն ազդարարում է՝ «Ծառայության պետ»: Խորթում՝ ձախ կողմի վրա, պետի սենյակի դռան կողքին՝ Դեզիի փոքրիկ սեղանը, վրան՝ գրամեքենա։ Ձախ պատի տակ՝ մի ուրիշ սեղան, որի վրա դրված են աշխատանքի ներկայացած լինելու հաշվեթղթեր, որ պաշտոնյաներն ստորագրում են առավոտյան։ Այդ սեղանը գտնըվում է Դեցիի փոքր սեղանի և մի դռան միջև, որը նանգում է դեպի andopuppe: Unlinid til ämlu hnnih ugn untuyundunnin quilighin umliդուդըի վերջին աստիճանները, բազրիքի վերնամասը, մի փոքրիկ ատնղղանարթակ։ Առաջամասում՝ մի սեղան և երկու աթոռ։ Սեղանին՝ ս յուղրաթերթեր, թանաքաման, **օրչակոթեր։ Դա այն սեղանն է, որի** a-manna ta finning d ftpulotta: Chpyhau aumtyn t duhu ikirin. եարմի աթոռին, առաջինը՝ աջ կողմի աթոռին։ Աջ պատի տակ՝ մի արիր սեղան, ավելի լայն ու քառանկյունի, որը նույնպես ծածկված է *mapurpunakpptanu, pnptnul h mya: bphn mpnn hu my utnufih unm,* որված են դեմ դիմաց։ Այդ աթոռներն ավելի գեղեցիկ են, ավելի «կարեսր»։ Գրանթ Դյուդարի և Պարոն Ցուլի աթոռներն են։ Դյուդարը նըստեյու է պատի տակին գտնվող աթոռի վրա՝ իր տեսադաշտում ունենայով մյուս աշխատակիցներին։ Նա ենթապետի պաշտոն ունի։ **խորբ**ի դոան և աջ պատի միջև՝ լուսամուտ։ Այն դեպքում, եթե թատրոնն ունի առաջափոս նվագախմբի նամար, նախընտրեյի է, որ դրվի լուսամուտի մի աարզ շրջանակ, որն առաջամասում ուղղված կլինի հանդիսատեսին։ Աջ կողմի անկյունում, խորքում՝ կախարան, որի վրա ռոված են գորջ շապիկներ ու նին պիջակներ։ Աննրաժեշտության դեպքում կախարանը նույնպես կարող է դրվել առաջամասում, աջ կողմի պատին unun:

调制 计

<sup>Պա</sup>տերի երկայնքով՝ փոշոտ գրքերի ու մատյանների դարակներ։ Խորքում, դեպի ձախ, շարանների վերևում կան ցուցանակներ՝ «Իրավաբանություն», «Կոդեքսներ»։ Աջ կողմի պատին, որը կարող է փոքրինչ թեր լինել, ցուցանակներն ազդարարում են՝ «Պաշտոնական մատյան», «Հարկաքանման օրենքներ»։ Ծառայության պետի դռան վերեվում, պատի ժամացույցին ինն անց է երեք րոպե։

Վարագույրը բացելու պաճին, Դյուդարը, ճոտնկայս, իր գրասեուսնի աթոռի կողքին, աջ կիսադեմքը շրջել է դեպի ճանդիսատեսը։ Գոսակոանի մյուս կողմին՝ Բոտարը ձախ կիսադեմքով է շրջված դեպի նանդիսատեսը։ Նրանց միջև, դարձյալ գրասեղանի մոտ, ծառայության պետը՝ դեմքը դեպի դանյինը։ Դեզին փոքր-ինչ ետ է քաշված, ծառայության պետի ձախ կողբին։ Ձեռքին ունի մեբենագրված թղթեր։ Երեք գործող անձանց կողմից շրջապատված սեղանին՝ տպագրաթերթերի dnu *indus* է բաց վիճակով մի մեծ օրաթերթ։ Վարագույրի բացվելու պանին մի քանի վայրկյան գործող անձինք մնում են անշարժ դիրբում, և այդ վիճակով ասվելիս կլինի առաջին ռեպլիկը։ Դա պետք է ներկայացվի որպես կենդանի պատկեր։ Առաջին գործողության սկըզents whenh angan towo that:

Ծառայության պետը՝ մոտ հիսուն տարեկան, կոկիկ հագնված։ Մուգ կապույտ կոստյում, Պատվո լեգեոնի շքանշանի ժապավենը, օսլայած դնովի օձիք, սև փողկապ, դարչնագույն, հաստ բեղեր։ Նա կոչunes t muunna Ohphu:

Դյուդարը՝ երեսուննինգ տարեկան։ Գորշագույն կոստյում։ Հագին ունի սև լյուստրինից թևքեր՝ բաճկոնը կեղտից պաշտպանելու համար։ Թերևս ակնոցավոր։ Նա բավականին խոշորակազմ է, խոստումնալից ապագայով պաշտոնյա։ Եթե պետը դառնա դիրեկտորի տեղակալ, ինթը կգբաղեցնի նրա պաշտոնը։ Բոտարը նրան չի սիրում։

Բոաար՝ թոշակի անցած ուսուցիչ։ Տեսքը՝ ճպարտ. բարակ, ճերմակ բեղեր։ Մոտ վաթսուն տարեկան է, բայց դեռևս առույգ։ (Ամեն <u>ենչ գիտի, ամեն ինչ ճասկանում է)։ Բասկյան բերետ ունի գլխին։</u> Հագել է աշխատանքային երկար, գորշացույն շապիկ։ Ակնոց է կրում բավականին խոշոր քթի վրա։ Ականջի ետևը՝ մատիտ։ Նույնպես nnumphնե թևքեր։

Գեզի՝ երիտասարդ, խարտիշաներ։

Ztenmowinis' mhhha Sny, punuumahg-punuumahhaa muntuua, **խոշորակազմ, լացակումած, շնչակտուր։** 

Գործող անձինք, ուրեմն, վարագույրը բացելու պահին հոտնկայս են։ Նրանք անշարժ են աջ կողմի սեղանի շուրջը։ Պետր ձեռքն ու ցուցամատը պարգել է թերթին։ Դյուդարը ձեռքը պարզել է Բոտարի ուղղությամբ, կարծես ասում է. «Sեսնում եք, վերջապես»։ Բոտարր՝ ձեռբերը շապիկի գրպաններում, շրթունքներին թերանավատ ժպիտ, կարծես ասում է. «Ինձ չեն կարող խաբել»։ Դեզին՝ մեքենագրված թրղթերը ձեռքին, ճայացքով կարծես ճավանություն է տալիս Դյուդարին։ Մի բանի կարճատև վայրկյաններից հետո Բոտարն անցնում է հարdiuluua:

1'98UP.— Հեքիաթներ, ոտի վրա քնելու նեքիաթներ։

- $(11.2)$ . bu mtum GpmG, tu mtum ngqtnomphG:
- luint ini:
- THSUP (ամենախորդեն արճամարճանքով).- Պֆֆֆ":
- 11 11h RUP. Indus t, puch np quind to Ustar unnulued humanների ռուբըիկայի տակ։ Գե. կարդացեր յուրը, պարոն պետ։
- այրքի, ԹիԹԵՌ.— «Երեկ. կիրակի օրը, մեր քաղաքում. Եկեղեցու Inungupulp ypu, երկբորդ նախաճաշի ժամին մի կատու տրոռ-Big hunmulueh ih uluumuh lendhes:
- 11 00 = Bu with smatigual fitude bythe time in the matter.
- 100095 @h@bfh. Uunufin: Amh2 dw Gpunfunuftin shuff:

1119110 - 78885:

- $\eta$  and  $\eta$  and  $\eta$  be the Uniquely purchased in the  $\eta$  and  $\eta$ :
- $1 + 1 + 1 + 1$ bu sho buuluunni muanni Ghpha: Bunn muonniahaa ti m nawuuuadan tai: bu qhuma hayp hayutu, npuntin u hayni: Հաtweners to chund he user whombfe: Anutan Guilubha nunighs' վայում էմ որոշակի փաստը, որը յինի գիտականորեն **ա**պացուցվ սծ։ Ես մեթոդական, ճշգրիտ խելքի տեր մարդ եմ։
- 
- ում եր ուն (Բոտարին).— Ես գտնում եմ, սյարո'ն Բոտար, որ տորը շատ որոջակի Ի

ԲՈՏԱՐ. - Դուք սա որոշակիությո՞ւն եք անվանում։ Քննենք։ Այդ ի՞նչ **հաստակա**շի անասունի մասին է խոսքը։ Տրորված կատուների ոուբըիկայի խմբագիրը ի՞նչ նկատի ունի հաստակաշի անասուն ասելով։ Նա մեզ չի ասում այդ մասին։ Եվ ի՞նչ նկատի ունի կաunn uutmul:

ԴՅՈՒԴԱՐ. - Արար աշխարն գիտի, թե ինչ բան է կատուն։

- ANSUP. Խոսքը է՞գ, թե՞ արու կատվի մասին է։ Եվ ի՞նչ գույնի է նա։ Ի՞նչ ցեղի, ի՞նչ ոասայի է պատկանում նա։ Ես ռասիստ չեմ։ Նույնիսկ հակառասիստ եմ:
- ՊԱՐՈՆ ԹԻԹԵՌ.— Դե, պարո'ն Բոտար, հարցը դրան չի վերաբերում։ Ի՞նչ գործ ունի այստեղ ռասիզմը։
- ԲՈՏԱՐ.— Պարո'ն պետ, ներողություն եմ խնդրում ձեզանից, բայց դուք չեք կարող ժխտել, որ ռասիզմը մեր դարաշրջանի խոշորագույն մոլորություններից մեկն է։
- ԴՅՈՒԴՍՐ.— Ինարկե, մենք բոլորս նամաձայն ենք, բայց նարցը չի վերաբերում այն բանին, որ...
- ԲՈՏԱՐ. Պարո'ն Դյուդար, այդ մասին մակերեսորեն չի կարելի։
- $\gg_{\xi_2}$  Պատմական իրադարձությունները մեզ լիովին ապացուցել են, որ nuuhqun...
- ԴՅՈՒԴԱՐ.— Ես ձեզ ասում եմ, որ նարցը դրան չի վերաբերում։
- $R$  ASU $\Omega$ . 2th with, np wines it:
- ՊԱՐՈՆ ԹԻԹԵՌ. Հարցը ռասիզմին չի վերաբերում։
- ANSUP.— Unhpp չպիտի բաց թողնել այն դատապարտելու համար։
- նևին։ Դուք մի նարցը ուրիշով եք փոխարինում։ Այստեղ խոսքը վերաբերում է պարզապես մի կատվի, որին տրորել է հաստաhuzh մի անասուն, տվյալ դեպքում՝ ռնգեղջյուր։
- $f(SU,P)$  bu  $\zeta$ արավից չեմ։  $\zeta$ արավցիներն իրենց երևակայությանը ցոռ են տայիս։ Դա, թերևս, մի փազտոջիլ էր, որին տրորել էր un uyahy: Lung mnin ba uumpuu:
- ՊԱՐՈՆ ԹԻԹԵՌ (Գյուդարին).— Ծորձենք, ուրեմն, ճշտել, թե ինչն ինչոց է։ Ուրեմն, դուք, ձեր սեփական աչքերով, տեսել եք, թե ինչպես ոնգեղջյուրը թրև էր գայիս քաղաքի փողոցներում։

ԴԵՁԻ. - Թբև չէր գայիս, վազում էր։

- ԴՅՈՒԴԱՐ.— Անձամբ ինքս, ես չեմ տեսել։ Սակայն վստանոււթյան unduch uunnhu...
- ԲՈՏԱՐ (ընդնատելով նրան). Դուք նո տեսնում եք, որ դրանը ասեկոսեներ են։ Ապավինում եք լրագրողների, որոնք չգիտեն էլ ինչ

tomphata, npudwah hptag mpnputih ptpptpa unang phah, u npայեսցի հաճոյանան տնօրեններին, որոնց ծառաներն են իրեն<u>ք</u>։ Դուք այս նորինվածքին նավատո՞ւմ եք, պարո'ն Դյուդար, դութ իրավագետ, իրավաբանական գիտությունների թեկնածու։ Թույլ miltp dhownti' hw, hw, hw:

- (11:ԶԻ.— Բայց ինքս, ես նո տեսել եմ նրան, ես տեսել եմ ռնգեղջյուրին։ Կրակի մեջ խորովվեմ, թե սուտ եմ ասում։
- $11800 4$  the multp:  $2a$  muns unsum mtm the numer.
- $[11.9]$  Tunn's Anmun, tu mtunnnuo usung upung mundung mundung b bu fin մենակ չէի, շուրջս մարդիկ կային, որոնք նայում էին:
- rusur. Պֆֆֆ: Անկասկած, նայում էին ուրիշ բաների... Սլբտողներ, մարդիկ, որոնք անելիք չունեն, մարդիկ, որոնք չեն աշխատում, անբաններ։
- <u> ԳՅՈՒԳԱՐ.— Գա երեկ պատանեզ։ Օրը կիրակի էր։</u>
- r (ISUP. būpu, tu uz uzunnu tu Gulu yhnulyh onn: bu you junu! թանանաներին, որոնք մարդուն մղում են դեպի եկեղեցի և խանquontu ta, np diu qnpo idh u hp singp dununulih sultumh ppp $mh$ any:
- 
- 111800.— Ներեցեք, ես չէի ուզենա ձեզ վրդովել։ Եթե ատում եմ կրոնը, դա չի նշանակում, որ ես այն չեմ գնանատում։ (Դեզիին)։ *touth'* wuwgtp, wtuGtu h<sup>o</sup>G, pwG t nGqtngmpp:
- $(1 \cup 0)$  =  $\vdash$   $\vdash$   $\vdash$   $\ldots$   $\vdash$   $\vdash$
- Եվ դուք նավակնում եք ունենալ ճշգրիտ մտածելակե՞րպ։ r ustuel – D Galangmunn, onhnnn...
- $\frac{1}{2}$  400 to the phase of the control of the control of the phase finite phase is the phase state. ոյայու ընգեղջյուրի մասին։ Մենք դպրոցում չենք գտնվում։
- PHSUP.- Oww mpunu: (Սկսած վերջին ռեպլիկներից, նայտնվում է Բերանժեն, որը լարված-ուշադիր բարձրանում է սանդուղքի վեր-**»ին աստիճանները։ Նա զգուշորեն հրում է գրասենյակի դուռը,** որը բացվածքից երևում է ցուցանակը, վրան գրված՝ «Իրավարունական գրականության հրատարակչություն»)։
- hill!lo @blobf ( ?banha).- Luul: duun haa wag t unnta, onhn'nn: Վերդվեբ ճաշվեթուղթը։ Ուշացողների ներն էլ անիծած։ (Դեգին sorpddnւմ է դեպի ձախ կողմը գտնվող փոքր սեղանը, որի վրա դրված է ճաշվեթուղթը, ճենց նույն այն պաճին, երբ ներս է մըտ-<u>tinia Chnaildtili):</u>
- ԲԵՐԱՆԺԵ (ներս մտնելով, մինչ մյուսները շարունակում են վիճաբա $a_{\text{t}}$ ).  $\beta$  unu, onh n'nn  $\beta$  tah:  $\alpha$   $\beta$   $\alpha$   $\beta$   $\alpha$   $\alpha$
- ԲՈՏԱՐ (Գյուդարին և պարոն Թիթեռին). Ես պայքարում եմ տգիտության դեմ, որտեղ էլ նա ճայտնվի։
- ԴԵԶԻ (Բերանժեին).— Պարո'ն Բերանժե, շտապեցեք։
- ANSU. ... Պալատներում, թե խրճիթներում։
- ԴԵԶԻ (Բերանժեին). Հաշվեթուղթը ստորագրեք, շուտ։
- ԲԵՐԱՆԺԵ.  $-$  0  $\kappa$ , շնորնակայություն։ Պետն արդեն եկե՞լ է։
- ԴԵՁԻ (Բերանժեին, մատը դնելով իր շուրթերին). Սուս, այո, նա այստեղ է։
- $RbPUUU$ <sub>c</sub>, Unnt'a: Unupua  $2n$ 'un: (btmunu t unus)  $f_1$   $f_2$ **ponnel umonuantini sudup):**
- $\mathsf{FMSUP}$  (zupning the production). Unit and the control of the control of the control of the control of the control of the control of the control of the control of the control of the control of the control of the contro Gunniv:
- ՊԱՐՈՆ ԹԻԹԵՌ (Բոտարին).— Պարո'ն Բոտար, ես կարծում եմ, որ...
- ԲԵՐԱՆԺԵ (նաշվեթուղթն ստորագրելով, Գեգիին).— Բայց և այնultu, ntn duun haa ulg muun shu...
- ՊԱՐՈՆ ԹԻԹԵՌ (Բոտարին). Ես կարծում եմ, որ դուք անցնում եք քաղաքավարության սանմանները։
- ԴՅՈՒԴԱՐ (Պարոն Թիթեռին).— Ես նույնպես այդ կարծիքին եմ,  $u$  $u$  $n$  $n$ ' $\alpha$ :
- ՊԱՐՈՆ ԹԻԹԵՌ (Բոտարին). Հո չեք ասելու, որ իմ գործընկերն) ու ձեր կոյեգան՝ պարոն Դյուդարը, որբ իրավաբանական գիտու-) թյունների թեկնածու է և գեռազանց պաշտոնյա, տգետի մեկն է։
- $\mathsf{RNSUP}$ . Ես չեմ ընկնի չափազանցության մեջ՝ նման մի բան սլըն-- դելով, բայց և այնպես, բարձրագույն մասնագիտական հաստ**ա− տությունները, Համայսարանը՝ դրանք յուրջ գիտելիքների օջախ.** ներ չեն, ինչպիսին է միջնակարգ դպրոցը։
- ՊԱՐՈՆ ԹԻԹԵՌ (Դեզիին).-- Siltp, տեսնեմ, նաշվեթուղթը։
- ԴԵԶԻ (Պարոն Թիթեռին).— Անա խնդրեմ։ (Այն պարզում է նրան)։
- $\eta$ ԱՐՈՆ ԹԻԹԵՌ (Բերանժեին).— 0', անա և պստոք Բերանժեն։
- ԲՈՏԱՐ (Գյուդարին).— Սյն, ինչ սրսկասում է համալսարանցիներին ապա դա որոշակի մտքերն են, դիտողականությունը, գործնակա  $9$ hnn:
- $\mathcal{A}$ 30  $\mathcal{A}$ . U.P. (**Annunha**).  $\mathcal{A}$  by  $\mathcal{A}$ ,  $\mathcal{A}$
- ԲԵՐԱՆԺԵ (Պարոն Թիթեռին). Բարև ձեզ, պարո'ն Թիթեո։ (Բե րանժեն նենց շարժվում էր պետի թիկունքում, շրջանցեյով երե գործող անձանց խումբը, կախարանին հասնեյու համար։ Ա**յն**

 $-302-$ 

տեղից նա պիտի վերցնի իր աշխատանքային վերնաշապիկը կամ *ննացա*ծ պիջակը, տեղը կախելով իր բանկոնը, որով քաղաք է gamu quyhu: Uydü, yuluunuugh ünin, suigh puighnan suighniq k <sub></sub> ուսը նագնելուց նետո, գնում-նասնում է իր աշխատասեղանին, որի դարակից նանելու է սև լյուստրինե թևքերը և այն... Նա այդ ընթացքում ողջունում է)։ Բարև ձեզ, պարո'ն Թիթեռ։ Ներեցեք. phy En Ulmu moultuuh: Bunu dtg, yunn'l Bunnun: Bunu dtg, guan's Snumm:

- uttenfo @h@bn.- Unungtp, wtudtu, Stpundtt, nn'ip ti tp ndqtnsunnath whut:
- 1 ոՏՅ.Բ (**Գյուդարին).— Համայսարանավարտները վերացական մտա***չ*ողներ են, որոնք կյանքը չեն <mark>ճա</mark>նաչում։
- $+30$   $\mathbb{R}$   $\mathbb{R}$   $\mathbb{C}$   $\mathbb{R}$   $\mathbb{R}$   $\mathbb{R}$   $\mathbb{C}$   $\mathbb{C}$   $\mathbb{R}$   $\mathbb{C}$   $\mathbb{C}$   $\mathbb{C}$   $\mathbb{C}$   $\mathbb{C}$   $\mathbb{C}$   $\mathbb{C}$   $\mathbb{C}$   $\mathbb{C}$   $\mathbb{C}$   $\mathbb{C}$   $\mathbb{C}$   $\mathbb{C}$   $\mathbb{C}$   $\mathbb{C}$
- 11000 (շարունակում է դասավորել իր աշխատանքային պարագաները, ծայրանեղ շտապողականությամբ, կարծես ներել տալու tiausun hn mougnism: Tunna Ohpunha, pauluua duny). -- Uyn, ինարկե, տեսել եմ նրան։
- $\text{PBSU}$ ,  $\text{O}$  (2poulary). 45575:
- $(11/2)^5$ .  $-$  U. B, whulln'tul tip. the help way but:
- 11 9110 (նեգնական). 0'ն, պարոն Բերանժեն այդ նաստատում է կնամեծարությունից դրդված, քանզի նա կնամեծար է, թեև այդ  $\phi$  կարելի ասել՝ ելնելով նրա տեսքից։
- 9 AlukU.P. 46mit dupnion'is t succommunity, pp happ intuti t ih <u>ռնգեղջյուրի։</u>
- FIISUP. hampyt, tipp min muynin t' apudmuynin amum ophini Դեզիի երևակայական պնդումները։ Բոլորը մեծարանքով են վերաբերվում օրիորդ Դեզիին. դա ճասկանալի է։
- **IILPAG @h@bn. Up' huunnuhttp, wunn'd finnun: Պարոն Բերան**ժեն չի մասնակցել վիճաբանությանը. նա հենց նոր եկավ։
- 11.111.000 (Դեզիին).- Th<sup>o</sup>zu չէ, որ դուք տեսել եք նրան։ Մենք mhuty tap:
- PIISUP 9\$\$\$: ZuuluuGuuluuG E, np ulunnG BtmuGdthG pulu, pt ոնգեղջյուր է տեսել։ (Բերանժեի թիկունքից շարժում է անում, որով ճա**սկացվում է, որ Բերանժեն խմում է)**։ Նա այնպիսի զարցացած երևակայություն ունի։ Նրա համար ամեն ինչ հնարավոր է։
- et Plrodb.- bu միայնակ չէի, երբ տեսա մի ռնգեղջյուր, գուցե և Inher nagtnemm:
- r maller to the Gandhuy sqhinh, ph puichuha h intuti
- ԲԵՐԱՆԺԵ.— Ես իմ բարեկամ Ժանի կողքին էի... Ուրիշ մարդիկ էլ l<sub>l</sub>uthG:
- ԲՈՏԱՐ (Բերանժեին). Կարկամում եք, ազնիվ խոսք։
- ԴԵԶԻ.— Միակոտոշ ռնգեղջյուր էր:
- Ansur. Ivnupp utly to unti utly at undtime hundun:
- ԴՅՈՒԴԱՐ (Դեզիին). Կարծում եմ, որ ավելի շուտ, նա երկկոտոշանի էր, ըստ իմ յսածների։

 $\frac{1}{2}$ 

- 
- ՊԱՐՈՆ ԹԻԹԵՌ (ժամը ստուգելով). Վերջացրեք, պարոնա'յք։ Օրն  $\mu$ նցնում է։
- ԲՈՏԱՐ.— Դուք՝ պարո'ն Բերանժե՛, մի՞ ռնգեղջյուր եք տեսել, թե՞ երկուսը։
- $FbPbIbJb. C'fi$ , with  $IgI.$ ...
- $f$ Ansum  $\cdots$  Thup  $f$  and  $g$  is a unique  $\cdots$  and  $g$  is a unique  $f$  is a unique  $f$  and  $g$  and  $g$  and  $g$  and  $g$  and  $g$  and  $g$  and  $g$  and  $g$  and  $g$  and  $g$  and  $g$  and  $g$  and  $g$  and  $g$  and  $g$  and  $g$  an ջյուր։ Ձեր ռնգեղջյուրը, պարո'ն Բերանժե, եթե եղել է ռնգեղջյուր, միակոտո<sup>°</sup> էր, թե՞ երկկոտոշանի։
- ԲԵՐԱՆԺԵ.— Ի՞նչ ասեմ, ախր նենց այդ է ամբողջ խնդիրը։
- $f \in \mathbb{R}$  FnSU $\cap$ . Ugu untuga berasa berasa yang pendudukan berasa berasa berasa berasa berasa berasa berasa berasa berasa berasa berasa berasa berasa berasa berasa berasa berasa berasa berasa berasa berasa berasa bera
- 
- $f$  Ansum  $\sim$  2th motic  $\alpha$  degrees and  $\alpha$  and  $\alpha$  and  $\alpha$  and  $\alpha$  and  $\alpha$  and  $\alpha$ մությանը։ Մեր երկրում՝ ռնգեղջյուրնե՞ր. այդպիսի բան չի եղել երբևիցե։
- $\Lambda$ 30 1 1 300 1 300 1 300 1 400 1 400 1 400 1 400 1 400 1 400 1 400 1 400 1 400 1 400 1 400 1 400 1 400 1 400 1 400 1 400 1 400 1 400 1 400 1 400 1 400 1 400 1 400 1 400 1 400 1 400 1 400 1 400 1 400 1 400 1 400 1 400 1
- ANSU. Այդպիսի բան չի եղել երբևիցե։ 2 աշված նկարները դըպրոցական դասագրքերում։ Ձեր ռնգեղջյուրները բուսել են կնանոց ուղեղների մեջ:
- ԲԵՐԱՆԺԵ.— Ինձ թվում է, որ «բուսնել» արտանայտությունը տեղին չէ, երբ վերագրվում է ռնգեղջյուրներին։
- ԴՅՈՒԴԱՐ $.$   $\vec{a}$ իշտ է։
- $\text{RMSU}$  (zunnutuland). 2tn nadnomna ununuala k:
- 
- nupnGu'ip, կարծում եմ՝ ժամն է աշխատանքի ՊԱՐՈՆ ԹԻԹԵՌ.անցնելու։
- $\mathsf{FMSU}\cap(\mathsf{PtaghhG})\longrightarrow \mathsf{Unuuu}\{k\},\$  and  $\mathsf{h}(\mathsf{A})$  and  $\mathsf{h}(\mathsf{A})$  and  $\mathsf{h}(\mathsf{A})$  and  $\mathsf{h}(\mathsf{A})$  and  $\mathsf{h}(\mathsf{A})$  and  $\mathsf{h}(\mathsf{A})$  and  $\mathsf{h}(\mathsf{A})$  and  $\mathsf{h}(\mathsf{A})$  and  $\mathsf{h}(\mathsf{A})$  and  $\mathsf{h}(\mathsf$
- ԴՅՈՒԴԱՐ. Այնուամենայնիվ, եղել է մի տրորված կատու. դա անdhuntih t:
- ԲԵՐԱՆԺԵ. Ես վկայում եմ։
- ԴՅՈՒԴԱՐ (մատնացույց անելով Բերանժեին).- Վկաներ էլ կան։

 $-804-$ 

**GOSUP.** -- Unuuhuh duu:

- ՊԱՐՈՆ ԹԻԹԵՌ.— Պարոնա'յք, պարոնա'յք։
- $f(1)$  (numerical). The property of the property of the property of the property of the property of the property of the property of the property of the property of the property of the property of the property of the prope դար, խմբակային նոգեխանգարում։ Այդ նման է կրոնին, որ օethnu 1 commlemation fundum<sup>4</sup>:

ԴԵԶԻ.— Է'ն, ի՞նչ կա որ... Ես նավատում եմ թռչող ափսեներին։  $CDSUP$ .  $\neg$   $\neg$  $\neg$  $\neg$  $\neg$  $\neg$ 

- ՊԱՐՈՆ ԹԻԹԵՌ (ճաստատակամորեն).— Բավական է, վերջապես։ Չափն անց եք կացնում։ Վերջացրեք դատարկաբանությունները։ Ռնգեղջյուր թե ոչ, թռչող ափսե թե ոչ՝ աշխատանքը պետք է կատարվի։ Հրատարակչությունը ձեզ չի վճարում, որ աշխատանքային ժամանակը վատնեք իրական կամ առասպելական անաuniaatnh մասին զրուցելու համար։
- ՐԵԲԱՆԺԵ (կարդալով և սրբագրելով, մինչ Բոտարը մատիտով նե**տևում է բնագրին).**— Տեղական գինիների կանոնավորումը, այսաես կոչված «Բեկումն... (Uppugpnu t): Բեկումը «կ» է, ոչ թե « $\alpha$ »: (Unpwonnu t): Unmqutuun... Unmqnun « $\alpha$ » t, n nd « $\alpha$ »... Բորդոյի<sup>5</sup> շրջանի վերին սարայանջերի ներքին շրջանի բեկումն uunniquuun uhuh qhahatinn...
- EASUP (Ptymadtha). bu mm smatu had unu: Uh unn pont ta:
- rt.pustdt.... Վերսկսում եմ՝ բեկումն ստուգմամբ տիսլի գինիները...
- **11.30 PMP (Բերանժեին և Բոտարին).— Ցածրաձայն կարդացեք։ Հենց** միայն ձեր ձայնն ենք լսում։ Դուք ինձ խանգարում եք կենտրո-Gudun mphumudph upu:
- ⊥ (Գյուղարին, Բերանժեի գյաի վրայով, շարունակում է բիչ աոաջվա վիճաբանությունը, մինչ Բերանժեն մի բանի րոպե, մենակ սրբագրում է։ Նա անաղմուկ կարդալիս շարժում է շրթունքնեpp).- Uhumh&hluughu t:
- H SHORLD. h'a, a t uhumh bhuughu:
- 111890 Ռնգեղջյուրի ձեր պատմությունը, գրո'ղը տանի․ Ձեր պրոmanquilipul t um mintipp mumudmin:
- է ժողքին (ընդնատելով իր աշխատանքը). Ի՞նչ պրոպաշանդա։
- 11 PEGOL (uhyuuuntand). Bu upmymamanua yt...
- <u>ուն ն</u>եր (մերենագրելը դադարեցնելով). Քանի որ ձեզ կրկնում եմ, որ ta match hu... mhuh hu... mhuh hu:
- $\oplus$  մինք (Բոտարին). Դուք շարժում եք իմ ծիծադր... Պրոպաquilique: b<sup>o</sup>ffs flutumulimi

 $-305-$ 

**Samp** 

 $\Omega$ 702

- ԲՈՏԱՐ (Դյուդարին).— Պարգ չի՞... Դուք այդ ինձանից լավ գիտեք։ U.Gutin uh aluughp:
- **ԴՅՈՒԴԱՐ (բարկանալով).- Համենայն դեպս, պարո'ն Բոտար, ես** ծախված չեմ Պոնտենեգրեններին։
- $\mathsf{AMSU}\cap$  (quinnimely quinter quantum quantum numeric production and denoted). Put wumquung t hu huuqthu: bu pny stu mu... (Tunna Fnmunn dun k husmu):
- ԲԵՐԱՆԺԵ (թախանձանքով). Պարո'ն Բոտար, չեղավ...
- **ANSUP.** Unuuuukuuuua:
- ԴՅՈՒԴԱՐ.- Իրական։
- ԴԵԶԻ.— Խիստ իրական։
- ՊԱՐՈՆ ԹԻԹԵՌ.— Պարոնա'յք, ևս մի անգամ ձեր ուշադրությունն եմ նրավիրում այն բանի վրա, որ դուք աշխատանքի մեջ եք գտնվում։ Բարի եղեք կարճ կապել այս **ամուլ** վիճաբանությունը...
- ԲՈՏԱՐ (վիրավորված, նեգնական). Համաձայն եմ, պարո'ն Թիթեո։ Դուք պետն եք։ Քանի որ նրամայում եք, մենք էլ պիտի ենթարկutup:
- ՊԱՐՈՆ ԹԻԹԵՌ.— Պարոնա'յք, շտապեցեք։ Ինձ մի նարկադրեք ստանձնել ձեր աշխատավարձից պանումներ կատարելու տխուր պարտականությունը։ Պարո'ն Դյուդար, որտե՞ղ է ձեր մեկնաբանությունը ճակաալկոճոյային խստությունների օրենքի վերաբեր-**JWI:**
- **ԴՅՈՒԴԱՐ.— Դեռ առանձին ճշտումներ ունեմ անելու, պարո'ն պետ։**
- AUPAL ԹԻԹԵՌ. Զանացեք շուտ վերջացնել։ Շտապ է։ Դուք, պարո'ն Բերանժե, և դուք, պարո'ն Բոտար, ավարտե՞լ եք այսպես կոչված «Բեկումն ստուգմամբ» գինիների կանոնավորմանը վերաբերող տպագրաթերթերի սրբագրությունը։
- Abplludb.— Brakuns, munn'a Opptin: Bung appop applu t quehu:
- ՊԱՐՈՆ ԹԻԹԵԲ.— Միասին վերջացրեք սրբագրությունը։ Տպաթանն սպասում է։ Դուք, օրիո'րդ, ստորագրելու գրությունները կբերեք իմ գրասենյակը։ Շտապեցեք մեքենագրել։
- ԴԵԶԻ. Հասկանալի է, պարո'ն Թիթեո։ (Գէզին գնում է դեպի իր փոքր սեղանը և մեքենագրում է։ Դյուդարը նստում է իր գրասեղանի առջև և սկսում է աշխատել։ Բերանժեն և Բոտարը՝ իրենց փոքր սեղանների առաջ, երկուսն էլ իրենց կիսադեմքը դանլինին։ Բոտարը թեկունքով շրջված է դեպի սանդուղքը։ Բոտարն անտրամադիր է։ Բերանժեն ծույլ է և թուլացած։ Բերանժեն տպագրաթերթերը շարում է սեղանին, բնագիրը տալիս է Բոտարին։

Բոտարը նստում է քրթմնջայով, մինչ պարոն Թիթեոր դուրս է գայիս՝ դուռը շրակացնելով)։

- ՊԱՐՈՆ ԹԻԹԵՌ. Քիչ նետո կտեսնվենք, պարոնա'ւք։ (Դուրս է  $\alpha$  u<sub>l</sub>  $\alpha$ ):
- ԴԵԶԻ.— Պարո'ն Դյուրար, չերավ...
- $f\cap \text{SU}$   $\Gamma$  ... bu munt tu, np nu munquely t hu hungths... (Thun դուռը ճանկարծակի բացվում է։ Բոտարը և Դյուդարը շատ արագ նստում են իրենց տեղերը։ Ծառայության պետը ձեռքին ունի նաշվեթուղթը։ Նրա նայտնվելուն պես, նանկարծակի տիրել է  $\mathbf{nn}_{\mathbf{1}\mathbf{m}_{\mathbf{2}}\mathbf{m}_{\mathbf{1}}\mathbf{G}}$ ):
- ՊԱՐՈՆ ԹԻԹԵՌ. Պարոն Ցույն այսօր չի՞ եկել:
- ԲԵՐԱՆԺԵ (շուրջը նայելով). Իսկապես, նա բացակա է։
- ՊԱՐՈՆ ԹԻԹԵՌ.— Բանն էլ այն է, որ ինձ պետք էր։ (Դեզիին)։ Նա նայտնե՞լ է նիվանդանալու կամ ուրիշ նարգելի սյատնառի մաuhG:
- $BQh Rd$  has  $A$  in the political space of the space of the set of the set of the set of the set of the set of the set of the set of the set of the set of the set of the set of the set of the set of the set of the set of
- $\mathcal{L}$   $\mathcal{L}$   $\mathcal{$ պես շարունակվի, նրան պիտի ազատեմ աշխատանբից։ Առաջին անգամը չէ, որ այսպիսի օյին է բանեցնում։ Մինչև նիմա աչք եմ փակել, բայց սրանից նետո այսպես չի շարունակվելու։ Որևէ մեկն ունի՞ նրա գրասեղանի բանային։ (միշտ այդ պաճին տիկին 3nւլը մուսոք է գործում։ Այս վերջին ռեպլիկի ժամանակ նավանական է, որ նրան տեսած լինեն՝ սանդուղքի վերջին աստիճանները, իր ուժերի ներածին չափ, ամենայն արագությամբ բարձրանայիս։ Նա դուռը բացում է նանկարծակի։ Շնչասպաո է և  $d$ *u*lutique  $\delta$ ):
- լ երենցե. Անա և տիկին 8ույր։
- $\oplus$  2b. Aunu diq, whih's 3m.
- stupt 30hl. Aunu dta, numi's Oppten: Aunu dta, numasu's  $v_0$ hlidul' $p_0$ :
	- $\mathcal{P}(\mathcal{E})$  shetch.—  $\mathcal{E}$ tunn<sup>o</sup>: bul dtn aufnuhodn: Unung hods t upumu- $\mathbb{P}$ ,  $2\mathbb{F}$  mount hube Gunnpoint mun.
	- , 80p<sup>1</sup> (**stumul).— lu**linnus tu' atntatın spud: Utptadın hu  $\Gamma_{\rm{max}}$ ամուսնու**ն... Շաբաթ-կ**իրակին անցկացնելու ճամար նա մեկնել In Sannotinh unum: Zumunitu nifih:
- **AHPIT, @P@bft.-- Zumpmlu:**
- Solutio 30bl (ch poinp mundund munha).- bematai, am min t <u>*hununfinni hn mmumyuud filmungnh ilto: Zmyu mfih, nn ynphpzumph</u>*

onn liluunnnuun qui... (Luutunuu nizuiquiug): Uh pudulu onin տվեք... և մի աթոռ... (Բերանժեն նրա նամար բեմանարթակի կենտրոն է բերում իր իսկ աթոռը, որի վրա տիկինը փլվում է)։ ՊԱՐՈՆ ԹԻԹԵՌ (Դեզիին). - Մի բաժակ ջուր տվեք նրան։

 $\frac{3}{4}$ 

**CONTRACTOR** 

أستأنف

- ԴԵԶԻ. Իսկույն։ (Գնում մի բաժակ ջուր է բերում, այն խմեցնում է նրան նետևյալ ռեպլիկների ընթացքում)։
- ԴՅՈՒԴԱՐ (պետին). Երևի՝ սրտային նիվանդ է։
- ՊԱՐՈՆ ԹԻԹԵՌ.— Ցավալի է, որ պարոն Ցույր բացակա է։ Բայց դա դեռևս պատճառ չէ, որ ինքներդ ձեզ կորցնեք։
- ՏԻԿԻՆ ՑՈՒԼ (դժվարությամբ). Բանն այն է... բանն այն է... որ տնից մինչև այստեղ ինձ նետապնդել է մի ռնգեղջյուր։
- ԲԵՐԱՆԺԵ. Միակոտո՛շ, թե՞ երկկոտոշանի։
- $\bigcap SUP$  (the plane of ).  $\bigcup$  bla on the plane is not plane of the plane of the plane of the plane of the plane of the plane of the plane of the plane of the plane of the plane of the plane of the plane of the plane of t
- ԴՅՈՒՆԱՐ (ընդվզելով).— Թողեք՝ խոսի։
- ՏԻԿԻՆ ՑՈՒԼ (մեծ ջանք է թափում պարզաբանելու համար և մատը պարզում է սանդուղքի ուղղությամբ). - Նա այստեղ է, ներքևում, մուտքի մոտ։ Կարծես ուզում է սանդուղքով բարձրանալ։ (Նույն պանին լսվում է մի աղմուկ։ Երևում է, թե ինչպես աստիճանները փլվում են՝ անկասկած մի անոելի ծանրության տակ։ Լսվում են ներքևից բարձրացող տագնապայի մոնչոցներ։ Սանդուղքի փլուqniung unungugun inn ha gnini k, u tinliniu k onh utis huluված սանդղանարթակը):

ԴԵԶԻ. – Աստված իմ...

- SԻԿԻՆ ՑՈՒԼ (աթոռին նստած, ձեռքր սրտին).— 0´ն, ա՛ն։ (Բերանժեն շտապում է օգնել տիկին Ցուլին, խփում է նրա այտերին, խր- $\mathbf{u}$ tim  $\mathbf{v}$ mp  $\mathbf{r}$  munhu):
- ԲԵՐԱՆԺԵ. Հանգստացեք։ (Այդ ընթացքում, իրար նրմշտելով, Պարոն Թիթեոը, Դյուդարը և Բոտարը նետվում են դեպի ձախ, բացում են դուռը և նայտնվում սանդղանարթակի վրա՝ փոշեթաթախ։ Մոնչոցները շարունակվում են)։
- ԴԵԶԻ (տիկին  $3$ ուլին).— Ձեզ ավելի լավ եք զգո՞ւմ, տիկի'ն  $3$ ուլ։
- ՊԱՐՈՆ ԹԻԹԵՌ (սանդղանարթակի վրա). Անա նա։ Ներքևում։  $\Lambda$ րանցից մեկն է։
- $f$ ASUP.  $-$  bu nyhay ytu untuanui: Պատրանք է:
- ԴՅՈՒԴԱՐ.— Իսկապես, ներքնում է։ Կյոր-կյոր պտտվում է։
- ՊԱՐՈՆ ԹԻԹԵՌ.- Պարոնա'յք կասկած չկա։ Կրդ-կլոր պտտվում է։ **ԴՅՈՒԴԱՐ.....** Նա <sub>2</sub>ի կարողանա բարձրանալ· Սանդուղքը չկա։
- **Ansum.** Sumonhaul 1. Um holt a General

 $-808-$ 

- ԿՅՈՒՆԵԱՐ (2րջվելով Բերանժեի կողմը). Դե, եկեք տեսեք։ Եկեք տեսեք ձեր ոնգեղջյուրին։
- ԲԵՐԱՆԺԵ. Գալիս եմ։ (Բերանժեն նետվում է դեպի սանդղանարթակը։ Նրան նետևում է Գեզին՝ մենակ թողնելով տիկին Ցուլին)։
- ՊԱԲՈՆ ԹԻԹԵՌ (Բերանժեին). Հե՜յ դուք, ռնգեղջյուրների մասնագե՛**տ, նայեցեք։**
- ՐԵԲԱՆԺԵ.— Ես ոնգեղջյուրի մասնագետ չեմ...
- munumuntu k... h'a, k manui:
- · 1.3ՈՒԴԱՐ. Կարծեք նա մեկին է փնտրում: (Բոտարին): Հիմա տե $uu^{\circ}p$ :
- $1418$ U. (upmutique).  $12$ pp. tu intulimut ta linuli:
- **11021 (Պարոն Թիթեռին). Գուցե բոլորս էլ տեսողության մթագնում** ունենք։ Եվ դութ, նույնպես...
- 118U.P. Ես երբեք տեսողության մթագնում չեմ ունենում։ Բայց սրա mulyha uh pull hu:
- BESANGUO (Bumunha).- h'a, h'a, pua que
- անոն ԹիԹԵՌ (Բերանժեին).— Իրոք ռնգեղջյուր է, այնպես չէ՞։ Դա նենց նա՞ է, որին արդեն տեսել եք. (**Դեզիին)։** Եվ դո՞ւք tinuliutu:  $\frac{1}{\sqrt{2}}$

- 1 ԵՐԱՆԺԵ. Նա երկու կոտոշ ունի։ Դա աֆրիկյան, ավելի շուտ՝ ասիական ոնգեղջյուր է։ Ա՜ն, էլ գլուխ չեմ նանում՝ աֆրիկյան ոնգեղջյուրը միակոտո՞շ է, թե երկկոտոշանի։
- 400016 ԹԻԹԵՌ. Նա մեր սանդուղքը քանդեց։ Ավելի լավ. դա պիողի պատաներ։ Դեռ այն ժամանակվանից, երբ ընդնանուր դեկավարությանը խնդրել եմ, որ ցեմենտբետոնից աստիճաններ mapph muc մեզ ճամար, այս փտած սանդուղքի փոխարեն...
- ngupn'G ultim:
- $0.01$  The oblood of the upper set of the upper set of the upper set of the unit of the upper set of the upper set of the unit  $u_n$ pung 6mpl ta Gulumantula: bu hpundungh th:
- ԳԵԶԻ (Պարոն Թիթեռին, նեգնական).- Ինչպես միշտ։
- $P$ <sub>1</sub>.  $P$ 11.  $P$ <sub>1</sub>. **(***P*<sub>1</sub>. *A*<sub>1</sub>. *P*<sub>1</sub>. *A*<sub>1</sub>. *A* կոտոշանիությունը ասիակա՞ն ռնգեղջյուրին է բնորոշ, թե՞ աֆրիկյան։ Միակոտոշությունը աֆրիկյանի՞ն է բնոբոշ, թե՞ ասիաhudhli...
- 41,910 Julina mamma, sh nunannin unasumig ni hinn-hinn munnu-

 $91.95 = 0.0$  under the  $91.9$ 

վելուց։ Ի՞նչ է ուգում։ Օ՜ն, նա մեզ է նայում։ (Ռնգեղջյուրի ուղnnipzuint): Պրճո, պրճո, պրճո...

- BANGUP.- Գուք նո նրան չե՞ք փաղաքշելու։ Նա անկասկած ոն $unlumqnu\delta$ ,
- ՊԱՐՈՆ ԹԻԹԵՌ.— Այսպես թե այնպես, անհնարին է նրան մոտենայ։ (Ռնգեղջյուրը մոնչում է գարշելիորեն):

ԴԵԶԻ.— Խե΄ ոճ անասուն:

- ԲԵՐԱՆԺԵ (Բոտարին նետապնդելով). Դուք, որ այդքան բան գիտեք, չե՞ք կարծում, որ երկկոտոշանիությունն է...
- ՊԱՐՈՆ ԹԻԹԵՌ.-- Դուք աշխատանքի մեջ գլուխ եք պանում, սիրելի' Բերանժե։ Դեռևս ճյորած եք։ Պարոն Բոտարն իրավացի է։

 $f$ ASUP.  $-$  Քաղաքակրթված երկրում ինչպե՞ս կարելի է...

- ԴԵԶԻ (Բոտարին).— Համաձայն ենք։ Այնուամենայնիվ, նա գոյություն muh<sup>"</sup>, pt<sup>"</sup> n<sub>></sub>:
- $f(1)$  Find  $f(2)$  is the unique of the probability of the sunder  $f(2)$  is the pure of the pure of the sum of the sum of the sum of the sum of the sum of the sum of the sum of the sum of the sum of the sum of the sum of տնկում է Դյուդարի վրա և նայացքով կայծակնանար է անում GpmG): Tu dup fiusgustend L:
- ԴՅՈՒԴԱՐ.— Ինչո՞ւ իմ ճանցանքով ու ոչ թե ձեր:
- ԲՈՏԱՐ (կատաղած).- Ի՞մ նանցանքով։ Միշտ էլ փոքրերի վրա են գցում նանցանքը։ Եթե միայն ինձանից կախում ունենար...

ՊԱՐՈՆ ԹԻԹԵՌ.— Լավ քաշվեցինք։ Մնացել ենք առանց սանդուղքի։ ԴԵԶԻ (Բոտարին և Դյուրարին). – Հանգստացեք։ Ժամանակ եթ գրunti, wwnnaw'jp:

- ՊԱՐՈՆ ԹԻԹԵՌ.-- Հանցանքն ընդճանուր ղեկավարությանն է։
- $\Omega$  ԴԵԶԻ.— Թերևս։ Բայց ինչպե՞ս պիտի իջնենք։
- ՊԱՐՈՆ ԹԻԹԵՌ (մեքենագրունու այտն է շոյում՝ սիրատոչոր կատա $l$  ultimed).  $\sim$  2 translate product in the shift of the shift of the set of the state of the state of the state of the state of the state of the state of the state of the state of the state of the state of the state o
- ԴԵԶԻ (ծառայության պետի ձեռքը վանելով). Ձեր պայարավոր ձեռpnվ մի դիպչեք իմ երեսին, ճաստամաշկ անասունի մեկը։
- ՊԱՐՈՆ ԹԻԹԵՌ.— Ես կատակում էի։ (**Այդ ժամանակամի**ջոցու**մ, որ** nնaեդջյուրը չի դադարել մոնչսդուց, տիկին 3ուլը տեղից վեր է կացել և միացել է խմբին։ Նա մի պան ուշադիր նայում է ներքեվում կյոր-կյոր պատվող ռնձեղջյուրին։ Հանկարծ նա սոսկալի նիչ է արձակում)։
- $S$ իկի $U$   $S$ ՈՒԼ.—  $S$ եր Աստված, մի՞թե ննարավոր է:
- 
- Shunt 30hl. hu munuhua k, 3nun: hu hut na 3n'u, ptq h'az mu*muntag:*
- $\mathbb{R} \cup \mathbb{Q}$  (enhighe Smither).  $\leftarrow$  Omin during the time
- Shttph 80bt. bu Gnud Gudwstgh, Gudwstgh: (fragtnomp ummwaluwanis h humumh, pung h uppinuma shayngud):
- **HUPAL @POCP.** U<sub>l</sub> phq und: Uu maguri hu hnnp anua mquunnui tu whuunwupha:
- $\text{R30R} \oplus \text{C}$ .  $\text{C}$  we well and wand we kn:
- $PBSUP$  (ith  $(i)$ ,  $i = b$ u mutta hay huntungu...
- ԴԵԶԻ.— Այսպիսի պարագայում ապանովագոման գումարը կվճա $n^{c}$
- Shuhu 80hl (moundung hatand Strungdth putinh utp).- U.S. Unundusδ hú:
- **CUPUSob. 06:**
- ԳԵԶԻ. Sեղափոխենք նրան։ (Բերանժեն, Դյուդարի և Դեզիի օգնու-<u>թյամբ, տիկին 3ուլին տեղափոխում են մինչև աթոռը և տեղավո-</u> pras ta dpua):
- Դ.3ՈՒԴԱՐ (մինչ տեղափոխում է նրան).— Մի անճանգստացեք, տի- $\n *uh'*$ ն  $\n *8 n u*$ :
- ՏԻԿԻՆ ՑՈՒԼ. Ա՛ն, օ՛ն։
- $\cdot$ հԵՁՒ.— Գուցե կարգավորվի...
- $\mathfrak{N}$ ԱՐՈՆ ԹԻԹԵՌ (Գյուդարին).— Իրավաբանորեն ի՞նչ կարելի է ա- $G_{i}$ :
- $9.30\text{PQ}$  U.P.  $-$  Thing  $\textbf{k}$  fiungmi with hnuit metal muding publishes
- **PASUA** (6tmlttind puthnpha' plttpp truhap t puranugania).-- buկական խելագարություն է։ Սա ինչ ճասարակություն է։ (**Խոնը**վում են տիկին Ցուլի շուրջը, թփթփացնում են այտերին։ Նա բացում է աչքերը, արձակում մի «ան», նորից փակում է աչքերը։ Կրկին թփթփացնում են այտերին, մինչ Բոտարը խոսում է): Համենայն դեպս, հաստատ համոզված եղեք, որ ամեն ինչ սլիտի նայտնեմ իմ գործունեության կոմիտեին։ Ես իմ կոլեգային չեմ iph hunhph մեջ։ Դա սլիտի իմացվի։
- : կեկել 3ՈՒԼ (m2ph quunu).- Իմ խե՞ղն սիրելի, ես նո չեմ կարող թողնել նրան այս վիճակում, իմ խե՜ղճ սիրելի։ (Լսվում է մոնչոց)։ Նա ինձ կանչում է։ (Rup2nptu): Նա ինձ կանչում է։
- $\pm 0.2$ ի Ձեզ ավելի յա՞վ եք զգում, տիկի'ն Ցուլ։
- TETHOUP. Julipp qimbul k quihu:

1 11SHP (տիկին 3mլին).- Հավաստիացած եղեք, որ մեր պատվիրակությունը կկանգնի ձեր թիկունքին։ Չէի՞ք ուզենա մեր կոմիտեի ndonun nundun:

ՊԱՐՈՆ ԹԻԹԵՌ.— Աշխատանքը դարձյալ ուշացումով պիտի կաmundh: Onhn'nn Btah, annioiniaatnn...

 $\theta$  +  $\theta$  +  $\theta$ 

ՊԱՐՈՆ ԹԻԹԵՌ.— Դա խնդիր է։ Լուսամուտից։ (Բոլորը շարժվում են դեպի լուսամուտը, բացի տիկին Ֆուլից, որն ընկած է աթոռին և Բոտարից, որը նրա նետ գտնվում է բեմանարթակի կենտրո- $Gnu$ ):

**COMPANY AND STREET** 

 $\frac{1}{2}$ 

 $f$   $\sim$   $f$   $\sim$   $f$ 

ԴԵԶԻ (լուսամուտի մոտ).—  $G$ ատ է բարձր։

- ԲԵՐԱՆԺԵ.— Գուցե աննրաժեշտ է կանչել նրշեջներին։ Թող գան իրենց սանդուղքներով։
- ՊԱՐՈՆ ԹԻԹԵՌ.— Օրիո'րդ Դեզի, մտեք իմ գրասենյակը և զանգանարեցեք նրշեջկայան։ (Պարոն Թիթեոը ձևացնում է, որ նետևելու  $t$  apua):
- ԴԵԶԻ (դուրս է գալիս դեպի խորքը։ Լսվելու է, թե ինչպես է վերցնում **nglum** is a unit to the bin, up,  $\frac{1}{2}$  he bugue the control of the nuխոսային խոսակցության տարտամ աղմուկ)։
- ՏԻԿԻՆ ՑՈՒԼ (ճանկարծակի վեր թռչելով).- Ես չեմ կարող այդպես թողնել նրան։ Ես չեմ կարող այդպես թողնել նրան։
- ՊԱՐՈՆ ԹԻԹԵՌ. Եթե ուզում եք ապանարզան ստանալ... դուք նիմա ունեք նիմնավոր պատճառ։

ԴՅՈՒԴԱՐ.— Անպայման նա կնամարվի մեղավորը։

Shunt 3nh,.... n. hu wanany hu duutuuy >t: bu zau yunnn hú múniulnil iphi min ihamliniú:

ANSUP. - Դուք ազնիվ կին եք։

ԴՅՈՒԴԱՐ (տիկին Ցուլին). - Բայց դուք ի՞նչ պիտի անեք։ (Վազելով դեպի ձախ՝ տիկին Ցուլն իրեն նետում է սանդղանարթակին)։  $BbPUUb$  $\ddot{\sigma}$  $Bm12$ :

ՏԻԿԻՆ ՑՈՒԼ. -- Ես չեմ կարող լքել նրան։ Ես չեմ կարող լքել նրան։ ԳՅՈՒԳԱԲ. - Ետ այանեցեք նրան։

Splint, 3Abl. - bu apua mua ha muahpu:

ՊԱՐՈՆ ԹԻԹԵՌ. - Այդ ի նչ է ուզում անել։

ՏիկիՆ ՑՈՒԼ (պատրաստվելով թռչել, սանդղանարթակի եզրին).bu գայիս եմ, սիրեյի'ս, գայիս եմ:

 $RMSUP$ . - Դա նրա պարտքն է:

ԴՅՈՒԴԱՐ. - 2ի կարողանա։ (Բոլորը, Դեզիից բացի, որը զանգանարում է, գտնվում են տիկին Ցուլի կողքին, սանդղանարթակի  $-312-$ 

# վրա։ Տիկին Ցուլը ցատկում է։ Բերանժեն, որն այնուամենայնիվ,

- փորձում է ետ պանել նրան, մնում է՝ քղանցքը ձեռքերի մեջ)։
- ԲԵՐԱՆԺԵ.– 2կարողացա ետ պանել նրան։ (**Ներբևից լսվում է** nliqtinosninh plipniz unlisngn):
- ՏԻԿԻՆ ՑՈՒԼ. Անա և եկա, սիրելի'ս, անա այդ ես եմ:
- ԳՅՈՒԴԱՐ.— Իջավ ուղիղ նրա թիկունքին, նեծյալի նման։
- $\text{FMSEP} = 5$  u witugnanth<sup>6</sup> t:
- Shurt 30hlh 2036C. Snia qauap, uhntih'u, ntuh unia:
- ԳՅՈՒԳԱՐ.— Մեկնում են քստատրով։ (Գյուդաբը, Բերանժեն, Բո**mupp, պարոն Թիթեոր վերադառնում են բեմանարթակ և կանգ** են առնում լուսամուտի մոտ)։
- ԲԵՐԱՆԺԵ. Արագ են արշավում։
- ԴՅՈՒԴԱՐ (պարոն Թիթեռին). Դուք զբաղվե՞լ եք ձիարշավությամբ։
- ՊԱՐՈՆ ԹԻԹԵՌ. Մի ժամանակ... մի քիչ... (Շրջվելով դեպի խորքի դուռը, Դյուդարին)։ Դեռ կառչել է նեռախոսից...
- ԲԵՐԱՆԺԵ (Ռնգեղջյուրին նետևում է նայացքով). Արդեն նեռու են։ 2tG tipliniu:
- ԳԵԶԻ (դուրս գայով գրասենյակից).— Ես դժվարությամբ նամոզեցի  $f_1$   $f_2$   $f_3$   $f_4$   $f_5$   $f_6$   $f_6$   $f_7$   $f_8$   $f_9$   $f_9$   $f_9$   $f_9$   $f_9$   $f_9$   $f_9$   $f_9$   $f_9$   $f_9$   $f_9$   $f_9$   $f_9$   $f_9$   $f_9$   $f_9$   $f_9$   $f_9$   $f_9$   $f_9$   $f_9$   $f_9$   $f_9$   $f_9$   $f_9$   $f_9$   $f_9$   $f_9$
- $f:BS$ ԱՐ (որպես եզրակացություն ներքին մենախոսության). Մաքուր  $\beta$  fim  $\alpha$  by  $\alpha$  is the set of  $\alpha$  is the set of  $\alpha$  is the set of  $\alpha$  is the set of  $\alpha$  is the set of  $\alpha$  is the set of  $\alpha$  is the set of  $\alpha$  is the set of  $\alpha$  is the set of  $\alpha$  is the set of  $\alpha$  is the se
- 1102h.- ... Ես դժվարությամբ նամոզեցի նրշեջներին:
- ՊԱԲՈՆ ԹԻԹԵՌ. Ամենուրեք նրդե՞ն է:
- ՐԵԲԱՆԺԵ. Ես նամամիտ եմ պարոն Բոտարի նետ։ Տիկին Ցուլի դիրքորոշումն իրոք նուզիչ է։ Նա քնքուշ սիրտ ունի։
- ՊՍՊՈՆ ԹԻԹԵՌ. Մի աշխատակից պակասեց, որին պետք է ուրի- $\gamma$ ով փոխարինել։
- PLPUtodb.— bpng կարծո՞ւմ եք, որ նա մեզ գօտակար լինել չի կաpnn:
- $91.96 0$ ', նրդեն չկա։ Հրշեջներին կանչել են ուրիշ ռնգեղջյուրների hungulgnpinuip:
- 
- $\pm$  300 $\pm$ 0.100. has the most mean of the matrice of the matrice matrice of the matrice of the matrice of the matrice of the matrice of the matrice of the matrice of the matrice of the matrice of the matrice of the matr
- りもりい Այո', ուբիշ ռնգեղջյուրների կապակցությամբ։ Քաղաքում, unn m undinkn msmqudanni ka mp umuha: Uju mnuuhin jnpa ThG, fihum mundingG hG:

nustre.  $\mathbf{Q}_{\mathrm{h}q}$  h'fis th munit.

فستشرب

ԳԵԶԻ (շա**րունակելով).**— Նույնիսկ պիտի որ երեսուներկուսի մասին

անազանգած լինեն։ Տվյալները դեռ պաշտոնական չեն, բայց, unizmzun, uhun humununda.

ԲՈՏԱՐ (թերանավատորեն). - Պֆֆֆ : Չափազանցնում են:

ՊԱՐՈՆ ԹԻԹԵՌ.— Արդյոք գալո՞ւ են, որ մեզ դուրս բերեն այստեղից։ 

ԴԵԶԻ. - Այո', գալու են։ Հրշեջները ճանապարնին են։

ՊԱՐՈՆ ԹԻԹԵՌ. - Իսկ աշխատա՞նքը։

ԴՅՈՒԴԱՐ.— Կարծում եմ, որ սա արտակարգ դեպք է։

- ՊԱՐՈՆ ԹԻԹԵՌ. Հարկ պիտի լրացնել կորած աշխատանքային  $du$ մերը։
- ԴՅՈՒԴԱՐ.— Դե, պարո'ն Բոտար, դեռ ժխտո՞ւմ եք ռնգեղջյուրախտի **հավանականությունը։**

ԲՈՏԱՐ.— Մեր պատվիրակությունը նակադրվում է այն բանին, որ դուք պարոն Ցուլին ազատեք աշխատանքից՝ առանց նախնակա**ն** gamzugutul:

ՊԱՐՈՆ ԹԻԹԵՌ. – Այդ ես չէ, որ սլիտի որոշեմ։ Սպասենք բննարկման արդյունքներին։

 $\mathsf{FRSLP}$  ( $\mathsf{P}$ յուդարին).  $\sim$  Ո'>, պարո'ն  $\mathsf{P}$ յուդար: Ես չեմ ժիստում որնգեղջյուրախտի նավանականությունը։ Ես այն երբեք էլ չեմ ժխտել։

ԴՅՈՒԴԱՐ.— Դուք խարդախի մեկն եք։

ԲՈՏԱՐ.— Կրկնում եմ, որ ես այն երբեք չեմ ժիսոել։ Ես պարզապես մտադիր էի իմանալ, թե մինչև ո՞ւր պիտի խորանա։ Ինքս, սակայն, գիտեմ, թե ինչն ինչոց է։ Ես չեմ բավարարվում երևույթը որպես ընդամենը փաստ ընդունելով։ Ես այն հասկանում եմ և այն բացատրում եմ։ Գոնե կկարողանամ բացատրել, եթե...

ԴՅՈՒԴԱՐ.— Դե', բացատրեցեք, տեսնենք։

- ԴԵԶԻ. Բացատրեցեք, պարո'ն Բոտար։
- ՊԱՐՈՆ ԹԻԹԵՌ.— Բացատրեցեք, բանի որ ձեր կոյեգաները իւնդրում  $h$
- $RMSU \cap \longrightarrow U$  bu and upurgumpher...
- ንይበኮባ $U \cap$  Lunu tup dtq:
- ԴԵԶԻ.— Ինձ շատ հետաքրքիր է։

 $FMSU.P.$  bu und ypuguun tum in on...

ԴՅՈՒԴԱՐ. - Եվ ինչո՞ւ ոչ տեղնուտեղը։

 $f\cap S\cup f$  (ujunna Ghotnha, uujunaujh).  $f$  Chinny hnuin fitin ujhun բացատրվենք։ (Բոլորին)։ Ես գիտեմ ինչերի ինչու-ն, պատմության ծակուծուկերը...

HU2D. - h'û, dulmidnilin:

 $\pm 0.301$  ԴԱՐ. - Ես կուզենայի դրանք իմանալ, այդ ծակուծուկերը...

- PASUP (2upntauytany, umpumpmqnm).- by tu anyamtu qhulu բոլոր պատասխանատու անձանց անունները։ Դավաճանների ա-Griddtinn: bad stid hunnn himpti: bu dtg humg hinuu uiju upnփոկացիայի նպատակն ու իմաստը։ Ես դիմակազերծ պիտի անեմ haunGulhyGtphG:
- 
- **430 PMP** (**BnmmphG**). Դուք զառանցում եր, արդո<sup>7</sup>ն Bnmmp:
- **THE AL PHOGA.** Dytp yqunuligtip:
- $\Gamma$ IISU. $\Gamma$   $\rightarrow$   $\Gamma$ <sup>n</sup> apu, bu quintuligh it bu duituligh it but but it but but it but it but but it but it but it but it but it but it but it but it but it but it but it but it but it but it but it but it but it but
- ԴԵԶԻ.— Քիչ առաջ դուք մեզ մեղադրում էիք, որ մենք ընկել ենք զգայապատրանքների մեջ։
- ՐՈՏԱՐ.— Քիչ առաջ՝ այո։ Իսկ նիմա՝ զգայապատրանքները դարձել *hG* unnunluughu:
- 1300 T.M. Cum dtq' այդ ինչպե՞ս տեղի ունեցավ անցումը:
- ՈՈՏԱՐ.— Դա Պոլիշինելի գաղտնիքն է, պարոնայք։ Միայն երեխաներն են, որոնք ոչինչ չեն հասկանում։ Միայն կեղծավորներն են, որոնք ձևացնում են, թե չեն հասկանում։ (Լսելի է տեղ հասնող նրշեջ մեբենայի աղմուկն ու ազդաշչակը։ Լսելի է մեբենայի արգեյակի ձայնը լուսամուտի տակ)։

 $(11.9)$ .  $\zeta$  p  $\zeta$  by  $\zeta$  by  $\zeta$  by  $\zeta$  by  $\zeta$ 

- r ASUP.— Պետք է, որ սա փոփոխվի. նո այսպես չի մնալու։
- ները գոյություն ունեն, անա և ամենը։ Դա ուրիշ ոչինչ չի նշա-Gudmur:
- 111.91 (լուսան**ուտի մոտ, ներբև նայելիս).** Այս կողմը, պարո'ն նըրբեջներ։ (Ներբևից լսելի են իրարանցու<mark>մ, վ</mark>այրիվերումներ, ավ- $\mathbf{u}$  ant  $\mathbf{p}$  to  $\mathbf{q}$  and  $\mathbf{p}$  and  $\mathbf{p}$  and  $\mathbf{p}$  and  $\mathbf{p}$  and  $\mathbf{p}$  and  $\mathbf{p}$  and  $\mathbf{p}$  and  $\mathbf{p}$  and  $\mathbf{p}$  and  $\mathbf{p}$  and  $\mathbf{p}$  and  $\mathbf{p}$  and  $\mathbf{p}$  and  $\mathbf{p}$  and

Tect.Ob 2036C.- Stinumpt'p uwanninpp:

- THISUP (Գյուդարին). Ես ունեմ իրադարձությունների բանալին, անուեպ մեկնաբանությունների մի սիստեմ։
- **Ph@bfr.** UgGnuuuttaugaht, ughuunuaph utanp 1 atplu-**ALLET** յանանք, կեսօրից նետո։ (Լուսամուտի մոտ երևում է նրշեջների սանդուղքի ծայրը)։

FIEMP - Աշխատանքի ներն էլ անիծած, պարո'ն Թիթեռ։ ույր և ործեքը, ... Ե՞նչ կասի ընդճանուր ղեկավարությունը։ Team and the Ulu pulguinhly ntup t:

- ԲՈՏԱՐ (ցույց տալով լուսամուտը). Հո չեն կարող մեզ ստիսյել, որ նույն ճանապարնով ետ վերադառնանք։ Պետք է սպասել, մինչև nn uwanningn iltiniuanniata:
- ԴՅՈՒԴԱՐ.— Եթե մեզանից մեկն ու մեկը ոտը ջարդի, դա անախորժություն կարող է լինել ղեկավարության համար։
- $\Pi$ ԱՐՈՆ ԹԻԹԵՌ. Ճիշտ է։ (Երևում է Հրշեջի սաղավարտը, ապա  $h$ նքը՝ Հրշեջը):
- ԲԵՐԱՆԺԵ (Գեզիին, ցույց տալով լուսամուտը). Ձեգանից նետո, onhn'nn Դեզի։ (Հրշեջը գրկում է օրիորդ Դեզիին յուսամուտից, որի միջով վերջինս իր ոտն է անցկացնում։ Նա օրիորդի նետ աննետանում է):
- $\Delta$ ԵԶԻ (աննետանայով). 8'նոր նանդիպում, պարոնա'յք։
- ՊԱՐՈՆ ԹԻԹԵՌ (լուսամուտից). Վաղը, առավոտյան ինձ գանգաhuntgtp, onhn'nn: yquip hu inniln' quinomiglion utptlaugntini: (Բերանժեին)։ Պարո'ն Բերանժե, ձեր ուշադրությունը նրավիրում եմ այն բանի վրա, որ մենք արձակուրդի մեջ չենք գտնվում, և առաջին իսկ հնարավորության դեպքում վերսկսում ենք աշխատանքը։ (Մյուս երկուսին)։ Լսեցի՞ք ինձ, պարոնա'յք։
- ԴՅՈՒԴԱՐ. Համաձայն ենք, պարո'ն Թիթեո։
- $FMSU\cap$ . Uliznizin, utta uhlizit ninlinidnidn zumunandanin tili:
- $\angle$  CDQ (Gophg buy multiply product the product of the function of the product: ՊԱՐՈՆ ԹԻԹԵՌ (երեք գործող անձանց). - Անցեթ, իւնդրեմ:
- ԴՅՈՒԴԱՐ. Ձեգանից նեւոռ, պարո'ն Թիթեո։
- ԲԵՐԱՆԺԵ.— Ձեզանից նետո, պարո'ն պետ։
- ANSU. hhunyb, atquahg htum:

 $\bullet$ 

- ՊԱՐՈՆ ԹԻԹԵՌ (Բերանժեին). Ինձ տվեք օրիորդ Դեզիի գրությունները։ Այնտեղ, սեղանի վրա են։ (Բերանժեն գնում, բերում է գրությունները և տայիս է պարոն Թիթեռին)։
- 20062. Դե, շտապեցեք։ Ժամանակ չունենք։ Ուրիջ կանչեր էլ կան։
- ANSU. Am nn munt th: (Tuppe Opptan, apmpinuathp pluuտակին, ոտքն անցկացնում է լուսամուտի միջով)։
- ՊԱՐՈՆ ԹԻԹԵՌ (Որշեջներին). Զգույշ, մատյանները։ (Շրջվելով դեպի Դյուդարը, Բուոսյոն ու Բերանժեն)։ Ցտեսություն, պարո- $\alpha$   $\mu$ :
- ԴՅՈՒԴԱՐ.— Ցտեսություն, պարո'ն Թիթեո։
- ԲԵՐԱՆԺԵ. Ցտեսություն, պարո'ն Թիթեո։
- ՊԱՐՈՆ ԹԻԹԵՌ (աննետացել է: Լավում է նրա ձայնը). Զգույշ, մատյանները։
- ՊԱՐՈՆ ԹԻԹԵՌԻ ՁԱՅՆԸ.— Դյուդա'ր, բանայիով կողպեցեք գրասեnuGGtmn:
- T: Ob BUP (quangul). Uh mundungunungtp, yunn'a Obotan: (Bnwwpha): Ձեզանից ճետո, պարո'ն Բոտար։
- ՐՈՏԱՐ.— Պարոնա'յք, ես իջնում եմ։ Եվ այս առաջին քայլով ես կապ սլիտի նաստատեմ իրավասու իշխանությունների նետ։ Ես բացանայտելու եմ այս կեղծ խորնրդավորությունը։ (Ուղղվում է դեպի muminunp' ningh maghangatin funtun):
- 1300 TH. (Bunupha). Ես կարծում էի, որ ձեց նամար արդեն պարզ է ամեն ինչ։
- CASUP (ոտքն անցկացնելով յուսամուտից). Ձեր ճեգնանքն ամենևին վրաս չի ազդում։ Իմ ցանկությունն այն է, որ ձեզ ցույց տամ ապացույցները, փաստաթղթերը, այո, ձեր ուխտադրժության աujugnigathn:  $\pmb{i}$

1.30hRUP. - Դա աբսուրդ Է:

- 
- $\cdot$ 130 h $\cdot$ 00. The model of the mass of the mass of the model of the mass of the mass of the matter of the matter of the matter of the matter of the matter of the matter of the matter of the matter of the matter of the
- FISUP (*uthtunutunu*). bu sta utungnut: Ungugnignut tu:
- ՀՐՇԵՋԻ ՁԱՅՆԸ. Հայդե՜, նայդե՜...
- $9.30$  p. The Chin and the C<sub>1</sub> b. The control of the control of the phy huntih In Indoti:
- բարեկամ Ժանին այցելեյու համար։ Այնուամենայնիվ, ես նրա նետ ուզում եմ նաշտվել։ Ես սխայներ եմ գործել։ (Հրշեջի գլուխը նորից նայտնվում է յուսամուտին):
- $\angle$ POb2.—  $\angle$ wint", hwint"...

 $\bar{\rm I}$ 

- **PLPUG+** (muutmun tumfugnyg uftmd). Qtqumg stum:
- 
- m PUG& (Ryr.nunha). 076, n2, atquahg 6tunn:
- $\pm$ .30003UP ( $\overline{\text{B}}$ եր *zu Gobbi*). 03, *undhuluhu*:  $\Omega$  bquu Ghg Abum:
- 11.PU.bdb (**֏յուղարին).— խ**նդրում եմ. ձեզանից նետո, ձեզանից filiun:
- $PGLS \rightarrow$  Cumundigh'p,  $p$  and  $q$  and  $q$  is the control of  $p$ :
- 1.3Ab9BUP (Բերանժեին). Ձեզանից նետո, ձեզանից նետո։
- $+1.1915$  orb ( $\Lambda$ <sub>i</sub>n<sub>i</sub>nupha).  $-$  2 and  $\Omega$ <sub>in</sub> 6 and  $\Omega$  and  $\Omega$  and  $\Omega$  and  $\Omega$ միաժամանակ ոտբերն անցկացնում են լուսամուտի միջով։ Հրշեջն oq Gniu t, np houtle, uhay dupuqning thuuunu t):

**Tumuthing mutunum** 

 $-317-$ 

■「「 」 」 「」 「」 「」 「」 「」 「」 「」 「」 「」

医鼻头 电

 $\frac{3}{2}$ 

### **1-tynnmaghet**

Ժանի տունը։ Պարագաների դրվածքը նամարյա այնպիսին է, ինչպես երկրորդ գործողության առաջին պատկերում։ Այսինքն՝ բեմաճարթակը բաժանված է երկու մասի։ Աջ կողմում, նայած բեմանարթակի լայնությանը, դրա երեք քառորդի կամ չորս նինգերորդի չափով՝ Ժանի սենյակն է։ Խորքում, պատի տակ Ժանի անկողինն է, որի մեջ նա պառկած է։ Բեմանարթակի կենտրոնում՝ աթոռ կամ բազկաթոռ, որի վրա Բերանժեն գայու է նստի։ Աջ կողմը, մեջտեղը, մի դուռ, որ բացվում է դեպի լողասենյակ։ Երբ Ժանր գնա նարդարվելու, լսելի աիտի դառնա ծորակից ու ցնցուղից նոսող ջրի աղմուկը։ Սենյակի ձախ կողմում միջնապատը բեմանարթակը բաժանում է երկու մասի։ Կենտրոնում՝ դուռ, որը բացվում է սանդուղքի վրա։ Նվազ ռեալիստական, առավել ոճավորված դեկորացիայի դեպքում, կարելի է պարցապես դուռ դնել առանց միջնապատի։ Բեմանարթակի ձախ **մասում** երևում է սանդուղքը, դրա վերջին աստիճանները, որոնք տանում են դեպի Ժանի բնակարանը, ինչպես և բազրիքն ու սանդղանարթակի վերնամասը։ Խորքում՝ այդ սանդղանարթակի բարձրության վրա, ճարևանների բնակարանի մի դուռը։ Ավելի ներքն. խորբում՝ ապակեպատ մի դոան վերնամասը, որի վրա կարդացվում է «Բակապան»։

Վարագույրը բացելու պանին Ժանը պառկած է անկողնում, ծածկոցի տակ, թիկունքը՝ նանդիսատեսին։ Լսվում է նրա նազը։ Մի քանի րոպե անգ երևում է Բերանժեն, որը բարձրանում է սանդուղքի վերջին աստիճաններով։ Նա բախում է դուռը։ Ժանբ չի պատասխանում։ Բեmuldta ancho t pulumu:

abplistil - du'a (boring t pulunus): du'a: (Umanpuntuppuulp խորբի դուռը կիսաբաց է լինում, նայտնվում է սպիտակ կիսաsingnered on thoughly Stynty):

- ФПДРЪЧ ԾԵՐՈՒԿ. Чшрծում էի՝ ինձ են ուզում։ Իմ անունն էլ Ժան  $\mathbf{t}$ : Ուրեմն, մյուսին են ուզում:
- ԾԵՐՈՒԿԻ ԿՆՈՋ ՁԱՅՆԸ (uենյակի խորքից).— Մե՞ւ են mqnui:

AbPUL d'U.-- fromu au cuapa munder upen cuapa pu puptinuմին∙

- ուս ՌԵԿ ԾԵՐՈՒԿ (շրջվելով դեպի կինը, որը չի երևում նանդիսաmtuha). - Umuha ta mqnu:
- **BEPUDOU (pulutind).** du'G:
- րան երեկ երեկոյան։ Ոնց որ թե տրամադրությունը վատ էր։
- ԲԵՐԱՆԺԵ. Ես գիտեմ, թե ինչու։ Իմ սխալի պատճառով։
- ՓՈՔՐԻԿ ԾԵՐՈՒԿ. Գուցե չի ուզում դուռը բացել։ Նորից փորձեցեք։ otpnnuh utn2 ՁԱՅՆԸ. - Ժա'ն, մի' շատախոսիր, Ժա'ն:
- 
- rtPUvdb (puhtmy).- du'a:
- ՓՈՔՐԻԿ ԾԵՐՈՒԿ (կնոջը). Մի վարկյան։ Ա՞ն, լա', լա'... (Կրկին **with the control of the control of the control of the control of the control of the control of the control of the control of the control of the control of the control of the control of the control of the control of the co**
- d ԱՆ (դեռևս պառկած, թիկունքը նանդիսատեսին, խոպոտ ձայնով).-- $\mathbf{h}^e$ G<sub>2</sub>  $\mathbf{u}$ u:
- 
- $dU_{\mathcal{U}}-U_{\mathcal{U}}$  n' $\psi$  t:
- ՐԵՐԱՆԺԵ.— Ես՝ Բերանժեն։ Ձեզ չե՞մ խանգարում։
- ԺԱՆ. Ան, դո՞ւք եք։ Ներս մտեք։
- ՐԵՐԱՆԺԵ (փորձելով բացել). Դուռը փակ է:
- *d U.*U. Մի վայրկյան։ Ան, լա', լա'... (Ժանը վեր է կենում, իրոբ, բավականին վատ տրամադրությամբ։ Հագին կանաչ գիշերազգեստ է, մազերը խոնված են)։ Մի վայրկյան։ (Բանային շրջում է փականի մեջ)։ Մի վայրկյան։ (Գնում, նորից պառկում է, մտնում ծածկոցի տակ, ինչպես առաջ): Մտեք:
- **TUPUOU (GEnu SmGEIN).** Aunu, du'G:
- *obso* (անկողնուց).— Ժամը քանի՞սն է։ 2ե՞ք գնացել աշխատանքի։
- 11. PU. Orb. Դեռ պառկա՞ծ եք: 2ե՞ք գնացել աշխատանքի։ Ներեgtp, qnigh tu dtq juulquinul tu:
- ս ԱՆ (դեռևս թիկո**ւնքը շրջած).— Հ**ետաքրքիր է, ձեր ձայնը չճանա- $5$ <sup>tigh</sup>:
- ++PUOdb.- La նույնպես ձեր ձայնը չճանաչեցի։
- all'a (ntalu phlmup 2p9md). bumtgt/p:
- 111956-10 Anip findurin tp: (Բերանժեն պատասխանում է դոմըnngnվ): Գիտե՞ք, Ժա՛ն, իմ կողմից նիմարություն էր ձեզ ճետ խորվել այդպիսի պատմության ճամար։
- $dU$   $\sim$   $\mathbb{R}^6$   $\mathbb{G}$   $\mathbb{R}^6$  upumum internal  $\mathbb{R}$ :
- 111115,00. bpld...

i<br>Bandar

- $(111)$  bath t<sup>o</sup>np: Onuton tatt.
- 11.1119 (Fl). Դուք մոռացե՞լ եք։ Ախր այն ռնգեղջյուրի կապակցու-

թյամբ, այն տարաբախտ ռնգեղջյուրի։

- $dU_1 h^c$ , ngqtn sunn:
- ԲԵՐԱՆԺԵ. Ռնգեղջյուրը կամ եթե կուզեք այն երկու տարաբախտ  $\ldots$   $\backslash$ ոնգեղջյուրները, որոնց նկատեցինք։

 $\frac{2\pi}{3}$ 

- ԺԱՆ.— Ա՛ն, այո, նիշում եմ... Ձեզ ո՞վ ասաց, որ այդ երկու ռնգեղջյուրները տարաբախտ էին։
- $BbDU$ ,  $bD$ ,  $Dm$ ,  $nu$   $u$   $nu$   $u$   $u$   $u$   $u$   $v$   $u$   $v$   $u$   $v$   $v$
- $\sigma$ ԱՆ.  $-$  Լավ: Էլ չխոսենք այդ մասին։
- ԲԵՐԱՆԺԵ. Դուք բարենան եք։
- ԺԱՆ.— Է'ն, նետո<sup>®</sup>:
- ԲԵՐԱՆԺԵ.— Այնուամենայնիվ, ես ճարկ եմ նամարում ճայտնելու, որ զղջում եմ, որ պնդել եմ... կատաղորեն, ճամառորեն... գայpuigynm... ium, yuma wumd... tu shuunnimmia tu umti:

ԺԱՆ.— Ձեր կողմից դա ամենևին էլ զարմանայի չէ։

- ԲԵՐԱՆԺԵ.— Ներեցե'ք։
- ԺԱՆ. Ես ինձ յավ չեմ զգում: (Հազում է):
- ԲԵՐԱՆԺԵ.— Անկասկած, այդ է պատճառը, որ դուք ընկել եք անկողին։ (Փոխելով խոսելակերպը)։ Գիտե՞ք, Ժա՛ն, մենք երկուսս ti hnuulugh thūp:

 $\sigma$ U.  $\sigma$   $\mu$ <sup>o</sup>  $\mu$   $\mu$   $\mu$   $\mu$ 

ԲԵՐԱՆԺԵ. - Նույն բանի... վերաբերյալ։ Եվս մի անգամ ներեցեք ինձ, որ վերադառնում եմ այդ խնդրին. ես երկար չեմ խոսելու այդ մասին։ Հարկ եմ նամարում ձեզ ասելու, սիրելի' Ժան, որ մեզանից ամեն մեկը, յուրովի, երկուսս էլ իրավացի էինք։ Հիմա դա ապացուցված է։ Քաղաքում կան երկկոտոշանի ռնգեղջյուրներ ինչպես և միակոտոշ ռնգեղջյուրներ։

 $\mathbf{d} \mathbf{B}$ . bu  $\mathbf{b}$  fitles  $\mathbf{d}$  and  $\mathbf{b}$  and  $\mathbf{b}$  and  $\mathbf{b}$  and  $\mathbf{b}$  and  $\mathbf{b}$  and  $\mathbf{c}$ 

 $PbPlI5$ ,  $db = bh$ ,  $b$   $h$ ,  $a$   $b$   $c$   $d$   $h$   $d$   $b$ 

 $\mathbf{d}$ Ա $\mathbf{v}$  — Կամ էլ թե ավեյի լավ. նայած թե ինչ տեսակետից։

- $F$ ԵՐԱՆԺԵ (շարունակելով). Ողտեղի՞ց են գայիս առաջինները, որmanh's ta quihu umuatinn, hun pt' nnintinh's ta quihu uniuները ու որտեղի՞ց են գայիս առաջինները՝ դա քիչ նշանակություն ունի ըստ էության։ Ինձ նամար կարևորն այն է, որ ոնգեղջյուրն ի նքնին գոյություն ունի, քանցի…
- ԺԱՆ (շրջվելով, նստում է խառնափնթոր անկողնուն՝ դեմքը դարձրած րեպի Բերանժեն). - Ես ինձ լավ չեմ զգում։ Ես ինձ լավ չեմ qonui:
- ԲԵՐԱՆԺԵ. Շատ ցավալի է։ Բայց ի՞նչ է պատաներ

 $329-$ 

- *dukt. 2tu ti yunnnufinin suuyufun: Lum qougnnnoni, dum* qquignnningniath...
- ՐԵՐԱՆԺԵ.— Թույություննե՞ր։
- $d/d\omega = Ud\omega$  with  $d\omega$  . Chefull product product to the control to the child the child to the child child the child the child the child the child the child the child that the child the child that the child the child that
- 11: PU. Odb. bu նկատի ունեմ... անցողիկ թույություն։ Դա բոյորի նետ էլ պատանում է։

 $dU(t) = \text{PGA } f(t)$   $t$ 

- լ ԵՐԱՆԺԵ.– Այդ դեպքում գուցե առողջության գերշատություն։ Անչափ շատ եռանդը երբեմն նույնպես վատ է։ Խախտում է նյարղային համակարգի հավասարակշռությունը։
- (105).— Ես կատարելապես նավասարակշռված եմ։ (Ժանի ձայնը աստիճանաբար խոպոտվում է)։ Ես նոգով-մարմնով առողջ եմ։ Իմ ժառանգականությունը...
- լ ԵԲԱՆԺԵ.— Ինարկե, ինարկե։ Այնուամենայնիվ, գուցե մրսել եք.  $\phi$ երմություն ունե՞ք։
- <u>(1956. 2</u>գիտեմ։ Այո, անկասկած մի քիչ ջերմություն ունեմ։ Գլուխս quudnu t:
- ։ ԵԲԱՆԺԵ.— Մի փոքր գլխացավ։ Եթե ուզում եք, ես հեռանամ։
- (111.0. UGwgtp: 1-mp hGd >tp huuGqwnnu:
- 11 PUGobb. Դուք նաև խոպոտել եք:
- $d\mathbf{u}$ ,  $\mathbf{u} = \mathbf{v}$ numunt<sup>o</sup>j tru:
- ս աններ եր, մի քիչ խոպոտել եք։ Հենց այդ պատճառով Էր, որ ձեր ձայնը չէի ճանաչում։
- al Uni Ես ինչո՞ւ պիտի խոպոտած յինեմ։ Ձայնս չի փոխվել. ավելի րոտ՝ այդ ձերն է փոխվել։
- **LUPUGOGO- h'ún:**
- at film Ւնչո՞ւ չէ։
- 11 PU. od b. Zundun Gullung L: bu un sth quagti
- a Haa Դուք այդ ի՞նչ եք կարողանում զգալ, որ... (Ձեռքը ճակատին ղնել**ով)։** Հենց ճակատս է, որ **հատկապես ցավում է։ Անկասկած**,

 $\ln$   $\ln \alpha$  մի տեղ խփել եմ։ (Ձայնը էլ ավելի շատ է խոպոտվում)։

 $(1191)$  od b. - Ug t pn  $+p$  whtp:

- 2qhuntu: 2tu fihemui: at Ultra
- 
- at Ulas *Congue plant dudulary to juthti:*
- $+1111$  od  $0. U_{10}$ , դեպքում նարվածը ձեզ պետք է արթնացրած յիներ։ Tonp, անկասկած, երագում պարգապես տեսել եք, որ ձեր գլուhip ununha tip muihu:

$$
-321-
$$

102 uι

 $\sigma$ U $\mathfrak{t}$ .  $\mathfrak{t}$  bu tipplic tiple state in the function  $\mathfrak{t}$ ..

- ԲԵՐԱՆԺԵ (շարունակելով). Գլիոսցավը սկավել է քնած ժամանակ. դուք մոռացել եք, որ երազ եք տեսել կամ ավելի շուտ՝ ար մաuha fihoni tip maqhumuligupun:
- $\mathbf{d} \cdot \mathbf{U}$   $\mathbf{b}$   $\mathbf{u}$   $\mathbf{v}$   $\mathbf{v$  $\mathcal G$ անոսի չեմ մատնում։ Ուղիղ եմ գնում։ Ես միշտ ուղիղ եմ գնում։
- ԲԵՐԱՆԺԵ.— Ես այդ գիտեմ։ Խոսքս չկարողացա ճասկանայի ձևակերպեյ։
- $\partial U$   $\sim$  Արտանայտվեցեք ավելի պարզ։ Կարիք չկա ինձ տնաճ բա-G'ap *uutini:*
- $F$ B $F$ U $F$ U $F$ U $F$ , D $F$  q<sub>1</sub> q<sub>1</sub> uuguu tu dhe nu dhumu, uta fuu dunu tu ng ng nu մեր գյուխը պատին ենք տվեյ։ (Ժանին մոտենալով)։ Եթե մի տեղ իսիած յինեիք, նիմա պիտի որ ուռուցք ունենայիք։ **(Ժանին նաitini)**: Այո, անա դուք մեկն ունեք. դուք, իրոք, մի ուռուցք ուն**եք**:

ԺԱՆ.— Ուռո<sup>*ո*</sup>ւցք։

 $BbPUf_0bC - Cu$ um  $\psi$ mpnhy:

 $\mathbf{d}$ U.  $\mathbf{d}$  -  $\mathbf{d}$   $\mathbf{d}$ 

- $f$ Bb $f$ Ulubb (drugh Guluunn gnug munul). Uhuuluuhl, ggynu *Gh<sub>2</sub>m* dtp pph dtplnut:
- ԺԱՆ. Ես ամենևին ուռուցք չունեմ։ Իմ ընտանիքում երբեք չեն ու-Gtgh<sub>1</sub>:
- $\beta$ b $\beta$ U $\beta$ U $\beta$  $\rightarrow$  U $\beta$ U $\beta$  multiph nuch  $\beta$  p:
- ԺԱՆ.— Ան, այս ի՞նչ փորձանք էր՝ եկավ իմ գլխին։ (**մակատը շփե**լով)։ Եվ սակայն, իրոք, կա։ Գնամ նայեմ լողասենյակում։ (Հանկարծակի վեր է թոչում և ուղղվում դեպի լողասենյակը։ Բերանժեն **հայացքով հետևում է նրան։ Լողասենյակից)։** Ծիշտ է, ես ուռուցք ունեմ։ (Վերադառնում է։ Երեսի գույնը դարձել է ավելի կանաչավուն)։ Տեսնում եք, որ ես իրոք ճակատս մի տեղ խփել եմ։
- ԲԵՐԱՆԺԵ Ձեր տեսբը նիվանդագին է։ Ձեր երեսի գույնը կանա**yuulnig** k:
- ԺԱՆ. Ձեզ անչափ դուր է գալիս ինձ տնաճ բաներ ասելը։ Իսկ դո'ւք, րո'ւք ձեզ նայե՞լ եք նայելու մեջ։

ԲԵՐԱՆԺԵ. - Ներեցեք, ես չէի ուզում ձեզ տնանություն պատճառել։  $\bigoplus$   $\bigcup$   $\bigcirc$  ( $\bigcirc$   $\bigcirc$   $\big$ 

ԲԵՐԱՆԺԵ. - Ձեր շնչառությունը շատ է աղմկոտ։ Ձեր կոկորդը ցավո՞ւմ է։ (Ժանը նորից գնում, նստում է անկողնուն)։ Ձեր կոկորդր ցավո՞ւմ է։ Գուցե անգինա է։

 $\sigma U_t U_t - \sigma U_t$  ինչո' արտի անգինա ունենամ:

- $\mathbb{R}$ ունեcite: Թույլ տվեք ստուգել ձեր զարկերակը։ (Բերանժեն տեղից վեր **in the unit of the unit of the unit of the unit of the unit of the unit of the Unit Of the Unit Of the Unit Of the Unit Of the Unit Of the Unit Of the Unit Of the Unit Of the Unit Of the Unit Of the Unit Of the Unit O**
- $d\mathbf{U}$ ,  $d\mathbf{U}$   $d\mathbf{U}$   $d\mathbf{U}$
- ԲԵՐԱՆԺL .- Զարկերակը նամարյա կանոնավոր է։ Մի վախեցեք։
- ԺԱՆ.— 10 ամենևին էլ վախեցած չեմ։ Եվ ինչի՞ց պիտի վախենամ,  $n_{\text{B}}$ ...
- ԲԵՐԱՆԺԵ3.- Դուք իրավացի եք։ Մի քանի օր կնանգստանաք, և ա- $\mathfrak{B}$  is  $\mathfrak{g}$   $\mathfrak{g}$  =  $\mathfrak{g}$  and  $\mathfrak{g}$  and  $\mathfrak{g}$  and  $\mathfrak{g}$  and  $\mathfrak{g}$  and  $\mathfrak{g}$  and  $\mathfrak{g}$  and  $\mathfrak{g}$  and  $\mathfrak{g}$  and  $\mathfrak{g}$  and  $\mathfrak{g}$  and  $\mathfrak{g}$  and  $\mathfrak{g}$  and  $\mathfr$
- $d^2U_1U_2 U$  duutuu aul snigtu huuquunuu auni. Ugnignu ultunp t huu $p$ *uy* $p$   $\overline{u}$ :
- $B$ ԵՐԱՆԺ $\Box$ . Ձեր նիվանդությունը ծանր չէ, քանի որ քաղցած եք։ Սակւ վն, դուք, այնուամենայնիվ, մի քանի օր պետք է նանգրստան և աք։ Զգուշությունը լավ բան է։ Բժիշկ նրավիրե՞լ եք։

 $dU_1 - \overline{U}$  and  $dU_2$  is the unity smaller.

- Bbplltobco. Ունեք։ Պետք է բժիշկ նրավիրեք։
- ԺԱՆ. Դ-ութ բժիշկ չպիտի նրավիրեք, քանի որ ես չեմ ուզում բժիշկ finuul hnti: bu hapu had hauunu tu:
- BbPllbdt=.- Դուք իրավացի չեք, երբ չեք նավատում բժշկությանը:  $d^2U_1 = f^2/d^2U_1$ ները նորինում են նիվանդություններ, որոնք գոյություն ynight fi:
- $E$ b $P$ Ub $\sigma$ b $\implies$ . Aunh Gymunulny ta unugannylnu: Un wanu ta Capp Thulig hiliuntin guillining miling nnnuluit:
- $\langle$  dll $\mathcal{U}$  -- Longitude Shiludna penddina finnhunut til:  $\zeta$ hiludna penddina Fuph Canu ta:
- 1 >PUS di=. 4mgh h finphani ta: Auyg apuap pnidniu ta pptag **Enph** Eut fhymumpunGGtmp:
- $(11.5)$   $b u$  huntumnu the unuit undumentum batch
- **B. Altertion (npp pug tp pont dulh nuumulp, ug Gophg pnGnid**  $t$ ).  $-$  2th thul in questu pt nine the  $\theta$  is  $\theta$  and the

- $\delta$  չ u  $\delta$  - und the unnumble the control of the control of the control of the set of the set of the set of the set of the set of the set of the set of the set of the set of the set of the set of the set of the set of ջին}սու նաջողվում է այն կատաղորեն ետ քաշել)։
- $un(\mathbb{Q}) \equiv$
- $PAPUx$  d  $\rightarrow$   $\rightarrow$  2tp u u2
- ԺԱՆ. Իմ մաշկը ձեզ ինչո՞ւ է աննանգստացնում։ Ես ձեր մաշկով նետաքրքրվո՞ւմ եմ։
- ԲԵՐԱՆԺԵ.— Կարծես թե... այո, կարծես թե ակննայտորեն գույնը փոխում է։ Կանաչում է։ (Ուզում է նորից բռնել Ժանի ծեռքը)։ Նաև կոշտանում է։
- ԺԱՆ (**ձեռբը նորից ետ բաշելով).** Ինձ այդպես մի շոշափեք։ Ի՞նչ եք մտցրել ձեր գլուխը։ Դուք ինձ ձանձրացնում եք։
- ԲԵՐԱՆԺԵ (ինքն իրեն).— Գուցե նրա վիճակն ավելի յուրջ է, քան  $p$ <sub>t</sub> կարծում էի քիչ առաջ։ (**Ժանին)**: Պետք է բժիշկ նրավիրել։ (Unutunius t htmutunuha):
- և նրում է նրան։ Բերանժեն սայթաքում է)։ Մի' խառնվեք ձեզ չվերաբերող գործերին։
- ԲԵՐԱՆԺԵ. Լավ, յավ: Ձեր օգուտի նամար էր:
- $\partial^2 U$  (հազալով ու աղմկալի շնչելով). Ես իմ օգուտը ձեզանից լավ ahuntu:
- ԲԵՐԱՆԺԵ.— Դուք ծանր եք շնչում:
- ԺԱՆ.— Ինչպես կարողանում եմ, այնպես էլ շնչում եմ։ Դուք իմ շընչելու ձևը չեք սիրում, ես էլ՝ ձերը։ Դուք շատ թույլ եք շնչում։ Չի էլ լսվում։ Կարծես ուր որ է մանանայու եք։
- ԲԵՐԱՆԺԵ.— Անկասկած, ես ձեր ուժը չունեմ։
- $\partial U$ , where  $U$ , where  $U$  is a state in the position of  $U$ , where  $U$  is  $U$  is  $U$  is the  $U$ Ամեն մեկն իր ուզածն է անում։
- ԲԵՐԱՆԺԵ.— Զայրույթով մի լցվեք իմ նկատմամբ։ Դուք նո յավ գիտեք, որ ես ձեր բարեկամն եմ։
- ԺԱՆ.— Բարեկամություն գոյություն չունի։ Ես չեմ հավատում ձեր բարեկամությանը։
- ԲԵՐԱՆԺԵ. Դուք ինձ վշտացնում եք։
- $\sigma$ U.U.  $\rightarrow$  U.2 unumquarely unity unity unity U.
- $FbPUbJb.$  Unntin'  $dma...$
- 
- ԲԵՐԱՆԺԵ.— Այսօր դուք իրոք մարդատյաց եք։
- Է գայիս մարդատյաց յինելը։
- ԲԵՐԱՆԺԵ.— Դութ անկասկած, դեոևս քեն ունեթ իմ նկատմամբ մեր երեկվա վիճաբանության համար։ Սխայն իմն էր, ես այն ընդունում եմ։ Եվ հենց այդ պատճառով էր, որ եկա ներողություն խրնդntin...
$\mathbf{u} \cup \mathbf{u}$  =  $\mathbf{u}_1$   $\mathbf{h}_2$   $\mathbf{u}_2$   $\mathbf{u}_3$   $\mathbf{h}_3$   $\mathbf{u}_4$   $\mathbf{u}_5$   $\mathbf{u}_5$   $\mathbf{u}_7$   $\mathbf{u}_8$   $\mathbf{u}_7$   $\mathbf{u}_8$   $\mathbf{u}_9$   $\mathbf{u}_9$   $\mathbf{u}_1$ 

- 111111000. Քիչ առաջ ես ձեզ նիշեցրի այդ մասին։ Գիտեք, էլի, nGqtn9mpn:
- 1111, (առանց Բերանժեին ունկնդրելու). Ճիշտն ասած, ես մարդկանց չեմ ատում։ Անտարբեր եմ նրանց նկատմամբ կամ ավեյի հիշտ՝ նրանք ինձ գարշանք են պատճառում։ Բայց թող չնայտնըվեն իմ ճանապարնին։ Կտրորեմ։
- յ է բեկնեծ Ե. Դուք լավ գիտեք, որ ես երբեք խոչընդոտ չեմ լինի...
- all'u bapu, tu auuunul matu: f2mu tu uupnn ynu:
- 111956b- Գուք, անշուշտ, իրավացի եք։ Սակայն, ըստ իս, ընկել իր բարոյական ճգնաժամի մեջ։ (Որոշ ժամանակ է, ինչ Ժանը վազում է սենյակում. ինչպես վանդակն ընկած գազանը։ Բերանժեն դիտում է նրան, մերթընդմերթ, թեթևակի մի կողմ է քաշվում՝ բախումից խուսափելու համար։ Ժանի ձայնը հետզհետե ավելի է խոպոտվում)։ Մի ջղայնացեք։ Մի ջղայնացեք։
- our bu had duon th qonu hu znntinh utiz, nhuu ti angahul qhշերազգեստն է ինձ նեղում։ (Բացում ու նորից կոճկում է գիջերազգեստի բաճկոնը):
- 11 1115 & b. U.R, բայց այդ ի՞նչ է տեղի ունենում ձեր մաշկի նետ։
- ....... Դարձյա՞լ իմ մաշկը։ Այդ մաշկն իմն է. անշուշտ, այն չեմ dinluh atm uupuh fitum:
- $\Box$  PHO  $\phi$ b. Untu yuzh thun.
- Ավելի ամուր է։ Ես կդիմանամ վատ եղանակներին։ ى 111،
- 11111.000. Գնայով ավելի եք կանաչում։
- Այսօր գունամոլությամբ եք տառաստւմ։ Տեսիլներ ունեք.  $11111$ պարձյալ **իմել եք**:
- $+11111$   $001$ .  $b$ ntl  $a$   $b$ ult  $a$ ,  $a$   $a$   $a$   $b$   $a$   $a$   $b$   $a$   $a$   $b$
- Գինարբունքների մի ամբողջ անցյալի արդյունքն է։ at Uru
- դաթ նո յավ գիտեք, որ յսում եմ ձեզ նման բարեկամների խորեայդները։ Ես ինձ նվաստացած չեմ զգում, ընդնակառակը։
- (*Φρω<sup>-</sup>δ*, *ph nnp hû* yqqup: Ap nn...  $11111$
- **Illibott.** holy by unnul:
- bu nyhūy ytu muniu: Ap'nnn tu müniu... Du hüä quumamg- $(1111)$  $f$  and  $f$  :
- 11 PHORU. (Guytind duch usptinh dtg).- Դուք գիտե՞ք, թե Ցույին ples I aquimumfiti: bu nuqtinginin t numati:
- $\mathbf{P}$  G<sub>2</sub> 1 *upwww.filesgraphility.* at Head

 $\sim$   $\frac{2}{3}$ 

ԲԵՐԱՆԺԵ. - Նա ոնգեղջյուր է դարձել։

- ԺԱՆ (իրեն նով է անում գիշերազգեստի բաճկոնի քոանցքով).- $Pn<sub>runn...</sub>$ </sub>
- ԲԵՐԱՆԺԵ. Դե լավ, բավական է կատակեք։

ԺԱՆ. - Թողեք՝ շունչ քաշեմ։ Ունեմ դրա իրավունքը։ Ես իմ տանն եմ։ ԲԵՐԱՆԺԵ. - Հակառակը չեմ պնդում։

- ԺԱՆ.— Դուք լավ եք անում, որ ինձ չեք հակաճառում։ Ես շոգում եմ, շոգում եմ։ Բր՜ռռո... Մի վայրկյան, ես նիմա ցովանամ։
- ԲԵՐԱՆԺԵ (մինչ Ժանն իրեն նետում է լողասենյակ). Ջերմություն ունի։ (Ժանը լողասենյակում է գտնվում։ Լսվում է նրա շնչառությունը, ինչպես և ջրի նոսքը ծորակից):
- $dU$  ( $l$ <sub>unphg</sub>).  $m$ - $n$ nnn...
- ԲԵՐԱՆԺԵ. Նա դողէրոցք ունի։ Հերն էլ անիծած, զանգանարեմ բժշկին։ (Նորից մոտենում է նեռախոսին, ապա նանկարծակի ետ է քաշվում, երբ լսում է Ժանի ձայնը):
- $\mathbf{d}$ ԱՆ. Ուրեմն, այդ սքանչելի Ցույր ռնգեղջյուր է դարձել։ Ա'ն, ա'ն,  $w$ 'ն... Նա ձեզ ձեռ է առել. դիմակավորվել է։ (Գլուխը դուրս է բերում լողասենյակի կիսաբաց դռնից։ Նա շատ է կանաչ։ Քթի վերևում ուռուցքն ավելի է խոշորացել)։ Դիմակավորվել է։
- $f$  Ab $f$  D  $f$  (upon  $f$  and  $f$  and  $f$  and  $f$  and  $f$  and  $f$  and  $f$  and  $f$  and  $f$  and  $f$  and  $f$  and  $f$  and  $f$  and  $f$  and  $f$  and  $f$  and  $f$  and  $f$  and  $f$  and  $f$  and  $f$  and  $f$  and  $f$  and  $f$  and  $f$  and նավաստիացնում եմ, որ շատ յուրջ է այդ պարագան։
- $\mathbf{d}$ U.U.  $\mathbf{d}$  m muniturely muniturely muniturely muniturely muniturely distements.
- ԲԵՐԱՆԺԵ (շրջվելով դեպի Ժանը, որն աննետանում է յողասենյա- $\mathbf{u}$   $\mathbf{u}$ .  $\mathbf{u}$ ,  $\mathbf{u}$   $\mathbf{u}$   $\mathbf{u}$   $\mathbf{u}$   $\mathbf{u}$   $\mathbf{u}$   $\mathbf{u}$ ,  $\mathbf{u}$   $\mathbf{u}$   $\mathbf{u}$   $\mathbf{u}$ ,  $\mathbf{u}$   $\mathbf{u}$   $\mathbf{u}$   $\mathbf{u}$   $\mathbf{u}$   $\mathbf{u}$   $\mathbf{u}$   $\mathbf{u}$   $\mathbf{u}$   $\mathbf{u}$  յու։ Կերպարանափոխությունը տեղի է ունեցել նրա կամքին հ**ա-** $\mu$ unul
- 
- ԲԵՐԱՆԺԵ. Համենայն դեպս, ամեն ինչ հանգեցնում է այդպես են-
- ԺԱՆ. Իսկ եթե նա դիտավորյալ է արե՞լ։ Հը՞, իսկ եթե դիտավորյալ  $t$  unt<sup>o</sup><sub>1</sub>:
- ԲԵՐԱՆԺԵ.— Դա ինձ պիտի զարմացներ։ Համենայն դեսլս, երևում էր, որ տիկին Ցուլը բոլորովին անտեղյակ էր...
- ԺԱՆ (շատ խոպոտ ձայնով). Ա՛ն, ա՛ն, ա՛ն։ Այդ չաղ տիկին Ցուլը։ Ա՛ն, յա, յա, նիմարի մեկն է։

 $RbPbQbPb$ .  $\rightarrow$   $\lambda$ huun pt ny...

ԺԱՆ (մտնում է արագ, ճանում է գիշերազգեստի բաճկոնը, այն ն**ե**տում է անկողնուն, մինչ Բերանժեն շրջվում է պարկեշտո**րեն։**  $-326-$  Ժանը, որի կուրծքն ու թիկունքը կանաչ են, նորից մանում է լոդա**սենյակ։ Մտնելով ու դուրս գալով).**— Ցուլը երբեք կնոջը տեղunh stp munning hp opmontoh dumha...

- 111905. Սիսայվում եք, Ժա'ն: Ընդնակառակը, շատ նամերաշխ  $\mu$ նտանիք էր:
- $(0,0,0)$  and  $(0,0,0)$  and  $(0,0,0)$  and  $(0,0,0)$  and  $(0,0,0)$  and  $(0,0,0)$  and  $(0,0,0)$  and  $(0,0,0)$  and  $(0,0,0)$  and  $(0,0,0)$  and  $(0,0,0)$  and  $(0,0,0)$  and  $(0,0,0)$  and  $(0,0,0)$  and  $(0,0,0)$  and  $(0,0,0)$  a
- 11 PUS ԺԵ (շարժվելով դեպի լողասենյակը, որի դուռը Ժանը շրըխկացնում է նրա բթին).— Շատ նամերաշխ։ Ապացույցն այն է, mp...
- <u>, Իր էմյուս կողմից).— Ցույն իր անձնական կյանքն ուներ։ Նա պա-</u> filip by the purport will until union hunnimit.
- 1111't d.b. bu dtq yutunp t hinutigatu. hundtu, nnip muling  $\theta$  and  $\theta$  and  $\theta$ :
- վ է Իս. Ընդնակառակը, դա թուլացնում է իմ լարվածությունը։
- $(111!)$  ժԵ.— Թույլ տվեք բժիշկ նրավիրեմ, այնուամենայնիվ. իւրնդmui tu:
- $(11)$ .  $-$  bu dtg un pugundulumta ungtimu tu: 2tu uhunu huմար մարդկանց։ (Ժանը մտնում է սենյակ։ Բերանժեն, փոքր-ինչ վախեցած, ընկրկում է, որովնետև Ժանը էլ ավելի է կանաչել և խոսում է մեծ դժվարությամբ։ Նրա ձայնն անճանաչելի է դարak): Ուրեմն, եթե ոնգեղջյուր է դարձել, հոժարակամ թե իր կամ- $\parallel$  6 huluunul, ptplu nu uultih juul t Gpu huuup:
- **11 tumultu umubt...**
- Դուք ամենուրեք վատն եք տեսնում։ Քանի որ նա ճաճույք  $4111$ cera uletyomp rundumg, rull on fu grathg futurp t <sub>(1</sub> mi: Գրանում արտառոց ոչինչ չկա:
- $1 + 1 + 1 + 6$   $0 -$  Phuplyt, npulant uptouring rights structure by earlying a squeenal Ld, np nu Gpull hudnig ujuunduntijhu jhih:
- $0.01\%$ bil hayn't, np...
- $1+1+11$  d  $0 \rightarrow 0$  bd unughed the unity, which has no have hap and hand puttough 1:
- bu dtq tuumu tu, np nu mu mg ul ti duun st: h dtpsn, npaq- $(1.11)$   $\pm$ <u>եղջրորները մեզ նման արարածներ են, որոնք ապրելու նույնքան</u> **hough the muttle, mppule me dtlp:**
- **LETTERE** Այն սյայմանով, որ նրանք մեր կյանքը չկործանեն։ Դուք ում օրադառնո՞ւմ եք մեր ու նրանց մտայնությունների տարբեpuqamiCp-
- $\overrightarrow{U}$   $\overrightarrow{U}$  ( $\overrightarrow{U}$ ) photograph in the final metallicity of the set of the set of the set of the set of the set of the set of the set of the set of the set of the set of the set of the set of the set of the set o
- ԲԵՐԱՆԺԵ.— Համենայն դեպս, մենք մեր բարոյականությունն ունենք, որն ըստ իս, անհամատեղելի է կենդանիների բարոյականության fitur:
- ԺԱՆ. Բարոյականությունը։ Շարունակ խոսում ենք բարոյականության մասին։ Մինչև կոկորդս կշտացել եմ բարոյականությունից. գեղեցիկ է բարոյականությունը։ Պետք է անցնել բարոյականու**pinichg und ynnu:**
- $F$ B $F$ U $G$  $F$  $F$  $F$  $G$ ,  $F$  $G$ ,  $G$ <sub> $F$ </sub> $n$  $G$  $F$  $n$  $F$  $n$  $F$  $n$  $F$  $n$  $F$  $n$  $F$  $n$
- ԺԱՆ (նույն կերպ). Բնությունը։
- ԲԵՐԱՆԺԵ. Բնությո՞ւնը։
- ԺԱՆ (նույն կերպ).- Բնությունն իր օրենքներն ունի։ Բարոյականությունը նակաբնական է։
- ԲԵՐԱՆԺԵ. Եթե ձեզ ճիշտ եմ նասկանում, դուք բարոյական օրենքն migniu tip inhumphati smaqihh ontiapni:
- $\boldsymbol{\sigma}$ ԱՆ.  $-$  Ես կապրեմ այդ օրենքին համապատասխան։ Ես կապրեմ։
- ԲԵՐԱՆԺԵ. Դա նենց այդպես ասվում է։ Բայց, ըստ էության, ոչ ոք...
- ԺԱՆ (ընդնատելով նրան ու գնալ-գալով). Հարկավոր է վերակառուցել մեր ապրելակերպի նիմքերը։ Պետք է վերադառնալ նախնական ամբողջականությանը։
- ԲԵՐԱՆԺԵ.— Ես ձեզ նետ նամաձայն չեմ ամենևին։
- ԺԱՆ (աղմկոտ նկալով). Ես ուզում եմ շնչել։
- ԲԵՐԱՆԺԵ. Խորնեցեք, վերջապես. նաշվի առեք, որ մենք ունենք փիլիսոփայություն, որ կենդանիները չունեն։ Արժեքավորումների անփոխարինելի մի նամակարգ։ Մարդկային քաղաքակրթությունն այն կառուցել է դարերի ընթացքում։
- ԺԱՆ (դեռևս լողասենյակում).— Կործանենք այդ ամենը։ Այդպես մենք մեզ ավելի լավ կզգանք։
- $\mathsf{Ab}$ PU $\cup$  $\sigma$  $\sigma$ .  $\mathfrak{A}$   $\mathfrak{A}$   $\mathfrak{A$ կում եք, դուք բստրում եք։
- ԺԱՆ. Բր՜ոռո... (Համարյա մոնչում է):
- ԲԵՐԱՆԺԵ.— Ես չգիտեի, որ դուք ընդունակ եք բստրելու։
- ԺԱՆ (դուրս է գայիս լողասենյակից).—  $\beta$ ր որը... (Նորից մռնչում է)։
- ԲԵՐԱՆԺԵ. Ես ձեզ յավ եմ ճանաչում, այնպես, որ չեմ նավատա, որ այդ է ձեր խորին նամոզմունքը։ Որովնետև, ինձ նման, դուք  $t_1$  ghump, nn u unnn...
- ԺԱՆ (ընդնատելով). Մարդը... այդ բառն այլևս չկրկնեք։
- $PLPU \cup QD$ . bu niqniu tu uuti uunnyuutu ununuon, uunnyuum-**MINIGD...**
- J.E.O.- Umnuluyanıpman duumaluluuntu t: Innp dhountih. hauմոլ, սենտիմենտայի մեկն եք։ (Մտնում է լողասենյակ)։
- 
- (111.0 (innuutilisulthg). Cupina nunduludpath: Հիմարություններ եք uunui:
- FLPULotb. Հիմարություններ։
- (1115) (լողասենյակից, շատ խոպոտ ձայնով, դժվարըմբռնելի).— Բա- $\mu$ <sub>(j</sub>unduluuultu:
- լ երան ծե. Ես զարմանում եմ՝ այդ լսելով ձեզանից, սիրելի' Ժան։ b<sup>o</sup>G, t, կորցնո՞ւմ եք ձեր գյուխը։ Վերջապես, դուք կուզենայի՞ք nնգեղջյուր դառնալ։
- (10.0. Ինչո՞ւ չէ։ Ես ձեզ նման նախապաշարված չեմ ամենևին։
- 11.111. udb. Ավելի հստակ խոսեցեք։ Ես չեմ հասկանում։ Վատ եք ummmuuudnul puntinn:
- d Ub, (դեռևս յողասենյակից).— Բաց արեք ձեր ականջները։
- PUPUOJO hasutru:
- Ժ ԱՆ. Բաց արեբ ձեր ականջները։ Ես ասացի՝ ինչո՞ւ չդառնալ ոնգեղջյուր։ Ես սիրում եմ փոփոխությունները։
- ժեի խոսքն ընդճատվում է, որովնետև Ժանը ճայտնվում է աճոելի տեսքով։ Իրոք նա դարձել է բոլորովին կանաչ։ Նրա ճակատի ninnigpn նամարյա դարձել է ոնգեղջյուրի կոտոշ)։ Օ՜ն, դարծես թե, իրոք, դուք կորցնում եք ձեր գյուիլը։ (Ժանը նետվում **I դեպի իր անկողինը, գետին է շարտում ծածկոցները, թրթմոն**ջում է կատաղած և անճասկանալի խոսքեր, արձակում է աճավոր ձայներ)։ Բայց այդքան մի կատաղեք։ Հանգստացեք։ Դուք ան-*<u>ouflurytin</u>* the numati:
- 100 (նագիվ ըմբոնելի). Cnq է... Cuun է շոգ։ Ոչնչացնել այդ ամենը, զգեստները, մարմինս բոր է գալիս։ Զգեստներից թոռ է դայիս։ (3ած է գցում իր գիշերազգեստի տաբատը):
- 1119000.-- Այդ ի՞նչ եք անում։ Անճանաչելի եք դարձել։ Դուք, որ molopupup michaus mumslnu tp...
- al III. Cluffhoathp, Guifhoathp...
- 11 PUS dt. Նայեցեք իմ դեմքին: bud pynu t, դուք ինձ չեք տեսtanif: blid pijniu t, nnip hlid stip juniu:
- $9$ <sup>t</sup> q curn juid bi junio bu:  $9$ tiq zuin juid tu intuliniu: (du- $0.001$

կատն առաջ թեբած՝ բշում է Բերանժեի վրա։ Վերջինս խույս է  $unwy$  $hu$  $):$ 

 $RbPUUbJb.$   $Qan12$ :

- ԺԱՆ (աղմկոտ նևալով). Ներողություն։ (Հետո ամենայն արագոլ-**Munder Grander Grander (Franch Grander):**
- ԲԵՐԱՆԺԵ (ձևացնում է, որ փախչում է դեպի ձախ կողմի դուռը, ապա 2p2ynu և ninuyinu է դեպի լողասենյակը, Ժանի ետևից ասելով). — Այնուամենայնիվ, ես նո չեմ կարող նրան թողնել այս վիճակում։ Բարեկամ է, վերջապես։ **(Լողասենյակից)։** Ես բժիշկ ահտի նրավիրեմ։ Դա աննրաժեշտ է, աննրաժեշտ է, քավատացեթ ինծ։  $\sigma$ ԱՆ (innwuttijuuuhg).  $-$  n.
- $\mathsf{B}\mathsf{b}\cap\mathsf{U}$  and  $\{\mathsf{inquublly}(\mathsf{g})\}$ ,  $\mathsf{L}\mathsf{u}$  and  $\mathsf{L}\mathsf{u}$  and  $\mathsf{u}$  and  $\mathsf{u}$  and  $\mathsf{h}\mathsf{u}$ . Sumtih tip: O'fi, dtip yninopp pinyti-pnyti tunem wund t... Onip: nfigtinginin trp.
- $\mathbf{d}$ ԱՆ.— Ես քեզ ոտնանարելու եմ։ Քեզ ոտնանարելու եմ։ (Լոդասենյակում մեծ աղմուկ, մռնչոցներ, ճայելու, այլևայ առարկաների գետին ընկնելու ու ջարդվելու ձայներ։ Հետո ճայտնվում է Բերանժեն, անավոր վախեցած։ Նա դժվարությամբ փակում է յողասենյակի դուռը, չնայած ճակառակ ուղղությամբ գործող ճնշումին, որը նեշտությամբ կռանվում է)։
- $BbDU$   $\ddot{o}$   $\ddot{o}$  (nning  $6p$   $\ddot{o}$  (nu  $n$   $\ddot{o}$   $\ddot{o}$   $\ddot{o}$   $\ddot{o}$   $\ddot{o}$   $\ddot{o}$   $\ddot{o}$   $\ddot{o}$   $\ddot{o}$   $\ddot{o}$   $\ddot{o}$   $\ddot{o}$   $\ddot{o}$   $\ddot{o}$   $\ddot{o}$   $\ddot{o}$   $\ddot{o}$   $\ddot{o}$   $\ddot{o}$   $\ddot{o}$   $\ddot{o}$   $\$ րանժեին նաջողվել է դուռը փակել։ Նրա բաճկոնը ծակված է Ժանի կոտոշով։ Այն պանին, երբ Բերանժեին նաջողվել է դուռը փակել, ռնգեղջյուրի կոտոշն այն ծակել է։ Մինչ դուռը ցնցվում է անասունի հարատև հրումներից, մինչ լողասենյակից շարունակվում է ժխորը, և յսելի են մռնչոցներ, որոնց խառնվում են նազիվ ըմբոնելի բառեր, ինչպես՝ կատաղում են, կեղտոտ և այյրն, - Բերանժեն նետվում է դեպի աջ կողմի դուռը)։ Երբեք ես նրանից չէի սպասի։ (Բացում է դեպի սանդուղք տանող դուռը և գնում, բախում է սանդղանարթակի վրա գտնվող դուռը)։ Շենpnւմ ոնգեղջյուր կա։ Ոստիկանություն կանչեցեր։ (**Դուռր բաց.**  $\frac{1}{2}$
- $\Phi$ ՈՔՐԻԿ ԾԵՐՈՒԿ (գյուխը դուրս ճանելով).— Ձեզ ի՞նչ է եղել։
- ԲԵՐԱՆԺԵ.— Ոստիկանություն կանչեցեք։ Շենքում ոնգեղջյուր կա...
- $\Phi$ n Anthu obnotuh utong guste.  $-$ h'a, yu, ou'a: ha,n't tu ununlui:
- $\phi$ ՈՔՐԻԿ ԾԵՐՈՒԿ (կնոջր). 2գիտեմ, ինչ է ասում։ Ռնգեղջյուր է **:**

 $(11.111)$   $(11.10)$   $(11.10)$   $(11.10)$   $(11.10)$   $(11.10)$   $(11.10)$   $(11.10)$   $(11.10)$   $(11.10)$   $(11.10)$   $(11.10)$   $(11.10)$   $(11.10)$   $(11.10)$   $(11.10)$   $(11.10)$   $(11.10)$   $(11.10)$   $(11.10)$   $(11.10)$   $(11.10)$ 

- ՓՈՐՐԻԿ ԾԵՐՈՒԿ.— Դուք էլ առիթ եք փնտրում մարդկանց անճանquunung Chini: Un ptiq 20mn 6p: (Tonn thulunu t Gnu tintuha):
- լ եք ԱՆԺԵ (**իրեն նետելով դեպի սանդուղբը).** Բակապա՜ն, բակաոյա՜ն։ Շենքում ռնգեղջյուր կա։ Ոստիկանություն կանչեցեք, բակասյա՛ն։ (Բացվում է բակապանի կացարանի վերևը գտնվող դուռը։ Հայտնվում է մի ռնգեղջյուրի գյուխ)։ Եվս մեկը։ (Բերանժեն ամբողջ թափով բարձրանում է սանդուղքի աստիճանները։ Նա ուզում է մտնել Ժանի սենյակը, տատանվում է, ապա նորից ուղղվում է դեպի Փոքրիկ ծերուկի դուռը։ Այդ աանին բազվում է Փոբրիկ ծերուկի դուռը, և նայտնվում են ռնգեղջյուրների երկու փոքրիկ գյուխներ)։ Աստված իմ, երկինք։ (Բերանժեն մտնում է Ժանի սենյակը, մինչ լողասենյակի դուռը շարունակվում է ցրնցվել։ Բերանժեն ուղղվում է դեպի լուսամուտը, որը ի ցույց է դրըված որպես պարզ շրջանակ, բեմի առաջամասում, ճանդիսատե- $\mathbf{u}_i$ ) ն առերես։ Նա ուժանատ է. քիչ է մնում փլվի, կարկամում է)։ U. fi, U.unduld hu: U. fi, U.unduld hu: (Lu utto pullp t purthnu, սկսում է ոտն անցկացնել լուսամուտիզ, համարյա անցնում է մյուս կողմը, այսինքն՝ դեպի դանյիճ, բայց թափով ընկրկում է, որովնետև նույն պանին այնտեղ, որտեղ տեղավորվում է նվազախումբը, ամենայն արագությամբ իրար ետևից անցնում են ոնգեղջյուրներ։ Երևում է կոտոշների զանգվածը։ Բերանժեն աբագորեն ետ է բարձրանում և մի պան նայում է լուսամուտից)։ Հիմա մի ամբողջ նոտ կա փողոցում։ Ռնգեղջյուրների մի բանակ ոտնատակ են տալիս պողոտան ի վար... (**Նայում է բոլոր կոդ-**Glai... Upt quit Gpulg purfumunto thonngh htemnan: Zupani են մայթերի վրա։ Որտեղի՞ց դուրս գամ։ Որտեղո'վ գնամ։ (lutյացնոր՝ նա ուղղվում է դեպի բոլոր դոները և դեպի լուսամուտը, մինչ լողասենյակի դուռը շարունակվում է ցնցվել, և լսվում են Ժանի մոնչոցը և անըմբոնելի ճայնոյանքները։ Խաղը մի առժամանակ շարունակվում է։ Ամեն անգամ, երբ իր անկազմակերպ փախուստի նետևանքով Բերանժեն նայտնվում է ծերուկների ռըmeti umuş yun umünmuph mumhamatınla, anma nhümunmul են մոնչացող ռնգեղջյուրների գլուխներ, որոնք ճարկադրում են *timbul* tip to the depth with the control of the control of the control of the control of the control of the cont timunt t): Ռնգեղջյուրների մի ամբողջ նոտ։ Ախը ասում էին, որ <u>նա մենակյաց կենդանի է։ Սխալ է։ Պետք է վերանայել այդ տե-</u>

ասկետը։ Նրանք ավերեցին պողոտայի բոլոր նստարանները։<br><mark>(Ձեռքերն է ճմտում)</mark> Ինչուկի ուս ուս է ավեր նստարանները։։  $(2$ եոքերն է ճմյում)։ Ինչպե՞ս անել։ (Նորից ուղղվում է դեպի այլևայլ ելքերը, բայց դարձյալ նայտնվում են ռնձեղջյուրներ, որոնց տեսքից նա նաճանջում է։ Երբ կրկին ճայտնվում է լողասենյակի մոտ, քիչ է մնում դուռը ջարդվի։ Բերանժեն իրեն նետում է դեպի խորքի պատը, որը փլվում է։ Դրանից այն կողմ երևում է փողոցը։ Նա փախչում է գոռայով)։ Ռնգեղջյուր, ռնգեղջյուր։ (Աղմուկներ։ Լողասենյակի դուռը ուր որ է ջարդվելու է)։

**U**wnwonin

## ԳՈՐԾՈՂՈՒԹՅՈՒՆ ԵՐՐՈՐԴ

*<u>Ruhnughu</u>* 

Համարյա նույնը, ինչ նախորդ պատկերում։ Բերանժեի սենյակն է, որը զարմանայի նման է Ժանի սենյակին։ Միայն մի քանի մանրամասնություն, մեկ կամ երկու կանույք շեշտելու են, որ դա ուրիշ սենյակ է։ Ձախ կողմի վրա՝ սանդուղք և սանդղանարթակ։ Սանդղանարթակի խորքում՝ դուռ։ 2կա բակապանի կազարանը։ Խորքում՝ բազմոց։ Բերանժեն փովել է բազմոցին, թիկունքը՝ դեպի հանդիսատեսը։ Բազկաթոռ, փոքրիկ սեղան՝ հեռախոսով։ Թերևս լրացուցիչ սեղան և աթոռ։ Խորքում՝ բացված լուսամուտ։ Բեմի առաջամասում՝ լուսամուտի շրջանակ։ Բերանժեն պառկել է կոստյումը ճագին։ Գլուխը վիրակապած է։ Նա պիտի որ վատ երազ տեսնելիս լինի, որովնետև քնի uts augunu t:

ԲԵՐԱՆԺԵ. - Ոչ։ (Գադար)։ Կոտոշները։ Զգույշ կոտոշներից։ (Գադար։ Լսելի է աղմուկը բագմաթիվ ոնգեղջյուրների, որոնք անց. նում են խորբի լուսամուտի տակից)։ Ոչ։ (Ընկնում է նատակին՝ գալարվելով և ապա արթնանում է․ Վախեցած՝ ձեռքը դնում է)  $\ddagger$ ճակատին, ճետո մոտենում է ճայելուն, ճանում գյխակաար, մինչ աղմուկները ճեռանում են։ Թեթևացած ճառաչանը է աբձակում, npnվնետև պարզում է, որ կոտոշ չունի։ Տատանվում է, գնում  $-3.2-$  դեպի բազմոցը, պառկում վրան, ապա միանգամից վեր է թոռչում։ Մոտենում է սեղանին, վերցնում կոնյակի մի շիշ ու բաժակ, ձևացնում է, թե լցնում է խմելու։ Ապա կարճատև պայքարից ճետո, շիշն ու բաժակը նորից տեղն է դնում)։ Կամք է պետք։ **Կամք է պետք։ (Նորից ուզում է գնալ դեպի բազմոցը, բայց նո**րից յսվում է ոնգեղջյուրների դոփյունը խորքի յուսամուտի կողմից։ Բերանժեն ձեռքը դնում է սրտին)։ Օ՛ն։ (Գնում է դեպի խորքի լուսամուտը, մի պան նայում, ապա ջղայնությամբ փակում խորքի լուսամուտր։ Աղմուկները դադարում են։ Մոտենում է փոքրիկ սեղանին, մի պան տատանվում, ապա մի շարժումով, որ նշանակում է «Հերն էլ անիծած», մի մեծ բաժակ կոնյակ է լցնում ու մի շնչով խմում։ Շիշն ու բաժակը դնում է տեղը։ Հազում է։ Սեփական հազը կարծես տագնապ է պատճառում նրան։ Նորից ճազում է և ունկնդրում իր ճազը։ Մի վայրկյան նորից նայում է նայելուն և նազալով բացում է լուսամուտր։ Վայրի գազանների նևքը ավելի ուժեղ է լսվում։ Նա նորից նազում է)։  $\mathsf{a}_2$ , նման չէ։ (Հանդարտվում է, փակում լուսամուտը, շոշափում ճակատը գլխակապից վերև, ճասնում է բազմոցին, և թվում է, թե նորից քնելու է։ Երևում է Դյուդարը, որը բարձրանում է սանդուղքի վերջին աստիճանները, ճասնում սանդղաճարթակին և բախում է Բերանժեի դուռը):

- $\sim$ 30000 lho but but due to the manusum of the set of the due of the must state the must unipuua:
- 
- $9.30193.00 U_{30}$  bu bu, bu bu:
- 
- 93009.U.P. bu' Bininunn:
- $11.011.0$  db.  $-$  U.f. nnip  $\overline{hp}$ : Utinu untip:
- 1300100.- Ես ձեզ չե՞մ խանգարում։ (Φորձում է բացել)։ Դուռը  $\eta$ <sub>n</sub> und  $\delta$  =
- $\Gamma^{\dagger}$  PU,  $\tau$  & b.  $\bot$  Uh dumlnufi: U.f., jui, jui: (**4 finit k puglini: 1. minupp** Glazu I, umanis):
- $1.301010 -$  Euple,  $R$ bpurgdb':
- metting of the sunder change control published to
- $\pm$  300 $\pm$ 000 Այդպես, շարունակ տանը, պատնեշավորված։ Ձեզ արn1.6 jued to gante, uhntih'u:
- rl.PU toble -- Ներեցեք, ձեր ձայնը չճանաչեցի։ (Բ**երանժեն բացելու**  $-833-$

է նաև լուսամուտը)։ Այո, այո, մի քիչ ավելի լավ է։ Հուսով եմ։ ԴՅՈՒԴԱՐ.— Իմ ձայնը չի փոխվել։ Ես ձերը լավ ճանաչեցի։ ԲԵՐԱՆԺԵ. - Ներեցեք. ինձ թվաց, որ... Իրոք ձեր ձայնը նույնն է:

- Իմ ձայնը նույնպես չի փոխվել, այնպես չէ՞:
- ԴՅՈՒԴԱՐ. Ինչո՞ւ պիտի փոխվի, որ...
- $\beta$ b $\beta$ Ub $\alpha$ b $\beta$  bu duyan in phy... in phy humunuluud  $\beta$ :
- ԴՅՈՒԴԱՐ. Ես ամենևին այդ տպավորությունը չեմ ստանում։
- ԲԵՐԱՆԺԵ. Ավելի լավ։ Դուք ինձ նանգստացնում եք:
- ԴՅՈՒԴԱՐ.— Այդ ի՞նչ եք մտցրել ձեր գյուխը։
- ԲԵՐԱՆԺԵ. 2գիտեմ։ Երբեք չի իմացվի։ Ձայնը կարող է փոխվել։  $\theta$  w. und m. und munimental to the value of the  $\theta$  is the value of the  $\theta$  is the value of the  $\theta$  is the value of the value of the value of the value of the value of the value of the value of the value of the value
- ԴՅՈՒԴԱՐ. Գուցե դուք նույնպես մրսել եք:
- ԲԵՐԱՆԺԵ.— Կարծում եմ, որ ոչ... Կարծում եմ, որ ոչ։ Դե, նստեցե**ք**, Դյուդա'ր, տեղավորվեցեք։ Ավեյի նարմար է՝ բազկաթոռին։
- *ԳՅՈՒԳԱՐ (բազկաթոռին բազմեյով).— Դուք դեռևս ձեզ յավ չե՞ք*  $q$ գրամ։ Ձեր գյուխը դեռ ցայի՞ւմ է։ (Մատնացույց է անում Բե- $\mathbf{p}$  nuclear  $\mathbf{q}$  is a pluminum  $\mathbf{p}$ :
- $RbP$ ull $b$ . Un quintu non quintu t: Aung nunniqp suit is  $n_5$  in տեղ չեմ խփել... Այդպես չէ՞։ (Բարձրացնում է գլխակապը, ճակատը ցույց է տայիս Դյուդարին)։
- ԴՅՈՒԴԱՐ.— Ոչ, ուռուցը չունեք։ Ես, որ չեմ տեսնում։
- ԲԵՐԱՆԺԵ. Ուռուցք ես երբեք չեմ ունենայու։ Հույս ունեմ։ Երբեք։
- ԴՅՈՒԴԱՐ.— Եթե ձեր ճակատը որևէ տեղ չխփեք, ինչպե՞ս պիտի ունենաք, որ...
- ԲԵՐԱՆԺԵ. Եթե մարդ, իրոք, գյուխը պատին տալ չի ուզում, չի munhu:
- *Գ*ՅՈՒԴԱՐ.— Անշուշտ, խնդիրն ուշադիր լինեյու մեջ է։ Ձեզ նետ ի՞նչ է պատանում։ Նյարդայնացած եք, գրգուկած։ Անշուշտ, ձեր գրյ-
- $\mathsf{B}\mathsf{b}\mathsf{D}\mathsf{U}\mathsf{b}\mathsf{d}\mathsf{b}$ ,  $\mathsf{B}\mathsf{b}\mathsf{b}$  and  $\mathsf{B}\mathsf{b}\mathsf{b}$  and  $\mathsf{B}\mathsf{b}\mathsf{b}$  and  $\mathsf{B}\mathsf{b}\mathsf{b}$  and  $\mathsf{B}\mathsf{b}\mathsf{b}$  and  $\mathsf{B}\mathsf{b}\mathsf{b}$  $un$   $i$   $un$   $i$
- ԴՅՈՒԴԱՐ.— Հասկանայի է, որ գլխացավեր կունենաք ձեր նուզմուն $phq$  *fitum:*
- ԲԵՐԱՆԺԵ. Դժվարանում եմ ուշքի գալ։
- **Baraman Communish** Supering 1976, 1980, 1991, 1991, 1992. Publishing:
- ԲԵՐԱՆԺԵ (նետվելով դեպի ճայելին և բարձրացնելով գլխակապը).-
- ԴՅՈՒԴԱՐ. Ի՞նչը կարող է սկսվել։

 $-384-$ 

(1.1911.000.- ... bu duputanul tu nipp nundui:

- 11 301 11 ԱՐ. Հանգստացեք, վերջապես նստեցեք։ Սենյակի մի ծայրից մյուսը վազելով՝ դուք ձեզ ավելի կնյարդայնացնեք:
- 1 երքես ԻԵ. Այո, դուք իրավացի եք. նարկավոր է նանգիստ մնալ: (%Gnu, Gumnu t): 14n ni ph ytu quihu, qhint p:
- <sup>1</sup> *ill i*th .- *d* with mundunny: bu win q nutu:
- rt.mtrodb. Այո, Ժանի պատճառով. ինարկե, նաև մյուսների նա- $0.431$
- 
- (1000) Մ. Ընդունեցեք, որ այդքանից պակասն էլ բավական էր  $\alpha$  adtim huuun:
- $1.311\pm0.0$ . in dapon, unuuda et unuutan, unumuutamunghu yuuhuզ անցնելու կարիք չկա. դա դեռևս պատճառ չէ, որ դուք...
- + + ++++ +a+b.— Կուզենայի ձեզ իմ տեղը տեսնել։ Ժանը իմ լավագույն paptiljuning the by ugh 2tinning, in intinh nintigund hu ursptinh m nus, linu quinniton:
- ruauha uh umundup:
- 1 է ԲԵՐ ԺԵ.— Ինչպե՞ս չմտածեմ։ Այդ տղան, որն այնքան մարդկաին էր, մարդկայնության մեծ պաշտպան... Ո՞վ կսպասեր նրաbleg: 'but', Gut':  $\zeta$ ugum... hugum mumh t' hnum Gulguynu thlip: կցրեիցե մտքովս անգամ չէր անցնի, որ նա այդպես կարող էր ացակերպվել։ Ես նրան ապավինում էի ավելի շատ, քան ինքս had... heda uhunh qgtp uin onha, heda:
- 1 5 detable Դա, անկասկած, ձեր դեմ չէ, որ նատկապես ուղղված  $1 \,\mathrm{m}$
- 1 000 to D. Uwywis winutu tn unwgynis. Up intustipp has ypնակի մեջ էր ընկել... Նրա դեմքի արտանայտությունը...
- mudip: Ձեր տեղը, ով էլ որ լիներ, նետր նույն կերպ պիտի վարվեր։
- <u>նեն Աննեծ, իմ ներկայությամբ նա պիտի որ իրեն զսպեր՝ նկատի</u> mfil. Guind dtn studwintin wGgimp munhGtinn:
- 1 50000000 umboli tip' nn'ip tip mandin ytininnan: yundow եր՝ ամեն ինչ, որ պատանում է, անձնապես ձե՞զ է վերաբերում։ Tonp fin unhtqtmuluuG phnulun ytp:
- montified to. Othe map appear to the ture of the past play ptրեր։ Սակայն երևույթն ինքնին տագնապալի է։ Ինձ, ճիշտն ա-

սած, դա տակնուվրա է անում։ Ի՞նչ բացատրություն տալ այս ամենին։

- ԴՅՈՒԴԱՐ.— Առայժմ, ես դեռ չեմ գտնում բավարար բացատրություն։ Միայն փաստերն եմ նաստատում, արձանագրում եմ։ Դա գոյություն ունի, ուրեմն, պիտի որ բացատրելի յինի։ Բնության հետաpnnphn nnuunnnulներ, տարօրինակություններ, արտառոց դեպphp' uh huun, n'u huuulu:
- ԲԵՐԱՆԺԵ. Ժանը շատ էր գոռոզ։ Ինքս՝ ես փառասիրություն չունեմ։ Ես գոհանում եմ նրանով, ինչ որ կամ։
- ԴՅՈՒԴԱՐ.— Գուցե նա սիրում էր մաքուր օդը, գյուղական միջավայրը, տարածությունը... Գուցե կարիք ուներ թույացնելու իր սեփական յարվածությունը։ Ես այդ չեմ ասում նրան արդարացնելու  $\boldsymbol{\mathsf{hu}}$ u $\boldsymbol{\mathsf{u}}$ n...
- ԲԵՐԱՆԺԵ.— Ես ձեզ նասկանում եմ, վերջապես փորձում եմ նասկանալ։ Սակայն եթե նույնիսկ ինձ մեղադրեին, որ ցուրկ եմ սպորտային ոգուց կամ թե մանը քաղքենի եմ, որը մեկուսացել է իր նեղ ու փակ աշխարհում, ապա միևնույն է՝ ես կմնամ իմ nhnphnnu:
- ԴՅՈՒԴԱՐ.— Մենք բոլորս նույնն ենք մնալու, ինարկե։ Ուրեմն, ինչո՞ւ եք անհանգստանում ռնգեղջյուրախտի մի քանի դեպքերի նամար։ Դա կարող է յինել նաև նիվանդության տեսակ։
- ԲԵՐԱՆԺԵ.— Հենց բանն էլ այն է, որ ես վախենում եմ վարակվեpnig:
- $\sim$  30 T  $\sim$  0.6, մի մտածեք այդ մասին։ Իրոք, դուք շատ եք նշանակություն տայիս իրողությանը։ Ժանի օրինակը ախտորոշային  $55$ , onhawstuth  $55$ :  $9$ mp hapathp wutughp, nn duan annng th: Ըստ իս, ներեցեք, որ վատաբանելու եմ ձեր բարեկամին, նա ջղագրգիռ էր, մի թիչ վայրենի, արտառոց. ինքնատիսլ մարդ $l$  uu Gq  $s$ , nn udang  $l$  Gluu uh nu Gt Guu en Uho G t, nn udang  $l$  $\beta$  finerally in the undermorphism.
- Abpuludb. Ուրեմն, պարզվում է, թե ինչը ինչոց է։ Տեսնո'ւմ եք, չէիք կարողանում բացստրել երևույթը։ Դե, խնդրեմ, դուք ինձ տայիս եք ընդունելի բազատրություն։ Այո, նման վիճակի մեջ ընկնելուց առաջ նա, անշուշտ, եղել է ճգնաժամի մեջ՝ խելագարու $p_3$ ան մի նոպա... Եվ սակայն նա փաստարկներ ուներ։ Երևում էր, որ նա խորնել է նարցի շուրջ, նասունացրել է իր որոշումը... Սակայն Ցո՞ւլը, Ցուլը, արդյոք նա՞ էլ խելագար էր... Բա մյուսնե՞րը, umuat<sup>o</sup>np...  $\frac{1}{3}$
- 1.30000.00. Utimul t huuluu aunuu yh yunyuu on: Oru Guluu t qnhuhu: Unly ta, st', նախկինում նամանարակներ։
- լ երկերծԵ.— Բայց դրանք երբեք նման չեն եղել այս մեկին։ Եվ դա quinnipotanha th quitu:
- **130000. Համենայն դեպս, դուբ չեբ կարող պնդել, որ Ցուլը և** մյուսները նույնպես արեցին, ինչ որ արեցին կամ դարձան, ինչ որ դարձան՝ նատկապես ձեզ աննանգստացնելու նամար։ Նրանք իրենք իրենց այդքան նեղություն չէին տա։
- inhgu ih pun nuyun... yun qmgu nunguyunuyn, ti myuh duuրացավ։ (Լսելի են դառնում ռնգեղջյուրների աղմուկներ, որոնք արշավում են խորքի լուսամուտի տակով)։ Անա, լսո՞ւմ եք։ (Նետվում է դեպի յուսամուտը):
- $9.3009$  ԱՐ. Դե, նրանց հանգիստ թողեք։ (Բերանծեն փակում է յուսամուտը)։ Ձեզ ինչո՞վ են խանգարում։ Իսկապես, դուք նրանց կողմից նալածվելու մտամոլությամբ եք տառապում։ Դա լավ չէ։ Դուք քայքայում եք ձեր նյարդային համակարգը։ Դուք մի ցնցում ունեցաք, հասկանայի է։ Էլ մի փնտրեք ուրիշ ցնցումներ։ Հիմա, որարզապես մի քիչ ջանք թափեք կազդուրվելու համար։
- ՐԵՐՄՆԺԵ.— Ինձ մտանոգում է, թե արդյոք ախտարգելակում ձեռք ptint<sup>"</sup> tu, pt" n>:
- 4 :004BLP.— Այսպես թե այնպես, դա մանացու չէ։ Հիվանդություններ կան, որոնք առողջարար են։ Ես նամոզված եմ, որ ցանկու**թյան ղեպքում կարելի է բուժվել։ Դա նրանց մոտ անց**ողիկ երեduna E...
- 11111.000. Unununulnuu, nu utunp t, nn stunptn pmush: Onqueնիցմի նավասարակշռության այդպիսի խախտումը չի կարող մրhay *mantumung...*
- $\mathbf{u}$  und the U.C. Union U.C. the function of the U.C.
- + PU to b. Anip huinquu'd to mulini
- 11 11141 U.P. bu npul fillulumnin tu, tun, tu tun tumunmu tu:
- $+115$  to  $\sigma$ b.  $-$  Aug to  $\sigma$  wupp, ppnp, sh guillumini, unlimbu st, to b mpn, hpnp, չի ցանկանում տեր դառնալ այդ ցավին, որը նյարmutha E, nintua, Gu sh dunudulniu, sh dunudulniu... Aign'iu tip' սի բաժակ կոնյակ։ (**Շարժվում է դեպի այն սեղանբ, որի վրա** Guildning t 2h2n):
- 1 10:40. Մի անհանգստացեք։ Ես չեմ խմում։ Շնորհակայություն։ <sup>101</sup> բանը դրան է նասել և ուզում եթ խմել, խմեցեք։ Ինձ նկատի

մի առեք, բայց զգույշ, նետո ավելի ուժեղ գլխացավ եք ունենաini:

- $\bigoplus$  Pb $\bigcap U$  b,  $\bigcup$   $U$  b,  $U$  b,  $\bigcap$   $U$  and  $U$  b  $\bigcup$   $U$  b  $\bigcup$  b  $U$  b  $U$  b  $U$  b  $U$  b  $U$  b  $U$  b  $U$  b  $U$  b  $U$  b  $U$  b  $U$  b  $U$  b  $U$  b  $U$  b  $U$  b  $U$  b  $U$  b  $U$  b  $U$  b  $U$  b  $U$  b  $U$  b  $U$  b  $U$  գելակում եք ձեռք բերում։ Օրինակ, գրիպի մանրէներն սպանdnu tū:
- ԴՅՈՒԴԱՐ.— Բայց չեն սպանվում բոլոր Բիվանդությունների բոլոր մանրէները։ Ռնգեղջյուրախտի ճամար դա չի իմացվի։
- **Abrutott.** *d*uch thetp ununnume hungs it oquumantus: Նա նավակնություն ուներ, որ օգտագործում է։ Թերևս այդ պատ $f(x)$  taunny  $f(x)$ , np  $f(x)$ ,  $f(x)$  and  $f(x)$  and  $f(x)$  and  $f(x)$  and  $f(x)$  and  $f(x)$  and  $f(x)$  and  $f(x)$  and  $f(x)$  and  $f(x)$  and  $f(x)$  and  $f(x)$  and  $f(x)$  and  $f(x)$  and  $f(x)$  and  $f(x)$  and  $f(x)$  and  $f(x)$  and  $f(x)$  and րոշումը։ (Լիբը մի բաժակ պարզում է Դյուդարին)։ Իրոթ չե՞բ  $n$ iqni $\mathfrak{g}:$
- R30rRUP.- 0, n, նախքան նախաճաշը՝ երբեք։ Շնորհակայություն։
- ՔԵՐԱՆԺԵ (դատարկում է բաժակը, շիշը նույնպես նա շարունակում է պանել իր ձեռքում։ Հազում է)։
- $\bigoplus$ 30 phpl,  $\bigoplus$  Stulm u tp, whulm u tp, ytp nhuulmu, atq fluquug- $\mathfrak{G}_{\mathfrak{n}\mathfrak{l}}\mathfrak{l}\mathfrak{l}$  :
- ԲԵՐԱՆԺԵ (տագնապած). Այո, ինձ նազացնում է։ Ինչպե՞ս եղավ, nn hwgwgh:
- ԴՅՈՒԴԱՐ. Ինչպես բոլորը, երբ խմում են ինչ-որ թունդ ըմպելիք։
- ԲԵՐԱՆԺԵ (շիշն ու բաժակը տանելով դեպի սեղանը). Այդ նազը տարօրինակ չէ՞ր։ Մի՞թե իսկապես մարդկային նազ էր։
- ԴՅՈՒԴԱՐ.— Ի՞նչ եք ձվի մեջ մազ որոնում։ Իսկապես մարդկային նաց էր։ Ուրիշ ի՞նչ նաց կարող էր լինել։
- ԲԵՐԱՆԺԵ. 2գիտեմ... Թերևս կենղանու ճազ... Ռնգեղջյուրն արդյոք  $\beta$  filom  $\mathbf{u}$  and  $\mathbf{f}$ :
- ԳՅՈՒԴԱՐ.— Բավական է, Բերանժե', ծիծաղելի եք դառնում։ Ինք. ներդ ձեզ համար պրոբլեմներ եք ստեղծում։ Ինքներդ ձեզ աննեթեթ նարցեր եք տալիս... Ձեզ նիշեցնեմ, որ այդ դուք էիք նըկատում, որ երևույթից պաշտպանվելու լավագույն միջոցը ուժեղ կամք ունենայն է։

ԲԵՐԱՆԺԵ. - Այո, ինարկե։

- ԴՅՈՒԴԱՐ.— Դե, ուրեմն, ապացուցեք, որ ուժեղ կամքի տեր մարդ  $hp:$
- ԲԵՐԱՆԺԵ. Ես ձեզ նավաստիացնում եմ, որ այդպիսին եմ...

ԴՅՈՒԴԱՐ.- ... Ապացուցեք ինքներղ ձեզ, խնդրեմ, նախ՝ կոնյակ մի խմեք այսունետև... Դրանով իսկ կղառնաթ ավելի ինքնավստան։ ԲԵՐԱՆԺԵ. - Դուր չեր ուզում ինձ ճառկանալ Ես ձեզ կրկնում եմ, որ դա ինձ փրկում է վատթարից, այդ է պատճառը, որ ես խմու<del>մ</del> եմ։ Այո, նախօրոք նաշվված է։ Երբ այլևս չի յինի նամաճարակ, to unununtu hutimg: bu unntu nunnutu th um nnn mun ntn նախքան իրադարձությունները։ Ես այդ որոշման իրագործումը **International control descriptions** of the manuature of the manuature of the manuature

rt.putodb. - U.R. այո. այդպե՞ս եք կարծում... Համենայն դեպս, դա ոչ մի կապ չունի տեղի ունեցող իրադարձությունների նետ։

T. SANGUR.- n'y human:

- rtrPUGott (վախեցած). Դուք, իրոք, այդպե՞ս եք կարծում։ Հավաmugu'ð tip, nn nu finn t auhungungungunnis. Du flunptignn չեմ։ (**Մոտենում է ճայելուն, իրեն զննում է)**։ Արդյոք պատանաբար... (Ձեռքը դնում է դեմքին, շոշափում է ճակատը գլխակապից վերև)։ Ոչինչ չի փոխվել։ Դա ինձ ցավ չի սլատճառում, դրանով իսկ սարացուցվում է, որ յավ է ներազդում կամ առնը-HwgG wGyGwu t:
- h 3000 U.P. Դե լավ, ես կատակում էի, Բերանժե': Ձեր նոգու նետ *է*ի խաղում։ Ամեն ինչին նայում եք սև ակնոցով։ Նևրաստենիկ եր դառնալու, զգույշ։ Երբ բոլորովին ազատված կլինեք ցնցումի հետևանքներից, դեպրեսիայից, այն ժամանակ կկարողանաք տրնից դուրս գալ՝ մաքուր օդի, և ամեն ինչ յավ կլինի։ Կտեսնեք, on umubu ti ihatim t: 2th unun ungtin fonu ta gantini
- 11 00 to the car of the cup of the control of the cultive terms of the control of the control of the control of the control of the control of the control of the control of the control of the control of the control of the Thu hi um unafhe: bu, uspnizu, uhuh swanhuks...
- ։ ՈՒԳԱՐ.— Եվ այդ դեպքո՞ւմ։ Խուսափեցեք նրանց ճանապարհին t unnfultunig: Նրանք, ի դեպ, այնքան էլ շատ չեն։
- 1 00 to the bu միայն նոանց է, որ տեսնում եմ։ Պիտի սաեք, որ ou Shludnuqha t hu hnnuhg:
	- <u>ս գեր, -</u> Նրանք չեն նարձակվում ձեզ վրա։ Եթե նրանց նանhum ponfithp, dtp quintpent fill wegt with the Champ: Quin Empyul ողը էլ չեն։ Դրանց մեջ կա նույնիսկ մի բնական անմեղություն, **10.1 ihuulmniemul: h ntuj, tu hlipu mipnyo unnnumuli ninpni** mlique ding unu quent huttun: Studn'tu tp' mp unnys tu, h htin by the udulunndnional sh ujumuntal:
- 1119 600. Նրանց տեսնեյն իսկ բավական է, որ նոգիս տակնուվրա լինի։ Դա ինձ նյարդայնացնում է։ Ինձ չի զայրացնում, ո'չ, ի կարելի զայրանալ, դա կարող է նեռուն տանել։ Զայրույթի untinlay ես ձեռնպան եմ մնում։ Բայց ես այստեղ բան եմ գգում։

(Uhnung  $k$  gnug munhu): Uhnung  $\alpha$ undung  $k$ :

- ՊՅՈՒԴԱՐ.— Մինչև մի որոշ աստիճան՝ դուք իրավունք ունեք զգայուն լինելու։ Սակայն դուք ձեզ շատ եք բարձիթող անում։ Ձեզ նումորի զգացումն է պակասում. անա ձեր թերությունը։ Ձեզ նումորի զգացումն է պակասում։ Երևույթներին թեթև պետք է մո- $\boldsymbol{m}$ ենաք, մի  $\boldsymbol{m}$ եսակ անտարբեր։
- ԲԵՐԱՆԺԵ.— Ես ինձ պարտավորված եմ զգում այն ամենի նկատմամբ, որ տեղի է ունենում։ Ես մասնակից եմ դառնում, չեմ կարողանում անտարբեր մնալ:
- ԴՅՈՒԴԱՐ. Մի դատեք ուրիշներին, եթե չեք ուզում, որ ձեզ դատեն։ Եվ նետո՝ եթե սրտի մոտ ընդունեինք այն ամենը, ինչ տեղի է ունենում, էլ չէինք կարողանա ապրել։
- ԲԵՐԱՆԺԵ. Եթե դա տեղի ունենար ուրիշ տեղ, ուրիշ երկրում, և այդ մասին թերթերից իմանայինք, ապա կարելի պիտի լիներ նանգիստ վիճել նյութի շուրջը, նարցը քննել բոլոր կողմերից, հանգել օբյեկտիվ եզրակացությունների։ Կկազմակերպեինք ակադեմիական բանավեճեր, կնրավիրեինք գիտնականների, գրողների, իրավաբանների, գիտնական կանանց, արվեստագետները։ Փողոցի պատանական մարդկանց՝ նույնպես։ Դա կյիներ նետաբրրքիր, խոովանույզ, ուսանելի։ Բայց երբ ինքներդ եք իրադարձության բովերի մեջ, երբ միանգամից նայտնվում եք կոպիտ իpnyningul thuuntiph unuly, huunuulnn yt yqqui, nn nu ninnuկիորեն ձեզ է վերաբերում. անակնկայր շատ է դաժան, որ հնարավոր լինի պանպանել սառնասրտությունը։ Ինձ նամար անակրնկալ է, անակնկալ, անակնկալ։ Ուշքի չեմ գալիս։
- ԴՅՈՒԴԱՐ.— Ինձ նամար նույնպես եղավ անակնկալ, ինչպես ծեզ համար։ Բայց եղավ անցավ։ Ես արդեն սկսում եմ ընտելանալ։
- $RbP$ ԱՆԺԵ.  $\cong$  Ձեր նարդային համակարգն ավելի հավասարակշոված  $k$ , puc hun:  $\partial$ chno fuulno nuc tut: Aug no php  $\mathfrak{h}^{\alpha}$  que continui, np que pulunniminia t...
- ԴՅՈՒԴԱՐ (նրան ընդմիջելով). Ես ճաստատապես չեմ ասում, որ դա բարիք է։ Եվ չկարծեք, որ ես է սրտե ոնգեղջյուրներին կուumyhq եմ... (Ռնգեղջյուրների նոր աղմուկներ, որոնր այս անգամ անցնում են նախաբեմի յուսամուտի տակով)։
- ԲԵՐԱՆԺԵ (gugutunu). Անա և նրանք՝ նորից։ Անա և նրանք՝ նորից։ Ա՛ն, ոչ ճար չկա։ Ինքս՝ ես չեմ կարողանում ընտելանալ։ Գուցե իրավացի չեմ։ Նրանք, անկախ իմ կամքից, միտքս այնբան են զբաղեցնում, որ քունս խանգարվում է։ Անքնությամբ եմ

տառապում։ Ցերեկներն եմ քնում, երբ արդեն ուժասպառ եմ լի- $(mu)$ :

 $1.301(1.1)$  P. -  $-$  equetion that equal point  $\Omega$ :

- ԲեԲԱՆԺԵ.— Գա լուծում չէ։ Երբ քնում եմ, ավելի վսա է լինում։ Գիշերները երազիս են գայիս, մղձավանջներ եմ ունենում։
- ԴՅՈՒԳԱՐ.— Այ թե ինչ է նշանակում սրտի մոտ ընդունել պատանարները։ Դուք սիրում եք տանջել ինքներդ ձեզ։ Խոստովանե $q$  $t$ **p**:
- $P \cup P \cup C$  be  $L$  by  $\Box$  but  $\Box$  but  $\Box$   $\Box$   $\Box$   $\Box$   $\Box$   $\Box$   $\Box$  but  $\Box$  but  $\Box$  but  $\Box$  but  $\Box$  but  $\Box$  but  $\Box$  but  $\Box$  but  $\Box$  but  $\Box$  but  $\Box$  but  $\Box$  but  $\Box$  but  $\Box$  but  $\Box$  but  $\Box$  but  $\Box$  but
- $1.3$ ՈՒՔԵՍՐ.— Ուրեմն, Րարցը պարզեք ու գցեք մի կողմ։ Եթե բանն uquupuha k, nintua, mj uthu jhati sh yunni:
- ՐԵՐԱՆԺԵ.— Դա ճակատագրապաշտություն է։
- ԴՅՈՒՂԱՐ.— Դա իմաստնություն է։ Երբ տեղի է ունենում այսպիսի երևույթ, ուրեմն, անշուշտ, պատճառ կա, որ տեղի է ունենում։ U. S. u.m. www. wung k. np wtup t pugustulunti
- ԲեԲԱՆԺԵ (վեր կենալով). Դե ուրեմն, ինքս՝ ես չեմ ուզում ընդու-Ghi hnumnnnomian:
- $9.3\text{Be}$  ,  $0.4\text{Be}$  ,  $0.4\text{Be}$  ,
- ՐԵՐԱՆԺԵ. Առայժմ չգիտեմ։ Խորնելու եմ։ Նամակներ եմ ուղարկերու թերթերին։ Մանիֆեստներ եմ գրելու։ Ընդունելություն եմ խնդրելու քաղաքապետից կամ նրա տեղակալից, եթե քաղաքաu<sub>ltun</sub> *zum h* qpunduð:
- Պ ՏՈՒԳԱՐ.— Թողեք իշխանություններն իրենք միջոցներ ձեռնարկեն: Վերջիվերջո, նարց է առաջանում, թե դուք բարոյապես իրավունք ունե՞ք այս գործին խառնվելու։ Ի դեպ, ես շարունակում եմ մընալ այն տեսակետին, որ վտանգավոր ոչինչ չկա։ Ըստ իս, ամնեթեթ է գլուխը կորցնել մի քանի նոգու պատճառով, ինչ է, թե ցանկացել են իրենց մաշկը փոխել։ Իրենց մաշկի մեջ լավ չէին annu: Նրանք նո ազատ են, դա իրենց է վերաբերում։
- rt PU ob. 2uphpp utup t uputunhg unlat:
- ·1 .08 ·0.0 2արիբը, չարիբը։ Դատարկ խոսք է։ Արդյոք կարելի՞ + | duCuy npma'n L suphpn, npma'n k puphpp: UaGp, maznzm, **հա**կասվիրություններ ունենք։ Դուք հատկապես ձեզ համար եք վախենում։ Այդ է ճշմարտությունը, բայց դութ երբեք չեք դառնարս ոնգեղջյուր, իսկապես... Դուք չունեք դրա կոչումը։
- PINUL coli. U.6m pli ha2: U.6m pli ha2: Uph uningannnahana ni utip **համաքաղաքացիները՝ բոլորը, ձեզ նման մտածեն, ապա պիտի** ophilli annohim danuluuanipiniahg:
- ԴՅՈՒԴԱՐ. Համենայն դեպս, դուք նո չեք դիմելու արտասանմանի oq Gniplu Gn: Uw Gtnph Gqnnd t: Վtnuptinni t միայն մեր երկnhG:
- ԲԵՐԱՆԺԵ.-- Ես նավատում եմ միջազգային նամերաշխությանը...
- ԴՅՈՒԴԱՐ. Դուք Դոն Քիշոտ եք։ Ան, ես այդ չեմ ասում չար մըտ**p**nd. չեմ ուզում ձեզ անարգել։ Ձեր լավի համար է, իմացե'ք, քանզի հաստատապես, դուք պետք է հանգստանաք։
- ԲԵՐԱՆԺԵ.— Ես դրան չեմ կասկածում, ներեցեք։ Ես շատ եմ տագնապանար։ Ես ինձ կուղղեմ։ Ներեցեք նաև, որ խլում եմ ձեր ժամանակը, ձեզ ստիպում եմ լսել իմ զառանցանքները։ Դուք, անկասկած, աշխատանք ունեք անելու։ Դուք ստացե՞լ եք իմ արձակուրդի խնդրանքը՝ նիվանդանայուս կապակցությամբ։
- ԴՅՈՒԴԱՐ.— Մի' անճանգստացեք։ Ամեն ինչ կարգին է։ Ի դեպ, գրասենյակը չի վերսկսել իր գործունեությունը։
- ԲԵՐԱՆԺԵ.— Սանդուղքը դեռ չե՞ն վերանորոգեյ։ Ինչպիսի անփու**ponpognia:** Ugn E ujuundunn, np wutta has duun E qanis:
- ԴՅՈՒԴԱՐ.— Վերանորոգումն ընթացքի մեջ է։ Դա արագ չի յինում։ Հեշտ բան չէ բանվոր ճարելը։ Գալիս, ընդունվում են, մի-երկու օր աշխատում են, թողնում-գնում են։ Այլևս չեն երևում։ Հարկ է  $1$ ինում գտնել ուրիշներին:
- $RbPbDbD.$  2  $\lambda$  2  $\lambda$ ունեմ, գոնե, որ սանդուղքը ցեմենտ-բետոնից է լինելու։
- ԴՅՈՒԴԱՐ.— Ո'չ, էլի փայտից են սարքում, բայց նոր փայտից։
- ԲԵՐԱՆԺԵ. Ա՛ն, ղեկավարների քաշթշուկը։ Փողը շաղ են տալիս, իսկ օգտակար ծախսի դեպքում հայտարարում են, որ բյուջեն չի բավականացնում։ Պարոն Թիթեռը պիտի որ գոն չլինի։ Նա շատ էր կպած իր ցեմենտ-բետոնե սանդուղքին։ Նա ի՞նչ է մտածում այդ մասին։
- ԴՅՈՒԴԱՐ. Մենք այլևս շէֆ չունենք։ Պարոն Թիթեռը ճրաժարա- $\mu\mathfrak{u}\mathfrak{a}$   $\vdash$   $\mu\mathfrak{u}\mathfrak{b}$ :
- $RbPukcb 2h$  կարող պատանել։
- ԴՅՈՒԴԱՐ.— Ես ձեզ ասում եմ։
- ԲԵՐԱՆԺԵ. Դա ինձ զարմացնում է... Այդ կատարվեց սանդուղքի u<sub>l</sub>umuningun dan ulumuning
- ԴՅՈՒԴԱՐ.— 2եմ կարծում։ Համենայն դեպս, այդ չէր նրա սրստճա**ոաբանութ**յունը։
- ԲԵՐԱՆԺԵ. Էլ ինչի՞ նամար։ Նրան ի՞նչ է պատանել։
- ԴՅՈՒԴԱՐ.— Ուզում է գյուղում առանձնանալ։

 $\textcolor{blue}{-342} \textcolor{red}{-}$ 

- rt. Pl. Odb. Թոշակի՞ է անցնում։ Եվ սակայն նրա տարիքը դեռ չի Glinniu: Lui nin huinn th indopta nundun:
- 11 1110 P.D.P. Հրաժարվել է։ Պատճառաբանում էր, որ իրեն նանգիստ I. Sunhuntin:
- ՐԵՐԱՆԺԵ.— Ընդնանուր ղեկավարությունն անախորժ վիճակի մեջ այիտի ընկած յինի՝ նրանից զըկվեյով։ Նրան փոխարինեյու նարցն է առաջանում։ Ձեզ նամար յավ եղավ. ձեր ունեցած դիպյոմներով ննարավորություն ունեք առաջադիմեյու։
- $9.301\,$  FUP.  $-$  Op dtqualing n, ha, young dtu... Though in t, pung au  $n$ նգեղջյուր է դարձել։ (Ռնգեղջյուբների ճեռավոր ադմուկ)։
- ՐԵՐԱՆԺԵ. Ռնգեղջյո՞ւր։ Պարոն Թիթեոը ռնգեղջյո՞ւր է դարձել։ U.G, my ptq pud, my ptq pud... hapn' tu um ohountih ytu hudunniu: būsn'i min sununghp:
- $\pm$  30  $\mu$  b  $\mu$  b  $\mu$  b  $\mu$  b  $\mu$  and  $\mu$  and  $\mu$  and  $\mu$  and  $\mu$  and  $\mu$  b  $\mu$ n.qnui dtq uin uuti... 2th niqnui dtq uin uuti, nnnystunu, hospul np dtq auliusnu tu, ghinth, np nnip uin dhountih stp buuuntun, u nu dtq uhuh gugtn: Ujupuu qquinu tp nnip:
- $\leftarrow \Omega$ ԱՆԺԵ (թևերը երկինք բարձրացնելով). Ա՛ն, սա ի՞նչ էր։ Ա՛ն, սա ի՞նչ էր... Պարոն Թիթեոր... Եվ ինչպիսի յավ դիրքի տեր էր դարձեյ։
- 1311:300.— Դա, այնուամենայնիվ, ապացուցում է նրա այյակերպման անկեղծությունը:
- $11.11\frac{1}{10}$  to  $\frac{1}{10}$  bu uin utuh nn nhuuulnniui unuud jhah: bu suunaturo tu, np muu ntupnu ntuh t niatgti myuntu innhiminsmal:
- 131103UP.— b°a, huwawap: 10 hayun t huwaun uwnnywag npnomu-<sup>t</sup> ph purpnic nnnumumaunctinn:
- FLPUA ob. Դա գործողության վրիպում պիտի եղած յինի։ Նա քոդարկված բարդույթներ ուներ։ Պիտի որ իրեն նոգեվերյուծության 1. Grouplus phan:
- **հատկանշական յինի։ Յուրաքանչյուրն իր այյակերպումը գտնում** I, num hn humnnnnngual:
- ՐԵՐԱՆԺԵ. Նա ընկել է նոսանքի ազդեցության տակ։ Վստան եմ, որ այդպես է։
- $9.301\%$  U.P.  $-$  Դա կարող է պատանել յուրաքանչյուրի նետ։
- mulimbu st', ns atq fitum: ns ti' haa:

ԴՅՈՒԴԱՐ. - Հույս ունենամ:

- ԲԵՐԱՆԺԵ.— Քանի որ մենք այդ չենք ցանկանում... այնպես չէ՞...  $u_1$ նպես չէ՞... Ասացեք՝ այնպես չէ՞, այնպես չէ՞:
- *ԴՅՈՒԴԱՐ. Այո'*, ինարկե։ Այո', ինարկե...
- ԲԵՐԱՆԺԵ (մի քիչ նանդարտվելով). Ես, այնուամենայնիվ, մտածում էի, որ պարոն Թիթեռն ուժ պիտի ունենար ավեյի երկար դիմադրելու։ Կարծում էի, որ նա ավելի ուժեղ բնավորության տեր պիտի լինի... Առավել ևս, որ չեմ տեսնում, թե այս դեպքում, որն Է նրա շանը, նյութական շանը, բարոյական շանը...
- ԴՅՈՒԴԱՐ. Նրա վարմունքն անշանախնդիր է. դա ակննայտ է։
- ԲԵՐԱՆԺԵ.— Անտարակույս։ Դա մեղմացուցիչ հանգամանք է... կամ *bulinugnighs: Uiltigh 2nim* bulinugnighs, num hu, nnnyhtinu win արած պիտի յինի՝ եյնեյով իր նաիսասիրությունից... Նկատի ունեցեք, որ Բոտարը նրա վարքագիծը դատապարտած պիտի լինի ամենայն խստությամբ։ Ի՞նչ է մտածում նա։ Ի՞նչ է մտածում իր շեֆի մասին։
- ԴՅՈՒԴԱՐ. Այդ խեղճ պարոն Բոտարը վրդովված էր, չարացած։ Ես նազվադեպ եմ տեսել մեկը, որն այդքան իրեն կորցրած լինի։
- $FbP$ ԱՆԺԵ.  $E^{\prime}$ ն, այս անգամ ես չեմ գտնում, որ նա սխալ է։ Ա'ն, Բոտարը, նա, այնուամենայնիվ, անհատականություն է։ Խելանաս մարդ։ Ես էլ իզուր վատ էի մտածում նրա մասին։

ԴՅՈՒԴԱՐ. - Նա նույնպես ձեր մասին վատ էր մտածում։

- ԲԵՐԱՆԺԵ.— Դա ապացուցում է, որ տվյալ նարցում ես անկողմնակալ եմ։ Ի դեպ, դուք ևս վատ կարծիք ունեիք նրա մասին։
- որ հաճախ համակարծիք չէի նրան։ Նրա սկեպտիցիզմը, թերանավատությունը, կասկածամտությունն ինձ դուր չէին գայիս. Այս անգամ ես ես նրան չտվի իմ լիակատար հավանությունը։
- ԲԵՐԱՆԺԵ.— Հիմա էլ՝ ելնելով հակամարտ պատճառներից։
- **ԴՅՈՒԴԱՐ.** Ո'չ: Դա ճշգրտորեն այդպես չէ: Իմ մտածելակերպը, դատողությունը, այնուամենայնիվ, մի քիչ ավելի երանգսւվորված է, քան կարծում եք։ Որովնետև բանն այն է, որ Բոտարն ամենևին չուներ ճշգրիտ ու անկողմնակալ փաստարկներ։ Կրկնում եմ, որ ես նույնպես հավանություն չեմ տալիս ռնգեղջյուրներին. ոչ, ամենևին։ Չմտածեք նակառակը։ Միայն թե Բոտարի դիրքորոշումը, ինչպես միշտ, շատ էր կրքոտ, ուրեմն, պարզունակ։ Նրա դիրքորոշումը, ինձ թվում է, ելնում է լոկ իր վերադասի հան-

դեպ ունեցած ատելու<del>թ</del>յունից։ Ուրեմն դա ինքնաթերագնանատման բարդույթ է. քինախնդրություն։ Եվ հետո՝ չափած-ձևած դարձվածքներով է խոսում։ Ծեծված մտքերն ինձ չեն նետաքըրpppniu:

- չնայած որ դա ձեզ հաճելի լինել չի կարող։ Նա լավ տղա է։ Ահա  $p_{\rm th}$   $h_{\rm s}$ :
- Դ3ՈՒԳԱՐ. Ես այդ չեմ ժխտում, բայց դա ոչինչ չի նշանակում։
- ՈԵՐԱՆԺԵ. Այո, լավ տղա է։ Հաճախ չէ, որ պատանում են լավ տղաներ, և նա չի սավառնում ամպերի մեջ։ Չորս ոտով ամուր կանգնած է նողին. ներեցեք, երկու ոտով պիտի ասեի։ Ես երջանիկ եմ, որ յիակատար համամիտ եմ նրան։ Երբ հանդիպեմ, շնորնավորեյու եմ։ Ես դատապարտում եմ պարոն Թիթեռին։ Նրա պարտքն էր չմատնվել ինքնանոսի։
- 1.3ՈՒԴԱՐ.— Ինչքան աննանդուրժող եք։ Գուցե Թիթեոն ունեցել է լարվածության թուլացման պահանջ, այդքան տարվա նստակյաց ապրեյակերպից նետո։
- ԲԵՐԱՆԺԵ (նեգնական). Դուք շատ եք նանդուրժող, շատ յայն է ձեր մտածեյակերպը։
- $130$ ՒԴԱՐ. Uիրելի' Բերանժե, միշտ պետք է փորձեք նասկանալ դիմացինին։ Եվ երբ ցանկանում եք հասկանայ մի երևույթ իր նետևանքներով նանդերձ, ապա ազնիվ մտավորական մղում.ով շրջվում եք դեպի դրա դրդապատճառները։ Բայց պետք է ջանք թափել այդ անելու համար, քանի որ մենք մտածող էակներ ենք։ nu ինձ չնաջողվեց, կրկնում եմ. չգիտեմ՝ արդյոք կնաջողվի՞ նետագայում։ Այսպես թե այնպես, սկզբում պետք է ունենալ բարենպաստ նախատրամադրություն կամ գոնե չեզոքություն, յայնախոնություն, որ բնորոշ է գիտական մտածելակերպին։ Ամեն ինչ տրամաբանական է։ Հասկանայ՝ նշանակում է արդարացնել։ PLPUO+b. - Onunu' nnip nunduini tip nagtingininatinha huuuulhin: 1 110 100 - 0 m, n'2: 0 m, n'2: bu munquumtu un mua tu, nn mnnձում է առերես նայել երևույթներին, սառնասրտորեն։ Ես ուզում եմ իրապաշտ լինել։ Ինքս ինձ ասում եմ նաև, որ ճշմարիտ մոյորություններ չկան այնտեղ, որտեղ բնականն է իշխում։ Վայ նրան, ով ամենուրեք մոլորություն է տեսնում։ Դա նատուկ է ինկ-
- Hhqhghuyha: PLPUS db. - Դուք գտնում եք, որ սա բնակա՞ն է:
- TESTIFTERO. h'a, a t mitih pambua, pua naqting mpp:
- վիճելիորեն աննորմալ երևույթ է։
- ԴՅՈՒԴԱՐ. 0'ն, անվիճեյիորեն... Գիտեբ...
- ԲԵՐԱՆԺԵ.— Այո', անվիճելիորեն աննորմալ, բացարձակապես ան- $G$ nputun:
- ԴՅՈՒԴԱՐ.— Երևում է՝ դուք շատ վստան եք ինքներդ ձեր վրա։ Կա-. րելի՞ է արդյոք իմանալ, թե որտեղ է վերջանում նորմայր, որ**տե**ղ է սկսվում աննորմայր։ Դուք կարո՞ղ եք բնորոշեյ նորմայ, աննորմայ հասկացությունները։ Փիլիսոփայորեն ու բժշկորեն ոչ ոք չի կարողացել յուծել այդ խնդիրը։ Դուք պիտի որ դրան տեղյակ  $1h$ նեիք։
- ԲԵՐԱՆԺԵ.— Գուցե այդ ճարցը ճնարավոր չէ յուծել փիլիսուիայորեն։ Բայց գործնականորեն դա նեշտ է։ Ապացուցում են, որ շարdnun qnynymu ynuh... u nnig pugnid tip, puynu tip, puynu... (Uyunu է բայել սենյակի մի ծայրից մյուսը)... Քայյում եք, կամ  $\natural$ , Գայիլեյի նման ինքներդ ձեզ ասում եք. «Ерриг, surnuove...»<sup>8</sup>:
- *ԳՅՈՒԳԱՐ.— Ձեր գլխում ամեն ինչ խառնում եք իրար։ Մի բանը շր*փոթում եք մյուսի հետ։ Գայիյեյի դեպքում հակառակն էր՝ տեսական ու գիտական միտքն էր, որ իրավացի էր դոգմատիզմի և նասարակ մտածելակերպի դեմ։
- ԲԵՐԱՆԺԵ (այայված).— Այդ ի՞նչ պատմություններ են։ Հասարակ մտածելակերպ, դոգմատիզմ՝ բառեր, բառեր։ Ես գուցե գլխումս ամեն ինչ խառնում եմ, բայց դուք ձեր գյուխն եք կորցնում։ Էլ չգիտեք՝ ինչն է նորմայ, ինչը՝ ոչ։ Սսյանեցիք ձեր Գայելեյով... bu Գայիլեյին բանի տեղ դնո<sup></sup>ղն եմ:
- պնդելով, որ միշտ էլ վերջին խոսքը սյատկանում է սլրակտիկային։ Այդպես է թերևս, բայց այն պայմանով, որ դա լուսաբանված յինի տեսության կողմից։ Մաբի և գիտության պատմությունը այդ մի բանը լավ են ապացուցում։
- ԲԵՐԱՆԺԵ (Բետզնետե ավելի ու ավելի կատաղած). Դա ոչինչ չի ապացուցում։ Ափեղցփեղություն է, խելագարություն։
- ԴՅՈՒԴԱՐ.— Նախ և առաջ՝ սետթ է պարզել, թե ինչ է խելագարու $p_1$
- ԲԵՐԱՆԺԵ.— Խելագարությունը խելազարություն է, կերա՞ք։ Խելագարությունը պարզ ու ճասարակ խելազարությունն է։ Բոլորը գիտեն, թե ինչ է խելագարությունը։ Իսկ ոնգեղջյուրնե՞րը... դա տեunipin<sup>o</sup>ia t, pt<sup>o</sup> unulunhluu:
- 1.3014U. b'y utyn, u' unun:
- ԲԵՐԱՆԺԵ. Ինչպե՞ս թե և' մեկը, և' մյուսը։
- 13ՈՒԴԱՐ.— Ե'վ մեկը, և' մյուսը կամ էլ թե մեկը կամ մյուսը։ Դա բանավեճի խնդիր է։
- ՌԵՐԱՆԺԵ. Ուրեմն, այդտեղ ես... ես նրաժարվում եմ մտածեյուց։
- $B_1$  1.30 th  $B_2$  + 1.12 1.12 1.12 the state of the parameter of the must of the must  $B_1$ սակետները լիովին չեն համընկնում իրար. մենք խաղաղ բանավիճում ենք։ Պետք է բանավիճել։
- ԲԵԲԱՆԺԵ (gնորված).— Դուք կարծում եք, որ ես ինքնատիրապետումս կորցրե՞լ եմ։ Ասես թե ես Ժանը լինեմ։ Ան, ոչ, ոչ, ես չեմ ուզում դառնալ Ժանի նման։ Ան, ոչ, ես չեմ ուզում նմանվել նրան։ ( $\lambda$ անդարտվում է)։ Ես փիլիսոփայությանը լավ չեմ տիրապետում։ Ես ուսումս չեմ շարունակել։ Դուք, դուք դիպյոմներ ունեք։ Անա թե ինչու դուք ձեզ ազատ եք զգում բանավիճելիս։ Ինքս՝ ես չգիտեմ ձեզ ինչ պատասխանեմ. անճարակ եմ։ (Ռնգեղջյուրների ավելի ուժգին աղմուկներ, որոնք ննչում են նախ՝ խորքի լուսամուտի կողմից, ապա դիմացի լուսամուտի կողմից)։ Բայց ես ganu tu, np nnip hnuujuigh , the... tu uin puugnupuin tu ganu կամ ավելի շուտ՝ ոչ. ռնգեղջյուրն է, որ բնազդով է առաջնորդվում։ Ես այդ զգում եմ նոգեզգացողությամբ։ Անա ճիշտ բառը՝ նոգեզգացողությամբ։
- $130P$  T.  $13P$  T. The state of the fundal fundamental multiplomagners in the multiplomagner of the multiplomagner is  $12P$
- ՈԵՐԱՆԺԵ.— Հոգեցգացողություն, դա նշանակում է... սղսպես, կերա՞ք։ Ես զգում եմ, ոնց որ թե ձեր ծայրանեղ նանդուրժողականությունը, ձեր բարենաճ ներողամտությունը... իրականում, նավատացեք ինձ, թուլություն է... կուրություն...
- $1.30$   $0.40$ . Um nup to ullanul, inturation of the Um nuplement.
- month with the mann and the mann and the mann of prints of the mann of the mann of the mann of the mann of the ոայիս։ Բայց սպասեք, ես պիտի ջանամ գտնել տրամաբանին...
- 1130000. ho ho which we have the book of the matter
- 11111560b. Spudupulip, փիլիսոփան, տրամաբանը, էլի... Գուք ինձանից լավ գիտեթ, թե ինչ է տրամաբանը։ Մի տրամաբան, որին ճանաչել եմ և որն ինձ բացատրել է...
- 1 Still B.D. Su dtg h'a, t puguinpti:
- 11 PH odb. Որն ինձ բացատրել է այն, որ ասիական ռնգեղջյուրհերն աֆրիկյան են, և աֆրիկյան ռնգեղջյուրներն՝ ասիական։
- **DEMPTELO.** Beywnuchu tu suuyucuu:
- $PbPWbPb.$  n... n... bu ita anzu hulumula unungnigta, unսինքն՝ որ աֆրիկյաններն ասիական են, և ասիականները... 2ի umungunui: Դա այն չէ, որ ուցում էի ասել: Վերջիվերջո, դուք նրա նետ կպարզեք։ Նա ձեր տեսակի մարդ է, կարգին մարդ է, նրբամիտ մտավորական, բազմագիտակ։ (Ռնգեղջյուրների աճագնացող աղմուկ։ Երկու գործող անձանց խոսակցությունը խլանում է վայրի գազանների աղմուկներից, որոնք անցնում են երկու լուսամուտների տակով։ Մի կարճ ժամանակ Դյուդարի և Բերանժեի շրթունքները շարժվում են անձայն)։ Դարձյալ նրանք են։ Ան, վերջը չի երևում։ (Վազում է դեպի խորբի լուսամուտը)։ Բավական է, բավական է, կեղտոտնե'ր։ (Ռնգեղջյուրները նեռանում են։ Բերանժեն բոունցք է թափ տալիս նրանց ետևից)։
- ԴՅՈՒԴԱՐ (նստած). Ես կուզենայի ծանոթանալ ձեր այդ տրամաբանի հետ։ Եթե նա կամենա ինձ համար լուսաբանել այդ նուրբ կետերը՝ նուրբ ու մթին... էլ ուրիշ ի՞նչ եմ ուզում. դրանից լավ pur<sup>c</sup> a, wq ah i hunup:
- **Abrutob (վազելով դեպի լուսամուտը, որը գտնվում է ճանդիսա**տեսի կողմը). – Այո, ես նրան կբերեմ ձեզ մոտ. նա կխոսի։ Կտեսնեք, դա երևելի անձնավորություն է։ (Ռնգեղջյուրների հասցեին, լուսամուտից)։ Կեղտոտնե'ր։ (Նույն կերպ, ինչ բիչ առաջ)։
- ԴՅՈՒԴԱՐ.— Թողեք վազվզեն։ Եվ եղեք ավելի բաղաքավարի։ Այդպես չեն խոսում արարածների հետ, որոնք...
- ԲԵՐԱՆԺԵ (դեռևս լուսամուտի մոտից). Էլի երևացին։ (Նվագախմբի փոսից, լուսամուտի տակ շարժվում է ծղոտե մի գլխարկ, որի միջով անցկացված է ռնգեղջյուրի կոտոշ։ Գլխարկը կոտոշով ճանդերձ շատ արագ սյանում է ձախից դեպի աջ և անճետա-Gnis t): Ծղոտե գլխարկ՝ ռնգեղջյուրի կոտոշի վրա։ Ան, տրամաբանի ծորտե գլխարկն է։ Տրամաբանի ծղոտե գլխարկը։ Հացար անգամ թքեմ նրա երեսին. տրամաբանը ռնգեղջյուր է դարձեյ։
- $\beta$ 30h $\beta$ U $\beta$ .  $\beta$ u ntalu dtq fihup  $\beta$ h muqhu ynughu phitym:
- ԲԵՐԱՆԺԵ.— Էլ ո՞ւմ ապավինենք, Աստվա'ծ իմ, էլ ո՞ւմ ապավինենք։ Տրամաբանը ռնգեղջյուր է։
- *ԳՑՈՒԳԱՐ (շարժվելով դեպի լուսամուտը).* Որտե<sup> $n$ </sup> է նա։
- ԲԵՐԱՆԺԵ (մատնացույց անելով). Անա, այս մեկը, որին տեսնում  $hp:$
- $\beta$  դՅՈՒԴԱՐ. Միակ ոնգեղջյուրն է, որ ծղոտե գյիսարկ ունի։ Ոնց որ թե մարդ երազ տեսնի։ Դա իրոք ձեր տրամաբանն է...
- 11 PUhobb. Spadupulin... nlatmomm:
- 1 444 4U.P. Համենայն դեպս, նա մի երանգ պահպանել է իր նախthe *mammamammaman.*
- r trubudb (նորից բռունցը է թափ տալիս ծղոտե գլխարկ դրած որնգեղջյուրի ետևից, որն աննետացել է).— Ես ձեզ չեմ նետևելու։ 211 Attnutini:
- n xinh (U.P. bpt munni tip, np stu huyuthus unubng cp, niptus, չի ընկել հոսանքի ազդեցության տակ։ Նախքան ընտրելը, նա uthuth dulin ni pupu unub thuh punu ni ntun:
- ⊤ է ԲԱՆԺԵ (դեռևս գոռայով լուսամուտից, նախկին Տրամաբանի և  $\mathfrak{g}$ ·ուս ոնգեղջյուրների ուղղությամբ, թեև դրանք հեռացել են). **bu 3tg stu Stunllann:**
- **11 500000 (տեղավորվելով բազկաթոռի մեջ).** Այո, դա մտածելու առիթ է տայիս։ (Բերանժեն փակում է դիմացի յուսամուտը, շարժվում է դեպի խորքի յուսամուտը, որի տակից անցնում են ուրիշ ոնգեղջյուրներ, որոնք ամենայն հավանականությամբ տան շուրջն են պտտվում։ Նա բացում է յուսամուտը և գոռում):

11 PUtodb. - n'2, tu dtq 2tu htmutini:

- $1011$  U.P (մեկուսի, բազկաթոռին նստած).  $-$  Նրանք պտտվում են mma minon: bun ta manu: Uto tinthumatin ta: (Unnta uh puնի րոպե է, ինչ Դեզին բարձրացել է սանդուղքի վերջին աստիճանները, ձախ կողմի վրա։ Նա բախում է Բերանժեի դուռը։ Կոդով ունի թևի տակին)։ Դուռը բախում են, Բերանժե'։ Մեկը կա։ (Քաշում է դեռևս լուսամուտի մոտ կանգնած Բերանժեի թևքից)։
- + ԻՐԱՆԺԵ **(գոռայով ռն**գեղջյուրների ուղղությամբ).— Ամոթ է։ Ձեր դեմականանդեսն ամոթայի է։
- n and UP. 2th nning pulunu ta, Rtymadt': 2t'p unui:
- **11 PUACE.** Augtp, two night tp: (Cupnilulini t ultunu lingt ոնգեղջյուրներին, որոնց աղմուկները նեռանում են։ Դյուդարը glintu t nunn puglint):
	- The Op (Gitpu umatini). Suph, munn'a Bininup:
	- m and the U. by pto pull, an'tp, ophn'na ftoh:
	- 样料书 Բերանժեն աստե՞ղ է։ Իրեն ավելի յա՞վ է զգում։
	- $\alpha$  salentlar. Suph, upptip' oppopp. pnip hudu'u tip quipu Stipuldhh finin:
	- DIPD Hpink'n E Gui:

 $\frac{1}{k}$ 

9 MICHIP (Eumaugnug wetpnd). - Usu:

- ԴԵԶԻ.— Խեղնը ոչ ոք չունի։ Նա այսօր մի քիչ էլ նիվանդ է։ Պետ**ք**  $\mathsf{t},\mathsf{t}^{\prime},\mathsf{t}$  in where oagh and  $\mathsf{t}$ .
- ԴՅՈՒԴԱՐ. Դուք շատ լավ ընկեր եք, օրիո'րդ Դեզի։
- ԴԵԶԻ. Այո, ինարկե. ես իրոք լավ ընկեր եմ։
- ԴՅՈՒԴԱՐ.— Բարի սիրտ ունեք։
- ԴԵԶԻ. Ես ընդամենը լավ ընկեր եմ։
- ԲԵՐԱՆԺԵ (լուսամուտը բաց թողնելով՝ շրջվում է). 0 1 դրեյի' օրիորդ Դեզի։ Ձեր կողմից ինչսլիսի բարենաճություն, որ ինձ ա<sub>"</sub>ցելեցիք։ Իմչքան սիրալիր եք։
- ԴՅՈՒԴԱՐ. Դա հնարավոր չէ ժխտել։
- ԲԵՐԱՆԺԵ. Գիտե՞ք, օրիո'րդ Դեզի, տրամաբանը ռնգեղջյուր է։
- ԴԵԶԻ.— Գիտեմ։ Քիչ առաջ, այստեղ գալու ժամանակ, նրան տեսա վողոցում։ Իր տարիքի համեմատ բավական արագ էր վազում։ Ձեզ ավելի լա՞վ եք զգում, պարո'ն Բերանժե։
- ԲԵՐԱՆԺԵ (Դեզիին). Գլուխա։ Դարձյալ գլուխա։ Գլխացավ։ Սար $u$ ափեյի է։ Ի՞նչ է ձեր կարծիքը։
- ԴԵԶԻ.— Կարծում եմ, որ պետք է հանգստանաք... Մի քանի օր ևս տանը նանգիստ մնացեք։
- ԴՅՈՒԴԱՐ (Բերանժեին և Դեզիին). Հուսով եմ, որ ձեզ չեմ խան $q$ *u* $p$ nı $\mathbf{u}$ :
- ՔԵՐԱՆԺԵ (Դեզիին). Ես տրամաբանի մասին էի նարցնում։
- ԴԵԶԻ (Դյուղարին). Մեզ ինչո՞ւ պիտի խանգարեք, որ... (Բերանժեին)։ Ա՜ն, տրամաբա՞նը։ Ես ոչինչ չեմ մտածում նրա մասին։
- ԴՅՈՒԴԱՐ (Դեզիին). Գուցե իմ ներկայությունն ավելորդ է։
- ԴԵԶԻ (Բերանժեին). Ի՞նչ եք ուզում, որ մտածեմ։ (Բերանժեին և **Դյուդարին)։ Ձ**եզ թարմ նորություն ունեմ նայտնելու։ Բոտարր ոնգեղջյուր է դարձել։
- ԴՅՈՒԴԱՐ. Այ քեզ բա՜ն։
- ԲԵՐԱՆԺԵ.— 2ի կարող *ս*ատանել։ Նա դեմ էր։ Դուք պի**տի որ շփո** $p$ ելիս լինեք։ Նա բողոքել էր։ Դյուդարը քիչ առաջ ինձ ասաց այդ Swuha Uyawan st<sup>o</sup>, Bynnw'n:
- RennAUP dhow to
- $\Omega$   $\Omega$ ,  $\Omega$ ,  $\Omega$ ,  $\Omega$  and  $\Omega$ ,  $\Omega$  and  $\Omega$  and  $\Omega$  is  $\Omega$  is  $\Omega$  is  $\Omega$  is  $\Omega$  is  $\Omega$ . եղջյուր դարձավ՝ պարոն Թիթեռի փոխակերպումից քսանչորս duul fitunn:
- $\beta$ 3ՈՒԴԱՐ.— Անա։ Նա փոխեց իր տեսակետը։ Բոյորն իրավունք ու**նեն** փոփոխվելու։
- RbPULOU.- Ուրեմն, ուրեմն, ամեն ինչ կարող է պատանել։

 $-850-$ 

- 1 114.00 (Բերանժեին). Նա լավ մարդ է՝ դատելով ձեր քիչ աnusylu unubhg:
- + + pU\odb ( **Գեզիին).** Դժվարանում եմ ճավատար։ Ձեզ ստել են։
- 1100. bu hûpu mtum ûpmû anpotihu:
- ՈԵՐԱՆԺԵ. Ուրեմն, այդ նա է ստել. ձևացրել է:
- 11.20. Անկեղծ էր նրա տեսքը, մարմնավորված անկեղծություն։
- 11030db. Orbt puß mumsumupustig:
- 1 ( i) Նա բառացիորեն ասաց. «Պետք է գնալ ժամանակի հետ funinamug»: Դրանք նրա վերջեն մարդկային բառերն էին:
- 11 0! ԴԱՐ (Դեգիին).— Ես նամարյա վստան էի, որ ձեզ այստեղ եմ uunhukini, ophn'nn 1-tigh:
- +++ ԱՆԺԵ.-- ... Ժամանակի նետ նամընթաց։ Ինչպիսի մտայնություն։ (Ձեղբով լայն շարժում է անում):
- 1.3000000 (Գեզիին).— Անկարեյի էր ձեց ուրիշ տեղ ճանդի**աել.** գրասենյակի փակվեյուց ի վեր։
- ՈԵՐԱՆԺԵ (շարունակելով, մեկուսի).— Ինչպիսի միամտություն։ (*bnul zundnun*):
- 11.91 (Գյուդարին). Եթե ուզում էիք ինձ տեսնել, կարող էիք զանգանարել։
- 1 3111 Chunghan. 0'6, huustum tu tu, huustum, oppn'nn: bu munuhuha tu:
- 1100000. Էն, եթե յավ մտածեմ, Բոտարի նանդուգն քայլը ինձ չպիտի զարմացնի։ Նրա ամրությունը յոկ երևութական էր։ Դա, ինարկե, չի խանգարում, որ նա յավ մարդ յինի կամ եղած յինի այդպիսին։ Լավ մարդիկ դառնում են յավ ռնգեղջյուրներ։ Ավաղ. **Inulp unahu ta, nnu huuun ti huupunu ta:**
- $11^{101}$  Թույլ տվեք այս կողովը դնել սեղանին։ (Կողովը դնամ է ut.nuGhG):
- 
- **TESOF TER (Դերին՝ շտապելով օգնել, որ նա կողովը դնի սեղանին).** blat glip hud, ներեցեք մեզ. մենք ավելի շուտ ձեզ ազատած պիth thathap unu hunnuhg:
- 1<sup>1</sup> ԲՄՆԺԵ (շարունակեյով). —... Նա փոխակերպվեց իր պետերի mulinluy nilitigmo muntinionining nnnimo. hapamptiningawammuli pumnnum...
- $(1.311) \cdot (11.1)$  (Etpuldthe).  $2\pi$  nummmmmmunith uhuu t,  $\mu u$ Gh an եու նետ'ւեց նենց իր պետի օրինակին. իր ինքնարտանախոմամբ նա մեղնարկատերերի ձեռքի գործիքն էր դառնում։ Ընդճակա-

ոակը, ինձ թվում է, որ նա իր համայնավարի մտածեյակերպով նաղթանարեց իր իսկ անարխիստական բռնկումները։

ԲԵՐԱՆԺԵ.— Ռնգեղջյուրներն են անարխիստները, քանի որ նրանք փոքրամասնություն են։

ԴՅՈՒԴԱՐ. - Ներկա դրությամբ դա դեռևս ճիշտ է։

- ԴԵԶԻ.— Դա արդեն մեծաքանակ փոբրամասնություն է, որը գնալով բազմանում է։ Իմ զարմիկը ռնգեղջյուր է դարձել, նրա կինը՝ նույնպես։ Դեռ չնաշված, ակնառու աննատականությունները՝ Ռեցի կարդինայր...
- ԴՅՈՒԴԱՐ. Մի եկեղեցական։
- ԴԵԶԻ.— Մազարինին<sup>9</sup>։

ԴՅՈՒԴԱՐ.— Կտեսնեք՝ դա տարածվեյու է նաև ուրիշ երկրներում։

ԲԵՐԱՆԺԵ.— Ամոթ, որ չարիքը մեզանից է գայիս։

- *Գ*ԵԶԻ.— ... Եվ արիստոկրատներ՝ Սեն-Սիմոնի դուքսը։
- ԲԵՐԱՆԺԵ (թևերը բարձրացնելով երկինք). Մեր դասականները։
- ԴԵԶԻ.— Եվ էլի ուրիշներ։ Շատ ուրիշներ։ Թերևս մեր քաղաքի բնակիչների մեկ քառորդը։
- $Fb^0$ ԱՆԺԵ.— Մենք դեռևս նրանցից շատ ենք։ Պետք է օգտվել դրանից։ Ինչ-որ բան պետք է անել, քանի դեռ քանակական տեսակետից մեզ չեն գերազանցել։
- 

 $\Phi$  +  $\Phi$  +  $\Phi$ 

- ACPUL d'U. Դեղք շատ բարենան եք, օրիո'րդ Դեզի։
- ԴՅՈՒԴԱՐ (մեկուսի).  $-$  Այո', շատ բարենաճ:
- ԲԵՐԱՆԺԵ (Գեզիին).— 2գիտեմ, ինչպես ձեզ շնորհակալ լինեմ։
- ԴԵԶԻ (Գյուղարին). Մեզ նետ կուզենա՞ք մնայ։
- ԴՅՈՒԴԱՐ. 2Էի ուզենա աներես համարվել։
- ԴԵՁՒ (Դյուդարին). Ի՞նչ եք ասում, պարո'ն Դյուդար։ Դուք լավ <u>ahmup, nn nnuund մեզ բավականություն պիտի սյատճառեք։</u>
- 1200000. Only july glanks, np tu stil ments and plusteuple...
- ԲԵՐԱՆԺԵ (Գյուդարին).— Ինարկե, Դյուդա'ր, ինարկե։ Ձեր ներկայությունը միշտ էլ բավականություն է պատճառում։
- $\beta$ 30h GUP.— Բանն այն է, որ ես մի քիչ շտապում եմ։ Ժամադրված եմ։
- ԲԵՐԱՆԺԵ.— Քիչ առաջ ասում էիք, որ բոյորովին ազատ եք։
- $\Phi$  (կողովի մեջից պարենամթերքը նանելով). Դուք գիտե՞ք, ես ուտելիքը ճարեցի մեծ դժվարությամբ։ Թալանել են խանութները։ Ամեն ինչ յափում են։ Մի շարք իսանութներ էլ փակ են։ «Վերա-

վախման պատճառով» գրված է ցուցանակների վրա։

- լ եք Ա՛տծԵ.— Դրանց պետք է տեղավորել ընդարձակ արգելանոցնե*ուս* արարտադիր բնակություն, ճակողության տակ։
- և «ԱՊԱԼԲ.— Այդ նախաձեռնության իրականացումն ինձ թվում է անիլ ազործելի։ Կենդանիների պաշտպանության ընկերությունն աnushGG hGpp yhuhunnyh nnuG:
- **TUPI Բացի այդ, ամեն մարդ ռնգեղջյուրների թվում ունի մի մոտիկ** *ուզ*գական, մի բարեկամ՝ հանգամանք, որն ավելի է բարդացնում dhauun:
- 11 9050+b. Ուրեմն, բոլորն էլ խաղի մեջ են ընդգրկված։
- 11 11103 ԱՐ. Բոլորը միասնական են։
- 11 PH. udb. Բայց ինչպե՞ս կարելի է համաձայնվել ռնգեղջյուր լինելու մտքի նետ։ Դա խելքի մոտ բան չէ։ Խելքի մոտ բան չէ։ (Դեզիին)։ Կուզե՞ք՝ ձեզ օգնեմ սեղանը պատրաստելու։
- **11 11 (Բերանժեին).— Մի ա**նհանգստացե՛ք։ Ես գիտեմ՝ որտեղ են ափսեները։ (Գնում, բացում է կախովի պանարանը, որի միջից նաներու է ամանեղենը):
- 1 1809.ԱԲ (մեկուսի).— 06, բայց նա լավ գիտի տան ծակուծուկը...
- յն չի **(Գյուդարին).—** Ուրեմն, երեք սպասք, այնպես չէ՞. մեզ հե՞տ bp danu:
- 1119566b (**Գյուդարին).** Մնացեք, դե, մնացեք:
- ++ + (Բերանժեին).— Մարդ ընտելանում է, գիտե՞ք։ Արդեն ոչ ոք <u>և զ</u>արմանում ռնգեղջյուրների նոտերի վրա, որոնք մեծ թափով **raupui են փողոցներում։ Մարդիկ մի կողմ են քա**շվում՝ նրանց <u>հանապարն տացու համար, հետո շարունակում են իրենց զբո-</u> **16 նթը, իրենց գործին են նայում, կարծես ոչինչ էլ չի եղել։**
- **11000000 by Julipp to dupunit:**
- 1 1914 ԺԵ. Աճ, ոչ, ես չեմ կարող նարմարվել։

169710 (խորնելով). - Ինձ մոտ նարց է առաջանում՝ գուցե ես d en 350.

- TEL OF Brundu aufumamztan:
- r t mitod b.-- Այդ ինչպե՞ս, դուք՝ իրավաբան, կարող եք մտադրվել... (Գրսից լսվում է ռնգեղջյուրների նոտի մեծ աղմուկ, որը շատ ուրյաց հաճախականությամբ դոփում է։ Լսելի են նաև փողնարություններ ու թմբուկների ձայն)։ Այդ ի՞նչ է։ (Լսվում է փող եկող մի պատի աղմուկը։ Փոշին տարածվում է բեմանարթակի մի մաոի վրա, և եթե կարելի է, նաև գործող անձանց վրա, որոնք աննետունում են այդ փոշու մեջ։ Լսվում է նրանց խոսակցությունը)։  $-353-$
- ԲԵՐԱՆԺԵ. Ոչինչ չի երևում։ Ի՞նչ է տեղի ունենում։
- ԴՅՈՒԴԱՐ. Ոչինչ չի երեում, բայց լավում է։
- $B$ b $P$ U $\cup$  $\sigma$ b $\rightarrow$   $P$ u puuluuluu $\alpha$   $\rightarrow$  $E$ :
- ԴԵԶԻ. Փոշին ափսեները պիտի կեղտոտի։
- ԲԵՐԱՆԺԵ.— Ինչպիսի նակաառողջապանություն։
- ԴԵԶԻ.— Շտապենք ուտել։ Էլ չմտածենք այդ մասին։ (Փոշին ցրվում  $t$ ):
- ԲԵՐԱՆԺԵ (մատնացույց անելով դանլիճը).— Կործանեցին նրշեջ կաjuudh ujuuntinn:
- ԴՅՈՒԴԱՐ.— Իրոք որ կործանվեցին։
- ԴԵԶԻ (որը նեռացել էր լուսամուտից և գտնվում է սեղանի մոտ՝ ափսե սրբելիս, նետվում է մյուս երկու գործող անձանց մոտ).— Դուրս  $t$ ն գայիս։

ԲԵՐԱՆԺԵ.— Բոլոր հրշեջները, ռնգեղջյուրների մի ամբողջ գունդ՝  $\mathbb{R}^N$ *pupnluationa* unsubg:

ԴԵԶԻ. - Ողողում են պողոտաները։

ԲԵՐԱՆԺԵ. - Էլ դիմանայու չէ, էլ դիմանայու չէ։

ԴԵԶԻ.— Ուրիշ ռնգեղջյուրներ դուրս են գալիս բակերից։

ԲԵՐԱՆԺԵ. - Դուրս են գայիս և տներից...

- ԴՅՈՒԴԱՐ. Լուսամուտներից՝ նույնպես։
- ԴԵԶԻ.— Գնում են մյուսներին միանալու։ (Սանդղանարթակի ձախ կողմի դոնից դուրս է գալիս մի մարդ, որը ճախուռն թափով իջնում է աստիճանները։ Հետո՝ մի ուրիշ մարդ, որը խոշոր կոտոշ ունի քթի վերևում։ Հետո՝ մի կին, որը ռնգեղջյուրի ամբողջական  $q_1$ m $[u_1, u_2, u_3]$ :
- ԴՅՈՒԴԱՐ. Մենք արդեն առավելություն չունենք քանակական **տե**-<u>umutmha</u>:
- $PbPUfUfD...$   $UpuGghg$  pugh<sup>o</sup>ug t upulunum, pugh<sup>o</sup>un' tipulunum- $2$ անի։
- ԴՅՈՒԴԱՐ.— Վիճակագիրներն, անշուշտ, նիմա պիտի որ զբաղվեյի**ս** յինեն այդ նարցով։ Ինչպիսի առիթ գիտավեճերի նամար։
- ԲԵՐԱՆԺԵ. Այդ երկու տեսակների տոկոսային նարաբերությունը պիտի որ հաշվառված յինի խիստ մոտավոր, այնքան նրանք աուսը են աճում։ Ժամանակ չունեն։ Ժամանակ չո․նեն հաշվելու։
- ԴԵԶԻ. Ամենաողջախոն բանը կլինի, որ վիճակագիրներին թողնեն**ք** իրենց գործն անեն։ Գնանք, սիրեյի Բերսյնժե', եկեր նախաճա- $_2$ ենք։ Դա ձեզ կնանգստացնի։ Կվերականգնեք ձեր ուժերը։ (Դյու**դարին)։** Դուք՝ նույնպես։ (Նրանք նեռանում են լուսամուտից։

Բերանժեն, որին թևանցուկ է արել Դեզին, ճեշտությամբ ընդառաջում է նոա անդումներին։ Դյուդարը կես ճանապարնին կանգ  $t$   $un$ fini $\mathbf{\hat{i}}$ :

- $9.391$ ի հԱՐ. Ես շատ քաղցած չեմ կամ ավելի ճիշտ՝ այնքան էլ չեմ սերում աաճածոները։ Ես զանկություն ունեմ ուտեյ՝ խոտերին  $\mathfrak a$ um $\mathfrak w$  $\mathfrak b$ :
- $E$ ԵՐԱՆԺԵ.— Այդպիսի բան չանեք։ Գիտե՞ք՝ ձեզ ինչպիսի վտանգի եք ենթարկեյու:
- $930$ pollo.—bu hnng sta niqnin dtq huu quinti:
- $H$ . PU. Dubb.  $-$  Aug ut appending the mode of the mode of the mode of the model of the model of the model of the model of the model of the model of the model of the model of the model of the model of the model of the mo
- 160000 (Բերանժեին ընդմիջելով). Ես ձևեր չեմ թափում։
- $(11/2)$  (**֏յուդարին).— Եթ**ե ուզում եք անպայման հեռանալ, մենք նո  $55Gp$  կարող ստիպել, որ...
- $9.30P$ PGUP.  $2a$  dhnuudnnann fiuutun  $\mathcal{F}$ , nn  $\mathcal{F}$ uu uunu:
- rtrPUS ob (**BtghhG).** Uh pongtp fitmuliu: Uh pongtp fitmuliu:
- $9122$   $\frac{1}{2}$   $\frac{1}{2}$  uguun t:
- mtantludt ( **Ayninumha**). Մարդն ավելի բարձր է, քան ոնգեղջյուրը։
- ԴՅՈՒԴԱՐ.— Ես հակառակը չեմ պնդում։ Բայց ձեզ նույնպես հավանություն չեմ տալիս։ 2գիտեմ։ Փորձը ցույց կտա։
- Դա անցողիկ հրապուրանք է, այնպես որ վերջը զղջայու եք։
- $(11.2)$  =  $\overline{b}$  bb, hnnp, nu wugnnhy finumunuulip k, nintull ining dnտանգ չկա։
- 1 5000 SUNG. Ես նկատառումներ ունեմ։ Իմ պարտքն ինձ նարկադրում է նետևել իմ պետերին ու ընկերներին՝ դա լինի լավ, թե վատ tutuuduuh tuuduumpuuun:
- 1 : Allbob. Դուք նո նրանց նետ ամուսնացած չեք:
- <u>ա ՌԻԳԱԲ.— Ես նրաժարվեցի ամուսնությունից. նախընտրեցի նա-</u> մաշխարհային մեծ ընտանիքը փոքրի փոխարեն։
- <u>DUO</u>D (կիսաբերան).— Մենք ձեզ շատ ենք ափտաալու, Դյուդա'ր, pung filium smlitten:
- 11/1000 U.P. Իմ աստարը նրանց չլքելն է. ես կատարելու եմ իմ munungn:
- 1119950b Ընդնակառակը, ձեր պարտքն այն է, որ... Գուք չգիտեք, որն է ձեր իսկական պարտքը... Ձեր պարտքը նրանց ճակադըրվեյն է՝ պայծառատեսորեն, հաստատակամորեն։
- 11 50000000 Ես պանպանելու եմ իմ պայծառատեսությունը։ (Սկսում  $-355-$

է պտտվել բեմանարթակի վրա)։ Իմ լիակատար պայծառատեսությունը։ Եթե քննադատելու ճարկ լինի, ավելի լավ է ներսից  $p$ ննադատել, քան թե դրսից։ Ես նրանց չեմ լքելու։ Նրան չեմ լրphini:

**ԴԵԶԻ.**— Նրա սիրտր բարի է:

- ԲԵՐԱՆԺԵ. Նրա սիրտը անչափ շատ է բարի։ (Գյուդարին, ապա Gtundtind դեպի դուռը): Ձեր սիրտը անչափ շատ է բարի, դուք մարդկային եք։ (Դեզիին)։ Ետ պանեք նրան։ Նա սխալվում է։ Նա մարդկային է։
- ԴԵԶԻ. Ի՞նչ կարող եմ անել։ (Դյուդարը բացում է դուռն ու փախչում է։ Երևում է, թե ինչպես արագորեն նա իջնում է աստիճաններով։ Բերանժեն Դյուդարին նետևում է մինչև սանդդանարթակը, որտեղ ինքը գոռում է նրա ետևից):
- ԲԵՐԱՆԺԵ. Վերադարձեք, Դյուդա'ր: Մենք ձեզ, իրոք, սիրում ենք. մի գնացեք։ Ուշ է արդեն։ (Ետ է վերադառնում)։ Շատ է ուշ։
- ԴԵԶԻ. Ոչինչ չէինք կարող անել։ (Փակում է դուռը Բերանժեի ետեվից, որը նետվում է դեպի դիմացի լուսամուտը):  $\cdot$  3
- ԲԵՐԱՆԺԵ. Հասավ նրանց։ Որտե՞ղ է նա նիմա։
- ԴԵԶԻ (գայով լուսամուտի մոտ). Նրանց հետ է։
- 
- ԴԵԶԻ.— Հնարավոր չէ իմանալ։ Նրան արդեն հնարավոր չէ ճանա- $5$ ti
- ԲԵՐԱՆԺԵ. Բոլորն իրար նման են։ Բոլորն իրար նման։ (Դեզիին)։ Նա տեղի տվեց։ Դուք ուժով պետք է ետ պանեիք նրան։
- $\Omega$  +  $\Omega$  +  $\Omega$
- ԲԵՐԱՆԺԵ.— Դուք ավելի հաստատակամ պետք է լինեիք, պետք է պնդեիք։ Նա ձեզ սիրում էր, այնպես չէ՞։
- ԴԵԶԻ.— Նա ինձ երբևիցե պաշտոնապես ոչինչ չի ճայտնել։
- ԲԵՐԱՆԺԵ. Բոլորը գիտեին։ Չսիրվելու զայրույթից է, որ նա այդ արեց։ Նա ամաչկոտ էր։ Ուզեց քաջագործություն անել ձեր վրա տպավորություն թողնելու նամար։ Դուք տրամադրված չե՞ք նրան **fitunutini:**
- ԴԵԶԻ. Ամենևին։ Քանի որ այստեղ եմ ես։
- ԲԵՐԱՆԺԵ (լուսամուտից դուրս նայելով). Հենց միայն նրանք են փողոցներում։ (Նետվում է դեպի խորքի լուսամուտը)։ Հենց միայն նրանք են։ Դուք սխալվեցիք, Դեզի'։ (Կրկին նայում է դիմացի լուսամուտից)։ Ինչքան աչքս կտրում է՝ ոչ մի մարդկային սւրարած։ Փողոցը նրանցն է։ Միակոտոշներ, երկկոտոշանիներ, —856—
- նավասար քանակով, ոչ մի ուրիշ բնորոշ մանրամասն։ (**Լսեյի է** ոնգեղջյուրների վազքի բարձր աղմուկը։ Այդ աղմուկները, սակայն, երաժշտականացած են։ Խորքի պատին երևում-աննետանում են ռնգեղջյուրների ոճավորված գյուխներ, որոնք մինչև գործողության ավարտը շատանայու են։ Վերջում արտացոլված են մնայու ավելի ու ավելի երկար ժամանակով, նետո՝ իվերջո, յրցնելով խորքի պատը, մնալու են վերջնականապես։ Այդ գլուխները նեազնետե պետք է ավելի գեղեցկանան, չնայած իրենց ճիվա**դությանը)։** Դուք նիասթափված չե՞ր, Դեզի'։ Այղպես է, չէ՛։ Դու**ք** n<sub>2</sub>ha<sub>2</sub> 5t<sup>o</sup>p *unhununiu*:
- $162h 0<sup>2</sup>h$ , n'<sub>2</sub>, n'<sub>2</sub>.

 $\pmb{\mathfrak{t}}$ 

- ԲԵՐԱՆԺԵ.— Ես այնքան եմ ուզում ձեզ մխիթարել։ Ես ձեզ սիրում եմ, Դեզի': Էլ մի նեռացեբ իմ տնից։
- ԴԵԶԻ.— Լուսամուտը փակիր, սիրելի՛ս։ Շատ են աղմկում։ Եվ փոշին մինչև այստեղ բարձրանում է։ Ամեն ինչ սյիտի կեղտոտվի։
- ՈԵՐԱՆԺԵ.— Այո', այո': Դու իրավացի ես։ (Նա փակ**ում է դիմացի** լուսամուտը, Դեզին՝ խորբինը։ Իրար միանում են բեմանարթակի կենտրոնում)։ Քանի դեռ մենք միասին ենք, ինձ ոչինչ չի անաբեկում. ամեն ինչ ինձ համար միևնույն է։ Ահ, Դեզի', ինձ թվում էր, որ երբեք այլևս չեմ կարողանալու սիրանարվել որևէ կնոջ։ (Utyuniu t Gnu dtnptpp, putpp):
- **TERD. Studned tu' muto hay hamman t:**
- ՐԵՐԱՆԺԵ.— Ինչքան կուզենայի թեզ երջանկացնել։ Դու կարո՞ղ ես ինձ նետ երջանկանալ։
- ԿեջԻ. Ինչո՞ւ չէ։ Եթե դու երջանիկ ես, ուրեմն, ես էլ՝ բեզ նետ։ Ասում ես, որ ոչինչ քեզ չի անաբեկում, բայց ամեն ինչից վախենում ես։ Մեզ ի՞նչ կարող է պատանել։
- 11 ԲԱՆԺԵ (կակազելով). Իմ սեր, իմ ուրախություն, իմ ուրախու**pinia**, իմ սեր... Snip ինձ քո շուրթերը. չէի կարծում, որ կարող են ցանկանալ այսքան կրքոտ։
- **TEPD.** byp wultip humun. widu wultip papawunun tipp:
- rt.putodb. Այդպիսին եմ. տուր ինձ քո շուրթերը:
- 11.91. Cum եմ նոգնած, սիրելի'ս։ Խաղաղվիր, նանգստացիր։ Բազսիր բազկաթոռին։ (Դեզիի ուղեկցությամբ Բերանժեն գնում, բազuniu t pwqywpnnha):
- լ երկնեծ է Այս պարագայում կարիք չկար, որ Դյուդարը վիճեր **Chumaph 6tm:**
- $\bigoplus$   $\bigoplus$   $\big$ իրավունք չունենք խառնվելու մարդկանց կյանքին։
- $\mathbb{R}$ ԵՐԱՆԺԵ. Դու յավ էլ խաղնվում ես իմ կյանքին։ Գիտես՝ ինչպես huumumuyuu ihati had htm:

ԴԵԶԻ. – Դա նույնը չէ։ Ես երբեք չեմ սիրել Դյուդարին։

- $Fb^0$ ԱՆԺԵ. Ես քեզ հասկանում եմ։ Եթե այստեղ մնացած յիներ, շարունակ արգելք պիտի դառնար իմ ու քո միջև։ Է'ն, այո, եր- $\mathbf{S}$  public public public public subsets  $\mathbf{S}$ :
- ԴԵԶԻ.— Հարկավոր է պաշտպանել սեփական երջանկությունը։ Ես  $h$ nuuluugh  $h^c$
- $Fb$  Publack Du ptq u muzunnu tu, http:  $\zeta$  pugut tu ptquumu.
- $\mathbf{p}$ եր:
- ԲԵՐԱՆԺԵ.— Դու շանում ես ճանաչվեյուց, և այնքան գեղեցիկ ես, այնքան գեղեցիկ։ (Նորից լսելի է ռնգեղջյուրների աղմուկը)... Մանավանդ երբ քեզ նամեմատենք սրանց..**. (Ձեռքով ցույց է** տալիս լուսամուտի ուղղությամբ)։ Ինձ ասելու ես, որ դա հաճոյախոսություն չէ, բայց նրանք ավելի են շեշտում քո գեղեցկու $p_1$

ԴԵԶԻ.— Դու այսօր քեզ խելո՞ք ես պանել։ Կոնյակ չե՞ս խմել։

**1b2h.** Th<sup>o</sup>/2m tu wunnu:

ԲԵՐԱՆԺԵ (փոքր-ինչ շփոթված). - 0'ն, այո։ Ինձ նավատա', այո։

ԴԵԶԻ. Ուրեմն, մի փոքրիկ բաժակով կարելի է։ Դա կբարձրացնի **քո տրամադրությունը։ (Բերանժեն ուզում է նետվել դեպի շիշը)։** Դու նստած մնա, սիրեյի'ս։ Որտե՞ղ է շիշը։

ԲԵՐԱՆԺԵ (տեղը ցույց տալով). - Այդտեղ՝ փոքրիկ սեղանին։

ԴԵԶԻ (շարժվելով դեպի փոքրիկ սեղանը, որի վրայից վերցնելու է **բաժակն ու շիշը).** - Լավ ես թաքցրել։

- ԲԵՐԱՆԺԵ.— Որպեսզի դրան ձեռք տալու գայթակղությունը չունե-Guud:
- ԴԵԶԻ (Բերանժեի նամար մի փոքր բաժակ լցնելուց նետո, այն պարզում է նրան). - Դու իրոք խելոքացել ես։ Առաջադիմում ես։

ԲԵՐԱՆԺԵ. - Քեզ նետ ես ավելին կանեմ։

ԴԵԶԻ (բաժակը պարզելով).- Վերցրու. սա պարգևատրում է քեզ fiuuun:

- phq munquint t Gpug):
- $(11.94)$ . U.S., n's, uhptip'u: Uiu unuuhundu huutup' puuluuua t: (Բերանժեից վերցնում է բաժակը և 22ի նետ տանում, դնում է  $\phi$ տրոին սեղանին)։  $2$ եմ ուզում, որ հետո վատ զգաս։ (Նորից  $\mathfrak a$ ոտենում է Բերանժեին)։ Իսկ գյիսացավդ անցա՞վ։
- 11 PHOOD. Cum t unulumb, hu ut'n:
- **969-** 11. Ուրեմն, նանենք այս գլխակապը. դա քեզ չի սազում։
- $+1$  PUN  $\phi$ b. Wh, n's. at np uh unun npull:
- $\mathbb{H}^{(n)}$  :  $\mathbb{H}^{(n)}$  basultu to the upon function.
- 11 ԲԱՆԺԵ. Վախենամ, թե մի բան լինի դրա տակ։
- **TEOD** (ճակառակ Բերանծեի դիմադրությանը, գլխակապը ճանելով).— **Շարունակ քո վախերը, քո մոայլ մտքերը։ Տե**սա՞ր. ոչինչ չկա։ P.n Gulluunn fiunp t:
- 11 PUOJ (ճակատը շոշափելով). Ճիշտ է։ Դու ինձ ազատում ես իս բառդույթներից։ (Գեզին նամբուրում է Բեբանժեն ճակմոտը)։ Ես ի՞նչ պիտի լինեի առանց քեզ:
- 11.20. bu ptq tpptp utduly stu pondtini:
- + ԵՐԱՆԺԵ.— Քեզ նետ ես երբեք տագնապներ չեմ ունենա։
- $H^{(0)}$   $\rightarrow$   $U^{(1)}$  by hymnopulous anual public.
- 
- $\pm\pm\circ$ Þ Եվ մանավանդ, այն ժամերին, երբ քիչ լինի երթևեկությունը, **Unlium hapnuatap uhwuha:**
- + + ptrodb. Um', Utaugh<sup>10</sup> ափին, Լյուքսեմբուրգում<sup>11</sup>...
- 11 90. Կենդանաբանական այգում։
- 11 PUGodt. Ես լինելու եմ ուժեղ ու քաջ։ Ես էլ քեզ պաշտպանելու hi pninn sumuannoathing:
- Ինձ պաշտպանելու կարիքը չես ունենա։ Մենք ոչ ոքի չա-有助单位 րիք չենք ցանկանում։ Ոչ ոք մեզ չարիք չի ցանկանում, սիրելի'ս։
- լ է բ։ՍՆԺԵ.— Երբեմն չարիք են գործում առանց ցանկանալու։ Կամ **Եր թույլ են տալիս, որ այն տարածվի։ Տեսնում ես, դու նույնիսկ Լիր սիրում այդ խեղճ պարոն Թիթեռին։ Բա**յց գուցե նրան այդրան կտրուկ պիտի չասեիր այն օրը, երբ Ցուլը նայտնվեց ոընգեղջութի տեսքով, թե նրա ձեռքի ափերը պալարավոր են:
- Ghzu En: Umuhuha Eha wuhann: 시내 모든다
- լ է ԲՄՆզԻԵ..... Ինարկե, սիրելի'ս։ Սակայն դու այդ մասին կարող էիր ուկնորկել պակաս կոպտությամբ, ավելի շատ խնայելով նրան։ four inquilig:

ԴԵԶԻ. - Կարծո՞ւմ ես:

- ԲԵՐԱՆԺԵ. Նա ցույց չտվեց, որովնետև ինքնասիրություն ունի։ Նա, անշուշտ, սրտի խորքում վիրավորվեց։ Հենց այդ է, որ պիտի արագացրած յինի նրա որոշումը։ Դու գուցե մեղքից փրկած յինեիր uh finanı:
- ԴԵԶԻ.— Ես չէի կարող նախատեսել այն, ինչ պիտի պատաներ նըրան... նա իրեն անկիրթ աահեց։
- ԲԵՐԱՆԺԵ. Իսկ ես, ես ինձ միշտ նանդիմանելու եմ, որ Ժանի նետ ավելի մեղմ չվերաբերվեցի։ Ես երբեք չկարողացա լիարժեք ներկայացնել բարեկամության այն զգացումը, որ տածում էի նրա նկատմամբ։ Եվ այնքան էյ չմտա նրա դրության մեջ։
- ԴԵԶԻ. Քեզ մի տանջիր։ Դու, այնուամենայնիվ, արեցիր, ինչ կարող էիր։ Հնարավոր չէ իրագործեյ անկարելին։ Ինչի՞ են պետք զղջումները։ Էլ մի մտածիր բոլոր այդ մարդկանց մասին։ Մոռացիր նրանց։ Մի կողմ թող վատ նիշողությունները։
- ԲԵՐԱՆԺԵ.— Այդ նիշողություններն իրենք են դառնում լսելի, իրենք են դառնում տեսանեյի։ Դրանք իրական են։
- ԴԵԶԻ. 2էի կարծում, որ դու այդքան իրապաշտ ես։ Կարծում էի, ավելի բանաստեղծական ես։ Մի՞թե դու զուրկ ես երևակայությունից։ Գոյություն ունեն իրականության մի քանի տարատեսակներ։ Ընտրիր դրանցից այն մեկը, որը քեզ ձեռնտու է։ Խուսափիր երևակայականի գիրկն ընկնեյուց։
- Abplludb.-  $\lambda$ k2un k muki:
- ԴԵԶԻ.— Մի՞թե ես բավական չեմ քեզ համար։
- $\mathsf{B}\mathsf{b}\cap\mathsf{U}\mathsf{b}\mathsf{d}\mathsf{b}$ .  $\emptyset$   $\emptyset$ ,  $\mathsf{u}_1$   $\mathsf{u}_2$ ,  $\mathsf{u}_3$ ,  $\mathsf{u}_4$ ,  $\mathsf{u}_5$ ,  $\mathsf{u}_5$ ,  $\mathsf{u}_7$ ,  $\mathsf{u}_8$ ,  $\mathsf{u}_7$ ,  $\mathsf{u}_8$ ,  $\mathsf{u}_9$ ,  $\mathsf{u}_1$ ,  $\mathsf{u}_2$ ,  $\mathsf{u}_3$ ,  $\mathsf{u}_5$ ,  $\mathsf{u}_$

ԴԵԶԻ.— Ամեն ինչ փչացնելու ես քո խղճի խայթերով։ Բոլորս էլ թեր ևս սխալներ ունենք։ Սակայն դու և ես՝ ավելի քիչ, քան ուրիշները։ ԲԵՐԱՆԺԵ. - Դու, իրոք, այդպե՞ս ես կարծում։

- ԴԵԶԻ.— Մենք նամեմատաբար ավելի յավն ենք, քան մարդկանց մեծամասնությունը։ Մենք երկուսս էյ, բարի ենք։
- $PbPWbDD SpZw$  , nn puph tu, u tu puph tu: Opzu t.
- ԴԵԶԻ. Ուրեմն, մենք իրավունք ունենք ապրելու։ Նույնիսկ, ինքներս մեր նկատմամբ պարտականություն ունենք լինել երջանիկ, անկախ ամեն ինչից։ Մեղքի զգացումը վտանգավոր նախանշան է Դա մաքրության պակասի նշան է։
- $PbPW_0$   $bP_1$   $\ldots$   $W_6$ ,  $w_1$ ,  $w_2$   $w_3$   $w_4$   $w_5$   $w_6$   $w_7$   $w_8$   $w_9$   $w_1$   $w_2$   $w_3$   $w_4$   $w_5$   $w_7$ անում լուսամուտները, որոնց տակից անցնում են ռնգեղջյուրներ, ինչպես և խորքի պատը, որի վրա նայտնվում է ռնգեղջյուրի գը-
**լուխ...)։** Նրանցից շատերն այդպես են **ս**կսել։

 $0.52$ ,  $-$  Φηηδείρ μημα  $99.4$ , η υπίρ υπημήρη πίρ:

- ԲԵՐԱՆԺԵ.— Ինչքան իրավացի ես, իմ ուրախությո'ւն, իմ ռիցունի'. իմ արեգա'կ... Ես քեզ նետ եմ, այնպես չէ՞։ Ոչ ոք չի կարող մեզ բաժանել իրարից։ Կա մեր սերը։ Միայն այդ է, որ ճշմարիտ է։ Ոչ ոթ իրավունք չունի և ոչ ոք չի կարող խանգարել, որ մենք երջանիկ լինենք, այնպես չէ՞։ (Լսվում է նեռախոսի զանգը)։ Ո՞վ կարող է լինել։
- 
- $B$   $B$  $D$  $D$  $D$  $D$  $D$  $D$  $D$  $D$  $D$  $D$  $D$  $D$  $n^2$  $n$  $n$
- $+$ b2b. 2qhubu: Ingh uultih juul t' siltinguti.
- ԲԵՐԱՆԺԵ.— Թերևս պարոն Թիթեոն է կամ Բոտարը կամ Ժանը կամ Դյուդարը, որոնք ուզում են մեզ հայտնել, որ հրաժարվել են իրենց նախկին որոշումից, քանի որ ասում էիր, որ դա նրանց կողմից ընդամենը անցողիկ հրապուրանք է։
- $\pm 0.2$ ի. 2եմ կարծում։ 2ի կարող պատանել, որ այդքան շուտ փո իյած յինեն իրենց տեսակետը։ Ժամանակ ունեցած չեն յինի մտածեյու։ Նրանք իրենց փորձը հասցնեյու են ավարտին։
- $\mathcal{C}$ է ԲԱՆԺԵ.— Գուցե իշխանություններն ե $\theta$ , որոնք միջոցներ են ձեռք առնում և մեգանից օգնություն են խնդրելու, որ կարողանան ի $muqnn\delta h$ :
- 11.94. Ես, որ պիտի զարմանայի, եթե այդպես յիներ։ (Հե**ռախոսի**  $(nnq$  que $(a)$ :
- լ է բեկ, ած եր ան ան անդարել է ան իշխանությունների զանգն է, ես այն տարբերում եմ։ Երկար զանգ է։ Ես պետք է արձագանքեմ նրանց կանչին։ Դա ուրիշ ոչ ոբ լինել չի կարող։ (Վերցնում է բնկայուչը)։ Այո'։ (Որպես պատասխան միայն մոնչոցներ են, որոնջ նրնչում են լսափողից)։ Լաո՞ւմ ես՝ մոնչոցներ։ Լսիր։ (Դեզին լսափողը դնում է ականջին, ընկրկում է և արագ կախում է ընկալուչը)։

 $(11.9)$  (*usuphytud*). - h<sup>o</sup>g, yunnn t ujumusti.

- 11 PU tobb. Հիմա էլ մեր գլխին օյիններ են խաղում։
- Գոենկաճաշակ օյիններ։  $11.9<sub>b</sub>$

 $\frac{1}{2}$ 

- 11 PH to bb. Stau n. tu ptq wuntu th:
- nn had nyhay ti ytu muti: 91,910
- 
- 41.91 Դու ոչինչ էլ չէիր նախատեսել։ Դու երբեք ոչինչ չես նաիտարեսում։ Դու իրադարձությունները նախատեսում ես միայն այն ժոմանակ, երբ արդեն պատանել են։

Abruludb.- 076, hu', tu auhuunlumu la, auhuuntumu tu:

- ԴԵԶԻ. Նրանք բարենամբույր չեն ամենեին։ Չարանենգ են։ Ես չեմ uhnnui, nn had dunnnui ta:
- ԲԵՐԱՆԺԵ.— Նրանք չեն նամարձակվի քեզ ծաղրել։ Այդ ինձ են ծաղ $nnu$ :
- ԴԵԶԻ.— Եվ քանի որ ես քեզ նետ եմ, պարզ է, որ ինծ էլ բաժին է ճասնում։ Նրանք վերժ են յուծում։ Բայց մենք նրանց ի՞նչ ենք արել։ (Հեռախոսի նոր զանգ)։ Հեռացրու կապարները։

ԲԵՐԱՆԺԵ. - Հեռախոսակայանն այդ արգելում է։

- $\overline{a}$   $\overline{b}$   $\overline{c}$   $\overline{c}$   $\overline$ քո պաշտպանության տակ։ (Դեզին նեռացնում է կապարները։ Զանգը դադարում է)։
- ԲԵՐԱՆԺԵ (նետվելով դեպի ոադիոբնդունիչը). Գործի դնենք ոադիորնդունիչը՝ նորություններն իմանալու համար։
- ԴԵԶԻ. Այո, պետք է իմանանք, թե ինչ օրի ենբ նասել։ (Ռադիորնդունիչից ննչում են մռնչոցներ։ Բերանժեն եռանդով պտտում է կոճակը։ Ռադիոընդունիչը լռում է, սակայն դեռևս լսվում են  $\hat{\mathbf{u}}$ ոնչոցների նեռավոր արձագանքներ)։ Սա իրոք որ յրջանում է։ Դա ինձ դուր չի գայիս։ Ես այդ չեմ ընդունում։ (Ъա դողում է):

 $f$ b $f$ Ub $f$ b ( $f$ uun andruud).  $\sim$   $\zeta$ ulighuun:  $\zeta$ ulighuun:

ԴԵԶԻ. – Գրավել են ռադիոկայանները։

- ԲԵՐԱՆԺԵ (դողալով ու գրգոված). Հանգիստ. հանգիստ, հանգիստ։ (Դեզին վազում է դեպի խորքի յուսամուտը, նայում է, ապա դեպի դիմացի լուսամուտը. նայում է։ Բերանժեն նույնն է անում ճակառակ ուղղությամբ, ապա երկուսը նայտնվում են բեմանար.  $p$  with  $q$  the unique  $q$ , hetaphonon  $p$  is the  $q$ .
- ԴԵԶԻ. Սա ամենևին էլ կատակ չէ։ Նրանք, իրոք, լրջորեն են կպել իրենց բռնած գործին։
- ՔԵՐԱՆԺԵ. Հենց միայն իրենք են, որ գոյություն ունեն։ Հենց միայն իրենք են, որ գոյություն ունեն։ Իշխանությունները դարձել ևն նրանց կողմնակիցը։ (Նորից այս ու այն կողմ են վազում, ինչպես քիչ առաջ, ապա կրկին իրար նանդիպում բեմանարթակի htcomphonut):

ԴԵԶԻ.— Էլ ոչ մի տեղ մարդ չկա։

 $Rb<sub>0</sub>U<sub>0</sub>U<sub>1</sub>U<sub>1</sub>U<sub>0</sub>U<sub>0</sub>U<sub>0</sub>U<sub>0</sub>U<sub>1</sub>U<sub>0</sub>U<sub>1</sub>U<sub>0</sub>U<sub>1</sub>U<sub>0</sub>U<sub>1</sub>U<sub>0</sub>U<sub>1</sub>$ 

**ԴԵ**ՁՒ.— Դու նենց այդ էիր ուզում։

AbPU tob. - Um nm the manu:

 $\bigcap_{i=1}^{n} D_i$  and  $\bigcup_{i=1}^{n} D_i$ 

- ԲԵՐԱՆԺԵ. Դո'ւ։ (Աղմուկները գալիս են բոլոր կողմերից։ Ռրնգեղջյուրների գլուխները լցնում են խորքի պատը։ Տան մեջ աջից ու ձախից լսվում են վայրի գազանների դոփող ոտնաձայներն ու աղմկոտ նևքը։ Այդ բոլոր աղմուկները, սակայն, ռիթմավորված են ու երաժշտականացրած։ Վերևից նույնպես լսելի են ուժգին աղմուկներ։ Առաստաղից գաջ է թափվում։ Տունը ցնցվում է)։
- $11.2$ P. bplhpp  $2$ undyni b:  $(2q$ hun, nin thulush):
- ԲԵՐԱՆԺԵ. Ոչ, մեր նարևաններն են, միասմբականիները։ (Բռունցբը թափ է տալիս աջ ու ձախ, բոլոր ուղղություններով)։ Կանգ առեք, վերջապես։ Խանգարում եք մեր աշխատանքը։ Արմուկներն արգելված են։ Աղմկեյն արգելվում է։
- $\pm 0.2$ Ի.— Նրանք քեզ չեն էլ յսելու։ (Աղմուկները, սակայն, նվազել են և դառնում են լոկ ննչուն ու երաժշտական ինչ-որ ֆոն):
- $H^1$ .  $H^1$   $H^2$   $H^2$   $H^2$   $H^2$   $H^2$   $H^2$   $H^2$   $H^2$   $H^2$   $H^2$   $H^2$   $H^2$   $H^2$   $H^2$   $H^2$   $H^2$   $H^2$   $H^2$   $H^2$   $H^2$   $H^2$   $H^2$   $H^2$   $H^2$   $H^2$   $H^2$   $H^2$   $H^2$   $H^2$   $H^2$   $H^2$   $H^2$   $H^2$   $H^2$   $H^2$ միասին ենք։ Մի՞թե ինձ նետ դու քեզ լավ չես զգում։ Մի՞թե ես քեց համար բավական չեմ։ Ես կվանեմ քո բոլոր տագնապները։  $11.2$ h.  $-$  Smigh min dhap hap uhuum:
- + ԵՐԱՆԺԵ. Էլ մի մտածիր այդ մասին։ Մեղքի զգացումը վտանգաdup է։ Ապրենք մեր կյանքը, երջանիկ լինենք։ Մեզ վրա դրված 1 երջանիկ լինելու պարտականությունը։ Նրանք չարանենգ չեն։  $U^{\dagger}$ , նք նրանց չարիք չենք պատճառում։ Մեզ հանգիստ են թող. նեյու։ Խաղաղվիր, նանգստացիր։ Տեղավորվիր բազկաթոռի մեջ։ (Sudnu է նրան մինչև բազկաթոռը)։ Խաղաղվիր։ (Դեզին տեդավորվում է բազկաթոռի մեջ)։ Մի բաժակ կոնյակ կիմե՞ս՝ ու-Than dhnududadhn hudun:

 $11.9D = 9$  minu guumu k:

+ + PH.tobb (վերցնելով **բի, առաջվա գլխակապը, դրանով փաթաթում** 

 $\blacksquare$  Thight quartup).  $\perp$  bu ptiq uhpnul tul, hu ut'n: Uh utmushquthn:

To Gpulig unin wlignight tipliniye t: Ulignight finumpulity:

հա նրանց մոտ անցողիկ երևույթ չէ։ Վերջնական է։ 红灯树树

runundb. bu phq uhnnu tu, günnytim yum uhnnu tu ptq:

- TE TE (q) uu quu mu fi du dund). hay migmu t, pon than: hoay quinn tany malin, np ..
- 11 PU od 0.-- Bulnpp Julituquipully til: Uphiuphp filitule t: Bulnpp **Spipulin** GG:
- 有力的下  $U_{\rm{eff}}$  մենք չէ, որ նրանց պիտի բուժենք։

 $\mathcal{A}$  in  $\mathcal{A}$ 

PLPU orth. hayuk'u anga mua uto mumbi apuag htm, upuuhat

ԴԵԶԻ (նանդարտվելով).— Պետք է խոնեմ լինել։ Պետք է գտնել մի modus vivendi<sup>12</sup>, whup t sultulip than aufth Gpulg fitun:

ԲԵՐԱՆԺԵ. - Նրանք մեզ չեն կարող նասկանալ։

- ԴԵԶԻ.— Այնուամենայնիվ, աննրաժեշտ է։ Ուրիշ ելք չկա։
- ԲԵՐԱՆԺԵ. Դու ինքդ նրանց հասկանո՞ւմ ես:
- ԴԵԶԻ.— Դեռևս ոչ։ Բայց մենք պետք է փորձենք հասկանալ նրանց նոգեբանությունը, սովորենք նրանց լեզուն։
- ԲԵՐԱՆԺԵ. Նրանք լեզու չունեն։ Ականջ դիր... դու սա լեզո՞ւ ես hwuwnnu:
- ԴԵԶԻ. Դու ի՞նչ գիտես։ Հո դու բազմալեզվագետ չես։
- ԲԵՐԱՆԺԵ. Մենք նետո կխոսենք այդ մասին։ Նախ՝ պետք է նա- $|$ u $u$ ճ $u$  $2$ եյ:
- ԴԵԶԻ. Ես էլ քաղցած չեմ։ Շատ եղավ։ Էլ չեմ կարող դիմադրել։
- $F$ որ նրանք վրադ ազդեն։ Ես քո քաջությամբ է, որ նիացած եմ։
- ԴԵԶԻ. Դու այդ արդեն ասել ես։
- ԲԵՐԱՆԺԵ.— Դու վստան ես, չէ՞, իմ սիրո վրա։

ԴԵԶԻ. - Ինարկե։

- $FbPUbJb$ . bu ptq uhnnu tu:
- ԴԵԶԻ. Դու քեզ կրկնում ես, նոգի'ս:
- ԲԵՐԱՆԺԵ. Լսիր, Դեզի', մենք կարող ենք մի բան անել։ Մենք ունենայու ենք զավակներ։ Մեր զավակներն էլ ունենայու են իրենց ներթին. դա ժամանակ պիտի խյի, բայց մենք՝ երկուսով, կարող ենք վերասերել մարդկությունը։
- ԴԵԶԻ. Վերասերել մարդկությո՞ւնը։
- ԲԵՐԱՆԺԵ.— Մենք լինելու ենք Ադամն ու Եվան։
- ԴԵԶԻ.— Ժամանակին։ Ադամն ու Եվան... նրանք շատ քաջ էին։
- ԲԵՐԱՆԺԵ. Մենք նույնպես կարող ենք քաջ լինել։ Ի դեպ, շատ pugnipinia միանգամից պետք էլ չի։ Այդ ինքն իրեն է ստացվում, ժամանակի ընթացքում, նամբերության շնորնիվ։

ԴԵԶԻ.— Բայց ինչի՞ նամար։

- ԲԵՐԱՆԺԵ.— Այո, այո, մի քիչ քաջություն, թեկուզ շատ քիչ։
- $\Phi$  +  $\Phi$  +  $\Phi$

ԲԵՐԱՆԺԵ.— Բայց այդ դեպքում, ուրիշ ի՞նչ կերպ փրկենք աշխարնը։ ԴԵԶԻ. - Եվ ինչո՞ւ փրկենք։

 $RbPQQbD.$  Um  $h^cQ$ , fiung t... On un unu had findup, Otiqh':  $\bullet$ րկենք աշխարհը։

- ԳԵԶԻ. Վերջիվերջո, թերևս այդ մենք ենք, որ կարիք ունենք փրրկվելու։ Թերևս այդ մենք ենք աննորմայները։
- 
- $1.625$ . Studn'iu tu ninhaltiph, nnnap utin gtinha ihata:
- ՐԵՐԱՆԾԵ. Դեզի՛, չեմ ուզում լսել բո այդ ասածը։ (Դեզին չորս կաղմն է նայում՝ բոլոր ռնգեղջյուրներին, որոնց գյուխները ճայտնրվում են պատերի վրա, սանդղանարթակի դոանը, ինչպես նաև  $p$  and  $p$  and  $p$  and  $p$  and  $p$  and  $p$  and  $p$  and  $p$  and  $p$  and  $p$  and  $p$  and  $p$  and  $p$  and  $p$  and  $p$  and  $p$  and  $p$  and  $p$  and  $p$  and  $p$  and  $p$  and  $p$  and  $p$  and  $p$  and  $p$  and  $p$  and  $p$  and  $p$  a
- $(11.2)$   $\sim$  Usim upulip til uupphy: Upulig whupl nipulu ni quupp t: Իրենք իրենց յավ են զգում։ Ամենևին նման չեն խելագարների։ Շատ բնական են։ Հիմք են ունեցել այդպիսին դառնալու։
- ՐԵՐԱՆԺԵ (ձեռքերն իրար միացնելով և նուսանատ նայելով Գե $q$ իին).  $\frac{1}{2}$  Այդ մենք ենք իրավացի, Դեզի': Հավաստիացնում եմ pha:
- $40.2$ b.  $-$  basuhuh hududanunpond...
- rt.Plft.db. Դու նո յավ գիտես, որ ես իրավացի եմ։
- $\pm 0.2$ Ի.— Բացարձակ իրավացիություն գոյություն չունի։ Այդ աշխարհն  $\epsilon$  hnuuluugh:  $\eta$ , nn, n, tu:
- $f \cup f \cup f \cup f$ ,  $\Rightarrow$   $\forall$ ,  $\forall$ ,  $\forall$ ինձ ճասկանում ես, երբ ես խոսում եմ քեզ հետ։
- $91.80 9u$  ny hay yh muung mg mulashing mulashing mulashing mulashing mulashing mulashing mulashing mulashing mulashing mulashing mulashing mulashing mulashing mulashing mulashing mulashing mulashing mulashing mulashing
- FLPUOdb. Ապացույցն այն է, որ ես քեզ սիրում եմ այնքան, ինչput up ununung hunn t uhnt uh yung:
- Ծիծաղելի փաստարկ։  $9100$
- $+1$  PU,  $0$  ob.  $-$  bu ptq unlue  $\mathfrak{b}$  fund pullum in The Unntin'u, nni wotu yohuntu, pt hay tu muniu: Utipp, utipp, nt h a' uutu, ut $n_1$ ...
- $(11.91)$  bu in phy mutusmut tu mun uti unstigining, mun find tuղին զգացումը, տղամարդու այդ թուլությունը։ Եվ կնոջը՝ նույնոլես։ Դա չի կարող համեմատվել կրակոտության հետ, այն արտասովոր եռանդի հետ, որոնցով ճառագայթո<sup>,</sup> են մեզ շրջապաman papa unu unundatan:
- 11 PH + Fb. bnw Gn: In tinu Gn tu mqnui: Unuyuuhy, whu ptq' **United St. (U.mundering F. Grand):**

Օն, ես երբեք չէի կարծի... (Փլվում է բազկաթոռի մեջ): 사토이다

DIAH odt. - On, ներիր ինձ, սիրելի'ս, ներիր ինձ։ (Ուզում է նամբուրել նրան։ Նա խույս է տալիս)։ Ներիր ինձ, սիրելի'ս։ Ես չէի ուզում։ 2գիտեմ ինձ նետ ինչ պատանեց, ես այդ ինչպե՞ս բռնրկuhah:

- ԴԵԶԻ.— Դա կատարվեց այն սյատճառով, որ դու այյևս փաստարկներ չունես։ Պարց է։
- ԲԵՐԱՆԺԵ. Ավաղ։ Մի քանի րոպեի ընթացքում, մենք, ուրեմն, ապրեցինք քսաննինգ տարվա ամուսնական կյանք։

 $\mathcal{L}$   $\mathcal{L}$   $\mathcal{$ 

- ԲԵՐԱՆԺԵ (մինչ Դեզին լաց է լինում).— Էն, ճիշտ է, ես, անկասկած, այլևս չունեմ փաստարկներ։ Դու նավատացած ես, որ նրրանք ինձանից ուժեղ են, թերևս ուժեղ են մեզանից։
- ԴԵԶԻ. U.amunulmyu:
- ԲԵՐԱՆԺԵ.— Հակառակ ամեն ինչի, ես, նավատա, քեզ երդվում եմ. ես չեմ նրաժարվելու, ես, ես չեմ նրաժարվելու։
- ԴԵԶԻ (վեր է կենում, մոտենում Բերանժեին, թևերով գրկում է նրա **ihan).**— bu lut'na uhntih, tu pta htm uhayu dtnon nhuunntim  $\overline{\mathrm{u}}$

ԲԵՐԱՆԺԵ. - Կկարողանա՞ս։

- ԴԵԶԻ.— Ես իմ խոսքի տերը սլիտի լինեմ։ Վստանիր ինձ։ (Ռընգեղջյուրների աղմուկ, որ դարձել է մեղեդային)։ Նրանք երգում  $t_i$ ,  $\mu$ <sup>r</sup> $i$   $\mu$   $\mu$ .
- ԲԵՐԱՆԺԵ. 2են երգում։ Մոնչում են։
- ԴԵԶԻ.— Երգում են։
- ԲԵՐԱՆԺԵ.— Մոնչում են՝ ասում եմ։
- ԴԵԶԻ.— Դու խեյագարվել ես. նրանք երգում են։
- ԲԵՐԱՆԺԵ.— Ուրեմն, դու երաժշտական լսողություն չունես։
- ԴԵԶԻ.— Դու երաժշտությունից ոչինչ չես նասկանում, իմ խեղճ բարեկամ, և նետո՝ նայիր. խաղում են, պարում են։
- ԲԵՐԱՆԺԵ. Դու այդ պա՞ր ես անվանում։
- ԴԵԶԻ.— Այդ է նրանց պարելու ձևր. նրանք գեղեցիկ են։
- ԲԵՐԱՆԺԵ. Գարշելի են։
- ԴԵԶԻ.— Ես չեմ ուծում, որ նրանց վատաբանեն։ Դա ինձ վշտացնում ŀ.
- $F$  Ab $\theta$ UU abia belah belah diampatan diang kembentun di pendalan di Abdulun di Buba belah menjadi pendadan di pendada di pendada di pendada di pendada di pendada di pendada di pendada di pendada di pendada di pendada d
- ԴԵԶՒ.— Նրանք աստվածներ են։
- $P$ ԵՐԱՆԺԵ. Դու չափազանցնում ես, սիրելի'ս։ Լավ նայիր, թե ինչաիսին են։
- ԴԵԶԻ. Դու մի խանդիր, սիրեյի'ս։ Դու էլ ինձ ներիր։ (Նորից մոտե- $\textcolor{blue}{-366} \textcolor{white}{-}$

## նում է Բերանժեին, ուզում է նրան առնել իր թևերի մեջ։ Այս անգամ Բերանժեն է խույս տալիս):

- ԲԵԲԱՆԺԵ.— Ես նիշեցնում եմ, որ մեր տեսակետները լիովին Բակասում են միմյանց։ Ավելի լավ է՝ այլևս չվիճաբանենք։
- TUQP. Դե, մի եղիր մանրախնդիր։
- PLPUCOD. Up topp findum:
- ՊԵԶԻ (Բերանժեին, որը մեջբով շրջվել է ռեպի նա։ Բերանժեն նայում է **հայելու մեջ, զննում է իր դեմբը).**— Մեր միասնական կյանքն այսունետև անննարին է։ (Մինչ Բերանծեն շարունակում է խրեն նայել ճայելու մեջ, Դեզին կամացուկ ուղղվում է դեպի դուոր '**ասելով)**։ Նա բարենամբույր չէ։ Իսկապես, որ նա բարեամբույր չէ ամենևին։ (Դուրս է գայիս։ Երևում է, թե նա ինչպես դանդաղորեն իջնում է սանդուղքի վերևի աստիճաններով):
- rt. Cla db (դեռևս նայելով նայելու մեջ). Ըստ իս, մարդ ասածդ այնքան էլ զզվելի բան չէ։ Եվ սակայն ամենևին էլ գեղեցիկների թվին չեմ պատկանում։ Հավատա ինձ, Դեզի'։ (Cpount t): Դե- $\Phi$ <sup>2</sup>. Դեզի'։ Որտե՞ղ ես, Դեզի'։ Դու ինձ չպետք է յքես։ (**Նետվում** է դեպի դուռը)։ Դեզի'։ (Հասնելով սանդղանարթակին, խոնարնdeni t puqphph dpu): 1-tiqh', tun pumanumohn: 4 tinumumahn haa մոտ, իմ գողտրի'կ Դեզի։ Դու նույնիսկ չնախաճաշեցիր։ Դեզի', ինձ մի թող մեն-մենակ։ Դու այդ ի՞նչ էիր խոստացել, Դեզի', **Blagh': (Հրաժարվում է նրան կանչելուց, նուսանատական շար**tani է անում ու վերադառնում է սենյակ)։ Ինարկե։ Այլևս իրարու theo huuluudmii: Udhuuttnuolu ndinuuthp: Uuntim haun shun: Praig նա չպետք է նեոանար ինձանից, առանց բացատրվելու։ (Luuni t ynnu hnnun): Un tindunn muanuu yh pinnti: Umutu  $\langle \cdot \rangle$  կարելի։ Ես նիմա բոլորովին միայնակ եմ։ (Գնում, բանայիով hanapus է դուոր, խնամքով, բայց զայրացած)։ Ինձ, որ չեն կաը ոսնա կոտրել։ (Խնամքով փակում է յուսամուտները)։ Ինձ, որ  $1.6$  *Lummusia Inumbi:* (**Bhunu t niqtoyningthe empr qinitu-**to all he and, has hund: bu dumnhunha unumub tel: Uumnhunha ուս արած (Գնում, նստում է բազկաթոռին)։ Դրությունը բացարմակապես անտանելի է։ Իմ սխայն էր, որ նա մեկնեց։ Ես ամեն ինչ 11 6mu huntum: Staultu' h"li, pulumh uhmh undultultu: bilu մեկը, որ ծանրացավ իմ խղճին։ Ես պատկերացնում եմ վառթարագորմը, վատթարագույնը ննարավոր է։ Խեղճ երեխա՝ լքված Պովսպների այս աշխարնում։ Ոչ ոք չի կարող ինձ օգնել, որ նո-

---- 907---

րից գտնեմ նրան։ Ոչ ոք, որովնետև ոչ ոք չկա։ (**Նոր մռնչոցներ,** խելացնոր վազը, փոշու ամպեր)։ Նրանց չեմ ուզում լսել։ Բամբակ պիտի խցկեմ ականջներս։ (Բամբակ է խցկում ականջների մեջ և ինքն իր նետ խոսում է՝ նայելուն նայելիս)։ Ուրիշ ելք չկա՝ նրանց նամոզելուց բացի։ Նրանց նամոզել, բայց ինչո՞ւմ։ Կերսյարանափոխումներն արդյոք ետադա՞րձ են արդյոք։ Դա ներկուլեսյան աշխատանք պիտի լինի, իմ ուժերից վեր։ Նախ, նրանց **համոզելու համար, հետները պետք է խոսել։ Հետները խոսելու** նամար՝ պետք է սովորել նրանց լեզուն։ Կամ թե իրենք պի**տի** undnpta hu jtqnia: Aung tu h°a, jtqdnd tu jununiu: O°na t **ku** լեզուն։ Արդյոք դա ֆրանսերե՞ն է։ Պիտի որ ֆրանսերեն լինի։ Բայց ի՞նչ է ֆրանսերենը։ Ցանկության դեպքում դա կարելի է **ֆ**րանսերեն համարել. ոչ ոք չի կարող այդ հաստատել, ես միակն  $t$ , nn hinumi t mun it quand: Un h  $a$  tu munio: Unning tu hapu ինձ նասկանո՞ւմ եմ։ Արդյոք ես ինքս ինձ նասկանո՞ւմ եմ։ (Գը**նում է դեպի սենյակի կենտրոնը)**։ Եվ եթե, ինչպես ասել էր Դեզին, նրանք են իրավացի։ (Վերադառնում է դեպի ճայելին)։ Մարդը տգեղ չէ, մարդը տգեղ չէ։ (Նայում է և ձեռքը սանեցնում **t** դեմքի վրայով)։ Ի՞նչ տարօրինակ բան։ Այդ դեպքում ես ինչի՞ եմ նման։ Ինչի՞ եմ նման։ (Նետվում է դեպի կախովի պանարա- $\mathbf{\hat{a}}$ ր, լուսանկարներ է հանում ու նայում)։ Լուսանկարներ։ Ովքե՞ր են բորոր այս մարդիկ։ Թիթե՞ռ կամ ավելի շուտ՝ Դե՞զի։ Եվ այս մեկը Բոտա՞րն է, Դյուդա՞րը, թե՞ Ժանը։ Կամ գուցե ես եմ՝ ինքս։ (Նորից նետվում է դեպի կախովի պանարանը, որտեղից նանում  $\mathbf t$  **երկու կամ երեք նկար)։** Այո, ես ինձ ճանաչում եմ, այդ ես եմ, այդ ես եմ։ (Գնում նկարները կախում է խորքի պատին, ռնգեղջ**յուրների գլուխների կողքին)։** Այդ ես եմ, այդ ես եմ։ (Երբ նա կախում է նկարները, պարզվում է, որ դրանք պատկերում են մի ծերունու, մի գիրուկ կնոջ և մի ուրիշ տղամարդու։ Այդ դիմանկարների տգեղությունն աչքի է զարնում ռնգեղջյուրների անչափ գեղեցկացած գյուխների կողբին։ Բերանժեն ընկրկում է նրկարները դիտելու համար)։ Ես գեղեցիկ չեմ։ Ես գեղեցիկ չեմ։ (Նկարներն իջեցնում է պատից ու կատաղած դրանք շպրտում է **հատակին։ Մոտենում է հայելուն)։** Այդ նրանք են գեղեցիկ։ Ե**ս** սխայվեցի։ Օ'ն, ինչքան կուզենայի յինել նրանց նման։ Ավա՜ղ, ես կոտոշ չունեմ։ Ինչքա՜ն տգեղ է տափակ ճակատր։ Ինձ նարկավոր է մեկ կամ երկու կոտոշ՝ կախ ընկած դիմագծերս պրկելու **համար։ Գուցե աճի, և ես այլևս չամաչեմ, կկ**արողանամ գնալ,

գտնել բոլոր մյուսներին։ Բայց չի աճում։ (Նայում է իր ափերին)։ Ձեռքերս խոնավ են։ Դառնալո՞ւ են արդյոք կոշտ ու կոպիտ։ (Հանում է բանկոնը, քանդում է վերնաշապիկը, կուրծքն է դի**տում ճայելու մեջ)։** Մաշկս թույլ է։ Ան, այս անչափ ճերմակ ու մազոտ մարմինը։ Ինչպես կուզենայի, որ մաշկս սյնդանար և գունավորվեր, դառնար սքանչելի մուգ կանաչ։ Ունենայի պատշաճ մերկություն, անմաց, ինչպես իրենցը։ (Ականջ է դնում մռընչոցներին)։ Նրանց երգերը նմայիչ են, մի քիչ խստաշունչ, բայց անտարակույս նմայիչ։ Ախ, եթե կարողանայի նրանց նման։ (**Փոր**ant t hunle Grueg oph ulphe): Unp n, unp n, pp nn: n'2, 2h ստացվում։ Նորից փորձենք, ավելի բարձր։ Անը՜ն, անը՜ն, բը՜ոռ։  $\mathsf{H}'_2$ , ո'չ, չի ստացվում։ Ինչքան թույլ է։ Ինչքան պակասում են ուժն ու եռանդր։ 2եմ կարողանում մռնչալ։ Ես միայն ռոնում եմ։ Անը՜ն, անը՜ն, բը՜ռռ։ Ոռնոցները մռնչոցներ չեն։ Խիղճս ինչպես է ինձ տանջում։ Ես ժամանակին պիտի գնայի նրանց հետքերով։ Հիմա շատ ուշ է։ Ափսոս, ես ճիվաղ եմ. ճիվաղ եմ ես։ Ավաղ, ես երբեք չեմ դառնալու ռնգեղջյուր։ Երբեք, երբեք։ Էլ չեմ կարող փոիսակերպվել։ Ես այդ կուզենայի, այնքան կուզենայի, բայց չեմ կարող։ Էլ ի վիճակի չեմ ինձ դիտելու նայելու մեջ։ Անչափ շատ եմ ամաչում։ (Մեջ**բով շրջվում է դեպի նայելին)։** Ինչքան տգեղ եմ։ Վայ նրան, ով կուզենա պանպանել իր ինքնատիպությունը։ (Հանկարծակի ցնցվում է): Է'ն, ներն էլ անիծած: Ես ինքս ինձ որոշտպանելու եմ ընդդեմ բոլորին։ Հրացանս, նրացանս։ (Գոռալով շրջվում է դեպի խորքի պատը, որի վրա դաջված են ռնգեղ-**»յուրների գյուխները)։** Ընդդեմ բոլորին, ես պաշտպանելու եմ ինթս ինձ՝ ընդդեմ բոլորին։ Ես պաշտպանելու եմ ինքս ինձ։ Ես վերջին մարդն եմ։ Ես մնալու եմ այդպիսին մինչև վերջ։ Ես չեմ gholim hu nhpphpp:

#### վարագույր

## ULFEP 4UU3Nh

# **YULMANMLU**

#### *ANPONQ USQPLP*

ԿԱԼԻԳՈՒԼԱ ԿԱՅԵՍՈՆԻԱ ՀԵԼԻԿՈՆ ՍԿԻՊԻՈՆ **Pbu** Ubbb4Sb0bU (dbr wwwrhd) UbSblbflbV (www.ph) LbnbphflbV (upwurhy)

04SU4b0bU (qwmrhy) *<u><b>^USPhUnNN</u>* **UbPbu** *UANDRAW* ԱՌԱՋԻՆ ՊԱՀԱԿ ԵՐԿՐՈՐԴ ՊԱՀԱԿ ԱՌԱՋԻՆ ԾԱՌԱ ԵՐԿՐՈՐԴ ԾԱՌԱ

ԵՐՐՈՐԳ ԾԱՌԱ ԾՈՒՍԻՈՒՍԻ ԿԻՆԸ ԱՌԱՋԻՆ ՊՈԵՏ **brunner** ands **brrnra 906S SQUADLE AUPS**  $2$ ԻՆԳԵՐՈՐԴ ՊՈԵՏ **4586PNPR 9A6S** 

 $\hat{\phantom{a}}$ 

## ԳՈՐԾՈՂՈՒԹՅԴՒՆ ԱՌԱՋԻՆ

#### ՏԵՍԱՐԱՆ ԱՌԵՋԻՆ

## Պալատի դանլիճում խմբված են պատրիկներ, որոնցից մեկը ամենատարիքոտն է։ Նրանց շարժումները նյարդային են։

- ԱՌԱՋԻՆ ՊԱՏՐԻԿ. Նորից ոչինչ։
- ԾԵՐ ՊԱՏՐԻԿ. Առավոտյան ոչինչ, երեկոյան ոչինչ։

ԵՐԿՐՈՐԳ ՊԱՏՐԻԿ. - Անա երեք օր է, ոչինչ։

- ԾԵՐ ՊԱՏՐԻԿ. Սուրնանդակները գնում են, գալիս։ Նրանք օրոnniu ta qiniluatnn ni muniu «nhaz»:
- ԵՐԿՐՈՐԴ ՊԱՏՐԻԿ. Ամբողջ Հռոմը տակն ու վրա են արել։ Էլ բան  $\mathfrak{z}$ մնաց անելու։
- ԱՌԱՋԻՆ ՊԱՏՐԻԿ. Ինչո՞ւ վաղաժամ աննանգստանալ։ Սպասենք։ Նա գուցե կվերադառնա այնպես աննկատ, ինչպես որ գնաց։
- ԾԵՐ ՊԱՏՐԻԿ. Նրան տեսա պալատից դուրս գալուց։ Տարօրինակ էր նրա նայացքը:
- ԱՌԱՋԻՆ ՊԱՏՐԻԿ. Ես էլ ներկա էի, և նրան նարցրեցի, թե ինչ է պատանել:
- ԵՐԿՐՈՐԴ ՊԱՏՐԻԿ.— Պատասխանե՞ց։
- ԱՌԱՋԻՆ ՊԱՏՐԻԿ.— Միայն մի բառ՝ «ոչինչ»։ (Դադար։ Ներս Է մտնում Հելիկոնը՝ սոխ ուտեյով)։
- ԵՐԿՐՈՐԴ ՊԱՏՐԻԿ (նյարդային). Մտատանջ վիճակ է:
- ԱՌԱՋԻՆ ՊԱՏՐԻԿ.— Դե, ինչ արած, բոլոր երիտասարդներն էլ այդu<sub>l</sub>huha են։
- ԾԵՐ ՊԱՏՐԻԿ.— Բնական է։ Տարիքն ամեն ինչ նարթում է։
- ԵՐԿՐՈՐԴ ՊԱՏՐԻԿ.— Կարծո՞ւմ եք։
- ԱՌԱՋԻՆ ՊԱՏՐԻԿ. Մաղթենք, որ նա մոռանա։
- ԾԵՐ ՊԱՏՐԻԿ.— Ինարկե, մեկը կորցնենք, տասը շանենք։
- ՀԵԼԻԿՈՆ. Ինչո՞ւ եք կարծում, որ այդ ամենը սերն է դրդել։
- ԱՌԱՋԻՆ ՊԱՏՐԻԿ. Ուրիշ էլ ի՞նչ։
- ՀԵԼԻԿՈՆ. Գուցե լյարդի ցավի՞ց է, կամ պարզապես ամեն օր մեզ տեսնելու զզվանքից։ Թերևս, ավելի հանդուրժելի լինեին մեր ժամանակակիցները, եթե ժամանակ առ ժամանակ փոխեին իրենց մռութները։ Բայց ոչ, նույնն են, միշտ նույն ծամածովածները։
- ԾԵՐ ՊԱՏՐԻԿ. Ինձ թվում է, որ սիրուց է։ Այսպես ավելի նուզիչ է։

ՀԵԼԻԿՈՆ.— Եվ ապանով, նատկապես ապանով։ Սա մի տեսակ նիվանդություն է, որ չի խնայում ո'չ խեյոքին, ո'չ ապուշին։

- ԱՌԱՋԻՆ ՊԱՏՐԻԿ.— Բարեբախտաբար սիրո վիշտը նավերժական  $2k$ : Uhpt uh munnig with hunnn tu mulgiti.
- ԵՐԿՐՈՐԴ ՊԱՏՐԻԿ.— Ես՝ ոչ:

ԱՌԱՋԻՆ ՊԱՏՐԻԿ. – Ոչ ոք չի կարող։

ԾԵՐ ՊԱՏՐԻԿ. - Այլապես ապրելը կդառնար անհնարին մի բան։

ԱՌԱՋԻՆ ՊԱՏՐԻԿ.- Stuan'iu t.p: Անցած տարի կորցրեցի կնոջս: Cwm jug tinu, h fitinn unnugu, duutukul un duutukul guy եմ զգում, բայց ընդնանուր առմամբ էական չէ։

「大きくさんのことをのけるのです」ということをしている この

**大家的人的人 医生理学家的** 

Ņ

ԾԵՐ ՊԱՏՐԻԿ. - Բնությունն իրերը լավ է նարթում։

ՀԵԼԻԿՈՆ.— Սակայն նայելով ձեզ, ինձ թվում է, որ բնությունը մեկմեկ վրիպում է։

## **Umanin** t Ctphua:

 $U \cap U \cap U$  The  $U \cap U \cap U$  of  $U \cap U$ 

**C**brbl. - hazutu upzu, nzpaz:

- ՀԵԼԻԿՈՆ.— Հանդարտվեք, պարոնա'յք, նանդարտվեք։ Փրկենք մեր կերպարանքը։ Հռոմեական կայսրությունը այդ մենք ենք։ Եթե կորցնենք մեր կերպարանքը, կայսրությունը կկորցնի գլուխը։ Օ՜, n, դեռ պանը չէ։ Այժմ, որպես սկիզբ, գնանք նախաճաշի և կայսրությունը ավելի լավ կզգա իրեն։
- $\sigma$ bՐ ՊԱՏՐԻԿ.— միշտ է, պետք չէ մի նապաստակ բաց թողնել, երկուսը բռնելու նամար:
- ՇԵՐԵԱ.— Այս յոությունն ինձ դուր չի գալիս։ Ամեն ինչ շատ լավ էր գնում։ Այդ կայսրը կատարյալ էր։
- ԵՐԿՐՈՐԴ ՊԱՏՐԻԿ.— Այս, նա այնպիսին էր, ինչպիսին որ նարկն էր, խղճանարվող և անփորձ։
- ԱՌԱՋԻՆ ՊԱՏՐԻԿ. Բայց ի վերջո ի՞նչ է պատանել ձեզ, ինչի՞ նամար է այս ողբը։ Ոչինչ չի խանգարում, որ նա շարունակի այնայես ինչպես որ եղել է մինչև օրս։ Նա սիրում էր Դրուսիլիային, նասկանալի է, բայց նա ընդամենը նրա քույրն էր։ Քնել նրա ն**ետ,** դա արդեն չափազանց է։ Բայց տակնուվրա անել Հռոմը, որովնետև նա մանացել է, դա արդեն չափից ավելի է։
- ՇԵՐԵԱ.— Այդ ամենը մի կողմ, ինձ դուր չի գալիս, այս փախուստն ինձ լավ բան չի նուշում:
- $\sigma$ ԵՐ ՊԱՏՐԻԿ.— Այո, չկա կրակ առանց ծխի։
- ԱՌԱՋԻՆ ՊԱՏՐԻԿ.— Ամեն դեպքում պետությունը բնականորեն չի

 $-172-$ 

կարող ընդունել մի արյունապիղծի, որը գնայով դառնում է ողբերգակ։ Արյունապիղծը՝ արյունապիղծ, բայց գոնե գուսպ։

ՀԵԼԻԿՈՆ. - Գիտեք, ինարկե, որ արյունապղծությունը միշտ աղմուկ Է նանում։ Անկողինս ճոճռում է, երբ փորձում եմ այսպես բացատրել։ Ո՞վ ձեզ ասաց, որ այս ամենը Դրուսիլիայի պատճառով E:

ԵՐԿՐՈՐԴ ՊԱՏՐԻԿ. – Ուրիշ Էլ ո՞ւմ։

ՀԵԼԻԿՈՆ. - Գուշակեցեք։ Լավ գիտցեք, դժբախտությունը նման է ամուսնության։ Կարծում ես, թե դու ես ընտրում, բայց քեզ են ընտրում։ Այդպես է, ոչինչ անել չես կարող։ Մեր Կայիգույան դժբախտ է, բայց, գուցե, ինքն էլ չգիտե ինչու։

Հավանաբար իրեն փակուղու առաջ զգաց, ուստի և փախուստի դիմեց։ Մեզանից յուրաքանչյուրը այդպես կվարվեր։ Խնդրեմ, ես, որ ասում եմ այս ամենը, եթե ինքս ընտրած լինեի իմ նորը, ծրն- $\frac{1}{2}$   $\frac{1}{2}$   $\frac{1}{2}$ 

## **Umanut t Uuhuthnan:**

### ՏԵՍԱՐԱՆ ԵՐԿՐՈՐԴ

 $\star$ 

 $\overline{\text{CDP}}$   $U = U \int f^2 \Omega$ ;

 $\mathbf{U}$ ԿԻՊԻՈՆ. - Նորից ոչինչ։ Գյուղացիներին թվացել է, թե տեսել են նրան երեկ գիշեր, ամպրոպին, այս կողմերով վազելիս։

## Շերեան վերադառնում է դեպի սենատորները։ Սկիպիոնը հետեunu է նրան։

- ՍԿԻՊԻՈՆ. Այո։ Ես ներկա էի, ըստ սովորության նետևում էի նրրան։ Նա մոտեցավ Դրուսիյիայի դիակին, երկու մատով շոշափեց նրան, հետո շրջվելով միայնակ սկսեց խորհել և դուրս եկավ հանդարտ, համաչափ քայլերով։ Այդ օրվանից ի վեր փնտրում ենք նրան։
- ՇԵՐԵԱ (շարժելով գլուխը). Այդ երիտասարդը գրականություն շատ  $\n *l*$  the upper  $\mathbf{u}$ :
- ԵՐԿՐՈՐԴ ՊԱՏՐԻԿ. Բնորոշ է տարիքին։
- ՇԵՐԵԱ.— Բայց ոչ դիրքին։ Կայսր և արվեստագետ— աննամատեղեյի են։ Հասկանայի է, եղել են այդպիսի մեկ-երկուսը։

ԱՌԱՋԻՆ ՊԱՏՐԻԿ. - Դա ավելի մեղմացուցիչ էր։

ԾԵՐ ՊԱՏՐԻԿ. - Ամեն ոք իր արնեստն ունի։

ՍԿԻՊԻՈՆ. - Ի՞նչ կարող ես անել, Շերեա':

∂ԵՐԵԱ.— Ոչինչ։

ԵՐԿՐՈՐԴ ՊԱՏՐԻԿ.— Սպասենք, եթե նա չվերադառնա, նարկ կլինի, որ մեկը նրան փոխարինի։ Մեզանում կայսրեր չեն պակաuniu:

神社 の のかい あいい

ԱՌԱՋԻՆ ՊԱՏՐԻԿ. - 2են պակասում, միայն կամքն է պակասում։

ՇԵՐԵԱ.— Իսկ եթե վերադառնա վատ տրամադրությա՞մբ։

ԱՌԱՋԻՆ ՊԱՏՐԻԿ. – Իսկապես, նա դեռ երեխա է։ Մենք նրան կարգի կնրավիրենք։

 $CDPbU$ . - bull tipt pn'ip t:

- ԱՌԱՋԻՆ ՊԱՏՐԻԿ (ծիծաղելով). Դե ինչ, մի՞թե ժամանակին չեմ գրել պատանական նեղաշրջման մասին։
- ՇԵՐԵԱ.— Ինարկե, եթե նարկ եղավ։ Բայց ես կնախընտրեի մենակ մնալ իմ գրքերի նետ:

ՍԿԻՊԻՈՆ. - Ներեցեք ինձ։

**ՇԵՐԵԱ.** - Նրա միտքը պղտորվել է:

ԾԵՐ ՊԱՏՐԻԿ.— Դեռ երեխա է։ Երիտասարդները նամերաշխ են։ ՀԵԼԻԿՈՆ.— Համերաշխ են, թե՝ ոչ, վաղ թե ուշ ծերանայու են։

Հայտնվում է մի պանակ. «Կալիգուլային տեսել են պալատի պարmannus:

**Բոլորը դուրս են գայիս։** 

#### ՏԵՍԱՐԱՆ ԵՐՐՈՐԳ

Մի բանի վայրկյան բեմը մնում է դատարկ։ Ձախ կողմից գաղտագողի մտնում է Կալիգուլան։ Նա մոլորված է ու կեղտոտ, մազերը թաց են, ոտքերը ցեխոտ։ Անընդնատ ձեռքը տանում է բերանը։ Գնում է դեպի նայելին ու անմիջապես կանգ է առնում, տեսնելով իր դեմբը։

Աննասկանալի բառեր է մրմնջում և նստում է աջ կողմում, ձեռքերը խաչած ոտքերի արանքում։

Հելիկոնը ներս է մտնում ձախ կողմից։ Նկատելով Կալիգույային՝ կանգ է առնում բեմի ծայրում և լռությամբ զննում է նրան։ Կալիգույան շրջվում է և տեսնում է Հելիկոնին։

#### ՏԵՍԱՐԱՆ 20ՐՐՈՐԳ

ՀԵԼԻԿՈՆ (գնայով բեմի մի ծայրից մյուսը). – Բարև', Գայո'ւս։ ull honnll (n, 2hadm). - Buthl, 2tillun'a: (Innipinia):

- ՀԵԼԻԿՈՆ. Դու նոգնած ես երևում:
- ԿԱԼԻԳՈՒԼԱ. Ես երկար եմ քայլել։
- $\mathcal{L}$ ԵԼԻԿՈՆ.  $\mathcal{L}$  Այո, քո բացակայությունը երկար տևեց։ (Լոություն)։
- ԿԱԼԻԳՈՒԼԱ.- Դժվար էր գտնել։
- ՀԵԼԻԿՈՆ. Ի՞նչը։
- ԿԱԼԻԳՈՒԼԱ. Ինչ որ ես էի ցանկանում: (Միշտ բնական): Լուսինը: ՀԵԼԻԿՈՆ. - Ի՞նչը։
- 
- ԿԱԼԻԳՈՒԼԱ. Այո, ես լուսին էի ցանկանում։
- ՀԵԼԻԿՈՆ (լոություն։ Հելիկոնը մոտենում է նրան). Ի՞նչ էիր անում  $\mu$  incubar:
- ԿԱԼԻԳՈՒԼԱ. Այո... դա այն իրերից մեկն էր, որ ես չունեի։
- ՀԵԼԻԿՈՆ. Ինարկե, և նիմա ունեցա՞ր։
- ԿԱԼԻԳՈՒԼԱ. Ոչ, չկարողացա։
- ՀԵԼԻԿՈՆ. 8ավայի է։
- ԿԱԼԻ 40 ԻԼԱ. Այո, դրա նամար էլ նոգնել եմ։ (Դադար)։ Հեյիկո'ն։
- $\mathcal{L}$ blnunt $\mathcal{L}$ . Ulm, kung puntur.
- ԿԱԼԻԳՈՒԼԱ. Դու կարծում ես, որ ես խե՞նթ եմ։
- $\mathcal{L}$ ԵԼԻԿՈՆ.— Դու յավ գիտես, որ ես երբեք կարծիք չեմ նայտնում։ Բավականաչափ խելացի եմ նման սխայներից գերծ մնալու հա- $\n *u*un:$
- **ԿԱ**ԼԻԳՈՒԼԱ.— Այո, ի վերջո, ես խենթ չեմ, և նույնիսկ երբեք այսքան խելացի չեմ եղել։ Պարզապես, միանգամայն հանկարծակի զգացի անննարինի աննրաժեշտությունը։ (Դադար)։ Իրերն, ինչպես որ կան, ինձ բոլորովին չեն գոհացնում։
- ՀԵԼԻԿՈՆ. Շատ տարածված կարծիք է:
- $ULL$ իգնիվ $L$ . Ծշմարիտ է։ Նախկինում ես այդ չգիտեի։ Այժմ գիտեմ։ (Միշտ բնական)։ Այս աշխարնն ինչպես որ կա, անտանելի է։ Հետևաբար յուսին եմ ուզում, կամ երջանկություն, կամ անմանություն, կամ ինչ-որ բան՝ նման խենթության, միայն թե ոչ այս աշխարնից:
- ՀԵԼԻԿՈՆ.— Դատողությունը տրամաբանական է։ Բայց ընդճանըապես մարդկանց չի Բաջողվում մինչև վերջ դրան հետամուտ լինել։
- ԿԱԼԻԳՈՒԼԱ (վեր կենարով, նույն պարզությամբ). Չես կարող ասել, բանի որ մարդիկ երբեք դրան հետամուտ չեն լինում մինչև վերջ, նետևաբար ոչինչ ձեռք չեն բերում։ Բայց գուցե բավական է, որ ընական մնան մինչև վերջ։ (**Նայում է Հեյիկոնին)։** Գիտեմ, թե դու ինչ ես մտածում։ Ինչ է, մի կնոջ մանվան պատճառով այսքան ստմո՞ւկ։ Ոչ, բանը դրանում չէ։ Կարծես նիշում եմ, ճիշտ է,

մի քանի օր է, որ մանացել է այն կինը, որին սիրում էի։ Բայց  $h^c\mathfrak{a}_2$  t utinn: Uh  $h^c\mathfrak{a}_2$  na pule: Uumn n $h\mathfrak{a}_2$  t, tinnumu tu ptq, nut միայն նշան է մի ճշմարտության, որով յուսինն ինձ համար այնpul ulinudteu t nunlinui: Դա մի ճշմարտություն է, շատ պարզ ու նստակ, փոքր-ինչ աննեթեթ, բայց դժվար բացանայտելի և անmuuatin:

ՀԵԼԻԿՈՆ. - Ուրեմն, Գայո'ւս, ո'րն է այդ մշմարտությունը։

ԿԱԼԻԳՈՒԼԱ (շրջվելով մի կողմ, անտարբեր ձայնով).— Մարդիկ մեռնում են՝ առանց ճաշակելու երջանկությունը։

- ՀԵԼԻԿՈՆ (դադար). Այո, Գայո'ւս, դա մի ճշմարտություն է, որի նետ մարդիկ նաշտվում են նեշտությամբ։ Նայիր շուրջդ։ Այդ չէ, որ thuulmul t Gnulg whimpduller.
- ԿԱԼԻԳՈՒԼԱ (հանկարծ անգուսպ ծիծաղով). Ուրեմն իմ շուրջն ամեն ինչ խաբեություն է, բայց ես ուզում եմ, որ նրանք ապրեն և զգան ճշմարտությունը։ Ես հնարավորություն ունեմ նրանց ցույց տայու ճշմարտությունը, քանզի ես գիտեմ, թե նրանց ինչն է պակասում, Հելիկո'ն։ Նրանք տգետ են, և նրանց պետք է մի ուսուցիչ, որը խոսի ու գիտենա խոսելիքն իր։
- ՀԵԼԻԿՈՆ. Մի վիրավորվիր, Գայո'ւս, նրանից ինչ պիտի բեզ ասեմ։ Գուցե նախ հանգստանա՞ս։
- ԿԱԼԻԳՈՒԼԱ (նստելով, մեղմությամբ). Անննար է, Գայո'ւս, այլնա րնդմիշտ անհնար։

ՀԵԼԻԿՈՆ. - Բայց ինչո<sup>*\**</sup>ւ:

ԿԱԼԻԳՈՒԼԱ. - Եթե ես քնեմ, ո՞վ է ինձ տալու լուսինը:

ՀԵԼԻԿՈՆ (մի պան լոությունից նետո). - Այդ նիշտ է։

Կալիգուլան վեր է կենում նկատելի դժվարությամբ։

ԿԱԼԻԳՈՒԼԱ. - Լսիր, Հելիկո'ն։ Ես ինչ-որ ոտնաձայներ և աղմուկ եմ լսում, լոիր և մոռացիր, որ տեսել ես ինձ։

ՀԵԼԻԿՈՆ. - Հասկանալի է։

## Կայիգուլան ուղղվում է դեպի ելքը։ Հելիկոնը շրջվում է։

- ԿԱԼԻԳՈՒԼԱ. Այսունետև բարենանիր օգնել ինձ։
- /ԵԼԻԿՈՆ.— Գայո'ւս, ես պատճառ չունեմ չկատարելու քո կամբը։ **Շատ գիտեմ, բայց ինձ շատ ավելի քիչ բան է հետաքրքրում։ Ու**րեմն ինչո՞վ կարող եմ բեզ օգնել։

ԿԱԼԻԳՈՒԼԱ.— Անելով անկարելին։

ՀԵԼԻԿՈՆ. - Կանեմ, որքան որ կարող եմ։ (Կալիգուլան դուրս է գալիս։ Սկիպիոնը և Կայեսոնիան արագ ներս են մտնում)։

Utibabab. ny ng yuu: Ztibun'a, anua yteu mtuti:

- 2010405.-02:
- ԿԱՅԵՍՈՆԻԱ. Հելիկո'ն, իսկապես, նա քեզ փախուստից առաջ ոչինչ  $5h$  *uuth:*
- ՝ԵԼԻԿՈՆ.— Ես նրա հավատարմատարը չեմ, միայն հանդիսատեսն tai: Uyumtu mutuh lutangh t:
- **GU SUAUPU. wannui tu ptq:**
- 'եկ իկքին.— Սիրեյի' Կայեսոնիա, Գայուսը իդեայիստ է, և ամբողջ աշխարնն այդ գիտե։ Կարելի է ասել, որ նա դեռևս դա չի նասկացել, իսկ ես նասկացել եմ, և այդ իսկ պատճառով ոչնչով չեմ զբաղվում։ Բայց եթե Գայուսը փորձի ճասկանալ, ի տարբերություն ինձ, նա ունակ է իր փոքրիկ, բարի սրտում տեղ հատկացնել ամենքին։ Եվ միայն աստված գիտե, թե դա մեզ համար ինչ կարժենա։ Բայց նիմա թույլ տվեք նախամաշել։ (Դուրս է գալիս):

#### ՏԵՍԱՐԱՆ ՎԵՑԵՐՈՐԴ

#### <u> Աայեսոնիան</u>՝ հոգնած նստում է։

- ակ նենքներել. Մի պաննորդ տեսել է նրան անցնելիս։ Ողջ Հռոմը **or itidnin dnud է intudniu, huy կայիգույան՝ միայն և միայն իր** իդեային։
- $U^{\dagger}U^{\dagger}U^{\d$
- $\mathfrak{t}_{1}$   $\mathfrak{t}_{1}$   $\mathfrak{t}_{1}$   $\mathfrak{t}_{1}$   $\mathfrak{t}_{2}$   $\mathfrak{t}_{2}$   $\mathfrak{t}_{2}$   $\mathfrak{t}_{3}$   $\mathfrak{t}_{4}$   $\mathfrak{t}_{5}$   $\mathfrak{t}_{6}$   $\mathfrak{t}_{7}$   $\mathfrak{t}_{8}$   $\mathfrak{t}_{9}$   $\mathfrak{t}_{10}$   $\mathfrak{t}_{11}$   $\mathfrak{t}_{10}$   $\mathfrak{t}_{11}$
- $U^{\dagger}U^{\dagger}U^{\dagger}U^{\dagger}U$ .  $\Lambda$ pniuhjhur $^{\circ}$ G:
- $H1 \rightarrow H1$  is the bubble of  $\mathbf{q}$  of  $\mathbf{q}$  and  $\mathbf{q}$  in the control of  $\mathbf{q}$  in the control of  $\mathbf{q}$  in the control of  $\mathbf{q}$  in the control of  $\mathbf{q}$  in the control of  $\mathbf{q}$  in the control of  $\mathbf{q}$ իսաթ, ծանը է տեսնել նրան մեռած, որին երեկ սեղմել ես գըրhe in:
- Utile Elite (kplynumipluutp).- bull nn<sup>e</sup>i:
- $40 + 9$  db  $\ldots$  bu  $3^{\circ}$  G<sub>2</sub>, tru apm sha uppnish tu:
- $100 1010 =$  Կայեսոնիա', նրան պետք է փրկել:
- $\pm 0.1$   $\pm 0.1$   $\pm 0.01$   $\pm 0.01$   $\pm 0.01$   $\pm 0.01$   $\pm 0.01$   $\pm 0.01$   $\pm 0.01$   $\pm 0.01$  $111$
- Սիրում եմ, նա բարի էր իմ նանդեպ ու միշտ քաջալե-**HILLIDAD** յու է էր ինձ. Ես անգիր գիտեմ նրա թեավոր խոսքերի մեծ մա-<sub>14</sub> նետ ասում էր ինձ, որ կյանքը նեշտ չէ, բայց կրոնը, արվեստն ու ուրը սոն դարձնում են տանելի. Նա հաճախ կրկնում էր, որ

ուրիշին տանջելը սխալվելու միակ ձևն է։ Նա ցանկանում էր արnun uuntu:

ԿԱՅԵՍՈՆԻԱ (վեր կենալով). - Երեխա էր։ (Նա գնում է դեպի ճայելին ու մանրակրկիտ զննում իրեն)։ Չեմ ունեցել երբևէ մեկ այլ աստված, քան իմ մարմինը, և այսօր ուզում եմ աղոթել այդ աստծուն, որ վերադարձնի ինձ Գայուսին:

Մտնում է Կալիգուլան։ Նկատելով Կայեսոնիային և Սկիպիոնին, նա երկմտելով ետ է քաշվում։ Նույն վայրկյանին հակառակ կողմից ներս են մտնում պատրիկները և պալատի վերակացուն։ Նրանք կանգ են առնում, Կայեսոնիան շրջվում է և Սկիպիոնի հետ միասին վազում են դեպի Կալիգուլան։ Վերջինս մի շարժումով կասեցնում է նրանց։

#### ՏԵՍԱՐԱՆ ՅՈԹԵՐՈՐԳ

- ՎԵՐԱԿԱՑՈՒ (վեներոտ). Մենք... մենք ձեզ փնտրում էինք, Գա- $\mathbf{u}'$
- ԿԱԼԻԳՈՒԼԱ (փոխված և կտրուկ ձայնով). Sեսնում եմ:
- ՎԵՐԱԿԱՑՈՒ. Մենք... այսինքն։
- ԿԱԼԻԳՈՒԼԱ (կոպտորեն). Ի՞նչ եք ուզում։
- ՎԵՐԱԿԱՑՈՒ. Մենք անհանգստացել էինք, Գաm'iu:
- ԿԱԼԻԳՈՒԼԱ (զնայով դեպի նա).— Ի՞նչ իրավունքով։
- ՎԵՐԱԿԱՑՈՒ. Ըը... ի դեպ... (Հանկարծ ոգեշնչված և շատ արագ): Վերջապես գիտե՞ք, որ դուք պետք է կարգավորեք հանրային գանձարանին վերաբերող որոշ նարցեր։

- ԿԱԼԻԳՈՒԼԱ (բոնկվում է մի անվերջանայի ծիծաղով). Գանձաբանը, շատ ճիշտ է, ինարկե, գանծարանը շատ կարևոր է։
- ՎԵՐԱԿԱՑՈՒ. Անկասկած, Գայո'ւս։
- ullhushlul (2007nmulul dhownnd nhutund uwatunahusha).-- dhem չէ՞, սիրեյի'ս, գանձարանը շատ կարևոր է:
- $U\rightarrow U$ ullation di  $\sim$  n, una hammu', tang papanggulung to
- ԿԱՍԻԳՈՒԼԱ. Դու ո,ինչ չգիտես, գանձարանը նգոր գործոն է։ Ամեն ինչ կարևոր է՝ ֆինանսը, ճասարակական բարոյականությունը, արտաքին քաղաքականությունը, բանակի մատակարարումն ու նողային օրենքները։ Ամեն ինչ նույժ կարևոր է, ես ասում եմ։ Ամեն ինչ նույնչափ անհրաժեշտ է ու կարևոր։ Հռոմի զորությունն, ինչպես և բո նոդային նոպաները։

 $U_{i}$ n,  $U_{i}u$  unt $I_{i}u$ nd uhun qpundtu:

 $-378-$ 

Luhn had, utnuuluugn'i:

ՎԵՐԱԿԱՑՈՒ. - Լսում ենք ձեզ։

**Tumphy** Gipp unup to quihu:

ԿԱԼԻԳՈՒԼԱ. - Դու ճավատարիմ ես ինձ, այր<sup>^</sup>:

ՎԵՐԱԿԱՑՈՒ (հանդիմանող ձայնով). - Գայո'լս։

ԿԱԼԻԳՈՒԼԱ. – Այսպես ուրեմն, ես մի ծրագիր ունեմ քեզ ներկայացնելու։ Մենք պետք է երկու անգամ տակնուվրա անենք քաղաքական տնտեսությունը։ Քեզ այդ կբացատրեմ, վերակացո'ւ... երբ պատրիկները դուրս գան։

numphyaton nunu ta quyhu:

### ՏԵՍԱՐԱՆ ՈՒԹԵՐՈՐԳ

### Կալիգուլան նստում է Կայեսոնիայի մոտ։

ԿԱԼԻԳՈՒԼԱ. - Լավ յսիր։ Սկզբնական շրջանում, բոլոր պատրիկնեոր, կայսորոթյան ողջ անձինք, որոնք իրենց տրամադրության տակ ունեն որոշ հարստություն՝ մեծ կամ փոքր, դա միանգամայն նույնն է, պետք է պարտադիր կերպով ժառանգազրկեն իրենց որդիներին և անմիջապես կտակեն այն ի նպաստ պետությանը։

ՎԵՐԱԿԱՑՈՒ. - Բայց, Գայո'ւս...

- ԿԱԼԻԳՈՒԼԱ.— Քեզ ձայնի իրավունք դեռ չի տրված։ Մեր կարիքների համար մենք այս անձանց կստիպենք մեռնել, ինքնահաճաբար, համաձայն մեր կազմած ցուցակի։ Պատեն առիթով մենք կամայականորեն կփոխենք ցուցակի կարգը և կժառանգենք այդ pninnn:
- ԿԱՅԵՍՈՆԻԱ (ճեռանալով նրա կողքից). Քեզ ի՞նչ է պատանել։
- ԿԱԼԻԳՈՒԼԱ (uunp, unung finiqutini). h դեպ, մանապատվի կարգը ոչ մի նշանակություն չունի։ Ավելի շուտ այս մահասլատիժներն ունեն հավասար կարևորություն, հետևաբար դրանք բոլորն էյ չունեն կարևորություն։ Ի միջի այլոց, նրանք բոլորն էլ մեղավոր են, թե մեկը, թե մյուսը։ Ի դեպ, նկատի ունեցեք, որ ավելի անբարոյական չէ ուղղակիորեն գողանալ քաղաքացիներից, քան թե անուղղակիորեն վարկեր դնել բոլոր այն մթերքների վբա, որոնք նույժ աննրաժեշտ են նրանց։ Կառավարել, նշանակում է գողանալ։ Ողջ աշխարնն այդ գիտե։ Բայց ձև գոյություն ունի։ Ինձ նամար, ես գողանարու եմ բացեիբաց, ազնվորեն։ Ամեն ինչ կփոխվի և կարիք չենք ունենա մանր-մունը պորտաբույծների։

(Կոպտորեն, վերակացուին)։ Անհապաղ ի կատար կածես այս **հոամանները։ Կտակները կնաստատվեն երեկոյան՝ Հռոմի ողջ բը**նակչության կողմից։ Մեկ ամիս ոչ ուշ՝ բոլոր գավառացիների կողմից։ Սուրնանդակներ ուղարկիր։

ՎԵՐԱԿԱՑՈՒ. - Կեսա'ր, նաշիվ տուր քեզ։

ԿԱԼԻԳՈՒԼԱ. - Ինձ լավ լսիր, նիմա'ր։ Եթե գանձարանը կարևորություն ունի, ապա մարդկային կյանքը չունի։ Պարզ բան է։ Նրրանք, ովքեր մտածում են քո պես, պետք է ընդունեն գաղափարն այս, և իրենց կյանքը համարեն ոչինչ, քանի որ դրամը նրանց նամար ամեն ինչ է։ Երբ այժմ որոշել եմ գործել տրսմաբանորեն, և քանի որ զորություն ունեմ, դուք կտեսնեք, թե ձեզ վրա ինչ կնստի տրամաբանությունը։ Ես կբնաջնջեմ ընդդիմացողներին և ընդդիմախոսությունը։ Եթե պետք է, կսկսեմ քեզանից։

ՎԵՐԱԿԱՑՈՒ. - Կեսա'ր, երդվում եմ, քեզ չեմ ընդդիմանում։

ԿԱԼԻԳՈՒԼԱ.— Ես քեզ՝ նույնպես, նավատա։ Փաստն այն է, որ նամաձայն եմ կառչել քո տեսակետին և հասարակական գանձարանը դիտել որպես մտորելու առարկա։ Մի խոսքով, շնորհակալ եղիր, քանզի մտնում եմ քո խաղի մեջ և խաղում քո խաղաթղթերով։ (**Մի պան անց խաղաղ տոնով)։** Ի դեպ, իմ ծրագիրը իթ պարզությամբ հանճարեղ է։ Հետևաբար, վե'րջ վիճաբանությա $a_n$ ։ Երեք վայրկյան ունես անհետանայու համար։ Հաշվում եմ, մեկ... (Վերակացուն աննետանում է):

#### ՏԵՍԱՐԱՆ ԻՆՆԵՐՈՐԳ

ԿԱՅԵՍՈՆԻԱ. - Քեզ լավ չնասկացա։ Դա կատակ էր, այնսլեու չէ՛։

ԿԱԼԻԳՈՒԼԱ. - Մասամբ, Կայեսոնիա', մանկավարժություն էր։

ՍԿԻՊԻՈՆ. - Անննարին է, Գայո'ւս։

 $U_{\text{u}}$  ull  $U_{\text{u}}$  by  $U_{\text{u}}$  by  $U_{\text{u}}$  and  $U_{\text{u}}$  by  $U_{\text{u}}$ 

ՍԿԻՊԻՈՆ. - 2եմ նասկանում քեզ։

- ԿԱԼԻԳՈՒԼԱ. Հենց այդ է, խոսքը վերաբերում է մի բանի, որն ան $f$ նար է, կամ ավելի ճիշտ. անննար է ննարավոր դարձնել։
- U4h nh U. Uw մի խաղ է, որ վերջ չունի։ Uw մի խենթուկի զվար- $6$ ni pini  $6$  :
- ԿԱԼԻԳՈՒԼԱ.  $-$  Ո'չ, Սկիպիո'ն, դա մի կայսեր ստաքինություն է։ (Նա  $2n$ ջվում է՝ դեմքին խոնջանք)։ Հիմա վերջապես հասկացա իշխանության օգտավետությունը։ Նա անննարը դարձնում է ննարա-

վոր։ Այսօր և առնասարակ բոյոր ժամանակներում ազատությունն այյևս սանման չունի։

- $UU3$ bunubu (mummayuun). bu yahutu, wa'un t wnnynp nnu-Gny findlet, Quin'iu:
- ԿԱԼԻԳՈՒԼԱ. Ես նույնպես չգիտեմ, բայց կարծում եմ, որ սյետք է  $n$ nung muntur

## **Umanut t Chphua:**

 $\bullet$ 

## ՏԵՍԱՐԱՆ ՏԱՍՆԵ^ՈՐԴ

- ՇԵՐԵԱ. Ես տեղեկացա քո վերադարձի մասին, մաղթում եմ քեզ unnn 9nipinia:
- **ԿԱԼԻԳՈՒԼԱ.— Առողջությունս շնորհակայություն է քեզ հայտնում։** (Մի պան, նանկարծակի): Կորիր գրողի ծոցը, Շերե'ա, չեմ ուqniu phq whuah:
- ՇԵՐԵԱ. Գայո'ւս: Ապշում եմ, Գայո'ւս:
- ԿԱԼԻԳՈՒԼԱ. Մի ապշիր, չեմ սիրում գրականագետներին և տանել չեմ կարող նրանց ստերը։ Նրանք խոսում են, որպեսզի իրենք իրենց չլսեն։ Իսկ եթե նրանք լսեն իրենց, կնասկանան, թե ինչulhuh nsնչություն են և այլևս չեն կարողանա խոսել։ Գնացե'ը, կորե'ը։ Գարշում եմ կեղծ վկաներից։
- ՇԵՐԵԱ.-- Եթե ստում ենք, ապա հաճախ անգիտակցաբար։ Ես անմեղ  $\mathfrak{h}\mathfrak{g}$ :
- ԿԱԼԻԳՈՒԼԱ. Սուտը երբեք անմեղ չէ։ Իսկ ձեր սուտր կարևորություն է տալիս մարդկանց և առարկաներին։ Անա թե ինչը ձեզ unun atanta stu humnn:
- ՇԵՐԵԱ.— Մինչդեռ պետք է ջատագովել աշխարնն այս, եթե ուզում ենք այնտեղ ապրել։
- ԿԱԼԻԳՈՒԼԱ. Մի' ջատագովիր, պատճառը պարզ է։ Երկրորդային է այն աշխարնը, և ով նասկացել է այդ, նա նվաճում է իր ազատությունը։ (Վեր է կենում)։ Եվ իսկապես, ես ձեզ ատում եմ, որովնետև դուք ազատ չեք։ Ամբողջ նռոմեական կայսրության մեջ thuil undan, nn umuun 1, tu tii: Znaytp, whu, ytipoumtu thun մի կայսր՝ ձեզ ազատություն ուսուցանելու։ Կորի'ր, Շերե'ա, դու նույնպես, Սկիսյիո'ն։ Բարեկամությունն ինձ ծիծաղելի է թվում։ Հայտարարեցեք համայն Հռոմին, որ վերչապես իր ազատությունը վերադարձրել են իրեն, որն իր նետ բերել է մի մեծ վողոձու**թյուն։ (Նրանը դուրս են զայիս։ Կալիզուլան շրջվում է)**:

्राण्य

ԿԱՅԵՍՈՆԻԱ.— Դու յա՞ց ես յինում:

ԿԱԼԻԳՈՒԼԱ.- Այո, Կայեսոնիա'։

- ԿԱՅԵՍՈՆԻԱ.- Ի վերջո ի՞նչ է փոխվել։ Թե սիրում էիր Դրուսիլիային, ապա միաժամանակ սիրում էիր և ինձ, և շատերին։ Նրա մանը շատ անգոր էր, որ երեք օր ու գիշեր քեզ գյուղ քշեր և որ վերադառնայիր այսպիսի թշնամական դեմքով։
- ԿԱԼԻԳՈՒԼԱ (նա նորից շրջվում է).— Խե'նթ, ո՞վ է քեզ նետ խոսում Դրուսիլիայի մասին։ Մի՞թե չես կարող պատկերացնել, որ մարդ, սիրուց բացի, կարող է լաց լինել մեկ այլ բանի համար։
- ԿԱՅԵՍՈՆԻԱ.— Ներիր, Գայո'ւս, ես ջանում եմ քեզ նասկանալ։
- ԿԱԼԻԳՈՒԼԱ.— Մարդիկ յաց են յինում, որովնետև իրերը այն չեն, ինչ պետք է լինեին։ (**Կայեսոնիան գնում է դեպի նա)**։ Թո'ղ ինձ, Կայեսոնիա՛։ (Կայեսոնիան ետ է քաշվում)։ Բայց մնա ինձ նետ։
- ԿԱՅԵՍՈՆԻԱ. Կանեմ ինչ որ ուզում ես։ (Նստում է)։ Իմ տարիքին գիտակցում են, որ կյանքը լավը չէ։ Բայց եթե չարիքն ինքը կա երկրի վրա, ինչո՞ւ ցանկանալ ավելացնել այն։
- ԿԱԼԻԳՈՒԼԱ.— 2ես կարող ճառկանալ։ Ի՜նչ արած։ Գուցե կճաղթանարեմ ա<sub>2</sub>u ամենը։ Բայց զգում եմ, որ իմ մեջ ծնունդ են առնում եակներ՝ անանուն։ Ինչ եմ անելու նոանգ դեմ։ (**Շրջվում է դեպի** theretunGharG: 07, thughunGhui', qhunth, nn thunnn till finitungputy, բայց անտեղյակ էի այդ բառի էությանը։ Կարծում էի, ինչպես բոլորը, որ դա նոզու նիվանդություն է, բայց ոչ, մարմինն է տաոասըում։ Մաշկս է ցավում, կուրծքս, թևերս, ծնկներս։ Գլուխս դատարկ է, կուրծքս՝ փոթորկած։ Եվ ամենասարսափելին այս  $m$ րան համն է բերանումս։ Ո'չ արյուն, ո'չ ման, ո'չ տենդ, բայց այս ամենը միանգամից, մեկ տեղ։ Բավական է լեզուս շարժեմ, որ սանն ինչ սկանա, և արարածները դառնան աչքիս նողկայի։ Dü, dudn 1, hu, ndünuh dupn nuntium:
- ԿԱՅԵՍՈՆԻԱ.— Պետը է քնել, բնել երկար, թողնել և այլևս չմտորել։ Ես արթուն կնսկեմ թունդ․ Երբ արթնանաս, աշխարհը քեզ համար կվերագտնի իր բույրը․ Եվ այնժամ օգտագործիր զորությունդ, որպեսզի սիրվի այն, որը թերևս արժանի է սիրո։ Արժե նպաստել, որ ննարավորը ի կատար ածվի։

ԿԱԼԻԳՈՒԼԱ. - Պետ. 2 Լ բուն, պետ Է դադար, բայց անհնարին է այդ։ ԿԱՅԵՍՈՆԻԱ.— Արդպես են կարծում խորին նոգնության պահին։ Բայց գայիս է մի ժամանակ, երբ վերագտնում են նաստատուն բոունց $p$ n:

- ԿԱԼԻԳՈՒԼԱ.— Բայց պետք է իմանալ, թե այն որտեղ օգտագործել։ Եվ ինչ կտա ինձ հաստատուն բռունցքը։ Ինչիս է պետք այնքան զարմանալի այս զորությունը, երբ չեմ կարող փոխել իրերի նաջորդականությունը, երբ չեմ կարող այնպես անել, որ արևը մայր մտնի արևելքում, և որ տանջանքը նվազի, և էակները չմեռնեն uyluu: n',, yuytuntihu', mumptinninginta yyur pitti, nt umonita htaun, tip wagni tu qindti unu uzhungh hung ni huangh uto:
- ԿԱՅԵՍՈՆԻԱ. Բայց դա աստվածներին նավասարվելու ցանկություն է։ Ավելի մեծ խենթություն դեռ չեմ տեսել։
- ԿԱԼԻԳՈՒԼԱ.— Դու նո՞ւյնպես ինձ խենթ ես նամարում։ Մինչդեո  $h^cG$ , Է աստված, որ րդձամ նրան նավասարվել։ Այն, ինչ այսօր ցանկանում եմ ես իմ ողջ ուժով, վեր է աստվածներից։ Բեռնավորել եմ ինձ մի թագավորությամբ, ուր անհնարինն է թագավոր։
- ԿԱՅԵՍՈՆԻԱ.— Դու ոչինչ անել չես կարող, որ երկինքը չլինի երկինք, որ գեղեցիկ դեմքը դառնա տգեղ, մարդկային սիրտը՝ անqqw:
- ԿԱԼԻԳՈՒԼԱ (ճետզճետե ոգևորվելով).— Ուզում եմ խառնել երկինքը ծովին, խճճել տգեղությունը գեղեցկության նետ։ Տանջանքից ծի-*<u>oun plutguti:</u>*
- ԿԱՅԵՍՈՆԻԱ (կանգնած նրա դիմաց, աղաչելով). Կա չար և բարի, վեն և նսեմ, արդար և անարդար։ Երդվում եմ քեզ, այդ ամենը *unchumerum E:*
- ԿԱԼԻԳՈՒԼԱ (նույն ձևով).— Իմ կամբն է փոխել այս ամենը։ Այս դարին ես կպարգևեմ ճավասարության շնորճը։ Եվ երբ ամեն ինչ ելինի նարթ ու դյուրին, ի վերջո, անննարինը ննարավոր դարձած նողագնդում, և լուսինը իմ ձեռքում, այնժամ, նավանաբար, ես ինքս կփոխվեմ և աշխարհն էլ ինձ հետ, վերջապես մարդիկ չեն utununu ni tingunghu yihata:
- ԿԱՅԵՍՈՆԻԱ (ճչալով). Դու չես կարող ժխտել սերը։
- ԿԱԼԻԳՈՒԼԱ (ցասումով, կատաղի ձայնով). Սերը, Կայեսոնիա' (բոնելով նրա ուսերից և ցնցելով նրան), ես հասկացա, որ սերը չնչին է։ Մյուսն է իրավացի։ Հանրային գանձը։ Լավ լսեցիր, այդպես չէ՞։ Ամեն ինչ սկսվում է դրանից։ 0΄, վերջապես նիմա սկըսելու եմ ապրել։ Ապրե՜լ, Կայեսոնիա՛, ապրելը սիրելու նակաnulla t: Um t'u tu ptq uunui l t'u tu in muulhnnui ptq jutquկորույս տոնի, մի նռչակավոր դատավարության, ամենագեղեցիկ

ներկայացումներից մեկին։ Ինձ պետք է ժողովուրդ, ճանդիսատես, զոներ և մեղավորներ։ (Նա ցատկում է թմբուկի վրա և սկրսում է անդադար հարվածել ռիթմիկ, գույգ-գույգ հարվածներով, **շարունակ խփելով)։** Նե'րս բերեք մեղավորներին։ Մեղավորներ են ինձ պետք։ Նրանք բոյորն էլ մեղավորներ են (շարունակ հարվածելով)։ Ուզում եմ, որ ներս բերեն մանապարտներին։ Ժողովո'ւրդ, ուզում եմ ունենալ իմ հանդիսատեսը, ռատավորներ, վկաներ, մեղադրյայներ։ Բոյորն էլ նախապես ռատապարտված են։ Ա՜, Կայեսոնիա՛, ես նրանց ցույց կտամ այն, ինչ երբեք չեն տեսել՝ այս կայսրության միակ ազատ մարդուն։ (Թմբու**կի զարկերի** տակ պայատը նետգնետե լցվում է աղմուկով, որը աստիճանաբար մոտենում է և դառնում է հստակ յսելի։ Ձայներ, զենքերի աղմուկ, ոտնաձայներ և դոփյուններ։ Կայիգույան ծիծաղում է և շաթունակ հարվածում։ Մտնում են պաննորդները, հետո դուրս են գալիս։ Կալիգուլան անընդնատ նարվածում է)։ Իսկ դու, Կայեսոնիա՛, կո՞նազանդվես ինձ։ Դու ինձ միշտ կօգնես։ Հոյակապ 4thah: bpnyhn, np had yogatu, Quytunahu':

- ԿԱՅԵՍՈՆԻԱ (մոլորված թմբուկի երկու ճարվածների միջև). Երդվերո կարիք չեմ զգում, բանի որ սիրում եմ քեզ։
- ԿԱԼԻԳՈՒԼԱ (նույն խաղը). Կանես այն ամենը, ինչ որ թեզ կասեմ։ ullsting bil (anga kung). - Unta hay, umpanya', uhuga pt hung un:
- $\mathbf{q}$ Ալերության (շարունակելով ճարվածել). Կլինես դաժան։
- ԿԱՅԵՍՈՆԻԱ (լաց լինելով). Դաժան։
- ԿԱԼԻԳՈՒԼԱ (նույն խաղը). Սառը և անողոք։
- ԿԱՅԵՍՈՆԻԱ.— Անողոք:
- ԿԱԼԻԳՈՒԼԱ (նույն խաղը). Դու նույնպես կտանջվես։

ԿԱՅԵԱՂՆԻԱ.— Այո, Կալիգուլա', բայց ես խելագարվում եմ։

Ներս են մտնում ապշած պատրիկները, նրանց հետ նաև պայատականները։ Կայիգուլան խփում է վերջին նարվածը, բարձրացնում է ցուպը, շրջվում է նրանց կողմն ու կանչում։

ձեզ մոտենալ։ (Ոտբերը ճատակին դոփելով)։ Կայսրն է պաճանչում, որ մոտենաք։ (Ցոյորը սարսափած առաջ են գալիս)։ Եկե'ը, արա'գ, իսկ նիմա մոտեցիր, Կայեսոնիա'։ (Բոնում է Կայեսոնիա- $\mathbf{R}$  ձեռքը, տանում է նրան դեպի նայելին և ձեռքի ցուպով խելանեղորեն ջնջում է պատկերը նայելու ողորկ մակերեսին։ Ծիծաnnu t): Uylu nyhay, mtudn'u tu: Uylu ny uh shommmmule

**Contract of the Second** 

 $-384-$ 

Բոլոր դեմքերը աննետացան։ Ոչինչ, այլևս ոչինչ։ Եվ գիտե՞ս,  $p$  bū, t utinus: Ununtighp anning: bungh'n: Ununtigti'p, angleship: (Նա հաստատուն կանգնում է հայելու առաջ խելանեղ կեզված $p_{n}($ ):

ԿԱՅԵՍՈՆԻԱ (նայելով նայելուն, սարսափած ասում է).- Կայիգուju': (Կայիգույան փոխում է իր տոնը, մատը դնում է ճայեյուն և նանկարծ սևեռուն նայացքով, նաղթական ձայնով ասում)։

ullh&nhlu.— umhanyu:

**U** w n w a n 1 1 n

## ԳՈՐԾՈՂՈՒԹՅՈՒՆ ԵՐԿՐՈՐԴ

#### ՏԵՍԱՐԱՆ ԱՌԱՋԻՆ

Պատրիկները խմբված են Շերեայի մոտ։

ԱՌԱՋԻՆ ՊԱՏՐԻԿ.— Նա անարգում է մեր արժանապատվությունը։ ՄՈՒՍԻՈՒՍ.— Արդեն երեք տարի։

ԾԵՐ ՊԱՏՐԻԿ.— Նա ինձ անվանում է փոքրիկ տիկին, նա ծաղրում է ինձ։ 0", ման։

ՄՈՒՍԻՈՒՍ. - Արդեն երեք տարի։

ԱՌԱՋԻՆ ՊԱՏՐԻԿ. – Ամեն երեկո նա մեզ վազել է տալիս իր դեսպակի շուրջը, երբ գնում է գյուղ զբոսանքի։

 $b$  bpupppo  $a$  duspbu.  $-$  by the numing t, np duspp whappup t: ՄՈՒՍԻՈՒՍ. — Արդեն երեք տարի։

ԾԵՐ ՊԱՏՐԻԿ.— 2կա ներում այս ամենին։

 $b$ ՐՐՈՐԴ ՊԱՏՐԻԿ.  $-$  Ո'չ, այս ներել չենք կարող:

ԱՌԱՋԻՆ ՊԱՏՐԻԿ. - Պատրիցիո'ւս, նա բոնագրավել է քո նարստությունը, Սկիպիո'ն, նա սպանել է քո նորը, Օկտավիո'ւս, նա տարել է քո կնոջը և այժմ բանեցնում է իր նասարակաց տանը։ Լեպիդո'ւս, նա սպանել է **քո ո**րդուն։ Կարո՞ղ եք նանդուրժել այս ամենը։ Ես իմ ընտրությունն արդեն արել եմ։ Վտանգի ակնկայիքներով և այս սարսափով, անկարողությամբ յի անտանելի կյանpniu tu stu mumulunui:

- ՍԿԻՊԻՈՆ. Սպանելով նորս, նա ինքը թելադրեց ինձ իմ ընտրու**p**unicn:
- ԱՌԱՋԻՆ ՊԱՏՐԻԿ. Դեո տատանվո՞ւմ եք։
- ԵՐԿՐՈՐԴ ՊԱՏՐԻԿ.— Մենք քեզ նետ ենք։ Կրկեսում մեր արտոնյալ տեղերը նա տվեց ժողովրդին և մեզ դրդեց, որ կռվենք պլեբեյ-Gtinh fitim, nnuttugh fitinn ittiq uittigh juil quundh:

ԾԵՐ ՊԱՏՐԻԿ.— Նա թույամորթ է։

ԵՐԿՐՈՐԴ ՊԱՏՐԻԿ.— Ցինիկ Է։

- ԵՐՐՈՐԴ ՊԱՏՐԻԿ. Խեղկատակ է։
- ԾԵՐ ՊԱՏՐԻԿ. Նա անկարող է...
- 200000 ՊԱՏՐԻԿ. Արդեն երեք տարի։ (Իրարանցում է և խառնաշփոթ։ Ձենբերը շաչում են։ Վայր է ընկնում մի ճրագ։ Շուռ են տալիս մի սեղան։ Բոլորը շտապում են դեպի ելքը։ Անվրդով տեսքով ներս է մտնում Շերեան, որը կասեցնում է եռուզեռը)։

中国大学大学 のうち あいまつ あいまつ

○ 大学の のうち のうちゃん あいま あいま アルバー インタール

#### ՏԵՍԱՐԱՆ ԵՐԿՐՈՐԳ

- 
- ԵՐԿՌՈՐԴ ՊԱՏՐԻԿ. Պայատ։

Otrbu. - Հասկացա, բայց ինչ է, կարծում եբ կթողնե՞ն ներս մտնել: ԱՌԱՋԻՆ ՊԱՏՐԻԿ. - Հարցը թույլտվություն խնդրելը չէ։

- ՇԵՐԵԱ.— Անա, նանկարծակի լցվել եք եռանդով։ Գոնե կարո՞ղ եմ տանս նստելու իրավունք ունենալ։ (Թակում են դուոր։ Շերեան քայլում է շուռ տված սեղանի շուրջը, և նստում նրա մի անկյունին։ Բոլորը շրջվում են նրա կողմը)։
- Otrbu. Դա այնքան էլ նեշտ չէ, ինչպես դուք եք կարծում, բարեկամնե'րս։ Վախը, որ դուք զգում եք, չի կարող տեղի տալ քաջու- $_{\rm B}$  pand the numeron controller and the control of the panel of the panel of the panel of the panel of the panel of the panel of the panel of the panel of the panel of the panel of the panel of the panel of the panel
- ԵՐՐՈՐԳ ՊԱՏՐԻԿ.— Եթե դու մեզ կողմնակից չես, ճեռացի'ր այստեղից, բայց լեզուդ քեզ քաշիր։
- ՇԵՐԵԱ.— Մինչդեռ կարծում եմ, որ կողմնակից եմ քեզ, բայց ոչ միևնույն նպատակների համար։
- ԵՐՐՈՐԳ ՊԱՏՐԻԿ. Վե'րջ շատախոսությանը։
- ՇԵՐԵԱ (կանգնելով ուղիղ).— Այո, բավական է շատախոսել։ Ես ուզում եմ, որ իրերը պարզ լինեն։ 2նայած ձեզ նետ եմ, բայց նամախոն չեմ ձեզ։ Այդ իսկ պատճառով ձեր մեթոդը ինձ անպտուղ է թվում։ Դուք չեք ճանաչել ձեր իսկական թշնամուն, նրան վե-

րագրել եք փոքրիկ շարժառիթներ, մինչդեռ դրանք մեծ են և դուք վազում եք դեպի ձեր կործանումը։ Նախ փորձեք տեսնել նրան, ինչպես որ նա գոյություն ունի, որպեսզի կարողանաք նրա դեմ munpunt, mdaha:

- ԵՐՐՈՐԳ ՊԱՏՐԻԿ.— Մենք նրան տեսնում ենք այնպիսին, ինչպիսին որ կա, ամենախենթը բոնապետերից։
- ՇԵՐԵԱ. Ճիշտ չէ։ Խենթ կայսրեր ճանաչում ենք։ Բայց այս մեկը այնքան էլ խենթ չէ։ Եվ այն, ինչից որ խորշում եմ, այն է, որ նա ahunt hu niquion:
- ԱՌԱՋԻՆ ՊԱՏՐԻԿ. Նա մեր բոլորի մանն է ուզում։
- ObՐԵԱ. Ոչ, թերևս դա երկրորդական է։ Բայց նա ներդնում է իր ուժը հանուն ամենաբարձր, ամենամահաբեր կրքի։ Նա մեզ սպաոնում է այն բանի համար, որը մեր մեջ այնքան խորն է արմատացած։ Անկասկած, մեզ մոտ առաջին անգամ չէ, որ մեկը անկաշկանդ տնօրինում է իր անսանմանափակ իշխանությունը, բայց առաջին անգամն է, որ այն գործի է դնում՝ մինչև վերջ ժխտելով մարդուն և աշխարնը։ Անա թե ինչն է ինձ սարսափեցնում, որի դեմ ուզում եմ պայքարել։ Կյանքը կորցնեյր մեծ բան չէ, և աննըստեշտ պանին կունենամ այդ քաջությունը։ Բայց տեսնել, որ ցիրուցան է լինում ողջամտությունը կյանքի, աննետանում է մեր գոյատևման իմաստը, աճա թե ինչն է անճանդուրժելի։ Անճնարին է ապրել առանց նպատակի։
- ԱՌԱՋԻՆ ՊԱՏՐԻԿ. Վրիժառությունը նպատակ է։
- ՇԵՐԵԱ. Այո, և այդ ես կկիսեմ ձեզ նետ։ Բայց գիտցեք, ոչ նրա նամար, որ ձեր փոքրիկ անարգանքների նվաստ կուսակիցը լինեմ, այլ որ պայքարեմ մի մեծ գաղափարի դեմ, որի նաղթանակը կնշանակեր աշխարնի վերջը։ Կարող եմ նանդուրժել, որ դուք ծաղրուծանակ դառնաք, բայց չեմ կարող հանդուրժել, որ Կալիգույան անի ինչ երազում է, և ընդնանրապես ինչ երազում է անել։ Նրա փիլիսոփայության իրագործումը անհամար դիակներ է բերում։ Ի դժբախտություն մեզ, անառարկելի փիլիսոփայություն  $t'$  whing  $t$  quinutin, ting stu quinn duinting

ԵՐՐՈՐԴ ՊԱՏՐԻԿ. – Ուրեմն պետք է գործել։

ՇԵՐԵԱ. – Պետք է գործել։ Բայց չենք կործանի այս անիրավ իշխանությունը՝ նարձակվելով ճակատից, երբ նա լի է ցասումով։ Կարելի է պայքարել բոնության դեմ։ Պետբ է խորամանկել անշա-Րախնդիր չարության դեմ։ Պետք է նրան մղել դեպի իր նպատակակետը, սպասել, որ նա դառնա խելացնոր։ Մեկ անգամ ևս ես խոսել եմ միայն հանուն ազնվության, հասկացեք, որ ես ձեց հետ եմ միայն ժամանակավորապես, որից հետո չեմ ծառայելու ձեր շաներին, տենչայով վերագտնել միայն խաղաղություն, նոր նարակից դարձած աշխարնում։ Փարասիրությունից չէ, որ ես գործում եմ, այ մի ողջամիտ վախից, անմարդկային լիրիզմի վախից, nnh unun huusseu nshas t:

ԱՌԱՋԻՆ ՊԱՏՐԻԿ (առաջ գալով). – Կարծում եմ, որ նասկացա, կամ՝ մոտավորապես։ Բայց հիմնականն այն է, որ դու էլ դատում ես մեզ պես, որ մեր հասարակության հիմքերը խարխուլ են։ Մեզ նամար, ինչպես բոլորիդ նարցը, նախ և առաջ վերաբերում է բարոյականությանը, այնպես չէ՞։ Ընտանիքը ետևում է, կորչում է աշխատանքի հանդեպ եղած հարգանքը, հայրենիքն ամբողջությամբ մատնվել է լուտանքի։ Առաքինությունը մեզ օգնության է կանչում, մերժե՞նք նրա կանչը։ Երդվյալներ, կընդունե՞ք, որ պատրիկները ամեն երեկո հարկադրաբար վազեն Գայուսի դեսպակի 2mpsp:

ԾԵՐ ՊԱՏՐԻԿ.— Կնանդուրժե՞ք, որ մեզ անվանեն «սիրունի»:

ԵՐՐՈՐԳ ՊԱՏՐԻԿ.— Որ ճափշտակեն մեր կանանց։

ԵՐԿՐՈՐԴ ՊԱՏՐԻԿ. - Եվ մեր երեխաներին:

ՄՈՒՍԻՈՒՍ. - Եվ մեր ունեցվածքը։

 $\lambda$ ԻՆԳԵՐՈՐԴ ՊԱՏՐԻԿ.— Ո'չ։

- ԱՌԱՋԻՆ ՊԱՏՐԻԿ. Շերեա', դու լավ խոսեցիր։ Եվ ճիշտ վարվեցիր, որ անդորրեցիր մեզ։ Դեռ վաղ է գործել, այսօր դեռևս ժողովուրդը դեմ կլինի մեզ։ Ուզո՞ւմ ես մեզ հետ սպասել անհրա*dhym* yuufha:
- ՇԵՐԵԱ.— Այո, թույլ տանք, որ Կայիգույան շարունակի։ Ընդնակաոակը, նրան մղենք դեպի այդ ուղին։ Խրախուսենք, ոգևորենք նրա խենթությունները։ Կգա օրը, երբ նա մեն-մենակ կլինի կայսրության առաջ՝ լեցուն մեռյալներով ու նրանց հարազատներով։ (Իրարանցում, աղաղակ։ Դրսից փողերի աղմուկ է լսվում։ Լռու**pynili: Հետո տարածվում է՝ «Կալիգույա, Կալիգույա»)**:

#### ՏԵՍԱՐԱՆ ԵՐՐՈՐԴ

Մտնում են Կայիգույան և Կայեսոնիան, որոնց հետևում են Հելիկոնը և մի քանի զինվորներ։ Բեմում մի համը տեսարան է։ Կայիգուլան կանգ է առնում և դիտում երդվյալներին։ Լռությամբ մոտենում է մեկին, հետո մյուսին, ուղղում է մեկի խոպոպը, ետ է դառնում զըննելու երկրորդին, նորից նայում է նրանց, դնում է ձեռքը աչքերին և uninu t quihu unudig ih pun untimi:

#### ՏԵՍԱՐԱՆ 2ՈՐՐՈՐԳ

- ԿԱՅԵՍՈՆԻԱ (ծաղրանքով մատնանշելով խառնաշփոթությունը).**undn'in thp:**
- ՇԵՐԵԱ. Կովում էինք։
- ԿԱՅԵՍՈՆԻԱ (նույն տոնով). Եվ ինչո՞ւ էիք կովում։
- ∂ԵՐԵԱ.— Հենց այնպես։
- ԿԱՅԵՍՈՆԻԱ. Ուրեմն ճիշտ չէ։
- ∂ԵՐԵԱ. Ի՞նչը ճիշտ չէ:
- ԿԱՅԵՍՈՆԻԱ. Դուք չէիք կովում:
- ՇԵՐԵԱ. Ուրեմն չէինք կովում:
- ԿԱՅԵՍՈՆԻԱ (ժպտալով). Լավ կլիներ սենյակը կարգի բերեիք։ Կալիգուլան անկարգությունը տանել չի կարող։
- ՀԵԼԻԿՈՆ (ծեր պատրիկին).— Ի վերջո դուք այդ մարդուն ստիպելու եք նամբերությունից դուրս գալ։
- ԾԵՐ ՊԱՏՐԻԿ. Դե, վերջապես ի՞նչ ենք նրան արել։
- ՀԵԼԻԿՈՆ. Հենց ոչինչ։ Չլսված բան է այդքան չնչին լինել։ Ի վերջո այդ դառնում է անտանելի։ Պատկերացրեք ձեզ Կայիգույայի փոխարեն։ (**Փոքրիկ դադար)։** Բնականաբար դավադրությամբ էիք  $q$ բաղված, այդպես չէ՞:
- ԾԵՐ ՊԱՏՐԻԿ. Ի՜նչ ես ասում, ճիշտ չէ՛: Ինչեր է մտածում:
- ՀԵԼԻԿՈՆ.— Նա չի մտածում, նա գիտե։ Բայց ինձ թվում է իր սրտում նա մի փոքր կողմնակից է դրան։ Շո'ւտ, շո'ւտ կարգի բերեք սենjuilp: (Inpoth the meganitic Umanit t Junhany and the quantul):

### ՏԵՍԱՐԱՆ ՀԻՆԳԵՐՈՐԴ

 $\mathsf{U}$ ,  $\mathsf{U}$ , րին): Շերեա', որոշել եմ կազդուրվել ձեզ մոտ։ Մուսիո'ւս, ինձ թույլ եմ տվել քո կնոջը նրավիրել։ (Վերակացուն ծափ է տալիս, ներս է մտնում մի ստրուկ, բայց Կալիգուլան կանգնեցնում է նըրան)։ Մի վայրկյան, պարոնա'յք, դուք գիտեք, որ պետության

բյուջեն գոյություն ուներ նամաձայն մեր սովորության։ Երեկվանից սովորությունն այլևս չի արդարացնում իրեն։ Կարիբի մեջ եմ. նետևաբար սկսում եմ կրճատել իմ աայատական անձնակացմը. քաջ գիտակցելով, որ դուք, անկասկած, կգնանատեք իմ զոնաբերության տենչը։ Որոշել եմ կրճատել իմ տան ծախքերը, ազատել մի քանի ստրուկների և ձեզ վստանել նրանց ծառայությունը։ Համեցեք սեղան գցել և սպասարկել։ (Սենատորները տարակուuwGpnd Gwynid ta dhuywGg k dunnnud):

独打

ł

- ՀԵԼԻԿՈՆ.— Դե, պարոնա'յք, մի քիչ բարենանորեն, ի դեպ կտեսնեք, որ շատ ավելի նեշտ է նասարակության սանդուղքով իջնելը, բան բարձրանալը։ (Սենատորները շարժվում են տարակուսան- $_{\text{rn}}$ ):
- ԿԱԼԻԳՈՒԼԱ (Կայեսոնիային). Ո՞րն է ծույլ ստրուկների նամար umhumudulud www.hdn:
- ԵԱՅԵՍՈՆԻԱ.- Մտրակը, կարծում եմ։ (Սենատորները շտապում են և շարունակում են անճարակորեն սեղան գցել)։
- ԿՄԼԻԳՈՒԼԱ.— Դե', դե' մի քիչ եոանդուն, ջանացեք, մեթոդ ունեցեք, նատկապես մեթոդ։ (Հելիկոնին)։ Ինձ այնպես է թվում, թե կորցրեյ են իրենց ձեռքերը:
- ՀԵԼԻԿՈՆ. Ճիշտն ասած, նրանք երբեք ձեռքեր չեն ունեցել, եթե ունեցել են, ապա միայն ծեծելու կամ հրամայելու համար։ Հարկավոր է նամբերել։ Անա բոլորը։ Մեկ օրը բավ է մեկին սենատոր դարձնելու համար, իսկ աշխատող պատրաստելու համար 10 munha hughy pt puuh:
- ԿԱԼԻԳՈՒԼԱ.- Բայց վախենում եմ քսան տարին էլ չբավի մի սենաumphg un ununn ununmununtim sunun:
- ՀԵԼԻԿՈՆ.— Այնուամենայնիվ, ոչինչ, նրանց նաջողվում է։ Իմ կարծիբով նրանք նակում ունեն, ծառայությունը նրանց կսազի։ (**Մի** սենատոր սրբում է բրտինբը)։ Նայիր, սկսում են նույնիսկ բըրտնեյ։ Դա առաջին փույն է։
- $U_{\text{u}}$  und the U. The pull of the sum summary of the U. C. C. The state U. C. L. un արդարության գոնե մի պանը վայելել արժե։ Ի միջի այլոց, արդարության մասին խոսելիս նիշում եմ, որ պետք է շտապենք։ Մաճապատիժը պետք է ի կատար ածեմ։ 0", Ռուֆիուսը բախ $m$  inturity in the manupulity of the purity of  $m$  intervals  $m$ . ֆիուսը այն ասպետն է, որ պետք է մանանա։ (**Դադար)։** Իսկ չե՞ք ճարցնում, ինչո՞ւ պիտի մաճանս։ (Ընդճանուր լռություն։ Այդ ընթացքում ստրուկները բաբձր տրամադրությամբ բերում են

 $-890-$ 

 $n$  nuntum (the  $n$ ): Umutu: Studnu tu, np quunu uuluh hutuugh to դառնում։ (2իթա**պտու**ղ է **ուտում)։** Վերջապես ճասկացաք, որ այարտադիր չէ մարդուն մանվան դատապարտել անպայմանորեն որևէ արարքի ճամար։ Զինվորնե'ր, գոն եմ ձեզանից։ Այդպես չէ", Հեյիկո'ն: (Ծաղրանքով նայում է ճրավիրվածներին):

- ՀԵԼԻԿՈՆ. Իսկապես, ինչ բանակ է, եթե կարծիքս ես ուզում իմանալ, կասեի, որ այժմ նրանք չափազանց խելացի են և այլևս չեն ցանկանում կովել։ Եթե նորից առաչադիմեն, կայսրությունը  $l$ <sub>u</sub>nuuuulle:
- ԿԱԼԻԳՈՒԼԱ. Հողակապ է։ Կնանգստանանք։ Դե տեսնենք, ապավինենք պատանականությանը։ Ոչ մի պաշտոնականություն։ Այնուամենայնիվ, այս Ռուֆիուսը բախտ ունի։ Եվ ես վստան եմ, որ նա չի գնանատում այս փոքրիկ նապաղումը։ Մինչդեռ մի քա- $\mathfrak{a}$ ի ժամ շահել մահից առաջ անգնահատելի բան է։

Նա ուտում է, մյուսները՝ նույնպես։ Արդեն ստույգ է, որ Կալիգույան իրեն անպարկեշտ է պահում սեղանի շուրջ։ Ոչ մի բան նրան չի ստիպում, որ ձիթապտղի կորիզը գցի նարևանի ափսեի մեջ, մնացուկները իր ափսեի մեջ, ատամները մաքրի եղունգներով և մոլեգնորեն բորի գլուխը։ Այս ամենը արդեն մեծ հանդգնություն է, որ նա անբոնազբոս թույլ է տալիս ինքն իրեն ճաշի ժամանակ։ Բայց նա նանկարծ դադարում է ուտել ու սնեռուն նայում է նրավիրվածներից մեկին՝ Լեպիդիուսին։ (Կոպտորեն)։

Տեսքիցդ երևում է, որ տրամադրությունդ լավ չէ։ Գուցե այն պատճառով, որ սպանե՞լ եմ տվել քո որդուն։

- ԼԵՊԻԴԻՈՒՍ (կոկորդը ճուզմունքից սեղմված).— Բոլորովին, Գայո՛ւս, րնդնակառակը։
- ել ԱԼ ԻԳՈՒԼԱ (quupp).— Ընդ նակառա՞կը։ Որքան եմ սիրում, երբ դեմքը կեղծում է սրտի նոգսը։ Դեմքդ տխուր է, իսկ սիրտդ ընդ $f$ հակառակը, Լեպիդիո'ւս, այդպես չէ՞:
- լ ԵՊԻԳԻՈՒՍ (ճաստատուն). Ընդճակառակը, Գայո'ւս։

 $I_1 \cup I_1$   $I_2 \cup I_2 \cup I_3$  (fiturg fiturity of the line in the superior of the main the line of the main the main the main the main the main the main the main the main the main the main the main the main the main the main ինձ համար այնքան թանկ չէ, որքան դու։ Ծիծաղենք միասին, ուզո՞ւմ ես։ Ինձ մի քանի նետաքրքիր պատմություններ պատմիր։

ԿԱԼԻԳՈՒԼԱ. - Դե յավ, յավ, ուրեմն ես կպատմեմ։ Բայց դու կծի- $\delta$  wntu, Ltwhnhn'iu, winuku  $x^c$ : (lundnn huyugpny): Inuthiluնուն երկրորդ որդուդ։ (Նորից ծիծաղկոտ)։ Բացի այդ տրամա $n$ րությունդ վատ չէ։ (Խմում է, ճետո թեյադրելով)։ Ընդնակառա-

 $\mathcal{L}_{\mathcal{L}}$ 

կը, ընդ-նա-կա-ոա-կը։ Դե', Լեպիդիո'ւս։

ԼԵՊԻԴԻՈՒՍ (հոգնած). - Ընդհակառակը, Գայո'յս։

ԿԱԼԻԳՈՒԼԱ. — Վերջապես։ (Խմում է): Հիմա լսիր։ (Երազկոտ)։ Լի-Gnui t, sh phanui uh juting huiun, noha ns-np stp uhnnui: bui, որ այնքան սիրում էր Լեպիդիուսին, սպանել տվեց նրա ամենաերիտասարդ որդուն, որպեսզի նրա սրտից հաներ այդ սերը։ (**Փո**խելով խոսակցության նյութը)։ Բնականաբար, սա ճիշտ չէ։ Տարophնակ է, չէ՞։ Չես ծիծաղում։ Ոչ-ոք չի ծիծաղում։ Ուրեմն յսեր։ (Պոոթկուն զայրույթով)։ Ուզում եմ, որ բոլորը ծիծաղեն։ Դու, Լեպիդիո'ւս և բոլորդ։ Դե վէր կացեք, ծիծաղեք։ (Խփում է սե**ղանին)։** Ուզում եմ, յսո՞ւմ եք, ես ուզում եմ տեսնել, թե ինչպես եք ծիծաղում։ (Բոլորը վեր են կենում։ Ամբողջ այս տեսարանի ընթացքում դերասանները, բացի Կալիգուլայից և Կայեսոնիայից, կարող են խաղալ տիկնիկների պես։ Կայիգուլան, ընկնելով իր անկողնու վրա, բռնկվում է անցուսպ ծիծաղով)։ Մի ռոանց նա $y$ , կոր, Կայեսոնիա'։ Ամեն ինչ արդեն անիմաստ է։ Պարկեշտություն, **հարգանք, որ ասում են ժողովրդի իմաստնություն, արդեն անի**մաստ բաներ են։ Ամեն ինչ աննետանում է վախի առկայությամբ։ Կայեսոնիա', վախը այն անշանախնդիր և նազվադեպ զգացմունքներից մեկն է, որի ազնվականությունը բխում է փորձից։ (**Դնում** է ձեռքը ճակատին և խմում։ Բարեկամական տոնով)։ Հիմա ուրիշ pulling junutilip:  $\zeta$  unutu intulitilip, Otintiu', nn puin jun tu:

ՇԵՐԵԱ. — Պատրաստ եմ խոսել, Գայո'ւս, նենց որ թույլ տաս:

ԿԱԼԻԳՈՒԼԱ. - Հոյակապ է։ Դե ուրեմն լոիր։ Շատ կուզենայի լսել մեր բարեկամ Մուսիուսին։

ՄՈՒՍԻՈՒՍ (դժկամորեն). - Հրամանդ, Գայո'ւս։

- ԿԱԼԻԳՈՒԼԱ.— Դե պատմիր մեզ կնոջդ մասին։ Եվ ուղարկիր նրան ձախ կողմս։ (Մուսիուսի կինը գալիս է Կալիգուլայի մոտ)։ Դե, Uniuhn'iu, phq hup uujuuniu:
- ՄՈՒՍԻՈՒՍ (մի քիչ իրեն կորցրած).— Կինս է, բայց ես սիրում եմ նրան։ (Բոլորը ծիծաղում են):
- ԿԱԼԻԳՈՒԼԱ. Ինարկե, բարեկա'մս, ինարկե։ Հասկանալի է։ (Մուսիուսի կինը արդեն Կալիգուլայի մոտ է, և վերջինս ցրված, յիցում է նրա ձախ ուսը։ Կալիգուլան հետզհետե իրեն ավելի ազատ է պանում)։ Ի միջի այլոց, երբ ներս մտա, դուք դավադրում էիք,  $m$ յ այդ անա չէ՞: Փոքրիկ դավադրություն էիք նյութում, ո՞ր՝:
- ԾԵՐ ՊԱՏՐԻԿ. Գայո'ւս, ինչպե՞ս կարող ես։

 $-892-$ 

ԿԱԼԻԳՈՒԼԱ.— Բնավ կարևոր չէ, սիրունի'կս։ Պետք է, որ ծերությունն անցնի։ Իսկապես, բնավ կարևոր չէ։ Դուք անընդանակ եք որևէ քաջ արարքի։ Հիշում եմ միայն, որ պետք է մի քանի պետական խնդիրներ յուծեմ։ Բայց նախ եկեք բավարարենք անխուսափելի կրքերը, որ բնությունը ծնել է մեր մեջ։ (Նա վեր է կենում և իր ճետ Մուսիուսի կնոջը քարշ է տալիս դեպի ճարևան սենյակը)։

### ՏԵՍԱԲԱՆ ՎԵՑԵՐՈՐԳ

Մուսիուսը կարծես թե վեր է կենում։

- $UU3$ bunubul (uhnunhn). 0', Umuhn'uu, uyu finyuluuu qhamg tu նորից կխմեի։ (Մուսիուսը սանձանարված լռությամբ սպասարկում է նրան։ Անճարմար մի պան ստոռները ճռռում են, դրանց **fiuonnumi t juhum sumulum un quong):**
- ԿԱՅԵՍՈՆԻԱ.— Դե լավ, Շերեա', հիմա ինձ կպատմե՞ս, թե ինչու էիք կովում phy unul9:
- **ՇԵՐԵԱ (սառնությամբ).** Ամեն ինչ ծագեց այն բանից, սիրելի' Կայեսոնիա, երբ մենք ուզեցինք իմանալ՝ արդյոք բանաստեղծությու-Gn whing t than unfinition, pt<sup>o</sup> ny:
- ԿԱՅԵՍՈՆԻԱ.— Շատ հետաքրքիր է։ Սակայն դա արդեն կանացի իմ դատողությունից վեր է։ Բայց ես ճիանում եմ ձեզնով, որ ձեր կիրքը արվեստի ճանդեպ ձեզ մղում է նույնիսկ մեկդ մյուսին  $fin$ uzuntanı:
- ՇԵՐԵԱ (նույն խաղը).— Անշուշտ։ Բայց Կալիգուլան ինձ ասում էր, որ չկա մեծ կիրք առանց որոշ անգթության:
- ՀԵԼԻԿՈՆ. Ոչ էլ սեր, առանց փոքրիկ բռնաբարության։
- ԿԱՅԵՍՈՆԻԱ (nuntinu). Ձեր ասածի մեջ որոշ ճշմարտություն կա: Thup h'a, to humonu:
- ԾԵՐ ՊԱՏՐԻԿ. Կայիգույան բուռն նոգեբան է։
- ԱՌԱՋԻՆ ՊԱՏՐԻԿ. Նա մեզ նետ ճարտար խոսել է քաջության մասին։
- ԵՐԿՐՈՐԴ ՊԱՏՐԻԿ.— Նա պետք է ամփոփեր բոլոր իր մտքերը։ Դա անգնահատելի բան կլիներ։
- ՇԵՐԵԱ. Առանց նաշվի առնելու, որ դա կզբաղեցնի նրան, քանզի ակննայտ է, որ նա զվարճանայու կարիք ունի։
- ԿԱՅԵՍՈՆԻԱ (շարունակ ուտելով). Դուք կուրախանաք իմանալով, որ նա մտածել է այդ մասին և այս րոպեին նա գրում է մի մեծ  $u_2$  uuunnu $p_1$ nu $q_2$ :

**Contract of** 

 $\mathbf{I}$  $\mathbf{J}$  $\overline{1}$ 

1

### Մտնում են Կալիգուլան և Մուսիուսի կինը։

ԿԱԼԻԳՈՒԼԱ.— Մուսիո'ւս, կնոջդ քեզ եմ վերադարձնում։ Նա կմիանա քեզ։ Բայց ներեցեք ինձ, ես պետք է մի քանի կարգադրու**թյուններ անեմ։ (Նա արագ դուրս է գայիս։ Մուսիուսը գունաթափ** վեր է կենում):

#### ՏԵՍԱՐԱՆ ՈՒԹԵՐՈՐԴ

- ԿԱՅԵՍՈՆԻԱ (Մուսիուսին, որ կանգնած է).— Այդ մեծ աշխատությունը կդասվի ամենաճայտնի աշխատությունների շարքում։ Գրա-Gnui huuhub snigtige:
- ՄՈՒՍԻՈՒՍ (Մուսիուսը շարունակում է նայել դռանը, որտեղից Կա**լիգուլան էր դուրս եկել).**— Եվ ինչի՞ մասին է այնտեղ խոսվում։  $UUS$ b $U$ n $U$ b $U$ , (wuwwppun).  $- 0$ , hu huuphg dun t nu.
- ՇԵՐԵԱ.— Ուրեմն պետք է ճասկանալ, որ այնտեղ խոսվում է պոեghuih uuhuptin nich uuuha:
- ԿԱՅԵՍՈՆԻԱ.— Կարծում եմ, որ ճիշտ է:
- ԾԵՐ ՊԱՏՐԻԿ (կատակով).— Դա կզբաղեցնի նրան, ինչպես ասում է Շերեան։
- ԿԱՅԵՍՈՆԻԱ.— Այո, սիրունի′կս, բայց այն, ինչը որ ձեզ դուր չի գա, դա, անկասկած, աշխատության վերնագիրն է։
- $CbPbU.$   $\rightarrow$   $P^{\prime}a$ ,  $k$   $d$   $d$   $d$   $d$   $d$   $p$   $n$   $n$
- ԿԱՅԵՍՈՆԻԱ.— «Սուրբ»:

#### ՏԵՍԱՐԱՆ ԻՆՆԵՐՈՐԳ

### Արագ ներս է մտնում Կալիգուլան։

ԿԱԼԻԳՈՒԼԱ.— Ներեցեք ինձ, բայց պետության գործերն էլ հապճեպ են։ Վերակացու, դու փակել կտաս հասարակության մառանները։ Հենց նոր ստորագրել եմ նրովարտակը։ Այն կգտնես իմ սենյա-**โนทเน์**:

ՎԵՐԱԿԱՑՈՒ. - Բայց...

ԿԱԼԻԳՈՒԼԱ. - Վաղը սով է լինելու։

ՎԵՐԱԿԱՑՈՒ. - Բայց ժողովուրդը կփնովի։

 $-394-$ 

- ԿԱԼԻԳՈՒԼԱ (պոոթկուն, բայց ճաստատակամ). Ասացի, որ վաղը und t phatini: Aninga ti abunta, pt has t unin, nu untun t: Վաղը աղետ է լինելու... և ես կկասեցնեմ աղետը, երբ որ ինքս guilluinului: (fuguunnut t inuultinhi): h dhayn un ihong sniնեմ ապացուցելու, որ ես ազատ եմ։ Միշտ ազատ են մեկ ուրիշի ճաշվին։ Դա տճաճ է, բայց և բնական։ (**Մի ճայացք նետելով** Մուսիուսի կողմը)։ Նախանձի պանին գործի դրեք այդ միտքը և  $nnp$  կհամոզվեք։ (Մտազբաղ)։ Այնուամենայնիվ ինչ տգեղ է նախանձ լինելը։ Տառապել սնապարծությամբ և երևակայությամբ։ Տեսնել սեփական կնոջդ... (Մուսիուսը սեղմում է բոունցքը և ցասումնալից բացում է բերանը խոսելու ճամար։ Նրան կանիսելով)։ Անուշ արեք, պարոնայք։ Տեղյա՞կ եք, որ մենք եռանդուն աշխատում ենք Հելիկոնի հետ։ Մենք ճշտում ենք մի փոքրիկ աայմանագիր մաճապատժի վերաբերյալ, որի մասին դուք կտեղեկացնեք մեզ։
- ՀԵԼԻԿՈՆ. Եթե, երբևէ ճարցնենք ձեր կարծիքը։
- ԿԱԼԻԳՈՒԼԱ.— Լինենք մեծանոգի, Հեյիկոն։ Բացանայտենք մեր փոքրիկ գաղտնիքները։ Ուրեմն, երրորդ գլուխ, պարբերությո ն առա $ph\mathfrak{a}$ :
- ՀԵԼԻԿՈՆ (վեր է կենում և մեխանիկորեն արտասանում). Մանաynumhdn uthnthnu է և tuquunnui: Նա ճամընդճանուր է, ամրապնդող և արդար է, որքան իր իրագործման, նույնքան իր նպատակների մեջ։ Մեռնում են, որովնետև մեղավոր են։ Մեղավոր են, որովնետև նպատակ են Կալիգուլային։ Քանի որ բոլորն էլ ճպատակ են Կալիգուլային, ուրեմն բոլորն էլ մեղավոր են։ Եվ հետևանքն այն է, որ բոլորն էլ մեռնում են։ Միայն ժամանակի և համբերության հարց է։
- կվվիգորվե (ծիծաղելով). Ի՞նչ կարծիքի եք։ Համբերությո՞ւն, ո՞ր՞, աճա **քե**ց ճայտնություն։ Ուցո՞ւմ եք ձեց մի բան ասեմ։ Հենց այդ է ձեր մեջ, որ ամենից շատ է նիացնում ինձ։ Այժմ, պարոնայք, կարող եք գնալ։ Շերեան այյնս ձեր կարիքը չունի։ Սակայն Կայեսոնիան թող մնա, Լեսյիդիուսը, Օկտավիուսը, Շերեան նույնպես։ Ես կուզենայի խորհրդակցել ձեզ հետ իմ հասարակաց տան կազմակերպման մասին։ Դա ինձ մեծ ճոգսեր է պատճառում։ (Մյուսները նանդարտ դուրս են գալիս։ Կալիգույան նայացքով նետևում է Մուսիուսին)։

f

 $\bar{l}$ 

- ՇԵՐԵԱ. Հրամանդ, Գայո'ւս։ Ի՞նչը կարգին չէ։ Անձնակացմը վա՞տն  $E:$
- ԿԱԼԻԳՈՒԼԱ. Ոչ, նասույթները յավ չեն։
- ՄԵՐԵԱ Պետք է բարձրացնել տարիֆները։
- ԿԱԼԻԳՈՒԼԱ.— Մերեա, նորից կորցրեցիր լռեյու առիթը։ Հաշվի առնելով բո տարիքը, այս ճարցերը չեն կարող քեզ ճետաքրքրել, նետևաբար չեմ նարցնում կարծիքդ։
- 
- ԿԱԼԻԳՈՒԼԱ. Որովնետև շուտով կարիք կունենամ անկիրք կարծիքի։ (Մերեան ետ է քաշվում):
- ՇԵՐԵԱ.— Գայուս, եթե կարողանայի այդ մասին կրքոտ խոսել, ապա կասեի, որ պետք չէ դիպչել տարիֆներին։
- ԿԱԼԻԳՈՒԼԱ.— Բնական է, ինարկե։ Բայց մեզ պետք է բարձրացնել ճաճախորդների թիվը։ Ես արդեն Կայեսոնիային բացատրել եմ իմ պյանը, նա այդ ձեզ ցույց կտա։ Իսկ ես գինի շատ խմեցի և pniնu գայիս է։ (Նա պառկում է և փակում աչքերը)։
- ԿԱՅԵՍՈՆԻԱ. Լիովին պարզ է։ Կայիգույան ստեղծում է պարգևատրըման նոր շքանշաններ։
- $\sigma$ b $\Gamma$ bu ngu situ ng kung ng kang tina kang nakakang tina kang tina dina dina kang tina kang naka kang naka kang naka kang tina kang tina dina kang dina kang dina kang dina kang dina kang dina kang dina kang dina kang
- ԿԱՅԵՍՈՆԻԱ.— Սակայն կա։ Այդ պարգևը քաղաքացիական ճերոսի շքանշանն է, որ շնորհվում է քաղաքացիներից նրանց, ովքեր ամենից շատ կհաճախեն Կալիգույայի հասարակաց տունը։

ՇԵՐԵԱ. - Պայծառ միտք է։

- ԿԱՑԵՍՈՆԻԱ.— Ես էլ այդ կարծիքին եմ։ Մոռացել եմ ասել, որ շքանշանը տրվում է յուրաքանչյուր ամիս՝ հաճախումների տոմսերի  $f_1$  fimes fit that the punity of the punity of the punity of  $f_1$ թացքում շքանշան ձեռք չի բերի, կաքսորվի, կամ կդատապարտyh utunytua:
- ԵՐՐՈՐԴ ՊԱՏՐԻԿ.— Ինչո՞ւ «կամ կդատապարտվի մանվան»:
- ԿԱՅԵՍՈՆԻԱ.— Որովնետև Կայիգույան ասում է՝ տարբերություն չկա, կարևորն այն է, որ քաղաքացին ինքը ընտրի։
- ՇԵՐԵԱ.— Կեցցես։ Պետական գանձարանն այսօր հարստանում է։
- ՀԵԼԻԿՈՆ.— Եվ միշտ խիստ բարոյական դիրքերից։ Նկատի առեք։ Ի վերջո նախընտրելի է ամբաստանել այլասերությունը, քան թե կեղեքել առաքինությունը, ինչպես վարվում են ճանրապետական **հասարակության մեջ։ (Կալիգուլան կիսաբաց է անում աչքերը և**

 $-396-$
նայում է ծեր Մերեային, որը մեկուսի նանում է մի փոքրիկ սրրվակ և խմում մի ումպ):

- ԿԱԼԻԳՈՒԼԱ (պառկած). Մերեա, ի՞նչ ես իմում։
- UbPbU. Uuputunhu huutun k, Quin'iu:
- ԿԱԼԻԳՈՒԼԱ (նեռացնելով մյուսներին՝ գնում է դեպի Մերեան և սկրuniu finana ka unu papulan).  $\left\langle \cdots \right\rangle$ , nu fululang ti
- ՄԵՐԵԱ. Ո'չ, ո'չ, Գայուս։ Կատակո՞ւմ ես։ Գիշերները խեղդվում եմ և վաղուց ի վեր բուժվում եմ:
- ԿԱԼԻԳՈՒԼԱ.- Ուրեմն վախենում ես, որ կթունավորվե՞ս։
- ՄԵՐԵԱ.- Իմ ասթման...
- ԿԱԼԻԳՈՒԼԱ.— Ոչ, իրերն իրենց անուններով անվանենք։ Դու վախենում ես, որ ես քեզ կթունավորեմ։ Կասկածում ես ինձ, յրտեսում։ ՄԵՐԵԱ. – Ո', ո', երդվում եմ բոլոր աստվածներով։
- ԿԱԼԻԳՈՒԼԱ.— Դու ինձ կասկածում ես, մի տեսակ, դու ինձ չես վրստանում։

ՄԵՐԵԱ.— Գայո'ւս։

- ԿԱԼԻԳՈՒԼԱ (կոպտորեն). Պատասխանի'ր ինձ, (ճաշվարկելով) եթե դու նակաթույն ես ընդունում, ուրեմն ինձ մղում ես քեզ թու-Guutnntini nhuuutnnnimuuG:
- $U$ <sub>U</sub> $U$ <sub>U</sub>
- ԿԱԼԻԳՈՒԼԱ.— Եվ այն րոպեից, երբ մտածեցիր, որ ես որոշել եմ քեզ թունավորել, ամեն ինչ արեցիր, որպեսզի ընդդիմանաս իմ կամբին։ (Լոություն։ Տեսարանի սկզբից Կայեսոնիան և Շերեան գնացել էին բեմի ետնամասը։ Միայն Լեպիդիուսն է անճանգիստ տեսքով նետևում երկխոսությանը)։ Հետզնետե ավելի ստույգ։ Երկու ոճըագործություն։ Եվ երկուսից էլ քեզ փրկություն չկա։ Կամ չէի ուզում քեզ սպանել, և դու ինձ անարդարացիորեն կասկածում ես, ինձ՝ pn կայսրին, կամ ուզում էի, <sup>1</sup> դու՝ միջատ, ընդղիմանում ես իմ որոշմանը։ (**Մի պան Կալիգուլան գոնունակո**ւ**թյամբ զննում է ծերունուն)։** Ապա, ասա, Մերեա', ի՞նչ կարծիքի ես այս տրամաբանության մասին։
- $U$ ԵՐԵԱ.— Դա... շատ է խիստ, Գայո'ւս, և չի ճամապատասխանում վերոնիշյալ դեպքին։
- ԿԱԼԻԳՈՒԼԱ.— Եվ երրորդ ոճրագործությունը՝ դու կարծում ես, որ ես ճիմար եմ։ Լա'վ յսիր ինձ։ Այդ երեք ոճրագործություններից միայն մեկն է քեզ պատիվ բերում՝ երկրորդը, որովճետև այն պանին, երբ դու գուշակեցիր իմ որոշումը և ընդդիմացար, դա նշանակում է, որ դու ըմբոստ ես։ Դու ապստամբ ես և ի վիճակի ես

pn ետևից տանելու մարդկանց։ Դա լավ է։ (Stupmpsuurp)։ Մերեա', ես քեզ շատ եմ սիրում և դրա համար քեզ կդատաաստտեմ <u>p</u>n երկրորդ հանցանքի համար և ոչ մյուսների։ Դու կմեռնես pա- $\alpha$ չաբար, որովնետև դու ամպստամբեցիր։ (Այս ամբողջ ճառի ընթացքում Մերեան ավելի ու ավելի է կծկվում աթոռին նստած)։ Ինձ շնորճակալ մի եղիր, բնական է։ Աճա, վերցրու։ (Նա **Մե**- $\boldsymbol{p}$  րեային մի սրվակ է տալիս և ասում սիրայիր)։ Խմիր այս թույնը։ (Finduli numhuguið' qilond útpöðu í spuli kulinis: huyhanyuli նամբերությունից դուրս է գալիս)։ Դե՛, դե՛, վերցրո՛ւ։ (Մերեան փորձում է փախչել, բայց Կալիգուլան, մոլեգնած, ցատկելով ճասնում է նրան բեմի կենտրոնում, նրում, գցում մի ցածր աթոռի վրա և մի քանի վայրկյան պայքարելուց ճետո սրվակը խոթում է նրա ատամների մեջ, այն ջարդում է բռունցքի նարվածներով։ Մի քանի վայրկյան ցնցվելով, դեմբը ջրով և արյունով ողողված, Մերեան մեռնում է։ Կալիգուլան վեր է կենում և մեխանիկորեն սրբում է ձեռքերը։ Հետո շարունակում է՝ խոսքն ուղղելով Կայեunնիային և տալով նրան մի կտոր Մերեայի սրվակից)։ Սա ի՞նչ Է, ճակաթո՞ւյն։

- ԿԱՅԵՍՈՆԻԱ (ճանգիստ).— Ո'չ, Կալիգուլա', դա դեղորայք է ասթմայի դեմ։
- ԿԱԼԻԳՈՒԼԱ (նայելով Մերեային, մի պան լռությունից նետո). Նշանակություն չունի։ Նույն բանն է, մի քիչ շուտ, մի քիչ ուշ... (Նա նանկարծ դուրս է գալիս մտազբաղ՝ շարունակելով սրբել ձեռ $p$  $[$

#### ՏԵՍԱԲԱՆ ՏԱՍՆՄԵԿԵԲՈԲԳ

4

**ԼԵՊԻԴԻՈՒՍ (սարսափած).— Հ**իմա ի՞նչ պետք է անել։

ԿԱՅԵՍՈՆԻԱ (անվրդով). - Նախ, կարծում եմ, պետք է դուրս բերել դիակը։ Շատ տգեղ է։ (Շերեան և Լեպիդիուսը դիակը բաշում են դեպի կուլիսները)։

**ԼԵՊԻԴԻՈՒՍ (Շերեային).**— Պետք է արագ գործել։

ՇԵՐԵԱ.— 200 պետք է լինենք։ (Ներս է մտնում երիտասարդ Սկիպիոնը։ Նկատելով Կայեսոնիային՝ նա մի շարժում է անում ետ **pugution** fimump):

—8કૈક—

- ԿԱՅԵՍՈՆԻԱ.— Արի այստեղ։
- ԵՐԻՏԱՍԱՐԴ ՍԿԻՊԻՈՆ. Ի՞նչ ես ազում:
- ԿԱՅԵՍՈՆԻԱ. Մոտ արի։ (Կզակը բռնելով՝ բարձրացնում է երիտասարդ Սկիպիոնի գլուխն և նայում նրա աչքերի մեջ։ Մի պան, uununntu): Նա սպանե՞ց նորդ։

ԵՐԻՏԱՍԱՐԴ ՍԿԻՊԻՈՆ.— Այո։

ԿԱՅԵՍՈՆԻԱ.— Ատո՞ւմ ես նրան։

ԵՐԻՏԱՍԱՐԴ ՍԿԻՊԻՈՆ.— Այո։

ԿԱՅԵՍՈՆԻԱ. – Ուզո՞ւմ ես նրան սպանել։

ԵՐԻՏԱՍԱՐԴ ՍԿԻՊԻՈՆ.— Ատ։

- ԿԱՅԵՍՈՆԻԱ (թողնելով նրա կզակը). Իսկ ինչո՞ւ ես այդ մասին hū auunui:
- ԵՐԻՏԱՍԱՐԴ ՍԿԻՊԻՈՆ. Որովնետև ոչ ոքից չեմ վախենում։ Նրան սպանել, կամ սպանվել, երկուսն էլ միջոց են վերջացնելու։ Բացի այդ, դու ինձ չես մատնի։
- ԿԱՅԵՍՈՆԻԱ. միշտ ես, ես բեզ չեմ մատնի, բայց ես ուզում եմ բեզ  $\mathbf{\hat{u}}$ ի բան սաել... ավելի ճիշտ, կուզեի խոսել այն յավագույնի հետ, որ կա **ք**ո մեջ։
- ԵՐԻՏԱՍԱՐԴ ՍԿԻՊԻՈՆ.— Այդ լավագույնը, որ կա իմ մեջ, իմ ատե- $\mu$
- ԿԱՅԵՍՈՆԻԱ. Լսիր ինձ։ Այն, ինչ պիտի քեզ ասեմ, դժվար է, բայց և ակնճայտ։ Դա մի բան է, որին եթե իսկապես նետևեին, այս աշխարնի միակ, վերջնական նեղափոխությունը կիրագործվեր։

ԵՐԻՏԱՍԱՐԴ ՍԿԻՊԻՈՆ. - Դե ասա:

ԿԱՅԵՍՈՆԻԱ.— Դեռևս ոչ։ Նախ մտովի պատկերացրու քո նորը, այլակերպված դեմքը, որի լեզուն պոկեցին։ Մտովի տես արյունով յցված այդ բերանը և այն տանջանար կենդանու ճիչը։

ԵՐԻՏԱՍԱՐԴ ՍԿԻՊԻՈՆ.— Այո։

ԿԱՅԵՍՈՆԻԱ.— Հիմա էլ մտովի տես Կալիգողային։

ԿԱՅԵՍՈՆԻԱ. - Հիմա յսիր, փորձիր նրան ճասկանալ։ (Նա դուրս է գալիս՝ թողնելով երիտասարդ Սկիպիոնին շփոթության մեջ։ Մըտնում է Հելիկոնը)։

 $\mathbf{I}$ 

ՀԵԼԻԿՈՆ. - Կայիգույան վերադառնում է։ Պոետ, չէի՞ր ցանկանա aliun nimbini:

ԵՐԻՏԱՍԱՐԴ ՍԿԻՊԻՈՆ. - Հելիկոն, օգնիր ինձ։

- ՀԵԼԻԿՈՆ.— Վտանգավոր է աղավնյակս, ճետո պոեզիայից ես ոչինչ չեմ ճասկանում։
- ԵՐԻՏԱՍԱՐԴ ՍԿԻՊԻՈՆ. Դու կարող ես օգնել ինձ։ Դու շատ բան qhmuu:
- ՀԵԼԻԿՈՆ.— Ես գիտեմ, որ օրերը անցնում են, և որ պետք է շտապել յավ ուտել։ Գիտեմ նաև, որ դու կարող ես Կայիգույային սպա- $\mathfrak{gl}_1...$  և այդ արարքին նա վատ աչքով չի նայի։ (**Մտնում է Կա**լիգուլան, Հելիկոնը դուրս է գալիս)։

# ՏԵՍԱԲԱՆ ՏԱՍՆ2ՈՐՍԵԲՈԲԳ

- $\mathbf{Q}$ կվեր արդել անություն են։ (Նա մի պան կանգ է առնում, ասես մտա ծում է, թե ինչ դիրք ընդունել)։ Վաղուց քեզ չեմ ասել։ (Դանդադ գնալով դեպի նա)։ Ի՞նչ ես անում։ Շարունակո՞ւմ ես գրել։ Կարո՞ղ ես ինձ ցույց տայ քո վերջին քառյակները։
- ԵՐԻՏԱՍԱՐԴ ՍԿԻՊԻՈՆ (կաշկանդված, ատելությամբ մի այլ զգաց- $\mathbf{u}$ ունքի միջև). - Ես գրել եմ պոեմներ, Կեսա'ր:

ԿԱԼԻԳՈՒԼԱ. - Ինչի՞ մասին։

- ԵՐԻՏԱՍԱՐԴ ՍԿԻՊԻՈՆ. 2գիտեմ, Կեսա'ր, բնության մասին, գուցե։
- ԿԱԼԻԳՈՒԼԱ (ավելի նանգիստ).— Գեղեցիկ թեմա է և ընդարձակ։ bul paniomum ptq h'a, t unti:
- ԵՐԻՏԱՍԱՐԴ ՍԿԻՊԻՈՆ (զգաստանալով, նեգնական և չար տոնով).-Նա ինձ սփոփում է Կեսար չյինելուս նամար։
- ԿԱԼԻԳՈՒԼԱ.— Այդպե՞ս ուրեմն, արդյոք նա կկարողանա՞ր ինձ սփոփել, որ ես Կեսար եմ:
- ԵՐԻՏԱՍԱՐԴ ՍԿԻՊԻՈՆ (նույն տոնով).— Արդարև նա ավելի խոր  $\mu$ <sub>u</sub> ultimption  $\mathbf k$  product  $\mathbf k$
- ԿԱԼԻԳՈՒԼԱ (անսովոր պարզությամբ).- Վե՞րք։ 2արությամբ ես խոսում։ Որովճետև սպանել եմ քո նո՞րը։ Մինչդեռ եթե իմանայիր, թե որքան ճիշտ է այդ բառը, վե'րք։ (Փոխելով տոնը)։ Միայն ատելությունն է, որ մարդկանց խելացի է դարձնում։
- ԵՐԻՏԱՍԱՐԴ ՍԿԻՊԻՈՆ (կոպտորեն). Բնության մասին բո նար-

ցին եմ պատասխանել։ (Կալիգուլան նստում, նայում է Սկիպիոնին, նետո նանկարծ բռնում է նրա ձեռքերը և թափով նրան քաշում դեպի իր ծնկները, նետո երկու ձեռքով բռնում է նրա գյու- $\mathbf{h}$ n $\mathbf{h}$ :

- ԿԱԼԻԳՈՒԼԱ. Արտասանիր քո պոեմը:
- ԵՐԻՏԱՍԱՐԴ ՍԿԻՊԻՈՆ. Ոչ, խնդրում եմ, Կեսա'ր:
- ԿԱԼԻԳՈՒԼԱ. Ինչո՞ւ։
- ԵՐԻՏԱՍԱՐԴ ՍԿԻՊԻՈՆ. Ինձ մոտ չէ պոեմը:
- ԿԱԼԻԳՈՒԼԱ. Իսկ չե՞ս ճիշում։
- ԵՐԻՏԱՍԱՐԴ ՍԿԻՊԻՈՆ.— Ոչ։
- ԿԱԼԻԳՈՒԼԱ. Գոնե բովանդակությունը ինձ ասա:
- ԵՐԻՏԱՍԱՐԴ ՍԿԻՊԻՈՆ (միշտ բիրտ, կարծես թե ափսոսելով).- $\mathbf b$ u qn $\mathbf t$ i  $\mathbf t$ u...
- ԿԱԼԻԳՈՒԼԱ. Այո՞։
- ԵՐԻՏԱՍԱՐԴ ՍԿԻՊԻՈՆ. Ոչ, չգիտեմ...
- ԿԱԼԻԳՈՒԼԱ. Փորձիր նիշել։
- ԵՐԻՏԱՍԱՐԴ ՍԿԻՊԻՈՆ.— Ես գրել եմ որոշակի կապի մասին, նո $n h...$
- ԿԱԼԻԳՈՒԼԱ (ընդնատելով նրան, խորնրդավոր տոնով). ... նողի և մեր միջև։
- ԵՐԻՏԱՍԱՐԴ ՍԿԻՊԻՈՆ (զարմացած տատանվում է և շարունա-
- ԿԱԼԻԳՈՒԼԱ. Շարունակիր։
- ԵՐԻՏԱՍԱՐԴ ՍԿԻՊԻՈՆ. Եվ հռոմեական բլուրների, նրանց ուրվագծի, և վաղանցուկ, տապալող հանդարտության մասին, որ բերում է երեկոն իր հետ...
- ԿԱԼԻԳՈՒԼԱ. Դեղձանիկների ճիչի մասին կանաչ երկնքում։
- ԵՐԻՏԱՍԱՐԴ ՍԿԻՊԻՈՆ (նետզնետե ներքուստ տեղի տալով).— Այո. դրա մասին նույնպես։

ԿԱԼԻԳՈՒԼԱ. - Հետո՞։

- ԵՐԻՏԱՍԱՐԴ ՍԿԻՊԻՈՆ. Եվ այդ զմայելի պանին, երբ երկինքը դեռևս լեցուն է արևի ոսկով, հանկարծ անսպասելիորեն ճոճվում  $\mathbf{t}'$  մի ակնթարթ մեզ ցույց տայով իր մյուս դեմքը՝ պսպղուն աստntinul ih:
- ԿԱԼԻԳՈՒԼԱ. Եվ ծխի նոտի, ծառերի, ջրերի մասին, որոնք նյուսվեյով իրար, նողից ձգվում են դեպի գիշերը։
- ԵՐԻՏԱՍԱՐԴ ՍԿԻՊԻՈՆ (ինքնամոռացմամբ). Եվ ճպուռների միչի

մասին, նվագող շոգի, շների, վերջին կառքերի անիվների աղմուկի և էրկրագործների կանչերի մասին...

- ԿԱԼԻԳՈՒԼԱ. Եվ ներձիների ու ձիթենիների ստվերում ընկղմված ճանապարհների...
- ԵՐԻՏԱՍԱՐԴ ՍԿԻՊԻՈՆ. Այո, այո, այդ բոլորի, բայց դու ինչպե՞ս այդ իմացար։
- ԿԱԼԻԳՈՒԼԱ (երիտասարդ Սկիպիոնին սեղմելով իր կրծքին). 2<sub>9</sub>իտես, գուցե շնորնիվ նրա, որ մենք երկուսս էլ սիրում ենք միևնույն  $6$ 2 մարտությունը։
- ԵՐԻՏԱՍԱՐԴ ՍԿԻՊԻՈՆ (գլուխը թաբցնելով Կալիգուլայի գրկում).-Նշանակություն չունի, քանզի ամեն ինչ իմ մեջ փոխվում է սիրո։
- ԿԱԼԻԳՈՒԼԱ (շարունակելով շոյել).— Դա մեծանոգի մարդկանց աոաքինությունն է։ Սկիպիո'ն, եթե գոնե նվազացույնս կարողանայի ներթափանցել թո մաքրության մեջ։ Ես շատ լավ եմ ճանաչում կյանքի հանդեպ ունեցած իմ կրթի ուժը։ Այն երբեք չի նագենա բնությամբ։ Այդ դու չես կարող նսականալ, որովնետև դու մի այյ աշխարճից ես։ Դու անբիծ ես բարության մեջ, ինչպես nn tu' summmuuG:
- ԵՐԻՏԱՍԱՐԴ ՍԿԻՊԻՈՆ. Ես կարող եմ նասկանալ։
- ԿԱԼԻԳՈՒԼԱ. Ոչ, չես կարող, այդ բանը իմ մեջ, այդ լինը լռության, այդ խոտերը փտած... (Հանկարծակի փոխելով տոնը)։ Քո պոեմը inting t atabight phili. Aung tipt sunglims tu hundhpu...

 $b$ PhSUJULPA U4h9hno (Enga unaud).  $L_{in}$ :

ԿԱԼԻԳՈՒԼԱ.— Նրանք պետք է ցողվեն արյամբ, նրանց արյունն է աակասում... (Սկիպիոնը ընկրկում է նանկարծակի և սարսափով նայում է Կալիգուլային։ Ետ-ետ գնալով նա խոսում է խուլ ձայնով, լարված նայելով Կալիգուլային)։

 $\mathbf{d}$ 

- ԵՐԻՏԱՍԱՐԴ ՍԿԻՊԻՈՆ.  $-$  0' նրե' , գար չելի' նրե նորից խաղացիր։ Խաղում էիր, չէ՞։ Եվ գոն ես քեզանից։
- **ԿԱԼԻԳՈՒԼԱ (մի քիչ տխուր).** Ճշմարտություն կա քո ասածի մեջ։ Խաղում էի։
- ԵՐԻՏԱՍԱՐԴ ՍԿԻՊԻՈՆ. Ինչ նենգ և արյունոտ սիրտ դու պետք է ունենաս։ Որքան չարություն և ատելություն պետք է քեզ տանջեն։ ԿԱԼԻԳՈՒԼԱ (մեղմորեն). - Լոի'ր, նիմա։
- ԵՐԻՏԱՍԱՐԴ ՍԿԻՊԻՈՆ. Որքան եմ խղճում քեզ և որքան ատում: ԿԱԼԻԳՈՒԼԱ (quunnumu).- Լոի'ր։

402.

ԵՐԻՏԱՍԱՐԴ ՍԿԻՊԻՈՆ. - Ինչ պիղծ միայնություն է pnնը:

ԱԱԼԻԳՈՒԼԱ (պայթեյով նետվում է նրա վրա, բռնում է նրա կոկորnhg և uyunu gugti).— Միայնությո'ւն։ Դու գիտե՞ս ինչ բան է միայնությունը, բայց ո՞րը։ Ա՜, դու չգիտես, որ միայնակ երբեք չենք լինում։ Ամենուրեք անցյալի և ապագայի ծանրությունն է մեզ ուղեկցում։ Մարդկանց, որոնց սպանել են, մեզ նետ են։ Բայց nu nin filizur է multti: buy linulig, nn unnti tilip և linulig, nn չենք սիրել, որ մեզ են սիրել, ափսոսանքը, ցանկությունը, դառնությունը և մեղմությունը, անառակները և աստվածների պանթեոնը... (Նա ետ է քաշվում դեպի իր տեղը)։ Միայնակ, ախ եթե, գոնե այդ ուրվականներով թունավորված միայնության փոխարեն, որն իմն է, կարողանայի ճաշակել ճշմարիտը, յոությունը և ծառի unumpp: (Dunnu b mduumum): Uhuyanimua: fi's, Uhhuthn'a: Միայնություն, որը հագեցած է ատամների կրճտոցով, որը տակավին արձագանքն է աղմուկի և կորած կանչերի։ Կանանց կողpha, որոնց շոյում եմ, երբ գիշերը ծածկում է մեզ, զգում եմ անջատված մարմինս, վերջապես հագեցած ու վերագտնում եմ ինքս ինձ կյանքի և մանվան անջրպետում։ Միայնությունս ամբողջովին iguniu է իմ կողքին ընկղմված կնոջ թևատակի տարփայի դառը բույրով։ (Կալիգույայի տեսքը նոգնած է, ուժասպառ։ Երկար լըռություն։ Երիտասարդ Սկիպիոնը անցնում է Կալիգուլայի ետեihq և տատանվելով մոտենում է։ Նա ձեոքր դնում է նրա ուսին, իսկ Կայիգույան, առանց շրջվելու, ձեռքը դնում է Սկիպիոնի ձեռ $ph(a)$ :

ԵՐԻՏԱՍԱՐԴ ՍԿԻՊԻՈՆ.-- Բոլոր մարդիկ մի ուրույն մեղմություն ունեն կյանքում։ Դա նրանց օգնում է շարունակել ապրել, և երբ իրենց զգում են ուժասպառ, միշտ ապավինում են դրան։

ullipornell. \_ dzvunhun k, Uyhuthn'a.

LODSUUUOG U4D9DA6.- Uh'pt pn utp yuu nnut ih puff, Guuf արտասվելու ցանկությանը, լուռ ասաստանի։

ԿԱԼԻԳՈՒԼԱ.- Կա, սական։

ԵՐԻՏԱՄԱՐԴ ՍԿԻՊԻՈՆ. - Եվ ո՞րն է դա:

**1015 [ pqfl bl ( ul 2mmm).** - UpfluuupfluGgp:

# ԳՈՐԾՈՂՈՒԹՅՈՒՆ ԵՐՐՈՐԴ

### ՏԵՍԱՐԱՆ ԱՌԱՋԻՆ

Մինչ վարագույրի բարձրանալը լսվում է սիմբալների և թմբուկների ձայնը։ Վարագույրը բացվում է և երևում է շքերթի տեսարան. կենտրոնում մի վրան, որի առջև գտնվում է մի փոքր բեմ, ուր կանգնած են Հելիկոնը և Կայեսոնիան։ Երկու կողմում կան սիմբալներ։ Աթոռների վրա մեջքով դեպի հանդիսատեսը նստած են մի քանի պատրիկներ և երիտասարդ Սկիպիոնը։

- ՀԵԼԻԿՈՆ (արտասանելով շբերթային տոնով).— Մոտեցե'ը, մոտեցե'ք։ Մեկ անգամ ևս աստվածները երկիր են իջել։ Գայուս, կեսար և աստված, որն անվանում են Կալիգուլա', ընդունեց մարդկային կերպարանք։ Մոտեցեք, ողորմելի մանկանացուներ։ Սուրբ նրաշքը կատարվում է մեր աչքի առաջ։ Հատուկ մենաշնորնով odunul un unnung unnung dan dunungkan dunung dan dunung dan տեսանելի են դառնում բոլորին։ (Սիմբալ):
- ԿԱՅԵՍՈՆԻԱ.— Մոտեցեբ, պարոնայք, երկրպագեք և նվիրեք ձեր նշխարքը։ Այսօր բոլորին ճնարավորություն է տրվում օգտվել երկնային խորնրդից։ (Սիմբայներ)։
- ՀԵԼԻԿՈՆ. Օլիմպիան և իր կուլիսները, իր դավերը, իր նոդաթաւիերը և իր արցունքները։ Մոտեցեք, մոտեցեք։ Անավասիկ ամբողջ ճշմարտությունը ձեր աստվածների մասին։ (Սիմբայ)։
- 40.8000600. Երկրպագեք և տվեք ձեր նշխարքը։ Մոտեցեք, պարոնայք։ Ներկայացումը սկսվելու է։ (Սիմբալներ, ստրուկները վազվզում են՝ զանազան իրեր բերելով բեմ):

 $\overline{\phantom{a}}$ 

 $\mathcal{L}$ ԵԼԻԿՈՆ.— Ծշմարտության տպավորիչ վերակազմության երբևէ չեդած իրարանցում։ Աստվածային իշխանության փառավոր հանդերձանքը բերված է աշխարն։ Չափից դուրս սենսացիոն զվարճություն։ Շա'նթ։ (Ստրուկները վառում են հունական հուրը)։ Որո'տ։ (Գրորում են քարերով լի տակառ)։ Ճակատագիրը ինքն իր նաղթական երթի մեջ է։ Մոտեցեք, նիացեք։ (Նա քաշում է վարագույրը և Կալիգուլան Վեներայի խեղկատակ տարազով նայտնվում է պատվանդանի վրա)։

 $U$ lll  $\mathbf{A}$ n ll  $(U$ ,  $U$ ,  $U$ ,  $\mathbf{B}$  ll,  $U$  ll,  $U$  ll,  $U$  ll,  $U$  ll,  $U$  ll,  $U$  ll,  $U$  ll,  $U$ 

4 U.3 b Unio U. - bnunum under under L. hund und under (pninn խոնարնվում են, բացի Սկիպիոնից) և կրկնեք ինձանից նետո uppuquu unnppp ninnyuw 4uihqniju-4tiathuiha: «Աստվածուfih gwytiph u wwph...»:

- ՊԱՏՐԻԿՆԵՐ.— «Աստվածունի ցավերի և պարի...»:
- ԿԱՅԵՍՈՆԻԱ.— «Ծնված աղի և փրփրադեզ ալիքներից ամբողջովին կպչուն և դառը, աղի և փրփուրի մեջ...»:
- ՊԱՏՐԻԿՆԵՐ.— «Ծնված աղի և փրփրադեզ ալիքներից ամբողջովին կպչուն և դաոր, աղի և փրփուրի մեջ...»:
- 4ԱՅԵՍՈՆԻԱ.— «Դու, որ նման ես ծիծաղի և ափսոսանքի»:
- ՊԱՏՐԻԿՆԵՐ. «Դու, որ նման ես ծիծաղի և ափսոսանքի»:
- ԿԱՅԵՍՈՆԻԱ. «... Քենի և խոյանքի...»:
- ՊԱՏՐԻԿՆԵՐ. «... Քենի և խոյանքի...»:
- ԿԱՅԵՍՈՆԻԱ.- «... Սովորեցրու մեզ անտարբերություն, որը ծնում է  $fit$ 2m $\mu$ Gp $\ldots$ »:
- ՊԱՏՐԻԿՆԵՐ.— «... Սովորեցրու մեզ անտարբերություն, որը ծնում է  $\operatorname{fit}$ *pmulipp...*»:
- ԿԱՅԵՍՈՆԻԱ.— «... Ուսուցանիր մեզ այս աշխարնի ճշմարտությունը՝ որի էությունը չունենայն է...»:
- ՊԱՏՐԻԿՆԵՐ.— «... Ուսուցանիր մեզ այս աշխարնի ճշմարտությունը, որի էությունը չունենայն է...»:
- 4ԱՑԵՍՈՆԻԱ.— «... Եվ շնորնիր մեզ ուժը ապրելու այս խրոխտ ու անգուգական ճշմարտության բարձրությամբ...»:
- ՊԱՏՐԻԿՆԵՐ.— «... Եվ շնորնիր մեզ ուժը ապրելու այս խրոխտ ու անզուգական ճշմարտության բարձրությամբ...»:

 $\pmb{\mathfrak{g}}$ 

- ԿԱՅԵՍՈՆԻԱ.- Դադար:
- ՊԱՏՐԻԿՆԵՐ.- Դադար:
- 4ԱՅԵՍՈՆԻԱ (նորից շարունակելով).— «... Համակիր մեզ քո շնորններով, սփոիր մեր դեմքին քո անաչառ անգթությունը, քո ատելությունը լիովին անկողմնապան։ Պարզիր մեր առջև քո ձեռքերը յի ծաղիկներով և սպանություններով»:
- ՊԱՏՐԻԿՆԵՐ.— «... pn ձեռ երը լի ծաղիկներով և սպանություննե $nnu...$
- ԿԱՅԵՍՈՆԻԱ. «Ժողովիր քո մոլորյալ զավակներին։ Ընդունիր նըրանց քո անտարբեր և ցավոտ սիրո ապաստանում։ Տուր մեզ քո աննյութ կրքերը, քո ցավերը գերծ բանականությունից և քո զվարճությունները անապագա...»:

ՊԱՏՐԻԿՆԵՐ.— «... pn quununnmulutinn անապագա...»:

ԿԱՅԵՍՈՆԻԱ (շատ բարձր ձայնով). – Դու, որ այնքան ունայն ես, և այնքան նրաբոց, տմարդի, և այնքան երկրային, արբեցրու մեզ րո նամազորութ ան գինով և նագեցրու մեզ ընդմիշտ քո սև ու աղununduð ununnu»:

- ՊԱՏՐԻԿՆԵՐ.— «Արբեցրու մեց բո նամացորության գինով և նագեցnn մեզ ընդմիշտ քո սև ու աղտոտված սրտում»։ (Երբ պատրիկները արտասանում են վերջին նախադասությունը, Կալիգույան, որ մինչ այդ անշարժ էր, փնչում է կորովաձայն)։
- ԿԱԼԻԳՈՒԼԱ.— Ընդունեյի է, զավակնե'րս, ձեր բաղձանքները յսելի կրինեն։ (Նա ծաղապատիկ նստում է իր պատվանդանին։ Մեկաոմեկ պատրիկները խոնարնվում են և իրենց նշխարքները գցում պնակի մեջ։ Նախ շարվում են աջ կողմում և ապա անհետանում։ Վերջին պատրիկը շփոթված մոռանում է գցել նշխարբը և ետ է քաշվում։ Բայց Կալիգուլան մի ոստյունով ոտքի է կանգնում)։ Սպասի'ր, զավա'կս, արի այստեղ։ Երկրպագելը լսով է, բայց հարըստացնելը ավելի լավ։ Շնորհակալություն։ Ամեն ինչ կարգին է։ Եթե աստվածները չունենային մեկ այլ հարստություն, քան մանկանացուների սերբ, նրանք կլինեին այնքան աղքատ, որքան խեղճ Կալիգուլան ինքը։ Եվ այժմ, պարոնայք, դուք կարող եք գնալ և քաղաքում տարածել զարմանալի հրաշքի լուրը, որին ձեզ շնորն էր արված մասնակցել՝ դուք տեսաք Վեներային, մի բան, որ կոչվում է տեսնել սեփական աչքերով, և Վեներան ինքը խոսեց ձեզ նետ։ Գնացեք, պարոնայք։ (Պատրիկների անցուդարձ)։ Մի վայրկյան, դուրս գալուց անցեք ձախ միջանցքով։ Աջում ես կարգել եմ պանակներ ձեզ սպանելու ճամար։ (Պատրիկները դուրս են գալիս նապճեպորեն և խոնվելով։ Ստրուկներն ու երաժիշտներն աննետանում են):

#### ՏԵՍԱԲԱՆ ԵՐԿԲՈՐԳ

## Հելիկոնը մատով սպառնում է Սկիպիոնին։

ՀԵԼԻԿՈՆ.— Նորից որպես անարխիստ նանդես եկար, Սկիպիո'ն։

- ՍԿԻՊԻՈՆ (Կալիգուլային). Դու անարգել ես աստվածներին, Գա $w'_{1}u$
- ՀԵԼԻԿՈՆ. Դա ի՞նչ է նշանակում։
- ՍԿԻՊԻՈՆ. Հողը արյունոտելուց նետո, արծում ես երկինքը։
- ՀԵԼԻԿՈՆ.— Այս երիտասարդը պաշտում է վերամբարձ ոճը։ (Նա **o** նում է՝ պառկելու բազմոցին):
- ԿԱՅԵՍՈՆԻԱ (խաղաղ). Ինչ նամարձակ ես, տղա՛։ Այս րոպեին  $-406-$

Հռոմում սպանում են մարդկանց շատ ավելի անմեղ ճառերի ճաuun:

- ՍԿԻՊԻՈՆ.— Որոշել եմ ճշմարտությունն ասել Գայուսին։
- ԿԱՅԵՍՈՆԻԱ.— Անա, Կայիգուլա, դա Լր պակասում քո թագավորու**թյանը, մի գեղեցիկ բարոյական կերսյար։**
- ԿԱԼԻԳՈՒԼԱ (**նետաբրբրվելով).** Ուրեմն դու նավատո՞ւմ ես աստվածներին, Սկիպիոն։
- ՍԿԻՊԻՈՆ.— Ոչ։
- ԿԱԼԻԳՈՒԼԱ.— 2եմ նասկանում, ապա ինչո՞ւ այդքան դյուրագրգիո ես աստծուն ուղղված անարգանքները նայտնաբերելիս։
- ՍԿԻՊԻՈՆ. Կարող եմ ժխտել մի բան, առանց հավաստիացնելու ինձ, որ պարտավոր եմ կեղտոտել այն, կամ զրկել ուրիշներին դբան Surdumun hnuundphg:
- $1$  ull  $1$  p. The  $0$  in  $-$  curves during  $\alpha$  in  $\alpha$  is the sun puller of the sum in  $0$ , uhntah Uyhuyhna, nnpula ans tu, nn uynuyhuha tu nni: by auhuu Ganui tui, ahuntiu... puu in uu unuu quununuupa t, np anigt tipptp , tu au *julh*:
- ՍԿԻՊԻՈՆ.— Այդ ինձ չես նախանձում, այլ իրենց՝ աստվածներին։
- ԿԱԼԻԳՈՒԼԱ.— Եթե ճիշտն ուզում ես իմանալ, դա կմնա որպես իմ թագավորության մեծագույն գաղտնիք։ Այն, ինչի համար կարող են ինձ հանդիմանել, դա թերևս այն է, որ մի փոքր առաջադիմել եմ իշխանության և ազատության բնազավառում։ Նա, ով իշխանություն է սիրում, աստվածների մրցակցությունը անհրապույր է նրան։ Ես ոչնչացրել եմ այդ։ Ապացուցեցի այդ պատիր աստվածներին, որ մարդ, եթե կամք ունի, կարող է գործածել նրանց ծիծաղելի արնեստը՝ առանց աշակերտեյու։
- $U$ ԿԻՊԻՈՆ.— Հենց դա է անարգանքը, Գայո'ա:
- ԿԱԼԻԳՈՒԼԱ.— Ո'չ, Սկիպիո'ն, դա պայծառ տեսություն է։ Պարզապես ես հասկացա, որ կա աստվածներին հավասարվելու միայն մի ձև։ Պետք է լինել այնքան անգութ, որքան նրանք են։

ՍԿԻՊԻՈՆ.— Բավական է դառնալ բռնակալ։

ԿԱԼԻԳՈՒԼԱ. - Բոնակալն ի՞նչ է։

ՍԿԻՊԻՈՆ. - Կույր նոգի։

ԿԱԼԻԳՈՒԼԱ.— Ոչ միշտ, Սկիպիոն. բռնակալը մարդ է, որ զոնաբերում է ժողովրդին նանուն իր գաղափարների կամ իր փառասիրության։ Ես գաղափարներ չունեմ, և նետամուտ չեմ մեծապատվության ու իշխանության։ Երբ բանեցնում եմ ուժը, դա լոկ միայն փոխնատուցում է:

ՍԿԻՊԻՈՆ.— Ինչի՞։

ԿԱԼԻԳՈՒԼԱ.— Աստվածների անմտության և նրանց ատելության։

ՍԿԻՊԻՈՆ.— Ատեյությունը չի նատուցվում ատելությամբ։ Բոնակայու $p_3$ րանը ելք չէ։ Ես միայն մի ձև գիտեմ աշխարհի թշնամությանը thnlununnighini:

ԿԱԼԻԳՈՒԼԱ.- Եվ ո՞րն է այր։

ՍԿԻՊԻՈՆ.— Աղքատությունը։

ԿԱԼԻԳՈՒԼԱ (մաբրելով եղունգները). - Պետք է, որ այդ էլ ճաշակեմ։

ՍԿԻՊԻՈՆ. - Մինչ այդ շատ մարդիկ են շուրջդ մեռնում:

ԿԱԼԻԳՈՒԼԱ. - Իրականում շատ քիչ, Սկիպիոն։ Գիտե՞ս որքան պատերազմներ եմ մերժել։

 $U$ ԿԻՊԻՈՆ.— Ո'չ։

ԿԱԼԻԳՈՒԼԱ. - Երեք։ Եվ գիտե՞ս ինչու եմ մերժել։

ՍԿԻՊԻՈՆ.— Որովնետև դու թքել ես Հոոմի մեծության վրա։

ԿԱԼԻԳՈՒԼԱ.— Ո'չ, որովնետև ես նարգում եմ մարդկային կյանքը։

ՍԿԻՊԻՈՆ.— Ծաղրո՞ւմ ես, Գայո'ւս։

ԿԱԼԻԳՈՒԼԱ.— Ավելի ճիշտ ես ավելի նարգում եմ կյանքը, քան թե նվաճելու իդեալը։ Բայց ճշմարիտ է նաև, որ կյանքն ընդհանրապես չեմ ճարգում ավելի, քան իմ սեփականը։ Եվ եթե սպանելը նեշտ է ին**ձ** նամար, ապա մեռնելն էլ դժվար չէ։ Ո'չ, որքան շատ  $t$  tu մտորում, ավելի եմ համոզվում, որ ես բռնակալ չեմ:

ՍԿԻՊԻՈՆ.— Ինչ կարևոր է, երբ դա մեզ թանկ է նստում, ինչպես եթե իրոք լինեիր։

ԿԱԼԻԳՈՒԼԱ (փոբր ինչ աննամբեր). - Եթե կարողանայիր նաշվել, կիմանայիր, որ ամենախելացի բոնակալի ամենափոքր պատերացմն անգամ հազար անգամ ավելի թանկ կնստեր, բան իմ երեվակայության քմանաճույքները։

ՍԿԻՊԻՈՆ. Բայց գոնե հասկանալի կլիներ, և հիմնականը հասկանայն է։

ԿԱԼԻԳՈՒԼԱ.— Ճակատագիրը անննար է ընթեռնել։ Եվ դրա նամար է, որ դարձրեցի ինձ ճակատագիր և ընդունեցի աստվածների անմիտ ու աննասկանալի տեսքը։ Հենց այդ է, որ ընկերներդ քիչ առաջ սովորեցին երկրպագել։

ՍԿԻՊԻՈՆ.— Եվ նենց այդ է անարգանքը, Գայո'ւս։

ԿԱԼԻԳՈՒԼԱ.- Ո'չ, Սկիպիո'ն, դա դրամատիկական արվեստ է։ Բոլոր մարդկանց սխալը թերհավատությունն է թատրոնի հանդեպ։ Եթե դա չլիներ, նրանք կիմանային, որ յուրաքանչյուրին թույյատրվում է խաղալ երկնային ողբերգություններ և դառնալ աստված։ Բավական է, որ սիրտը քարացնեն։

ՍԿԻՊԻՈՆ.-- Գուցե, իսկապես, Գայո'ւս։ Բայց եթե դա ճիշտ է, կարծում եմ, որ արել ես այն, ինչ աննրաժեշտ է, որ մի օր շուրջդ մարդկային աստվածների լեգեոններ բարձրանսւն՝ իրենց ներթին անգութ, դաժան և արյան մեջ խեղդեն քո վայրկենական աստ- $\mu$   $\alpha$   $\alpha$   $\beta$   $\alpha$   $\beta$   $\beta$   $\gamma$ 

ԿԱՅԵՍՈՆԻԱ. -- Սկիպիոն։

ԿԱԼԻԳՈՒ! Ա (սաստող կոպիտ ձայնով).— Թո'ղ, Կայեսոնիա'։ Դու չգիտես, թե որքան ճիշտ ես ասում։ Սկիպիո'ն, այո, արել եմ այն, ինչ աննրաժեշտ էր։ Դժվարությամբ եմ պատկերացնում այն օրը, որի մասին խոսում ես։ Բայց ուրեմն երազում եմ այդ օրը։ Եվ բոլոր դեմքերը, որոնք առաջանում են գիշերվա խավարում՝ ատելությունից և անից այլակերպված դիմագծերով, ի դեպ սքանչազած ճանաչում եմ միակ աստծուն, որին պաշտում եմ այս աշխարհում՝ թշվաոական և թուլամիտ, ինչպես սիրտը մարդկային։ (Գրգոված)։ Իսկ նիմա կորիր։ Շատ խոսեցիր։ (Փոխելով տոնը)։ Դեռ պետք է ոտքերի մատները ներկեմ։ Շտապ է։ (Բոլորը դուրս են գայիս, բացի Հելիկոնից, որը պտտվում է Կալիգույայի շուրջը, իսկ վերջինս զբաղված է ոտքերի խնամքով)։

# ՏԵՍԱԲԱՆ ԵՐՐՈՐԴ

- ԿԱԼԻԳՈՒԼԱ.- Հելիկոն։
- $\zeta$ ԵԼԻԿՈՆ.— Ատ $\degree$ :
- ԿԱԼԻԳՈՒԼԱ.— Աշխատանքը առաջ գնո՞ւմ է։
- ՀԵԼԻԿՈՆ. Ի՞նչ աշխատանք։
- ԿԱԼԻԳՈՒԼԱ.— Ինչպե՞ս... լուսինը։
- ՀԵԼԻԿՈՆ. Առաջադիմում է։ Համբերության նարց է։ Բայց կցանկա-Gwih lunuti ptq fitur:
- ԿԱԼԻԳՈՒԼԱ.- Գուցե նամբերություն կունենամ, բայց ոչ մեծ։ Պետք  $t$  wnwq qnndti,  $\zeta$ tihlm'G:
- ՀԵԼԻԿՈՆ. Ես քեզ ասել եմ՝ կանեմ ամեն ինչ։ Բայց նախ լուրջ նարցեր կան, որոնց մասին քեզ տեղյակ պիտի պանեմ։
- ԿԱԼԻԳՈՒԼԱ (կարծես թե չի լսել).— Նկատի ունեցիր, որ ես նրան արդեն տիրել եմ։
- ՀԵԼԻԿՈՆ. Ո՞ւմ։
- ԿԱԼԻԳՈՒԼԱ. Լուսնին։
- ՀԵԼԻԿՈՆ.— Այո, ինարկե։ Բայց գիտե՞ս, կյանքիդ դեմ դավեր են นิเทเลทเน์:
- ԿԱԼԻԳՈՒԼԱ.— Նույնիսկ լրիվ տիրել եմ նրան, ճիշտ է, երկու կամ երեք անգամ միայն, բայց և այնպես տիրել եմ նրան։
- ՀԵԼԻԿՈՆ. Վաղուց է, որ փորձում եմ քեզ նետ խոսել։
- ԿԱԼԻԳՈՒԼԱ.— Անցած ամոանն էր։ Այն ժամանակից ի վեր, երբ այգու սյուների վրա նայում էի նրան ու շոյում, վերչապես նա ինձ **fimultuguit:**
- ՀԵԼԻԿՈՆ.— Վերջ տանք այդ խաղին, Գայո'ւս։ Եթե չես ուզում ինձ լսել, միևնույնն է, իմ դերը խոսելն է։ Ավելի վատ բեզ համար, tipti yutu:
- ԿԱԼԻԳՈՒԼԱ (շարունակ զբաղված ոտքի եղունգները կարմրացնելով). - Այս ներկը որակ չունի։ Բայց նորից անցնենբ լուսնին։ Մի գեղեցիկ օգոստոսյան գիշեր էր։ (Հելիկոնը դժգոն շրջվում է, մնալով **min m m (2017):** Լուսինը սկզբում չեմ ու չում արեց։ Ես արդեն պառկել էի։ Հորիզոնի վրա նա սկզբում երևում էր լրիվ արյունոտ։ Հետո սկսեց բարձրանալ, հետզհետե ավելի սահուն, աճող արագությամբ։ Որքան բարձրանում էր, այնքան ավելի պայծառ էր դառնում։ Նա դարձավ կարծես մի կաթնաթոր յճակ, գիշերվա մեջ լեցուն կայծկյտացող աստղերով։ Ապա նա հասավ ինձ իր ջերմությամբ, քնքուշ, թեթև ու մերկ։ Անցավ սենյակի շեմը և վստան դանդարությամբ ճասավ իմ անկողնուն, սանեց ներս ու ինձ նեղեղեց իր ժպիտներով, իր յույսով։ Իրավ, այս ներկր անորակ է։ Բայց տեսնո՞ւմ ես, Հեյիկոն, կարող եմ ասել, առանց ինձ գովելու, որ ես նրան տիրել եմ:
- ՀԵԼԻԿՈՆ.— Ուզո՞ւմ ես ինձ յսել և իմանալ, թե ինչ է քեզ սպաոնում։
- ԿԱԼԻԳՈՒԼԱ (սևեռուն նայում է նրան). Ես միայն լուսինն եմ ուզում, Հելիկոն։ Նախապես գիտեմ, ինչն է ինձ սպանելու։ Դեռևս չեմ սպառել այն ամենը, որ կարող է ինձ կյանքի կոչել։ Ահա ինչու լուսինն եմ ուզում։ Չերևաս այստեղ, մինչև որ չգտնես լուuhaa haa huuun:
- ՀԵԼԻԿՈՆ.— Ուրեմն ես կկատարեմ իմ պարտականությունը և կասեմ իմ ասելիքը։ Քո դեմ դավադրություն են նյութում։ Շերեան կազմակերպիչն է։ Ես պատանաբար գտել եմ այս մոմատախտակը, որը քեզ կասի նիմնականը։ Դնում եմ այստեղ։ (Հելիկոնը մոմատախտակը դնում է աթոռներից մեկին և դուրս գալիս)։

ԿԱԼԻԳՈՒԼԱ. - Ո՞ւր ես գնում, Հեյիկոն։

ՀԵԼԻԿՈՆ (շեմբին կանգնած). - Քեզ համար լուսին փնտրելու։

 $\mathbb{S}_{\mathbb{R}}$ 

Կամացուկ թակում են դիմացի դուռը, Կալիգուլան ճանկարծ շըրջվում է և նկատում ծեր պատրիկին։

ԾԵՐ ՊԱՏՐԻԿ (տատանվելով). - Թույլ կտաք, Գայո'ւս։

ԿԱԼԻԳՈՒԼԱ (կտրուկ). – Այո, մտեք։ (Նայելով նրան)։ Դե, սիրունիկս, նորից գալիս ես Վեներային տեսնելո՞ւ։

- ԾԵՐ ՊԱՏՐԻԿ. Ո'չ, դրա նամար չէ: Թո'ι, o' ոչ, ներողություն, Գաm'iu... niqniu tu uuti... Ini qhuitu, np ptq zuun tu uhnniu... և հետո ես միայն ցանկանում եմ խաղաղ ավարտել իմ ծերության ontinn:
- ԿԱԼԻԳՈՒԼԱ. Շտապենք, շտապենք։
- ԾԵՐ ՊԱՏՐԻԿ.— Այո, լավ։ Վերջապես... (շատ արագ), շատ լուրջ դրություն է, անա ամենը։
- $U$ ԿԱԼԻԳՈՒԼԱ.— Ո'չ, ոչինչ էլ լուրջ չէ։
- ԾԵՐ ՊԱՏՐԻԿ. Հապա ի՞նչ է, Գայո'ւս։

ԿԱԼԻԳՈՒԼԱ.- Ինչի՞ մասին ենք խոսում, սիրունի'կս։

ԾԵՐ ՊԱՏՐԻԿ (նայում է շուրջը). - Այսինքն... (նա երկմտում է և միանգամից, կարծես պայթելով, ասում)։ Դավադրություն բո դեմ... ԿԱԼԻԳՈՒԼԱ. - Տեսա՞ր, ես ասում էի, չէ՞, ամենևին էլ լուրջ բան չէ։

ԾԵՐ ՊԱՏՐԻԿ. - Գայո'ւս, ուզում են քեզ սպանել։

- ԿԱԼԻԳՈՒԼԱ (մոտենում է ծեր պատրիկին ու բոնում նրա ուսից).-Գիտես ինչու չեմ կարող բեզ նավատալ։
- ԾԵՐ ՊԱՏՐԻԿ (այնպիսի շարժում անեյով, կարծես պիտի երդվի).– Երդվում եմ աստվածներով, Գայո'ւս։
- ԿԱԼԻԳՈՒԼԱ (կամաց-կամաց նրելով նրան դեպի դուռը).— Մի երդվիր, ճատկապես մի երդվիր։ Ավելի շուտ լսիր։ Այն, ինչ ասում ես, եթե ճիշտ է, ապա պիտի կարծեմ, որ դավաճանում ես ընկերներիդ, ճիշտ չէ<sup>\*</sup>:
- ԾԵՐ ՊԱՏՐԻԿ (փոքր-ինչ շփոթված).— Այսինքն, Գայո՛ւս, իմ սերը քո նանդեպ...
- ԿԱԼԻԳՈՒԼԱ (նույն տոնով). 2եմ կարող դրան հավատալ։ Այնքան եմ գարշել թույամոբյշությունից, որ երբեք չեմ կարող ինձ զսպել, չսպանել դավանանին։ Ես լավ գիտեմ գինդ։ Անկասկած, դու չես niqnium n nuuluu suultu, n sutnuttu:

ԾԵՐ ՊԱՏՐԻԿ. - Անկասկած, Գայո'ւս, անկասկած։

ԿԱԼԻԳՈՒԼԱ.— Տեսնո՞ւմ ես, որ իրավունք ունեի քեզ չնավատալ։ Դու poniumna ytu, unuutu yt.

ԾԵՐ ՊԱՏՐԻԿ.— 0΄, ոչ...

ԿԱԼԻԳՈՒԼԱ.- Ո, էլ դավաճան։

ԾԵՐ ՊԱՏՐԻԿ. -- Անկասկած, Կեսա'ո:

- ԿԱԼԻԳՈՒԼԱ.— Հետևաբար չկա և դավադրություն։ Աա՜, դա կատա՞կ  $\n *Im*$   $\n *Im*$
- ԾԵՐ ՊԱՏՐԻԿ (ինքնատիրապետումը կորցրած). Կատակ, մի պարզ  $l$ <sub>u</sub> $u$ un $u$  $l$  $\ldots$

ԿԱԼԻԳՈՒԼԱ.— Ոչ ոք չի ուզում ինձ սպանել, ճի՞շտ է։

ԾԵՐ ՊԱՏՐԻԿ. - Ոչ ոք, ինարկե, ոչ ոք:

ԿԱԼԻԳՈՒԼԱ (ծանր շնչելով, ապա ճանդարտ).— Ուրեմն չքվիր, սիրունիկս։ Ազնիվ, պատվավոր մարդն այս աշխարնում այնքան **հազվագյուտ կենդանի է, որ չեմ կարող երկար տանել նրա ներ**կայությունը։ Պետք է մենակ մնամ, որպեսզի ըմբոշխնեմ այդ նշա-Guulnn wyGownon:

#### ՏԵՍԱՐԱՆ ՀԻՆԳԵՐՈՐԴ

Կալիգուլան մի պան իր տեղից դիտում է մոմատախտակը։ Վերցնում է ու կարդում։ Ծանր հոգոց հանելով կանչում է պահակին։

ԿԱԼԻԳՈՒԼԱ. – Այստեղ բեր Շերեային։ (Պանակը դուրս է գալիս)։ Մի րոպե։ (Պանակը կանգ է առնում)։ Կբերես պատվավոր ձևով։ (Պանակը դուրս է գալիս)։ (Կալիգուլան անճանգիստ քայլում է, **նետո ուղղվում դեպի նայելին)։** Դու որոշել էիր խոնեմ լինել, ապո'ւշ։ Բայց պետք է գիտենալ, մինչև որ աստիճան։ (Հեգնան**բով)։ Եթե բե**զ մատուցեին լուսինը, ամեն ինչ կփոխվեր, այդպես չէ՞։ Անհնարը կդաոնար հնարին և միանգամից հանկարծ ամեն ինչ այլ կերպարանք կրնդուներ։ Ինչո՞ւ չէ, Կայիգույա։ Ո՞վ կարող է այդ իմանալ։ (Նա նայում է իր շուրջը)։ Կամաց-կամաց շուրջս մարդիկ նվազում են։ Հետաքրքիր է։ (Ուղղում է խոսքը **հայելուն, խուլ ձայնով)։ Մ**ան մանի ետևից և շուրջս դատարկվում է։ Նույնիսկ եթե ինձ մատուցեին լուսինը, ես այլևս ետ կանգնել չէի կարող։ Նույնիսկ եթե մեոածները նարություն առնեին, և վայելեին արևի շոյանքը, միևնույնն է, վերջ չէր տրվի սպանություններին։ (**Մոլեգնած)**։ Տրամաբանություն, Կայիգուլա', պետք է նետևել տրամաբանությանը։ Իշխանություն մինչև վերջ։ Ծաոայել նրան մինչև վերջ։ Ետ կանգնել այնժամ անննար է։ Եվ

աետք է շարունակել ընդնուպ մինչև սպառում։ (**Ներս է մտնում** ChnhuuG):

# ՏԵՍԱՐԱՆ ՎԵՑԵՐՈՐԴ

# Կալիգուլան փովել է իր բազմոցին, վերարկուի մեջ փաթաթված։ Թվում է, նա ուժասպառ է:

- ՇԵՐԵԱ. Դու ինձ կանչել ես, Գայո'ւս։
- ԿԱԼԻԳՈՒԼԱ (թույլ ձայնով).— Այո, Շերեա'... Պանակնե'ր, ջաներ բերե'ը։ (Լոություն)։
- ՇԵՐԵԱ.— Կարևոր բա՞ն ունես ինձ ասելու:
- ԿԱԼԻԳՈՒԼԱ. Ոչ, Շերեա': (Լոություն):
- ՇԵՐԵԱ (**ձանձրացած).** Վստա՞ն ես, որ իմ ներկայությունն աննրա $d*tau*$   $k:$
- ԿԱԼԻԳՈՒԼԱ.- Լիովին վստան եմ, Շերեա': (**Մի պան յոություն, ա**պա նանկարծակի).— Ներող եղիր, ցրված եմ և քեզ շատ վատ ընդունեցի։ Նստիր։ Զրուցենք բարեկամաբար։ Ինչ որ կարիք եմ զգում խելացի մեկի նետ զրուցելու։ (Շերեան նստում է։ Առաջին անգամ նա հանդես է գայիս բացանայտ պարզությամբ)։ Շերեա', ի՞նչ ես կարծում, երկու մարդ՝ նամազոր նոգով և նպարտությամբ, կարո՞ղ են գոնե մեկ անգամ իրենց կյանքում զրուցել անկեղծ, <u>ի սրտե, ինչպես եթե յինեին դեմ առ դեմ, առանց նախապաշար-</u> ման և հատուկ շահախնդրության, առանց ստերի, որոնցով սընվում են։
- ՇԵՐԵԱ.- Հնարավոր է, Գայո'ւս։ Բայց կարծում եմ, որ նման բանի դու անընդունակ ես։
- ԿԱԼԻԳՈՒԼԱ.--- Իրավացի ես։ Պարզապես ուզում էի իմանալ, թե դու էլ ինձ պե՞ս ես մտածում։ Ուրեմն հագնենք դիմակներ։ Գործի դնենք մեր ստերը։ Խոսենք այնպես, ինչպես կովում են՝ զգոն, պաշտպանվելով։ Շերեա', ինչո՞ւ ինձ չես սիրում։
- ՇԵՐԵԱ.- Որովնետև, բո մեջ սիրելու ոչինչ չկա, Գայո'ւս։ Որովնետև դա հրամանով չի լինում։ Որովհետև ես քեզ չափազանց լավ եմ նասկանում, և ննարավոր չէ սիրել մարդկային այն դեմքը, որը ինքներս ջանում ենք սքողել մեր մեջ։

ԿԱԼԻԳՈՒԼԱ. - Ինչո՞ւ ինձ ատել։

ՇԵՐԵԱ. - Այստեղ դու սխալվում ես, Գայո'ւս։ Ես քեզ չեմ ատում։ Ես բեզ համարում եմ վնասարար, անգութ, եսասեր և սնափառ։ Բայց ptq munti , tu hunnn, nnnustunu nni tinsmunti , tu: bu , tu hu-

nnn ptq unsuunstungt, nnnystunu qhuntu, nn ponyuunnp չtu: ԿԱԼԻԳՈՒԼԱ. - Ուրեմն ինչո՞ւ ես ուզում ինձ սպանել։

- ՇԵՐԵԱ.— Ասացի քեզ, ես քեզ համարում եմ վնասարար։ Ես սիրում եմ և կարիք ունեմ ապանովության։ Մարդկանց մեծ մասն իմ կարծիթին են։ Նրանք անընդունակ են ապրել մի աշխարհում, ուր ամենաարտառոց միտքը մի վայրկյանում կարող է թափանցել իրականություն, որը հաճախ է պատահում, ինչպես դանակը՝ սիրտ։ Ես նույնպես չեմ ցանկանում ապրել մի այդպիսի աշխարնում։ Նախընտրում եմ ինքս լինել իմ տերը, իմ կյանքի տնօրենը։
- ԿԱԼԻԳՈՒԼԱ. Ապանովությունը և ողջամտությունը չեն նամատեղ- $\mathbf{u}$ nui:
- $\overline{0}$ ԵՐԵԱ.— Ճշմարիտ է։ Պա ողջամի ո չէ, բայց առողջ է։
- ullbonnlu.- Cum Luubhr:
- $\overline{0}$ blu. Uylu n, ha, yn it untun: 2tú monni panntar pn nnջամտությունը։ Մարդկային պարտականությունների մասին իմ գաղափարներն այլ են։ Գիտեմ, որ քո հպատակների մեծ մասը իմ կարծիքին են։ Դու խանգարում ես բոյորին։ Բնականաբար, whenp t filmuluu:
- մասին դա նույնիսկ աննրաժեշտ կթվա։ Սակայն ոչ քեզ։ Դու ողջամիտ ես, և ողջամտության համար թանկ են վճարում, կամ ուրանում են։ Ես վճարում եմ։ Իսկ դու ինչո՞ւ ոչ ցանկանում ես ninudium, ny ti downan:
- ՇԵՐԵԱ. Որովնետև ես ցանկանում եմ ապրել, և երջանիկ լինել։ Ընդունելով աբսուրդը իր բոլոր հետևանքներով՝ կարծում եմ, որ չեն կարող լինել ոչ մեկը, և ոչ մյուսը։ Ես, ինչպես բոլորը, ինձ ազատ զգայու համար, երբեմն մահ եմ մաղթում նրանց, որոնց սհրում եմ, տենչում։ Տենչում եմ կանանց, մինչդեռ ընտանեկան օրենքը, կամ բարեկամությունը արգելում է ինձ տենչալ։ Ողջամիտ լինեյու համար ես պետք է, ուրեմն, սպանեմ կամ տիրեմ։ Բայց ես զտնում եմ, որ այս անորոշ մտքերն ինձ համար կարևորություն չունեն։ Եթե բոլորս միջամտեինք դրանց իրականացմանը, չէինք կարողանա ոչ ապրել, և ոչ էլ երջանիկ լինել։ Նորից եմ ասում, nu է ինձ նամար ամենակարևորը։
- ԿԱԼԻԳՈՒԼԱ. Ուրեմն պետք է, որ դուք նավատաք ինչ որ մի բարձր quinuuhuinh:
- ՇԵՐԵԱ. Ես հավատում եմ, որ կան արարքներ, որոնք գեղեցիկ են ավելի, քան մյուսները:
- կվվիԳՈՒԼԱ.- Իսկ ես կարծում եմ, որ բոլորն էլ ճամագոր են։
- $CDPbU \rightarrow Cu$  ghuntu, kuyn'y, a nnu huulun pto stul wunnul: Rung դու խանգարում ես, հետևաբար դու պետք է հեռանաս։
- ԿԱԼԻԳՈՒԼԱ.— Շատ ճիշտ է։ Բայց ինչո՞ւ ես ինձ այդ ճայտնում և վտանգում pn կյանpn:
- ՇԵՐԵԱ.- Որովնետև ուրիշները կփոխարինեն ինձ, իսկ ես չեմ սիրում  $u$ unt $u$ : (Innipinia):
- ԿԱԼԻԳՈՒԼԱ. Շերեա':
- $ObPbU. U_{1}n$ ,  $Quin'1u$ :
- ԿԱԼԻԳՈՒԼԱ.— Հավատո՞ւմ ես, որ երկու մարդ, որոնք նոգով և նրպարտությամբ համազոր են, կարող են գոնե մեկ սմգամ իրենց կյանքում զրուցել անկեղծ, ի սրտե:
- ՇԵՐԵԱ.— Իմ կարծիքով ճենց նոր այդ էինք անում:
- ԿԱԼԻԳՈՒԼԱ. Այո, Շերեա': Մինչդեռ դու գտնում էիր, որ ես անրնդունակ եմ դրան։
- ՇԵՐԵԱ.— Ես սխալվում էի, Գայո'ւս, ընդունում եմ այդ և շնորնակալ <sup>17</sup>i ptquuling: Undu uuuunu tu pn danhli:
- ԿԱԼԻԳՈՒԼԱ (ցրված).— Իմ վճի՞ռը։ Ա՜, ուզում ես ասել... (վերար $l$ րդի տակից ճանելով մոմատախտակը)։ Գիտե՞ս սա ինչ է,  $\partial h$ ntiu':
- $CDP$ <sub>U</sub>.  $-$  bu qhunth, np nu ptq unu t:
- ւ։ԱԼԻԳՈՒԼԱ (կրբոտ).- Այո, Շերեա, բո անկեղծությունն էլ ձևա- · կան էր։ Երկուսը չեն զրուցել անկեղծ, ի սրտե։ Բայց դա կարեվոր չէ։ Հիմա մենք վերջ կտանք անկեղծության իւաղին և կվերսկսենք սարել՝ ինչպես անցյալում։ Պետք է նաև փործես հասկանալ, ինչ որ ասելու եմ քեզ, որ դու տանես իմ վիրավորանքները և իմ կամակորությունը։ Լսիր, Շերեա, այս մոմատախտակը միակ փաստն է։
- ՇԵՐԵԱ.- Ես թողնում եմ քեզ, Գայո'ւս, ճոգնեցի այս բոյոր ծամածոություններից։ Այդ խաղը լավ գիտեմ, և այլևս չեմ ուզում դրան մասնակցել։
- ԿԱԼԻԳՈՒԼԱ (ուշադիր և նույն կրբոտ ձայնով).- Սպասիր։ Սա ապացույց է, այնպես չէ<sup>°</sup>:
- ՇԵՐԵԱ.— Ես չեմ կարծում, որ մեկին սպանեյու համար ապացույցի *<u>umhp</u>* mutum:
- ԿԱԼԻԳՈՒԼԱ.— Ծշմարիտ է։ Բայց մի անգամ ուզում եմ ինձ նասկա-

նայ։ Դա ոչ ոքի չի խանգարի։ Եվ այնքան յավ է, ժամանակ առ ժամանակ հակասել ինքը քեց։ Դա հանգստացնում է, ես կարիք niatu hindquinh, Ctintul:

Cbrbl. -- 2tu huuyuumu u auun punnnymaatn huumu ynatu:

 $\mathbf{u}$ ԱԼԻԳՈՒԼԱ.— Ինարկե, Շերեա': Ողջամիտ մարդ ես դու։ Ոչինչ արտառոց չես ցանկանում։ (Բարձրաձայն)։ Դու ուզում ես ապրել և երջանիկ լինել։ Միայն այդքանը։

 $\overline{\text{C}}$ ԵՐԵԱ.— Ավելի լավ է չշարունակենք։

4ԱԼԻԳՈՒԼԱ.— Դեռ ոչ։ Մի քիչ էլ նամբերիր։ Ես ունեմ այդ ապացույցը, այստեղ նայիր։ Ես ուզում եմ ճավատալ, որ քեզ մաճվան դատապարտել չեմ կարող առանց դրա։ Դա իմ կարծիքն է, որն ինձ հանգստացնում է։ Ապա տես, թե ինչեր են դառնում ապացույցները կայսրերի ձեռքին։ (Մոմատախտակը մոտեցնում է ջանին։ Շերեան մոտենում է նրան, միայն ջանն է բաժանում նրանց **միմյանցից։ Մոմատախտակը ճայվում է)։** Տեսա՞ր, դավակից, մոմատախտակը հայվում է, և մինչ այդ ապացույցը հետցհետե աննետանում է, անմեղության յուսաբացը շողում է քո դեմքին։ Ինչ նիանալի, մաքուր ճակատ ունես, Շերեա': Որքան գեղեցիկ է անմեղը, որքան գեղեցիկ։ Հիացիր իմ նզորությամբ, նույնիսկ աստվածները չեն կարող անմեղություն շնորհել առանց նախապես աատժելու։ Բայց քո կայսրը կրակի մի բոցով ներում է շնորհում քեց և քաջայերում. շարունակիր, Շերեա', շարունակիր համառորեն մինչև վերջ այդ սքանչելի դատողությունը, որ դու ինձ ցույց տվեցիր։ Կայսրդ սպասում է իր ճանգստին։ Սա ապրելու և երջանիկ լինելու նրա ընտրած ուղին է։ (Շերեան ապշած նայում է Կալիգույային։ Ճիգով զսպում է մի շարժում, թվում է, թե նա նասկանում է։ Բացում է բերանը խոսելու, բայց նանկարծ քայյում է դեպի դուռը։ Կայիգույան շարունակում է պանել մոմատախտակը ջանի վրա և ժպտալով, ճայացքով ուղեկցում է Շերեային)։

# ԳՈՐԾՈՂՈՒԹՅՈՒՆ ԶՈՐՐՈՐԴ

## ՏԵՍԱՐԱՆ ԱՌԱՋԻՆ

Բեմը կիսամութ է։ Ներս են մտնում Շերեան և Սկիպիոնը։ Շերեան քայլում է աջ, նետո՝ դեպի ձախ, ապա ուղղվում է դեպի Սկի**u**hnGp:

- ՍԿԻՊԻՈՆ (pnnunyuut). Ի՞նչ ես ուզում ինձանից։
- ՇԵՐԵԱ.— Ժամանակը սուղ է։ Մենք պետք է հաստատուն լինենք մեր վնռի **մ**եջ։
- ՍԿԻՊԻՈՆ.— Ինչո՞ւ ես կարծում, թե ես հաստատուն չեմ։
- ՇԵՐԵԱ. Երեկ դու ներկա չէիր մեր նավաքույթին։
- ՍԿԻՊԻՈՆ (շրջելով երեսը).— միշտ է, Շերեա։
- ՇԵՐԵԱ.— Սկիպիո'ն, քեզանից հասակով եմ և սովորություն չունեմ oquning humphin, umumi azumphin k, np midi pn humphpu ունեմ։ Այդ սպանությունը պահանջում է պատասխանողներ, որոնք պատվարժան լինեն։ Այս վիրավորված փառասիրության և անարգ վախկոտների մեջ միայն իմ և քո նպատակն է անբիծ։ Գիտեմ, եթե մեզ յքես, չես մատնի։ Բայց խնդիրն այդ չէ։ Իմ ցանկությունն այն է, որ դու մնաս մեզ հետ։

ՍԿԻՊԻՈՆ.— Ես նասկանում եմ քեզ, բայց երդվում եմ, չեմ կարող։ ՇԵՐԵԱ.— Ուրեմն նրա նե՞տ ես։

UԿԻՊԻՈՆ.  $\theta$ , բայց նրա դեմ լինել չեմ կարող։ (Մի պան անց, խող **ձայնով)։ Եթե** նրան սպանեի, սիրտս մասամբ նրա հետ կլիներ։ ՇԵՐԵԱ.- Մինչդեռ նա սպանել է քո նորը։

- $U$ ԿԻՊԻՈՆ.  $-$  Այո, հենց այդտեղից է սկսվում ամեն ինչ և հենց այդ. uin h ytpsuchui:
- ՇԵՐԵԱ. Նա ուրանում է, ինչ որ դու ընդունում ես։ Նա ծաղրում է, hûy nn nm ujugunni tu:
- $U$ ԿԻՊԻՈՆ.  $\overline{O}$  Ծշմարիտ է, Շերեա', բայց ինչ-որ մի բան իմ մեջ նմանվում է նրան։ Նույն նուրն է այրում մեր սրտերը։
- ՇԵՐԵԱ.— Պաներ կան, որ պետք է ընտրել։ Ես լռեցրի իմ մեջ այն, ինչը կարող էր նրան նմանվել։
- ՍԿԻՊԻՈՆ.- Ես չեմ կարող ընտրել, որովնետև իմ տանջանքից բացի, ես տանջվում եմ նաև նրա տանջանքով։ Իմ դժբախտությունն ամեն ինչ նասկանայն է։
- ՇԵՐԵԱ. Ուրեմն դու նրան իրավացի ես նամարում։

 $\pmb{\cdot}$ 

- $U$ կիՊիՈՆ (ճչարով).  $-$  0<sup>2</sup>, աղաչում եմ քեզ, Շերեա, ոչ ոք, այլևս ոչ ոք ինձ նամար երբեք իրավացի չի լինի։ (**Մի պան նայում են** միմյանց)։
- $\partial$ ԵՐԵԱ (հուզված, մոտենալով Սկիպիոնին).— Գիտե՞ս, առավել ևս ատում եմ նրան, որ քեց այդպիսին դարձրեց։

ՍԿԻՊԻՈՆ.-- Այո', նա ինձ սովորեցրեց անմնացորդ պահանջել։

 $\overline{C}$ ԵՐԵԱ.  $\overline{O}$ , Սկիպիո'ն, նա քեզ նուսանատեցրեց։ Եվ երիտասարդ հոգին հուսահատեցնելը առավելագույնն է հանցանքներից, որ նա գործել է մինչև օրս։ Երդվում եմ քեզ, դա բավական է, որ **համակ ցասումով նրան սպանեմ։ (Ուղղվում է դեպի ելքը։ Մըտ**նում է Հելիկոնը):

#### ՏԵՍԱՐԱՆ ԵՐԿՐՈՐԴ

ՀԵԼԻԿՈՆ.— Ես քեզ փնտրում էի, Շերեա': Կայիգույան այստեղ կազմակերպում է մի փոքր բարեկամական հավաքույթ։ Պետք է, որ որը սպասես նրան։ (Cnoynut է դեպի Սկիպիոնը)։ Բայց ոչ ոք քո անհրաժեշտությունը չունի, աղավնյակս, կարող ես գնալ։

ՍԿԻՊԻՈՆ (գնայուց առաջ շրջվում է դեպի Շերեան).— Շերեա':

 $O$ b $O$ b $U$ , (luhum utnunntu).  $U_{\rm d}$ n, Uyhutn'u:

ՍԿԻՊԻՈՆ.— Փորձիր հասկանալ։

 $CDP$ ԵԱ (luhum utnumbu).  $-$  Ոչ, Սկիպիո'ն։

Սկիպիոնը և Հելիկոնը դուրս են գալիս։

#### ՏԵՍԱՐԱՆ ԵՐՐՈՐԴ

Կուլիսներում լսվում է զենքերի շաչյուն։ Երկու պանակներ երեվում են աջ կողմում՝ ուղեկցելով ծեր պատրիկին և առաջին պատրիկին, որոնք անաբեկված տեսք ունեն։

ԱՌԱՋԻՆ ՊԱՏՐԻԿ (ջանալով թաքցնել տագնապը). – Վերջապես, ինչ են ուզում մեզանից գիշերվա այս ուշ ժամին։

ՊԱՀԱԿ. - Նստիր այստեղ։ (3mg է տալիս աջ կողմի աթոռները): ԱՌԱՋԻՆ ՊԱՏՐԻԿ. - Եթե մեզ սպանելու համար է, ինչպես սպանե-

ցին մյուսներին, այնքան նեղության կարիք չկա։ ՊԱՀԱԿ.— Նստիր այստեղ, ծե'ր ջորի։

 $-418-$ 

 $\mathbf{I}$ 

ԾԵՐ ՊԱՏՐԻԿ. - Նստենք, այս մարդը ոչնչից տեղյակ չէ։ Պարզ երե- $\frac{1}{2}$ 

- ՊԱՀԱԿ.— Այո, սիրունի'կս, պարզ երևում է։ (Գուրս է գայիս)։
- ԱՌԱԶԻՆ ՊԱՏՐԻԿ.- Պետք էր արագ գործել։ Ես գիտեի։ Հիմա մեզ տանջանքներ են սպասվում։

# ՏԵՍԱՐԱՆ 2ՈՐՐՈՐԴ

ՇԵՐԵԱ (ճանգիստ նստելով).— Ի՞նչ է պատանել։

ԱՌԱՋԻՆ ՊԱՏՐԻԿ, ԾԵՐ ՊԱՏՐԻԿ (միասին). – Դավադրությունը **հայտնաբերվեց**:

 $O$ b $O$ b $U$ .  $\rightarrow$   $\mathcal{L}$ tunn<sup>o</sup>:

ԾԵՐ ՊԱՏՐԻԿ (դողալով).— Տանջանք է սպասվում մեզ։

ՇԵՐԵԱ (**սառնարյուն).**— Ես նիշում եմ, մի անգամ Կայիգույան պարգևատրեց 81 հազար սեստերով մի գող ստրուկի, որը, չնայած տանջանքներին, չէր խոստովանել։

UnU2hu 9USPh4.- Uta hay:

- ՇԵՐԵԱ. Ոչ, դա ապացուցում է, որ նա սիրում է քաջություն։ Եվ րուք պետք է այդ նաշվի առնեք։ (Ծեր պատրիկին)։ Քեզ չի վնասի, եթե ղադարեցնես ատամներդ իրար զարկել։ Ատում եմ այդ awuGn:
- ԾԵՐ ՊԱՏՐԻԿ.— Բանն այն է...
- ԱՌԱՋԻՆ ՊԱՏՐԻԿ.— Վերջ տվեք։ Մեր բախտն է վճովում։

ՇԵՐԵԱ (անշարժ). - Ծանո՞թ եք Կալիգուլայի ամենասիրած խոսքին։

- ԾԵՐ ՊԱՏՐԻԿ (արտասվելու պատրաստ). Այո, ասում է դանճին. «դանդաղ սպանիր, որպեսզի զգա մանը»։
- ՇԵՐԵԱ.— Ոչ, դրանից լավը ունի։ Մանապատիժն ի կատար ածելուց նետո նորանջում է և ասում ամենայն լրջությամբ. «Ամենաշատը ինձ նիացմունք է պատճառում իմ անկարեկցությունը»։
- ԱՌԱՋԻՆ ՊԱՏՐԻԿ. Լսո՞ւմ եք։ (Ձենքերի շաչյուն):

ՇԵՐԵԱ. – Այդ խոսքը բացանայտում է Կալիգուլայի թույլ կողմը։

- ԾԵՐ ՊԱՏՐԻԿ. Ի՞նչ կլինի, եթե վերջ տաս փիլիսոփայությանդ, ես այդ ատում եմ։ (Բեմի խորքից ներս է մտնում մի ստրուկ, որը բերում է գենքեր և շարում աթոռի վրա, Շերեան, որը չի տեսել  $\mathbf{u}$ տրուկին)։
- ՇԵՐԵԱ.— Գոնե ընդունենք, որ այդ մարդը անժխտելի ազդեցություն է գործում, ստիպում է մեզ խորհել։ Բոլորին ստիպում է խորհել։

տապարողություն, ահա թե ինչն է ստիպում խորհեյ։ Եվ ահա թե ինչու նա այդքան ատելություն է վաստակում։

- 3

Ţ

ԾԵՐ ՊԱՏՐԻԿ (դողալով). - Նայիր։

- ՇԵՐԵԱ (նկատելով զենքերը, մի փոքր փոխում է տոնը). Գուցե ռու hpuuluugh thn:
- ԱՌԱՋԻՆ ՊԱՏՐԻԿ.— Պետք էր շուտ գործել։ Մենք շատ նապաղե $a h G_{\mathbf{E}}$ :
- $\overline{0}$   $\overline{0}$   $\overline{$

ԾԵՐ ՊԱՏՐԻԿ.-- Բայց դա նիմարություն է, ես չեմ ուզում մեռնել։ (Նա վեր է կենում և ուզում է փախչել։ Երկու պանակներ նայտնրվում են և նրան ապտակ տալով՝ պահում են։ Նա հուսալքված ընկնում է աթոռին։ Շերեան մի քանի բառ է արտասանում, որ n, np , ի լսում։ Հանկարծակի բեմի խորքում լսվում է սիմբայի և նվագարանի տարօրինակ և ռիթմիկ երաժշտություն։ Պատրիկները լուռ նայում են։ Կալիգուլան ճագել է պարուհու կարճ զգեստ, գլխին ծաղիկներ, որի ստվերն է միայն հայտնվում վարագույրի վրա։ Նա կատարում է պարային մի քանի ծիծաղելի շարժումներ և անմիջապես անհետանում։ Դրանից հետո մի պահակ հայտարարում է ճանդիսավոր ձայնով. «Ներկայացումն ավարտվեց»։ Այդ րնթացքում Կայեսոնիան ճանդիսատեսների ետևից լուռ ներս է մտնում։ Նա խոսում է սառը ձայնով, որը շփոթեցնում է ներկա- $(\mathfrak{h} \mathfrak{h})$ 

#### ՏԵՍԱՐԱՆ ՀԻՆԳԵՐՈՐԴ

- ԿԱՅԵՍՈՆԻԱ.— Կայիգույան ինձ հանձնարարել է ձեզ հաղորդել, որ մինչև օրս ձեզ կանչում էր պետական գործերի համար, բայց այuon նա ձեզ նրավիրել է, որպեսզի դուք միմյանց ճաղորդակցվեք գեղարվեստական նույզերով։ **(Մի պան նույն ձևով)։** Ի դեպ նա ավելացրեց, որ նրանք, ովքեր չեն հաղորդակցվել, կգլխատվեն։ (Բոլորը լոում են)։ Ներեցեք, որ պնդում եմ, բայց ես պարտավոր եմ ճարցնել, արդյոք ձեզ այդ պարը գեղեցիկ թվա՞ց։
- ԱՌԱՋԻՆ ՊԱՏՐԻԿ (տատանվելուց ճետո). Գեղեցիկ էր, Կայեսո-Ghw:

 $\sigma$ ԵՐ ՊԱՏՐԻԿ (երախտագիտությամբ լի).— 0', անշուշտ, Կայեսոնիա': uu3buntbu. -- buy pt<sup>o</sup>q, Ctphuu:

 $O$ b $O$ b $U$ , (uunumpuuun).  $U$ to unuun k

 $-429-$ 

ԿԱՅԵՍՈՆԻԱ.— Հոյակապ է։ Ուրեմն կարելի է այդ մասին նաղորդել **Hunhanyunha:** 

# ՏԵՍԱՐԱՆ ՎԵՑԵՐՈՐԴ

# Ներս է մտնում Հելիկոնը։

ՀԵԼԻԿՈՆ.— Ասա ինձ, Շերեա, դա իսկապե՞ս մեծ արվեստ է։

ՇԵՐԵԱ.- Որոշ տեսանկյունից՝ այո:

- ՀԵԼԻԿՈՆ. Հասկանում եմ։ Դու շատ ուժեղ ես, Շերեա'։ Կեղծ, ինչպես ազնիվ մարդը, բայց ուժեղ, իսկապես։ Ես ուժեղ չեմ։ Բայց թույլ չեմ տա, որ դիպչեք Գայուսին։ Նույնիսկ եթե դա նրա ցանկությունն է։
- ՇԵՐԵԱ.- Ոչինչ չեմ նասկանում բո խոսբերից, բայց ողջունում եմ բո նվիրվածությանը։ Ինձ դուր են գայիս յավ ծառաները։
- ՀԵԼԻԿՈՆ.— Ինչ նպարտ ես դարձել։ Հր՞։ Այո, ես ծառայում եմ մի խենթի։ Իսկ դու, ո՞ւմ ես ծառայում։ Առաքինությա՞նը։ Հիմա քեզ կասեմ, թե ինչ եմ մտածում դրա մասին։ Ես ծնվել եմ ստրուկ, **հետևաբար առաքինության պարը ես պարել եմ մտրակի տակ,** ազնիվ մարդ։ Գայո'ւսն ինձ մեծ խոսքեր չի շռայյել։ Պարզապես ինձ ազատագրեց ստրկությունից և տարավ պալատ։ Այդպիսով միայն ունեցա իրավունքը ձեզ դիտեյու, ձեզ՝ առաքինիներիդ։ Եվ whuw, np nmp night ytinumu ytigytudp u dtquig the the th խղճուկ հոտ, դժգույն հոտը նրանց, ովքեր երբեք ոչ տառապանք և ոչ էլ փորձություն չեն տեսել։ Ես տեսել եմ ճոխ հագնված ազնըվականներ, բայց նոգով վաշխառու, դեմքով՝ ժյատ, ձեռքը՝ խարղախ։ Դուք՝ դատավորնե՞ր։ Դուք, որ գովաբանում եք առաքինությունը, դուք, որ երազում եք ապանովություն, ինչպես երիտասարդ աղջիկը սեր։ Դուք այնուամենայնիվ մեռնելու եք սարսափի մեջ, նույնիսկ առանց գիտակցելու, որ ստել եք ամբողջ ձեր կյանքը։ Դո՞ւք եք ժողովվելու դատելու նրան, ով անհաշիվ տանջանքներ է կրել, որի սրտում ամեն օր արյունում են հազարավոր նոր վերքեր։ Դուք ինձ առաջինը կխփեբ, վստան եղեք։ Արնամարնիր ստրուկին, Շերեա։ Նա բարձր է բո առաքինությունից, քանզի նա կարող է դեռևս սիրել իր թշվառ տիրոջը, որին նա կպաշտպանի ձեր ազնվական ստերից և ձեր երդմնազանց շուրptphg:

 $O\cup O$  bU.  $\rightarrow$  U<sub>P</sub> nt<sub>1</sub> b'  $\lambda$ t<sub>1</sub> h<sub>4</sub> nf1, nm up nt4 ufgup au nu nu nu nu nu nu n

Անկերծորեն, նախկինում ավելի յավ ճաշակ ունեիր։

ՀԵԼԻԿՈՆ. - Իսկապես ցավում եմ։ Անա թե ինչի է նանգեցնում ձեզ մոտ շատ հաճախելը։ Ասում են, որ ծեր ամուսինները այնքան են նմանվում միմյանց, որ նույնիսկ նրանց ականջների մազերի թիվն էլ նույնն է լինում։ Բայց ես սկսում եմ ապաքինվել։ Մի վախեցիր, ապաքինվում եմ։ Պարզապեպ այս... Նայիր, տեսնո՞ւմ ես այդ դեմքը։ Լավ, նիմա լավ նայիր։ Շատ լավ։ Հիմա քո թշնամուն դու whuun: (*Prninu c quihu*):

## ՏԵՍԱՐԱՆ ՅՈԹԵՐՈՐԴ

- ՇԵՐԵԱ.— Այժմ պետք է արագ գործել։ Երկուսդ էլ մնացեք այստեղ։ Այս երեկո մենք կլինենք  $100$  նոգի։ (Դուրս է գալիս)։
- ԾԵՐ ՊԱՏՐԻԿ.— Մնացեք այստեղ, մնացեք այստեղ։ Ես շատ կուզենայի հեռանալ։ (**Նա հոտոտում է)**։ Մահվան հոտ է փչում այս- $$
- ԱՌԱՋԻՆ ՊԱՏՐԻԿ. Կամ ստի։ (Sunnupjuuip): 2t" որ ես ասացի՝ այդ պարը գեղեցիկ էր։
- ԾԵՐ ՊԱՏՐԻԿ (ներողամտությամբ). Ինչ որ մի ձևով գեղեցիկ էր։ Այո գեղեցիկ։ (Քամու պես ներս են խուժում բազմաթիվ պատրիկներ և ասպետներ)։

## ՏԵՍԱՐԱՆ ՈՒԹԵՐՈՐԴ

- ԵՐԿՐՈՐԴ ՊԱՏՐԻԿ. Ի՞նչ է պատանել, տեղյա՞կ եք։ Կայսրը մեզ կանչել է։
- ԾԵՐ ՊԱՏՐԻԿ (ցրված). Գուցե պարի համար։

 $b$ րկրՈրդ ՊԱՏՐԻԿ.— Ի՞նչ պար։

ԾԵՐ ՊԱՏՐԻԿ. – Այո, այսպես ասած, գեղարվեստական հաճույքի  $\boldsymbol{\mathsf{hu}}$ մար։

 $b$ րրորդ ՊԱՏՐԻԿ. – Ինձ ասացին, որ Կայիգույան շատ հիվանդ է։ ԱՌԱՋԻՆ ՊԱՏՐԻԿ. — Այո։

- ԵՐՐՈՐԴ ՊԱՏՐԻԿ. Նրան ի՞նչ է պատանել։ (Հափշտակված)։ 0", աստվածներ, կարող է մեռնե՞լ։
- ԱՌԱՋԻՆ ՊԱՏՐԻԿ. 2եմ կարծում։ Նրա նիվանդությունը մանացու է միայն ուրիշների համար։

422

ԾԵՐ ՊԱՏՐԻԿ. - Եթե նամարձակվենք այդպես ասել։

- ԵՐԿՐՈՐԴ ՊԱՏՐԻԿ. Հասկանում եմ քեզ։ Բայց արդյոք չունի՞ մի նիվանդություն՝ ոչ այնքան յուրջ, բայց ավելի շանավետ մեց նաum:
- ԱՌԱՋԻՆ ՊԱՏՐԻԿ.— Ոչ։ Նրա նիվանդությունը ուրիշ մրցակից չի րնդունում։ Թույյ տվեք, ես պետք է տեսնեմ Շերեային։ (Նա դուրս է գալիս, մտնում է Կայեսոնիան։ Մի պան լռություն)։

# ՏԵՍԱՐԱՆ ԻՆՆԵՐՈՐԳ

- ԿԱՅԵՍՈՆԻԱ (սառնասրտորեն). Կայիգույան տառապում է ստամոքսի ցավով։ Նա արյուն է փսխում։ (Պատրիկները շրջապատում **tia** anua):
- $b$  br  $a$  br  $a$  br  $b$  br  $a$  br  $b$  br  $b$  br  $b$  br  $a$  br  $b$  br  $b$  br  $b$  br  $a$  br  $b$  br  $a$  br  $b$  br  $a$  br  $b$  br  $a$  br  $b$  br  $a$  br  $b$  br  $a$  br  $b$  br  $a$  br  $b$  br  $a$  br  $b$  br  $a$  br  $b$  br  $a$  br  $b$ եմ, եթե նա ապաքինվի, երկու հարյուր հազար սեստեր կտամ աետական գանձարանին։
- ԵՐՐՈՐԴ ՊԱՏՐԻԿ. 0", Յուպիտեր, իմ կյանքը առ նրա փոխարեն։ (Այդ պանին ներս է մտնում Կալիգույան։ Նա մոտենում է երկ-
- ԿԱԼԻԳՈՒԼԱ.— Ընդունում եմ քո նվիրատվությունը, Լուսիո'ւս, շնորհակալ եմ։ Իմ գանձապահը վաղը կներկայանա քեզ մոտ։ (Մոտենում է երրորդ պատրիկին և ճամբուրում նրան)։ Չես կարող պատկերացնել, թե որքան նուզված եմ ես։ (Մի պան լռություն։ Rupgnpta): Ուրեմն, սիրո՞ւմ ես ինձ։
- ԵՐՐՈՐԴ ՊԱՏՐԻԿ. 0", Կեսա'ր, չկա մի բան, որ առանց նապաղելու չնվիրեմ քեզ։
- ԿԱԼԻԳՈՒԼԱ (նորից նամբուրելով նրան).— 0΄, դա շատ է, Կասիո'ւս։ Ես արժանի չեմ այդքան սիրո։ (Կասիուսը բողոքի մի շարժում է **անում)։** Ո'<sub>2</sub>, n'<sub>2</sub>, ես անարժան եմ դրան։ (Կալիգողան կանչում է երկու պանակների)։ Տարեք նրան։ (Կասիուսին՝ մեղմորեն)։ Գնա, բարեկամ, և նիշիր, որ Կալիգուլան քեզ նվիրեց իր սիրտր։
- ԵՐՐՈՐԴ ՊԱՏՐԻԿ (անճանգիստ). Բայց ո՞ւր են տանում ինձ։
- ԿԱԼԻԳՈՒԼԱ.-- Ինարկե մանվան, դու ինձ նամար զոնաբերեցիր կյանքդ։ Հիմա ես ինձ ավելի լավ եմ զգում։ Նույնիսկ բերանումս արյան տնաճ նամը չկա։ Դու ինձ բուժեցիր։ Ուրա<sup>դ</sup>ի ես, Կասիո'ւս, որ կարող ես նվիրել կյանքդ մեկին, որի անունը Կալիգուլա' է։ Հիմա ես պատրաստվում եմ բոլոր տոնակատարություն-

ներին։ (Քարշ են տալիս երրորդ պատրիկին, որը դիմադրում է le nnantul):

ԵՐՐՈՐԴ ՊԱՏՐԻԿ. - Ես չեմ ուզում, ի՞նչ կատակ է դա։

ԿԱԼԻԳՈՒԼԱ (երազկոտ մտնում է ներս, ուր ճիչ է և ոռնոց). - Շուտով ծովային ճանապարհները կծածկվեն միմոզաներով։ Կանայք կնագնեն թեթև կտորից զգեստներ։ Երկինքը կդառնա լայնածավայ, նոր և ծածանվող, Կասիո'ւս։ Կյանքի ժպիտները։ (**Կասիուսը** պատրաստ է դուրս գալու։ Կայեսոնիան կամացուկ հրում է նըրան։ Հանկարծ Կալիգուլան շրջվում է, լրջացած)։ Եթե այդքան սիրեիր կյանքը, բարեկամս, այդպես անխոնեմ չէիր խաղա նրա նետ։ (Քարշ են տալիս Կասիուսին։ Վերադառնալով դեպի սեղանը)։ Երբ պարտվում են, պետք է միշտ վճարեն։ (Գադար)։ Արի, Կայեսոնիան (Կալիգուլան շրջվում է մյուսների կողմը)։ h դեպ, մի գեղեցիկ միտք նղացավ, որն ուզում եմ կիսել ձեզ նետ։ bu puquulnpningniap uhayu onu tinti t zuun tingulahli: Ոչ ճամատարած ժանտախտ, ոչ դաժան կրոն, նույնիսկ ոչ մի պետական նեղաշրջում։ Կարճ ասած, չկա ոչինչ, որ նիշատակվեր ձեր նետնորդների կողմից։ Նաև դրա նամար է, գիտե՞ք, որ փորձում եմ փոխնատուցել ճակատագրի խոնեմությանը։ Ուզում եմ ասել... չգիտեմ, արդյոք ինձ նասկացա՞ք։ (Հանդարտ ծիծաղելով)։ Վեր- $\mathbf{S}$ չապես ես եմ փոխարինում ժանտախտին։ (Փոխելով տոնը)։ Բայց յռեցեք։ Անա Շերեա'ն։ Կայեսոնիա', սա արդեն քո գործն է։ (Նա nninu է գալիս, մտնում են Շերեան և առաջին պատրիկը):

#### ՏԵՍԱՐԱՆ ՏԱՍՆԵՐՈՐԴ

ہ<br>ا

Կայեսոնիան առույգ գնում է Շերեային ընդառաջ։

- ԿԱՅԵՍՈՆԻԱ. Կայիգույան մանացել է։ (Կայեսոնիան շրջվում է, կարծես թե լաց է լինում և ճայացքը ուղղում է մյուսներին, որոնք յրում են։ Բոլորը անաբեկվածի տեսք են ընդունում, բայց տարբեր պատճառներով)։
- ԱՌԱՋԻՆ ՊԱՏՐԻԿ. Ստո՞ւյգ է այդ դժբախտությունը։ Հնարավոր չէ, քիչ առաջ նա պարում էր:
- ԿԱՅԵՍՈՆԻԱ. Այո, նենց այդպես։ Այդ ճիգն էլ նրան վախճանեց։ (Շերեան արագ գնում է դեպի մեկը, ապա՝ մյուսը և հանկարծ շրջվում է դեպի Կայեսոնիան։ Բոլորը լուռ են)։ (Հանդարտորեն)։ Դու ոչինչ չես ասում, Շերեա':
- CUPUL (նույնպես նանդարտ). Um մեծ դերախտություն է, Կայեunchu: (Unitalud litpu t undnu yuntannu t qlini ntuh Gantula):
- կեկ ի ԳՈՒԼԱ. Լավ ես խաղում, Շերեա': (Նա պտտվում է ինքն իր շուրջը և նայում մյուսներին։ Կատակով)։ Դե, այս անգամ վրիultig: (**TuntunGhunhG):** Uh unnuighn, hG, np ptg wuungh:

# ՏԵՍԱՐԱՆ ՏԱՍՆՄԵԿԵՐՈՐԴ

**Guntunahuma Gunni t Gruma, nun unn nunu t quihu:** 

- ԾԵՐ ՊԱՏՐԻԿ (սրտապնդված մի անխոնջ նույսով). Գուցե նա նիվա՞նդ է, Կայեսոնիա։
- $111.3$ bUn bl. (wwangung Gugand GpuG).  $\sim$  n's, uppnt Gbuu, pugg դու տեղյակ չես, որ այս մարդը գիշերները քնում է միայն երկու ժամ և մնացած ժամանակը անհանգիստ թափառում է իր պալատի սրաններում։ Մի բան, որ դու չես գիտակցում, և երբեք չես նարցրել ինքդ քեզ, թե ինչի մասին է մտածում այս էակը կեսգիշերից մինչև արևածագ։ Հիվա՞նդ։ Ոչ, նիվանդ չէ։ Եթե դու միայն չննարես մի անուն, մի դեղորայք նրա խոցերի նամար, որոնgnd mundud t Gnu Angha:
- $CDPbU$ , (կարծես հուզված).  $-$  Իրավացի ես, Կայեսոնիա։ Մենք ան $n \ln n$
- ԿԱՅԵՍՈՆԻԱ (կտրուկ). Ոչ, դուք անտեղյակ չեք, բայց ինչպես բոլոր նրանք, ովքեր բոլորովին նոգի չունեն, դուք էլ նրանց պես տանել չեք կարող մեծ նոգու տեր մարդկանց։ Մեծ նոգի։ Անա ինչն է խանգարողը, այդպես չէ՞։ Հենց դա էլ կոչում են նիվանդություն։ Եվ այս սոփեստները զգում են իրենց գոն և արդարա $gh$ : (Onlutunu unun): Unput nm hummungu<sup>o</sup>l tu uhntu...
- ՕԵՐԵԱ (վերագտնելով իրեն). ed 2մարիտ է։ (Նստում է): Քիչ մնաց մոռանայի Կալիգուլայի հանձնարարությունները։ Գիտեք, որ այս onn նվիրված է արվեստին:
- OUP ՊԱՏՐԻԿ. Համաձայն օրացույցի՞:
- ԿԱՅԵՍՈՆԻԱ. Ոչ, նամաձայն Կալիգուլայի։ Նա նրավիրել է մի քանի պոետների, որոնց առաջարկելու է մի նորինվածք, նանպատրաստի, տրված թեմայի շուրջ։ Նա ցանկանում է, որ ձեզանից նրանք, ովքեր պոետ են, անպայման մասնակցեն միջոցառմանը։ Նա նշել է նատկապես երիտասարդ Սկիպիոնին և Մետելիուսին։

 $U$ bSbl $P$ n $U$ . Aulg մենք պատրաստ չենք:

ԿԱՅԵՍՈՆԻԱ (կարծես թե չի լսել ոչինչ, անտարբեր). – Բնականաբար, կյինեն պարգևատրումներ, պատիժ՝ նույնպես։ (Մյուսները փոքր-ինչ ընկրկում են)։ Կարող եմ ձեզ մտերմաբար ասել, որ wwwhdp lubum sh thatini: (Ltipu t umani umponyma, am m- $\mathbf{u}$  und  $\mathbf{u}$  und  $\mathbf{u}$  und  $\mathbf{u}$  is the  $\mathbf{u}$ 

# ՏԵՍԱՐԱՆ ՏԱՍՆԵՐԿՈՒԵՐՈՐԳ

ԿԱԼԻԳՈՒԼԱ. - Ամեն ինչ պատրա՞ստ է։

ԿԱՅԵՍՈՆԻԱ. – Ամեն ինչ։ (Պանակին)։ Ներս թողեք պոետներին։ (Զույգ-զույգ մտնում են տասներկու պոետներ, որոնք կանոնավոր քայլերով իջնում են դեպի աջ):

ԿԱԼԻԳՈՒԼԱ. - Իսկ մյուսնե՞րը։

- ԿԱՅԵՍՈՆԻԱ. Սկիպիոն և Մետեյիուս։ (Երկուսն էլ միանում են արետներին։ Կալիգուլան նստում է բեմի խորքում՝ ձախ կողմում, Կայեսոնիայի և մնացած պատրիկների հետ։ Փոքր դադար)։
- ԿԱԼԻԳՈՒԼԱ.— Թեման՝ «Ման»։ Ժամանակը՝ մի րոպե։ (Պոետները արագ գրում են իրենց մոմատախտակներին):
- ԾԵՐ ՊԱՏՐԻԿ. Ո՞վ է լինելու ժյուրին։
- ԿԱԼԻԳՈՒԼԱ. Ես։ Բավական չէ՞։
- $\sigma$ br MUSrb4. 0', win, ihnuha puuluuluua t:
- **Ctrub**. Իսկ դու մասնակցո՞մ ես մրցույթին, Գայո'ւս։
- ԿԱԼԻԳՈՒԼԱ.— Անօգուտ է, վաղուց է, որ ես գրել եմ այդ թեմայով իմ նորինվածքը։
- ԾԵՐ ՊԱՏՐԻԿ (շտապելով).— Ինչպե՞ս կարող ենք ձեր նորինվածքը ձեռք գցել։
- ԿԱԼԻԳՈՒԼԱ.— Իմ ապրած կյանքով, ես դա արտասանում եմ ամեն on: (Կայեսոնիան անճանգիստ նայում է նրան։ Պոռթկումով)։ Իմ **ntup** unfiu<sup>n</sup> t ptq fiuutun:
- ԿԱՅԵՍՈՆԻԱ (մեղմորեն).— Ներողություն եմ խնդրում։
- ԿԱԼԻԳՈՒԼԱ. 0", խնդրում եմ առանց խոնարնության, նատկապես աղանց խոնարնության։ Դու արդեն անտանելի ես, իսկ **քո խո**նարնությունը։ (Կայեսոնիան նանդարտ առաջ է գալիս։ Շերեա**յին)**: Ես շարունակում եմ։ Սա իմ միակ նորինվածքն է։ Բայց դա արդեն ապացուցում է, որ ես միակ արվեստագետն եմ, որ երբևէ

ճանաչել է Հռոմը։ Միակը, լսո<sup>ջ</sup>ւմ ես, Շերեա', որի մտքերն ու գործերը նամընկնում են։

- Ctrub Ctru unung yunning mund hung t:
- ԿԱԼԻԳՈՒԼԱ.— Իսկապես, մյուսները ստեղծում են կարողության պակասի դրդմամբ։ Ես կարիք չունեմ մեծ գործ ստեղծեյու, որովնետև ես դա ապրում եմ։ (Մոլեգնած՝ մյուսներին)։ Հասկանայի՞  $\mathsf{t}$ :
- ՄԵՏԵԼԻՈՒՍ. Կարծում եմ նասկանայի է։
- $F\cap L\cap C$ . Um:
- ԿԱԼԻԳՈՒԼԱ. Դե ինձ լավ լսեք։ Դուք կթողնեք ձեր շարքերը։ Ես կսուլեմ։ Առաջինը կսկսի իր ընթերցանությունը։ Հենց որ սուլեմ, նա պետք է դադարեցնի, իսկ երկրորդը պետք է սկսի։ Եվ այդպես շարունակ։ Հաղթողը բնականաբար կյինի նա, որի նորին- $G$ երեան, մտերմաբար)։ Ամեն ինչում աննրաժեշտ է աշխատանքի կազմակերպում, նույնիսկ արվեստում։
- ԱՌԱՋԻՆ ՊՈԵՏ.— Ման, երբ նրանից անդին սև ափերը... (Unung: **Ontinn holinin է դեպի աջ։ Մյուսները կրկնելու են նույնը):**
- ԵՐԿՐՈՐԴ ՊՈԵՏ.— Երեք այգիներ, իրենց քարայրում... (Սուլոց):
- ԵՐՐՈՐԴ ՊՈԵՏ. Կանչում եմ քեզ, օ՜, ման... (Նյարդային սուլոց։ 2որրորդ պոետն է առաջ գալիս, ընդունելով արտասանողին հատուկ կեցվածք։ Սուլիչը ննչում է մինչ նրա խոսելը)։
- ՀԻՆԳԵՐՈՐԴ ՊՈԵՏ. Երբ ես փոքրիկ երեխա էի...
- ԿԱԼԻԳՈՒԼԱ (ոռնալով).- Ոչ, ի՞նչ կապ կարող է ունենալ, ապուշ, մանկությունը այս թեմայի նետ։ Կարո՞ղ ես ինձ ասել, ի՞նչ կապ։
- ՀԻՆԳԵՐՈՐԴ ՊՈԵՏ. Բայց, Գայո'ւս, ես չեմ ավարտել... (Ump um- $_{1}$ ng):
- ·ԼԵՑԵՐՈՐԴ ՊՈԵՏ (նա առաջ է գալիս կոկորդը մաքրելով).- Անոորք, նա ճամփա է ընկնում... (Unyng):
- 30000000 9008 (lunn6nnmuinn). U.GuipnGtuh ghnnigwG nuuբանական։ (Ընդնատված սուլոց։ Առաջ է գալիս Սկիպիոնը՝ աnանց մոմատախտակի)։

ԿԱԼԻԳՈՒԼԱ.- Քո ներթն է, Սկիպիոն։ Դու չունե՞ս մոմատախտակ։ INIMMMU.- Դրա կարիքը չունեմ:

- $I_1$ ,  $I_2$ ,  $I_3$ ,  $I_4$ ,  $I_5$ ,  $I_6$ ,  $I_7$ ,  $I_8$ ,  $I_9$ ,  $I_9$ ,  $I_9$ ,  $I_9$ ,  $I_9$ ,  $I_9$ ,  $I_9$ ,  $I_9$ ,  $I_9$ ,  $I_9$ ,  $I_9$ ,  $I_9$ ,  $I_9$ ,  $I_9$ ,  $I_9$ ,  $I_9$ ,  $I_9$ ,  $I_9$ ,  $I_9$ ,  $I_9$ ,  $I_9$ ,  $I_9$ ,  $I_9$ ,  $I_9$
- ՍԿԻՊԻՈՆ (Կալիգուլային շատ մոտ կանգնած, առանց նրան նայելու, մի տեսակ թողությամբ).— «Որսա երջանկությունը, որ դարձնում

է էակներին անբիծ։ Երկինք ուր արևն է փայյատակում։ Աննման

և վայրի տոնակատարություն, իմ ցնորք աննո՜ւյս...

- ԿԱԼԻԳՈՒԼԱ (մեղմորեն). Կանգ առ։ (Սկիպիոնին)։ Դու շատ երիտասարդ ես, որ ճանաչես մանվան իսկական դասերը։
- ՍԿԻՊԻՈՆ (սևեռուն նայելով Կալիգուլային). Շատ երիտասարդ էի, nn unngntigh finnu:
- ԿԱԼԻԳՈՒԼԱ (կտրուկ շրջվելով). Դե մյուսներդ շարվեք։ Կեղծ պոետր մեծ պատիժ է իմ ճաշակին։ Մինչև օրս ես մտորում էի ձեզ պանել որպես դաշնակիցներ և պատկերացնում էի երբեմն, որ nnıp yluuqutap hüd yuuzunyuu m zunptinh phynium: Բայց ցուր է դա։ Եվ ես ձեզ կձգեմ իմ թշնամիների մեջ։ Պոետները իմ դեմ են։ Կարող եմ ասել, որ դա վերջն է ամեն ինչի։ Դուրս եկեք կարգով։ Դուք շարասյունով կանցնեք իմ առջևից՝ լիզելով ձեր մոմատախտակները, որպեսզի ջնջեք նետքերը ձեր ամոթալի մտքերի։ Զգաստ։ Առաջ։ (Ռիթմիկ սուլոց։ Պոետները դուրս են գալիս աջ կողմով, լիզելով իրենց անման մոմատախտակները։ Խիստ ցածրաձայն)։ Դուրս եկեք բոլորդ։ (Գոան մոտ Շերեան կանգնեցնում է առաջին պատրիկին՝ ձեռար դնելով նրա ուսին)։
- ՇԵՐԵԱ. Եկել է պանը։ (Երիտասարդ Սկիպիոնը, դռան մոտ լսելով ugn, demand t up wus h quint t ntuh lupponymal:
- ինչպես որ նայրդ։

## ՏԵՍԱՐԱՆ ՏԱՍՆԵՐԵՔԵՐՈՐԳ

- ՍԿԻՊԻՈՆ. Գայո'ւս, այս ամենն անօգուտ է։ Գիտեմ, թե ինչ ես ընտրել։
- ԿԱԼԻԳՈՒԼԱ. Թող ինձ։
- ՍԿԻՊԻՈՆ. Քեզ կթողնեմ իսկապես, որովնետև զգում եմ, որ նասկացել եմ քեզ։ Ոչ քեզ նամար, և ոչ էլ ինձ, որ այդքան նման եմ քեզ, այլևս ելք չկա։ Ես կմեկնեմ շատ հեռու, որպեսզի փնտրեմ այս ամենի պատճառները։ (Մի պան նայում է Կալիգողային։ Խոսելով շեշտակի)։ Մնաս բարով, սիրելի Գայո'ւս։ Երբ վերջ տրվի այս ամենին, մի մոռացիր, որ ես սիրել եմ քեզ։ (Նա դուրս է գայիս, Կալիգողան նայում է նրան, մի պան նուզվում, անտարբեր ցնցելով ուսերը, մոլեգնած շրջվում է դեպի Կայեսոնիան)։ **4U.3bUNUbU.** -- h<sup>o</sup>G<sub>2</sub> mumg:
- uU.LhQnhLU. Դա վեր է pn խելphq:
- ԿԱՅԵՍՈՆԻԱ. Ինչի՞ մասին ես մտածում:
- ԿԱԼԻԳՈՒԼԱ.— Նրա մասին, քո մասին նույնպես։ Մինչդեռ երկուսն էլ նույնն է էությամբ։
- ԿԱՅԵՍՈՆԻԱ. Ի՞նչ է պատանել։
- ԿԱԼԻԳՈՒԼԱ (նայելով նրան). Սկիպիոնը մեկնեց։ Այլևս ոչ մի բարեկամություն։ Բայց դու, ես զարմանում եմ, ինչո՞ւ ես դեռևս այս- $\mathbf{u}$
- ԿԱՅԵՍՈՆԻԱ. Որովնետև նաճեյի եմ քեզ։
- ԿԱԼԻԳՈՒԼԱ.— Ոչ։ Եթե քեզ սպանել տամ, թերևս, այն ժամանակ նասկանամ թե ինչու։
- ԿԱՅԵՍՈՆԻԱ.— Դա կլիներ յուծում։ Գործիր, ուրեմն։ Բայց գոնե մի պան չե՞ս կարող թույլ տալ քեզ ապրել ազատ։
- ԿԱԼԻԳՈՒԼԱ.- Արդեն մի քանի տարի է, որ ջանում եմ ազատ սալրել։
- ԿԱՅԵՍՈՆԻԱ. Ես այդ չէի ուզում ասել։ Ինձ լավ հասկացիր։ Այնքան լավ է ամբողջ սրտի մաբրությամբ ապրեյն ու սիրելը։
- ԿԱԼԻԳՈՒԼԱ. Յուրաքանչյուր ոք ձեռք է բերում իր մաքրությունը, ինչպես որ կարող է։ Ես այդ գտա՝ նետևելով կյանքի ընթացքին։  $\mathbf h$  դեպ այս ամենը չի խանգարի, որ քեզ սպանել տամ։ (Նա ծի**ծաղում է)։** Դա կլինի իմ կարիերայի բարձրակետր։ (Կալիգողան վեր է կենում և նայելին շրջում է իր կողմը։ Նա քայլում է շրջանագծով, թևերը կախ, մարմինը անշարժ, կենդանու պես)։ Տարօրինակ է, երբ չեմ սպանում, ինձ մենակ եմ զգում։ Ապրողները չեն բավում աշխարնը բազմամարդ դարձնեյու և ձանձրույթը վանեյու նամար։ Երբ բոլորդ այստեղ եք, ինձ զգալ եք տալիս մի աննատակ դատարկություն, որին անգոր ևմ նայել։ Լավ շրջապատված եմ միայն իմ սպանած զոներով։ (Նա կանգնում է՝ մի փոթր խոնարնված առաջ, կարծես մոռացել է Կայեսոնիային)։ Նրանք իրավացի են։ Նրանք ինձ պես են։ Սպասում են ինձ և կանիսազգում։ (Թափ է տալիս գյուխը)։ Երկար խոսելիք ունեմ սրա կամ նրա նետ, որը արցունքով ներում է նայցում ինձանից, և որի լեզուն կտրել տվեցի։
- ԿԱՅԵՍՈՆԻԱ. Արի։ Պառկիր իմ կողքին։ Դիր գլուխդ ծնկներիս։ (Կալիգուլան ճնազանդվում է)։ Դու լավն ես։ Ամեն ինչ լռում է։ ԿԱԼԻԳՈՒԼԱ. - Ամեն ինչ լոում է։ 2ափազանցնում ես։ 2ե՞ս լսում երկաթի ձայնը։ (Լսվում է երկաթի կամացուկ աղմուկ)։  $2r^2$ ս լը-

սում այս հազարավոր մանը աղմուկները, որոնք հայտնում են դարանակալ ատելության մասին։ (Աղմուկ)։

ԿԱՅԵՍՈՆԻԱ. - Ոչ ոք չի նամարձակվի...

ԿԱԼԻԳՈՒԼԱ.— Կո՞ամարձակվի՝ տգիտությունը։

ԿԱՅԵՍՈՆԻԱ. - Դա չի սպանում, այլ մարդկանց խելոք է դարձնում։ ԿԱԼԻԳՈՒԼԱ. - Բայց նա մանաբեր է, Կայեսոնիա'։ Մանաբեր է, երբ նա վիրավորված է զգում իրեն։ Ինձ չեն սպանի նրանք, որոնց որդիները կամ նայրերը իմ զոներն են եղել։ Նրանք արդեն նասկացել են, նրանք ինձ նետ են և նույնիսկ իրենց բերաններում ունեն նույն նամը։ Բայց նրանց, որոնց ծաղրել եմ, ծանակել, անպաշտպան եմ նրանց սնափառության առջև։

ԿԱՅԵՍՈՆԻԱ.— Մենք քեզ կպաշտպանենք, դերևս շատ ենք, քեզ սիnnn Gtmn:

- ԿԱԼԻԳՈՒԼԱ.- Գնայով դուք նվազում եք։ Ես ինքս նպաստել եմ դրրան։ Հետո, ճիշտ խոսենք։ Ոչ միայն տգիտությունն է իմ դեմ, այլ նաև հավատարմությունն ու քաջությունը այն մարդկանց, ովphp migniu that the walk phati:
- ԿԱՅԵՍՈՆԻԱ (նույն ձևով).— Ոչ, նրանք քեզ չեն սպանի, այլապես երկինքը կյափի նրանց, մինչ քեզ դիպչելը։
- ԿԱԼԻԳՈՒԼԱ.— Երկի՞նքը։ Խեղճ կին, երկինք չկա։ (**Նստում է)**։ Բայց ինչո՞ւ ճանկարծ այսքան սեր, չէ՞ որ դա տարօրինակ է մեր փոխ**հարաբերություններում։**
- ԿԱՅԵՍՈՆԻԱ (վեր է կենում և քայլում).— Բավական չէ՞ տեսնել, թե ինչպես ես սպանում այլոց, ո՞իմա էլ տեսնեմ ինչպես են սպանում  $ph^2$ ց։ Բավական չէ՞, որ ընդունել եմ քեզ, անգութ և արյունարբու, զգայով մարդասպանի քո նոտը, երբ պառկում ես ինձ նետ։ Ամեն on տեսնում եմ աստիճանական մանը այն մարդկայինի, որ կա pn մեջ։ (Կայեսոնիան շրջվում է նրա կողմը)։ Ես ծեր եմ՝ տգեոանայու աստիճան, գիտեմ։ Բայց քո նոգսը նոգիս դարձրել է այնպիսին, որ արդեն հոգ չէ, երբ այլևս ինձ չես սիրում։ Ուզում եմ միայն քեզ տեսնել ապաքինված։ Դու, որ դեռևս երեխա ես։ Ամբողջ մի կյանք է քո առջև։ Եվ ի՞նչ ես պանանջում ամբողջ մի  $l_1$  ultimes und  $l_1$  ultimes under the set of the set of the set of the set of the set of the set of the set of the set of the set of the set of the set of the set of the set of the set of the set of the set of the set
- ԿԱԼԻԳՈՒԼԱ (վեր է կենում և նայում Կայեսոնիային).- Վաղուց արրեն դու այստեղ ես։
- ԿԱՅԵՍՈՆԻԱ.- Ճիշտ է։ Բայց դու ինձ կպանես, այդպես չէ՞։
- ԿԱԼԻԳՈՒԼԱ. 2գիտեմ։ Գիտեմ միայն, թե ինչու ես այստեղ, ամբողջ այն գիշերների համար, երբ հաճույքը սուր էր, բայց անու-

 $-430-$ 

րախ, և այն ամենի համար, որ գիտես իմ մասին։ **(Կայեսոնիա**յին առնում է իր թևերի մեջ և ձեռքով մի փոքր ետ է գցում նրա գլուխը)։ Ես քսանինը տարեկան եմ։ Քիչ է։ Բայց այժմ, երբ կյանքրս թվում է ինձ այնքան երկար, այնքան ծանրացած ավարով և այնքան ավարտուն, դու մնում ես վերջին վկան։ Եվ չեմ կարող ինձ հետ պահել մի ամոթայի խանդադատանքից՝ հանդեպ մի ծեր կնոջ, որպիսին դառնալու ես շուտով:

ԿԱՅԵՍՈՆԻԱ.— Ասա, որ ինձ պանելու ես։

- ԿԱԼԻԳՈՒԼԱ.— 2գիտեմ։ Ես միայն գիտակցում եմ, և դա ամենասարսափելին է, որ այս ամոթալի խանդաղատանքը միակ մաքուր զգացմունքն է, որ մինչ օրս տվել է ինձ իմ կյանքը։ (**Կայեսոնիան** դուրս է պրծնում նրա ձեռքերից։ Կալիգուլան ճետևում է նրան։ Կայեսոնիան մեջքով ուժգին փարվում է Կալիգուլային, վերջինս *putinni* **anumi t նրան)**: Արդյոք լավ չէ՞ր լինի, եթե վերջին վըhung wantunwawn:
- ԿԱՅԵՍՈՆԻԱ.— Էական չէ։ Ես երջանիկ եմ այն ամենի համար, որ ասացիր ինձ։ Բայց ինչո՞ւ չեմ կարող բաժանել այս երջանկու*pundn phq fitun:*
- ԿԱԼԻԳՈՒԼԱ. Ո՞վ է ասում, որ ես երջանիկ չեմ։
- ԿԱՅԵՍՈՆԻԱ. Երջանկությունը աոատաձեոն է, նա չի սնվում ապականությամբ։
- ԿԱԼԻԳՈՒԼԱ. Ուրեմն երջանկության երկու տեսակ կա։ Եվ ես ընտրել եմ այս մեկը՝ մարդասպանինը, որովնետև ինձ երջանիկ ևմ զգում։ Կար ժամանակ, որ ես կարծում էի, թե հասել եմ տանջանքի ծայրակետին, բայց ոչ, դեռևս կարելի է գնալ ավելի նեոուն։ Այս ծայրակետում կա մի ամուլ, բայց հիասքանչ երջանկություն։ Նայիր ինձ։ (Կայեսոնիան շրջվում է դեպի Կալիգուլան)։ Ծիծաղելի է, Կայեսոնիա', երբ մտածում եմ, որ տարիներ շարունակ, ողջ Հռոմը խուսափել է արտասանել Դրուսիլիայի անունը։ Որովնետև Հռոմը տարիներ շարունակ խաբված է եղել։ Սերն ինձ բավական չէ։ Այդ եմ նասկացել ժամանակին, այդ եմ նասկանում այսօր՝ նայելով քեզ։ Սիրել մեկին, նշանակում է համաձայնել ծերանալ նրա նետ։ Ես անկարող եմ այդ սիրուն։ Ծեր Դրուսիլիան շատ ավելի վատ է, քան մեռածը։ Կարծում են, թե մարդը տաոապում է, երբ նրա սիրած էակը նանկարծ մեռնում է։ Բայց նրա իսկական տառապանքը ավելի է սին, երբ նկատում ես, որ վիշտն էլ է տևական։ Նույնիսկ տառապանքը զերծ է իմաստից։ Տեսնո՞ւմ ես, ես չունեի արդարացում, նույնիսկ սիրո նշույլ, և ոչ էլ

թախծի դառնություն։ Ես արդարացման պատճառ չունեմ։ Բայց այսօր, անա ինձ ավելի ազատ եմ զգում, քան տարիներ առաջ, զերծ նուշերից և պատրանքներից։ (**Կրքոտ ծիծադում է)**։ Ես գիտեմ, որ ոչինչ նավերժ չէ։ Պետք է դա գիտենալ։ Պատմության մեջ մենք երկուսը, թե երեքն ենք, որ իսկապես ապրել ենք այդ փորձությունը, հայթայթելով հրեշավոր երջանկությունն այս։ Կայեսոնիա', դու մինչև վերջ նետևեցիր մի շատ նազվագյուտ ողբերգության, ժամանակն է, որ քո նամար իջնեն վարագույրները։ (Նա նորից անցնում է Կայեսոնիայի թիկունբը, նախաբազուկը  $\mu$  where  $\mathbf t$  is the upper density  $\mathbf t$  is the upper density  $\mathbf t$ 

- ԿԱՅԵՍՈՆԻԱ (սարսափով).— Մի՞թե սա է երջանկությունը, այս զար $fin$ լրեյի ազատությունը:
- ԿԱԼԻԳՈՒԼԱ (աստիճանաբար սեղմելով Կայեսոնիայի կոկորդը).-Դա է, նամոզված եղիր։ Առանց որի ես կարող էի լինել գոնացած մի մարդ։ Դրա շնորնիվ ես նվաճեցի մենակյացի աստվածային պայծառատեսությունը։ (Հետզնետե ընկնելով ինքնամոռացության մեջ, խեղդում է Կայեսոնիային, վերջինս ձեռքերը մի փոքր առաջ պարզած բնավ չի դիմադրում։ Կալիգույան, խոնարհված նրա վրա, ասում է ականջին)։ Ապրում եմ, սպանում եմ։ Ես գործի եմ ղնում կործանողի ամենի ուժը, որի մոտ արարչինը թվում է կապկություն։ Հենց դա է երջանիկ յինելը։ Հենց դա է երջանկությունը, այդ անտանելի ազատագրումը, այդ համընդհանուր արնամարնանքը, արյունը, շուրջս ափոված ատելությունը, մեկուսացումը, որն աննարիր է մարդուն, որն ամբողջ իր կյանքը տեսնում է աչքի առաջ։ Սաստիկ նաճույքը անպատիժ մարդասպանի, այս անողոք բանականությունը, որը ճզմում է մարդկային կյանքեր (Thounnu t), nnn ptq aqunu t, yuntunahu, nn utnoumtu maթերի դարձնի նավերժական մենությունը, որ ցանկանում եմ ես։ ԿԱՅԵՍՈՆԻԱ (թույլ մաքառելով). - Գայո'ւս։
- ԿԱԼԻԳՈՒԼԱ (խոր ինքնամոռացմամբ). Ո'չ, ո'չ մի քնքշանք։ Պետք Է վերջ տալ դրան, քանի որ ժամանակը սուղ է, ժամանակը սուղ է, սիրեյի Կայեսոնիա՛։ (Կայեսոնիան խոռացնում է։ Կալիգուլան նրան քարշ է տալիս դեպի անկողինը, նետում այնտեղ։ Նայելով Կայեսոնիային, մոլորված, կոպիտ ձայնով)։ Դու նույնպես մեnuulnn thn: Բայց սպանելը լուծում չէ:

 $-432-$
#### Կալիգուլան պտտվելով, խոժոռ գնում է դեպի նայելին։

- ԿԱԼԻԳՈՒԼԱ.- Կալիգուլա'։ Դու նույնպես, դու նույնպես մեղավոր tru: Upninp anian st<sup>o</sup>, up thinp ph, up thinp *put mine* and կհամարձակվի այս անդատավոր աշխարհում ինձ դատապարտել, երբ ոչ ոբ անմեղ չէ։ (Խոր նուսանատությամբ գրկելով նայելին)։ Տեսար, Հելիկոնը չեկավ։ Չեմ տիրելու լուսնին։ Բայց ինչ դառն է իրավացի լինել և ստիպված գնալ դեպի վախճան, որովնետև ես վախենում եմ վախճանից։ Զենքերի շաչյուն։ Անմեղությունն է պատրաստում իր հաղթանակը։ Երանի նրանց փոխարեն լինեի։ Ես վախենում եմ։ Ինչ նողկանք։ Այրց արճամարնելուց նետո, հոգումը զգալ միևնույն թույությունը։ Բայց դա նշանակություն չունի։ Վախն էլ անցողիկ է։ Շուտով կզտնեմ այն աննատակ դատարկությունը, ուր նոգին նանդարտվում է։ (**Ն**ա մի փոքր ետ է գնում և վերադառնում է ճայելու մոտ։ Նա թվում է ավելի խադաղ։ Սկսում է նորից խոսել, բայց ավելի կենտրոնացված և ցածր **ձայնով)։** Ամեն ինչ այնքան բարդ է թվում։ Մինչդեռ ամեն ինչ այնքան պարգունակ է։ Եթե ես տիրեի յուսնին, եթե սերը բավական յիներ, ամեն ինչ կփոխվեր։ Բայց որտե՞ղ հագեցնել ծարավն այս։ Բայց ո՞ր սիրտը, ո՞ր աստվածը ինձ համար կարող է ունենալ յճի խորություն**։ (Ծնկաչոբ, յաց լինելով)։** 2կա ոչինչ այս աշխարնում, և ոչ էլ մյուսում, որը նարմար լիներ ինձ։ Մինչդեռ ես գիտեմ, դու նույնպես (նա մեկնում է ձեռթերը դեպի ճայելին, յաց լինելով), որ դրա համար հարկավոր էր միայն, որ անհնարինը հնարին լիներ։ Անհնա՜րը։ Ես այս փնտրել եմ աշխարհի բոլոր ծայրերում, իմ մեջ, իմ սահմաններում։ Ես պարզեցի ձեռքերս (ճչալով), պարզում եմ ձեռքերս և քեզ եմ հանդիպում, միշտ քեզ, ճիշտ իմ դիմաց և քո հանդեպ լցված եմ ատելությամբ։ Չեմ ընտրել ճանապարհն այն, որն անհրաժեշտ էր և ոչնչի չեմ նասնում։ Իմ ընտրած ազատությունը լավը չէ։ Հելիկո-ն, Հելիկո-ն, ոչինչ, նորից ոչինչ: 0-, ինչ ծանր է գիշերն այս: Հեյիկոնը չի վերադառնում։ Մենք նավերժ մեղավոր կլինենք։ Ծանր է գիշերն այս, ինչպես վիշտը մարդկային։ (Կողիսներում pudnis tis queptiph purinis h ponifetip):
- ՀԵԼԻԿՈՆ (Հելիկոնը բեմի խորքից թափով ներս է խուժում). Պաշտպանվիր, Գայո'ւս, պաշտպանվիր։ (Մի անտեսանելի ձեռք դաշունանարում է Հելիկոնին։ Կալիգուլան վեր է կենում, վերցնում է

մի ցածը աթոռ և սույելով մոտենում է ճայելուն։ Զննում է իրեն նայելու մեջ, ասես թե մի քայլ է անում առաջ և նայելու մեջ արտացոյված իր պատկերի վրա նետում է աթոռը, ամբողջ ուժով nnawnul:

ԿԱԼԻԳՈՒԼԱ. - Թողնում եմ պատմությանը, Կալիգուլա', պատմությանը։ (Հայելին փշրվում է և այդ պանին բոլոր մուտբերից ներս են խուժում զինված հպատակները։ Կալիգուլան կանգնում է նրանց դեմ հանդիման, խելագարի ծիծաղով։ Ծեր պատրիկը հարվածում է նրան թիկունքից, իսկ Շերեան դեմքին։ Կալիգուլայի ծիծաղը փոխվում է նեծկյտոցի։ Բոլորը նարվածում են։ Մի վերջին նեծկոլտոց։ Կայիգույան, ծիծաղելով և խոխոայով ոռնում է)։ Ես դեռ կենդանի<sup>~</sup> եմ:

 $\mathbf 1$   $\mathbf 1$   $\mathbf 1$   $\mathbf 1$   $\mathbf 1$   $\mathbf 1$   $\mathbf 1$   $\mathbf 1$   $\mathbf 1$   $\mathbf 1$ 

## ԷԴՈՒԱՐԴ OLFh

# ԻՆՉ ԷՐ ՊԱՏԱՀԵԼ ԳԱԶԱՆԱՆՈՑՈՒՄ

(պիես մեկ արարվածով)

**AAPUAQ ULDELP** 

#### ՓԻԹԵՐ

Քառասունն անց է, ոչ գեր է, ոչ նինար, ոչ գեղեցիկ է, ոչ էլ տգեղ։ **Թվ**իդե կոստյումով է և եզրաշրջանակ ակնոցով։ Ծխամորճ է ծխում։ Թեև միջին տարիքին մոտ մարդ է, բայց ճագնվածքն ու շարժուձևը ավելի շուտ սյատանու են ճիշեցնում։

#### $RbP$

Քաղատունին մոտ է, Բագնված է ավելի շատ անփույթ, քան թե աղբատիկ։ Մի ժամանակ ս,ացիկ ու մկանուտ նրա մարմինը սկսել է ճարպակա ել։ Նրան գեղեցիկ չես կոչի, բայց երբեմնի գրավչության նետքերն ակննայտ են։ Նրա ծանր քայլվածթը, նրբագեղությունից զուրկ, նույլ շարժուձևը ցոփակեցության նշաններ չեն. ուշադիր նայելու դեպբում պարզ կդաոնա, որ նա անսանմանորեն ճոգնած մարդ է։

Գործողության ժամանակը՝ մեր օրերը:

Բեմում՝ Նյու Յորքի Սենթրալ պարկի<sup>լ</sup> մի անկյունը։ Ամառային մի կիրակի, կեսօրից հետո։ Երկու նստարան, մեկը՝ բեմի աջ, մյուսը ձախ կողմում։ Նստարանների ետևը սաղարթատունկեր են, ծառեր, երկինքը։ Վարագույրը բարձրացնելիս Փիթերը, աջակողմյան նստարանին նստած, գիրք է կարդում։ Նա ընդհատում է ընթերցանությունը, սրբում ակնոցը, ապա վերստին սկսում կարդալ։ Ձախից մտնում է Ջերին։

- ՋԵՐԻ. Ես գազանանոց էի գնացել։ (Փիթեբն ուշադրություն չի դարձնում)։ Ասում եմ՝ ես գազանանոց էի գնացել։ (Բարձրաձայն)։ ՊԱՐՈ՛Ն, ԵՍ ԳԱԶԱՆԱՆՈՑ ԷԻ ԳՆԱՑԵԼ։
- $\Phi$ ԻԹԵՐ (հայացքը գրքից կտրելով).  $\angle_{p}$ : Ինչպե՞ս։ Ներեցեք, դուք h Ga tip nhuniu:
- ՋԵՐԻ.— Ես գազանանոց էի գնացել, նետո բայլելով նասա այստեղ։ Դուք չե՞ք ասի, ես դեպի նյուսի՞ս եմ եկել։
- ΦՒԹԵՐ (տարակուսած).  $\rightarrow$   $\zeta$ յուսի՞ս։ Կարծես թե... այո։ Սպասեք մրտածեմ...
- ՁԵՐԻ (նանդիսասըանը մատնացույց անելով). Սա Հինգերորդ պոnnunu<sup>o</sup>G t:
- $\Phi$ h $\Phi$ b $\Omega$ . Um': Un... hhunyti:
- ԶԵՐԻ.— Իսկ սրան հատող փողոցը ո՞րն է. այ այն մեկը՝ աջ կողմինը։  $\Phi$ ԻԹԵՐ.  $\longrightarrow$  Աջ կողմի՞նը։ 0, դա Յոթանասունչորսերորդ փողոցն է։
- 
- ՋԵՐԻ.— Իսկ գազանանոցը Վաթսուննինգերորդի մոտերքում է. ուրեմն ես դեպի նյուսիս եմ եկել։
- ՓԻԹԵՐ (աննամբերությամբ սպասում է, թե երբ է անցնելու իր ընթեր**ցանությանը).**— Այո, պետք է որ այդպես լինի։
- ԶԵՐԻ.— Հին-նին օրերի երանեյի նյուսիս։
- $\Phi$ իԹԵՐ (գրեթե մեքենաբար).— Հա'-նա'։
- $\Omega$ ԵՐԻ (կարճ դադարից հետո). Այսինքն՝ ես չեմ ասում, թե ճիշտ **Syntuhu tu tyty:**
- $\Phi$ իԹԵՐ.— Ես... Դե ինարկե, ոչ թե ճիշտ նյուսիս եք եկել, այլ այսպես  $mu\$  $\ldots$  full public ninning  $\mu\alpha$ :

Ջերին նետևում է, թե ինչպես է Փիթերը լցնում ծխամորճը՝ ջանայով զրուցակցից գյուխն ազատել։

 $\Omega$ ԵՐԻ.— Ի՞նչ է, բարեկամ, ուզում եք թոքերի բաղցկե՞ղ ստանայ․

Փիթերը սրտնեղությամբ նայացքը նրան է նառում, բայց նետո duunnui:

 $\Phi$ իԹԵՐ.  $\leftarrow$  Ոչ, սր'ր: Սրանից թոքերի քաղցկեղ չեն ստանում:

 $-436-$ 

ՋԵՐԻ. - Ճիշտ է, սր'ր։ Ավելի շուտ բերանի քաղցկեղ կստանաք և ստիպված կլինեք արհեստական բան դնել, ոնց որ Ֆրեյդին Էին դրել ծնոտի կեսը հեռացնելուց հետո։ Ինչպե՞ս է դա կոչվում։

 $\Phi$ ին (դժկամորեն). - Պրոթե՞զ: (Վառում է ծխամորճը):

- ԶԵՐԻ. Այ նենց դա': Պրոթեզ: Դուք կրթված մարդ եք, չէ՞: Բժի՞շկ  $t_{\mathfrak{D}}$ :
- այդ մասին։ Կարծեմ «Թայմ» հանդեսում<sup>2</sup>։ (Վերստին սկսում է  $l$ <sub>u</sub>nnun):
- ՋԵՐԻ.— Ինչ խոսք, «Թայմ» նանդեսը բթամիտների բանը չէ։
- 
- 2bՐԻ (դադարից նետո). Լսեք, բարեկամ, յավ է, չէ՞, որ Հինգերորդ ummunuli unduman t:
- ՓԻԹԵՐ (մտացրիվ).— Այո։
- ԶԵՐԻ.— Տանել չեմ կարող զբոսայգու արևմտյան մասը։
- ՓԻԹԵՐ. -- Հա՞։ (Փոքր-ինչ զգուշանալով, բայց նետաբրըրասիրու $p$  uuip):  $p_0$ ,  $n_1$ .
- $\Omega$ b $\cap$ h (*ui*Gunnponpta).  $\longrightarrow$  hapu  $\cup$  sahutu:
- $\Phi$ b $\Theta$ b $\Theta$ .  $\cong$   $\mathcal{L}$ u': (Cupnin Culpin t Lupin un):
- Մի բանի վայրկյան Ջերին լռելյայն Փիթերին է նայում, մինչև որ um նեղվելով՝ բարձրացնում է հայացքը։
- ՋԵՐԻ.— Դուք չե՞ք ուզում զրուցել։
- ՓԻԹԵՐ (ակննայտ դժկամությամբ). Դե... ոչ... ինչո՞ւ չէ։
- $\Omega$ b $\Gamma$ b $\sim$   $\Gamma$ ,  $\Lambda$   $\Gamma$  niquit, which it as no  $\Lambda$  is niquit.
- Փիթերը ժպտում է, գիրքը ցած դնում, հանգած ծխամորճը հանում է բերանից և դնում գրպանը։
- ՓԻԹԵՐ. 2Է, իսկապես. ի՞նչ կա որ, կարելի է։
- $\mathfrak{D}$   $\mathfrak{D}$   $\mathfrak{D}$   $\mathfrak{D}$ ,  $\mathfrak{p}$   $\mathfrak{p}$   $\mathfrak{p}$   $\mathfrak{p}$   $\mathfrak{p}$   $\mathfrak{p}$   $\mathfrak{p}$   $\mathfrak{p}$   $\mathfrak{p}$   $\mathfrak{p}$   $\mathfrak{p}$   $\mathfrak{p}$   $\mathfrak{p}$   $\mathfrak{p}$   $\mathfrak{p}$   $\mathfrak{p}$   $\mathfrak{p}$   $\mathfrak{p}$
- $\Phi$ իԹԵՐ (ի վերջո վճռաբար).— Դե ոչ։ Ես բոլորովին էլ դեմ չեմ, 6h2un tu wuntu:
- 2bPh. Cuun... Unuon juul tinuulul t:

### Փիթերն առանց որևէ աննրաժեշտության աչքերը երկնքին է նաnniu:

- ՓԻԹԵՐ. Այո։ Շատ լավ եղանակ է, նրաշալի։
- $\Omega$ b $\Gamma$ h. bu ququususng th quuqti:
- $\Phi$ h@b $\Omega$ . Ulm, nmp yundtu uuughp...  $\sum$ ...
- ԶԵՐԻ.— Վաղն այդ մասին կկարդաք լրագրերում, եթե երեկոյան ճեnniumuignigny yintuatip:  $\theta$ nip tipuh fitanniumuignig niatip,  $\theta$ :

 $\Phi$  p $\Phi$   $\Omega$ . Utill, innhuunta tindinun. tinthuustinn suusun unustans.

- $\Omega$ <sub>D</sub><sup>n</sup>.  $\rightarrow$  Thip *unimulauqu's* tp:
- $\Phi$ b $\Phi$ b $\Omega$  (qnfiniliuturinguith).  $\rightarrow$  1 h hou plate
- $\Omega$ b $\Gamma$ b.  $\rightarrow$   $\Phi$ unp wundni, nn nu wunununhn ontinp >t:
- $\Phi$ P $\Phi$  $\Phi$  $\Gamma$ ... hneunlt, wwnmunhn  $\mathcal{F}$ :
- $\mathfrak{D}$ ԵՐԻ.— Ուրեմն կին ունեք։

 $\Phi$ ԻԹԵՐ (չիմանալով, թե ինչպես շարունակի խոսակցությունը). - Այո։  $\Omega$   $\mathbb{R}$   $\mathbb{R}$ 

Ą

- $\Phi$ **p** $\Phi$ **P**.  $\to$   $U_{\lambda}$ <sub>n</sub>,  $E_{\mu}$ <sub>p</sub><sub>n</sub><sub>1u</sub><sub>n</sub>.
- ՋԵՐԻ.— Sղանե՞ր են։
- $\Phi$ իԹԵՐ.  $\overline{\phantom{a}}$  Ոչ, աղջիկներ... երկուսն էլ աղջիկ են։
- $\Omega$ ԵՐԻ.— Բայց դուք կուզենայիք տղաներ ունենալ։
- ՓԻԹԵՐ. Դե... բնականաբար, ամեն մարդ էլ ուզում է որդի ունե- $Gu_l$ , p $u_l$ g...
- ՋԵՐԻ (թեթև նեգնանքով). Բայց պատրանքներն այդպե՞ս են փշուր- $\psi$
- ՓԻԹԵՐ (unmutnanu).- Ես բոլորովին էլ այդ չէի ուզում ասել:
- ՋԵՐԻ. Դուք այլևս երեխաներ չեք ունենա, չէ՞:
- ղած)։ Ինչո՞ւ եք այդպես ասում։ Ինչի՞ց եզրակացրիք։
- ՋԵՐԻ. Թերևս, ձեր նստելու, ավելի շուտ ոտքը ոտքին գցելու ձևից։ Ձեր ձայնի մեջ էլ ինչ-որ երանգ կա։ Կամ երևի պարզապես կռա**fitigh: Ձեր կինը չի ուզում, հա՞**:
- ՓԻԹԵՐ (զայրագին).— Ձեր գո'րծը չէ։ (Դադար)։ Հասկացա՞ք։ (Զերին գլխով է անում։ Փիթերը խաղաղվում է)։ Ինչ արած, այդպես է։ Մենք այլևս երեխաներ չենք ունենա։
- ՋԵՐԻ (մեղմորեն).- Պատրանքներն այդպես են փշուր-փշուր լինում։  $\Phi$ իԹԵՐ (ներողամտորեն).— Այո... նիշտ եք ասում։
- $\mathbf{Q}$ b $\mathsf{P}$ h $\mathsf{P}$ , nuph  $\mathsf{P}$   $\mathsf{G}_{\mathsf{Q}}$  quudip:
- ՓԻԹԵՐ.— Դուք այդ ի՞նչ էիք ասում գազանանոցի մասին... որ ես կկարդամ այդ մասին կամ կտեսնեմ...
- ՋԵՐԻ.— Քիչ նետո կպատմեմ։ Դուք նո չե՞ք բարկանում, որ ես շարունակ հարցեր եմ տալիս։
- 
- ՋԵՐԻ. Ուզո՞ւմ եք ասեմ, թե ինչու եմ ձեզ այսպես ճարցուփորձ անում։ Ես այնքան հազվադեպ եմ մարդկանց հետ խոսելու առիթ ունենում։ Եղած-չեղածն այն է, որ մեկ-մեկ ասում եմ՝ մի բաժակ գարեջուր տվեք, կամ՝ որտե՞ղ է զուգարանը, կամ՝ քանիսի՞ն է

սեանսը սկսվում, կամ՝ ձեռքերդ քեց քաշիր, ախպերս,— մի խոսքով, նման բաներ... ինքներդ եք հասկանում։

- $\mathfrak{D}$ ԵՐԻ.— Բայց երբեմն ուգում ես որևէ մեկի նետ խոսքի բռնվել, ի սրտե զրուցել, ուզում ես ճանաչել այդ մարդուն, ամեն ինչ իմա-Guy Gnu SuuhG:
- $\Phi$ իԹԵՐ (անհամարձակ ծիծաղով, դեռևս փոքր-ինչ նեղվեյով). Ուրեմն այսօրվա ձեր փորձաճագարը ե՞ս եմ։
- $\mathcal{L}$ .  $\mathbb{R}$  . We also the uphalic paper of the uphalish is a paper of the set of the set of the set of the set of the set of the set of the set of the set of the set of the set of the set of the set of the set of t այն էլ մի վայելուչ ընտանիքատիրոջ հետ, որը երկու աղջիկ ունի  $u...$  pp... մի շուն: (Փիթերը տարուբերում է գյուխը): Մե՞կը չէ:  $b$ pign'tuf, bfi ( $\Phi_i^*$ phpp wannphpnu'  $t$  qinthp):  $\lambda_n$ 'ú:  $2$ thfin' nfnնանրապես չունեք։ (Փիթերը տխուր տարուբերում է գյուխը)։ Է՜, դա արդեն բանի նման չէ։ Բայց դուք կենդանիներ սիրող մարդու տպավորություն եք թողնում։ Երևի կատունե՞ր եք պանում։ ( $\Phi$ ի-Aung nu noulun pu dan ununul ihah: 2t", un'n: 2tn yang u unջիկների՞ ուզածն է։ (Փիթերը գյխով է անում)։ Հետաքրքիր է, ու $ph_2$   $\zeta$ <sup>2</sup>1  $h$ նչ ունեք։ (**Փիթերը նեղվելով կոկորդն է մաքրում)**:
- $\Phi$ b $\Phi$ b $\Gamma$ . bplni... tiplni ponipull ti: Untu... finu... untu. unglum' մեկը։
- ՁԵՐԻ.— Ուրեմն թռչուններ էլ ունեք։
- ՓԻԹԵՐ.— Աղջիկներս նրանց վանդակում են պանում, իրենց ննջասենյակում։
- $\mathfrak{D}$ ԵՐԻ.— Նրանք չե՞ն նիվանդանում։ Թռչուններն այսինքն։
- $\Phi$ b $\Phi$ b $\Omega$ . 2tu lumonui:
- $\Omega$ ԵՐԻ. Cատ ափսոս։ Թե չէ կարող էիք թութակներին վանդակից բաց թողնել, կատուներն էլ նրանց կուտեին ու միգուցե սատկեին։ mn<sup>o</sup>, t<sup>o</sup>l ha, huntip: Դուք ի՞նչ եք աշխատում, որ կարողանում եք ձեր այդ բացմանդամ գերդաստանը պանել։
- տարակչությունում։
- $\mathbf{l}$ ում։
- $\Phi$ իԹԵՐ (դեռևս զվարթորեն).— Բայց ախը լսեք...
- $QbPh = 0$ 'fi, the solindtag: Cunniculallep, such put the solid subsets and such a subset of  $q$
- $\Phi$ իԹԵՐ. Դե ինչ ասեմ, ես ամսական հազար հինգ հարյուր դոլլար

եմ վաստակում, բայց երբեք քառասուն դոլյարից ավելի հետս չեմ վերցնում... այնպես որ եթե դուք... եթե դուք գրպաններս սրբե- $\mu$  im ununnumumum mumumum fundamang mumumum

- $\Omega$ ԵՐԻ (նրա խոսքերը չյսեյու տայով).— Որտե՞ղ եք ապրում։ (Փիթերը  $m$ **ununulident k unuta):** lutip, ta ny dta punulitim unumpung ունեմ, ոչ էլ որոշել եմ ձեր թութակներին, կատուներին կամ աղջիկներին առևանգել։
- ՓԻԹԵՐ (շատ բարձր).— Ես ապրում եմ Լեքսինգթոնի պողոտայի և Երրորդ պողոտայի միջև՝ Յոթանասունչորսերորդ փողոցում։
- $\Omega$ b $\Gamma$ b. U<sub>l</sub> maudn'ni kp, mulipud ti ndilun stn mulip.
- $\Phi$ իԹԵՐ.— 2Է, ես ուղղակի... ը-ը... բանն այն է, որ դուք ոչ թե գրուgnu bp hGo Stan, un hundbu sungupflomi: bul tu... tu panհանրապես... ը-ր... քչախոս մարդ եմ։ Դուք ինչո՞ւ եք ոտքի վրա մնացել։
- $\Omega$ ԵՐԻ.— Մի քիչ քայյեմ, նետո կնստեմ։ (Ինչ-որ բան մտաբերելով)։ Եվ այդ պանին դու կտեսնես նրա դեմքի արտանայտությունը։
- $\Phi$ **D** $\Phi$ C<sub>1</sub>. **b**<sup>o</sup> $\alpha$ <sub>2</sub>: fo<sup>o</sup>u ntuph: lutrp, hunupp the quique the sump of the t  $\Omega$ ԵՐԻ (մտազբաղ).— Ինչի մասի՞ն։
- ՓԻԹԵՐ.— Գագանանոցի, գացանանոցի։ Դուք էլ գացանանոցի մաuh<sup>o</sup>l tp fununit:
- $\Omega$ <sub>b</sub> $\Gamma$  $\sim$   $\Gamma$ <sup>o</sup> $\Omega$ , quiquiduided  $\Omega$
- ՓԻԹԵՐ. Դուք արդեն որերորդ անգամ գազանանոցի մասին եք խոunui:
- 2ԵՐԻ (դեռևս մտազբաղ, բայց ճանկարծ սթափվելով).— Գագանանոցի՞։ Ախ, հա՜, գացանանոցի։ Այստեղ գալուցս առաջ այնտեղ էի։ Արդեն ասել եմ ձեզ։ Ասացեք, ի՞նչ տարբերություն կա միջինից բարձր-միջին դասակարգի և միջինից ցածր-միջին դասա*l***ungh unsu:**
- $\Phi$ h $\Phi$ b $\Omega$ .  $\longrightarrow$   $U_1$  uhntih'u, whin tu...
- $\Omega$ ԵՐԻ.— Առանց «այ սիրելիս»-ի հնարավոր չէ՞:
- $\Phi$ b $\Phi$ b $\Omega$  (u/mugut). SGundunh<sup>o</sup> unugutig: Lum tounughG, unn: Կներեք։ Բայց հասկանո՞ւմ եք, դասակարգերի մասին ձեր հարցը ինձ շփոթության մատնեց։
- ՋԵՐԻ.— Դուք ի՞նչ է, շփոթվելիս սկսում եք տնավարի՞ խոսել։
- **ՓԻԹԵՐ.— Ես... ես երբեմն չեմ կարողանում մտքերս ձևակերպել։** (Փորձում է ճեգնել ինքն իրեն)։ Ես ախր ճրատարակիչ եմ և ոչ *n*t qnnn:

 $\Omega$ <sub>U</sub> $\cap$  (pu<sup>3</sup>houn E munhu, pung ny humunh dpun).  $\rightarrow$  0 ht pun, pund. Ծիշտն ասած, այդ ես եմ ձեզ նետ տնավարի վարվում։

 $\Phi$  (phobe  $\Phi$ ,  $\Phi$ ,  $\Phi$ ,  $\Phi$ ,  $\Phi$ ,  $\Phi$   $\Phi$   $\Phi$   $\Phi$   $\Phi$ 

Այս պանից սկսած՝ Ջերին գործում է իր ծածուկ մտադրությունն ի կատար ածելու հարանուն վնոականությամբ։ Միայն թե Ջերիի դերակատարը պետք է այնպիսի խաղի տեմպ մշակի, որ հետագա երկարաշունչ մենախոսությունը շան մասին դառնա կերպարի ներքին tumlutompunt pundnulitum:

- ՋԵՐԻ. Դե լավ, անցած լինի։ Ովբե՞ր են ձեր սիրած գրողները։ Բոդ-1hna<sup>3</sup> nt Uunph<sup>2</sup>ann<sup>4</sup>:
- ՓԻԹԵՐ (զգուշավոր եղանակով).— Դե ինչ ասեմ, ես շատ գրողներ եմ սիրում։ Ես յայն... այսպես ասած, համապարփակ հետաքրըբրրություններ ունեմ։ Այդ երկուսն էլ, ինարկե, նոյակապ գրողներ են, ամեն մեկը՝ յուրովի։ (Ոգևորվելով)։ Բոդլերը, ինչ խոսք... ը-ը ... 2ww with the t, pwig unu ynnuhg' Uwnptana ti hn wtna ունի... մեր... ը-ր... ացգային...
- $\mathfrak{B}$ b $\mathfrak{S}$ .  $\mathfrak{S}$   $\mathfrak{S}$   $\mathfrak{S}$
- ՓԻԹԵՐ. Ես... ներեցեք ինձ:
- ՐԵՐԻ. Գիտեք, ինչ եմ արել այսօր գազանանոց գնալուց առաջ։ Ոտpnվ կտրել եմ ամբողջ Հինգերորդ պողոտան, Վաշինգթոնի նրապարակից<sup>5</sup> սկսած՝ ամբողջ ճանապարհը ոտքով եմ անցել։
- Φh στρ (2 kph u u μ ορί του θ τη συλλική τη συλλού της θ της, դուք Գրինիչ Վիլիջո՞ւմ<sup>6</sup> եք ապրում:
- ՋԵՐԻ. 2Է, ինչ եթ ասում։ Ես մետրոյով իջա մինչև Վիլիջ, որպեսզի Հինգերորդ պողոտայով բարձրանամ գացանանոց։ Մարդ երբեմն պիտի մի մեծ, շրջանցիկ պտույտ գործի ամենակարճ և ճիշտ ճանապարնով վերադառնայու նամար։ Դա ուղղակի աննրաժեշտ puul t:
- $\Phi$ b $\Phi$ b $\Omega$  (aptot նեղացած).  $-$  c, tu ti կարծեցի, թե Գրինիչ Վիլիջում եք ապրում:
- $\Omega$ ԵՐԻ.— Ձեր ուզածն ի՞նչ է։ Ամեն ինչ աշխարնի երեսին նեշտ ու նասկանայի՞ դարձնել։ Կարգուկանո՞ն մտցնել։ Պարգել, թե ով իրենից ի՞նչ է ներկայացնում։ Դե ինչ կա որ, կարող եմ պատմել։ Ես ապրում եմ Ուեսթ Սայդի<sup>7</sup> ծայրամասում՝ Կոյոմբոսի պողոտայի<sup>8</sup> և Սենթրայ պարկի արևմտյան հատվածի միջև, մի նին, չորսհարկանի շենքում, որտեղ վարձու սենյակներ են տրվում։ Վերջին նարկում եմ ապրում, յուսամուտս նետնաբակի կողմից է, դեպի արևմուտք է բացվում։ Իմ սենյակն այնքան պստլիկ է՝ ծիծաղից

կթույանաք, իսկ մի պատի փոխարեն տախտակե միջնորմ է։ Այդ միջնորմը իմ խուցը բաժանում է մյուս մկան պուճախից, երևի ժամանակին այս երկուսի փոխարեն մի սենյակ է եղել՝ ոչ շատ մեծ, ինարկե, բայց քիչ թե շատ տանելի։ Միջնորմի մյուս կորմում մի սևամորթ արվամոլ է ապրում, որը միշտ իր դուռը կրնկի վրա բաց է թողնում. դե, մի խոսքով, ոչ միշտ, բայց ԱՄԵՆ ԱՆԳԱՄ, նենց որ նոնքերը նանելիս է լինում, մի բան, որ նա բուդդայականի խորասուզվածությամբ է անում։ Նա նոսը ու փտած ատամներ ունի, նոսրավուն գործվածքի էլ կիմոնո է հագնում և այդ կիմոնոն հագին միջանցքով շուտ-շուտ գուգարան գնում-գալիս։ Ուզում tu unt, np uh quitu gniquinum t atmuninimu manu: bu had երբեք չի աննանգստացնում և երբեք ոչ մեկին իր սենյակ չի բերում։ Նրա արածն ընդամենն այն է, որ հոնքերն է հանում, կիմոնո հագնում և ցուգարան մտնում-դուրս գայիս։ Մեր հարկի մյուս երկու սենյակները, որոնց լուսամուտները փողոցի կողմից ta, կարծես թե ավելի մեծ են, բայց երևի շատ քիչ։ Մեկում պուերտոռիկացիների ընտանիք է ապրում՝ ամուսինը, կինը ու մի տուն լիքը երեխա. չգիտեմ էլ, թե քանիսն են։ Այնտեղից անրնդնատ աղմուկ-աղաղակ է յսվում։ Մյուս սենյակում էլ է մարդ ապրում, pung  $\mathfrak{g}_1$  puntu nu belongthe method is not puntu shipped  $\mathfrak{g}_2$  belongthermorphic puntu puntu puntu method is not puntu method.

※ 「「あることに、これ、これ、「のの場所のの事実」をある。 ままま

 $\frac{1}{2}$ 

i<br>Partie

**REAL PROPERTY** 

 $\mathbf{1}$ 

 $\Phi$ իԹԵՐ (տարակուսանքով). – Դուք ինչո՞ւ... ինչո՞ւ եք այնտեղ ապnnui:

 $\Omega$ ԵՐԻ (դարձյալ մտազբաղ).  $2$  $\Omega$ իտեմ:

- ՓԻԹԵՐ. Որքան հասկացա, դա անդուր տեղ է... այդ տունը, որտեղ np wupnui tip:
- $\Omega$ ԵՐԻ. Դե ինարկե, դա Յոթանասունչորսերորդ փողոցի բնակարաններից չէ։ Բայց մյուս կողմից էլ՝ ես կին, երկու աղջիկ, երկու կաmm և երկու թութակ չունեմ։ Իմ ունեցած-չունեցածն ի՞նչ է, սափրրվելու պարագաներ. մի-երկու ձեռք շոր. Էյեկտրասայիկ, որը տանտիրունին արգեյում է օգտագործել. պանածոյի բացիչ՝ պրտտան ունեցողներից, տեսած կլինեք. դանակ. երկու սյատառաpun, երկու գդալ, մեկը՝ ճաշի, մյուսը՝ թեյի. երեք ափսե. մի գավաթ իր պնակով, ջրի բաժակ, երկու դատարկ շրջանակ, ութ-ինը գիրք. մի կապուկ պոռնոգրաֆիկ խաղաթղթեր. մի խարխույ գրամեքենա, որը մեծատառերից բացի ոչինչ չի տպում և առանց thullh in quinnumnith, nnh its h G tip quinomit, h G t... Puրե՜ր։ Ծովաքարեր, որ դեռ երեխա ժամանակս եմ ափից հավաքել։ Դրանց տակ... նամակներ են... «Խնդրում եմ»-ներով լեցուն

 $-442-$ 

Guuuuuuuun... «IvGnnnui tui uuuuutu nu uuuuutu uunuu» luuu \* «IvnGnրում եմ վերջապես այս արա ու այն»... «Երբ»-երով յեփյեցուն  $G$  Guitul Gt n  $f_1$  lug  $G$ ,  $G$ <sup>o</sup>n  $f_1$  bu  $G$   $G$   $G$   $G$   $G$   $G$   $G$   $H$   $G$   $G$   $H$   $G$   $H$  $t^{\prime}$ րբ»... Այս նամակները ավելի ուշ են գրված։ (Դադար։ Փիթերը խոժոռադեմ զննում է կոշիկները)։

- 
- ՋԵՐԻ– Ինձ թվում է առանց բացատրելու էլ ամեն ինչ պարզ է։ Ես ոչ մեկը չունեմ, որ լուսանկարը շրջանակի մեջ դնեմ։

 $\Phi$ իԹԵՐ. – Բայց ձեր ծնողները... միգուցե ինչ-որ կին...

ՋԵՐԻ. – Դուք շատ սրտառուչ մարդ եք և իրոք որ նախանձելի միամրտությամբ եք օժտված։ Իմ սիրելի մայրիկն ու թանկագին հայրիկը ճոգոց ճանգուցելոց են եղել... պա՞րզ է։ Ազնիվ խոսք, սիրտս կտոր-կտոր է յինում նրանց նիշելիս... Իրենց վողևիլի եզրափակիչ մասը նրանք հիմա հանդերձյալ աշխարհում են խաղում, այնպես որ ոչ մի կերպ գլուխս չի մտնում, թե ես ինչու պիտի շրջանակի մեջ դրված նրանց կոկված-սղայված դեմքերին նայեմ։ Իմ սիրելի մայրիկը լքեց թանկագին նայրիկիս, երբ ես տասը տարեկան էի։ Այսպես ասած՝ ամուսնական առագաստը ոտնատակ տալով՝ նա պտույտի ելավ մեր հարավային նահանգներով մեկ... Այդ զբոսանքը կլոր տարի տևեց... Սիրելի մայրիկի ամենահաստատուն սերը ուրիշ, բազում ուրիշ սերերի կողքին, մաքուր վիսկին էր։ Համենայն դեպս, թանկագին հայրիկն ինձ այդպես ասաց հարավ մեկնելուց և վերադառնալուց հետո... հետը բերելով նրա դիակը։ Ծննդյան տոնից հետո, Նոր տարվա նախօրյակին, մենք յուր էինք ստացել, որ սիրեյի մայրիկը հոգին ավանդել է Ալաբամայի<sup>9</sup> ինչ-որ աղբանոցում։ Հենց որ նոգին աստծուն էր տվել... պարզվել էր, որ նա ոչ ոքի էլ բնավ պետք չէ։ Իբր նրա եղածն ի՞նչ էր։ Մի սովորական նարբեցող... նյուսիսի չգիտես որ ջնաննամից եկած շրջմոյիկ։ Ինչևէ, թանկագին նայրիկը երկու շաբաթ շարունակ Նոր տարի էր տոնում, իսկ վերջում էլ յուլ ճարբածությունից իրեն կորցրած՝ քաղաքային ավտոբուսի տակ ընկավ, և մեր ընտանիքի իգութոգն էլ չմնաց։ Բայց բանը դրանով չվերջացավ։ Որտեղից-որտեղ մայրիկի քույրը նայտնվեց։ Նա ոչ ցոփության էր անձնատուր լինում, ոչ էլ խմիչքի մեջ սփոփանք փնտրում։ Ես տեղափոխվեցի նրա մոտ ապրեյու, բայց նրան մի տեսակ աղոտ եմ նիշում, միայն մի բան է նիշողությանս մեջ մեխվել, որ նա ամեն ինչում խստապան էր. քնելիս լիներ, ուտելիս, աշխատելիս, թե աղոթելիս։ Դպրոցն ավարտելուս օրը նա հանկարծաման եղավ իր, և կարելի է ասել, իմ բնակարանի սանդուղբին։ Իսկական անեկդոտ է, չէ՞։

ԶԵՐԻ.— Ի սեր աստծո՝ ի՞նչ։ Ախր այս ամենն այնքան վաղուց է անցել-գնացել, որ էլ ոչ մի զգացում իմ մեջ չի արթնացնում։ Հիմա նասկանալի՞ է, թե ինչու իմ սիրելի մայրիկին ու թանկագին նայրիկին շրջանակի մեջ չեմ դնում։ Ինչպե՞ս է ձեր անունը։

 $\Phi$  $\Phi$  $\Phi$  $\Phi$  $\Phi$  $\Phi$  $\Phi$  $\Phi$  $\Phi$ :

ՋԵՐԻ. - Մոռացել էի նարցնել։ Իսկ իմը Ջերի է։

- ՓԻԹԵՐ (ընդնատ, ջղային ծիծաղով). Շատ նաճելի է։ Ջերին ի պատասխան գլխով է անում։
- ՋԵՐԻ.— Հիմա եկեք խելք-խելքի տանք. որտեղի՞ց ինձ, գրողը տանի, կնոջ լուսանկար, այն էլ միանգամից երկու շրջանակի մեջ. երևի չեք մոռացել, որ շրջանակները երկուսն են։ Ես ոչ մի աղջկա հետ մեկ անգամից ավելի չեմ հանդիպել, և նրանցից ոչ մեկի մտքով էլ չի սնցել ինձ լուսանկար նվիրել։ Տարօրինակ է։ Է'ն, սատանան գիտի, գուցե և տխուր բան է:

ことに あいたい

- $\Phi$ իԹԵՐ.— Ի՞նչը, որ ձեզ յուսանկար չե՞ն նվիրել։
- $\Omega$ ԵՐԻ.— 2Է. որ ես ոչ մի աղջկա հետ մեկ անգամից ավելի չեմ հանդիպել։ Ես երբեք չեմ կարողացել մեկ անգամից ավելի պառկել աղջկա հետ կամ ինչպես ասում են... հետը սեր անել։ Միայն մեկ  $\mu$ անգամ ու վերջ... Բայց չէ', սպասեք։ Երբ տասննինգ տարեկան th... և ամոթից մեռնում էի, որ դեռ որպես տղամարդ չեմ նասունացել... ուղիղ մեկուկես շաբաթ... հասկանո՞ւմ եք, հոմոսեքսուալիստ դարձա, այսինքն՝ արվամոլ... Զանգերը ղողանջում էին, դրոշները՝ փոդփողում... Այդ տասնմեկ օրը ես օրական երկու անգամ հանդիպում էի զբոսայգու պահակի տղայի հետ... Նա Enga tp, had fit on ang ond tp bayly, shuga pt sh munh pnun: Ըստ երևույթին, ես թունդ սիրանարված էի նրան... կամ գուցե պարզապես սեքսին։ Բայց դրանք շատ յուրանատուկ զգացումներ էին։ Հիմա ինձ դեռատի աղջիկներն են դուր գայիս։ Ազնիվ խոսք, խելքս գնում է դեռատի, սիրունիկ աղջիկների համար։ Բայց միund up duit, no untili-
- $\Phi$ b $\Theta$ b $\Gamma$   $\Xi$  b, hud point t point the theory of the point
- 2bPh (supninguin).- Lutp, shift to night to until, np fiuntuվոր է ամուսնանալ ու թութակներ պահել։
- $\Phi$ իԹԵՐ (նույնպես բարկանալով).— Ի՞նչ եք թութակները մատի փա**թաթան շինել... Ուզում եք՝ ամուսնացեք, ո**ւզում եք այդպես չոր

գլուխ մնացեք։ Իմ ինչ գործն է։ Ես չեմ բացել այս խոսակցու $p_1$ nı $q_1$   $q_2$ ...

ՋԵՐԻ. - Դե լավ, լավ։ Ներեցեք ինձ։ Հա՞։ Դուք չե՞ք բարկանում։

- $\mathfrak{R}$ ԵՐԻ (թեթևացած). Այ դա լավ է։ (Նախկին եղանակով)։ Հետաբըրբիրն այն է, որ շրջանակների մասին հարցրիբ։ Ինձ թվում էր, թե դուք ավելի շատ պոռնոգրաֆիկ խաղաթղթերով կնետաpnppnutp:
- $\Phi$ ԻԹԵՐ (բազմանշանակ ժպիտով). 0, ես տեսել եմ այդպիսի խաnumpth<sub>r</sub>
- ՋԵՐԻ.— 2եմ էլ կասկածում, տեսած կլինեք։ (Ծիծաղում է)։ Երևի դպրոցում էլ տղերքով ձեռքից-ձեռք են խլել։ Թե՞ դուք ձեր սեփական կապուկն ունեիք։
- ՓԻԹԵՐ. Դե, ինչ ասեմ, երևի շատերն են ունեցել:
- ԶԵՐԻ.— Իսկ ամուսնանալուց առաջ վերցրիք դեն նետեցիք։
- ՓԻԹԵՐ.— Դե ինարկե, աստված իմ։ Երբ մեծացա, դրանց կարիքն այլևս չունեի։
- $\mathfrak{D}$ DPh.— buluuut'u:
- ՓԻԹԵՐ (նեղվելով). Գիտեք, ավելի լավ է... Ես չեմ ուզում նման բաների մասին խոսել։
- ԶԵՐԻ.— 2ե՞ք ուզում։ Դե լավ, պետք չէ։ Մանավանդ որ ես միտք չունեմ փորփրել ձեր հասուն տարիների սեռական կյանքը և դրա նետ կապված դժվարությունները։ Ես ուղղակի ուզում էի մատնանշել, թե ինչ տարբերություն կա պոռնոգրաֆիկ խաղաթղթերի միջև պատանեկության տարիներին և հասուն տարիքում։ Տղայի համար այդ խաղաթղթերը փոխարինում են փորձառությանը, իսկ չափանաս մարդու նամար փորձառությանը փոխարինում է երեվակայությունը։ Բայց երևի ձեզ ավելի շատ հետաբրքրում է, թե ինչ պատանեց գազանանոցում։
- ՓԻԹԵՐ (ոգևորվելով).— Հա՛, իսկապե՜ս որ, ի՞նչ էր պատանել գագանանոցում: (Cփոթվելով): Այսինքն... եթե դուք...
- SUPP.- bu dtq humunutu, pt haznı th quugti... uh hunupni... zuun բան կպատմեմ։ Հա, ուրեմն։ Ինչպես ասացի, ես չորրորդ նարկում եմ ապրում։ Ըստ երևույթին, այդ շենքում, ինչքան նարկը ցածը է, սենյակն այնքան լավն է։ Ինձ այդպես է թվում, թեև նաստատ նամոզված չեմ։ Երրորդ և երկրորդ նարկերում ապրողներից ոչ մեկին ես չեմ ճանաչում։ Բայց չէ', սպասեք։ Գիտեմ, որ երրորդ նարկում մի կին է ապրում։ Գիտեմ, որովնետև նա

անընդնատ յաց է յինում։ Երբ էլ որ անցնելիս յինեմ նրա ռոան ununu, այդ կնոջ յացի ձայնը ականջիս է հասնում։ Նա շատ կամացուկ է լայիս, բայց... պարզ յսվում է։ Հա, իսկապես, շատ wung: Բայց այդ կինը մի կողմ, ես ուզում եմ շան պատմությունն անել և տանտիրունու մասին էլ պատմել։ Ես չեմ սիրում մարդկանց մասին կոպիտ արտանայտվել։ Սովորություն չունեմ։ Բայց մեր տանտիրունին մի գարշելի, անխելք, չարսիրտ, անճոռնի ճարպագունդ է, գիշեր-ցերեկ ճարբած մի անյվա խոզ։ Դուք երևի նկատեցիք, որ ես խուսափում եմ կծու խոսքերից, այնպես որ չեմ կարող նրան նկարագրել ինչպես որ նարկն է։

ՓԻԹԵՐ. - Դուք նրան բավականին... վառ նկարագրեցիք։

 $\mathfrak{D}$ br,  $-$  c,  $\mathfrak{D}'$ ,  $\gamma$  anno future  $\mathfrak{D}'$  and  $\mathfrak{D}'$  and  $\mathfrak{D}'$  and  $\gamma$  and  $\gamma$  and  $\gamma$  and  $\gamma$ մասին առանձին կպատմեմ, – և այդ աստծու ցուցանքը՝ շունն էլ վրադիր, իմ կացարանի արթուն պանակներն են։ Ի՞նչ արթուն պանակ, ջադու է, ջադու, իմ նոգեառը։ Օրը շքամուտքում ցցված  $\mathbf t$  մաշում՝ բացրիքին կոտնած, աչքը չի ճպում, ինչ  $\mathbf t$  թե հանկարծ fitunu ny uh pula huu ny uh umnan dana yunulatu, huh hnhh-Guintung tipp qiluh t puisub ihanu hu opuipudhan' yhimpinani նամեմված կես լիտը ջինը<sup>10</sup>, ինձ միշտ բռնացնում է շքամուտքում, առաջս կտրեյով՝ ճանկում է թևքս, կառչում շորերիս, մի անկյուն է ինձ քաշում-մտցնում և իր պիղծ մարմնի ամբողջ ծանրությամբ ընկնում է վրաս, որ չլինի թե ձեռքից դուրս պրծնեմ  $n_1$  $\mu$  m untipph i thay ulture where  $\mu$  is the sum in the same of the physical sum in the sum in the sum in the sum in the sum in the sum in the sum in the sum in the sum in the sum in the sum in the sum in the sum in th գարշանոտը... չե՜ք պատկերացնի... և ինչ-որ տեղ, նրա ծտի ուղեղի ինչ-որ մի ծալքում, որն այնքան է զարգացած, ինչքան որ աննրաժեշտ է ուտելու, խմելու ու արտաթորեյու նամար, ոչ թե կիրք, այլ կրքի մի այլանդակ ծաղր է խլվլում։ Եվ ես, Փիթե'ր, ես նրա քրտնանոտ տոփանքի առարկան եմ։

 $\Phi$ **b** $\Phi$ bob $\Gamma$  - Դա նողկայի է: Սարսափելի բան է...

 $\mathfrak{D}$ ԵՐԻ.— Բայց ես գտել եմ գյուխս նրանից պրծացնելու ձևը։ Հենց որ aph utu կպչում է, ամբողջ մարմնով սեղմվում ինձ ու քրթմընջում, որ միասին իր սենյակ գնանք, ես ուղղակի վրա եմ բերում. «Բայց ախը, սեր իմ, մի՞թե երեկվանը կամ նախանցյալ օրվանը ptg նամար phy tn»: Նա իրար է գայիս, աչpnւնpp պոստում, խել $phG$  qnn muyny mpGntu ytnfihat ni fiugumo, Ohpt'n... tu uhan մտածում եմ, որ այդ սրտակեղեք տանը գոնե մի հատիկ բարի գործ եմ անում... հանկարծ նրա անպատկերացնելի քիթումռութը ոդոդվում է երանավետ ժպիտով, նա խնդմնդում է, տնքում, փընչացնում՝ մտաբերելով երեկվանն ու նախանցյալ օրվանը, հավատում է չեղած բանին ու նանգստանում։ Հետո կանչում է շանը՝ այդ սև ճիվաղին ու քաշվում իր սենյակը։ Եվ ես փրկվում եմ մինչև նաջորդ նանդիպում։

- $\Phi$  ( $\Phi$ )  $\Phi$  = 0.000 minument measurement and the measurement measurement means to  $\Phi$ նավատալ, որ այդպիսի մարդիկ էլ կան։
- $\mathcal{D}$   $\mathcal{D}$  (phpl fit  $\mathbf{q}$  fund  $\mathbf{q}$  in  $\mathbf{q}$  ).  $\mathbf{p}$  in  $\mathbf{q}$  in  $\mathbf{q}$  in  $\mathbf{q}$  in  $\mathbf{q}$  in  $\mathbf{q}$  in  $\mathbf{q}$  in  $\mathbf{q}$  in  $\mathbf{q}$  in  $\mathbf{q}$  in  $\mathbf{q}$  in  $\mathbf{q}$  in  $\mathbf{q}$  i  $t\mathfrak{a}$   $\mathfrak{h}\mathfrak{a}$ nul:
- $\Phi$   $\Phi$  (pupp).  $\frac{1}{2}$   $U_{\text{min}}$
- $\mathcal{Q}$  b<sup>o</sup>  $\mathcal{P}$   $\mathcal{P}$  րավացի եք, Փիթե'ր։ Հա', ես շան մասին պիտի պատմեի։ Ա'յ,  $u_l$ <sub>u</sub> unutu,  $u_{l}$ <sub>u</sub>
- $\Phi$ իԹԵՐ (նյարդայնացած).— Ախ, հա', շան մասին։
- $96P$ P.  $\rightarrow$   $\zeta$  un theory of  $\zeta$  and  $\zeta$  and  $\zeta$  and  $\zeta$  and  $\zeta$  and  $\zeta$  and  $\zeta$  and  $\zeta$  and  $\zeta$  and  $\zeta$  and  $\zeta$  and  $\zeta$  and  $\zeta$  and  $\zeta$  and  $\zeta$  and  $\zeta$  and  $\zeta$  and  $\zeta$  and  $\zeta$  and
- $\Phi$ b $\Phi$ b $\Omega$ .  $\rightarrow$   $\Phi$ k... n>... ntm n>:
- $\Omega$ ԵՐԻ (ասես երեխայի նորդորելիս լինի).— Որովնետև շան մասին պատմելուց հետո ես գիտե՞ք, թե ինչ եմ պատմելու։ Հետո... հետո պատմելու եմ, թե ինչ պատանեց գազանանոցում։
- $\Phi$  (b)  $\Phi$  (b)  $\Phi$  whp, Gh2w sh'u muniu:
- $R$ ,  $R$ ,  $\sim$  2  $\frac{1}{2}$  mqniu, uh' jutp: Uluunh mutgtp, ny np dlq ununtn qnnnd sh munni. Uyungsatnhn on untip:
- $\Phi$  (pho  $\Phi$ ) (control  $\Phi$ ).  $\to$  Unualgeon water the shing the shine of the band of the shine of the shine of the shine of the shine of the shine of the shine of the shine of the shine of the shine of the shine of the
- <u>vt.pp</u>. Գիտե՞ք։ Ավելի լավ, որ գիտեք։ (Հետևյալ երկարաշունչ մենախոսությունը, ըստ իս, պետբ է զուգակցվի գրեթե անընդմեջ շարժումով՝ նիպնոսային տպավորություն թողնելով Փիթերի և նանդիսասրանի վրա։ Ինչ-ինչ առանձնակի դիտողություններ վերն արդեն նշվեցին, բայց ռեժիսորն ու Ջերիի դերակատարը իրենք պետք է գտնեն այս տեսարանի լավագույն լուծումը)։ Հա ուրեմն։ (Ասես մի նսկայական ազդագիր կարդալիս լինի)։ ՋԵՐԻԻ ԵՎ ՇԱՆ ՊԱՏՄՈՒԹՅՈՒՆԸ։ (Գարձյալ սովորական եղանակով): Երբեմն անհրաժեշտ է մի մեծ, շրջանցիկ պտույտ գործել ամենակարճ և ճիշտ ճանապարնով վերադառնալու նամար։ Պատմելիքս մասամբ սրան է վերաբերում կամ միգուցե ինձ ուղղակի այդպես է թվում։ Ինչ որ է։ Բայց հենց դրա համար էի ես այսօր գազանանոց գնացել և դրա համար ճանապարհ ընկա դեպի հյուսիս... այսինքն՝ ո՞յուսիսային ուղղությամբ... մինչև որ հասա այստեղ։ Մի խոսքով։ Այդ շունը, կարծեմ արդեն ասացի, իսկը սև ճիվաղ

**Contract Contract** է. հսկայական գլխով, պստյիկ ականջներով և... արնակայած. pum երևությին, նիվանդ աչքերով։ Կաշի ու ոսկոր է, իսկական կմախք։ Սև շուն է, ոտից-գյուխ սեփ-սև, միայն աչքերն են ար-Gwgny C nt thy t... fiw... thy t unsuh us nun mumbers dhnpn. էյի արնագույն է։ Խեղճ խրտվիլակը շատ է նայից ընկած, մաշված ni munud... tinuh huusemi juul on sh intuti: t'i his mutu... hu'. anunuuhu նա դեղնագորջ ժանիքներն է ցույց տալիս։ Գի- $\mathbf{u}$ տեք, ինչպես է գոմռում։ Այ այսպես։ (**Նմանակում է)։** Գր՜ռ-ռ-ռn-n-n: Այդ տանը ճաստատվելուս ճենց առաջին օրը նա ինձ նըկատելուն պես սկսեց գոմոայ։ Ես նրան տեսած-չտեսած՝ գյուխս կորցրի։ Ախր կենդանիներն ինձ մոտ-մոտ չեն անում, ոնց որ սուրբ Ֆրանցիսկոսի<sup>11</sup> գլխին էին թոչունները կիտվում։ Ուզում եմ ասել, որ կենդանիներն իմ նկատմամբ անտարբեր են... մարդկանց նման... (Թեթևակի ժպտում է)։ Գրեթե միշտ։ Բայց այս շունը անտարբեր չէր։ Հենց ամենասկցբից ինձ տեսավ թե չէ, սկսեց գոմոալ, ընկավ ետևիցս, ուցում էր ոտքս բռնել։ Հասկանո՞ւմ եք, նա ոչ թե կատաղածի պես վրա էր պրծնում, այլ քայլշ էր գայիս ետևիցս՝ նամառորեն նետապնդեյով ինձ։ Բայց ես միշտ  $t_1$  հաջողացնում էի գյուխս պրծացնել։ Մի անգամ նա շայվարիս  $\mu$ րորկից մի ծվեն պոկեց. տեսեք, այ այստեղ կարկատան է։ Արդեն երկրորդ օրն էր, ինչ այնտեղ էի ապրում։ Ես նրան աքացի  $\mathbf{u}$ այի ու մի շնչում սանդուղքով վեր $\mathbf{u}$  վացեցի։ (Sարակուսած)։ Մինչև օրս էլ չեմ նասկանում, թե ինչպես են մյուս բնակիչները Gnu huluhg quihu, pung mut i, pt hay tu ununt in hu hunծիքով, նա միայն ինձ վրա էր ատամ կրճտացնում։ Հա, ուրեմն։ Այսպես շարունակվեց մի ամբողջ շաբաթ. հենց որ ներս էի մրտնում, ետևիցս էր ընկնում, բայց դուրս գայիս՝ վրաս ուշք չէր դարձ-Gnu: Unu pt haya t hcd munonhaul punu: Uutyh ahem, munophնակ էր թվում։ Կարծես շան ուզածն այն էր, որ նավաքեի ունեցած-չունեցածս ու գնայի փողոցում ապրեի։ Մի անգամ, երբ ինչպես միշտ, ինձ մի կերպ սենյակս գցեցի, մտածմունքի մեջ ընկա։ Ես որոշեցի. նախ՝ կփորձեմ շանը բարությամբ սպանել, իսկ եթե դրանից բան դուրս չգա... ուղղակի կսպանեմ։ **The the gligter of the U.** 

Դուք լսեք, լսեք, Փիթե'ր, մի' նուզվեք։ Հա ուրեմն։ Հաջորդ օրը տնից դուրս գայով՝ մի ամբողջ փաթեթ կիսանում մսով, առանց քեթչուփի<sup>12</sup> ու սոխի բուտերբրոդներ առա։ Տան ճանապարնին հաgp ntic agtgh, ihuyc ihup pontgh:

#### Հետևյալ կտորը կարելի է զուգակցել խաղով։

Երբ տեղ հասա, համոզված էի, որ նա ինձ է սպասում։ Շքամուտքի դուռը կիսաբաց արի, տեսնեմ՝ այնտեղ է։ Սաասում է։ Դարան է մտել ու գոմռում է։ Փաթեթը ձեռքիս սուսուփուս ներս սողոսկեցի, միսը հանեցի, դրի հատակին՝ նրանից երևի մի տասներկու քայլ այս կողմ։ Հա ուրեմն։ Նա գռմռոցը կտրեց, նուովրտաց, ֆսֆսացրեց ու եկավ մսի կողմը՝ սկզբից թաթերը դանդաղ փոխելով, հետո ավելի ու ավելի արագ։ Մսին հասնելով՝ կանգ առավ, նայեց ինձ։ Ես ժպտացի, այսպես, մի տեսակ հաճկատարությամբ, հասկանում եք, չէ՞։ Նա մռութը մսի կողմը շրջեց, նոտոտեց, էլի ֆսֆսացրեց ու մեկ էլ հա'փ՝ վրա ընկավ մսին։ Ասես իր օրում նոտած կռնոնքներից բացի ոչինչ չէր կերել։ Երևի նենց այդպես էր որ կար։ 2եմ կարծում, թե տանտիրունին ինքն էլ մրգյած անպետքությունից բացի ուրիշ բան է ուտում։ Հա ուրեմն։ Նա մի ակնթարթում ճյթճյթացնելով միսը խփշտեց։ Հենց որ միսը խժռեց-պրծավ, փորձեց թուղթն էլ ուտել, հետո պպզեց ու ժըպտաց։ Ազնիվ խոսք, ժպտաց. չէ որ կատուներն էլ են ժպտում, աչքովս եմ տեսել։ Դա միակ նաճելի պանն էր, երբ որ նա ժրպտաց։ Հետո նանկարծ որ չգոմոա՜ց ու նո'պ՝ վրա պրծավ։ Բայց ես այդ անգամ էլ նրա ճանկից ազատվեցի։ Ներս ընկա սենյակ, նետվեցի անկողնու վրա և նորից սկսեցի մտածել շան մասին։ Ծիշտն ասած, ես վիրավորված էի ու սարսափելի փրփրած։ Գրողը much, ինչքան չյինի վեց նատ նիանայի բուտերբրոդ էի նրա բուկը լցրել, վեցն էլ անյուղ մսով, յուղոտներն այնպիսի տնաճ նամ ունեն... Ինձ ասես անպատվություն նասցրած լինեին։ Բայց երկար-բարակ մտածելուց նետո որոշեցի մի քանի օր անընդնատ նույն բանը փորձել։ Եթե մի լավ ծանրութեթև անեք, կտեսնեք, որ այս շունն իմ նկատմամբ բացանայտ ճակակրանք ուներ։ Եվ ես ուզում էի պարզել, կարո՞ղ եմ այդ նակակրանքը նսոյթանարել, թե չէ։ Մի խոսքով։ Ես մի քանի օր շարունակ նրա համար միս էի բերում, և ամեն անգամ կրկնվում էր նույնը. նա գոմռում էր, նոտվտում, ֆսֆսացնում, սկցբից դանդաղ, նետո ավելի ու ավելի արագ վրա գալիս մսին, նայում ինձ, հետո՝ հա'փ՝ խփշտում միun, iumu dujunni, qnimni ni fin'uj ynu unduni had: Oninni մեր ամբողջ փողոցում հացի կտորներ էին ցիրուցան թափված։ Ես ավելի շատ նողկանքով էի լցված, քան թե վիրավորված։ Ու ես որոշեցի նրան սպանել։

Փիթերը բողոքող շարժումով ձեռքը բարձրացնում է։

 $-449-$ 

Դե մի' վախեցեք, Փիթե'ր։ Գործը գյուխ չեկավ։ Այդ օրը, երբ որոշել էի շանը սպանել, միայն մի բուտերբրող առա և ինչաես։ որ մտադրվել էի՝ մանացու քանակով մկնդեղ։ Բուտերբրոդը գնեյիս վաճառողին ասացի, որ հացը պետք չէ, միայն միսն եմ ուզում։ Ես սպասում էի, որ նա կասի, թե բուտերբրոդն առանց հաgh չի վաճառվում կամ էյ՝ «դուք ի՞նչ է, միսը ձեռքո՞վ եք ուտեmi», մի խոսքով, սրա նման մի բան։ Բայց չէ, նա սիրալիր ժըպտաց, միսը մոմաթղթով փաթաթեց ու ասաց. «Ձեր փիսիկի՞ն եք կերակրելու»։ Ուզում էի ասել՝ ինչ փիսիկ, ինչ բան, մի ծանո<del>թ</del> 2nt uu, uhuh potuudnutu: Auta «duunp 2ntus» untuugt dhծաղելի կո՞նչեր, դրա ո՞ամար էլ ասացի. «Այո, այո, փիսիկին եմ կերակրելու», միայն թե կարծես շատ բարձրաձայն ու հանդիսավոր ստացվեց։ Մարդիկ հայացքներն իմ կողմը շրջեցին։ Միշտ այդպես է. հենց որ ուցում եմ բանս հեշտացնել, մարդիկ հայացքներն ինձ են դարձնում։ Բայց փառք աստծո, ամեն ինչ վերջաgund untug undunnn hinnin ni qunigh: Lui nintug: Suig auguiպարնին միսն ու մկնդեղը բռերիս մեջ ճմյելով՝ իրար խառնեցի։ Ես մի տեսակ և' տխուր էի, և' նողկանքի զգացումով լի։  $\mathbf{Cpu}$ մուտքի դուռը բացեցի, տեսնեմ՝ ճիվաղն այնտեղ է, սպասում է, որ իր փայն ստանա ու վրա պրծնի։ Խեղճ ողորմեյին այդպես էր գլխի չընկավ, որ մինչ ինքը ժպտում է, ես միշտ էլ հաջողացնում եմ արանքը ճղել։ Հա ուրեմն։ Տեսնեմ՝ սպասում է։ Թունավորված խյուսը դրի հատակին, բարձրացա սանդուղքին ու նայում եմ։ խեղճ անասունը սովորականի պես խփշտեց-պրծավ, ժպտաց,  $m_1$ նինչ մազ էր մնում, որ ես ործկայի, ու մեկ էլ հո'պ՝ վրա արո  $\delta$ ավ ինձ։ Բայց ես, ինչպես միշտ, կայծակի արագությամբ կծիկս։ դրի, և նա, ինչպես միշտ, չնասավ ետևիցս։ ՇԱՏ ՉԱՆՑԱԾ ՇՈՒ- $\frac{2}{3}$ ՆԸ ԾԱՆՐ ՀԻՎԱՆԴԱՑԱՎ։ Ես դա կոանեցի, որովնետև նա այյ- $\mu$ ս ինձ չէր դարանում, իսկ տանտիրունին էլ մեկեն իրեն նավա-<u>քեց։ Հենզ նույն երեկոյան նա ինձ կանգնեցրեց շքամուտքում և</u> **հայտնեց, որ աստված շնիկին իր մոտ է կանչում։ Նա նույնիսկ)** իր գարշելի տուիանքն էր մոռացության տվել և աչքերն առաջին $\vec{a}$ անգամ յայն բաց էր արել։ Այդ աչքերն այնպես նման էին շան աչքերին։ Նա նվնվում էր ու աղերսում, որ ես աղոթեմ իր խեղն! pnishlih suutum: bu migniut th unuti. mhliha, tipti umnotimi ihati. կաղոթեմ սևամորթ արվամոլի համար, պուերտոռիկացիների ըն-) տանիքի համար, դիմացի սենյակի այն մարդու համար, որը եր ֆ բեք աչքովս չի ընկել, այն կնոջ համար, որը կամացուկ լաց Ę

 $-450-$ 

լինում դոան ետևում և արար աշխարնի այն բոլոր մարդկանց նամար, ովքեր ապրում են այսպիսի տներում։ Բայց ես, տիկին, աղոթել չգիտեմ... Գործս հեշտացնելու համար... ասացի, որ կաղոթեմ։ Նա հայացքն ինձ հառեց ու հանկարծ ասաց, որ ես ստում եմ, երևի ուզում եմ, որ շունը սատկի։ Ես ասացի, որ ամենևին էլ չեմ ուզում, որ շունը սատկի։ Եվ դա զուտ ճշմարտություն էր։ Ես չէի ուզում ոչ թե այն պատճառով, որ ես էի նրան թունավորել։ Անկեղծորեն ասած, նոգուս խորքում ես ուզում էի, որ շունը կենդանի մնա, որպեսզի տեսնեմ, թե նա ինչպես պիտի ինձ վերաբերվի։

Փիթերը նարաճուն սրանեղության և նետցնետե նասունացող անբարյացակամության նշաններ է ցուցաբերում։

Խնդրում եմ նասկացեք ինձ, Փիթե'ր, սա շատ կարևոր է։ Հավատացեք,  $CUS$  ԿԱՐԵՎՈՐ Է։ Մենք պետք է իմանանք մեր արարքների հետևանքները։ (Խոր նոգոց է նանում)։ Է՛ն, մի խոսքով։ Cnian nungh կանգնեց։ Թե ինչ նրաշքով, գյուխ չեմ նանում։ Երևի նա այն շան սերունդն է, որը նսկում էր դժոխքի, թե դրա պես մի ուրիշ ջնաննամի դուռը<sup>13</sup>: Ես թույլ եմ դիզաբանությունից։ (**Դի**gw-pulnnomil t unununulnul): bul nn'ip:

#### $\Phi$ իթերը մտմտում է պատասխանը։

Է'ն, Փիթե'ը, ձեցնից էլ Պողոս-Պետրոս դուրս չի գա... Ինչևէ, շունը ոտքի կանգնեց, իսկ տանտիրուհին էլ իր խեղճ քուչիկի հրրաշք փրկությունից թև առած՝ նորից սկսեց իր անհագուրդ ծարավը հագեցնել։ Այդ օրը, երբ նա ինձ ասել էր, որ շնիկն իրեն արդեն յավ է զգում, ես երեկոյան կինոյից տուն էի վերադառնում։  $Stu$  Glump  $t$ th  $t$ h untut  $t$  und  $r$  und  $r$  under  $t$  is  $t$  in  $u$ բերվում իմ տեսած բազմաթիվ ֆիյմերից... Ես այնպես նույս ունեի, թե շունն ինձ է սպասում... Մի տեսակ... ինչպես ասեմ...  $f_1$  final function  $f_2$  for  $f_3$  ...  $f_4$  for  $f_5$  for  $f_6$  for  $f_7$  for  $f_8$  for  $f_7$  for  $f_8$  for  $f_9$  for  $f_9$  for  $f_9$  for  $f_9$  for  $f_9$  for  $f_9$  for  $f_9$  for  $f_9$  for  $f_9$  for  $f_9$  for  $f_9$  for թարտում էր... ճիշտ որ. սիրտս թպրտում էր իմ բարեկամին կըրկին տեսնելու անհամբերությունից։

#### Փիթերը նեգնորեն նրան է նայում։

 $u_n$ , Փիթե'ր, բարեկամս։ Սա միակ ճիշտ բառն է։ Սիրտս թարրտում էր իմ բարեկամ շանը կրկին տեսնելու անհամբերությունից։ <u>Uu nnնից ներս մտա և առանց վախենայու առաջացա դեպի սան-</u> դուրքը։ Շունն այնտեղ էր... ինձ էր նայում։ Եվ պատկերացրեք, մանից մազապուրծ՝ շատ ավելի լավ տեսք ուներ, քան առաջ։ Ես կանգ առա։ Նա ինձ էր նայում, ես՝ նրան։ Կարծեմ... կարծեմ մենք շատ երկար մնացինք այդպես... քար կտրած, արձանացած... մեկս մյուսին անթարթ նայելիս։ Ես ավելի երկար նայեցի նրան, քան նա՝ ինձ... Ընդնանրապես, շունը երկար չի դիմանում մարդու նայացքին։ Բայց այդ քսան վայրկյանի, թե երկու ժամվա ընթացքում, որ մենք նայում էինք միմյանց աչքերի, մենք նաղորդակցվեցինք։ Իմ ուզածն էլ այդ էր։ Ես սիրեցի շանը և ուզում էի, որ նա էլ ինձ սիրի։ Ես փորձել էի սիրել և փորձել էի սպանել։ Թե' մեկը, թե' մյուսը, իրարից անկախ, գլուխ չէին եկել։ Ես նուսով էի, որ շունը կնասկանա... Ճիշտն ասած, չգիտեմ էլ, թե ինչու էի հույսեր փայփայում, որ շունը որևէ բան կնասկանա, առավել ևս իմ մղումները...

#### Փիթերն ասես նիպնոսացած լինի։

Բանն այն է... բանն այն է, որ... (Ձերին արտասովոր լարված է): Եթե անհնար է մարդկանց հետ հաղորդակցվել, ուրեմն հարկավոր է ինչ-որ ուրիշ բանից սկսել։ ԿԵՆԴԱՆԻՆԵՐԻՑ։ (Սկսում է **շատ ավելի արագ ու դավադրի պես խոսել)։** Աիւր նասկանո՞ւմ եք, մարդ անպայման պետք է ինչ-որ կերպ նաղորդակցվի որևէ մեկի հետ։ Եթե ոչ մարդկանց... եթե ոչ մարդկանց... ապա գոնե  $hG$ ,-nn puich: Uunduluunh, nunhah, nunkini...  $2k'$ , nunkina  $2km$ un շատ ծանր բան է, դա ամենավերջում, երբ ճարանատյալ ես...  $\mathsf{Q}_1$  (lum)  $\mathsf{Q}_2$  (lum)... quando angle quantum and popular physon st. էյի բանի նման չէ, ինչսլես նայելին... Տեսնո՞ւմ եք, ինչ դժվար է նարմար բան գտնել։ Գուցե փողոցի անկյո՞ւնը, թաց, փայյ**ուն** մայթերին արտացոյված գույնզգույն յույսե՞րը... ծիփ քույան... կամ... կամ պոռնոգրաֆիկ խաղաթղթերը, զարդատուփը... որը  $\Phi$ ԱԿ 2ՈՒՆԻ... Մարդ պիտի նասու լինի. թե ինչ է սերը, փրսխուքը, յացը, կատաղությունը, որ դեռատի, սիրունիկ աղջիկները ամենևին էլ ոչ դեռատի են, ոչ էլ սիրունիկ, մարմնի առուծախը, մարմնի, որ անոթն է սիրո, և ես կարող եմ դա ապացուցել. աղեկըտուր ոռնոցը, թե ինչու աստված նոգիդ չի առնում... աստված...  $\zeta$ ր՞, ի՞նչ կասեք աստծու նետ նաղորդակցվելու մասին... Ախր նա սևամորթ արվամոլի մեջ է, որը կիմոնո է նագնում և նոնքերը հանում, այն կնոջ մեջ է, որն անընդհատ յաց է լինում դռան ետ**ե**վում... Աստված, որն ասում են, վաղուց է երես թեքել ամեն-ամեն ինչից... Իսկ մարդի՞կ... Ախր գոնե երբեմն էլ նարկավոր է մարդկանց նետ շփվել։ (Հաջորդ բառն արտասանում է խոր նառաչան**pnd):** Մարդկանց։ Մտքեր փոխանակել։ Խոսել ինչ-որ բանի շուրջը։ Իսկ որտե՞ղ, որտե՞ղ կարելի է այս բանտանման անողորմ աշխարնում թեկուգ մեն-մենակ, ամենանասարակ միտք փոխանակել, եթե ոչ շքամուտքում՝ սանդուղքին կանգնած։ Որտե՞ղ։ Ախր utung t, st<sup>o</sup>, has-nn utlha quatti htun hunnnnuuhg ihatini huմար։ Բայց ո՞ւմ։ Ո՞ւմ գտնել... փորձել ճասկանալ նրան և այնպես անել, որ քեզ էլ նասկանան... Ամենանարմարը...

Ջերիի կերպարանքն այս պանին գրեթե գրոտեսկային նոգնություն է արտանայտում:

Ամենանարմարը շունն է։ Հա', նա, նենց շունը։

Ջերին յռում է, ապա ուժասպառ շարունակում։

Շունը։ Ինձ թվում էր, թե դա միանգամայն խելացի միտք է։ Հայտնի բան է. մարդը շան լավագույն բարեկամն է։ Հա ուրեմն։ Ես ու այդ շունը նայում էինք մեկմեկու աչքերի։ Ես նրան ավելի երկար նայեցի, քան նա՝ ինձ։ Եվ դրանից հետո այդպես էլ շարունակվեց։ Երբ էլ որ իրար տեսնելիս լինենք, ուր էլ որ լինենք, գետնին մեխվածի նման կանգնում-մնում ենք։ Մենք տխրությամբ ու կասկածանքով աչք-աչքի ենք գցում, ապա անտարբեր ձևանում։ Երկուսս էլ հանգիստ անցնում ենք մեկս մյուսի կողքով. մենք uppta huuyuanu tap hpup: Uu zuun intunin pula k, pung huմաձայնեք, որ փոխրմբոնում է։ Մենք բազմիցս փորձել ենք շրփվել իրար հետ, բայց ամեն ինչ ապարդյուն է անցել։ Շունն աոաջվա պես աղբն է քչփորում, իսկ ես անարգել անցնում-դառնում եմ։ Ես հանգիստ ու անարգել անցուդարձի իրավունք եմ նրվաճել, եթե դա կարելի է նվաճում կոչել և ոչ թե կորուստ։ Ես նասկացել եմ, որ ոչ բարությունը, ոչ էլ դաժանությունը՝ ինքնին, մեկը մյուսից անկախ, ոչնչի չեն հանգեցնում, բայց ես հասկացել եմ նաև, որ միաժամանակ, երկուսը միասին, սովորեցնում են qquy: Բայց ինչ օգուտ դրանից, եթե նաղթանակը կորուստ է, եթե դրա հետևանքն այն է, որ ես շան հետ փոխգիջման եմ եկել կամ ավեյի ճիշտ, գործարքի նման մի բան եմ կնքել։ Մենբ չենք սիրում իրար, բայց չենք էլ նեղացնում, որովնետև չենք փորձում **հասու լինել իրար։ Ի՞նչ եք կարծում, կարելի՞ է շանը կերակրելը** սիրո նշան համարել։ Իսկ միգուցե ինձ կծելու շան փորձերն է՞լ Էին սիրո նշան։ Բայց եթե մենք անգոր ենք մեկմեկու հասկանայ, էլ ինչո՞ւ ենք ընդնանրապես «սեր» բառը ննարել։

Լոություն է տիրում։ Ջերին մոտենում է Փիթերի նստարանին և նստում նրա կողքին։ Ամբողջ գործողության ընթացքում առաջին անquest Gu Guenness L:

Ջերիի և շան պատմությունն ավարտվեց։

#### **Ohphnn** inin t:

Դե՛ն, ի՞նչ կասեք, Փիթե՛ր։ (Ջերին անսպասելիորեն զվարթա**նում է)։** Հը՞, Փիթե'ր։ Խելքներդ ի՞նչ է կտրում, կարելի՞ է այս պատմությունը «Անմոռանալի նանդիպում» վերնագրով որևէ նանդեսում տպագրել և մի քանի նարյուր դոլլար վաստակել։

# Ջերին աշխուժացել է։ Փիթերն այլայլված է։

Դե, ձե'զ տեսնեմ, Փիթե'ր, ի՞նչ կարծիքի եք:

- ՓԻԹԵՐ (կարկամած).— Ես... ես չեմ նասկանում, թե ինչ եք... Ես կարծես... (Գրեթե արտասվախառն ձայնով)։ Ինչո՞ւ եք այդ աutac had muununut:
- $\Omega$ b $\Gamma$ h.  $\Gamma$  huy h' $\Omega$  ku nn:
- ՓԻԹԵՐ.— ԵՍ ՈՉԻ ՆՉ ՉՀԱՍԿԱՑԱ։
- $\Omega$ ԵՐԻ (բարկությունից եռ գալով, բայց շշուկով).— Ճիշտ չէ':
- $\Phi$ hԹԵՐ.— Ոչ, ճիշտ է: Ճի'շտ է:
- ՋԵՐԻ (ճանգիստ).— Ես ախր պատմելիս աշխատում էի ամեն ինչ բաgwunpti, wnwq yunuti: Uu wutup ytnwptinnu t...

a de la companya de la partie de la partie de la partie de la partie de la partie de la partie de la partie de

- ՓԻԹԵՐ. ԱՅԼԵՎՍ Ո2ԻՆ2 2ԵՄ ՈՒԶՈՒՄ ԼՍԵԼ։ Ես չեմ ճասկա- $\lim_{\lambda} n'$  abq,  $n'$  abp mumum and  $n'$  and  $n'$  and  $n'$
- $\Omega$ b $\Gamma$ h  $\Gamma$ րա շա $\Gamma$ նը... huð polnu to en allu huð t...  $2$ t:  $2$ t, nnu hnuվացի եք։ Շունը նրանն է։ (Uutmnւն ճայացքով նայում է Փիթերի դեմքին և գլուխը թափանարում)։ Չգիտեմ ինչ փչեց խելքիս... Ինարկե, դուք չեք նասկանա։ (Միապաղաղ, նոգնատանջ)։ Ես ձեր թաղամասում չեմ ապրում։ Ամուսնացած չեմ երկու թութակի կամ չգիտեմ թե ինչի հետ։ Ես մշտական կենվոր եմ, իմ տունը մի գարշելի ծակուռ է Նյու Յորքում՝ աշխարհի ամենամեծ քաղաքում։ Ամեն։
- $\Phi$ **h** $\Phi$ **D**.  $\to$  bu... Uthtigthe had, the sth might...
- $\Omega$ ԵՐԻ.— Ա՛ն, դատարկ բան է, անցած լինի։ Դուք երևի չգիտեք, թե ձեր գյուխն ինչպես ինձնից ազատեք։
- $\Phi$ իԹԵՐ (փորձում է կատակի տալ).— Վնաս չունի, մենք՝ նրատարակիչներս, ընկած-ելած մարդիկ ենք։ (**Խնդմնդում է)։**
- $Q$ ԵՐԻ.— Իսկական հանաքչի եք, հա': (Բոնազբոս ծիծաղում է): Գի. տեք, ռուք մեծ... հոյակապ հումորի զգացում ունեք։
- $\Phi$ իԹԵՐ (ճամեստորեն, բայց շոյված).— 2է մի, ինչ եք ասում։ (Խընդunannu t):
- ԶԵՐԻ. Փիթե'ր, ես երևի փչացրի, նա՞, ձեր տրամադրությունը։
- ՓԻԹԵՐ (աննոգորեն).— Է՛ն, մեղքս ինչ թաքցնեմ, ես մտադիր էի ժամանակս ուրիշ կերպ անցկացնել։
- $\Omega$ b $\Gamma$ b.  $\Gamma$  ngnu tip wuti, np tu wis du'nn stu, nnha yniqtawihp  $un$ tu $@$ t $"$ :
- $\Phi$ **b** $\Phi$ **P**.  $\leftarrow$  bu n, utling to  $\Phi$  is the night intuditor.
- $\Omega$ ԵՐԻ.— Գիտեմ, որ չէիք ուցում։ Բայց ես այստեղ եմ և առայժմ գնաm umunnmoma smatu:
- ՓիԹԵՐ (մի նայացք գցելով ժամացույցին).— Դե, դա արդեն ձեր annoù t, huy tu wtup t unu quui:
- $\Omega$ ԵՐԻ.— Ինչ կյինի, Փիթե'ր, մի քիչ էլ նստեք։
- $\Phi$ իԹԵՐ.— 2Է, իսկապես, ես պետք է գնամ։ Գիտեք...

**Ջերին խու**տուտ է տալիս Փիթերի թևատակերը։

2001. - Դե վերջ տվեք։ Մի քիչ էլ մնացեք։

**Փիթերը սարսափելի խուտուտկան է։ Մինչ Ջերին շարունակում** է խուտուտ ածել, նա ֆալցետաձայն ճիչեր է արձակում։

- pt'p... 0<sup>-</sup>-6n<sup>-</sup>-6n<sup>-</sup>... <sub>></sub>L', >L'...
- $Q$ ԵՐԻ. Կմնա՞ք, թե չէ։ (Շարունակում է խուտուտ ածել)։
- $\Phi$ h $\Phi$ b $\Omega$ .  $\sim$  0' $\theta$ ,  $\theta$ h<sup>-</sup>- $\theta$ h<sup>-</sup>- $\theta$ h<sup>-</sup>... bu ukun t quui... bu...  $\theta$ h<sup>-</sup>- $\theta$ h<sup>-</sup>- $\theta$ h<sup>-</sup>... Ulun...  $\mathbf{u}_1$  unsugnt'p...  $\mathbf{u}_2$  undup...  $\mathbf{u}_1$  is  $\mathbf{u}_2$  is  $\mathbf{u}_2$  is  $\mathbf{u}_3$  is  $\mathbf{u}_1$  is  $\mathbf{u}_2$  is  $\mathbf{u}_3$  is  $\mathbf{u}_4$  is  $\mathbf{u}_5$  is  $\mathbf{u}_5$  is  $\mathbf{u}_7$  is  $\mathbf{u}_8$  is  $\mathbf{u}_7$  is  $\$ ները... նի -նի -նի ... ինչ եմ ասում... կինս ճաշին ինձ է սպասում... նի -նի -նի -... Կատուները... նի -նի -նի -... նիմա սեղան են  $qgnu$ ...  $qtn$ ջացրե'ը...  $qtr'p$ , տվեք...  $bq...$  և...  $(qh)$  է մնում ուշաթափվի)։ Եվ մենք պիտի... Բի - Բի - Բի ... ը Բ... Բո - Բո - Բո ...

Ջերին դադարում է Փիթերին խուտուտ ածել, բայց խտղտանքից ու ներքին լարվածությունից Փիթերը գրեթե նիստերիկայի մեջ է ընկնում։ Մինչ նրա անզուսպ բրբիջը կնանդարտվի, Ջերին զարմանախառն, քարացած ժպիտով նրան է նայում։

 $QbPh$ .  $\Phi$ hpt'n:

 $QbPh$ .  $Rd$   $lubp$ ,  $\Phi$  $hph$ 'n:

- ՓԻԹԵՐ. 0 " A... An An An ... Ի՞նչ է... Ի՞նչ կա, Ջերի'... 0 " A... աստ- $\mathbf{u}$   $\mathbf{\delta}$   $\mathbf{u}$ ...
- $\Omega$ ԵՐԻ (խորնրդավոր եղանակով).— Փիթե'ը, ուզո՞ւմ եք իմանալ թե ինչ պատանեց գազանանոցում։
- ՓԻԹԵՐ. Ա՛ն, նա-նա-նա-... Որտե՞ղ... նա-նա-նա-... Սխ. զաqui Gugngn u. 0-An -An ... Auyg tu much hu utuhulun quiզանանոցն ունեմ... որը նիմա ինձ է սպասում... Թութակները... նա-նա-նա-... ճաշը եփել են... իսկ... նա-նա-նա-... անտեոների անունն ի՞նչ էր... կատուները...
- ՋԵՐԻ (նանգիստ).— Շատ զվարճայի է, Փիթե'ր։ Մտքովս չէր անցնի, թե դուք այդքան կատակասեր մարդ եք։ Բայց դուք չե՞ք ուզում  $h$ մանալ, թե ինչ պատանեց գացանանոցում։
- ՓԻԹԵՐ.— Դե ինա՜րկե, ուգում եմ։ Պատմեք, ի՞նչ էր պատանել գագանանոցում: Ա'խ, աստվա<sup>-</sup>ծ իմ, չնասկացա, թե ի'նձ ինչ պա*munftg:*
- ՋԵՐԻ.— Հիմա կիմանաք, թե ինչ պատանեց գացանանոցում։ Բայց նախ ասեմ, թե ինչու էի այնտեղ գնացել։ Ես գնացի գազանանոց, որպեսզի տեսնեմ, թե ինչպես են մարդիկ վերաբերվում գագաններին, իսկ գացանները՝ միմյանց ու նաև մարդկանց։ Ինարկե, դրա մասին միայն մոտավորապես կարելի է պատկերացում կազմել, չէ որ կենդանիները վանդակների մեջ են, մեծամասնությունը մեկուսացված է մեկը մյուսից, իսկ բոլորը միասին մեկուսացված են մարդկանցից։ Հապա ինչպե՞ս, գացանանոց է։ (**Բոթում է Փիphph upinifilip):** Stip miltp:
- ՓԻԹԵՐ (բարենոգաբար). Ներեցեք, երևի ձեր տեղը չի բավականացնում։ (Մի փոքր տեղաշարժվում է):
- ՋԵՐԻ (քմծիծաղ տալով).— Հա ուրեմն. այնտեղ գազաններ էին ու մարդիկ, ասեղ գցեիր, գետնին չէր ընկնի, այնքան երեխա կար.  $5$  nn այսօր կիրակի է: (Բոթում է Փիթերին): Տեղ տվեք:
- ՓԻԹԵՐ (համբերատարությամբ և դեռևս բարենոգաբար). Խնդրեմ։ Փիթերը մի փոքր էլ է տեղաշարժվում։ Ջերիի նամար բավականաsuch when t pugdned:
- ՋԵՐԻ. Այսօր շոգ է, այնտեղ այնպիսի գարշանոտություն էր բոնել, ով ասես չկար, էլ փուչիկ ծախողներ, պաղպաղակ վաճառողներ, փոկերը մոնչում էին, թոչունները՝ ճլվլում... (Ավելի ուժեղ է բո**ponul Ohpupha):** Stin undtp:
- ՓԻԹԵՐ (uկuելnվ վրդովվել).— Լսեք, դուք շատ ավելի տեղ ունեք, քան աննրաժեշտ է։ (Տեղաշարժվում է և նիմա նստած է ուղիղ Gummunuch dumha):
- ՋԵՐԻ.— Երբ ես այնտեղ էի, առյուծներին կերակրելու ժամանակն էր, և պահակը մտավ առյուծներից մեկի վանդակը, որ նրան կեր տա։ (Կամթում է Փիթերի թևը): ՏԵ'Ղ ՏՎԵՔ:
- ՓիԹԵՐ (խիստ բորբոքված).— Ախր որտեղի՞ց, է՛։ 2ե՞ք տեսնում, շարժվելու տեղ չկա։ Հերիք է բոթբոթեք։ Ձեզ ի՞նչ պատանեց։

ՋԵՐԻ. Cարունակությունն ուզո՞ւմ եք լսել։ (Կամթում է Փիթերի թևը):

ՓԻԹԵՐ (ապշանար). 2էի ասի, թե ուզում եմ։ Ես ուրիշ բան եմ nigniu. np pli'u sljuuptie:

 $\Omega$ <sub>D</sub><sup>n</sup> (bust obtained).  $\frac{1}{2}$  Unut  $\frac{1}{2}$ u

 $\Omega$ .  $\mathbb{R}$  bu subplume the propertion  $\Omega$ :

- 2001. Lutip, Փիթե'ր։ Այս նստարանն ինձ պետք է։ Դուք տեղափոխվեք մյուս նստարանին։ Ձեզ խեյոք բայիկի պես պանեք, որ շարունակությունը պատմեմ։
- $\Phi$ b $\Phi$ r (finiquuð).  $\leftarrow$  Buig...  $h$  G  $h$ <sup>o</sup> hunun:  $\Omega$  tag  $h$ <sup>o</sup>  $\Omega$  t unununtured the unununtured burg. Անունն ի՞նչ դնենք, որ տեղափոխվեմ մյուս նստարանին։ Համարյա ամեն կիրակի, եթե յավ օր է անում, ես նստում եմ հենց այս նստարանին։ Այստեղ մեկուսի անկյուն է, երբեք մարդ չի լինում, ինձնից բացի ոչ ոք չի նստում այս նստարանին, այնպես nn um hu Gummunung t nundti:
- $\Omega$ ԵՐԻ (մեղմորեն.)— Վեր կացեք այստեղից, Փիթե'ր։ Ես ուզում եմ նստարանին մենակ նստել։

 $\Phi$ իԹԵՐ (գրեթե աղիողորմ).— Ոչ։

- ՋԵՐԻ. Ես ասացի, որ ուզում եմ մենակ նստել։ Պրծավ գնաց։ Վեր lugatp wuntinhg:
- ՓԻԹԵՐ. Մարդ չի կարող ստանալ այն ամենը, ինչ ցանկանում է։ Դուք պետք է որ իմանայիք. սա ընդնանուր օրենք է։ Մարդ կարող է ստանալ իր ցանկացածի միայն մի մասը, բայց ոչ ամեն  $hG<sub>2</sub>$ :

### Ջերին ծիծաղում է։

- $\Omega$ <sub>D</sub> $\Gamma$  U<sub>um'12</sub>: *humm'n*:
- $\Phi$ իԹԵՐ.—  $2$  համարձակվե' ք հայնոյել:
- ՋԵՐԻ. Դուք անուղեղ բույս եք, բո՜ւյս։ Ավելի լավ է գնաք գետնին մեկնվեք։
- $\Phi$ իԹԵՐ (յարված).— Դե ներիք եղավ, գիտեք։ Հիմա դո'ւք ինձ լսեք։ bu ninhn onyw ytun dtq htm... q niw nptgh...

 $\Omega$ <sub>D</sub> $\Gamma$  -  $2r$  in, onlue la un:

ՓԻԹԵՐ. - Համենայն դեպս, բավական երկար։ Չափից դուրս երկար գլուխ դրեցի ձեզ նմանի հետ։ Ես ականջս կախել էի, որովհետև ինձ թվաց, թե դուք... Մի խոսքով, կարծեցի, թե սրտներդ դատարկելու կարիք ունեք։

 $\Omega$ 170h. – Բերան չէ, ավետարան է, ինչ ասես արժե... 0 \$, աստված վկա, զզվացրիք, էլի'... 2քվե'ք իմ նստարանից։

ՓԻԹԵՐ. - Սա ի'մ նստարանն է:

Ջերին այնպես է նրում Փիթերին, որ սա, քիչ է մնում, նստարա-**Ghg dwip pGUGh:** 

ՋԵՐԻ. - Կո'րեք աչքիցս։

ՓԻԹԵՐ (տեղը պնդացնելով). - Ինքներդ կորեք գրողի ծոցը։ Հերի'ք եղավ։ Հոգիս բերանս բերեցիք։ Ես այս նստարանից կես քայլ էլ չեմ շարժվի։ Այդ մեկը չե'ք տեսնի, լա'վ իմացեք։ Ու չքվե'ք այս- $$ 

Ջերին արճամարճանքով փնչացնում է և մնում անշարժ։

Uuugh' ¿pųt'p:

#### Զերին չի շարժվում։

Հեռացե'ք այստեղից։ Եթե հենց հիմա չհեռանաք... խուժանի մե'կը... եթե նենց նիմա չնեռանաք, ես ոստիկան կկանչեմ ու կըս**տ**իպեմ, որ ձեզ զոռով տանեն։

#### **Զերին ծիծաղում է։**

Ես ձեզ զգուշացնում եմ՝ ոստիկան կկանչեմ։

- ՋԵՐԻ (մեղմորեն).— Դուք ուզում եք այստեղ ոստիկա՞ն գտնել։ Նըրանք բոլորն զբոսայգու արևմտյան մասում են, ծառերի ու թփուտների տակից արվամոլներին դուրս քաշելով են զբաղված։ Նրանց **հիմնական գործն այդ է։ Այնպես որ ինչքան ուզում եք կոկորդ** uuunntp, uth t, oonun ynigh:
- ՓԻԹԵՐ (բղավում է). ՈՍՏԻԿԱՆՈՒԹՅՈ ԴՆ։ Զգուշացնում եմ, ձեզ կձերբակալեն։ (Բղավում է)։ Ոստիկանությո՜ւն։ (Դադար)։ Ոս**m**hluu Gnipin tu tu luu Ginu: ( **Funun)**: U'i ptq finuun lhouul:
- ՋԵՐԻ.— Ասում եք ու թողնո՞ւմ։ Չափանաս մարդուս նայեք. օրը ցերեկով, զբոսայգում, ձայնն աշխարհով մեկ գցել, ոստիկանություն է կանչում, այն էլ այն դեպքում, երբ իրեն մատով էլ չեն դիպչում։ Մեկ է, եթե նույնիսկ որևէ ոստիկանի խելքին փչի այս կողun qui, Gui atq muyungung duquuyungung intin quan:
- $\Phi$ իԹԵՐ (անօգնական զայրույթով).— Տեր աստված, այսպես էլ բա՞ն կլինի. ես եկա այստեղ, որ ինձ համար հանգիստ գիրք կարդամ, իսկ դուք ոչ ավել, ոչ պակաս, ուզում եք գավթել իմ նստարանը։ Դուք խեյքներդ թոցրել եք։
- $\Omega$ ԵՐԻ.— Ա'յ մարդ, նո խո՞ւլ չեք, ականջներիդ բամբակը նանեք. ձեր wwomah նստարանին նստած եմ ե'ս, և դուք այս նստարանի երե- $\mathbf{u}$  un un  $\mathbf{u}$  un  $\mathbf{u}$  un  $\mathbf{u}$  un  $\mathbf{u}$  un  $\mathbf{u}$  un  $\mathbf{u}$  un  $\mathbf{u}$
- $\Phi$ իԹԵՐ (փրփրած).— Լսեք, դո'ւք, հապա մի հեռու քաշվեք իմ նրս**տ**արանից։ Թքա'ծ ունեմ, իմաստ ունի այս ամենը, թե չէ։ Ես ու $q$  qnu tu utul (untignally  $2p$ ul  $p$  musum  $q$
- ՋԵՐԻ (ծաղրաբար).— Պա'ն, պա'ն, պա'ն... Այ նիմա երևում է, թե մեզնից ով է խեյքը թոցրել։
- $\Phi$  $h$  $\Phi$  $h$  $\Phi$  $\Phi$  $\Phi$  $\Phi$  $\Phi$  $\Phi$  $\Phi$  $\Phi$  $\Phi$
- ԶԵՐԻ. Մտբովս էլ չի անցնում։
- $\Phi$ ԻԹԵՐ. Ես ձեզ վերջին անգամ եմ նախազգուշացնում։
- $\Omega$ ԵՐԻ.— Ա՜խ, երանի իմանայիք, թե ինչ նիմար տեսք ունեք:
- ՓԻԹԵՐ (կատաղությունն ու շփոթմունքը վերջնականապես ճամակում են նրան).— Դա կարևոր չէ'։ (Գրեթե լացախառն)։ Կորե՜ք իմ GumunuuGhg:
- ՋԵՐԻ. Այդ ինչո՞ւ։ Դուք աշխարնի երեսին ինչ ուզում եք ունեք. ինքներդ էիք պատմում ձեր տան, ընտանիքի, մինչև անգամ սեփական փոքրիկ գազանանոցի մասին։ Հերիք չէ, որ ամեն ինչ ունեք, նիմա էլ նստարա՞նն եք ուզում։ Մի՞թե նման բաների նամար են մարդիկ պայքարում։ Ասացեք, Փիթե'ր, այս նստարանը՝ այս փայտն ու երկաթը, ձեզ նամար պատվի խնդի՞ր է։ Կենաց ու մանու նա՞րց է։ Կարեյի՞ է ավելի աննեթեթ բան մոգոնել։
- $\Phi$ իԹԵՐ.— Աննեթե՞թ։ Լսե'ք, ես միտք չունեմ պատվի մասին ձեզ նետ լեզու թաթախել, ոչ էլ կփորձեմ ձեզ բան ճասկացնել։ Բացի դրանից, այստեղ պատվի նարց չկա, իսկ եթե կա էլ, դա ձեր խելքի  $\mathbf{p}$ անր չէ։
- 2001 (pununnungnu).- hapatan ti sahintip, has tip nninu munhu: Երևում է կյանքում առաջին անգամ եք դեմ առնում ավելի դժվար բանի, քան ձեր կատուների պետքամանի ավազը փոխելն է։ Հիմարի գյո'ւխ: Դուք գոնե մազաչափ պատկերացում ունեք, թե ինsh hunhp nictud iniuction:
- ՓԻԹԵՐ. 0 \$, զանլա տարաք, Էլի': Ես միայն մի բան գիտեմ. դուք այս նստարանի կարիքը չունե'ք։
- $\mathfrak{D}$ ԵՐԻ.  $\Box$  Ոչ, րնդնակառակը՝ ունեմ։
- $\Phi$ իԹԵՐ (quinnine nnnununu).— Ես արդեն երկար տարիներ է, այստեղ եմ գալիս։ Ես այստեղ նսկայական նաճույքի, բավականության ժամեր եմ անցկացրել։ Իսկ դա շատ կարևոր է մարդու համար։ Ես խեյքը գյարս մարդ եմ և ոչ թե ինչ-որ փսլնքոտի մեկը։ Սա ի'մ նստարանն է, և դուք այն զավթելու իրավունք չունե'ք:
- **ՋԵՐԻ.** Դե ուրեմն կովեք։ Պաշտպանեք ձեզ և ձեր նստարանը։
- ՓԻԹԵՐ.—Դուք ինքներդ ինձ նրանրեցիք։ Վե'ր կացեք, թե որ կըռ- $\mu$ <sub>u</sub>la  $\mu$ ,  $\mu$ ula'ap:
- ՋԵՐԻ. Snամարդու պե՞ս։
- ՓԻԹԵՐ (կատաղությունից իրեն կորցրած). Այո', տղամարդու պես,

tipt iting sinuip had dtn unatinia:

- $\Omega$ ԵՐԻ.— Ա'յ, աչքիս մի գլուխ բարձրացաք։ Ճիշտ է, դուք բույս եք, այն էլ անճարակ, խեղճուկրակ բույս...
- 
- $\mathfrak{D}$ b $\mathsf{P}$ h. ... pung qninli ytip undudunununung nichq,  $\Phi$ hpt'n: hu Gninնիսկ զարմացնում է ինձ։

 $\Phi$ ԻԹԵՐ.  $\equiv$  Հերի՜ք է...

- $\Omega$ ԵՐԻ (ծուլորեն վեր կենայով տեղից).— Շատ լավ, Փիթե'ր, կովենք նստարանի համար, միայն թե մեր ուժերն անհավասար են։ (Նա
- մի սարսափազդու տեսքով դանակ է ճանում և չրիվոցով բացում)։  $\Phi$ իԹԵՐ (հանկարծ գիտակցելով, թե ինչն ինչոց է).— Դուք իսելագա՜ր եք, իսկական կապովի գի՜ժ։ Դուք ինձ կսպանե՜ք։

Մինչ Փիթերը կորոշի իր անելիքը, Ջերին դանակը նետում է նրա nunpuph unum:

- $\mathfrak{D}$ ԵՐԻ.— Անա։ Վերցրեք։ Թող դանակը ձեզ մոտ լինի, այդպես մեր mothp փոքր-ինչ կնավասարվեն։
- $\Phi$ b $\Phi$ b $\Gamma$  (uwnuuthwhun).  $\Gamma$  1<sup>-2</sup>...

Ջերին ճանկում է Փիթերի օձիքը։ Փիթերը տեղից վեր է թռչում։ Նրանց դեմքերը գրեթե միմյանց են նպվում։

- ՋԵՐԻ.— Հենց նիմա վերցրեք դանակը, կովենք։ Դուք պետք է կովեք հանուն ինքնահարգանքի, դուք պետք է կովեք հանուն գրողի  $m$ unu $\delta$  unu Gumunuun:
- ΦηΘ τη (ψηηδίες ημερία μηδίες). Λ΄ ε... Θηητέρ... թοητέρ μαδ...  $($ Ununulunul t):  $0$ q...  $0$ q $\alpha$ mpon $\alpha$ i $\alpha$ ...
- ՋԵՐԻ. Դու պետք է կովե'ս, թշվա'ո շան որդի։ (Ամեն «կովիր» բառն արտասանելիս Փիթերին ծանր ապտակ է ճասցնում)։ Կովի'ր ճանուն այս նստարանի, կովի'ր հանուն քո թութակների, կովի'ր հանուն քո կատուների, կովի'ր հանուն քո երկու աղջիկների, կովի'ր հանուն քո կնոջ, կովի'ր հանուն քո առնականության, կովի'ր, ողորմելի բո'ւյս։ (Թքում է Փիթերի երեսին)։ Դու նույնիսկ չես կարողացել տղա ունենալ։
- ՓԻԹԵՐ (վերջապես դուրս պրծնելով, կրակ կտրած). Առնականությունն այստեղ կապ չունի, դա գենետիկայի հարց է, հրե'շ... հրեշի մե՛կը... (Թափով կռանում է, վերցնում դանակը և փոբր-ինչ ընկրկում՝ ծանր շնչելով)։ Վերջին անգամ եմ ասում. կորի'ր գրողի ծոցը և ինձ նանգի'ստ թող։ (Ամուր սեղմում է դանակը, ձեռքն առաջ պարզում, բայց ոչ թե հարձակվելու, այլ պաշտպանվելու Guyuunuulnul):

vt/PD (ducip hunuyucipnd).- t'h, mn thah, hay thatint t: (Stinhg պոկվելով՝ թափով նետվում է Փիթերի ձեռքի դանակի վրա):

Մի պան կատարյալ յռություն է տիրում։ Ջերին խոզված է դանա-604, npp Oheton ntolu winin utnitu t dtopnii: Uww Ohetos wդաղակում է, ձեռքը ետ քաշում՝ Զերիին դանականար թողնելով։ Ջերին մի պան քարանում է, նետո մոյեգնանար ու մանացու վիրավոր դազանի նման ոռնոց արձակում։ Դանականար, երերալով վերադառնում է դեպի ազաաված նստարանը։ Փուլ է գալիս նստարանին՝ դեմրով դեպի Փիթերը։ Օրնասական ցավից նրա բիբերը լայնացել են, բեpack pag t:

(Բազմիցս, վրա-վրա կրկնում է այս բառերը):

Ջերին մանամերձ է, նրա դեմքի արտանայտությունը նիմա փոխվել է, դարձել մեղմ ու նանգիստ։ Մերթ ընդ մերթ ձայնը կերկերում է՝ տղավաղվելով ցավից, բայց նա ասես մանվան նետ կռիվ է տալիս։ Obph (dumunul). - Cunpfimym tu, Ohpt'n: Ining tu muniu: Uja-

աես եմ շնորնակալ քեզնից։

Փիթերի ծնոտը կախ է ընկնում։ Նա տեղից շարժվելու ուժ չունի, pern t hunti:

Ախ, Փիթե'ր, այնպես էի վախենում, որ քեզ ձեռքիցս կփախցնեմ։ (Tound t Thount): 2tu պատկերացնի, թե ինչպես էի վախենում, որ դու կգնաս ու ինձ մենակ կթողնես։ Հիմա արդեն կպատմեմ, թե ինչ պատանեց գազանանոցում։ Ինձ թվում է... ինձ թվում է, անա թե ինչ պատանեց գազանանոցում։ Երբ այնտեղ էի, որոշեցի, որ կգնամ դեպի հյուսիս... այսինքն՝ հյուսիսային ուղղությամբ... մինչև որ նանդիպեմ քեզ... կամ որևէ մեկին... և ես որոշեցի, որ խոսքի կբոնվեմ քեզ նետ... նագար ու մի բան կպատմեմ... այնպիսի բաներ, որ դու... Եվ անա թե ինչ դուրս եկավ դրանից։ Տեսնո՞ւմ ես։ Անա թե ինչ դուրս եկավ։ Միայն թե չգիտեմ... նախատեսել էի ես այս ամենը... 2է... չէ', չէ', նագիվ թե: Թեև կարծես թե նախատեսել էի։ Անա այն ամենը, ինչ դու ուզում էիր իմանալ։ Հիմա արդեն գիտես, չէ՞, թե ինչ էր պատանել գաouuauangnu: Եվ գիտես, թե ինչ ես տեսնելու հեռուստացույցով... Այն դեմքը, որի մասին ասում էի... նիշո՞ւմ ես... ես դեմքի մասին էի խոսում... իմ դեմքն է, իմ դեմքը, որ նիմա աչքիդ առաջ է, Փիթե'ր... Փիթե'ր... Փիթե'ր... շնորնակալ եմ։ Ես պատանեցի քեզ... (Կամացուկ ծիծաղում է)։ Եվ դու սփոփեցիր ինձ... իմ լավ Փի $p_1$   $\mathbf{h}'$ 

 $\Phi$ b $\Phi$ b $\Omega$  (qptpt nizulunpniyu).  $\sim 0$ ', unundur o hu...

**ՋԵՐԻ.— Դու յավ կանես գնաս։ Կ**արող է մարդ գայ, դու նո չե՞ս ուqniu, np phq ununtin intulities.

**Oh** burn under the *pundumu* k ulumu<sup>s</sup> k unununultu:

 $\Omega$ ԵՐԻ (մարող ձայնով, նրա մանվան ժամը մոտ է).— Այլևս այստեղ չգաս, Փիթե'ր։ Դու զրկվեցիր քո ունեցածից։ Դու կորցրիր նստարանդ, բայց պատիվդ բարձր պանեցիր։ Քեզ մի բան եմ ուզում uuti, Փիթե'ը։ Դու բոլորովին էլ բույս չես, ոչ, դու կենդանի ես։ Դու էլ ես կենդանի։ Իսկ նիմա փախիր, Փիթե'ր։ Փախիր, լսո՞ւմ ես... Նայիր... ( $\zeta$ անում է թաշկինակը և մեծ ճիգերով հաղթանարելով ցավը՝ սրբում է դանակի բռնատեղի վրայի մատնանետքերը)։  $\Phi$  which we width  $\Phi$ ,  $\Phi$  is  $\Phi$  in  $\Phi$ ...

Փիթերը շրջվում է և օրորվելով մի քանի քայլ անում։

Սպասիր... սպասիր, Փիթե'ր...

Փիթերը կանգ է առնում, շուռ գալիս։

Գիրքդ վերցրու... գիրքդ... Այստեղ է... կողքիս... քո նստարա- $\mathfrak{gl}_1$ ,  $\mathfrak{gl}_2$ ,  $\mathfrak{gl}_2$ ,  $\mathfrak{gl}_3$ ,  $\mathfrak{gl}_4$ ,  $\mathfrak{gl}_5$ ,  $\mathfrak{gl}_4$ ,  $\mathfrak{gl}_5$ ,  $\mathfrak{gl}_6$ ,  $\mathfrak{gl}_7$ ,  $\mathfrak{gl}_8$ ,  $\mathfrak{gl}_7$ ,  $\mathfrak{gl}_8$ ,  $\mathfrak{gl}_8$ ,  $\mathfrak{gl}_9$ ,  $\mathfrak{gl}_9$ ,  $\mathfrak{gl}_1$ ,  $\mathfrak{gl}_1$ ,  $\mathfrak$ **Փիթերը փորձում է մոտենալ նստարանին, բայց ընկրկում է։**  $\Phi$ ,  $\eta$ nun unu...  $\eta$ nun...  $\Phi$ hp $\mathbf{r}'$ n...

**Ohmun նետվում է դեպի նստարանը, ճանկում գիրքը և ետ քաշ-ปุท**นะ:

Ապրես, Փիթե'ր... ապրես... Իսկ նիմա... փախիր այստեղից... **Ohmun մի պան վարանում է, ապա դուրս փախչում ձախից։** 

 $\Phi$ ախիր... (Φակում է աչքերը): Փախիր... թութակները ճաշը ե- $\theta$  whith the phase of the unique of the unique of the unit of the unit of the unit of the unit of the unit of the unit of the unit of the unit of the unit of the unit of the unit of the unit of the unit of the unit of t

- $\Phi$ b $\Phi$ b $\Gamma$  (ptuh tubleq, upunumely ununulumu).  $\Gamma$  07, UUSUUT bU... Ջերին աչքերը փակ, գյուխն է տարուբերում։
- ՋԵՐԻ (արճամարճաբար նմանակելով և միաժամանակ պաղատա- $\alpha hG$ ). - 0'... *mundur'd...*  $hG$ ... (Utnand t):

#### $\mathbf 1$   $\mathbf u$   $\mathbf n$   $\mathbf u$   $\mathbf q$   $\mathbf n$   $\mathbf 1$   $\mathbf 1$   $\mathbf n$

# **ՋՈՆ ՕՍԲՈՐՆ**

# **PS JUSHA SUSAUSUD**

**ԳՈՐԾՈՂ ԱՆՁԻՆՔ** 

**VIITH QUAGPL PLDS LAND** TIFUNG ONPORT **QUIDUL QUPIQ ՊԵԴԱՊԵՏ ՌԵԴՖԵՐՆ** 

Գործողությունը տեղի է ունենում Փորթերների մեկ սենյականոց բնակարանում։ Մի-»ին Անգլիա<sup>1</sup>: Մեր օրերը։

Արարված առաջին Ապրիլյան իրիկնամուտ:

Արարված երկրորդ Պատկեր առաջին. երկու շաբաթ անց։ ralita tahunan. Sugapa opilu tathamul:

**Compared to Express** hanlylp unuight. ih puth withu witg: Պատկեր երկրորդ. մի քանի րոպե անց։

## ԱՐԱՐՎԱԾ ԱՌԱՋԻՆ

Âĵ,

Փորթերների մեկ սենյականոց բնակարանը Միջին Անգլիայի խոշոր քաղաքներից մեկում։ Ապրիլյան իրիկնամուտ։

Բեմը պատկերում է վիկտորիական ոճով $^2$  կառուցված մի մեծ տան վերնահարկի բավականին ընդարձակ ձեղնասենյակը։ Առաստաղը շեշտակիորեն իջնում է ձախից աջ։ Աջ կողմում՝ երկու փոքր, ցածյիկ յուսամուտ։ Սրանց առջև մուգ կաղնեփայտե զարդասեղան է։ Կանկարասին նիմնականում նասարակ է ու ննամաշ։ Աջից՝ խորբի պատի գրեթե ամբողջ երկարությամբ, երկտեղանի մանճակալ է դրված։ Պատի մնացած մասը զբաղեցրել են գրադարակները։ Աջ կողմում՝ մանճակայի առջև. մի ծանրանիստ կոմոդ է. որը բեռնված է գրքերով, փողկապներով և նազար ու մի տեսակ պատանական բաներով։ Սրրանց մեջ գզգզված խաղայիքներ էլ կան. մի մեծ, թաշվե արջ և մի իսավոտ, փափկամաց սկյուռ։ Ձախից դուռն է։ Դոան մոտ փոքրիկ նանդերձապանարան կա։ Ձախ պատի մեծ մասը գրավել է բարձրադիր, երկարավուն լուսամուտը։ Վերջինս թեև սանդուղբին է նայում, բայց սանդղանարթակի ապակեպատ տանիքից յույսը նրա միջով թափանցում է սենյակ։ Հանդերձապանարանի մոտ գազօջախն է, ապա՝ փայտե բուֆետը, որի վրա ձեռքի ռադիորնդունիչ է ղոված։ Կենտրո-Gnist msnip duzuwanu. Go k u taka mpan, huli dvizuwanu Gh mnyu' uishq u durluhq, tiplini hun, quotumum, tiplingum puqquupnn:

Վարագույրը բարձրանալիս՝ Ջիմին և Քյիֆը նստած են համապատասխանաբար աջ և ձախ բազկաթոռներին։ Երկուսն էլ թերթ են կարդում։ Լրագրերի ետևից միայն երկու զույգ ոտքեր են դուրս ցցվել։ Բազկաթոռների չորս կողմը լրագրերի կույտեր են խառնիխուռն թափված։ Շուտով մենք կտեսնենք մեր ներոսներին։ Ջիմին բարձրանասակ, նինար, քսաննինգին մոտ երիտասարդ է՝ թվիդե ննամաշ բաճկոնով և **-մարզական շայվարով։ Ծ**խամորճ է ծխում, որի ծուխր բռնել է սենյակը։ Ջիմիի բնավորությունը անկեղծության և նեգնոտ չարության, քրնքշության և սանձարձակ դաժանության ապշեցուցիչ խառնուրդ է։ Նա աննամբեր է, պնդերես, ինքնասեր, մի նամակցություն, որը նավասարապես վանում է և' զգայուն, և' անզգա մարդկանց։ Բծախնդիր, անզիջում ազնվությունը, որ նատուկ է նրան, քչերին կգրավի։ Ոմանց նա անպատշաճության չափ զգայնոտ կթվա, մյուսներին՝ պարզապես դատարկաբանի մեկը։ Նման ճախուռն խառնվածքը նրան գրեթե անխոցելի է դարձնում։ Քյիֆը Ջիմիի տարեկիցն է, կարճանասակ է, թխաներ, պնդակազմ, սվիտերով է և նոփ-նոր, մոխրագույն, բայց սաստիկ։ *t* մոթված շայվարով։ Նա նույության աստիճանի նանգստակաց է ու ղանդաղկոտ։ Թախծոտ դեմքին դրոշմված է ինքնուսի բնածին խելքի կնիրը։ Եթե Ջիմին մարդկանց վանում է իրենից, ապա Քյիֆը նույ- $6$ իսկ զգուշավոր մարդկանց մեջ համակրանք կամ առնվազն արտաքին բաթյացակամություն է արթնացնում։ Նա Ջիմիի իսկական հակոտնյան L.

Ձախից՝ բուֆետի մոտ, կանգնած է Էլիսոնը։ Նա խոնարճվել է արդուկի կանգնակի վրա։ Նրա կողքին շորերի կույտ կա։ Էլիսոնը metch under manufangen be the series of the series of the series of the բարդ բազմաձայնության մեջ։ Նրա կերպարի երաժշտական բանալին ուրիշ է. Էլիսոնն սաես մի քնքուշ, թրթռուն մեդեդի լինի, որը ստեպստեպ կորչում է տղամարդկանց կերպարների բնդնանուր դաշնավորման կոշտ ու առնակորով ննչյունների մեջ։ Նրա նագին մաշված, բայց **pus@ytupdtp կիսազգեստ է և Ջիմիի բայագույն-կարմիր վերնաշապի**կը, որը նա բաց է թողել կիսազգեստի վրայից։ Բայց որբան էլ որ տարօրինակ է, նույնիսկ այս հագուստով, նա միանգամայն նրբագ<del>եղ</del> աեսք ունի։ Էլիսոնը մոտավորապես տղամարդկանց տարիքին է։ Սըրանց արտառոց կերպարանքն ավելի է ընդգծում նրա գեղեցկությունը։ Նա բարձրանասակ է, նրբիրան, թիռավարս, ձվաձև դեմբով ու նուրբ դիմազծերով։ Նրա խոբունկ, ծով աչբերում զարմանալի ներքին զըսպվածություն կա, որի նետ անննար է նաշվի չնստել։

Սենյակը թաղված է ծխամուժի մեջ։ Անդորր է։ Միայն Էլիսոնի արդուկի թխկթիվոցն է մերթընդմերթ խախտում անդորրը։ Գարնանավ ն այն զովասուն երեկոներից է, որոնք շուլալված են ամպերով ու ստվերներով։ Հանկարծ Ջիմին իր լրագիրը շպրտում է հատակին։

ՋԻՄԻ. - Մի նարցնող լինի, թե ինչու եմ ամեն կիրակի սրանով զբաղվում։ Ախր նույնիսկ գրախոսականներն են նույնը, ինչ որ անցած շաբաթ։ Գրքերը փոխվում են, գրախոսականները մնում նույնը։ **Thu dtnowgnh'n pnan:** 

 $R_1$  h.S.  $-$  htm  $n_2$ :

- ւրՄԻ. Հոգիս դուրս եկավ մինչև անգլիական վեպի մասին երեք սյունակ կարդացի։ Կեսից շատը ֆրանսերեն բառեր են։ Լսիր, թերթ կարդալիս մտքովդ չի՞ անցնում, թե տգետի մեկն ես։
- **P.I.b.5.** 21, չի անցնում:
- ՋԻՄԻ.— Բայց դու ախը նենց տգետ ես, որ կաս։ Իսկական ռամի'կ։ (Էլիսոնին)։ Դո՞ւ ինչ կասես։ Դու էլ նո ազնվազարմ ես, չէ՞։
- $H \cup H$  (umughp).  $H^c(a)$ ,  $H^c$
- ՋԻՄԻ. Ասում եմ՝ թերթ կարդալիս չե՞ս զգում, որ մտավոր ընդունակություններով առանձնապես չես փայլում։
- ԷԼԻՍՈՆ. Հա՜... Ես դեռ չեմ նասցրել թերթերը նայել։
- ՋԻՄԻ. Ինչ եմ նարցնում, ինչ է պատասխանում։ Ասում եմ...
- fl.h.S. Luushum win luting unshuus. bu qpunduud t:
- ՋԻՄԻ.— Պա'ն, տեսա<sup>ո</sup>ր։ Չի էլ կարող խոսել, ի՞նչ է։ Ասա, դու չե՞ս կարող խոսել, նը՞։ Կարծիք նայտնել։ Թե՞ սպիտակամորթ կնոջ լուծը այնպես նեղն է գցել, որ մտածելը մոռացել ես։
- ԷԼԻՍՈՆ. Ներիր։ Ես ականջիս ծայրով էի լսում։
- ՋԻՄԻ. Բա ինարկե՜, ականջիդ ծայրո՜վ կլսես։ Ջիմին է, էլի՛, ափեղ. ցը փեղ դուրս է տալիս, գլուխ չի մնացել, մարդու քուն է տանում։ Հենց դրա նամար էլ տիկին Փորթերն առաջինն ինքն է նորանջելով օրինակ ծառայում։
- Alh&.- Rtiq www.gh' GnuG hwGqhum pnn:
- $\Omega$ PUP (pnuultynul). Cu n juul, uhntyh'u: Suu puh'n: Unuunduuultu բան չկա, ես նենց այնպես խոսում եմ, էլի։ Պա՞րզ է։ Խոսում եմ։ Հիշեցի՞ր, որ այսպիսի բառ գոյություն ունի։ Դե՛, կներես, հաquin Gtpnnnpynia:

おいさん こうかい

- $\mathcal{A}$  the  $\mathcal{A}$   $\mathcal{A}$  apper to  $\mathcal{A}$  and  $\mathcal{A}$  and  $\mathcal{A}$  and  $\mathcal{A}$  and  $\mathcal{A}$  and  $\mathcal{A}$  and  $\mathcal{A}$  and  $\mathcal{A}$  and  $\mathcal{A}$  and  $\mathcal{A}$  and  $\mathcal{A}$  and  $\mathcal{A}$  and  $\mathcal{A}$  and  $\mathcal{A}$  a
- $\Omega$ PUP.— P<sup>o</sup>G<sub>2</sub> կարիք կա։ Մեկ է, ոչ մի բառ գյուխդ չի մտնում։
- $R1b3 C6n$ :
- ՋԻՄԻ. Դու անավոր բութ ես։
- $\mathcal{R}$  RID  $\mathcal{L}$  U<sub>i</sub>m,  $\mu$  *un Gnuu*: Fuly find it dungling lumphy, find :
- $\mathfrak{D}$ . hasn't yau yang juan nu kumunan pag pugumph: Նա ուսյալ տիկին է։ (Էլիսոնին)։ Ճիշտ չէ՞։
- **ՔԼԻՖ (շարունակելով կարդալ, աբացի է տալիս Ջիմիին).** Հանգիստ **pong** Gpul, www.gh':
- ՋԻՄԻ. Եթե մի անգամ էլ նամարձակվես խփել, ականջներդ կպոկեմ, ավազակի մե'կը։ (Խյում է Քլիֆի լրագիրը)։
- $\mathcal{R}$  (unus phpllind).  $\vdash$  lupp, bu phplindpponplum bu quandum: Մի' խանգարիր ինձ, լողլո'ղ սատանա Ետ տուր. (Ձեռքը մեկ-Gniu է լրագիրը վերցնելու):
- ԷԼԻՍՈՆ. Աստծու սիրուն, Ջիմի', ե'տ տուր։ Ես չեմ կարողանում մտքերս նավաքել։

ՔԼԻՖ.— Լսեցի'ր, տուր թերթը։ Նա չի կարողանում մտքերը նավաքել։

 $\mathfrak{D}$ ԻՄԻ.— Մտքերը նավաքե՜լ։ (Լրագիրը Քլիֆի կողմն է շպրտում)։ Ախր նրա գլխում արդեն մի դար է, մտքի նշույլ չկա։ Ի՞նչ է,  $\delta$ h  $\gamma$ un  $\delta$ :

ElbUNU.- dhoun t:

ՋԻՄԻ (ճատակից մի լրագիր վերցնելով).— Ես քաղցած եմ։

ԷԼԻՍՈՆ.— 2ի կարող պատանել, այսքան շո՞ւտ։

flhs. U.Gynnui hung:

- ՋԻՄԻ.— Ես խոզ չեմ։ Ուղղակի սիրում եմ ուտել, այսքան մի բան։
- $\mathcal{R}$  (here the property of the number of the pullulum in the pullulum summer and the pullulum summer of the media of the media of the media of the media of the media of the media of the media of the media of the medi տարբերությամբ, որ ուտել-խմելու վրա ես կենտրոնացած։ Սպաuի՜ր, տղա' ջան, վերջիվերջո «Համաշխարնային նորույթներ» էլ կրնկնես. Ջեյմս Փորթեր անունով քսաննինգամյա մի երիտասարդ անցյալ շաբաթ դատապարտվել է մի գյուխ կաղամբի և լոբու պանածոյի նետ նանցավոր կապի մեջ մտնելու նամար։ Մեղադրյալը խոստովանել է, որ երկար ժամանակ տկարություն է զգացել և pullingu ni *pumumumumum* in the mumumumum bandang mumumum ni pump նանցանաց նկատի ունենալ իր օրինակելի ծառայության փաստը հակաօդային պաշտպանության պետի պաշտոնում։
- $\Omega$ bUh (puðhðun t muyhu). Uyn', uyn', uyn': bū upuð, uhpnu tu ուտել։ Կուզենայի սրտիս ուզածի չափ էլ ապրել։ Ասելու բա՞ն ունես։
- $\mathcal{R}$ [hb.  $\mathcal{S}$   $\mathcal{S}$  բան։
- $\Omega$ ԻՄԻ.— Ինձ նման մարդիկ փորը չեն հաստացնում։ Ես արդեն փորձել եմ գլուխդ մտցնել։ Մեր ներսում ամեն ինչ այրվում-հայվում է։ Իսկ նիմա բերանդ փակիր, ես պիտի կարդամ։ Կարող ես ինձ նամար թեյ դնեյ։
- $\mathcal{R}$   $\mathcal{R}$   $\mathcal{R}$   $\mathcal{S}$   $\mathcal{S}$   $\mathcal{$

 $Q$ bUb.—  $\lambda$ kun h' $G_2$ :  $C_1$ h nhn:

- ՔԼԻՖ (Էլիսոնին).— Ծիշտ չէ՞: Դու ասա, ես ընդամենը մի բաժակ sluitigh<sup>\*</sup>:
- ԷլիՍՈՆ (առանց գլուխը բարձրացնելու). Այո։
- $\mathcal{R}$ [b.5.  $\bot$  lutgh'n: bGpG  $\uparrow$  t in puotuly juit; U<sub>2</sub>pn iu intum: lnh int julutahn:
- ՋԻՄԻ (թերթ կարդալով). Թեյնիկը վրան դիր։
- ՔԼԻՖ.— Ինքդ դիր։ Թերթս ճմռթեցիր, ուրեմն ինքդ էլ թեյնիկը կդընես։
- ՋԻՄԻ. Այս տանը միայն ես գիտեմ, թե ինչպես պետբ է վարվել յրագրերի և մնացած մյուս բաների հետ։ (Մի ուրիշ լրագիր է վերցնում)։ Մի աղջիկ ուզում է իմանալ, թե սիրածը չի՞ կորցնի

արդյոք իր նկատմամբ ունեցած ամբողջ հարգանքը, եթե ինքը  $m$ րային տա նրա աղաչած-պաղատածը։ Տիսմար անասո'ւն։

「大学の情報」をある場合の情報を見るという。

-ՔԼԻՖ. - Ձեռքս ընկներ, այնպե՜ս բացատրեի որ։

 $\mathfrak{D}^{\text{b}}$   $\mathfrak{D}^{\text{b}}$   $\mathfrak{D}$  . It function, we have the number of the number of the number of  $\mathfrak{D}$   $\mathfrak{U}$   $\mathfrak{D}$ t նետում յրագիրը)։ Կարդացիր պրծա՞ր վստանելի թերթը։

 $Rlh. - \n\eta^n$  utlin:

- ՋԻՄԻ. Կիրակի օրը ընդամենը երկու վստանելի թերթ է լույս տեսնում, մեկը ձեռքինդ, մյուսը՝ սա։ Արի փոխանակենք։
- 

*Onfuwawyning ta munition:* 

Ես Բրոմլիի<sup>3</sup> եպիսկոպոսի նոդվածն էի կարդում։ (Ձեռքն Էլիunնի կողմը երկարելով): Ինչպե՞ս ես, ջանս։

**Է**ԼԻՍՈՆ. - Լավ, սիրեյի'ս: Cնորնակայ եմ:

ՔԼԻՖ (ափի մեջ առնելով նրա ձեռբը). - Ինչո՞ւ չես այդ ամենը թողնում ու մի քիչ հանգստանում։ Դու հոգնած տեսք ունես։

 $L$ blb $n$  (dumuntul).  $\leftarrow$   $R$ h  $\right\uparrow$  ilimin.

- ՔԼԻՖ (նամբուրում է նրա ձեռբը և մատները բերանն առնում).— Նա  $q$ եղեցիկ է, չէ՞:
- ՋԻՄԻ. Բոլորը մի գլուխ այդ են ասում։ (Աչքը գցում է Էլիսոնի աչ $ph(a)$ :

ՔԼԻՖ. - Ինչ սիրունիկ, բնքուշ թաթիկ է։ Հա'փ։ Հիմա կկծեմ կուտեմ։ ԷԼԻՍՈՆ. - Վերջ տուր, նրա վերնաշապիկը կայրեմ։

ՋԻՄԻ. Բաց թող նրա մատները, էլ չզզվացնես։ Ի՞նչ է ասում Բրոմthh tauhuununun:

- ՔԼԻՖ (Էլիսոնի ձեռքը բաց թողնելով). Հա', այստեղ ասվում է, որ նա մի շատ սրտառուչ ուղերձ է նղել բոլոր քրիստոնյաներին՝ կոչ անելով ուժերի ներածին չափ օժանդակել ջրածնային ռումբի արmunnnnolulin:
- QIUI. Lu', իրոք որ շատ սրտառուչ բան է, մարդ նուզվում է մինչև նոգու խորքը։ (Էլիսոնին)։ Դու է՞լ նուզվեցիր, սիրելի'ս։

ԷԼԻՍՈՆ. - Դե ինարկե։

ՋԻՄԻ.— Անավասիկ նույնիսկ իմ կինը նուզվեց։ Ես պարտավոր եմ եպիսկոպոսին նվիրատվություն ուղարկել։ Տեսնենք ուրիշ էլ ինչ է ասում։ Դամ-դի-դամ-դի-դամ-դի-դամ։ Հա', պարզ է։ Եպիսկոպոսը վիրավորվել է, որովնետև ինչ-որ մեկը նատարարել է, թե նա զորավիգ է լինում նարուստներին ընդդեմ աղքատների։ Նա ընդգծել է, որ ինքը դասակարգային տարբերություններ չի ընդունում։ «Այս գաղափարը համառորե'ն ու չարամտորե'ն մեր վը-

 $-468-$
զին է փաթաթում բանվոր դասակարգը»։ Լա՜վ է, խոսք չկա՛։

Ջիմին բարձրացնում է աչքերը, որպեսզի տեսնի, թե ինչ տպավորություն է գործել նրանց վրա իր կարդացածը, բայց Քլիֆը լրագիր է կարդում, իսկ Էլիսոնը՝ ջանասիրաբար արդուկ անում։

(Քլիֆին): Դու այս մասը կարդացե՞լ ես։  $Rl$ ,  $\Delta - \zeta n u$ :

Ջիմին նասկանում է, որ նրանք իր նետ գլուխ դնելու տրամադրություն չունեն, բայց չի ուզում նաշտվել այդ մտբի նետ։

ԶԻՄԻ (Էլիսոնին). – Քեզ չի՞ թվում, որ սա կարող էր նայրդ գրած լինել։

 $\mathbb{R}$ . FUNT  $\mathbb{R}$  - F<sup>ol</sup>esn:

- 2.hUh. Uga, hay np huppugh:
- l: hUnt. būsn'i mhun huypu qnuð thütn:
- ՋԻՄԻ. Որովնետև նենց նրա ոճով է:
- ԷԼԻՍՈՆ.— Իսկապե՞ս։
- ԶԻՄԻ. Ի՞նչ ես կարծում, Բրոմլիի եպիսկոպոսը նրա ծածկանունը  $2r$ :
- ՔԼԻՖ.— Բանի տեղ մի դիր։ Ուզում է մեկնումեկին անպայման խայթել։ Իսկ դա նրա համար մեկ անգամ մեկ է։
- ՋԻՄԻ (առիթից օգտվելով, որ ունկնդիրներ կան, վրա է տալիս).-Դու կարդացի՞ր այն կնոջ մասին, որը գնացել է Էոյս Քորթ<sup>4</sup> ինչոր ամերիկացի ավետարանականի կազմակերպած միտինգին մասնակցելու։ Խցկվել է առաջ, որ նայտարարի, թե ինքը սիրո կամ աստված գիտի նրա քարոզած ինչի կողմնակից է, բայց նորադարձների ամբոխի թոնուբոնի մեջ ջարդել է կողոսկրերն ու աքացիներ ստացել գլխին։ Նա օրնասական տանջանքից ոռնայիս է եղել, բայց  $50000$  մարդու մեջ, որոնք կոկորդները պատոելով «Հաnu ?, Քրիստոսի զորք» են երգում, նրա վրա ո՞վ պիտի ուշադրություն դարձներ։

Նա շեշտակիորեն բարձրացնում է գյուխը պատասխանի ակնկալիբով, բայց Քլիֆը և Էլիսոնը լուռ են։

Մեկ-մեկ ինձ թվում է, թե ես չորս կողմս ոչինչ չեմ նասկանում։  $\Theta$ ելը գյուխ չեկա՞վ։

**EDS** (pugph turuhg). - b<sup>o</sup>G<sub>2</sub> pty:

**ObUD.** Otighlyn nhn:

Էլիսոնը ճայացքը ճառում է նրան։

- $\mathsf{H} \setminus \mathsf{H}$   $\mathsf{H} \setminus \mathsf{H}$   $\mathsf{H} \setminus \mathsf{H}$   $\mathsf{H} \setminus \mathsf{H}$   $\mathsf{H} \setminus \mathsf{H}$   $\mathsf{H} \setminus \mathsf{H}$
- SbUb. 2ghmui: Uuhapa' st, stu mqnui:

 $-469-$ 

 $L1$ bUn $L$ — buy nn't,  $R_1$ h'\$:

ՋԻՄԻ. - Նա էլ չի ուզում։ Դեռ շա՞տ ես դրանով զբաղվելու։

ԷԼԻՍՈՆ. - Երկար չի տևի։

ՋԻՄԻ.— Աստվա՜ծ իմ, ինչպե՜ս եմ ատում կիրակիները։ Ամեն ինչ այնպես ձանձրալի՞ է, միապաղա՜ղ։ 2գիտես գլուխդ ուր առնես փախչես։ Միշտ նույն բաները. թերթեր, թեյ, արդուկի թխկթխկոց։ Եվս մի բանի ժամ, ու մի շաբաթ էլ կանցնի-կգնա- Թռչո-ա Է, թոչո՜ւմ մեր ջանելությունը։ Դուք սա նասկանո՞ւմ եք։

ՔԼԻՖ (լրագիրը ցած նետելով). - Լսի'ր, ի՞նչ է պատանել։

- ՋԻՄԻ (անփույթ եղանակով).— Ա՛ն, այնպես ոչինչ։ Անիծվես դու, անիծվեք երկուսդ էլ, գրողը տանի ձեզ բոլորիդ։
- $R_1$ ի  $\delta$ . but p lhun quulp: (Էլիսոնին): b<sup>o</sup> u luut u, uhntin'u:
- ԷԼԻՍՈՆ. Ես երևի չկարողանամ։ Միգուցե Ջիմին գա։ (Ջիմիին)։ 2t<sup>r</sup>u nightu quay:
- ՋԻՄԻ.— Որ առջևիս շարբերը լցված լակոտ-լուկուտը հանգստյան օրա գլխիս հարա՞մ անեն։ 2է, շնորհակալ եմ։ (Դադար)։ Դու կարդացի՞ր Փրիսթյիի<sup>5</sup> վերջին նոդվածը։ Ասենք, ինչու եմ զուր տեղը նարցնում։ Մեկ է, գիտեմ, որ կարդացած չես լինի։ Մի նարցնող լինի, թե ինչու եմ ամեն շաբաթ ինը փենս<sup>6</sup> ծախսում այս անիծված թերթի վրա։ Ինձնից բացի սա ոչ ոբ չի կարդում։ Ո՞ւմ պետքն է։ Բոլորը քաղցը ծույությունից արբած՝ մրափ են մտել։ Դուք երկուսդ էլ շուտով ինձ խելագարության դուռը կնասցնեք։ Հաստատ նամոզված եմ, որ նպատակ եք դրել ինձ գժանոց գցել։ Ա՛խ, աստ ված իմ, ինչպե՜ս եմ ուզում գոնե մի քիչ ոգևորվել։ Մի քիչ ամենասովորական, մարդկային ոգևորություն, ուրիշ ոչինչ։ Ուզում եմ " մի ջերմ, սրտանույց ձայն յսել, մի ձայն, որ երկինքն ի վեր այե- $\frac{3}{7}$ լուիալ է կանչում։ (Թատերական շարժումով ծեծում է կուրծքը)։  $\mu$ կելուիա", ես ո"ղջ եմ։ Գլխումս միտք ծագեց։ Ինչո՞ւ չենք մի  $\mathbf{p}$ իչ խաղում։ Եկեք ձևացնենք, թե մենք մարդ արարածներ ենք և  $\mathbf{p}$ իրոք ապրում ենք։ Դե', հենց այնպես, կատակի համար։ Ի՞նչ կասեք։ Ձևացնենք, թե մարդիկ ենք։ (Հայացքը դարձնում է մերթ  $\mathcal{R}_1$ իֆին, մերթ Էլիսոնին)։ Չէ', երևում է, սրանց անհնար է տեղաշարժ անել. նոգիները քար են դառել։

 $R[h\mathbf{\mathring{5}}]$ . bu  $h^{\circ}$   $\mathbb{G}$  t wunnu:

- ՋԻՄԻ (նեղսրտած, որ իրեն խանգարում են Էլիսոնի նոգին ուտել).- $\int_0^1$   $\int_0^1$   $\int_0^1$   $\int_0^1$   $\int_0^1$
- $\mathcal{R}$  [h.  $\mathcal{L}$  |  $\mathcal{L}$  |  $\mathcal{L}$  |  $\mathcal{L}$  |  $\mathcal{L}$  |  $\mathcal{L}$  |  $\mathcal{L}$  |  $\mathcal{L}$  |  $\mathcal{L}$  |  $\mathcal{L}$  |  $\mathcal{L}$  |  $\mathcal{L}$  |  $\mathcal{L}$  |  $\mathcal{L}$  |  $\mathcal{L}$  |  $\mathcal{L}$  |  $\mathcal{L}$  |  $\mathcal{L}$  |  $\mathcal{L}$  |
- ՋԻՄԻ. Ujն է ասում, ինչ որ միշտ։ Նա նման է նայրիկին, որն իր

**հարմար**ավետ, աշխարհի անցուդարձից կտրված անապատում բազմած՝ նայացքը նառել է անցյալի աղջամուղջի մեջ կորած բաnonniojuin: b'ûz tu unti, np zuitunn uin onut pullti:

- $R[hB. h^cQ_2]$  mp:
- ՋԻՄԻ.— Դա անցյալ շաբաթ առածդ շալվա՞րն է։ Մի տես, թե ինչ է unti Gnn zundunn:
- ԷԼԻՍՈՆ. Ինչ փնթին ես, Քլի'ֆ։ Նայելն անգամ սարսափելի է։
- ՋԻՄԻ.— Փող է ծախսել, նոր շալվար առել ու վայրենու պես թավալ է տալիս։ Ի՞նչ էիր անելու, եթե ես չնետևեի բեզ։ Հը՞, ի՞նչ էիր  $\boldsymbol{u}$ նելու։ Ասա տեսնենք։
- ՔԼԻՖ (քթի տակ խնդմնդալով).— 2<sub>9</sub> իտեմ։ (Էլիսոնին)։ Ի՞նչ էի ա-Gtini, uhntih'u:
- ԷԼԻՍՈՆ.— Ավելի լավ է նանես շայվարդ։
- $\Omega$ PUP.  $\sim$  dh/m  $\zeta$  munit:  $\zeta$ mun, fiturul numbut.
- ԷԼԻՍՈՆ. Տուր արդուկեմ, քանի դեռ արդուկը տաբ է.
- ՔԼԻՖ. Դե լավ։ (Սկսում է ճանել շալվարը)։ Գրպաններս դատարկեմ, տամ։ (Գրպաններից բանալիներ, մի տուփ լուցկի, թաշկի-**Guly t film Gull**:
- $\Omega$ bUb.  $\equiv$  lnight unin, fiu<sup>o</sup>:
- $R_1$  P.  $\rightarrow$  P',  $\rightarrow$  Ph Gh' kih mqnu bu undu wundu yundu kundu kung utuյակից գարշանոտ է փչում։ (Էլիսոնին)։ Սարսափելի նոտ է, ճիշտ , t'i muniu:

 $\mathbb{R}$  and the sum of the set of the set of the set of the set of the set of the set of the set of the set of the set of the set of the set of the set of the set of the set of the set of the set of the set of the set o

- ԷԼԻՍՈՆ. Ինձ համար միևնույն է։ Վարժվել եմ։
- ՋԻՄԻ.— Նա աշխարնիս երեսին ինչի ասես կվարժվի։ Եթե նույնիսկ մեռնի և ուշքի գա դրախտում, նինգ րոպե նետո իրեն կզգա ինչպես տանը։
- ՔԼԻՖ (շալվարը Էլիսոնին տալով). Cնորնակալ եմ, սիրելի'ս։ Ինձ uh uhownup yunw'u:
- ՋԻՄԻ.— 2տա'ս։
- $R$  R  $\Delta$  R  $\Delta$
- 2000. Կարծեմ բժիշկը քեզ արգելել է ծխել:
- ՔԼԻՖ.— Բերանդ փակելո՞ւ ես, թե՞ չէ։
- $\mathfrak{L}$ bill).  $\mathfrak{L}$   $\mathfrak{L}$  n's ghuntu: lung ni Gtignnin nn's tiu: Usupul dhihi, in Ghulu nn նոպա ունենաս, եթե այդ է ուզածդ։ Ես էլ գործ չունեմ։ Վե'րջ, ձեռքերս յվանում եմ։ Զանյաս գնացել է սրա-նրա նոգսը քաշեյուց։ Մի նարցնող լինի, թե ինչիս է պետք։

Էլիսոնը Քլիֆին սիգարեթ է տալիս։ Երկուսն էլ վառոււ. են ս՝ գարեթները, Էլիսոնը շարունակում է արդուկ անել։

 $\mathsf{h}_{\lambda}$  ոք ոչնչի մասին չի մտածում, բոլորի նամար ամեն ինչ մեկ է: Ոչ նավատ կա, ոչ նամոզմունքներ, ոչ էլ ոգևորություն։ Այնպես, էլի', սովորական կիրակնօրյա երեկո է։

医阿尔伯氏病的

网络福德国 医传染性黄疸 医骨髓瘤

Քլիֆը վարտիքով և սվիտերով նորից նստում է։

ՋԻՄԻ. Գոնե մի նամերգից բանից լիներ, լսեինք։ (Ռադիոընդունիչը վերցնում է նատակից)։ Է՜։ (Ոտբով խթում է Քլիֆին)։ Թեյ դիր։ Քլիֆն ի պատասխան քրթմնջում է։ Նա նորից խորասուզվել է ընթերցանության մեջ։

Ընը', այս է որ կա։ Վոան-Ուիլյամս։ Ինչքան չլինի, չեղածից լավ է․ Պարզ է, ազդեցիկ, անգլիական։ Առնասարակ ինձ նման մարդիկ թունդ նայրենասեր չեն։ Չգիտեմ ով է ասել... ինչպե՞ս էր  $u$ աել, Է'... «խոնարարությունը սովորել ենք Փարիզից»,— ծիծաղելի է, չէ՞,--- «քաղաքականությունը՝ Մոսկվայից, իսկ բարոյականությունը՝ Պորտ Սաիդից»<sup>7</sup>: Սրա նման մի բան։ 2եմ կարողանում նիշել, թե ով է ասել։ (**Դադար)**։ Ի՜ն, ասենք, մեկ է, դու չես ճանաչի։ Զզվում եմ խոստովանել, բայց ինձ թվում է, ես նասկանում եմ, թե ինչ պիտի զգացած լինի նրա նայրիկը՝ այդքան երկար տարիների բացակայությունից հետո Հնդկաստանից վերադառնարվ։ Էդվարդյան նրամանատարությունն այնտեղ իր սեփական աշխարհն էր ստեղծել, որն անկասկած դրախտանման մի բան է եղել։ Տանու թիսվածքներ, քրոքեթ, յուսաշող մտքեր, ճերմակ նագուստներ։ Կլոր տարին՝ նուլիսը ձեզ օրինակ, օրն ի բուն՝ արև, բանաստեղծությունների նրբագեղ հատորյակներ, ճոճռան սպիտակեղեն, օսյայի բույր։ Ինչպիսի' ռոմանտիկ տեսարան։ Թեև ինարկե, շինծու։ Ախը գոնե երբեմն էլ անձրև պիտի գա։ Բայց և այնպես, ափսոսս գայիս է, թեկուզ և ամեն ինչ շինծու է եղել։ bot utuhuluus mahuunsin smatu, mutuh juul t muhunumu mphah կորցրածը։ Ըստ երևույթին, ես սենտիմենտայության գիրկն եմ րնկնում։ Բայց պետք է ասեմ, որ ամերիկյան դարաշրջանում ձանձրայի է ապրել, նամանավանդ եթե ամերիկացի չես։ Երևի մեր երեխաները բոլորն ամերիկացի դառնան։ Փայլուն միտք է,  $\mathcal{H}$ : (Upugh t mushu finith i pnuulnus): Uunus tu' mussimus  $\mathbf{u}$ hung  $\mathbf{t}$ ,  $\mathbf{y}$ t<sup>o</sup>:

RIDD. \_ Zwunw'in:

 $\Omega$ run.  $\Gamma$  of  $\Omega$ , tu ninuit in altan butu ilta nauti. In the polition: Քլիֆը խոր նոգոց է նանում:

(Cnoyni է Էլիսոնի կողմը): Քո այդ Ուեբսթերը երեկոյան գալո<sup>^</sup>ւ  $\mathbf{r}$ 

- ԷԼԻՍՈՆ. Գուցե նանդիպի։ Ինքդ էլ գիտես, որ նրանից գլուխ չես hwah:
- ԶԻՄԻ. Է՛ն, նույս ունեմ, որ չի նանդիպի։ Միայն Ուեբսթերն էր ինձ *uvuon uuuluuu:*
- ԷԼԻՍՈՆ.— Հիշում եմ, ինքդ էիր ասում, թե նա միակ մարդն է, որի **fitum** <sub>l</sub> ligni tu que suite
- ԶԻՄԻ.— Ճիշտ է։ Բայց մենք խոսում ենք միևնույն լեզվի տարբեր բարբառներով։ Նա ինձ դուր է գալիս։ Կծում է, խայթում, ընդու- $G$   $U$   $U$   $U$   $U$   $U$   $U$   $U$
- ԷԼԻՍՈՆ. Ոգևորվեյո<sup>®</sup>ւ:
- ԶԻՄԻ.— Այո, ոգևորվեյու։ Նրա նայտնվելուն պես՝ ես վերակենդանանում եմ։ Նա ինձ չի սիրում, բայց ինչ-որ բան է տալիս, այնպիսի բան, որ ես ուրիշներից չեմ կարող ստանալ։ Այն ժամանակից ի  $\mathfrak{g}$   $\mathfrak{h}$ ,  $\mathfrak{h}$ ,  $\mathfrak{g}$ ,  $\mathfrak{h}$ ,  $\mathfrak{g}$
- ԷԼԻՍՈՆ. Հասկանայի է։ Այն ժամանակից ի վեր, ինչ դու ապրում  $k$ իր Մադլենի նետ... (Արդուկված շորերը գիրկն առնելով՝ գնում է մանճակայի կողմը):
- $R\$  (Inmaph Lumba). Umphala n'y t:
- ԷԼԻՍՈՆ.— Դե արթնացիր, սիրելի'ս։ Դու Մադլենի մասին շատ ես յսել։ Նրա սիրունին է եղել։ Հիշեցի՞ր։ Այն ժամանակ նա տասնչորս տարեկան է եղել։ Թե՞ տասներեք...
- 2hUh. Swuanip:
- ԷԼԻՍՈՆ.— Նա ամեն ինչով պարտական է Մադլենին։
- $\mathcal{L}$  RLh&. bu միշտ շփոթում եմ քո կանանց։ Դա այն մե՞կն է, որ տաnhpny ptquhq zum uto t tnti:
- 2000. Canwutan mwun mwnny:
- ՔԼԻՖ. Մի սրա՜ն տես, Դոն Ժուա՞նն ես, թե՞ Մարչբենքսը գլխնեnhu:
- $Q$ ԻՄԻ.  $\rightarrow$  Համերգի ժամանակը չէ՞: (Uտուգում է լրագրում):
- RIDS (finnum font c). U. R. miguit u c pnigu in the Union ultuնում է, նենց որ նիշում եմ, թե վաղը նորից պիտի տնկվեմ այդ անտեր կրպակում։ Միգուցե դո՞ւ առևտուր անես, իսկ ես գոնե մի կուշտ pնեմ:
- ՋԻՄԻ. Ես պետք է ֆաբրիկա գնամ՝ ապրանք ստանալու, այնպես որ ստիպված կլինես դո'ւ առևտուր անել։ Հինգ րոպեից նամերգը luluuh:

Էլիսոնը վերադարձել է արդուկի կանգնակի մոտ։ Ձեռքերը կրոծբին խաչած կանգնել է, մտասևեղ ծխում է։

Նրա մեն մի ճկույթի մեջ շատ ավելի կյանք կար, բան ձեր երկուսի մեջ՝ միասին վերցրած:

 $\mathcal{R}$   $\mathcal{L}$   $\mathcal{L}$   $\mathcal{$ 

ԷԼԻՍՈՆ. - Մադյենի, էլ ո<sup>^</sup>ւմ։

ՋԻՄԻ. - Նրա նետաքրքրասիրությունն ապշեցուցիչ էր. նա նետաpnpppunu էր ամեն ինչով՝ երևույթներով, մարդկանցով։ Դա պարqամիտ նարցասիրություն չէր։ Նրա կողքին ինձ մի նրաշայի զգացում էր համակում. ասես արթնացել եմ ու ամեն ինչ տեսնում եմ։ Էլիսոնն սկսում է արդուկել Քլիֆի շալվարը։

 $\mathbb{R}$  (in the number of the number of the number of the number of the number of the number of the number of the number of the number of the number of the number of the number of the number of the number of the number o

- ՋԻՄԻ (անվրդով). Նրա նետ ամեն ինչ արկածի նման էր։ Ավտոբուսով ուղևորությունն անգամ մի ամբողջ ոդիսական էր։
- ՔԼԻՖ.— Ես չէի ասի, թե Ուեբսթերը Ոդիսևսի նման է։ Ոնց որ անannah uwunwaw pah:
- $\Omega$ rin. bu ntapuntanh utuuha yau jununui, shuunn quaju: Otu Gur յուրովի նետաքրքիր է։ Էմիլի Բրոնթեի<sup>8</sup> տղամարդ տեսակն է։  $(\mathbf{h}_1)$ իսոնին)։ Նա քո ընկերներից միակն է, որ արժանավոր մարդ է։ Զարմանում եմ, որ նրա հետ նստում-վեր ես կենում։

ԷԼԻՍՈՆ.— Երևի ինքն էլ է զարմանում։

ՋԻՄԻ (մոտենալով աջակողմյան լուսամուտին՝ դուրս է նայում). - Նա ոչ միայն կամքի ուժ ունի, այլև նրբազգացություն։ Հազվագյ**ուտ** նամակցություն է իմ կարծիքով։ Քո մյուս ընկերները չունեն ո'չ utup, n's unun:

ԷԼԻՍՈՆ (ճանգիստ ու լուրջ). - խնդրում եմ, Ջիմի', մի շարունակիր։ Ջիմին շրջվում է, նայում նրան։ Էլիսոնի ձայնի ճոգնանար-աղեր-

սական տոնը նրան միանգամից զինաթափ է անում։ Բայց շատ չանցած, Ջիմին ճավաքում է իրեն՝ նախապատրաստվելով նոր գրոնի։ Նա բայյերն ուղղում է սենյակի կենտրոն, կանգնում Քլիֆի գլխավերևը **և** աչքերը նառում նրան։

ՋԻՄԻ.— Քո ընկերները... եկեք նրանց կեղտերը ջրի երես հանենք։

ՔԼԻՖ (pppմնջալով). - Լվացքդ նետո կանես։ Թող շալվարս արդուկի։

ՋԻՄԻ (մտազբաղ). 2կարծես, թե ես կարող եմ նրան համբերությունից հանել։ Ինչ էլ որ անեմ, նա իրեն չի կորցնի։ Թեկուզ հեն**ց** նիմա ընկնեմ ու մեռնեմ:

 $\mathcal{L}$ | Passach Theory of the number of the number of  $\mathcal{L}$ 

ՋԻՄԻ.— Սրանց ազգուտակում մի մասը կովազան են, ոնց որ օրի-

նակ՝ սրա մայրիկն ու հայրիկը։ Ռազմաշունչ, ամբարտավան ու չարանոգի։ Մյուսներն ուղղակի ոչնչություն են։ Սա ոչ այս է, ոչ այն, երկուսի մեջտեղն է։

 $\mathcal{R}$  (b.3. - b  $G_2$ n<sup>o</sup> blu hundingn junit:  $\zeta$  and  $\zeta_1$  h  $\zeta_2$  h  $\zeta_3$  h  $\zeta_4$  and  $\zeta_5$  and  $\zeta_7$ ytu: 4n win uhwiwn ngangha utspu lununnun t quihu:

Ջիմին ոլորում է նրա ականջը, Քլիֆը ցավից աղաղակում է։ Ջիմին նրա գլխավերևը կանգնած՝ քմծիծաղ է տալիս։

Ախը ցավում է, չէ՞, սադիստի մե'կը։ (**Էլիսոնին)։** Երանի մի յավ hwugatu nnw qiluha:

- $\Omega$ ԻՄԻ (կանգնելով նրանց միջև).— Դու երբևէ տեսե՞լ ես սրա եղբորը՝ Նայջելին։ Սենդներսթի<sup>9</sup> ռազմական ակադեմիայի զարդն է, կանգնում է զգաստ՝ փայտ կուլ տվածի պես, որ կողմից է նայես, կրզակի նշույլ չես տեսնի դեմքին։ Ես ինքս նրան ընդամենը մի անգամ եմ տեսել։ Նա ինձ առաջարկեց իր հետ դուրս ելնել, երբ ես նրա մորն ասացի, որ վնուկի մեկն է։
- P.I.h.3. by non not not be by ment
- $\mathcal{R}$ ԻՄԻ.— Ո՜նց չէ, խելքս նացի նե՞տ էի կերել։ Նա նաղթանդամ տղա է։ Մի յսեիր, թե ինչ անգիր արած տափակություններ էր դուրս տալիս։ Մարմնացյալ անհամություն, այն էլ ամենաբարձր կարգի. untu pt has t tinguin buistin:  $\zeta$ hehn hu lunupn. Ontinha uh on նա մինիստը կդառնա։ Թեև նոգու խորքում անորոշաբար զգում է, nn իրենց թայֆան գոփում ու մոլորեցնում է ում որ պատանի՝ արդեն քանի-քանի սերունդների։ (**Մոտենալով բեմեզրին և թիկունpp դարձնելով դեպի ճանդիսասրանը)։** Նայջելը ոչնչություն է, բայց ոչ այն աստիճանի, որ անտեսանելի դառնա։ Անտեսանելի punupuqtunնtnn n's մեկի նարկավոր չեն, նույնիսկ իրենց նամախոճների'ն։ Նայջեյն ավելի մեծ ոչնչություն է գիտելիքների նարցում։ Նրա պատկերացումները կյանքի և սովորական մարդու մասին այնքան մշուշոտ են, որ նա արդարև արժանի է առանձնանատուկ շքանշանների, օրինակ, ասենք, բթամտության նամար շնորնվող մեդալի։ Միայն թե նա երբեք չի տանջվի խղճի խայթերից, թեկուզ թեթևակի։ (Cարժվելով դեպի բեմի խորքը)։ Բացի այդ, նա նայրենասեր է ու անգյիացի, և նրա մտքով իսկ չի անցնի, որ աջ ու ձախ մատնում է իր նայրենակիցներին։ Ուրեմն ի՞նչ է մնում անել։ Միակ բանը, որ նա ի վիճակի է անել, utuhuluu promummumum utup mummumumum untuk mummumվորական կարգը պանպանելու ամենաստույգ ձևն այն է, որ ողորմելի, չնչին ուղեղդ փոփոխությունների մասին մտածելու ան-

ընդունակ համարես։ Ճիշտ է, մեր օրերում դա այնքան էլ հեշտ չէ։ Իսկապես որ նեշտ չէ։ Բայց Նայջելի ուսուցիչները ամեն ինչ հասկանալիս են եղել, նրանք Նայջելին ըստ սյատշաճին կր<del>թ</del>ելդաստիարակել են, այնպես որ նա գլուխ կնանի։ Աննանգստանալու կարիք չկա, գլո լա կնանի։ Եվ դեռ ավելի'ն. նա շատ ավելի լավ գլուխ կնանի, քան որևէ մեկը։

Սենյակում լռություն է տիրում, միայն Էլիսոնի արդուկի թխկթըխկոցն է լսվում։ Նա աչքերը չի բարձրացնում արդուկի կանգնակից։ Քլիֆը կախել է գյուխը։

(Աշխուժությունը ժամանակավորապես լքել է Ջիմիին։ Նա կասկածելի նաղթանակ է տարել։ Նա Էլիսոնին և Քլիֆին նայելու ուժ չունի, որպեսզի ստուգի իր ճարտասանության ներգործությունը։ Ուշքի գալու նամար մոտենում է լուսամուտին, նայում դուրս)։ Անձրև է սկսվել։ Միայն այս էր պակաս։ Նստենք այս մարագում ու նայենք անձոևին։ (Ջիմիի ակնկալիքներն ի դերև են եյել, և նա ջանում է ինքն իրեն նորից բորբոքել։ Ասես ինչ-որ մեկի նետ  $q$ րուցելիս լինի)։ Այո', այսպիսին է այս անուշիկ կնոջ ընտանիքը։ Հայրիկի և մայրիկի հետ արդեն ծանոթացաք։ Միայն թե նրանց բարձրաշխարհիկ նիստուկացով հանկարծ չխաբվեք։ Սրանք աճուկիդ աքացի կտան, մինչ դու գլխարկդ սպասունուն ես նանձնում։ Ինչ վերաբերում է Նայջեյին և Էյիսոնին... (Ռադիոնադորոավարի ձայնի սիրաշան ննչերանգր նմանակելով)։ Նայջել և Էյիսոն։ Նրանց ներքին և արտաքին հատկանիշները նույնն են. պորտաբուծություն, նույություն և աբուլիա։

 $\mathcal{R}$  R  $\mathcal{L}$   $\mathcal{L}$   $\$ 

 $\mathfrak{D}$ ԻՄԻ.— Վերջերս այդ բառը նայեցի բառարանում։ Դա այն բառերից է, որոնց իմաստր երբեք վստան չեմ եղել, թե նասկանում եմ, չնայած միշտ համարել եմ, որ ընդհանուր առմամբ գիտեմ։  $R_1 h_2 h_2 - h^2 h_2 h_3$  pun:

 $\Omega$  PUP. Uppt G www.gh wpn. pu. Shunt'u, pt  $hG_2$  t  $G_2$  we were Քլիֆը տարուբերում է գլուխը։

Ծիշտն ասած, ես էլ չգիտեի։ Այն ամբողջ ժամանակարնթացքում, ինչ ամուսնացած եմ այս կնոջ՝ այս անորոշ էակի նետ, չեմ իմացել և հանկարծ նայտնաբերեցի մի բառ, որը սպառիչ կերպով բնութագրում է նրան։ Դա միայն նրան բնորոշող բառ չէ, ո՞չ, դա նրա իսկական անունն է։ Աբուլիա՜։ Հռոմեացի պարարտամարմին տիկնոջ անվան պես է հնչում, չէ՞։ Ահավասիկ, տիկին Աբուլիան իր ամուսնու՝ Սեքստուսի նետ, շտապում է կրկես՝ գլա-

 $-470-$ 

դիատորների մարտը դիտելու:

Քլիֆը տագնապալից տեսք ունի, նա մի աննանգիստ նայացք է **Gtunnin CihunGh dnu:** 

Խե՜ղճ Սեքստուս։ Նա այնքան աննշան արարած է, որ եթե նայտնրվեր նոլիվուդյան ֆիլմում, ապա նրա դերը կտային որևէ խեղճուկրակ անգլիացի դերասանի։ Նա նույնիսկ չգիտի, որ կինոնկարի ավարտից շատ առաջ տնաբույս քրիստոնյաներն իր քթին բուրվառ կտան՝ ստերեոֆոնիկ նարայ-նրոցով կճողոպրեն իր կր-Gn9 fitun:

Էլիսոնը խոնարնվում է արդուկի կանգնակի վրա և փակում աչ $p$ երր:

Տիկին Աբուլիային վառ ու թեթև կյանք էին խոստացել, մի բան, որ խեղճ Սեքստուսը չէր կարող երբևէ առաջարկած լինել։ Է'յ, դո'ւ, Աբուլիալ ես, Բլբուլիալ ես, ի՞նչ ես, միգուցե մե՞նք էլ իջնենք մրցասպարեզ, գրողի ծո'ցը, թե առյուծները պատառ-պա $m$ un yuuttu:  $\zeta$ n<sup>o</sup>, h<sup>o</sup>u, yuuttu:

ԷԼԻՍՈՆ.— Աստված իմ, եթե նա շարունակի, ես կխելագարվեմ։

ՋԻՄԻ. – Բա ինչո՞ւ չես խելագարվում։ Գոնե մի բան արած կյինես։ (**Մոտենում է կոմոդին)**։ Հա', ես դեռ չեմ ասել քեզ, թե ինչ է նշանակում այդ բառը։ (Բառարանը ձեռքն առնելով)։ Նրա նամար չեմ կարդա. նա առանց այդ էլ գիտի։ Եթե սխալ արտասանեմ, կինս ինձ ուղղելու համար կսպասի հարմար առիթի՝ մինչև որ բավականաչափ մարդ ներկա լինի։ Անա. կարդում եմ. «Աբու-*Ihm:* Գոյական: Հունական α ժխտական մասնիկից և bule— կամք բառից։ Կամազրկություն, ձեռներեցության բացակայություն, փոքրոգություն, սանմանափակ մտավոր ընդունակություններ»։ (Cnnlulingnd thulmi t ahnpn): Una hu lhūn: Luu| t pūnnn2yluδ, st<sup>o</sup>: Ձեր առջև տիկին Աբուլիան է։ (Խոպոտ բղավոցով)։ Էնե՜յ, բըլ $pn'$ ւլ։ Կինոյի երկրորդ մասը ե՞րբ եք ցույց տայու։ (Հետևում է Էլիսոնին, նույս ունենալով, թե նա կպոռթկա)։

Միայն մի պան Էլիսոնի դեմքն աղավաղվում է, նա գյուխը ետ է գցում, թվում է ուր որ է կաղաղակի։ Բայց իսկույն ևեթ իրեն նավա**ըում է։ Նա ընտելացել է** այս փութաջանորեն նախապատրաստված գրոններին. ըստ երևույթին, Ջիմիին այսօր չի նաջողվի նադթանակ տանել։ Էյիսոնը նորից սկսում է արդուկ անել։ Ջիմին մոտենում է ոստիորնդունիչին և միացնում։ Վոան-Ուիյամսի ստեղծագործությունների նամերգն արդեն սկսվել է։ Ջիմին վերադառնում է իր բազկաթոռի մոտ, նստում է, ետ ընկնում թիկնակին և փակում աչքերը։

the, pung unundu muu hunuuh:

Քլիֆը վեր է կենում և ճագնում շալվարը։

 $R$ <sub>1</sub> $b$ ,  $\lambda$ <sub>h</sub> $u$ <sub>1</sub> $u$ <sub>1</sub> $h$ <sub> $h$ </sub>:

ԷԼԻՍՈՆ. - Լավ պանիր։ Ես նետո ինչպես որ պետքն է կարդուկեմ։

**RII.** CGnnnulul tu, անուշի'կս, իմ սիրո'ւն աղջիկ։ (Գրկում է GnuG և fiunteninniu):

Էլիսոնը ժպտում է և նրա քթին կտտացնում։ Ջիմին ճայացքով *f***itumulicion di Gruelion**:

**ԷԼԻՍՈՆ (Քլիֆին).** Մի-մի նատ չծիսե՞նը։

 $\mathsf{R}$   $\mathsf{L}$   $\mathsf{b}$   $\mathsf{b}$   $\mathsf{b}$   $\mathsf{b}$   $\mathsf{b}$   $\mathsf{b}$   $\mathsf{c}$   $\mathsf{b}$   $\mathsf{c}$   $\mathsf{b}$   $\mathsf{c}$   $\mathsf{b}$   $\mathsf{c}$   $\mathsf{b}$   $\mathsf{c}$   $\mathsf{b}$   $\mathsf{c}$   $\mathsf{b}$   $\mathsf{c}$   $\mathsf{c}$   $\mathsf{c}$   $\mathsf{c}$   $\mathsf{$ 

 $\mathbf{R}$ . Shungooyung dhu: On it'u manui,  $\mathbf{R}$ hun':

 $\mathfrak{D}$ PUD.  $\mathfrak{D}$ ,  $\mathfrak{D}$   $\mathfrak{D}$  of  $\mathfrak{D}$  and  $\mathfrak{D}$  and  $\mathfrak{D}$  and  $\mathfrak{D}$  and  $\mathfrak{D}$  and  $\mathfrak{D}$  and  $\mathfrak{D}$  and  $\mathfrak{D}$  and  $\mathfrak{D}$  and  $\mathfrak{D}$  and  $\mathfrak{D}$  and  $\mathfrak{D}$  and  $\mathfrak$ չե՞մ խանգարում։

-ՔԼԻՖ.— Ներեցեք, ձերդ պայծառափայյություն։ (**Մի սիգ**արեթ է դընում Էլիսոնի բերանը, մի ուրիշը վերցնում իրեն և վառում սիգարեթները։ Նստում է, նատակից վերցնում կիսատ թողած լրաahnn):

Էլիսոնը վերադառնում է իր կանգնակի մոտ։ Քլիֆը շպրտում է յրագիրը, վերցնում մեկ ուրիշը և սկսում թերթել։

 $\mathbf{\Omega}$ PUP. Unugq ununly humbin humungh >t':

 $\bigtriangleup \mathbf{L}$   $\mathbf{L}$   $\mathbf{L}$ 

**Aruph**. Ly 2ngtia n<sup>o</sup>  $a_2$  t, win ti squitu:  $\lambda$  and ti nu hu in unit is:  $(\mathbf{b}_1, \mathbf{b}_2, \mathbf{b}_3)$ 

 $\mathcal{L}$ [bb.  $\perp$  luhn, h<sup>o</sup> l bu loothnioning wanni:

ՋԻՄԻ. - Եղած-չեղածը ինը փենս է, վաճառվում է ուզածդ կրպակում։ Գլուխդ չունեմ, թող երաժշտություն լսեմ։ (Դադար։ Էլիսոնին)։ Դու դեռ երկա՞ր ես թիվթիվացնելու։

**ՋԻՄԻ.— Քո մտքով, ինարկե, չի անցնում, որ դու խանգարում ես ինձ**  $t$ դրաժշտություն յս $t_1$ :

ԷԼԻՍՈՆ. - Ներիր։ Շուտով կվերջացնեմ։

Դադար։ Արդուկի թխկթխկոցն ասես արձագանքելիս լինի երաժըշտությանը։ Քլիֆն աննանգիստ շուռումուռ է գալիս տեղում։ Ջիմին նետևում է Էլիսոնին, նրա ոտքն սկսում է սպառնալից դողալ։ Նա վեր Է ցատկում տեղից, Էլիսոնի առջևից անցնելով մոտենում է ռադիոnնդունիչին և անջատում։

- ՋԻՄԻ.— Որովնետև ուզում էի երաժշտություն յսել։
- ԷԼԻՍՈՆ. Է'ն, լսեիր, քեզ ո՞վ էր խանգարում:
- ՋԻՄԻ. Հետաքրքիր է ինչպես լսեի, երբ ամեն մեկդ ձեր ներթին աղմկում եք։
- ԷԼԻՍՈՆ. Ներիր, խնդրում եմ, բայց ես չեմ կարող բոլոր գործերա թողնել, ինչ է՝ դու ուզում ես երաժշտություն յսել։
- $Q$ bUb. Um h $a_2$ n<sup>e</sup> $n$ :
- ԷԼԻՍՈՆ.— Ազնիվ խոսք, Ջիմի', կարծես երեխա լինես։
- $\Omega$ ԻՄԻ. 26 ամարձակվե'ս գլխիս խրատներ կարդալ։ (Քլիֆի կողմը **դառնալով)։** Նա այնքան անշնորնք է։ Ես ամեն երեկո ականատես եմ յինում նույն տեսարանին։ Նա այնպես է զրխկում մանճակային, ասես հակառակորդին գետնող ըմբշամարտիկ յինի, այնպիսի ճարճատյունով է քաշում վարագույրները, որ թվում է, թե տունը գլխիդ փուլ կածի։ Հո կին չէ. իսկական թնդանոթա- $\delta h'$ գ։ Դու նկատե՞լ ես, թե կանայք ինչքան աղմկարար են։ (Քայ- $[$ nui է դեպի ձախակողմյան բազկաթոռը)։  $2t^2u$  նկատել։ Ինչպես են քայլելիս կտկտացնում նատակին։ Կամ չե՞ս տեսել, թե ինչպես են ցուգվում զարդասեղանի առաջ. տուփերը <del>թ</del>րմփոցով բացուխուփ անում, խոզանակները, շրթներկերը, ունելիները՝ իրենց զարմանազան զենքերը շրխկթրխկացնելով վերցնում ու դընում։ (Դեմքը դարձնում է դեպի Էլիսոնի զարդասեղանը)։ Ես ամեն օր նետևում եմ այդ արարողությանը։ Երբ տեսնում ես կրնոջը ննջարանի հայելու առաջ, սկսում ես հասկանալ, թե ինչ նրբագիտակ դանին է նա։ (Cրջվելով Քլիֆի կողմը)։ Դու երբևէ տեսե՞լ ես, թե ինչպես է կեղտակոլոլ, զառամյալ բեդվինը մատները ճխտում ոչխարի ճարպոտ մսեղիքի մեջ։ Իմացած եղիր, որ կինը նրանից ոչնչով չի տարբերվում։ Փառք աստծու, որ կին վիրաբույժներ քիչ կան։ Թե չէ աչքդ չթարթած՝ նրանց վայրագ չանչերը աղիքներդ դուրս կթափեին։ Հո'պ, կճանկեին աղիքներդ, ինչպես աղվափնջիկը դիմափոշու տուփից։ Շրը'մփ, կշպպացնեին սեղանին նույն աղվափնջիկի պես։
- $\mathcal{L}$ [bb (quundulh duutudnninguutp).  $\rightarrow$  m'in, dugun yunh'n:
- ՋԻՄԻ (ճեռանալով բեմի խորքը). Նրանք փորոտիքդ ներակալների նման շար կտային հատակով մեկ։ Մարդ պիտի տախտակի պես անցգա լինի այդքան աղմկարար ու անշնորնք լինելու նամար։ (Գալիս է բեմի կենտրոն և կոթնում սեղանին)։ Ժամանակին ես սենյակ էի վարձել երկու աղջիկների բնակարանի ներքևի նարկում։ Այդ շնից ծնվածներն ինչ անեին-չանեին, ինձ մոտ պարզ

լսվում էր։ Նրանք կարողանում էին ամենանասարակ, առօրյա գործողությունները կտտանքի վերածել։ Սկզբում ես նրանց նետ լեզու էի թափում։ Բայց նետո բերանիս կապն արձակեցի. կանգնում էի սանդուղքին և բերանս եկած ամենաթունդ նիշոցները կոկորդով մեկ գոռում։ Բայց նրանց վրա ոչինչ, ոչի՞նչ չէր ազդում։ Եթե նրանցից մեկնումեկը զուգարան էր մտնում, ապա միջնադարյան ճակատամարտի դղրդյուն էր յսվում։ Վերջիվերջո նրրանք ինձ նոգենան արին. ստիպված տեղափոխվեցի։ Երևի մինչև նիմա էլ դեռ այնտեղ են ապրում։ Կամ երևի արդեն ամուսնացել են և իրենց թշվառ ամուսիններին են խեյագարեցնում, ռոռներն են շրխկացնում, կրունկների կտկտոցով ուղեղ սղոցում, արդուկներն ու կաթսաները դմբդմբացնում։ Կինը աղմուկների անuwwn wnpinin t:

### Մոտակա եկեղեցու կոչնակներն սկսում են գարկել։

Գրո՜ղը տանի։ Հիմա էլ այս զանգե՜րն սկսեցին։ (Նետվում է **դեպի լուսամուտը)։** Վե'րջ տվեք, լսո՞ւմ եք։ Կտրե'ք դրանց ձայ- $\mathfrak{a}_n$ : Մարդ կխելագարվի": Ես չե՞մ ուզում յսել այդ զընգոցը:

- **ԷԼԻՍՈՆ.— Հերի'ը է բղավես։ (Իսկույն սթափվելով՝ փորձում է նրան խելքի բերել)**։ Ուզում ես միսս Դրուրին վե՞րև բարձրանա։
- $\mathbf{\Omega}$ ԻՄԻ. Թքա'ծ ունեմ միսս Դրուրիի վրա. այդ ազնվարյուն, բարե-4 lhn ppulon Gha 5h \$nnugah: bu dtq Guul uhuuhun 5tu: 4 uu թառ թայանչի'։ Սրա պես քոսոտ սենյակի համար խելքից դուրս  $\mu$ ող է մեզնից պյոկում։ Համ էլ նա նիմա երևի եկեղեցում է։ (**Մատնացույց է անում լուսամուտը)**: Այդ գրողի տարած կոչնակներն է զարկում:

#### Քլիֆը մոտենում է յուսամուտին և փակում։

 $\mathcal{R}$   $\mathcal{L}$   $\mathcal{L}$   $\mathcal{$ 

 $\Omega$ PUP. Unita wan uhuu t: Uyuon uhnuuuh t: Unnuugti tu, h<sup>o</sup>a Բացի այդ դրսում անձրև է գալիս։

 $R_1$   $R_2$   $\rightarrow$   $R_3$   $R_4$   $\rightarrow$   $R_5$   $\rightarrow$   $R_6$   $\rightarrow$   $R_7$   $\rightarrow$   $R_8$   $\rightarrow$   $R_9$   $\rightarrow$   $R_1$   $\rightarrow$   $R_2$   $\rightarrow$   $R_3$   $\rightarrow$   $R_4$   $\rightarrow$   $R_5$   $\rightarrow$   $R_6$   $\rightarrow$   $R_7$   $\rightarrow$   $R_8$   $\rightarrow$   $R_9$   $\rightarrow$   $R_8$   $\rightarrow$   $R_9$   $\rightarrow$   $R_9$   $\rightarrow$ 

Նա Ջիմիին ստիպում է իր նետ պարապտույտներ անել, մի բան, np &huthh upunul >t:

Դուք նաճա՞խ եք այստեղ լինում։

QrUr. Uhuya yunuaph msuanui: Դե յավ, յավ, ներիք է, շատ quunduuh kn:

Նա փորձում է դուրս պրծնել, բայց Քլիֆն աբցանի պես սեղմել է **Contage:** 

Թո'η ինձ.

«ԶԼԻՖ. 2եմ թողնի, մինչև որ ներողություն չխնդրես բոլորին զզվացնելու համար։ Ի՞նչ եք կարծում, այս տարի զգեստների լանջաբացվածքները մինչ պորտատեղ կնասնե՞ն։

2001. – Քեզ ասում եմ՝ բա'ց թող, թե չէ ատամներդ կջարդե'մ։

Նա մի եռանդագին փորձ է անում ազատվելու, բայց Քլիֆը կախվում է նրանից։ Երկուսն էլ գլորվում են ճատակին և սեղանի տակ կովշտում իրար նետ։ Էլիսոնը շարունակում է արդուկ անել։ Թեև նըման տեսարանները նրա համար սովորական են, բայց ուր որ է նրա նամբերության բաժակն էլ կլցվի։ Քլիֆին նաջողվում է դուրս պրծնել, նա վեր է կենում և կանգնում արդուկի կանգնակի առաջ։ Ջիմին էլ է ոտբի ելնում։ Նրանբ նորից են կռվի բռնվում։

ԷԼԻՍՈՆ.— Ի սե՜ր աստծո, ուշքի՜ եկեք։ Ամեն օր նույն գազանանո՜ցն  $\mathbf{t}$ :

Ջիմին կատաղի ճիգ է թափում և Քլիֆին դիտմամբ նրում արդուկի կանգնակի վրա։ Կանգնակը շուռ է գալիս։ Քլիֆը դիպչում է Էլիսոնին, և նրանք նայտնվում են նատակին։ Էլիսոնը ցավից ճչում է։ Ջիմին ապշանար, շնչակտուր նրանց է նայում։

ՔԼԻՖ (վեր կենալով). - Նա վնասվել է։ Որտե՞ղդ է ցավում։

ԷԼԻՍՈՆ. - Ի՞նչ է, չի՞ երևում։

- $R$ <sup>1</sup> $\Delta$ . bu plu  $u$ <sub>1</sub> $u$ <sub>1</sub>  $v$   $u$ <sub>1</sub> $u$ <sub>1</sub> $u$ <sup>1</sup>
- 2101. Utinhn had, uhntih'u:
- ԷԼԻՍՈՆ. Հեռացի'ր:
- ԶԻՄԻ. Խնդրում եմ, ներիր։ Կարծում ես դիտմա՞մբ...
- ԷԼԻՍՈՆ (գլուխն անգոր թափանարելով). 2ե՜մ ուզում երեսդ տեսնել։

Ջիմին անվճառականորեն նայում է նրան։ Քլիֆը գլխով նշան է անում, Ջիմին շրջվում է և սենյակից դուրս գնում։

ՔԼԻՖ.— Եկ նստիր։ (Նրան տանում է դեպի աջակողմյան բազկաpnnn): Գույնդ թոցրել ես։ Ինչպե՞ս ես զգում։

ԷԼԻՍՈՆ. - Արդեն լավ եմ։

- ՔԼԻՖ.— Հիմա կնայենք թևդ։ (Զննում է այրվածքը)։ Կարմրել է։ Դեռ շատ կցավի։ Ի՞նչ անենք։
- ԷԼԻՍՈՆ. Ա՛ն, առանձնապես ոչինչ։ Պետբ է օճառ բսել։ Ուրիշ ոչ մի բան միտքս չի գայիս այրվածքների մասին։
- ՔԼԻՖ.— Ես նիմա կվազեմ ներքև ու լոգարանից մի քիչ օճառ կբեptu: Rtq ju'il tu qoniu, ninh mtn yh' guilniu:

**ԷԼԻՍՈՆ.**— Ոչ։

Rind (nnw G 4nnun quund). - Uh duunduucha hami: (Innu t an-Gnu'):

- ԷԼԻՍՈՆ (նենվում է բազկաթոռի թիկնակին և նայացքը նառում աոաստաղին։ Խոր նոգոց է նանում և ձեռքերով ծածկում դեմբը։ Թևի ցավն զգայով՝ ցնցվում է և ձեռքը իջեզնում։ Մյուս ձեռքը **տանում է մազերի վրայով։ Խո**ղ շշ**ուկով).** Ա'խ, աստվա՜ծ իմ։
- $\mathcal{L}$  (Gunu t undnu un yunn odun dunpha). Buntigh win finumվետ զիբիլը։ Կարծում ես կօգնի՞։

 $RND00$ ,  $-$  Thunh nn oach:

 $\mathcal{R}$  hb. The night of the public: Snip in the dinger:

Նա ծունկի է իջնում Էլիսոնի առաջ, Էլիսոնը մեկնում է ձեռքը։

 $\sigma$ որակի տակ պանեցի։ Լրիվ փափկել է։  $\sigma$ ատ կամաց կքսեմ։ (Lamonpha odun h puniu minduopha): Sunjn'is h:

Էլիսոնը տարուբերում է գլուխը։

That pulp unphy tu:

ԷԼԻՍՈՆ. Ի՜նչ քաջ։ (Արտասվախեղդ ձայնով)։ Ընդնակառակը,  $\mathcal{L}$ <sub>t</sub>h' $\mathfrak{F}$ : bu wylu ytu nhuu Gnui: (Cnount t ntupp):  $\mathcal{L}$ nq Gt tu:

 $\mathcal{R}$ [bb.  $\mathcal{L}$  Ukns: (Osunn uh lunnu k nunu): nunha puli stru miqui, ptրեմ։

Էլիսոնը տարուբերում է գլուխը։ Քլիֆը նստում է բազկաթոռի արմնկակալին և գրկում նրա ուսերը։ Էլիսոնը գլուխը հենում է նրա linopha:

Uh unlunhn, uhntih'u:

### Նա շոյում է Էլիսոնի ծոծրակը, Էլիսոնը կախում է գլուխը։

- 
- $\mathcal{R}$ [b. bd utall pulphul:

 $L$ 1000.  $L$  b'a, t want.

ՔԼԻՖ. - Փովել է մաննակալին։ Կարդում է երևի։ (Նրա պարանոցը *z*nymu): Արդեն լա՞վ ես։

ԷԼԻՍՈՆ (ետ է ընկնում և նորից փակում աչքերը). - Քո շնորնիվ։

ՔԼԻՖ (նամբուրում է նրա գլուխը). - 2եմ կարծում, թե նորից ինքնուրույն ապրելու քաջություն կունենամ՝ անկախ ամեն ինչից։ Ես իրոք որ բռի եմ ու ոչնչով աչքի չընկնող, մենակ ես ի d<del>u</del>non. վայրենի կդառնամ։ Բացի այդ, կապվում ես մարդկանց, սկսում uhntų. guula k fitag um k:

ԷԼԻՍՈՆ. – Ինձ ոչ մի սեր այլևս նարկավոր չէ։ Բավական է։ Ես էլ stul humnn:

ՔԼԻՖ. - Դու դեռ շատ ջանել ես նուսանատվելու նամար։ Զանել ու

գեղեցիկ։ Միգուցե թևիդ վիրակա՞պ դնենք. ի՞նչ կարծիքի ես։ ԷԼԻՍՈՆ. - Զարդասեղանի դարակում բինտ կա։

Քլիֆը գնում է դեպի աջ՝ զարդասեղանի կողմը։

Նայում եմ ետ ու ինչքան ինձ նիշում եմ, երբեք չեմ իմացել, թե ինչ է նշանակում իրեն երիտասարդ զգալ, իսկապես երիտասարդ։ Վերջերս Ջիմին էլ նույն բանն ասաց։ Ես ձևացրի, թե չեմ լսում, թեև գիտեի, որ նրան ցավ եմ պատճառում։ Նա ինարկե, կրակ կտրեց այսօրվա պես։ Ես նասկանում էի, թե նա ինչ էր ուզում ասել։ Այնքան նեշտ էր պատասխանել. «Այո, սիրելիս, ես քեզ հասկանում եմ։ Հասկանում եմ քո զգացումները»։ (Ուսերն է թոթ- $\psi$   $\mathbf{u}$   $\mathbf{u}$   $\mathbf{u}$   $\mathbf{v}$   $\mathbf{v}$  **figuiph theory** figured:

- ՔԼԻՖ (բինտր ձեռքին կանգնել է աջում՝ մեջքով դեպի Էլիսոնը).-Տեսնես մինչև ե՞րբ եք իրար կոկորդ կրծելու։ Մեկ-մեկ ուղղակի qqutich t Guiting:
- **hthunt.** One fin the neutral state of the state of the control.  $h$ <sup>t</sup>:
- $\mathcal{L}$  Plb.  $\mathcal{L}$  Umponul tul, np  $\mathcal{L}$ : (Unutul interpresent temperature):
- ԷԼԻՍՈՆ.— Ես վախենում եմ։ Երանի իմանայի, թե ինչ է լինելու այս *uuttuh* dtnon:
- ՔԼԻՖ (ծունկը նենելով բազկաթոռի արմնկակալին).- Sուր տեսնեմ։ Էլիսոնը մեկնում է ձեռքը։

bot guultgatu, annu: (Վիրակապում է նրա թևը):

- ԷԼԻՍՈՆ (իր առաջ պարզած ձեռքին նայելով).— Քլի'ֆ...
- $\mathcal{R}$ [h.s.  $\mathcal{L}$   $\mathcal{L}$ n<sup>o</sup> i: ( **u**lup is nunum): h<sup>o</sup> is t, uhntin'u:
- **CLDUNU**.- Ashas:
- $\mathcal{R}$   $\mathcal{L}$   $\mathcal{L}$   $\mathcal{$
- **ԷԼԻՍՈՆ. Գիտես... (Վարանում է)**: Ես նղի եմ։
- ՔԼԻՖ (մի քանի վայրկյան նետո). Մկրատր որտե՞ղ է:
- ԷԼԻՍՈՆ. Նույն տեղում։
- ՔԼԻՖ (ուղղվում է զարդասեղանի կողմը). Դրությունը յուրջ է։ Ե՞րբ tu huugti:
- ԷԼԻՍՈՆ.— Մի քանի օր առաջ։ Գյուխս բոլորովին կորցրել էի։
- **Alhb.** Դե պարզ է:
- ԷԼԻՍՈՆ. Հենց նիմա՞ պիտի լիներ, երեք տարուց ավելի է, ամուսնաquio tilip:
- Բայց և այնպես, ես զարմացած եմ։
- ԷԼԻՍՈՆ.— Ախր այդ մասին նույնիսկ խոսք չի եղել։ Ինչպե՞ս կարե-

լի է... այսպիսի բնակարանում... անփող... է'ն, որ մեկն ասեմ։ Նա միշտ դեմ է եղել։ Ինչ եմ անելու՝ չգիտեմ։

 $R_1 b_2 - b_1$  und  $b_1$  with  $b_2$ .

ԷԼԻՍՈՆ. - Դեռ ոչ:

RID5. - Duly h'a, tu ununhn watu:

ԷԼԻՍՈՆ. - Պատկերացում չունեմ։

ՔԼԻՖ (բինտը կտրելով, սկսում է կապել).  $-$  Ձիգ չէ<sup>^</sup>:

**ԷԼԻՍՈՆ.**— 2է, լավ է, շնորնակալ եմ։ (Վեր է կենում, մոտենում արդուկի կանգնակին, բարձրացնում այն և հենում բուֆետին)։

 $\mathcal{R}$ [b. buy sh' yunting...

ԷԼԻՍՈՆ.— Դրությունը շտկե՞լ։ (Արդուկը դնում է գազօջախին)։ Դեռ չգիտեմ։ Գուցե և կարելի է։ Այդ դեպքում, ինարկե, բոլոր պրոբլեմները միանգամից կվերանան։

 $\mathcal{R}$ ]  $\mathcal{D}$ . Aung the unntil n'12 t:

Էլիսոնը միայն գյուխն է օրորում, նրա դեմքը Քյիֆը չի տեսնում։  $\mathbf{b}$ ,  $\mathbf{a}$ ,  $\mathbf{b}$ ,  $\mathbf{c}$  and  $\mathbf{c}$  and  $\mathbf{c}$  and  $\mathbf{c}$  and  $\mathbf{c}$ 

Էլիսոնը ծնկում է, նատակից նավաքում շորերը և մեկ առ մեկ դարսում։

Վերջիվերջո նա քեզ սիրում է։ 2եմ կարծում, թե նիշեցնելու կաnhp yu:

ԷԼԻՍՈՆ.— Մի՞թե չես նասկանում։ Նա իսկույն ևեթ կսկսի կասկա- $\delta$ ել, թե ես ինչ-որ դավ եմ նյութում։ Նա անընդնատ նամոցում է իրեն, թե ես օգտվում եմ այն հանգամանքից, որ ինքը դյուրաբեկ մարդ է։ Այս գիշեր ամեն ինչ լավ կլինի. մենք կսիրենք իրար։ Բայց նետո երկուսս էլ կպառկենք առանց աչք փակելու և անուդողով կսպասենք լուսաբացին։ Առավոտյան նա իրեն խաբված կզգա, ասես ես փորձել եմ ամենանենգ ձևով սպանել իրեն։ Նա կսկսի նետևել, թե ես ինչպես եմ օրեցօր ուռչում, իսկ ես չեմ նամարձակվի նրա աչքերին նայել։

- ԷԼԻՍՈՆ.— Ինքդ էլ գիտես, Ջիմին իր սեփական բարոյախոսությունն niah: Մայրիկը դա «սանձարձակություն» բառով է նորջորջում: Ծիշտ է, այդ բարոյախոսությունն ազատ ու անկախ է, բայց միևնույն ժամանակ շատ խստապանանջ։ Դու չես նավատա, բայց ամուսնությունից առաջ մենք ոչ մի անգամ չենք քնել իրար նետ։
- ՔԼԻՖ. Իրո՜ք որ տարօրինակ է, եթե նկատի ունենանք նրա սկըզnniGpGtnn:

ԷԼԻՍՈՆ. - Մեր ծանոթությունից նետո ամեն ինչ այնպես արագ կա- $-484-$  տարվեց, որ նարմար առիթ չեղավ։ Բայց նետո նա անընդնատ երեսովս էր տալիս, որ կույս եմ եղել։ Կատաղությունից իրեն ուտում էր, ասես ինչ-որ աներևակայելի ձևով խաբված լիներ։ Կարելի է կարծել, թե անարատ կինը կարծի իրեն։

- **ՔԼԻՖ.** Երբեք չեմ լսել, որ դու այդպես խոսես նրա մասին։ Դա նրան zuun nnin youn:
- ԷԼԻՍՈՆ. Չեմ էլ կասկածում։ (Շորերը գրկին վեր է կենում)։ Քո **կարծիքով նա իրավացի**<sup> $\cdot$ </sup> Է:
- **fillongle P**<sup>o</sup>G<sub>2</sub> whut which will

 $\overline{\varphi}$ 

- ԷԼԻՍՈՆ.— Դե՜... ընդհանրապես։
- **ՔԼԻՖ.** Ինչ ասեմ, ես ու նա շատ բաների մասին նույն ծևով ենք մտածում, որովնետև որոշ իմաստով իրար նման ենք։ Երկուսս էլ աշխատավորի ընտանիքից ենք, եթե բանը դրան է նասել։ Ես գիտեմ, նրա մորական կողմի ազգականները բավականին ունևոր մարդիկ են, բայց Ջիմին նրանց նույնքան է ատում, ինչքան որ ձերոնց։ Չեմ կարող բացատրել, թե ինչու։ Համենայն դեպս, նա ինձ նետ լեզու է գտնում, որովնետև ես նասարակ մարդ եմ։  $($  Ruðhðun  $k$  munhu):  $U_1$  uu $U_2$  munhu $U_3$  munhu $U_4$
- ԷԼԻՍՈՆ (ձեռքը դնում է նրա գլխին և մտազբաղ շոյում).- Քո կարծիքով ես պետք է նրան ասե՞մ երեխայի մասին։
- $\mathcal{R}$  (und the subset of the span of the span of the span of the span of the span of the span of the span of the span of the span of the span of the span of the span of the span of the span of the span of the span of t կտեսնես։ Ասա' նրան։ (Համբուրում է)։

Մտնում է Ջիմին։ Ուշադիր, բայց առանց զարմանքի նայում է նրանց։ Երկուսն էլ ձևացնում են, թե չեն նկատում նրա ներկայությունը։ Ջիմին մոտենում է ձախակողմյան բազկաթոռին և նստում նրանց կողբին։ Մի լրագիր է վերցնում և սկսում աչքի անցկացնել։ Քլիֆն այտը Էլիսոնի գլխին նպած՝ մի նայացք է գցում նրա վրա։

Հայտնվեցի՞ր, ծերուկ։ Այդ ո՞ւր էիր կորել։

- $\Omega$ ulla One *quun* quul ahintu, pt nnintin the **(Unuity tipunthe Gu**itini): hū, wh'u k pun:
- ԷԼԻՍՈՆ.— Ամեն ինչ լավ է։ Դատարկ բան էր։
- $R_1 b_2 5$  we attributed to  $h^*$ :
- 2hUh. Onim-2min wuw' zunnwuw:

#### Քլիֆն ու Էլիսոնը շարունակում են գրկախառնված մնալ։

- ՔԼԻՖ.— Ոչ մի կերպ չեմ ճասկանում, թե ինչ սատանա է մտել նրա մեջ, որ ամուսնացել է քեզ նետ։
- $\Omega$ ԻՄԻ.— Կարծում ես քեզ նետ նա ավելի երջանի կկիներ։
- $R_1 b b b u$  նրա ճաշակով չեմ: Thշտ չէ՞, սիրելի'ս:

 $\mathcal{P}(\mathbf{r})$ 

- **htpunu.** bu ntm stu nnn2ti hu awaulin:
- ՋԻՄԻ. Ինչո՞ւ չեք անկողին մտնում և ձեր ճաշակ-մաշակների ճարgtinn thuilmint:
- ElbUNU.- 9hunt'u, hud punut t am mins t muniu:
- ՋԻՄԻ. Ինարկե, յուրջ եմ ասում։ Դժվար է կենտրոնանալ, երբ դուք այդպես գիրկրնդիսառն ցցվում եք կողքիս։
- $R_1$ **B.**  $\zeta$ nqni hippini du ninnulih fiha uninhinumul<sup>10</sup> t.
- ՋԻՄԻ.— Այդ նարցում՝ գուցե։ Համենայն դեպս երկուսդ էլ բավականին տխմար տեսք ունեք, երբ այդպես լպստում եք իրար։
- ՔԼԻՖ.— Իմ կարծիքով Էլիսոնը գեղեցկունի է։ Դու էլ ես նույն կարծիքին, բայց խոգությունից չես խոստովանում։
- ՋԻՄԻ.—Վավաշոտ վայլիացի': Նրա նայրիկն ու մայրիկը սփրթնում են ու խաչակնքում, նենց որ մտաբերում են, որ նա իմ կինն է։ Եթե նրանք տեսնեին, թե ինչ է կատարվում այստեղ, տեղնուտեղը կաթված կստանային։ Իմիջիայյոց, նետաքրքիր է, թե ինչ կանեին։ Երևի ոստիկանություն կանչեին։ (Բարեկամաբար)։ Ծխեthp yniat<sup>o</sup>p:
- ԷլԻՍՈՆ (անվստանորեն).— Հիմա կնայեմ։ (Մոտենում է սեղանին դրված իր պայուսակին)։
- 2hUh (Քլիֆին մատնացույց անելով). Նա օրեցօր ավելի ու ավելի է նմանվում մկան։ (Φորձում է նախկին դերի մեջ մտնել)։ Ծիշտ եմ ասում, շատ է մկան նման։ Ականջները, մռութը, կարճլիկ թաptnn:
- ԷԼԻՍՈՆ (պայուսակը պրպտելով). Պստյիկ մկնիկ է։
- ՔԼԻՖ. Ճի'կ-ճի'կ-ճի'կ: Ես մուկ եմ:
- QhUh. \_ dunaunwa uyahy:
- ՔԼԻՖ (ոստոստայով սեղանի շուրջը և մկան նման ճստճստալով).-Ես մո'ւկ եմ, մո'ւկ եմ, մո'ւկ եմ, ճստճստան մկնի'կ։ Այս պարի անունը մկնապար է։
- $Q$ h**U'h**.  $-\frac{1}{q}$  h' $\alpha$ ,  $\beta$ :
- ՔԼԻՖ. Մկնապար։ Այսինքն՝ մկնային ժողովրդական պար։
- $\Omega$  DUPh  $\Lambda$ nuuhgn in fitus finin  $\Lambda$  quinting quints in the  $\Omega$
- ՔԼԻՖ.— Իսկ քո վրայից գարշանոտ է փչում, փրչոտ արջի մե'կը։ (Unu t huu Gnu, pn Gnu Gnu nupp):  $\zeta$ numu'ð ungn:
- ՋԻՄԻ. Բա'ց թող ոտքս, ցանցառ ծալապակա'ս։ Աղիքների ոլորում կստանամ։ Ես հանգստանում եմ։ Բա'ց թող, թե չէ այդ գարշելի, երկար, լպրծուն պոչդ քոքից կկտրե'մ։
	- Քլիֆը ձիգ է տալիս նրա ոտբը, Ջիմին վայր է ընկնում։ Էլիսոնը  $-486-$

 $\alpha$  *phplituguit* finand Gpuing t Giunni, Gpu ntuph thunupni duhin t **հայտնվում։** 

ElbUNU. - Uhamntpatnn dtnowatu ta:

Քլիֆը Ջիմիի ոտքից բռնած՝ նրան քարշ է տալիս նատակին։

- 2 hՄ (բղավում է). Գնա սիգարեթ առ ինձ համար, հերի՜ք է հիմարություններ անես։
- $R1b. 6b$  uud:

Անսպասելիորեն բաց է թողնում Ջիմիի ոտքը, Ջիմին աղաղակում  $f'$  qinim filmumuling  $f$  nhuming:

- ԷԼԻՍՈՆ.— Անա'. կես կրոն<sup>ո</sup> է։ (Sալիս է Քլիֆին)։ Անկյունի կրպա-**4p pug 4th Gh:**
- ՔԼԻՖ. Գիտեմ։ (Հապճեպ նամբուրում է նրա ճակատը)։ Տես, չմոnuduu: (Coni t nnud ynnun):
- 2hUh. 4nnhn qnnnh ðn'gn:
- $R_1$  (nnug unu).  $k_1$ , when  $k_2$
- 2hUh. h'û, tu niqniu:
- $R_1$   $R_2$   $\ldots$   $R_3$   $R_4$   $R_5$   $R_6$   $R_7$
- $\Omega$   $\mathbb{D}$   $\mathbb{D}$   $\mathbb{D}$  (ultimed quandulary quandulary quandulary quandulary quandulary quandulary quandulary quandulary quandulary quandulary quandulary quandulary quandulary quandulary quandulary quandulary quan
- RIDS (pudhown mwnul). Am n<sup>-</sup>ag, pwih'l swa, whinpowlihn pwquitu: ( nupu t quintu ):

Ջիմին նիմա կանգնած է Էլիսոնի կողբին, Էլիսոնը դեռ պրպտում է պայուսակը։ Զգալով, որ նա իր կողքին է, Էլիսոնը մի քանի վայրկյան ճապաղում է, ապա փակում պայուսակը։

- $\Omega$ rum (pnamu t anu uhnuuuuuuuuuuuuuun). 2h guuunu:
- ԷԼԻՍՈՆ. -- 2Է, առանձնապես բան չկա։
- ՋԻՄԻ.— Բոլոր այս նիմարությունները վատ են վերջանում։ (Նրա ձեռբը բռնած՝ նստում է սեղանի ծայրին)։ Ես շատ եմ զղջում unuohu huuun:

ElbUNU. - Գիտեմ:

- 2bUb. 2t, huluuuku: Utphp:
- ԷԼԻՍՈՆ.— Դե ի՞նչ կարիք կա:
- 2 hUh. bu nhunimin mntgh:
- ԷԼԻՍՈՆ. Գիտեմ։
- ՋԻՄԻ. Դու անընդնատ աչքիս առաջ ես, և ես անընդնատ ուզում եմ բեզ։ Ես ինչոր ձևով լիցբաթափվելու պանանջ ունեմ։ Համարյա չորս տարի է, ինչ մենք նույն հարկի տակ ենք ապրում, գիշեր-ցերեկ միասին ենք, բայց ամեն անգամ սառը քրտինքը վըրաս է տալիս, նենց որ քեզ տեսնում եմ որևէ սովորական գործ

## անելիս, օրինակ, ասենք, երբ արդուկ ես անում։ Էլիսոնը անվստանորեն շոյում է նրա գլուխը։

(Հոգոց է նանում)։ Վատն այն է... Վատն այն է, որ մարդկանց ընտելանում ես։ Նույնիսկ ամենադատարկ, մանր-մունր բաները, որոնցով նրանք զբաղվում են, քեզ նամար աննրաժեշտ են դառնում։ Աննրաժեշտ ու մի տեսակ խորնրդավոր։ (Գլուխը թեքում է նրա կողմը, փորձում ի մի բերել մտբերը)։ Ինձ թվում է... ներսս... նին տիղմ է կիտված... Ոչ ոք դրա կարիքը չունի... (Դեմքը սեղ- $\mathbf$ մում է նրա կրծքին)։

Էլիսոնը դեռևս փոքր-ինչ վեներոտ շարունակում է շոյել նրա գլախը։ Ջիմին բարձրացնում է գլուխը, նրանք տարփագին համբուրվում  $h$ *G*:

 $\mathbf{h}^{\prime}$ նչ ենք անելու երեկոյան։

- ԷԼԻՍՈՆ. Դու ի՞նչ կուզենայիր։ Խմե՞լ։
- 210Th. bu qhuntu, pt hu, tu nigniu fihum.
- ԷԼԻՍՈՆ (նրա գլուխը ձեռքերի մեջ է առնում և նամբուրում).— Համբերիր, նիմա չի կարելի։
- ՋԻՄԻ. Միշտ էլ կարելի է։
- ԷԼԻՍՈՆ. Քլիֆը նիմա կգա։
- $\mathbf{Q}$ rum.  $\mathbf{C}$  bu  $\mathbf{h}^{\circ}$  Gywnh nigth, tipp with the summultum:

ԷԼԻՍՈՆ.— Ես բան ունեմ քեզ ասելու։

- ՋԻՄԻ (համբուրում է նրան). Դու նրան շա՞տ ես սիրում։
- $L$ tl $PUN$ .  $\longrightarrow$  U<sub>in</sub>,  $2$ <sub>uum</sub>.
- ՋԻՄԻ. Նա իմ միակ ընկերն է։ Ուրիշ ոչ մեկը կարծես չի մնացել։ Մարդիկ հեռանում են։ Նրանց անվերադարձ կորցնում ես։ Հիշողությանդ մեջ միայն տղամարդկանց ու կանանց անունների մի երկար շարան է մնում։ Դպրոցում՝ Ուոթսոնը, Ռոբերտսը, Դեյվիսը։ Հետո՝ Ջենին, Մադլենը, Հյուն... (Գադար)։ Եվ ինարկե,  $\lambda$  inch մայրիկը։ Քիչ էր մնում մոռանայի նրան։ Իսկ նա, եթե կու ցես միշտ էլ մեր իսկական բարեկամն է եղեյ։ Նա նույնիսկ համաձայնեց, որ նրուշակեղենի կրպակի նաշիվը փակեմ միայն այն ժամանակ, երբ ինձ նարմար կլինի։ Փաստորեն այդ կրպակը մեզ  $\alpha$  Gighphing: Lui phing  $\alpha$  phing to upphing:  $\beta$  is the line of the line studies of the continuity. ինչու ես նրանից խուսափում։
- ԷԼԻՍՈՆ (նրա ձայնի մեջ սպառնալից շեշտեր որսալով). Ջիմի', իմորում եմ, պետք չէ:
- ՋԻՄԻ (ուշադիր նայելով նրա մտանույզ դեմբին). Դու շատ գեղեցիկ tu: Գեղեցիկ, խոշորաչյա սկյուռ։

### Էլիսոնը պայծառանում է, թեթևացած գլխով անում։

Ձմոան պաշարը նավաքած սկյուռ, որն իր փչակում նստած՝ ընlining E linoniu:

Էլիսոնը նրճվանքից փայլելով՝ ձևացնում է, թե ընկույզ է կրծում։ Congraph is, purel purposed in provided in the unity of the Congraphy:

ElbUnu. - nuhhhh', nuhhhh':

- ԶԻՄԻ. Ինչպե՜ս եմ քեզ նախանձում։ (Կանգնում է):
- ԷԼԻՍՈՆ (գրկում է նրա պարանոցը). Իսկ դու մեծ ու խնդերես արջ tu: Uttttttt o, shuupuu yung:
- ԶԻՄԻ. Արջերն ու սկյուռները մի՜շտ նիասքանչ են։
- ԷԼԻՍՈՆ.— Հիասքա՜ն, ու չքնաղ։ (Ոգևորված ցատկոտում է տեղում՝ dtnptpp puptph utu purhustuptpul): Ուուուուո-i: Ուուուուո-i:

2 b Uh. - Դա<sup>®</sup> ինչ նորություն է։

ԷԼԻՍՈՆ.— Այսպես են պարում սկյուռները, երբ երջանիկ են։

### Նորից են գրկախառնվում։

 $Q$ ԻՄԻ. - Ինչո<sup> $\epsilon$ </sup> է քեզ թվում, թե երջանիկ ես։

 $Q$ hU'h.  $\qquad$   $\qquad$   $\$ 

HhUnt. - Uh pull tu mqnu ptq muti:

 $Q$ hU'h.  $E$ <sup>o</sup>:

## **Դոան շեմբին նայտնվում է Քլիֆը։**

- ՔԼԻՖ.— Չթողեցին թե ոտքս շքամուտքից դուրս դնեմ։ Պարզվում է միսս Դրուրին եկեղեցի չի գնացել։ Մեկ էլ տեսնեմ՝ ուղիղ դիմացս  $\delta$ <sub>1</sub> tg: (**Է**1 **իսոնին**): Քեզ հեռախոսի մոտ են կանչում:
- 
- **Alh 5.** ha<sub>2</sub>-nn  $\lambda$  tutulu:

## Ջիմին և Էլիսոնը թռուցիկ նայացքներ են փոխանակում։

2hUh (Rihiha). -- Ztiltau 2u'nion:

 $R_1$ **...** U<sub>in</sub>, u<sub>in</sub>,  $\lambda$ <sub>u</sub> the 2um p.

- ԷԼԻՍՈՆ. Cնորնակալություն, Քլի'ֆ։ (Գնում է դոան կողմը)։ Հիմա կգամ։
- RIDD. 2tu que Ruyoun Deninha yenah ni ti pug yh pondh: Upu կարծիքով սենյակները լավ չենք հավաքում։ (Գնում է նստում woulnnujwa pwqlwpnnha): had puniu th pti lindtu, mwywaph մեկը։

**2huhu sh wwwwwwwwants:** 

 $\mathbf{h}^{\prime}$ G<sub>2</sub> timul ptq,  $\mathbf{u}'$  innu:

 $Q$ hU'h ( $\delta$ nn muunu).  $-\ell$ ur $\delta$ :

 $Rl$  $\Delta$  $\Gamma$ <sup> $u$ </sup>:

- ՋԻՄԻ (ինքն իրեն). Հելենա Չա՜րյզը։
- ՔԼԻՖ. Ո՞վ է այդ Հելենան։
- ՋԻՄԻ. Նրա նին ընկերունին է։ Եվ իմ ոխերիմ թշնամին։ Դու իմ punqlumonnha tu aunti:
- RIDD. b'np tinp qunu huitini:
- 2hUh. 2qhutu:
- ՔԼԻՖ. Բայց դու ինքդ էիր ուզում:
- 2000. Stulitu p<sup>o</sup> G<sub>2</sub> t npu niquion: bo G<sub>2</sub> minugui nich, np quilգանարել Է։ Լավ նշան չէ։ Ասենք, դե լավ, շուտով կիմանանք։ (Նստում է սեղանին)։ Մի քանի րոպե առաջ ամեն ինչ այնքան էլ վատ չէր թվում։ Այսպես ասած՝ «հոգեկան զեղումներով» էի տարվել, բայց ներիք է ինչքան գլուխ դրեցի, նամենայն դեպս կանանց հետ։ Ծիշտն ասած, այսքանն էլ էր լիուլի բավարար բոյսկաուտների<sup>12</sup> ջոկատապետ կամ նման մի բան դառնալու համար։ Մեկ-մեկ ես գրեթե նախանձում եմ Անդրե Ժիդին<sup>13</sup> և ճունական երգչախմբի տղաներին։ Չեմ կասկածում, որ շատ հաճախ կյանքը նրանց աչքին իսկական դժոխք է երևացել։ Սակայն ի վերջո, նրանք ինչ-որ նպատակ ունեին, որը ճիշտ է, այնքան էլ գովաբանության արժանի չէր, բայց այնուամենայնիվ, գոյություն ուներ։ Նրանց սրտերում յուրատեսակ հեղափոխական հուր էր բոցկլտում, մի բան, որ մեր մասին ոչ մի կերպ չես ասի։ Օրինակ՝ Ուեբսթերի։ (Ջիմին շաղակրատում է պարզապես լուռ չմընալու նամար)։ Նա էլ շատերի պես ինձ չի սիրում։ Իմ կարծիքով, նա ինձ կասկածանքով է վերաբերվում, որովնետև ես նրաժարվում եմ հանձին նրա ծաղրածուի կամ էլ ողբերգական հերոսի տեսնել։ Նա պիսակավոր մարդու նման է. անընդնատ իր պիսակն աչքդ է խոթում, որովնետև չի նավատում, որ այդ չարաբաստիկ պիսակը քեզ վրա ոչ մի առանձնանատուկ տպավորություն չի գործում։ (Վերցնում է Էլիսոնի պայուսակն ու սկսում բրբրել)։ Ի՞նչ ցավս է։ Ես իմ սեփական պիսակն ունեմ, միայն թե իմն ուրիշ տեղում է։ Ես ավելի շուտ աջ թեբման կողմնակից եմ։ Եթե նեղափոխություն սկսվի, ինձ Միքելանջելոյի նման աշխարճազորի սպա չեն նշանակի<sup>14</sup>, այլ առաջինը դեմ կտան պատին բոլոր այդ ծերուկ լիբերայների նետ մեկտեղ։
- RIDS (Inhunah munnumum utumamg muntumu).- Rta yh' punut, որ ոտնձգություն ես անում մասնավոր սեփականության դեմ։
- $\Omega$ rund .... Uhwaquusuus huuduugh tu: Buyg qhut"u, hay yu: Uh nunh

մարդ արարածի նետ կողք-կողքի ապրելն ինձ նենգ ու կասկածամիտ է դարձրել։ Եթե ուզում ես պարզել, թե բթիդ տակ ինչ է կատարվում, ապա միակ ձևը նանկարծակիի բերեյն է։ Հենց որ նա տնից դուրս է գալիս, ես ամեն ինչ տակնուվրա եմ անում. ճամպրուկները, տուփերը, դարակները, գրքերը. ամե՜ն, ամե՜ն ինչ։ Ինչո՞ւ։ Որպեսզի իմանամ, թե որևէ բան չկա՞ իմ մասին։ bu ուզում եմ իմանալ՝ ինձ չե՞ն դավաճանում։

ՔԼԻՖ.— Դու ինքդ ես դրա նամար առիթներ ստեղծում։

 $\Omega$ ԻՄԻ.— Որովնետև լիովին նամոզված եմ, որ կգտնեմ այն, ինչ որ փնտրում եմ։ (Պայուսակից մի նամակ է հանում)։ Խնդրեմ, նիա $gh\prime$ ր։  $2t\prime$ , ես կատարյալ ապուշի մեկն եմ։ Ինձ հինգ րոպեն մեկ դավաճանում են։ Նա նամակներ է ստանում մորից։ (Թափանա**րում է նամակը)։** Նամակներ, որտեղ իմ մասին ո'չ մի խոսք չկա, 第二十五章 որովնետև իմ անունն այդ վնուկի նամար թունդ նայնոյանք է։ **buy նա ի՞նչ է անում ի պատասխան այս խզբցանքի։** 

**Unand t tilunan:** 

 $\label{eq:2} \frac{1}{2} \sum_{i=1}^{n} \frac{1}{2} \sum_{j=1}^{n} \frac{1}{2} \sum_{j=1}^{n} \frac{1}{2} \sum_{j=1}^{n} \frac{1}{2} \sum_{j=1}^{n} \frac{1}{2} \sum_{j=1}^{n} \frac{1}{2} \sum_{j=1}^{n} \frac{1}{2} \sum_{j=1}^{n} \frac{1}{2} \sum_{j=1}^{n} \frac{1}{2} \sum_{j=1}^{n} \frac{1}{2} \sum_{j=1}^{n} \frac{1}{2} \sum_{j=1}^{n} \frac{1}{2} \sum$ (Cn2yni է նրա կողմը)։ Նա իր մայրիկին երկար-բարակ նա- $\mathbb{R}^n$ ակներ է գրում, և եթե կարդաս, իմ մասին էլի ոչի'նչ չես գտնի, որովնետև սրա նամար էլ է իմ անունը կեղտոտ նայնոյանք։ (Cupunni է նամակը նրա ոտքերի առաջ)։ Դե', ասա տեսնենք, րնկերունուդ ուզածն ի՞նչ է:

ԷԼԻՍՈՆ. - Նա կայարանում է։ Գայիս է... այստեղ։

- 2DUD. Պարգ է։ Նա նարցրել է. «Կարելի՞ է գալ»։ Իսկ դու ասել ես. «Ամուսինս՝ Ջիմին,— ներիր, որ անպատշաճ բառ եմ գործածում, և երջանկությունից կնալվի, նենց որ քեզ տեսնի։ Զգույշ մռութը չջարդի'»։ (Զայրույթը նազիվ զսպելով՝ վեր է կենում տեnhg և կոթնում սեղանին):
- ԷԼԻՍՈՆ (նանգիստ). Նա իրենց խմբի նետ մի շաբաթ ելույթ է ունենայու մյուզիք-նոյում։ Մնայու տեղ չունի...

**QhUh.** n'ag <sub>i</sub>t, huuuunugh:

- ԷԼԻՍՈՆ. Դե, ես էլ ասացի, որ կարող է մեզ մոտ իջևանել, մինչև որ որևէ ճարմար բան գտնի։ Միսս Դրուրին ներքևում ազատ սենjuly nich:
- $\Omega$ ԻՄԻ,— Իսկ ինչո՞ւ նա ուղղակի այստեղ չի գալիս։  $2$ մոռանաս ասել, nn anwh hwalih: Նա hulm'ul lqquu nnw luunhpn:
- **ԻԼԻՍՈՆ (բորբոքված).** Ի՞նչ կլինի, ձայնդ կտրի'ր:
- ՋԻՄԻ. Է՜ն, սիրելի կողակի՜ցս, դու դեռ այնքա՜ն բան չգիտես։ Միակ նույսս այն է. որ երբևէ կիմանաս։ Երանի... երանի մի բան

քեզ այնպես թափ տար, որ դու արթնանայիր քո քաղցր քն**ից։** (Կիպ մոտենալով նրան)։ Երանի երեխա ունենայիր, ու նա մե**ռ**ներ։ Թող մեծանար, թող այդ փոքրիկ, խորշոմած զանգվածի**ց** մարդանման դեմք ձևավորվեր։

#### Էլիսոնն ընկրկում է։

Ա՛խ, երանի տեսնեի, թե ինչ ապրումներ պիտի ունենաս։ Հետաpրրքիր է, գոնե այդքանից նետո դու է՞լ սեփական դեմքդ կգրտ-**Gthp: 2 ught pt:** 

Էլիսոնը շանթանար ետ-ետ է գնում, նենվում գազօջախին։

(Զիմին ինքն էլ է կանգնած բավականին անճարակ տեսքով)։ Գիտե՞ս, ես երբեք չեմ զգացել սեր անելու գերագույն հաճո**ւյքը,** եթե դրան ձգտողը ինքս չեմ եղել։  $2$ է, ես չեմ ասում, թե նա անկիրք է։ Ընդնակառակը՝ նա պյութոնի պես ագանատենչ է։ Միանquuing hud yny 5 muyhu, mutu dwqun yhutu: 4huntiu, tu nn**տեղ** եմ. այ այնտեղ՝ նրա որովայնում։ Ողջ-ողջ թաղված եմ այդ գերեզմանում և խելագարվո՜ւմ եմ՝ նրա օձակուտակ մարմնի գալարների մեջ նեղձաման լինելով։ Ոչ շշուկ, ոչ շրշյուն. նա ծըպտուն չի հանում։ Դե իհարկե, ինձ նման դժվարամարս բեռը նրա փքված, լեփլեցուն ստամոքսին նեղություն կտա, բայց նա անկասկած դրան էլ կդիմանա։ (**Մոտենում է դոանր)։** Նա հանգիս**տ** խղճով կգնա քնեյու և կշարունակի քնի մեջ մարսել ինձ, մինչև որ ինձանից ոչի՞նչ չմնա։ (Գուրս է գնում):

Էլիսոնը ետ է գցում գյուխը, ասես ուզում է ճչալ։ Անձայն բերանը բաց է, շուրթերը դողում են։ Քլիֆը նայում է նրան։

#### **U**upwonin

# ԱՐԱՐՎԱԾ ԵՐԿՐՈՐԴ

#### ԱՌԱՋԻՆ ՊԱՏԿԵՐ

**bnum** *purpum* wag: bnuyn:

Էլիսոնը կանգնած է գազօջախի մոտ, մետաղյա թեյնիկից թեյը լցնում է հախճապակյա թեյամանի մեջ։ Նա միայն ներբնազգեստով

 $-492-$ 

**'t, ոտքերը բոբիկ են։ Դիմացի սենյակում Ջիմին շեփոր է նվագում,** դռան ետևից լսվում է նրա մեջընդմեջ նվագը։ Էլիսոնը թեյամանը դրնում է սեղանին, որը սպասքավորված է չորս ճոգու ճամար։ Բազկաթոռների չորս կողմը առաջվա պես լրագրերի կույտեր են դիզված։ Իրիկնամուտ է՝ շոգ օրվա մայրամուտը։ Էլիսոնը տրորում է ճակատը։ Մոտենում է զարդասեղանին, դարակից ճանում գուլպաները և նըստում զարդասեղանի կողքի աթոռին՝ գուլպաները ճագնելու։ Մինչ նա զբաղված է սրանով, դուռը բացվում է, մտնում է Հելենան։ Նա Էլիսոնի տարիքին է, միջանասակ է, նրբաճաշակ ու թանկարժեք զգեսmny: Uting pun iting, ting unu ntiph ynn ni mymining mnimuniminiթյունը փափկում է, նա խիստ ճրապուրիչ է դառնում։ Կանացի գերազանցության գիտակցությունը, որ ճառագում է նրանից, շատ տղամարդկանց ստիպում է ոչ միայն հաճոյանալ նրան, այլև ամեն կերպ արժանանալ նրա ուշադրությանը, այնպես, ինչպես ողորմած թագուհու բարենաճությանն են ձգտում արժանանալ։ Միջնախավից սերած այս կինը այնքան լիավստան է սեփական բացառիկության և անառարկելի իրավասության վրա, որ շնորն է անում ճանդուրժել պառյամենտական ըննարկումներն իր ներկայությամբ և չափավոր ազատություն պարգևել արական սեռի ընտրյալ ճպատակներին։ Անգամ նրա ճասակակիզ կանայք, ինչպես, օրինակ՝ Էլիսոնը, նրան ճարգանքի ու ճիացմունքի տուրը են մատուցում։ Ջիմիի մեջ, ինչպես և պետք էր ակնկայել, նա արթնացնում է սրա նոգու բոլոր մութ բնազդները։ Հելենան սովոր չէ ծաղրուծանակից իրեն պաշտպանելու։ Բայց նա իր պարտքն է ճամարում իրեն ինքնավստան ու արժանապատվությամբ պանել, մի բան, nn նրան ստիպում է շարունակ յարված վիճակում լինել, իսկ դա արդեն որոշակիորեն նյարդայնացնում է։ Նրա ձեռքին մի մեծ սալաթաման է։

ԷԼԻՍՈՆ.— Դե', մի բան ստացվե՞ց։

- ՀԵԼԵՆԱ.— Ինարկե։ Ես դեռ անցյալ շաբաթ եմ ամեն ինչ պատրասmbi, tiph , tu unnuighi:
- ԷլիՍՈՆ. Չէ, չեմ մոռացել։ Հրաշալի բան է օգնական ունենալը։ Uyltin ahan' oa Guluu Gnish:
- ՀԵԼԵՆԱ (գնում է դեպի ձախ). Ես դրանից հաճույք եմ ստանում։ 2նայած երևի երբեք էլ չվարժվեմ ջուր բերելու համար առաջին **fiuny** hyût<sub>i</sub>:

ԷԼԻՍՈՆ.— Անավոր բան է, չէ՞:

ՀԵԼԵՆԱ. - Այո, լավ չէ։ (Բուֆետից ափսեներ է ճանում և բաժանում սալաթը)։ Մի տղամարդու հոգսը քաշելն արդեն գլխացավանք է, ինչ մնաց թե երկուսինը։

- ԷԼԻՍՈՆ.— Քլիֆը բավականին ինքնուրույն մարդ է։ Նա իրոք որ շատ t oganui haa:
- ՀԵԼԵՆԱ. 2th ասի, թե երևում է:
- ԷԼԻՍՈՆ. Որովնետև դու նրան փոխարինել ես։
- ՀԵԼԵՆԱ. Պարգ Է:
- ԷԼԻՍՈՆ. Բայց դու շատ շուտ ընտելացար, չէ՞:
- ՀԵԼԵՆԱ. -- Դե ի՞նչ կա որ։
- ԷԼԻՍՈՆ.— Այնպես ես ասում, կարծես ամբողջ կյանքդ դրանով ես qpunuuð tnti:
- ՀԵԼԵՆԱ.- Իսկ դո<sup>^</sup>ւ:
- ԷԼԻՍՈՆ.— Քո գալուց ի վեր այստեղ շատ բան է փոխվել։
- ՀԵԼԵՆԱ. Իսկապե՞ս։
- ԷԼԻՍՈՆ. Այո։ Առաջ ես ինքս իմ նույսին էի...
- ՀԵԼԵՆԱ.— Իսկ նիմա մենք երկուսով ենք։ Դու չե՞ս փոշմանել, որ ինձ համոցել ես ձեզ մոտ մնալ։
- ԷԼԻՍՈՆ. Ինարկե, ոչ։ Դու նրան ասացի՞ր, որ թեյը պատրաստ է։
- ՀԵԼԵՆԱ. Ես ծեծեցի Քլիֆի դուռը, նույնիսկ ձայն տվեցի։ Նա չպատասխանեց, թեև, ինարկե, լսում էր։ Իսկ Քլիֆի տեղը չգիտեմ։
- ԷԼԻՍՈՆ (նենվելով աթոռի թիկնակին).— Ինձ թվում էր լոգանքից նեinn yqnyuu iui, pung tih anani tu: Stin munyuut, tinuuh min անիծյալ շեփորը գետնի տա՞կն անցներ։
- ՀԵԼԵՆԱ.— Ըստ երևույթին, այս նամերգն իմ պատվին է տալիս։
- ԷԼԻՍՈՆ. Միսս Դրուրին շուտով մեզ կվոնդի, հատատ համոզված եմ։ Փառք աստծու, որ նիմա տանը չէ։ 2է', դու լսիր, թե ինչ է անում։

 $\Delta$ bl b  $U$ .  $\sim$  b  $U$  w  $\mu$  in  $\mu$ :

ԷԼԻՍՈՆ. - Խմո՞ւմ։ (Sարակուսանքով)։ Ոչ, նա նարբեցող չէ, եթե այդ Gluunh nighu...

Երկուսն էլ լռում են՝ ականջ դնելով շեփորի ձայնին։

Վերջն այնպես է անելու, որ բոլոր հարևանները ներս թափվեն  $u_1$ unt $n$ :

- $\mathcal{L}$ ԵԼԵՆԱ (բարձրաձայն մտորում է). Այնպես է նվագում, կարծես  $hG$ ,-որ մեկին ուզում է սպանել։ Ինարկե, նախ և առաջ՝ ինձ։ Ես n, մեկի աչքերում այդպիսի ատելություն չեմ տեսել։ Մարդ վաիւենում է։ (Մոտենում է բուֆետին պոմիդորներ, ճակնդեղ, վարունգ ճանելու ճամար)։ Վախենում ու մի տեսակ այեկոծվում։
- ԷԼԻՍՈՆ (սկսում է սանրվել զարդասեղանի ճայելու առաջ). Ժամա-

նակին նա նույնիսկ ջազ-նվագախումբ է կազմել։ Դեռ ուսանորական տարիներին, մեր ծանոթությունից առաջ։ Ըստ երևույթին, որոշել է անցնել նույն գործին, իսկ կրպակից ձեռք քաշել։

- $\Delta$ blb $U$ ,  $\rightarrow$   $R_1$ h $\delta$ n uhnw $\delta$ unulur $\delta$  t ptq:
- ԷԼԻՍՈՆ (մի պան դադարում է սանրվել).— Ոչ... չեմ կարծում։
- ՀԵԼԵՆԱ.— Իսկ դո՞ւ։ Այնպես ես նայում, կարծես շատ տարօրինակ նարց եմ տվել։ Քո վիճակում դու կարող ես ինձ նետ միանգամայն անկեղծ լինել։ Ես ուղղակի ուզում եմ քեզ օգնած լինել։ Վերջ ի վերջո, սովորական պատկերացումներով, դուք մեղմ աuwo, ձեզ բավականին տարօրինակ եք պանում մեկդ մյուսի նետ։
- $\mathbf{L}$ . Algnustrum by the mustar metal political point of the political  $\mathbf{L}$
- ՀԵԼԵՆԱ. Դե՜, նիմա կարծես թե ավելի նազվադեպ եք գրկախառնըվում։ Երևի նա ինձնից ավելի շատ է քաշվում, քան նույնիսկ Զիuhha:
- $R_1$ . Thung Theory number of the product of the property of  $\mathbb{R}$ :
- ՀԵԼԵՆԱ.— Իսկապե՞ս, սիրելի'ս։ Դա նենց այնպես չի լինում։
- ԷԼԻՍՈՆ.— Դու նկատի ունես, որ անպայման ինչ-որ ֆիզիկական pu'ն է յինում։ Միգուցե և կա, բայց դա բոլորովին էլ կիրք չէ։ Ավելի շուտ նանգստություն է, բերկրանք, ասես տաքուկ անկողնում պառկած լինես։ Այնքան հարմար ու լավ ես տեղավորվել, որ ծուլանում ես ուրիշ նաճույքի նամար տեղիցդ շարժվել։
- $\mathcal{L}$   $\mathcal{L}$   $\mathcal{L}$   $\mathcal{L}$   $\mathcal{L}$   $\mathcal{L}$  . A submultureally and  $\mathcal{L}$  is the sum in the sum in the sum in the sum in the sum in the sum in the sum in the sum in the sum in the sum in the sum in the sum in նել։
- ԷԼԻՍՈՆ.— Մենք նենց այդպես ենք։
- ՀԵԼԵՆԱ.- Իսկ Ջիմի՞ն։ Վերջիվերջո, նա pn ամուսինն է։ Հո չե՞ս ասի, թե նա հավանություն է տալիս։
- ԷԼԻՍՈՆ.— Դժվար է բացատրել։ Ջիմին դա անձնվիրության սկզբունք է կոչում և պանանջում, որ խստիվ պանպանես։ Անձնվիրություն ոչ միայն իր նկատմամբ, իր համոզմունքների, ներկայի ու ապագայի, այյև մինչև իսկ իր անցյայի նկատմամբ։ Այն մարդկանց նրկատմամբ, որոնց ինքը նարգում ու սիրում է, որոնց երբևէ սիրել է։ Իր մերձավոր բարեկամների նկատմամբ, որոնց երեսն էլ չեմ տեսել և եթե տեսնեի, ննարավոր է, ինձ դուր չգափն։ Իր նոր նկատմամբ, որը մանացել է տարիներ առաջ։ Անգամ այն կանանց նկատմամբ, որոնց ժամանակին սիրել է։ Հասկանո՞ւմ ես։
- 2010bU.- buy nm happ huuyuun'in tu:
- **ԷԼԻՍՈՆ.— Փորձում եմ հասկանալ։ Բայց ես չեմ կարողանում ինձ**

ստիպել, որ իրերին նրա աչքերով նայեմ։ Իմ կարծիքով, նա ինչnn puliniu hnuulugh st:

- ՀԵԼԵՆԱ. Դե լավ է, ուրեմն դեռ աննույս կորած չես։
- ԷԼԻՍՈՆ. Մենք Քլիֆի նետ լեզու ենք գտնում, որովնետև նա շատ բարի է ու սիրալիր և ինձ անչափ դուր է գալիս։ Բայց դա երջանիկ պատահականություն է։ Մենք հաշտ ու համերաշխ ենթ, որովնետև նա իրոք որ նիանայի մարդ է։ Իսկ օրինակ՝ Հյուն, pninnnuha ninh thi
- $\mathcal{L}$ blb $U$ .  $\mathcal{L}$ long n' $U$  t:
- ԷլիՍՈՆ. Հյու Թեները։ Ջիմիի մանկության ընկերն է։ Միսիս Թեները նրա մայրն է...
- ՀԵԼԵՆԱ.— Ա՜, այն կի՞նը, որ Ջիմիին նրուշակագործ է կարգել։
- ԷԼԻՍՈՆ. Այո։ Երբ ես ու Ջիմին ամուսնացանք, ոչ տուն ունեինք, ոչ փող, եղած-չեղածը ութ ֆունտ<sup>15</sup> էր, ինչ էր։ Նա նույնիսկ աշխատանք չուներ։ Մի տարի կլիներ, որ համալսարանը վերջացրել էր։ (Հեգնական ժպիտով)։ Իսկ ավելի ճիշտ, համայսարանն էր նրան վերջացրել։ Նա ասում է, որ իրենց համալսարանը մինչև անգամ կարմիր աղյուսից չի եղել, այլ հենց այնպես, իմիջիայրց՝ սպիտակ սայաքարից։ Կարճ ասած, մենք տեղավորվեցինք Հյուի մոտ։ Նա Փոփյարում<sup>16</sup> էր ապրում, ինչ-որ պանեստի վերևում։

ՀԵԼԵՆԱ. – Այո, ես նիշում եմ բո նամակների վրայի կնիբը։

ԷԼԻՍՈՆ. – Անա թե որտեղ նայտնվեցի իմ առաջին ամուսնական գիշերը։ Ես ու Հյուն նենց առաջին նայացքից չսիրեցինք իրար, և Ջիմին հասկացավ այդ։ Նա անչափ հպարտանում էր մեզնով, *շ*ատ էր ուզում, որ մտերմանանք։ Այնպես էր իրեն պանում, ասես իր **իսաղայիքն**երով պարծեցող երեխա լիներ։ Մենք նարսանիքանման մի բան արեցինք։ Նստել էինք երեքով, խմում էինք նրանց բերած էժանագին պորտվեյնն ու ջանում հարբել։ Հյուի պահվածքը քանի գնում, այնքան ավելի նենգ ու վիրավորական էր դառնում։ Այդ կողմից նա բացառիկ տաղանդ ունի։ Ջիմին մթագնեց, իսկ ես տխմարավարի նստել էի այնտեղ, ականջ էի դնում նրանց խոսակցությանն ու անընդնատ մտածում, թե ինչ աննեթեթ վիճակի մեջ եմ ընկել։ Կյանքումս առաջին անգամ նայտնըվել էի իմ շրջապատից դուրս, մեն-մենակ՝ ընտանիքից, ընկերներից կտրված։ Դեռ ավելին. ես այրել էի ետդարձի կամուրջները։ Գիտեի, որ Ջիմիի նետ կապված այդ երկար-բարակ վեճերից նետո ես նայրիկի ու մայրիկի աչքին նիմար ու ողորմելի կերևամ, եթե սկսեմ գանգատվել նրանց։ Հիշում եմ, դա հենց համընդնանուր ընտրությունների նախօրյակին էր, Նայջելն իր թեկ– նածությունն էր առաջադրել պառլամենտում։ Նրա ամբողջ ժամանակը կորչում էր ընտրողների վրա։ Ես գիտեմ, նա ինձ կփայthuith ni uhnun yunun:

- ՀԵԼԵՆԱ (գայիս է սենյակի կենտրոն).— Թանկագի'նս, ինչո՞ւ չէիր quihu had unu:
- ԷԼԻՍՈՆ. Դու ինչ-որ տեղ նյուրախաղերի էիր մեկնել։
- ՀԵԼԵՆԱ. Այո, նիշտ որ։
- ԷԼԻՍՈՆ.- Այդ մի քանի ամիսը, որ մենք ապրեցինք Փոփլարում, իսկական մղձավանջ էր։ Թող որ ես փափկասուն լինեմ, չմահավան ու մեծամիտ, բայց ինձ թվում էր, թե ջունգլիներ եմ ընկել։ Աչքերիս չէի նավատում, որ երկու մարդ, երկու կրթված մարդ կարող են այդքան վայրագ լինել, այդքան... այդքան ոխերիմ։ Մայրիկը Ã. միշտ ասում էր, որ Ջիմին սոսկայի անողոք է, բայց նա Հյուին չէր տեսել։ Սա իր անողոքությամբ արժանի էր չեմպիոնի տիտղոսի։ Երկուսը միասին նրանք ուղղակի սարսափելի էին։ Ասես ինձ պատանդ էին վերցրել այն հասարակական խավից, որին uuuntinuuqu tha huunununti:
- ՀԵԼԵՆԱ. Իսկ ինչո՞վ էիք ապրում այդ ամբողջ ժամանակ։
- ԷլիՍՈՆ.— Ես մի քանի բաժնետոմս ունեի, որոնք չնչին **տոկոսներ** էին բերում, բայց դրանով դժվար էր գոյություն պանպանել։ Երբ մայրիկն իմացավ, որ ես իսկապես ամուսնանում եմ Ջիմիի հետ, ստիպեց, որ ունեցած-չունեցածս իր խնամակայության տակ փոhuu Ggtu:
- ՀԵԼԵՆԱ.— Իմ կարծիքով, նա շատ ճիշտ է վարվել։
- ԷԼԻՍՈՆ.— Բայց Ջիմին և Հյուն իսկույն ևեթ գտան վիճակից դուրս գայու եյքը։ Նրանք առաջնակարգ ռազմագետներ են։ Իմ միջոցով նրանք անկոչ հյուրերի պես խցկվում էին Նայջելի և իմ ծանոթների, նայրիկի բարեկամների տները. ամեն, ամեն տեղ. Արկսդենների մոտ, Թարնաթների, Ուեյնների...

ՀԵԼԵՆԱ.- Նույնիսկ Ուեյնների՞։

ԷԼԻՍՈՆ. - Բոյոր այն տները, որտեղ ես ելումուտ ունեի։ Քո բարեկամներն այն քչերից էին, որոնց պատանմամբ աչքաթող ենք արել։ Այդ ամենը նրանց նամար թշնամական գոտի էր, իսկ ես, ինչպես ասացի՝ պատանդ։ Փոփյարի մեր շտաբից մենք հարձակումներ էինք գործում հակառակորդի վրա՝ ասպատակելով պերճաշուք թաղամասերը։ Իմ անվան տակ մենք որտեղ ասես չէինք սողոսկում. հրավերքների, տոնախնջույքների, մեկ-երկու անգամ նույնիսկ ընտանեկան հանդիսությունների մասնակցեցինք։ bu. finiunu th, nn ontinhg ih on nnut utilin suufptinnionishg nninu կգա և դուռը երեսներիս կշրխկացնի, բայց ոչ ոբ սիրտ չէր անում։ Բոլորն էլ չափազանց բարեկիրթ մարդիկ էին կամ միգուցե wungwuku lungnu tha had:  $\zeta$ ma u Qhuha fitag nnu fiwuw էին նրանց արհամարնում։ Եվ մենք շարունակում էինք մեր ավարառությունը՝ վայելելով նրանց կերակուրներն ու ըմպելիքները, կողոպտիչների պես ծխելով նրանց սիգարները։ Ջիմին և Հյուն **Inetnunn** tiplapni tha:

 $\frac{1}{2}$  and  $\frac{1}{2}$  and  $\frac{1}{2}$  and  $\frac{1}{2}$ 

 $\frac{1}{2} \sum_{i=1}^{n} \frac{1}{2} \left( \frac{1}{2} \sum_{i=1}^{n} \frac{1}{2} \right)$ 

- $\triangle$  bl b  $\cup$  b.  $\ldots$  numultiplug and the state
- 11 100 t. Linin minulih itujunu to puppunnu quiph h numin. Երբեմն ինձ թվում էր, թե նա դեմ չի լինի նույնիսկ համապա**տա**սխան կերպարանք առնել. հասկանո՞ւմ ես, գազանի մորթիներ հագնել, սրածայր սադավարտ դնել, ձեռքը թուր վերցնել։ Մի անգամ նա ծերուկ Ուեյնից հինգ ֆունտ էր կորցել։ Պարց բան է. շանտաժի էր ենթարկել։ Մարդիկ պատրաստ էին ամեն ինչ անել, միայն թե մեզնից գյուխներն ազատեին։ Հյուն նրան ասել էր, թե մեզ վռնդում են բնակարանից, որովնետև վարձը չենք վճարել։ Իմիջիայյոց, դա նեռու չէր ճշմարտությունից։
- ՀԵԼԵՆԱ.- 2եմ նասկանում բեզ։ Խելբդ թոցրել էիր, ի՞նչ է։
- **Է**ԼԻՍՈՆ.— Ավելի շուտ վախենում էի։
- $\triangle$ ԵԼԵՆԱ.— Բայց ինչպե՜ս էիր թույլ տալիս նրանց այդպիսի բաներ **անել, այդպես կապը կտրե**՜լ։ Հուսով եմ, որ գոնե արգելո՞ւմ էիր undumb qnuy the qnnuguy:
- ԷլիՍՈՆ. Պարտիզանական պատերազմի կանոններով դա բացառված էր, նրանք ջանում էին այդ կանոնները չխախտել։ Ա'յ, երբ  $\lambda$ յուն փորձել էր Արկսդենների տանր մի անմեղ աղջկա գայ**թա**կղել, նենց այդ ժամանակ էլ մեզ առաջին անգամ կարծես թե nninn gnig muhl:
- ՀԵԼԵՆԱ. Ուղղակի անհավատայի է։ Ոչ մի կերպ չեմ հասկանում քո խաղացած դերը այդ ամենի մեջ։ Եվ նանուն ինչի՞։ Այ սա է, որ գյիտամա չի տեղավորվում։ Դու ինչո՞ւ ես ընդնանրապես...
- **ԷԼԻՍՈՆ.— Նրա նետ ամուսնացե՞լ։ Այնքան էլ նեշտ չէ պատաս**խա նել։ Երբ մեր ընտանիքը վերադարձավ Հնդկաստանից, ամեն ինչ մի տեսակ, ինչպես ասեմ... փշրված էր թվում։ Համենայն դեպս, նայրիկը կարծես օտարացած լիներ, ամեն չնչին առիթով նյարդայնանում էր։ Իսկ մայրիկը... դե', ի'նչ ասեմ, դու մայրիկին լավ ես ճանաչում։ Ինչ վերաբերում է ինձ, գլխումս լիակատար դա-

տարկություն էր։ Չգիտեի, թե ինչի նամար եմ ծնվել, ինչպես Ջիմին է ասում։ Ես նյուր էի գնացել, երբ նրան նանդիպեցի։ Այնultu juul tu fihemu uyn onn: Ruma munhu unnta inugh tn: Տղամարդիկ նրան տարակուսանքով ընդունեցին, իսկ կանայք ջանում էին ցուցադրել իրենց արհամարհանքը մի այդպիսի տարօրինակ արարածի նկատմամբ, թեև բոյորն էլ իրենց անվստանորեն էին պանում նրա նետ։ Նա նեծանիվով էր եկել՝ նետո ինձ ասաց, պիջակը ծայրից ծայր մեքենայի յուղի բծերով էր ծածկըված։ Սքանչեյի եղանակ էր, նա ամբողջ օրը արևի տակ էր անցhugnti: Uutu nuphg qiniu pnguulunuud ihatin, ntupha ni uuզերին ոսկեգույն ցոլքեր էին վետվետում, աչքերն այնպես կապույտ էին ու արևաշող։ Նա փխրուն պատանու տեսք ուներ, չնայած բերանի մոտի նոգնած ծալքերին։ Ես գիտեի, որ գլխիցս վեր բան եմ անում, բայց ուրիշ ելք չունեի։ Մի տեսնեիր, թե ինչ սարսափի ու ապշանքի վայնասուն բարձրացավ տանը։ Բայց դա միայն արագացրեց ամեն ինչ։ Արդեն կարևոր չէր՝ սիրո՞ւմ է նա ինձ, թե՞ չէ։ Ջիմին որոշել էր ինչ գնով էլ լինի, ամուսնանալ ինձ նետ։ Մերոնք ձեռքներից եկածն արեցին, որ խանգարեն մեզ։

- ՀԵԼԵՆԱ.— Այո, պատկերացնում եմ, թե ինչ անախորժ վիճակ է եղել։ Բայց նրանց կարեյի է նասկանայ։
- ԷԼԻՍՈՆ.— Ջիմին մարտի նետվեց՝ կացինը գլխից վեր թափանարելով. այնպես փխրուն էր ու բոցաշունչ։ Ես երբեք նման բան չէի տեսել։ Նա ասես նեքիաթի կայծկլտուն զրանով ասպետը լիներ։ Միայն թե իրականում նրա զրանն այդպես չէր փայլատակում։
- ՀԵԼԵՆԱ.— Իսկ Հյո՞ւն։
- ԷԼԻՍՈՆ. Մեր հարաբերությունները վերջնականապես փչացան։ Նա և Ջիմին նույնիսկ Նայջելի քաղաքական միտինգներին էին գընում։ Փոփլարի իրենց ընկերներին հավաքած՝ ծեծկռտուքներ էին սարքում միտինգները տապայելու համար։
- ՀԵԼԵՆԱ. 2Է, նա ուղղակի վայրենու մեկն է։
- ԷԼԻՍՈՆ. Հյուն ինչ-որ վեպ, թե նման մի բան էր գրում, գլուխն էր գցել, որ պետք է արտասանման գնալ՝ Չինաստան կամ ինչ իմանամ աշխարնի որ ծայրը։ Նա ասում էր, որ Անգլիայում մենք անելիք չունենք։ Պանպանողականները նորից իշխանության գլուխ են անցել. Հյուն նրանց տիկնանց-տիկին Էլիսոնի նրոսախումբ էր կոչում։ Միակ ելքն այն է, որ նեռանանք Անգլիայից և բախտներս ուրիշ երկրում փորձենք։ Նա ուզում էր, որ մենք էլ իր նետ գընանք, բայց Ջիմին հրաժարվեց։ Մի չտեսնված, կատաղի վեճ

**բոնկվեց։ Ջիմին մեղադրում էր Հյուին ուխտադրժության մեջ, նա** գտնում էր, որ խայտառակություն է մեկոնդմիշտ նեռանայն ու **հարազատ մորը բախտի քմ**ահանույքին թողնեյը։ Այդ գաղափարն ընդնանրապես նրա սրտով չէր։ Մի քանի օր անընդնատ նրանք վիճում էին։ Ես արդեն երանի էի տալիս, որ երկուսն էլ գնան և ինձ նանգիստ թողնեն։ Վերջիվերջո, նրանք իրարից նեղացան։ Մի բանի ամիս անց մենք տեղափոխվեցինք այստեղ, իսկ Հյուն գնաց ավետյաց երկիրը որոնելու։ Մեկ-մեկ մտքովս անցնում է, **թե Հ**յուի մայրն ամեն ինչի համար ինձ է մեղադրում։ Ջիմին նույնպես, թեև երբեք այդ մասին չի խոսում։ Նույնիսկ չի ակնարկում։ Բայց երբ այդ կինը աչքերն ինձ է հառում, զգում եմ, որ **մտածում է... «Եթե դու չյինեիր, ամեն ինչ յավ կյիներ։ Մենք եր**suighly lighgth ups: 2tu wuntu, pt tu stu uhnnu gnug, n's: bu րնդնանուր առմամբ շատ սիրայիր կին է։ Ջիմին պաշտում է նրրան գլխավորապես այն բանի համար, որ նա ամբողջ կյանքում չքավոր է եղել։ Ի հավելումն նա բացահայտորեն տգետ է։ Ես շատ յավ ճասկանում եմ, որ իմ կողմից մեծամտություն է այսպես արտանայտվելը, բայց դա ցավոք սրտի, ճիշտ է։

- ՀԵԼԵՆԱ. Լսիր, Էլիսո'ն։ Դու պետք է որոշես, թե ինչ ես անելու։ Դու երեխա ես ունենալու, քեզ վրա նոր պատասխանատվություն է ընկնելու։ Առաջ բոլորովին ուրիշ է եղել, դու միայն բեզ ես վտանգի ենթարկել։ Սրանից նետո դու այլևս չես կարող նույն ձևով ապրեյ։
- **ԷԼԻՍՈՆ. Ես ուժասպառ եմ եղել։ Վախից ցնցվում եմ, հենց որ նա** utalululu t unanui:
- $\triangle$ blb $U$ ,  $\triangle$  blon't stu linuli untig, np tinthuu tu niltuluini:
- **Information**  $\mathcal{L}_1$  and  $\mathcal{L}_2$  and  $\mathcal{L}_3$  and  $\mathcal{L}_4$  and  $\mathcal{L}_5$  and  $\mathcal{L}_5$  and  $\mathcal{L}_6$  and  $\mathcal{L}_7$  and  $\mathcal{L}_8$  and  $\mathcal{L}_9$  and  $\mathcal{L}_8$  and  $\mathcal{L}_9$  and  $\mathcal{L}_9$  and  $\mathcal{L}_9$  and  $\mathcal{L}_9$  a hhunlut նոա երեխան է։ Դրանում ոչ մի կասկած չի կարող լինել։ Հասկանո<sup></sup>ւմ ես... (**Ժպտում է)**: Նրանից բացի, ուրիշ ոչ ոք ինձ երբեք չի ձգել։
- ՀԵԼԵՆԱ.- Լսիր, սիրելի'ս, դու պետք է ասես նրան։ Կամ թող սովորի իրեն մարդավարի պանել ու նոգ տանել քեզ...

 $L1$ bln $6 -$  ku'i ti:

ՀԵԼԵՆԱ. - Կամ էլ դու պետք է փախչես այս գժանոցից: Cummph unin tiluto:

Իսկական գազանանոց է։ Էլ ի՞նչ խոսենք սիրո մասին. նա ընդնանրապես անընդունակ է մարդկային ապրումներ ունենալու։

-500—

ԷԼԻՍՈՆ (կոմոդը մատնացույց անելով). - Տեսնո՞ւմ ես այնտեղ դրրy u mph un uyuning: Un ut ut up tup tu nu sul tup dung tup dung tup dung tup dung tup dung dung dung dung dung

ՀԵԼԵՆԱ.— Այսի՞նքն։

ԷԼԻՍՈՆ. - Մենք այդպիսի խաղ ենք խաղում. արջ և սկյուռ, սկյուռ li uns:

### Հելենան շվարած տեսը ունի։

Այո, ցնդաբանություն է, գիտեմ։ Կատարյալ ցնդաբանություն։ (Վերցնում է խաղալիքները): Սա նա է... իսկ այս մեկը՝ ես...

- ՀԵԼԵՆԱ.— Չեմ նասկանում. իբր եղածը քիչ է, նա դեռ նոգեկան **Jumanniu times**
- **ԷԼԻՍՈՆ.— 2է, ի՞նչ խանգարում։ Պարցապես սրանից բացի մեց ուրի**շ ոչինչ չի մնացել։ Կամ գուցե սա էլ չի մնացել։ Հիմա նույնիսկ unga ni ulunina ta ninha nundti:

 $\triangle$ blb $U$ ,  $\triangle$  bu quinig h dt<sup>on</sup>:

- ԷԼԻՍՈՆ.— Այս խաղը նորինեցինք, երբ Հյուի արտասանման մեկնելուց նետո մնացինք երկուսով։ Մեզ նամար դա մի սողանցք էր, որով կարելի էր փախչել աշխարնում ամեն ինչից, մի տեսակ գաղտնի պաշտամունք։ Մենք վերածվում էինք թավշե ուղեղներով թավշե գազանիկների։ Նրանք լի էին մեկը մյուսի նկատմամբ համը, պարզ սիրով։ Չարաճճի, աննոգ արարածներ իրենց **հարմարավետ, երկտեղանոց գազանանոցում։ Մի տխմար օր**որոցային այն մարդկանց ճամար, ովքեր էլ ուժ չունեն մարդ էա!յ մնայու։ Իսկ նիմա նույնիսկ այս պստյիկ, նիմար գացանիկներն են սատկել։ Նրանք նամակ սեր էին, առանց մտքերի։ (Խաղաphpatna butag wind t nami):
- ՀԵԼԵՆԱ (սեղմելով նրա թևր). Ի՛նձ յսիր։ Դու պետք է պայքարես նրա դեմ։ Պայքարես կամ նեռանաս նրանից։ Հակառակ դեպքում նա քեզ կկործանի:

### Մտնում է Քլիֆը։

ՔԼԻՖ. - Այստե՞ղ ես, սիրելի'ս։ Ողջույն, Հելենա'։ Թեյը պատրա՞ստ է։

- ԷԼԻՍՈՆ.— Այո, թանկագի'նս, պատրաստ է։ Խնդրում եմ, կանչիր **Qhupha:**
- ՔԼԻՖ. Լավ։ (Cրջվում է և դոան շեմից բղավում)։ Է՜յ, դո՛ւ, այլանդա'կ։ Վե'րջ տուր այդ կատվի համերգին և արի թեյելու։ (Գալիս է սենյակի կենտրոն): Դո՞ւրս եք գալու:
- ՀԵԼԵՆԱ (ձախ կողմն անցնելով). Այո։
- flh.5. 4han" to almul:
- ՀԵԼԵՆԱ. Ոչ։ (Դադար)։ Եկեղեցի։

ՔԼԻՖ (անկեղծորեն զարմացած). - 0նո': Պարզ է: Երկուսո՞վ եք գր-Gniu:

*<u> </u>Zblbbl.* Um: Auth'u trp:

 $\mathcal{R}$ lb $\mathcal{D}$ . + Opunt<sup>o</sup>p... tu... tu ntin pinin ptinotini ztu yunnugti: Oti', թե'յ, թե'յ։ Դե', եկեք թեյ խմենք։ (Նստում է սեղանի նեռավոր  $\delta$ *u* (mnti):

Հելենան սալաթով լի ափսեները շարում է սեղանին, նստում ձախ կողմում։ Նրանք սկսում են ուտել։ Էլիսոնը զարդասեղանի առջև կանգնած՝ դիմափոշի է քսում և շուրթերը ներկում։ Մտնում է Ջիմին։ Նա շեփորը դնում է գրադարակին և մոտենում սեղանին։

Ողջույն, ծերո'ւկ։ Նստիր թեյ խմիր։ Ինչո՞ւ չես այդ խարխյակդ մի այնպիսի անկյուն խոթում, որ էլ ձայնը չլսենք։

ՋԻՄԻ.— Նրա ձայնը պիտի որ քեզ դուր գա։ Ով իսկական ջազ չի սիրում, ոչ երաժշտություն է հասկանում, ոչ էլ մարդկանց։ (Նըս**unud** t utmumuch up duynnut):

- $\Omega$   $\mathbb{R}$   $\mathbb{R}$  ghunt<sup>o</sup>u, nn nitreuptinn puison t aduignis:
- $\mathcal{R}$  Rl  $\mathcal{D}$  D<sub>u</sub>lumer<sup>2</sup>u:
- 2 DUD. Խոստացել է նաջորդ անգամ նետը բերել։
- ԷԼԻՍՈՆ (pnթմնջայով).— Միայն այդ էր պակաս։
- $\Omega$ ԻՄԻ. Stau in hash g t, որ այս տանը ոչ ոք լրագրերի հետ վարվեյու ձևը չգիտի։ Մի այստե'ղ նայեք։ Ախը ես չեմ էլ նասցրել սրանք աչքի անցկացնել, գոնե վստանության արժանիները կարդացած լինեի։
- 
- $\Omega$ ԻՄԻ.— Ո'չ, չի' կարելի։ (**Խրատական եղանակով)**։ Եթե քեզ որևէ բան է նարկավոր, գնիր։ Ինչպես ես։ Գինը...
- RIDD. Dun thu Cu t, dundundnul t mqu on humulnul: Allg nn hoon munuul ihutu:
- $\Omega$  DUD. Uhun pn h<sup>o</sup> is puissed to quintuin: it has no the light no the fiturepppppn ppn that the theory of the splits of the ppn  $h$ :
- $R_1b_2 b_2b_1$  ch<sub>2</sub>un  $t$ :
- ՋԻՄԻ. Դու քեզանից ի՞նչ ես ներկայացնում, խղճուկ գավառացի':
- 
- $\Omega$ ԻՄԻ. 1, Ոչի՞նչ։ Ուրեմն դու արժանի ես պրեմիեր մինիստր դառնալու։ Ոնց էլ լինի, կնոջս ընկերների հետ շփված կլինես։ Խիստ ինտելեկտուալ մարդիկ են, չէ՞։ Ես ինքս էլ եմ անձամբ նամոզվել։

 $-502-$ 

# Քլիֆը և Հելենան շարունակում են ուտել։

Հոգեկան մեծ պանանջմունքներ ունեն։ Նստում են, իրենց նոգեվոր շոշափուկներով մտովի մաժմժում մեկմեկու ծնկները և այնպես են քննարկում սեքսի նարցերը, ասես դա Բախի<sup>լ7</sup> «ֆուգայի uputumն» է։ Եթե դու չես ուզում պառաված օրիորդ մնալ, ինարկե, միայն նոգևոր իմաստով, ուրեմն լսիր, թե նայրիկդ քեզ ինչ է ասում։ (Սկսում է ուտել։ Երկու կանանց լուռ անբարյացակամությունը նրան ճունից ճանում է, ու թեև նա իրեն ուրախ-զվարթ է պանում, բայց ձայնը մերթընդմերթ մատնում է նրա անճան**գըստությունը)։** Գիտե՞ս, ո'րն է քո դժբախտությունը, տղա'ս։ Դու շատ ես ջանում հաճոյանալ։

- ՀԵԼԵՆԱ. Փառք աստծո, որ գոնե այդպիսի մեկը գտնվեց։
- ՋԻՄԻ.— Վերջիվերջո, դու շոկոլադե կեքս կդառնաս, այն կեքսերից, որոնց համար կինս խելքանան է լինում։ Իմ կինը այն մեկն է՝ ետևինս, նա նարվածային գործիքների վրա է նվագում։ Արտաքուստ նա քաղցր է ու կպչուն, բայց եթե նամտեսես (ըմբոշխնելով ամեն մի բառը), նում է, լպրծուն ու գարշանամ։ (Ընդգծված սիրալիրությամբ թեյամանը մոտեցնում է Հելենային)։ Ձեզ թեյ լրց-Gh'i:
- ՀԵԼԵՆԱ. Այո, շնորնակալ եմ։
- ՁԻՄԻ (ժպիտը դեմբին լցնում է նրա գավաթը).— Գիտե՞ս, թե ինչ կլինի բո վերջը, տղա'ս. կդառնաս սևսիրտ, մաղձոտ ցավագար։ ՀԵԼԵՆԱ (գավաթը վերցնելով). - Շնորնակալ եմ։
- ՋԻՄԻ.— Իսկ այդ բախտի ընտրյալները՝ մեր ընկերները, բոլորն էլ մի մարդու պես հացկատակներ են, դատարկապորտներ և որ ամենագլխավորն է, աբուլիայի զոներ։
- ՀԵԼԵՆԱ (Էլիսոնին). Դու թեյ չե՞ս իսնում։
- ԷԼԻՍՈՆ. Հիմա գալիս եմ:
- ՋԻՄԻ. Այսօր նոր երգի նամար վերնագիր եմ նորինել։ Այսպես է. «Հերիք է վզովս փաթաթվես, Միլդրեդ, մեկ է, նաշիվներս մաքրել եմ քեզ նետ»։ (Հանկարծ շուռ է գալիս Էլիսոնի կողմը)։ Լա՞վ է։

ԷԼԻՍՈՆ. - Շատ լավ է։

ՋԻՄԻ. - Գիտեի, որ քեզ դուր կգա։ Եթե նաջողվի այս երգին կրոնական աստառ տալ, ուղղակի հոյակապ բան կստացվի։ (Հելենա $jhG)$ : h<sup>o</sup> $G_2$  կարծիքի եք: Ես մտածում էի, որ դուք կարող եք օգ. նել ինձ:

### Հելենան չի պատասխանում։

Ձեր գործը թեթևացնելու համար հիմա կարտասանեմ տեբստը։

Ուշադիր լսեք, մոտավորապես այսպես է.

Ես նոգնել եմ գգվանքներից անալի, Վեն ու կովից, գզվոտուքից նողկալի, Թափուր մանիճն է ողբածոր տրտնջում, Գինի բերեբ, արբեմ գինով պաղպաջուն։ Էլ չեմ ուզում ճեշտանքի մեջ տապկլտվել, Կնախընտրեի կարուսելով պտտվել, Գինի բերեք, արբեմ գինով ոսկեեռ։ Իմ սիրածի վավաշանքը աննատնում, Ախ, անփարատ տաղտուկի է ինձ մատնում, Յոփ պյութոնի գրկից թող գեթ ազատվեմ, Հուր նավիտյան կուսակրոն կկարգվեմ, Գինի բերեք, արբեմ գինով փրփրուն...

Եվ այլն։ Դե', ինչպե՞ս է։

**Alh3.** Uwntu, Stipn'll:

ՋԻՄԻ. - Հա', նիշեցի, թե ինչ էի ուզում ասել. երեկ առևտուր անելիս ոտանավոր եմ նորինել։ Լսեք, եթե ձեզ նետաքրքրում է, պիտի որ անպայման նետաքրքրի։ (Հելենային)։ Ոտանավորս նատկապես ձեզ կնուզի։ Այն ներծծված է Դանտեի<sup>18</sup> աստվածաբանությամբ և թունդ համեմված Էլիոթի<sup>19</sup> դատարկաբանությամբ։ Սկըսվում է այսպես. «Թեև Կամբոջայում քիմմաքրում չկա...»:

 $\mathsf{R}$  [h.b.  $\mathsf{L}$  bul ultrangle place basis basis.

- 2000. «Նեխանոտ ջրափոսը»։ Ես ինքս այդ ջրափոսը նետված մի pun tu: nintua...
- $R$  h.b.  $-$  Վատ չէր լինի քեզ այնտեղ նետել։

ՀԵԼԵՆԱ (Ջիմիին).— Ինչո՞ւ եք այդպես ճգնում տնաճ երևայ։

Ջիմին դանդաղորեն շրջվում է նրա կողմը, նա շատ գոն է, որ Հելենան այդքան հեշտությամբ ծուղակն ընկավ. նա դեռ ինչպես հարկրն է, չի էլ բացվել։

 $Qh$ U $h$ .  $\vdash$   $h$  $G$ <sub>2</sub>  $uu$  $u$ gh<sup>o</sup> $p$ :

ՀԵԼԵՆԱ.— Պարտադի՞ր է անպայման մարդկանց վիրավորել։

 $\mathfrak{D}$ ԻՄԻ.  $\mathfrak{Q}$ եր կարծիքով սա նշանակում է վիրավորե՞լ։ Ձեզ թվում է ես ինչ-որ մեկին վիրավորո՞ւմ եմ։ Դուք դեռ յավ չեք ճանաչում ինձ։ (Էլիսոնին դիմելով)։  $2$ ի ճանաչում, չէ՞։

 $\mathcal{L}$ ԵԼԵՆԱ.— Իմ կարծիքով, դուք խիստ ձանձրայի երիտասարդ եք։

Կարճ դադար։ Ջիմիին արտասովոր գվարճություն է համակում։ 2 այնը գյուխը գցած՝ քան-քան ծիծաղում է։

 $\Omega$   $\mathbf{D}$ .  $\mathbf{D}$   $\mathbf{D}$   $\mathbf{D}$
րնկերները։ Խնդրում եմ այս վարունգով սենդվիչը փոխանցեք այդ լեդի Բրեքնելին։ (Շարունակում է ուտել, բայց Էլիսոնի պատրաստություններն այլևս անկարող է անուշադրության մատնել։ Ջիմին շուռումուռ է գալիս, անցողակի ճայացքներ նետում նրա **կողմը, ապա դիմում նրան):** Դո<sup>*r*</sup>ւրս ես գայու:

ԷԼԻՍՈՆ.— Այո։

 $\mathbf{Q}$ rum. Uhnul opn'y, tiptungu'a: n'in yuntin t quiu uhnul the**linium** 

ԷԼԻՍՈՆ (վեր կենալով). – Ես Հելենայի նետ եմ գնում։

 $\mathbb{R}$ bUb.  $\mathbb{R}$  - Դա գնայու տեղ չէ, այլ վշտանայու առիթ։

Էլիսոնը մոտենում է սեղանին և նստում Քլիֆի դիմաց։

(Թեքվում է առաջ և նորից դիմում նրան)։ Ես չեմ նարցնում՝ ում stun և ինչու, ես sungնnւմ եմ, թե ուր ես գնում։

 $\triangle$ blbbl (huunumuyuunntu). - bu tutah t qunu:

Ջիմին դավադրություն կամ նման մի բան էր ակնկայում, բայց նիմա զարմացած է նույնքան անկեղծորեն, որքան Քլիֆը քիչ առաջ։  $\mathfrak{R}$ NUh.  $\vdash$  n'<sub>tn</sub>.

Լոություն։

**խելքո ե՜տ ես տվել, ի՜նչ ես արել։ (Հելենային)։** Դուք որոշել ե**ք** նրան ձեր նպատակը սարքել, նա՞:  $W_1$  թե բանը որտեղ է նաuել։ Դու էլ այդպես նեշտությամբ ենթարկվո՞ւմ ես։ (**Ալեխոով)։**  $\lambda$ ենց որ մտածում եմ, թե ինչքան ջանքեր թափեցի, ինչեր արեgh, np phq nninu puzhu...

**ԻլիՍՈՆ (վերանաս ճարձակման վտանգն առնելով՝ դիմում է ճո**ւսակտուր պաշտպանության). – Այո', այո', բոլորս էլ գիտենք, թե ինչե՜ր ես արել ինձ նամար։ Դու ինձ դո՜ւրս քաշեցիր նարազատներիս ու ընկերներիս գարշելի ճանկերից։ Ես մինչև նիմա էլ տանը փտելի՜ս կլինեի, եթե դու չնայտնվեիր ճերմակ նժույգով և shulugath'n had:

Էլիսոնի ձայնի ջղագրգիռ երանգը Ջիմիին վերադարձնում է նախկին ինքնավստանությունը։ Զայրութի պոռթկումը մարում է և փոխվում **հանդարտ անողոբության։ Խոսելիս նրա ձայնը հանգիստ է ու խաղաղ։ ՋԻՄԻ.— Գիտե՞բ, ծիծաղեյին այն է, որ ես իսկապես նայտնվեցի եթե** 

ոչ ճերմակ, ապա ճերմակին տվող մարտաձի հեծած։ Մայրիկն ինը սենյականոց ապարանքում աղջկան փակի տակ էր պանում։ Ինչե՜ր, ինչե՜ր չէր անի մեծարգո մայրիկը ինձ նման ավազակի դեմ սրբազան պատերազմ մղելիս։ Բավական էր, որ ես ու զինավառ մայրիկը թեթևակի նայենք մեկմեկու, և ասպետության դարաշրջանի նետքն էլ չմնաց։ Ես գիտեի, որ նանուն իր աստծու գառան փրկության, նա կդիմի ամեն միջոցի, ստի, խաբեության, անաբեկման, շանտաժի։ Ինձնից սարսափանար, ինձ նման մի տղայից, որը ոչ փող ուներ, ոչ ոտքերի տակ ամուր հենարան, ոչ էլ նույնիսկ մի հատուկ արտաքին, նա ծննդկան ռնգեղջյուրի պես սկսեց ոռնալ։ Նրա ոռնոցն ուզածդ արուին կստիպեր անից սփրթնել ու ամուրի մնալու ուխտ անել։ Բայց նույնիսկ ես թերագնանատեցի մայրիկի զորությունը։ Մեծարգո մայրիկը տոզած տեսք ունի և առաջին նայացքից փոքր-ինչ ծանրաշարժ է թվում, բայց աստված չանի, որ այդ կոտրատվող շատակերը ձեզ մոլորեցնի։ Ճարպի պատյանի տակ նա զրան է նագնում... (Տենդագին պրպտումների մեջ է, թե ինչպես ցնցի Հելենային)։ Նա Բոմբեյի<sup>20</sup> պոռնկատանն անցկացրած գիշերվա պես գռենիկ է ու նավաստու բռունցքի պես բիրտ։ Հիմա նա երևի նստած է այս ջրի բաքում և որսում է իմ ամեն մի բառը։ (Ուոքով թխկթխկացնում Է ջրի բաքը)։ Դու ինձ լսո՞ւմ ես, մայրիկ։ (Նստում է բաքի վրա և սկսում թմբկանարել)։ Վե'րջ, էլ չի կարող այստեղից դուրս պրծնել։ Անավասիկ մի օրինակ, որը բացանայտում է այս նարգարժան տիկնոջ տակտիկան։ Երևի նկատել եք, որ մազերս բավականին երկար են։ Եթե իմ կինը ազնիվ մարդ է, եթե ճշմարտության կողմն է, կնաստատի, որ երկար մացերս ոչ մի կապ չունեն կեղտոտ, անբնական հակումների հետ։ Ես երկար մազեր եմ պանում, որովնետև նախ՝ երկու շիլինգը կարելի է ավելի օգտակար բանի վրա ծախսել, քան մազ կտրելն է, և նետո՝ ի**նձ** այսպես ավելի է դուր գալիս։ Բայց այս պարզ ու անմեղ բացատրությունը չբավարարեց մայրիկին։ Նա խուզարկուներ էր վար**ձե**լ ինձ նետևելու նամար, ուզում էր «Համաշխարնային նորույթներին» արժանի վարկաբեկիչ նյութեր հավաքել։ Եվ այդ ամենը հանուն այն բանի, որ ես չփախցնեմ իր դստրիկին պսակազերծ գաղափարների տապճակով զարդարված իմ քնձոո՜տ յաբուով։ Մողո- $2$ իկ զամբիկս, որին մի ժամանակ հեծած՝ գրոհի էի նետվում, էլ առաջվանը չէր։ Ինձ նագիվ էր տանում, իսկ քո քաշն արդեն (Էլիսոնին) նրա ուժերից վեր էր։ Եվ նա ընկավ ու սատկեց կես ճանապարհին։

**それは、「大きなので、その時のことは、この時のことをしているのです。それは、そのようなので、そのようなので、そのようなので、そのようなので、そのようなので、そのようなので、そのようなので、そのようなので、そのようなので、そのようなので、そのようなので、そのようなので、そのようなので、そのようなので、そのようなので、そのようなので、そのようなので、そのようなので、そのようなので、そのようなので、そのようなので、そのようなので、そのような** 

**ՔԼԻՖ (ճաշտարար եղանակով).**— Բեր կռիվ չսարքենք, բարեկա'մս։ **Thou duppy juil st:** 

 $\frac{1}{2}$ 

ՋԻՄԻ. - Իսկ ինչո՞ւ չսարքենք, եթե դա միակ բանն է, որին ես ընդունակ եմ։

 $R_1$  $\Delta$  $R_2$  $\Delta$  $\gamma$ , utugsn'luu...

- ՋԻՄԻ (Էլիսոնին). Եվ դու թույլ ես տվել, որ այս սուտ բարեպաշտը, այս մեղքի տոպրակը գլխիդ տե՞ր դառնա։ Նա քեզ արդեն նին նավատի՞դ է վերադարձրել, նա՞:
- ՀԵԼԵՆԱ. Ի սե՜ր աստծո, դե բավակա՜ն է լուտանքներ թափեք։ Դուք. նրա մոր մասին այդպես խոսեյու իրավունք չունե'ը։
- ՋԻՄԻ (արդեն ամեն ինչի ընդունակ). Բոլոր իրավունքներն էլ ունե'մ։ 2ի էլ սատկո'ւմ այդ պառվաբոզը։ (Էլիսոնին)։ Ի՞նչ է, ճիշտ չե՞մ ասում։

Քլիֆը և Հելենան լարված ճայացքները ճառել են Էլիսոնին, բայց uw wypton ulturt t he whutha:

Ես ասում եմ, որ նա պառվաբոզի մե'կն է, և վաղուց ժամանակն է, որ սատկի'։ Քեզ ի՞նչ է եղել։ Ինչո՞ւ չես նետվում նրան պաշտաանելու։

Քլիֆն ընդոստ վեր է կենում և բռնում նրա թևից։

 $\mathcal{R}$ [h $\mathbf{\hat{b}}$ .  $\mathcal{Q}$ hun', dhipulgin'i:

Ջիմին կոպտորեն մի կողմ է հրում նրան, Քլիֆը ճարաճատյալ նստում է տեղը, ձեռքն այտին դիմնար դնում։

- $\mathfrak{D}$ DUD. bph hu uuuhu ka uuuu puu uuuhu, uu uuuuhu yuuntu իր մշտական թմբիրը գլխին ու ձայն չէր հանի։ Կրկնում եմ՝ վաորւց ժամանակն է, որ նա սատկի': (Պատրաստվում է նոր գրոնի։ Հավաքում է ուժերը վճռական նարվածի նամար)։ Աստվա՜ծ իմ, ինչքա՞ն-ինչքա՞ն լուծողականի կարիք կունենան այն որդերը, որոնք ստիպված են յինելու նրա վերջը տալ։ Վա՜խ-վա՜խ, իմ փոքրի՞կ ճիճուներ, գիտե՞ք, ինչ զարնուրելի փորացավ է ձեզ բռնելու։ Էլիսոնի մայրիկը ձեր գիրկն է գայիս։ (Զանում է զավեշտական-ճարտասանական եղանակով խոսել)։ Նա կաննետանա, բարեկամնե՛րս, իր ետևից թողնելով մարսողական տենչացող որռերի մի թափոր, որը երացում է քավարան ընկնել և ստամոքսը մաքրելով՝ մաքրագործվել։ (Ժպտում է՝ նայելով Էլիսոնին)։
- Էլիսոնը դեռևս իրեն զսպում է։ Քլիֆն առաջվա պես նրանց չի նայում։ Միայն Հելենան է, որ ճայացքը Զիմիին է ճառել։

 $(2\pi \epsilon \mathbf{u}_1)$  ( $\epsilon$ ):  $\epsilon$   $\mathbf{u}$  ( $\epsilon$   $\epsilon$   $\mathbf{u}_1$   $\mathbf{u}_2$   $\mathbf{u}_3$   $\mathbf{u}_4$   $\mathbf{u}_5$   $\mathbf{u}_7$ 

 $\mathcal{L}$ ԵԼԵՆԱ.— Սիրտս խաղնում է, ուրիշ ոչինչ։ Սիրտս խաղնում է արնամարնանքից ու նողկանքից:

Ջիմին ճամոզվում է, որ Հելենային իսկապես ծուղակն է գցել, անտարբեր ճայացքով նայում է նրան։

 $\Omega$ ԻՄԻ. Oրերից մի օր կթքեմ կրպակի առևտրի վրա ու բոլորիս մա-

սին մի գիրք կգրեմ։ Այ այստեղ է (մատով տկտկացնում է ճա-

- **կատը)**՝ ծայրից ծայր պատրաստ։ Մի մետրանոց նրե տառերով Է գրված։ Իմ տողերը քթի տակ չեն մրմնջա՝ մորաքույր Ուորդuninpph<sup>21</sup> նետ նարգիզներ փնջելով։ Իմ գիրքը կբոցավառի' միտppG ni uminiGn: bu umiumG Gutu'G:
- ՀԵԼԵՆԱ (փորձելով ճանդարտ ողջախոճությամբ խելքի բերել նրան).-Նա ընդամենն ասաց, որ ուզում է ինձ նետ եկերեցի գայ։  $2$ եմ նասկանում, թե ինչու նանկարծ այդպես բոնկվեցիք։
- ՋԻՄԻ. 2ե՞ք հասկանում։ Ըստ երևույթին, դուբ այնբան էլ խելոբ չեբ, ինչքան ինձ էր թվում։

ՀԵԼԵՆԱ. - Ի՞նչ է, կարծում եք ամբողջ աշխարնը ելել է մեր դե՞մ։

**ԷԼԻՍՈՆ (նրանց չնայելով).**— 0<sup>2</sup>, մի խյիր նրանից իր տառապանքները, առանց դրանց նա կկործանվի։

Ջիմին զարմացած նայում է նրան, ապա նորից դառնում Հեյենային։ Էլիսոնի ներթը դեռ չի եկել։

- $\Omega$ ԻՄԻ.— Կարծեմ ձեր խումբը վերջին ներկայացումը շաբաթ օրն է տվել, չէ՞:
- ՀԵԼԵՆԱ. Այո, ճիշտ է։

 $\mathcal{F}^{\mathbb{R}}$ 

 $\Omega$ . U<sub>j</sub>uhapa' nip on what.

ՀԵԼԵՆԱ.- Էլիսոնը խնդրեց, որ ես մնամ։

 $\Omega$ bUb.  $\longrightarrow$   $\lambda$ huu" hu, tip unputinh nnti:

- $\mathcal{L}$   $\mathcal{L}$   $\mathcal{$ muuthg utlip youngth tip:
- $\Omega$ ԻՄԻ (Էլիսոնին). Աիտ դու չես նավատում սրա զառանցանքին։ Ասենք, դու ընդնանրապես ոչ մի բանի չես նավատում։ Դու պարquility number of the hadden of the set of the set of the set of the set of the set of the set of the set of the set of the set of the set of the set of the set of the set of the set of the set of the set of the set of th պես ենթարկվում նրա ազդեցությանը։
- ԷԼԻՍՈՆ (չդիմանալով՝ պոոթկում է). Ինչո'i, ինչո'i, ինչո'i: (Ձեռ**ptpnվ փակում է ականջները)։ Գյուխս պայթո**՜ւմ է այդ բառից։
- $\mathfrak{D}$ . 4  $\mathfrak{B}$   $\mathfrak{B}$  and  $\mathfrak{B}$  and  $\mathfrak{B}$  and  $\mathfrak{B}$  and  $\mathfrak{B}$  and  $\mathfrak{B}$  and  $\mathfrak{B}$ տագործել։ (Մոտենում է բազկաթոռին և նստում թիկնակին։ Դիմում է մեջքով դեպի իրեն նստած Հելենային)։ Վերջին անգամ նա եկեղեցում եղել է ինձ հետ ամուսնանալիս։ Ձեզ համար դա խիստ զարմանայի է, չէ՞։ Այն էլ ասեմ, որ պարզապես աննրա $d$ եշտության բերումով։ Հասկանո՞ւմ եք, մենք շտապում էինք։ (**Իր** ասածի մեջ զավեշտական իմաստ գտնելով՝ նանկարծ բրքջում է):  $\lambda$ ա', այնպե $\tau$ ս էինք շտապում։ Արյան ծարավի $\tau$  էինք, շա $\tau$ տ էինք ուզում մեկս մյուսի արյունը քամել... Ամուսնությունները գրանցող Ĩ,

տեղական պաշտոնյան հայրիկի ծանոթն էր. մենք գիտեինք, որ» նա կայծակի արագությամբ ամեն ինչ գնդապետի ականջին կընասցնի։ Դրա նամար էլ ստիպված էինք այնպիսի քանանա գըտնել, որը հայրիկին գոնե անձամբ ճանաչելիս չլիներ։ Բայց մենք իզուր էինք այդպես չարչարվում։ Երբ փեսեղբոր նետ տեղ նասանք,— այդ տղայի հետ առավոտյան գարեջրատանն էի ծանոթացել,— մայրիկն ու նայրիկն արդեն եկեղեցում էին։ Վերջին րոպեին լուրն իմացել էին ու եկել մանապատիժն աչք ածելու։ Դե', ես էլ աչքերս չորս արած՝ նրանց էի նայում։ Նախաճաշին խելքիցս դուրս գարեջուր էի կոնծել, գյուխս դժժում էր։ Մայրիկը մսագնդի պես փովել էր նստարանին. ազնվացեղ ռնգեղջյուրին ասես տապարով զարկա'ծ լինեին։ Հայրիկը զգաստ ու անտարբեր բացմել էր նրա կողքին, մտաբերում էր ննդիկ արքայազների նետ անցկացրած իր ոսկի օրերը և աչքին չէր նավատում, որ մտրակը տանն է մոռացել։ Եկեղեցին դատարկ էր, նրանցից բացի ուրիշ ոչ ոք չկար. նրանք էին ու մենք։ (Հանկարծ սթափվելով նիշո**ղություններից)։** Լավ չեմ նիշում, թե նետո ինչ եղավ։ Ըստ երե- $\mu$ ույթին, մեզ պսակեցին։ Կարծեմ ես փսխեցի խորանում։ (Էլիunaha): Դու չե՞ս նիշում:

Նորից արյան նոտ առնելով՝ Ջիմին շարունակում է անպատկառ, ուրախ-զվարթ եղանակով։

- $\Omega$ rin (**h**hunaha). by nn poun tu munhu, np shoph qotumny unu սուրբ աստվածածինը գլխիդ տիրությո՞ւն անի։ Ուզո՞ւմ ես երկու բառով բացեմ ճշմարտությունը։ (Բառերը նատ-նատ արտասանելով)։ Սա կովի մեկն է։ Ես դրա մեջ առանձնանատուկ դժբախտություն չեմ տեսնում, բայց սա կարծես թե պանանջում է, որ իրեն երկրպագենք, ինչպես սրբազան կովին։
- $\mathcal{R}$ [hb.  $-$  2 unh in und und under the philips of the philips in the philips in the 2 units of the Philips in the philips in the philips of the Philips in the Philips in the Philips in the Philips in the Philips in t
- ՀԵԼԵՆԱ. Ա՛ն, թող շարունակի։
- $\Omega$ rin (R<sub>i</sub>hibha). Studmu tu, nm thu nnn an unnu ynnu muguti: Է'ն, ինչո՞ւ չէ։ Հելենան նուսալի մարդ է, նաշիվներիդ մեջ չես սխալվի. նա նոր էկոնոմիկայի մասնագետ է՝ գերբնական էկոնոմիկայի։ Դրա էությունը լույսի պես պարզ է. վճարներ և տուգանքներ։ (Վեր է կենում)։ Հելենան այն մարգարեներից է, որոնք յուրեր են տարածում իշխանության վերաբաժանման մասին։ (Նրա երևակայությունը բորբոքվում է, բառերը նեղեղի պես թափվում են բերանից)։ Բանականություն և Առաջընթաց. Ոին ֆիրման ա--

ՀԵԼԵՆԱ. - Վերջացրի՞ք:

նուրդի" է նանվել։ Պոչներդ քաշե'ք, քանի դեռ ուշ չէ'։ Դրա փոխարեն իր դարն ապրած ամեն ինչի վարկն աճո՜ւմ է, աճո՜ւմ, անո՜ւմ ու անո՜ւմ։ (Գնում է դեպի ձախ)։ Նախատեսվում են արմատական փոփոխություններ։ Դիրեկցիայի նոր կազմ, որը լավատեղյակ լինի, թե շանաբաժիններն ինչքան օգտավետ են և նոգ տանի, որ դրանք ընկնեն խելոք մարդկանց ձեռքը։ (Հայացքը դարձնում է նրանց)։ Ամեն ինչ ծախծխե'ք, ինչ ունեք-չունեք։ Ամեն ինչի պանանջարկ էլ կա։ (**Քայյում է սեղանի կողմը)։ Մ**ոտենում է մեծ սնանկացումը, ձեզ փրկություն չկա'. դե ուրեմն Հելենայի ու նրա բարեկամների նման ոտքներդ պնդացրե'ք, քանի  $n \text{ln}$   $n_2$   $\text{ln}$ : U/un  $2 \text{ln}$   $n_1$   $\text{ln}$   $n_2$   $\text{ln}$   $n_3$   $\text{ln}$   $n_4$   $\text{ln}$   $n_5$   $\text{ln}$   $n_7$   $\text{ln}$   $n_8$   $\text{ln}$   $n_7$   $\text{ln}$   $n_8$   $\text{ln}$   $n_7$   $\text{ln}$   $n_8$   $\text{ln}$   $n_9$   $\text{ln}$   $n_1$   $\text{ln}$  խարհը ոսկեզօ՜ծ կլինի։ Դուք հրաշալի հաղթանակ կտանեք և դրա պտուղներն ամբողջովին դո՜ւք կվայելեք։ (Սեղանի շուրջը պտույտ գործելով՝ ետ է դառնում դեպի աջակողմյան բազկա-այս բնույթի մարդկանց։ Փաստորեն նրանք ամենուր են, չես կաnn նրանց ճեղքել ու անցնել։ Սա ռոմանտիկ գեղ է։ Սրանց հայացքը մեկընդմիշտ գամված է անցյային։ Սրանք յույս են տեսնում միայն Մութ դարերի խորքում։ Օրինակ՝ Հեյենան, վաղուց ի վեր փակվել է իր նարմարավետ նոգեկան աշխարնում և թքած ունի քսաներորդ դարի բոլոր այլանդակությունների վրա։ Նա մինչև իսկ նախընտրում է զրկվել բոլոր արտոնություններից, որոնց ճամար մենք դարերով պայքարել ենք։ Նա երազում է պատսպարվել պարտեզի խորքում թաքնված սրտացունց քողտիկում, որպեսզի նոգին ազատի մեղքի զգացումից։ Մեր Հելենան դողո՞ւմ է տենդանույզ մոլուցքից... (Սեղանի վրայով թեքվում է դեպի նա)։ **dh** 2m չէ՞: (Սպասում է նրա պատասխանին):

**のことに、このことに、このことに、このことに、このことに、このことに、このことに、このことに、このことに、このことに、このことに、このことに、このことに、このことに、このことに、このことに、このことに、このことに、このことに、このことに、このことに、このことに、このことに、このことに、このことに、このことに、このことに、このことに、このことに、このことに、このことに、このことに、このことに、このことに、このことに、このことに、このこ** 

فالمتفقات لينتب

LblbbU, (միանգամայն ճանգիստ). - Ափսոս, որ ներու եք ինձնից։ Թե չէ մի փառանեղ ապտակ կուտեիք։

Սեղանի վրայով ակնդետ նայում են մեկմեկու։ Ջիմին դանդաղ քաղերով անցնում է Քլիֆի կողքից և մոտենում նրան։

Գալուցս ի վեր դուք զբաղված եք սրան-նրան անպատվելով։

**.ՋԻՄԻ.— Հելենա՛, դուք տեսե՞լ եք, թ**ե ինչպես են մարդիկ մեռնում։ Հելենան վեր կենալու շարժում է անում։

 $\mathsf{Q}_2$ ,  $\mathsf{Z}_2$   $\mathsf{Z}_3$   $\mathsf{Z}_4$   $\mathsf{Z}_5$   $\mathsf{Z}_5$   $\mathsf{Z}_6$   $\mathsf{Z}_7$ 

Հելենան մնում է նստած՝ աչքերը նրան հառած։

**Umnnl** *pundniusthin dtq sta umqniut*:

- ՀԵԼԵՆԱ (uwngt duuGny). Եթե նամարձակվեք ավելի մոտենալ, ես dtq humunuhtu:
- ՋԻՄԻ (նայացքը սևեռել է Հելենայի դեմքին, շուրթերին քմծիծաղ է **խաղում).-- Հ**ույս ունեմ, որ սխայմամբ չեք կարծում, թե ես ջեն**թո**յմեն եմ։
- ՀԵԼԵՆԱ. Ես ոչ մի նիմք չունեմ այդպես կարծելու։
- **ՋԻՄԻ (դեմքն ընդնուպ մոտեցնելով նրա դեմքին).** Ես դեռ դպրո $g$ ում թքած ունեի, որ աղջիկներին չի կարելի խփել։ (Մեղմորեն)։ bot nnip huð mynmy hungutp, mundu'ð վկա, tu ðtq qtunh'a luhntu:
- ՀԵլԵՆԱ. Դժվար չէ ենթադրել։ Դա ձեր ոգով է։
- **ՋԻՄԻ. Վստան եղեբ**։ Բոնության նկատմամբ զզվանքն է իմ ոգով: Հենց դրա համար էլ եթե կինը կարծում է, որ վեհանձնությունս ինձ անպաշտպան է դարձնում և իր քնքուշ թաթիկը բարձրացնում է վրաս, ես նրան պատասխանում եմ միևնույն ձևով։
- ՀԵԼԵՆԱ.— Դա ինչ-որ նրբիմաստ բա՞ն է նշանակում, թե դուք իսկապես դրան ընդունակ եք:
- **ՋԻՄԻ (լայն ժպիտով).** Ինձ թվում է մենք նիանալի նասկանում ենք իրար։ Բայց դուք չպատասխանեցիք իմ նարցին։ Ես նարցրի՝ whut' tp, pt ինչպես են մարդիկ մեռնում:
- ՀԵԼԵՆԱ. Ոչ, չեմ տեսել։
- ՋԻՄԻ. Ով որ չի տեսել, թե ինչպես են մարդիկ մեռնում, տառապում է մանկամտության ծանր տեսակով։ (Լավ տրամադրությունն աննետ կորչում է, նենց որ նա նորից տարվում է նուշերով)։ Տասներկու ամիս շարունակ ես նետևում էի, թե ինչպես է նայրս մեռնում։ Տասը տարեկան էի։ Նա իսպանական պատերազմից էր վերադարձել։ Որոշ աստվածավախ ջենթլմեններ նրան այն օրն էին գցել, որ շատ քիչ էր մնում նրան ապրելու։ Բոլորն էլ գիտեին այդ, նույնիսկ ես։ (Գնում է դեպի աջ)։ Բայց նասկանո՞ւմ եք, ստացվել էր այնպես, որ բացի ինձնից, ոչ ոք նրանով չէր նետաքրքրվում։ (Շրջվում է լուսամուտի կողմը)։ Մեր ազգականներն այդ ամբողջ պատմությունից շփոթանար էին։ Շփոթանար ու վրդովված։ (Դուրս է նայում լուսամուտից)։ Ինչ վերաբերում է մորս, նրա միակ մտածմունքն այն էր, թե ինչու է բախտն իրեն կապել մի մարդու նետ, որն ամբողջ կյանքում ձախորդ գործեր է րոնել։ Մայրս միշտ երազել էր փոքրամասնության մեջ լինել, նրրանց նետ, ովքեր նաջողակ են, ձեռներեց ու աչքի ընկնող։ (Նորից գալիս է սենյակի կենտրոն)։ Մի խոսքով, բոլորս էլ սպասում

ուղարկում և մտանոգված էին միայն նրանով, որ նայրս մեռնի նավուր պատշաճի՝ անաղմուկ, առանց գռենիկ իրարանցման։ Մայրըս անտրտունջ խնամում էր նրան։ Միգուցե խղճում էր։ Ինձ թվում է նա ընդունակ չէր խղճին դեմ գնալ։ (Ձայնի մեջ պաթետիկ շեշտեր են նայտնվում)։ Բայց միայն ես, միայն ե՜ս էի զգում, թե ինչ է կատարվում։ (Բազկաթոռի ետևով գնում է դեպի ձախ)։ Ամեն անգամ, երբ նստում էի նորս մանճակայի ծայրին, զրուցում նրա նետ կամ ականջ դնում, թե ինչպես է կարդում, Բազիվ էի ինձ զսպում, որ նանկարծ չփղձկամ։ Տասներկու ամիս նետո ես մեծացել էի ոչ թե մեկ, այլ տասներկու տարով։ (**Կո**թնում է բազկաթոռին)։ Տենդից նայումաշ այդ ձախորդ մարդու միակ ունկրնդիրը մի վախվորած տղեկ էր։ Ես ժամերով նստում էի նրա նեղլիկ ննջարանում։ Այն ամենը, ինչ նրա մեջ մնացել էր կյանքից,

■ 明治等によりますることが

 $\frac{1}{4}$ 

 $\mathbf{I}$ 

شقاء سمد

**նա փոխանցում էր ինձ՝ միայնակ, գյուխը կ**որցրած մանչուկիս, որը նրա ասածի կեսը նացիվ էր նասկանում։ Իսկ ի՞նչ էր նրան մնացել, միայն իր նուսանատությունն ու կսկիծը, մեռնող մարդու pungnudnia quinzunnun: (Գայիս է, կանգնում բազկաթոռի առ-**94):** Ես շատ վաղ նասկացա, թե ինչ է զայրույթը։ Զայրույթն ու անզորությունը։ Եվ երբեք չեմ մոռանա։ (Նստում է)։ Տասը տարեկանում ես ավելի շատ բան իմացա սիրո... դավաճանության և... մանվան մասին, քան դուք կիմանաք երևի ձեր ամբողջ կյանpniu:

էինք նորս մանվանը։ Մեր ազգականներն ամեն ամիս չեկ էին

## Բոլորը լուռ են։ Քիչ անց Հելենան վեր է կենում։

Lblbul. - Utin quan duumumululu

Էլիսոնն ի պատասխան գլխով է անում։

Գնամ պատրաստվեմ։ (Ուղղվում է դոան կողմը)։ Քեզ ներքեում կսաասեմ։ (Դուրս է գնում)։

*<u>umanum:</u>* 

**Abura (առանց Էլիսոնին նայելու, նամարյա շշուկով).—** Ուրեմն քեզ համար միևնո՞ւյն է, թե ինձ հետ ինչպես են վարվում։ Միևնո՞ւյն է, թե դու ինչպես ես նետս վերաբերվում։ Ես ամեն ինչ քեզ տվեgh: Մի՞թե քեզ նամար դա ոչի<sup>շ</sup>նչ, ոչի՞նչ չի նշանակում։ Էյիսոնը լարվում է։

(Սուրը գլխավերևում թափանարող ռազմիկի նոխորտանքը նօդս է ցնդել, Ջիմիի ձայնը դողում է անզոր կատաղությունից)։ Հուդա՛։ Փալա'ս։ Նա քեզ բարշ է տալիս իր ետևից, իսկ դու այն աստիճան զո'ւրկ ես կամբի նշույլից, որ թույլ ես տալիս նրան գլխի'դ Gumb<sub>1</sub>:

Էլիսոնը վերցնում է իր գավաթն ու զարկում հատակին։ Ջիմին վերջապես հասավ իր նպատակին։ Էլիսոնը նայում է գավաթի փշուրներին, ապա աչքերը բարձրացնում նրա վրա։ Գնում է դեպի աջ, ճանդերձապանարանի կախիչից նանում է զգեստը և ճագնում։ Ճարմանդները կոճկելիս նրա գլուխը պտտվում է, վայր չընկնելու համար հենվում է նանդերձապանարանին։ Փակում է աչքերը։

ԷԼԻՍՈՆ (կամացուկ).— Մի քիչ ճանգստություն եմ ուզում, ուրիշ ո- $5h$ *fis*:

ԶԻՄԻ. - Հանգստությո՜ւն։ Տե՜ր աստված։ Նրան նանգստությո՜ւն է պետք։ (Գժվարությամբ բառեր գտնելով)։ Սրտիցս արյո՜ւն է կաթում, ես տառապո՜ւմ եմ, իսկ նրան նանգստությո՜ւն է պետք։ •

Էլիսոնը գնում է մահճակալի կողմը՝ կոշիկները հագնելու։ Քլիֆը սեղանից վեր է կենում և նստում աջակողմյան բազկաթոռին։ Մի լրագիր է վերցնում և սկսում աչքի անցկացնել։ Ջիմին փոքր-ինչ խաղաղuni t u unnăni fiulia hum unuti:

ՋԻՄԻ. - Կատաղութոյւնից ինձ ուտում եմ, գլուխս պատեպատ տալիս, բոլորն ասում են՝ «Խե՜ղճ տղա» կամ «Ի՜նչ տնաճ երիտասարդ է», իսկ այս կին կոչեցյալն իր լռությամբ մարդու սիրտ է մաշում։ Ես ժամերով, մթության մեջ նստել եմ այս բազկաթոռին, ու թեև նա նիանալի իմացել է, թե նոգուս խորքում ինչ է կատարվում, բայց նանգիստ շրջվել է ու գնացել քնելու։ (Վեր է կենում, nmnani Rihibla):

Քլիֆը ճայացքը չի կտրում լրագրից։

Մեզանից մեկը խեյքը թոցրել է։ Մեզանից մեկը չարայլուկ, անզգա խելագար է։ Բայց ո՞ր մեկս։ Ե՞ս, որ ցցվել եմ այստեղ լաչառ կնկա պես ու կատարություննս թափեյու ճամար էլ բառ չեմ գրտ-Gnui: Ot Cu, np puguti t unduman' qniquitud-quintundum, ynշիկներն է նագնում, ինչ է՝ գնալու է այդ... այդ... (Բայց ոգեշըն**չումն այս անգամ յքեյ է նրան)։** Ո՞ր մեկս։

## $\mathcal{R}_1$ իֆը շարունակում է լրագրին նայել։

**Utundumo mun, uput uppn filmen intugate**,  $t_1$  pull  $t_2$  mights:  $(9 - 4)$ յիս է սենյակի կենտրոն՝ ճետևելով, թե ինչպես է Էլիսոնը փրնտnni in atnungutun): Uhanigt ih on punthuatu moph qui: bu կսպասեմ այդ օրվան։ Ուցում եմ մինչև գոտկատեղս թաղվել արցունքներիդ մեջ, ճողփալ արտասուքներիդ աղի ջրերում ու ճաճույքից երգել։ Ուզում եմ տեսնել քեզ գետնին քարշ գալիս։ Շատ

 $\overline{1}$ 

Ĵ

 $\frac{3}{4}$ 

եմ ուզում տեսնել, շատ եմ ուզում առաջին կարգում տեղ բռնել։ Մտնում է Հելենան երկու աղոթագիրք ձեոքին։

Ուզում եմ տեսնել կեղտակոլոլ դեմքդ. դա է միակ նույսս։ Ուրիշ ns uh pull hud fiunluulnn st:

- ՀԵԼԵՆԱ (մի պան նապաղելով). Ձեզ նեոախոսի մոտ են կանչում։
- ՋԻՄԻ (շուռ գալով). Է'ն, դա ոչ մի լավ բան չի նուշում։ (Դուրս է  $\alpha$ *finiul*):
- ՀԵԼԵՆԱ.- Արդեն պատրա՞ստ ես:
- ԷԼԻՍՈՆ. Կարծես թե այո։
- $\mathcal{L}$  clear  $\mathcal{L}$  clear  $\mathcal{L}$  and  $\mathcal{L}$  and  $\mathcal{L}$  and  $\mathcal{L}$  and  $\mathcal{L}$  and  $\mathcal{L}$  and  $\mathcal{L}$  and  $\mathcal{L}$  and  $\mathcal{L}$  and  $\mathcal{L}$  and  $\mathcal{L}$  and  $\mathcal{L}$  and  $\mathcal{L}$  and  $\mathcal{L}$  and  $\mathcal{L}$

## Էլիսոնը գլխով է անում։

Հիմա՞ ինչի նամար էր այդպես գազազած։ Ա՛ն, ասենք, դա ինչ նշանակություն ունի։ Պատկերացնո՞ւմ ես, թե ինչ է սպասվում քեզ մի քանի ամիս նետո, և այդ ամենը նրա երեսից։ Այնինչ նա իրեն այնպես է պանում, կարծես դեռ մի բան էլ դու ես մեղավոր։ Ա՛խ, տղամարդի կ, տղամարդի կ։ (Քլիֆին)։ Իսկ դուք ամեն ինչ whuunu tp n dtnputpn dujud uunnut:

- ՔԼԻՖ (գլուխը դանդաղ բարձրացնելով). Այո, նստում եմ։
- ՀԵԼԵՆԱ.— Ինչպե՞ս կարելի է։ Այդքանից նետո դուք էլ ի՞նչ մարդ եք։
- ՔԼԻՖ.— Ի գիտություն ձեզ, ես ոստիկանության տեսուչ չեմ։ Լսեք, Հեյենա՛, ես չեմ բաժանում Ջիմիի վերաբերմունքը ձեր նկատմամբ, բայց և ձեր կողմնակիցը չեմ։ Ձեր գայուց ի վեր ամեն ինչ վատացել է առաջվա համեմատ։ Ընդհարումներն այստեղ անխուսափելի են, բայց ես լավ գիտեմ, որ առանց ինձ այս երկուսը վաղուց բաժանված կլինեին։ Ես նրանց միջև չեզոք գոտու պես մի բան եմ եղել։ Երբեմն ամեն ինչ անցնում էր հանգիստ ու իւադաղ, առանց վեճ ու կռվի, և մենք գրեթե երջանիկ էինք։ Բայց ավելի հաճախ այստեղ իսկական դժոխք է լինում։ Միայն թե այնտեղ, որտեղ ես մեծացել եմ, սովոր էինք կռիվների ու աղմուկununulyh: Uhanigh had anijahul nnin t quijhu anphg jutunawրանի կենտրոնում լինել։ Ես շատ եմ սիրում այս մարդկանց։ (Հանդարտ հայացքը հառում է նրան և պարզասրտորեն ավելաց-Gnid): bu խղճում եմ մեզ բոլորիս։
- ՀԵԼԵՆԱ. Ներառյալ և ի՞նձ։ (2սպասելով նրա պատասխանին՝ շա**nniguilining t):**  $2t'$ , tru still finitulining n's gnull, n's dtq, n's ti այն ամենը, ինչ այստեղ կատարվում է։ Ինձ նամար պարզ է մի բան, ձեզնից ոչ մեկը պատկերացում չունի, թե ինչպես են իրենց պանում վայելուչ, բարեկիրթ մարդիկ։ (Sիրականորեն)։ Լսիր,

Էլիսո'ն, ես նեռագիր եմ ուղարկել նորդ։

**ԷԼԻՍՈՆ** (քարացած).— Ի՞նչ։

- ՀԵԼԵՆԱ (նրան նայելով՝ իսկույն հասկանում է, որ հիմա ամեն ինչ իրենից է կախված։ Սկսում է համբերությամբ բացատրել). -- Ի՛նձ լսիր, սիրելի'ս։ Նա նեռագիրը կստանա վաղ առավոտյան։ Ես որոշեցի, որ այդպես ավելի լավ է, քան թե ամեն ինչ հեռախոսով բացատրելը։ Ես խնդրել եմ նրան, որ վաղը գա և քեզ տուն տանի։
- **L**et  $\mathbf{L}$   $\mathbf{L}$   $\mathbf{L}$
- ՀԵԼԵՆԱ. Ուղղակի, որ դու ուզում ես տուն վերադառնալ, և ես խնդրում եմ, որ նա գա ետևիցդ։
- 
- ՀԵԼԵՆԱ. Ես գիտեի, որ այդքանն էլ է բավական։ Գրել եմ, որ անհանգստանայու կարիք չկա, այնպես որ նրանք չեն հուզվի՝ մտածեյով, թե քեզ ինչ-որ բան է պատանել։ Ես ստիպված էի միջամտել, սիրելի'ս։ (Խիստ փաղաքուշ ձայնով)։ Դու դեմ չե՞ս։
- $k$ l, bUNU.  $-$  N<sub>2</sub>, ntu ytu: Cannfitulul tu:
- ՀԵԼԵՆԱ. Կգնա՞ս, երբ նա գա ետևիցդ։
- ԷԼԻՍՈՆ (դադարից նետո).— Կգնամ։
- ՀԵԼԵՆԱ (թեթևացած). Ես նամոզված եմ, որ նա անմիջապես ճանապարն կրնկնի։ Օրվա երկրորդ կեսին այստեղ կլինի։ Դու անագին ժամանակ ունես իրերդ հավաքելու համար։ Միգուցե քո գնայուց ճետո... Ջիմին (նրա անունն արտասանում է իր վրա նկատելի ճիգ գործադրելով) խելքի գա, աչքերը բացվեն...
- ԷԼԻՍՈՆ. Ո՞վ էր նրան զանգանարողը։
- ՀԵԼԵՆԱ.— Լավ չնասկացա։ Հենց որ նեռագիրը թելադրեցի վերջացրի, նեռախոսը զանգեց, նոր էի յսափողը դրել։ Ստիպված նորից guio houi: hay-nn pnign tn:
- ԷԼԻՍՈՆ.— Երևի նիվանդանոցից է։ Հո չի՞ կարող միանձնունի լինել. նա որտեղի՞ց պիտի այդպիսի ծանոթ ունենա։ Դե՛, շտապենք, թե չէ կուշանանը։ (Աղոթագրքերից մեկը դնում է սեղանին)։

# Մտնում է Ջիմին։ Գալիս է սենյակի կենտրոն, կանգնում երկու կանանց միջև։

- ՔԼԻՖ.— Ա'յ տղա, չլինի՞ վատ բան է պատանել։
- ՋԻՄԻ (Էլիսոնին). Հյուի մոր կողմից էին զանգում։ Նրան կաթված
	- **Կարճ դադար։**
- ԷԼԻՍՈՆ. Ինչ ցավալի է:
	- Ջիմին նստում է մանճակայի վրա։
- RIDD. Ou'm duan t thoulm:
- ԶԻՄԻ.— Ոչինչ չեն ասում։ Բայց ես կարծում եմ, որ մանամերձ է։  $R_1 h_2 - h_1$ , wundon hasa tu wutu...
- ՋԻՄԻ (բոունցբով տրորում է դեմբը). Ինչ աննեթեթ բան է։ 2է':
- ԷԼԻՍՈՆ.— Ցավայի է։ Ազնիվ խոսք, այնպես եմ ցավում նրա նամար։ ՔԼԻՖ.— Ես ինչո՞վ կարող եմ օգտակար լինել։
- ՋԻՄԻ. Լոնդոնի գնացքը կես ժամից շարժվելու է։ Լավ կլիներ ինձ նամար տաքսի պատվիրեիր։
- ՔԼԻՖ. Հիմա': (Գնում է դեպի դուռը և կանգ առնում): Ուզո<sup>ո</sup>ւմ ես fitum quui, dtinn'ili:
- ՋԻՄԻ. 2Է, շնորնակալ եմ։ Վերջին նաշվով, դու նրա նետ գրեթե անծանոթ ես։ Քո գայն անիմաստ է։
	- Հելենան մի փութկոտ նայացք է գցում Էլիսոնի վրա։ Հնարավոր է, որ նա նույնիսկ ինձ չճանաչի։
- $R_1 \cap R_2$  +  $R_1$  and: (  $R_2 \cap R_3$  are  $R_4$  and  $R_5$ ):

i.<br>M

- ՋԻՄԻ.— Հիշում եմ, թե ինչպես առաջին անգամ ցույց տվեցի նրան քո լուսանկարը։ Նոր-նոր էինք ամուսնացել։ Նա նայեց, նայեց, աչքերն արցունքոտվեցին, ասաց. «Ի՜նչ գեղեցիկ է, ի՜նչ գեղեghl է»։ Նա անընդնատ կրկնում էր այդ բառերը, ասես չէր կարողանում տեսածին ճավատայ։ Հիմա միամիտ ու սենտիմենտայ է ո՞նչում, բայց նա այդ պանին այնպես յավ ասաց։ (Նայու**մ է**  $\mathbf{h}$  hundh $\mathbf{h}$ :  $\frac{1}{2}$  . The  $\frac{1}{2}$ 
	- Էլիսոնը կանգնած է զարդասեղանի մոտ՝ մեջքով դեպի Ջիմին։ Նա ուրախանում էր յուսանկարիդ նայելով, որովնետև կարողանում էր ամեն ինչի մեջ ուրախություն գտնել... Կոշիկներս կտա՞ս։ Էլիսոնը ծունկի է իջնում և կոշիկները նրան տալիս։

( Iplum full): Դու կգաս ինձ նետ, չէ՞: Հիմա նա ( g Gg վnւմ է) ուnh2 n5 np 5nt Gh: bu... pn huphpa nt Gtu... mqntu tu, np cum had նետ... (Նայում է նրա աչքերի մեջ):

Էլիսոնը շրջվում է և վեր կենում։ Դրսում եկեղեցու կոչնակներն սկսում են զարկել։ Հելենան գնում է դոան կողմը, ուոբը կախ գցում՝ ճայացքը նրանցից չնեռացնելով։ Էլիսոնն անշարժ կանգնել է, Ջիմին աչքերով ուտում է նրան։ Էլիսոնը մոտենում է սեղանին և վերցնում աղոթագիրքը՝ առաջվա պես մեջքը Ջիմիին դարձրած։ Մի պան վարանում է, կարծես ինչ-որ բան է ուզում ասել, ապա արագ-արագ գը-Gnist humb nunner

ԷԼԻՍՈՆ (հազիվ լսելի). - Գնացինք։ (Գուրս է գնում):

Հեյենան նետևում է նրան։ Ջիմին վեր է կենում, աչբերին չնա-

 $\frac{1}{3}$ 

վատարով՝ նայում շուրջը և կոթնում կոմոդին։ Հայացքն ընկնում է թավշե արջի վրա, նա զգուշորեն վերցնում է խաղայիքը, զննում ու գետնով տալիս։ Արջը խուլ թրմփոցով զարկվում է ճատակին և գյորվում՝ խուցոտ մոնչոց նանելով։ Ջիմին նետվում է անկողնու վրա և դեմքը pumnut dudungh uts:

Lunmanina mintannta hoanin t:

#### ՊԱՏԿԵՐ ԵՐԿՐՈՐԴ

Հաջորդ օրվա երեկոյան։ Վարագույրը բարձրանալուն պես՝ Էլիսոնը զարդասեղանի մոտից գնում է մանճակալի կողմը։ Նա զբաղված է իրերը ճամպրուկի մեջ տեղավորեյով։ Ձախ կողմում նստած է նրա նայրը՝ գնդապետ Ռեդֆերնը, մոտ վաթսուն տարեկան, պարթև ու գեղեցիկ մի տղամարդ։ Նույնիսկ քառասնամյա զինվորական ծաոայությունը երբեմն անգոր է կոտրելու մեղմ ու բարեսիրտ բնավորությունը։ Հրամայելու սովոր գնդապետը վերջին ժամանակներս ավելի ու ավելի ճաճախ է նեղվում՝ ճայտնվելով այնպիսի իրադրության մեջ, որտեղ իր ճեղինակությունը քիչ բան է վճռում։ Նրա կինն, օրինակ, նաճո<u>ւյ</u>քից կշողար նման իրավիճակում, բայց նա աննանգիստ է ու շփոթանար։ Զգուշավոր նայացքով գննում է շուրջը։

ԳՆԴԱՊԵՏ (մասամբ ինքն իրեն). - Վախենամ, որ այս ամենը վեր է իմ նասկացողությունից։ Ինձ թվում է երբեք չեմ նասկանա։ Ինչ վերաբերում է Ջիմիին, ապա մենք բոլորս նրա նետ տարբեր լեզուներով ենք խոսում։ Ասում ես՝ ո՞ւր է գնացել։

 $D$   $D$ Un $U$ .  $-$  4 Guight  $E$  thuhu @hGbphG intughent

ԳՆԴԱՊԵՏ.— Ո՞ւմ։

ԷԼԻՍՈՆ. - Հյու Թեների մորը։

ԳՆԴԱՊԵՏ.— Հա՜, նասկանայի է։

 $L$ [bUn $L$ . 6 The university of the summatriangleright controls of the set of the summatriangleright  $L$ Հյուն նիմա արտասանմանում է, դե', Ջիմին էլ գնացել է Լոնդոն՝ nhyuununtuh:

## **A** Gnumbun qizund t manu:

nignio th, np tu ti guui stunn:

ԳՆԴԱՊԵՏ.— Դա այն կի՞նն է, որը նրան օգնեց կրպակը գնել։ ԷլիՍՈՆ. — Այո։

ԳՆԴԱՊԵՏ.— Ի՞նչ է իրենից ներկայացնում։ Հույս ունեմ, որ նմա՞ն  $\lambda$  hn nnnn $\mathfrak{a}$ :

- ԷԼԻՍՈՆ.— Ոչ մի մազաչափ։ Դե՛, ինչպե՞ս նկարագրեմ։ Շատ նասարակ կին է, այն մարդկանցից, որոնց Ջիմին պանանջում է բանվոր դասակարգ կոչել։ Օրավարձու աղախին է եղել, ամուսնացել է դերասանի հետ, ամբողջ կյանքն աշխատել է, ամեն տեսակ զրկանքներ տարել ամուսնուն և Հյուին պանելու նամար։ Ջիմին **4 Gui zuin the uppoint of the U.S.**
- ԳՆԴԱՊԵՏ.— Ուրեմն ասում ես՝ չգնացի՞ր նետր։

**Է**ԼԻՍՈՆ.— Ոչ։

- ԳՆԴԱՊԵՏ. Իսկ կրպակում ո՞վ է աշխատում։
- ԷԼԻՍՈՆ. Քլիֆը։ Նա շուտով կգա։
- ԳՆԴԱՊԵՏ.— Հա", իսկապես որ, Քլիֆը։ Նա է՞լ է այստեղ ապրում։

 $\mathbf{I}$ 

 $\frac{1}{2}$ 

- ԷԼԻՍՈՆ. Այո, դիմացի սենյակում։
- $\mathbf{Q}$ ՆԴԱՊԵՏ.— Կրպակ։ Տարօրինակ զբաղմունք է կրթված երիտասարդի նամար։ Ի վերջո ի՞նչն է նրան ճրապուրում։ Ինձ միշտ pulugti t, pt Gu minnuh zum wtimgh t:
- ԷլԻՍՈՆ (այս թեմայի նկատմամբ կատարյալ անտարբերությամբ).— Ա'ն, նա նազար ու մի բան փորձեց. լրագրող էր, ռեկյամային գործակալ, մի ժամանակ նույնիսկ փոշեծծիչներ էր վերանորոգում։ Նրա նամար կարես թե միևնույն է, թե ինչով է զբաղվում։
- պես եք... այսինքն՝ ուզում եմ ասել, ինչպես եք ապրում։ Նամակներումդ ոչինչ չէիր գրում։
- ԷԼԻՍՈՆ.— Առանձնապես գրելու բան չկար։ Մենք միշտ տանն ենք, ny մի տեղ չենք գնում:
- ԳՆԴԱՊԵՏ.— Հասկանում եմ։ Դու ուզում ես ամուսնուդ նկատմամբ
- ԷԼԻՍՈՆ. Լոյա՞լ։ (Ծիծաղում է): Նա գտնում է, որ ձեզ նամակ գրելով՝ ես ուղղակի դավաճանությո՜ւն եմ գործում։ Ստիպված եմ լինում հարյուր տեսակ հնարքներ բանեցնել փոստը գաղտագողի հանելու համար, ինչ է՝ չտեսնի, թե տանից նամակներ եմ ստանում։ Հետո էլ ստիպված թաքցնում եմ դրանք։
- ԳՆԴԱՊԵՏ. Նա իսկապես ատո<sup>r</sup>ւմ է մեզ։
- ԷԼԻՍՈՆ.— 0", այո, կարող ես չկասկածել։ Նա բոլորիս է ատում։
- ԳՆԴԱՊԵՏ (նառաչելով).— Շատ ափսոս։ Առնասարակ ամեն ինչ մի տեսակ անհաջող ստացվեց. անհաջող և անիմաստ։ Ճիշտն ասած,

ես վաղուց եմ ինքս ինձ խոստովանել, որ որոշ իմաստով Ջիմին mmuh hnuuluugh En:

ԷԼԻՍՈՆ (այս խոստովանությունից շվարած).— Իրավացի՞։

- ԳՆԴԱՊԵՏ.— Ես գիտեմ, որ նանանջելու նամար նիմա արդեն ուշ է, բայց պետք է ասեմ, որ մայրդ ու ես այնքան էլ արդարացի չէինք։ bu ny մի բառ չէի ասում, իսկ նետո արդեն իմաստ չուներ այդ մասին խոսել, բայց ես միշտ էլ նամոզված եմ եղել, որ  $\mathfrak{L}$ իմիի նկատմամբ մայրդ շատ նեռուն գնաց։ Ինարկե, նա սոսկալի վրշտացած էր, երկուսս էլ վշտացած էինք, և ո՞իմնականում սրանով պիտի բացատրել տեղի ունեցածը։ Ես ձեռքիցս եկածն արեցի, որպեսզի կանգնեցնեմ նրան, բայց նա այնպիսի վիճակում էր, որ ամեն ինչ ապարդյուն անցավ։ Նա պարզապես ներշնչել էր իրեն, որ Ջիմին առնվազն նանցագործ է, քանի որ որոշել է ամուսնանալ քեզ նետ։ Հարցաքննություններ, մասնավոր խուզարկուներ, մեղադրանքներ. այս ամենը սկզբից ևեթ իմ սրտով չէր։
- ԷԼԻՍՈՆ.— Դե', նա փորձում էր պաշտպան կանգնել ինձ, թեև բավականին անճարակ ձևով:
- ԳՆԴԱՊԵՏ.— Խոստովանանք լինի, այդ ամենն ուղղակի սարսա**փելի** էր։ Ամեն կերպ փորձում եմ մոռացության տալ։ Ես բոլորովին էլ չեմ արդարացնում Զիմիին և չեմ էլ կարծում, թե երբևէ կարդարացնեմ, բայց մի նայացք գցելով անցած-դարձածին, գալիս եմ այն եզրակացության, որ այնուամենայնիվ, ավելի յավ կլիներ, եթե մենք ընդնանրապես չմիջամտեինք։ Համենայն դեպս, ամեն ինչ շատ ավելի պատշաճ տեսք կունենար։
- ԷԼԻՍՈՆ. Դա ձեր մեղքով չէր։
- ԳՆԴԱՊԵՏ.-- Ով գիտե։ Բոյորս էլ յուրովի մեղավոր ենբ։ Ջիմին անկասկած, ազնվորեն էր գործում։ Նա անկեղծ մարդ է, ինչ էլ որ իրենից ներկայացնեյիս յինի։ Եվ մայրդ էլ, թեև ինչպես ասացիր, անճարակ ձևով, բայց նույնպես գործում էր անկեղծորեն։ Իսկ այ, ես ու դու, թերևս ամենից շատ մենք էինք մեղավոր։

ԷԼԻՍՈՆ.— Մե՞նք։

- ԳՆԴԱՊԵՏ.- Դու մի բանով ինձ ես քաշել, սիրելի'ս։ Դու էլ ես սիրում թիկունքում նստել, որովնետև սպասողական դիրքը միշտ էլ ապանով է ու նարմարավետ։
- ԷԼԻՍՈՆ.— Թիկունքում նստե՞լ։ Բայց չէ որ ես ամուսնացա նրա հետ։ ԳՆԴԱՊԵՏ.— Այո, ամուսնացար, միայն թե խոսքն այդ մասին չէ։
- ԷԼԻՍՈՆ.— Ամուսնացա, չնայած բոլոր այդ նվաստացուցիչ տեսարաններին և սպառնալիքներին։ Հիշիր, թե այն ժամանակ ինձ ինչ

էիր ասում. որ ես կկործանե՜մ ձեզ, ձեր կամքին ճակառա՜կ եմ գնում, ինչպե՜ս եմ համարձակվում ձեզ հետ այդպես վարվել և  $u$  ullet  $u$  ullet  $u$ 

ԳՆԴԱՊԵՏ.— Հավանաբար ավելի լավ կլիներ, եթե դու մեզ նամակներ չգրեիր, իմանալով, թե մենք ինչպես ենք վերաբերվում քո ամուսնուն և ընդնանրապես այն ամենից ճետո, ինչ որ տեղի ունեցավ։ (Այլայյուն հայացբով նայում է նրան)։ Ներիր, ես մի փոքըր շփոթված եմ. այս ամենն այնպես անսպասելի էր. նեռագիրը, նապճեպ ուղևորությունս...

Գնդապետն անօգնական վիճակում է։ Հոգնած տեսք ունի։ Խռովանույզ և փոբր-ինչ նանդիմանական ճայացբով ճետևում է Էլիսոնին, կարծես սպասում է, որ նա պաշտպանվի։ Էլիսոնն զգում է այդ և խիստ  $2$  $\n *l*$ npo $\n *l*$ udo  $\n *l*$ :

د کاملناستانه است

ԷԼԻՍՈՆ.— Դու գիտե՞ս, թե նա ինչ է ասում մայրիկի մասին։ Ասում Է՝ «տոզած, նղփացած պառվաբոզ է»: «Յուղալի պատառ որդերի huuun», tot ytu uuuuunu:

ԳՆԴԱՊԵՏ.— Հասնանալի է։ Իսկ իմ մասին ի՞նչ է ասում։

- ԷԼԻՍՈՆ Պատկերացրու, որ դու նրան ավելի քիչ ես նետաքրքրում։ Ինձ թվում է դու նույնիսկ դուր ես գայիս նրան։ Դուր ես գայիս, որովնետև նա կարող է խղճալ քեզ։ (Գիտակցելով, որ իր ասա- $\delta$ ից նա կվիրավորվի): «Խեղճ ճայրիկ. Էդվարդյան ամայի դարաշրջանից նրաշքով պանպանված մի բեկոր, որի գյուխը ոչ մի կերպ  $\mathfrak{h}$  մտնում, թե ինչու է իր աստղը խավարել»: (Անվստանորեն): umdui unuuku kuunu:
- ԳՆԴԱՊԵՏ.— Սուր լեզու ունի, խոսք չկա։ (Պարզամտորեն և առանց չարողշյան)։ Չեմ Բասկանում, թե ինչու ծանոթացար այդ երիmunummh Stan:
- $L1$   $L1$   $L1$   $L2$   $L1$   $R2$   $R3$   $R4$   $R5$   $R8$   $R1$   $R3$   $R1$   $R1$   $R1$   $R1$   $R1$   $R1$ չոբս տարի շարունակ ինձ գիշեր-ցերեկ տանջանար են արել։
- ԳՆԴԱՊԵՏ.— Բայց ինչո՞ւ նա ամուսնացավ քեզ նետ, եթե այդպիսի mauulkunsten maten:
- ԷԼԻՍՈՆ,— Այնպիսի նա՜րց ես տայիս։ Ես ինչ իմանամ։ Երևի վրեժhip Grimmonian dha ning duo:

### Գնդապետը տարակուսանքով նայում է նրան։

U.m', mm': Ոմանք ամուսնանում են վրեժխնդրությունից դրդված: Համենայն դեպո Ջիմիի նմանները։ Կամ գուցե նա իրեն Շելլիի<sup>22</sup> mana է դրել և չի նասկանում, թե ինչու ես Մերին<sup>23</sup> չեմ, իսկ դու՝ Ուիլյամ Գոդուինը<sup>24</sup>: Նա գտնում է, որ ինքն օժտված է սիրելու

 $-520-$ 

և ընկերություն անելու բացառիկ ձիրքով, միայն թե և' սերը, և' ընկերությունը նա ճասկանում է յուրովի։ Քսան տարի շարունակ ես ապրում էի երջանիկ ու անխռով կյանքով, և նանկարծ այդ... այդ նոգևոր բարբարոսը ձեռնոց է նետում ինձ։ Երևի միայն կինն Է ընդունակ նասկանալու, թե ինչ է նշանակում այդպիսի մարտանրավեր ստանալ, թեև օրինակ՝ Հելենան, քեզ նման տարակուuwaph uts t:

- ԳՆԴԱՊԵՏ.— Այո, ես տարակուսանքի մեջ եմ։ (Վեր է կենում, քայլում դեպի աջակողմյան լուսամուտը)։ Ամուսինդ քեզ շատ բան է սովորեցրել, անկախ նրանից, գիտակցում ես դու այդ, թե ոչ։ Ասածներիդ մեծ մասն ինձ, համար անհասկանայի են։ Ես միշտ նամոցված եմ եղել, որ մարդիկ ամուսնանում են, որովնետև սիրում են միմյանց։ Ինձ միշտ թվացել է, թե դա միանգամայն ճիմնավոր պատճառ է։ Բայց պարզվում է, որ մեր ժամանակի երիտասարդության նամար այդպես չափից դուրս պարզունակ է։ Նրրանք մարտանրավեր են կարդում, ամուսնանում վրեժխնդրությունից դրդված։ Ուղղակի անհնար է հավատալ, որ հենց դրա մեջ է տղամարդու և կնոջ սիրո իմաստր։
- ԷլիՍՈՆ. Միայն որոշ տղամարդկանց և կանանց։
- ԳՆԳԱՊԵՏ.— Բայց դո՞ւ ինչպես ես նրանց մեջ ճայտնվել։ Իմ աղջիկը և... Ասենք, միգուցե Ջիմին իրավացի է։ Միգուցե ես իսկապես... ինչպե՞ս էր ասել... Լդվարդյան ամայի դարաշրջանից նրրաշքով պանպանված բեկոր եմ։ Եվ իրոք ոչ մի կերպ գյուխս չի մտնում, թե ինչու է աստղս խավարել։ Դու գոնե ճասկանում ես,  $p$  6 m  $q$  is the product of  $p$  and  $q$  and  $q$  is the product of  $p$  is the product of  $1914$ թվականի մարտին և չճաշված տասը տարին մեկ ձեռնարկած կարճատն այցելություններս, հայրենիքս չէի տեսել ընդնուպ մինչև վերադառնալս 47 թվականին։ Դե', ի'նչ խոսք, յսել էի, որ շատ բան է փոխվել։ Պատմում էին, որ ամեն ինչ... շան բաժին է դարձել, ինչպես գնդապետ Բյիմփը կասեր։ Հեռվից նեռու ես այդ ասեկոսեներին նավատ չէի ընծայում։ Իմ նիշողության մեջ Անգլիան դրոշմվել էր այնպես, ինչպես թողել էի 1914 թվականին, և ես երկյուղածորեն փայփայում էի նուշերս։ Ի վերջո, իմ ձեռքին էր մանարաջայի<sup>25</sup> բանակի նրամանատարությունը։ Դա իմ աշխարնն էր, և ես սիրում էի այր աշխարնը։ Թվում էր, թե այդպես շարունակվելու է ընդմիշտ։ Հիմա, երբ այդ ամենը մտաբերում եմ,  $h$ նձ թվում է, թե երազ եմ տեսել։ Ո՜ւր էր թե այդպես շարունակվեր ընդմիշտ։ Այն երկա՜ր, զովաշո՜ւնչ երեկոները բլուրների վը- $\int_{\mathcal{S}^2}$

րա, երբ ամեն ինչ թաղված էր ոսկու և ծիրանու մեջ։ Ես ու մայրդ այնպես երջանիկ էինք։ Թվում էր, թե ունենք այն ամենը, ինչ երազել ենք։ Երևի վերջին օրը, երբ իմ աստղը դեռ չէր խավարել, այն օրն էր, երբ մեր փոքրիկ, կեղտակուր գնացքը նեռանուս էր նեղձուկ, մարդաշատ ննդկական կայարանից, և ամբողջ ուժով թնդում էր գնդի նվագախումբը։ Սրտիս խորքում ես զգում էի, որ ամեն ինչ վերջացած է։ Ամե՜ն, ամե՜ն ինչ։

ԷԼԻՍՈՆ.— Դու տառապում ես, որ ամեն ինչ փոխվել է։ Ջիմին տաոապում է, որ ամեն ինչ նույնն է մնացել։ Եվ երկուսդ էլ անընդունակ եր ճշմարտության երեսին նայել։ Ինչ-որ տեղ մի բան սխալ t, unduptu st<sup>o</sup>:

and a function of the following

ԳՆԴԱՊԵՏ.— Միանգամայն ճնարավոր է, սիրելի'ս։

Էլիսոնը կոմոդի վրայից վերցնում է սկյուռը, ուզում է ճամպրուկի մեջ դնել, բայց տատանվում է և դարձյալ իր տեղը դնում։ Գնդապետը շրջվել, նրան է նայում։ Ելիսոնն առանց նորը նայելու մոտենում է նրան։ Մի պան կանգ է առնում ասես վարանած։ Հետո նաղթանարելով վարանքը, անսպասելիորեն շուռ է գալիս և ընկնում նոր գիրկը։ <sup>i</sup>iwuugniy mpmuudniu t: **1**unun:

- Սա լուրջ քայլ է։ Դու նաստատ վճռել ես գա՞լ ինձ նետ։ Համոզ-سعج du'd tu, nn huhuuutu uyn t niquion:
- **Մանում է Հեյենան։**
- ՀԵԼԵՆԱ.-- Ներեցեք։ Էլիսո'ն, ես եկա իմանալու, թե ինչով կարող եմ  $\mathbf{p}$ ta oo Gti: 0', tiplinis t with hay dto pugnti tu:
- ԷԼԻՍՈՆ (թողնում է նորը և մոտենալով մանմակալին՝ փակում ճամպ- $\mathbf{p}$ ուկի կափարիչը).  $\qquad$  Արդեն պատրաստ եմ։
- ՀԵԼԵՆԱ.— Ամեն ինչ վերցրե՞լ ես, ոչինչ չե՞ս մոռացել։
- ԷԼԻՍՈՆ.— Որոշ բաներ թողել եմ։ Քլիֆը կամաց-կամաց կուղարկի մնացածը։ Նա պիտի որ արդեն վերադարձած լիներ։ Ա'ն, մոnugti th, nn նա այսօր կրպակում մենակ է։
- ԳՆԴԱՊԵՏ (մոտենալով մահճակալին՝ վերցնում է ճամպրուկը).---Տանեմ տեղավորեմ մեքենայում։ Գնայու ժամանակն է։ Այյապես մայրդ կսկսի անհանգստանալ։ Ես նրան խոստացել եմ տեղ հաս-Gtinia whu quidquifiunti: bu juil sh gantu:
- ՀԵԼԵՆԱ. Հուսով եմ, որ իմ նեռագիրը շատ չի աննանգստացրել նրnud: Uhanigh tru sultunp t...
- ԳՆԴԱՊԵՏ. Ոչ, ոչ, ընդնակառակը։ Մենք ի սրտե երախտապարտ ենք ձեզ։ Դուք շատ սիրալիր եք գտնվել։ Կինս ուզում էր գալ ինձ **fitin, բայց ինձ նաջողվեց նրան ճամոզել, որ տանը մնա։ Մտա-**

ծեցի, որ բոլորի նամար էլ այդպես լավ կլինի։ Իսկ ձեր իրերը որտե՞ղ են, Հեյենա', ես միանգամից նետս կիջեցնեմ։

ՀԵԼԵՆԱ. - Վախենում եմ, որ ես այսօր չկարողանամ գալ։

ԷԼԻՍՈՆ (խիստ զարմացած). - Դու չե՞ս գայիս մեզ նետ։

Մտնում է Քլիֆը։

ՀԵԼԵՆԱ. Cատ կուզենայի գալ, բայց պարզվեց, որ վաղը պետք է Բիրմինգնեմ<sup>26</sup> գնամ, գործ ունեմ։ Հենց նոր մի սցենար ս**տացա։** Սա արտակարգ կարևոր է, չէի ուզենա նման ննարավորությունը ձեռքից բաց թողնել։ Այնպես որ, ըստ երևույթին, ստիպված եմ լինելու այստեղ գիշերել։

ԷԼԻՍՈՆ.— Հասկանալի է։ Ողջույն, Քլի ֆ։

ՔԼԻՖ.- Ողջույն:

ԷԼԻՍՈՆ. - Հայրի կ, սա Քլիֆն է։

 $\Delta \mathbf{u}$  +  $\Delta \mathbf{v}$  +  $\Delta \mathbf{v}$  +

fln&.-- funu dtg, un'n:

**Hund** nunum:

ԳՆԴԱՊԵՏ.— Դե', ես գնամ ճամպրուկը տեղավորեմ։ 2ուշանաս, Էլիսո'ն։ Ցտեսություն, Հելենա'։ Հուսով եմ, որ շուտով կտեսնվենք, եթե զբաղված չլինեք։

 $\sim 52$ 

ՀԵԼԵՆԱ. - 0", ինարկե։ Ես մեկ-երկու օրից կվերադառնամ։

Քլիֆը նանում է պիջակը։

ԳՆԴԱՊԵՏ.— Դե', մնաք բարով, Քլի'ֆ:

ՔԼԻՖ.— Գնաք բարով, սր'ր:

Գնդապետը դուրս է գնում։ Քլիֆը շարժվում է դեպի ձախ։ Հեյենան գալիս է սենյակի կենտրոն։

Դու իսկապես գնո՞ւմ ես, ի՞նչ է։

ԷԼԻՍՈՆ.— Գնում եմ։

ՔԼԻՖ.— Որտեղ որ է Ջիմին կգա։ Նրան չե՞ս սպասեյու։

**ԷԼԻՍՈՆ.**— Ոչ, Քլի'ֆ։

 $\mathcal{L}$  PLPS.  $\mathcal{L}$  Puly n<sup>o</sup>l  $\mathcal{L}$  anul weakly and the PLP.

ՀԵԼԵՆԱ. - Ե'ս կասեմ։ Եթե ինարկե, այստեղ լինեմ։

ՔԼԻՖ (նանգիստ). - Կլինեք։ (Էլիսոնին)։ Չե՞ս կարծում, որ դու ինքդ uhunh mutu:

Էլիսոնը մի ծրսր է նանում պայուսակից և տալիս նրան։

 $2$ ափից դուրս պաշտոնական չէ՞։

ԷԼԻՍՈՆ. -- Ես այդպես եմ դաստիարակված։

Քյիֆը մոտենում է նրան և գրկում։

ՔԼԻՖ (ուսի վրայով, Հելենային). - Երևի դուք իրավացի եք։

 $\mathcal{L}$ ԵԼԵՆԱ.— Ի՞նչ եք ուզում ասել։ Ինչո՞ւմ եմ հրավացի։

ՔԼԻՖ (Էլիսոնին).— Հիմա այստեղ ամեն ինչ այնպես տակնուվրա lintin, np 2ntin unhnnon 5h Guillush: Thuntiu, 5t":

 $L1$ DUff $\upsilon$ .  $\longleftarrow$  4tung  $\upsilon$ t,  $\omega$ <sub>l</sub>h  $\phi$ ...

### $\mathcal{R}_1$ h $\Phi$ n fiantundung tempentung temperaturun kembang temperaturun kembang temperaturun kembang temperaturun kembang temperaturun kembang temperaturun kembang temperaturun kembang temperaturun kembang temperaturun k

(Համբուրում է նրան): Ես քեզ նետո նամակ կգրեմ։

ԷԼԻՍՈՆ.— Աչքդ նրա վրա պանիր։

 $\mathbb{R}$  :  $\mathbb{R}$  =  $\mathbb{R}$  +  $\mathbb{R}$  + hqualp:

Էյիսոնը գայիս է սենյակի կենտրոն, կանգնում Քյիֆի և Հեյենայի միջև։ Մի նպանցիկ նայացք է գցում բազկաթոռներին, երեկվանից դրnudg mmon purhprhyuð munghinha:

ՀԵԼԵՆԱ (նամբուրում է նրա այտը և ձեռքը սեղմում).- Առայժմ։

Էլիսոնը գլխով է անում և աճապարանքով դուրս գնում։ Մնում են Քյիֆը և Հելենան։ Նրանք միմյանց են նայում։

 $\frac{1}{4}$ 

niqn'iu tip pti mungugatu:

- $\mathcal{L}$   $\mathcal{L}$   $\mathcal{$
- ՀԵԼԵՆԱ.— Դե, ես խմեմ, եթե չեք առարկում։
- ՔԼԻՖ. Ուրեմն մնո՞ւմ եք:
- $\mathcal{L}$ blb $^{\prime}$ U, Uhmil muu qhotin: Otu ytop:
- $R_1$ r. biz hū, (Utnuch ynnun quyny): bt, hhunyt, zum hauniuynn E, nn նա m2 ytnununun
- ՀԵԼԵՆԱ (գնում է դեպի ձախ՝ լուսամուտի մոտ և մի սիգարեթ վաnnui). - Ի՞նչ եք կարծում, նա ինչպե՞ս կվարվի։ Գուցե կգնա իր նախկին ընկերունիներին փնտրելո՞ւ։ Օրինակ՝ այդ Մադլենին...
- $\mathcal{R}$ [h.s.  $\mathcal{L}$  Uunitud h'as yuu niuh:
- ՀԵԼԵՆԱ. Դե, Մադլենն այնքան բան է արել նրա համար։ Ի՞նչ է, նա չի՞ կարող վերադառնալ Մադլենի մոտ։

**Alhb.** 2tu yumonu:

ՀԵԼԵՆԱ. -- Ինչո՞ւ։

- ՔԼԻՖ.- Մադլենը նամարյա նրա մոր տարիքին է։ Ինձ թվում է դա էլ ինչ-որ նշանակություն ունի։ Ասենք, գրո'ղը տանի, ես ինչ իմանամ։ (Այս ամբողջ ժամանակամիջոցում առաջին անգամ նրա լավ տրամադրությունն իսպառ չքանում է)։
- ՀԵԼԵՆԱ (կարծես զարմացած). Բայց նա ձեր ընկերն է, չէ՞: Եվ բընավ չես ասի, թե ծածկամիտ է։ Ես երբեք չեմ տեսել, որ այդպես՝ wutauph wnws uhpunp pwg wuta:

—524—

## Pinon 2nounta k, np allu:

Trup yt p uGnui:

- $\mathbb{R}$ [ԻՖ.  $\rightarrow$  Ոչ, չեմ մնում։ Լոնդոնից եկող գնացքը նրագ րոպե առաջ **intin** E hunti: Upti am tilly E min alimgphy, miltish jund E, tin aliuu:
- $\mathcal{L}$ ԵԼԵՆԱ.—  $2r^c p$  կարծում, որ դուք պետք է այստեղ լինեք, երբ նա qui:
- $\mathcal{R}$   $\mathcal{L}$   $\mathcal{L}$  bu  $\gamma$  und  $\gamma$  buck on the underlying the property in property guaranteed  $\gamma$ չունեմ տեսնելու որևէ մեկի տառապանքները անոթի փորով և մանավանդ առանց մի բան խմելու։ Տեսնեմ կնաչողացնե՞մ սըր-Camulini մի սիրունիկ թռչնակ բռնել ու պառավ Գրուրիի քթի տակից մի կերպ անցկացնելով՝ սենյակս բերել։ Վերցրե՛ր։ (Նամակը նետում է նրան)։ Կտաք իրե՛ն։ (Ուղղվում է դեպի դուռը)։ Zhuu Gu nunnt-qihint ating t: (TrawG unut): Zatumi tui, np fihutu hypmushu'p apushg: (Prigu t qunut):

Հեյենան գալիս է սեղանի մոտ և նանգցնում սիգարեթը։ Լսվում է, թե ինչպես է շքամուտքի դուռը շրխկոցով փակվում։ Նա մոտենում է նանդերձապանարանին և ինքնաբերաբար բացում դուռը։ Հանդերձապանարանը դատարկ է, միայն մի զգեստ է կախիչից բարշ ընկած տարուբերվում։ Հելենան գնում է զարդասեղանի կողմը, որի վրա բացի Ձիմիի լուսանկարից, ուրիշ ոչինչ չկա։ Ծողորեն բացուխուփ է անում դատարկ դարակները։ Մոտենում է կոմոդին, վերցնում խաղալիք սւթջը և նստում մանճակալին՝ աչքերը խաղալիբին ճառած։ Թեբ է րնկնում, գյուխը դնում բարձին՝ շարունակելով արջը ձեռքին պանել։ Բացվող դոան աղմուկից անակնկալի եկած՝ ուղղվում է։ Մտնում է Le ana: Նա մի պան կանգ է առնում, նայում Հելենային, ապա գալիս է սենյակի կենտրոն, նանում անձրևանոցը և նետում սեղանին։ Զայբույթից իրեն կորցրած՝ փլվում է բազկաթոռին։

 $\Omega$ PUb (usptpp pupapugatind). Um punpun dhddu'opp ph tp մնում ինձ մեքենայի տակ գցի։ Իսկ և իսկ ճակատագրի դաժան խաղ կլիներ․ Նամանավանդ որ կողբին էլ նստած էր սեփական կինս։ Առոք-փառոք բազմե՜լ էր։ (Գնում է Հելենայի կողմը)։ Ի՞նչ է կատարվում բոլորի նետ։ Քյիֆն այնպես դուրս թռավ շքամուտքից, որ քիչ էր մնում ինձ ոտնատակ տա։ Քիթ քթի նանդիպեցինք, բայց ձևացրեց, թե չի նկատում։ Դուք միակ մա՞րդն եթ, nn sh dumutigta u umun usuu:

# Հելենան Էլիսոնի նամակը հանձնում է նրան։

Սա ի՞նչ է։ (Պատոում է ծրարը։ Կարդում է մի սանի տող և գրե-

թե մոնչում՝ աչքերին չնավատայով)։ Երևի դո՞ւք եք գրել նրա  $\psi$ դիրարեն։ Հապա մի  $\psi$ լսե'ք։ (Կարդում է)։ «Սիրեյի'ս, ես պետք է րնդմիշտ նեռանամ։ Հույս չունեմ, թե դու կնասկանաս ինձ, բայց խնդրում եմ փորձիր։ Ես հանգստանայու այնպիսի կարիք ունեմ, որ նիմա պատրաստ եմ նանուն դրա ամեն ինչ զոնաբերել։  $2$ գիտեմ, թե մեր վերջն ինչ է լինելու։ Դու երևի կտանջվես ու քեզ լքված կզգաս, բայց դիմացիր մի կերպ։ Ինձ նամար միշտ էլ  $\boldsymbol{p}$  pully light in the upp:  $\boldsymbol{\xi}$  phunds: Unundur  $\boldsymbol{\delta}$  hu, unully jump in light բարձրացնելու յոլա չի՞ գնում։ «Ինձ նամար միշտ էլ թա՞նկ կլինի քո սերը»։ Մարդու սի'րտ է խառնում։ (Գնում է դեպի աջ)։  $2$ ի կարող ասել. «Գարշելի տակա'նք, ինձ զզվացրե'լ են քո օյինները։ Ես ցանվում եմ։ Երնեկ եմ տալիս, որ շանսատա՛կ լինես»։  $2t'$ , նա անպայման պիտի վայելո՜ւչ, լացախա՜ռն շիյափլավ սարքի։ (Հանդերձապահարանում կախված զգեստը տեսնելով՝ քաշում **հանում է կախիչի վրայից և շպրտում մի անկյուն)։** «Ինձ համար միշտ էլ թա՜նկ կլինի բո սերր»։ Երբեք մտքովս չի' անցել, թե նա ընդունակ է այդպե՜ս կեղծելու։ Սա ի՞նչ է, ռեպլի՞կ ձեր խադացած պիեսից։ Հա՞։ Եվ ընդնանրապես, դուք ի՞նչ գործ ունեք qinilun tinlini ytu muttu:

ՀԵԼԵՆԱ (ճանգիստ).— Եթե դուք մի վայրկյան դադարեք միայն ձեր մասին մտածելուց, ես մի բան կասեմ, որը պարտավոր էիք իմա- $\alpha$   $\alpha$   $\beta$   $\alpha$   $\beta$   $\beta$   $\beta$   $\beta$   $\alpha$   $\beta$   $\alpha$   $\beta$   $\alpha$   $\beta$   $\alpha$   $\beta$   $\beta$   $\alpha$   $\beta$   $\beta$   $\alpha$   $\beta$   $\beta$   $\alpha$   $\beta$   $\beta$   $\alpha$   $\beta$   $\beta$   $\alpha$   $\beta$   $\beta$   $\alpha$   $\beta$   $\beta$   $\alpha$   $\beta$   $\beta$   $\alpha$   $\beta$   $\beta$   $\alpha$   $\beta$   $\beta$ 

**Ջիմին ճայացքը ճառում է նրան։** 

Դե': Սա ձեզ նամար ոչինչ չի՞ նշանակում: Ինարկե' նշանակում է, նույնիսկ ձե'զ նմանի նամար։

ՋԻՄԻ (նանկարծակիի է եկել, բայց ոչ այնքան նորությունից, որբան  $\mathcal{L}$ ելենայի վարմունքից). – Այո... ինչպես չէ։ Խոստովանում եմ, nn qumungu tu: Բայց ինձ մի բան ասացեք դուք ի՞նչ է, անկեղծորեն հավատացած եք, թե ես հոնգուր-հոնգուր լաց լինելով ծունկի կգամ և շունչս կփչե՞մ խղճի խայթերից (**Մոտ գալով)։** Lut'p, nn'ip: bet dtne mup dtn yuyuu hutipnd punnq yunnumu, ես էլ ձեզ մի բան կասեմ։ Ես թքա'ծ ունեմ։ (Հանգիստ սկսում է)։ Թքած ունեմ, նա երեխա է ունենալու, թե չէ։ Թքած ունեմ, եթե նույնիսկ այդ երեխան երկգլխանի ծնվի։ (Վստան, որ Հելենայի ձեռքերը նիմա քոր են գալիս իրեն ապտակելու ցանկությունից)։ Զզվո՞ւմ եք ինձնից։ Դե', ի՞նչ եք սպասում, ապտակ նասցրեք։ Միայն թե չմոռանաք, թե ես ինչ եմ ձեզ նախազգուշացրել։ Տաս-

 $-526-$ 

նրմեկ ժամ շարունակ ես նետևում էի, թե ինչպես է աչքիս առաջ մեռնում մեկը, որին սիրում եմ, ինչպես մորս կսիրեի։ Նա մենմենակ էր, միայն ես էի նրա կողթին։ Եվ երբ նինգշաբթի օրը գնամ նրա դագաղի ետևից, նորից միայն ես կլինեմ, հասկանո՞ւմ եք, ինքս իմ նույսին։ Որովնետև գիտեմ. այդ շան աղջիկը մի քոսոտ ծաղկեփունջն ի՜նչ է, չի ուղարկի։ Նա իր ամբողջ ազգուտակի նման մի բանում չարաչար սխայվում է։ Նրա կարծիքով, բանի որ Հյուի մայրը աղբատ ու անուսում կին էր, որը միշտ խոաում էր բանից անտեղյակ, պատեն-անպատեն, ուրեմն ճարկ չկար նրան լուրջ ընկալել։ Եվ դուք կարծում եք, թե ես պետք է  $unmin$  որդով երկրպագություն տամ, ինչ է՝ այդ անգութ, տխմար աղջիկը երեխա՞ է ունենայու։ (Sumumung duginy)։ Ես չե՜մ կարող ճավատալ դրան։ 2ե՞մ կարող։ (Նրա ուսից բոնելով)։ Դե՛, ներկայացումն ավարտված է։ Հիմա ինձ մենակ թողեք։ Կորեթ գրողի ծո'ցը, առաբինի վնուկ։

Հելենան մի շառաչուն ապտակ է նասցնում նրան։ Ջիմիի դեմքին սարսափի և ապշանքի արտանայտություն է նայտնվում։ Բայց այդ արտաճայտությունը չքանում է՝ վերածվելով ճամատարած ցավի։ Նա **ձեղքը դեմքի վրայով տանում է դեպի գյուխը, բերանից մի խուլ, ճու**սանատ ճիչ է դուրս պրծնում։ Հեյենան նրա ձեռքը ետ է քաշում, կրըքոտորեն նամբուրում նրան և իր կողմը ձգում։

#### Վարագույր

# ԱՐԱՐՎԱԾ ԵՐՐՈՐԴ

#### ՊԱՏԿԵՐ ԱՌԱՋԻՆ

Մի քանի ամիս անց։ Կիրակնօրյա երեկո։ Էլիսոնի իրերին, ինչպես, օրինակ՝ զարդասեղանի վրայի դիմանարդարման պիտույքներին, փոխարինել է Հելենայի ունեցվածքը։

Վարագույրը բարձրանալիս, Զիմին և Քլիֆն իրենց բազկաթոռներին նստած՝ խորասուզվել են կիրակնօրյա լրագրերի ընթերցանության մեջ։ Հելենան կանգնած է ձախ կողմում՝ արդուկի կանգնակի վրա խոնարնված։ Նրա կողքին շորերի փոքրիկ կույտ կա։ Նա նախկինից ավելի նրապուրիչ է, որովնետև դեմքի արտանայտությունն ավեյի բնական է դարձել։ Հեյենան առաջվա պես նրբաշուք, բայց և մի տեսակ անճավակնոտ, անփույթ տեսք ունի։ Նրա ճագին Ջիմիի ճին վերնաշապիկն է։

RIDD.— Nus, win quinquiling opinional this

### **Runun:**

- 2hUh. Lugnin pliq puishn:
- Alhb.- 4nut up puu wuthp, fin up yupytp:
- $\Omega$ ԻՄԻ.— Մի նարցնող լինի, թե ինչու եմ ամեն կիրակի թերթ կարդաind *wagywganiu:*
- $\mathbb{R}$  (unung punch to helphan, upungh t munitu finula).  $\mathbb{L}$  Uhen umumuuhtih quinzumnum t uhyniu:
- $\Omega$ PUP.— Raquidhig  $k_1$  k quinzuishin insniu, pung ta mumun qinin qinin  $\mathfrak{z}$ եմ արդուկում: (Cnoni t top): Unin ni thnis ptinotin duinuնաչ են տայիս, յուրջ յրագրերն էլ շուք ու շռինդով են նույն բանը անում։ (Լրազիրն իջեցնելով և ծխամորնը Հելենայի կողմը թաthufuintinu): Um ptq himuquinn'iu t:

 $\mathcal{L}$ blb $^{\circ}$ UU. - A<sub>2</sub>: Unitud hud nnin t quihu:

 $\Omega$ DUD ( $\mathcal{R}_i$ )  $\mathcal{R}_j$ )  $\mathcal{R}_i$ )  $\mathcal{R}_i$  ( $\mathcal{R}_i$ )  $\mathcal{R}_j$  ( $\mathcal{R}_i$ )  $\mathcal{R}_i$  ( $\mathcal{R}_i$ )  $\mathcal{R}_i$  ( $\mathcal{R}_i$ )  $\mathcal{R}_i$  ( $\mathcal{R}_i$ )  $\mathcal{R}_i$  ( $\mathcal{R}_i$ )  $\mathcal{R}_i$  ( $\mathcal{R}_i$ )  $\mathcal{R}_i$  ( $\mathcal{R}_i$ )  $\math$  $l$ 

## Քլիֆը փնթփնթում է:

Կարդացի՞ր Միջին Անգլիայում կատարվող այյանդակ ու չարադետ դեպքերի մասին։

- Rh&. hash uwuh'a:
- $\Omega$ DDD.-- Միջին Անգլիայում կատարվող այլանդակ ու չարադետ դեպ- $\mathbf{p}$ երի:

 $R_1 h_2 - 2k$ ,  $h^c_2$  yu np:

 $\Omega$ PUP.— Պարզվում է, մենք յավ չենք ճանաչում մեր ճայրենակիցնե րին։ Իսկ այստեղ ամեն ինչ գրված է։ Ցնցո՜ղ մերկացումներ այս շաբաթ։ Լուսանկարներով հանդերձ։ Լիովին վերականգնված է պտղաբերության դպտիական աստվածունու գիշերային պաշտա- $\mathfrak{u}$ ningpi:

ՀԵԼԵՆԱ.— Հրեշավոր ապականություն։

ՋԻՄԻ. - Թե չէ նեռու մեր սուրբ փեշերից։ Գրողը տանի, մի սրանց նայեք։ Ապուշի նման սեպերն են բացել։ Հաջորդ շաբաթ նորադարձներից մեկը՝ ինչոր նշանավոր կին, պատմելու է, թե ինչպես է Մարքեթ Հարբորոյում<sup>27</sup> տեղի ունեցած սև օրգիայի ժամանակ

 $n_1$ որ ել ճերմակ աքաղաղի վիզն ու արյունը խմել։ Է՛, գրազ կգամ, որ ֆիրմաները հիմա զոհացու աքաղաղների աշխույժ առևտուր կբացեն: (Umuhunfi): Ըստ երևույթին, անա թե ինչով է զբաղվում միսս Դրուրին կիրակի երեկոները։ Երիտասարդ կանանց քրիստոնեական միությունում նա համատեղության կարգով գերագույն pnůninn muzunna k dunniu: Augunduð sk, nn halig mu unuնին նա պատրաստվում է ներթական զոնը մատուցել։ (Հելենային)։ Դու նման բաներով չե՞ս նրապուրվել։

- ՀԵԼԵՆԱ (բրբջում է). Վերջին ժամանակներս՝ ոչ։
- $\Omega$  purin  $\mathbf{p}$  buly in annoted to the quarter the purital puring the purital point purital purital purital purital purital purital purital purital purital purital purital purital purital purital purital purital purit նամար, թեյի տեղ կիմեիր։ (Sեղացիների խոսվածքը նմանակե- $\mathbf{p}$ ,  $\mathbf{p}$ ,  $\mathbf{p}$ ,  $\mathbf{q}$   $\mathbf{p}$ ,  $\mathbf{p}$  and  $\mathbf{p}$  and  $\mathbf{p}$  and  $\mathbf{p}$  and  $\mathbf{p}$  and  $\mathbf{p}$  and  $\mathbf{p}$  and  $\mathbf{p}$  $\alpha$ աշակին ընկեր չկա, ի՞նչ է, ճիշտ չի՞։ Ես ասել եմ ու միշտ կասեմ. աշխարնը ծիծաղատե՜ղ կդառնար, եթե բոլորս իրար նման յինեինք։ (Իր շայնով)։ Ես մի բան գիտեմ, որ տարիներ շարունակ ինչ-որ մեկը զվարճացել է իմ կպրե խրտվիլակը զոհ մա $m$ ուցելով։ (Ասես հայտնագործություն արած)։ Դե ինարկե՜, Էյիunնի մա՜յրը, ուրիշ էլ ո՞վ։ Ամեն ուրբաթ նա Հերոդսի խանութից բերել է տալիս իմ մոմե արձանը և հանգստյան օրերն անցկացնում քորոցը ձեռքին ինձ ծակոտելով։ Հանուն դրա նա երևի իրեն qnynin է նույնիսկ pnhy<sup>28</sup> խաղայուց։
- ՀԵԼԵՆԱ. Իսկ ինչո'ւ չես դու էլ փորձում:
- ՋԻՄԻ. Լավ միտք է։ (Քլիֆին մատնացույց անելով)։ Սկզբում մեն<u>ք</u> որան կտապակենք գազօջախի վրա։ Տեսնես փողներս կներիքի՞ գագի վարձը վճարելու համար։ Ընը՜, կարծես թե գտանք աշնանային այս ձամձրայի երեկոները սպանելու ձևը։ Վերջիվերջո, զոնաբերության ամբողջ իմաստն այն է, որ նրաժարվում ես մի բանից, ինչը երբեք էլ թանկ չես գնանատել։ Հասկանո՞ւմ ես, թե ինչ եմ ուզում ասել։ Մարդիկ ամեն քայլափոխի այդպես են վարվում։ Հրաժարվում են կարիերայից կամ ասենք... նամոզմունքնեphg... uhpnig... Մենք էլ միամտորեն մտածում ենք. «Ինչ ազնիվ բա՜ն է այդպես ամեն ինչ զոնաբերեյր։ Երանի՜ թե ես էլ ընդունակ լինեի»։ Բայց ճշմարտությունն այն է, որ նրանթ խաբում են իրենց, խաբում են մեզ բոլորիս։ Դժվար չէ նրաժարվել այն ամենից, ինչն ընդունակ չես իսկապես թանկ գնանատել։ 2արժե նիանալ այդ մարդկանցով։ Ավելի լավ է, խղճանք նրանց։ (**Այս ան**սպասելի մտաշեղումն ընդնատելով՝ անդրադառնում է Քլիֆին)։  $-529-$

*Fin finjulyum qnf yihutu:* 

- 21th. Մենք նրա արյամբ կյցնենք մեր սիրո թասը։ Թեև չէի ասի, թե դա ինձ առանձնապես ոգևորում է։ Ես տեսել եմ սրա արյունը. սովորական կարմիր գույնի է։ (Հեյենային)։ Քոնը երևի շատ ավելի լավը կլինի՝ իսկական կապույտ, ազնվազուն տեսակի։ 2է՞: Իսկ հետո պտղաբերության աստվածուհու պատվին սերմնահեղությամբ կզբաղվենք։ Գիտե՞ս, թե դա ինչպես է արվում։ (Քլիֆին): bul nn<sup>o</sup>1:
- ՔԼԻՖ.— Ով-ով, բայց դու չէ, որ պիտի սերմնանեղությամբ զբաղվես չգիտեմ թե որ աստվածունու պատվին։

 $\frac{1}{2}$ 

 $\mathcal{N}_{\text{c}}$  , where  $\mathcal{N}_{\text{c}}$  , and  $\mathcal{N}_{\text{c}}$  , we have the contract of the  $\mathcal{N}_{\text{c}}$ 

**ANTIQUES AND ARRESTS ASSOCIATES** 

 $\frac{1}{2}$ 

- ՋԻՄԻ.— Հա, նասկանում եմ, թե ինչ ես ուզում ասել։ (Հելենային)։ Դե լա՜վ, անախորժությունների առիթ չստեղծենք։ Ճիշտ չէ՞։ Բայց առաջարկս երևի դուր գար այն տիկնոջը, որը մի երկար նամակ է գրել խմբագրությանը արճեստական բեղմնավորման մասին։ Վերնագիրն էլ այսպես է կնքել. «Ինչքա՞ն կարելի է չարաշանել երկնային տիրոջ նամբերությունը»։ (Cupanu է յրագիրը)։ Տեսնենք մյուսի մեջ ինչ կա-չկա։
- $R_1 b_2 b_1$  then  $\mathfrak{h}$  is the plane  $\mathfrak{g}_1$
- $\mathfrak{D}$ PUP.— Bu nintula phim mpu: bplinoi t, up danitul ti tu mpup գրեմ, որ նատուկ քեզ նամար բառերը վանկ առ վանկ տպեն։ Ummtn humunh puduulta t ununul, nduap ungugnigni ta,  $p$ ե Միյթոնը<sup>29</sup> տաբատակայներ է կրելիս եղել, մյուսները փրվորput fulutaunnu t.G. Cum tu nigmu hümfun, ph and papup nıu tili sumusumlalı:
- $\mathbb{R}$   $\mathbb{R}$ ,  $\mathbb{R}$   $\mathbb{R}$   $\mathbb$ Օքսֆորդի համայսարանի պրոֆեսորներից մեկի բուրդը բամուն են տվել, «Աթենեումը» շանթ ու կրակ է թափում, իսկ խմբագիրն էլ նայտարարում է, թե սրանով կարծիքների փոխանակությունն ավարտվում է:
- $\Omega$ PUP. hul nm quumi uutah htmuppppuut tu nunumu, muu'u: խոսքը մի ամերիկացի պրոֆեսորի մասին է, կարծեմ՝ Յեյլի նա- $\mathfrak{u}_1$ այսարանից, որը նավատացած է, թե  $\mathfrak{G}$ եքսպիրը «Փոթորիկը» գրեյիս սեռափոխվել է։ Նա ստիպված է եղել վերադառնալ իր ծննդավա րր` Սթրեթֆորդ, որովնետև թատերախմբի մյուս դերասաններն այլևս անկարող են եղել նրան յուրջ վերաբերվել։ Այս պրոֆեսոր ախպերացուն շուտով ժամանելու է Անգլիա, որսյեսզի փնտրի այն փաստաթղթերը, որոնք հաստատում են, թե իւեղճ

 $-530-$ 

Ctipua իր կյանըն ավարտել է իբրև ուորիքշիրցի մի ագարակա.. պանի օրինական կողակիցը՝ այդ մարդու նետ ամուսնանալով նրnuchq tint p tinthuu nicticuing fitum:

## Հելենան ծիծաղում է։

(Հեգնոտ հայացքով նայում է նրան): Ի՞նչ է պատանել:

- ՀԵԼԵՆԱ. Ոչինչ։ Ես միայն նոր եմ սկսում ընտելանալ։ Ոչ մի կերպ (um finible t mudnid) stu hundundening, which the can imply, tipp'  $5<sub>2</sub>$ :
- ՔԼԻՖ.— Երևի նա ինքն էլ գյուխ չի հանում։ Կասկածելի դեպքերը *fimulants* inpuringuals:
- $\Omega$ PUP.—  $\partial n'$  in unu կարդա և բերանդ էլ փակի ը։ Երեկոյան ի՞նչ ենք անելու։ Գոնե մի կարգին նամերգ էլ չկա։ (Հելենային)։ Դու tlutintigh<sup>®</sup> tu quuini:
- ՀԵԼԵՆԱ (բավականին զարմացած). Ոչ։ 2եմ կարծում։ Այսինքն՝ ինչպես կուզենաս։
- $\Omega$ bUb. 24 puntu, h'ad t punu, pt hnnp munutu t, pung utngtnu նրա աչքերի դիվային փայլն ավելի է պայծառացել։ Միգացե դա մեղսավոր կենակցությունի՞ց է։ Դու նոգուդ մե՞ծ մեղք ես անում, uhntih'u:  $\zeta n$ <sup>2</sup>: Utinpn ut<sup>o</sup> t:

Հելենան չի նավատում, որ սա իր դեմ ուղղված գրոն է։ Նա անվստանորեն նայում է Ջիմիին։

Քեզ չի՞ թվում, թե մեղքը ծլյում է ծակոտիներիցդ, ինչպես ասենք, մոմն է նալվելով կաթում։ Դու ուզում ես իմանալ, թե երբ եմ կատակում, երբ՝ չէ՞։ Գուցե կատակելիս կարմիր քի՞թ կպցնեմ ու սյոսյոցավոր թասակ դնեմ, նր՞։ Ուղղակի ճետաքրքիր է, ուրիշ  $n$ >h $a$ >:

Հելենան ցնցված է Ջիմիի հայացքի անսպասելի սառնությունից, բայց մինչ կնասցնի վիրավորվել, Ջիմին ժպտում է նրան և ուրախquunp quenus է Քլիֆի վրա։

Sn'in punpen, nupn':

ՔԼԻՖ.— Երանի սատկեիր, պրծնեինք քեզանից։

ՋԻՄԻ (Հելենային). - Դեռ երկա՞ր ես արդուկեյու։

ՀԵԼԵՆԱ.- Համարյա վերջացնում եմ։

 $\Omega$ ԻՄԻ.— Ի դեպ, մեղքի մասին, երեկ ո՞ւմ նետ էիր այդսլես զրույցով  $p$ նկել։ Միսս Դրուրի բարեկամը չէ՞ր՝ նայր սուրբը։ Հելենա', սի րելիս, ասում եմ՝ միսս Դրուրիի բարեկամը չէ՞ր...

ՀԵԼԵՆԱ.— Այո, նրա նետ էի խոսում:

 $\Omega$ PUP.  $\sim$  Payn't bu muyungungungung nhpp qpundung, uhphih'u:

 $\angle$ blbbl. — bu stu muomunusulnus:

ԶԻՄԻ. - Վերջիվերջո, մենք կարող ենք այդ քանանային թեյի նրաuhphy: b<sup>o</sup> G<sub>2</sub> yu np: 12n1 2u n pun nun pun qunun quu htun:

 $\triangle$ blb $\cup$ b.  $\ldots$   $\cap$ ,  $\cup$ h wuh:

- 2000. Կարծում ես, թե նոգևոր որոճն ինձ մա՞րդ կդարձնի։ Թե ես պետք է նոգևոր ծանրություններ բարձրացնելով՝ մկաննե՞րս մարզեմ. Առաջ ես մի թրջված նավ էի լիբերայների ցեղից։ Վախենում էի սեփական նոգուս խորքը նայել։ Բայց նիմա ով ասես նախանձով կնայի իմ նրաշայի, ջլապինդ մարմնին։ Ես կարող եմ ցանկացածդ ուժային հնարքը բանեցնել առանց խղճահարության ու կարեկցանքի ամենաչնչին նշույլ ցույց տալու։
- $\mathcal{L}$ bl, b'bl,  $\mathcal{L}$  bl,  $\mathcal{L}$  and,  $\mathcal{L}$  bl,  $\mathcal{L}$
- ՋԻՄԻ. Երկու տարի առաջ ես չէի նանդգնում գլուխս էլ բարձրացնել, բայց նիմա շատ ավելի ինքնավստան եմ, քան ուզածդ կինոwuunn:
- $\triangle$ blb $\cup$ .  $\triangle$   $\triangle$ huh', hūwnwynn  $\angle$ t' uh on, qnut utu uh on injw quwi առանց կրոնի և քաղաքավարության մասին վեճեր բացելու։
- $\mathcal{A}$  (h  $\mathcal{A}$  )  $\mathcal{A}$  )  $\mathcal{A}$  and  $\mathcal{A}$  and  $\mathcal{A}$  and  $\mathcal{A}$  and  $\mathcal{A}$  and  $\mathcal{A}$  and  $\mathcal{A}$  and  $\mathcal{A}$  and  $\mathcal{A}$  and  $\mathcal{A}$  and  $\mathcal{A}$  and  $\mathcal{A}$  and  $\mathcal{A}$  and  $\mathcal{A}$  and  $\mathcal{$ է, ընդնանրապես բերանդ կողպես։
- **ՋԻՄԻ (վեր կենալով).** Իմիջիայլոց, այսօր նոր երգի համար վերնագիր եմ նորինել։ Այսպես է. «Տեսա՞ր, մայրիկին տարան գժատուն, նիմա էլ չե՞ս, ասա', սիրուս նավատում»։ Բառերն էլ են *pure huses*; **The Humesh Langship metable with the manuships** metable purished.

 $\mathcal{L}$ ԵԼԵՆԱ.—  $\mathcal{L}$ իանայի միտք է:

ՋԻՄԻ. - Ժամանակն է, որ Ռոմեո-Ջուլիետին մնաք բարով ասենք և մտածենք նոր ներոսներ գտնելու մասին։

Т.

أحمدته ومستحقق والمنافذ

«Գիշերվա ջաներն արդեն ճանգչում են, և զվարթ օրը ոտքի ելնելով,

- Իր բթամատի վրա է կանգնում այն մառախլապատ լեռների ծայրին»\*: Շա՜տ է վերամբարձ։ Համենայն դեպս, հանդիսականներին հազիվ թե դուր գա այդ տարօրինակ մարդու հիշատակությունն այն բանից հետո, երբ ամերիկացի պրոֆեսորները նրա դիմակը պատոել են։ Պետք է մի ավելի վառ ու զգայացունց բան գտնել։ Բայց ի՞նչ... Ի՞նչ կարելի է մտածել... Գտա'. մեկնումեկս կլինի Թ. Ս. Ethnop, hul umun' Φuultiura:
- ՔԼԻՖ (փորձառու բանիմացությամբ ազդարարելով զավեշտախաղի ulhqun). - Ծիծա՜ղ և արցո՜ւնք, ծիծա՜ղ և արցո՜ւնք։

<sup>\*</sup> Շեքսպիբ, «Ռոմեո և Զուլիետ», խարգմ *Խ Դաշտենցի, Երևան, 1974, էջ 158* 

ՋԻՄԻ (նստում է սեղանին և սկսում թմբկանարել). - Լսեցե'ը, լսեցե'ը, լսեցե՛ք, սրամիտ խոսքեր ու տափակ մտքեր, սրամիտ մտքեր ու manhull funuphn:

## **Երկուսով երգում են:**

Uhanigh u uting annotighlip, uhntih'u,

Գլուխներս կորցրել էինք մեկս մյուսին շոյելիս։

*«***Չիմին վեր է թռչում և սկսում այնպիսի արագությամբ բլբլա**ցնել, որ ասածը գրեթե չի ճասկացվում)։ Տիկնա'յք և պարոնա'յք, ուրեմն երեկոյան գայիս եմ թատրոն, հանկարծ դիմացս մի մարդ  $\boldsymbol{\mathsf{t}}$  tilent  $\boldsymbol{\mathsf{u}}$  unit the unit the unit of the unit of the unit of the unit of the unit of the unit of the unit of the unit of the unit of the unit of the unit of the unit of the unit of the unit of the unit

- $\mathcal{R}$   $\mathcal{L}$   $\mathcal{L}$   $\mathcal{$
- $\Omega \cap U \cap ... \cap U_2$  մեկին ոչ մի տեղ ինչ չարի՞:
- $\mathbb{R}$   $\mathbb{R}$   $\mathbb{R}$ .  $\mathbb{R}$   $\mathbb{R}$   $\mathbb$
- $\mathfrak{R}$ HUI. Դե ինարկե', ոչ մեկին ոչ մի տեղ չտեսա։ Բարի եղեք գլխիgnu gwayti': Shyawy և պարոնայք, մի փոքրիկ բանաստեղծու $p_1$ թյուն հետևյալ վերնագրով՝ «Նա ասաց, որ իրեն անվանեմ Սիբիլ, բայց թե ինձ մնար, անունը կկնքեի Զիբի'լ»։ Շնորհակալություն ուշադրության համար։ «Նա ասաց, որ իրեն անվանեմ Սի $ph1...$
- $\mathcal{A}$   $\mathcal{A}$   $\mathcal{$  $\mathfrak{D}$ Urb.  $\vdash$  Luhn, h<sup>o</sup>g tu mqh whu yutu:
- $\mathcal{A}$   $\mathcal{A}$   $\mathcal$
- ՋԻՄԻ. Վա'զ անցիր գլխիցս։ «Նա ասաց, որ իրեն անվանեմ Սի $ph...$
- $\mathcal{A}$   $\mathcal{A}$   $\mathcal$ կապոցը Ոչ մեկին չոանձնեմ:
- $\mathfrak{D}$ DUD. Luh'n, հերի'ը է ինձ զբաղեցնես։  $2t^{\circ}$ ս տեսնում, ես զբաղվա $\mathfrak{D}$ եմ այս տիկնանց և պարոններին զբաղեցնելով։ Ասացի, որ ոչ utly of up the unity surflum':
- $\mathcal{R}$  .— bū wutų ti i, np qui wyuntin, pulg ns up ntupniu wyu yuարցը չ անձնեմ n, մեկին։
- $\Omega$ DUD.— Ուրեմն քեզ ասել են, որ գաս այստեղ, բայց ոչ մի դեպքում ա<sub>n</sub> կապոցը չքանձնես ոչ մեկին։
- $\mathcal{A}$ ] P.S. Ulm', uyn': Ասացին՝ ոչ մի դեպքում կապոցը չհանձնես Ոչ մեկին, որովնետև միևնույն է, Ոչ մեկը քեզ ոչ մի քոռ գրոշ չի տա:
- **ՋԻՄԻ.** Ուրեմն ասացին՝ ոչ մի դեպքում կապոցը չհանձնես ոչ մեկին, որովնետև միևնույն է, ոչ մեկը քեզ ոչ մի քոռ գրոշ չի տա։  $R1bB - U_{11}$

**QhUh.** 
– **h'**, fitunn<sup>o</sup>:

- ՔԼԻՖ. Ախր ոչ միայն Ոչ մեկը ոչ մի տեղ չկա, այլև ոչ մի տեղ 2 up 2mus > yu:
- ՋԻՄԻ.— Սպասիր **հասկանամ. «ոչ մեկը ոչ մի տեղ չկա» ասելով**, դու նկատի չունե՞ս, որ ոչ մեկը ոչ մի տեղ չկա, այսինքն՝ ոչ մի տեղ  $n_2$  ih  $2m$ is  $5$ lu:

 $\mathcal{R}$   $\mathcal{L}$   $\mathcal{L}$   $\mathcal{$ 

 $\Omega$ ԻՄԻ.— Դու նկատի ունես, որ Ոչ մեկը ոչ մի տեղ չկա՞, այսինքն՝ Ոչ մեկը ոչ թե ոչ մեկն է, այլ ինչ-որ մե՞կը։

 $\mathcal{R}$  Rl  $\mathcal{D}$   $\mathcal{L}$   $\mathcal{L}$   $\$ 

- ՋԻՄԻ. Է՛ն, միանգամից այդպես էլ կասեիր։
- ՀԵԼԵՆԱ (այնքան էլ ճամոզված չէ, թե իր ներթն է). Է'յ, դո'ւք։
- $\Omega$ ԻՄԻ.— 0", մեր ծրագիրը մի քանի ժամանոց է, բայց վնաս չունի. ընդմիջում անենք։ Ի՞նչ է պատանել, սր'ր։
- ՀԵԼԵՆԱ (բղավելով).— Ձեր ծրագիրը բանի նմա՜ն չէ։ Ասում եմ՝ ձեր  $\delta$ րագիրը բանի նմա՜ն չէ:

ومنحصون والتوازيح والمتعصف والمحارب

- ՋԻՄԻ.— Բանի նման չէ՞։ Ներեցե'ք, սր'ր, բայց դա ո՞ւմ կարծիքն է։
- $\mathcal{L}$ ԵԼԵՆԱ.— Ո՞ւմ կարծիքն է։ Օ'ն... (**Շինծու նամեստությամբ)։** Ոչ մեկի։
- ՋԻՄԻ. Դե, քանի որ ոչ մեկը ոչ մի տեղ չկա, ստիպված ենք կաmung hu ada ti ng utuha: U'n, unungh'n pan nyuntuny hung ne (Մի բարձ է շպրտում Հելենայի վրա։ Բարձը դիպչում է արդուկի կանգնակին)։
- $\mathcal{L}$  bl $\mathcal{L}$  bl $\mathcal{L}$   $\mathcal{L}$   $\mathcal{L}$

Տղամարդիկ պարում են ու երգում։

 $\bigcap_{i=1}^n$  չի արդյոք ճանաչում Իմ ճոգյակին աննման, Բարձր խավից է սերում, Բայց պաշտում եմ ես նրան։

Հենց որ բախտը կամենա, Կամուսնանամ նրա հետ, Թեկուզ մայրը զայրանա, Հայրը նամարի աղետ։

Մենք մի տնակ կշինենք, Համեստ տուն-տեղ կդառնանք, Մանկանց դպրոց կուղարկենք, Չոր հացով կկշտանանք։

-534—

Uhnwoh 6tm hu ztunhu Ես անկողին կմտնեմ, Նոա ծագումը տոհմիկ  $2$ <sub>k</sub> th ruch  $\mathbf{u}$ <sub>ln</sub>  $\mathbf{u}$  and  $\mathbf{u}$ .

 $\mathbf{A}$ աղքենիները փքվա $\mathbf{A}$ **Prin** GuihiuGang inpuredES, **Information** maymuluu Կդառնա ինձ ապավեն։

Հրեշտակներն երկնքում bu utinn yangtingta, Ով ինձ նիմար էր կարծում,  $\Omega$ thnpwfun k unnta.

Սիրածի նետ իմ շեկյիկ Ես անկողին կմտնեմ, Նրա ծագումը տոնմիկ 2t մի բանի տեղ դնեմ...

 $\Omega$ burb (dulid pulitupu) un yonu t finniu Rihibha). - Sta puzun, w'i սմբակավոր։ Արդեն երկու անգամ ոտքս տրորեցի'ր։ Քեզնից բան դուրս չի գա։ Ես Հեյենայի հետ կպարեմ։ Գնա, գնա թեյ դիր, fitunn ynnnotan, ot has tap matm.

 $\mathcal{R}$   $\mathcal{L}$   $\mathcal{L}$   $\mathcal{$ 

Նա այնպես է հրում Ջիմիին, որ սա հավասարակշռությունը կորցնելով՝ վայր է ընկնում։

 $\mathbf{Q}$ PUP.  $\mathbf{A}$  Pnh  $\mathbf{u}$  uyuu Gnussulu:

Ջիմին ոտբի է թռչում, և նրանբ կռվի են բռնվում։ Թրմփում են նատակին և թավալգլոր գալիս՝ փնչայով ու շնչասպառ նևայով**։ Ք**յի-Ֆին ճաջողվում է ծնկել Ջիմիի կրծքին։

 $\mathcal{R}$  (*dulin 2 istinu*).  $-$  bu might in ptipp yumum:

ՋԻՄԻ. - Վայրենի', գազա'ն։ Քո տեղն անտա'ոն է։ Հասկացա՞ր։ Դու արժանի չե'ս օրինավոր, խելանաս մարդկանց կողքին ապրելու։ ՔԼԻՖ.— Լեզուդ քեզ արա, թե չէ ստիպված կլինեմ այսպես թերթ կար-

 $\eta$   $m$  :

Ջիմին մի վերջին անգամ լարում է ուժերը, մաց է մնում, որ Քլի-**Shu gund qinnh:** 

- $\Omega$ ԻՄԻ. Աղիքներս բերանովս հանեցի'ր։ (Հրում-գցում է Քլիֆին, որը։  $n$ hutunnnui  $\mathbf t$ ):
- $\mathcal{A}$   $\mathcal{A}$   $\mathcal{$  $\n *l*$

ԶԻՄԻ. - Է', վերնաշապիկն ի՞նչ ես անում։ (Վեր կենալով)։ Վերնաշապիկը քեզ նման անտաշի ինչի՞ն է։ Դե նիմա գնա ու թեյ դիր։

 $\mathcal{R}$   $\mathcal{L}$   $\mathcal{L}$   $\mathcal$ (Վեր է կենում ճատակից, դիմում Հեյինային)։ Տեսեք ի՜նչ արեց. կեղտի մեջ կորցրեց։

ՀԵԼԵՆԱ.— Այո, իսկապես։ Նա ավելի ուժեղ է, քան թվում է։ Հանեք ինձ տվեք, ես կյվանամ։ Մինչև տնից դուրս գայը կչորանա։

### Քյիֆը վարանում է:

Ձեզ նետ եմ, Քլի'ֆ:

 $R_1$ **B.** 2 undti, un literal input  $Q_2$  literal  $Q_3$ 

 $\Omega$ ԻՄԻ.— Վերնաշապիկդ տուր նրան և նվնվոցդ կտրի'ր։

- ՔԼԻՖ. Դե յավ։ (Հանում է վերնաշապիկը և տալիս Հելենային)։ **C**նորնակայություն, Հեյենա:
- ՀԵԼԵՆԱ (վերնաշապիկը վերցնելով). Այ այսպես։ Մի րոպեում կրyuniun: (nmpu t quinu):

のこのことは、このこのことは、「このこのことを、このことを、このことを、このことを、このことを、このことを、このことを、このことを、このことを、このことを、このことを、このことを、このことを、このこと

2101 (փլվում է իր բազկաթոռին, զվարթագին). - Կանայք քեզ Մարյոն Բրանդոյի<sup>30</sup> տեղն են դնում։ (Կարճ դադար)։ Դու չես սիրում 

- ՔԼԻՖ.— Մի ժամանակ կարծեմ դու էլ առանձնապես ոգևորված չէիր նրանով։ (Sատանվում է, ապա փութկոտ վրա բերում)։ Բայց նի- $\mathfrak{u}$  u ninh  $\mathfrak{g}$  k,  $\mathfrak{h}$  and  $\mathfrak{h}^{\mathfrak{e}}$ :
- $\Omega$ ulla (quandum). hayanlu ninh c, munish yungu: buzult'u yuրող է ուրիշ չլինել։ Թարմ միսը տարբերվում է երեկվա մսից, իսկ վերջին կինը՝ նախորդից։ Եթե նամաձայն չես ինձ նետ, ուptut zuun mutpulun hiptun, vintu'u:

ՔԼԻՖ (նստում է բազկաթոռի արմնկակային և ձեռբը դիպցնում Զիմիի ծնկին).  $\rightarrow$  Ջիմի'... երևի ես այյևս չմնամ այստեղ։

 $\Omega$ PUP (antrob mummunptip). hasn't:

- ՔԼԻՖ (անփույթ եղանակով). 2գիտեմ։ Ուզում եմ բախտս ուրիշ տեղ փորձել։ Կրպակն էլ վատ չէ, բայց ես կաշխատեմ ավելի հարմար բան գտնել։ Դու բարձրագույն կրթություն ունես, և կրպակը քեզ dtanp t munhu, pung hud undtih jun pung t ultunp:
- $\Omega$ n Un. hayutu yngtu, yuunh'yu:  $\Omega$ n qnnda t, had hay:
- ՔԼԻՖ.— Մի բան էլ կա. իմ կարծիքով, Հելենայի համար դժվար է

 $-586-$ 

միանգամից երկու տղամարդու նոգսը քաշել, չարչարանքը շատ է։ Նրա գործը կթեթևանա, եթե դուք երկուսով մնաք։ Իսկ ինձ  $t_i$ ,  $\mu$  հարկավոր է մի աղջիկ գտնել, որ հոգա իմ մասին:

- . $\Omega$ hՄh. Վատ չես մտածել։  $26$ այած ճազիվ թե այնպիսի խելքից կաղ աղջիկ ճարվի, որ քեզ իր գլխին դարդ ու բալա շինի։ Միգուցե Հելենան ինչ-որ մեկին գտնի իր շենք ու շնորհքով ընկերուհիներից, այնպիսի աղջիկ, որ շատ փող ունենա ու անուղեղ լինի։ Դա  $\beta$  hang  $\alpha$  is the  $\alpha$  is the number of  $\alpha$  is the  $\alpha$  is the  $\alpha$  is the  $\alpha$  is the  $\alpha$  is the  $\alpha$  is the  $\alpha$  is the  $\alpha$  is the  $\alpha$  is the  $\alpha$  is the  $\alpha$  is the  $\alpha$  is the  $\alpha$  is the  $\alpha$  is the  $\alpha$  is t
- $\mathcal{R}$  Rh $\mathcal{L}$   $\mathcal{L}$  Phu Guug up pug:
- $\mathfrak{D}$ PUD.  $\rightarrow$  Aug nn quintup numeral number of the human summer
- $\mathcal{R}$   $\mathcal{L}$   $\mathcal{L}$   $\mathcal{$
- ԶԻՄԻ. Դա քեզ նման է։ Իմ կարծիքով, դու նինգ րոպե էլ չես դիմանա առանց ինձ։
- **Alhb (dumunul).** hqnip tu uyuqtu yuponu:
- ՋԻՄԻ. Դու շատ ձեռնասուն գազանիկ ես. գրազ կգամ, որ օջախի աղջիկը կես տարում հախիցդ կգա։ Կամուսնացնի իր հետ, կրստիպի աշխատել, այնպես կկոկի, որ կդառնաս յուղամանից հենց Gnn nninu tiljuið:
- **ՔԼԻՖ (քմծիծաղ տարվ).— Դե՜, ինձ նման նիմարի նետ ինչ ասես** np >h ujuunuinh:
- $\Omega$ ԻՄԻ (ինքն իրեն).— Ինձ թվում է ամբողջ կյանքս զբաղված եմ  $fin$ *ud* $t$ zu mum $\star$ :

# **Huma** nunum:

 $R_1h_2 - \Omega_2$  Plupu ununu t:

**ՋԻՄԻ. - Գուլպաներդ լվա։ (Ընդճատ-ընդճատ խոսելով)։** Տարօրի-Cail t. nn 6 udwmunhu, utowhnah ni jun nahtin tu tinti, huli ես չեմ էլ ափսոսում, որ հեռանում ես նոր ապաստան գտնելու ու pn ճանապարնով գնալու։ Եվ այս ամենն այն պատճառով, որ ես ինչ-որ բան եմ ուզում նիմա քո վերնաշապիկը լվացող այդ աղջկանից, մի բան, որ ինքս էլ գիտեմ, նա անկարող է ինձ տալ։ Brt 6p6q Cuun Ztatalu undtu had huutun: Buyg tipt nn phathp hu mann, anna dliny yyunyuhn: dhow st.

 $RlbS = d$   $q$ 

.ՁԻՄԻ.— Աիսը ինչո՞ւ, ինչո՞ւ, ինչո՞ւ ենք թողնում կանանց, որ մեր առյունը ծծեն։ Դու երբևէ ստացե՞լ ես այն նամակներից, որտեղ բացեիբաց ասված է. «Խնդրում ենը մեծանոգաբար զոնեք ձեր արյունը»։ Ըստ երևույթին, փոստային գերատեսչություններն այդ ծանուցագրերն ուղարկում են աշխարճի բոլոր կանանց անունից։

Իմ կարծիքով, մեր սերնդի մարդիկ չեն կարող մեռնել ճանուն ազնիվ նաատակների։ Հնարավոր ամեն ինչ արդեն արվել է երեսնական և քառասնական թվերին, երբ մենք դեռ երեխա էինք։ (Իր սովորական կիսայուրջ եղանակով)։ Ազնիվ, խիզախ նպատակներ էլ չեն մնացել։ Եթե վիթիսարի ավերածն սկսվի, բոլորս կկործանվենք, բայց ոչ թե հանուն մեծագործությունների՝ հնաոճ ձևով, այլ հենց այնպես, հանուն ինչ-որ սքանչելի նոր աշխարհի բանդագուշանքի։ Այնպես անիմաստորեն ու անփառունակ, ինչպես մարդ ընկնում է ավտոբուսի տակ։ 2է', մեզ ոչինչ չի մնացել, տղաս, բացի կանանց զոնը դառնայուց։

### Մտնում է Հելենան։

ՀԵԼԵՆԱ. — Վերցրեք, Քլի՛ֆ։ (Վերնաշապիկը տալիս է նրան)։

 $\mathcal{R}$  h&.  $\mathcal{D}'$ , անչափ  $\gamma$ նորհակալ եմ, Հեյենա': Դուք  $\gamma$ ատ սիրայիր եք:

ՀԵԼԵՆԱ.- 2 արժե։ Ես կչորացնեի գազօջախի վրա, բայց ձեր սենյակում գացն ավելի ուժեղ է վառվում, իսկ այստեղ նույնիսկ կա-Jutin whin *yuu*:

 $\mathcal{R}$ ]  $\mathcal{L}$   $\mathcal{L}$   $\mathcal$ 

 $\Omega$ burh.  $\overline{C}$  mumulun, num':  $\ell$ h, htun numu tup quum, qumu tup hunմելու։ (Հելենային)։ Լա՞վ։

**The Contract of Science of the Contract of Science of The Contract of Science of The Contract of Science of The Contract of The Contract of The Contract of The Contract of The Contract of The Contract of The Contract of T** 

 $\frac{1}{2}$ 

ՀԵԼԵՆԱ. - Լավ։

 $\pmb{\mathfrak{f}}$ 

 $\Omega$ ԻՄԻ (բղավում է Քլիֆի ետևից). – Բայց մինչ այդ թեյ դիր, ա'յ թո $l$ <sub>l</sub>  $p$ <sub>g</sub>  $l$ <sub>l</sub>  $m$ <sub>l</sub>  $m$ <sub>l</sub>  $l$ <sub>i</sub>

Հեյենան գնում է դեպի ձախ:

- $\mathfrak{D}$ ԻՄԻ.— Սիրեյի'ս, ձանձրացել եմ քեզ այդ արդուկ-մարդուկով գբաղduδ maultinig:
- ՀԵԼԵՆԱ (չոր ժպիտով). Կներես։
- $\Omega$ rum  $\rightarrow$  Rtg wauph ptp, k utup ygligtup wupnns punupp: rusquit կարելի է կրծքիդ նման նրաշակերտ կոթողն այդ փայասի տակ պարտակել։ Ես բո ստինքներն ազգային դրոշով կծածկեի։

 $\angle$ blbb $U$ .  $\rightarrow$  h<sup>o</sup> $i$ , www.mufitiq ptiq:

 $\Omega$ rum.  $\angle$  Andptinn winingtu un' yhinhin, joti  $\lambda$ t dinotinn yuuhu nuuniuulinnh ես նման։

ՀԵԼԵՆԱ. - Իսկ ո՞ւմ պետք է նման լինեմ։

 $\mathfrak{D}$ ԻՄԻ.— Կնոջ, որի սիրտը սիրուց նայվում է ինձ նայելիս։

ՀԵԼԵՆԱ. - Դե ներիք եղավ քեզ։

QhUh. - Քյիֆն ասաց, որ նեոանում է մեզնից։

ՀԵԼԵՆԱ. - Գիտեմ։ Ինձ երեկ երեկոյան է ասել։

 $-588-$ 

 $\Omega$ DUD.— buyumuk"u: Unnninininininin fitininini tu yumotu nti uhem ամենավերջինն եմ:

ՀԵԼԵՆԱ.— Ափսոս, որ նա գնում է։

 $\mathfrak{D}$ ԻՄԻ.— Այո, ես էլ եմ ափսոսում։ Այդ փսյնքոտ տականքը մարդու ջղեր է քայքայում, բայց մեծ սիրտ ունի։ Հանուն դրա կարելի է ամեն ինչ ներել։ Միայն թե նա սովորել է իր բարեկամությունը tim dting Gtil, huy unus ing Gyhnnis tn: Unh sninu:

Նա նստած է բազկաթոռի արմնկակալին։ Հելենան մոտենում է նրան։ Նայում են մեկմեկու։ Հեւոո Հելենան մեկնում է ձեռքը, փաղաբշում նրա գլուխը, շոյում ականջներն ու ծոծրակը։

Հենց ամենասկզբից դու միշտ առաջինն ես ձեռքդ մեկնում։ Ասես n, մի սպասելիք չունես կամ ավելի վատ՝ ասես քեզ նամար միև- $\mathfrak{a}_1$   $\mathfrak{a}_2$   $\mathfrak{b}_3$   $\mathfrak{c}_4$   $\mathfrak{c}_5$   $\mathfrak{b}_7$   $\mathfrak{b}_8$   $\mathfrak{b}_9$   $\mathfrak{b}_1$   $\mathfrak{b}_2$   $\mathfrak{b}_3$   $\mathfrak{b}_4$   $\mathfrak{b}_5$   $\mathfrak{b}_7$   $\mathfrak{b}_8$   $\mathfrak{b}_8$   $\mathfrak{b}_9$   $\mathfrak{b}_9$   $\mathfrak{b}_1$   $\mathfrak{b}_2$  արժանի ճակառակորդի։ Բայց երբ մարդիկ զենքերը ցած են դր- $\mathfrak{a}_{\mathbf{n}}$   $\mathfrak{a}_{\mathbf{n}}$ , principled the sph  $\mathfrak{a}_{2}$  and  $\mathfrak{a}_{\mathbf{n}}$  and  $\mathfrak{a}_{\mathbf{n}}$  and  $\mathfrak{a}_{\mathbf{n}}$  and  $\mathfrak{a}_{\mathbf{n}}$ 

ՀԵԼԵՆԱ (ճաստատակամորեն). - Ես քեզ սիրում եմ։

 $\mathbf{\Omega}$   $\mathbf{\Omega}$   $\mathbf$ anunu putin, nun tinuningha, uh pula azulauliniu t: bunululuվանդ, եթե նա տանջանար է եղել պատերազմից, նյուծվել, քայցած է ու ծարավ։ (Համբուրում է Հելենայի մատները)։

Հելենան նրա գյուխը սեղմում է կրծքին։

**Than** the huide of the sum had part the solution of the dution of the control of the dution of the dution of  $\mu$ ,  $\lambda$  and  $\mu$ ...

- Ջիմին բարձրացնում է դեմքը, նրանք կրքավառ համբուրվում են։ Արի այնպես անենք, որ ամեն ինչ լավ լինի։
- ՀԵԼԵՆԱ (քնքշորեն). Սիրեյի՜ս...
- $\Omega$ DUD.  $\overline{\phantom{a}}$  4 unlinn  $\overline{\phantom{a}}$  ant hu  $\overline{\phantom{a}}$  and hu  $\overline{\phantom{a}}$  and hu  $\overline{\phantom{a}}$
- 

# Նորից են ճամբուրվում։

- $\mathfrak{D}$ ԻՄԻ.— Թ. Ս. Էյիոթ և Փամելա. հիանայի համար կստացվի։ Եթե ինձ օգնես։ Կրպակը գրողի ծոցը կուղարկեմ, և մենք ամեն ինչ  $l$  կսկսենք սկզբից։ Ի՞նչ կասես։ Կգնանք այստեղից։
- $\mathcal{L}$ ԵԼԵՆԱ (երջանկացած գլխով է անում). Կասեմ, որ հրաշայի է
- **ՋԻՄԻ (նրան ճամբույր տալով).— Գն**ա այս քուրջը ճանիր, դուրս գանք։ Մի բան կխմենք, կզվարճանանք, քնքշանքով ու տարփան-<u>p</u>nվ կնայենք իրար, հետո կվերադառնանք, և ես քեզ այնպե՜ս կսիրեմ, որ աշխարնում ամեն ինչ կմոռանաս։
- ՀԵԼԵՆԱ (**նամբուրում է ն**րա ձեռքը և գնում **դեպի ձախ).** Հիմա': Վերնաշապիկը ճանեմ ու վե'րջ․ (Ծայում է արդուկի կանգնակը)։

 $\begin{array}{c} \mathbf{1} \ \mathbf{1} \ \mathbf{2} \ \mathbf{3} \ \mathbf{4} \ \mathbf{5} \ \mathbf{6} \ \mathbf{6} \ \mathbf{7} \ \mathbf{8} \ \mathbf{8} \ \mathbf{9} \ \mathbf{1} \ \mathbf{1} \ \mathbf{1} \ \mathbf{1} \ \mathbf{1} \ \mathbf{1} \ \mathbf{1} \ \mathbf{1} \ \mathbf{1} \ \mathbf{1} \ \mathbf{1} \ \mathbf{1} \ \mathbf{1} \ \mathbf{1} \ \mathbf{1} \ \mathbf{1} \ \mathbf{1} \ \mathbf{1} \ \mathbf$ 

**Little Affair** 

2hՄh (qumu t nnuu ynnun). - Luul: huy ta quun yumhthe zmuպեցնեմ։

Բայց մինչ նա կնասցնի դուրս գնալ, դուռը բացվում է, և ներս է մտնում Էլիսոնը։ Նրա նագին անձրևանոց է, մազերը խռնված են, նիվանդագին տեսք ունի։ Մի պան քար լռություն է տիրում։

ԷԼԻՍՈՆ (կամացուկ).— Ողջույն։

ԶԻՄԻ (փոքր-ինչ ճապաղելով, Հելենային). – Ընկերունիդ է եկել։ (Հապճեպ դուրս է գնում):

*<u>uafunp</u>* cand to the un thu.

## Վարագույրն արագորեն իջնում է։

#### ՊԱՏԿԵՐ ԵՐԿՐՈՐԳ

Մի բանի րոպե անց։ Քլիֆի սենյակից յսվում է Ջիմիի շեփորի ձայնը։ Վարագույրը բարձրանալիս, Հելենան կանգնած է սեղանի ձախ կողմում, թեյ է լցնում գավաթի մեջ։ Էլիսոնը նստած է աջակողմյան բազկաթոռին։ Նա կոանում է և վերցնում Ջիմիի ծիսամորճը։ Հետո մի պտղունց մոխիր է ճավաքում ճատակից և լցնում բազկաթոռի արմընկակալին դրված մոխրամանի մեջ։

ԷԼԻՍՈՆ. – Նա դեռ ծխում է այս անավոր ծխախոտը։ Ես միշտ ատել tu unu finum, hul nn uffu yundyt tu:

ՀԵԼԵՆԱ.— Ա,ո.

- Է! ԻՍՈՆ. Անցյալ շաբաթ գնացել էի կինո, առջևի շարբերից մեկում մի ծերուկ ճիշտ այսպիսի ծիսսիտտ էր ծիտամ։ Ես գնացի ու նրստեցի նրա կողքին:
- ՀԵԼԵՆԱ (թեյի գավաթը ձեռքին մոտենում է նրան).— Վերցրու խմիր։ Oaamu t:

ՀԼԻՍՈՆ (գավաթը վերցնեյով).— Շնորհակալ եմ։

 $\triangle$ bl $\triangle$ b $U_n - \triangle$ m hutingdu'ð hu, nn mhd unnn $\triangle$ ugt tu:

 $E$ l  $D\cup D$  (q<sub>i</sub>  $l$ und  $L$  wund ).  $L$  U<sub>i</sub>n, huuunuu... mhd: bu hupu tu utոավոր . միայն ես։ Խելագարություն էր իմ այստեղ գայր։ Նե $n$ <sub>n</sub> $n \rightarrow 0$   $\alpha$ ,  $\lambda$ <sub> $n$ </sub> $\alpha$  $\alpha$ .

ՀԵԼԵՆԱ. - Ինչպե՞ս կարող ես ներողություն խնդրել, այն էլ ինձանից։ ԷԼԻՍՈՆ. -- Ռրովնետև ես այնքան անազնիվ ու դաժան եմ գտնվել, որ

 $\mathbf{u}$ իել եմ առանդ։ Երևի պատենության զգացումը այն բաներից է,
nnnնp Ջիմին է ինձ սովորեցրել։ Բայց մեկ-մեկ կորգնում եմ այդ զգացումը և ընկնում խայտառակ դրության մեջ։ (Մի կում է ա-Gni ptyhg): Քանի - քանի անգամ, ուղղակի վերջին րոպեին ինձ նացիվնաց ցսպել եմ, որ չգամ այստեղ։ Նույնիսկ այսօր, երբ կայարանում մոտեցա տոմսարկղին, ինձ թվում էր, թե սա խաղ է, չէի հավատում, թե սիրտ կանեմ գնացք նստել։ Իսկ երբ հայտնըվեցի վագոնում, խուճապի մատնվեցի։ Ասես հանցագործ յինեի։ **Ինքս ինձ խոստացա, որ կգամ, նեռվից կնայեմ մեր տանր, նետո** նորից գնացք կնստեմ ու կվերադառնամ։ 2էի հավատում, թե մեր տունը դեռևս գոյություն ունի։ Բայց նենց որ նայտնվեցի այստեղ, այյևս ոչինչ չկարողացա անել։ Ես ուզում էի համոզվել, որ իմ բոլոր նուշերը մի ժամանակ իրականություն են եղել։ (Գավաթը ցած է դնում և ոտքով խոնշտում ճատակի վրայի լրագրերը):  $\hbar G_{2-}$ քա՜ն եմ մտաբերել այս սենյակում անցկացրած մեր երեկոները։ Ամեն ինչ այնքան նեռու-նեռավոր էր թվում, բայց և այնպես պարgnnn2 th 6h2nui: In juil pti tu yuunnuunnui:

- ՀԵԼԵՆԱ (սեղանի ձախ կողմում նստելով). Ջիմին ինձ էլ է որոշ pula ununntiontu:
- ԷլիՍՈՆ (դեմբը ծածկելով). Աիտ ինչո՞ւ եմ այստեղ։ Ձեր բոյորի ցանկությունն այն պիտի լինի, որ ես ինչքան ննարավոր է, նեոու յինեմ այստեղից։
- ՀԵԼԵՆԱ.— Ես ոչ մի նման ցանկություն չունեմ։ Դու ավելի շատ իրավունք ունես այստեղ լինելու, քան թե ես։
- ԷլիՍՈՆ. Ախ, Հելենա', ո՞ւմ են պետք այդ ծեծված ճշմարտություն- $G$ երր...
- $\mathcal{L}$ ԵԼ ԵՆ Ա.— Աիւր դու ես նրա կինը, չէ՞: Ինչ էլ որ ես անելու լինեմ, չեմ կարող մոռացության տալ այդ փաստը։ Դու բոլոր իրավունքներն ունես...
- ԷէԻՍՈՆ.— Հեյենա', նույնիսկ ես, վաղուց ի վեր դաղարել եմ ամուսնական սրբազան կասլին հավատարուց։ Դեռ Ջիմիին հանդիպելուց էլ առաջ։ Հիմա կարգը փոխվել է. ամեն ինչ նիմնված է անձնական նախաձեռնության վրա։ Ապրում ես, քանի դեռ համաձայն ես pn findum bunipml: bul twh upunnyn st, pnnanni tu, fitinui-Gnu: bu h pongh, stanugh tu:

ՀԵԼԵՆԱ. - Դա է՞լ ես նրանից սովորել։

ԷԼԻՍՈՆ.— Ինձ խառնակչի կամ բանսարկուի տեղ մի' դիր, խնդրում եմ։ Ես նիմար ու գոենիկ բան արեցի այստեղ ձայով։ Ես զղջում եմ դրա նամար և արնամարնում ինքս ինձ։ Բայց ես եկել եմ աոանց որևէ դիտավորության։ Ինչ էլ որ լինի սա՝ նիստերիկա, թե **Ոիվանդագին Ոետաքրքրասիրություն ես Ջիմիի և բ**ո արանքը խառնելու ոչ մի մտադրություն չունեմ։ Հավատա ինձ։

- ՀԵԼԵՆԱ.— Ես անկեղծորեն հավատում եմ։ Դրա համար էլ ամեն ինչ շատ ավելի արտառոց ու սարսափելի է թվում։ Դու նույնիսկ չես կշտամբում ինձ։ Դու պետք է մինչև նոգուդ խորքը վիրավորված յինեիր, բայց հանգիստ խոսում ես հետս։ (Ետ է ընկնում աթոռի թիկնակին, ասես ուզում է ընկրկել ինքն իրենից)։ Ես ամոթից qtimhaa tu unanu:
- ԷԼԻՍՈՆ. Այնպես ես խոսում, կարծես թե նա իր է, որը խլել ես ինձնից...
- ՀԵԼԵՆԱ (բորբոքված).— Իսկ դու այնպես ես խոսում, կարծես թե նա գիրք է, որը պատրաստ ես ամեն մարդու տալ, ով որ ուզենա մի քանի րոպեով աչքի անցկացնել։ Ի՞նչ է կատարվում քեզ նետ։ Ասես անընդնատ նրա խոսքերը կրկնելիս լինես։ Դու չէի՞ր ասում, <del>թ</del>ե չես կարողանում ինքը քեզ համոզել, որ համաձայնես Gnu htm:

 $\ddagger$ 

 $\mathbf{I}$ 

- ԷԼԻՍՈՆ.— Ես քեզ նետ էլ չեմ կարող նամաձայնել։
- ՀԵԼԵՆԱ. Այսպես թե այնպես, բայց ես նավատո'ւմ եմ բարուն ու չարին։ Նույնիսկ այս գժանոցում ամիսներ շարունակ ապրելուց նետո նավատս չեմ կորցրել։ Թող իմ արածը վատ բան լինի, բայց tu qnut huuyuumu tu, nn yuun tu untu:
- ԷլիՍՈՆ.— Դու սիրո՞ւմ ես նրան։ Գրեյ էիր նամակումդ, այն անգամ ti www.ghn:
- ՀԵԼԵՆԱ. Եվ դա ճիշտ էր:
- ԷԼԻՍՈՆ.— Այն ժամանակ դժվար էր դրան ճավատալ։ Ես չէի կարողանում ճասկանալ։
- ՀԵԼԵՆԱ. Եմ ինքս էլ դժվարությամբ հավատացի։
- ԷԼԻՍՈՆ.— Ի վերջո, պարզվեց, որ դա այնքան էլ բարդ չէր չՐասկանայու համար։ Դու սովորաբար շատ թունդ բաներ էիր ասում նրա հասցեին։ Չէի ասի, թե ինձ համար վիրավորական էր նըման խոսքեր լսեյը, քո ասածներն ինձ նույնիսկ մխիթարում էին։ Բայց երբեմն էլ նոգիս պղտորվում էր։
- ՀԵԼԵՆԱ. Ըստ երևույթին, ես փոբր-ինչ չափն անց էի կացնում։ Բայց ի՞նչ կարիք կա նիմա բացատրությունների ետևից ընկնել։

EthUnu.- dhow t, huppp shue

ՀԵԼԵՆԱ. - Գիտե՞ս, ես քասկացել եմ, թե որն է Ջիմիի դժբախտու**թյունը։ Ամեն ինչ շատ պարզ է։ Նա ու**շացած է ծնվել։

## ԷԼԻՍՈՆ. — Գիտեմ։

- ՀԵԼԵՆԱ.— Նման մարդիկ նիմա տեղ չունեն. ոչ սիրո մեջ, ոչ քաղաքականության, ոչ էլ որևէ ուրիշ ասպարեցում։ Անա թե ինչու նա չի կարողանում ինքն իրեն գտնել։ Երբեմն ես յսում եմ նրան ու մտածում. ախը նրան թվում է, թե ինքը ֆրանսիական նեղափոխության բովում է ապրում։ Նա հենց այդ ժամանակներում էլ պիտի ծնված լիներ։ Նա չգիտի, թե որտեղ է գտնվում և ուր է գնում։ Նա երբեք ոչինչ չի անի և ոչնչի չի նասնի։
- ԷԼԻՍՈՆ.— Ինձ թվում է նա այն մարդկանցից է, որոնց «ականավոր վիկտորիականներ» են կոչում։ Դրա համար էլ ինչ-որ տեղ նա ծիծաղելի է։ Կարծեմ առաջ էլ ենք խոսել այս մասին։
- ՀԵԼԵՆԱ.— Այո, ես նիշում եմ այն ամենը, ինչ որ պատմել ես նրա ւ ասին։ Ես վախեցած էի։ 2էի հավատում, թե կամուսնանաս նըման մարդու նետ... Էլիսո'ն, իմ և Ջիմիի միջև ամեն ինչ վերջացած է։ Հիմա ես դա լիովին հասկանում եմ։ Այդ ես պետք է հեոանամ այստեղից։ 2է', դու լսիր, թե ինչ եմ ասում։ Երբ տեսա բեզ դոան շեմբին, հասկացա, որ այս ամենը ծայրեծայր սխալ է։ Հասկացա, որ ես այս ամենին չեմ հավատացել, և ոչ Ջիմին, ոչ էլ մեկ ուրիշը չեն կարող ինձ ստիպել, որ ճակառակը մտածեմ։  $($ Վեր կենալով)։ Եվ ինչպե՞ս եմ կարողացել ինքս ինձ խաբել։ Նրան մի աշխարն է պետք, ինձ՝ բոլորովին ուրիշը, և ընդճանուր անկողինն ի զորո՜ւ չէ որևէ բան փոխել։ Ես նավատում եմ բարուն ու չարին և չեմ ամաչում դրա համար։ Ասում են, այս հավատը միանգամայն ժամանակակից, գիտականորեն նիմնավորված բան է։ Ուրեմն այսպես. ելնելով այն ամենից, ինչին ես հավատում եմ և ինչ որ ուզում եմ, իմ արածը սխալ է ու չարիք։
- ԷԼԻՍՈՆ. Հելենա', դու մտադիր ես լքե՞լ նրան։
- ՀԵԼԵՆԱ.— Այո, մտադիր եմ։ (Նախքան Էլիսոնը կնասցնի ընդնատել նրան, շարունակում է)։ Ես իմ տեղը չեմ զիջում քեզ։ Դու կարող ես սրտիդ ուզածն անել։ Անկեղծորեն ասած, իմ կարծիpnվ նիմարություն կանես, եթե... բայց pn մեղpn pn վիզը։ Բավական է քեզ խորնուրդներ տամ:

htbUfft. Uhun Gu... Gu ny np չnigh:

 $\mathcal{L}$ ԵԼ ԵՆԱ.— Ախ, սիրելի՜ս։ Մի՛ վախենա, կգտնի։ Շատ հնարավոր է, որ պապական արբունիք բացի։ Ես գիտեմ, որ նորից ծեծված ճշմարտություններ եմ մեջտեղ բերում, բայց նավատա' ինձ, աոանց այդ ճշմարտությունների երջանիկ չես լինի։ Ես անընդնատ thopamu th ajhingu fuith mee fhuipp, pung finitu ghinki, un nut

անննար է։ Երբ դու նայտնվեցիր դռան շեմքին՝ նիվանդ, նոգնած m տանջանար, ես նասկացա, որ ինձ նամար ամեն ինչ վերջացած է։ Հասկանո՞ւմ ես... ես չգիտեի, թե ինչ է եղել երեխային։ Դա այնպիսի նարված էր, ասես անեղ դատաստան մեր գյխին։

- ԷԼԻՍՈՆ. Երբ նանդիպեցինք, ես պետք է ասեի քեզ պատանածի մասին։ Ես կորցրի երեխային։ Ուղղակի այդպես ստացվեց։ Ո՜ւմ մեղադրես ու դատապարտես դրա համար...
- ՀԵԼԵՆԱ.— Գուցե և այդպես է։ Բայց միևնույն է, ես ինձ մեղավոր եմ qomu:
- ԷԼԻՍՈՆ.— Ինչպե՞ս չես ճասկանում։ Ախր դա անտրամաբանակա՜ն է։
- $\mathcal{L}$ ԵԼԵՆԱ.— Թող անտրամաբանական յինի։ ( $\mathcal{L}$ անգիստ)։ Բայց ես մո ahuntu, np wuwou ahoun t:

Ctthnph dungGG mdqGuGnnu t:

- **Է**ԼԻՍՈՆ.— Հեյենա' (գնում է նրա կողմը), դու չպետք է նրան յքես։ Նա զգում է քո կարիքը, գիտեմ, զգում է...
- $\mathcal{L}$ tl $\mathcal{L}$ tl $\mathcal{L}$   $\mathcal{L}$   $\math$
- ԷԼԻՍՈՆ. Միգուցե դու նենց նրա ուզածը չես... երկուսս էլ նրա ու $q$  under  $\frac{1}{2}$  to  $q$  in  $q$
- $\mathcal{L}$ ԵԼԵՆԱ (նեղանում է բեմի խորքը). 0 \$, ե՞րբ է այս զոզորցը կրտntini:
- ԷԼԻՍՈՆ.— Նրա ուզածը բոլորովին ուրիշ բան է։ Թե ինչ, ինքս էլ ճաստատ չգիտեմ, մոր և կուրտիզանունու խառնուրդ, զինակիր, Կյեռպատրայի<sup>31</sup> և Բռսուելի<sup>32</sup> նիբրիդը։ Բայց ժամանակ տուր նըրան...
- ՀԵԼԵՆԱ (pumun pugnist nump). Լաի'ր, վե'րջ տուր, խնդրում եմ։  $R_1$ nıluu ululunan'ıu  $k$ :

Կարն դադար։ Հետո նորից լսվում է շեփորի ձայնը։

(Indun pnatinu): Վե'րջ տուր, Ջիմի', ի սե'ր աստծո։

Thunnh dugGG phpfiumunt h:

2 huh', bu memu' tu hunut; ptq stun:

- $\Omega$ DUb (phuh hullpg). Culthenfilm the uining t:
- $\lambda$ .  $\lambda$ . uh dulu):
- **INDUA** (un hall (union).  $-$  bu sh manul had intuding
- ՀԵԼԵՆԱ.— Նստիր տեղդ, ապուշություն չանես։ Ներիր։ Այնքան էլ հաճելի արարողություն չի յինի, բայց ես որոշել եմ հեռանալ այստեղից և պետք է նենց նայտնեմ նրան։

**Umanin** t 2huha:

- $\Omega$ PUP.—  $\Gamma^{\circ}$ նչ ներթական դավ եք լարել։ (Նայում է Էլիսոնին)։ Միanıgt նա նստի՞: Ուրվականի տեսք ունի:
- ՀԵԼԵՆԱ.— Կներես, սիրելի'ս, էլի՝ թեյ լցնեմ, թե ասպիրին տամ կամ Gutul in pull:

Էլիսոնը տարուբերում է գյուխը և նստում։ Նա Հեյենային և Ջիuhha auylanı nıd sniah:

(Գառնում է Ջիմիին նախկինից ծանոթ անկոտրում ինքնատիրապետմամբ)։ Զարմանայի ոչինչ չկա։ Նա նիվանդ է եղել, նա...

- 2007 (huuqhum).  $\lambda$ ni amunt luunhp sni Gtul... Stuliniu tu, pt Gnրան ինչ է պատանել։
- ՀԵԼԵՆԱ. Եվ դա քեզ նամար ոչինչ չի՞ նշանակում։
- $\Omega$ ԻՄԻ.— Ես նաճույքից չեմ նվաղում ցավ կամ տառապանք տեսնելիս։ Դու գիտես, որ դա նաև իմ երեխան էր։ Բայց (**ուսերն է թոթվում)** uw hu wnwoha ynnnuunn 5k:

ԷԼԻՍՈՆ (նոգոց նանելով). - Իսկ իմն առաջինն է։

Ջիմին մի նայացք է գցում նրա վրա, ապա կտրուկ շուռ գալիս ոեպի Հեյենան։

ՋԻՄԻ. - Ինչի՞ համար ես այդպիսի հանդիսավոր տեսք ընդունել։ Նա ի<sup>o</sup>նչ ունի այստեղ։

 $L$ [bun $L$  - Uthtatp... Gt... (2tnpp uthunu t pthushs):

- ՀԵԼԵՆԱ (մոտենում է Ջիմիին և բռնում նրա ձեռքը).— Վերջ տուր, խնդրում եմ։ Չե՞ս տեսնում, թե նա ինչ վիճակում է։ Ոչինչ չի անում, ոչ մի բառ չի ասում, նա մեղք չունի։ (Բաց է թողնում նրա ձեռքը և մի կողմ քաշվում):
- QhUh.- hayn'tu ulinp yniah:
- ՀԵԼԵՆԱ.- Ջիմի', ես վեճ ու կովի տրամադրություն չունեմ, այնպես nn huannnu tu...

 $Q$ bUb.—  $2t'$ , unh wwngt $\ell p$ .

ՀԵԼԵՆԱ.— Շա'տ յավ: Ես գնում եմ իրերս ճավաքելու։ Եթե շտապեմ, յոթն անց տասննինգի լոնդոն,ան գնացքին կնասնեմ։

Երկու կանայք էլ նայացքները նառում են Ջիմիին, բայց նա կրոթնել է սեղանին, նրանց չի նայում։

Հասկացիր, Էլիսունն անմասն է այս ամենի մեջ։ Ես ինքս եմ որոշել։ Նա նույնիսկ փորձում էր ինձ ետ պանել։ Բայց ես այսօր **հանկարծ ամեն ինչ միան**գամից հասկացա։ Մարդ չի կարող երջանիկ լինել, եթե նրա արածը սխալ է կամ ցավ է պատճառում ninhoha: Zhuw winka n, uh apwawyninginia sniah, pwig tiu uhրում եմ քեզ, Ջիմի': Ես երբեք ոչ մեկին այնպես չեմ սիրի, ինչպես քեզ եմ սիրել։ (Cmn է գալիս)։ Միայն թե այլևս չեմ կարող այսպես շարունակել։ (Սրտաբորբոբ և անկեղծորեն)։ Ես չեմ կարող մասնակցել այս տառապանքներին։ 2ե՞մ կարող։

Թեաթափ սպասում է, թե Ջիմին գեթ մի բառով կարձագանքի, բայց նա առաջվա պես սևեռվել է սեղանին և միան գյուխն է թափանարում։ Հելենան սթափվում է, ինքն իրեն նավաքում։

(Էլիսոնին)։ Դու երևի ի վիճակի չես լինի վերադառնալու համար նորից այդքան ճանապարհ կտրել։ Ես կհասցնեմ օգնել քեզ, որ նյուրանոցում տեղավորվես։ Դեռ կես ժամ ունեմ։ Ես ամեն ինչ կկարգավորեմ։ (Շրջվում է, գնում դեպի դուռը, բայց Ջիմիի ձայնը կանգնեցնում է նրան):

- ՋԻՄԻ (ցածր, անմոունչ ձայնով). Բոլորը փախչում են կյանքի տան-.ջայի ծանրությունից։ Եվ մանավանդ սիրուց։ (Մոտենում է զար-.դասեղանին)։ Ես գիտեի, որ վերջն այսպես կլինի. լույս կրնկնի, նիվանդ կինս կամ որևէ այդ կարգի խնդիր կծագի, և քո սրտի նրբագույն լարերը դրան չեն դիմանա։ (Հավաքում է Հեյենայի իրերը զարդասեղանի վրայից և ուղղվում հանդերձապահարանի  $l$ <sub>nnun</sub>):
	- Գրսում եկեղեցու կոչնակներն սկսում են ցարկել։

Իմաստ չունի սիրո մեջ ինքն իրեն խաբել։ Չես կարող սիրել ա $n$ անց ձեռքերդ կեղտոտելու, սերը ծանր աշխատանք է։ (Զարդասեղանի վրայից նավաբած իրերը տալիս է Հելենային։ Բացում է նանդերձապանարանի դուռը)։ Սերր ջղեր ու նոգու արիություն է պանանջում։ Եվ եթե ուժ չունես դիմանայու (ճանդերձապանարանից հանում է նրա զգեստը), որ չքնաղ, անբիծ նոգիդ տակնուվըա լինի (վերադառնում է Հելենայի մոտ), ուրեմն ավեյի լավ է ընդնանրապես նրաժարվես մարդկանց նման ապրելուց և սուրբ ձեռնադրվես։ (**Զգեստը նրա ձեռքն է խոթում)։** Դու երբեք չես կարողանա մարդ արարածի պես ապրել։ Ոչ այս աշխարճում, ոչ էլ մանավանդ սուրբ դառնայուց հետո։

Հելենան մի պան նայում է նրան, ապա նապշտապ դուրս գնում։ Ջիմին նուցված է, խուսափում է Էլիսոնի աչքերին նայել։ Մոտենում է յուսամուտին։ Կանգնում է յուսամուտի առաջ ու հանկարծ բռունցբով hundurdniu znowawuha:

 $W$ lu, unu qrnnh munuo quelquem...

Մթնում է, սենյակը թաղվում է սավերների մեջ։ Լուսամուտի ֆոնին գծագրվել է Ջիմիի կերպարանքը։ Իլիսոնը կծկվել է աջակողմյան բացկաթոռին։ Քիչ անց, յոությունն ընդնատելով, նա վեր է կենում։

 $-546-$ 

 $\frac{1}{2}$ 

 $\frac{1}{2} \sum_{i=1}^{n} \frac{1}{2} \sum_{i=1}^{n} \frac{1}{2} \sum_{i=1}^{n} \frac{1}{2} \sum_{i=1}^{n} \frac{1}{2} \sum_{i=1}^{n} \frac{1}{2} \sum_{i=1}^{n} \frac{1}{2} \sum_{i=1}^{n} \frac{1}{2} \sum_{i=1}^{n} \frac{1}{2} \sum_{i=1}^{n} \frac{1}{2} \sum_{i=1}^{n} \frac{1}{2} \sum_{i=1}^{n} \frac{1}{2} \sum_{i=1}^{n} \frac{1}{2} \sum_{i=1}^{n$ 

 $\mathcal{L}_{\text{max}}$ 

and heart of the state of the state

 $\sim 200$ 

- ԷԼԻՍՈՆ.— Ներիր... Ես գնամ։ (Ուղղվում է բեմի խորքը, բայց Ջիմիի ձայնը նրան ետ է պանում):
- 2hUh. Ծաղկի եղածն ի՞նչ է, որ չուղարկեցիր թաղմանը։ Գոնե մեն մի ճատիկ։ Նույնիսկ դրանից ինձ գրկեցիր։

Էլիսոնն ուզում է գնալ, բայց Ջիմին նորից է սկսում խոսել։

Անարդարությունն էլ ինչպե՞ս է լինում. քաղցում են նրանք, ովptn sult mp t pungtil, uhnnu til linulig, nilptn uhnn undwih" չեն, մեռնում են նրանք, ովքեր չպե՜տք է մեռնեն։

Էլիսոնը գնում է գազօջախի կողմը։ Ջիմին շրջվում է նրա ետևից։ Մի՞թե ես սխալվել եմ, կարծելով, թե գոյություն ունի... մտքի և non... մի տեսակ նրավառ խիզախություն, որը փնտրում է իր կորովի նմանակին։ Ամենագորեղ, նուժկու արարածները կարծես թե ամենից ավելի միայնակ են այս աշխարհում։ Ինչպես ծեր արջը, որ մթին անտառում միայն սեփական նոտառությամբ է ճանապարնը գտնում։ Նա մեն-մենակ է, անապանով, առանց ոնմակի։ Ախր աղաղակողը մի $\zeta$ տ չէ, որ վախկոտ է։ (Փոքր-ինչ unug է quibu): Հիշո՞ւմ ես այն օրը, երբ նանդիպեցինք այդ գարշելի երեկույթում։ Դու ինձ ասես չէիր էլ նկատում, իսկ ես անրնդնատ քեզ էի նայում։ Քեզանից այնպիսի անդորը էր բուրում, մի այնպիսի հոգևոր հանգստություն, որ ես մտածեցի. ահա թե ինչ է ինձ նարկավոր։ Մարդ պետք է իսկապես ուժեղ լինի, որպեսզի հոգուն այդպիսի անխոով հանգստություն իջնի։ Միայն մեր ամուսնությունից նետո ես ճասկացա, որ դա բոլորովին էլ քոգու այն հանգստությունը չէ՝ ուժի գրավականը։ Հանուն այդ նանգստության մարդ արյուն-քրտինք է մտնում, իսկ դու նույնիսկ մի կաթիլ քրտինք չէիր թափում, քո սանըվածքի մի մազն էլ չէր onunu:

Էլիսոնի շուրթերից ճիչ է դուրս պրծնում։ Նա բոունցքը սեղմում է բերանին։ Մոտենում է սեղանին ու ճենվում։

Uhanigh hu կորած մարդ եմ, մտածում էի ես, բայց եթե նա սիnnu t had, nu has hunding t:

Էլիսոնը կամացուկ նեծկյաում է։ Ջիմին կանգնում է ուղիղ նրա դիմաց։

**ElbUnU.**— Դա կարերը չէ bu սխացվե՞լ եմ, սխալվե՜լ... bu չեմ ուզում հեռու մնալ, չեմ ազում սուրբ լինել... Չե՜մ ուզում, թեկուզ ամե՞ն ինչ կորցնեմ, թեկուզ մեղքի մեջ խեղդվելի՜ս լինեմ, թեկուզ finnha fiundumun'n nundum...

**Ջիմին անճարակորեն նայում է նրան։** 

 $\overline{D}$  : (Էլիսոնի ձայնը փոքր-ընչ ուժ է առնում): 2ե՞ս ճասկանում: Նա չկա՜, չկա՜... Այդ... այդ անզոր էակը, որն ապրում էր իմ մեջ, իմ մարմնում։ Ես կարծում էի, թե նա այնտեղ անվտանգ ու աwunnd lingh: A, մի բան չի կարող նրան խյել ինձանից։ Նա իմն էր, իմ բեռը, իմ նոգսը։ Բայց ես ամեն ինչ կորցրի... (Փլվում է ճատակին և կծկվում սեղանի ոտքի մոտ)։ Ես միայն մի բան էի <sup>վնաց</sup>ուզում՝ մեռնել։ Չէի պատկերացնում, թե ամեն ինչ այսպես կլինի։ 2էի ապասում, թե կարող է այսպես վերջանալ։ Մորմոքում էի **1988 ցավից ու մտածում միայն քո և կորցրածիս մասին։ (միգ թափե**յով): Մտածում էի. միայն թե նա տեսներ ինձ նիմա, այսպես նի- $\frac{1}{2}$ մար, այլանդակ, աննեթեթ վիճակում։ Անա թե ինչպես էր ճա երազում տեսնել ինձ։ Անա թե ինչո՜վ էր ուզում արբենալ... Ես կրակի պես վառվո՜ւմ եմ, ներսս այրվո՜ւմ է, այնպե՜ս եմ ուզում մեռնել... Անա' նրա երեխայի գինը և բոլոր այն երեխաների, որոնք ես կարող էի ունենալ... Բայց դա ի՜նչ նշանակություն ունի. նա պարզապես ուզում էր այս ամենը տեսնել... (Աչքերը բարձրացնում է նրա վրա)։ Հիմա տեսնո՞ւմ ես... Ես թավալվո՜ւմ եմ  $l$  կեղտի մեջ... Unnn u tu, գետնին քա րջ գայիս...  $U$ 'խ, աստվա ծ  $h$ մ... (Cuyaniu է upu ningtiph innung):

Ջիմին մի պան բարացած կանգնած է։ Հետո խոնարնվում է և Gnu nnnmhun umpuhan ahnya undniu:

ՋԻՄԻ (տարուբերում է գլուխն ու շշնջում).— Պետք չէ։ Խնդրում եմ,  $\mu$ ետը չէ... Ես չեմ կարող...

 $k_1$ իսոնը շնչանեղձ է լինում։

Ամեն ինչ լավ կլինի։ Հիմա ամեն ինչ լավ կլինի։ Խնդրում եմ, tru... tru... Uh ju...

Էլիսոնը նանկարծ խաղաղվում է։

(Հոգնությունից ուժասպառ նայում է նրան և խոսում կատակախաոն, քնքշաթով նեգնանբով)։ Մենք կապրենք արջի որջում ու սկյուռի փչակում, մեղը ու ընկույզ կուտենք. ամպի՞ չափ ընկույզներ կունենանք։ Մենք կպառկենք արևի տակ ու քաղցրալուր երգեր կերգենք երկուսիս մասին, փաղաքուշ ծառերի ու մեր տաքուկ կացարանի մասին։ Եվ դու քո խոշո ր-խոշո ր աչքերով կնետևես, որ իմ մուշտակը միշտ թավամազ մնա և թաթերս միշտ սրաճանկ լինեն, որովհետև ես ծույլ ու ցնդած արջ եմ։ Իսկ ես կհետևեմ, որ քո փափյիկ պոչը մետաքսի պես քնքո՜ւշ լինի ու ցոլցլա, որով**հետև դու թեև աշխարհի ամենագեղեցիկ սկյուռն ես, բայց այն**բան էլ աչքաբաց չես։ Դրա համար էլ մենք պետք է ուշիմ ու

 $-548-$ 

զգույշ լինենք։ 2որս կողմը դավադիր թակարդներ են դրված, որոնք դարանամուտ սպասում են մեզ նման խենթուկ, չարաճճի, վախվոր գազանիկներին։ Ճիշտ չէ՞։

### Էլիսոնը գլխով է անում։

 $\mathbf{L}$ 

(Կիսակատակ խանդաղատանքով)։ Խե՜ղճ սկյուռներ։

ԷԼԻՍՈՆ (նույն եղանակով). Խե՜ղն արջեր։ (Կամացուկ ծիծաղում Է, ապա անսանման բնբշանբով նայում նրան և մեղմաձայն ավելացնում): Խե՜ղճ, խե՜ղճ արջեր։ (Գրկում է նրան):

Վարագույր

# ՄԵԿՆՈՒԹՑՈՒՆՆԵՐ ԵՎ **ԾԱՆՈԹԱԳՐՈՒԹՑՈՒՆՆԵՐ**

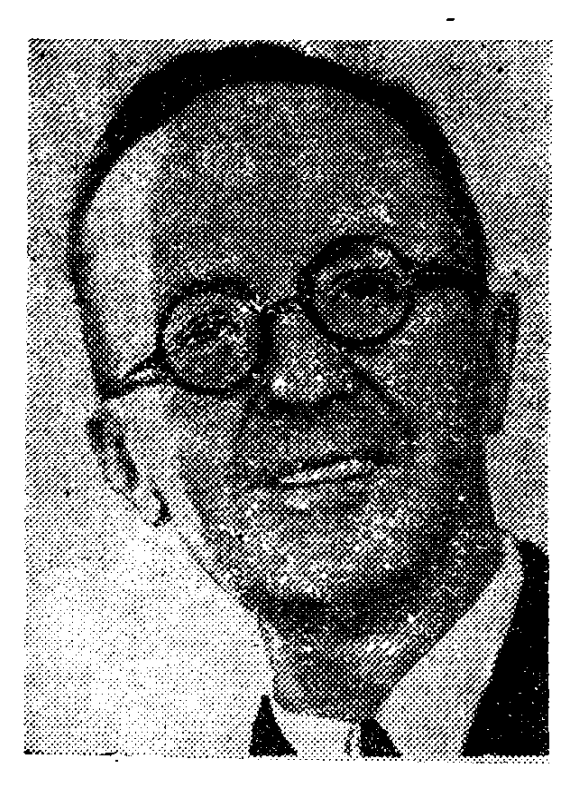

ՓԱՆ ԺԻՐՈԳՈՒ  $1882 - 1944$ 

Ծնվել է նոկտեմբերի 29-ին Բեյլակ փոքphy punupnui, չինովնիկի րնտանիքում։

1905 թ. փայլուն ճաջողությամբ ավարտելով Փարիզի Բարձրագույն նորմալ դրպրոցը (այստեղ ուսանել է նաև Ժան-Պոլ Սաբտրը), շրջագայում է եվրոպական մի շարք երկրներում, որոշ ժամանակ ապրում է նաև Ամերիկայում՝ ֆրանսերեն դասավանդելով Հարվարդի համալսարանում։ Վերադառնայուց հետո, չնայած գիտական ակներև հաջողություններին, նախընտրում է դիվանագիտական աշխատանքը։ 1910 թ. ծառայության է անցնում արտաքին գործերի մինիստրությունում։

Առաջին համաշխարհային պատերազմի հենց սկզբից զորակոչվում է բանակ։ Վիրավորվելուց նետո որպես նրանանգիչ աշխատում է Պորտուգայիայում,  $uu$ պ $u^{\prime}$ Միացյալ Նահանգներում։ Պատերազմից հետո անցնում է իր նախկին աշխատանքին։

Ժան Ժիրոդուն արդեն ձևավորված ու ճանաչված արձակագիր էր, որ դիմեց դրամատուրգիային։ Նրա «Սիմոն զգայացունց» (1918), «Սյուզաննան և Խաղաղ օվկիանոսը» (1921), «Բելլա» (1926) և «Էգլանտինա» (1927) վեպերը բավական լայն ճանաչում ունեին։

-550–

1926 թ. Ժիրոդուն ծանոթանում է երիտասարդ ռեժիսոր Լուի Ժուվեի նետ, որով և սկզբնավորվում է երկրի թատերական կյանքին մեծապես նպաստող նրանց ստեղ. ծագործական համագործակցությունը։ Անդրանիկ պիեսը՝ «Զիգֆրիդը», Ժիրոդուն ըստեղծեց իր վեպերից մեկի («Զիգֆրիդը և Լիմուզենը») նիման վրա։ «Կոմեդի Ֆրանսեց» թատոոնը *ն*րաժարվեց բեմադրել այն. Ժուվեի խորնուրդներով այն մի քանի անգամ վերափոխվեց և նրա իսկ ղեկավարությամբ 1928 թ. մայիսի 8-ին ներկայացվեց Ելիսեյան դաշտերի թատրոնում։

Դրաման նակապատերազմական բար<sup>-</sup>ր ննչեղություն ուներ. անդրադառնալով անցած աշխարհամարտին, աներկիմաստ Րշելով ֆինանսական մագնատների անցանկայի, բայց վճռական դերը ժողովուրդների ճակատագրում՝ Ժիրոդուն նոգևոր միասնության ու ինտերնացիոնալ նամագործակցության կոչ էր անում եվրոպական ժողովուրդներին։

Զիգֆրիդի ողբերգական պատմությունը կենտրոնականն է պիեսում։ Պատերազմը դիմազրկել է նրան, ճերբել անցյալը, և նրա բոյոր՝ որոնումներն ըստ Լության նպատակամղված են ինբնանայտնաբերմանը։ Սակայն դժվար է ասել, գտնում է ինբն իրեն, թե` ոչ։ Գրամատուրգն իր հերոսին թողնում է սանմանամերձ կայարանում. մի կողմում Գերմանիան է, մյուսում՝ Ֆրանսիան։ Ի դեպ, Ժիրոդուն երկու Ֆրանսիա և Գերմանիա է տարբերակում՝ նկատի ունենալով ռազմատենչ շրջաններին և պատերազմի սկզբունբային հակառակորդներին։ Սակայն գլխավոր հերուի դիրքորոշումը չի **fiumwydniu:** 

Երկու տարի անց Ժիրոդուն կրկին անդրադառնում է իր ներոսին` ստեղծելով «Զիգֆրիդի վախճանը» մեկ գործողությամբ դրաման։ Այս անգամ նեբիաթակն դըղյակում Զիգֆրիդը շրջապատված է բարեկամներով։ Սակայն իշխանության կողմից ուղարկված մարդառպանները մահացու վիրավորում են նրան նենց նույն տեղից, որտեղից վիրավորվել էր նա պատերազմի ժամանակ։ Պատանական դիպվածն արթնացնում է նրա նիշողությունը, օգնում վերջապես հասնել ինընաճանաչման ու ինբնաճաստատման, բայց ողբերգական կործանման գնով։

Ժիրոդու-դրամատուրգի հասուն վարպետության վկայությունն էր «Ամփիտրիոն 88» (1929) կատակերգությունը՝ «ինտելեկտուալ դրամատուրգիայի» առաջին ու լավագույն նմուշներից մեկը·

30—40-ական թվականներին «ինտելեկտուալ» (կամ` «բանաստեղծական», «պրոբլեմային») դրամատուրգիան յայն տարածում ու մեծ ճանաչում ուներ Ֆրանսիայում։ Ուղղությանը հարում էին գրական խոշոր անհատականություններ` Ժան Կոկտոն, Ժան-Պոլ Սարտրը, Ժան Անույր, Պոլ Կլոդեյը, Անրի դը Մոնտեր<sub>ե</sub>անը, որոնբ, խորապես մտանոգվելով կյանքի նակասություններով, նասարակական quinquigulum nun? նեռանկարներ նկատում էին, սակայն մնում աբստրակտ նումանիզմի դիրբերում։ Այստեղից էլ նրանց փիլիսոփայական-բարոյական գաղափարների վերացականությունը, որոնց արտանայտման նամար դիմում էին անտիկ և բիբլիական միֆերին ու լեգենդներին։

«Ինտեյեկտուալ դրամատուրգիայի» հիմնադրումը կապվում է Ժան Ժիրոդուի անվան նետ։ «Ժիրոդուի թատրոնը» ամբողջության մեջ նոր երևույթ էր ազգային դրամատուրգիայում, որն ակնհայտորեն առանձնանում էր «լավ սարքված» կենցաղային պարզունակ պիեսների մթնոլորտում։ Թատերական քննադատներից շատերը նկատում էին, որ Ժիրոդուի հետ միասին ֆրանսիական բեմ է վերադարձել պոեզիան։ Լուի Ժուվեն՝ ժամանակի ամենանշանավոր ու առաջադեմ ռեժիսորներից մեկը, գտնում էր, որ Ժիրոդուին հաջողվել է տիրապետել «բեմական արվեստի գաղտնիքին», գրտնել նուզող «դրամատիկ թեմաներ», ստեղծել դրամատիկ ուրույն լեզու<sup>յ</sup>։

Միֆոլոգիական ու բիբլիական սյուժեները դրամատուրգն օգտագործում էր ժամանակակից ու նրատապ պրոբլեմների <sub>ա</sub>ռաջառոման նամար։ Ալբմենեի (Հերակլեսի մnn) մասին պատմող ստեղծագործությունը («Ամփիտրիոն 38») սոսկ արտաքուստ կարող է զավեշտական թվալ։ Ամփիտրիոնի փխրուն ու քնքուչ կինը, իր հետևողական սկզբունքայնությամբ ու աներեր հավատարմությամբ, մարմնավորում է մարդկայինն ու գեղեցիկը, որին հաղորդակցվելով, ասես, հոգևոր դարձի է գալիս նույնիսկ աստվածների արքան՝ աննողդողը Յուպիտերը (Զևսը)

Արդարացիորեն բանաստեղծականացնելով հումանիզմը՝ դրամատուրգը միաժամանակ անողոբաբար մերկացնում էր բաղբենիական անհոգի հաշվենկատությունը և պետական իշխանությունների դաժանությունը։ Ինչպես Ժիրոդուի ողջ ստեղծագործության մեջ, այնպես էլ պիեսում առանցքային նշանակություն ունի հակապատերազմական թեման

«Հուդիթ» ողբերգության (1981) սյուժետային ճենքը ճրեական ճերոսուճու մասին բիբլիական պատմությունն է։ Սակայն դրամատուրգը բոլորովին այլ կերպ է ներկայացրել ու մեկնաբանել հայտնի լեգենդը։

Գերագույն քրմի պանանջով Հուդիթը գնում է Հողոփեռնեսի ճամբարը։ Հրեունուն դիմավորում է բիրտ ու դաժան ամբոխը, որը ոչ միայն վախ, այլև հայրենակիցների նկատմամբ չարություն է առաջացնում աղջկա հոգում։ Վայրենի ամբոխից Հուդիթին փրկում է Հողոփեռնեսը՝ հատուկ հանձնարարությամբ եկած հրեուհուն ներկայանալով որպես ազնվության ու գեղեցկության մարմնացում։ Հողոփեռնեսը չի ճանաչում աստվածների իշխանությունը, հավատում է յոկ բնության օրենքներին ու բնական ըզկատարում է իր գացմունքներին։ Հուդիթն անկեղծորեն սիրում է նրան, սակայն «պարտքր»։ Նա սպանում է Հողոփեռնեսին։

Քրմերը փառաբանում են Հուդիթին որպես ժողովրդական հերոսուհու։ Եվ հանկարծ նա սկսում է գիտակցել, որ չարաչար սխալվել է. սպանելով Հողոփեոնեսին՝ նա հնբն իր մեջ սպանել է մարդուն։

Դրամատուրգի նպատակը լեգենդի ապաներոսականացումը չէր. Ժիրոդուն թանձրացնում էր իրեն տանջող այն միտքը, որ ֆանատիկ հավատն ու կույր հնազանդությունը, ի վերջո, սպանում են մարդկայինը, մարդուն դարձնում պարզսակես գոր**dhp:** 

Ժիրոդուի դրամատուրգիական գործունեության առաջին շրջանին, որն ավարտվում է «Ինտերմեցցո» կատակերգությամբ (1982), ընդհանուր առմամբ բնորո*չ* է միֆոլոգիական նյութի և մոտիվների ազատ մեկնաբանությունը։ Անտիկ միֆերն ու աստվածաշնչյան լեգենդները նրան օգնում են մնայուն ու հրատապ պրոբլեմները <u>քննել առօրեականից դուրս՝ ընդնանրացված ձևով։ Այս առումով նա, իսկաաես, մոտ </u> Կոկտոյին։ Սակայն, ի տարբերություն Կոկտոյի, որը թանձրացնում է է Ժան ճակատագրականի աննաղթանարել իությունը, *d* hnnnnth ստեղծագործություններում դրամատիկական կոնֆյիկտները նիմնավորված են կենսական ռեալ ուժերի, աշխարնայացքների բախումով։

Նման մի բախում է 1934 թ. «Աթենեյ» թատրոնում բեմադրված «Տեսսա» պիեսի

 $\frac{1}{2}$ 

 $\overline{\mathbf{A}}$ 

<sup>&</sup>lt;sup>1</sup> St' Якимович Т. К. Драматургия и театр современной Франции, Киев. 1968, стр. 155

ճիմքում։ Դրամատուրգն այս անգամ ռիմել էր անգլիացի արձակագրուճի Մարգոեթ Քեննեդիի «Հավատարիմ նավերժանարսո» վեպին՝ նրա սյուժետային նենքի վրա բարձրացնելով բուրժուական բարոյականության և բոլոր տեսակի նախապաշարմունքներից ազատ, մարդկային անխառն երազանքի կոնֆլիկտր։ Ողբերգական ճանգուզալուծումը (տասնյոթամյա Տեսսան մեռնում է կոմպոզիտորի ձեռքերի վրա) ճաստատում է որամատուրգի այն միտքը, որ կեղծիքի ու երեսպաշտության աշխարճում բացաոված է անաղարտ տեսսաների երջանկությունը, թեև անպայմանորեն նրանցն - Իրարոյական **հաղ**թանակը։

Տեսական մի շարք աշխատություններում և «Փարիզյան էքսպրոմտ» (1987) կատակերգությունում Ժիրոդուն ձևակերպել է «գաղափարների դրամայի» մասին հո տեսակետները։ Շեշտելով բանականության, ճշմարտագիության և բարձր գաղափարայնության անճրաժեշտությունը՝ դրամատուրգը միաժամանակ նկատում էր «Թատրոնը թեորեմ չէ, այլ ներկայացում, դաս չէ, այլ ֆիլտր»։ Բնականը պետը է արթնացներ երևակայությունը, զգացմունքները։

1935 թ. Ժան Ժիրոդուն ճանդես է գայիս իր ամենանշանավոր՝ «Տրոյական պատերազմը չի լինի» պիեսով· Առաջադրվում էր ժամանակի ամենանրատապ ու կենսական հարցը՝ պատերազմի ու խաղաղության հարցը։

Ստեղծագործությունն սկսվում է Տրոյայի արբայորդի Հեկտորի կնոջ՝ Անդրոմաքեի բառերով. «Տրոյական պատերազմը չի յինի...»։ «...Տրոյական պատերազմը կլինի»,— աներկմտանը պնդում է Հեկտորի բույրը՝ Կասանդրան, ասես, ճավատարիմ մնալով իր գուշակությանը։ Եվ այդպես ամբողջ պիեսը ներկայացնում է պատերազմի ճակառակորդների ու ջատագովների ներքին անձայն ու բացանայտ պայբարը։ Ստեղծագործական ճատուկ մտանդացմամբ Ժիրոդուն ի վերուստ ժխտում է Օլիմպոսի դիցերի միջամտության ճնարավորությունը՝ պատասխանատվությունն ամբողջովին թողնելով մարդկանց։ Հեկտորն ուղղակի այդպես էլ ասում է. «Բոլոր մարդիկ պատասխանատու են»։

Հեկտորի ջանքերն ուղղված են պատերազմի կանխմանը։ Մարտի դաշտից նենց նոր վերադարձած՝ նա «ճանդիսավոր կերպով փակում է պատերազմի numuuuները»։ Սակայն ճակառակ էության ձայնին ու ջանբերին, նա ճամոզված է, որ անճնարին է կանխել պատերազմները, և այստեղ նրա անունից անճուն ցավով խոսում է ճեղինակը. «Եթե բոլոր մայրերն իրենց որդիների աջ ձեռբի ցուցամատը կտրեն, ամբողջ աշխարհի բանակները կպասւերազմեն առանց ցուցամատի... Եթե us nunp կտրեն, բանակները կլինեն միոտանի... Եթե աչքերը ճանեն, բանակները կուղ կլինեն, բայց բանակներ կլինեն, և նրանը, խառնաշփոթի մեջ շոշափելով, իրաղ կոկորդ կկրծեն»։

Սակայն անգամ այս գիտակցմամբ Հեկտորը չի նամակերպվում սպազա սատերազմի մտքի նետ և ամեն ինչ անում է այն կանխելու ճամար։ Նրա ճետ են Անդրոմաբեն և Հեկուբեն՝ մայրը, որոնց, սակայն, հակադրվում են մարտականորեն տրամաորված Պրիամոսը՝ Տրոյայի արքան, բանաստեղծ Գեմոկոսը և ուրիշներ։ Անասելի ճիգերով Հեկտորին, ասես, նաջողվում է մեղմել նույն պատվիրակների՝ Ուլիսի (Ոդիսևս) և Այաքսի զայրույթը, նախապայմաններ ստեղծել հարցի խաղաղ լուծման համար։ Բայց Այաբսի սպանությունը բացում է պատերազմի դարպասները։ Իրակաժանում է Կասանդրայի գուշակությունը։

Երկրորդ աշխարճամարտի նախօրեին, երբ գերմանական ֆաշիզմն ավելի  $n<sub>1</sub>$ ավելի նեռուն էր տարածում իր ոճըագործ ձեռքերը, Ժիլոդուի պիեսը ննչում էր որ-

պես նախազգուշացում ու կոչ ողջ մարդկությանը՝ ամեն կերպ կանխելու մոտալուտ արնավիրքը, սանձանարելու պատերազմի ջատագովներին։ Գրամատուրգը պարզորոշ գիտակցում էր, թե ուր կարող են հասցնել հասարակական հակասությունները, աշխարնի ժողովուրդներին ինչ ողբերգական ճակատազրի կարող էն ոատաաաոտել դրանց գլոբալ դրսևորումները։

 $\sim$   $\sim$ 

Երկու տարի անց Լ. Ժուվեն բեմադրում է Ժիրոդուի «Էլեկտրա» պիեսը։ Ասենք, որ միֆոլոգիական գրեթե նույն պուժեն ընդամենը երեք տարի ճետո օգտագործելու էր նաև Ժան-Պոլ Սարտրը, սակայն բոլորովին այլ նպատակադրմամբ։

Պիեսի պրեմիերայից առաջ Ժիրոդուն, կարծես, կողմնորոշում էր հանդիսատեսին, մասնավորապես նկատելով, թե «յուրաբանչյուր դարաշրջանում հանդես են գալիս անաղարտ կերտվածըներ, որոնը չեն կարող հանդուրժել, որպեսզի սարսափելի հանցագործությունները մոռացվեն»։ Պիեսի գլխավոր հերոսունին հենց սորպիսի կերտվածը է, և նրա անհատական դիրքորոշման արդարացիությունը հաստատելու համար դրամատուրգը որոշակիորեն վերափոխում է միֆոլոգիական նայտնի սյուժեն։ Արգոս **ըա**ղաքին կործս նման վտանգ է սպառնում. միայն Էգիսթոսը կարող է դիմագրավել օտար զորբերին։ Սակայն նա համաձայն է արգոսցիների դիմադրությունը գլխավորել լոկ այն պայմս.նով, եթե Էլեկտրան համաձայնի իր մոր Կլիթեմնեստրայի և հորն umum bahapan mumumbang bayata lakan pasampan ng tang mga dag, mumb ևս ճերոսուճին կանգնում է վճռական ընտրության առաջ։ Բայց եթե Հուդիթը ֆանատիկ ամբոխի ճնշման տակ զոհաբերում է իր սերը, ապա Էլեկտրան չի դավանանում իր բարոյական սկզբունքայնությանը՝ արդարացիորեն մանվան դատապարտելով մարnmuuuna kahupnuha:

Նախապատերազմյան տարիները թեև ոչ մի լավ բան չէին խոստանում, այնուամենայնիվ դրամատուրգին չէր լբում հումանիստական իդեալների նկատմամը հավատը։ Այդ նավատով կյանքի կոչվեցին «Երգ երգոց» (1988) և «Ունդինա» (1989) պիեսները

1940 թ. Ժիրոդուն թողնում է դիվանագիտական աշխատանըը և ակտիվորեն մասնակցում Դիմադրության շարժմանը, կատարում նրա ղեկավարության հանձնարարու. թյունները։ 2ի դադարեցնում նաև դրամատուրգիական գործունեությունը։ Սակայն աատերազմի տարիներին ստեղծված նրա պիեսները («Ապոլոն դր Բելյակ», «Լուկրեցիոսի համար») Ֆրանսիայում բեմ չէին բարձրանում։ Որպես բացառություն կարելի է նիշատակել «Սոդոմ և Գոմոր» (1943) ստեղծագործությունը, որ բեմադրվեց «Էբերտո» թատրոնում՝ դեռևս պատանի Ժերար Ֆիլիպի մասնակցությամբ։

1942 թ. Ժիրոդուն նանդես է գալիս «Խելակորույսը Շայոյից» սոցիալական պիեսով։ Շանույթի նամար քաղաքը կործանելու պատրաստ ֆինանսական մագնատների դեմ դրամատուրգն արդարացի պայքարի է հանում շարքային ֆրանսիացիների, որոնք ոչ միայն դիմակազերծոմ են ճղփացած վերնախավին, ուղղակիորեն հերքում նրանց նակամարդկային գործունեության իրավունքը, այլև անճավասար պայքարում ճաղթանակ են տանում։

Պիէսն աոաջին անգամ Փարիզում բեմ բարձրացավ 1945 թ. դեկտեմբերի 19-ին՝ դրամատուրգի մանից նետո։

Ժիրոդուն վախճանվեց 1944 թ. նունվարի 31-ին, փարիզյան «Կաստիլ» նյուրանոցում։ Ենթադրվում է, որ նրան սպանել են գերմանական զաղտնի ոստիկանությա**ն**՝ *dununnumitinn* 

Ժան Ժիրոդուն խոր նետբ է թողել Ֆրանսիայի գրական կյանբում, մասնավսրապես դրամատուրգիայում։ Պատանական չէ, որ երկրի ամենանեղինակավոր թատերագետները 30-40-ական թվականները համարում են «Ժիրողուի ժամանակաշրջան»։ Նրա հումանիստական բարձր արվեստն այսօր էլ արդիական հնչեղություն ունի։

#### ՏՐՈՅԱԿԱՆ ՊԱՏԵՐԱԶՄԸ ՉԻ ԼԻՆԻ

Աոաջին անգամ բեմադրվել է 1985 թ. նոյեմբերի 22-ին, Փարիզի «Աթենեյ» թատրոնում՝ ռեժիսոր Լուի Ժուվեի դեկավարությամբ։

1 Կասանդրա— տոոյական Պրիամոս արքայի դուստրը, գուշակունի, որին դրժբախտ ճակատագրի էր դատապարտել Ապոլոնը։ Կասանդրան վարօրոք գուշակում է Suntuch unnowantun:

2 Անդրոմաբե- Հեկտորի կինը, փոթրասիական Թեբե թաղաքի արքա էւթիոնը nntuunnn:

3 Հեղինե— ամարոպային Զևսի և Լեդայի դաստրը, Սպարտայի արթա Մենելաinuh lihûn:

 $\mathbf{j}$ 

4 Հեկտոր - Տրոյայի արքայորդին, որին սպանում է Աքիկեսը։

 $5$  Պարիս— նաև՝ Ալեքսանդր (ուժեղ, աննադթ). Հեկտորի եղբայրը։

 $6$  Sprum— կամ՝ Իլիոն, ննագույն քաղաք Փոքր Ասիայի նյուսիս-արևելքամ։ XIX դսյրի 70-ական թվականներին պեղումներով նայտնարերել է գերմանացի ճնագետ Հենրիխ Շլիմանը (1822—1890)։ Ըստ ավանդության, քաղաքը նիմնադրել է Իլոսը։

7 **Պրիամոս**— նաև՝ Պողարկոս, Լաոմեդոնի կրտսեր որդին, որը փրկագնվել է նունական ներոս Հերակլեսից (այստեղից էլ՝ Պրիամոս, գնված)։ Srոյայի տիրակալը։

8 «Ինչպես Վեներան, նրա սառնությունը ծնվել է փրփուրից»— սիրո, գեղեցկության աստվածունի Վեներան (նուն. Աֆրոդիտե), մի ավանդության նամաձայն, ծնվել t onuh ununnng:

9 Մենելայոս— Սպարտայի թագավորը, Հեղինեի ամուսինը։

10 Սքամանդրյան դարպասներ— կոչվում են տրոյական երկրի Սիքմանդել, գեmh tuanianu:

11 **Սքեական դարպասներ--** կամ՝ Սի**ք**ևյան դարպասներ. pաղաքի արևմտ<sub>յ</sub>ան **դարպասները**։

12 «Նրանը կարծում են, թե Վեներան է Հեղինեին պարգևել մեզ, որպես փոխ. նատուցում Պարիսին, քանի որ Պարիսն առաջին նայացքից խնձոր<sub>ը շ</sub>նորնեց գերեցկության աստվածունուն»—խոսքը «ամենագեղեցիկին» մակագրությամբ այն ոսկե կովախնձորի մասին է, որ Պելևսի և Թետիսի հարսանյաց հանդեսի ժամանակ ան. նկատ գցեց երկաառակության աստվածունի Էրիսը։ Ձևսի կամբով Հերայի, Աթենասի և Վեներայի (Աֆրալիտեի) վե**նը, որոնցից յուրաքանչյուրն էլ նավակնում էր** տմենաalintighly: thilla, ail inp ' jurdtin nur hun: Utilitinuli tilinghlihu junumulinul 1 atintigկունի Հեղինեին, և Պարիսն անվարան խնձորը շնորնում է նրան՝ նետագայում աստվածունու օգնությամբ առնանգելով Հեղինեին։

13 Հեկուբա— (նաև Հեկուբե) Հեկտորի և Պարիսի մայրը, Պրիամոսի կինը։

14 Ուլիս— տրոյական պատերազմի նույն նշանավոր ներոս Ոդիսևսն է, որ փայտաշեն ձիու մեջ թաքնված թափանցեց Տրոյա՝ ելկարատև պաշարումից նետո ապանովելով բաղաքի գրավումը։ Իթակեի թագավորն է, Հոմերոսի «Ողիսական» արեմի գլիսավոր ներոսը:

15 Spnhinu- Պրիամոսի որդին, Հեկտորի եղբայրը։

16 Գորգոն— նունական ստասպելաբանության մեջ կանացի կերպարանքով նրեշներ, որոնց սազերի փոխարեն օձեր էին, հայացքով քարացնում էին ամեն բան։

17 Մեդուզա— այստեղ՝ երեք գորգոններից մեկը, որին սպանեց Դանայայի **u Quup** npr<sub>i</sub>p *R*thulup:

18 Մազնեզիա - թեսալական երկրամաս։

19 Այաքս— ըստ Հոմերոսի «Իլիականի» նունական կողմում տրոյացիների դեմ կովում էին երկու Այաքսներ։ Դրամատուրգը նկատի ունի դրանցից մեկին։

20 Սիրակուզ - ո՞ին հունական քաղաք Սիցիլիա կղզում։ Հիմնադրվել է մ. թ. ա. 734 թ.: Մ. թ. ա. 211 թ. գրավել են նսոմեացիմերը․ Ներկայումս նույն վայրում գտնվում է ժամանակակից Սիրակուզ քաղաքը։

21 Հելեսպոնաես— Դարդանելի նեղուցի նին նունական անվանումը։

22 Փոյուգիա - ոնագույն երկիր Փոթր Ասիայի ոյուսիս-արևմուտբում. մ. թ. ա. X-VIII nn.' muquulnnniminiG:

23 Անքիս— ամենայն հավանականությամբ նկատի ունի դարդանական երկիրը, որը կոչվում է նրա տիրակալի՝ Անքիսի (Էնեասի նոր) անունով։

24 Թրակիա— պատմական երկրամաս Բալկանյան թերակղզում՝ Էգեյան, Սև և Մարմարյա ծովերի միջև։

25 Պոնտոս— կամ՝ Պոնտոսի թագավորություն. նելլենական պետություն Փոբր Ասիայում, Սև ծովի հարավային ափին մ. թ. ա. 302-64 թթ., որը ծաղկման է հասել Մինիդատ VI-ի թագավորության օրոք։ Մ. թ. ա. 64 թ. միացվել է նոոմեական **կայսրությանը:** 

26 Sավրիդ - Ղրիմի թերակղզու նին անվանումը։

27 Աֆրոգիտե— սիրո և գեղեցկության աստվածունին հունական դիբաբանության մեջ (Վեներա), առասպելական մի տարբերակի համաձայն Զևսի և օվկիանու**fih Thnuth natumpp:** 

28 Պենելոպե— տրոյական պատերազմի քերոս Ողիսևսի (Ուլիս) կինը,

29 Իրիս— ծիածանի աստվածունի նունական դիզաբանության մեջ։ Համարվել է միջն դոր մարդկանց ու աստվածների միջև՝ նադորդելով վերջինների կամքը։

30 Աթենաս Պալլաս— Զևսի դուստրը, որն, ըստ առասպելի, ծնվել է աստվածների արքայի գլխից։ Համարվել է քաղաքների պաշտպանը, իմաստության ու գիտելիքների աստվածունին և Հունաստանի ներոսների նովանավորը.

31 Ձևս— Հռեայի և Քրոնոսի որդին, նույների գերագույն աստվածը, uuunև մարդկանց nı humn: *<u></u> <u></u> <i>z* վածների թագավորն րիցաբանության ulip' 3niuhunlin:

 $32$  **bunher**—  $\mu$   $\mu$   $\mu$ anufh ներկանյութ, որ ննագույն ժամանակներում umingdniu tp pnijutiphg:

33 Ummmmu — punup-mtunnipinia 2ha 2nianuniniani U.p. u. 146 p. baթարկվել է Հռոմին։

34 Թերե - նին նունական քաղաք, որ մ. թ. ա. VI-IV դդ. նամարվում էր նունական քաղաքների Բեովտիական միության կենտրոնը.

35 «Տրոյական պոետը մեռած է... Խոսբը տրվում է նունական պոետին»—նկատի ունի Հոմերոսին, որն «Իլիական»-ում ներկայացնում է Տրոյական պատերազմը։

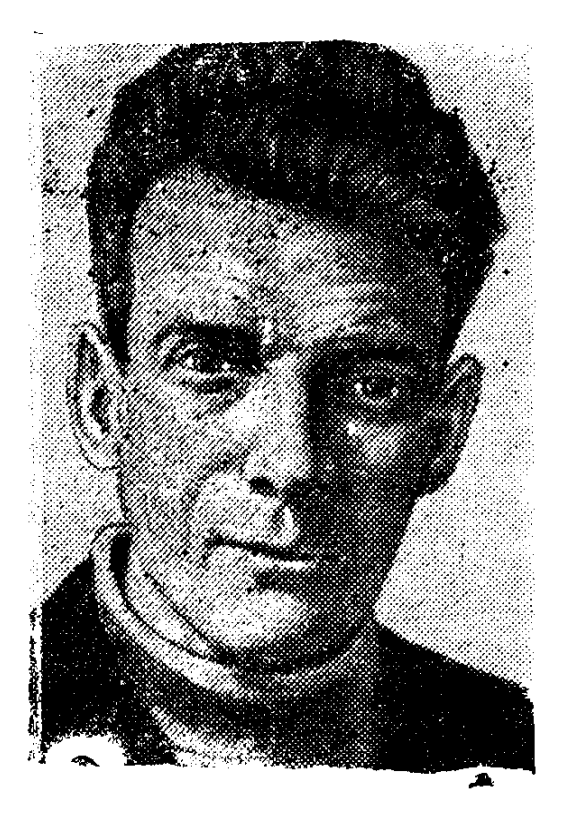

OUUSANNI ALRHO 1906  $\sqrt{2\pi}$  $\mathcal{O}(\mathbf{x}_{\mathrm{max}})$ r tikkey  $\pm$  (2) u D

A.

Ծնվել է ապրիլի 18-ին Գուբլինում, բողորճտանիբում։ Կրթությունն ըսբականների  $m$ ացել է ծննդավայրում։ Երկու տարի (1928—

1929) դասախոսել է Փարիզում։ Հենց այստեղ էլ սերտ կապեր է հաստատում Ջ. **Ջոյսի և նրա գրական խմբակի հետ։ 1981 թ. թողնում է աշխատանքը Դուբլինի** Թրինիթի բոլեջում, շրջագայում եվրոպական մի շարբ երկրներում և 1937 թ. վերջնականապես հաստատվում Փարիզում։

1938 թ. անգլերենով յույս է տեսնում Բերեթի «Մերֆի» վեպը։ Լայնակտավ աոաջին իսկ երկով Բե<u>րե</u>թը բացանայտում էր ստեղծագործողի իր մադեռնիստական-«ավանգարդիստական» ընդգծված ճակումները։ Սակայն <sub>հ</sub>րականություն մտնելով, իր ճայ-'րենակցի` Զ. Զոյսի փորձի անմիջական ազդեցությամբ` նա շատ ավելի նեռուն *գնաց մոդեռնիստական իր փորձարարություններով։* 

Նույնիսկ ավանդական ձևի մեջ «Մերֆին», որի տարօրինակ գլխավոր ճերոսին անգլիացի բննադատներից մեկը բնորոշում էր որպես «աշխարհի բաղաբացի», լուրջ մտավախության ու տարակուսանբների սոռաջ կանգնեցրեց հրատարակիչներին։ Սակայն հրատարակումից հետո վեպն անարձագանք չմնաց։ Ուշագրավ էր հատկապես անգլիացի բանաստեղծ Դեյն Թոմասի գրախոսությունը։

Գրողի նոգևոր ու ստեղծագործական էվոլյուցիայի նամար կարևոր շրջան էին երկրորդ ճամաշխարնային պատերազմի տարիները։ Բեքեթն ակտիվորեն մասնակցում է Գիմադրոյթյան շարժմանը՝ նանդես գայով «Սեմ» և «Իռլանդացի» կեղծանուններով։ Շուտով նրա խումբը բացանայտվում է. Բեքեթը ստիպված թողնում է Փարիզը և ապաստանում Ռուսիյիոնում։ Այստեղ էլ սկսում է «Ուոթ» վեպը, ուր պարզորոշ արտանայտված են բացանայտ անգործության մատնված. անօգնակայն ու աննույս անծանր դեգերումները։ Ապրածի ու զգացածի գեղարվեստական բաճատի նոգեկան ցանայտումն օրինաչափորեն նպաստում է օտար ազդեցությունների (հատկապես Զ. Զոյսի) ճաղթանարմանը։ Մյուս կողմից ավելի ու ավելի են թանձրանում-որոշակիանում զուտ բեբեթյան գեղագիտական սկզբունըները։

—557—

«Ուոթ»-ին վիճակվեց ճիշտ «Մերֆի»-ի ճակատագիրը։ Ըստ էության ոչինչ չ**փո**- $[$  [ukg Gui «Un<sub>iny</sub>» dkun  $(1951)$ :

Միանգամայն իրավացի են այն բննադատները, որոնթ գտնում են, որ «Սամյուել Բեբեթի ստեղծագործությունը գրականագետներին մշտապես դժվարլուծելի պրոբ. լեմներ էր առաջադրում»<sup>լ</sup>։ Ամենադիպուկ բնորոշմամբ, գեղարվեստական արձակի բնագավաոում Բեբեթը փորձում էր նաստատել «անտիվեպի» իր սկզբունքները, ըս**տ** այդմ, ինչպես ֆրանսիացի հետազոսողներից մեկն է նկատում, իրենից հետ թողքելով Ջոյսին, Կաֆկային, Ռոբ-Գրիյեին, Բյութորին և Սարորթին։

Թեև գրական շրջանների վերաբերմունքը միանշանակ չէր, և «Մելոնը մեռնում է» (1951) վեպը որոշակի բեկում էր նախանշում, այնուամենայնիվ, Ս. Բեբեթի գրական «բումը» սկսվեց «Գողոյին սպանելիս» պիեսով։

Փարիզի թատերական ճասարակայնությունը ցնցված էր ու շփոթված։ Հայազգի Արթուր Ադամովի «Պարոդիա» (1947) և ծագումով ռումինացի Էժեն Իոնեսկոյի «Աթոոներ» (1952) պիեսներով ֆրանսիական «աբսուրդ» դրամատուր<sub>Գ</sub>իան (կամ՝ անտիդրաման) արդեն նաստատել էր իր գոյությունը\*։ Սակայն Բեբեթի սյուրռեա,իստական դրաման այդ շարբում ընդամենը ճաջորդը չէր։ «Գողոյին սպասելիս» պիեսը շատ ավելի նատկանշական էր որպես դրամատուրգիական տվյալ ուղղության «էտալդն»։ Աննատի օտարման մուղիվն այստեղ բացառիկ շեշտված է, և ստեղծագործական ակներն միտումով, գեղարվեստական տարաբնույթ պայմանականությունների օգտագործմամբ անվերապան ճաստատվում է գոյության անմտությունը (աբսուրդը)։

Բեբեթյան ներոսների՝ Վլադիմիրի ու Էստրագոնի սպասման անմտությունը սկզբից ևեթ կասկածի տեղիք չի տալիս։ «Սպասում ենք Գոդոյին» արտանայտությունը յուրօրինակ նշանաբանի ճշգրտությամբ հաճախակի կրկնում է հերոսներից յուրա-<u>ք</u>անչյուրը։ Գողոն կգա և վերջ կտա իրենց թշվառությանը, ճույսի այս միակ թելն է երկու թշվառներին կապում կյանքի և աշխարհի հետ։ Սակայն նրանք համոցված չեն, որ սպասում են պայմանավորված վայրում, չգիտեն, թե շաբաթվա որ օրն է խոստացել գալ Գոդոն։ Ավելին, նրանք նույնիսկ չգիտեն, թե ով է Գողոն։ Այս և նման իրողությունները ճաստատում են նրանց սպասումի աբսուրդը։

Այնուամենայնիվ, ո՞վ է Գոդոն։ Այս ճարցը զբաղեցրել ու զբաղեցնում է ոչ միայն շարբային թատերասերներին ու ընթերցողներին, այլև բննադատ-գրականագետներին։ Վերջիններիցս ոմանք, նկատի ունենալով qnum բառային uunghughuu<sup>a</sup> Godot-god (անգլ. աստված), նակված են տեսնելու աստծուն՝ այդ կերպ կրոնական երանգավորում «ճայտաբերելով» դրամատուրգի ամենաէական ճարցադրումներում։ Ի նակակշիռ դրանց, Բեբեթի կենսագիրներից մեկը՝ Դ. Բեռը, նկատելով որ դրամատուրգը շատ վաղ է ճեռացել կրոնից և բրիստոնեությունը նրա ճամար գոյություն է ունեցել սոսկ որպես առասպելաբանություն (միֆոլոգիա), վկայակոչում է նենց իր` Բեբեթի խոսբերը. «Ես բաջատեղյակ եմ բրիստոնեական միֆոլոգիային.. Մանուկ նասակում ինձ նամար կարդացել են Աստվածաշունչը, և ես ինքս էլ կարդացել **եմ** ուրիշների ստեղծագործությունները, որոնց վրա նա ազդել է, և որոնք այս կամ այն ձևով օգտագործել են այն։ Ինչպես գրական բոլոր ճնարանքներից, ես նրանից օգտ-

<sup>1</sup> SL' и РЖ. Общественные науки за рубежом Литературоведение, 1981, № 1, стр 183.

<sup>\*</sup> Աբսուրդ դրամատուրգիայի մասին ավելի հանգամանալից տև՜ս «XX դարի ար*munumnumum ng munumnumng mux, n. 1, bplimum, 1983, 1 9 529-533:* 

վում եմ այն դեպքում, երբ անճրաժեշտ է։ Բայց ասել, թե իբր այն ինձ վրա խոր ազդեցություն է թողել, կամ՝ որ ես ամեն օր կարդում եմ այն և նման բաներ, բաquinduly mutum  $\mathbf{u}$  and  $\mathbf{u}^2$ :

Մյուս կողմից, հենց պիեսում անուղղակիորեն հերքվում են Նոր կտակարանով վավերացված մի շարք կրոնական ճշմարտություններ։ Այնպես որ ճեղինակի կրոնական մոլորությունների մասին խոսք լինել չի կարող։ Եթե նույնիսկ Գոդոն, իրոք, աստված է, ապա բացառելով նրա գալուստր և իմաստազրկելով Վլադիմիրի ու Էստրագոնի սպասումը, Բեբեթը դրանով իսկ ներբում է ոչ միայն նրա նկատմամբ նավատը, այլև նրա գոյությունն ընդհանրապես։

Հարցի պատասխանը, թերևս, պետք է փնտրել դրամատուրգիական այն կոնցեպցիայի առանձնահատկություններում, որոնք ամբողջության մեջ նպատակաուղրդված են նիմնական գաղափարի, այն է՝ մարդկային գոյության անմտության, մարդու անճաղթաճարելի դատապարտվածության ճառտատմանը։

Պիեսի առաջին գրախոսներից մեկը ընդճանրացնող բովանդակություն էր տես*ն*ում Բեբեթի երկում՝ նկատելով, թե «երկու թափառաշրջիկները ներկայացնում են ողջ մարդկությունը»։ Մինչդեռ անգլիացի թատերագետ Ք. Թայնենը այն բնորոշում էր որպես «դրամատուրգիական վակուում»<sup>3</sup>:

Դեռ 30-ական թվականների սկզբին, Մարսել Պրուստի առեղծագործությանը նվիրված ուսումնասիրության մեջ բացանայտելով արվեստի իր ըմբռնումը՝ Ս․ Բեքեթը այն բնութագրում էր որպես մենության մեծարում, բացառելով մարդկանց փոխըմբրռն. ման ննարավորությունը։ «Գոդոյին ապասելիս» պիեսում մարդագիտական **unn** կոնցեպցիան, որ անմասն չէ Լկզիստենցիալիզմի թանձը նստվածքներից, դրսևորվում է Լաքիի էպիզոդիկ կերպարի մտանդացմամբ։

Այնուամենայնիվ, անննարին է նավատալ բեքեթյան ներոսների անզորության ճասնող պասսիվությանը։ Անհատի օտարման մոտիվը, պայմանավորված հեղինակի թանձը, անհաղթահարելի հոռետեսությամբ, բարձրացված է բացարձակ ճակատագրականի աստիճանի:

Այդ ամենով նանդերձ «Գոդոյին սպասելիս» պիեսը առանձնանում է Ս. Բեքեթի դրամատուրգիական ժառանգության մեջ, և առաջին ներթին աններբելիորեն մարդկային մտանոգություններով, մարդու երկրա,ին ճակատագրին առնչվող մնայուն նարցադրումներով։

<mark>Դրամատուրգի նետագա ստեղծագոր</mark>ծություններում աբսուրդի մոսլիվն ավելի է թանձրանում, մոդեռնիստական պայմանականությունների ընտրության մեջ խտրություն չի դրվում։ 1957 թ. Բե<u>ր</u>եթը ճանդես է գալիս «Խաղավարտը» պիեսով *շ*եշտը դնելով նոռետեսության ու աբսուրդի բացարձակացման վրա։ Իսկական իմաստով գործողություններ պիեսում չկան։ 2որս գործող սյնձինք, որոնք ներկայացնում են նույն ընտանիքի երեք տարբեր սերունդները, միայն անկապ ու անիմաստ ռեպլիկներ են փոխանակում։ «Դանդաղ մանվան» դատապարտված <sub>այդ</sub> մարդկան<sub>ց</sub> միակ զգացումը փոխադարձ անզուսպ ատելությունն է։ Ի դեպ, Բեբեթը այս պարագային մանը մեկնաբանում է ոչ թե որպես կյանքն ընդճատող երևույթ, այլ իբրև մարդու **ծննդյան պանից սկսված ու շարունակվող պրոցես։** 

Հետագա տարիներին բեմի և ռադիոյի նամար Բեբեթը անգ երենով գրում է մի

<sup>&</sup>lt;sup>2</sup> St'u նույն տեղը, էջ 178:

<sup>&</sup>lt;sup>2</sup> Тайнен К. На сцене и в кино, М, 1969, стр 62

շարք փոքրիկ պիեսներ («Կրապի վերջին ժապավենը», «Լսիր, Ջո՜» և այն)։ Իս**կ** 1961 թ. Նյու Յորքում բեմադրվում է նրա «Երջանիկ օրեր» ստեղծագործությունը։

Պիեսից ստացված առաջին տպավորությունն այն է, թե նանդիսատեսին շլացնելու ճամար ճեղինակը պատրաստ է մինչև վերջ խորանալ գեղարվեստական աալմանականության հավանական բոլոր սահմաններն անգոսնոր արտասովորի աշխարճում։ Մասամբ այդ էֆեկտների առկայությամբ պետը է բացատրել տարբեր թատոոնների ու ռեժիսորների նետաթրըրությունը Ս. Բեքեթի ստեղծագործության նկատմամբ։

Սակայն այդ ամենը, թերևս, պիեսի արտաբին կողմն էր, որը կոչված էր շեշտեյու հեղինակի առանցքային հարցադրումը։ Օրեցօր ավազի մեջ ավելի խորացող կնոջ կերպարը, որը նակառակ մոտալուտ մանվան, չի տրվում բեքեթյան մեկնաբանությամբ դաժան ու անշրջելի ճակատագրին, ասես վսպերազնում է մարդու ճոգևոր ուժի անպարտելիության գաղափարը։ Եթե նույնիսկ ընդունելու լինենը դրամատուրգի ստեղծագործությանը բնորոշ դատապարտվածության մոտիվի և գոյության անմտության շեշտադրումը, պիեսի հերոսի մարդկային **բավատեսությունը չի դադարում** որպես այդպիսին գիտակցվելուց։ Այդ նկատառմամբ, իսկապես, դիպուկ է պիեսին  $k$ լզա Տրիոլեի տված բնորոշումը՝ «Մանվանից ուժեղ»<sup>4</sup>:

«Խաղ» արեսով (1963) Ս. Բեբեթը գերազանցում է «աբսուրդ» թատրոնի երկըրպագուների ակնկալիբները՝ գրեթե սպառելով մոդեռնիստական պայմանականությունների զինանոցի բոլոր ճնարավորությունները։ Ֆրանսիական բեմին քաջածանոթ «եռանկյունին» (կին, ամուսին, սիրունի) այստեղ ներկայացվում է կավե վիթխարի սափորներում։ Երկխոսություններին փոխարինում են «իմաստալից» գունախադերը և յսնկապ փնթփնթոցները։ Եվ այդպես ամբողջ պիեսի ընթացքում։ Բեքեթն ակնճայտորեն առարկայացնում է անճատի օտարման, մարդկանց փոխոմբոնման բացարձակ անննարինության մասին այն գաղափարը, որը նրա ստեղծագործական որոնումների ուդենիշն է եղել։

Այնունանդերձ պետը է նշել, որ Ս. Բեբեթի նոռետեսությունը, նրա դրամատուրahuluud nns dunudamemian երանգավորող անկումային *ununununumunununun* գլխավորապես արդյունք են դեպի փակուղի տանող, որոշ առումով մակերեսային որոնումների, մարդկայնորեն հասկանալի ու գնահատելի, բայց ըստ էության ծայրանեղացված ու նաճախ անելանելի մտանոգությունների։ Եվ բոլորովին տարօրինակ պիտի չթվա, որ ֆրանսիական Գիմադրության մասնակից Բեքեթը 60-ականների կեսերին հանդես էր գալիս ռասիզմի դեմ, ստորագրում հակառասիստական դեկլա. րացիաներ։

1969 թ. դրամատուրգին շնորհվում է Նոբելյան մրցանակ։ Շվեդական ակադեմիայի հաղորդագրության մեջ այդ աոթիվ մասնավորապես նշվում էր, «Բեբեթը դրամատիկական և գրական նոր ձևերի oqunipjunip gnyg տվեց ժամանակակից մարդու թշվառությունը։ Նրա ստեղծագործությունը ճառնում է մեր անպտուղ երկրի վրա որպես գթության թաիւանձանը հանուն որջ մարդկության, իսկ նրա ձայնի խուլ, մելամաղձիկ ճնչյունը ազատություն է շնորճում նեղյալներին և մխիթարություն՝ հուսահատներին»<sup>5</sup>:

<sup>&</sup>lt;sup>4</sup> SL' **Якимович Т. К.** Драматургия и театр совремеиной Франции, Киев, 1968, стр. 58:

<sup>&</sup>lt;sup>5</sup> *St'* и Якимович Т. К. Французская драматургия на рубеже 1960—1970-х годов, Киев, 1973, стр. 65.

Ակներև չափազանցությունները չեն բացառում որոշ ճշմարտություններ։

«...Աբսուրդիզմը դարձավ օրթոդորսալ բուրժուական արվեստի մի մասը և իրեն սպառեց 60-ական թվականների ավարտին»<sup>6</sup>,— նկատում է սովետական հետազոտողներից մեկը։ Եվ, իսկապես, տասնամյակի վերջերից Ս. Բեբեթի և Է, Իոնեսկոյի umեnծագործություններն արդեն սկսում են հրատարակել «ֆրանսիական գրականության դասականներ» մատենաշարով, իրողություն, որն, անշուշտ, վավերացնում էր նաև նրանց շուրջ եղած երբեմնի մեծ հետաքրքրության բացահայտ տեղատվությունը։

Սա ամենն, ինարկե, չի բացաոում աբսուրդիստների ժառանգության նշանակությունը։ 2անտեսելով նրանց գաղափարական վրիպումները և թյուրըմբռնումները, որոնը ըննություն չբռնեցին դեռ իրենց ժամանակին, պետը է բստ արժանվույն գնահատել դարի դրամատուրգիական ավանդույթներն հարստացնող հաջողված ստեղծագործությունները։ Ս. Բեբեթի «Գոդոյին սպասելիս» պիեսը դրանց թվում է։

#### ԳՈԴՈՅԻՆ ՍՊԱՍԵԼԻՍ

Գրել է 1952 թվականին՝ ֆրանսերեն, նետագայում անձամբ թարգմանելով նաև անձլերեն։ Առաջին անգամ բեմադրվել է 1953 թ., Փարիզում։ Ներկա թարգմանությունը կատարված է անգլերեն տարբերակից։

1 «Ուշացած նույսը կնիվանդացնե...»— «Ուշացած նույսը կնիվանդացնե, բաղց  $l$  կատարված փափագը կենաց ծառ  $l$ » (տես «Գիրք առակաց»,  $q_l$ ,  $d^2$ ):

2 «Ես նիշում եմ Ավետյաց երկրի քարտեզները»— ամենայն Բավանականությամբ ակնարկում է Աստվածաշնչին կցվող քարտեզները։

8 «Գրանը երկու ավազակ էին, որ խաչվեցին նույն ժամանակ, ինչ որ մեր Փրկիչը»— Նոր կտակարանի բոլոր ավետարաններում նիշատակություն կա այն մասին, որ Քրիստոսի նետ միասին խաչվում են նաև երկու չարագործներ։

4 «...ինչպե՞ս է, որ չորս ավետարանիչներից միայն մեկն է խոսում փրկված ավազակի մասին»— բստ Ղուկասի ավետարանի, խաչված ավազակներից մեկին մեղքերը գիտակցելու համար Քրիստոսը դրախտ է խոստանում (տե՜ս Ղուկաս, գլ. ԻԳ)։ Մյուս երեք ավետարանիչների մոտ նման ճիշատակություն չկա։

5 «Ատլաս, Յուպիտերի որդի»— ակնարկում է երկնակամարը պանող Ատյասին՝ Պրոմեթեոսի եղբորը, նրան համեմատելով ճամպրուկների ծանրությունը կրող Լաքիի նետ:

6 Կատուլլոս— Գայոս Վալերիոս Կատուլլոս (մ. թ. ա.  $87-54$  թթ.), նոսմեացի pul Guuntin b, uhntinguli:

7 **Շիլլինգ**— անգլիական մետաղադրամ և դրամական միավոր (մինչև 1971 թ.)։

8 **Միրանդա**— նկատի ունի Ուրան մոլորակի արբանյակը, որ 1948 թ. բացա $f$ նայտել է ամերիկացի գիտնական  $Q$ . Քոյփերը։

9 Սեմյուել Զոնսոն— անգլիացի գրող և բառարանագիր (1709—1784): Հեղինակ է մի շարք բարոյական-դիդակտիկ աշխատությունների և անգլիացի նշանավոր բանաստեղծների կենսս գրական ուսումնասիրության։

10 Ունցիա - զանգվածի չափման միավոր։ 1 ունցիան հավասար է  $28,35$  q:

11 Ռոնա - գետ Շվեյցարիայում և Ֆրանսիայում. Սկիզբ է առնում Ալպերից։

12 **Կյուրե**— կաթոլիկ քանանա:

13 Պիրենեյներ— լեռնային համակարգ, որն անցնում է Իսսյանիայով, Ֆրանuhuund u U.Gnnnuund:

 $\frac{1}{2}$  Sh  $\frac{1}{2}$  «История зарубежного театра», ч. III, М, 1977 стр 28

**JUL BUARS** 1910

ķ

 $\frac{1}{4}$ 

ł.

ز<br>ا

あい こうしょう こうしょう

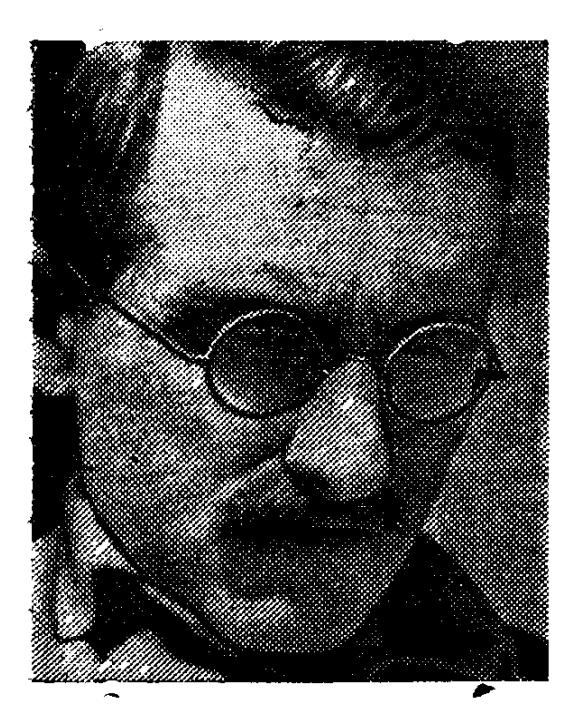

է նունիսի 23-ին, Բորդո քաղա-Ծնվել  $pnu:$ Swuնhնn տարեկանում տեղափոխ-

վում է Փարիզ և ընդունվում Սորբոնի համալսարանի իրավաբանական ֆակուլտետը։ Ուսանողական տարիներին էլ հետաքրքրվում է թատրոնով, կատարում դրամատուրգիական առաջին փորձերը։ Պատանին հատկապես տարված էր Պոլ Կլոդելի և Լուիջի Պիրանդելոյի երկերով, Լուի Ժուվեի ոեժիսորական աշխատանբով։

Շուտով նյութական դժվարությունները Անույին ստիպում են թողնել ուսումը։ Շուրջ երկու տարի նա աշխատում է մայրաբաղաբի ռեկլամային հրատարակչություններից մեկում։ 1981 թ. ծանոթանում է Լուի Ժուվեի նետ և որոշ ժամանակ կատարում նրա քարտուղարի պարտականությունները։

1932 թ. Փարիզի թատրոններից մեկում բեմադրվում է երիտասարդ դրամատուրգի «Կնգում» պիեսը, որն անմիջապես գրավում է թատերական բննադատների ուշաբրությունը։ Հինգ տարի անց Ժորժ Պիտոևը բեմադրում է Անուլի «Ճանապարնորդն առանց ուղեբեռի» և «Վայրենին» պիեսները, որոնք լա։ն ճանաչում են բերում նեղինակին։

Անույը թատերական աշխարհ մտավ ոչ միայն վաստակաշատ նախորդների, այլև ավագ ժամանակակիցների դրամատուրգիական փորձը խորապես յուրացրած։ Բավական մեծ էր նատկապես Ժան Ժիրոդուի «ինտելեկտուալ թատրոնի» ազդեցությունը։ Իտալացի դրամատուրգ Լ. Պիրանդելոյից նա սովորեց հմտորեն օգտաarnotų gruo puuntinuitui tuunn:

Մյուս կողմից, աշխատելով Փարիզի Բուլվարների թատրոնների համար, դրամատուրգը կամա թե ակամա ստիպված էր հաշվի առնել հանդիսատեսի պանանջարկը և ըստ այդմ որոշակիորեն հավատարիմ մնալ «լավ սարբված պիեսների» ազգային ավանդույթներին։ «Դրամատուրգի պատվի գործն է լինել պիեսների ֆաբրի<sub>-</sub> կանտ։ Մենք ամենից առաջ պետք է բավարարենք դերասանների պահանջմունքը` ամեն երեկո խաղալ ճանդիսատեսի ճամար, որը գալիս է թատրոն, որպեսզի մոռանա մտածել իր անախորժությունների և մանվան մասին։ Իսկ եթե երբեմն նաև գլուխգործոց է ստացվում, ավելի լավ»<sup>,</sup>,— նկատում էր ինքը՝ Անույը։

<sup>• «</sup>История западноевропейского театра» т. 7, М., 1985, стр 102

Այնուամենայնիվ, խոստովանությունը չի կարելի բացարձակ *GowGwbnrounde* րնկայել, որովնետև նրա ստեղծագործական փորձն` ամբողջության մեջ մեկ այլ՝ առավել տրամաբանական ու համոզիչ իրողություն է բացահայտում, դրամատուրգի ուրին սերտորեն կապված է ճասարակական կյանքի զարգացման ճետ և նախորոշված պատմության ընթացքով։ Անույր խորապես նաղորդակից է բուրժուական իրականության հակասություններին, կեցության պրոբյեմներին։ Այդ ամենն ակնհայտ էր ղեռես «Կնգում» պիեսում, որի գլխավոր ներոսը` Ֆբանզն ընդվցում էր սոցիալական շերտավորման դեմ։

Հակաբուրժուական մոտիվները կենտրոնականն են «Վայրենին» պիեսում։ 2բա<sub>-</sub> վոր երաժիշտների դուստր Թերեզան չի նամակերպվում պերճանըի ու փայլի, աննոգ բարեկեցության իր նոր միջավայրին։ «Կարելի է մտածել, թե աշխարնում, որ կողմը ուզում ես նայիր, ամենուրեբ միայն երջանկություն է։ Ուրեմն, լսեցե՜բ։ Այո՜, ես ուզում եմ փրկվել այդ երջանկությունից։ Այո, ես չե՜մ ուզում, որ այն ինձ ողջ-ողջ խժռի։ Ես ուզում եմ առաջվա պես տանջվել, տառապել, ոռնալ ցավից»<sup>2</sup>,— նետում է Անույի ներոսունին։ Բարեկեցության վարդագույն, ըայց աննոգի աշխարնին նակադրվում է նույսերի ու նույզերի, անկեղծ ապրումների ու զգացմունբների, թեև նոգսաշատ, բայց իսկապես մարդկային աշխարհը։ Թերեզան ընտրում է վերջինը, ուր մարդիկ «ապրում են, պայքարում և մեռնում»։

ի տարբերություն Թերեզայի, Գաստոնը («Ճանապարնորդն առան<sub>ն</sub> ուղեբեռի») <u> հրաժարվում է իր անցյալից, չզգուշանալով բարոյական անկումից՝ անվարան ընտ-</u> րում նյութական բարեկեցությունը։ Նման ճանգուցալուծմամբ, ասկայն, հակառակ որոշ պնդումների, նեղինակը բոլորովին էլ մտադիր չէ սբողել կյանբի ճակասությունները։ Պարզապես պետք է խոսել նեղինակի թաքուն նեզնանթի մասին։

Ժան Անույի ստեղծագործությունն աչբի է ընկնում ժանրային բազմազանու**հոգեբանական** թյամբ. ճեղինակ է ֆարսերի, սալդնային կատակերգությունների, դրամաների և միֆոլոգիական ու պատմական պուժեներով ողբերգությունների։ 2ներքելով ժանրային ավանդական տարբերակումները՝ դրամատուրգն իր ստեղծագործությունները բաժանում է «վարդագույնների» և «սևերի»։ Թեև դրանց բացարձակ ճակադրումը բննություն չի բռնում, այնուամենայնիվ պետբ է նկատել, որ «վարդագույն» պիեսներում Անույր առավեյապես թատերական զվարճանքների վարպետ է, որը կյանքի նակատությունները նմտորեն սքողում է ուրախ նանգուցալուծումնեnnվ: «Սև» պիեսներում դրամատուրգը կենսական յուրջ ճարցեր է արծարծում։

1941 թ. նա գրում է «Եվրիդիկե» դրաման՝ դրանով իսկ նարելով իր ուսուցչի՝ Ժան Ժիրոդուի նիմնադրած «ինտելեկտուալ դրամատուրգիային»։ Պիեսի ստեղծման ժամանակաշրջանի (գերմանական ֆաշիստները զավթել էին Ֆրանսիան) նկատաոմամբ միանգամայն նասկանալի է դառնում դրամատուրգի նոռետեսությունը։ Անույը դիմում է նունական առասպելին, օրի ողբերգական ավարտը նախապես նայտնի է, որպեսզի ընդգծի մարդու դատապարտվածությունը։ Հիշենը Օրեսթեսի մասին աnuuuuuu nunhuuunnu unus duusuusta matajataa \* \* \* Eugenpp «Tuussupp» nnբերգությունը\*:

Ապարդյուն են անցնում Ժան Անույի պիեսի Բարդ ֆիլի ցութականար **Օբփեո**-

 $\bar{C}$ 

<sup>&</sup>lt;sup>2</sup> Жан Ануй, Пьесы, в 2-х томах, т 1, М, 1964, стр. 51

 $^{\ast}$  Տե՜ս «XX դարի արտասանմանյան դրամատուրգիա», ն. 1, Երևան, 1983,  $F_9$  537:

ահ և գավառական ռերասանունի Եվրիդիկեի՝ գորջ իրականությունից փախչելու բոյոր փորձերը։ Ոչնչով չի օգնում նաև փոխադարձ սերը։ Օրփեոսին ճանգիստ չի տայիս Եվրիդիկեի անցյալը, նա կորցնում է ճավատն իր սիրեզյայի նկատմամբ։ Հուսանատված ներոսունին զոնվում է ավտոբուսի անիվների տակ։

Անամոք է Օրփեոսի կարոտը։ Գործակալ Անրին՝ Մանվան սուրճանդակը, խոստանում է վերադարձնել Եվրիդիկեին, եթե Օրփեոսը խոստանա մոռանալ նռա անզյայր։ Սակայն երբ քայս.նվում է նրա ստվերը, ջութականարը դրժում է եր իսատումը և այս անգամ ընդմիշտ կորցնում նրան.

«Մանը գեղեցիկ է։ Միայն այնտեղ կարող է սերը ապրել,— նկատում է Անրին։— <mark>Խեղկատակություն, ան</mark>նեթեթ մելոդրամա է, որ կա կյանքը։.... Փորձի<sub>ն</sub> կյանքում անցնել բո փոբրիկ Եվրիդիկեի հետ, և ելբի մոտ կնկատես, որ նրա զգեստից օտար ձեռքեր են կառչած...»։ Երկրնտրանքը բացառված է. θրփեոսը ճնազանդ է իր դատապարտվածությանը և ընտրում է մանը։

Սակայն Գիմադրության շարժումը, որն ավելի ու ավելի էր մեծացնում իր ընդգրկումը, ակննայտորեն նոր լիցքեր նաղորդեց Անսպի ստեղծագործական որոնումներին։ 1943 թ. օկուպացված Փարիզում բեմադրվում է «Անտիգոնե» պիեսը։

Հարազատ մնալով առասպելական պուժեին՝ դրամատուրգը բյորիական ննչեղություն էր տվել դեռատի խողվարարունու մասին միֆին։ Աննատական ընտրու $p$ յունն ու վճիռը, որոնք էկզիստենցիայիստ Ժ.—Պ. Սարտըն ըմբռնում և մեկնաբանում էր որպես աննատի ազատության դրսևորումներ, Անույի պիեսում ևս պրոբյեմային մեծ տարողություն ունեն և շեշտված են։ «Ես ստեղծված եմ նրա նամար, որ ձեզ պատասխանեմ «ոչ» և մեռնեմ»,—Կրեոնի նորդորներին անքողդողը պատասխանում է Անտիգոնեն։

Հեղինակային մտանղացմամբ՝ իր խոսվության մեջ Էդիպի դստերն առաջնորրում է ոչ թե ազգակցական պարտքի գիտակցումը, այլ անարդարությանն ու բռնակայությանն ընդդիմանայու հստակ սկզբունքը։ Եվ անհատական win uhppnunշումը ճասարակականի տարողություն ու խորճուրդ է ստանում։

Անտիգոնեի ընդվզումը ապառնում է փյուզել Կրեոնի իշխանության ողջ ճամակարգը։ Դա խորապես գիտակցում է Կրեոնը՝ ջանալով կոմպրոմիսների գնով կանխել ոչ միայն Անտիշբնեին։ Սակայն իր խորվքում անկասելի <sup>,</sup> Անույի ճէրոսունին, Ծակատագրական պանին նրան իր աջակցությունն է բերում նաև բույրը՝ Իսմենեն։ Լսո՞ւմ ես, Կրեոն։ Նա նույնպես։ Ով գիտի, արդյոք իմ օրինակին չեն նետևի նաև ուրիշները, երբ լսեն իմ բառերը»,— իր գործի արդարացիության մասին ճամոզմուն**pnd Glumnut t U.GunhanGtG:** 

Հակասություններով **հանդերձ, «Անտիգոնեն» ստեղծագործական նվա**ճում էր, որն ի մի էր բերում և որոշակիորեն ամբողջազնում Անույի նախորդ երկերից ճայտնի շատ մոտիվներ ու պրոբլեմներ, թանձրացնում 80– 40-ականների նրա դրամատուր. գիայի մի շարք առանձնանատկություններ։

էր Անող-դրամատուրգի գրիչը, տրաքանչյուր munh Ընդնանրապես բեղուն նշանավորվում էր մի նոր պիեսով. 40—50-ական թվականներին են ստեղծվում «Ռոմեր և Ժաննետա» (1945), «Մեդեա» (1946), «Հրավերբ դղյակ» (1947), «Խաղափորձ կամ Պատժված սեր» (1949), «Կոլոմբա» (1950), «Տորեադորների dunup» (1952) և այ պիեսներ, որոնք ճաջոդությամբ բեմադրվում են Փարիզի տարբեր pumpnGGtpniu: Untugniu humpkG oquiuqnpduni tG «վարդագույն» ni «uli» uphtuների նայտնի մոտիվները, կոմպոզիցիոն ու զուտ բեմական նոր էֆեկտներ են մշակվո**ւմ, որոնք եթե ան**գամ էարող էին գոնազնել շարթային ճանդիսատեսին, ապա բնավ չէին բավարարում խստապանանջ ու սկզբունքային մասնագետներին, որոնք շատ ա<mark>վելին էին ակնկայում տա</mark>ղանդավոր դրամատուրգից։ Եվ Ժան Անույր, իսկապես, արդարացրեց նրանց նույսերը։

1953 թ. նրապարակի վրա էր «Արտույտը» ողբերգությունը։ Գիմումը պատմական վավերացված իրադարձություններին, որոնց ելբը վաղուց ի վեր նայտնի է, կարող է այն տպավորությունն ստեղծել, թե դրամասությոր վերադառնում է դեպի «Անտիգոնեն», մանավանդ որ այստեղ <sup>ե</sup>ս ռոմանտիկ-խռովարարը աննատական իր դիրpnnnշմամբ ժխտում է ճամընդճանուր ճնազանդությունը, բացաճայտորեն ճակադրվում անարդարացի կոմպրոմիսների աշխարճին։ Ճշմարտությունը պաճանջում է ասել, որ Ժաննա դ'Արկի կերպարն ամբողջացնող շատ գծեր, իսկապես, հիշեցնում են Անտիգոնեին։ Սակայն ույբերգության ճերոսն ուշագրավ էր առավելապես իր նոր, անկրկնեih aδtmnu:

Եթե նկատի ովնենանք պիեսի ստեղծման ժամանակաշրջանի առանձնաճատկությունները, միանգամայն սյարզ կդառնան ռեղինակի ընտրության *- շ*արժառիթները։ Ետպատերազմյան առաջին տասնամյակը ֆրանսիակայն իրականության մեջ նշանավորվել էր ամերիկյան կապիտալի, ինչպես նաև նետադիմական ղեկավար շրջանների ազոեցության աննախաղեպ ուժէդացմամբ։ Ֆբանսիական մտավորականությունն <del>՛՛</del> ակտիվորեն մասնակցում էր դեմոկբատիայի և երկրի անկախության ճամար մղվող պայքարին։ Օրյեանի կողսի կերպարը սպառիչ պատասխան էր տայիս օրակարգի ամենանրատապ ու կենսական նարցերին, ֆրանսրական ժողովրդին ցույց տալիս միակ ճշմարիտ ուղին։

իրողություններին, Ժաննայի անճատական Հավատարիմ մնայով պատմական **Էվոլյուցիան վավերացնող որ**ոշ մանոամասների՝ դրամատուրդն այնուամենայնիվ, **հեռացել է ժամանակա**գրական Բաջորդականությունից, £նտապնդելով ոչ թե շրատմական պիեսի, այլ փիյիսո:իայական-հրապարակախոսական ողբերգության ստեղծ․ ման նպատակ։ Ժաննայի դատը ներկայացվում է դրան նախորդած, նիրավի, պատմական դեպքերի հետ միաժամանակ, որը պարզորոշ ու ամբողջական պատկերացում է տայիս ներոսի ձևավորման բարդ ու դժվարին ուղու մասին։

Անտիգոնեի նման Ժաննան էլ Ինկվիզիտորին կարող էր ասել, «Ես ստեղծված **եմ նրա նամար, որ ձեզ պատ**ասֆանեմ «ոչ» և մեռնեմ»։ Ի վերջո նա նենց այդպես էլ վարվում է։ Այնպես որ նստակ զիտակցում է իր գործի արդարացիությունը և մինչև վերջ ճավատարիմ է իր խաչի ծանրությանը՝ իր առաջելությանը։

Սակայն, նույնիսկ ծրագրային որորակի նպատակադրմամբ \_ Բանդերձ, **Ան**ույը չի անտեսում մարդկայինը, և այս տումով Ժաննա դ'Արկի կերպարը զգալիորեն տարբերվում է Անտիգոնեից։ Ժաննան հերոս է։ Բայց Ժաննան նաև մարդ է՝ նոգևոր-բարոյական մեծ ուժով և անմեղ թուրսթյուններով։ Ինկվիզիտորի նկատումը պաաանականորեն չի մտանդացված. «Ինկվիզիցիայի թշնամին, նրա միակ թշնամին **մարդն է»։** Ուրիշ խոսքով, թեև Օրլեանի կոսար անպացմանորէն կոռեբսի ներոս է, մարդու, ընդճանրապես մարդկային պրոբյեմը ևս մեծ տարողություն ունի։

 $\mathbf{U}$ յուս կողմից, չնայած Ժաննան ևս մենակ է իր ճակատագրով, բոլորի կողմից անգոսնված, ի տարբերություն Անտիգոնեի, նա ավելի յավատեսորեն ու հավատով է տոգորված մարդու նկատմամբ և նույնիսկ մտովի չի եղծում ժողովրդի նետ նոգևոր իր կապերը։ «Ես երբեք չեմ նաղթելու մարդուն»,-- նայացքը իւարույկում այրվող Ժաննային՝ ցավով խոստովանում է Ինկվիզիտորը՝ մեկ անգամ ևս վավերացնեind Ethnuh Gwdwmh mnnmmmghnionian:

Պիեսն ավարտվում է լավատեսական այն ճամոզմունքով, որ «Ժաննայի պատմությունը վերջ չի ունենայու»։ Հեղինակն անուղղակիորեն վկայակոչում էր Գիմա. դրության շարժումը, փորձում ճայրենակիցներին ոգեշնչել նրանց օրինակով։

**The Contract of the Contract of Second Second Second Second Second Second Second Second Second Second Second Second Second Second Second Second Second Second Second Second Second Second Second Second Second Second Second** 

**1999年1月1日 中国大学院院长大学院院长大学** 

1

4Ì

海军

«Արտույտը» դրամատուրգի վերջին ու ամենամեծ նվաճումն էո։ Հետագա պիեսները ուշագրավ ոչինչ չեն նավելում նրա ժառանգությանը։ Աննետևողականությունը դառնում է նրա գեղարվեստական որոնումների գլխավոր հայտանշանը, մի հանգամանք, որը ստեղծագործական ճգնաժամերի պատճառ է դառնում։ Դեմոկրատիզմի ակննայտ տեղատվությունը Անույին տանում է դեպի ծայրանեղ կոմպրոմիսները։ «Օրնիֆլ կամ Օդի շիթ» (1955), «Խևը կամ Սիրանարված *<u>եղջյուրակիրը»</u>*  $(1959)$ , «Բեբեթ կամ Աստծո պատիվը»  $(1959)$ , «Նկուղ»  $(1961)$ , «Իմ թանկազին **U.Gunnugo (1939).** «Կարմիր ձկնիկներ» (1970) և այլ պիեսներ, որոնը ներկայացվում են նիմնականում Փարիզի նեղինակավոր թատրոններում, *munuulundni*թյունների և օբյեկտիվ դժգոնության տեղիք են տալիս։

«Անույի պիեսները... 40-ական թվականների սկզբին մեզ թվում էին մեր աննանգստության, մեր վրդովմունքի արտանայտությունը։ Նրա «Անտիզոնեն» այն ժամանակ ճնչեց որպես ժողովրդի անճնացանդության հանդիսավոր մեծարում։ Funo այն բանից հետո, երբ գրողը սպառեց Դիմադրության հերոսական թեման, նրա ըստեղծագործությունը դառնում է միօրինակ, «մումիացվում» է։ Ու թեև Անույի տաղանդը երբեմն դեռ բոնկվում է տաք փայլով..., բայց այդ նեղինակը՝ իր ստեղծագործությունների ձևի հարցում ըստ էության ավանդապահ, աշխարհայացքով՝ հակասական ու անկայուն, արդեն չի կարող հավակնել հասարակական-գեղագիտական ազդեցության»<sup>3</sup>,— նկատում է ֆրանսիացի թատերագետներից մեկը։

Այրուամենայնիվ Ժան Անույի յավագույն ստեղծագործություններն արդարացիորեն իրավունք են տալիս նրան համարելու XX դարի խոշորագույն դրամատուրգներից մեկը։

#### **UPSAN3SP**

Առաջին անգամ բեմադրվել է Փարիզի «Մռնպաոնաս» թատրոնում 1958 թ.։

1 **Վոկուլյոր**— թաղաք Ֆրանսիայի արևելյան շանմանի մոտ

2 **Շինոն**— բնակավայր Ֆրանսիայում. թագավոր Կարյ VII-ի ժամանակավոր նստավայրը՝ նախքան Ռեյմսում պաշտոնապես թագաղովելը.

3 Ռուան— թաղաք Նորմանդիայում (Ֆրանսիա), Սենա գետի ափին, որ նայտնի է եղել դեռ միջնադարում։ Այստեղ 1431 թ. մայիսի 30-ին խաղույկ են բարձրացրել Ժաննա դ'Արկին։

4 0mbus 9munt, 6mbusuh-- Լուարա գետի նովտում գտնվող այս բնակավայրերում Ժաննա ղ՚Արկը պարտության է մատնել նակառակորդին.

5 Գողոններ— անգլերեն «gon dama» (սատանան տանի) բառակապակցությունից. Անգլիացի զինվորներին այդպես էին անվանում ֆրանսիական գյուղացիները։

<sup>&</sup>lt;sup>3</sup> *Sh'* Якимович Т. К. Драматургия и театр современной Франции Киев, 1968, стр 167:

6 «...արժեզրկել այդ ոջյոտ թագավորիկ Շարյին»— խոսքը ֆրանսիական թա- $\alpha$ ավոր Կարլ VII-ի (1403—1461) մասին է, որին Ռեյմս քաղաքում 1429 թ. նույհաի 17-ին պաշտոնապես թագադրեց Ժաննա դ'Արկը։

7 Ռեյմս- քաղաք Ֆրանսիայում.

 $8\,$  «...U.umված անգլիական իրավունքի նետ է։ Նա այդ ապազուցեց Ազենկոլ**րում»**— 1415 թ. Ֆյանդրիայի Ագենկուր քաղաքի մոտ վճռական ճակատամարտում անգլիական զորքերը պարտության մատնեցին ֆրանսիական ասպետներին և գրավեցին Ֆրանսիայի ամբողջ նյուսիսը. Ակնարկվում է այդ նաղթանակը։

9 Սու— ֆրանսիական մետաղաղրամ, սկզբում՝ ոսկե, հետագայում արծաթե և արնձե։ Հատվել է մինչև 1793 թ.։

10 **Snipd**— punup htampnauljum Spuduhumut:

11 **Բրետան**— պատմական դավառ Ֆրանսիայի արևմուտքում՝ համանուն թեnuunquui:

12 Անժու— Ֆրանսիայի պատմական գավառներից Լուարա գետի ավազանում։

13 Գյունուա— նաև՝ Բատար (ապօրինածին), Լյուդովիկ Օրլեանցու ապօրինի nnnhu, Ontauch uniumuluun:

14 3 mulinu punanth- hun 3 mulinu Unghthungh:

15 **Վայուա**— ֆրանսիական ստքաների դինաստիա  $(1328-1589)$ :

16 Lhun quilique purpoint of the purpoint of the set of  $489.5$  q.

17 «...կարծես դուրս եկած լինի Յուպիտերի ազդրից» - խոսքը գորավարի մաաին է, \_ որին ամենայն հավանականությամբ համեմատում է ռազմուքի Աթենսա-Պալյասի նետ, որն, ըստ նունական դիցաբանության, դուրս է եկել Յուպիտերի (Զևսի)  $q_1$   $h_3$ :

18  $\Omega$ ին—թունդ խմիչը, որ պատրաստվում է գինու պտուղներից uunuquuð umhnunh ponnniung.

19 Արմանյակ— կոմս Բեռնար Արմանյակ՝ Օրլեանյան խմբավորման ղեկավարը Ֆրանսիայի գանի նամար մղվոր միջֆեոդալական պայքարում։ Նրա անունով խրմըավորման անդամներն ու կողմնակիցները կոչվում էին արմանյակներ։

20 **Ջոն Տայբոտ**— գորավար, անգլիական զորքերի դեկավարը Օրլեանի ճակա- $\boldsymbol{\mathfrak{uu}}$ մարտում  $(1429)$ :

 $21$  **Կոմպիեն**— pamup finaliu-unutiqua Spuduhumut:

22 Հենրի VI Լանկաստր— անգլիական թագավոր  $(1422-1461)$ , Լանկաստրների ճարստությունից. սպանվել է 1471 թ.:

28 «...այն ինչ արեզ մեր Տեր Հիսուսը Կանայի ճարսանիբին։ Դու ժխտու՞մ ես, որ նա նարություն տվեց Ղազարոսին»— ըստ Նոր կտակարանի, Գալիլեայի Կանալ քաղաքում Քրիստոսը մասնակցում է մի հարսանիքի, և երբ գինին վերջանում է, քարե վեց կարասների ջուրը գինի է դարձնում (տե՞ս Հովնան, գլ. Բ). նարություն է տայիս չորս օր առաջ մաճացած Ղազարոսին (տե՞ս Հովճան, գլ. ԺԱ)։

24 **Լուարա— Ֆրան**սիայի ամենաերկար գետը թավողում է Բիսկայան ծոցը.

## **ԻՓՐՆ ԻՈՆԵՍԿՈ** 1912

ĵ

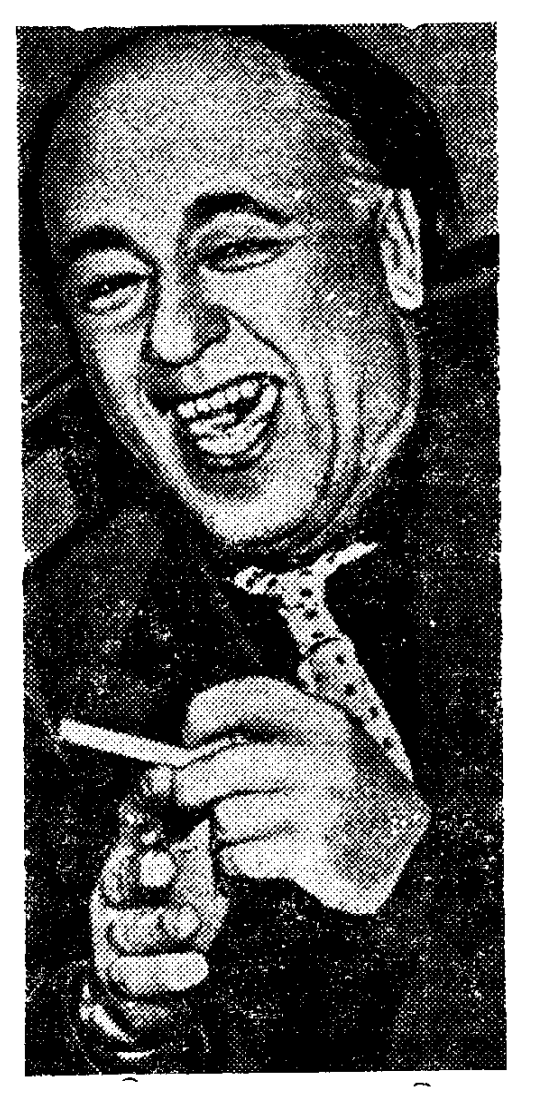

Ծնվել է նոյեմբերի 26-ին, Ռումինիայի Սլատինա բաղաքում։ Մանկությունը նիմնականում անցել է Ֆրանսիայում (մայրը ֆրանսունի էր), պատանեկությունը` Ռումինիայում, որտեղ էլ սովորել է կարդալ ու գրել ֆրանսերեն։ 1989 թվականից վերջնականապես ճաստատվել է Փարիqnលិះ

1948 թ. գրում է իր առաջին անտիպիեսը` «Ճաղատ երգչունին», որը երկու տարի անց բեմադրվում է մայրաքաղաքի թատրոններից մեկում` ըստ էության հաջողություն չբերելով հե− ղինակին։

Է. Իոնեսկոն «աբսուրդ» դրամատուրգիայի իր կոնցեպցիային նասավ՝ բացեիբաց ներբելով նամաշխարնային թատերական մշակույթը։ Հետագայում նա գրելու էր. «Ռեալիզմը, սոցիալիստական է այն, թե` ոչ, մնում է իրականությունից դուրս։ Այն նեղացնում, գունազրկում, խեղաթյուրում է իրականությունը։ Հեռանկարում այն մարդուն պատկերում է փոբրացված և օտարված։ Ճշմարտությունը մեր երազանբներում է, մեր երևակայության մեջ... Իսկականը գոյություն ունի միայն միֆում...»<sup>լ</sup>։ Հիմնավորման համար վկայակոչում էր հնագույն տիկնիկային թատրոնը` միակ հնարաօգտագործումը, ծայրավոր ճանապարնը նամարելով պարզունակ գրոտեսկների նեղ պայմանականությունների, դաժան ու անտանելի ձևերի չարաշանումը։ Հենց այդ դիրքորոշմամբ էլ նա մեկնաբանում էր իր անդրանիկ պիեսի մտանղացումը՝ «ստեղնակագաղափարական, ծել աբստրակտ թատրոն, մաքուր դրամա, նակաթեմատիկ, ճակասոցռեալիստական, ճակափիլիսուիայական, ճականոդեբանական, <mark>ճակաբուլվա-</mark> րային, նակաբուրժուական։ Գտնել նոր, ազատ թատրոն»։

երկխոսու-Նշված «սկզբունքների» կոնկրետ արտանայտությունները upuninn

Մեջրերումը կատարվում է Якимович Т. К. Драматургия и театр современной Франции, Киев 1968,  $t_2$  13

թյուններն ու մենախոսություններն էին, սյուժեից, դրամատիկ կոնֆյիկտներից ցերծ անմտությունը, որ խաղացվում էր ժամացույցի անընդմեջ զարկերի ներքո։

Իոնեսկոն հակված էր մինչև վերջ շվարեցնել հանդիսատեսին, թերևս, այդ կերպ պարտադրելով «նոր թատրոնի» իր տարբերակը։ Այդ տեսակետից «Գասը» (1950) uthaun nyaynd ykn ahonin hu awlunnnha:

Ոմն ուսուցիչ իր աննեթեթ նարց ու պատասխաններով բազարձակ անկարողության է ճասցնում իր աշակերտունուն` և ապա տարփայից ու սաղիստական մոլագարության մեջ սպանում նրան։ Այդ ամենից հետո նա իր աղախնուն փորձում է համոզել, որ ինքը չէ մարդասպանը։ Աղախինը անխողվ պատասխանում է, որ նույն տան մեջ դա արդեն քառասուներորդ դեպքն է օրվա ընթացքում։ Գիակը տանում են։ Պիեսն ավարտվում է նոր աշակերտունու մուտքով։

Իոնեսկոյի ճակաբանական թատրոնը մարդկային կյանքը ներկայացնում է որպես մղձավանջային երազ, իրերը՝ որպես առեղծվածային խորհրդանշաններ։ Այդ առումով նա, իսկապես, շատ է տարբերվում Ս. Բեբեթից «աբսուրդ» դրամատուր-<u>ahuuh մյուս խոշոր ներկայացուցչից, որիպտեղծագործություններումնութնիսկ ամենակ</u> ծայրանեղ պայմանականությունները նպատակամղված են թեկո.զե աննամոզիչ, բայց որոշակի գաղափարի՝ գոյության անմտության ճաստատմանը։

«Աթոռներ» (1951) «ողբերգական ֆարսով» Իոնեսկոն, թերևս, առաջին անգամ րիմում է «աբսուրդի» գյխավոր մոտիվին՝ **հետևյայ կերպ մեկնաբանելով պիեսի մաա**նդացու**մը. «Երբեմն աշխարնն ինձ թվում է իմաստազուրկ**, իրականությունը՝ անիրական։ Հենց անիրականի այդ զգացումն էլ ցանկացել եմ արտանայտել իմ գործող անձանց օգնությամբ, որոնք դեգերում են քաոսում՝ նոգում snicticiumi nshas, բացի վախից, խղճի խայթից... և իրենց կյանքի բացարձակ դատարկության գիտակ- $\mathbf{q}$ nutha»<sup>2</sup>:

Պիեսի գործող անձինք երեքն են՝ Ծերունին, նրա կինը, Հռետորը։ Ծերունի ամուսինները ճիշում են անզյայը, գուրգուրում միմյանց, և ճանկարծ կինը մտաբերում է, որ ամուսինը պետք է ինչ-որ բան բազատրի մարդկանց, ինչ-որ բան ճաղորդի բոլոր երկրներին, համայն աշխարհին։ Որոշում են, որ ուղերձը պետք է նրապարակի Հռետորը։ Հավաքվում են մարդիկ. այդ մասին նուշում են սենյակում նետզնետե ավելացող աթոռները և տան տերերի մնջախաղային շարժումները, աննասցե ողջույններն ու դիմումները։ Վերջապես, երբ նավաբված են բոլորը, նանդիսավոր բայլբով ամբիոն է բարձրանում Հռետորը։ Ծերունի ամուսինների առաքելությունն ավարտված է, նրանթ իզուր չեն ապրել իրենց կյանքը։ Հրաժեշտ են տալիս միմյանց և նետվում պատունանից։ Հռետորը փորձում է խոսել..., բայց պարզվում է, որ նա խույ ու ճամը է։ Այնպես որ անկատար է մնում Ծերունու առտքելությունը։

Արտառոց պայմանականություններով հանդերձ դրամատուրգը ներկայացնում էր երկրային գոյության անմտությունը, ջանում նիմնավորել մարդկանց ճաղորդակցման անննարինության մասին իր պնդումը։ Դիպուկ է Ք. Թայնենի բնորոշումը. «Նա (Իոնեսկոն— Ս. Փ.) տապալում և ժխտում է տրամաբանությունը, նա ճամոզված է, որ ամբողջ բառարանում ոչ մի ճասկացություն չունի իր ճշգրիտ, ապազուցելի իմաստր։ Նրա պիեսներում մարած է բանավոր նաղորդակցման ջանը։ Մարդիկ բախվում են խավարում. և եթե նպանցիկ դարձվածը ջերմացնում է սրտերը, ապա թվում <del>է</del>, թե ինչ-որ մեկը լուցկի վառեց և մի ակնթարթ լուսավորվեց մարդկային դեմքը`

فالمحب

<sup>&</sup>lt;sup>2</sup> St<sup>'</sup>u *finifi intini*,  $\zeta$ <sup>24</sup>:

 $\frac{e^{\epsilon}}{T}$ 

միայնակ ու վախեցած»<sup>3</sup>։ Թատերագետն առաջին ներթին նկատի ունի «Աթոռներ» uhtun:

Ամբողջության մեջ Իոնեսկոյի վաղ շրջանի գործերը ճակադրվելու և ճերքելու ինքնամոռաց ձգտումի որսևորումներ էին, որոնք, բնականաբար, ուշագրավ ոչինչ չէին բերում ֆրանսիական, առավել ևս նամաշխարնային դրամատուրգիային։

50-ականների երկրորդ կեսի ստեղծագործությունները զգալիորեն տարբերվում են փորձարարական շրջանի երկերից, այնքան, որ իրավունք են տայիս խոսելու դրամատուրգիական նոր որակի մասին։ Ասվածը վերաբերում է «Անվարձ մարդասպանը»  $(1957)$  և «Ռնգեղջյուր»  $(1958)$  պիեսներին։

Առաջինը պատմություն է մի երիտասարդի (Բերանժե) մասին, որն ուզում է հաստատվել նորակառույց, իդեալական բաղաբում։ Պարզվում է, որ բաղաբն այդ իրարանցման մեջ է աննայտ մարդասպանի պատճառով։ Նոա ձեռքով զոնվում է նաև Բերանժեի սիրեցյալը։ Պիեսի ճերոսը որոշում է վրեժխնդիր լինել և մեծ չարչարանքներից նետո գտնում է նրան։

Ինարկե, Իոնեսկոն իսպառ չէր նրաժարվել նակաբանական իր թատրոնի աուսնձնանատկություններից։ Բայց տրամաբանական որոշակի թեմայի ու պրոբլեմի, ինչպես նաև նպատակադիր ու գործուն ներոսի առկայությունը արդեն իսկ դրական լուրջ տեղաշարժ էր։ Թեև կարող է այնպիսի տպավորություն ստեղծվել, թե նեղինակային մտանղացմամբ նանգուցայուծումը կոչված է վերստին բացառելու այդ բոլորի նշանակությունը։

Բերանժեն չի սպանում չարագործին, այ զանազան փաստարկներ ու օրինակներ է վկայակոչում՝ փորձելով նրա մեջ արթնացնել սոցիայական պատասխանատվության զգացումը, դարձի բերել նրան։ Անտեղի ջանքերից ճետո նա ինքն է սկսում կասկածել իր արդարացիությանը։ Բերանժեն վայր է գցում զենքը, որով պետք է սպաներ չարագործին, և ինքն էլ ընկնում է գետնին։ Զգուշորեն մարդասպանը մոտենում է նրան։ Վարազույդն իջնում է։ Այս անգամ ռոամատուրգն առաջառոում է մարդկային գոյության, ջանքերի անմտության, ուրիչ խոսքով՝ աբսուրդի իր նոր տարբերանը։

**Իոնեսկո<sub>չ</sub>ի դրամատո**ւրգիական ժառանգության մեջ առանձնանում է «Ռնգեղջյուր» պիեսը։ Այդ մասին խոսում է նրա բեմելի աննախադեպ ճաջողությունը. 1959—61 թթ. միայն նազարից ավելի ներկայսւցում Գերմանիայում, **Supportunity** ներկայացումներ Ֆրանսիայում և Ամերիկայում, բեմադրումներ Անգլիայում, Հոլանդիայում, Իտալիայում, սկանդինափան երկրներում, Հարավայավիայոմ, Լենայարանում, 2եխոսյովակիայում և այյուր։

«Սստը պատերազմի», նացիստական նոր տենդի ծավալման տարիներին Իոնեսկոյի պիեսը, որ այյաբանորեն նիշեցնում էր ֆաշիստական համաճարակի տարածման կործանարար հետևանքների մասին, շատերին հոգեհարազատ զտնվեց։ Իսկ այյաբանության իմաստի մասին ճարցապնդումը սոսկ գուշակություն չէ, որովճետև ինթը՝ ճեղինակն է քանիցս նշել, որ պիեսի մտանդացումը ծնվել է դեռևս Ռումինիա․ յի ֆաշիստականացման տարիներին։

«Բնգեղջյուրի» նաշողության մյուս կարևոր նախապայմանը նրա մատչելիությունն էր։ Համաշխարհային դրամատուրգիայի դարավոր փորձի նշանակությունն անվերապան ներքող Է. Իոնեսկոն այս անգամ նիմնականում նավատարիմ էր մնաշել ավան-

 $\overline{\phantom{a}}$ 

<sup>3</sup> Тайнен К. На сцене и в кино, М., 1969, стр. 77

դական օրինաչափություններին։ Վերջիններից միակ շեղումը ռնգերջյուրների թեման էր, որն, այդուամենայնիվ, որոշակիորեն մեկնաբանվում էր։ *<u>Atnhamba hapa</u>* tn վկայում, որ ռնգեղջյուրներն, իսկապես, ներկայացնում են նազիստներին։

Սակայն որքան էլ տարօրինակ թվա, Իոնեսկոն հակված չէր կոնկոետացնելու իր <u> քննադատությունը։ Կրկին օործում էր դրամատուրօի իռեայիստական «ունիվերսա-</u> լիզմը», որով ժխտվում էին մարդկային զանգվածներին նամախմբող ընդնանրապես բոլոր տեսակի ուսմունքները՝ անկախ իրենց բնույթից։ Հեղինակի խոստովանությունն է. «Ես պարզապես բացառիկ կերպով պատկերել եմ կոլեկտիվ փոխակերպության պրոցեսը»<sup>4</sup>։ Իր ժխտողական դիրբորոշումը այսպես էր փորձում նիմնավորել Իոնեսկոն. «...Մարդիկ կազմակերպում են գործադող, խոովություն, նեղափոխություն, որպեսզի ճասնեն շատ որոշակի արդյունքների։ Կրքերի պոոթկման մեջ նրանք կարող են շրջանգել այդ նպատակները և հասնել բռնակայության, ռոգմատիկ հիմարության հաստատման, կոլեկտիվ կազմակերպված սպանությունների։ Տպավորություն է ստեղծվում, թե ինչ-որ որոշակի պանի նրանք կորցնում են ինքնատիրապետումը, դառնում խելագարներ... Հեղափոխությունը դառնում է նետադիմություն,  $\mu$ qumuqnnin' omunnin, manamaniningning umphqu u mgas:

**Դժվար** չէ նկատել, որ դրամատուրգն իր տեսական նարցադրումներում (նետեվարար նաև դրանց գեղարվեստական վավերացումներում) ելնում է ոչ թե պատմական օրյեկտիվ փորձից (պատմությունը ճամապատասխան փաստեր չի նիշում), այլ գուտ անճատական-տուբյեկտիվ ենթադրություններից։ Ի դեպ, բոլորովին նսեմացվում են ճասարակական զիտակցության, ընդճանրապես բանականի և բացարձականացվում են կրբերի, ամբողջության մեջ ընականի դերն ոլ նշանակությունը։ Մյուս կողմից, Իոնեսկոն ըստ էության բացարձակ ընդճանրականի նշանակություն է վերագրում անճատական անառողջ սկզբին, նաև էնթագիտակցականին՝ դրան ճաորպես եզակի կադրվող գիտակցականի դրսևորումները գնաճատելով *շ*եղումներ։ Մենչդեղ մարդկության պատմությոնը միանգամայն նակառակն է նաստատում։

Դրամատուրգի մտանդացմամբ Բերանժեն՝ պիեսի գլխավոր ներոսը, այդ եզակիներից մեկն է։ Նրա եզրափակիչ խոսքերը («Ես պաշտպանելու եմ ինքս ինձ։ Ես վերջին մարդն եմ։ Ես մնայու եմ այդպիսին մինչև վերջ։ Ես չեմ զիջելու իմ դիրքերը»), որ նետվում են որպես մարտանրավեր «ոնգեղջյուրացված» միջավայրին, աննատական կայուն դիրբորոշման դրսևորում են։ Սակայն այդ դիրբորոշմամբ միայն ֆաշիզմը չէ, որ ներքվում է։ Բերանժեն ծրագրային ներոս է. նրա **պ**րոբլեմն աննատական ազատությունն է, բոլոր տեսակի կոլեկտիվ, ճասարակական գաղափարներին, անկախ նրանց բնույթից ու հետապնդած նպատակներից, անտարբեր ու անհաղորդ մնալո։ Հենց այդքանով էլ նրա կերպարը դրական է նեղինակի նամար, և բոլորսվին էլ պատանական չէ, որ նա նախորդ պիեսի («Անվարձ մարդասպանը») գլխավոր ներոսի անունն է կրում։

Սակայն նույնիսկ այդ դեպքում Իոնեսկոն չի նավատում իր ներոսի Բաջողու-<u>թյանն ու ճաղթանակին՝ դրանով իսկ ի վերուստ աբսուրդ ճամարելով նրա ջ</u>ան $p$ երը:

Այս և այ նկատումներն, անշուշտ, չեն բացառում «Ռնգեղջյուր» պիեսի նշանա<sub>-</sub> կությունը։ Ֆաշիզմի բննադատությունը (անգամ նեղինակային «ունիվերապիզմի»

<sup>&</sup>lt;sup>4</sup> Куликова И. С. Философия и искусство модернизма, М., 1980, стр. 192.

<sup>&</sup>lt;sup>3</sup> Նույն տեղը, էջ 193-194.

կոնտեքստում) արդեն դոական երևույթ էր, ստեղծագործական որոշակի նվաճում, որն իր ճաջորդը չէր ունենայու Իոնեսկոյի դրամատուրգիական գործունեության նեmunu Gufuuuunfiha:

«Ռնգեղջյուրի» անմիջական տպավորությունը ժամանակավորապես մոռացության մատնեց Իոնեսկո-դրամատուրգի նախկին «մեղանչումները»՝ նոր պիեսների ճամար <u> կան</u>աչ ճանապարն նարթելով դեպի ֆրանսիական և արտասանմանյան բեմերը։ 1966 թ. դրամատուրգի «Ծարավ և քաղզ» պիեսը բեմադրվեզ «Կոմեղի Ֆրանսեզ» թյատրոնում, ուր սովորաբար-ներկայազվում էին ճանրաճայտ դասականնէրի իս– տեղծագործությունները։

Իոնեսկոյի դրամատուրգիան հորետեսական նոր, առավել թանձը նառվածքներ էր ներառում։ Պիեսի գլխավոր ներոսը՝ Ժանը, նակառակ նշանակալիզ կյանքի իր որոնումների, դատապարտվում է եկեղեցական ցման ծառայության՝ խորնրդանշելով մարդկային ցեղի կանխորոշված դատապարտվածությունը։ «Ծարավ և քաղց» սլիեսում իշխում են մանվան, ավերի ու կործանման տեսարանները, որոնք կոչված են նյութականացնելու նեղինակային միտումը։

Մանվան թեման կենտրոնականն էր «Արբան մեռնում է» (1962) պիեսում։ Գործողությունները տեղափոխելով միջնաղար, Բերանժեին «օծելով» թագավոր՝ Իռնեսկոն բնավ չէր մեղմացրել իր իսկ ճայտնագործած թատերական «միֆերին» բնորոշ աննույս մոայությունն ու Սկզբից ևեթ նանդիսատեսին էր ներկայացվում իր դատաւգարավածությունը զիտակցող անճատի ճոգևոր ու ֆիզիկական ճոգեվարքը։ Լուսավոր կամ գեթ փարատող ոչինչ չկար նաև «Օդային հետիոտն» պիեսում։

Գրամատուրգի նոթերը նուշում են, որ այդ տրամադրությունները որոշակիորեն ապրված են։ Այսպես, 1968 թ. նա նկատում էր. «Ո'չ աստվածաբանությունը, ո'չ փիլիսոփայությունը չկարողացան ինձ բացատրել, թե ես իրականում ինչու զոյություն ունեմ։ 2նամոզեցին ինձ, որ ես ինչ-որ տեղ պետք է օգտագործեմ իմ գոյությունը»<sup>6</sup>։

Եթե նավատանք Իոնեսկոյի անկեղծությանը, ապա նա իր աշխարնընկայմամբ շատ է մերձենում Ֆ. Կաֆկային։ Սակայն այդ մերձեցման օրյեկտիվ ճնարավորությունները բացառվում էն Իոնեսկոյի վերջին երկերի («Մակբեթ», «Մարդասպանու-<u>թյան խաղ» և այլն) նակաժողովրդական ու նականեղափոխական ուղղվածությամբ։</u> Ինարկե, Ֆ. Կաֆկան ևս նասարակության վերափոխման ուղիներ չէր նշում, բայց և իր անյուր նուսախաբության ու սարսափների մեջ չէր տարվում բացարձակ բա $g$ *usudud*<sub>p</sub>:

 $\frac{4}{3}$ 

«Սովորաբար մասնագիտությունը կնիք է թողնում մարդու վրա։ Իոնեսկո<sub>չ</sub>ի ըստեղծած աբսուրդի աշիռողնը ակննայտ կնիք է թողել նրա վրա, իրականությունը նա պաrոկերացնում է ինչ-որ «աեղաշարժված» տեսբով<sup>7</sup>»,-- սպառիչ ու դիպո կ է ասված։ Էժեն Իոնեսկոյի դրամատուրգիական ժառանգությունը վկայությունն է աններբելի այն ճշմարտության, որ նրան այդպես էլ չնաջողվեց դուրս գալ ճոգևոր ճգնաժամի փակուղուց, նաղթանարել ինտելեկտուալ մոլորությունները։ Բայց և այնպես այդ ճանապարնին եղան լույսի բոնկումներ, որոնք անպայմանորեն հետաթրքրություն են ներկայացնում XX դարի արտասանմանյան դրամատուրգիայի գաղափարաթեմատիկ ու ոճական առանցքային ուղղությունների ճանաչման ու գնաճատման տեսակետից։  $\rightarrow$ 

 $\epsilon$  Ukgrunnun hannun dund t S. 4. Sudhundhyh 62d. uzlu., to 44:

<sup>7</sup> Куликова И. С. Философия и искусство модернизма, стр -194

Գրել է 1958 թ.։ Աոաջին անգամ բեմադրվել է Փարիզի «Օդեոն» թատրոնում,  $1960$  p.:

1 Ֆրանկ— այստեղ՝ դրամական միավոր Ֆրանսիայում (1 ֆրանկը հավասար  $+$  100 սանտիմի): Շրջանառության մեջ է դրվել 1799 թվականից՝ լիվըի փոխարեն։

2 Կաստիլիա—XI—XV դդ. թագավորություն Պիրենեյան թերակղզու կենտրոնաhululung utunung:

8 «Ձեզ ծանո՞թ է ավանգարդային թատրոնը, որի մասին այնքան խոսում են։ Դուր նայե՞լ եք Իոնեսկոյի պիեսները» — ակնարկվում է Ս. Բեքեթի և Է. Իոնեսկոյի նիմնաորած «աբսուրդ» թատրոնը։ Նախքան «Ռնգեղջյուրը», բեմադրվել էին Իոնեսկոյի «Ճաղատ ելգչունին», «Աթոռներ», «Դասը», «Պարտքի զոները», «Անվարձ umpnununung l up puch un untuchen:

4 «Այդ նման է կրոնին, որ օպիում է ժողովուրդների նամար»— ակնարկելով Կ. Մարքսի նայտնի բնորոշումը՝ դրամատուրգը թաքուն նեգնանքով ներքուստ աննիմն բանավիճում է նրա նետ։

5 Բորդո- նավանանգստային քաղաք Ֆրանսիայում։

 $6$  Ամազոնունի— ամազոնունիները՝ կին ոազմիկների առասպելական այդ ժողովուրդը, ըստ նուեական դիցաբանության բնակվում էին ներկայիս Ազովի ծովի ափերին կամ Փոքր Ասիայում։ Սեռի պահպանման ճամար ամուսնական կապեր էին ճաստատում ճարևան ցեղերի տղամարդկանց ճետ, որից ճետո ամուսիններին էտ էին ուղարկում իրենց հայրենիքը։ Տղաներին վերադարձնում էին հայրերին, իսկ սպ- $\phi$ իկներին դարձնում ռազմիկ։

7 **Մազոխիստ**— մազոխիզմ է կոչվում ավստրիացի գրող է. Զախեր-Մազոխի  $(1836 - 1895)$  նկարագղած սեռական այլանդակությունը:

8 «... Գալիլեյի նման ինքներդ ձեզ ասում եք. «Ερρυτ, si muove»-- ավանդությունը պատմում է, որ ինկվիզիցիայի ճնշման տակ հրաժարվելով աստղագիտական իր տեսությունից՝ վերջին պանին Գալիլեո Գալիլեյր (1564—1642) րացակա**ն**չել է. «Այնուամենայնիվ պտտվում է»։ Հիշատակվում են միջնադարյան գիտնականի այդ runtnn:

9 Մազարինի— Ջուլիո Մազարինի (1602—1661), ծագումով իտալացի. Ֆրանսիայի կարդինալը՝ 1641 թվականից և առաջին մինիստրը՝ 1643 թվականից։ Նպաստել է Ֆրանսիայի քաղաքական նեգեմոնիային Եվրոպայում։

10 UtGu— գետ Ֆրանսիայում, հոսում է հիմնականում փարիզյան ավազանով '*i* puthunt Lu-Uulo նեղուցը:

11 Liniputatening- Dumhqh wuntuntuntinhg:

12 Modus vivendi- ytalumalı, onyalayla uluyundalar (jun.):

**ULFEP 4UU301**  $1913 - 1960$ 

1444年14月

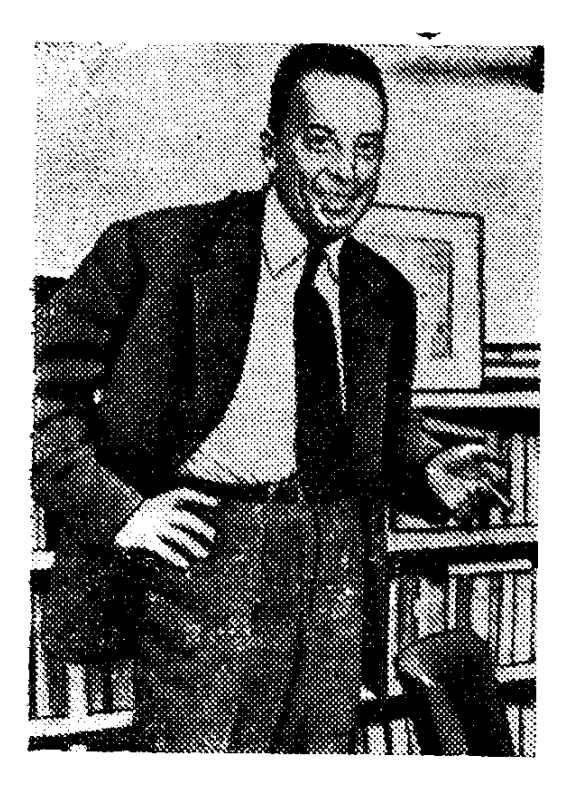

Ծնվել է նոյեմբերի 7-ին, Ալժիրի ճյուսիսում գտնվող Մոնդովի քաղաքի արվարձանում, «Սուրբ Պողոս» ազարակում։ Երկու տա-

րեկան դեռ չկար ապագա գրողը, երբ առաջին աշխարհամարտում զոհվեց հայրը, որի նախնիները Բորդոյից (Ֆրանսիա) Ալժիր էին տեղափոխվել XIX դարի 80-ական թվականներին։ Հոր մանից նետո մայրը, որ ծագումով իսպանունի էր, երկու որդիների նետ տեղափոխվում է Այժիր բաղաքը և նաստատվում չքավորների Բելկուր թաղամասում։ Այստեղ էլ անցնում է Ա. Կամյուի զրկանքներով ու դառնությամբ լի մանկությունը։ Հետագայում էսոեներից մեկում այդ տարիների մասին Կամյուն գրելու էր. «...Տղայի սայրը միշտ յուռ էր։ Նրա առողջությունը վատ էր, միտթը դրժվարությամբ ու դանդաղ էր աշխատում։ Նրա մայրը` կոպիտ, իշխանասեր մի կին, ամեն ինչ զոնում էր իր անզուսպ ինքնասիրությանը և մանկությունից կոտրել էր ղստեր թույլ կամքը։ Ամուսնանալով՝ դուստրը լ ազատվել էր նրա իշխանությունից, բայց երբ ամուսինը մաճացել էր, ճնազանդորեն վերադարձել էր մոր մոտ։ Ամուսինը վախճանվել էր, ինչպես ասում են, պատվի դաշտում։ Ոսկեզօծ շրջանակում բոյորին ի տես կախված են նրա պարգևները՝ «Մարտական ծառայությունների նամար» խաչը և մեդալը։ Եվ բացի այդ, ռազմական նոսպիտայից այրուն էին ուղարկ'զ ւսմուսնու մարմնից ճանած նոնակի բեկորը։ Այրին պաճել էր բեկորը։ Նա վաղուց արդեն դադարել էր սգալ։ Ամուսնուն նա մոռացել է, բայց երբեմն հոր մասին խոռում է երեխաների մոտ։ Որպեսզի նրանց մեծացնի, նա աշխատում է և դրամը տաչիս մորը։ Իսկ վերջինս ծեծով է դաստիարակում թոռներին»<sup>լ</sup>։

1918 թվականից Կամյուն Րաճախոմ է թաղամասի տարրական դպրոցը և ավաբտելուց նետո ուսուցիչներից մեկի ջանքերով ուսումը շարունակում մայրաբաղաքի ճայտնի լիցեյում, որը կոչվում էր Ալժիրը նվաճող ֆրանսիական գեներալ Բյուժոյի

<sup>†</sup> Камю А. Межд, да и нет, «Вопросы литературы», 1-80, № 2, стр-68

անունով։ Հակառակ նվաստացումներին (լիցեյը վերնախավի երեխաների համաթ էր), ներբին ընդվզումով, բայց նաև անճագուրդ ծարավով Կամյուն այստեր նվիրվում է ընթերցանությանը։ Թոքախտի պատճառով որոշ ժամանակ թողնում է ուսումը, սակայն 1981 թ. շարունակում է այն՝ զբաղվելով փիլիսոփայությամբ։

Ծանոթությունը փիլիսոփայության ու գրականության **tinhunuuuunn nuuuulunu.** կրոնական էկզիստենցիալիզմի ներկայացուցիչ Ժան Գրենիեի նետ վճռորո, նշանակություն է ունենում Կամյուի ճայացքների ձևավորման գործում։ Ուսուցչի «Կոցիներ» գրքի ազդեցությամբ ապագա գրողն սկսում է կարդալ Նիցշեի, Ա. Ֆրանսի, Պ. Վեոլենի, Ա. Ժիդի, Մ. Պրուստի, անտիկ նեղինակների և ննդիկ միստիկների ստեղծագործությունները։

1982 թ. աշնանը Կամյուն արդեն Այժիրի ճամալսարանի ուսանող էր։ Ուսումնատության նինգ տարիներին նա նիմնականում զբաղվում է փիլիսոփայությամբ և, չնայած վատառողջ վիճակին, մեծ նաջողությունների նասնում՝ միաժամանակ ջանքերի գերագույն լարումով հաղթահարելով նյութական ղժվարությունները։ Այս ամենն էլ այայմանավորում են նրա առաջին ստեղծագործությունների՝ բնարափիլիսոփայական էսսեների գաղափարաթեմատիկ ուղղվածությունը և տրամադրությունը։

1934 թ. բարեկամներից մեկին հասցեագրած նամակում Կամյուն ակնճայտ դառնությամբ նկատում էր. «Բանաձևերով և նուսանատ որոնումներով մենբ ձգտում ենը ինքներս մեզնից թաքցնել չափազանց պարզ ու մերկ ճշմարտություն՝ մեր բախ $m$ արաժինը նուսանատություն է բերում»<sup>2</sup>:

Գրողի վաղ շրջանի ստեղծագործության մեջ ակնհայտ են էկզիստենցիայիզմի երանգները։ Թեև գոյության փիլիսոփայության առանցքային շատ հարցադրումներ դեռևս չէին «ճշտվել» անձնական կենսափորձով, այնուամենայնիվ, արդեն իսկ այս շրջանում Կամյուն նակվում է դեպի կեցության արմատական նարցերի պատասխանների որոնումները՝ փորձելով հաղթահարել անկումային տրամադրությունները։

1985 թ. աշնանը իր ուսուցչի՝ Գրենիեի խորհրդով Կամյուն անցնում է Ֆրանսիայի կոմկուսի այժիրյան սեկցիայի շարքերը և պրոպագանդիստական գործունեություն ծավալում մուսուլմանների շրջանում։ Սակայն ընդամենը երկու տարի անց, երբ տարաձայնություններ են առաջանում հյուսիս-աֆրիկյան նացիոնայիստական շարժման ղեկավարների և ՖԿԿ-ի միջև, նա դուրս է գայիս կուսակցությունից։

Կամյուին սկզբից ևեթ զբաղեցնում են մարդկային aninimial unneitilation: Իրականությունը, ինչպես նաև անհատական կենսափորձն ու <sub>ա</sub>շխարհընկայումը անընդնատ նոր նարցեր են առաջադրում, որոնց պատասխանների որոնումներում նա նակվում է դեպի Ա. Ժիդի, Ա. Մոնտեոլանի և Ա. Մայրոյի մարդաբանական կոնցեպցիաների որոշ ճիմնադրույթների պաշտպանությունը։ Հակասություններից ու ծայրանեղություններից բնավ չապանովագրված այդ որոնումներում առանձնապես թանձրանում են «ազատ անհատի» պրոբլեմի շուրջ խորհրդածությունները։

Նախաէկզիստենցիալիստ Մալրոյի ազդեցությամբ 1988 թ. իր նոթատետրում <sup>է ,</sup>ամյուն նշում է. «Հեղափոխական ոգին ամբողջովին ամփոփված է իր բանաաբաժնի դեմ մարդու բողոքի մեջ։ Տարբեր ձևեր ընդունելով՝ այն մնում է միակ նավերժական թեման արվեստում և կրոնում։ Յուրաքանչյուր նեղափոխություն միշտ ուղրղված է աստվածների դեմ՝ սկսած Պրոմեթեոսի նեղսսիոխությունից։ Դա մարդու բո-

<sup>&</sup>lt;sup>2</sup> SL'и Кушкин Е. П. У истоков творчества А Камю, «Зарубежная витература. Проблемы метода», вып 1, Ленинград, 1979, стр 123.

որբն է էբ ճակատագրի դեմ, իսկ տիրակայները և բուրժուական մարիոնետները լոկ արատրվակ են։ Այդ ոգին կարելի է, ինարկե, զգալ և պատմական վարքագրություն- $G$ tinnul»<sup>3</sup>:

Փնտրվում է երկրային կեցության վերին իմաստր. օրինաչափոբեն երջանկությունը մեծ խորհուրդ է ստանում, որն անմիջաբար կապվում է անճատի ազատության նետ։ Եվ անա 1938 թ. Ալբեր Կամյուն ավարտում է իր առաջին լայնակտավ ստեղծագործությունը` «Երջանիկ ման» վեպը` նրաժարվելով, սակայն, այն տպագրության **հանձնելուց։ Գրողի մա**նից տարիներ անց՝ 1971-ին վեպը հրատարակիչներին տրամադրեց Կամյուի այրին։

 $\hat{\mathcal{L}}$ 

×,

 $\frac{1}{\sqrt{2}}$ 

 $\overline{1}$ 

Հեղինակը նետևյալ կերպ է բացատրել վեպի մտանղացումը, «...մարդը ճասկացավ, որ ապրելու համար հարկավոր է հարուստ լինել, և նա ամբողջովին նվիրվում է փողի որոնմանը, ճաջողությունների ճասնում, ապրում և մեռնում երջանիկ»։ Դրժվար չէ նկատել, որ հարցապնդման հիմբում հեղինակի ապրածն ու կենսափորձն են, զրկանթներով լի մանկության ու պատանեկության ծանր տարիները։ Հետագայում գրողը ներբելու էր երջանկության նման ըմբոնումը՝ էկզիստենցիայիստներից շատերի նման (Ժ.—Պ. Սարտը) աներկիմատո կարևորելով ու արժեքավորելով ամենից աnus dunnu mquunnimulin:

Գաղափարական այդ անցումն ակնճայտ է արդեն **hul « Purpontium** (1988) uphuna uutm-uputuunnyah anduonduchut:

Սվետոնիոսը նոոմեական միապետ (մ. թ. 87—41 թթ.) Կայիգույայի (Գայոս Կեսար Գէրմանիկrս) մասին գրում է, որ նա «աննագ նետաքրքրասիրությամբ ներպա էր գտնվում կտտանքներին և մաճապատիժներին»<sup>4</sup>։ Գվաավոր ճերոս ընտրելով <u> հռոմեական երիտասարդ միապետին՝ Կսայուն ընդնանուր առմամբ ճավատարիմ է </u> մնացել պատմական շատ իրողությունների՝ այդ կերպ փորձելով գտնել և բացա*fiugnia* hp hal penpnymo «noni» mpulmpniustpp:

Տարիներ անց նա ճետևյալ կերպ էր մեկնարանելու ողբերգությունը, «Կալիգույան» գերագույն ինքնասպանության պատմությունն է։ Պատմություն, որը վերին աստիճանի ողբերգական է և մարդկային։ Հավատարիմ մնայով ինքն իրեն, չվստա. <u>հելով մերձավորներին՝ Կալիգուլան համաձայնվում է մեռնել, հասկանալով, որ ոչ</u> ոք չի կարող միայնակ փրկվել և որ չի կարելի ազատ լինել ուրիշ մարդկանց ընդ $n$ tub $3$ :

Ինչո՞վ է ճիմնավորում ճեղինակը իր իսկ բնորոշած ողբերգականությունը։ «Եթե Կալիգուլայի ճշմարտությունը սեփական խոսվարարությունն է, ապա սխալը մարդկանց ներքոսեն է»,— 50-ականների ավարտին նկատում էր Ա. Կամյուն։ Աշխարնն ու Էյանքը, ինչպես որ կան, անտանեյի էն Կալիգուլայի նամար։ Եվ այնուամենայնիվ, ամմանությունը չէ նրա իդեալը, թե<sup>լ</sup>. այդ մասին նա բարձրաձայն ասում է։ Նրա երոնածը մարդկային երջանկությունն է, որն-անհասանելի ու անհնարին է թվու<mark>մ։</mark> Վերջինիս գիտակցմամբ նա հակվում է դեսլի արժեքների նիցշեական վերաարժեքավորումը՝ «գերմարդու» իր անսահմանափակ իրավունքների չարաշահումը, թեև մինչ այդ մոլորություն էր համարում ուրիշներին տառապանք պատճառելը։

<sup>3</sup> Մեջբերումը կատարվում է Кушкин Е. П. Альбер Камю Рапние годы спрез, Ленинград, 1982, 5, 43.

<sup>4</sup> Хафнер Г. Выдающиеся портреты античностн, М, 1984, стр 140

<sup>5</sup> Մեջբերումը կատարղում է Кушкин Е. П. Альбер Камю ор рђа,  $\frac{1}{2}$  140.
Մարոկանց ռեմ ուղղված ազատությունը ճանգեցնում է ճոռետեսության և ավեոածությունների, նուշում է որամայուրդը։ Եվ պատանական չէ, որ փարիցյան ճանդիսատեսը 1945 թ. բեմ սդրված պիեսում նանձին նռոմեական միապետի տեսավ Հիտյերին։

1940 թ. փետրվարին, հարմար աշխատանը չգտնելով Ալժիրում, Կամյուն մեկնում է Օրան, որտեղ իր ապագա կնոջ՝ Ֆրանսինա Ֆորի **հետ մասնավոր դասեր է** տալիս։ Մարտի վերջերին նա արդեն Փարիզում էր։ Տեխնիկական խմբագրի աշխատանթը նա ճամատեղում էր գրական բուռն գործունեության ճետ, ավարտում էր «Օտարականը» վեպը։

Այդ ստեղծագործության մեջ Կամյուն ձգտում է իր ներոսի՝ Մերսոյի պատմությանը ճամընդճանուր նշանակություն տալ՝ թանձրացնելով գոյության աբսուրդի գաոափարը։ Իրականությունն իմաստավորված ու կոնկրետացված է այնքան, որքան աննրաժեշտ է ստեղծագործական նշված մտանդացումն իրականացնելու ճամար։ Աշխարհն, ինչպես կա, Մերսոյին նույնպես չի բավարարում։ Նա ճակված է ստեղ. ծելու իր միկրոաշխարհը՝ որոշակիորեն գիտակցելով, որ դա ևս անհնարին է, որովնետև նրա նամոզմամբ գոյություն ունի յոկ մի ճշմարտություն, և դա մանվան ճրշdununnmoning t:

1942 թ. Ա. Կամյուն նրատարակում է «Սիզիֆի առասպելը»։ Աստվածներին արճամարճած և նրանց իսկ կողմից դատապարտված առասպելական Սիզիֆը գրողի նամար ամենարնդնանուր բնորոշմամբ «աբսուրդի ներոս» է։ Ողբերգականն այն է, որ Սիզիֆն ինքը գիտակցում է իր գոյության անմտությունը, բացարձակապես ազատ է պատրանքներից ու անիրականայի նույսերից։

Բայց Կամյուն գտնում է, որ Սիզիֆին պետք է նաև երջանիկ պատկերացնել. «...Սիզիֆը բարձրագույն հավատարմություն է սովորեցնում, որը հերքում է աստվածներին և բարձրացնում ժայռաբեկորները։ Այսունետև այն մոլորակը, ուր տիրակալ չկա, նրան անսլտուղ, անպետբ չի թվում։ Բարձունքի ամեն մի հաղթահարում բավական է, որպեսզի մարդու սիրտր ափեափ յցնի։ Սիզիֆին պետք է երջանիկ պատկերացնել»։ Ո՞րն է այդ երջանկության «գաղտնիքը». «Նա ինքն է տնօրինում իր ճակատագիրը։ Ժայոաբեկորը նրա սեփական մտանոգությունն է։ Հայելով իր մաpunnut the upuning nung untunut t into pring uning the  $6$ :

Դժվար է գուշակել, թե գերմանական օկուպացիայի տարիներին Սիզի<u>ֆ</u>ի ողբերգական յավատեսությունը կամ «ապարդյուն սխրանքը» ինչ օրինակ պիտի տային ֆրանսիացուն։

1948 թ. Կամյուն ավարտում է «Մոլորություն» պիեսը։ Ստեղծագործության գըլխավոր ճերոսը՝ Մարթան փաստորեն ընտրում է Պատրիս Մերսոյի («Երջանիկ ման») ճանապարնը։ Հանզագործությամը ձեռք բերվող դրամով նա երազում է անձնական երջանկություն գտնել Եվրոպայի թախծոտ բաղաքներից հեռու՝ ծովի ափին, ուր աննոգությունն սպառում է կեցության բոլոր նարցերը։ Հերոսունու «խռովքի» գիշատչային բովանդակությունը կասկածի տեղիք չի տալիս։ Մարթան սպանում է նարազատ եղբորը և բացարձակ մենության մեջ դիմում ինքնասպանության։

Ուշագրավ էր Մարթայի եղբոր՝ Յանի կերպարը. որը խորապես ճաղորդակից է **հումանիստական պարտբի բարոյական բովանդակությանը։ «Տարագրության ու մոռա.** 

<sup>&</sup>lt;sup>6</sup> Камю А. Между да и нет, «Вопросы лнтературы», 1980, № 2, стр. 177-178.

ցության մեջ ճնարավոր չէ երջանիկ լինել,— նկատում է նա։— 2ի կարելի uh<sub>2</sub>u օտարական մնալ։ Ես ուզում եմ վերադառնալ իմ երկիրը, երջանկացնել GpwGg. nul uhnnul tu»:

Յանի անունից նկատելով, թե «մարդը երբեք մենակ չէ», Կամյուն բնավ մտադիր չէ ճաստատելու մարդկանց փոխըմբռնման ճնարավորությունը։ Ներկայացնելով իր հերոսի վախճանը՝ նա ընդգծում էր անհատի ղատապարտվածությունը՝ որանով իսկ ներբելով փոխրմբոնման ամեն մի ճնարավորություն։ Այնպես որ, դժվար է որոշակիորեն ասել, թե ներոսներից որի մոլորությունը նատկապես նկատի ունի գրողը։

Ֆրանսիայում Կամյուն անդամագրվեց Դիմադրության շարժմանը։ Ընդհատակում էլ սկսեց տպագրել «Նամակներ գերմանացի ըարեկամիս» գործը։ «Աբսուրդի» անվերապան նաստատումից դեպի համամարդկային մեծ մտահողությունները, դեպի մարդու և մարդկայինի պաշտպանությունը, այսպիսին էր փիյիսոփա-գրողի գաղափարական անցումը, որը վավերացվեց «Ժանտախտ» (1947) վեպով։

Մանվան պրոբլեմն այստեղ ես զբաղեցնում է Կամյուին, բայց այն արդեն չի ընկալվում որպես «միակ ճշմարտություն»։ «Մի սպանաներ»՝ անա Կամյուի առաջին և գլխավոր պատվիրանը»<sup>7</sup>, և հումանիստական այդ դիրքորոշումը դրսևորվում էր պատմական կոնկրետ իրողության՝ ֆաշիստական ժանտախտի նկատառմամբ։

Ընդճանրապես բարդ էր ու ճակասական Կամյուի ստեղծագործական ուղին։ Եվ որպես արվեստագետ, և որպես փիլիսոփա նա երբևէ բացարձակապես չազատվեց ակնհայտ երկիմաստության բացասական անդրադարձումներից։ Դրանք զգայի էին նաև «Ըմբոստացող մարդը» (1951), «Անկում» (1956) ստեղծագործություններում։ Եվ այնուամենայնիվ դրանք չեն նսեմացնում նրա հումանիզմի նշանակությունը։

1957 թ. Ալբեր Կամյուին շնորհվեզ Նոբելյան մրցանակ։ Իրեն միայնակների ու մոլորյայների ճոգսընկերը ճամարող Կամյուն ստեղծագործական մեծ ծրագրեր ուներ, որոնք, սակայն, իրականություն չդարձան։ 1960 թ. ճունվարի 4-ին նա զոճվեց ավտովթարից՝ Փարիզի ճանապարնին։ Պայուսակի մեջ «Աոաջին մարդը» անավարտ վեպի ձեռագիրն էր, որը, գրողի խոստովանությամբ, պիտի դառնար իր «Պատերազմ և **Jummunning**nians:

Մեծ չէ Կամյուի դրամատուրգիական ժառանգությունը։ Սակայն նրա «Կալիգուլա» uthan thuma wan t quuda XX nunh \$pulauhudud quudulmiyuna մեջ։

# ԿԱԼԻԳՈՒԼԱ

Գրել է 1988 թ.։ Առաջին անգամ բեմադրվել է 1945 թ., Փարիզի «Էբերտո» թատրոնում։

 $^7$  «Արտասանմանյան գրականության պատմություն. Ետնոկտեմբերյան շրջան,  $\operatorname{II}$ utuu, 1945-1970», b., 1985, to 101:

ԻԺԵՒԵՐԳ ՕԼԲԻ 1928

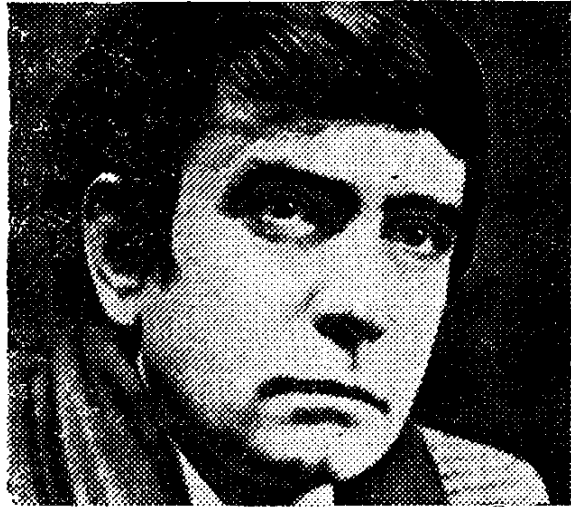

| Ծնվել է մարտի 12-ին, Վաշինգթոնում։ Մանկուց նրան որդեգրում են Օլբի ամուսինները

և ի պատիվ ճոգեպապի, որը տնօրինում էր վոդևիլային մի շարք փոբրիկ թատրոնների, անվանակոչում Էդուարդ Ֆրենկյին Օլբի։ Ապագա դրամատուրգի մանկությունն անցնում է դայակների, ուսուցիչների և թատերական գործիչների շբջապատում։ «Երջանիկ որբուկ», նետագայում, նկատի ունենալով այդ տարիները, ինբն իրեն այդպես էր բնորոշելու Օլբին։

1950 թ., բախվելով նոգեմոր նետ, նա նեռանում է տնից՝ զբաղվելոլ գրական գործունեությամբ։ Հաստատվում է Գրինիչ Վիլիջում, սկսում գրել, ռադիոյի համար պատրաստում երաժշտական ծրագրեր, զբաղվում գրքերի և ձայնասկավառակների վաճառքով, աշխատում ռեկլամային գործակալություններում, հյուրանոցում։

Գրական գործունեությունն սկսում է բանաստեղծություններով, բայց շատ շուտով նոչակավոր Թորնթոն Ուայլդերի խորնրդով անցնում դրամատուրգիային։ Առաջին անհաջողությունները հուսախաբություն են բերում, և անկումային այդ տրամադրություններով էլ համակված՝ երիտասարդ դրամատուրգը ձեռնամուխ է լինում «Ինչ էր պատանել գազանանոցում» պիեսի ստեղծմանը։ Դա 1958 թվականին էր։

50-ական թվականների Միացյալ Նահանգները շատ բան էր ժառանգել ետպա. տերազմյան առաջին տարիներից։ «Ամերիկյան երազանքը», որի նենգափոխման  $\mathbf{n}$ կորստի մասին անկեղծ սրտացավությամբ ու տագնապով նշում էր Ու. Ֆոլկները, վերջնականապես բացանայտել էր իր բուն էությունը։ Մրրկաշունչ ու սոցիալական ւքեծ տեղաշարժերի հույսեր ներշնչող 80-ականներին հաջորդել էին պատերազմի, ապա մակարտիզմի տարիները՝ սլարարտ նող ստեղծելով մի կողմից աննույս ինքնամփոփվածության, մյուս կողմից՝ կոնֆորմիզմի համար։ Ժամանակի մամուլի վկայությամբ կորստյան էր մատնվել «ազգային նպատակը»` իր տեղը զիջելով սպառողական ծույլ կրբերին։

Սոցիալակսւն կյանքի առանձնանատկությունները, ընդգծված կոնֆորմիզմն ու սարսափը մակարտիզմի առաջ օրինաչափորեն անդրադառնում էին նաև ղրական կյանքում։ Համատարած հաշտվողականությանը մարտահրավեր նետելու համար աննրաժեշտ էր Ու. Սարոյանի անսպառ ու երբեք տեղի չտվող նումանիզմը («Կոտորածն մանկանց» պիեսը)։ «Համեստ ռեալիստներին», որոնք անտեսում էին ժամանակի ամենաէական պրոբլեմները, Բրոդվեյի կատարածու դրամատուրգներին հասցեագրված այդպիսի մի մարտանրավեր էր 80-ամյա Օլբիի «Ինչ էր պատանել գացահանոցում» պիեսը, որը տվյալ մթնոյորտում, բնականաբար, չէր կարող առանց դիմադրության ընդունվել։

Ստեղծագործությունը նախ մերժվեց Նյու Յորբի մի շարք թատրոնների կողմից, ուդարկվեց Իսալիա, ապա՝ Շվեյցարիա և երկար ճանապարճորդությունից ճետո ճանգրվանեց Արևմտյան Բեռյինում։

Ամերիկյան գրականագետներից մեկը, փորձելով ամենաընդճանուր գծերով բնորոշել Է. Օյբիի և Ջ. Գեյբերի դրամատուրգիայի առանձնանատկությունները, մասնավորապես նկատում է, որ նրանք «ջանում էին ընդարձակել մարդու ներաշխարհը թափանցելու սանմանները և նայել նր<sub>ա</sub> ենթագիտակցության մութ խորբերը։ Որպես նետևանք, բեմում ստեղծվեց միայնակ մարդու կերպարը, որը փորձում t nninu պրծնել իր մենության բանտից»<sup>1</sup>:

á

المستسلم وسيطلط فأقالوا

Ասվածն առաջին ճերթին վերաբերում է Է. Օրբիի վերոնիշյալ պիեսին, սա. կայն ենթագիտակցականի թանձրացման մասին իրականում ոչ մի հարցադրում լինել չի կարող։ Անկախ էկզիստենցիալիստական որոշ երանգավորումից և ֆրանսիական «աբսուրդ» դրամատուր<sub>Գ</sub>իայի հեռավոր արձագանքներից, ստեղծագործությունը առաջին ճերթին և գլխավորապես բերում էր այն տրամադրություններն ու դրանցից բխող մտանոգությունները, որոնք բնորոշ էին ժամանակի ամերիկյան իրականությանը։

Պիեսի գործող անձինք ընդամենը երկուսն են՝ Փիթերը և Ջերին, որոնք ներկայացնում են երկու դիրքորոշում, երկու տարբեր, փոխբացառող հարաբերություն հասարակության նետ։ Արդեն իսկ մուտքի նեղինակային ռեմարկներն ընդգծում են այդ տարբերությունները. Փիթերը՝ «քառասունն անց..., բայց հագնվածքն ու շարժուձևը ավելի շատ պատանու», իսկ Ջերին՝ «քառասունին մոտ», բայց «անսահմանորեն finquit...»:

Առաջինը, այսպես կոչված, «միջին դասի» ներկայացուցիչ է, անհրաժեշտ ամեն ինչով ապանովված, ըարեկեցիկ կյանքով ապրող։

Ջերին հասարակությունից վերջնականապես օտարված անհատ է, անհուսալիորեն մենության ու անհաջողության դատապարտված «լյումպեն-ինտելեկտուալ», որը երազել անգամ չի կարող միջին բարեկեցության և ապանովվածության մասին։ Փիթերը նույնիսկ պատկերացնել չի կարող Ջերիի վիճակը։ «Դա ուղղակի...աներևակայելի է։ Պարզապես անննար է նավատալ, որ այդպիսի մարդիկ էլ կան»,-– նկատում է նա։ Այստեղից էլ կոնֆլիկտը, որը, ճակառակ Ջերիի անդուլ ջանքերի, այնուամենայնիվ իրականություն է դառնում։

«...Երբեմն ուզում ես որևէ մեկի հետ խոսքի րռնվել, ի սրտե զրուցել, ուզում ես ճանաչել այդ մարդուն, ա**մեն** ինչ իմանալ նրա մասին»,— անկեղծորեն ասում է Ջերին։ Եվ իսկապես Օլբիի ներոսը նոտակ նպատակադրմամբ, ցավագին ու թերևս վերջին ճիգերով փորձում է հաջողակ Փիթերին դուրս բերել «սեփական կաշվի մենախզից», որսի աշխարհիզ սառն անտարբերության պարսպով անջրպետված ինքնաբավ, բայց նեղձուկ «միկրոաշխարնից», որը բնակեցված է զույգ դուստրերով, նեռուստացույցերով, կատուներով և թութակներով։

Ջերիի ճամար սկզբից ևեթ ասես պարզ է ճանգուցալուծումը, սեփական փորձերի անհաջողությունը, թեև անընդհատ հետաձգում է գազանանոցում կատարվածի

<sup>&</sup>lt;sup>1</sup> «Литературная история Соединенных Штатов Амернки», т. III, М., 1979, стр 578.

մասին պատմությունը՝ կառչելով միջավայրի ճետ խզված կապերը վերականգնելու <u>նույսի թույլ ստկայծումից. «Հետո... նետո պատմելու եմ, թե ինչ պատանեզ գազա-</u> Gudnqnus:

Snnճված կապերի վերականգնման մի փորձ է Ջերիի և շան պատմությունը*։* «Եթե անճնար է մարդկանց ճետ ճաղորդակցվել, ուրեմն ճարկավոր է ինչ-որ ուրիշ բանից սկսել։ Կենդանիներից։ Ախը նասկանո՞ւմ եք, մարդ անպայման պետք է ինչոր կերպ ճաղորդակցվի որևէ մեկի ճետ։ ...Բայց ու՞մ։ Ու՞մ գտնել... փորձել ճասկանալ նրան և այնպես անել, որ բեզ էլ հասկանան... Բայզ եթե մենբ անցոր ենբ մեկմեկու ճասկանալ, էլ ինչու՞ ենք ընդճանրապես «սեր» բառը ճնարել»,— ասում է Ջերին։

Փիթերն ընդունակ չէ նասկանայու «մշտական կենվոր» Ջերիին, և դրա ամենապերճախոս ապացույցը նրա ավելի քան սառն ու անտարբեր պատասխանն է. «Ինչու՞ եք այդ ամենն ինձ պատմում։ Ես ոչինչ չճասկացա։ Այլևս ոչինչ չեմ ուզում լսել։ Ես չեմ նասկանում ո'չ ձեզ, ո'չ ձեր տանտիրունուն, ո'չ նրա շանը...»։

Վերջին փորձի ձախողումից նետո անդառնայիորեն նուսայքված Ջերին սկսում է պատմությունը գազանանոցի մասին. «Ես գնացի դազանանոց, որպեսզի տեսնեմ, թե ինչպես են մարդիկ վերաբերվում գացաններին, իսկ գացանները՝ միմյանց ու նաև մարդկանց։ Իհարկե, դրա մասին միայն մոտավորապես կարելի է պատկերացում կազմել, չէ որ կենդանիները վանդակների մեջ են, մեծամասնությունը մեկուսացված են մեկը մյուսից...»:

Դրամատուրգի ներոսն ակննայտ ու աններքելի ընդնանրություններ է տեսնում իրականության և գազանանոցի միջև, և պատանական չէ մեկուսացվածության շեշտումը։ Հասարակության մեջ ճիշտ այդպես նաջողակ ու կոնֆորմիստ փիթերներից մեկուսացված են «մշտական կէնմոր» ջերիները։ Եվ անձնական բարեկեցության մոյուցքով ճամակված փիթերների ճասարակությունից իր վերջնական օտարումն է վավերացնում Ջերին՝ նետվելով Փիթերի ձեռքի դանակի վրա։

Պիեսի համար այնքան հատկանշական գեղարվեստական պայմանականությունը և սիմվոլիկան, անշուշտ, նորություն չէին ամերիկյան դրամատուրգիայում։ Բավական է նիշել Յու. Օ'Նիլի «Բրդոտ կապիկը» և Թ. Ուիլյամսի «Ապակն գազանոց» ըստեղծագործությունները։ Այդ առումով Է. Օլբին, անկասկած, իր ուսուցիչների ժառանգորդն էր։ Անհրաժեշտ հետևողականության դեպքում կարելի է նաև այլ ազդեցություններ գտնել պիեսում (եվրոպական ավանգարդիստական դրամատուրգիայի որոշ «նորամուծությունեներ»)։ Սակայն ամենանատկանշականը ստեղծագործության սոցիալական ննչեղությոնն էր, որը նոր ուժով դրսևորվեց «Բեսսի Սմիթի մանը»  $(1959)$  uhtunut:

Ավտովթարից մարմնական ծանր վնասվածքներ է ստանում սևամորյծ հանրանայտ երգչունի Բեսսի Սմիթը։ Սակայն և՛ «Գթության նիվանդանոցում» (դրամատուրգը նենց այդպես էլ անվանում է այն), և' մյուսում սպիտակամորթ աշխատակից. ները դաժան անտարբերությամբ նրաժարվում են<sub>, 2</sub>տապ օգնություն ցույց տալ, և երգչունին վախճանվում է երկրորդ նիվանդանոցի ընդունարանում։ Ակներև է, որ Օլբին հիմնական շեշտը դնում է ամերիկյան ռասիզմի մերկացման վրա, սակայն դրանով չի սպառվում ստեղծագործության գաղափարական բովանդակությունը։ Պիեսի այն տեսարաններում, որոնք նախապատրաստում են հանգուցալուծումը, զանազան երկխոսությունների միջոցով դրամատուրգը հասնում է երկրի հարավին բնորոշ ճոգևոր-բարոյական մթնոլորտի բացահայտմանը, անողոք մերկությամբ ներկայացնում միջանձնային հարաբերությունները, որոնցում ամենաակնհայտը բարոյական անկումն է ու նոգեոր պնանկությունը։

umundungnpont-«Ավազատուփը» (1959) և «Ամերիկյան երազանքը» (1960)  $p_3$ ուններում գեղարվեստական պայմանականությունների օգտագործմամբ Է. Օլբին պատոում է ամերիկյան բարեկեցության կեղծ դիմակը, բազանայտում նասարակության նոգևոր-բարոյական քայքայումը։

«Ամերիկյան երազանքը» ամբողջության մեջ տուրք է ֆրանսիական «աբսուրդ» դրամատուրգիային, և այս դեպքում հարկ է խոսել ոչ թե առանձին նրբերանգնեբի առկայության, այլ հիմնարար սկզբունքների որդեգրման մասին։ Դժվար չէ այստեղ ցույց տալ մի կողմից Բեբեթի «Գոդոյին սպասելիս» պիեսին հատուկ միտումնավոր անկապակցվածությունն ու աբսուրդի թանձրացումը, մյուս կողմից բացառապես Է․ Իոնեսկոյի «Աթոռներ» պիեսից հայտնի որոշ հնարանքներ։ Սակայն աբսուրդի մոտիվներն ու անճատի օտարման պրոբլեմներն իրենց ճերթին, բայց իրականում ո՞րն է «ամերիկյան երազանքը». պիեսի գործող անձանցից մեկը հենց «ամերիկյան երազանթ» է անվանակոչում Երիտասարդ Մարդուն, որն իր մասին ասում է. «Ես ընդունակ չեմ ոչինչ զգալու։ Ես նույզեր չունեմ։ Ինձանից բամել են բոլոր նյութերը, ինձ պատառոտել են մասերի... փորս թափել։ Եվ նիմա լոկ իմ արտաքինն է մնացել... մարմինս, դեմքս»։

Առավելագույնը այդ «երազանքը» նաև նյութականի, ապրանքի կույր պաշտամունքն է, որ դրամատուրգը ներկայացնում է անընդնատ ավելացող տուփերի այլաբանությամբ։ Ինքը՝ Օլբին ստեղծագործության մասին գրել է. «Պիեսը ճետազոտում է Ամերիկյան Կյանքը, գրոնում մեր ճասարակության իրական արժեքները արճեստականով նենգափոխելու դեմ, խարազանում ինքնագոնությունը, դաժանությունը, անզորությունը, դատարկությունը, ճակադրվում այն ճնարանքին, ըստ որի, ինչ որ կա մեր գեղեցիկ երկրում, իբր, անպայմանորեն առաջին կարգի է»<sup>2</sup>:

1962 թ. դրամատուրգը նանդես է գալիս «Ո՞վ է վախենում Վիրջինիս Վուլֆից» պիեսով, որը դառնում է ազգային դրամատուրգիայի ամենանշանակայի<sub>ն</sub> երե<sub>-</sub> վույթներից։ Այն բեմադրվում է Բրոդվեյում, արժանանում Նյու Յորքի թատերական քննադատների մրցանակին, ճանաչվում 1962—68 թթ. յավագույն դրամատուրգիական երկը, «շրջում» Բեոյինում, Լոնդոնում, Տսկիոյում, Բուենոս Այրեսում, Ստամբուլում, Ստոկնոլմում, Գուբլինում և այյուր։

Ստեղծագործությունը խորապես նոգեբանական է, սակայն, թեև ենթատեբստում, բայց զգայի են նաև սոցիալական հիմնավորումները։ Օլբին մասնակի ու ներփակ րնտանեկան դրամա չի ներկայացնում, այլ ակնհայտորեն ահազանգում է մասշտաբային երևոսթի, անընդճատ նոր սանմաններ նվանող ճոգեոր-բարոյական սնանկացduc hudup:

Պիեսի երեբ արարվածներից յուրաբանչյուրին դրամատուրգն առանձին վերնագիր է տվել՝ «Խաղեր և զվարճանք», «Վալպուրգյան գիշեր» և «Չարբերի արտաքսումը», որոնք անմնագորդ ընորոշում են դաժանորեն մերկ ու ճշմարիտ ղրաման։ Ստեղծագործության մուտբի «խաղերն ու զվարմանբը» արդեն իսկ նախանշում են «վնուկների խառնաժողովի» անխուսափելիությունը, որտեղ, ամենաընդնանուր բնորոշմամբ, բոլորը ճանդես են գալիս բոլորի դեմ։ Հեղինակը ետ է տանում նյութական բարեկեցության վարագույրը՝ ասպարեզը տրամադրելով բարոյական բոլոր չափանիշ-

<sup>&</sup>lt;sup>2</sup> Олби Э. «Смерть Бесси Смит» и другие пьесы, М., 1976, стр. 290

ներն ու նորմերը ոտնահարող մոլեգին կրքերի դրսևորմանը։ Նյարդերի ահագնացած պրկումը, որին այլևս ոչ մի ուժ ընդդիմադիր չէ, միանգամայն արդարացիորեն դադարում է որպես արտասովոր ու եզակի իրադրության դրսևորում գնահատվելուց։ Դաժան ու անգիջում կոնֆլիկտներում, փոխադարձ անորոք մերկացոյմներում բացաճայտվում է ամուպնական կապերի բուն էությունը։ «Դատարկության ճետ չես մերձենա։ Իսկ դու անա դատարկ տեղ ես»,— ամուսնու երեսին նետում է Մարթան։ «Դու քմանան, երեսառած, փչացած, կեղտոտ նարբեցող ես»,— կնոջից ետ չի մնում ամուսինը` Ջորջը։ Սկզբունքների բախման մասին խոսք լինել չի կարող։ Ինչպես Մարթան, այնպես էլ Ջորջը անհաղորդ են սկզբունքայնությանը։ Պարզապես վաղուց ի վեր սպառվել է նրանց համատեղ կեցության իմաստը, որովհետև հոգեպես սպառվել են իրենք` ամուսինները։ Մտացածին, երևակայական որդին կոչված է իբր արդարացնելու և իմաստավորելու նրանց աբսուրդ գոյությունը։ Սակաչն անսանձ կրըքերի մոլեգին գոտեմարտում, տևական ու անզիջում «պատերազմում» նրանք չեն խնայում նաև իրենց իսկ փայփայած պատրանքը։ «Մարթա՜... մեր որդին..<sub>.</sub> այլևս չկա։ Նա... զոնվեց... երեկ՝ երեկոյան մոտ»,— դաժանորեն նետում է Ջորջը։

Հանգուցալուծումն անդորրում է կրքերը։ Ասես, իրոք, արտաքսվում են չարքերը, որ մինչ այդ սարաստանել էին անզավակ ամուսինների հարմարավետ ու շթեղ բնակարանում։ Ստեղծագործության ավարտից հետո, գաղափարական բովանդակությա. նը առնչվող ՝ խորհրդածություններից զատ, մնում է լքված, սպառված ու սնամեջ մարդկանց թողած տպավորությունը և, իհարկե, այն համոզմունքը, որ բացառված չէ «չարքերի վերադարձը»։

Թատերական քննադատներից ոմանք հակված են ընդհանրացնող այլաբանություն տեսնելու «Ո՞վ է վախենում Վիրջինիա Վուլֆից» պիեսում։ Սակայն նույնիսկ այլաբանությունից դուրս Օլբիի դրամայի ընդհանրագնող բովանդակությունը կասկսիծի տեղիթ չի տալիս, ինչպես որ այլաբանություն գտնելու ոչ մի փորձ չի բացառում նրա ռեալիստական տարողությունը։

 $(1966)$ Գրեթե նույն մոտիվներով է գրված «Երերուն ճավասարակշռություն» պիեսը, որի համար դրամատուրգին շնորհվեզ ԱՄՆ-ի գրական ամենաբարձր` Փուլիթցերյան մրցանակը։

Uun Էդուարդ Օլբին նաև զուտ փորձարարական («Արկղը», «Նախագահ 3զեդունի ցիտատները», 1968) և տարբեր գրողների երկերի մոտիվներով գրված պիեսների («Բայլադ մռայլ պանդոկի մասին», 1963, «Փոքրիկ Ալիսը», 1964, «Մայքոլմ», 1966, «Բոլորը պարտեզում են», 1967) նեղինակ է։ 70-ականների ստեղծագործություններից ուշագրավ են «Ամեն ինչ ավարտված է» (1970) և «Ծովային տեuարան» (1975) ղրամաները։

Օլբիի ստեղծագործական փորձը ներառում է մի կողմից մոդեռնիստական-ավանգարդիստական թատրոնի որոշ սկզբունքային առանձնանատկություններ, մյուս կողմից` ազգային սոցիալ-հոգեբանական դրամատուրգիայի լավագույն ավանդույթները։ Այստեղից Է՝ հոգեբանական կերպարների կերտման մնայուն դիրքորոշումը, որը նաև ապանովում է նրա դրամատուրգիայի ինքնատիպությունը։

Էդուարդ Օլբին ԱՄՆ-ի արվեստների և գրականության Ազգային Ակադեմիայի անդամ է (1966):

## ՒՆՉ ԷՐ ՊԱՏԱՀԵԼ ԳԱԶԱՆԱՆՈՑՈՒՄ

### Գրել է 1958 թ.։ Առաջին անգամ ներկայացվել է 1959 թ. Արևմտյան Բեռլինում։

1 UtGppun wuny— bini 8npph hasunmandulu qrnumgha (Central Park). գտնվոմ է քաղաքի կենտրոնական՝ Մաննեթեն շրջանում։ Զբոսայգին ունի կենդա--<br>Շարանական անկյուն, լիճ, կարուսելներ։ Ամոանն այստեղ կազմակերպվում են փո ոային նվագախմբերի նամերգներ։ Ցերեկը Սենթրալ պարկը Նյու Յորբի բնակիչների սիրած հանգստավայրն է, իսկ գիշերը այն վերածվում է ավազակաորջի։

 $\frac{1}{2}$ 

 $\mathbf i$ 

 $\lambda$ 

2 «Թայմ» հանդես— հասարակական-քաղաքական ամսագիր (անզ), «Time»— «Ժամանակ»)։ Լույս է տեսնում Նյու Յորքում, 1923 թվականից։ Ունի շուրջ **>nnu** տասնյակ արտասանմանյան նրատարակություններ։ Տպաքանակը 4 միլիոնից ավե- $1<sup>h</sup>$  k:

3 **Շառլ Բ**ողլեր— ֆրանսիացի բանաստեղծ (1 $321-1867$ ), սիմվո<sub>ւ</sub>իզմի նախա**կարա**պետը։

 $\sim$  2ոն Ֆիլիպս Մարբենդ— ամերիկացի գրող (1893—1960)։ Հեղինակն է, ի թիվս այյոց, «Հանգուցյայ Ձորջ Էփյին», «Վերադարձ չկա» «Անկեղծորեն ձեր՝  $\prod_{i}$ Ուեյդ» վեպերի, բրոնց ճերոսները կոնֆորմիզմի ուղին են բռնում ճանուն annowոար կարիելայի և բաղքենական բարեկեցության։

5 **Վաշինգթոնի** նրապարակ— կոչվում է Միացյսգ Նանանգների առաջին պրեցիդենտ Ջորջ ՎաշիՐգթոնի անունով։ Ամռանն այստեղ բաց երկնքի տակ կազմակերպվում են նկարչական ցուցահանդեսներ։ Հրապարակում կանգնեցված է հաղwalnuuun' h wuunhu duohaawnah:

6 Գրինիչ Վիլիջ— նամարվում է Նյու Յորքի բոնեմական թաղամասը (անգլ. Greenwich Village), ուր ապրում են երիտասարդ արկեստագետներ, գրողներ։

7 nitup Umn- pumhtih wuntum untu 3nnpniu (West Side). polummwul ու պերճանքի անմիջական ճարևանությամբ։

8 **Կոլոմբոսի պողոտա**— կրում է ճայտնի ծովագնաց Ք. Կոլոմբոսի անունը։ Սկավում է համանուն նրապարակից։

9 Ալաբամա— նաճանգ ԱՄՆ-ի ճարավում։ Բնակչության մեծամասնությունը սեվամորթներ են։

10  $\mathfrak{R}$ ին— տե'ս Ժ. Անույի պիեսի 18-րդ ծանոթագրությունը։

11 Unipp Spulighulinu -- Spulighulinu Ukuhqoh (1181 luut 1182-1226), hinuլացի քարոզիչ, ֆրանցիսկյանների օրդենի հիմնադիրը։ Կաթոլիկ եկեղեցու սրբերի շարքն է դասվել՝ վերածվելով ավանդազրույցների լեզենդար ներոսի։

12 Rupynuh— unutuunh yoni unniu:

13 «Երևի նա այն շան սերունդն է, որը ճսկում էր դժոխքի, թե դրա պես մի ուրիշ ջնաննամի դուռը»— ակնարկում է առասպելական Տերբեր (Կերբեր) երեքգըլխանի, օձի պոչով շանը, որն, իբր, նսկում է ստորգետնյա թագավորության մուտքը։

 $20$ 1  $0000$ 1 1929

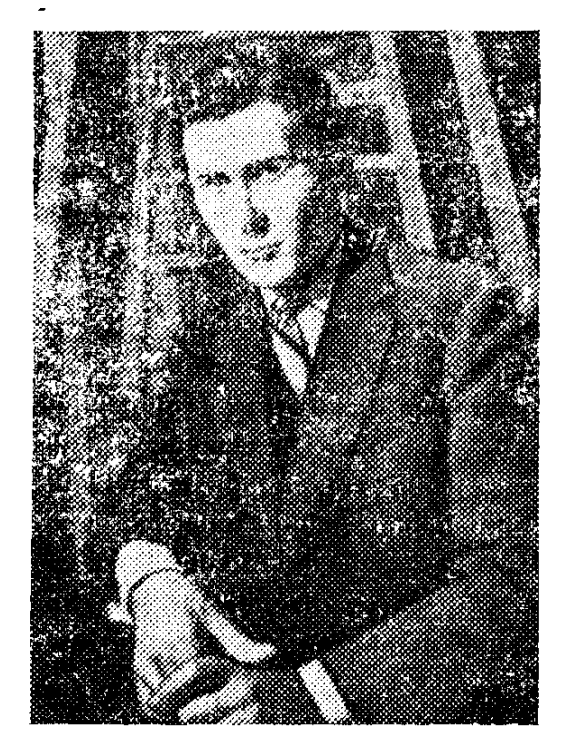

Ծնվել է դեկտեմբերի 12-ին, Լոնդոնում։ Եղել է դերասան։ 1949 թ. ճանդես է եկել «Նրա. մեջ նստած նրեշը» անդրանիկ պիեսով, որը

### fluonnummunic sh nichgh:

**Դրամատուրգ Օսբորնին նամընդնանուր ճանաչում բերեց 1**956 թ. բեմադրված «Ետ նայիր զայրացած» պիեսը։ «Ինչպես փոթորիկ՝ Ջիմի Փորթերը (պիեսի գլխավոր ճերոսն է—Ս. Փ.) ներխուժեց բեմերը` շնչանեղձ լինելով իրեն խեղդող գայրույթից։ Նա անարգեց ամենբին և ամեն բան՝ սկսած իր կնոջ՝ Էլիսոնի աբիստոկրատ ծնողներից, ավարտած քաղցրավենիքների կրպակով, որտեղ նա ստիպված էր նըu- $\mathbf{u}$ ել` չնայած համալսարանական դիպյոմին»<sup>1</sup>:

Ինչ-որ մեկը ստեղծագործության հեղինակին անվանել էր «զայրացած երիտասարդ», և պատանական այդ բնորոշումը շատ շուտով տարածվեց 50-ականներին՝ ձևավորված գրական մի ամբողջ սերնդի վրա։

Երկրորդ նամաշխարնային պատերազմի ավարտից նետո Անգլիայում իշխանության գյուխ անցան լեյբորիստները՝ իրենց մուտքը նշանավորելով մեծամեծ խոստումներով։ Ժողովուրդն, իսկապես, լուրջ ակնկայիքներ ուներ, այնպես որ նույնիսկ ճանաչված գրողներից ոմանք աննախադեպ ոգևորությամբ շտապեցին գովերգել հեռանկարային վերափոխումներն ու խոստացված դրական տեղաշարժերը։ Սակայն անցած տասը տարիները ոչինչ չփոխեցին։ Հուսախաբությունը մեծ էր հատկապես երիտասարդ մտավորականության շրջանում, որը ճամալսարանական դիպլոմներով նոր կյանք էր մտնում։ Եվ առաջինը նենց նրանք էլ անսքող զայրույթով խոսեցին կորուսյալ երազանքների ու իրենց խաբվածության մասին։

Միևնույն սերնդում («զայրացած երիտասարդություն») տարբեր գրողներին միավորոդը գրական հերոսի տիպն էր։ Որ։կես «կանոն» վերջինս միջին մտավորականության երիտասարդ ներկայացուցիչ է՝ սերտորեն կապված քաղքենիական այն միջավայրին, որտեղից դուրս է եկել և որը նրա համար այլևս անտանելի է։

<sup>1</sup> Образнова А. Г. Современная английская сцена, М., 1977, стр. 31

Ջիմի Փորթերը՝ «Ետ նայիր զայրացած» պիեսից, իր մեջ անմնացորդ ամփոփում t այդ ներոսի ամենաբնորոշ գծերը։

«Իմ կարծիքով մեր սերնդի մարդիկ չեն կարող մեռնել նանուն ազնիվ նպատակների։ Հնարավոր ամեն ինչ արդեն արվել է երեսնական և քառասնական թվերին, երբ մենք դեռ երեխա էինք.— նկատում է Օսբորնի հերոսը։ —Ազնիվ, խիցախ նպա. տակներ էլ չեն մնացել։ Եթե վիթիսարի ավերածն սկսվի, բոլորս կկործանվենք, բայց ոչ թե հանուն մեծագործությունների` հնաոճ ձևով, այլ հենց այնպես, հանուն ինչ-որ upանչելի նոր աշխարնի բանդագուշանքի»։

Եվ այնուամենայնիվ, դա Գ. Սթայնի բնորոշած «կորուսյա<sub>լ</sub> սերունդը» չէ, որը նոգեկան խոր ճգնաժամի մեջ նակվում էր դեպի «սեպարատ» նաշտությունները, դեպի անհեռանկար ինքնամեկուսացումը։ Անզորությամբ տառապում են նաև «զայրացած երիտասարդները»։ Փորթերի խոստովանությունն է. «Ես շատ վաղ ճասկացա, թե ինչ **Ն զայրույթը։ Զայրույթը և անզորությունը**»։ Բայց դա նրանց բոլորովին չի խանգա-, րում ծանր, բայց արդարացի մեղադրական կարդալ իրականությանը։ Պատշաճ ուշադրության դեպքում դժվար չէ նկատել, որ պոռթկումների պաներին Ջիմի Փորթերը իսպառ մերկացնում է իր ժամանակների Անգլիան՝ հերբելով մտացածին արժեք-.ները, ռեկլամվող «վերելքները» և «հաջողությունները», բարեկեցության ու մարդասիրության մասին կեղծ պնդումները. «Ոչ ոք ոչնչի մասին չի մտածում, բոլորի ճամար ամեն ինչ մեկ է։ Ո'չ նավատ կա, ո'չ նամոզմունքներ, ո'չ էլ ոգևորություն»։

Օսբորնի ճերոսը տենդագին նոր, իսկական արժեքներ է որոնում, ջանալով այդ կերպ գտնել և հաստատել իր ճշմարտությունը։ Այդ որոնումներում նա, իրոք, միայնակ է։ Ինչպես կնոջը՝ Էլիսոնին, այնպես էլ բարեկամին՝ Քլիֆին, խորթ  $\mathbf{n}$ աննասկանալի են նրա զայրույթն ու բողոքը։ Մյուս կողմից, ինքը՝ Փորթերն անօող է ավելին անել։ Նրա խոսվության կուլմինացիան ընդամենը էմոցիոնալ ու տարերային բողոքն է։

Գրամայի ճաջողությունն ակնճայտ էր։ Շուրջ երկու թատերաշրջան այն չէր իջնում ամենատարբեր բեմերից։ Սակայն միանշանակ չէր թատերական քննադասյների վերաբերմունքը։ Ք. Թայնենի նետևյալ կերպ էր մեկնաբանում պիեսի նաջողությունը. «Այն (պիեսը—Ս․ Փ․) ետպատերազմյան էրիտասարղությանը ներկայացնում է ճիշտ այնպիսին, որպիսին նա կար իրականում։ Օսբորնը բեմում արտաճայտեց շուրջ յոթ  $\mathbf{u}$ իլիոն երիտասարդ անգլիազիների շաները...»<sup>2</sup>:

50-ականների ավարշին «զայրացած երիտասարդությունը», որպես գեղագիտական որոշակի ծրագրով սերունդ, դադարեց գոյություն ունենայուց։ Տարբեր ճակատագրեր վիճակվեցին նրա ներկայացուցիչներին։ Բնականաբար նոր թեմաների գեոարվեստական յուրացմանը նպատակամղվեցին նաև Ջ. Օսբորնի դրամատուրգիական որոնումները։ Սակայն գրական ճանապարնի սկզբին ձևավորված գաղափարական դիրբորոշումը զգայի էր նաև ճետագա ստեղծագործություններում։

30-ամյա դրամատուրգն իր ներո<sup>,</sup> ի՝ Փորթերի զայրույթով մեղադրական էր կարդալու երկրի դեկավարության գյուխ Լանգնած քաղաքական գործիչներին։ «...Գուք իմ մեջ անագնացրիք իմ ատելությունը։ Ես հուսով եմ, որ այդ ատելությունն ինձ կօգնի ոտքի վրա մնալ... Իսկ այժմ անեծթ ըեզ, Անգլիա՜։ Դու արդեն փտում ես և

<sup>&</sup>lt;sup>2</sup> Մեջբերումը կատարվում է Ивашева В. В. Литерагура Великобритании XX anphg, M.,  $1^{084}$ ,  $\frac{1}{2}$  376–377

շատ շուտով բոլորովին կանճետանաս։ Իմ ատելությունը քեզնից շատ ավելի կապրի՝ թեկուզ ընդամենը մի վայրկյան։ Իսկ ես կուզեի, որ իմ ատելությունը հավերժ գոյություն ունենար...»<sup>3</sup>։ Այդ ատելությունն էր գործի կոչել դրամատուրգին՝ Էնթոնի Քրեյթոնի նետ միասին ստեղծելու «Տապանագիր Ջորջ Դիլոնին» (1957) պիեսը, որտեղ անողոքաբար քննադատվում է իր տադանդր բուրժուական չափանիշներին հարմարեցրած դրամատուրգը։

1957 թ. Լոնդոնի «Ռոյալ Քորթ» թատրոնում բեմադրվում է Օսբորնի «Կոմեդիանտ» պիեսը։

Դրամատուրգն ըստ էության հավատարիմ էր մնում բաղաբացիական իր դիրքորոշմանը` այս անգամ ճարցադրումները սրելով փափկակենցաղ, ճաշտվողական, անտարբեր ու նոգեպես սնամեջ քաղքենու կերպարի ներկայացմամբ։ Պիեսի գլխավոր ճերոսը՝ դերասան Արչի Ռայսը Փորթերի ճակապատկերն է։ Նրա երգի տողերն են.

Ես՝ ինձ ճամար, և դու՝ քեզ ճամար-

Աշխարնում ավելի լավ ինչ կարող է լինել...

<u> Չնայած ակներև հեշնանքին, հենց այդպիսին է կոմեդիանտ Ռայսի ապրելու</u> սկզբունքը, նրա կենսական դիրքորոշումն անմնացորդ համապատասխանում է իր իսկ բանաձևումին։

Արչի Ռայսր շարքային պարզամիտներից չէ. նա խորապես հաղորդակից է հասարակության արարտներին, նրան անծանոթ չեն բարձր իդեալները։ Պարզապես, ինչպես ինքը կասեր.

> Թքել եմ ամեն ինչի վրա, Ինձ ոչինչ չի դիպչի։ Ավելի լավ չէ՞ սպասել, Մինչև մեզ կթաղեն։

Ընդգծված մորթապաշտությունը նրան անջրպետել Ի մարդկային հոգսերից, հասարակական պրոբլեմներից, դարձրել իներտ ու հաշտվողական։ Եվ ամենազազրելին այն է, որ նա խաղում է ոչ միայն հանդիսատեսների, այլ նաև ինքն իր առաջ։ «Արչիի ողբերգությոնն այն է, որ քաղքենու դիմակը Բրա ճամար ոչ թե քաղենիու<sub>-</sub> թյան դեմ պայբարելու միջոց է, այլ թաբստոց»<sup>4</sup>:

Արտաքուստ կարող է այն տպավորությունն ստեղծվել, թե Օսբորնը չի դատա. պարտում փափկակենցաղ կոմեդիանտին, մանավանդ որ նա ապրում և գործում է իր ճասարակության օրենքներով։ Ինչպես էլ գնահատելու լինենք դրամատուրգի ստեղծագործական կողմնորոշումը, մի բան աններբելի է. մարդկային-բարոյական անադարտ չափանիշների նկատմամբ Արչիի և նր<sub>ա</sub> նմանների կենսաձևը դավա<sub>-</sub> ճանություն է, և ճենց այդ ուղղությամբ է տարվում բուրժուական մորալին նավատարմագրված քաղքենիության քննադատությունը։

Ամբողջության մեջ մռայլ հոռետեսություն ամփոփող պիեսի վերջին տեսարան. ները որոշ ճույսեր են ներշնչում, ճաստատելով ճեղինակային այն ճամոզմունբը, որ էգոիզմն ու նաշվենկատ ճաշտվողականությունն աննադթանարելի չեն։ Վկայակոչեյով դրախտի արժանիքները հերքող շարքային մահկանացուի մասին այլաբանությու-

<sup>&</sup>lt;sup>3</sup> SI' и Образцова А Г Современная английская сцена,  $\zeta_2$  31

<sup>4</sup> Осборн Дж. Пьесы, М., 1978, стр. 278

նը` Արչին այդ կերպ, թերևս, նրաժարվում է իր իսկ ներմետիկ «միկրոդրախտից», նոգևոր դարձի նույսեր ներշնչելով։

Այնուամենայնիվ, պիեսը մեծ հաջողություն չունեցավ։ Թերևս, հիմնական պատճառն սվն էր, որ դեռ թարմ էին նախորդ ստեղծագործության տպավորությունները, և հանդիսայոեսը կրքոտ բողոք ու զայրույթ էր ակնկալում դրամատուրգից։

Թատերագետ-գրականագետները տարբեր ազդեցություններ (Ա. 2եխով, ß. Բրեխթ) են նշում Զ. Օսբորնի դրամատուրգիական բացանայտումներում։ Ճշմարտությունն այն է, որ ձևի որոնումներում (իսկ դրանք ակննայտ են նաջորգ ստեղծագործություններում) դրամատուրգը չէր կարող բացարշակասյես «օտարվել» վաստակաշատ նախորդների ստեղծագործական փորձով վավերացված որոչ ավանդույթներից՝ բնավ չկորցնելով ձեռագրի ինքնատիպությունը։

Որոնումների այդ ճանապարնին կյանքի կոչվեց «Փոլ Սլաքիի աշիսսընը» (1959) սյիեսը, որը **ճեղինակը բնորոշել է որպես «բար**բերի կատակերգություն  $t$ nudn $2$ տությամբ»։ Քաղաքական այդ սատիրան դրամատուրգը ճագեցրել է ոիթմիկ քառյակներով ու պարերգերով, որոնք պետք է նպաստեին առանցքային գաղափարի թանձրացմանը։ Վերջինիս մասին Օսբորնը գրում է. «Պիեսն ուղղված է նրանց դեմ, ովքեր ստում են մյուսներին և խաբում իրենք իրենց, նրանց դեմ, ովքեր զբաղվում են դավաճանության առ ու ծախով, | իենց մասնագիտությունը դարձնում ինքնանվաստացման միջոց, նրանց դեմ, ովքեր հանուն դրամակտրոնի, իսկ երբեմն էլ հանուն չնչին վարձի ծախում են իրենց երկիրը, և վերջապես նրանց դեմ, ովբեր այդ անում են անվարձանատույց»:

**I** 

Շուրջ մեկ ամիս պիեսը բեմադրվեց գրեթե դատարկ դանլիճում։ Թատերագետներից ոմանք հակված էին անհաջողությունը բացատրել նրա նոր, դեռևս «չյուրացված» ձևով, այդ կերպ անտեսելով բուն պատճառը՝ այն, որ դրամատուրգի անոդոք մերկացումները բոլորովին չէին համապատասխանում «պատկառելի» հանդիսատեսի ճաշակին։

Այդ տարիներին Օսբորնը միաժամանակ հրապարակախոսական լայն գործունեություն է ծավարում, մասնակցում միջուկային զինաթափման համար մղվող կամպանիային, հանդես գալիս Ընդհանուր շուկայի և Անգլիայի արտաբին ու ներբին քաղաքականության դեմ։

Հիշատակված պիեսների գաղափարական հենքի ըմբռնումը finizniu t. nn Օսբորնին մշտապես զբաղեցրել է անհատի ճակատագիրը, հասարակության մեջ նրա տեղի ու դերի նարցը։ «Լյութեր» (1961) պիեսում, որը նոր փուլ է նշանավորում դրամատուրգի գործունեության մեջ, Օսբորնը առաջադրում է իր ճամար ամենակարևոր՝ անհատի պատասխանատվության ու դերի պրոբլեմները, դրանք քննելով պատմության բարդ ու ճգնաժամային հանգամանքների ոլորտում։ Գերմանական Ռեֆորմացիսղի դեկավարի՝ Մարտին Լյութերի պստմական՝ կերպարն այդ տեսակետից անuun fümpmunnungunatan tu näätunnu:

Ստեղծագործության ճիմնական՝ անճատի և ճասարակության կոնֆլիկտը նորություն չէր Օսբորնի դրամատուրգիայում, սակայն տվյալ դեպքում այն ներկայացվում է իր ողջ ողբերգականությամբ։

Բարդ ու ճակասական է Լյութերի կերպարը։ Առաջին երկու արարվածներում նա ուժեղ է պաշտոնական եկեղեցուն հայտարարած իր պատերազմով, հանդես է գայիս մարդու անհատականությունը եղծող դրսևորումների, կեղծ արժեքների աշխարճի դեմ։

J

 $\mathbf{I}$ 

计开关

Պհեսի ավարտին երբեմնի «հերետիկոսը», որ շուրջ քառորդ դար պայքարել էր կաթոլիկական դոգմաների դեմ, աոաջնորդել բազմաճազար մարդկանց, դրժում է իր ուխտը, դավաճանում իր իդեալներին։ Ինքնարդարացման փորձերը ոչինչ չեն փոխում («Նրանք վաստակել էին իրենց մանը՝ գեղջկական այդ ամբոխները։ Նրանք ապստամբել էին նեղինակությունների դեմ, նրանք թալանել էին...»)։ Լյութերը, չկարողանալով մինչև վերջ տանել իր վրա վերցյած պատասխանատվությունը, ակրնճայտորեն ճակվում է դեպի անճատապաշտությունը. «Ոչ մի մարդ չի կարող մեռնել ուրիշի նամար կամ հավատալ ուրիշի համար, կամ պատասխան տալ Gnw նամար։ Հէնց որ նա փորձում է այդ անել, ձույվում է ամբոխին... Աոավելագույնը, ինչ մենք բոլորս կարող ենք ճուսալ, դա այն է, որ յուրաքանչյուրս մեռնի իր ճամար»։ Դժվար չէ նկատել, որ այստեղ արդեն խոսում է ոչ թե Ռեֆորմացիայի առաջնորդը, այլ մեր դարի 50—60-ականների անգլիացի մտավորականը։ Հիշենք կոմեդիանտ Արչի Ռայսի «բանաձևումը»՝ «Ես ինձ նամար, և դու՝ քեզ նամսո...»։

Բայց և այնպես Օսբորնը ողբերգական ռթյուն է տեսնում Լյութերի կերպարում, որն ընդգծվում է վերջին մենախոսությունում, «Գիտես, իմ նայրը որդի ուներ, և նրան վիճակված էր մի դժվարին դաս յուրացնել. որ մարդկային էակը անօգնական գազանիկ է, և որ նրան ստեղծել է ոչ թե ճայրը, այլ աստված»։

Մոայլ անքուսություն վավերացնող նանգուցալուծումը էկզիստենցիալիստական որոշ երանգավորում ունի, որին ակամա տուրք էր տվել դրամատուրգը։

1962 թ. «Ռոյալ Քորթ» թատրոնում բեմադրվում են Օսբորնի «Բամբերգների արյունը» և «Հասարակ ծանրոց» պիեսները։ Ստեղծագործությունները, որոնք միա. վորված էին «Պիեսներ Անգլիայի **համար» ընդ**քանուր խորագրով, ուշագրավ ոչինչ չէին հավելում դրամատուրգի նախորդ ձեռքբերումներին։ Մանրաթեմայնությունը դրանց ամենաակնհայտ թերությունն էր, որ չէր սքողվում նույնիսկ հասարակության ընտրյալների ու քաղքենիության համարձակ քննադատությամբ ու անխնա ծաղրով։

Նույնը պետք է ասել նաև «Անընդունելի վկայություն» (1964) և «Հսյրենասեր իմ ճաշակով» (1965) պիեսների մասին։

70-ական թվականների ստեղծագործություններում («Սուեզից արևմուտք», 1971, «Բարեկամության ընծան», 1972) Օսբորնը կրկին անդրադառնում է անհատի և հասարակության փոխճարաբերությունների խնդրին, շոշափում արվեստի դերի ճարցերը։ Մտանոգություններն ու պրոբլեմները բավական շատ են, բայց դրանց լուծման ուղիների որոնումները, ինչպես միշտ, փակուղու առաջ են կանգնեցնում՝ խտացնելով հիապշափությունն ու հոռետեսությունը։ Կեցության ողբերգականությունն է բացահայտվում «Նայեցեբ, ամեն ինչ խորտակվում է» (1975) պիեսում։

Ամբողջության մեջ Ջոն Օսբորնի ստեղծագործական փորձը օրինաչափորեն նեէ XX դարի երկրորդ կեսի գրական խայտաբղետ շարժման մի շարք արառում սակայն, չեն հերքում նրա դրամատուրգիական ոանձնահատկություններ, որոնք, գործունեության առաջադիմական միտումները։ Օսբորնը կոնկրետ լուծումներ չի առա. ջարկում։ Սակայն արդեն իսկ իրականության ստվերոտ կողմերի մերկացումը, բուրժուական բարեկեցության և, ընդհանրապես, բարբերի բննադաաությունը լուրջ հարցադրումներ են բերում, որոնք չեն կարող անուշադրության մատնվել։

### Առաջին անգամ բեմադրվել է 1956 թ. Լոնդոնի «Ռոյալ Քորթ» թատրոնում։

1 Միջին Անգլիա— ընդգրկոմ է Անգլիայի կենտրոնական կոմսությունները։

2 Վիկտորիական ոճ— XIX դ. անգլիական ոճ։ Պայմանականորեն անգլիական <u> թագունի Վիկտորիայի (1837–1901)</u> անունով էին կոչվում դարաշրջանի շատ երեunyouth:

3 Բրոմլի- Մեծ Լոնդոնի հարավային ծայրամասերից մեկը։

4 **Էոլս Քորթ**— Լոնդոնին ճարող շրջաններից։

5 Փրիսթլի— Ջոն Բոյթոն Փրիսթյի (1894—1984), անգլիսցի վիպասան և դրամատուրգ, ոբի ստեղծագործություններում ներկայացվում են բուրժուական հասարակության հակասությունները, մերկացվում քաղքենիության բարքերը։

6 **Փենս**— անգլիական դրամական միավոր։

7 Պորտ Սաիդ— քաղաք Եգիպտոսի նյուսիս-արևելքում, Միջերկրական ծովի ափին՝ Սուեզի ջրանցքի մուտքի մոտ։ Հիմնադրվել է 1859 թ.՝ ջրանցքի կառուցutuli duuululululi:

8 tuh Բրոնթե— Բրոնթե երեք pnւյրերից մեկը (1818—1848), անգլիացի ար**ձակագիր. ճեղինակն է «Ամարոպային լեռնանցը» վեպի։** 

9 Utunsup- փոքրիկ քաղաք Լոնդոնից արևմուտք։

10 Պուրիտան- XVI-XVII դդ. Անգլիայում պուլ իտաններ էին անվանում ռեֆորմացիայի կողմնակիցներին։ Այստեղ օգտագործված է ավանդապանի նշանակությամբ։

11 **Կրոն**— այստեղ՝ անգլիական արծաթե մետաղադրամ. 1 կրոնը ճավասար է  $5$   $2$  $h$  $h$  $a$  $h$ :

12 **Բոյսկաուտ**— անգլ. boy (տղա) և scout (նետախույզ) բառերից. արտադսլրոցական դաստիարակության սկաուտյան կազմակերպության (միավորում է 8—18 տարեկան տղաների) անդամ։ Կազմակերպությունները Բիմնադրվել են XIXդ. վերջերին XX դ. սկզբներին Մեծ Բրիտանիայում՝ գնդապետ Ռ. Բադեն-Փոուելի  $(1857 - 1941)$  կողմից։

13 **Անդրե Ժ**իդ. ֆրանսիացի վիպասան (1869—1951), էսթետիզմի ներկայա $gnigh_2$ :

14 «... ինձ Միքեյանջելոյի նման աշխարհազորի սպա չեն նշանակի»— Հռոմի պապի կողմից Ֆլորենցիայի պաշարման ժամանակ (1529—1530) Վերածննդի խոշորագույն գործիչ, քանդակագործ ու նկարիչ Միքելանջելո Բուոնարոտին նշանակվել էր քաղաքների ամբությունների գերագույն վարիչ։ Ակնարկվում է այդ իրողությունը։

15 Ֆունտ— կամ՝ ֆունտ-ստեռլինգ. դրամական միավոր Մեծ Բրիտանիայում. 1 *<u><b>Snidup huituuuun t 100 ihtduh:</u>* 

16 Փոփլար- Մեծ Լոնդոնի նյուսիսային արվարձաններից։

17 Բախ— Յոնան Սեբաստիան Բախ (1685—1750), գերմանացի կոմպոզիտոր, **ևրդենոնանար։** 

18 Դանտե— Դանտե Ալիգիերի (1265—1321), իտայացի մեծ բանաստեղծ, «Նոր կյանք»-ի և «Աստվածային կատակերգության» հեղինակը։

19 Էլիոթ— Թոմաս Ս. Էլիոթ (1888–1965), անգլիսցի բանաստեղծ, մոդեռնիզ– մի նիմնադիրներից մեկը։

20 Բոմբեյ— Հնդկաստանի խոշորագույն քաղաքներից, Մանսուաշտրա նանանգի վարչական կենտրոնը։

21 Ուորդաուորթ— Ուիլյամ Ուորդսուորթ (1770—1850), անգլիացի ռոմանտիկ րանաստեղծ, «լճային դպրոցի» ներկայացուցիչ։

22 <del>Շելլի</del>— Պերսի Բիշի Շելլի (1792—1822), անօլիացի ռոմանտիկ բանաստեղծ, Ջ. Գ. Բայրոնի ժամանակակիցը։

23 Մերի— Մերի Ուոլսթոնթրաֆթ Գոդուին, Ուիլյամ Գոդուինի դուստրը, Պ. Բ. Շեյյիի երկրորդ կինը։

24 Ուիլյամ Գոդուին— անգլիացի գրող (1756—1836), որի ստեղծագործությունը նախանշում էր անցում լուսավորչականությունից սոցիալական ռոմանտիզuhG:

25 Մանարաջա— բառացի՝ մեծ տիրակալ. իշխանական կոչում Հնդկաստանում:

26 Բիրմինգնեմ - քաղաք Մեծ Բրիտանիայում, - Ուեսթ-Միդլենդս կոմսության կենտրոնը։

27 Մարքեթ Հարբորս- փոքրիկ քաղաք Միջին Անգլիայում:

 $28$   $Rphz$ — *թղթավաստ*:

29 Միլթոն— Ջոն Միլթոն (1608—1674), անգլիացի բանաստեղծ, քաղաքական գործիչ, ֆեոդայական հետադիմության հակառակորդ։

30 **Մարլոն Բրանդո**— ամերիկացի հայտնի կինոդերասան (ծնվ. 1924 թ.):

31 Կլեոպատրա— եգիպտական թագունի, Պտղոմեոսների նարստության վերջին ներկայացուցիչը (մ. թ. ա. 69—30 թթ.), Հուլիոս Կեսարի, ապա Մարկոս Անտոնիոսի սիրունին։ Ինքնասպանություն է գործել այն բանից նետո, երբ նոոմեական զորքերը Օկտավիանոսի գլխավորությամբ Եգիպտոս են մտել։

33 Բոսուել— Ջեյմս Բոսուել (1740—1795), անգլիացի գրող, «Սեվյուել Ջոնսոնի կյանքը» կենսագրական վեպի նեղինակը։

#### **ԲՈՎԱՆԴԱԿՈՒԹՅՈՒՆ**

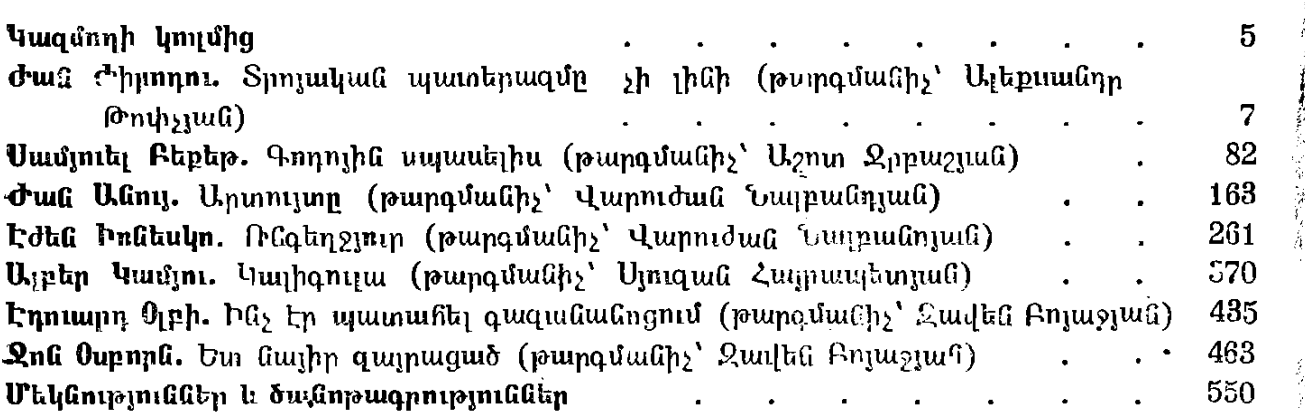

### XX ԴԱՐԻ ԱՐՏԱՍԱՀՄԱՆՅԱՆ ԴՐԱՄԱՏՈՒՐԳԻԱ

#### **ZUSAP 2**

Հբատաբակության է նեբկայացբել նամալսաբանի աբտասանմանյան գբականության և գրականության տեսության ամբիոնը

> *Հրատարակչուխյան խմբադիր*՝ Զ. Հռ. Թամռազյան *Նկարիչ*՝ Լ. Ա. Սադոյան *Գեղարվեստական խմբադիր*՝ Ն. Ա. Թովմասյան Տեխնիկական խմբագիր՝ Հ. Ս. Ալվբցյան  $\left| \psi _{k} \right\rangle$   $\left| \psi _{k} \right\rangle$   $\left| \psi _{k} \right\rangle$   $\left| \psi _{k} \right\rangle$   $\left| \psi _{k} \right\rangle$   $\left| \psi _{k} \right\rangle$   $\left| \psi _{k} \right\rangle$   $\left| \psi _{k} \right\rangle$   $\left| \psi _{k} \right\rangle$

**PR 647** 

Zանձնված է շարվածքի 09. 01. 1986 B., Ստորագրված է տպագրության 25. 04. 1986 B.,  $4303049$ , Չափսր  $60\times84^{1}/16$ , Թաղթ ապագրական № 1, Տառատեսակը «Նորք», Տպադրության եղանակը «Բարձր»։ Հրատարակչական 27,6 մամուլ։ Տպագրական 37 մամուլ-34,4 պայմանական մամուլի։ Տպաքանակ 15000։ Պատվեր 192։ Գինը՝ 2 ո. 60 կ.։ Երևանի Համալսարանի հրատարակչություն, Երևան, Մռավյան փ. № 1: Падательство Ереванского университета, Ереван, ул. Мравяна, № 1.

Երևանի համալսարանի տպարան, Երևան, Աբովյան փ. № 52

Типография Ереванского университета, Ереван, у Абовяна, № 52.

 $\mathcal{L}(\mathcal{A})$